# **MX269018A Analog Measurement Software Operation Manual Remote Control**

### **11th Edition**

- **For safety and warning information, please read this manual before attempting to use the equipment.**
- **Additional safety and warning information is provided within the MS2830A Signal Analyzer Operation Manual (Mainframe operation) and MX269018AAnalog Measurement Software / MS2830A Signal Analyzer Analog Signal Generator Operation Manual (Operation). Please also refer to these documents before using the equipment.**
- **Keep this manual with the equipment.**

# **ANRITSU CORPORATION**

# Safety Symbols

To prevent the risk of personal injury or loss related to equipment malfunction, Anritsu Corporation uses the following safety symbols to indicate safety-related information. Ensure that you clearly understand the meanings of the symbols BEFORE using the equipment. Some or all of the following symbols may be used on all Anritsu equipment. In addition, there may be other labels attached to products that are not shown in the diagrams in this manual.

### Symbols used in manual

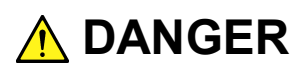

This indicates a very dangerous procedure that could result in serious injury or death if not performed properly.

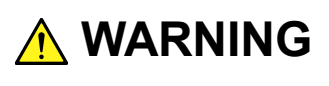

This indicates a hazardous procedure that could result in serious injury or death if not performed properly.

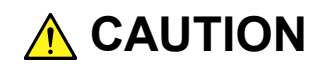

This indicates a hazardous procedure or danger that could result in light-to-severe injury, or loss related to equipment malfunction, if proper precautions are not taken.

#### Safety Symbols Used on Equipment and in Manual

The following safety symbols are used inside or on the equipment near operation locations to provide information about safety items and operation precautions. Ensure that you clearly understand the meanings of the symbols and take the necessary precautions BEFORE using the equipment.

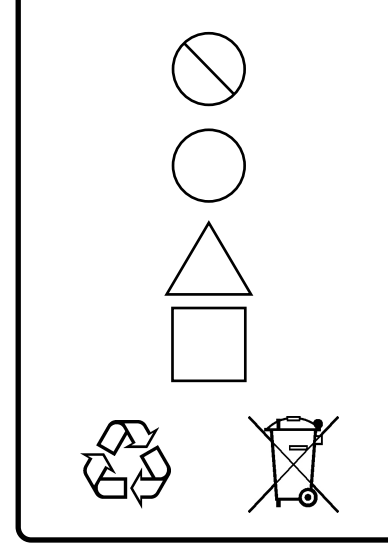

This indicates a prohibited operation. The prohibited operation is indicated symbolically in or near the barred circle.

This indicates an obligatory safety precaution. The obligatory operation is indicated symbolically in or near the circle.

This indicates a warning or caution. The contents are indicated symbolically in or near the triangle.

This indicates a note. The contents are described in the box.

These indicate that the marked part should be recycled.

MX269018A Analog Measurement Software Operation Manual Remote Control

24 June 2011 (First Edition)

20 November 2015 (11th Edition)

#### Copyright © 2011-2015, ANRITSU CORPORATION.

All rights reserved. No part of this manual may be reproduced without the prior written permission of the publisher.

The contents of this manual may be changed without prior notice. Printed in Japan

### Notes On Export Management

This product and its manuals may require an Export License/Approval by the Government of the product's country of origin for re-export from your country.

Before re-exporting the product or manuals, please contact us to confirm whether they are export-controlled items or not.

When you dispose of export-controlled items, the products/manuals need to be broken/shredded so as not to be unlawfully used for military purpose.

# **About This Manual**

#### **About this document**

This operation manual is for MX269018A Analog Measurement Software (Remote Control).

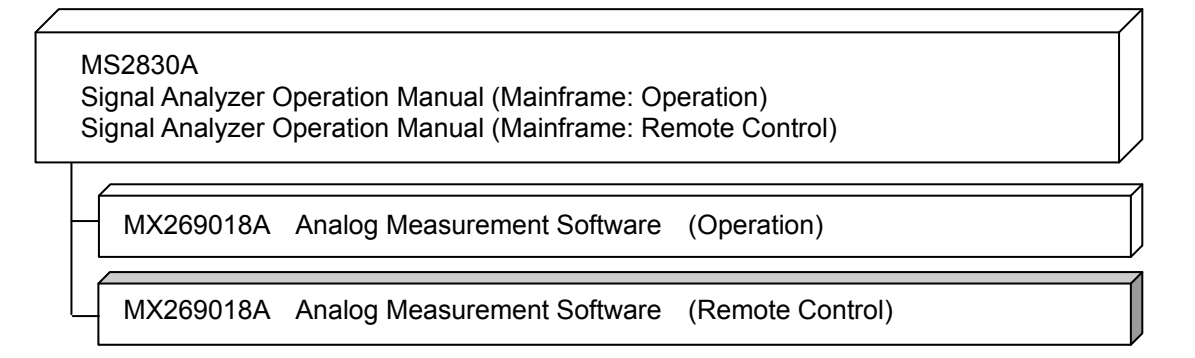

- Mainframe: Operation
- Mainframe: Remote Control

These describe basic operations, maintenance procedures, common functions and common remote functions of the signal analyzer.

• MX269018A Analog Measurement Software Operation Manual (Operation) This document describes the operation of MX269018A Analog Measurement Software.

• MX269018A Analog Measurement Software Operation Manual (Remote Control: This document)

This document describes the remote control of MX269018A Analog Measurement Software Operation Manual.

# **Table of Contents**

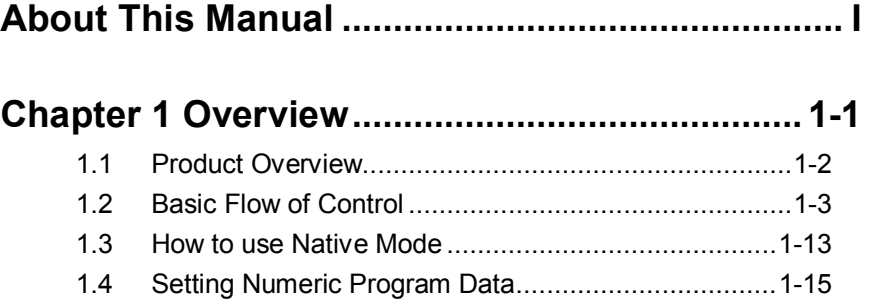

# **Chapter 2 SCPI Device Message Details ......... 2-1**

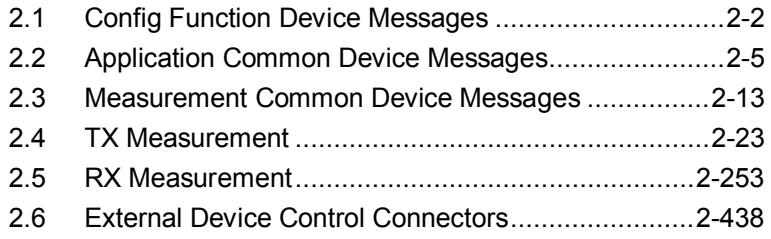

### **Chapter 3 SCPI Status Register........................ 3-1**

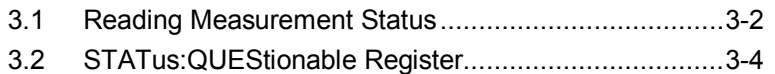

3.3 STATus:OPERation Register.................................... 3-14

 

# Chapter 1 Overview

This chapter outlines the remote control operation of the MX269018A Analog Measurement Software (hereinafter referred to as "this application" or "MX269018A").

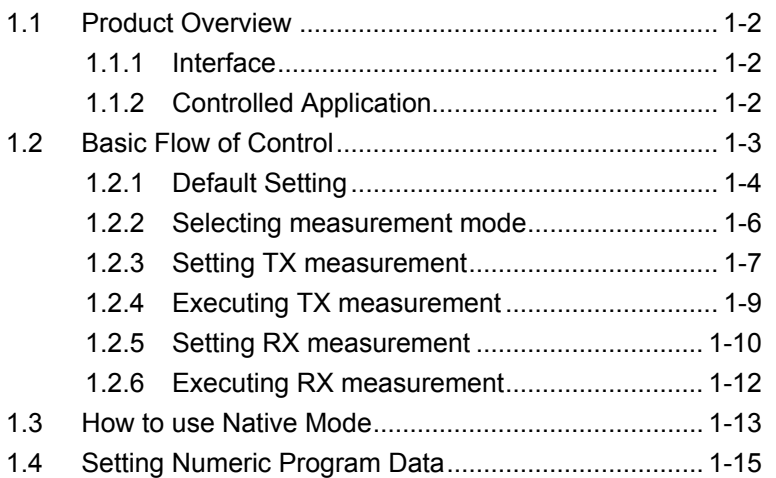

### <span id="page-9-0"></span>**1.1 Product Overview**

This application can be controlled from an external controller (PC) by remote control commands using the MS2830A Signal Analyzer (hereafter referred to as "this instrument"). The remote control commands are defined using the SCPI format and original format.

#### <span id="page-9-1"></span>**1.1.1 Interface**

This instrument has GPIB, Ethernet, and USB interfaces for remote control. Only one of these can be used at once.

The interface is automatically determined when a command is received at the start of communication. This instrument enters the remote state after the interface has been determined.  $R_{\text{en}}$  on the front panel goes off in Local status and lights up in Remote status.

Refer to the MS2690A/MS2691A/MS2692A and MS2830A Signal Analyzer manual (Mainframe, Remote Control) for more details of the basic operations for remote control, such as interface setting.

#### <span id="page-9-2"></span>**1.1.2 Controlled Application**

Two types of the remote control commands can be used with this instrument: commands that are commonly applied to this instrument itself or all the applications (hereinafter, referred to as, "Common commands"), and the other commands unique to the applications. Common commands can be executed at any time, regardless of the currently controlled application. However, commands unique to an application can be executed at the controlled application. If it is executed at another application, the command is not executed or an error occurs.

In this instrument, multiple applications can be loaded at the same time. Only one application resource can be executed per piece of hardware at one time. This application measures by using the resource of RF Input/Output. Thus, this application cannot be executed at the same time with another application using the same resource such as the signal analyzer function. In order to execute a function unique to the application by using the remote control, you need to select this application while it has been running. Unlike other applications, this application uses the resources of the MS2830A-020/021 3.6/6 GHz Vector Signal Generator Option (hereafter "Option 020/021"). Note that this application and Option 020/021 cannot be used at the same time.

# <span id="page-10-0"></span>**1.2 Basic Flow of Control**

This section describes the basic remote control command programming operations for measuring signals.

[Figure 1.2-1](#page-10-1) shows the flow of the basic control process.

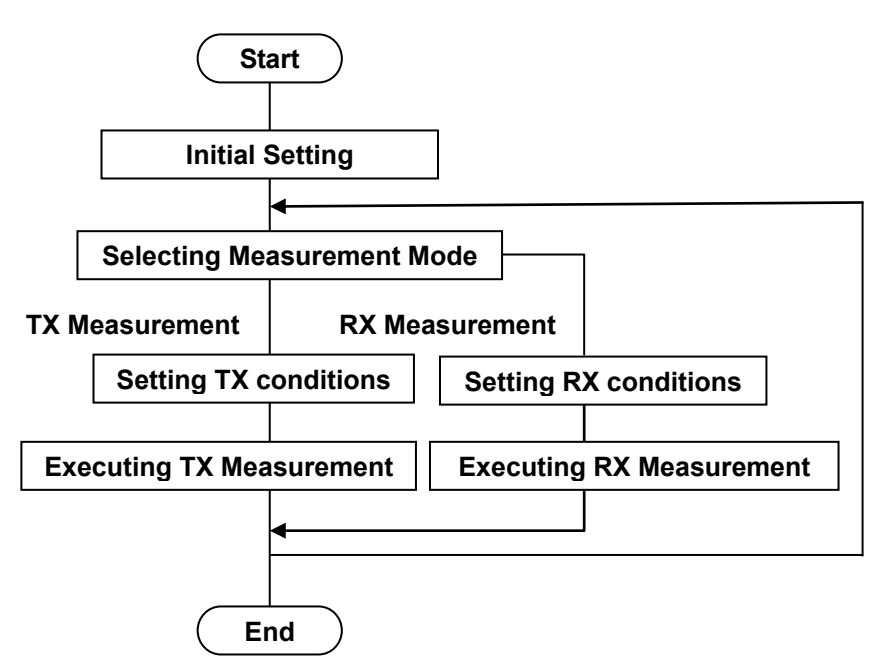

**Figure 1.2-1 Basic Flow of Control**

<span id="page-10-1"></span>(1) Initial Setting Initialize the communication interface and the parameters, set the communication mode, load applications, and select applications. [1.2.1](#page-11-0) [Default Setting](#page-11-0) (2) Selecting Measurement Mode Set the measurement mode to TX measurement or RX measurement. [1.2.2](#page-13-0) [Selecting measurement mode](#page-13-0) (3) Setting TX measurement Set the parameters necessary for execution of TX measurement such as the modulation method, measurement frequency, and input level. [1.2.3](#page-14-0) [Setting TX measurement](#page-14-0) (4) Executing TX Measurement Execute the TX measurement.  $\sqrt{37}$  [1.2.4](#page-16-0) [Executing TX measurement](#page-16-0) **1**

Overview

**Overview** 

#### (5) Setting RX measurement Set the parameters for signals to be output for RX measurement such as the output frequency, output level, and AF signal settings.

[1.2.5](#page-17-0) [Setting RX measurement](#page-17-0)

(6) Executing RX Measurement Execute the RX measurement.

 $\widehat{I}$  [1.2.6](#page-19-0) [Executing RX measurement](#page-19-0)

#### <span id="page-11-0"></span>**1.2.1 Default Setting**

As part of the initial settings, perform the preparations for using the measuring instrument and the application. The following actions are included in the initial settings:

- (1) Initializing Communication Interface The remote control interface to be used is initialized so sending and receiving of commands can start. Refer to the operation manual of the interface used, for details about the remote control interface.
- (2) Setting Language Mode and Response Format The language mode and the response format used to communicate are set. For details, refer to MS2690A/MS2691A/MS2692A and MS2830A Signal Analyzer manual (Mainframe Remote Control).
- (3) Starting the application The application is loaded.
- (4) Selecting Application The target application is selected.
- (5) Initialization All parameters and statuses are reset at initialization.

#### 1.2 Basic Flow of Control

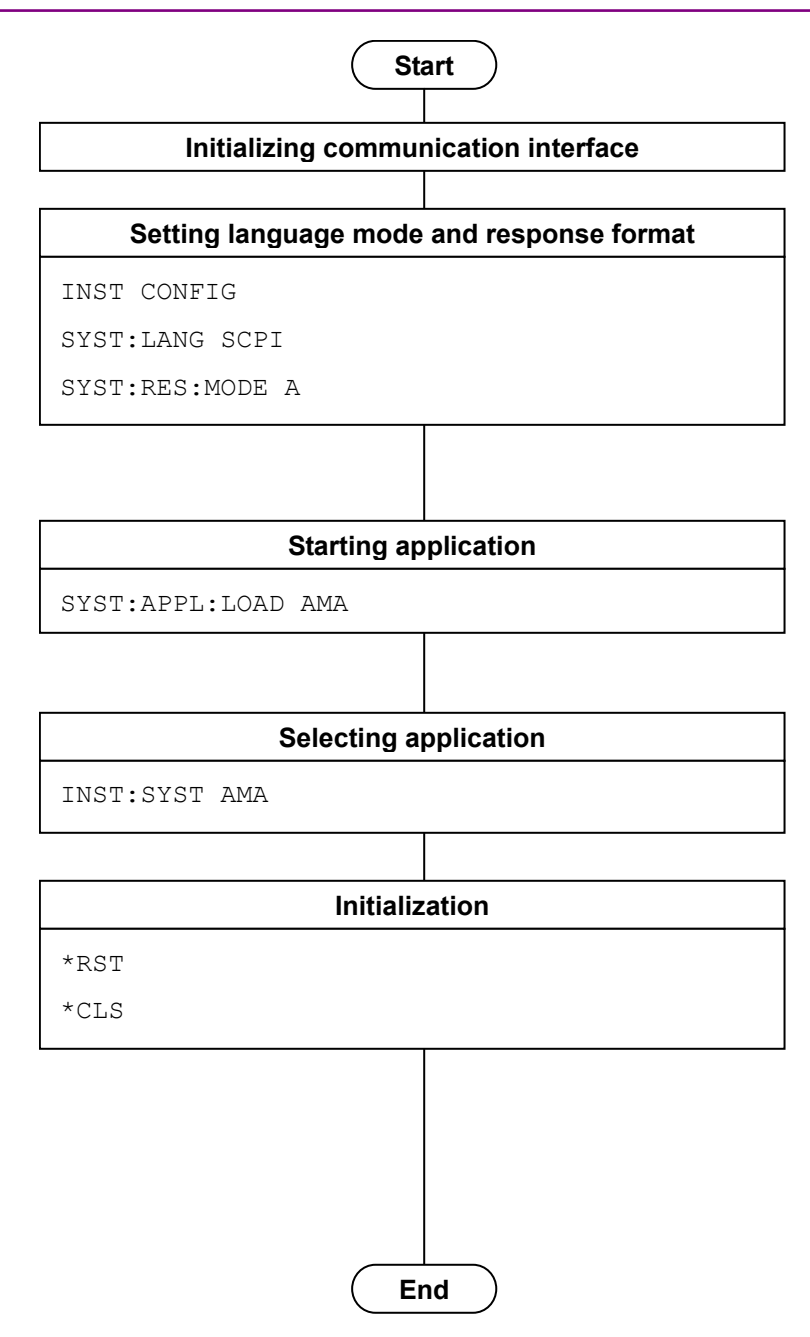

**Figure 1.2.1-1 Initialization Flow and Command Example**

### <span id="page-13-0"></span>**1.2.2 Selecting measurement mode**

Set the measurement mode to the TX measurement mode or RX measurement mode. Switch to the TX measurement mode for the transmission test. Switch to the RX measurement mode for the reception test.

(1) Setting the measurement mode

Set the measurement mode.

In the TX measurement mode, TX measurement setting, TX measurement execution, and measurement result display are performed.

In the RX measurement mode, signal settings for the RX measurement are performed.

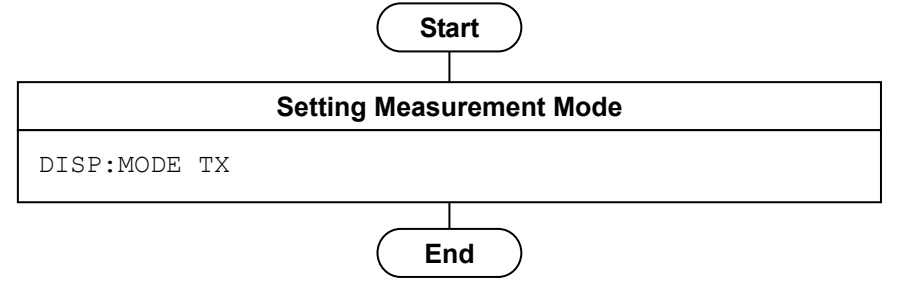

**Figure 1.2.2-1 Measurement Mode Selection Flow and Command Example**

### <span id="page-14-0"></span>**1.2.3 Setting TX measurement**

Execute signal settings for TX measurement as required. There is no restriction in the order of parameter settings.

- (1) RF parameter
	- Measurement frequency
	- Input Level
	- Input Level offset
- (2) AF parameter
	- Modulation scheme
	- Modulation Distortion Factor
	- High Pass Filter
	- Low Pass Filter
	- De-Emphasis Filter
	- Band Pass Filter

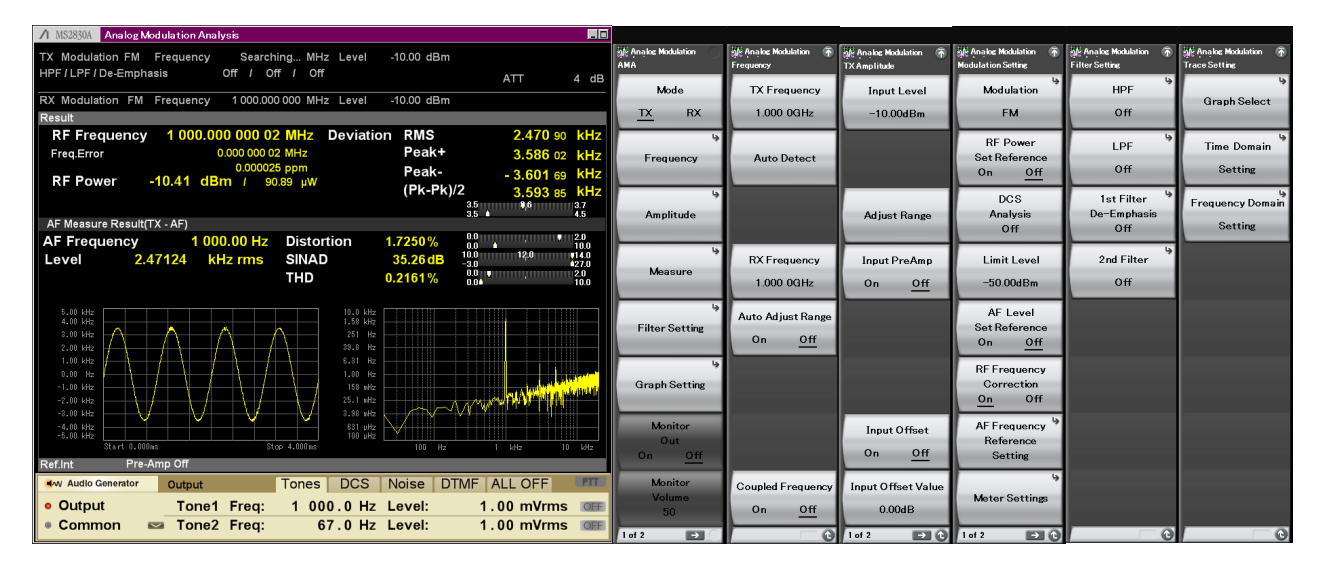

**Figure 1.2.3-1 TX Measurement Mode Function Menu**

#### Chapter 1 Overview

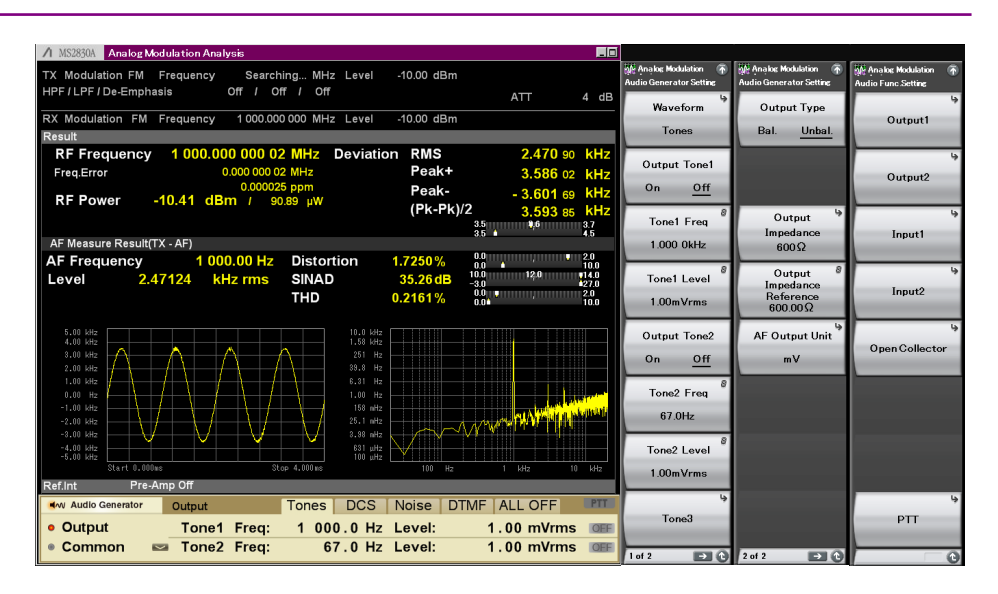

**Figure 1.2.3-2 Audio Generator Function Menu**

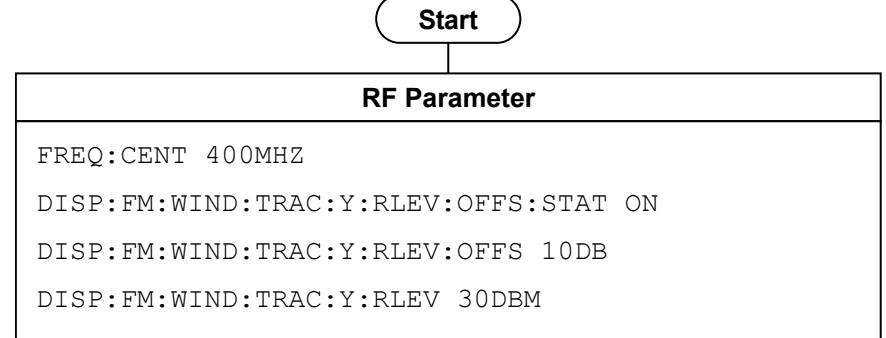

Ι

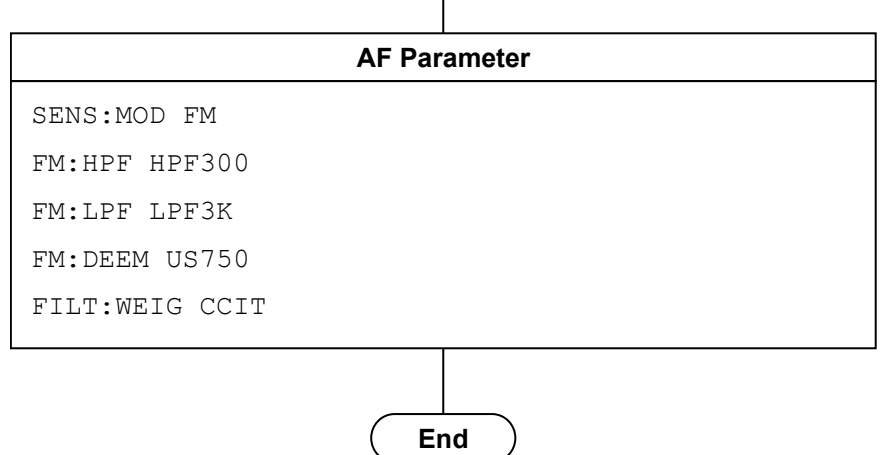

**Figure 1.2.3-3 TX Measurement Setting Flow and Command Example**

### <span id="page-16-0"></span>**1.2.4 Executing TX measurement**

TX measurement is executed according to the TX measurement settings.

- (1) Radio transmission setting Radio signal output is started.
- (2) Measurement execution The measurement execution command is issued.
- (3) Measurement result querying Measurement error status and measurement results are queried.

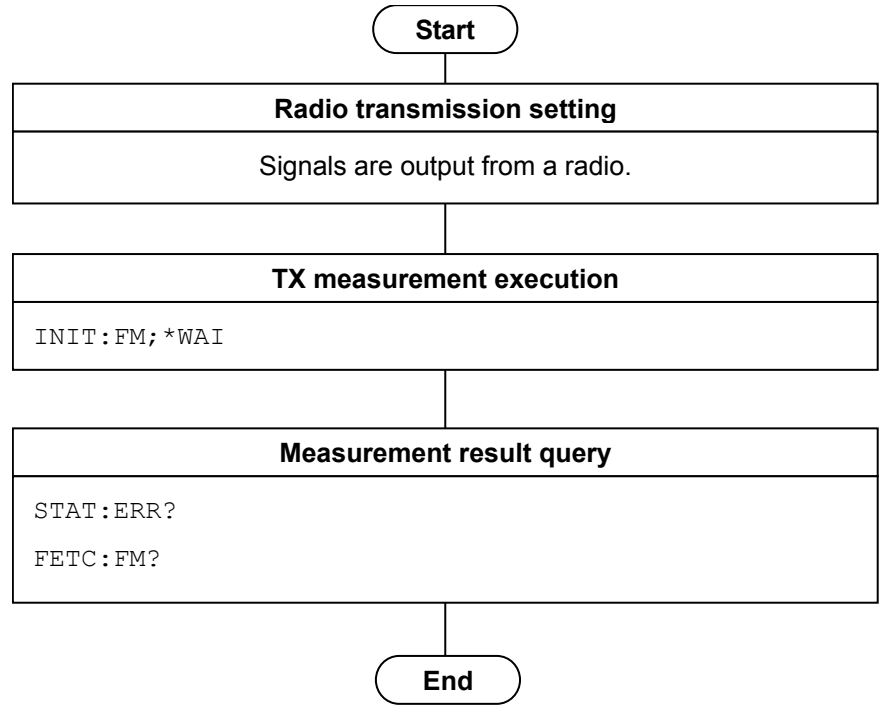

**Figure 1.2.4-1 Measurement Execution (TX Measurement Mode) Flow and Command Example**

### <span id="page-17-0"></span>**1.2.5 Setting RX measurement**

Signal setting for RX measurement is executed.

- (1) RF parameter
	- Output frequency
	- Output level
	- Output level offset
	- Modulation ON
	- Output On
- (2) AF parameter
	- Modulation method
	- On/Off/User waveform of AF1/AF2/AF3 output
	- AF1/AF2/AF3 Tone frequency
	- AF1/AF2/AF3 modulation index
	- DCS output On/Off
	- DCS Code
	- DCS modulation index
	- User waveform file selection

| / MS2830A Analog Modulation Analysis                      |                                                     | EE             |                                      |                                              |                                                     |                                                           |                                                     |                                            |                                                    |
|-----------------------------------------------------------|-----------------------------------------------------|----------------|--------------------------------------|----------------------------------------------|-----------------------------------------------------|-----------------------------------------------------------|-----------------------------------------------------|--------------------------------------------|----------------------------------------------------|
| Searching MHz Level<br>TX Modulation FM Frequency         | $-10.00$ dBm                                        |                | <b>NE Analog Modulation A</b><br>AMA | Analog Modulation A F<br><b>RX Frequency</b> | isti-Analog Modulation A (R)<br><b>RX Amplitude</b> | isti-Analog Modulation A (R)<br><b>Modulation Setting</b> | isti-Analog Modulation A (Fig.<br><b>AF</b> Setting | Analog Modulation A (<br><b>AF Setting</b> | isti-Analog Modulation A (Fig.<br><b>User Wave</b> |
| HPF / LPF / De-Emphasis<br>Off / Off / Off                | ATT                                                 | 4 dB           | Mode                                 | <b>RX Frequency</b>                          | Output Level                                        | Modulation                                                | AF1 Tone                                            | <b>Digital Code</b>                        | Device                                             |
| RX Modulation FM Frequency 1000,000 000 MHz Level         | $-10.00$ dBm                                        |                | $\n  TX\n$<br>RX                     | 400.00MHz                                    | 103.01dBuV(EMF)                                     | <b>FM</b>                                                 | On                                                  | Squelch<br>Off<br>On                       | (D:) Hard Disk                                     |
| Result                                                    |                                                     |                |                                      |                                              |                                                     |                                                           |                                                     |                                            |                                                    |
| <b>RF Frequency</b><br>1 000,000 000 02 MHz Deviation RMS |                                                     | 2.470 90 kHz   |                                      |                                              |                                                     |                                                           | AF2 Tone                                            | <b>DCS Octet</b>                           |                                                    |
| 0.000 000 02 MHz<br>Freq.Error<br>0.000025 ppm            | Peak+                                               | 3.586 02 kHz   | Frequency                            |                                              |                                                     |                                                           | Off                                                 | 023                                        |                                                    |
| <b>RF Power</b><br>$-10.41$ dBm $1$ 90.89 uW              | Peak-                                               | $-3.60169$ kHz |                                      |                                              |                                                     |                                                           |                                                     |                                            |                                                    |
|                                                           | $(Pk-Pk)/2$                                         | 3.593 85 kHz   |                                      |                                              |                                                     | Signal Output                                             | AF1 Tone                                            | Digital Code                               |                                                    |
| AF Measure Result(TX - AF)                                | $\frac{35}{36}$ $\frac{96}{45}$                     |                | Amplitude                            |                                              |                                                     | Play Mode                                                 | Frequency                                           | <b>Squelch Deviation</b>                   | Select AF1 Wave                                    |
| 1 000.00 Hz<br><b>Distortion</b><br><b>AF Frequency</b>   | $\frac{0.0}{0.0}$ and $\frac{2.0}{10.0}$<br>1.7250% |                |                                      |                                              |                                                     | Once Repeat                                               | 1.000 OkHz                                          | 500.0Hz                                    |                                                    |
| <b>SINAD</b><br>2.47124<br>kHz rms<br>Level               | $\frac{10.0}{-3.0}$<br>12.0<br>35.26 dB             | 14.0           |                                      |                                              |                                                     |                                                           | AF2 Tone                                            | Digital Code                               |                                                    |
| <b>THD</b>                                                | $\frac{0.0}{0.04}$ , $\frac{2.0}{10.0}$<br>0.2161%  | 427.0          | Measure                              |                                              |                                                     |                                                           | Frequency                                           | Squelch Polarity                           |                                                    |
|                                                           |                                                     |                |                                      |                                              |                                                     |                                                           | 67.0Hz                                              | Normal                                     |                                                    |
| 5.00 kHz                                                  |                                                     |                |                                      |                                              | <b>Output Unit</b>                                  |                                                           | AF1 Tone                                            |                                            |                                                    |
| $10.0$ kHz<br>$1.68$ kHz<br>4.00 kHz                      |                                                     |                | <b>AF</b> Setting                    |                                              |                                                     |                                                           | Deviation(FM)                                       |                                            |                                                    |
| 251 Hz<br>3.00 kHz<br>39.8 Hz<br>2.00 kHz                 |                                                     |                |                                      |                                              | dBuV (EMF)                                          |                                                           | 3500.0Hz                                            |                                            |                                                    |
| 1.00 kHz<br>$8.31$ Hz                                     |                                                     |                |                                      |                                              |                                                     |                                                           | AF2 Tone                                            |                                            |                                                    |
| $1.00$ Hz<br>$0.00$ Hz<br>158 mHz<br>$-1.00$ kHz          |                                                     |                | <b>Signal Output</b>                 |                                              |                                                     |                                                           | Deviation(FM)                                       |                                            |                                                    |
| $25.1$ nHz<br>$-2.00$ kHz                                 | WWW HAT                                             |                | Restart                              |                                              |                                                     |                                                           | 500.0Hz                                             |                                            |                                                    |
| 3.38 mHz<br>$-3.00$ kHz                                   |                                                     |                |                                      |                                              |                                                     |                                                           |                                                     |                                            |                                                    |
| -4.00 kHz<br>-5.00 kHz<br>631 uHz<br>top alle             |                                                     |                | Signal Modulation                    |                                              | Output Offset                                       |                                                           | <b>AF Monitor</b>                                   |                                            |                                                    |
| Start 0.000mg<br>Stop 4,000mg                             | $1 - 1$ dfiz<br>$100$ Hz                            | 10 kHz         | Off<br>0n                            |                                              | Off<br>On                                           |                                                           | $-$ Off<br>On                                       |                                            |                                                    |
| Pre-Amp Off<br>Ref.int                                    |                                                     |                |                                      |                                              |                                                     |                                                           | <b>Monitor</b>                                      |                                            |                                                    |
| <b>Tones</b><br><b>4w Audio Generator</b><br>Output       | DCS   Noise   DTMF   ALL OFF                        | <b>PTT</b>     | Signal Output                        | Coupled Frequency                            | Output Offset Value                                 |                                                           | Volume                                              |                                            |                                                    |
| <b>• Output</b><br>Tone1 Freq:<br>1 000.0 Hz Level:       | $1.00$ mVrms                                        |                | Off<br>0n                            | On<br>Off                                    | 0.00dB                                              |                                                           | 50                                                  |                                            |                                                    |
| Sone2 Freq:<br>67.0 Hz Level:<br>● Common                 | 1.00 mVrms OFF                                      |                | $\Box$<br>$1$ of $2$                 | ω                                            | ø                                                   |                                                           | <b>O</b> 1 of 3<br>$2$ of 3                         | $\boxed{2}$ $\boxed{3}$ of 3               | $\blacksquare$                                     |

**Figure 1.2.5-1 RX Measurement Mode Function Menu**

#### 1.2 Basic Flow of Control

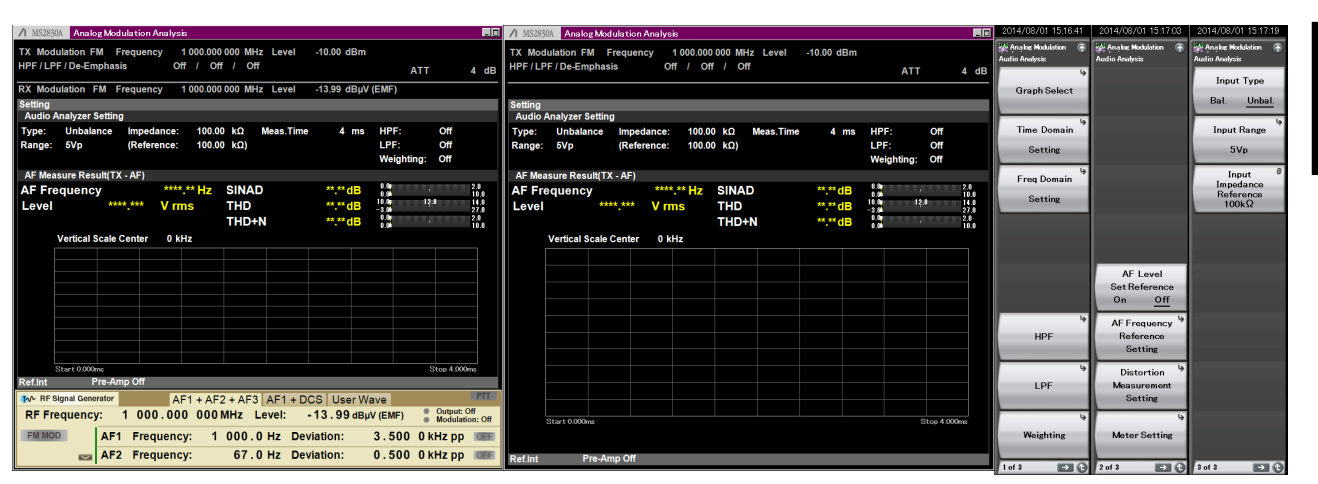

TX mode window when the SG application (MS2830A-088/018 or MS2830A-029) is installed.

TX mode window when the SG application is not installed.

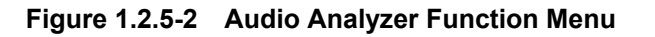

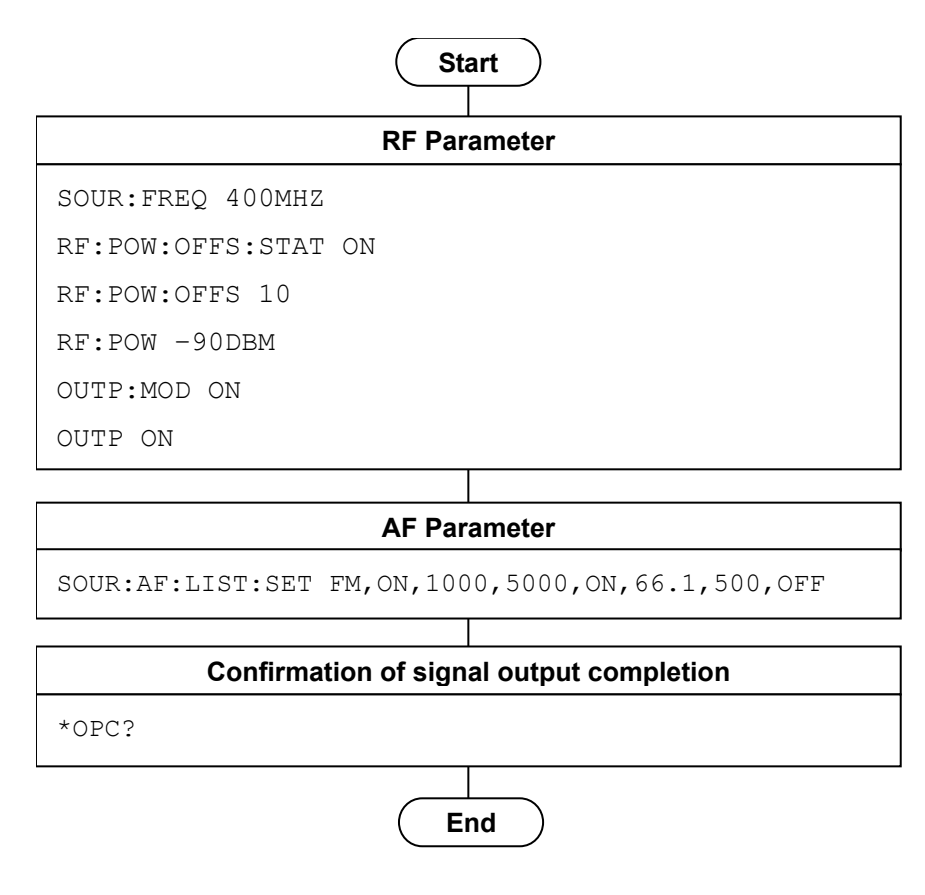

**Figure 1.2.5-3 RX Measurement Setting Flow and Command Example**

#### <span id="page-19-0"></span>**1.2.6 Executing RX measurement**

Necessary signal settings for RX measurement have been completed in Section [1.2.5](#page-17-0) ["Setting RX measurement"](#page-17-0). With the RX measurement, the sensitivity point is found during RF level setting.

(1) RX sensitivity measurement result

When the MS2830A-018 is not installed: SINAD measurement is executed for radio AF output with external Audio Analyzer.

When the MS2830A-018 is installed: The MS2830A executes SINAD, AF frequency, AF level, and distortion factor measurement.

(2) Output level setting change

Output level setting is changed with RX sensitivity test measurement result.

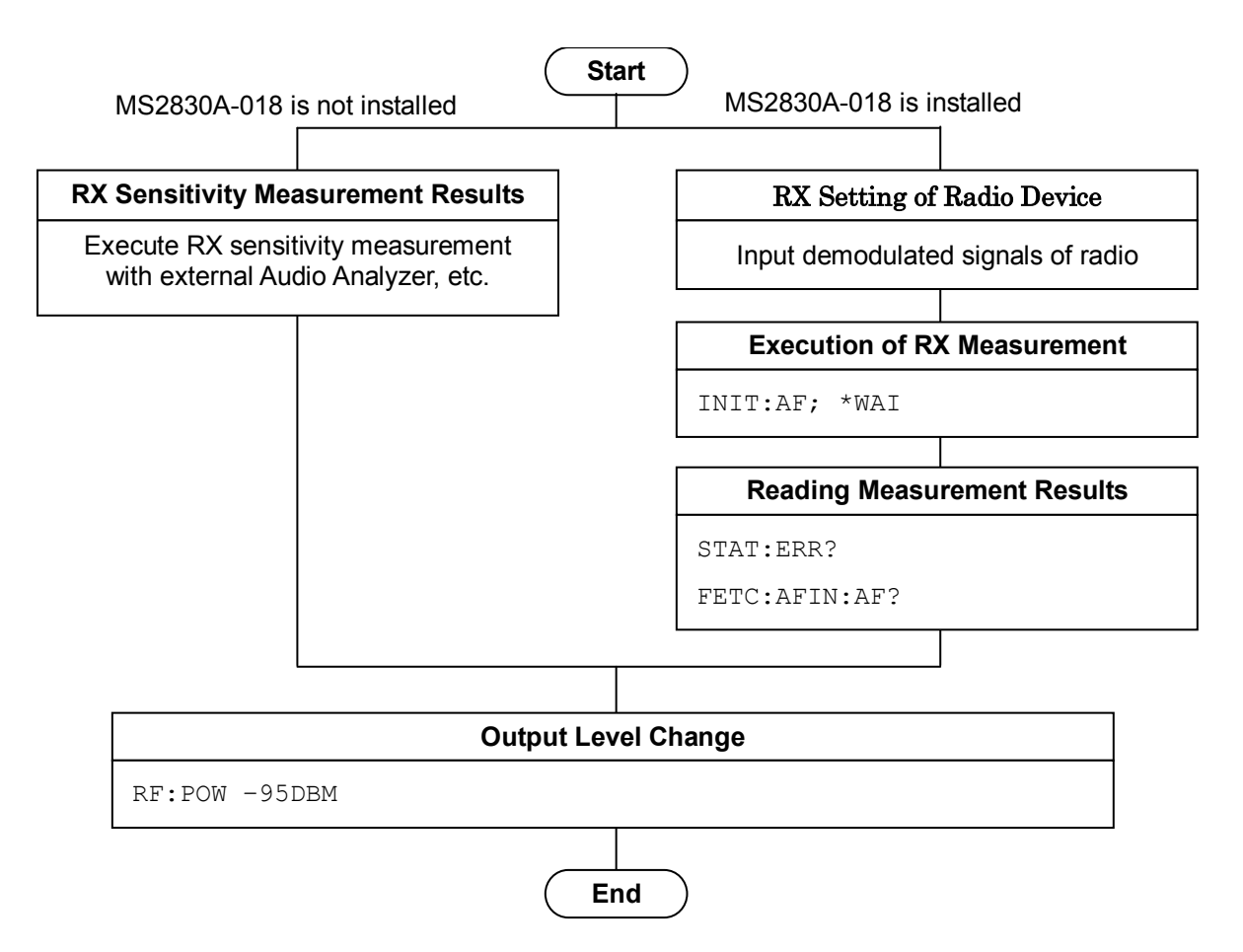

**Figure 1.2.6-1 RX Measurement Execution Flow and Command Example**

# <span id="page-20-0"></span>**1.3 How to use Native Mode**

This instrument defines the syntax/format types of the remote control commands as "Language mode". The language mode has two modes: SCPI and Native.

(1) SCPI mode

The SCPI mode processes commands conforming to the syntax/format defined in SCPI (ver1999.0). For programming, you can use the character string in long/short form format and can omit angled bracket ( [ ] ) definition character strings.

On the Configuration screen, the SCPI mode is automatically set after transmitting SYST:LANG SCPI.

(2) Native mode

The Native mode processes commands that are in this instrument's own definition type. Unless otherwise specified, the character string of a command header is fixed. If application commands are defined only by the SCPI mode, character strings converted according to the conversion rules are the commands in the Native mode.

#### *Note:*

In the Native mode, you cannot use STATus:QUEStionable and STATus:OPERation registers. Neither can you use them by converting to Native mode according to the conversion rules.

On the Configuration screen, the Native mode is automatically set after transmitting SYST:LANG NAT.

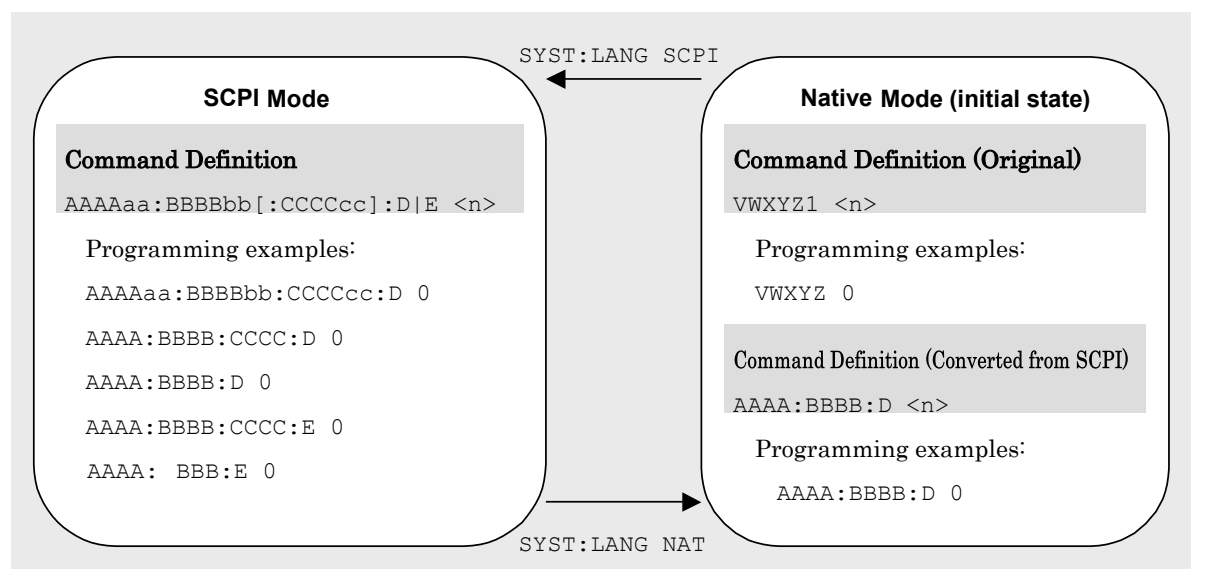

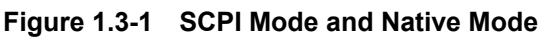

A part of this application is only defined as SCPI mode commands. You need to follow the conversion rules below in order to control this application by using the Native mode.

The below 1 to 5 indicates the conversion rules.

#### Conversion Rules

- 1. Move the numeric parameters in the SCPI mode program header to the head of the arguments. Omit a numeric parameter, which only has one value.
- 2. Use the first node if multiple ones can be selected.
- 3. Delete layers that can be deleted.
- 4. Alter all the long forms into the short ones.
- 5. Omit the colon (":") at the head of the command.

#### Example 1

To convert :CALCulate:MARKer[1]|2[:SET]:CENTer into a Native mode command.

1. Put a numeric parameter of the program header at the head of the argument.

```
:CALCulate:MARKer[1]|2[:SET]:CENTer
↓
ENTCALCulate:MARKer[:SET]:CENTer <integer>
(A numeric value (1 or 2) is put <integer>.)
```
- 2. Delete layers that can be deleted. :CALCulate:MARKer**[:SET]**:CENTer <integer>  $\downarrow$ :CALCulate:MARKer:CENTer <integer>
- 3. Alter all the long forms into the short ones. :**CALCulate**:**MARKer**:**CENTer** <integer> ↓ :**CALC**:**MARK**:**CENT** <integer>
- 4. Omit the colon (":") at the head of the command. :CALC:MARK:CENT <integer>  $\perp$ CALC:MARK:CENT <integer>

# <span id="page-22-0"></span>**1.4 Setting Numeric Program Data**

The following character programs can be used for setting numeric program data (numeric parameter) and are applicable only when using the SCPI mode.

(1) DEFault

After DEFault has been set to numeric program data, the target parameter is set to the default value.

(2) MINimum

After MINimum has been set to numeric program data, the target parameter is set to the minimum value.

(3) MAXimum

After MAXimum has been set to numeric program data, the target parameter is set to the maximum value.

In this application, DEFault, MINimum, and MAXimum can be used for the following parameters.

<numeric\_value> <integer>

Chapter 1 Overview

# Chapter 2 SCPI Device Message Details

This chapter describes the detailed specifications of SCPI remote control commands for executing the functions of this application. The device messages are listed according to function. Refer to the MS2690A/MS2691A/MS2692A and MS2830A Signal Analyzer Operation Manual (Mainframe Remote Control) for detailed specifications of the IEEE488.2 common device messages and application common device messages.

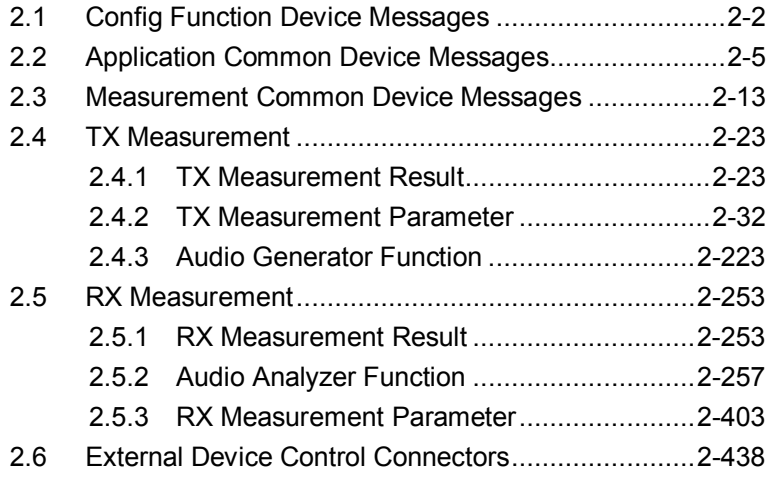

# <span id="page-25-0"></span>**2.1 Config Function Device Messages**

[Table 2.1-1](#page-25-1) lists the device messages for setup operations such as loading/selecting/initializing an application.

<span id="page-25-1"></span>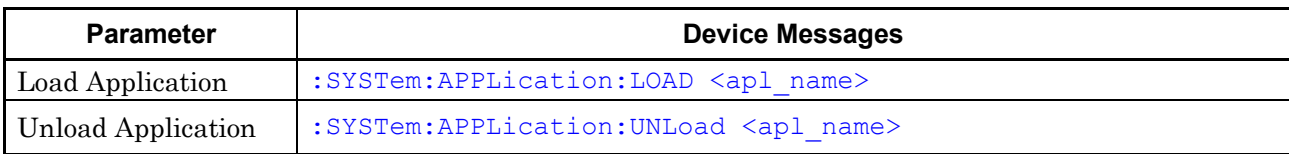

#### **Table 2.1-1 Device Messages for Selecting Application**

<span id="page-26-0"></span>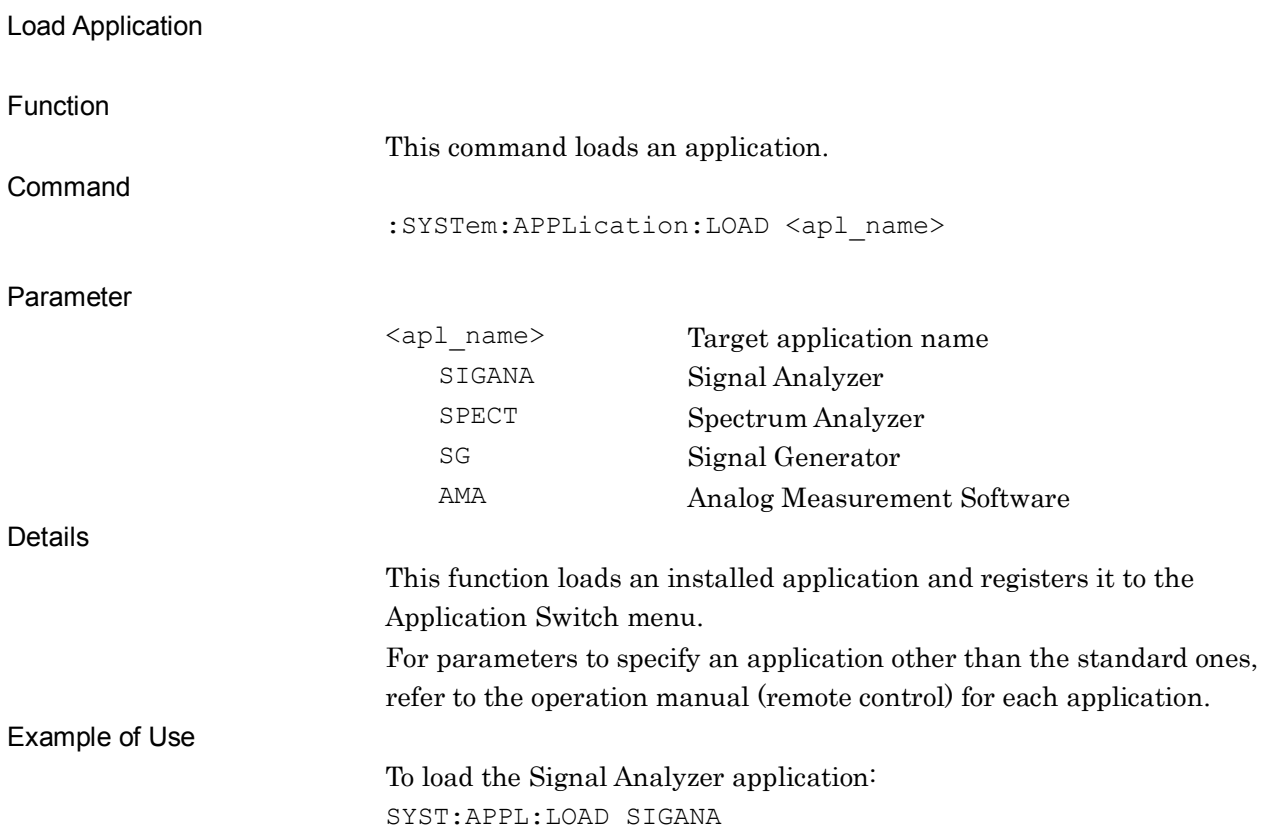

**2**

2-3

### Chapter 2 SCPI Device Message Details

## <span id="page-27-0"></span>**:SYSTem:APPLication:UNLoad <apl\_name>**

Unload Application

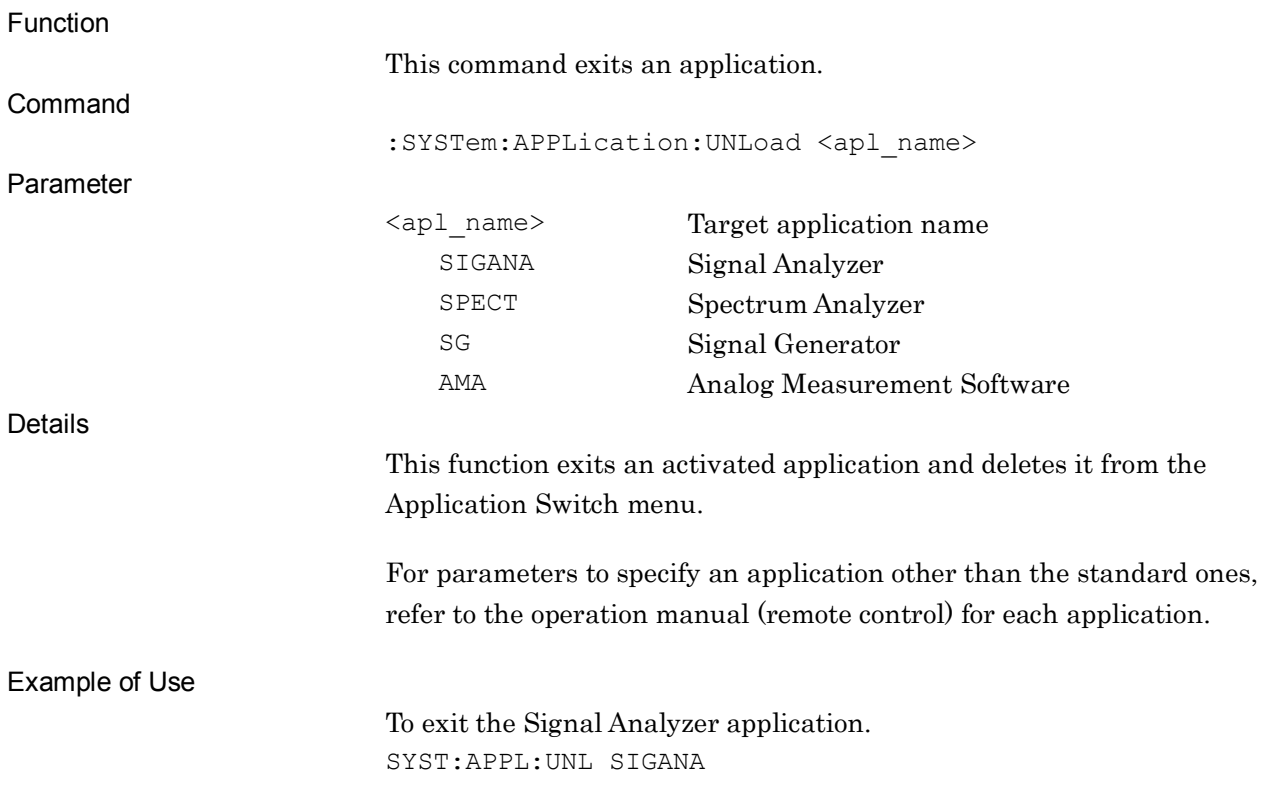

# <span id="page-28-0"></span>**2.2 Application Common Device Messages**

Application common device messages available in this application are shown in [Table 2.2-1.](#page-28-1)

<span id="page-28-1"></span>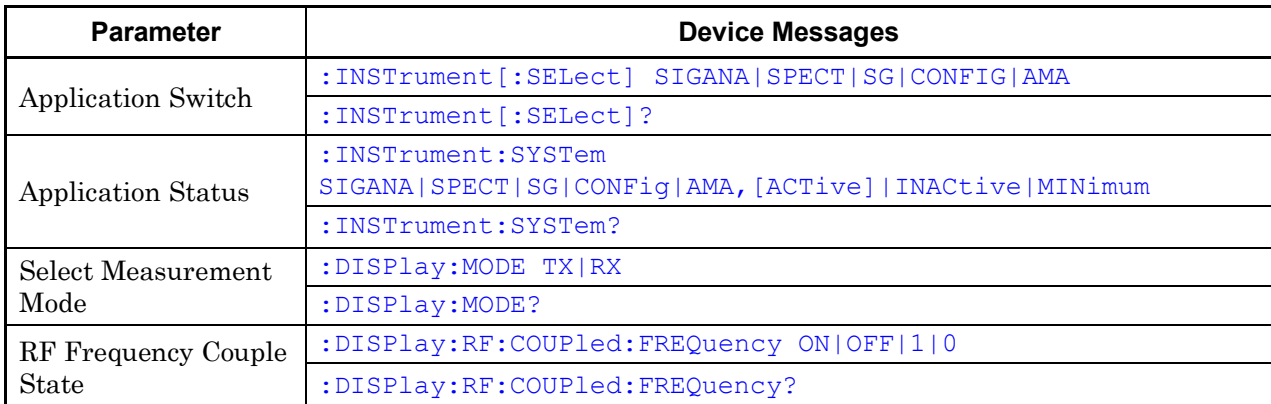

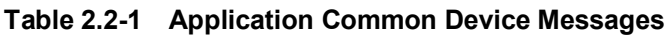

#### Chapter 2 SCPI Device Message Details

## <span id="page-29-0"></span>**:INSTrument[:SELect] SIGANA|SPECT|SG|CONFIG|AMA**

Application Switch

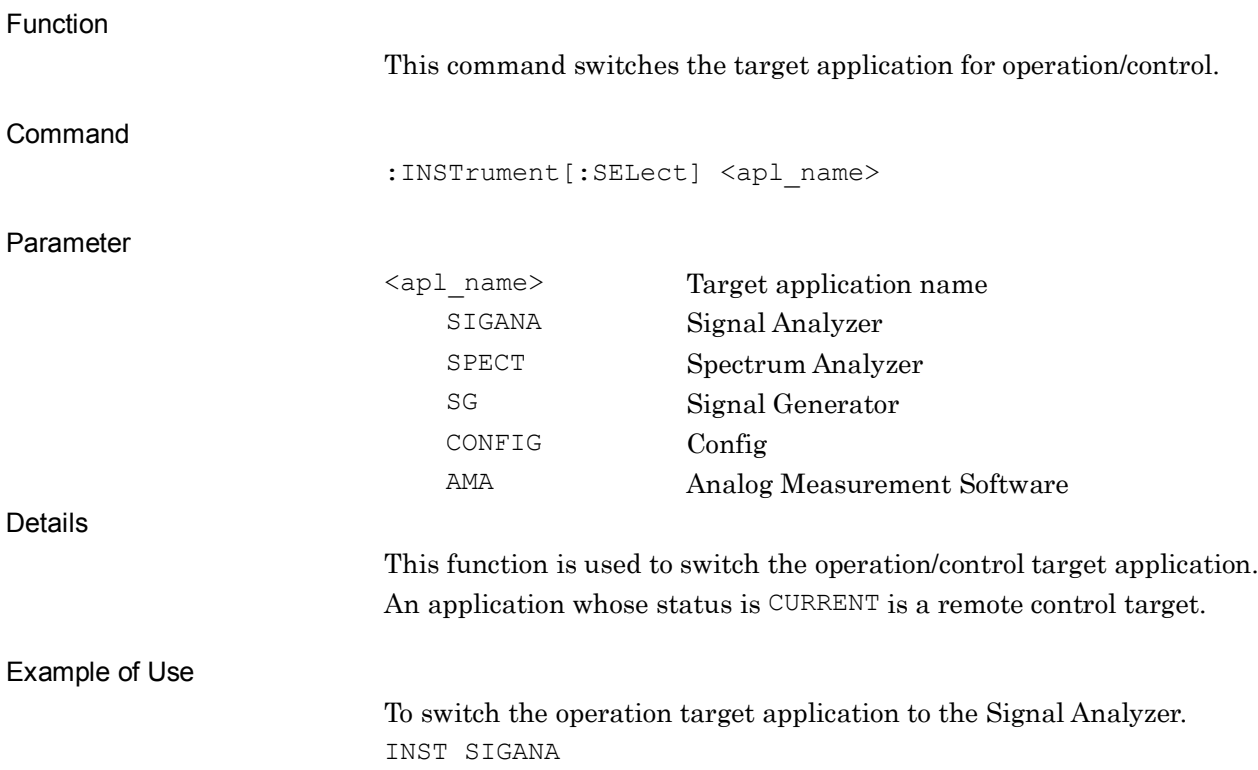

### <span id="page-30-0"></span>**:INSTrument[:SELect]?**

Application Switch Query

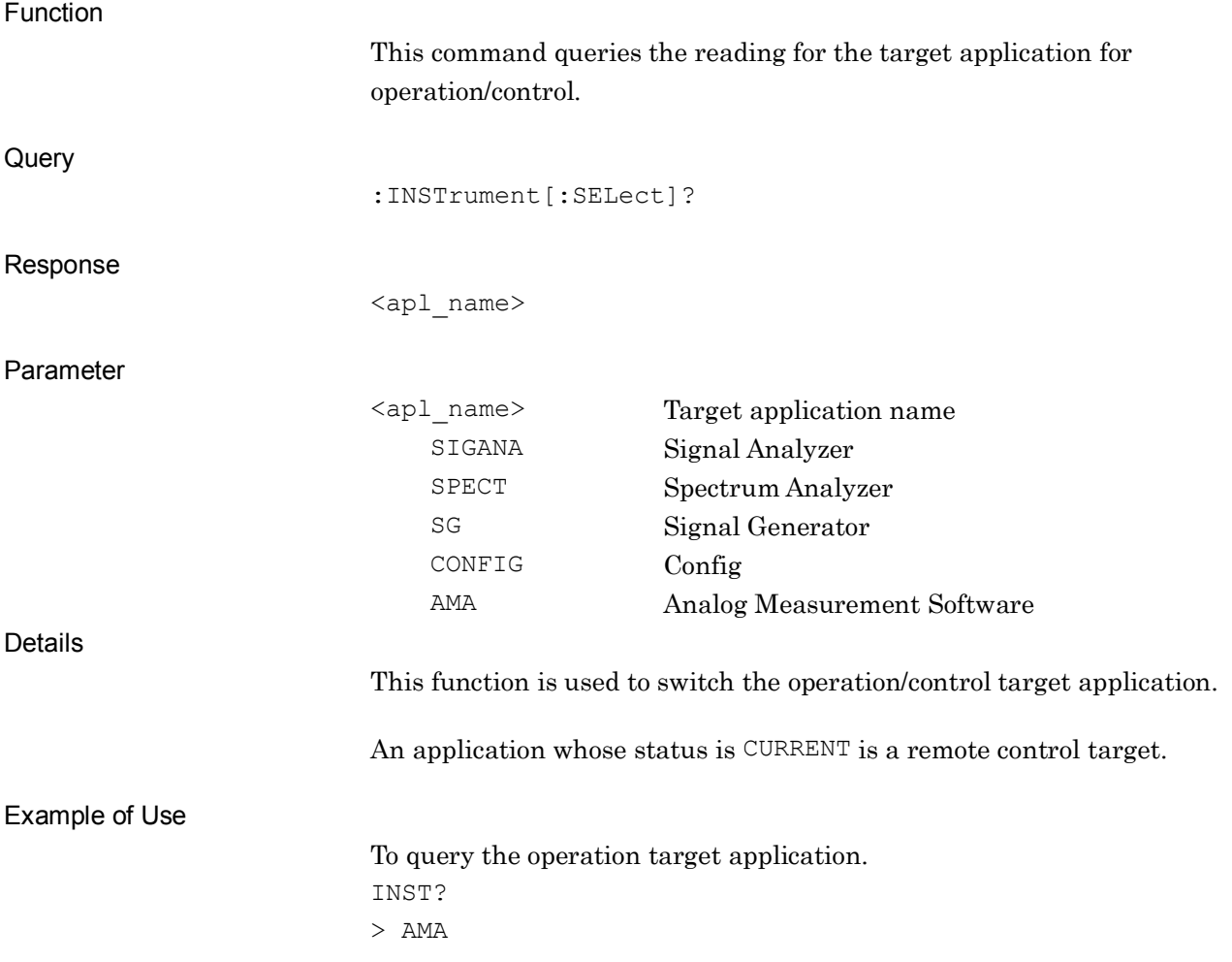

## <span id="page-31-0"></span>**:INSTrument:SYSTem SIGANA|SPECT|SG|CONFig|AMA,[ACTive]|INACtive|MINimum**

Application Status

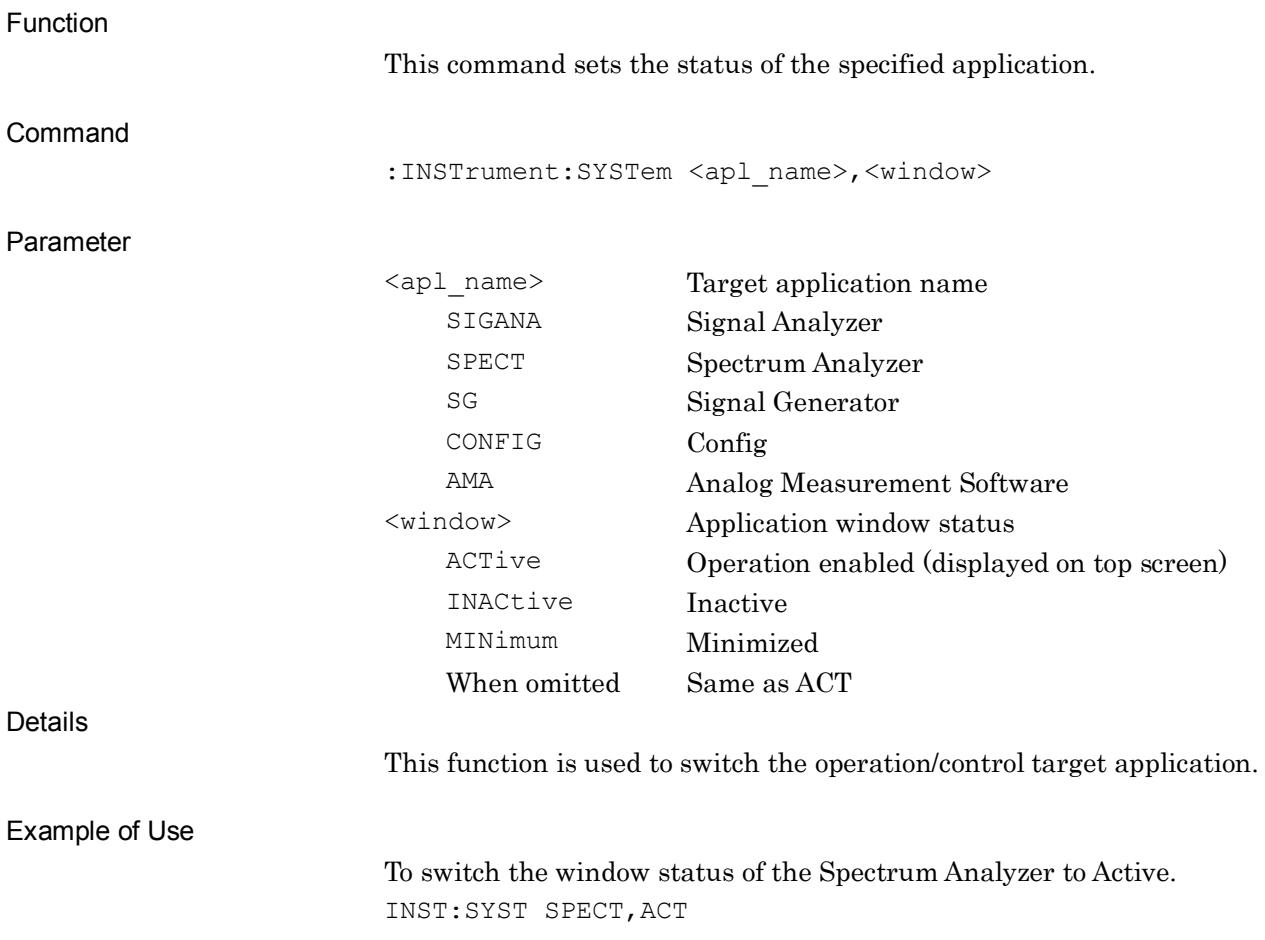

### <span id="page-32-0"></span>**:INSTrument:SYSTem?**

Application Status Query

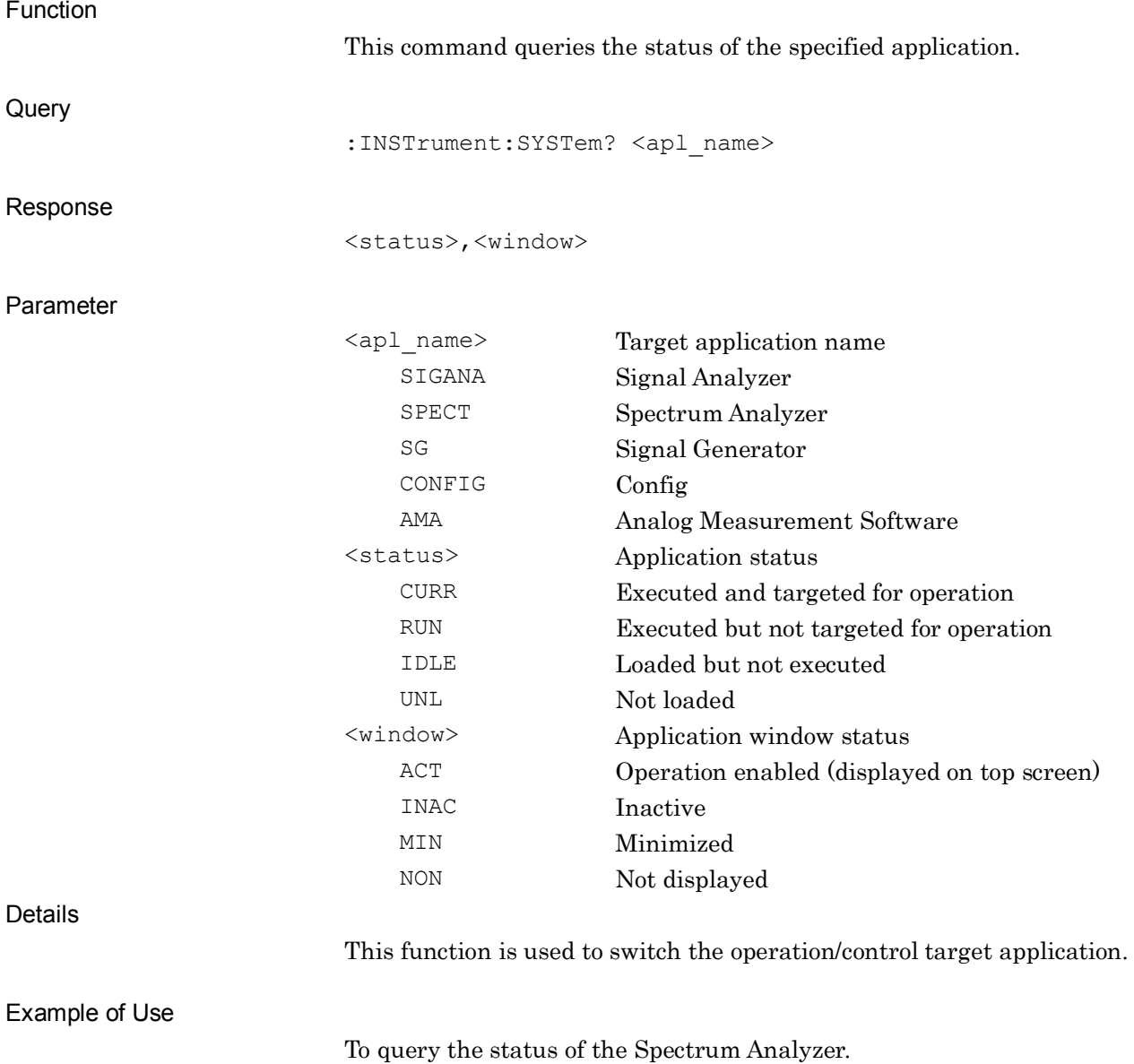

INST:SYST? SPECT > CURR,ACT

# <span id="page-33-0"></span>**:DISPlay:MODE TX|RX**

Select Measurement Mode

<span id="page-33-1"></span>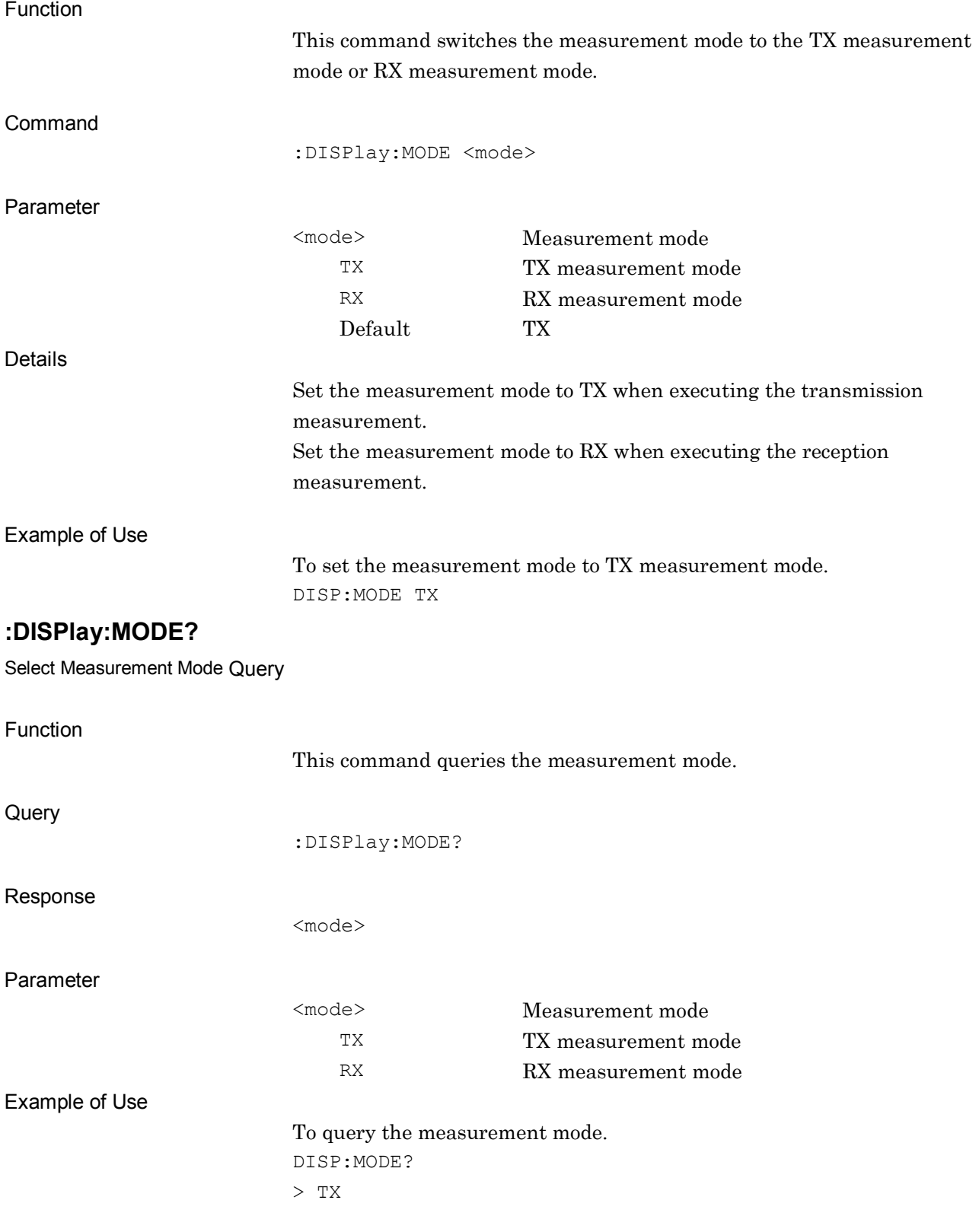

### <span id="page-34-0"></span>**:DISPlay:RF:COUPled:FREQuency ON|OFF|1|0**

RF Frequency Couple State

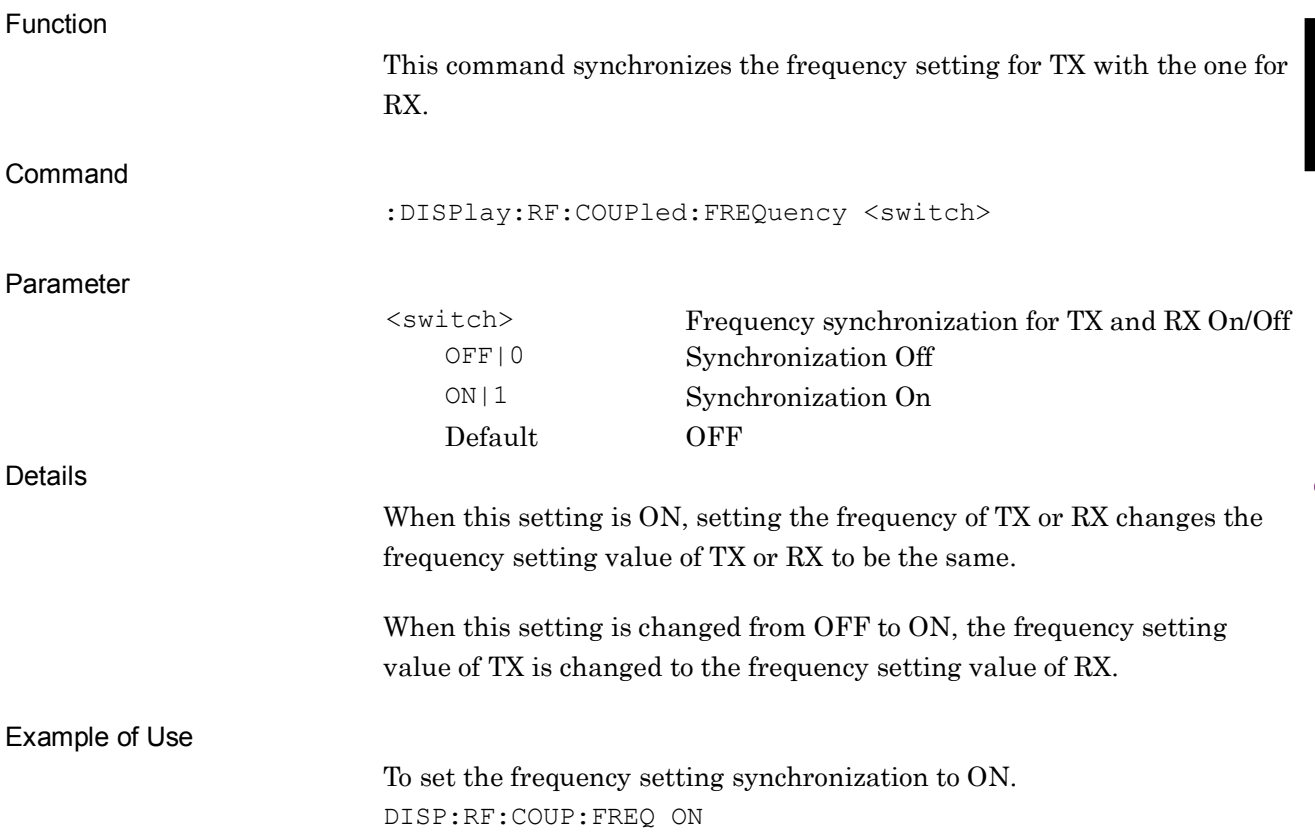

## <span id="page-35-0"></span>**:DISPlay:RF:COUPled:FREQuency?**

RF Frequency Couple State Query

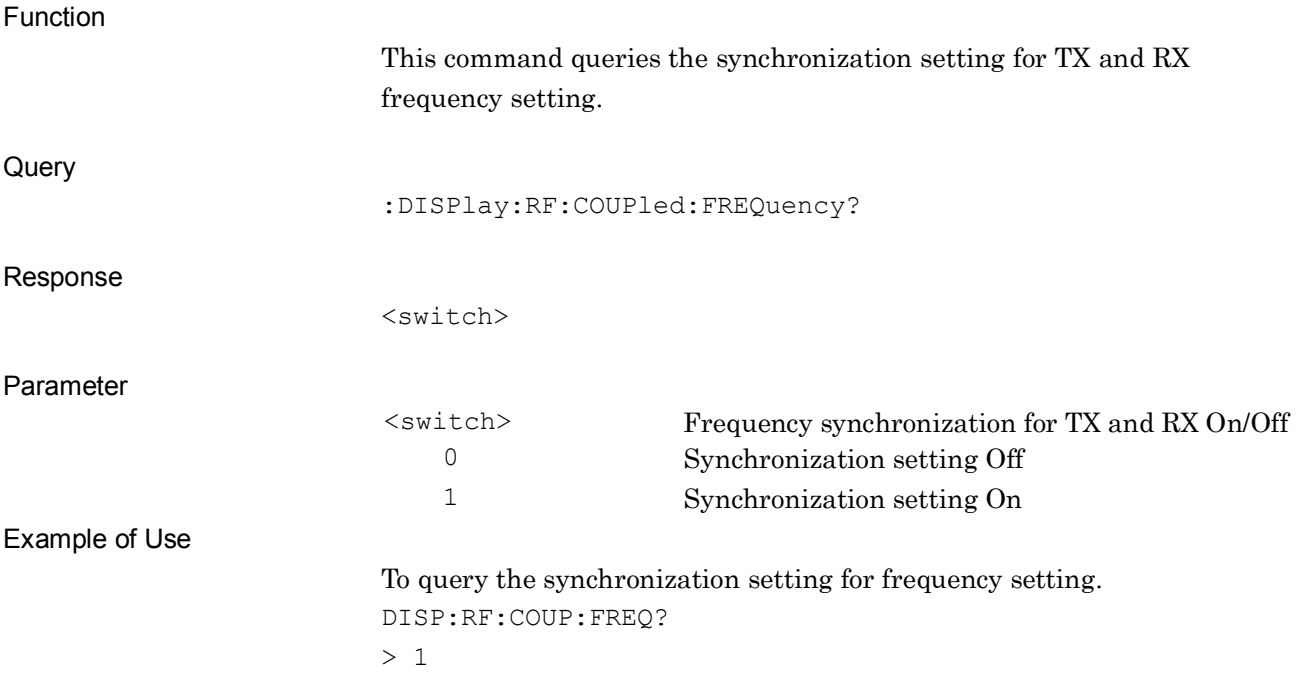
# **2.3 Measurement Common Device Messages**

TX/RX measurement common device messages available in this application are shown in [Table 2.3-1.](#page-36-0)

<span id="page-36-0"></span>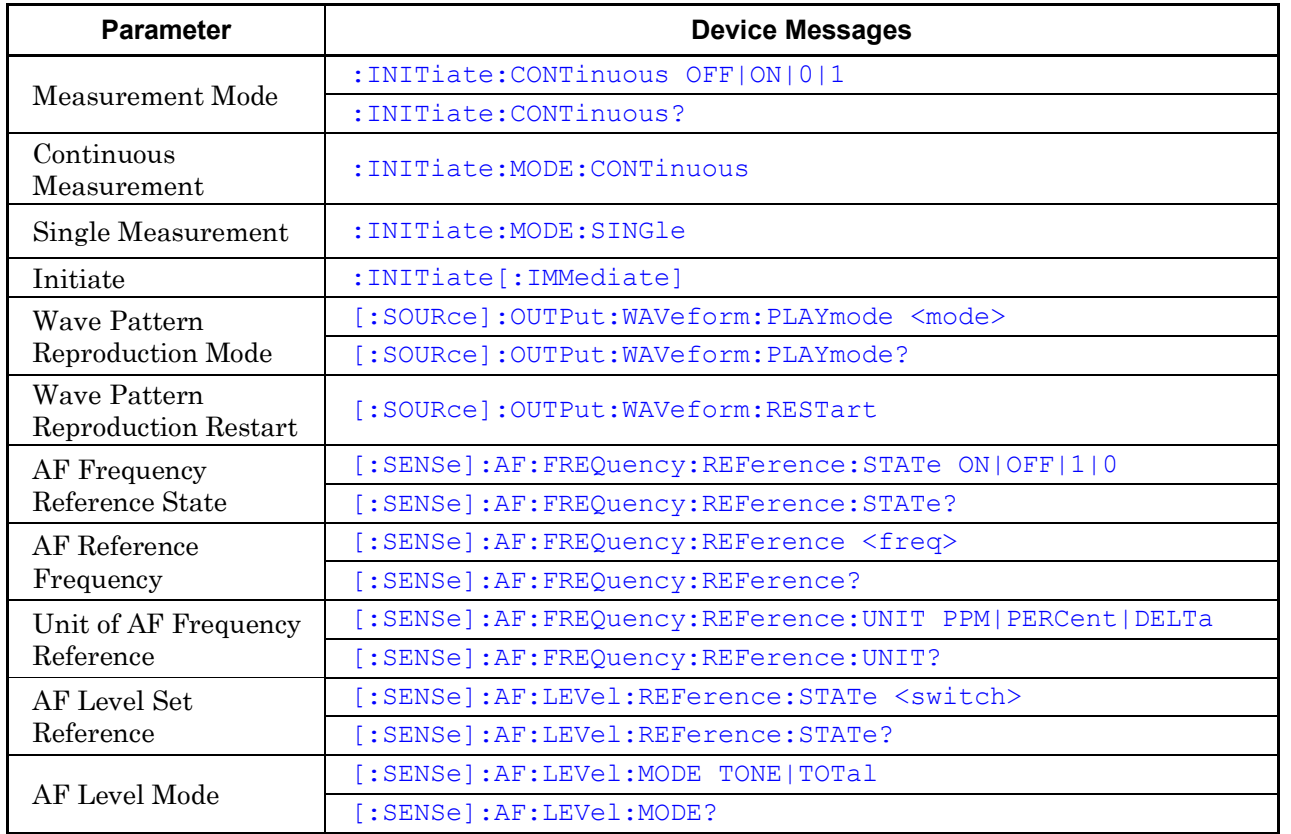

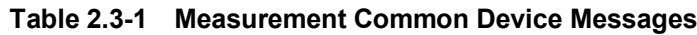

<span id="page-37-1"></span><span id="page-37-0"></span>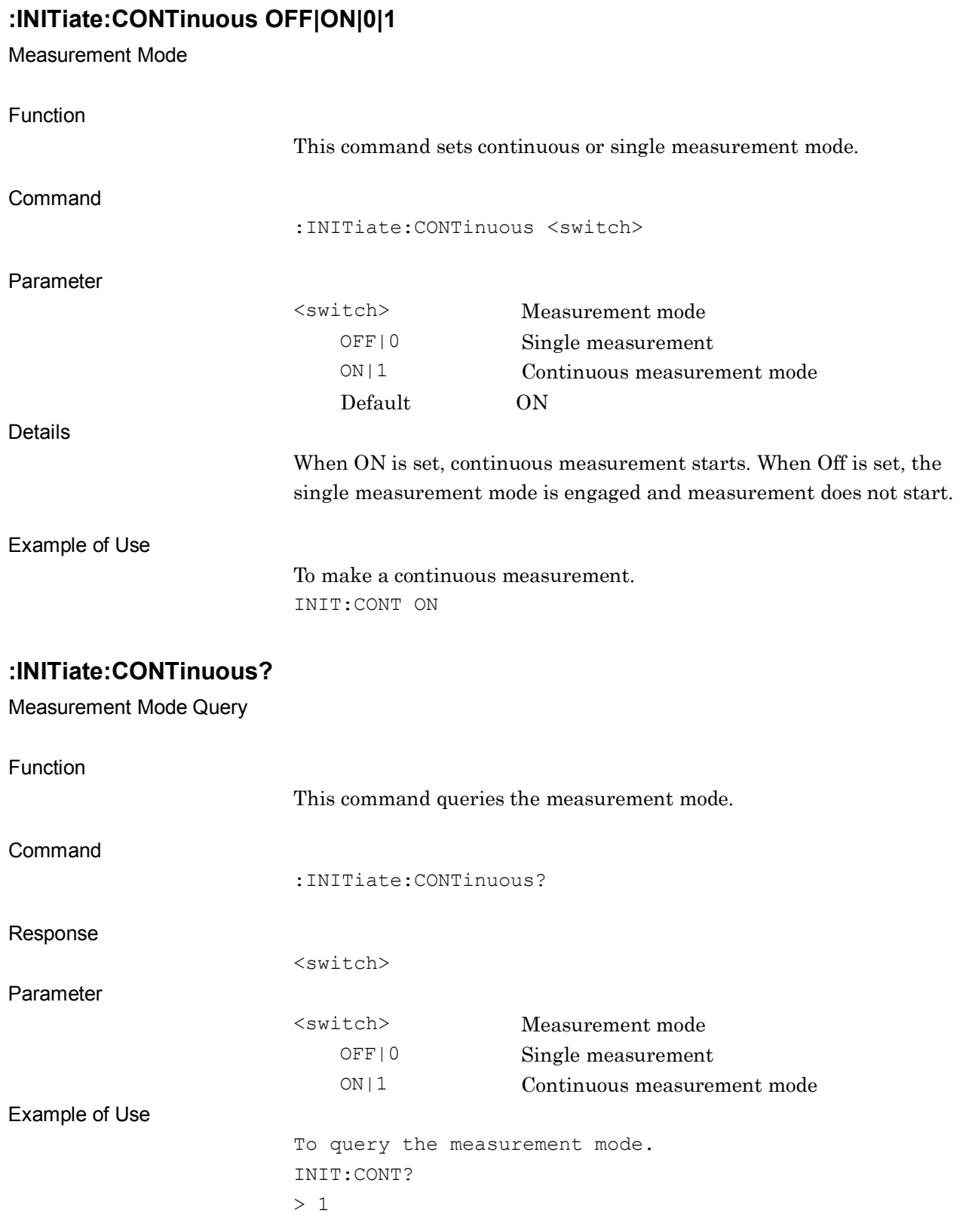

## <span id="page-38-0"></span>**:INITiate:MODE:CONTinuous**

Continuous Measurement

<span id="page-38-2"></span><span id="page-38-1"></span>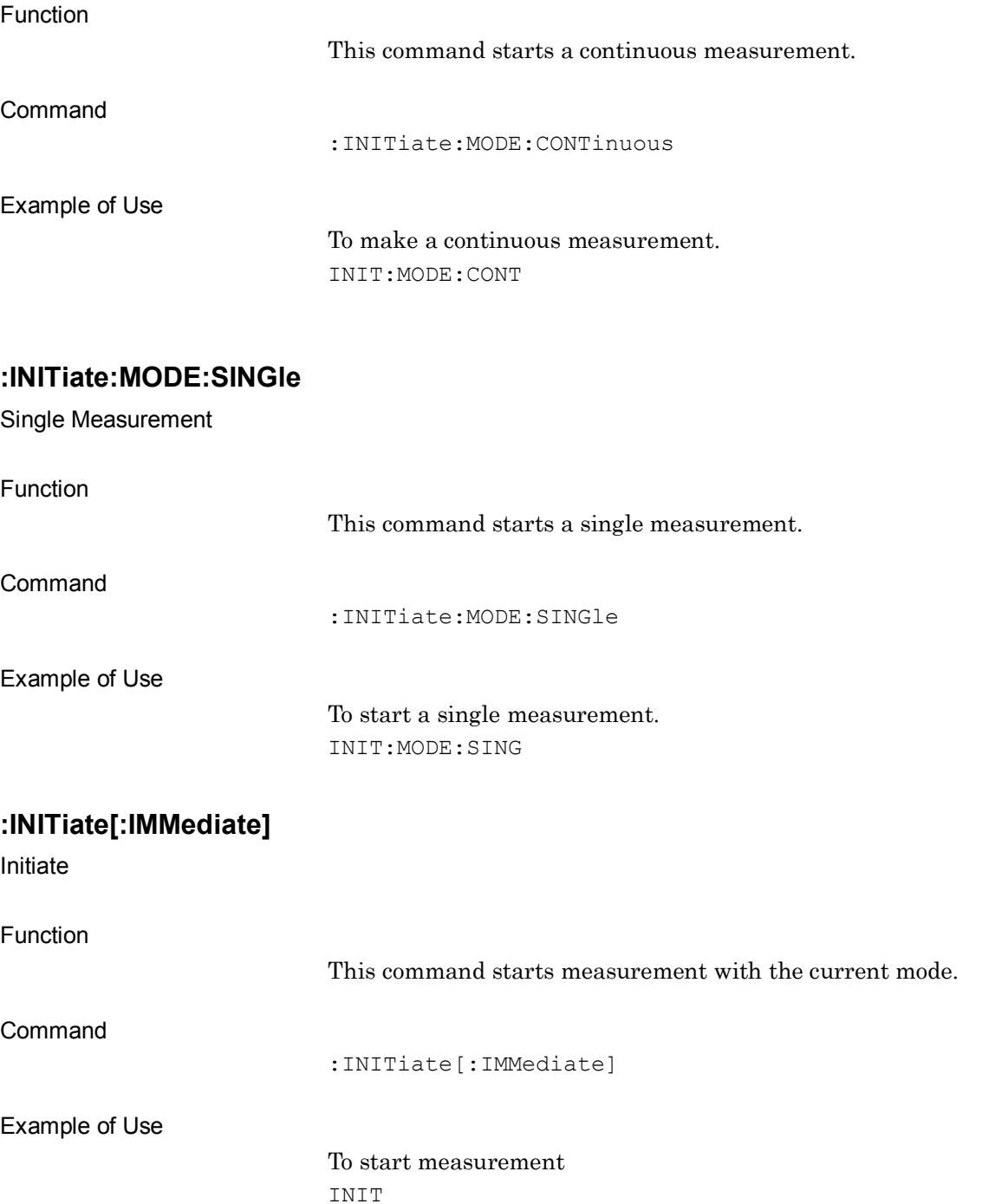

# <span id="page-39-0"></span>**[:SOURce]:OUTPut:WAVeform:PLAYmode <mode>**

Wave Pattern Reproduction Mode

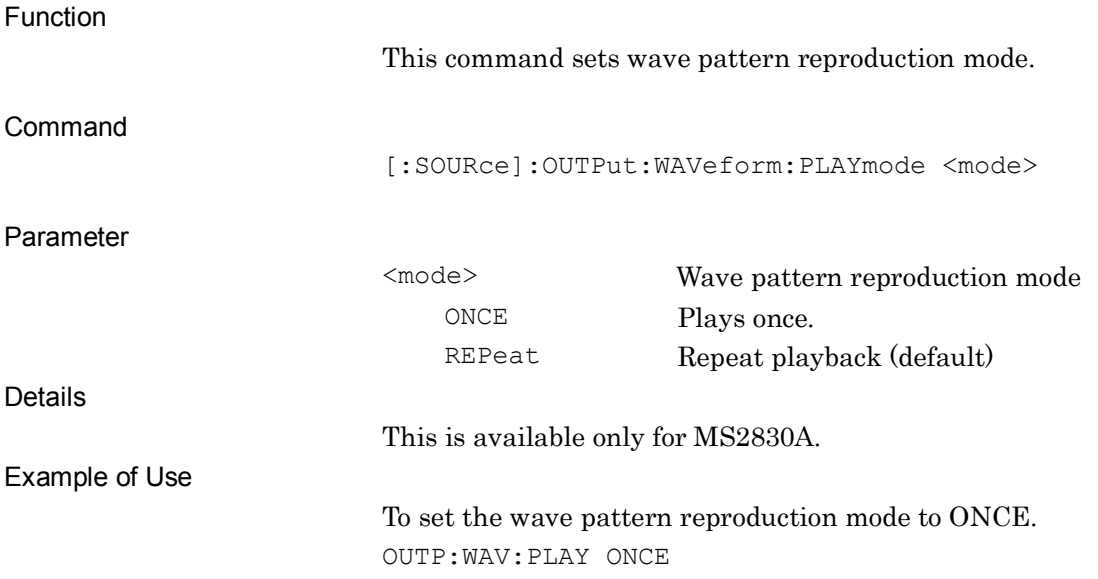

# <span id="page-39-1"></span>**[:SOURce]:OUTPut:WAVeform:PLAYmode?**

#### Wave Pattern Reproduction Mode Query

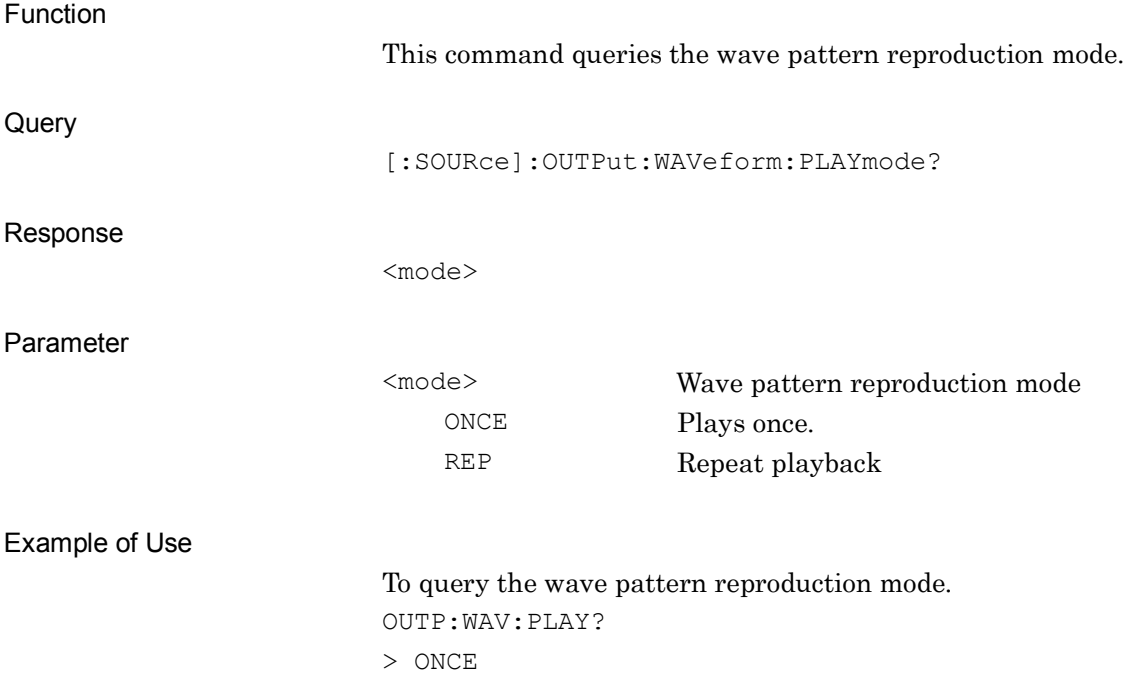

# <span id="page-40-0"></span>**[:SOURce]:OUTPut:WAVeform:RESTart**

Wave Pattern Reproduction Restart

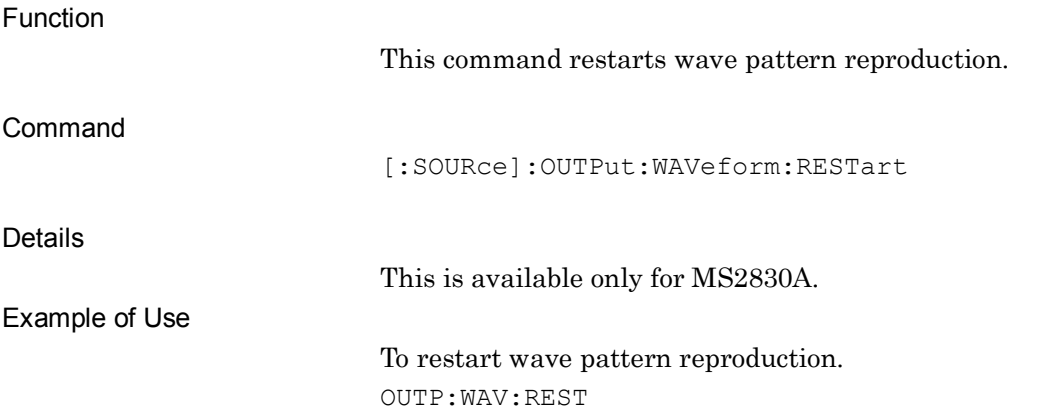

# <span id="page-41-0"></span>**[:SENSe]:AF:FREQuency:REFerence:STATe ON|OFF|1|0**

AF Frequency Reference State

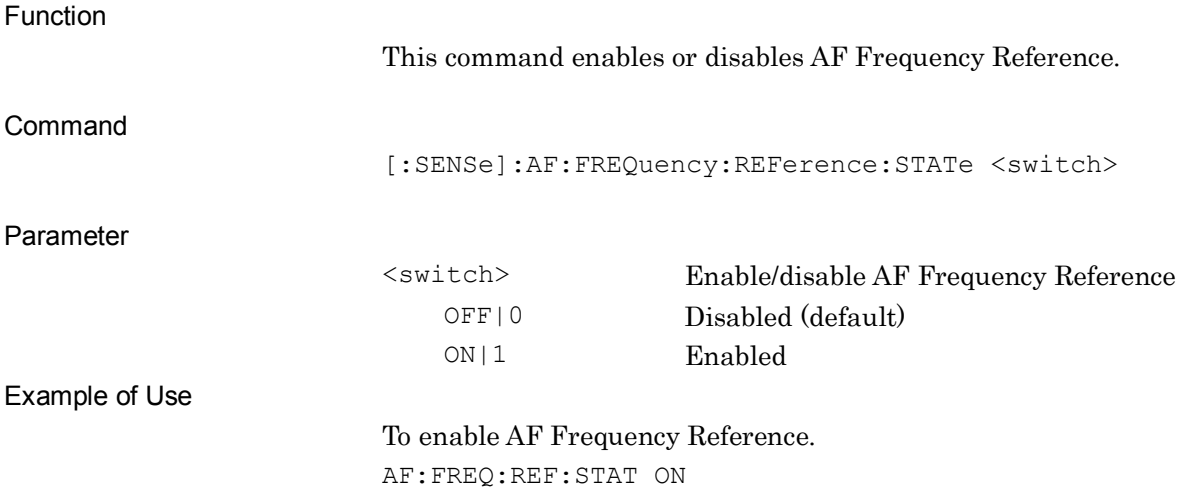

### <span id="page-41-1"></span>**[:SENSe]:AF:FREQuency:REFerence:STATe?**

AF Frequency Reference State Query

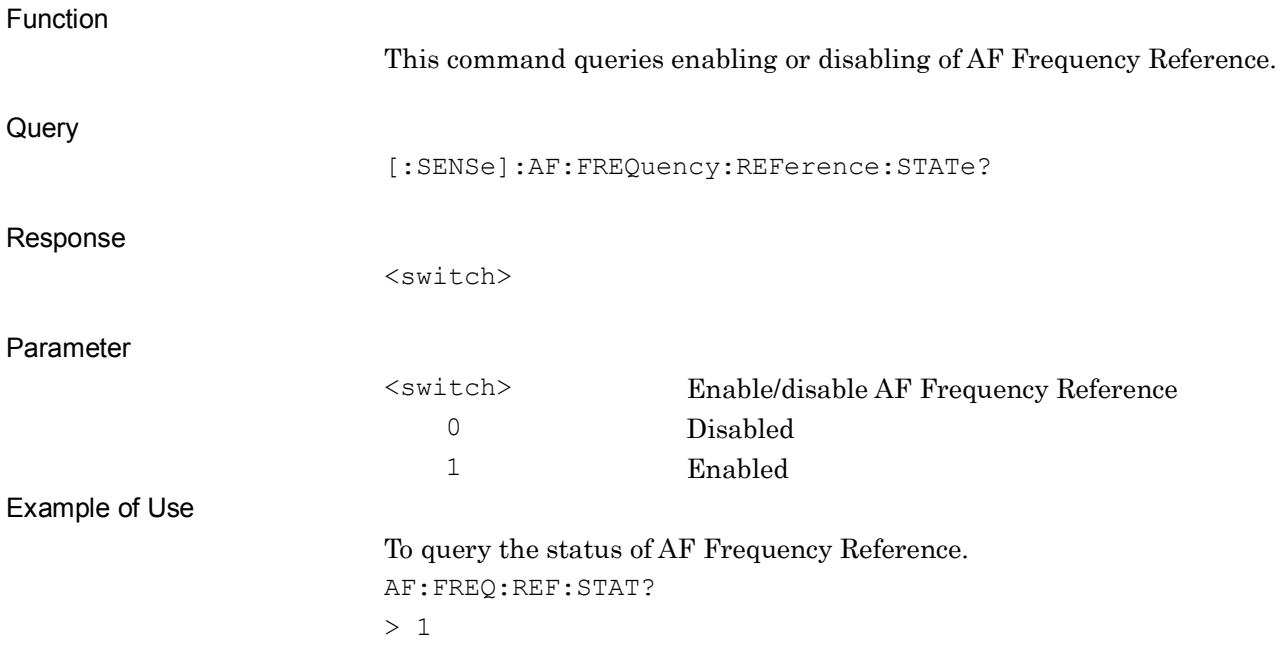

# <span id="page-42-0"></span>**[:SENSe]:AF:FREQuency:REFerence <freq>** AF Reference Frequency Function

<span id="page-42-1"></span>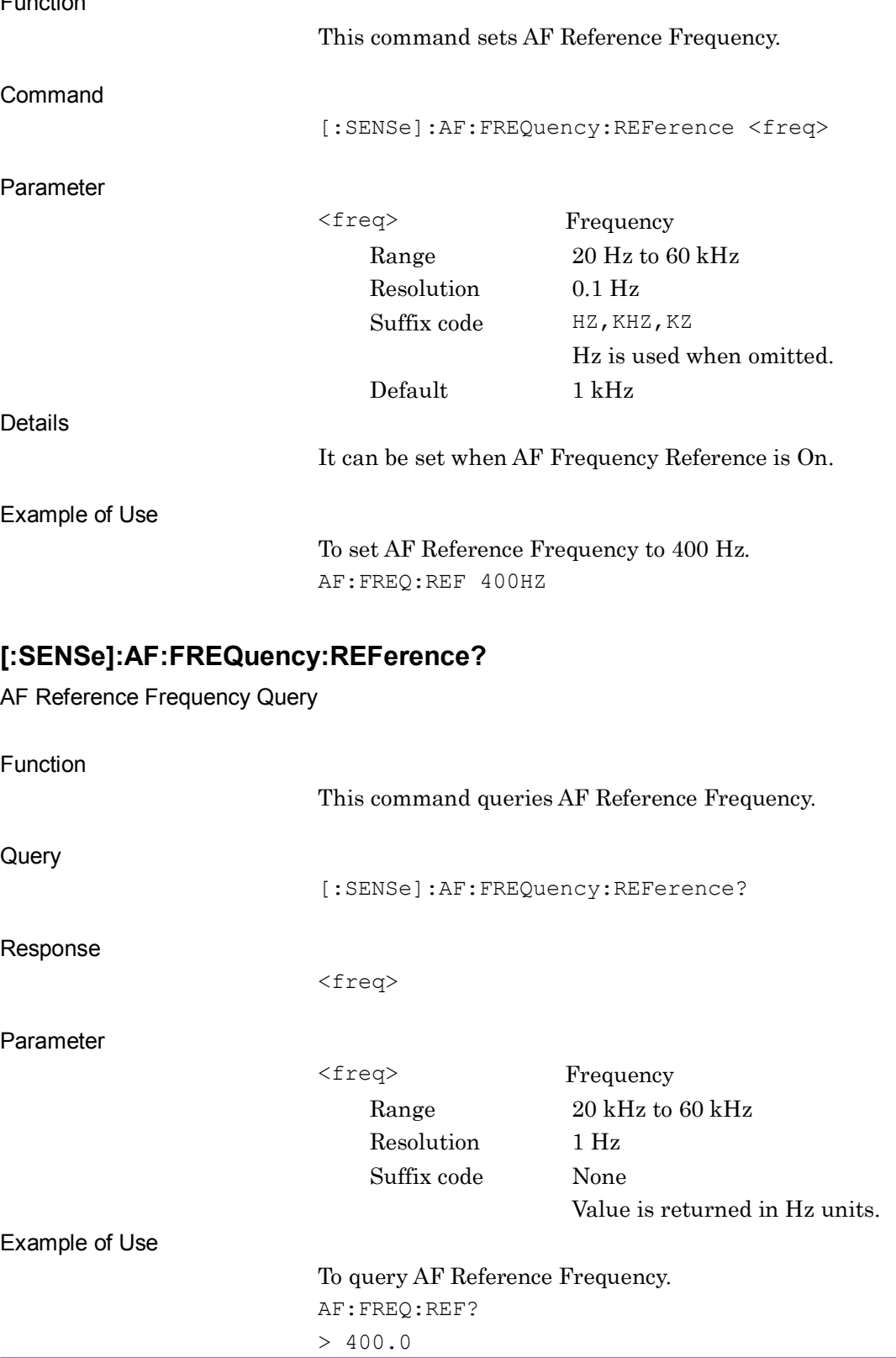

# <span id="page-43-0"></span>**[:SENSe]:AF:FREQuency:REFerence:UNIT PPM|PERCent|DELTa**

Unit of AF Frequency Reference

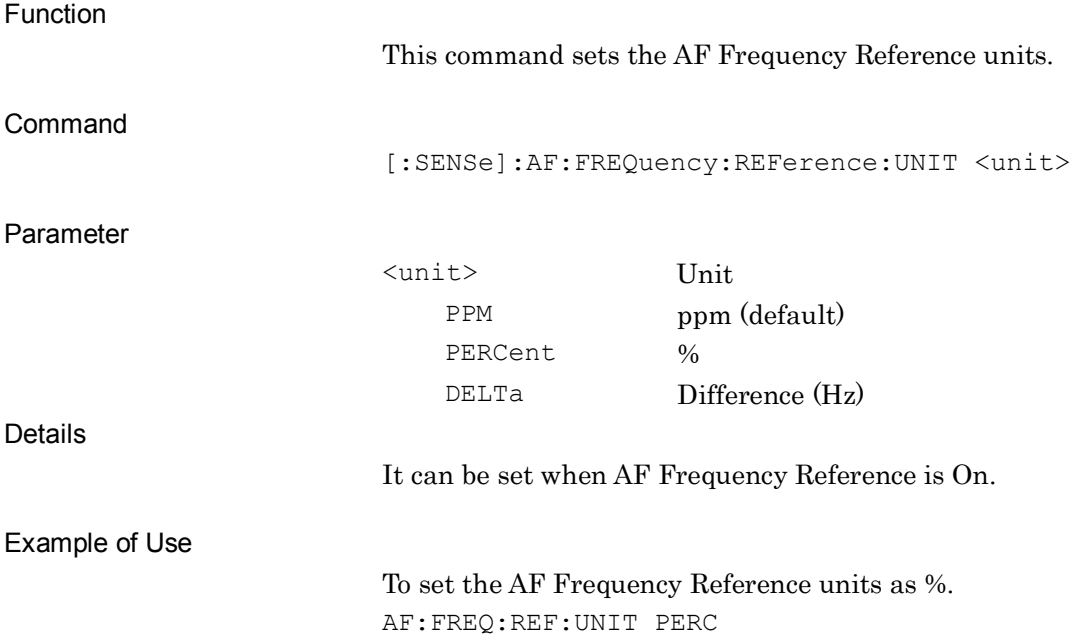

### <span id="page-43-1"></span>**[:SENSe]:AF:FREQuency:REFerence:UNIT?**

Unit of AF Frequency Reference Query

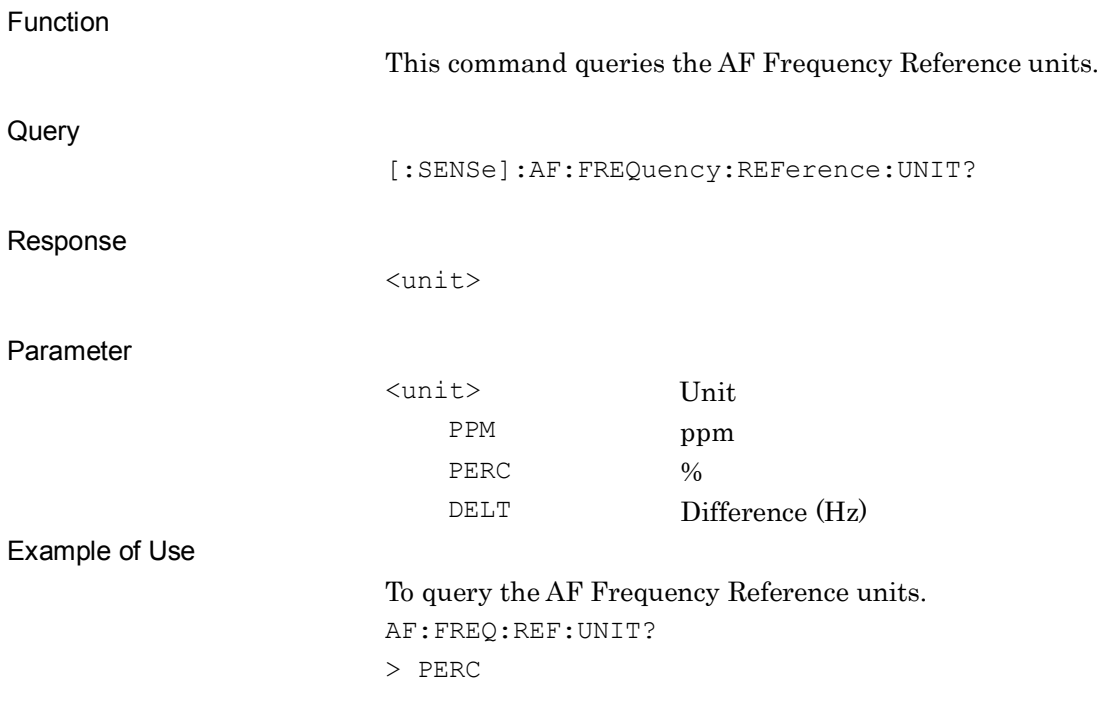

**2**

SCPI Device Message Details

**SCPI Device Message Details** 

2.3 Measurement Common Device Messages

# <span id="page-44-0"></span>**[:SENSe]:AF:LEVel:REFerence:STATe <switch>**

AF Level Set Reference

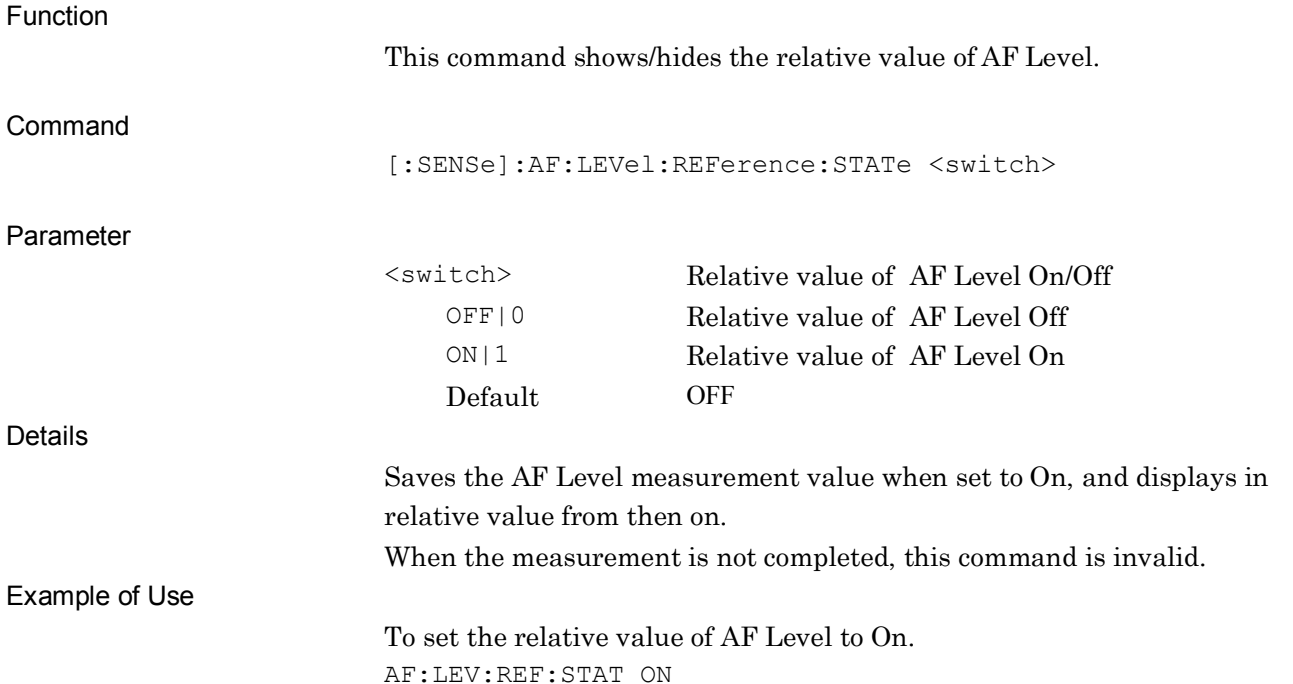

# <span id="page-44-1"></span>**[:SENSe]:AF:LEVel:REFerence:STATe?**

AF Level Set Reference Query

Function This command queries the show/hide setting of the relative value of AF Level. **Query** [:SENSe]:AF:LEVel:REFerence:STATe? Response <switch> Parameter <switch> Relative value of AF Level On/Off 0 Relative value of AF Level Off 1 Relative value of AF Level On Example of Use To query the show/hide setting of the relative value of AF Level. AF:LEV:REF:STAT? > 0

# <span id="page-45-0"></span>**[:SENSe]:AF:LEVel:MODE TONE|TOTal**

AF Level Mode

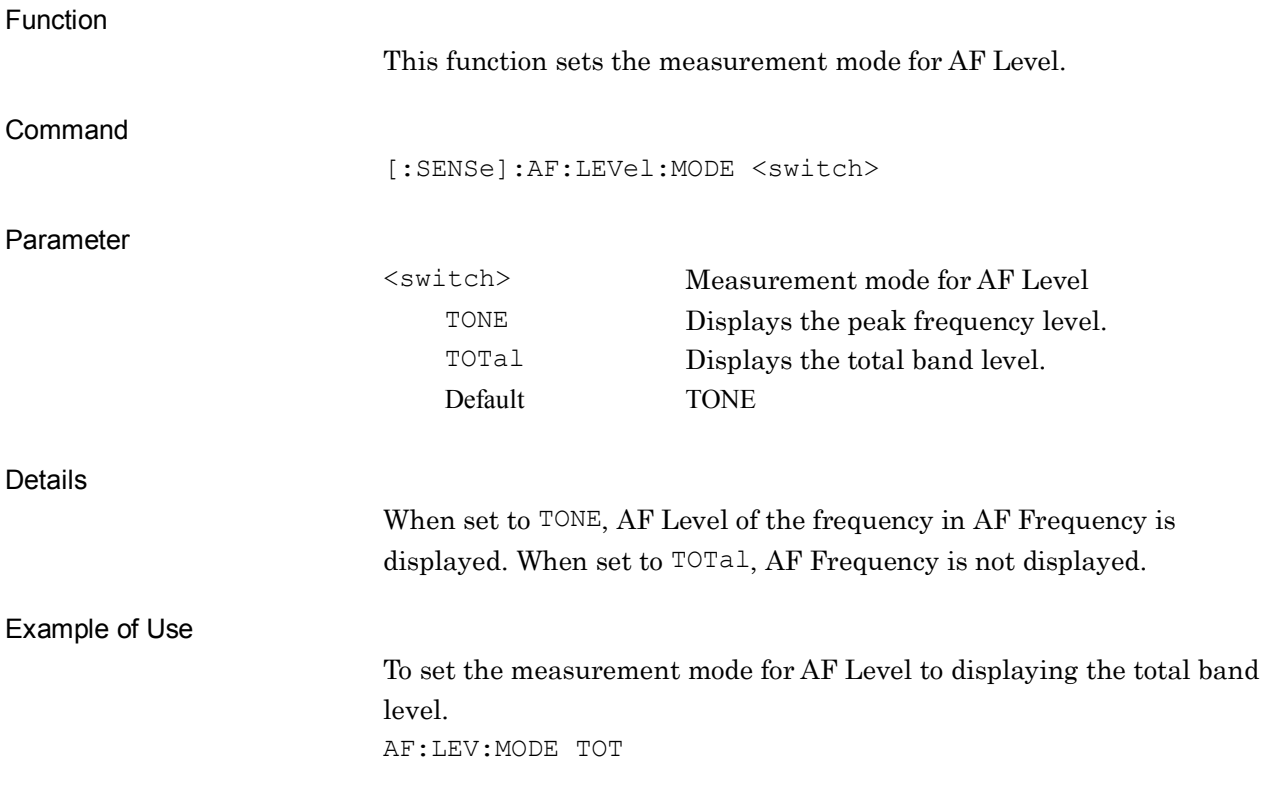

# <span id="page-45-1"></span>**[:SENSe]:AF:LEVel:MODE?**

AF Level Mode Query

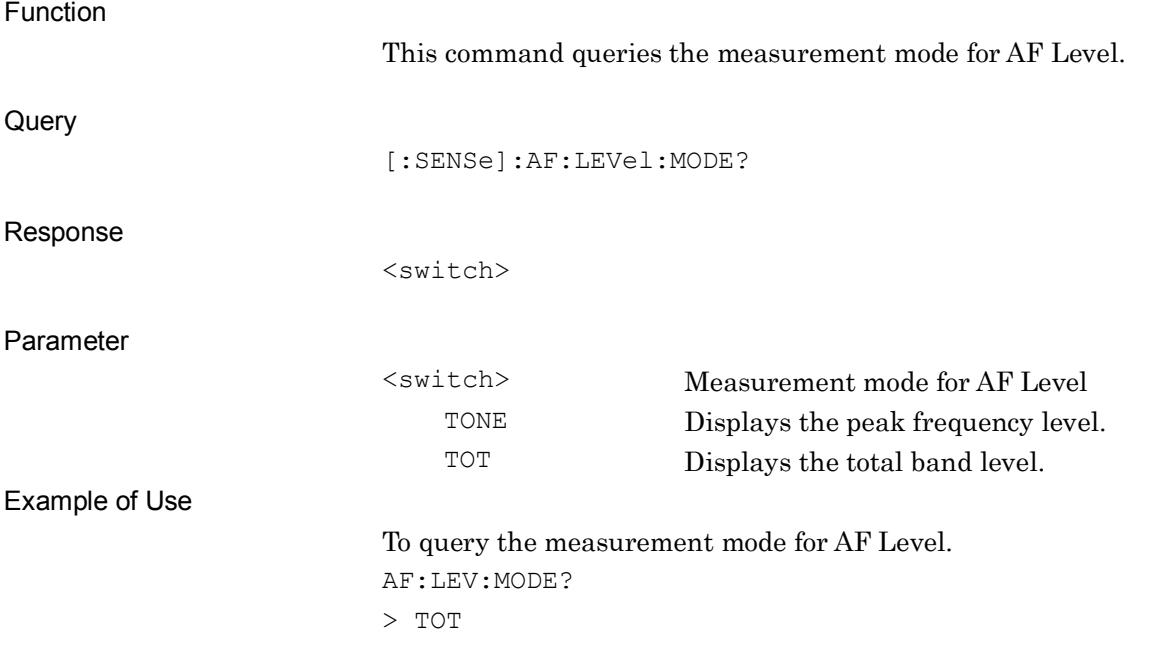

Device messages for TX measurement are enabled when the measurement mode is the TX measurement mode.

#### *Note:*

This section describes the commands according to the modulation schemes in TX measurement.

To remote-control, specify the modulation scheme before performing command control of TX measurement.

## <span id="page-46-0"></span>**2.4.1 TX Measurement Result**

Table [2.4.1-1](#page-46-0) lists device messages for the TX measurement result.

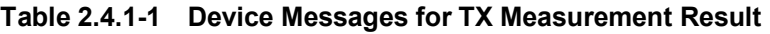

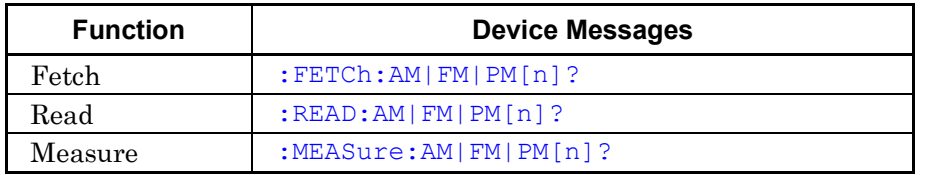

[Table 2.4.1-2](#page-47-0) lists the responses to parameter [n] of the device messages in Table [2.4.1-1.](#page-46-0)

<span id="page-47-0"></span>

| Returns the measurement results with comma separated value in the following<br>order. Note that the measurement result differs depending on modulation<br>scheme.<br>For FM modulation:<br>RF frequency [Hz]<br>1.<br>RF frequency error [Hz]<br>2.<br>TX Power [dBm]/ TX Power [dB] *1<br>3.<br>TX power [W]/ TX Power [%] *1<br>4.<br>TX Power (Reference) [dBm]<br>5.<br>Deviation (Peak+) [Hz]<br>6.<br>Deviation (Peak–) [Hz]<br>7.<br>Deviation (Pk-Pk)/2 [Hz]<br>8.<br>Deviation (RMS) [Hz]<br>9.<br>10. AF Frequency [Hz]<br>11. AF Level (Tone) [Hz rms]/ AF Level (Tone) [dBr] *2<br>12. AF Level (Reference) [Hz rms]<br>13. Distortion [%]<br>14. Distortion [dB]<br>15. DCS Code<br>(1 or when omitted)<br>16. DCS Code<br>17. DCS Code<br>18. DCS Code<br>19. DCS Code<br>20. DCS Code<br>21. DCS Code<br>22. RF frequency error [ppm]<br>23. AF frequency error [Hz]<br>24. AF frequency error [%]<br>25. AF frequency error [ppm]<br>26. AF Level (Total) [Hz rms]/ AF Level(Total) [dBr] *2<br>27. SINAD [%]<br>28. SINAD [dB]<br>29. THD [%]<br>30. THD [dB]<br>31. Deviation (Peak+) Max. Hold [Hz] *3 | N | <b>Device Messages</b> |
|----------------------------------------------------------------------------------------------------|---|------------------------|
| 32. Deviation (Peak-) Max. Hold [Hz] *3<br>33. Deviation (Pk-Pk)/2 Max. Hold [Hz] *3                                                                                                    |   |                        |

**Table 2.4.1-2 Responses to TX Measurement Results**

\*1: When RF Power Set Reference is set to Off, the result of "3. TX Power [dBm]" and "4 TX power [W]" returns. When RF Power Set Reference is set to On, the result of "3. TX Power [dB] " and "4 TX Power [%]" returns.

- \*2: When AF Level Set Reference is set to Off, the result of "AF Level [Hz rms]" returns. When set to On, the result of relative value (AF Level [dBr]) returns.
- \*3: When Average is set to Off in TX Mode, the result value is invalid.

| <b>I able 2.4.1-2 Responses to TX measurement Results (Cont u)</b> |                                                           |  |
|--------------------------------------------------------------------|-----------------------------------------------------------|--|
| N                                                                  | <b>Device Messages</b>                                    |  |
|                                                                    | For AM modulation:                                        |  |
|                                                                    | RF frequency [Hz]<br>ı.                                   |  |
|                                                                    | RF frequency error [Hz]<br>2.                             |  |
|                                                                    | TX Power [dBm]/ TX Power [dB] *1<br>3.                    |  |
|                                                                    | TX power [W]/ TX Power [%] *1<br>4.                       |  |
|                                                                    | TX Power (Reference) [dBm]<br>5.                          |  |
|                                                                    | Modulation Depth (Peak+) [%]<br>6.                        |  |
|                                                                    | Modulation Depth (Peak–) [%]<br>7.                        |  |
|                                                                    | Modulation Depth (Pk-Pk)/2 [%]<br>8.                      |  |
|                                                                    | Modulation Depth (RMS) [%]<br>9.                          |  |
|                                                                    | 10. AF Frequency [Hz]                                     |  |
|                                                                    | 11. AF Level (Tone) [% rms] / AF Level(Tone) $[dBr]^{*2}$ |  |
|                                                                    | 12. Distortion [%]                                        |  |
|                                                                    | 13. Distortion [dB]                                       |  |
|                                                                    | 14. DCS Code                                              |  |
|                                                                    | 15. DCS Code                                              |  |
|                                                                    | 16. DCS Code                                              |  |
| (1 or when omitted)                                                | 17. DCS Code                                              |  |
|                                                                    | 18. DCS Code                                              |  |
|                                                                    | 19. DCS Code                                              |  |
|                                                                    | 20. DCS Code                                              |  |
|                                                                    | 21. RF frequency error [ppm]                              |  |
|                                                                    | 22. AF frequency error [Hz]                               |  |
|                                                                    | 23. AF frequency error [%]                                |  |
|                                                                    | 24. AF frequency error [ppm]                              |  |
|                                                                    | 25. AF Level (Total)[% rms] / AF Level(Total) [dBr]*2     |  |
|                                                                    | 26. SINAD <sup>[%]</sup>                                  |  |
|                                                                    | 27. SINAD [dB]                                            |  |
|                                                                    | 28. THD [%]                                               |  |
|                                                                    | 29. THD [dB]                                              |  |
|                                                                    | 30. Modulation Depth (Peak+) Max. Hold [%] *3             |  |
|                                                                    | 31. Modulation Depth (Peak–) Max. Hold [%] *3             |  |
|                                                                    | 32. Modulation Depth (Pk-Pk)/2 Max. Hold [%] *3           |  |
|                                                                    | 33. Modulation Depth (RMS) Max. Hold [%] *3               |  |

**Table 2.4.1-2 Responses to TX Measurement Results (Cont'd)**

| N                   | <b>Device Messages</b>                                                    |
|---------------------|---------------------------------------------------------------------------|
|                     | For $\phi M$ modulation:                                                  |
|                     | RF frequency [Hz]<br>T.                                                   |
|                     | RF frequency error [Hz]<br>2.                                             |
|                     | TX Power [dBm]/ TX Power [dB] *<br>3.                                     |
|                     | TX power [W]/ TX Power [%] $*$<br>4.                                      |
|                     | TX Power (Reference) [dBm]<br>5.                                          |
|                     | Radian (Peak+) [rad]<br>6.                                                |
|                     | Radian (Peak–) [rad]<br>7.                                                |
|                     | Radian (Pk-Pk)/2 [rad]<br>8.                                              |
|                     | Radian (RMS) [rad]<br>9.                                                  |
|                     | 10. AF Frequency [Hz]                                                     |
|                     | 11. AF Level Level (Tone)[rad rms] / AF Level (Tone) [dBr]*2              |
|                     | 12. Distortion [%]                                                        |
|                     | 13. Distortion [dB]                                                       |
|                     | 14. DCS Code                                                              |
|                     | 15. DCS Code                                                              |
|                     | 16. DCS Code                                                              |
| (1 or when omitted) | 17. DCS Code                                                              |
|                     | 18. DCS Code                                                              |
|                     | 19. DCS Code                                                              |
|                     | 20. DCS Code                                                              |
|                     | 21. RF frequency error [ppm]                                              |
|                     | 22. AF frequency error [Hz]                                               |
|                     | 23. AF frequency error [%]                                                |
|                     | 24. AF frequency error [ppm]                                              |
|                     | 25. AF Level (Total)[rad rms]/ AF Level(Total) [dBr]*2                    |
|                     | 26. SINAD [%]                                                             |
|                     | 27. SINAD [dB]                                                            |
|                     | 28. THD [%]                                                               |
|                     | 29. THD [dB]                                                              |
|                     | 30. Radian (Peak+) Max. Hold [rad] *3                                     |
|                     | 31. Radian (Peak-) Max. Hold [rad] *3                                     |
|                     | 32. Radian (Pk-Pk)/2 Max. Hold [rad] *3                                   |
|                     | 33. Radian (RMS) Max. Hold [rad] *3                                       |
| 6                   | Returns the Time Domain graph data with comma-separated values.           |
|                     | Number of data: $(128 \times \text{setting value of Time Range [ms]) + 1$ |
|                     | For FM or Wide FM modulation, the data unit is Hz.                        |
|                     | For AM modulation, the data unit is %.                                    |
|                     | For $\phi$ M modulation, the data unit is rad.                            |

**Table 2.4.1-2 Responses to TX Measurement Results (Cont'd)**

|   | <u><b>DITODO TO TA MOGOGI DITOIT, ITODAILO</b></u>                          |
|---|-----------------------------------------------------------------------------|
| N | <b>Device Messages</b>                                                      |
|   | Returns the Frequency Domain graph data with comma-separated values.        |
|   | Number of data: 4096/16384                                                  |
| 7 | For FM or Wide FM modulation, the data unit is Hz.                          |
|   | For AM modulation, the data unit is %.                                      |
|   | For $\phi M$ modulation, the data unit is rad.                              |
|   | Returns the measurement results with comma separated value in the following |
|   | order. Note that the measurement result differs depending on modulation     |
|   | scheme.                                                                     |
|   | For FM modulation:                                                          |
|   | 1. Distortion Deflection Judge*4                                            |
|   | 2. Distortion Deflection Count*5                                            |
|   | 3. Distortion Deflection Minimum [%]                                        |
|   | 4. Distortion Deflection Minimum [dB]                                       |
|   | 5. Distortion Deflection Maximum [%]                                        |
|   | 6. Distortion Deflection Maximum [dB]                                       |
|   | 7. SINAD Deflection Judge*4                                                 |
|   | 8. SINAD Deflection Count*5                                                 |
|   | 9. SINAD Deflection Minimum [%]                                             |
|   | 10. SINAD Deflection Minimum [dB]                                           |
| 9 | 11. SINAD Deflection Maximum [%]                                            |
|   | 12. SINAD Deflection Maximum [dB]                                           |
|   | 13. THD Deflection Judge*4                                                  |
|   | 14. THD Deflection Count*5                                                  |
|   | 15. THD Deflection Minimum [%]                                              |
|   | 16. THD Deflection Minimum [dB]                                             |
|   | 17. THD Deflection Maximum [%]                                              |
|   | 18. THD Deflection Maximum [dB]                                             |
|   | 19. Deviation Deflection Judge*4                                            |
|   | 20. Deviation Deflection Count*5                                            |
|   | 21. Deviation Deflection Minimum [%]                                        |
|   | 22. Deviation Deflection Minimum [Hz]                                       |
|   | 23. Deviation Deflection Maximum [%]                                        |
|   | 24. Deviation Deflection Maximum [Hz]                                       |

**Table 2.4.1-2 Responses to TX Measurement Results (Cont'd)**

- \*4: Returns 1 for OK, and returns -1 for NG. Returns 0 when fails to reach the count set by Deflection Count. It is disabled when Deflection View is Off.
- \*5: Returns the measurement count used for calculating Deflection. It is disabled when Deflection View is Off.

| N | <b>Device Messages</b>                    |
|---|-------------------------------------------|
|   | For AM modulation or $\phi$ M modulation: |
|   | 1. Distortion Deflection Judge*4          |
|   | 2. Distortion Deflection Count*5          |
|   | 3. Distortion Deflection Minimum [%]      |
|   | 4. Distortion Deflection Minimum [dB]     |
|   | 5. Distortion Deflection Maximum [%]      |
|   | 6. Distortion Deflection Maximum [dB]     |
|   | 7. SINAD Deflection Judge*4               |
|   | 8. SINAD Deflection Count*5               |
| 9 | 9. SINAD Deflection Minimum [%]           |
|   | 10. SINAD Deflection Minimum [dB]         |
|   | 11. SINAD Deflection Maximum [%]          |
|   | 12. SINAD Deflection Maximum [dB]         |
|   | 13. THD Deflection Judge*4                |
|   | 14. THD Deflection Count* <sup>5</sup>    |
|   | 15. THD Deflection Minimum [%]            |
|   | 16. THD Deflection Minimum [dB]           |
|   | 17. THD Deflection Maximum [%]            |
|   | 18. THD Deflection Maximum [dB]           |

**Table 2.4.1-2 Responses to TX Measurement Results (Cont'd)**

# <span id="page-53-0"></span>**:FETCh:AM|FM|PM[n]?**

Measurement Result Query

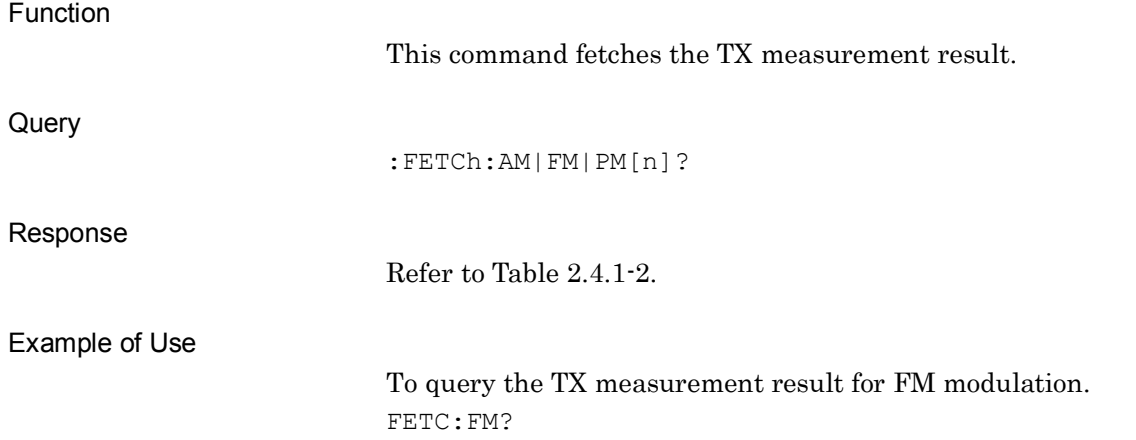

## <span id="page-53-1"></span>**:READ:AM|FM|PM[n]?**

#### Measurement Result Query

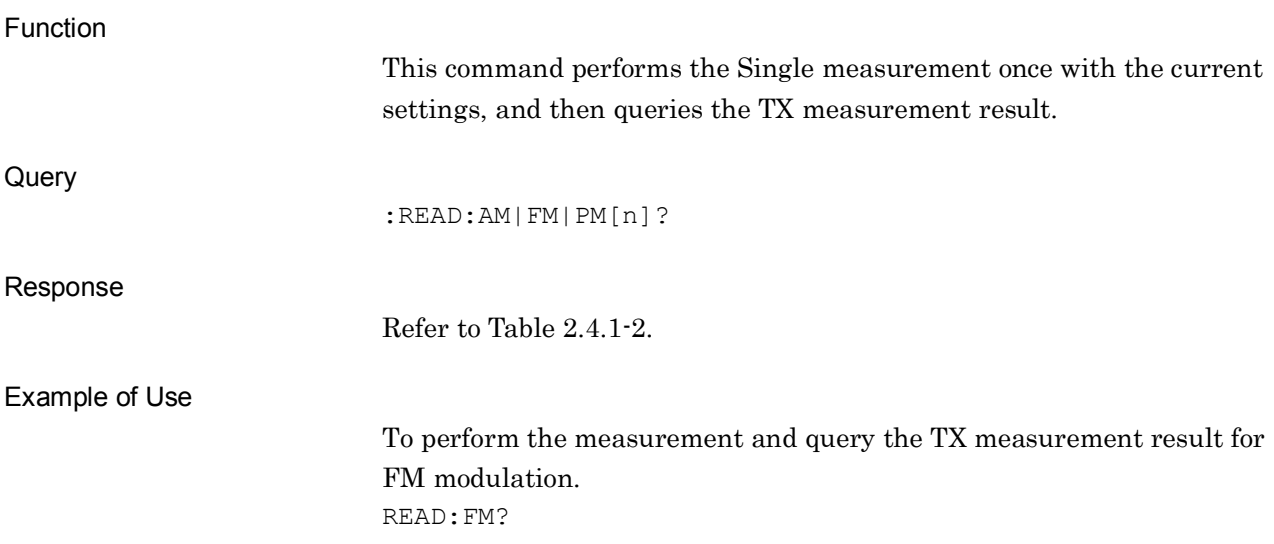

# <span id="page-54-0"></span>**:MEASure:AM|FM|PM[n]?**

Measurement Result Query

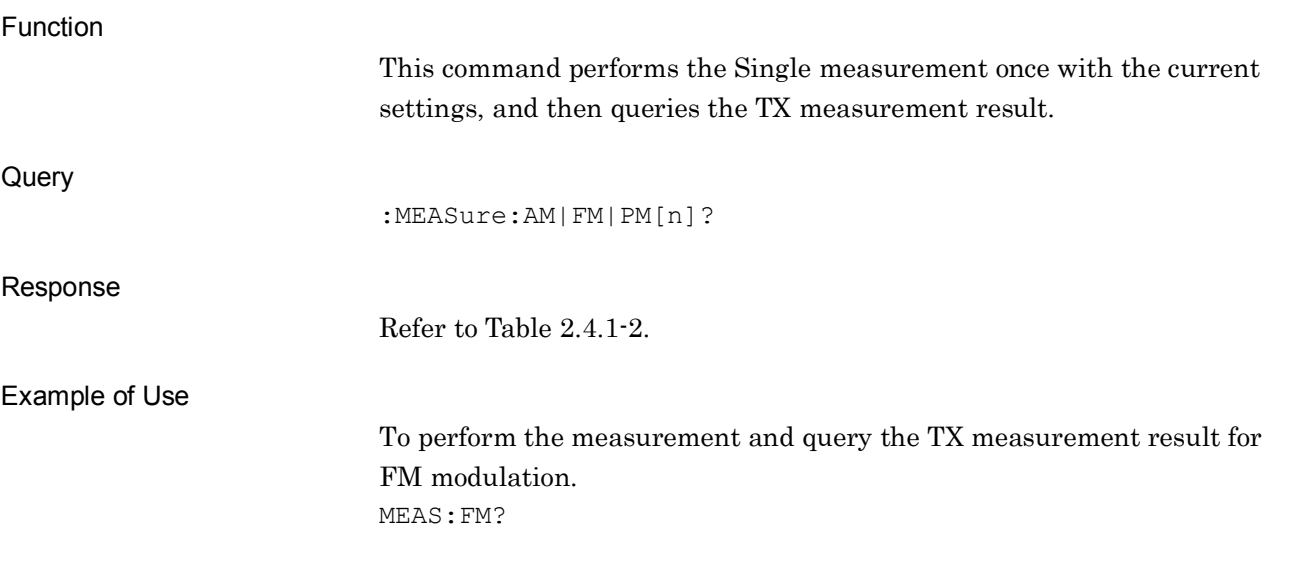

# **2.4.2 TX Measurement Parameter**

Table 2.4.2-1 lists device messages for parameter settings for TX measurement.

| <b>Parameter</b>                                        | <b>Device Messages</b>                                                                   |
|---------------------------------------------------------|------------------------------------------------------------------------------------------|
| Center                                                  | [:SENSe]:FREQuency:CENTer <freq></freq>                                                  |
| Frequency of TX<br>Measurement                          | [:SENSe]:FREQuency:CENTer?                                                               |
| Auto detect<br>Center<br>Frequency of TX<br>Measurement | [:SENSe]: FREQuency: AUTOdetect                                                          |
| Auto Adjust<br>Range after find                         | [:SENSe]:FREQuency:AUTOdetect:ADJustrange <switch></switch>                              |
| RF signal by<br>Auto Detect                             | [:SENSe]: FREQuency: AUTOdetect: ADJustrange?                                            |
|                                                         | [:SENSe]:POWer[:RF]:GAIN[:STATe] <switch></switch>                                       |
| Preamp                                                  | [:SENSe]:POWer[:RF]:GAIN[:STATe]?                                                        |
|                                                         | :DISPlay:AM FM PM:WINDow[1]:TRACe:Y[:SCALe]:RLEVel <real></real>                         |
| Input Level                                             | :DISPlay:AM FM PM:WINDow[1]:TRACe:Y[:SCALe]:RLEVel?                                      |
| Input Level(W)<br>Query                                 | :DISPlay:AM FM PM:WINDow[1]:TRACe:Y[:SCALe]:RLEVel:WATT?                                 |
| Input Level                                             | :DISPlay:AM FM PM:WINDow[1]:TRACe:Y[:SCALe]:RLEVel:OFFSet:ST<br>ATe ON   OFF   1   0     |
| Offset State                                            | : DISPlay: AM   FM   PM : WINDow [1] : TRACe: Y [ : SCALe] : RLEVel: OFFSet: ST<br>ATe?  |
| Input Level<br>Offset                                   | :DISPlay:AM FM PM:WINDow[1]:TRACe:Y[:SCALe]:RLEVel:OFFSet<br>$<$ real>                   |
|                                                         | : DISPlay: AM   FM   PM : WINDow [1] : TRACe: Y [ : SCALe] : RLEVel: OFFSet?             |
| AF Measure<br>Time Domain<br>Graph State                | : DISPlay: AM   FM   PM : WINDow [1] : TRACe: ANALysis: MODE: TIME<br>$ON$   OFF   1   0 |
|                                                         | : DISPlay: AM   FM   PM : WINDow [1] : TRACe: ANALysis: MODE: TIME?                      |
| AF Measure<br>Frequency<br>Domain Graph<br>State        | : DISPlay: AM   FM   PM: WINDow [1] : TRACe: ANALysis: MODE: FREQuency<br>ON OFF 1 0     |
|                                                         | : DISPlay: AM   FM   PM: WINDow [1]: TRACe: ANALysis: MODE: FREQuency?                   |

**Table 2.4.2-1 Device Messages for Parameter Settings of TX Measurement**

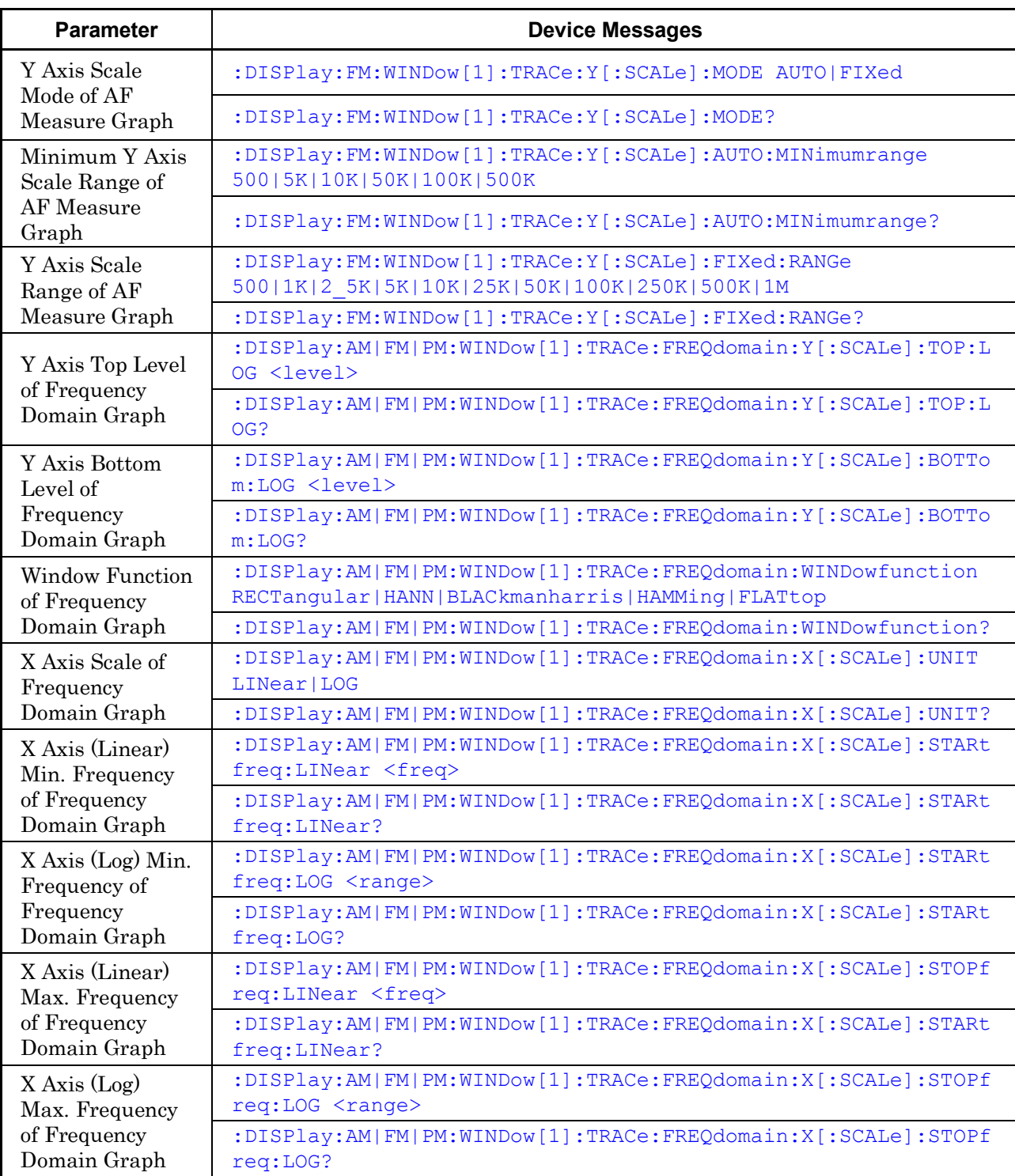

#### **Table 2.4.2-1 Device Messages for Parameter Settings of TX Measurement (Cont'd)**

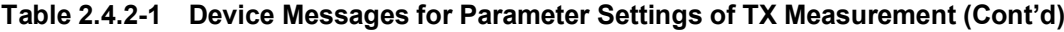

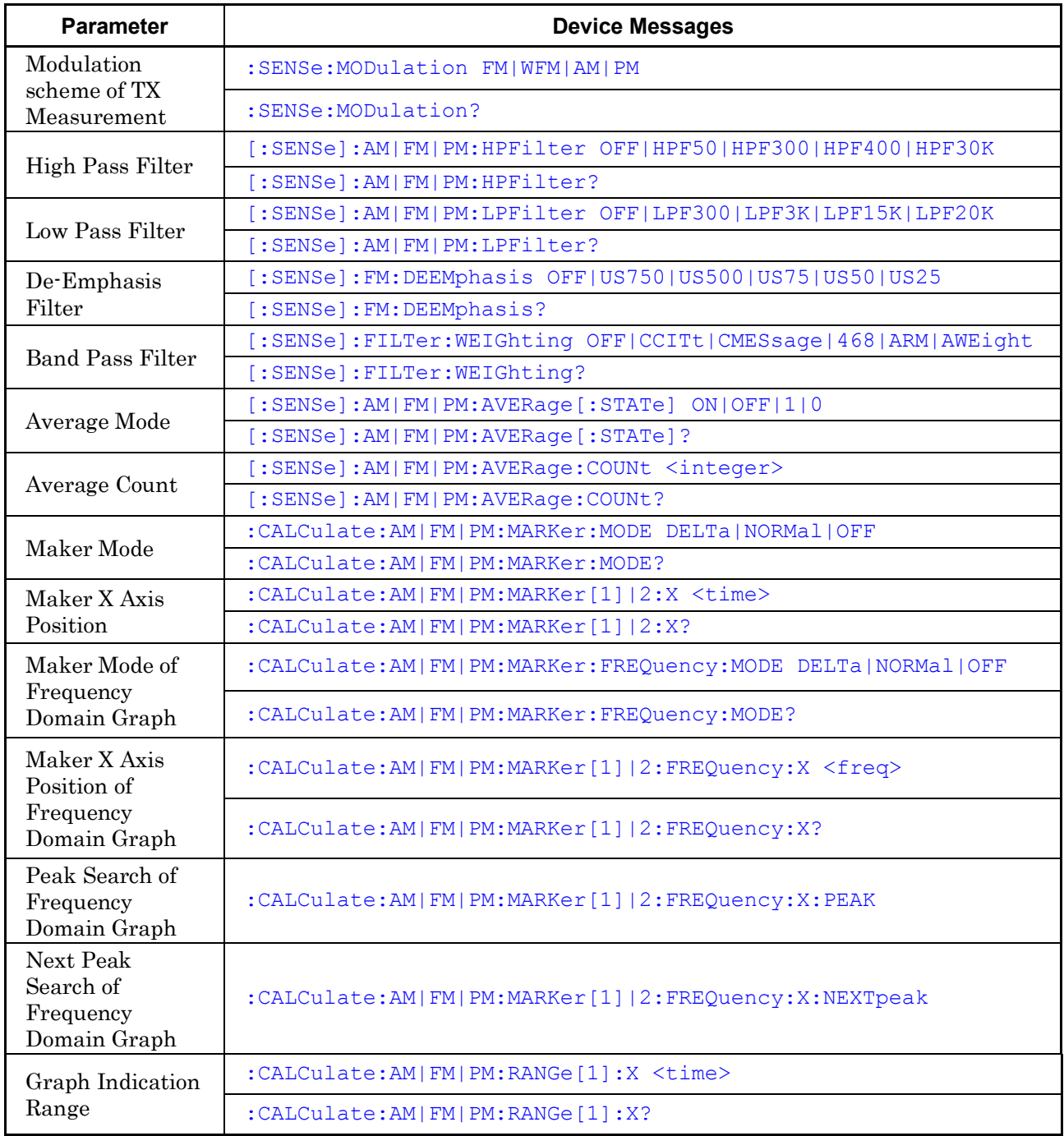

#### **Table 2.4.2-1 Device Messages for Parameter Settings of TX Measurement (Cont'd)**

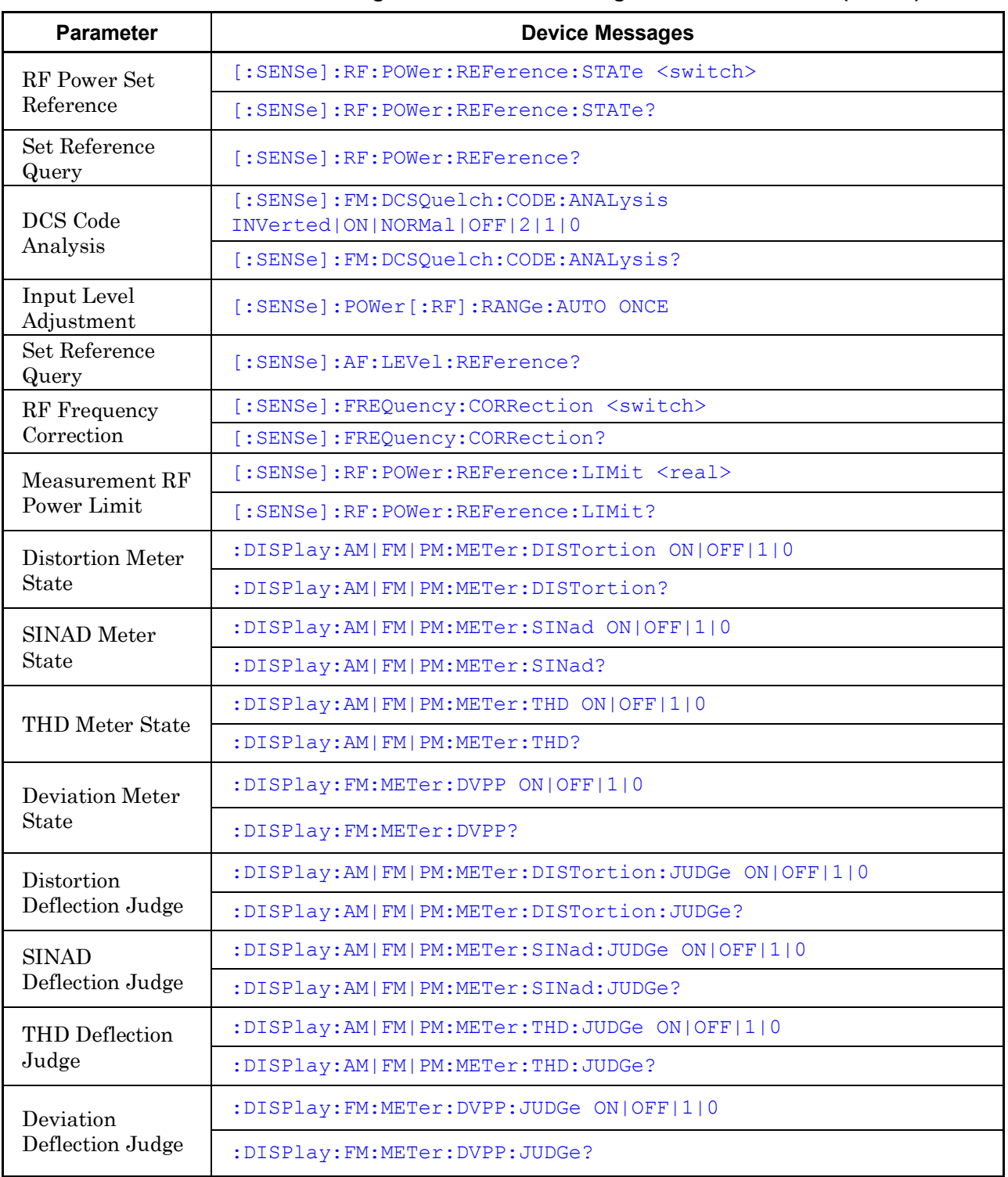

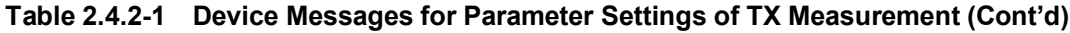

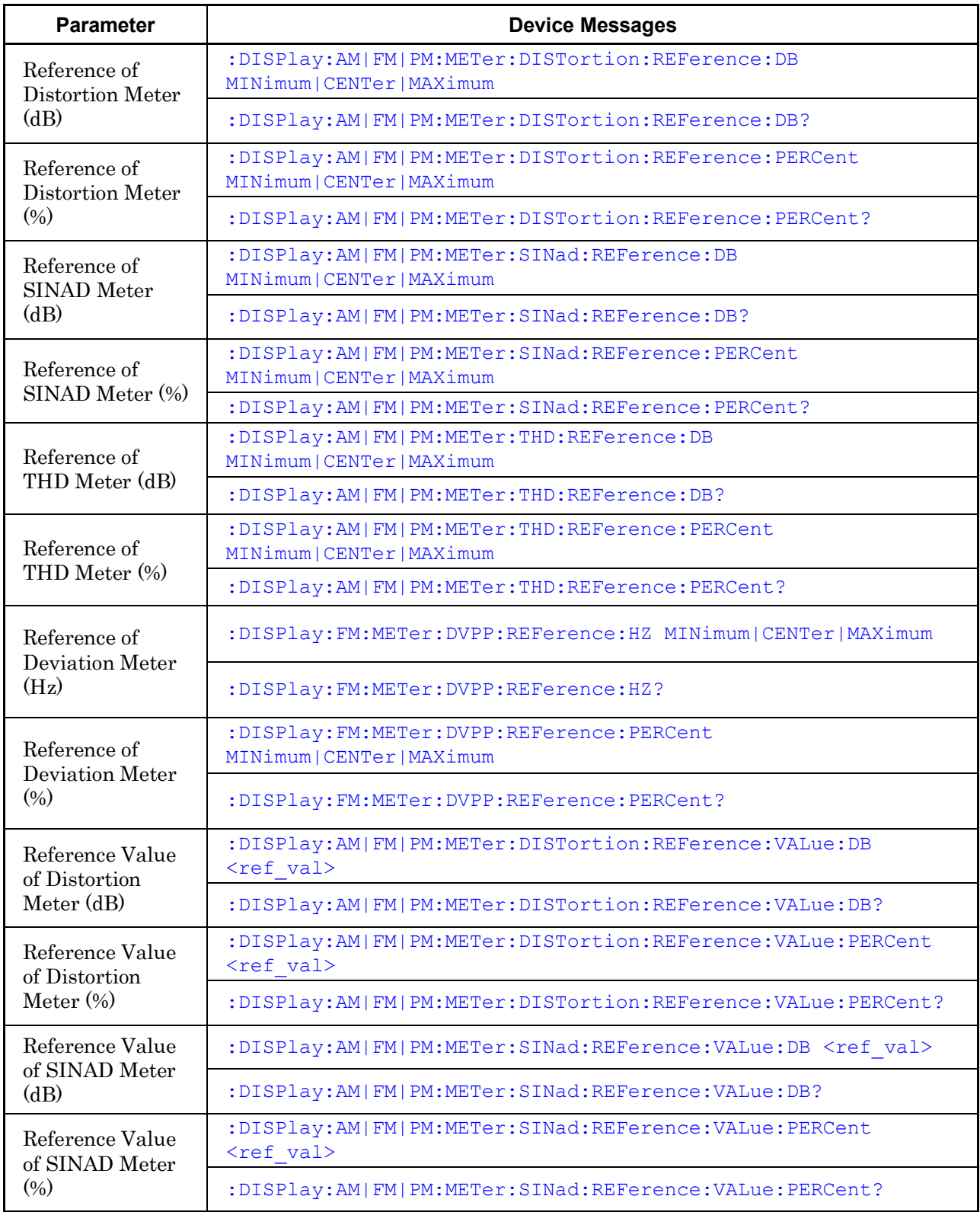

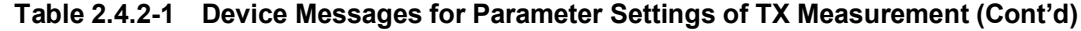

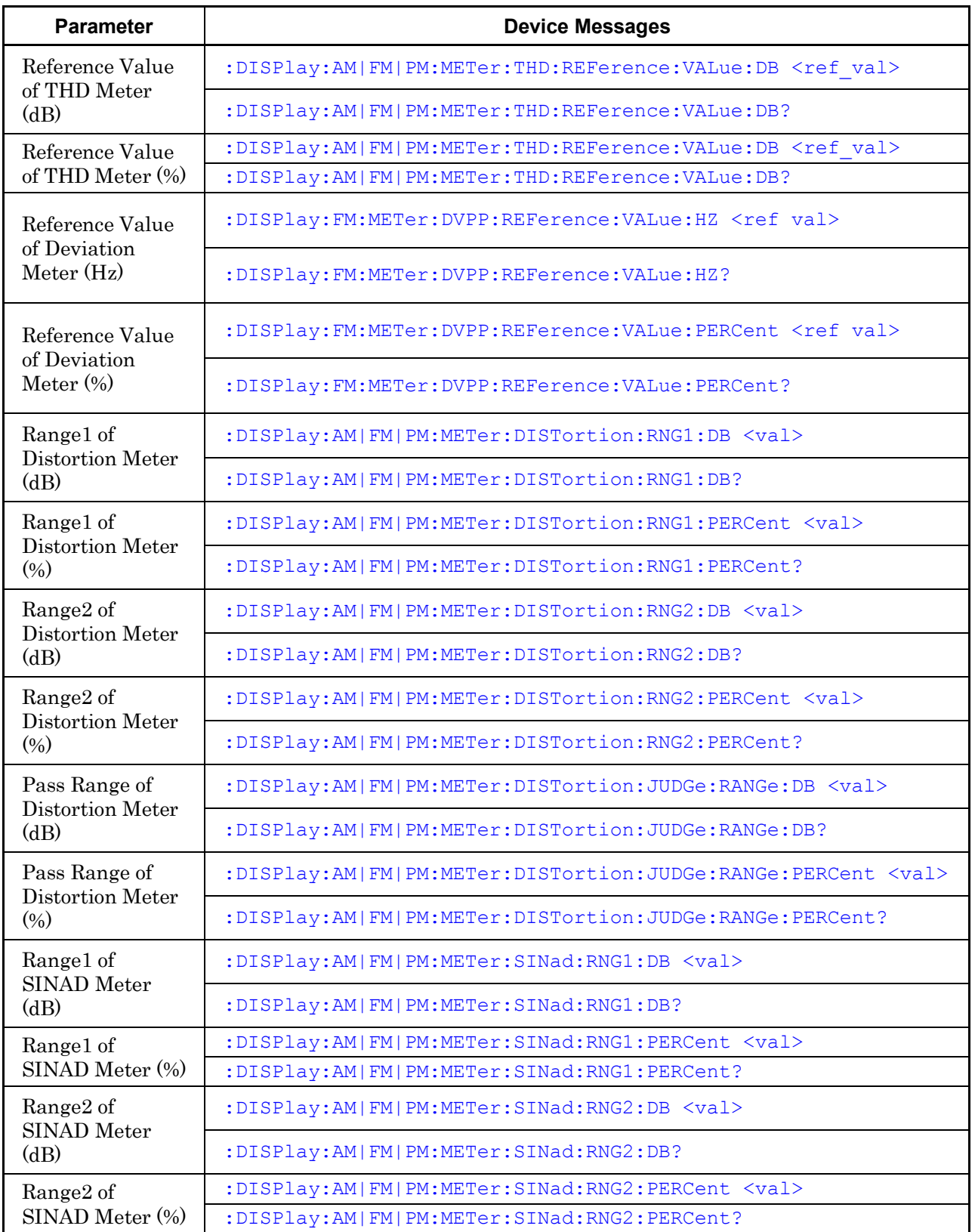

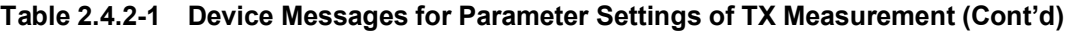

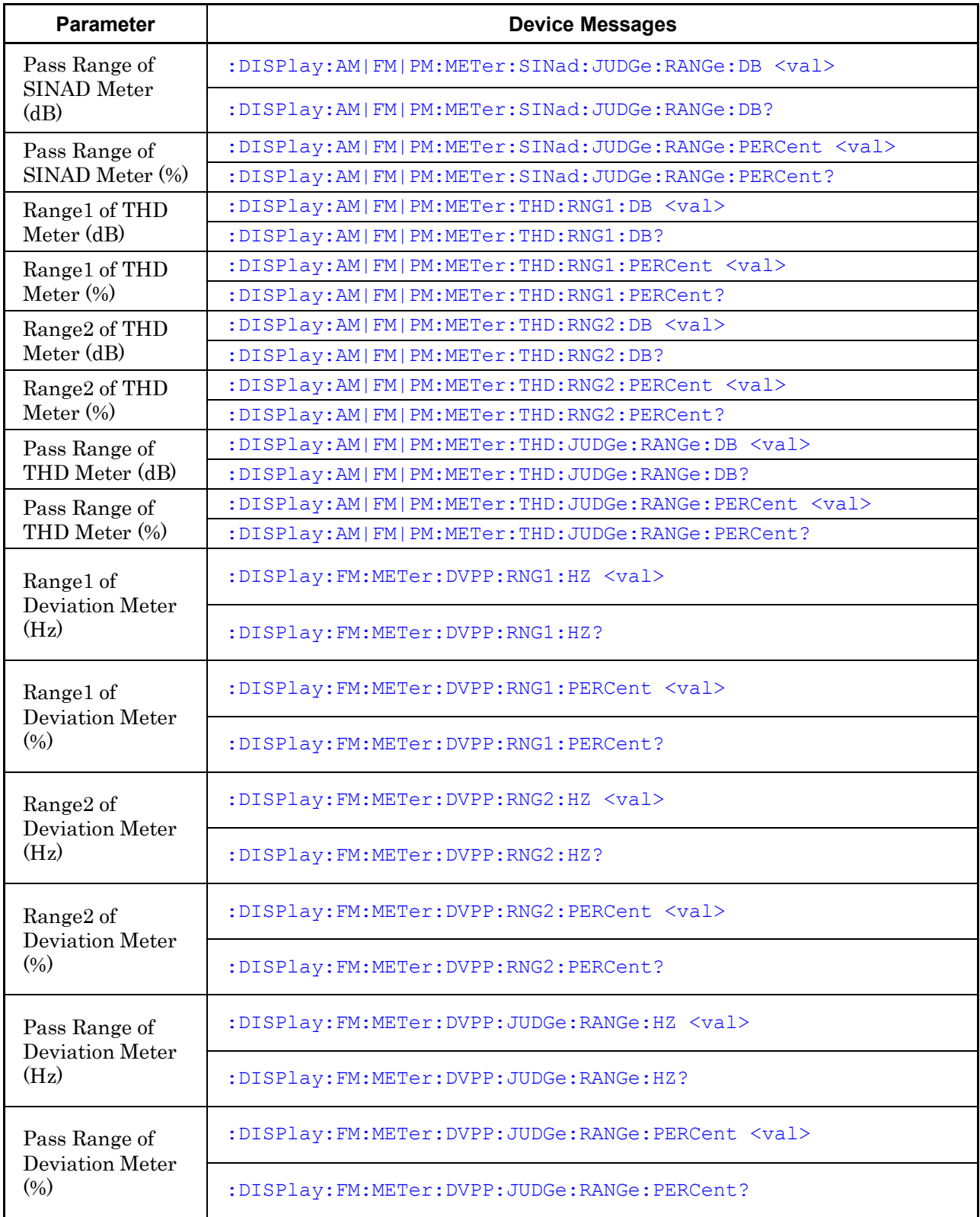

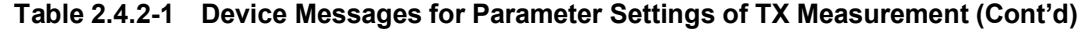

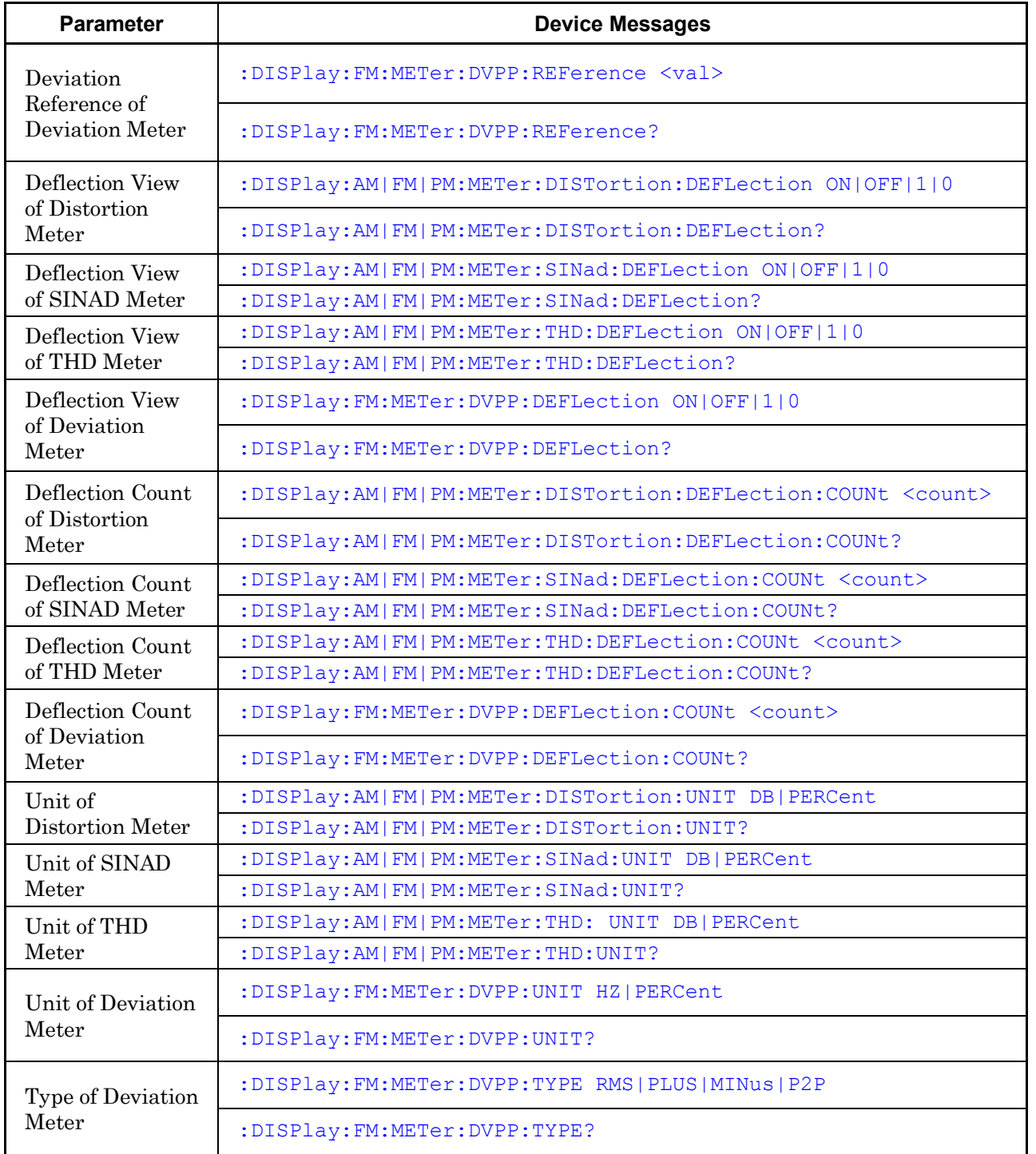

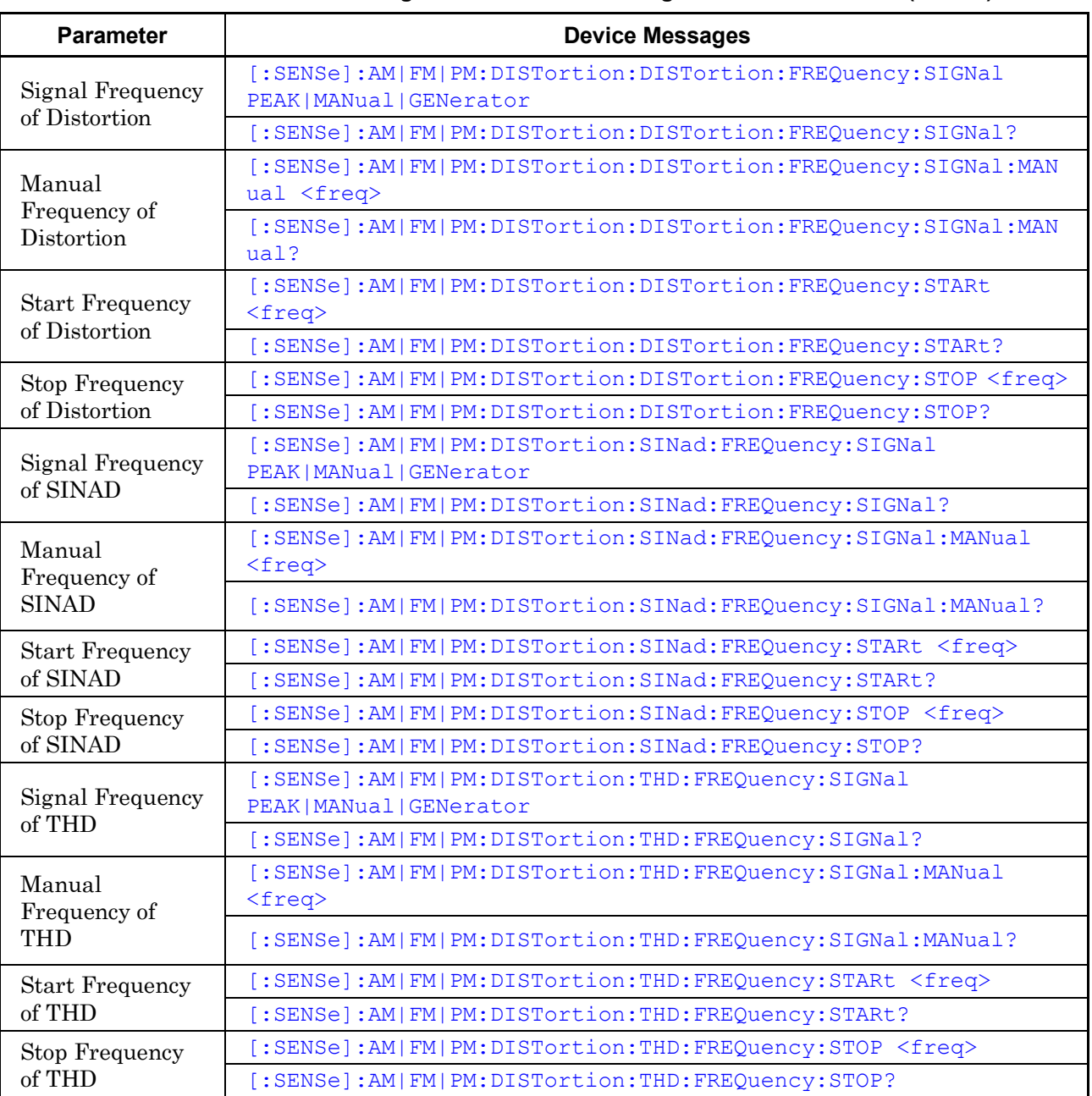

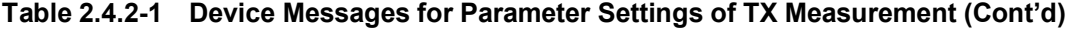

| <b>Parameter</b>                | <b>Device Messages</b>                     |
|---------------------------------|--------------------------------------------|
| Demodulation<br>Monitor         | [:SENSe]:SPEaker[:STATe] <switch></switch> |
|                                 | $[:SENSE]:SPEaker[:STATE]$ ?               |
| Speaker/<br>Headphone<br>Output | [:SENSe]:SPNHeadphone[:STATe] ON OFF 1 0   |
|                                 | $[:SENSE]:SPNHeadphone[:STATE]$ ?          |
| Demodulation<br>Monitor Volume  | [:SENSe]:SPEaker:VOLume <vol></vol>        |
|                                 | [:SENSe]:SPEaker:VOLume?                   |
| Initiate FM                     | : INITiate: FM                             |
| Initiate Wide FM                | : INITiate: WFM                            |
| Initiate AM                     | : INITiate: AM                             |
| Initiate $\phi$ M               | : INITiate: PM                             |

**Table 2.4.2-1 Device Messages for Parameter Settings of TX Measurement (Cont'd)**

# <span id="page-65-0"></span>**[:SENSe]:FREQuency:CENTer <freq>**

Center Frequency of TX Measurement

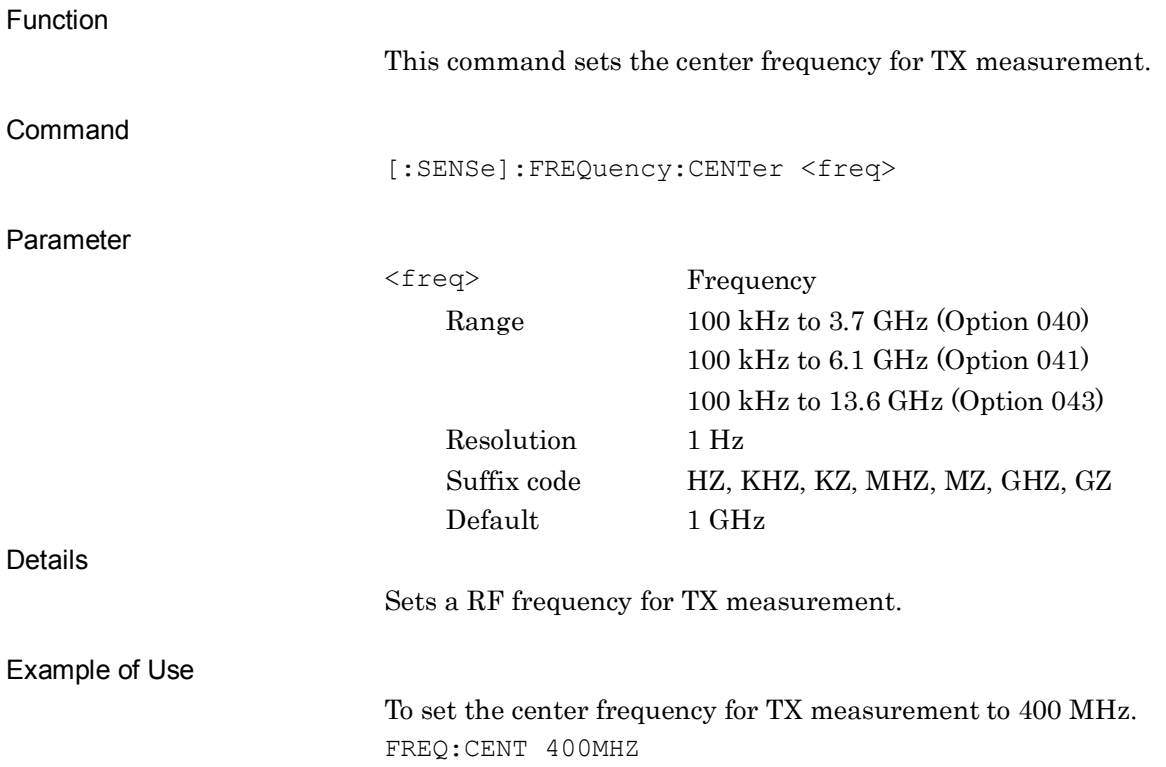

# <span id="page-66-0"></span>**[:SENSe]:FREQuency:CENTer?**

Center Frequency of TX Measurement Query

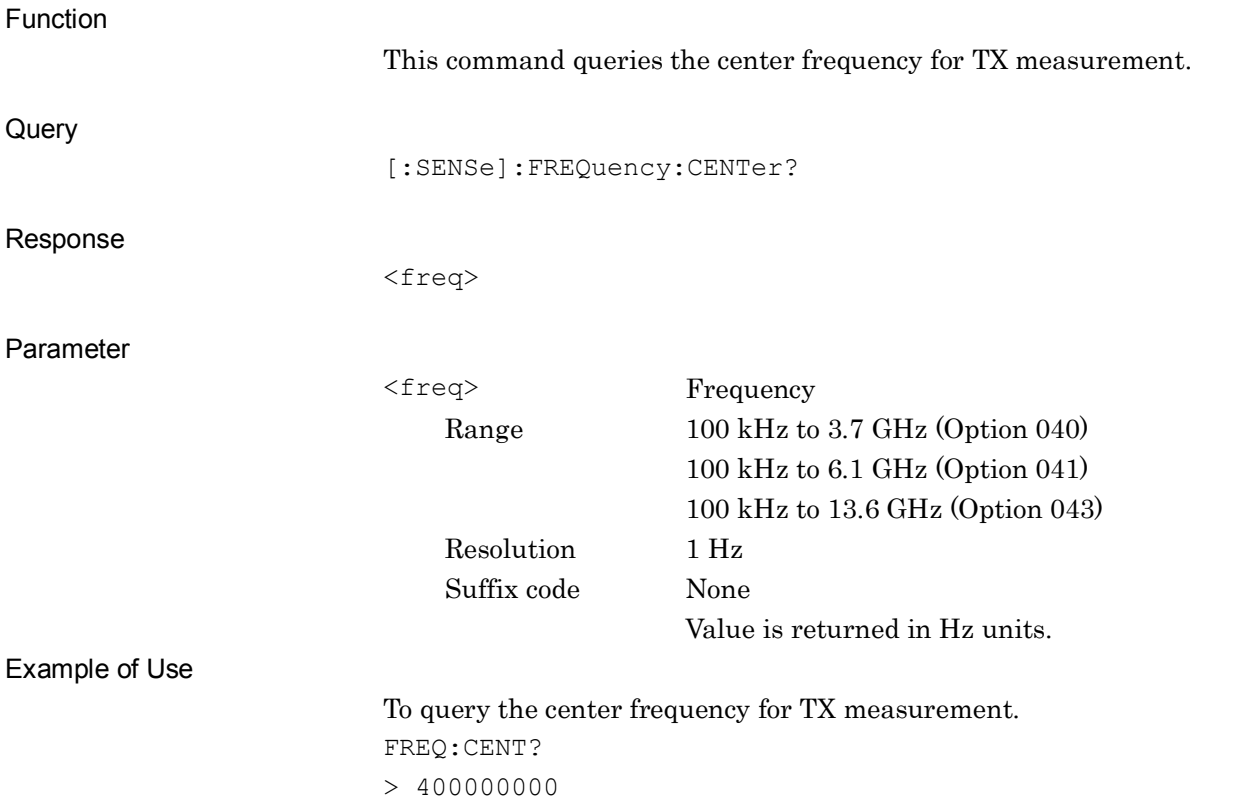

# <span id="page-67-0"></span>**[:SENSe]:FREQuency:AUTOdetect**

Auto detect Center Frequency of TX Measurement

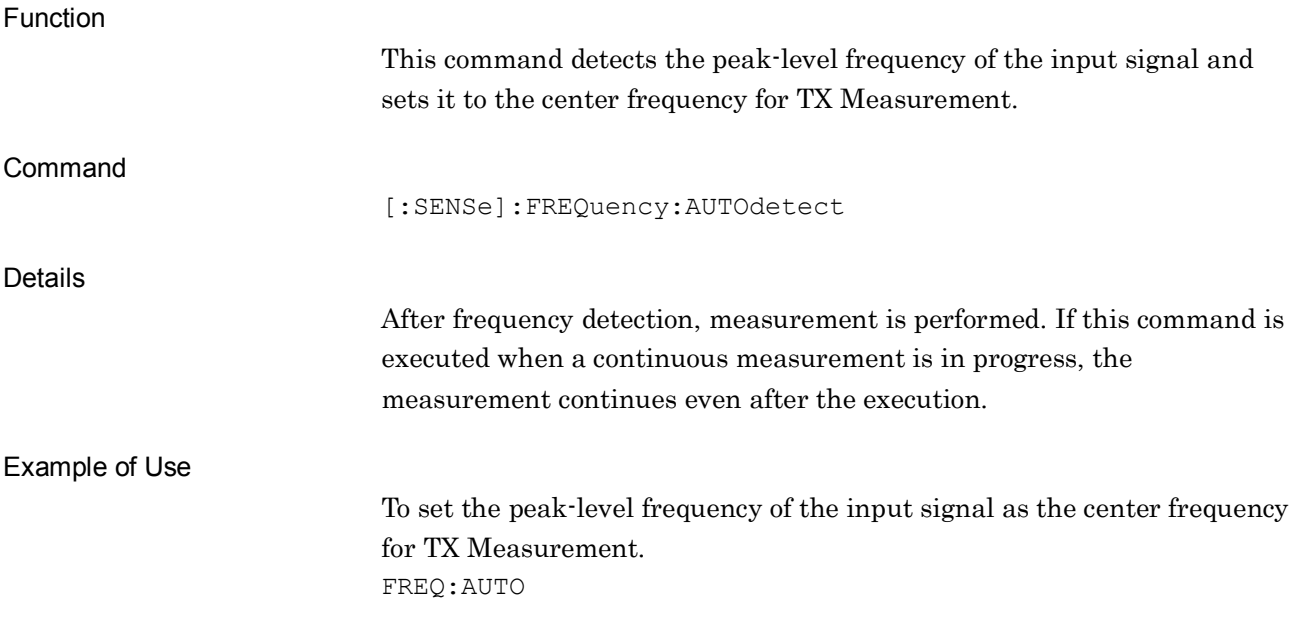

**2**

SCPI Device Message Details

**SCPI Device Message Details** 

### <span id="page-68-0"></span>**[:SENSe]:FREQuency:AUTOdetect:ADJustrange <switch>**

Auto Adjust Range after find RF signal by Auto Detect

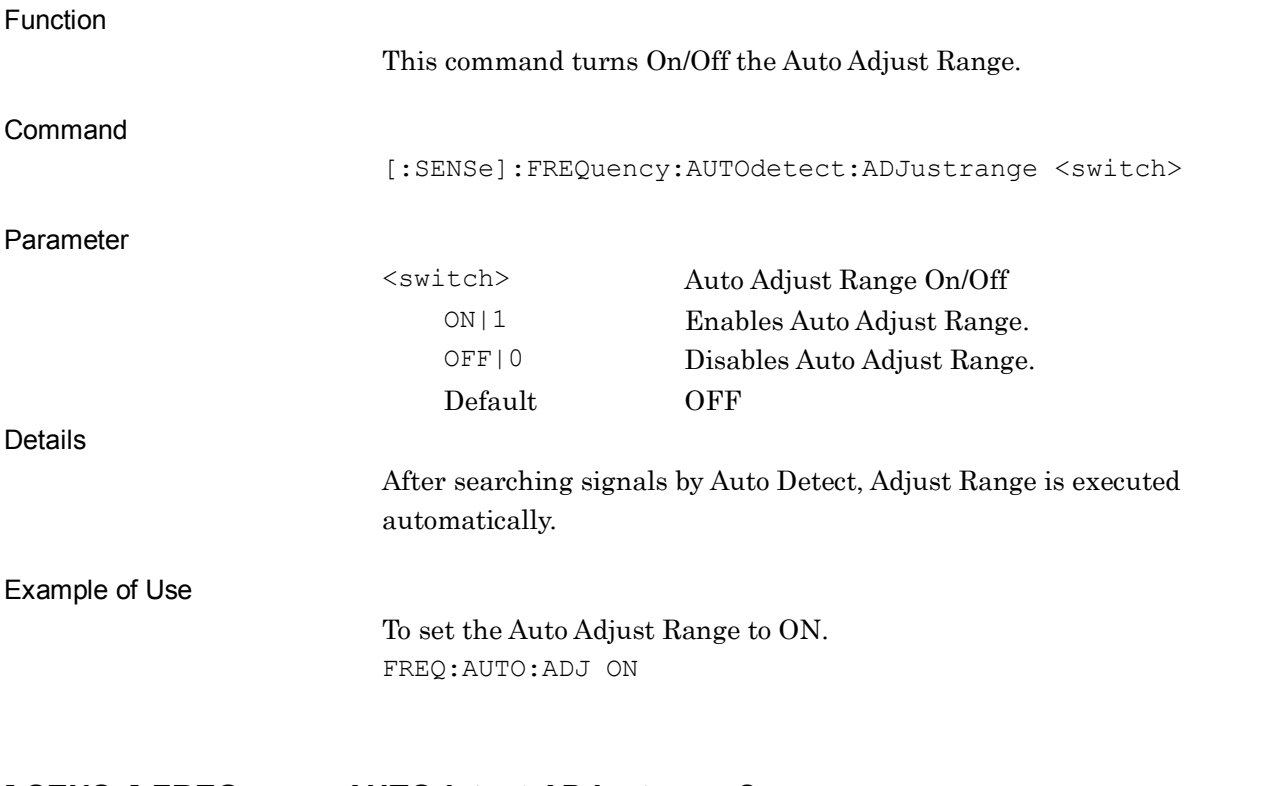

## <span id="page-68-1"></span>**[:SENSe]:FREQuency:AUTOdetect:ADJustrange?**

Auto Adjust Range after find RF signal by Auto Detect Query

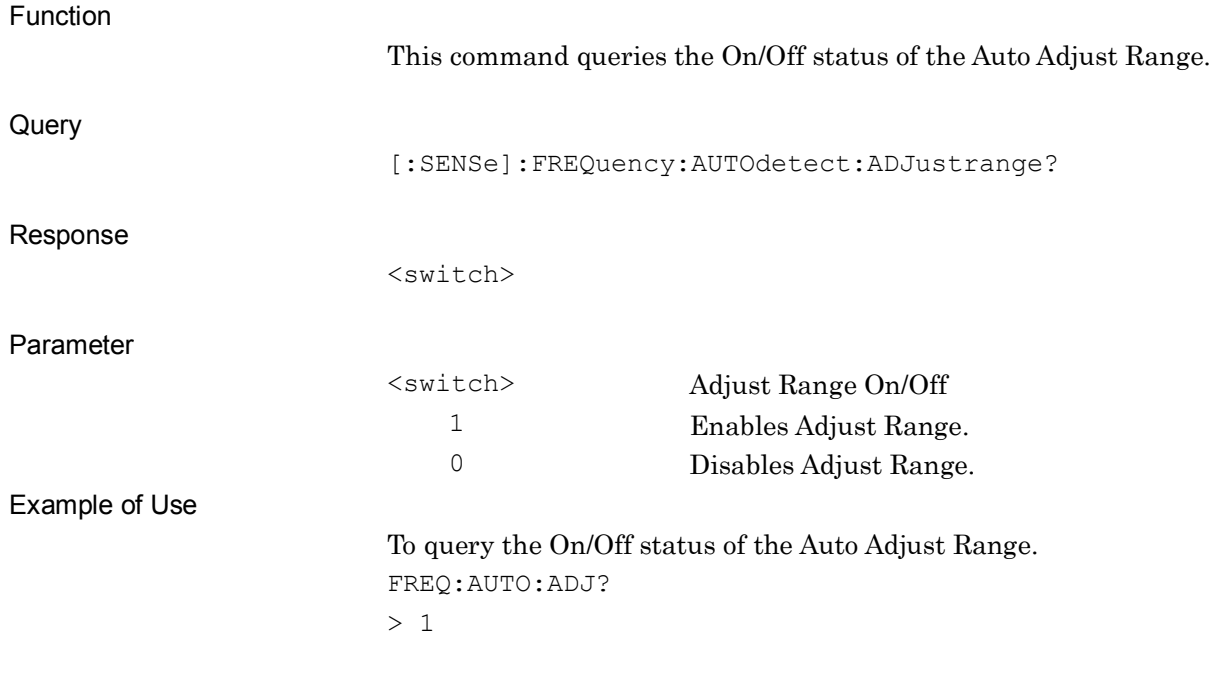

# <span id="page-69-0"></span>**[:SENSe]:POWer[:RF]:GAIN[:STATe] <switch>**

Preamp

<span id="page-69-1"></span>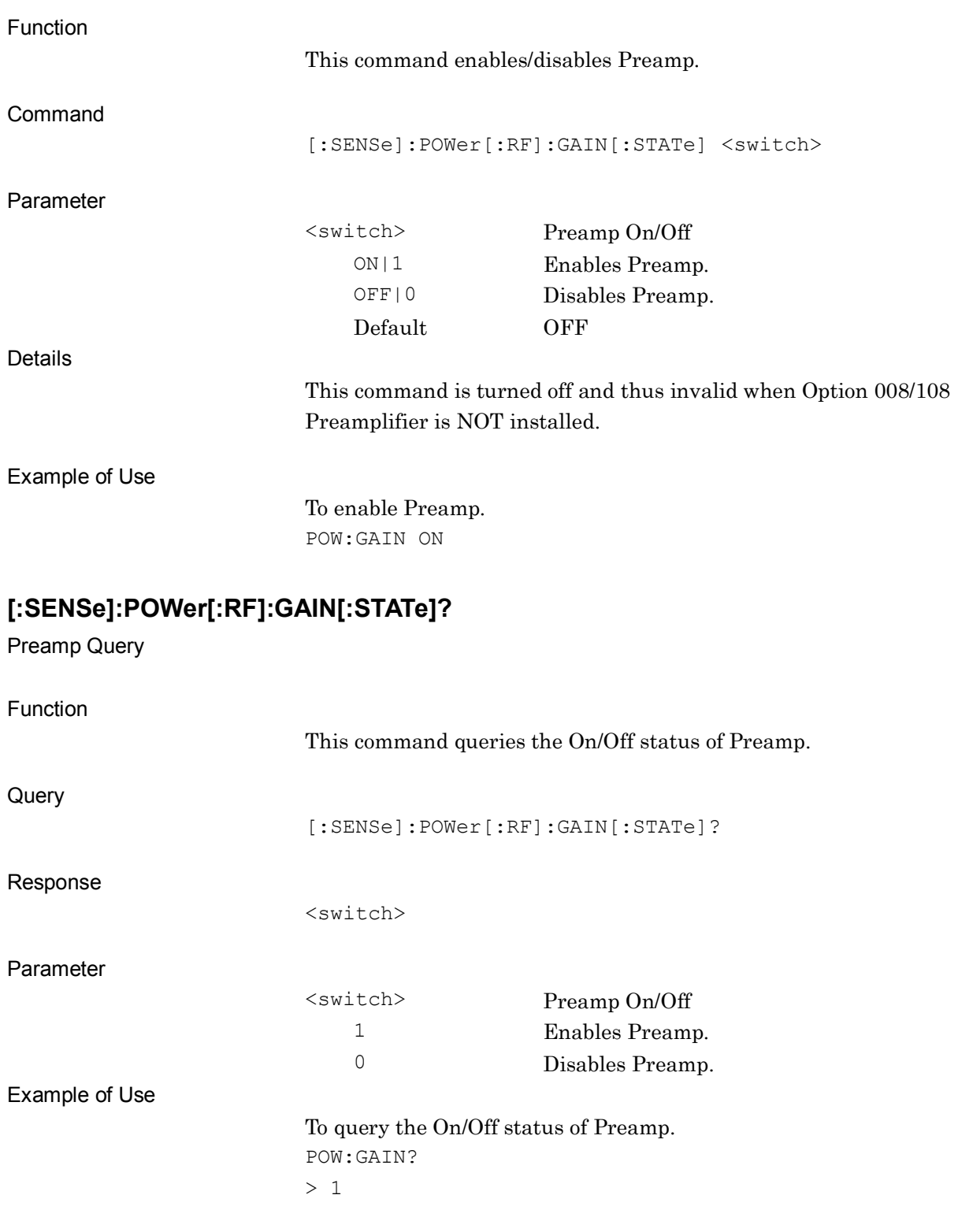

# <span id="page-70-0"></span>**:DISPlay:AM|FM|PM:WINDow[1]:TRACe:Y[:SCALe]:RLEVel <real>**

Input Level

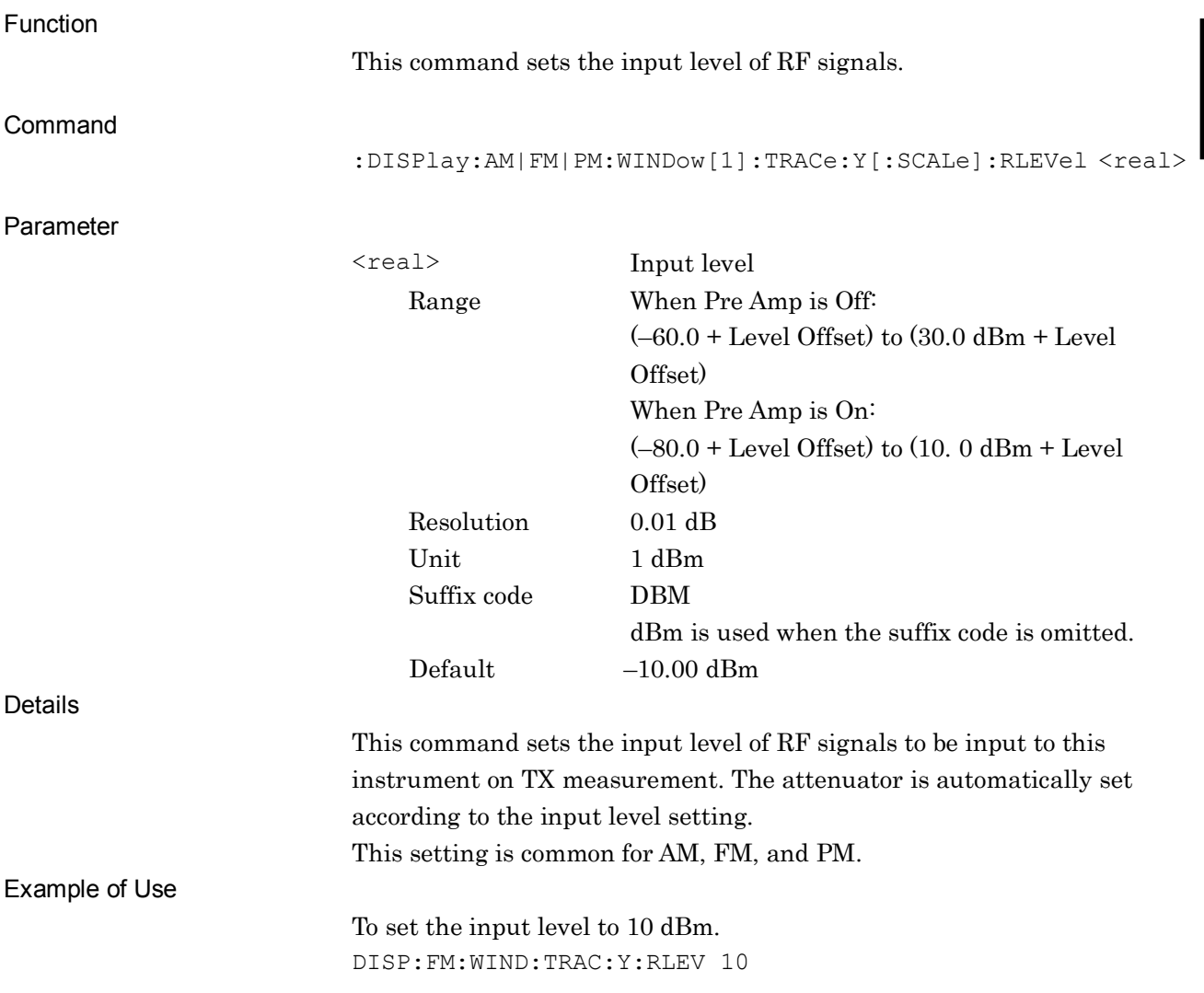

# <span id="page-71-0"></span>**:DISPlay:AM|FM|PM:WINDow[1]:TRACe:Y[:SCALe]:RLEVel?**

Input Level Query

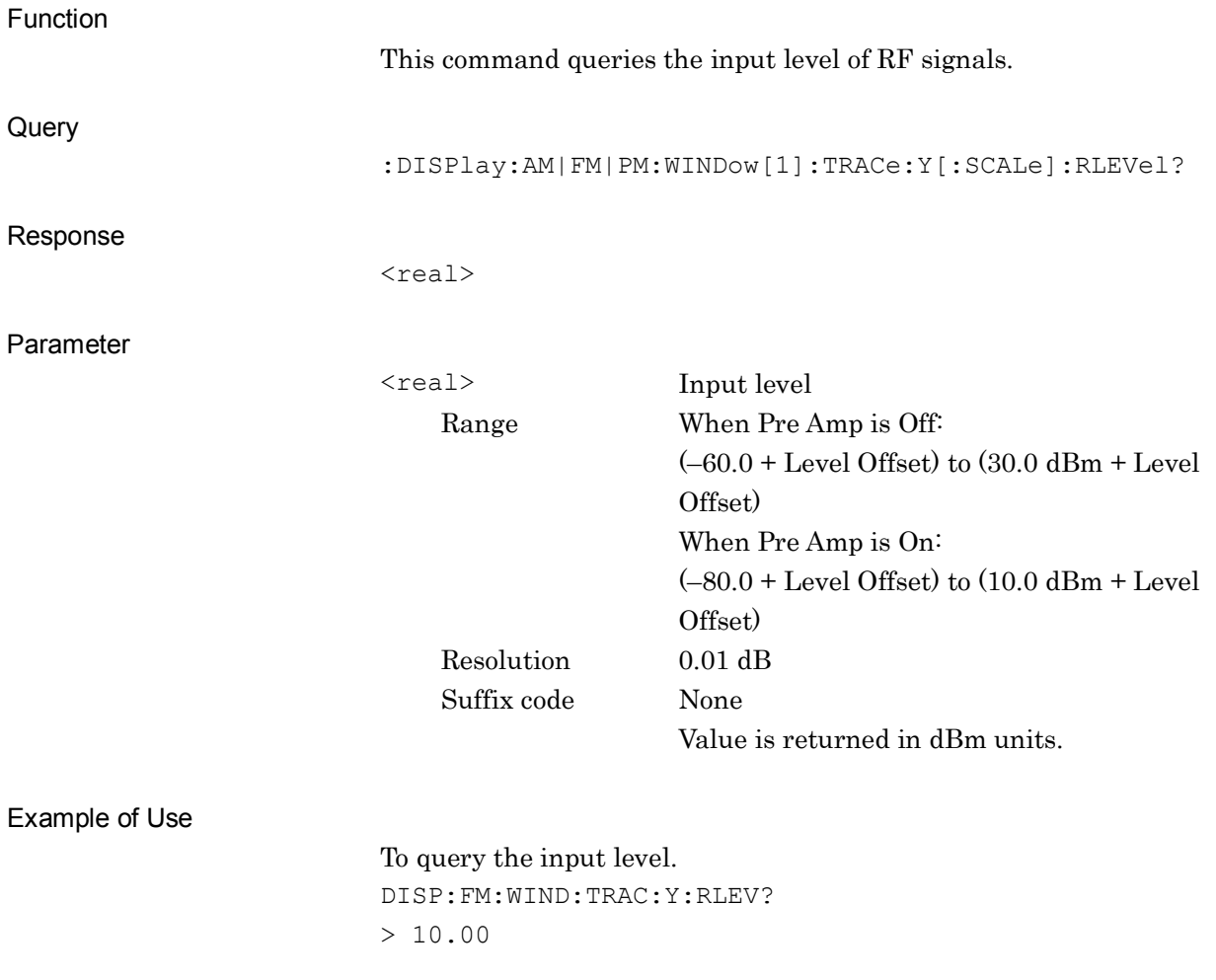
# **:DISPlay:AM|FM|PM:WINDow[1]:TRACe:Y[:SCALe]:RLEVel:WATT?**

Input Level (W) Query

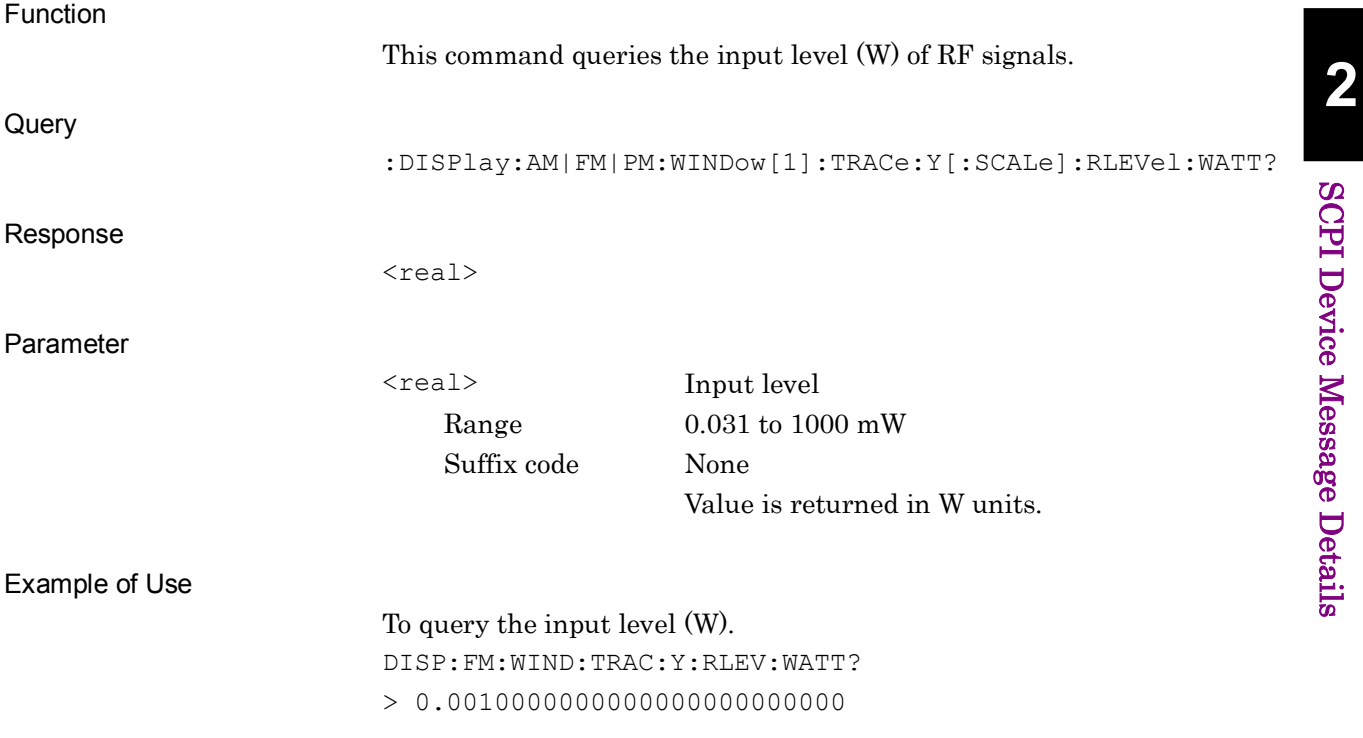

#### Chapter 2 SCPI Device Message Details

### **:DISPlay:AM|FM|PM:WINDow[1]:TRACe:Y[:SCALe]:RLEVel:OFFSet:STATe**

### **ON|OFF|1|0**

Input Level Offset State

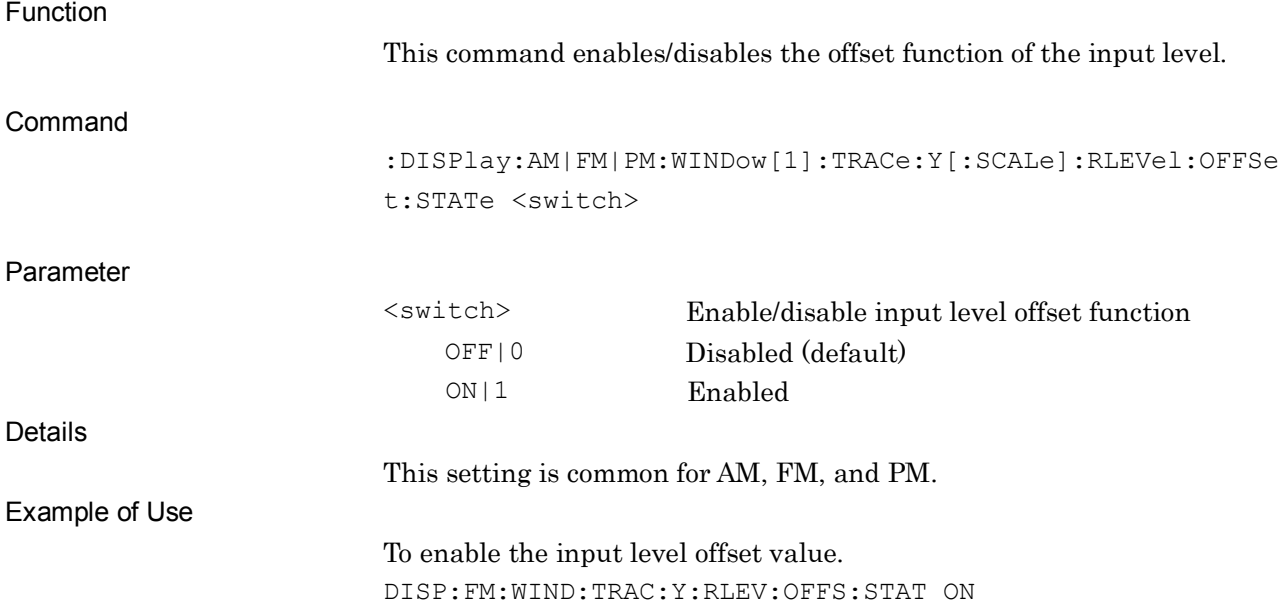

## **:DISPlay:AM|FM|PM:WINDow[1]:TRACe:Y[:SCALe]:RLEVel:OFFSet:STATe?**

Input Level Offset Query

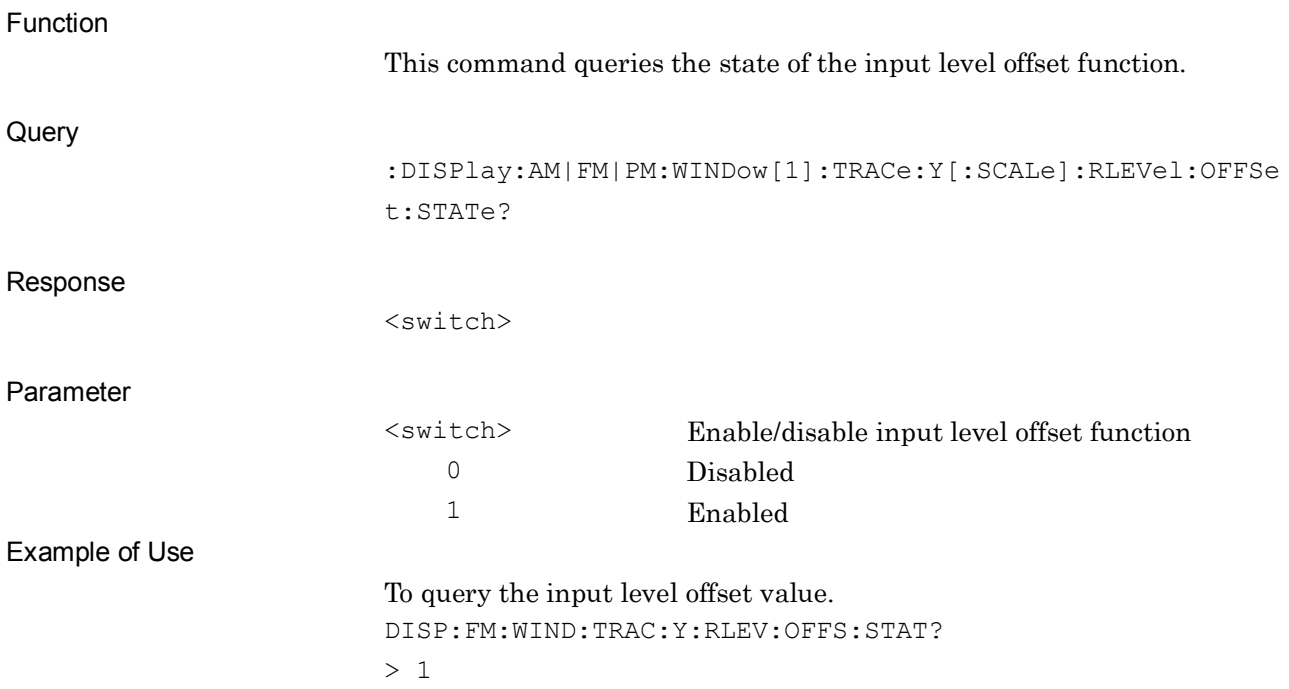

# **:DISPlay:AM|FM|PM:WINDow[1]:TRACe:Y[:SCALe]:RLEVel:OFFSet <real>**

Input Level Offset

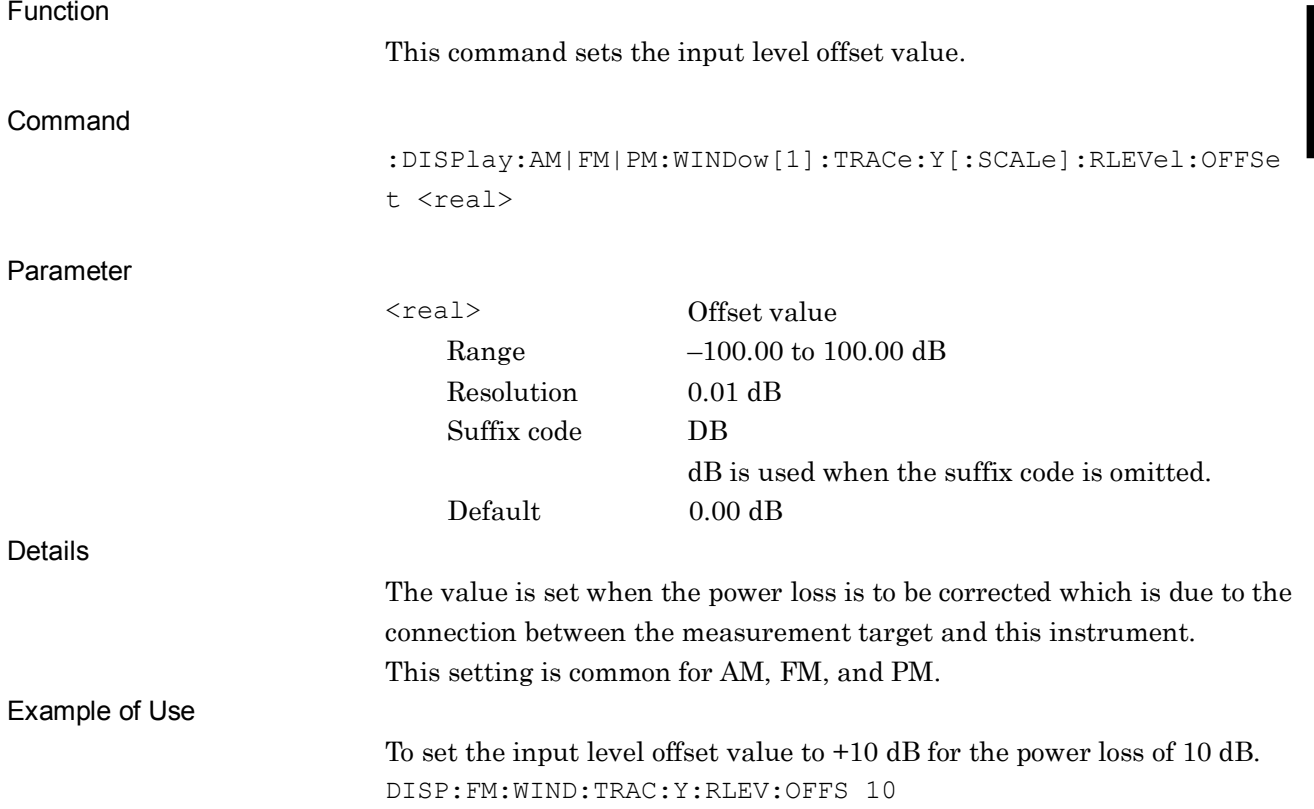

# **:DISPlay:AM|FM|PM:WINDow[1]:TRACe:Y[:SCALe]:RLEVel:OFFSet?**

Input Level Offset Query

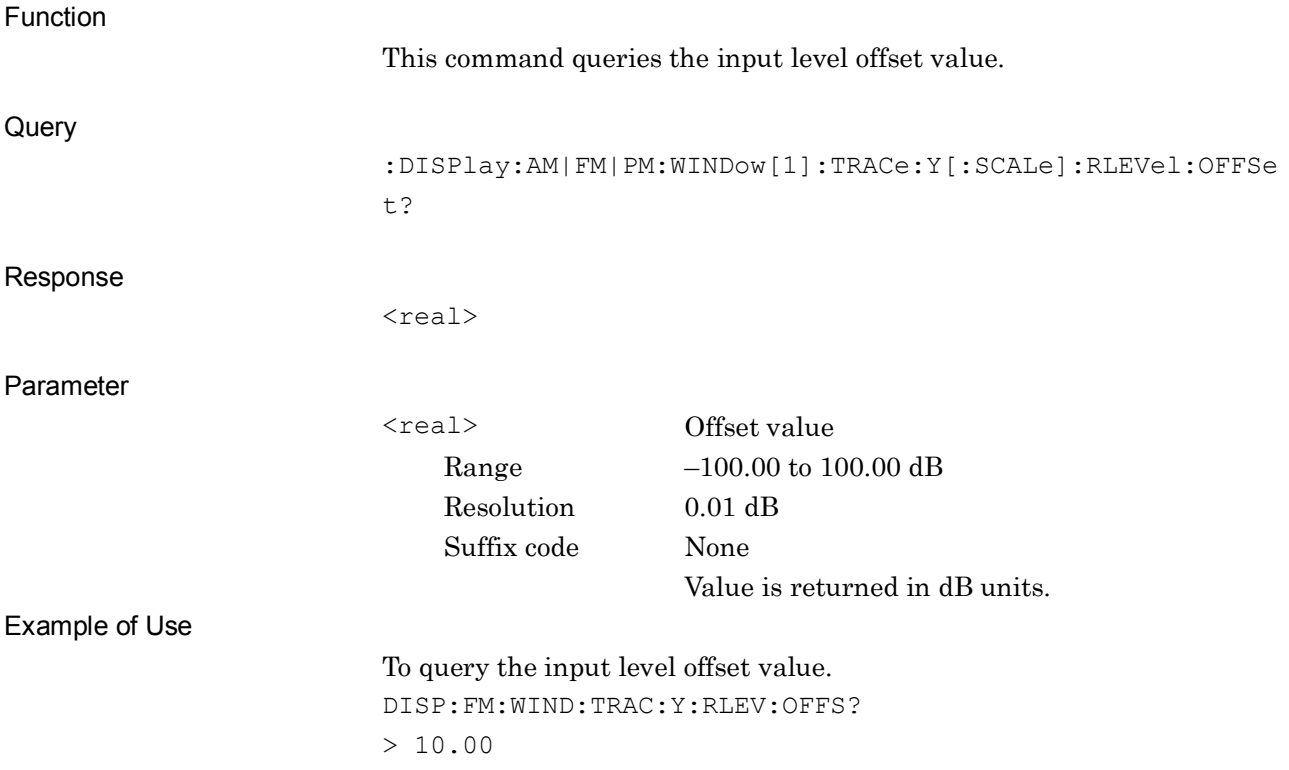

#### **:DISPlay:AM|FM|PM:WINDow[1]:TRACe:ANALysis:MODE:TIME ON|OFF|1|0**

AF Measure Time Domain Graph State

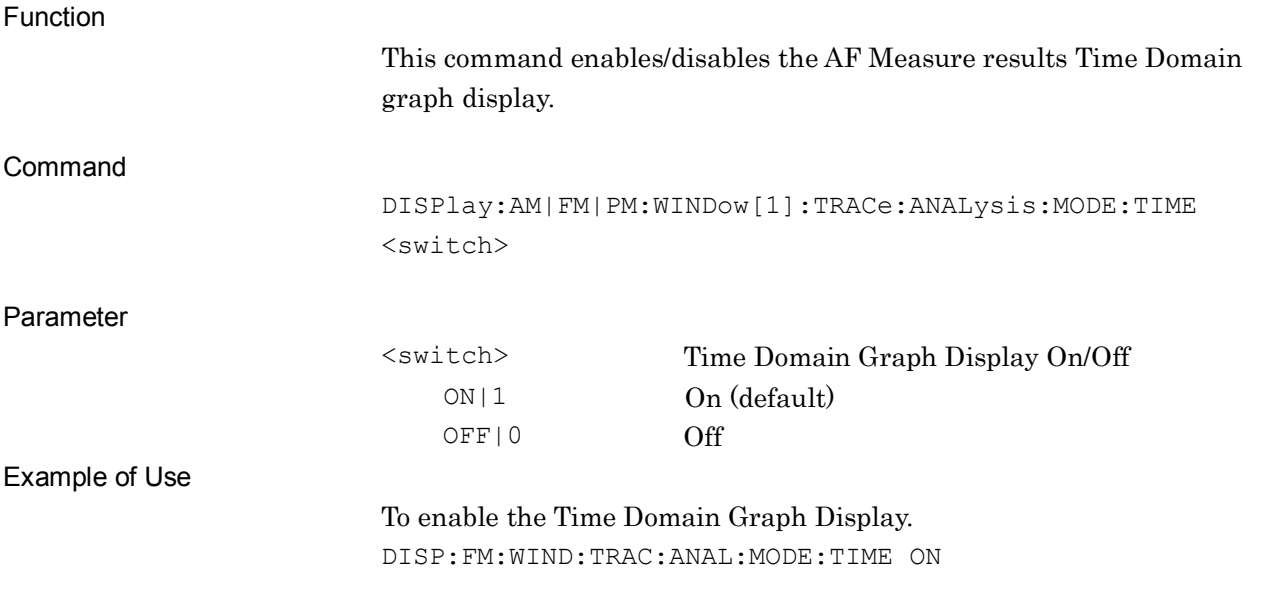

#### **:DISPlay:AM|FM|PM:WINDow[1]:TRACe:ANALysis:MODE:TIME?**

AF Measure Time Domain Graph State Query

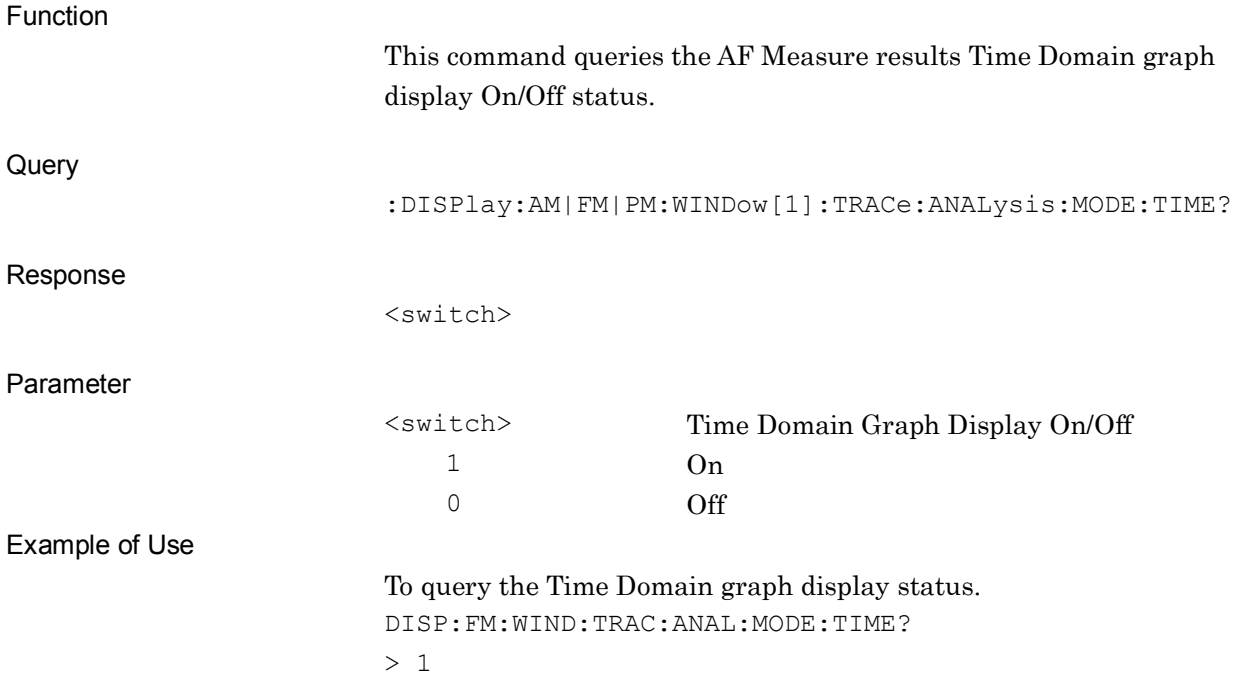

#### **:DISPlay:AM|FM|PM:WINDow[1]:TRACe:ANALysis:MODE:FREQuency ON|OFF|1|0**

AF Measure Frequency Domain Graph State

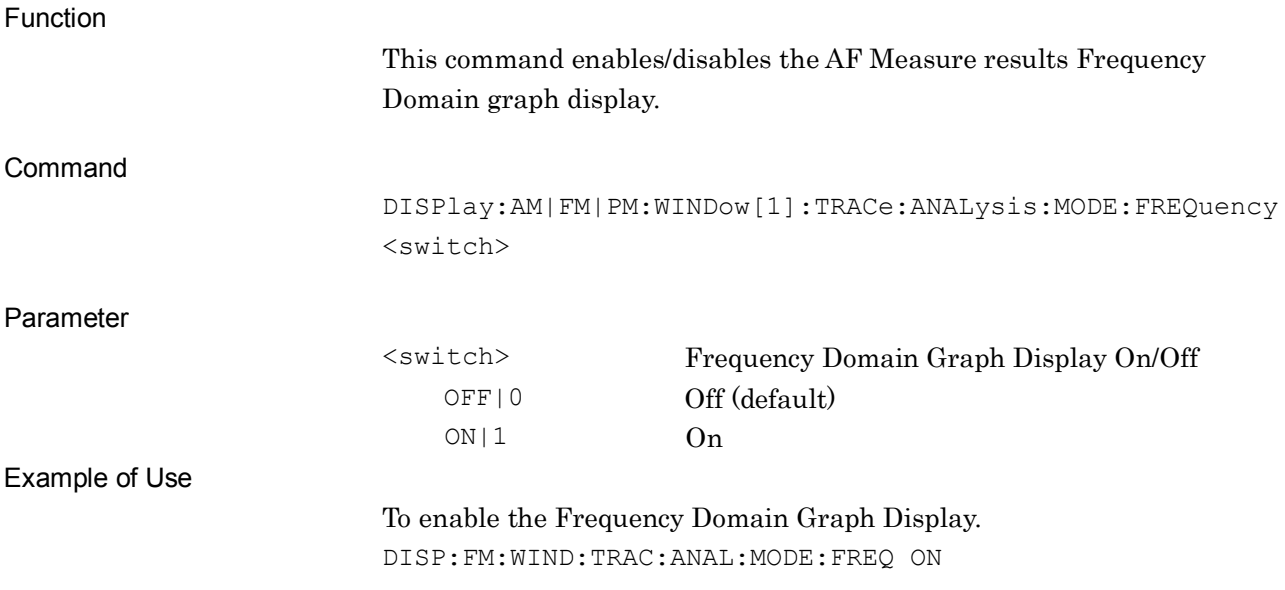

#### **:DISPlay:AM|FM|PM:WINDow[1]:TRACe:ANALysis:MODE:FREQuency?**

AF Measure Frequency Domain Graph State Query

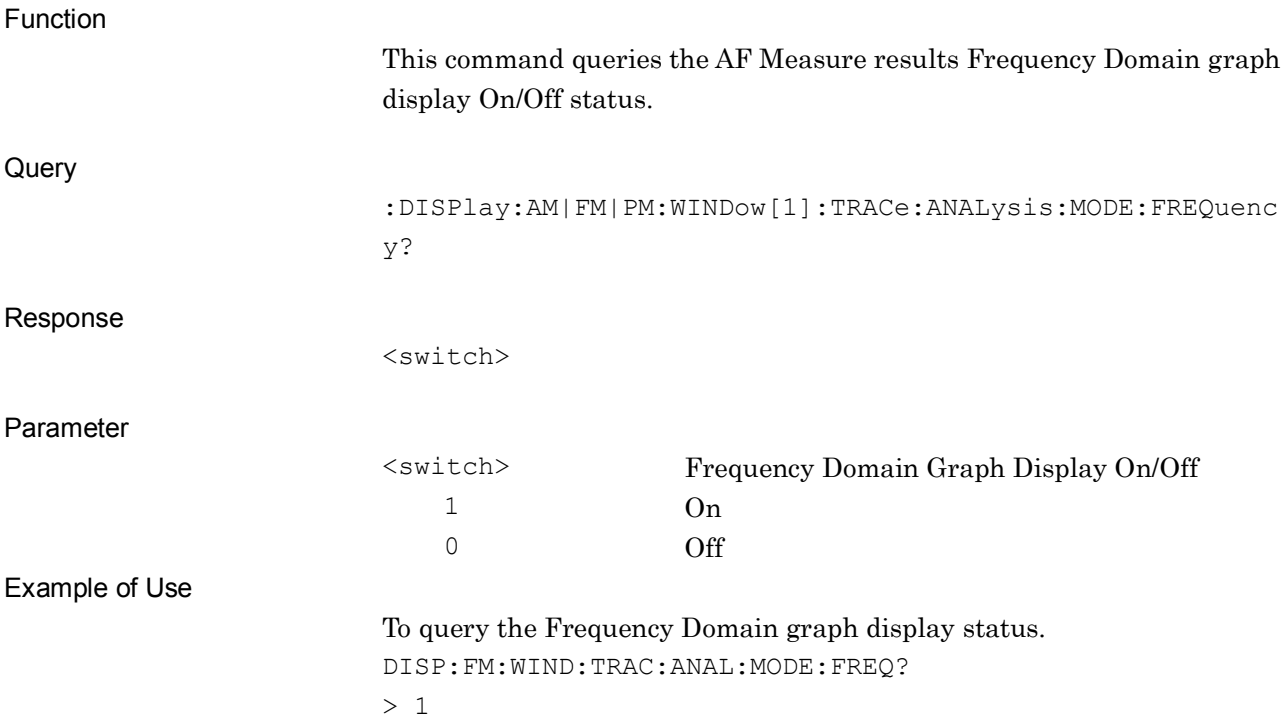

### **:DISPlay:FM:WINDow[1]:TRACe:Y[:SCALe]:MODE AUTO|FIXed**

Y Axis Scale Mode of AF Measure Graph

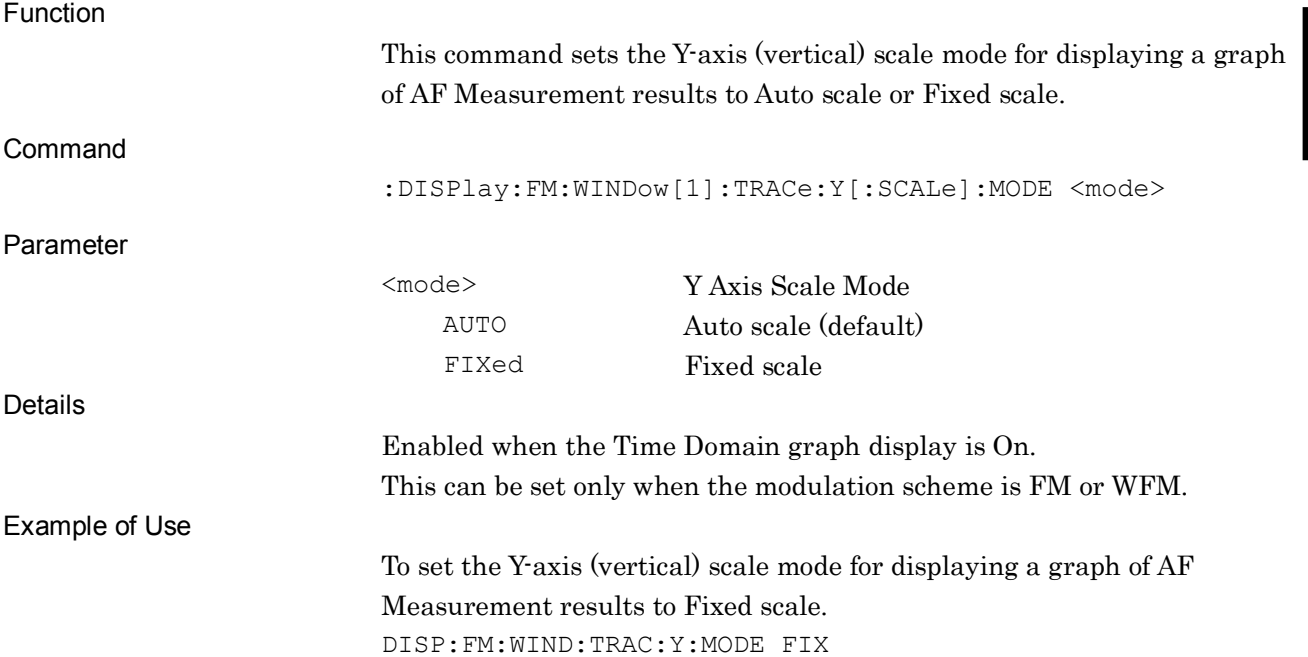

#### **:DISPlay:FM:WINDow[1]:TRACe:Y[:SCALe]:MODE?**

Y Axis Scale Mode of AF Measure Graph Query

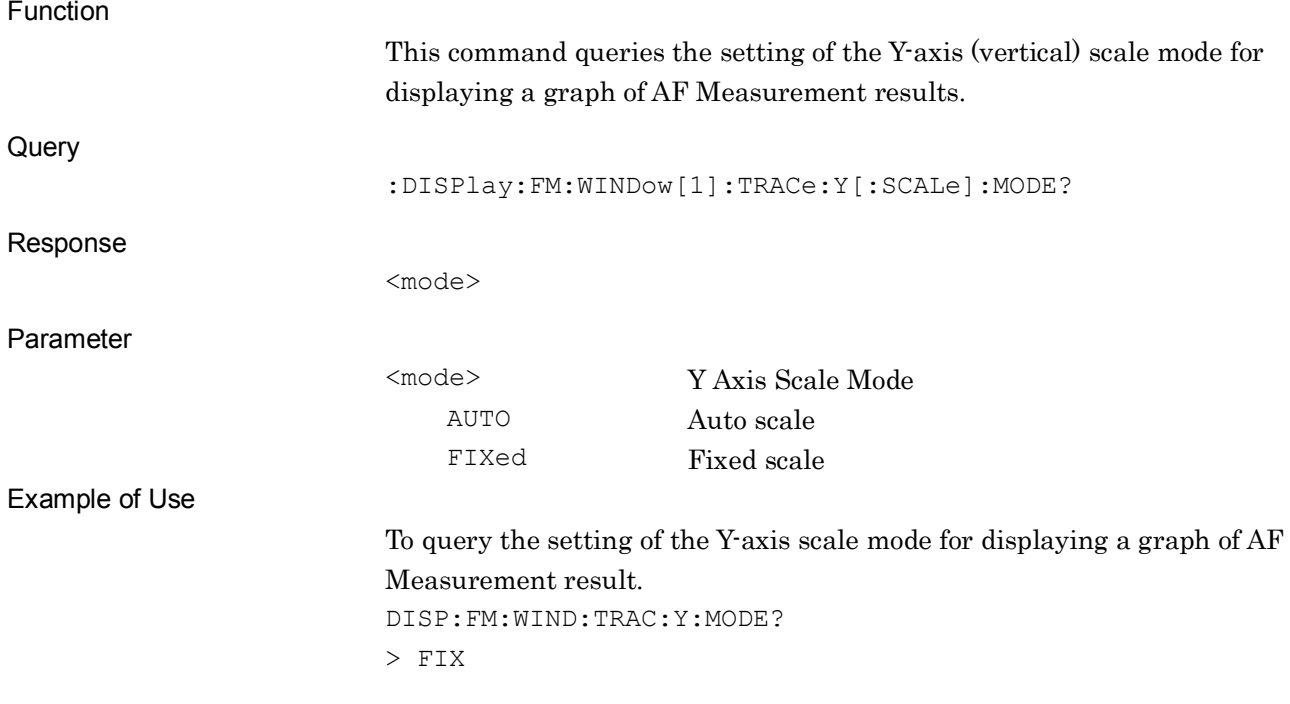

# **:DISPlay:FM:WINDow[1]:TRACe:Y[:SCALe]:AUTO:MINimumrange**

# **500|5K|10K|50K|100K|500K**

Minimum Y Axis Scale Range of AF Measure Graph

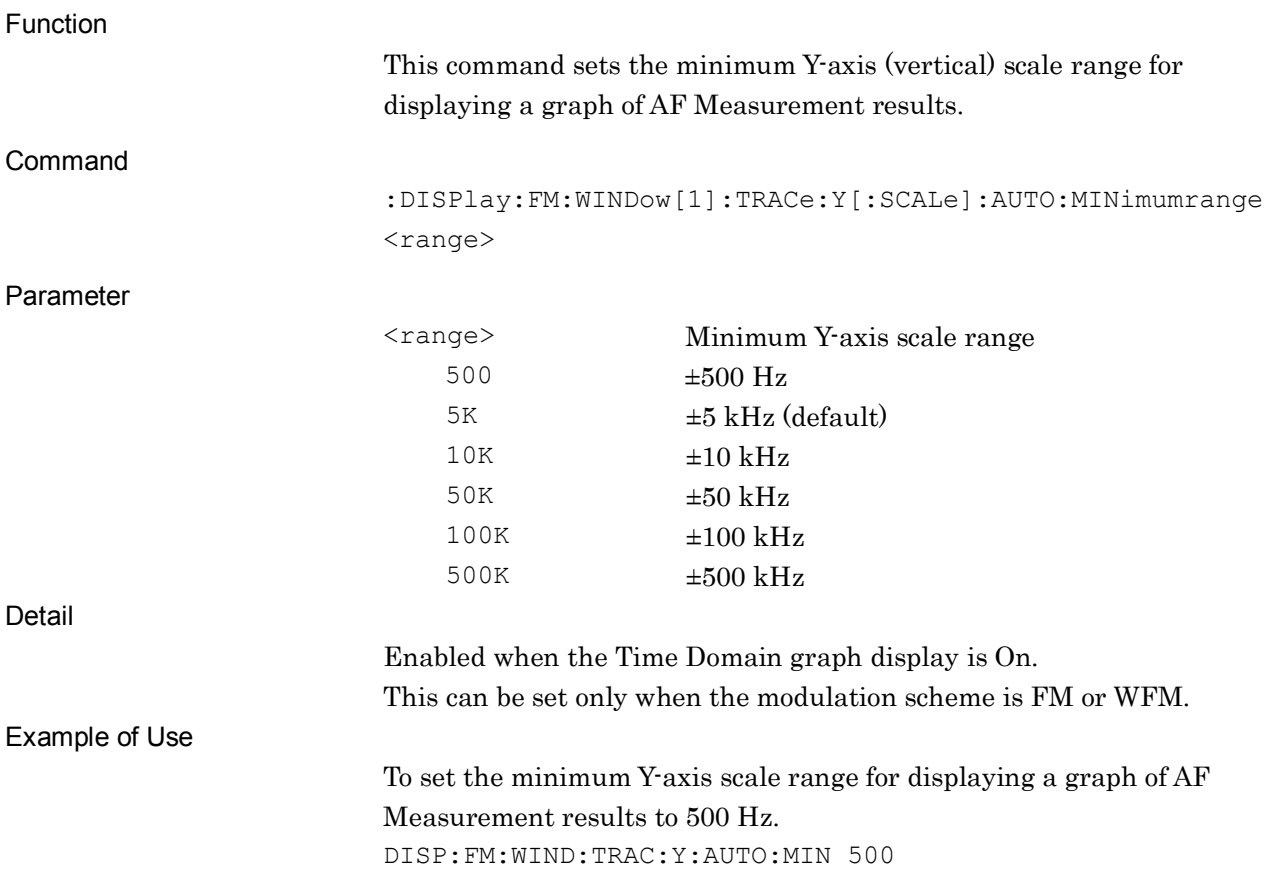

# **:DISPlay:FM:WINDow[1]:TRACe:Y[:SCALe]:AUTO:MINimumrange?**

Minimum Y Axis Scale Range of AF Measure Graph Query

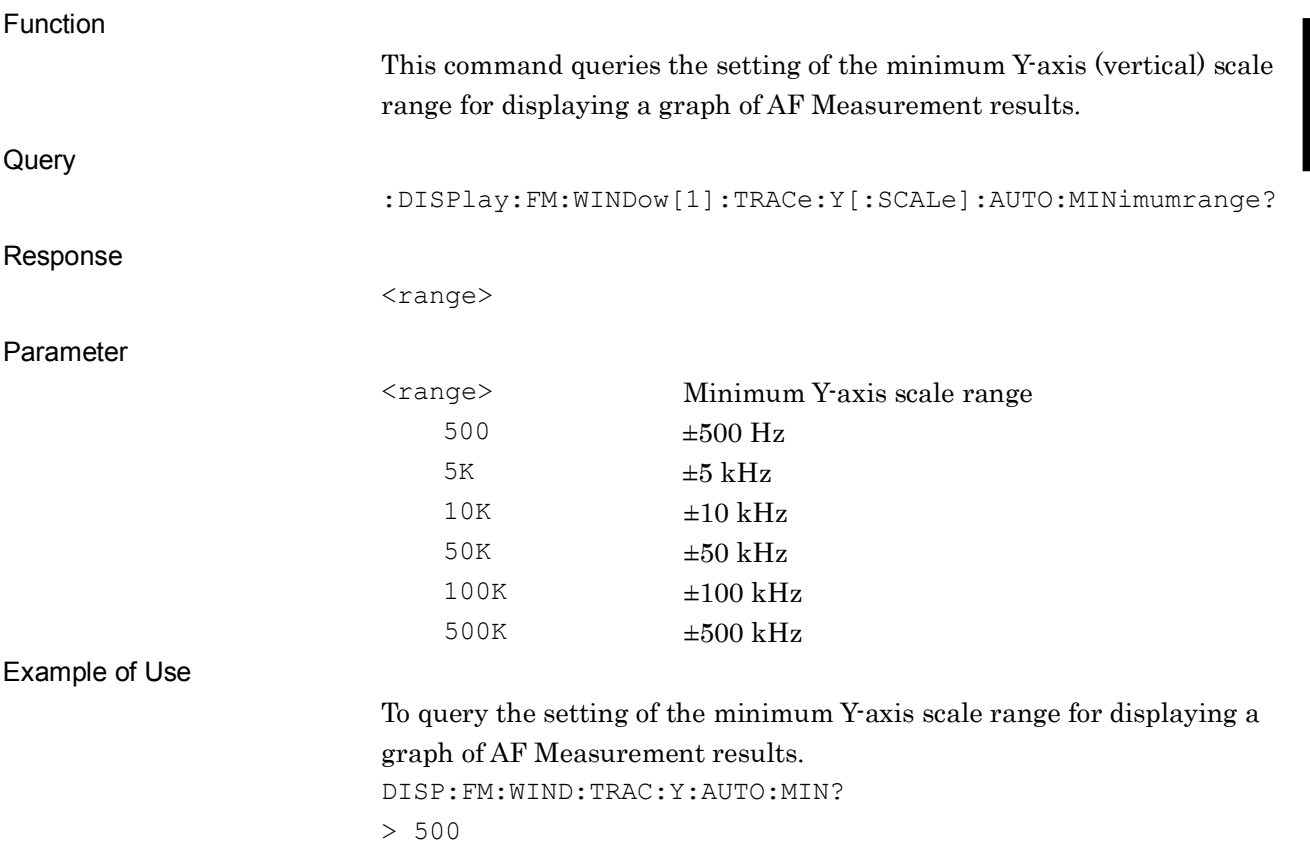

# **:DISPlay:FM:WINDow[1]:TRACe:Y[:SCALe]:FIXed:RANGe 500|1K|2\_5K|5K|10K|25K|50K|100K|250K|500K|1M**

Y Axis Scale Range of AF Measure Graph

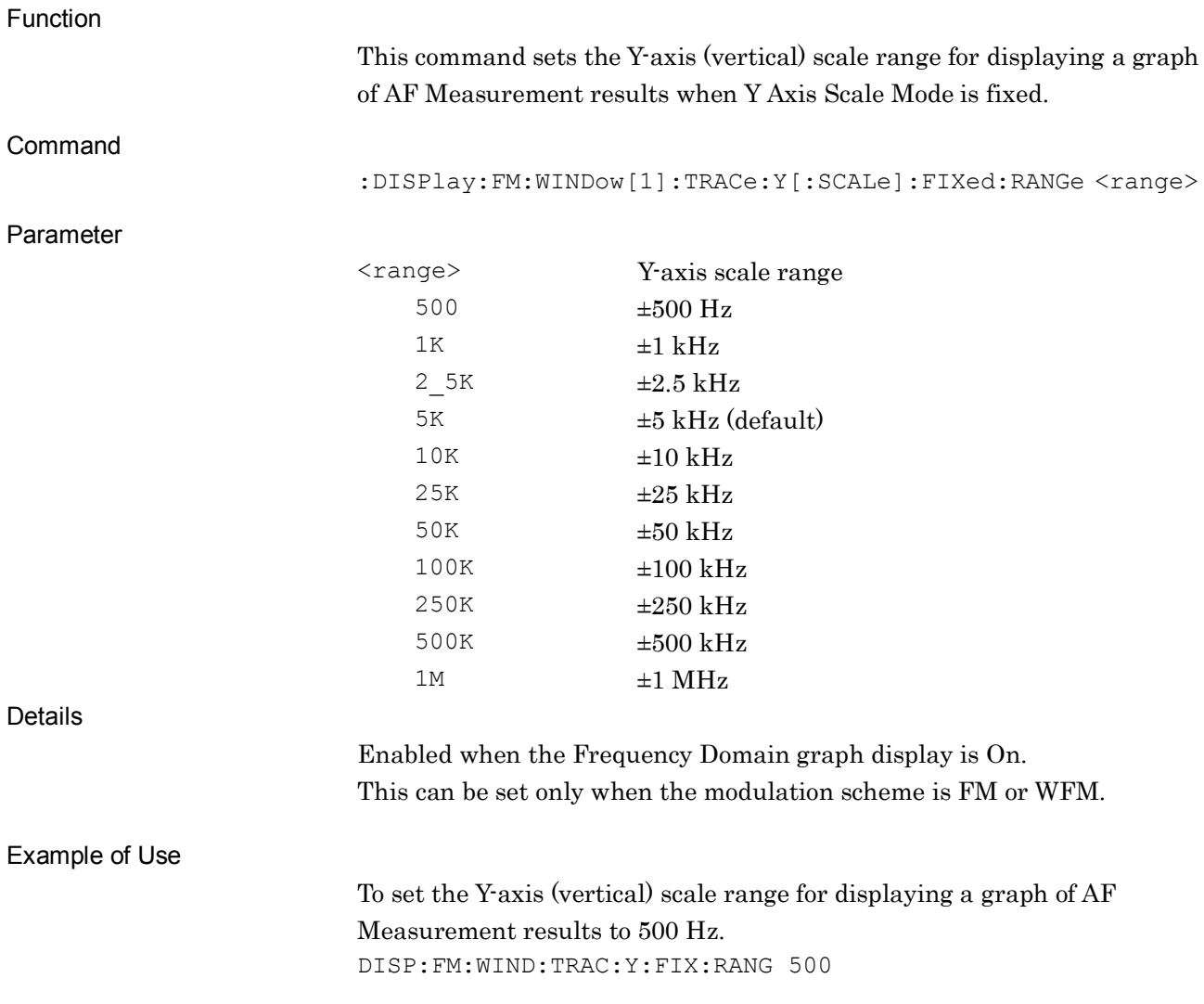

# **:DISPlay:FM:WINDow[1]:TRACe:Y[:SCALe]:FIXed:RANGe?**

Y Axis Scale Range of AF Measure Graph Query

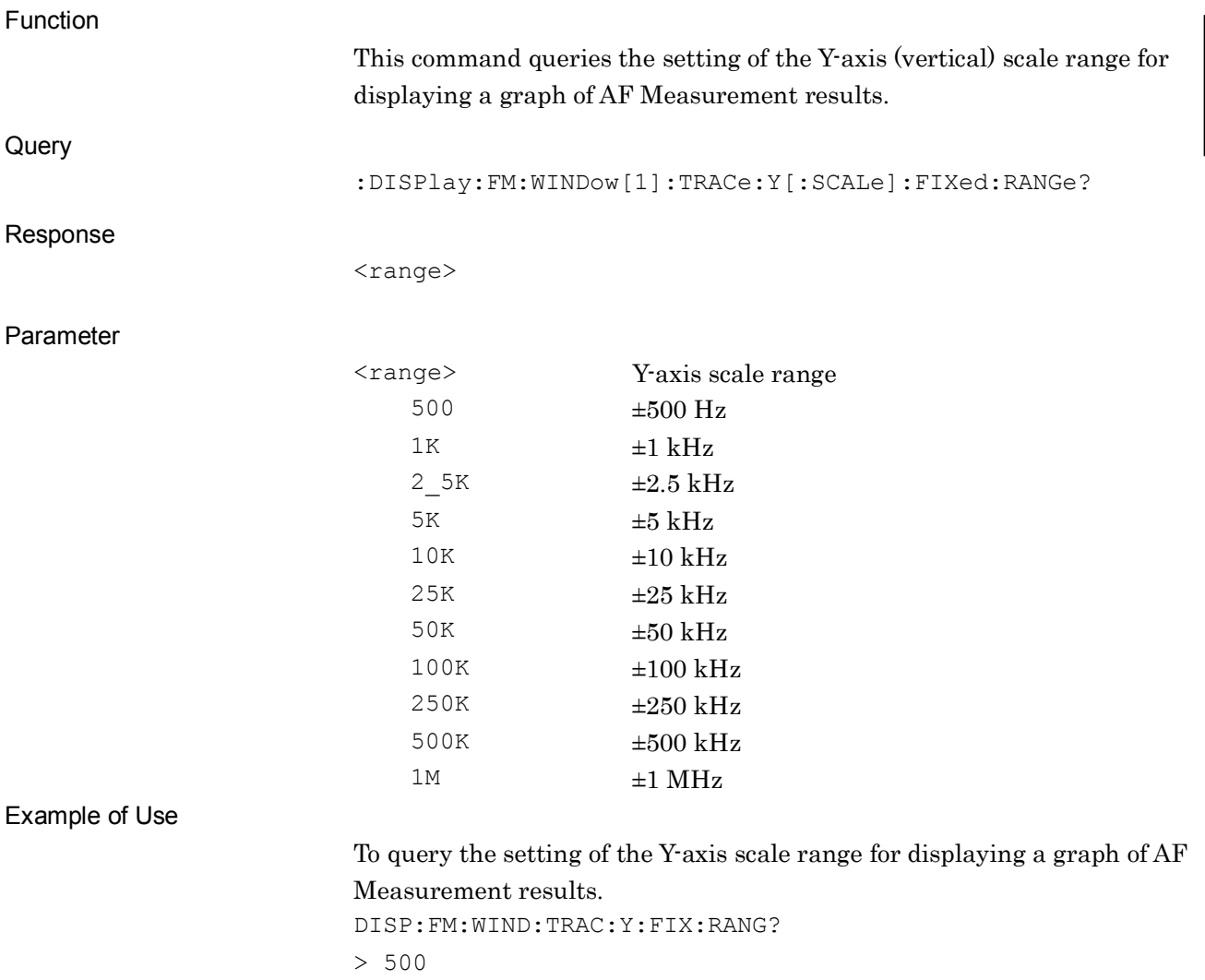

### **:DISPlay:AM|FM|PM:WINDow[1]:TRACe:FREQdomain:Y[:SCALe]:TOP:LOG <level>**

Y Axis Top Level of Frequency Domain Graph

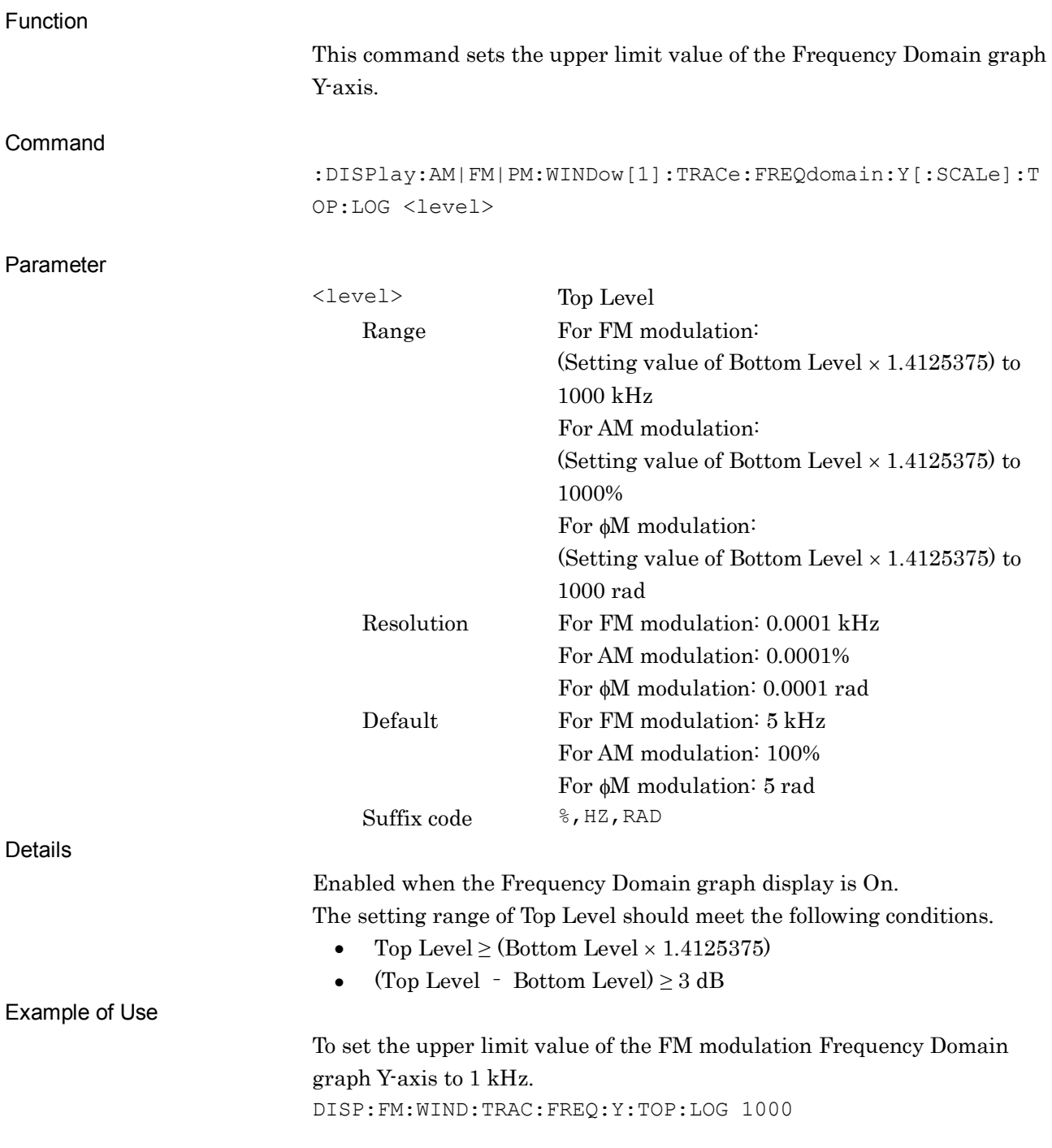

### **:DISPlay:AM|FM|PM:WINDow[1]:TRACe:FREQdomain:Y[:SCALe]:TOP:LOG?**

Y Axis Top Level of Frequency Domain Graph Query

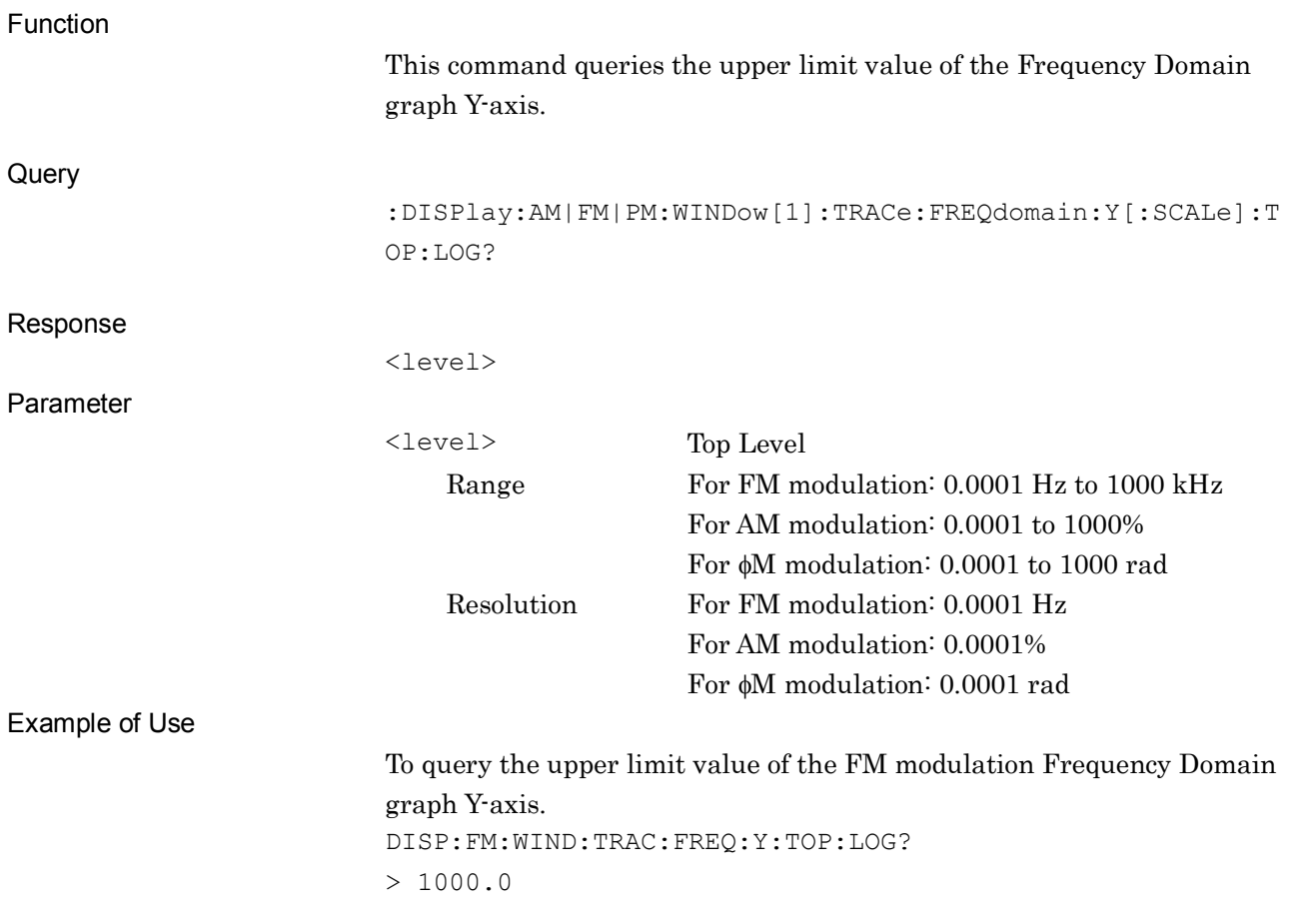

#### **:DISPlay:AM|FM|PM:WINDow[1]:TRACe:FREQdomain:Y[:SCALe]:BOTTom:LOG**

#### **<level>**

Y Axis Bottom Level of Frequency Domain Graph

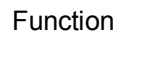

```
This command sets the lower limit value of the Frequency Domain graph 
Y-axis.
```
Command

```
:DISPlay:AM|FM|PM:WINDow[1]:TRACe:FREQdomain:Y[:SCALe]:B
OTTom:LOG <level>
```
Parameter

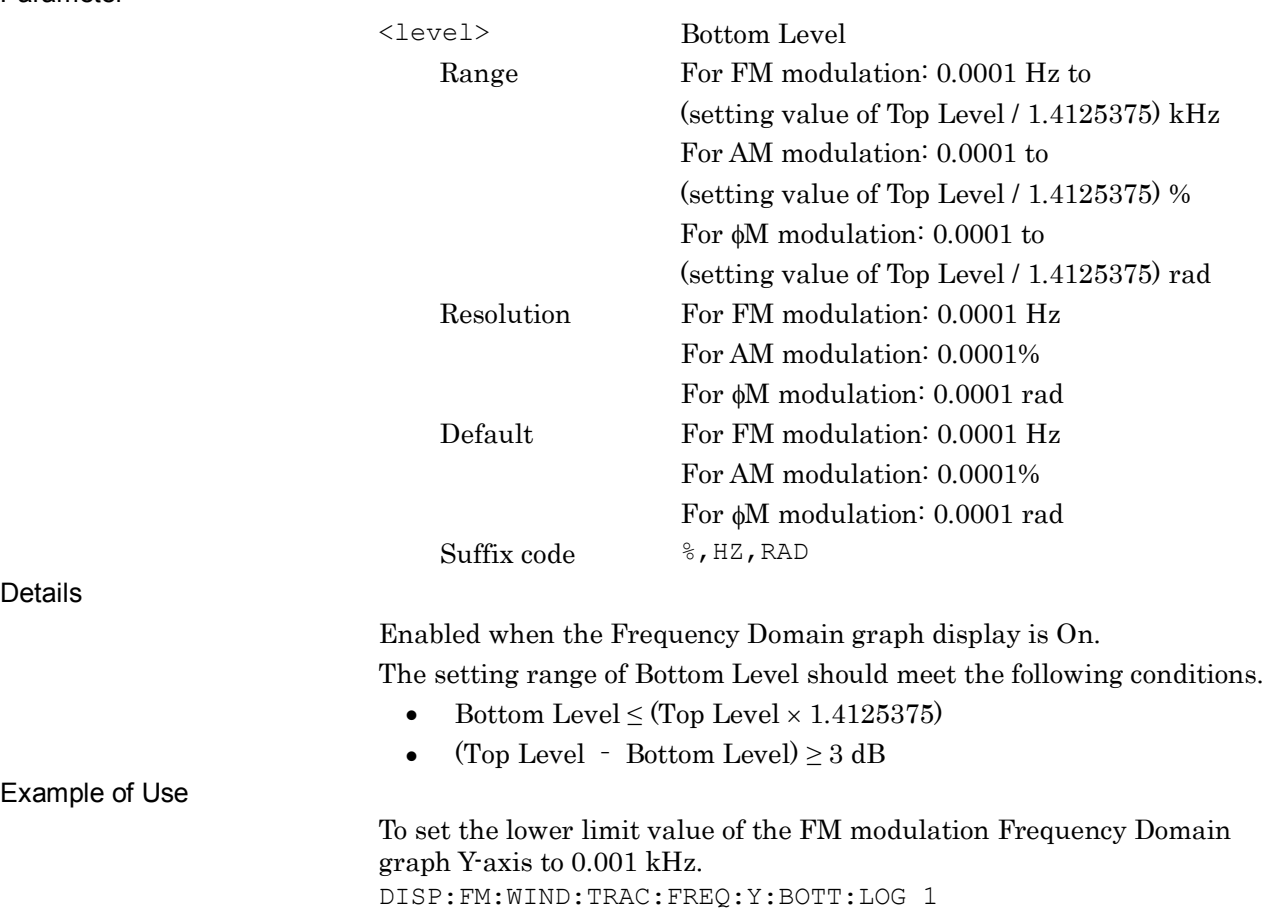

# **:DISPlay:AM|FM|PM:WINDow[1]:TRACe:FREQdomain:Y[:SCALe]:BOTTom:LOG?**

Y Axis Bottom Level of Frequency Domain Graph Query

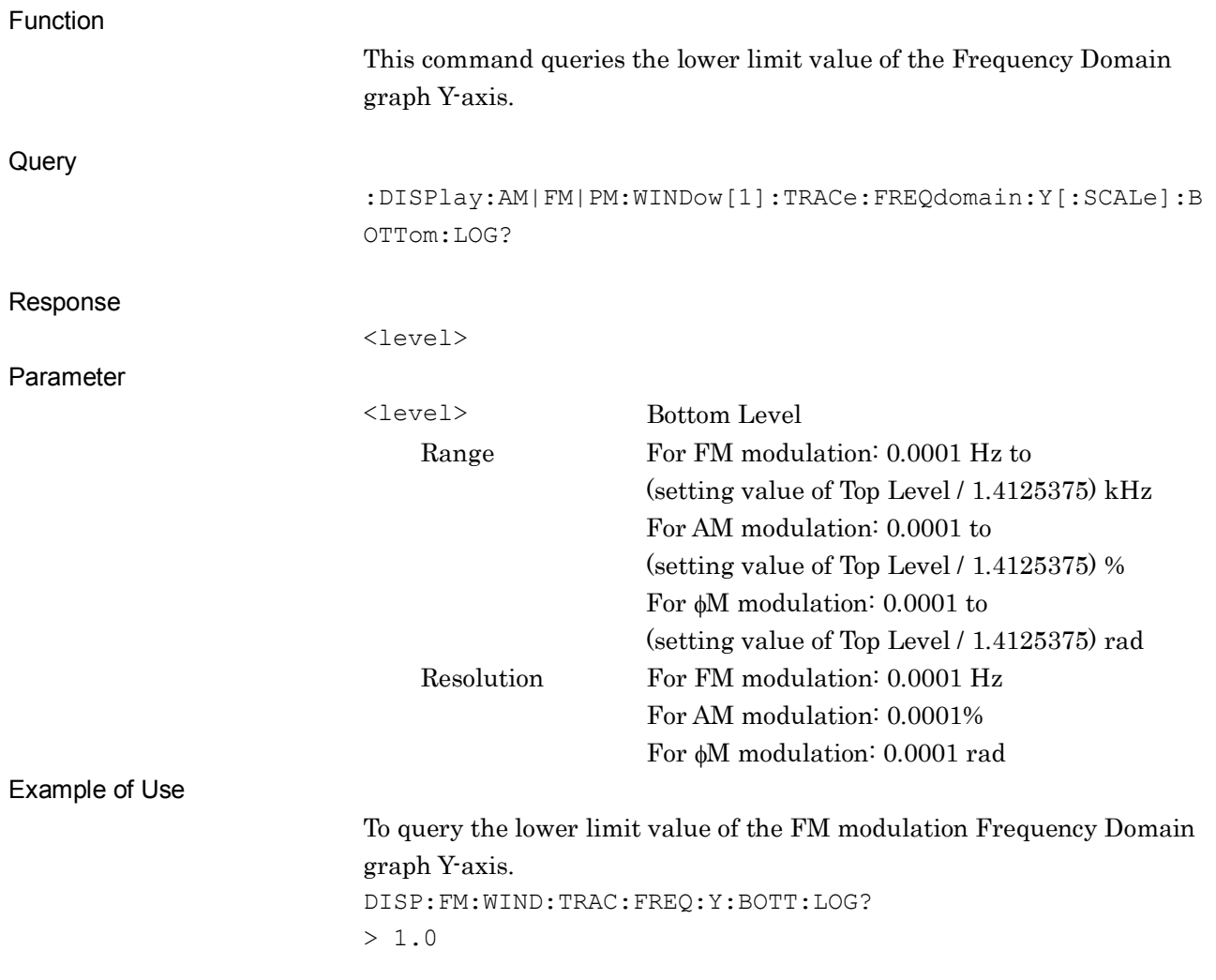

# **:DISPlay:AM|FM|PM:WINDow[1]:TRACe:FREQdomain:WINDowfunction RECTangular|HANN|BLACkmanharris|HAMMing|FLATtop**

Window Function of Frequency Domain Graph

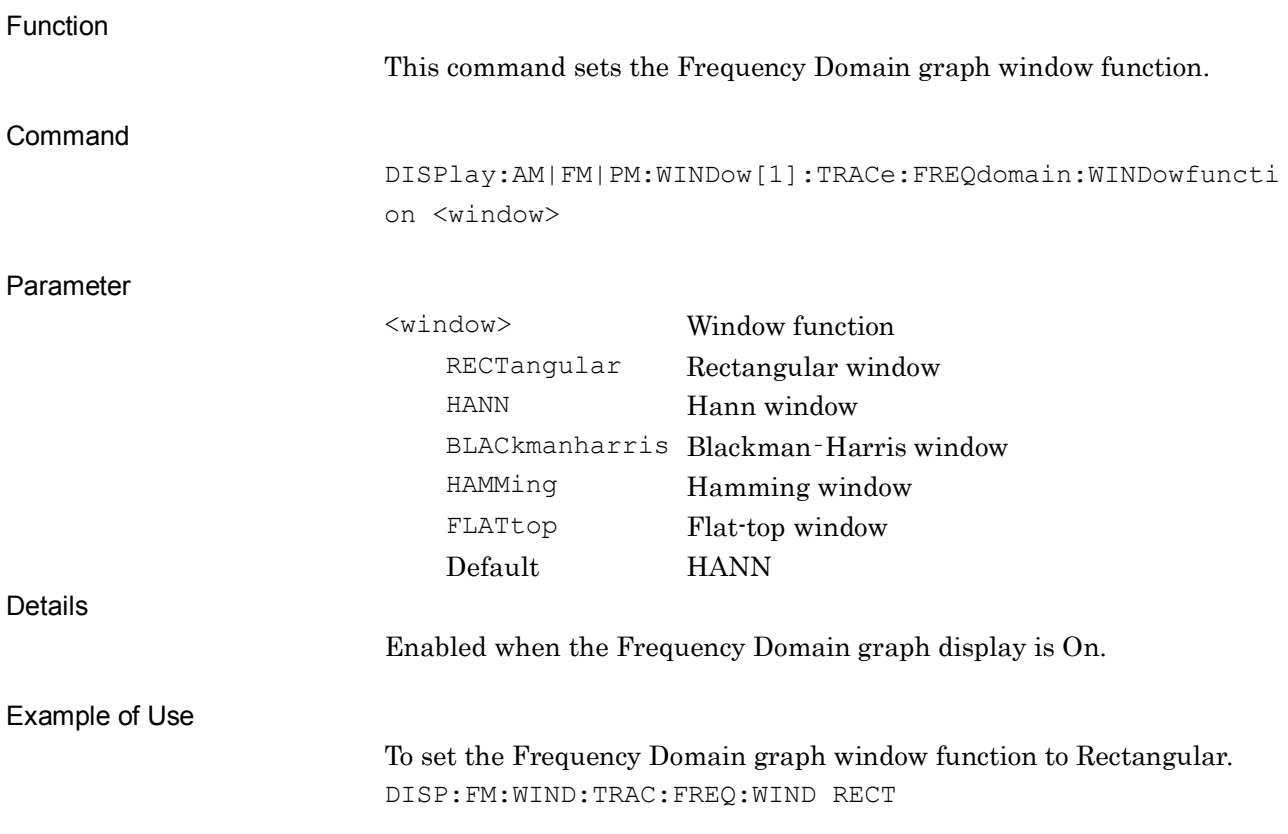

**2**

SCPI Device Message Details

**SCPI Device Message Details** 

### **:DISPlay:AM|FM|PM:WINDow[1]:TRACe:FREQdomain:WINDowfunction?**

Window Function of Frequency Domain Graph Query

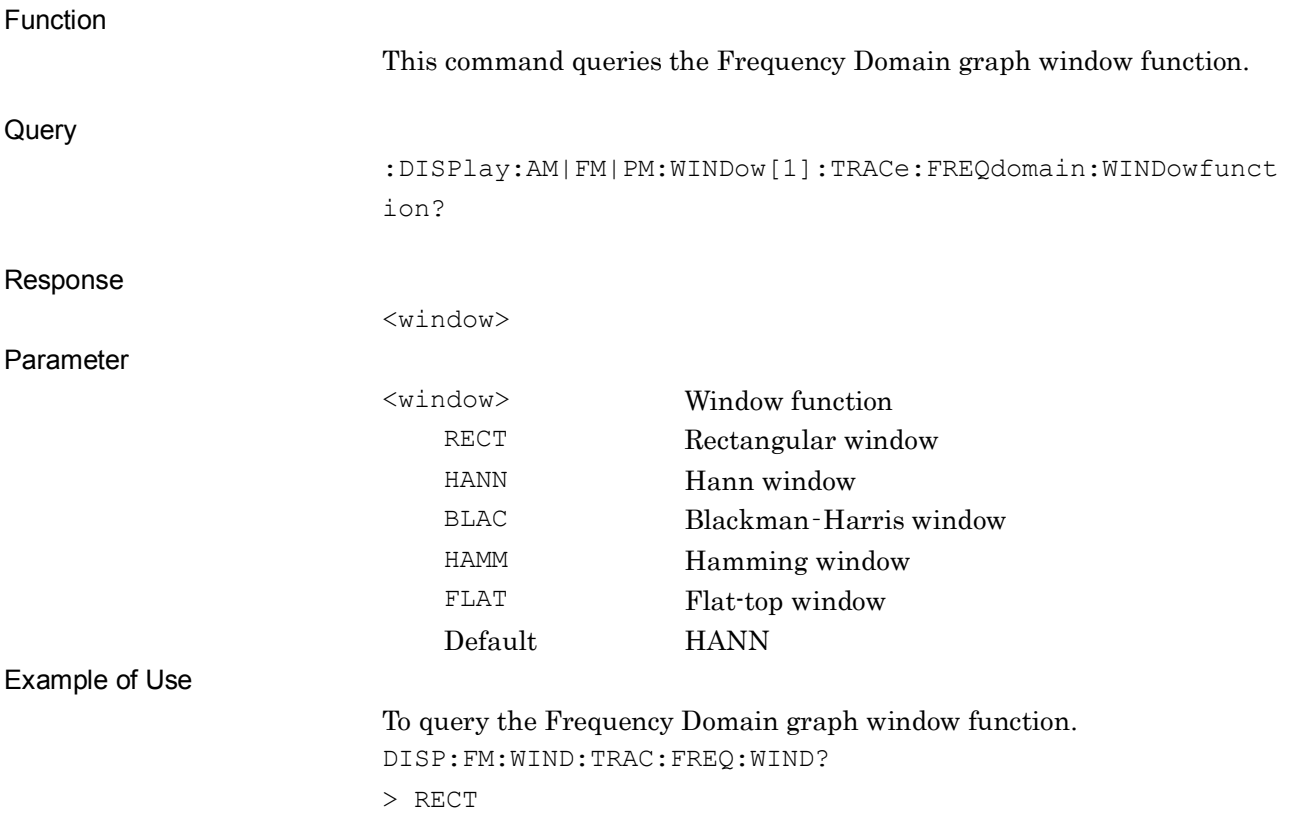

### **:DISPlay:AM|FM|PM:WINDow[1]:TRACe:FREQdomain:X[:SCALe]:UNIT LINear|LOG**

X Axis Scale of Frequency Domain Graph

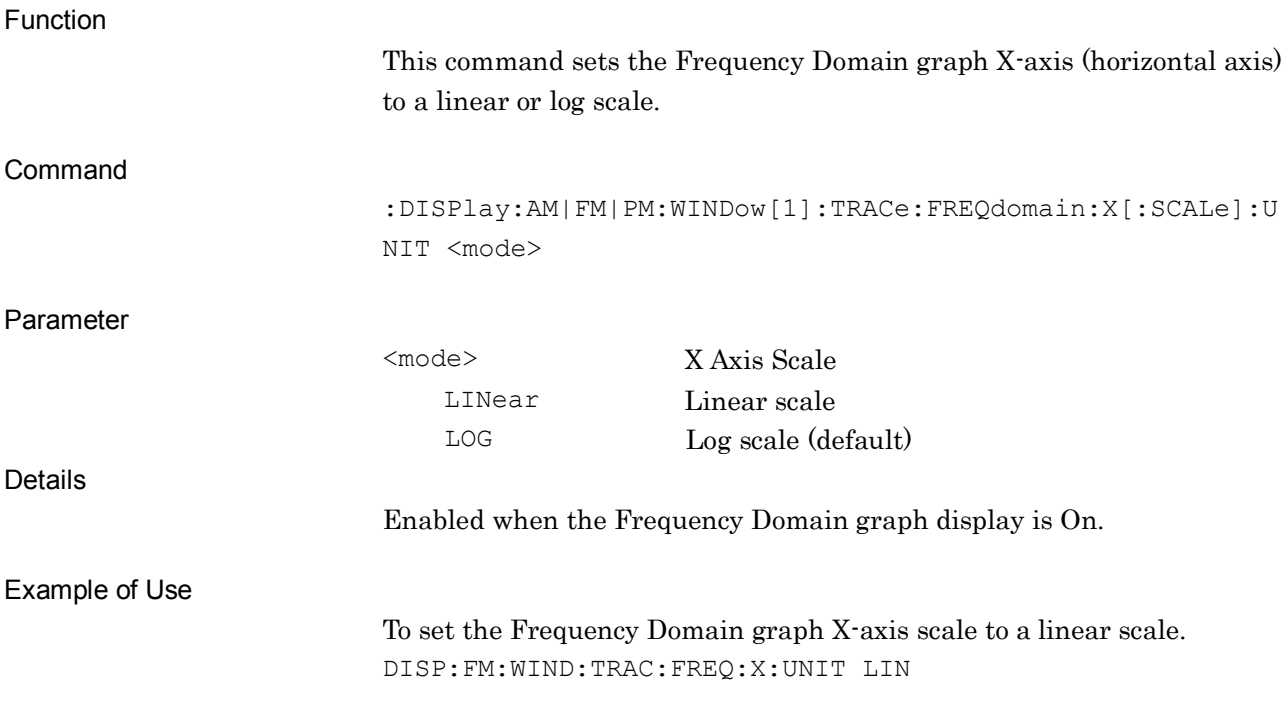

#### **:DISPlay:AM|FM|PM:WINDow[1]:TRACe:FREQdomain:X[:SCALe]:UNIT?**

X Axis Scale of Frequency Domain Graph Query

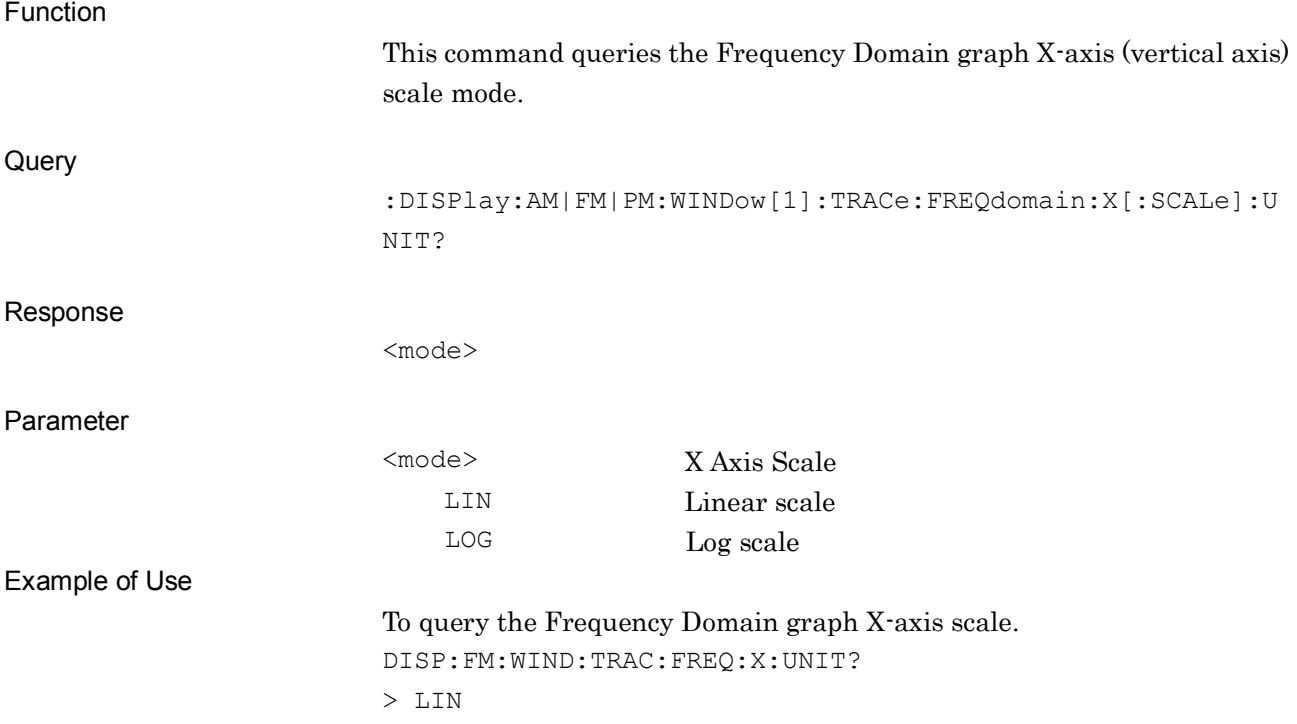

# **:DISPlay:AM|FM|PM:WINDow[1]:TRACe:FREQdomain:X[:SCALe]:STARtfreq:LINear**

#### **<freq>**

X Axis (Linear) Minimum Frequency of Frequency Domain Graph

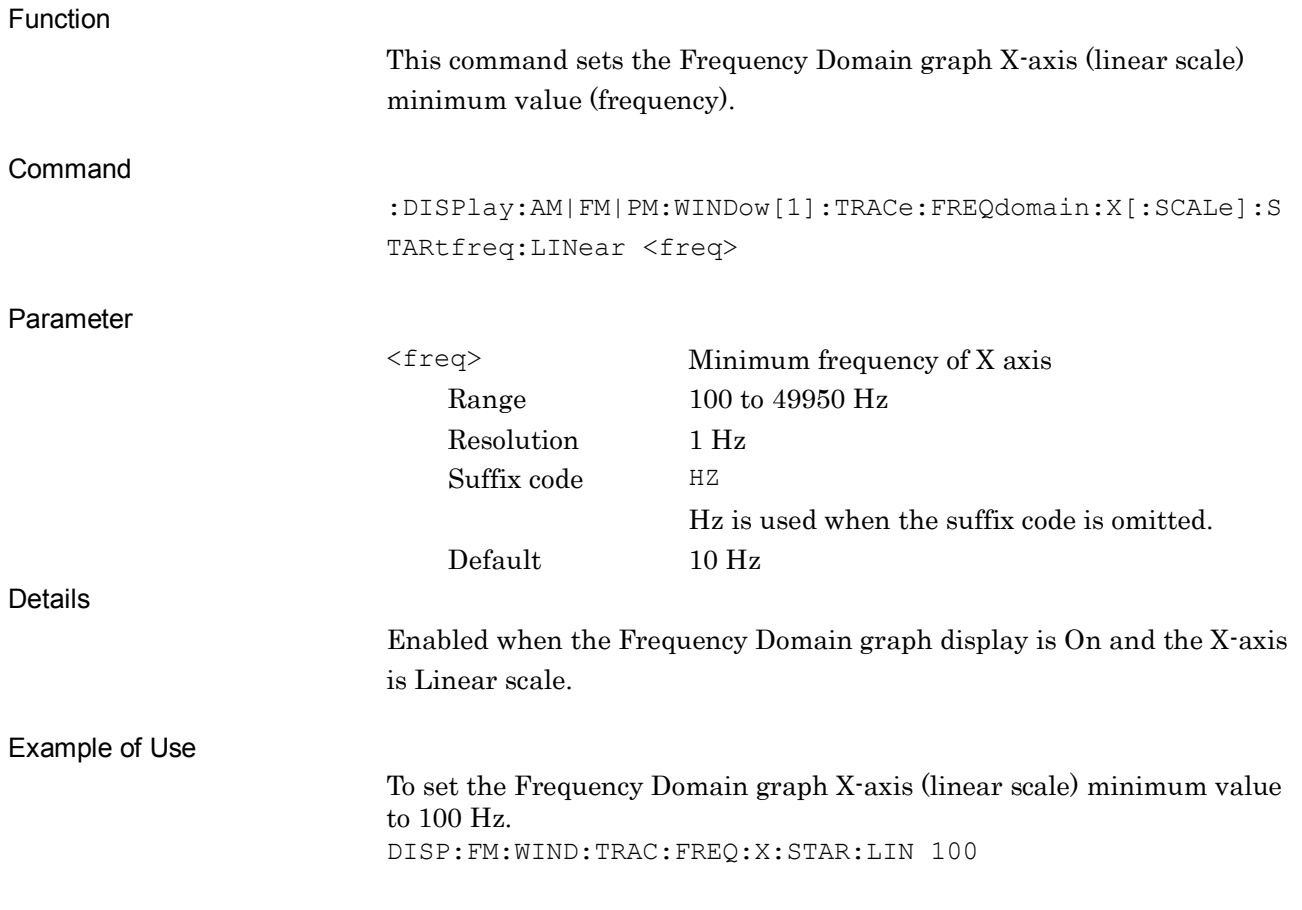

### **:DISPlay:AM|FM|PM:WINDow[1]:TRACe:FREQdomain:X[:SCALe]:STARtfreq:LINear?**

X Axis (Linear) Min. Frequency of Frequency Domain Graph Query

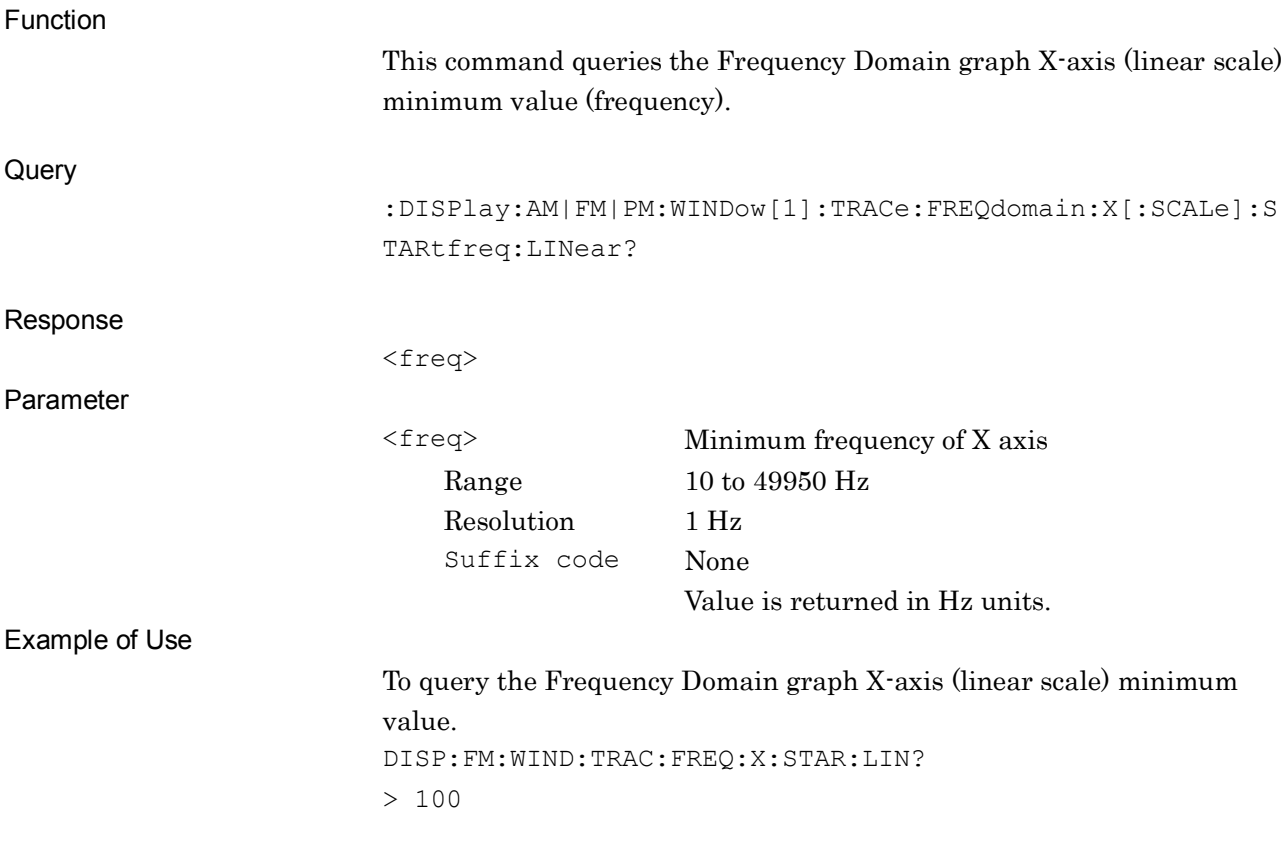

# **:DISPlay:AM|FM|PM:WINDow[1]:TRACe:FREQdomain:X[:SCALe]:STARtfreq:LOG**

### **<range>**

X Axis (Log) Min. Frequency of Frequency Domain Graph

#### Function

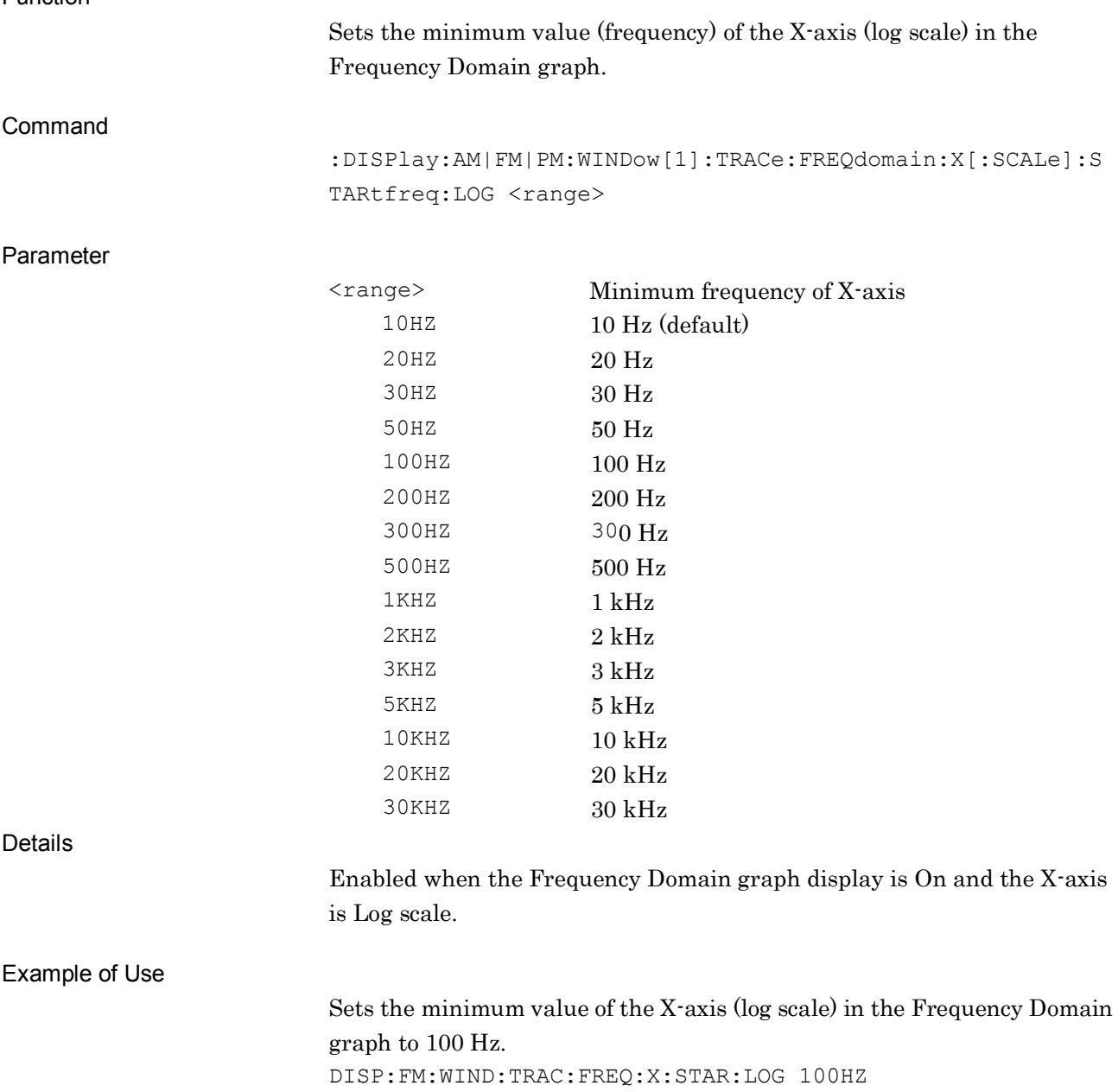

### **:DISPlay:AM|FM|PM:WINDow[1]:TRACe:FREQdomain:X[:SCALe]:STARtfreq:LOG?**

X Axis (Log) Min. Frequency of Frequency Domain Graph Query

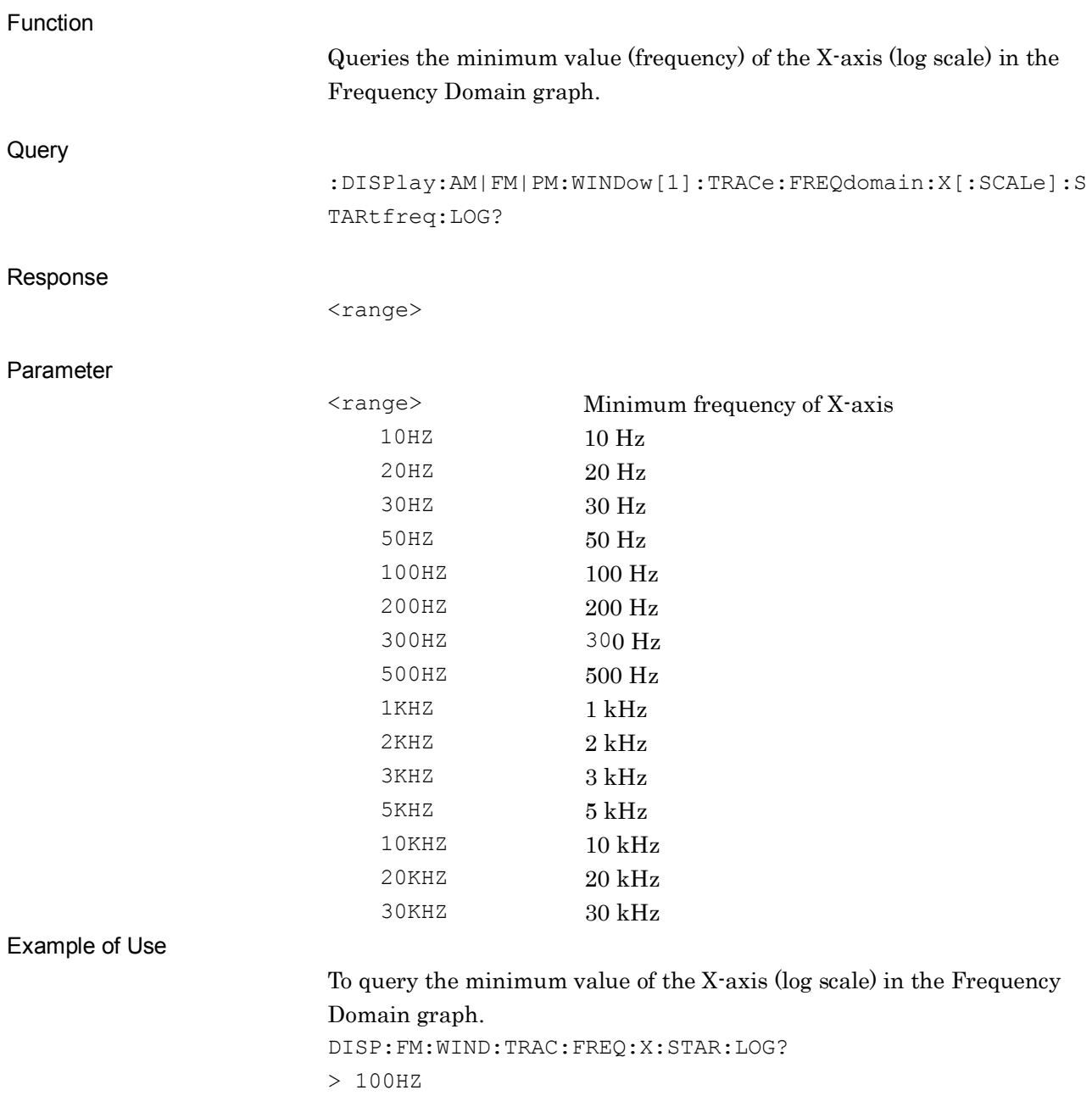

# **:DISPlay:AM|FM|PM:WINDow[1]:TRACe:FREQdomain:X[:SCALe]:STOPfreq:LINear**

#### **<freq>**

X Axis (Linear) Max. Frequency of Frequency Domain Graph

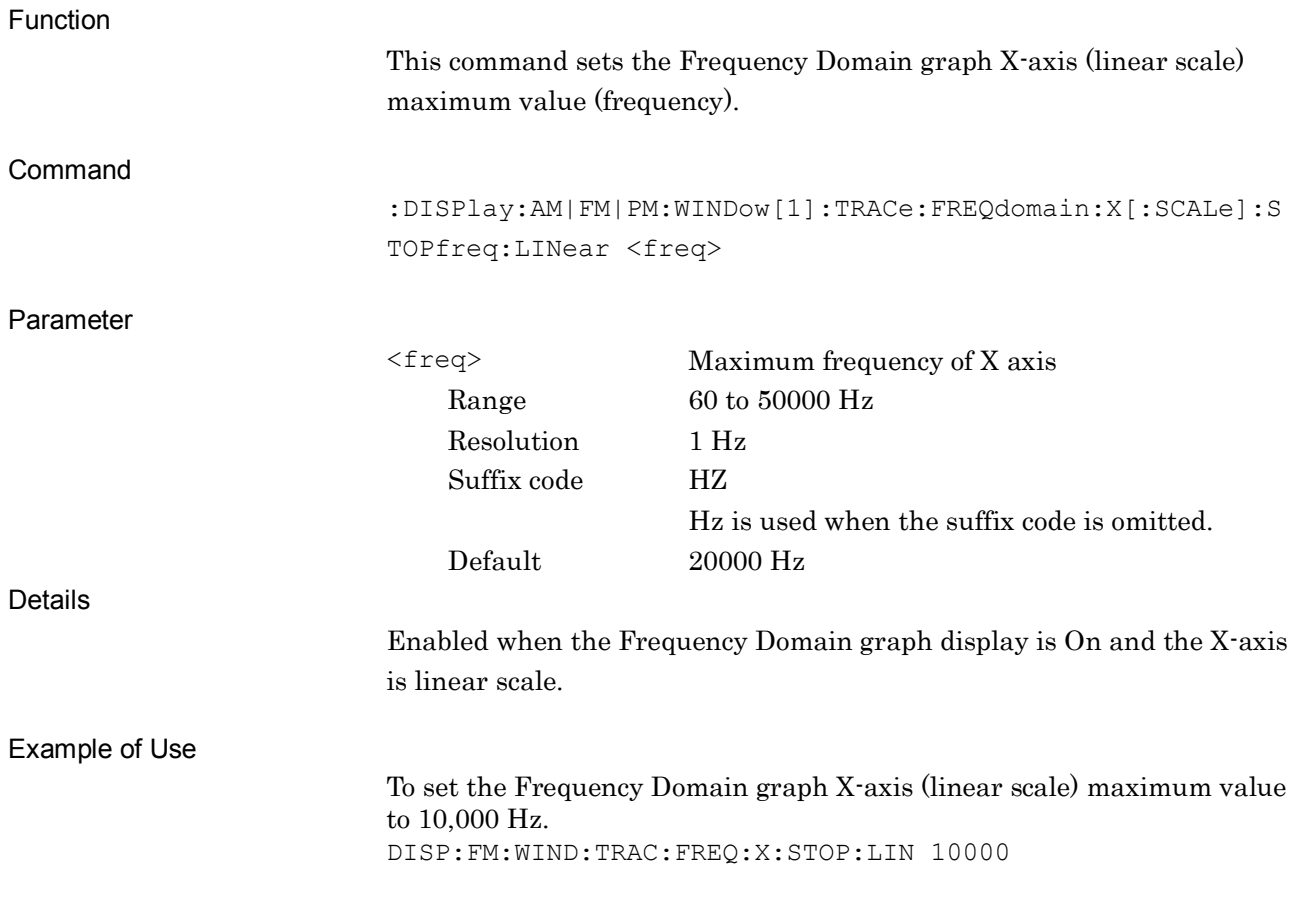

### **:DISPlay:AM|FM|PM:WINDow[1]:TRACe:FREQdomain:X[:SCALe]:STOPfreq:LINear?**

X Axis (Linear) Max. Frequency of Frequency Domain Graph Query

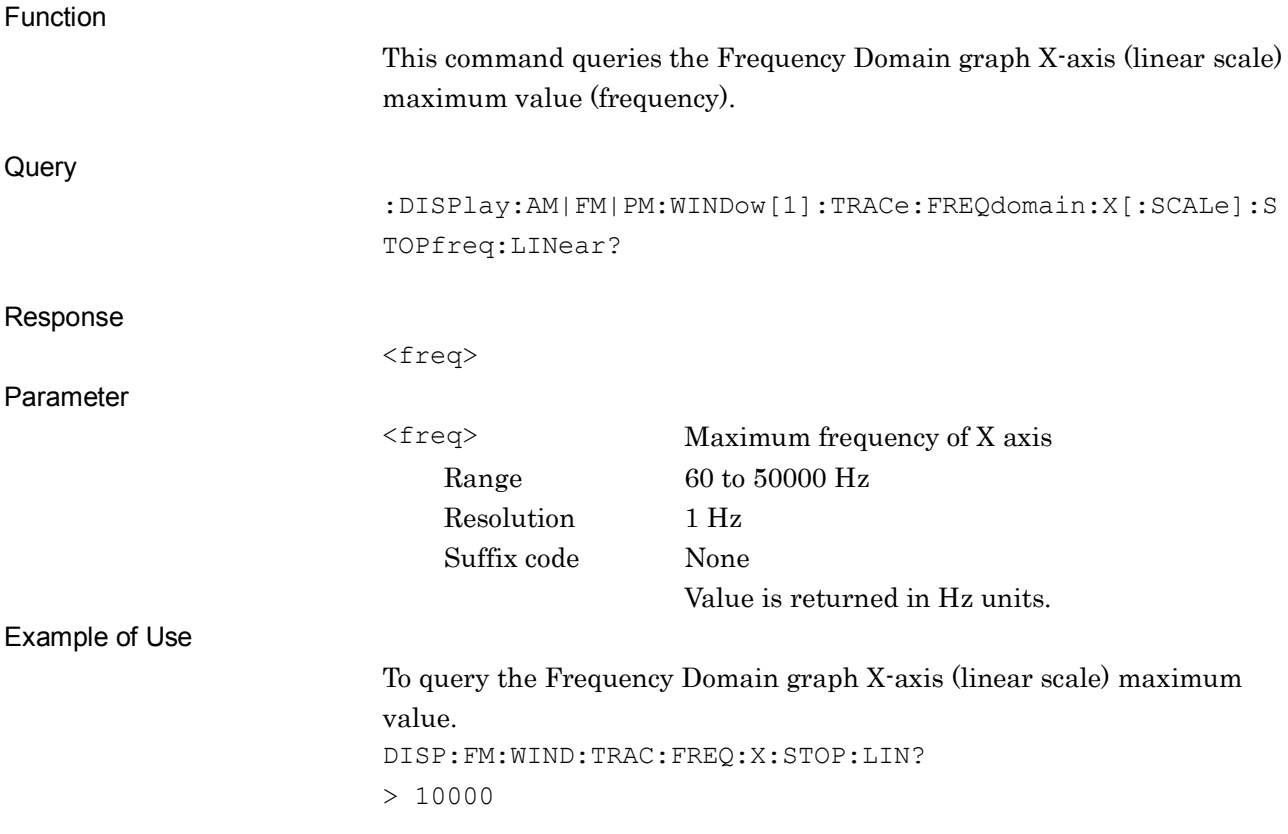

#### **:DISPlay:AM|FM|PM:WINDow[1]:TRACe:FREQdomain:X[:SCALe]:STOPfreq:LOG**

#### **<range>**

X Axis (Log) Max. Frequency of Frequency Domain Graph

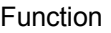

Sets the maximum value (frequency) of the X-axis (log scale) in the Frequency Domain graph.

#### Command

:DISPlay:AM|FM|PM:WINDow[1]:TRACe:FREQdomain:X[:SCALe]:S TOPfreq:LOG <range>

#### Parameter

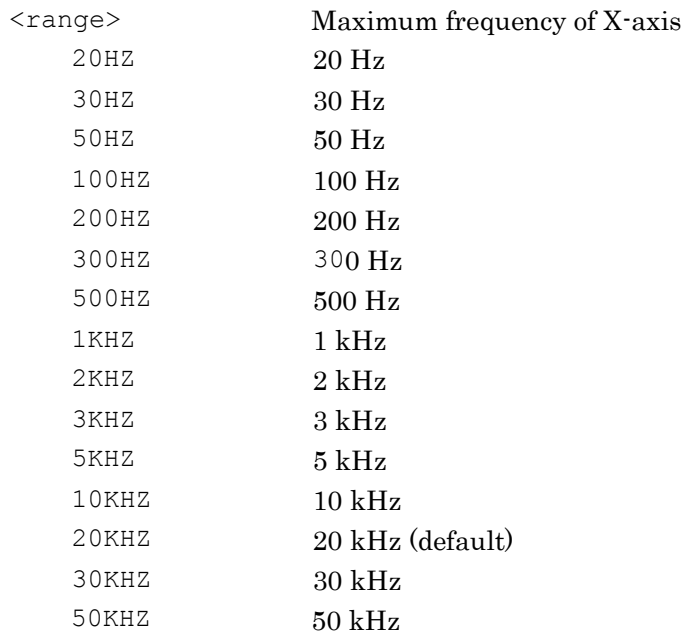

#### Details

Enabled when the Frequency Domain graph display is On and the X-axis is log scale.

#### Example of Use

To set the maximum value of the X-axis (log scale) in the Frequency Domain graph to 1 kHz. DISP:FM:WIND:TRAC:FREQ:X:STOP:LOG 1KHZ

### **:DISPlay:AM|FM|PM:WINDow[1]:TRACe:FREQdomain:X[:SCALe]:STOPfreq:LOG?**

X Axis (Log) Max. Frequency of Frequency Domain Graph Query

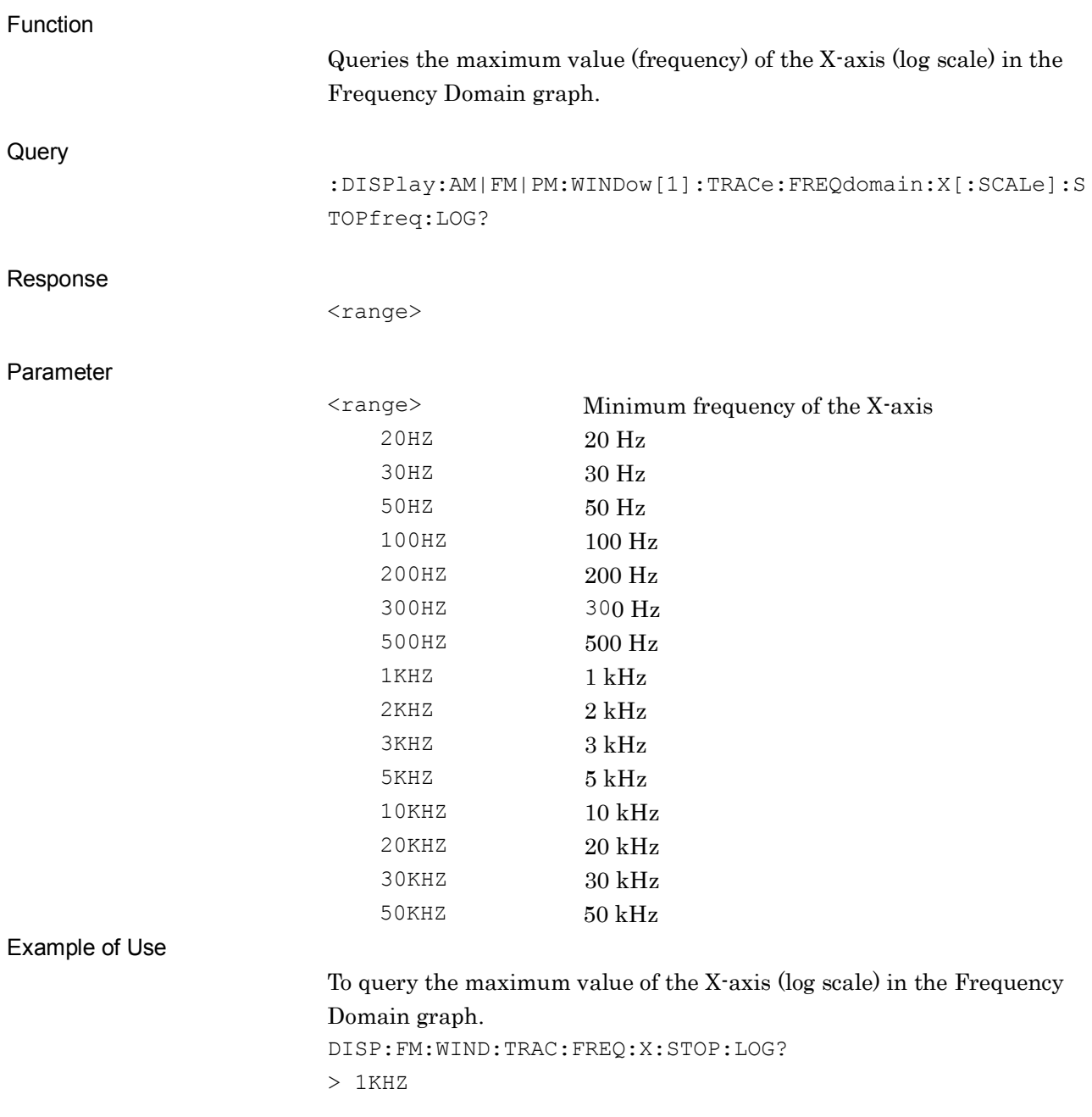

# **:SENSe:MODulation FM|WFM|AM|PM**

Modulation Scheme of TX Measurement

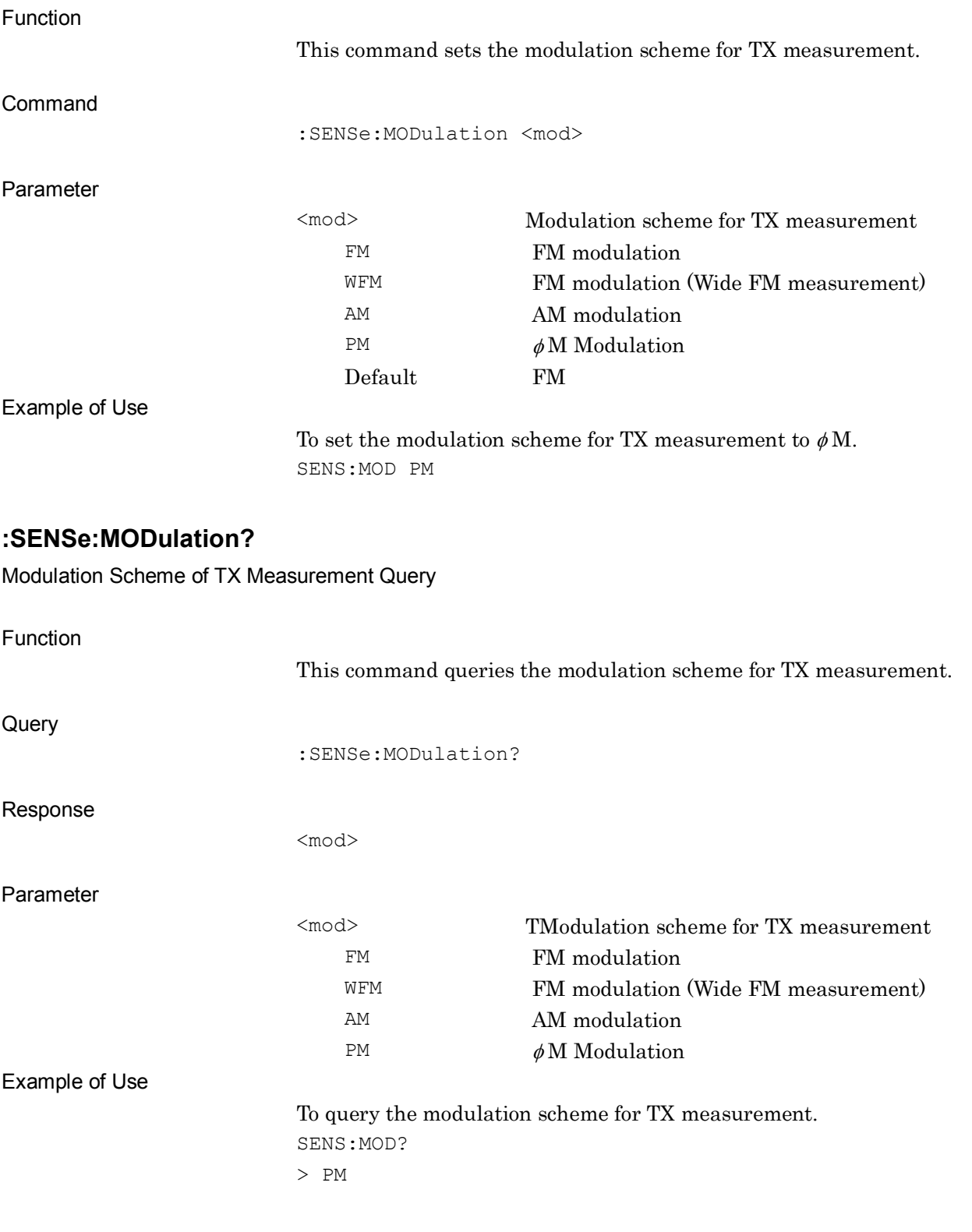

# **[:SENSe]:AM|FM|PM:HPFilter OFF|HPF50|HPF300|HPF400|HPF30K**

High Pass Filter

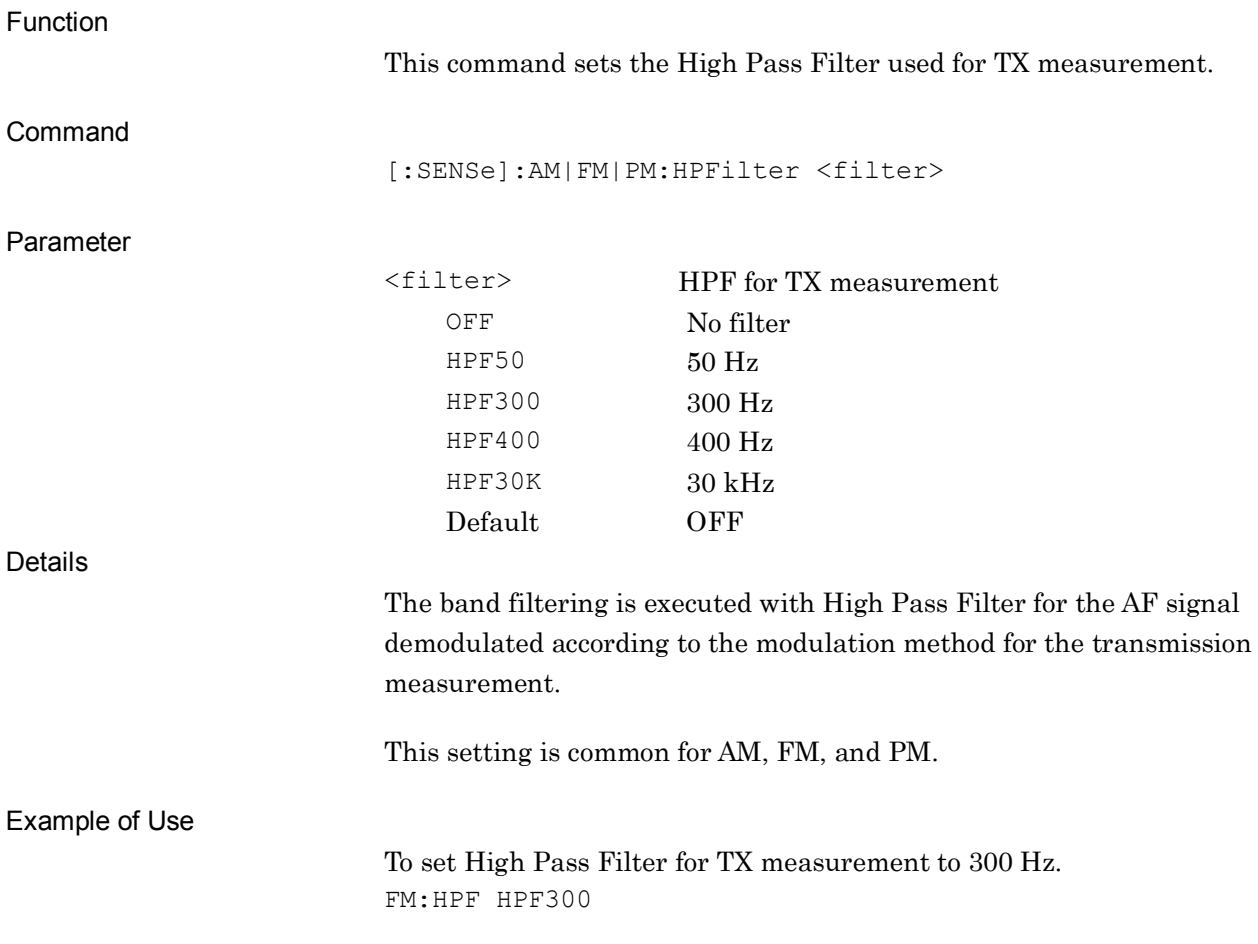

# **[:SENSe]:AM|FM|PM:HPFilter?**

High Pass Filter Query

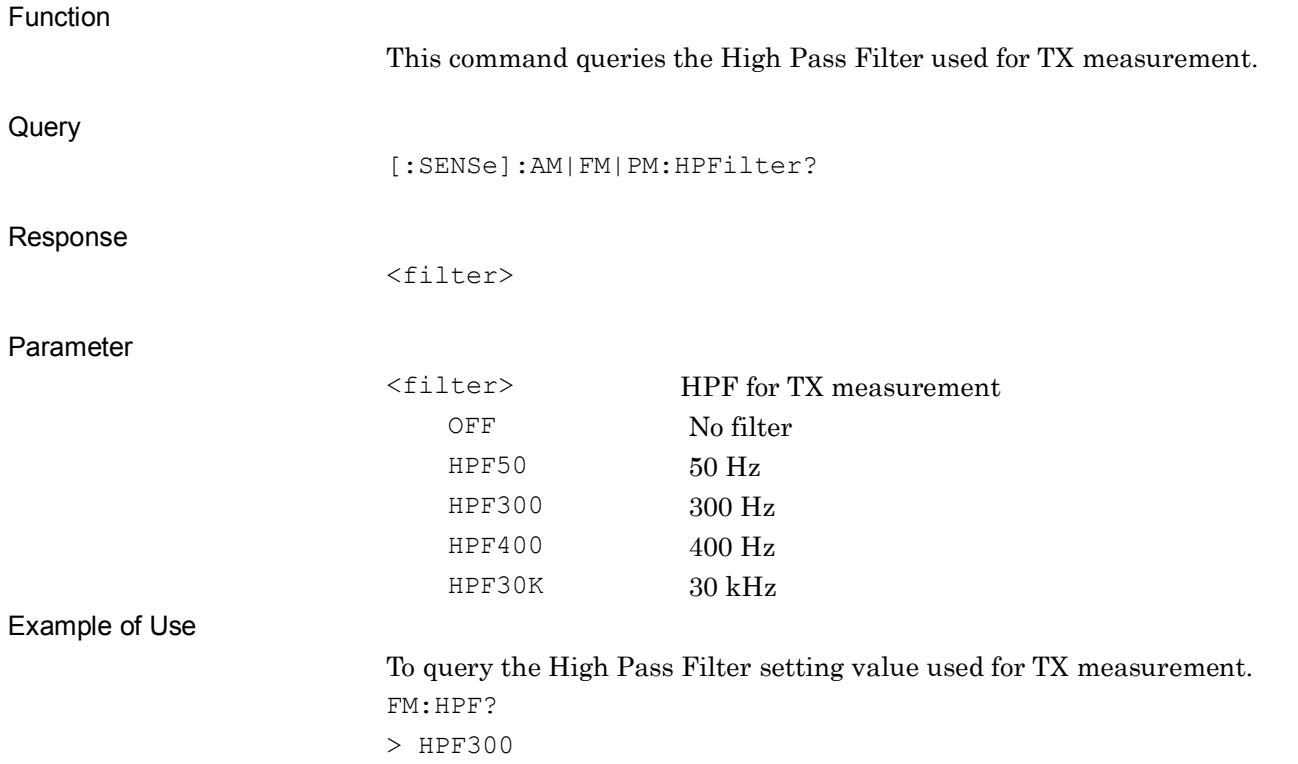

# **[:SENSe]:AM|FM|PM:LPFilter OFF|LPF300|LPF3K|LPF15K|LPF20K**

Low Pass Filter

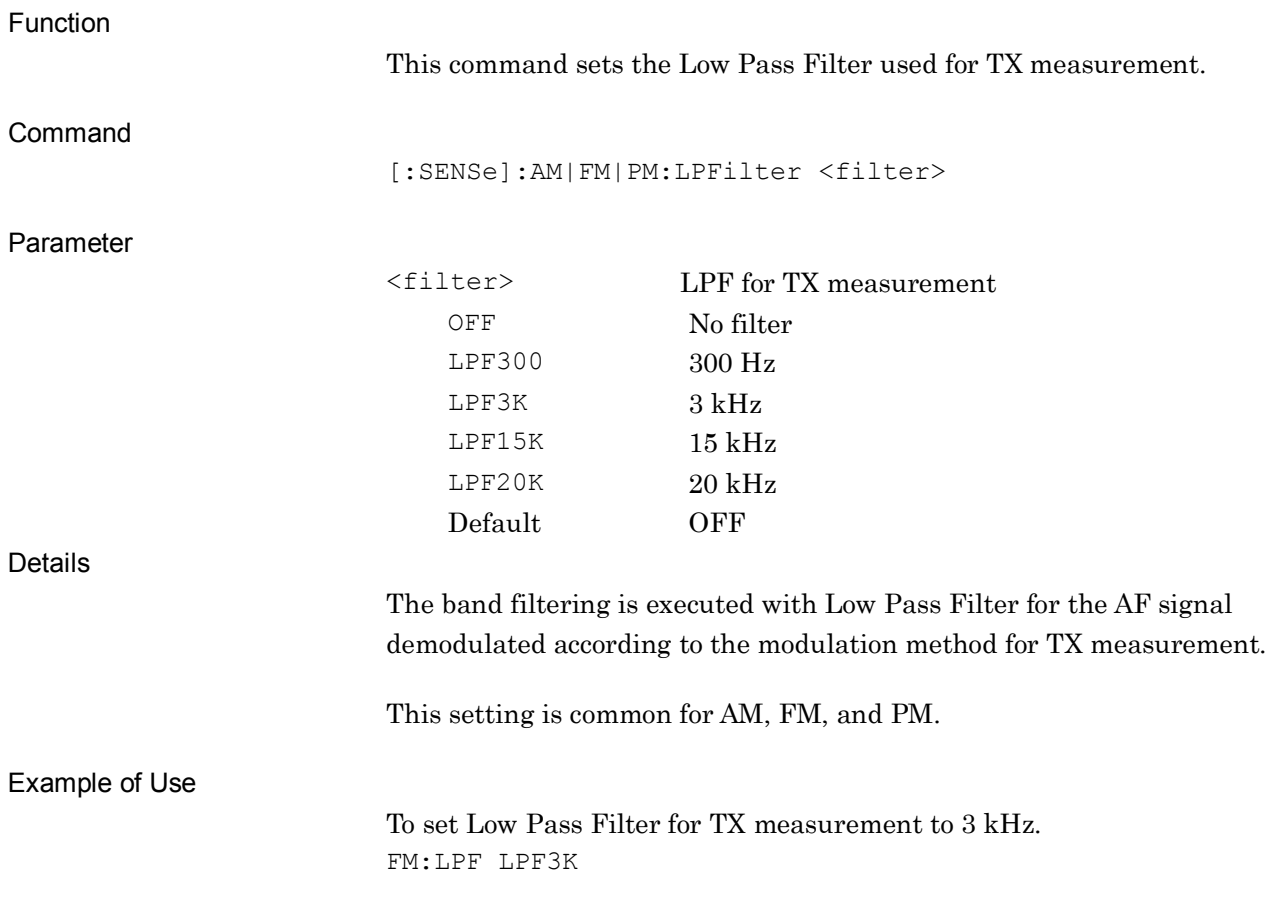

**2**

SCPI Device Message Details

**SCPI Device Message Details** 

# **[:SENSe]:AM|FM|PM:LPFilter?**

Low Pass Filter Query

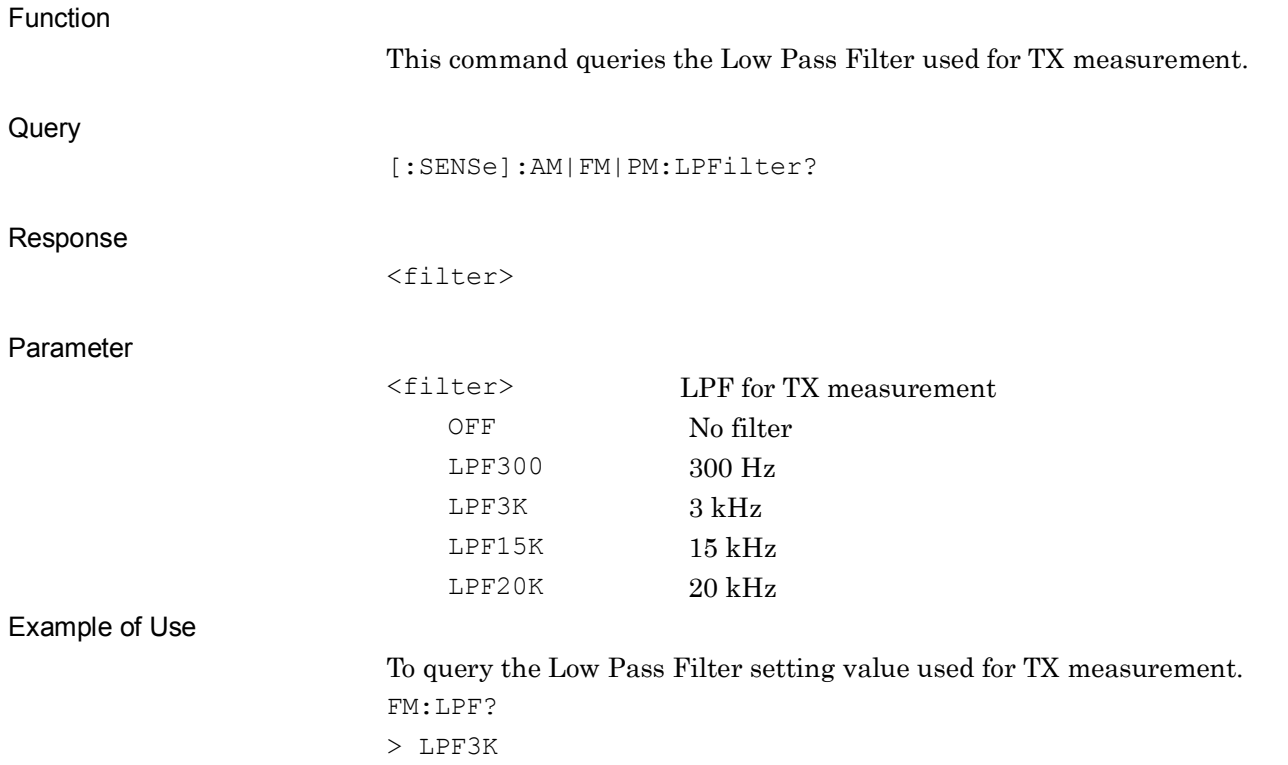

# **[:SENSe]:FM:DEEMphasis OFF|US750|US500|US75|US50|US25**

De-Emphasis Filter

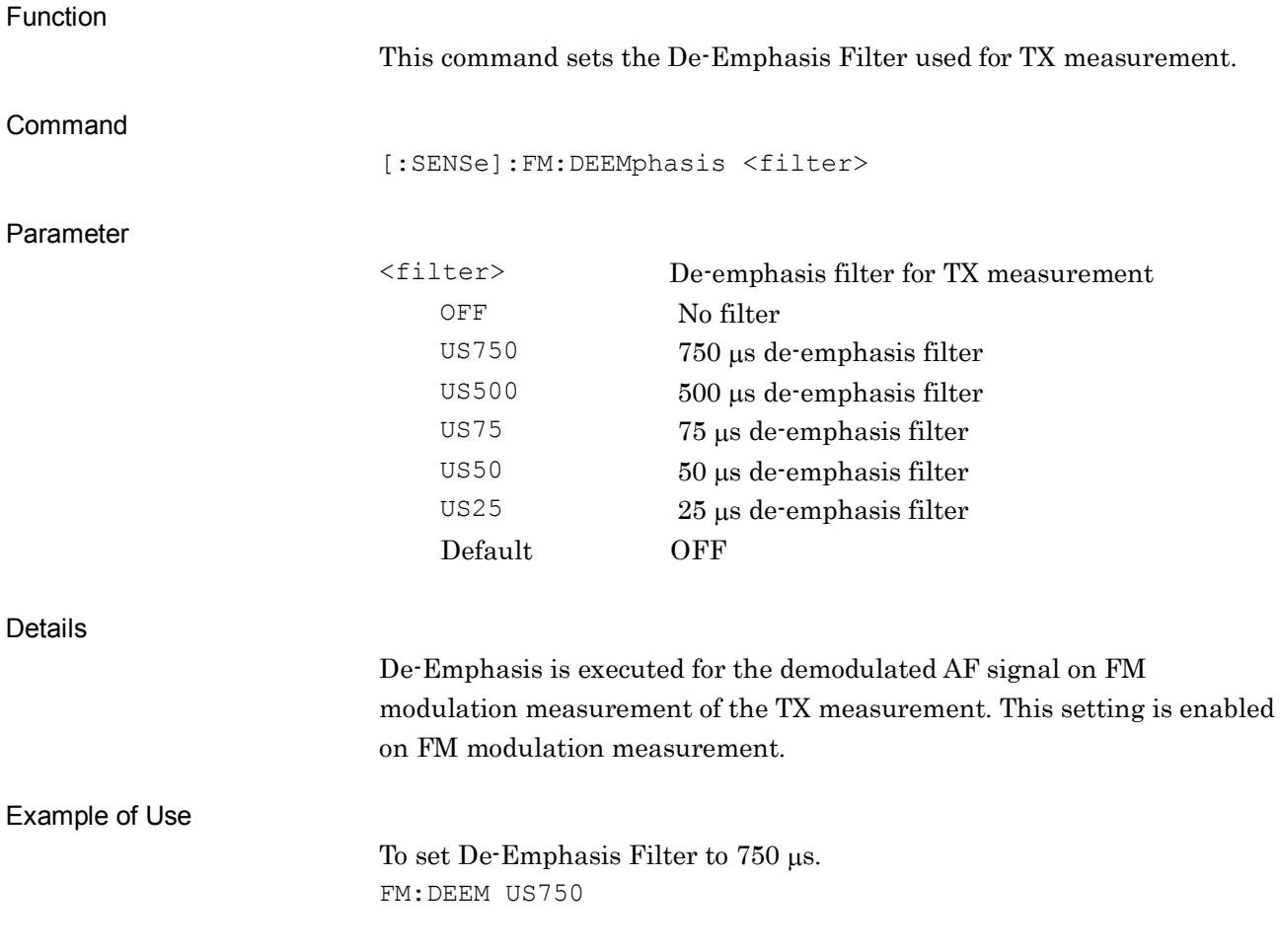

# **[:SENSe]:FM:DEEMphasis?**

De-Emphasis Filter Query

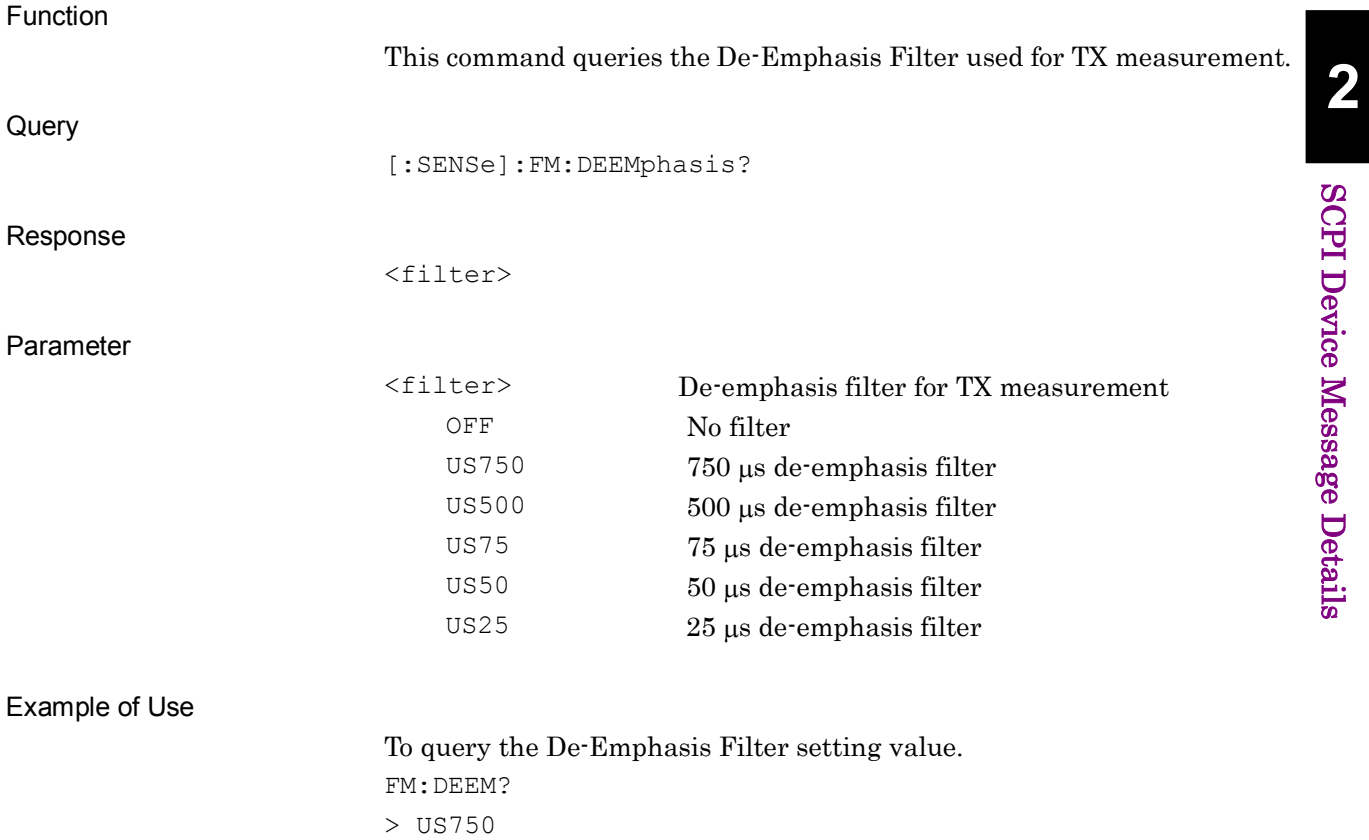

# **[:SENSe]:FILTer:WEIGhting OFF|CCITt|CMESsage|468|ARM|AWEight**

Band Pass Filter

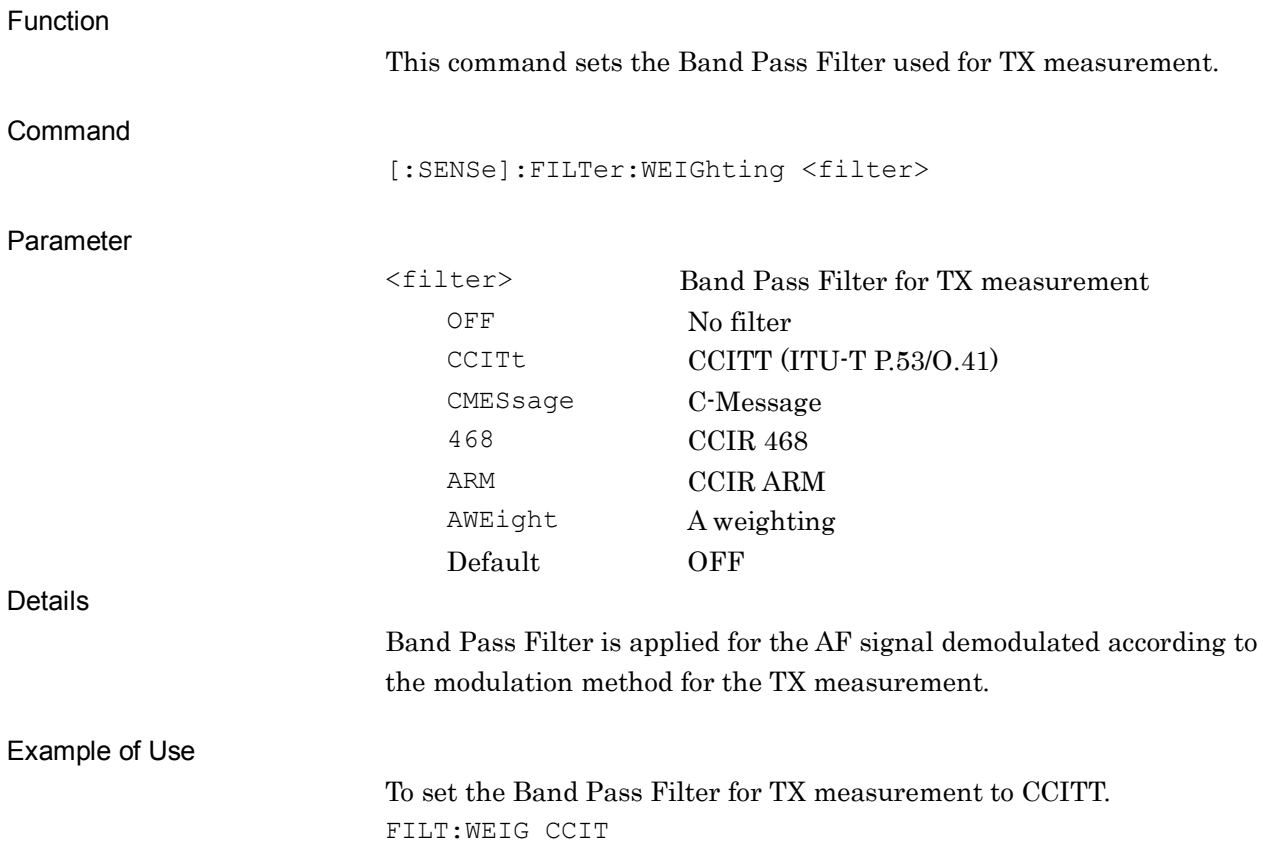

# Band Pass Filter Query Function This command queries the Band Pass Filter used for TX measurement. **Query** [:SENSe]:FILTer:WEIGhting? Response <filter> Parameter <filter> Band Pass Filter for TX measurement OFF No filter

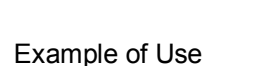

**[:SENSe]:FILTer:WEIGhting?** 

To query the Band Pass Filter used for TX measurement FILT:WEIG? > CCIT

CCIT CCITT (ITU-T P.53/O.41)

CMES C-Message 468 CCIR 468 ARM CCIR ARM AWEight A weighting

# **[:SENSe]:AM|FM|PM:AVERage[:STATe] ON|OFF|1|0**

Average Mode

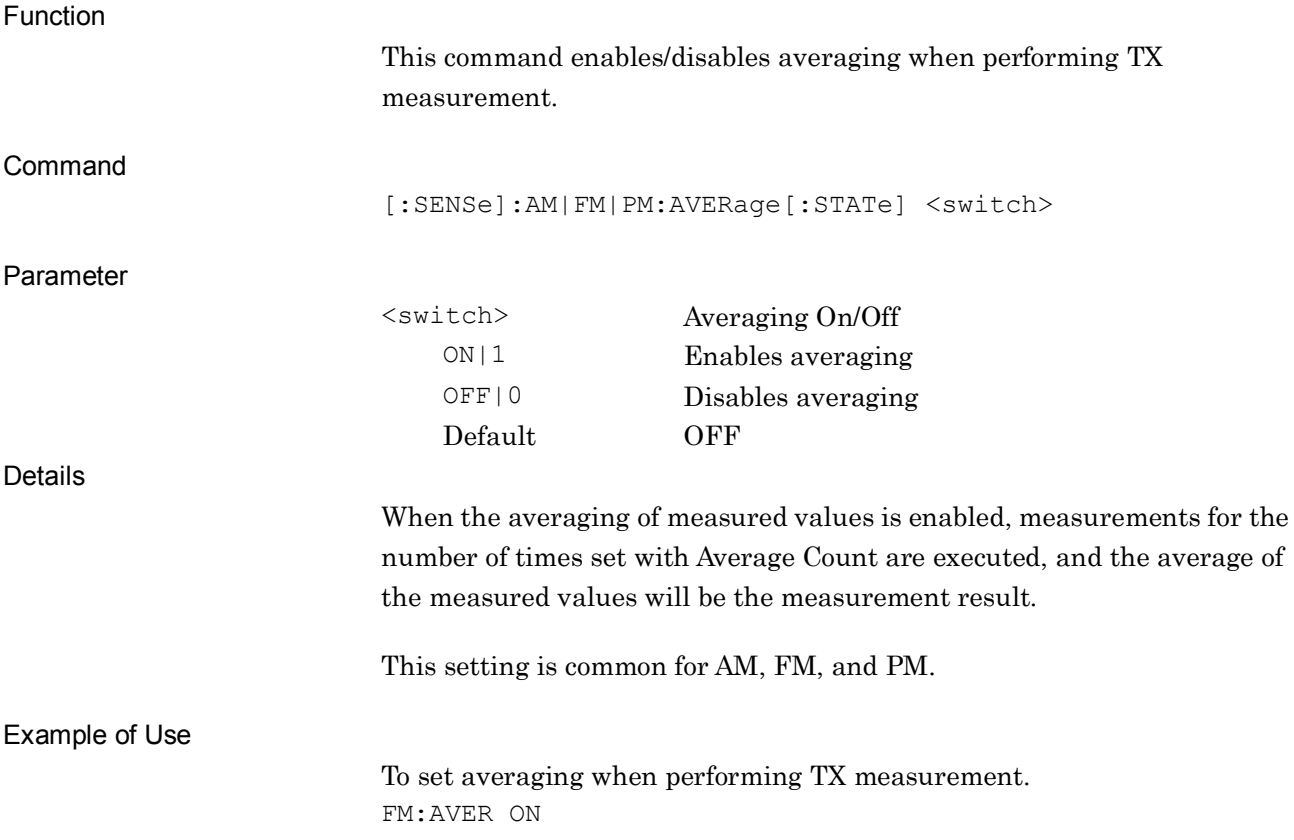
## **[:SENSe]:AM|FM|PM:AVERage[:STATe]?**

Average Mode Query

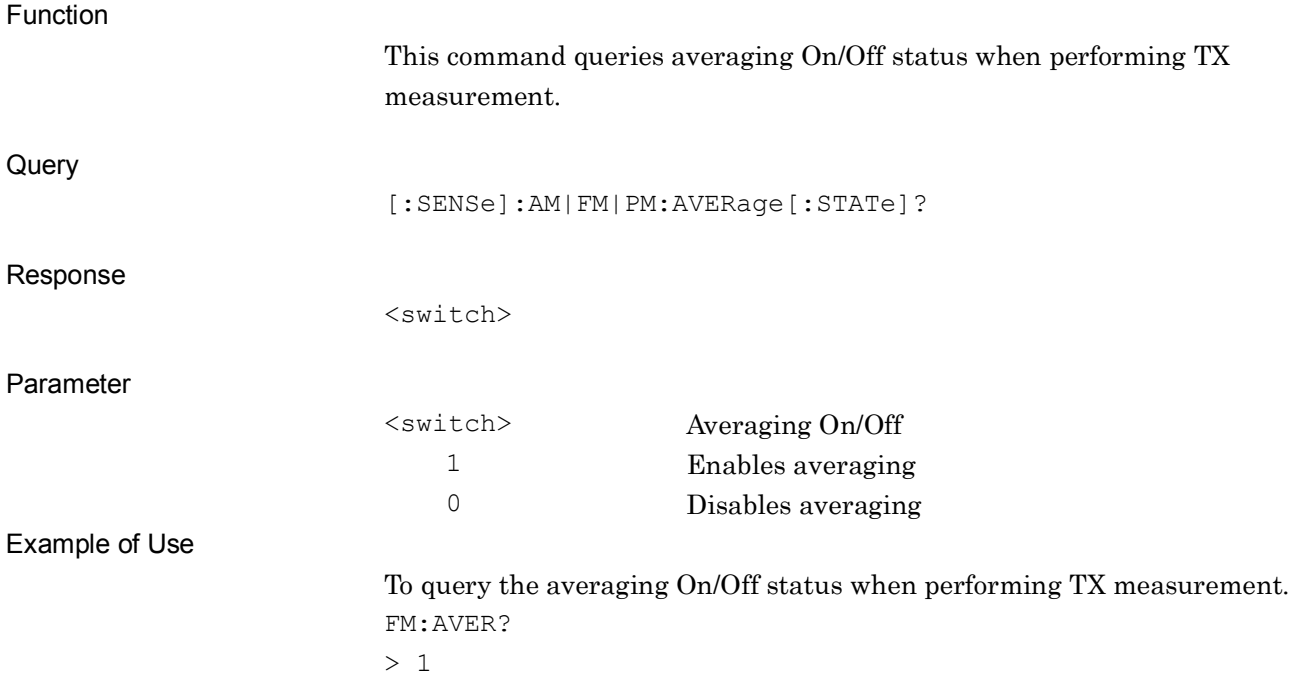

## **[:SENSe]:AM|FM|PM:AVERage:COUNt <integer>**

Average Count

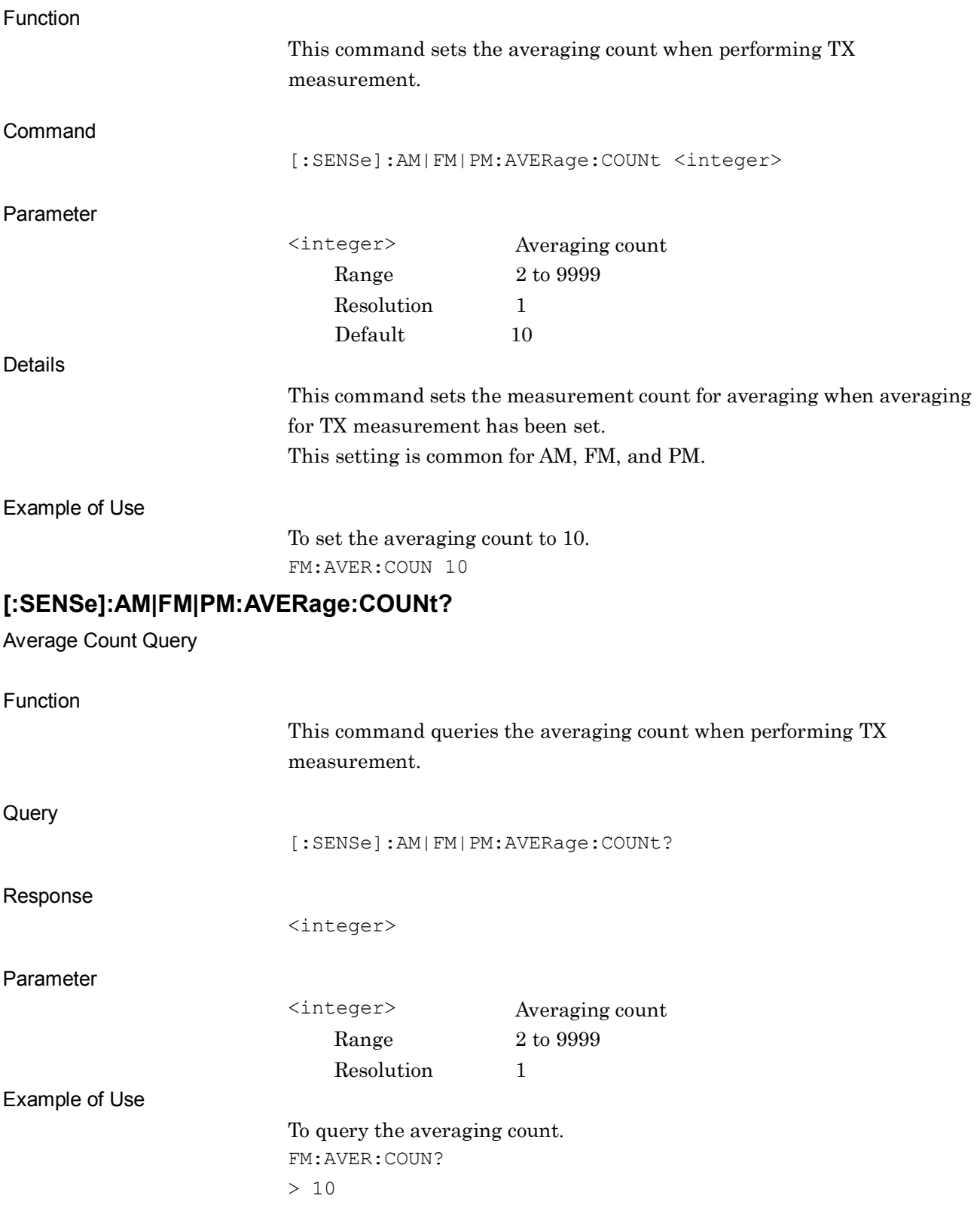

## **:CALCulate:AM|FM|PM:MARKer:MODE DELTa|NORMal|OFF**

Maker Mode

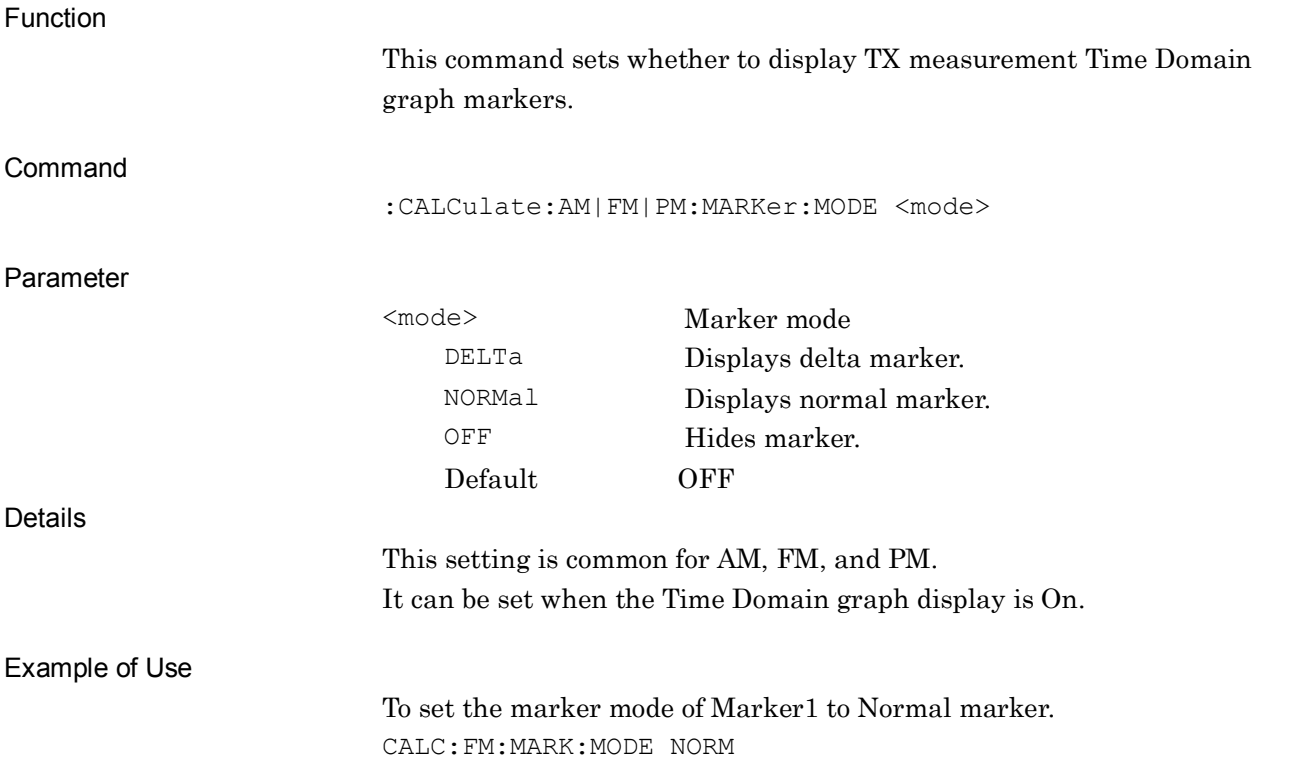

# **:CALCulate:AM|FM|PM:MARKer:MODE?**

Maker Mode Query

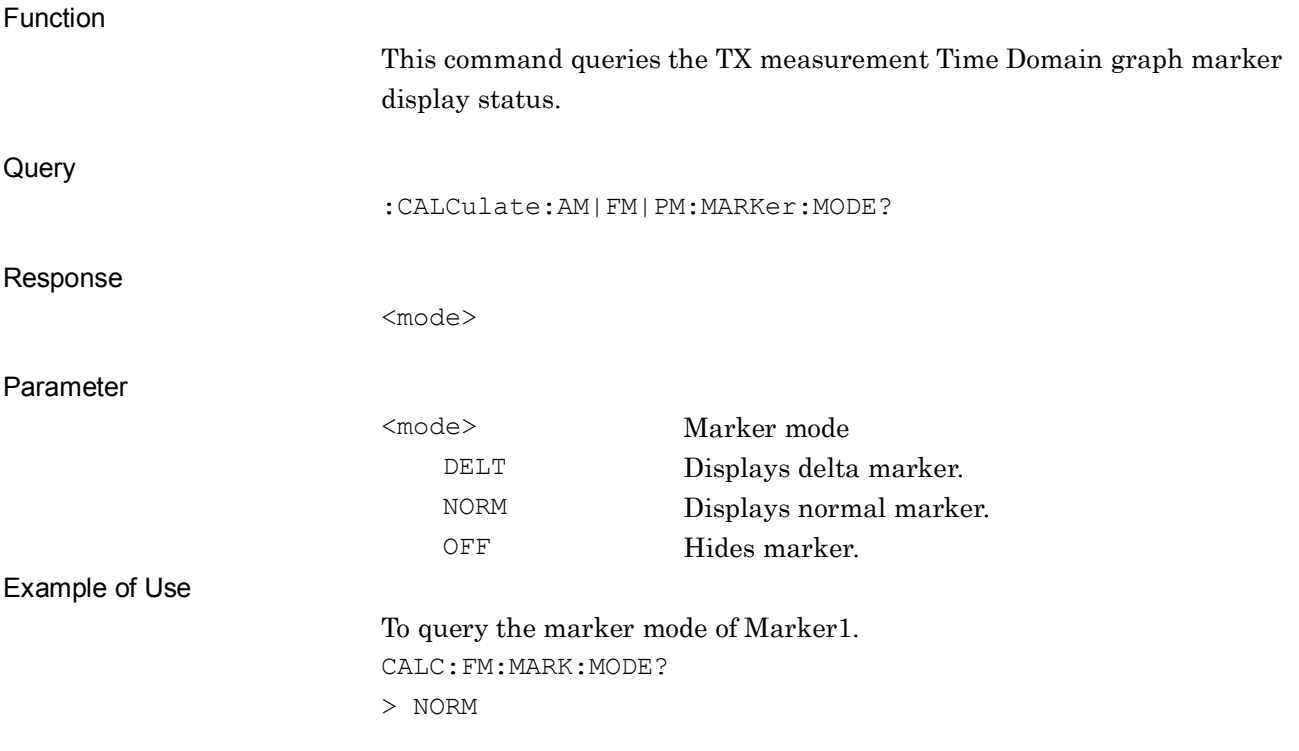

**2**

SCPI Device Message Details

**SCPI Device Message Details** 

#### **:CALCulate:AM|FM|PM:MARKer[1]|2:X <time>** Maker X Axis Position Function This command sets the TX measurement Time Domain graph marker positions specified in units of time. Command :CALCulate:AM|FM|PM:MARKer[1]|2:X <time> Parameter <time> Marker position Range 0 to setting value of Time range for TX measurement Resolution 0.0078125 ms Suffix code None Default 0 ms Details This setting is common for AM, FM, and PM. The setting for Marker1 is enabled when Time Domain graph marker is displayed. The setting for Marker2 is enabled when Time Domain graph delta marker is displayed. Example of Use To set the marker position on the Marker1 graph to 1 ms. CALC:FM:MARK:X 1

# **:CALCulate:AM|FM|PM:MARKer[1]|2:X?**

Maker X Axis Position Query

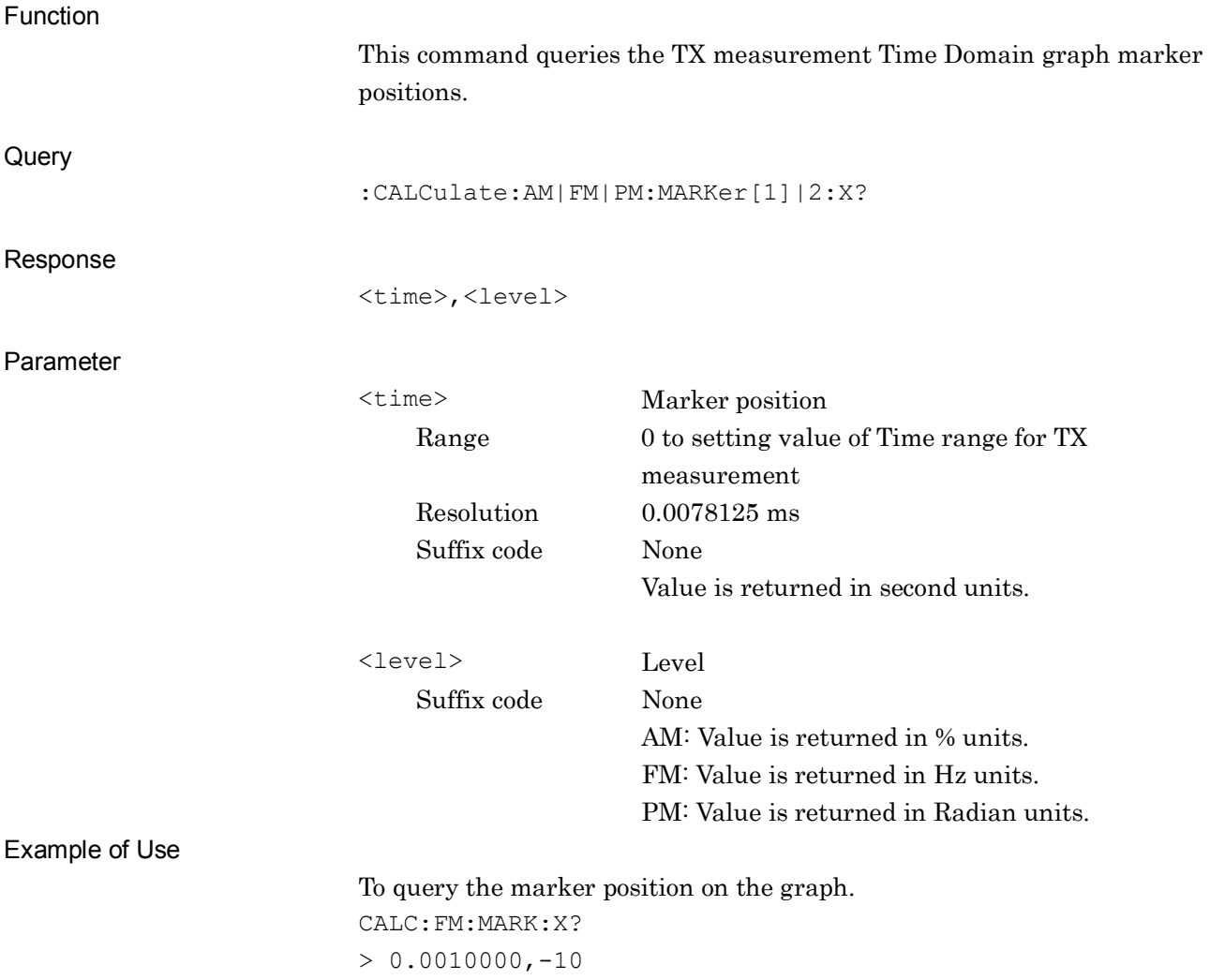

**2**

SCPI Device Message Details

**SCPI Device Message Details** 

#### **:CALCulate:AM|FM|PM:MARKer:FREQuency:MODE DELTa|NORMal|OFF**

Maker Mode of Frequency Domain Graph

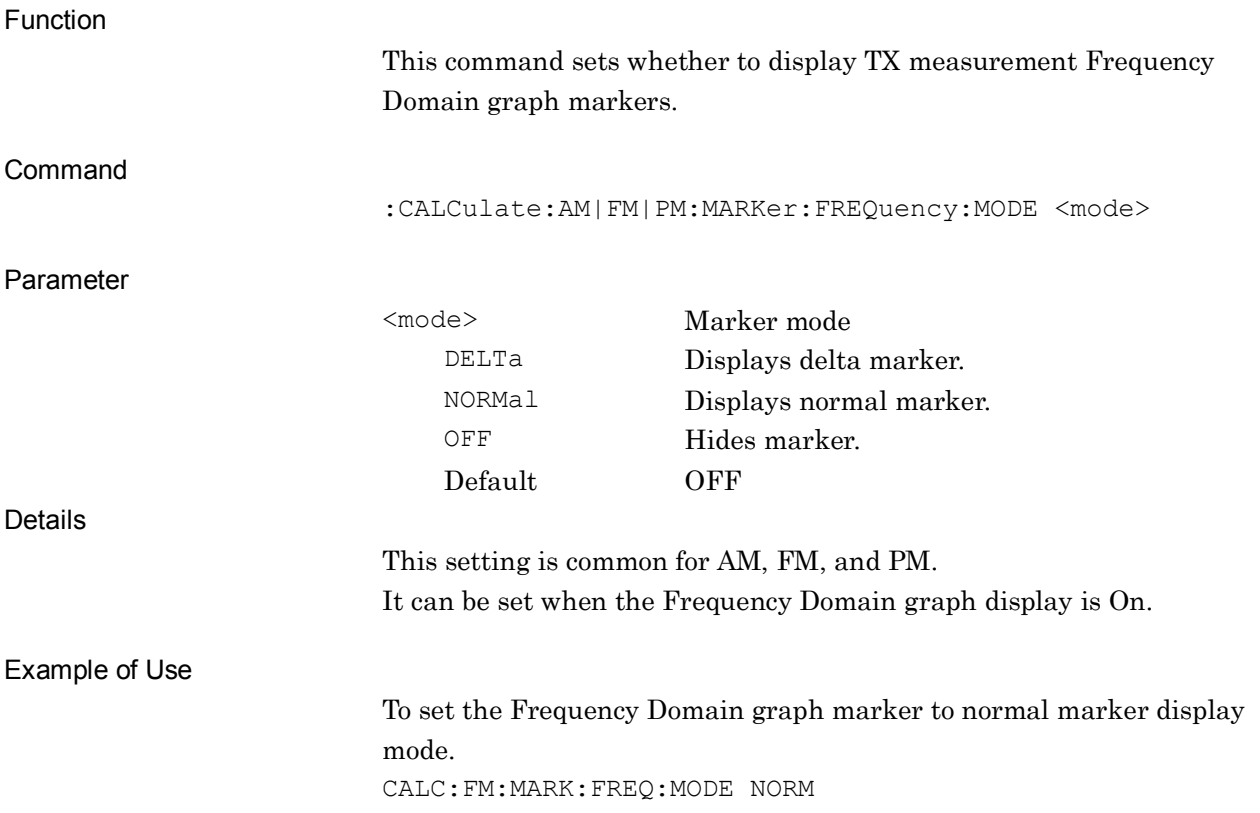

#### **:CALCulate:AM|FM|PM:MARKer:FREQuency:MODE?**

Maker Mode of Frequency Domain Graph Query

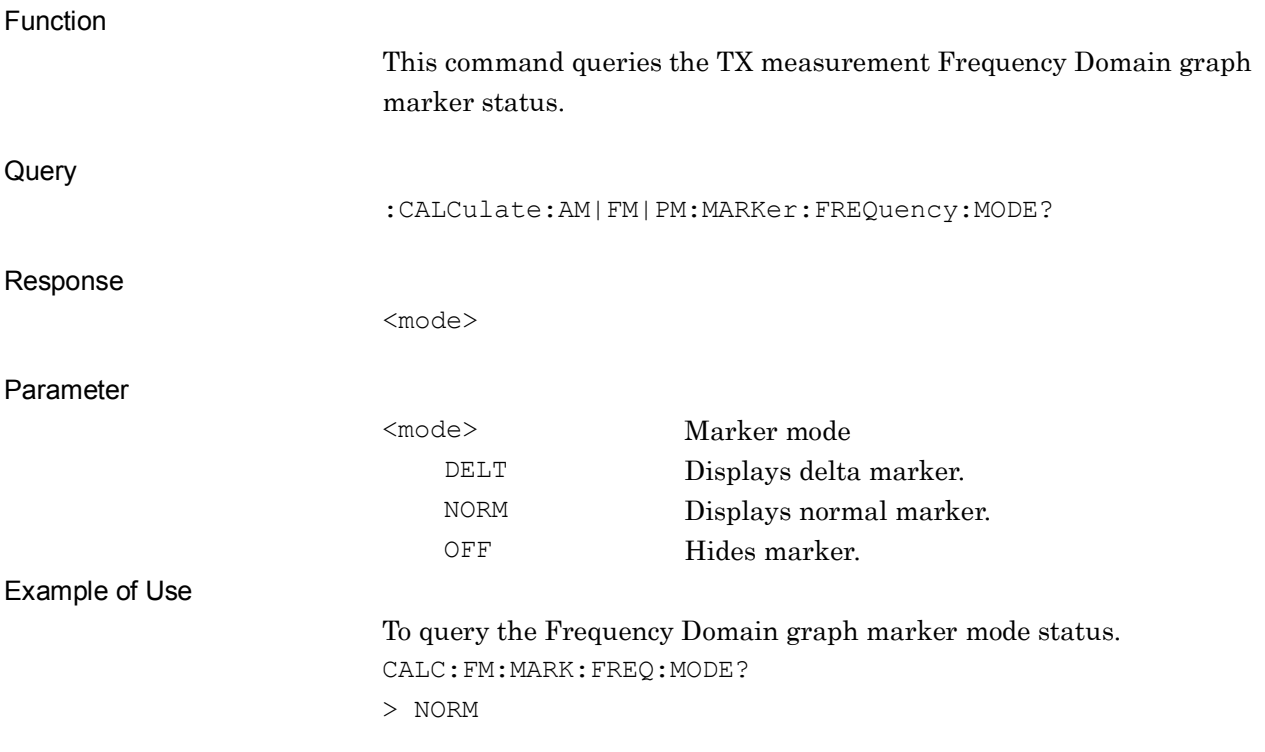

#### **:CALCulate:AM|FM|PM:MARKer[1]|2:FREQuency:X <freq>**

Maker X Axis Position of Frequency Domain Graph

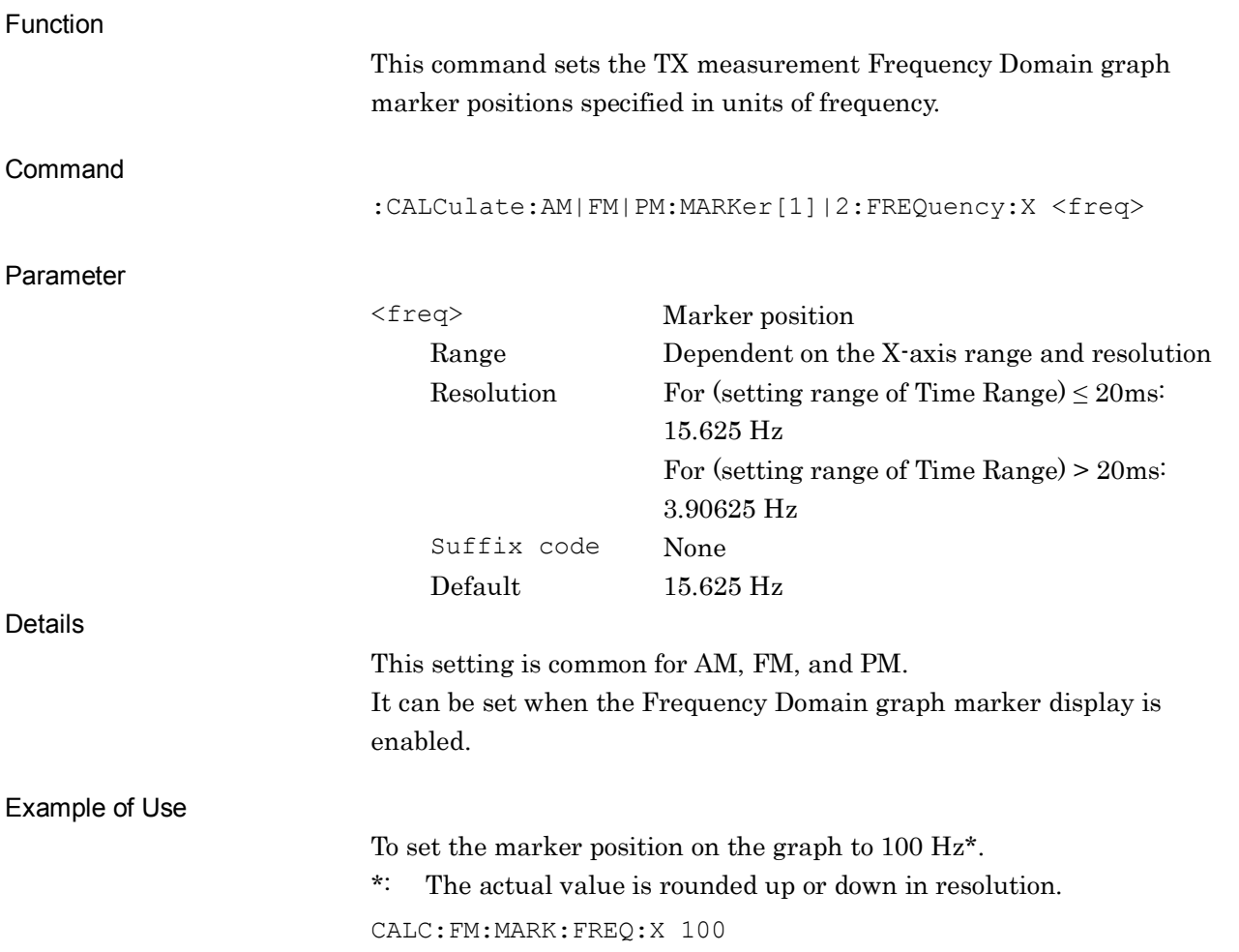

#### **:CALCulate:AM|FM|PM:MARKer[1]|2:FREQuency:X?**

Maker X Axis Position of Frequency Domain Graph Query

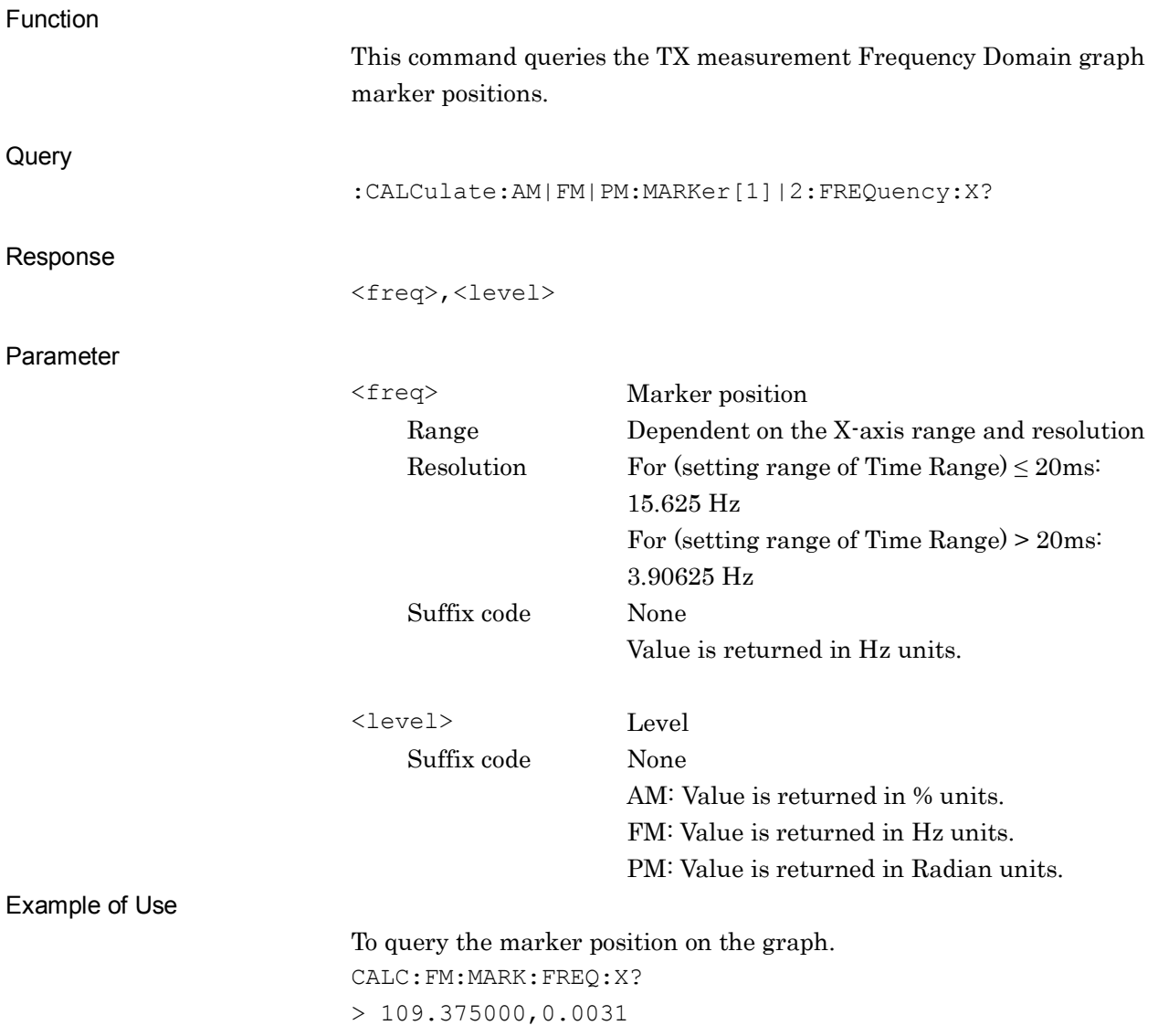

# **2SCPI Device Message Details** SCPI Device Message Details

#### **:CALCulate:AM|FM|PM:MARKer[1]|2:FREQuency:X:PEAK**

Peak Search of Frequency Domain Graph

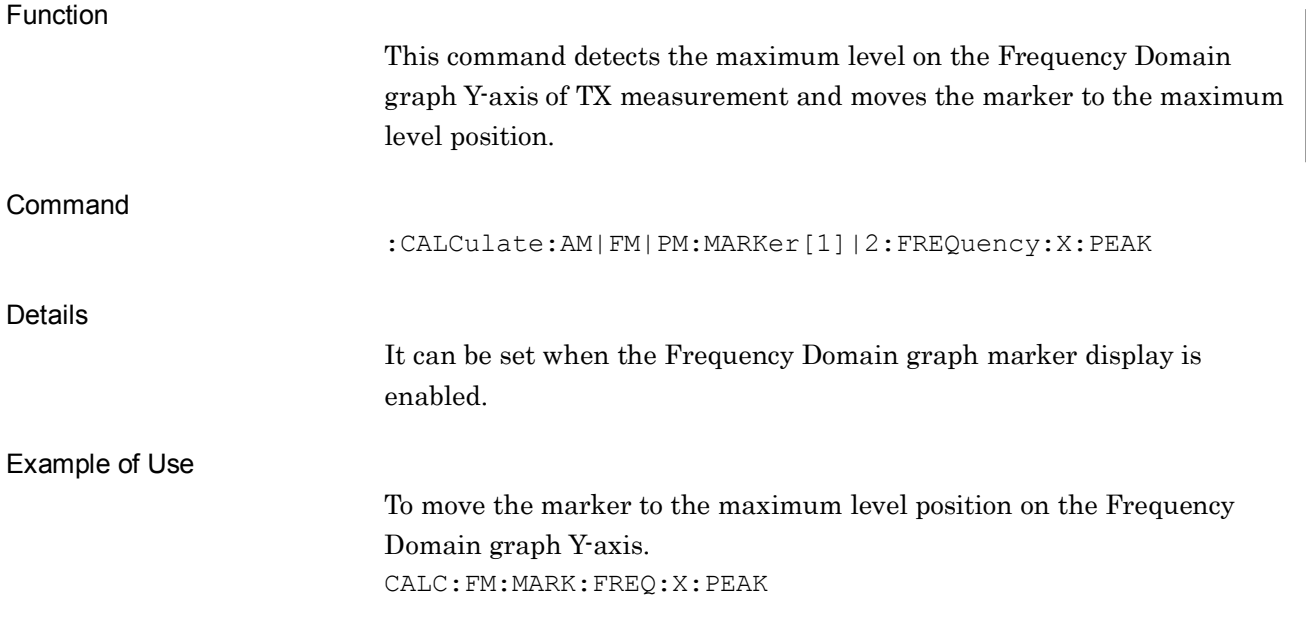

#### **:CALCulate:AM|FM|PM:MARKer[1]|2:FREQuency:X:NEXTpeak**

Next Peak Search of Frequency Domain Graph

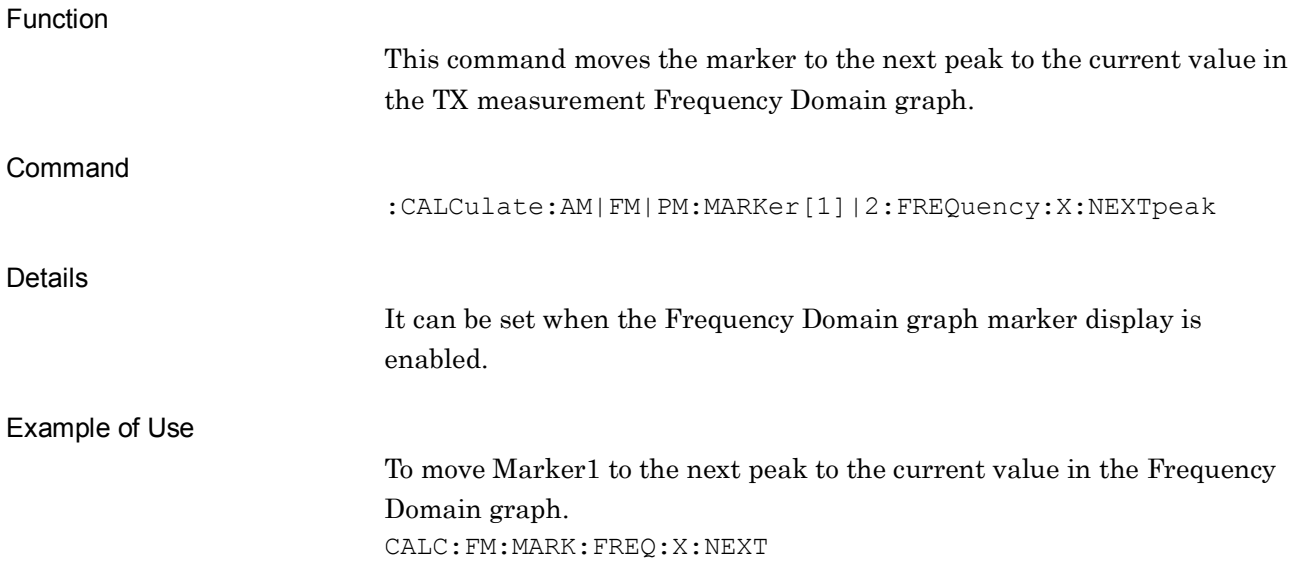

## **:CALCulate:AM|FM|PM:RANGe[1]:X <time>**

Graph Indication Range

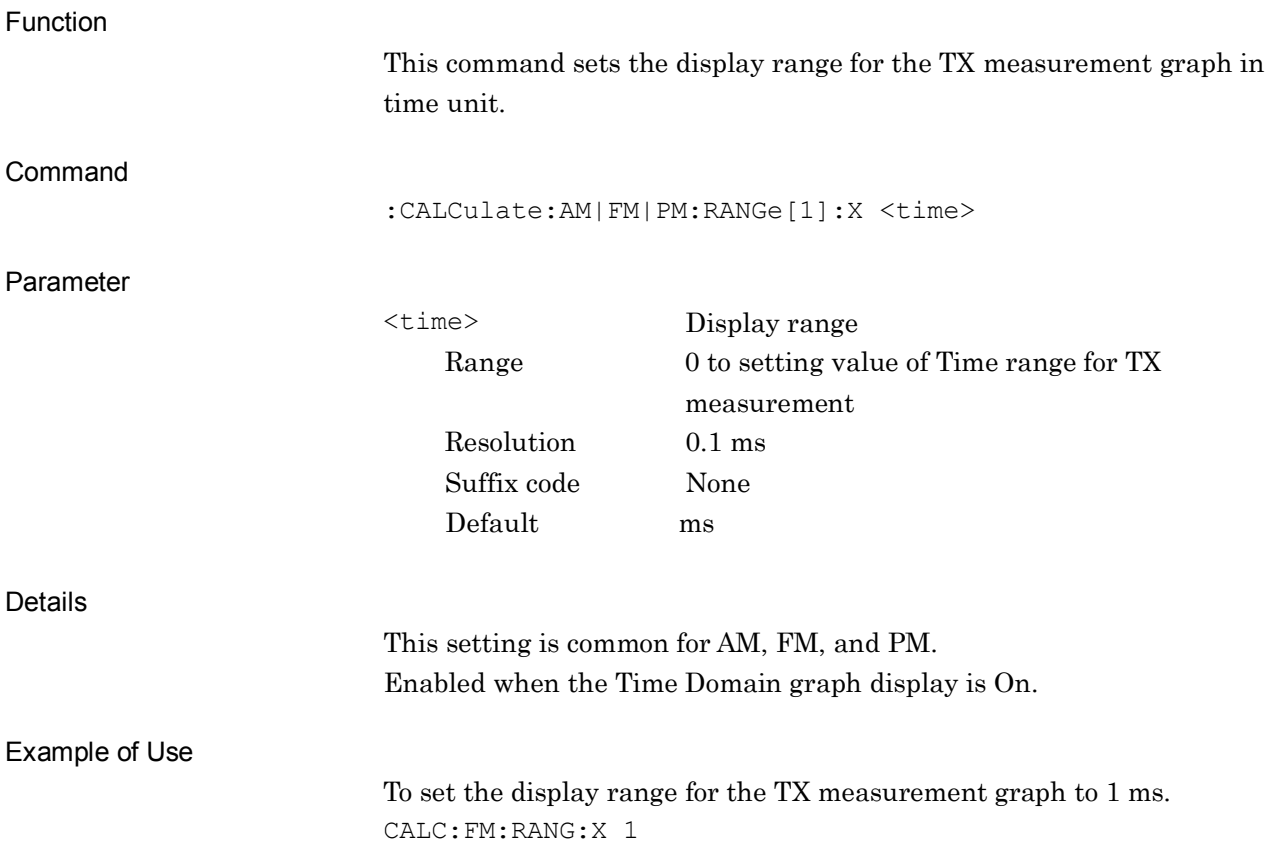

## **:CALCulate:AM|FM|PM:RANGe[1]:X?**

Graph Indication Range Query

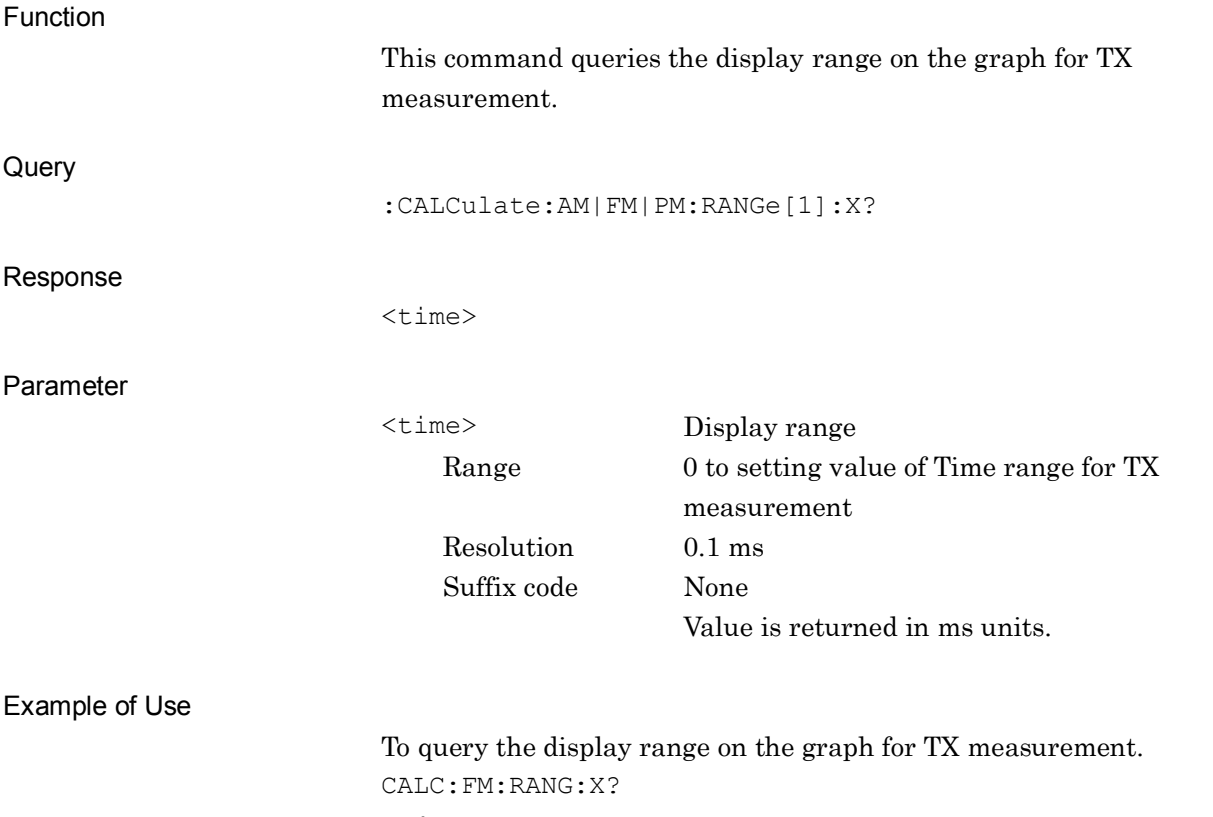

> 4

**2**

# **[:SENSe]:RF:POWer:REFerence:STATe <switch>**

RF Power Set Reference

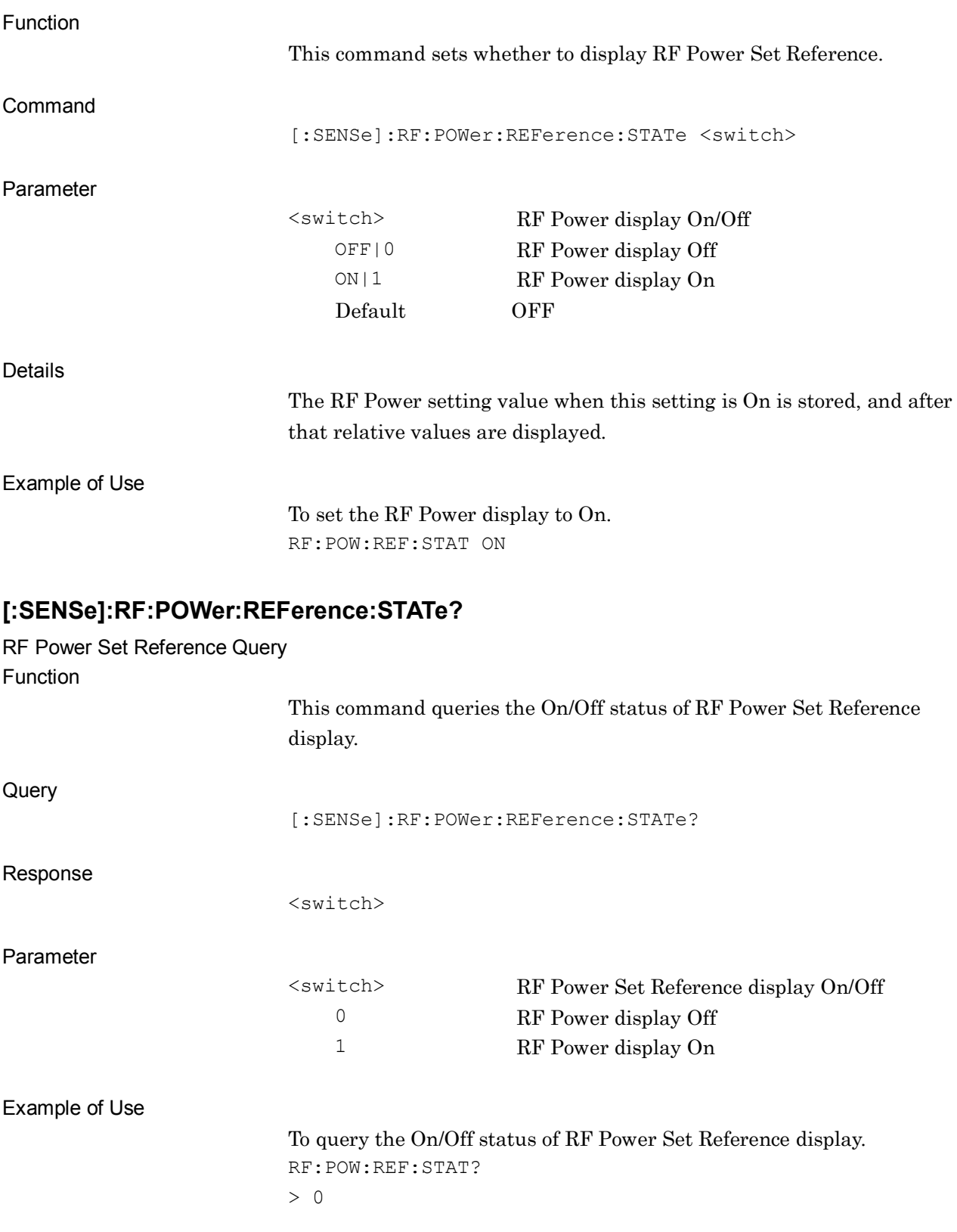

## **[:SENSe]:RF:POWer:REFerence?**

Set Reference Query

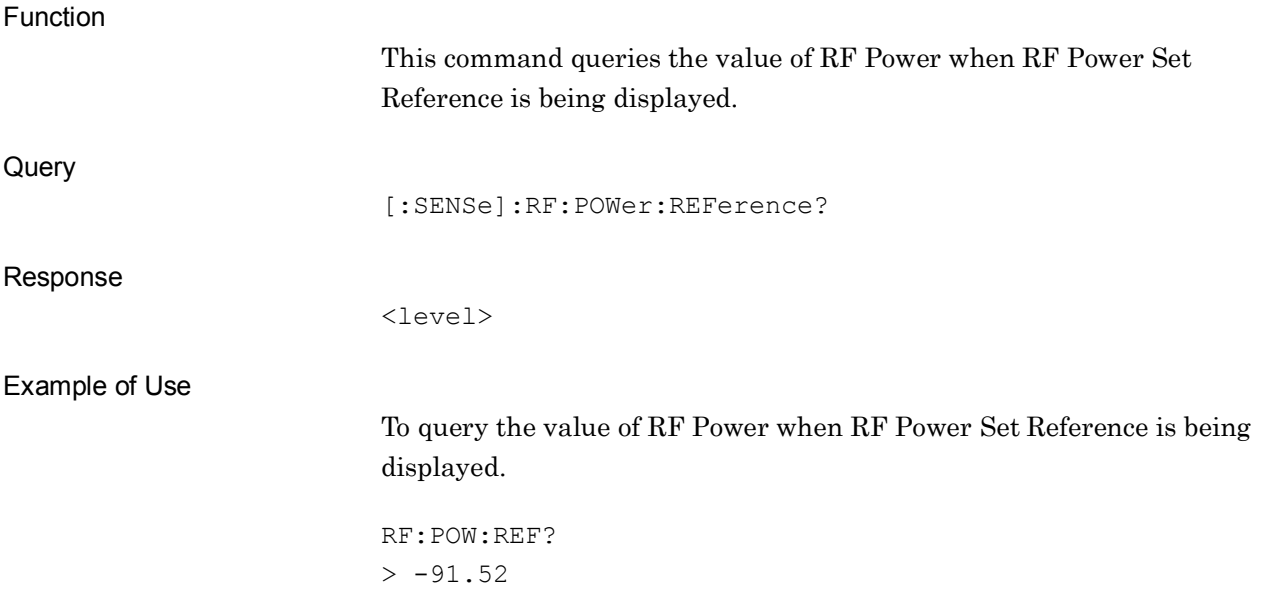

**2**

## **[:SENSe]:FM:DCSQuelch:CODE:ANALysis INVerted|ON|NORMal|OFF|2|1|0**

DCS Code Analysis

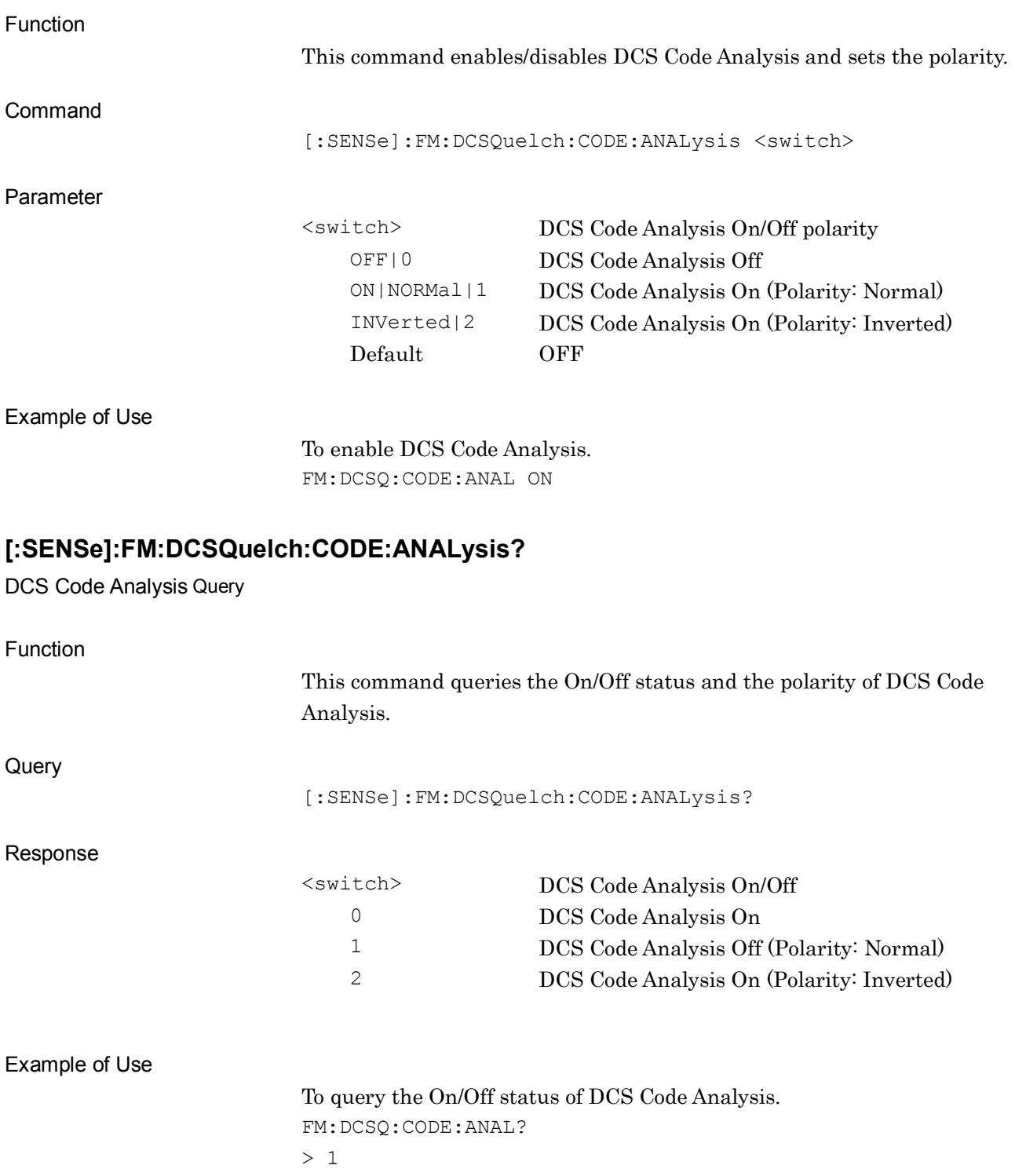

## **[:SENSe]:POWer[:RF]:RANGe:AUTO ONCE**

Input Level Adjustment

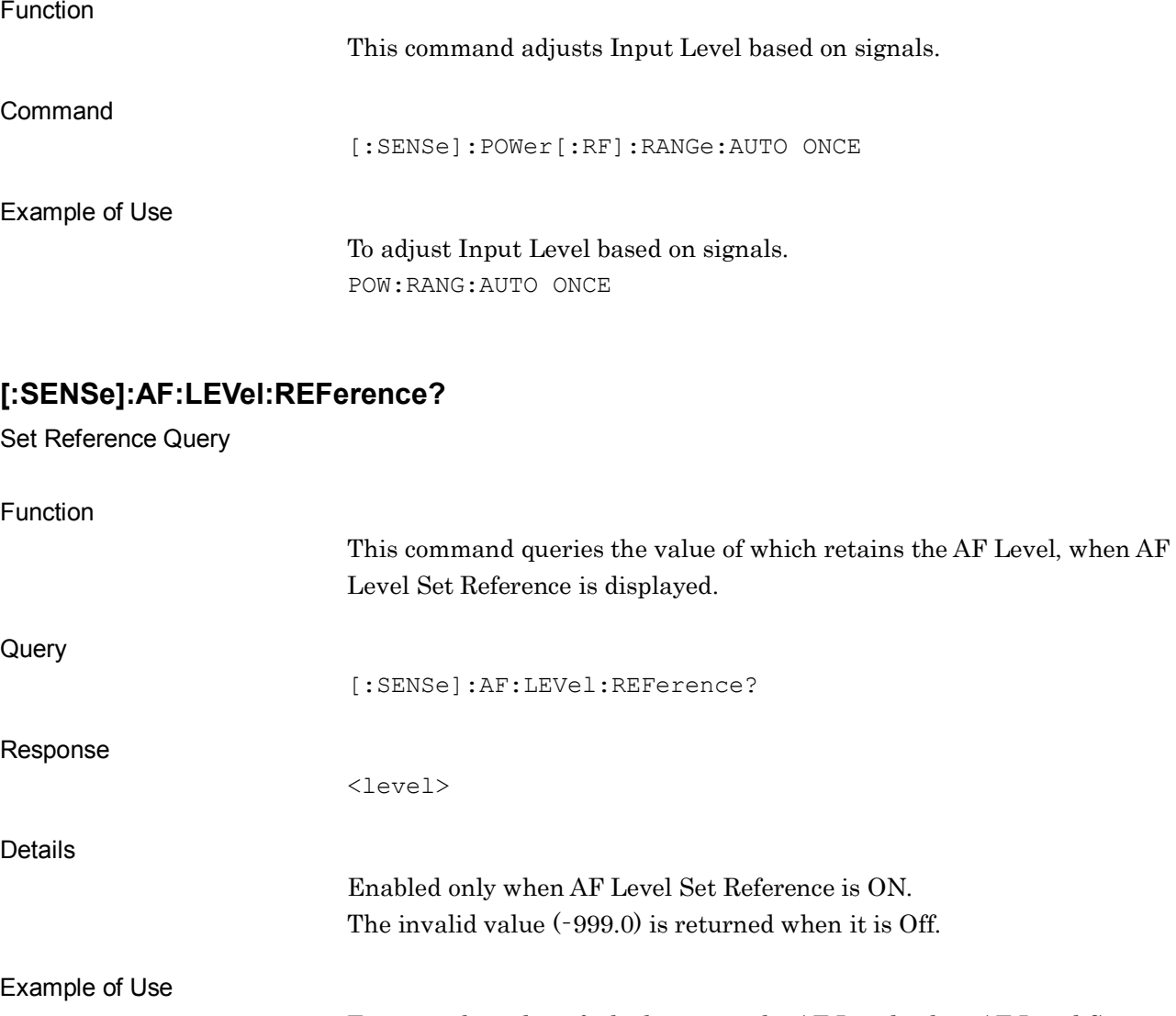

To query the value of which retains the AF Level, when AF Level Set Reference is displayed.

AF:LEV:REF?  $>-5.00$ 

**2**

2-101

## **[:SENSe]:FREQuency:CORRection <switch>**

RF Frequency Correction

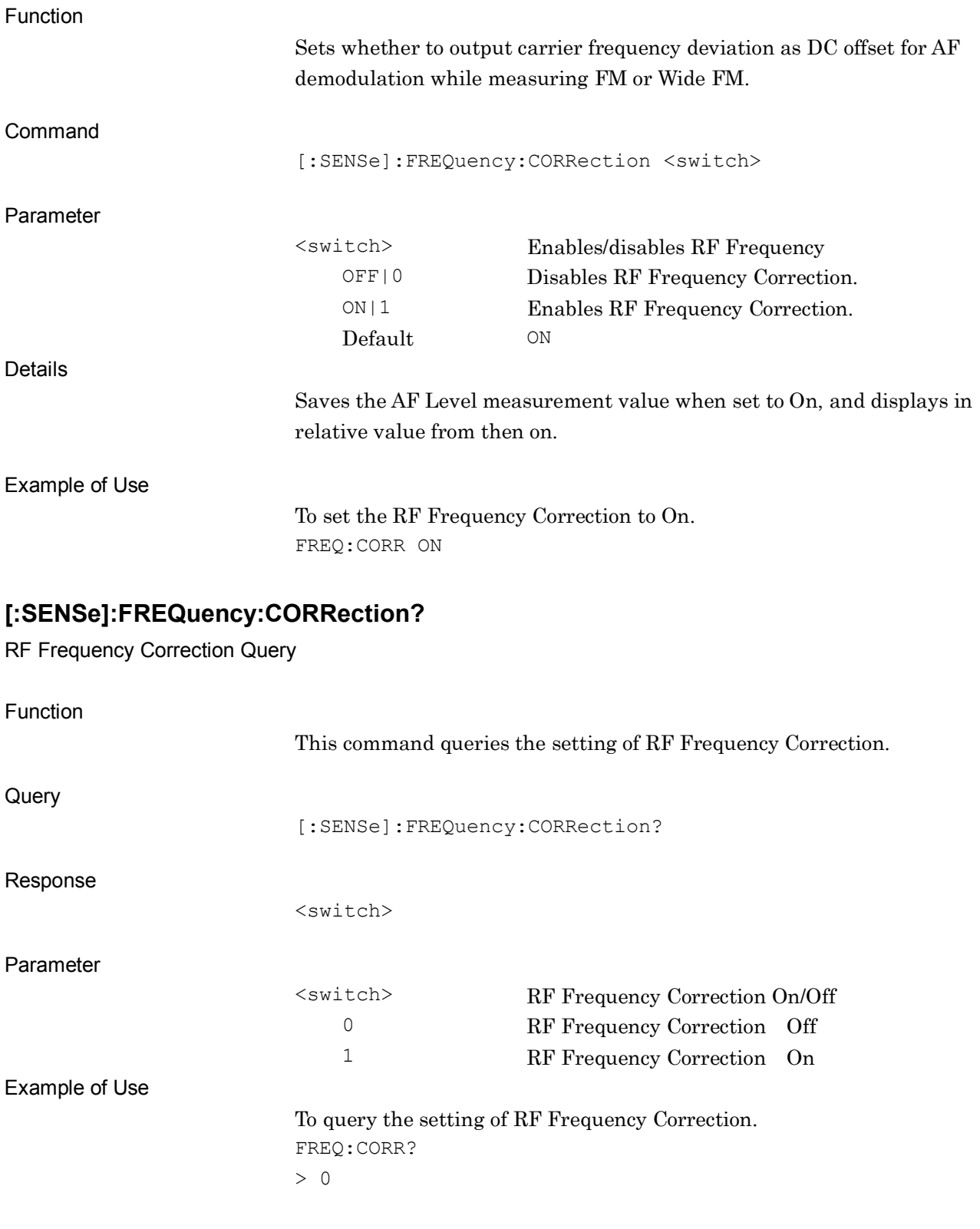

**2**

SCPI Device Message Details

**SCPI Device Message Details** 

#### **[:SENSe]:RF:POWer:REFerence:LIMit <real>** Measurement RF Power Limit Function This command sets the lowest limit of RF signal level to display the demodulated signals measurement result. Command [:SENSe]:RF:POWer:REFerence:LIMit <real> Parameter <real> The lowest limit of RF signal level Range –60.0 to 30.0 dBm (Preamp Off) –80.0 to 10.0 dBm (Preamp On) Resolution 0.01 dBm Suffix code None Default –50.0 dBm Details When the input signal level is less than the setting value, the demodulated signals measurement result is hidden. Example of Use To set the lowest limit of the level to –40 dBm. RF:POW:REF:LIM -40

# 2-103

# **[:SENSe]:RF:POWer:REFerence:LIMit?**

Measurement RF Power Limit Query

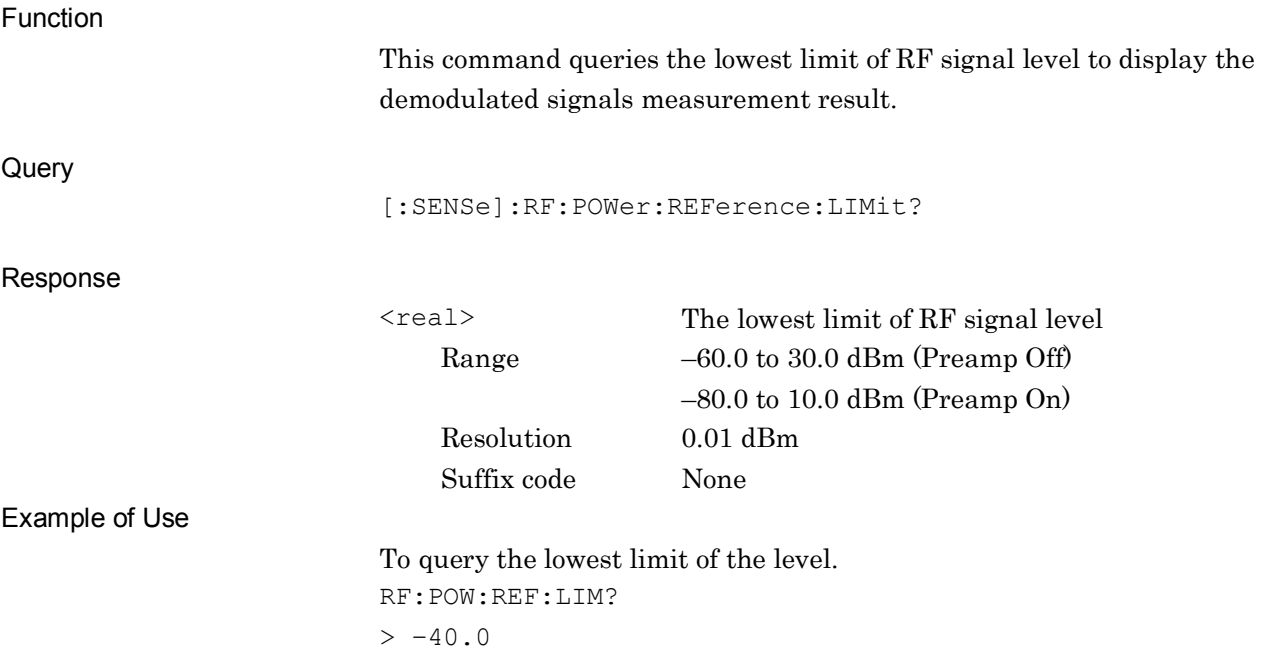

#### **:DISPlay:AM|FM|PM:METer:DISTortion ON|OFF|1|0**

Distortion Meter State

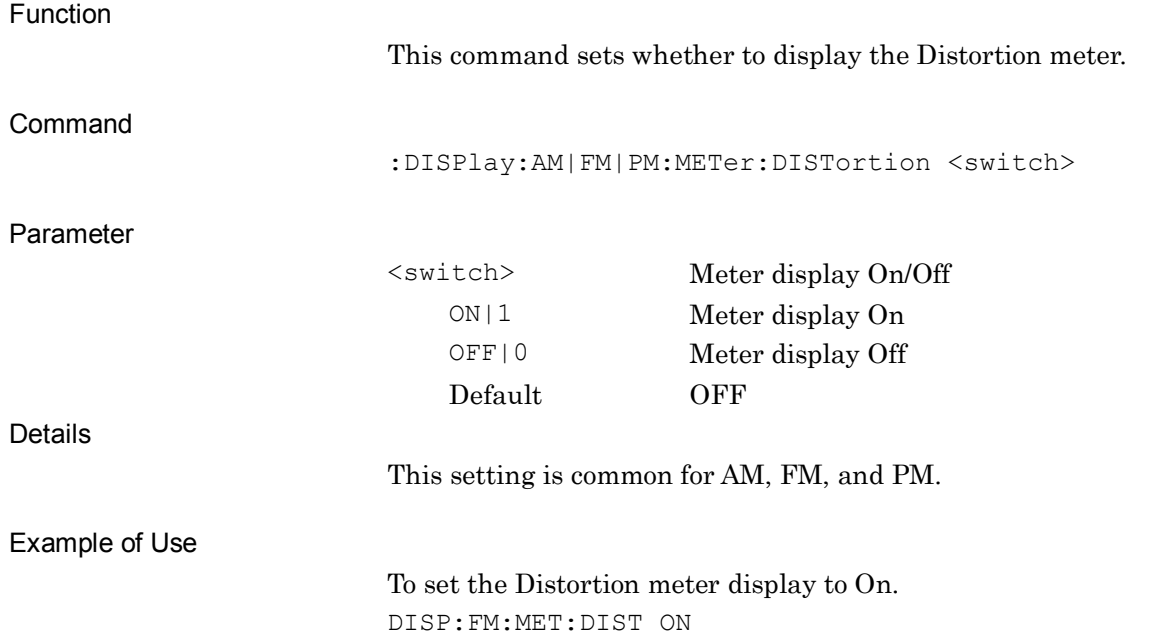

#### **:DISPlay:AM|FM|PM:METer:DISTortion?**

Distortion Meter State Query

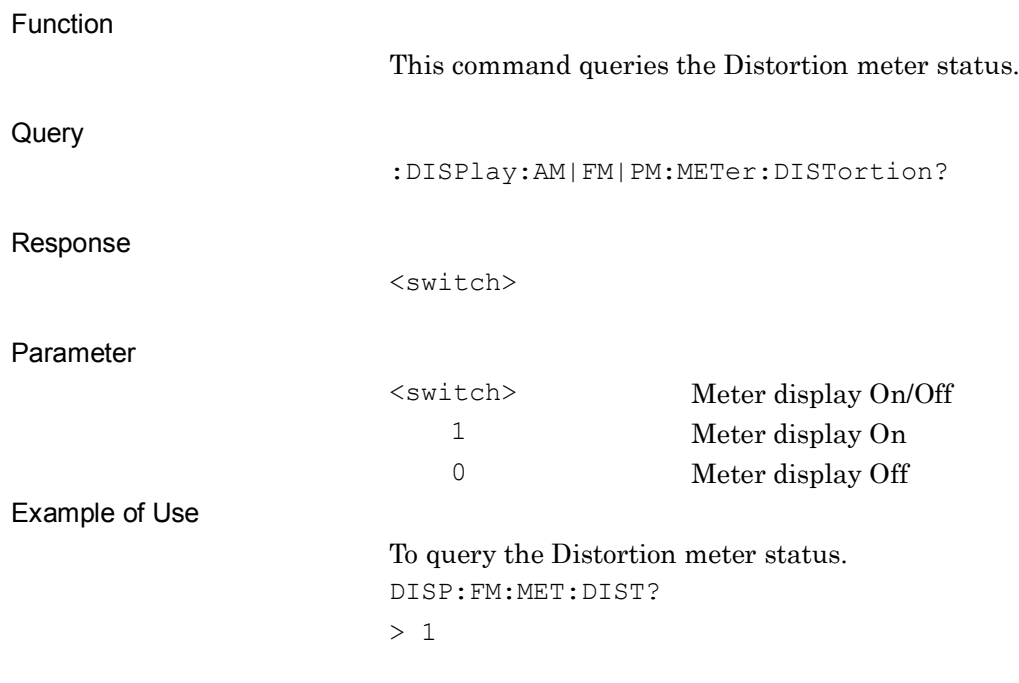

# **:DISPlay:AM|FM|PM:METer:SINad ON|OFF|1|0**

SINAD Meter State

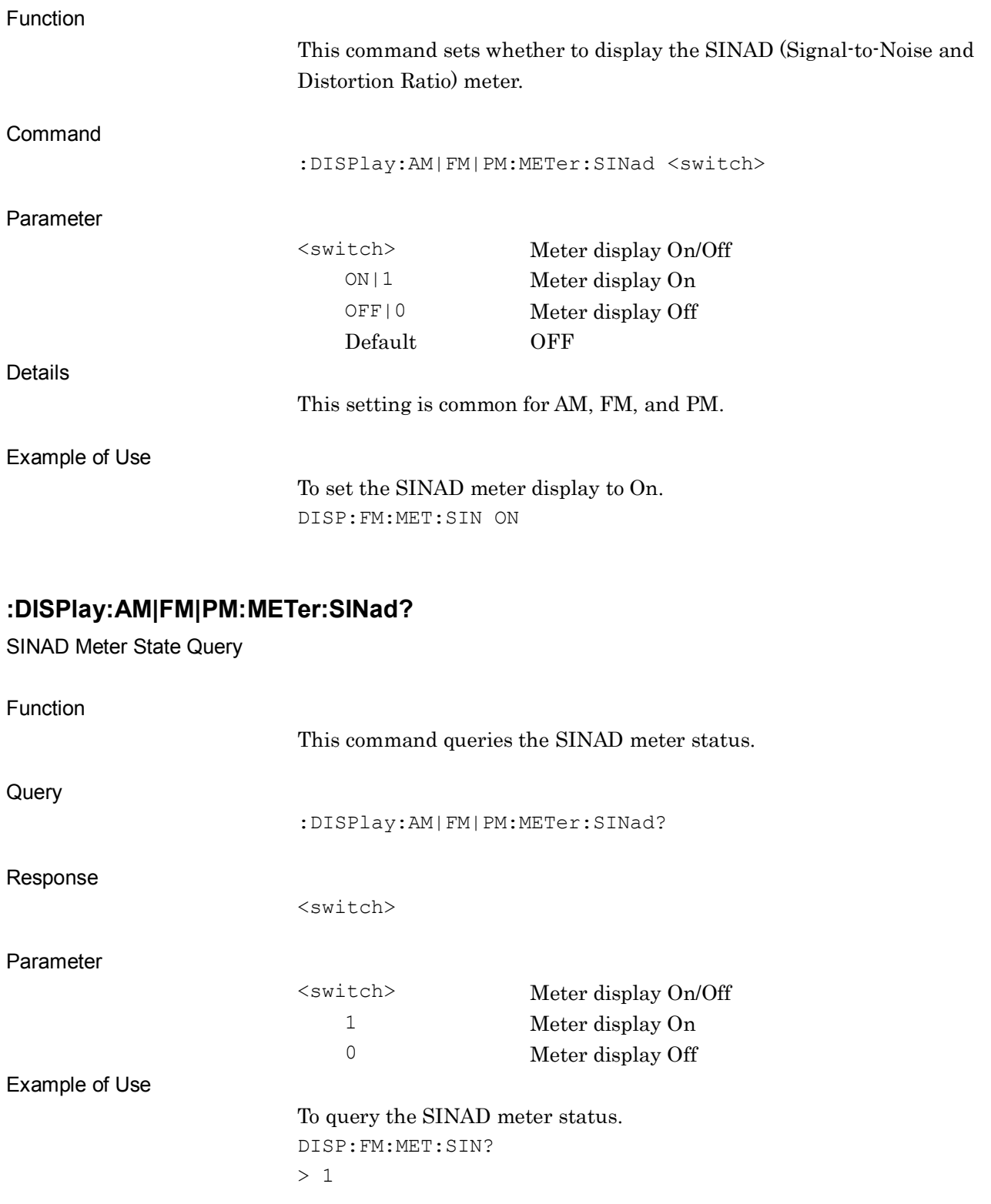

# **:DISPlay:AM|FM|PM:METer:THD ON|OFF|1|0**

THD Meter State

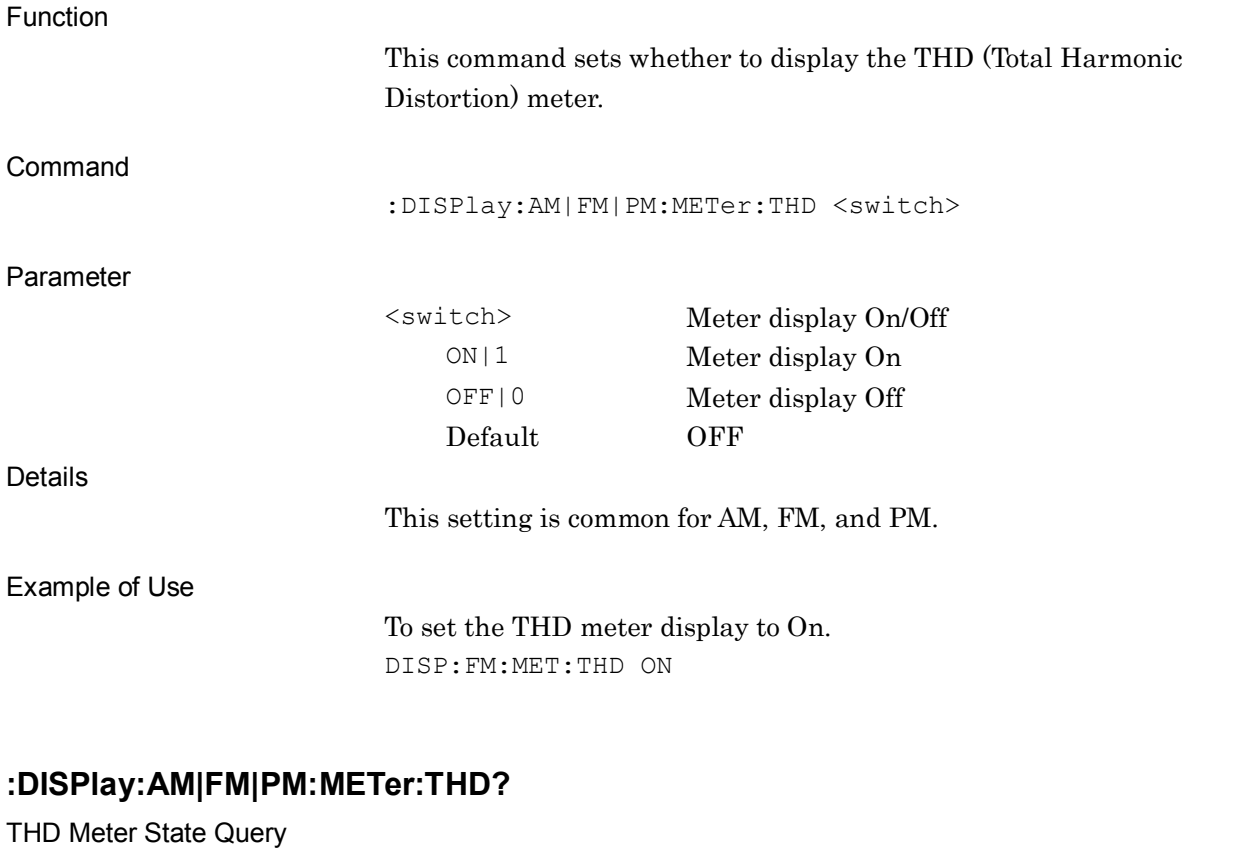

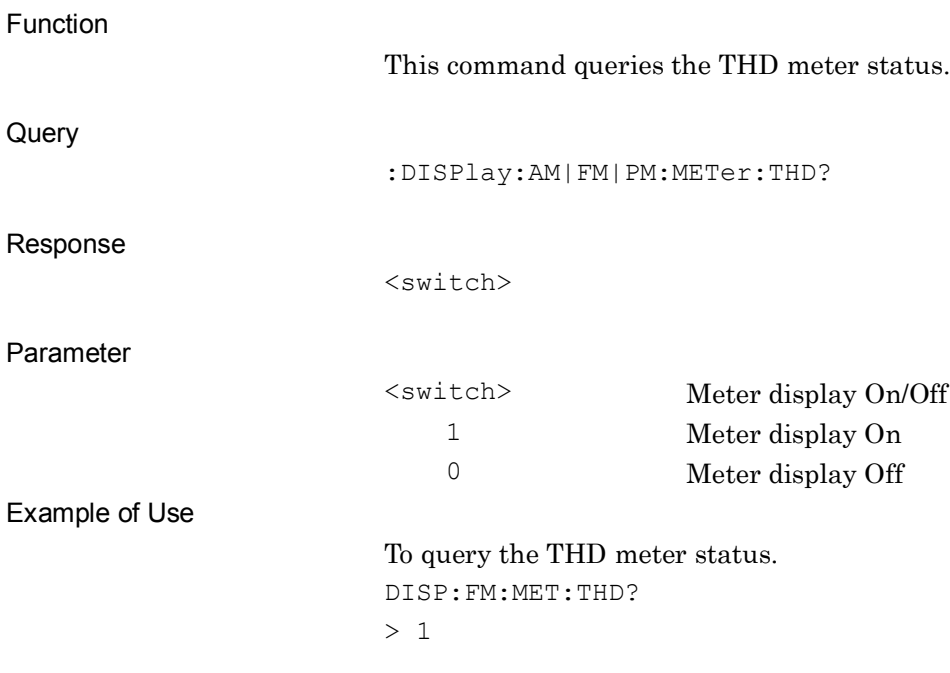

# **:DISPlay:FM:METer:DVPP ON|OFF|1|0**

Deviation Meter State

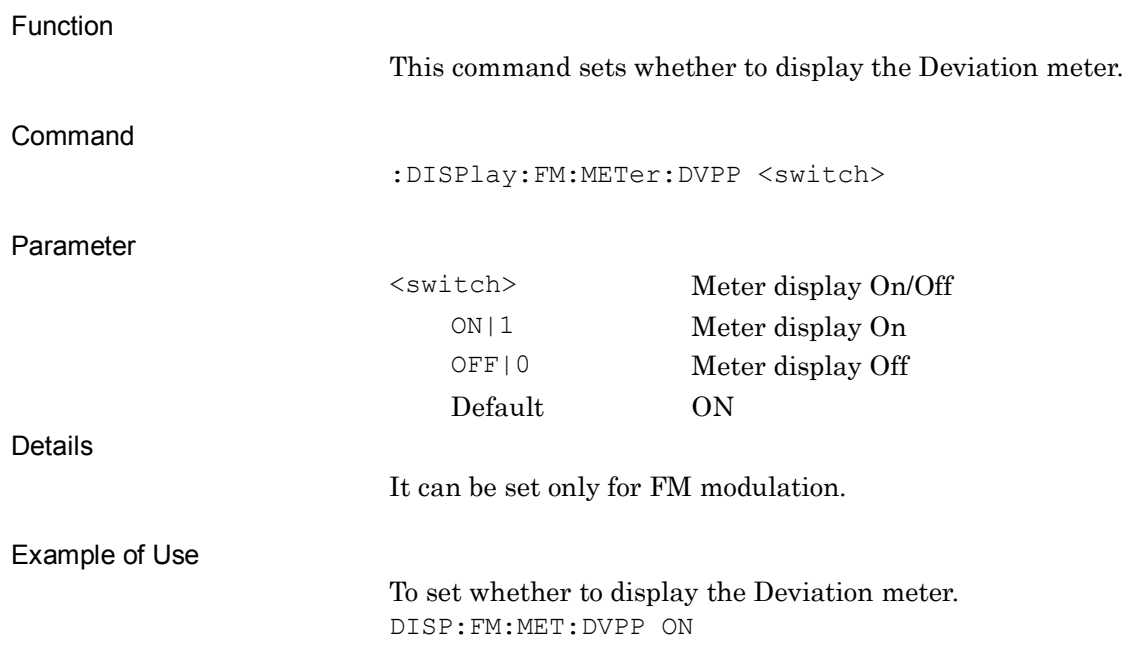

## **:DISPlay:FM:METer:DVPP?**

Deviation Meter State Query

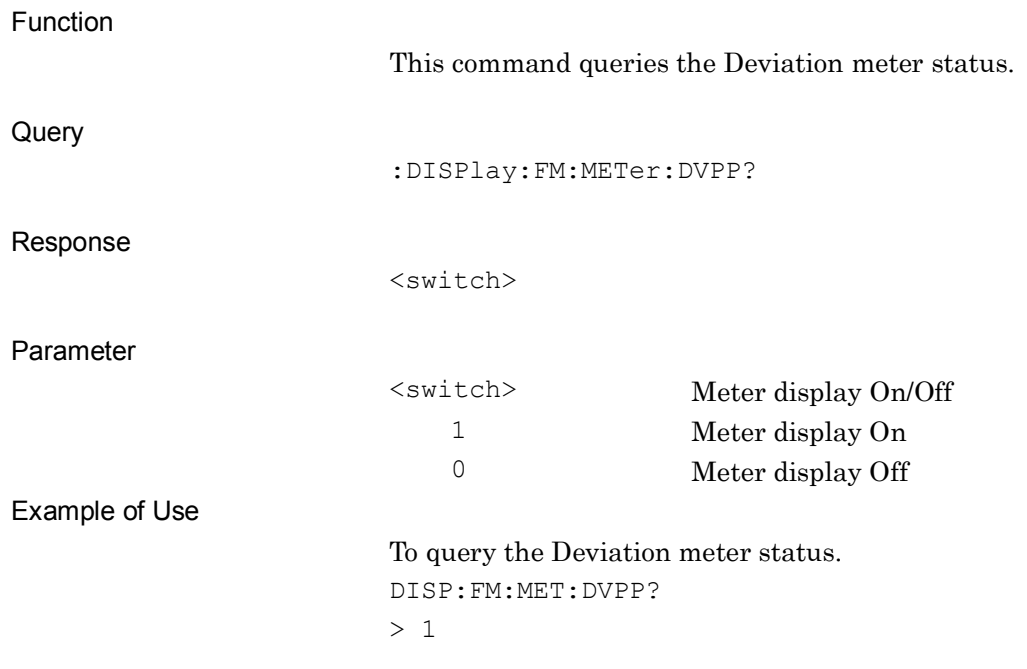

**2**

SCPI Device Message Details

SCPI Device Message Details

#### **:DISPlay:AM|FM|PM:METer:DISTortion:JUDGe ON|OFF|1|0**

Distortion Deflection Judge

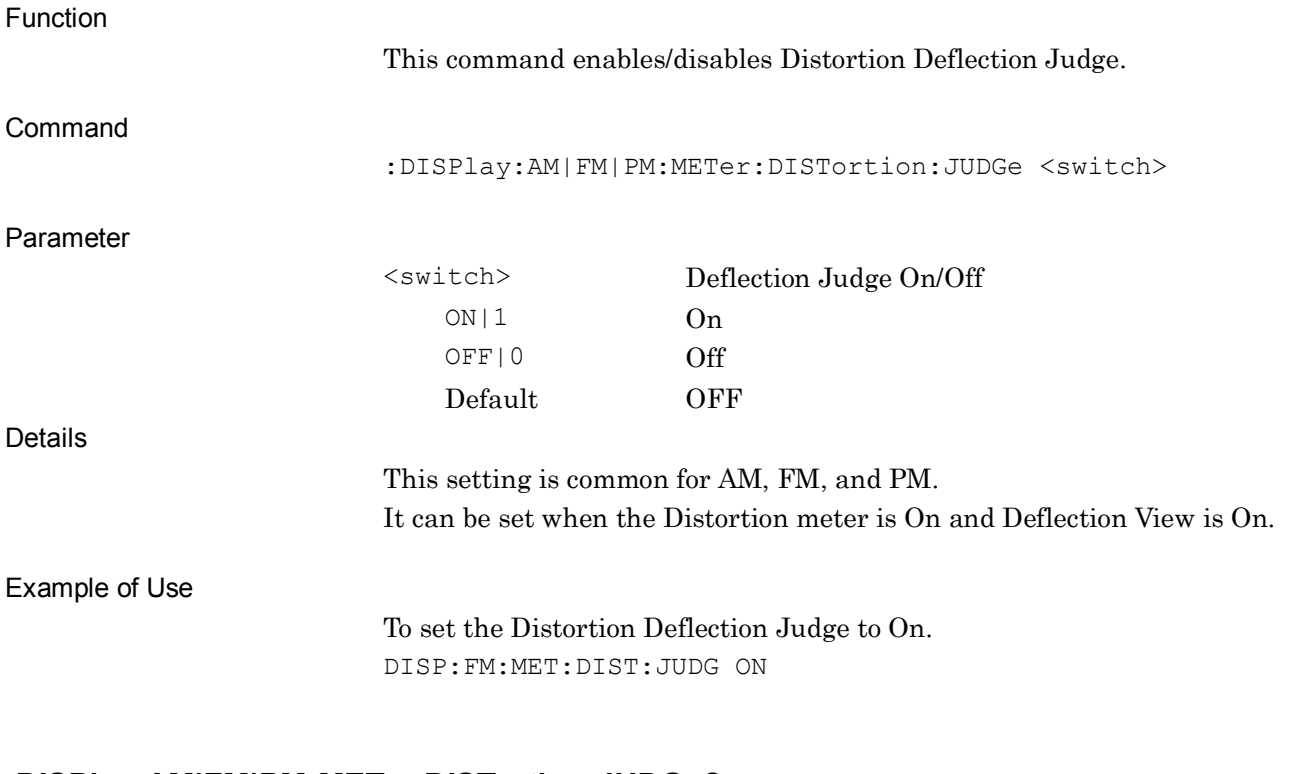

#### **:DISPlay:AM|FM|PM:METer:DISTortion:JUDGe?**

Distortion Deflection Judge Query

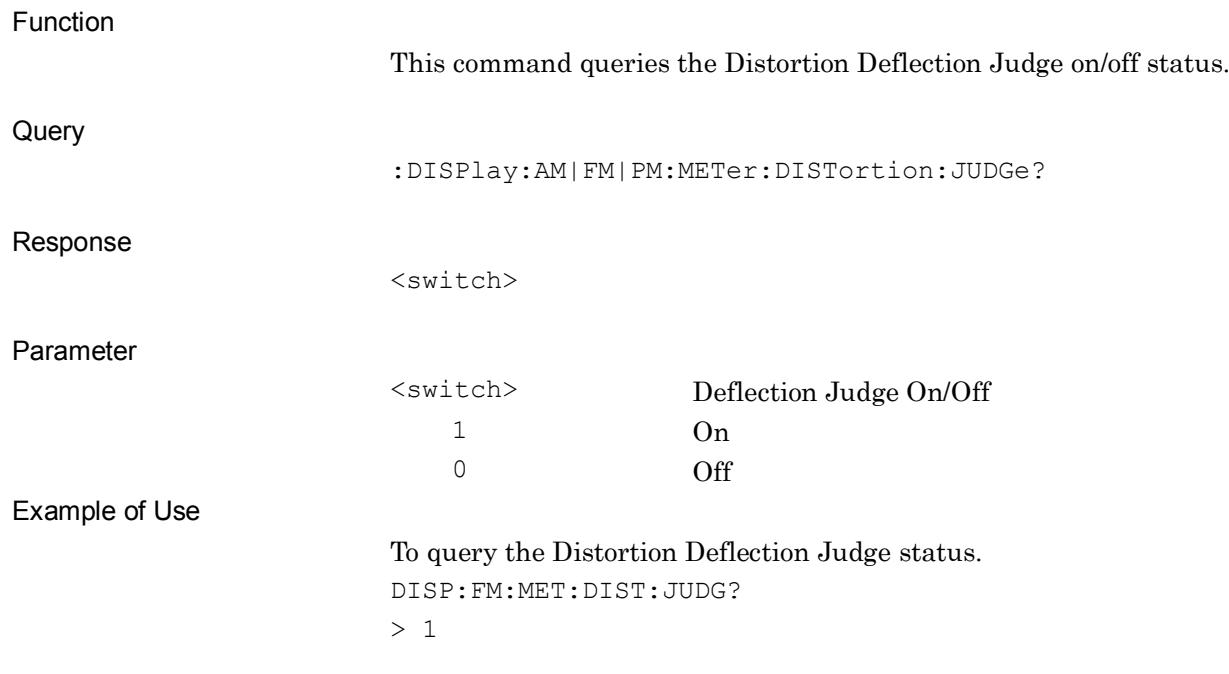

# **:DISPlay:AM|FM|PM:METer:SINad:JUDGe ON|OFF|1|0**

SINAD Deflection Judge

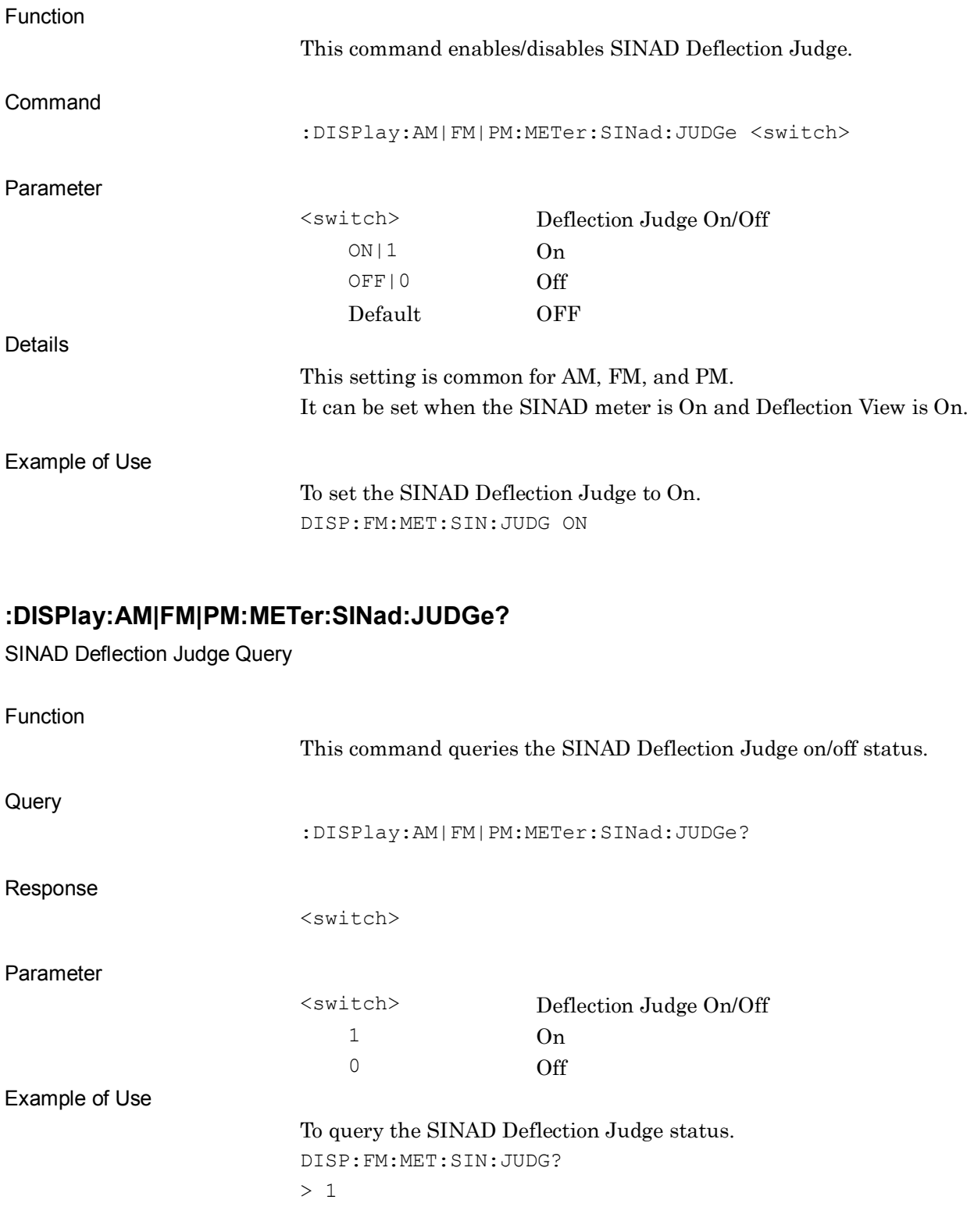

**2**

SCPI Device Message Details

**SCPI Device Message Details** 

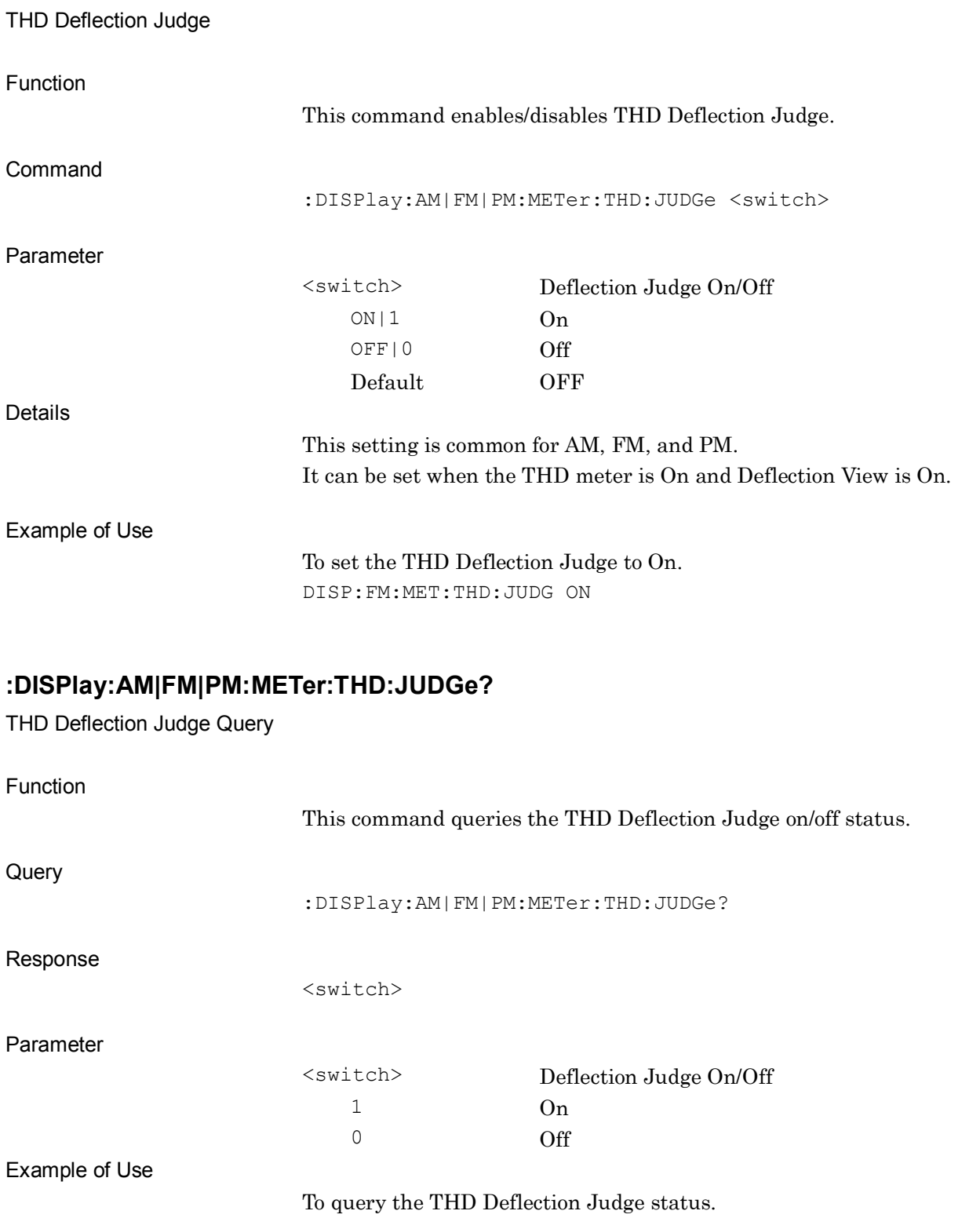

#### DISP:FM:MET:THD:JUDG?

> 1

**:DISPlay:AM|FM|PM:METer:THD:JUDGe ON|OFF|1|0**

## **:DISPlay:FM:METer:DVPP:JUDGe ON|OFF|1|0**

Deviation Deflection Judge

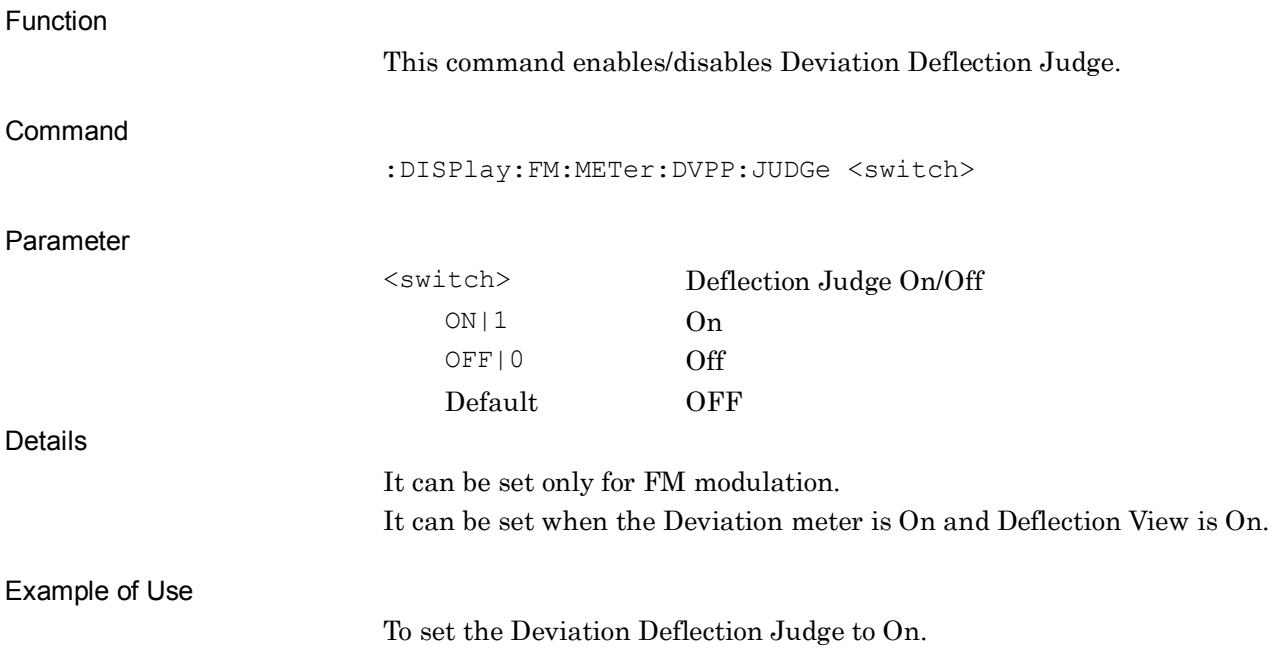

DISP:FM:MET:DVPP:JUDG ON

#### **:DISPlay:FM:METer:DVPP:JUDGe?**

Deviation Deflection Judge Query

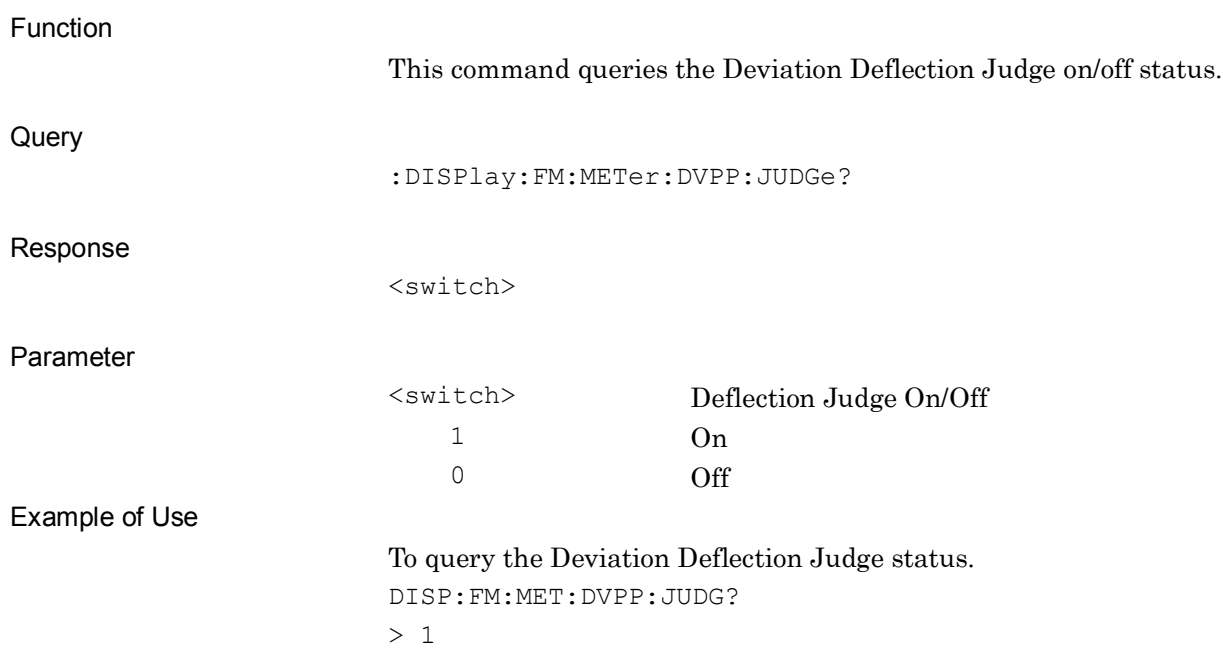

#### **:DISPlay:AM|FM|PM:METer:DISTortion:REFerence:DB MINimum|CENTer|MAXimum**

Reference of Distortion Meter (dB)

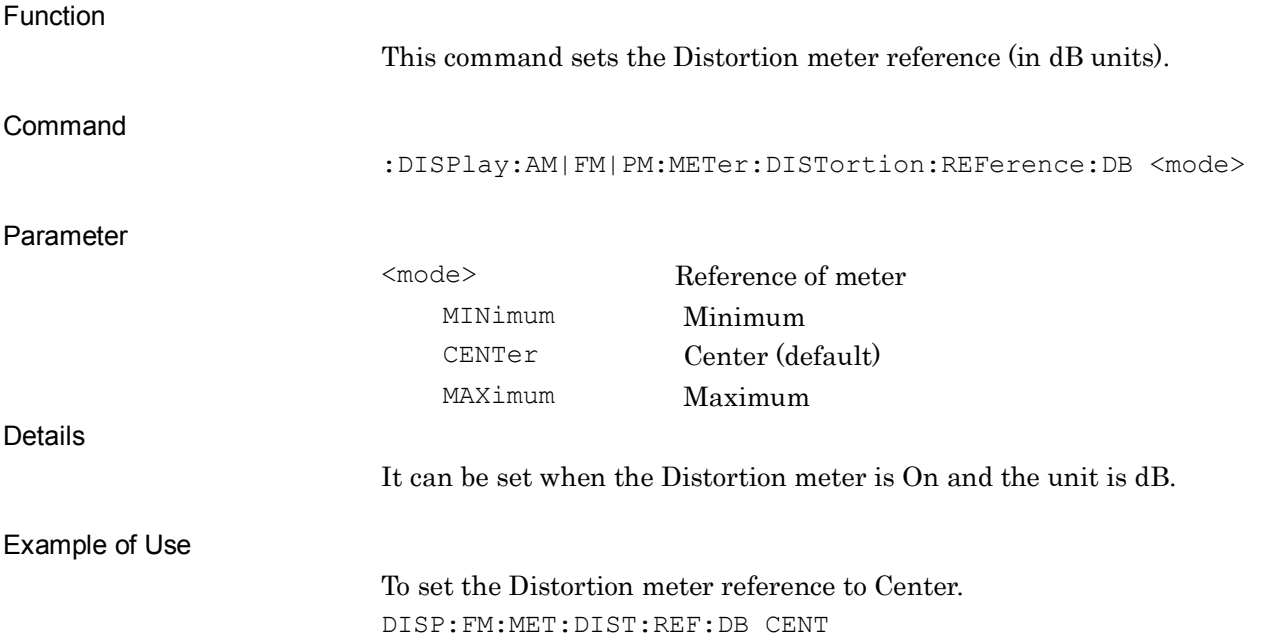

#### **:DISPlay:AM|FM|PM:METer:DISTortion:REFerence:DB?**

Reference of Distortion Meter (dB) Query

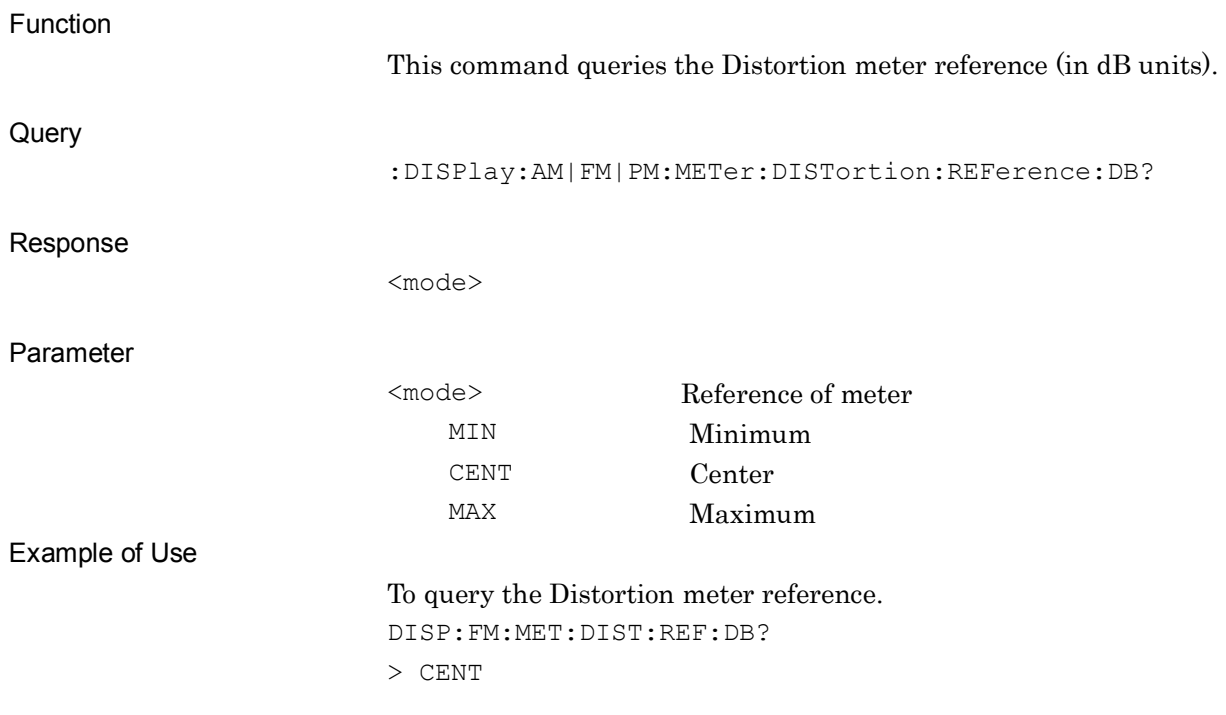

**2**

## **:DISPlay:AM|FM|PM:METer:DISTortion:REFerence:PERCent**

## **MINimum|CENTer|MAXimum**

Reference of Distortion Meter (%)

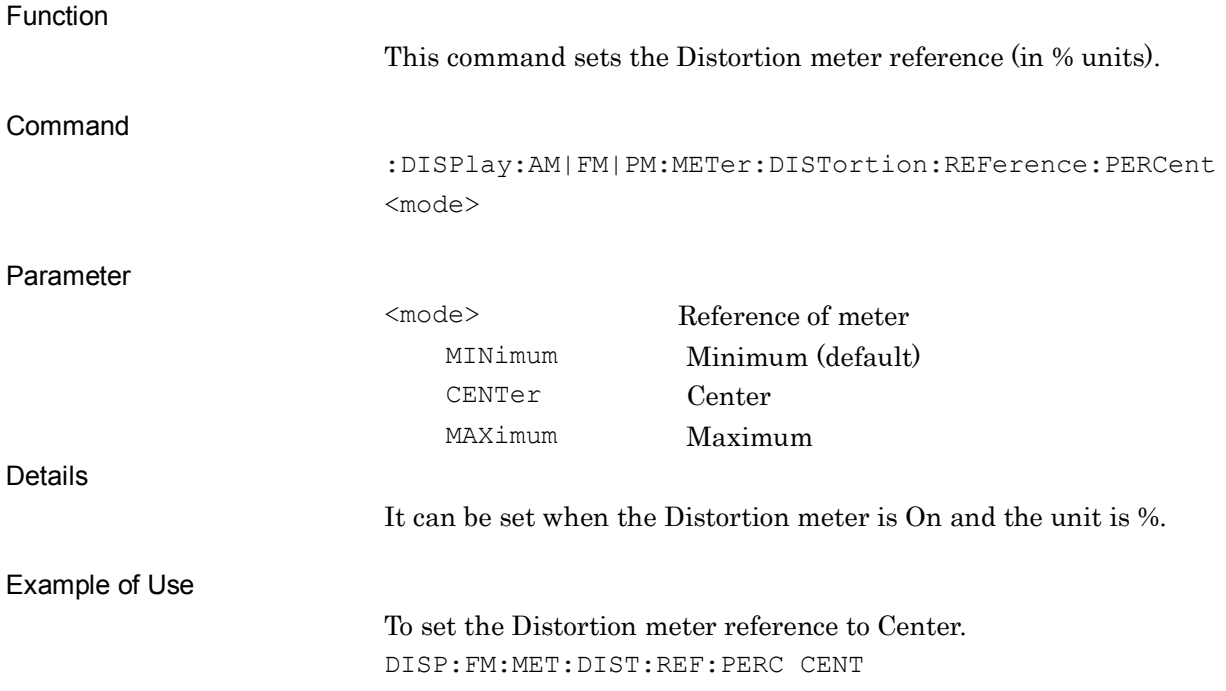

## **:DISPlay:AM|FM|PM:METer:DISTortion:REFerence:PERCent?**

Reference of Distortion Meter (%) Query

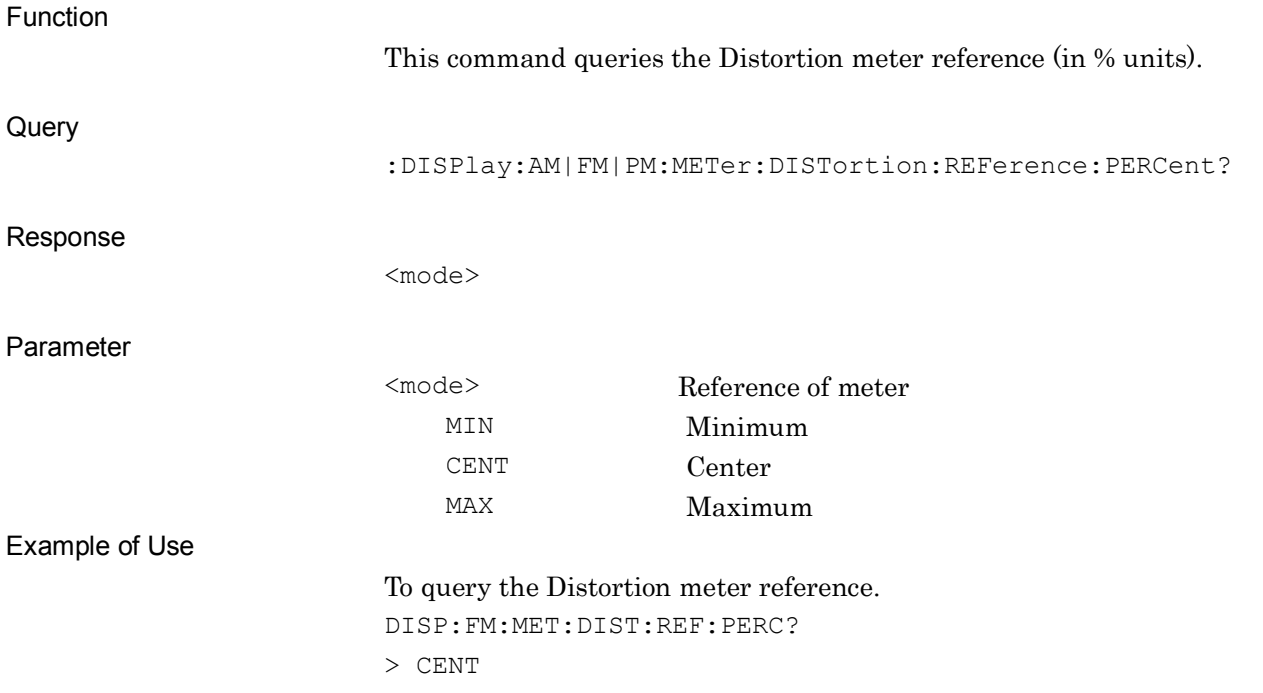

**2**

#### **:DISPlay:AM|FM|PM:METer:SINad:REFerence:DB MINimum|CENTer|MAXimum**

Reference of SINAD Meter (dB)

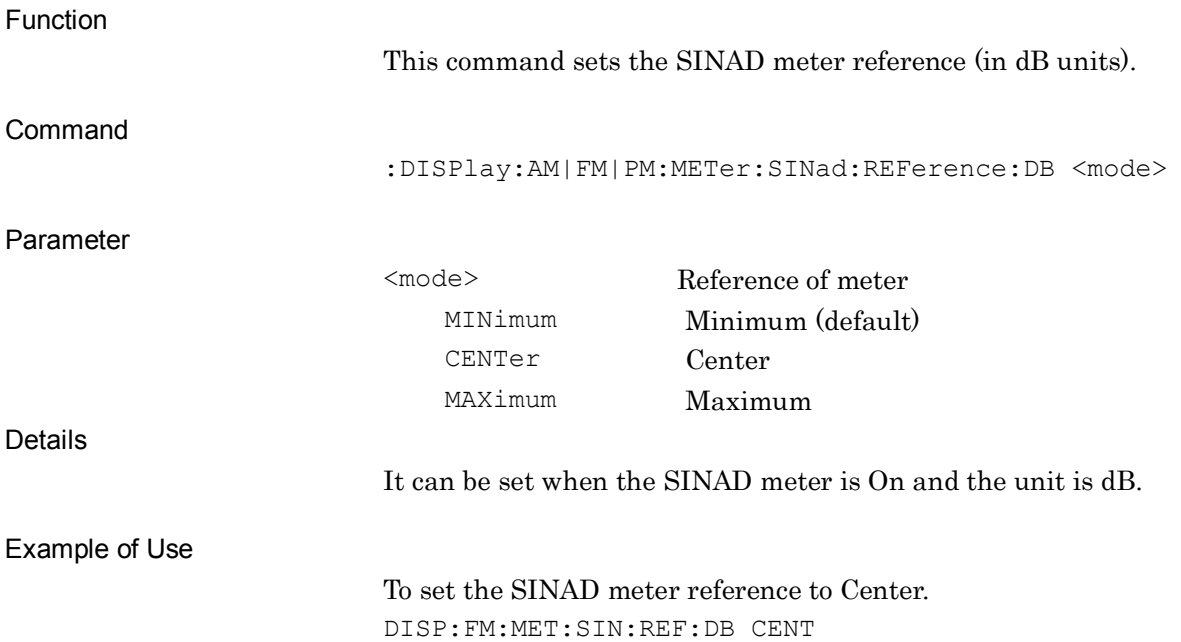

#### **:DISPlay:AM|FM|PM:METer:SINad:REFerence:DB?**

Reference of SINAD Meter (dB) Query

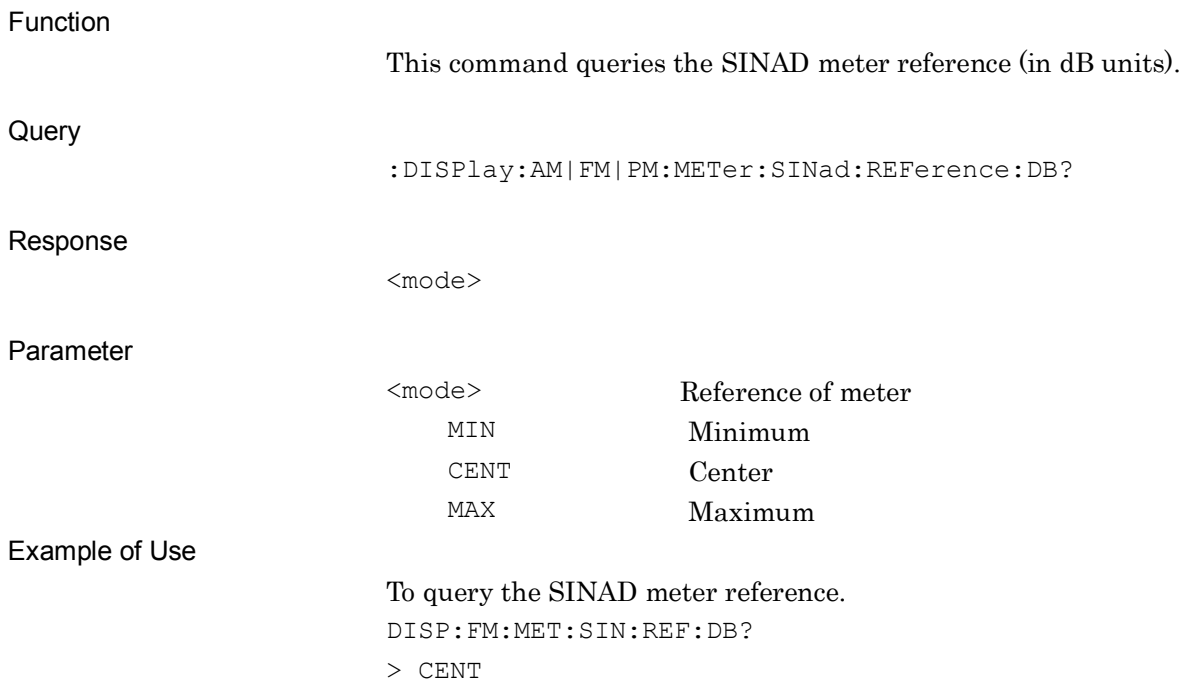

# **:DISPlay:AM|FM|PM:METer:SINad:REFerence:PERCent MINimum|CENTer|MAXimum**

Reference of SINAD Meter (%)

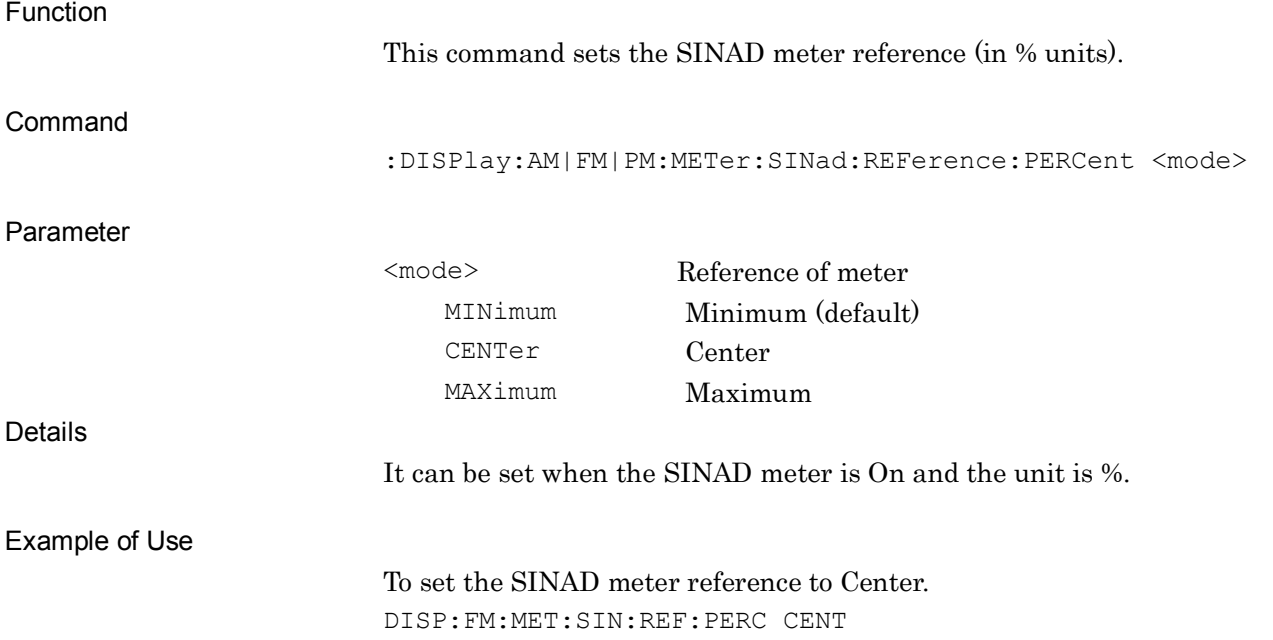

#### **:DISPlay:AM|FM|PM:METer:SINad:REFerence:PERCent?**

Reference of SINAD Meter (%) Query

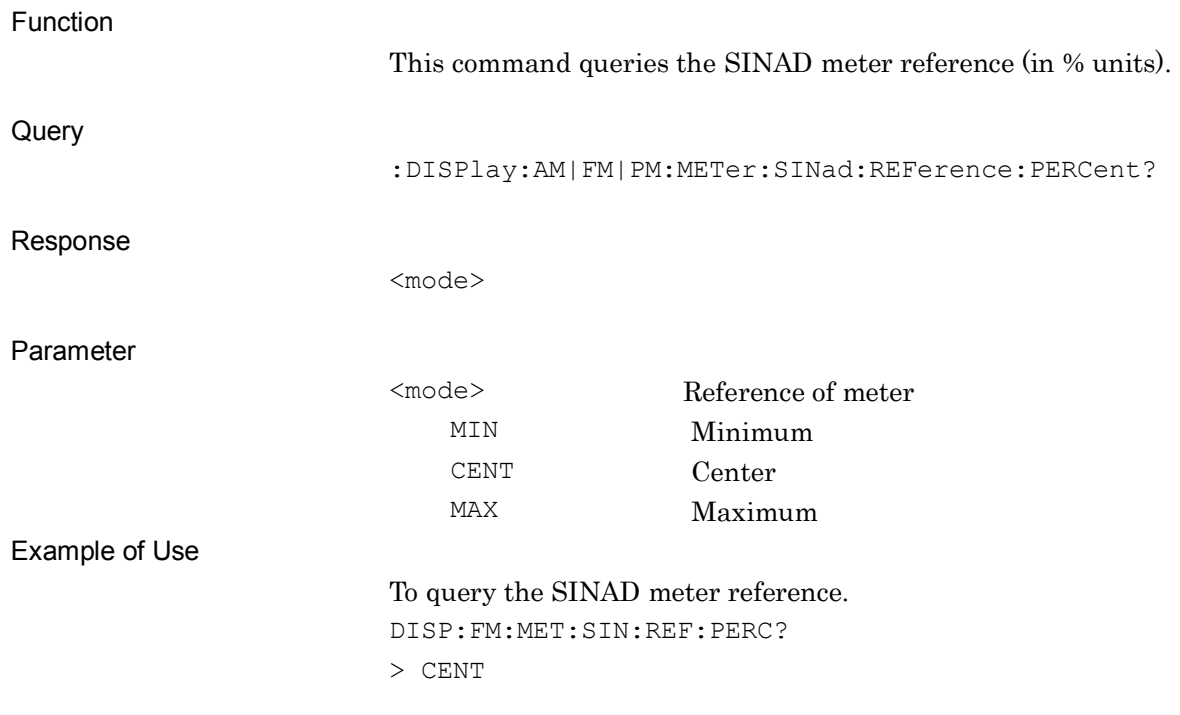

#### **:DISPlay:AM|FM|PM:METer:THD:REFerence:DB MINimum|CENTer|MAXimum**

Reference of THD Meter (dB)

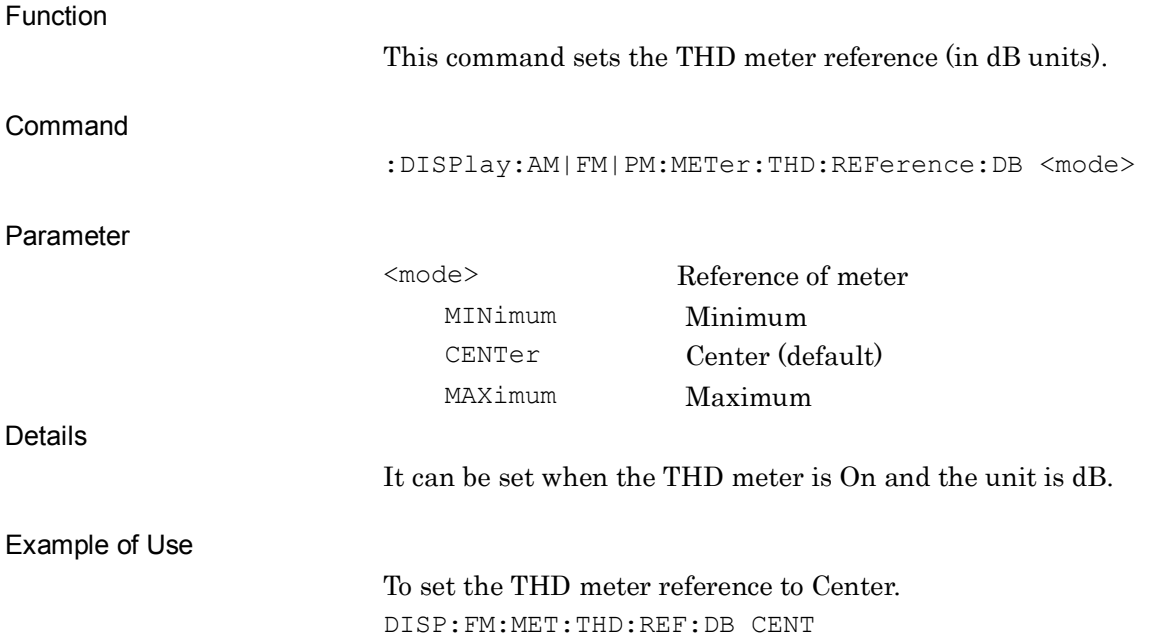

#### **:DISPlay:AM|FM|PM:METer:THD:REFerence:DB?**

Reference of THD Meter (dB) Query

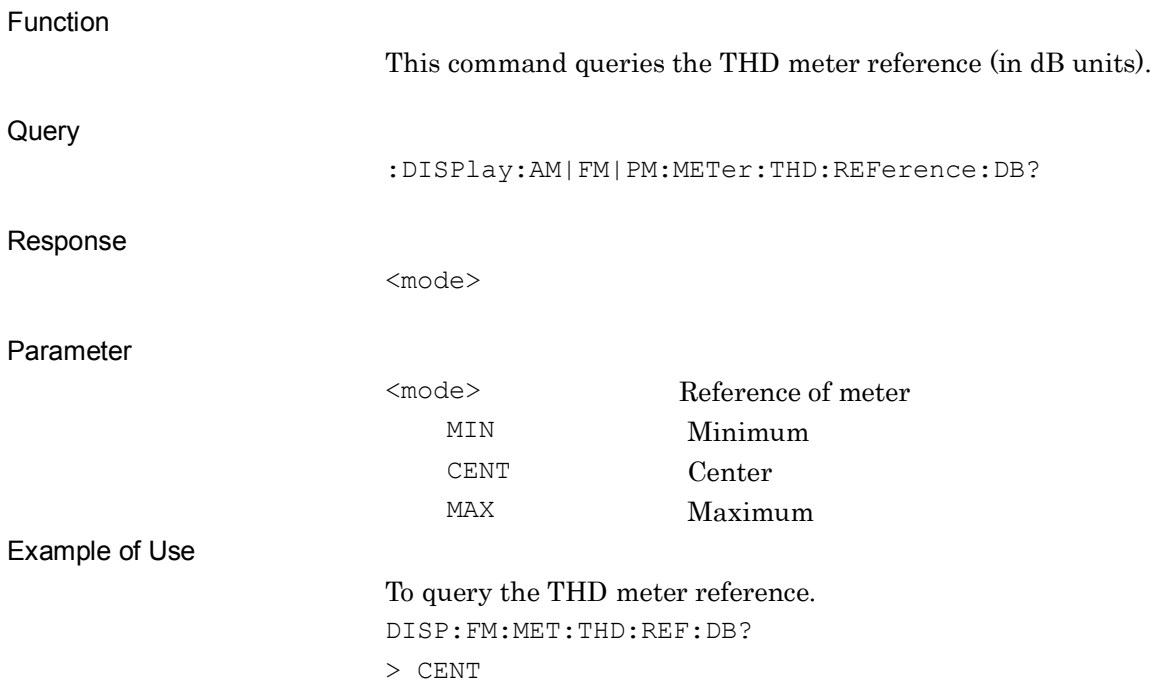

# **:DISPlay:AM|FM|PM:METer:THD:REFerence:PERCent MINimum|CENTer|MAXimum**

Reference of THD Meter (%)

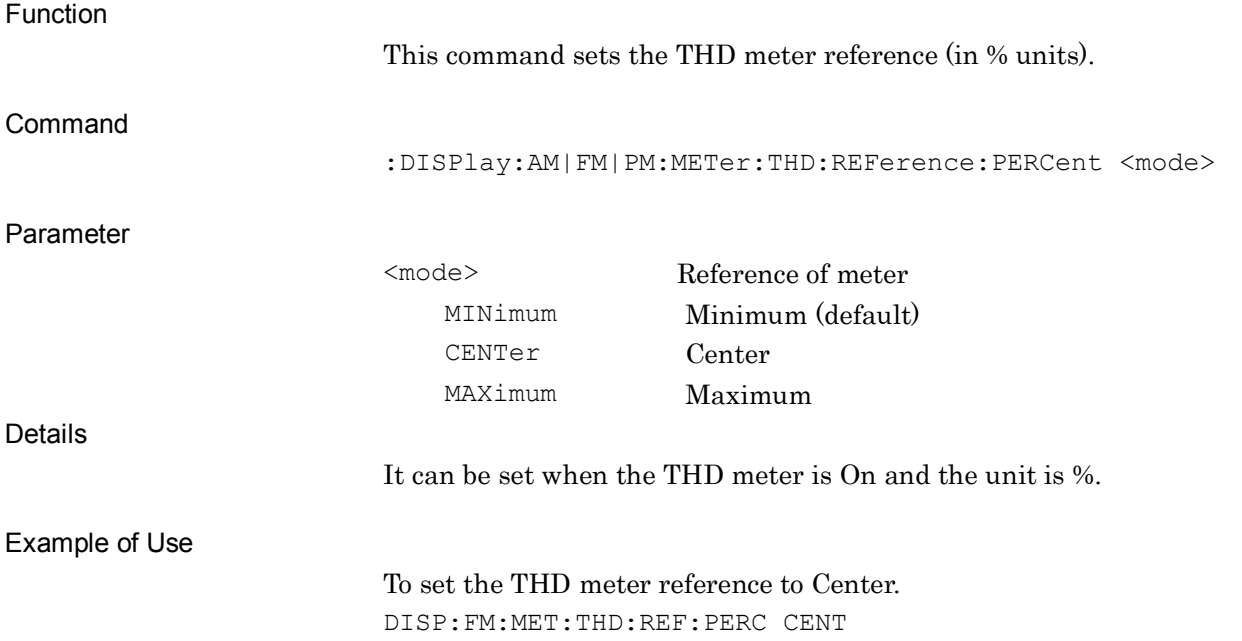

## **:DISPlay:AM|FM|PM:METer:THD:REFerence:PERCent?**

Reference of THD Meter (%) Query

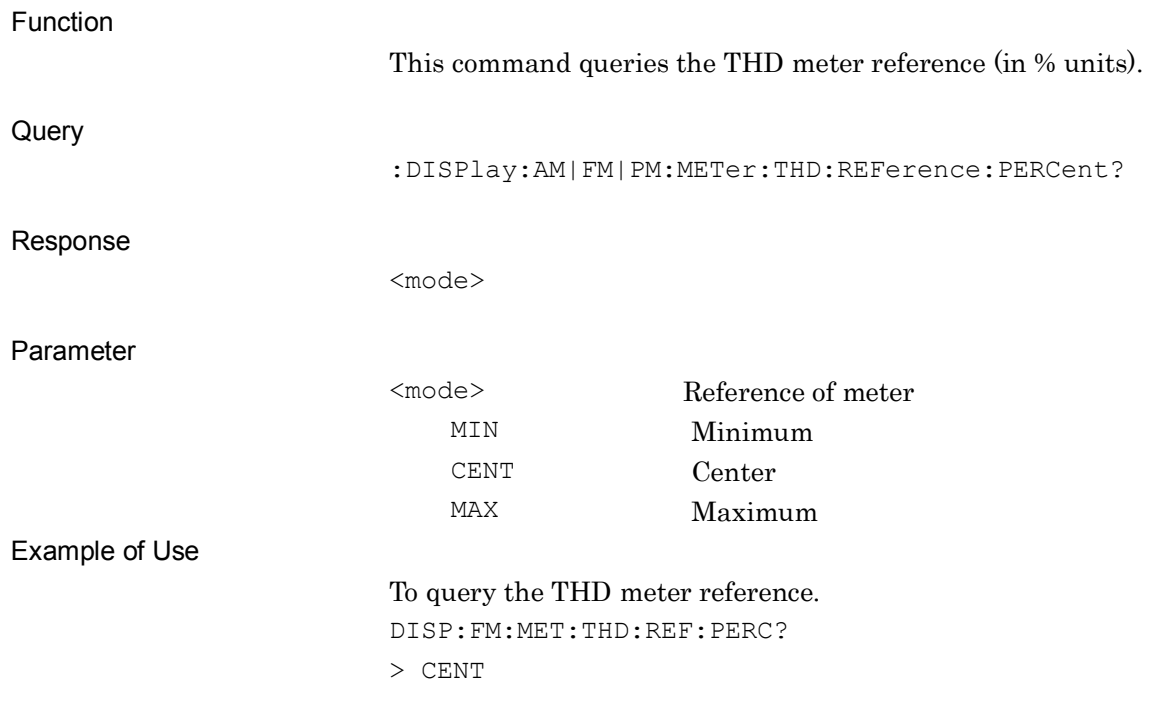

# **:DISPlay:FM:METer:DVPP:REFerence:HZ MINimum|CENTer|MAXimum**

Reference of Deviation Meter (Hz)

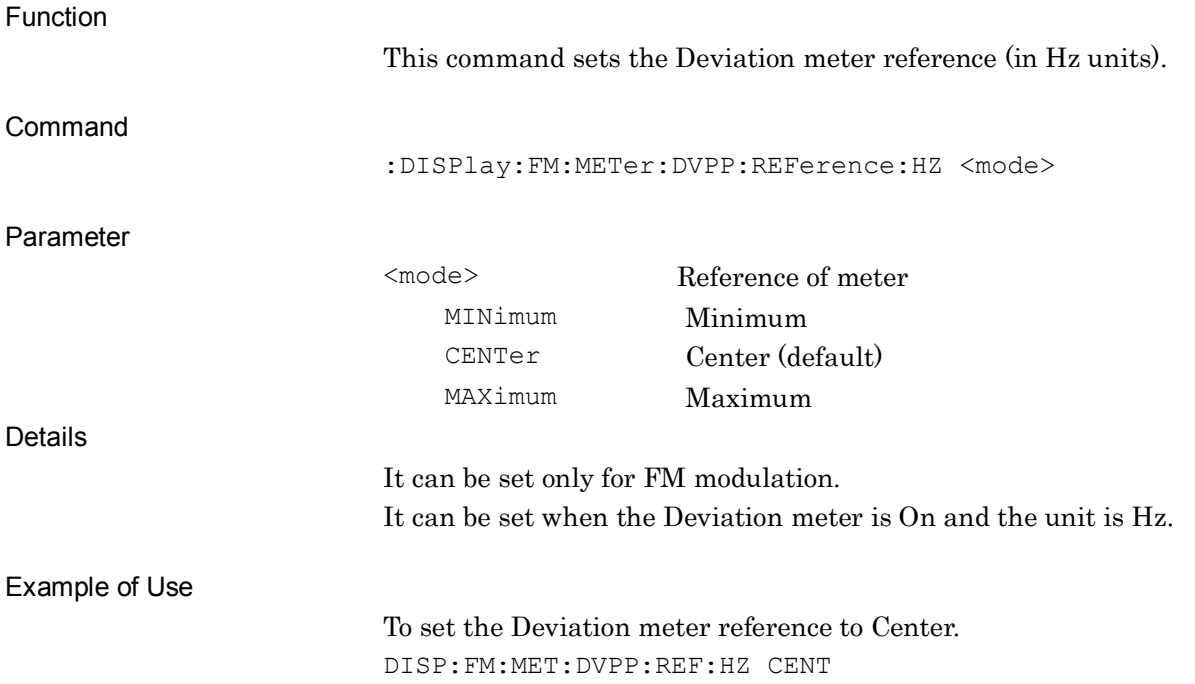
**2**

SCPI Device Message Details

**SCPI Device Message Details** 

### **:DISPlay:FM:METer:DVPP:REFerence:HZ?**

Reference of Deviation Meter (Hz) Query

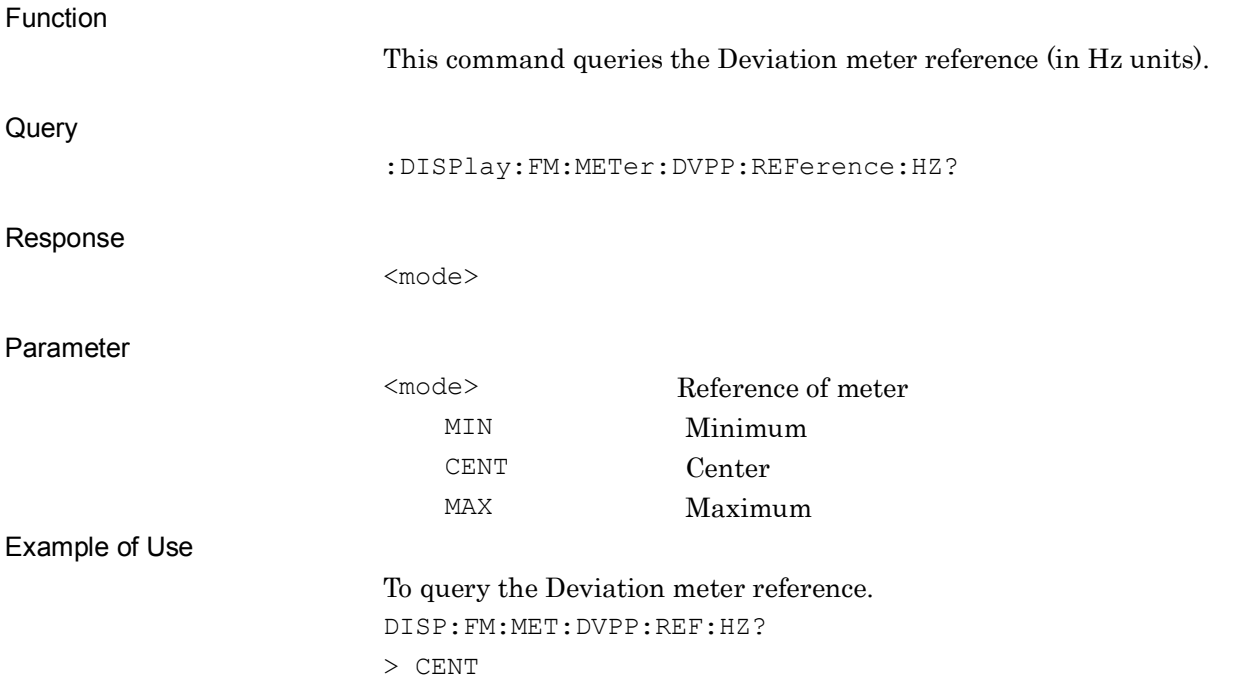

# **:DISPlay:FM:METer:DVPP:REFerence:PERCent MINimum|CENTer|MAXimum**

Reference of Deviation Meter (%)

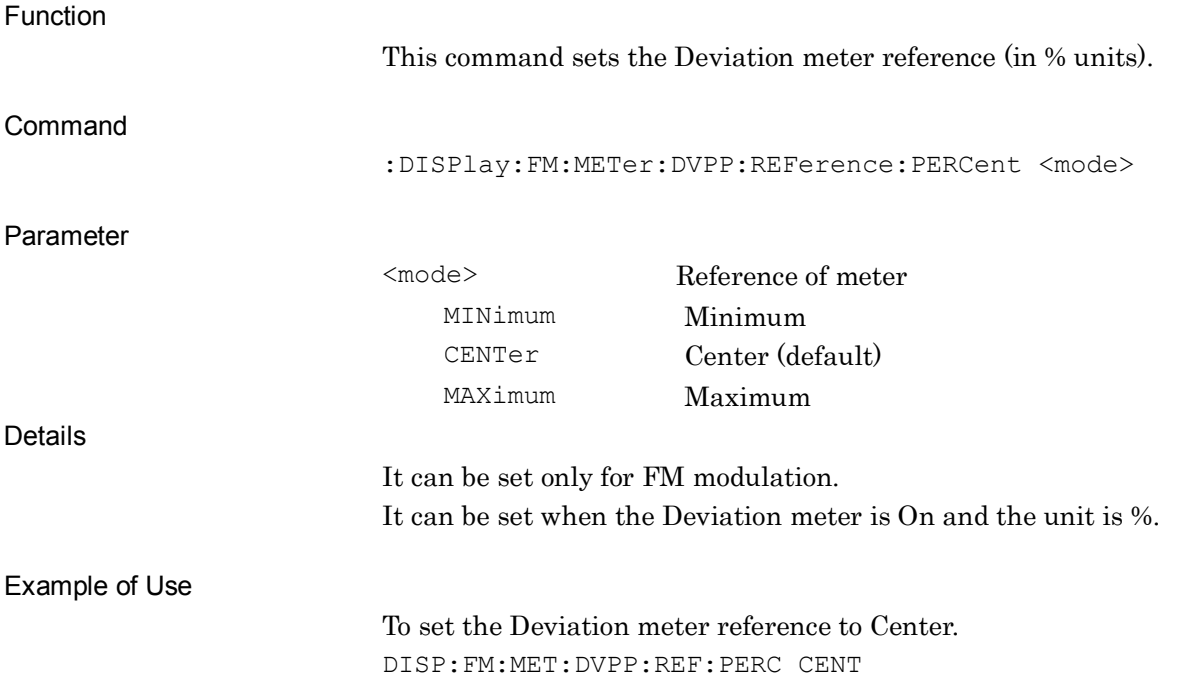

### **:DISPlay:FM:METer:DVPP:REFerence:PERCent?**

Reference of Deviation Meter (%) Query

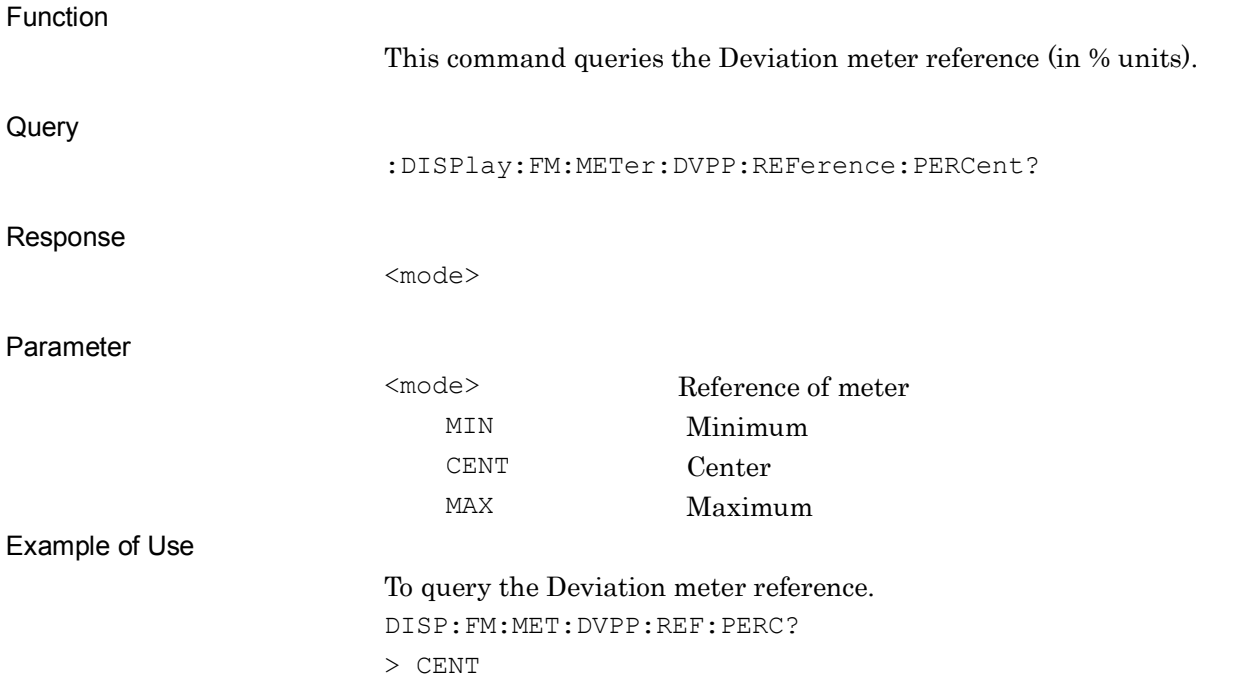

# **:DISPlay:AM|FM|PM:METer:DISTortion:REFerence:VALue:DB <ref\_val>**

Reference Value of Distortion Meter (dB)

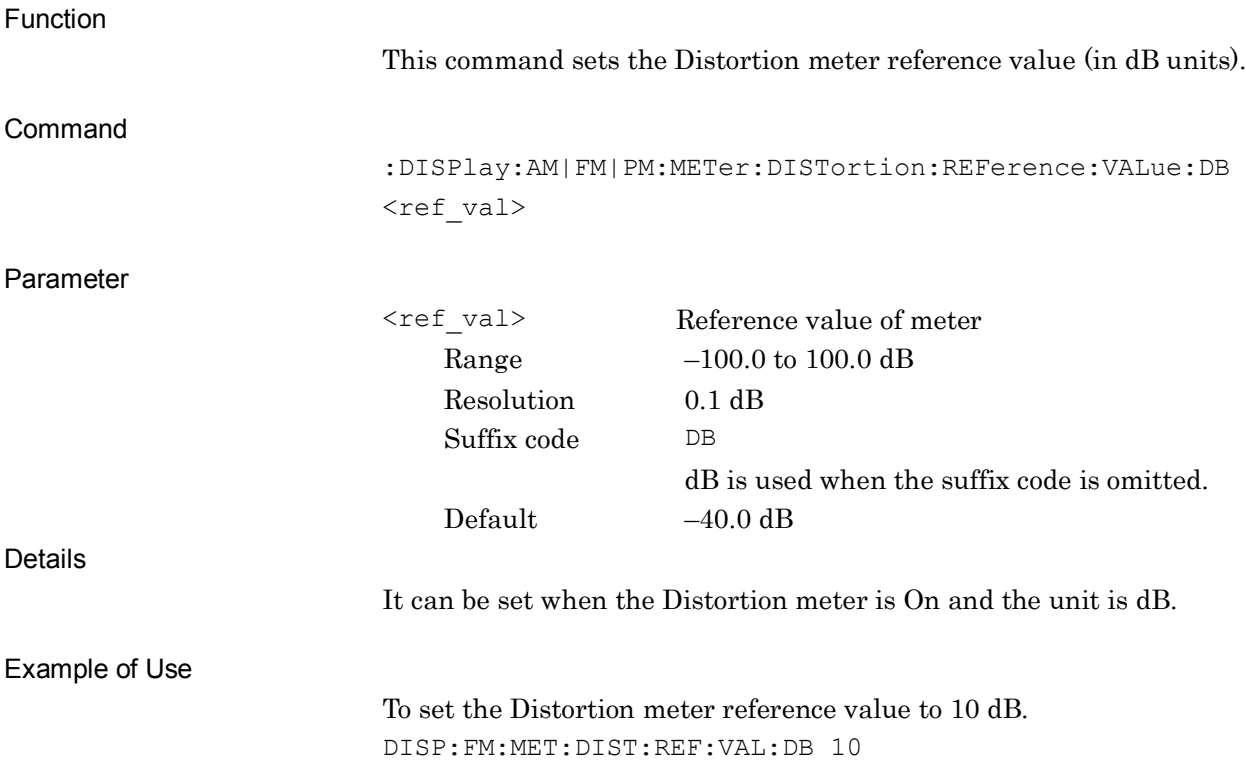

### **:DISPlay:AM|FM|PM:METer:DISTortion:REFerence:VALue:DB?**

Reference Value of Distortion Meter (dB) Query

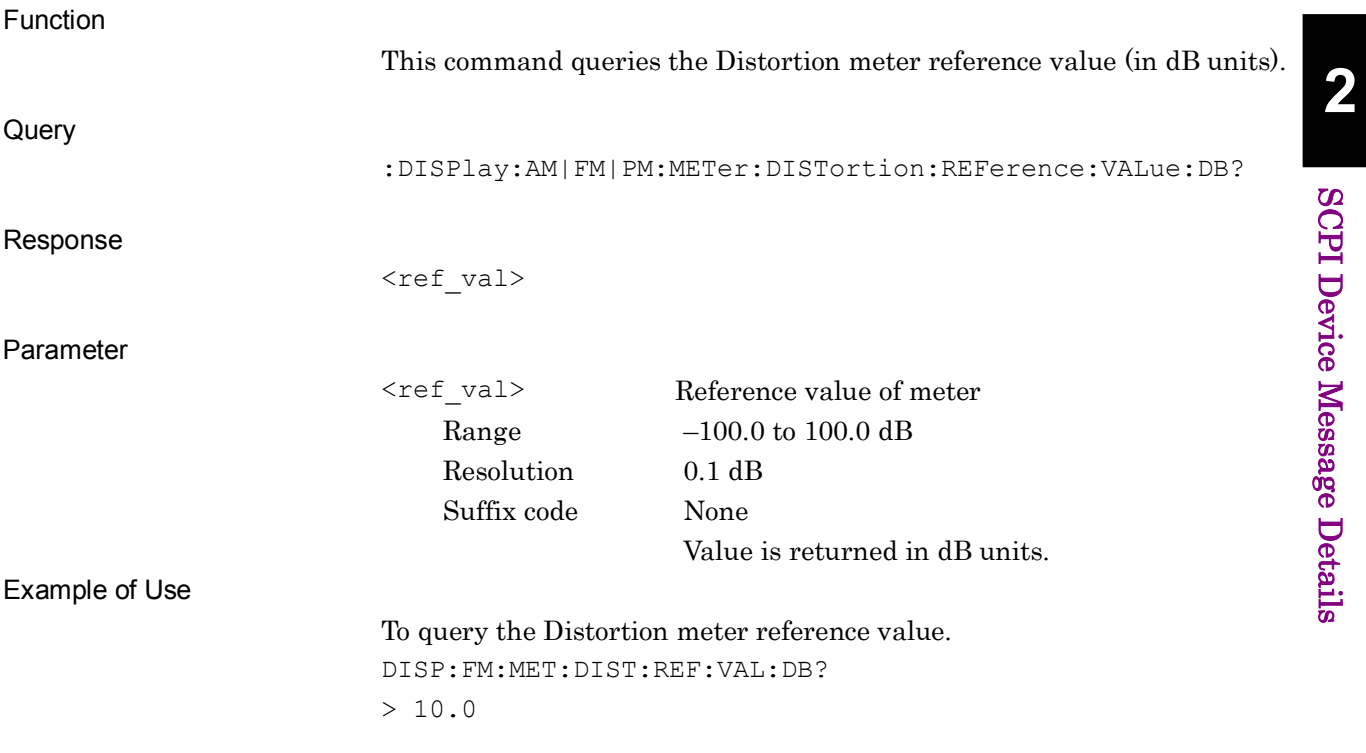

### **:DISPlay:AM|FM|PM:METer:DISTortion:REFerence:VALue:PERCent <ref\_val>**

Reference Value of Distortion Meter (%)

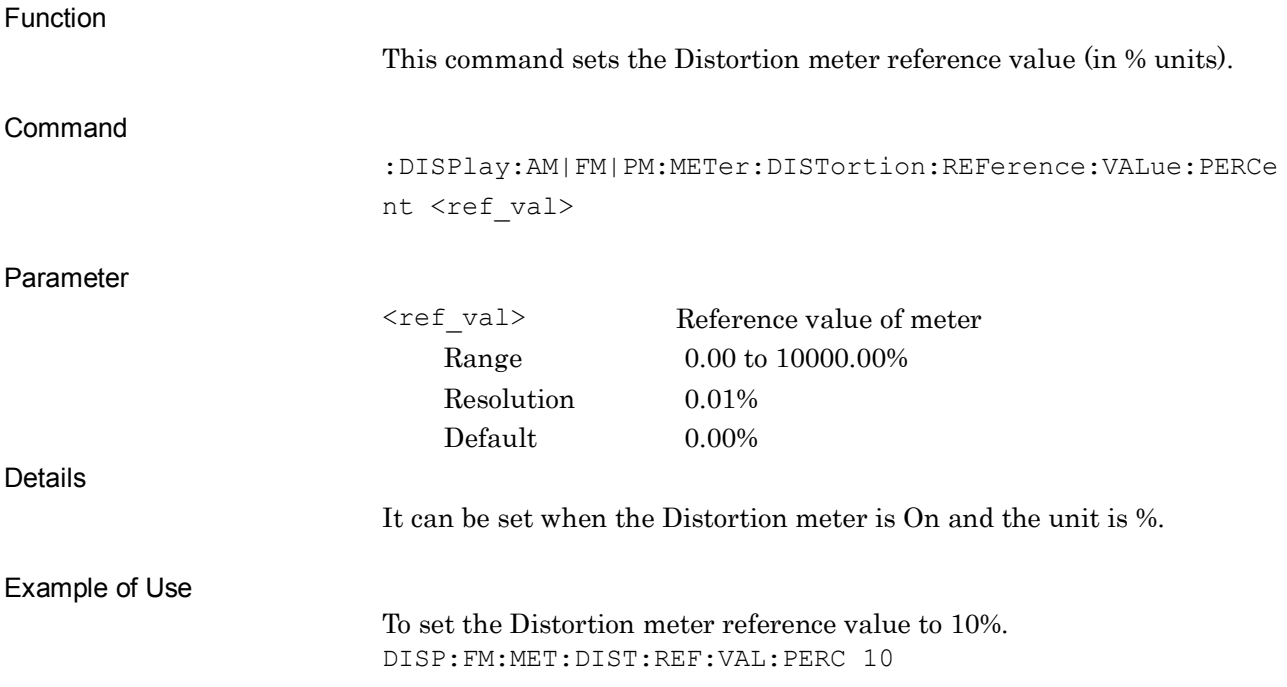

#### **:DISPlay:AM|FM|PM:METer:DISTortion:REFerence:VALue:PERCent?**

Reference Value of Distortion Meter (%) Query

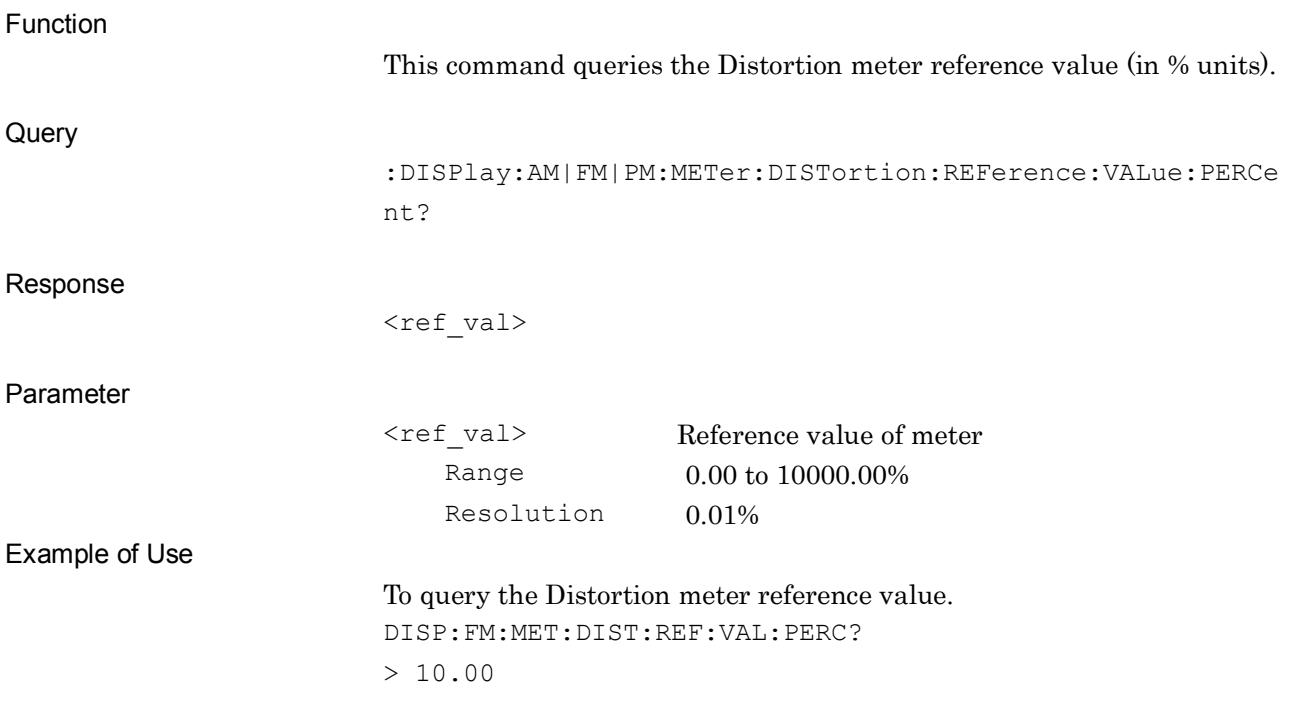

**2**

SCPI Device Message Details

**SCPI Device Message Details** 

# **:DISPlay:AM|FM|PM:METer:SINad:REFerence:VALue:DB <ref\_val>**

Reference Value of SINAD Meter (dB)

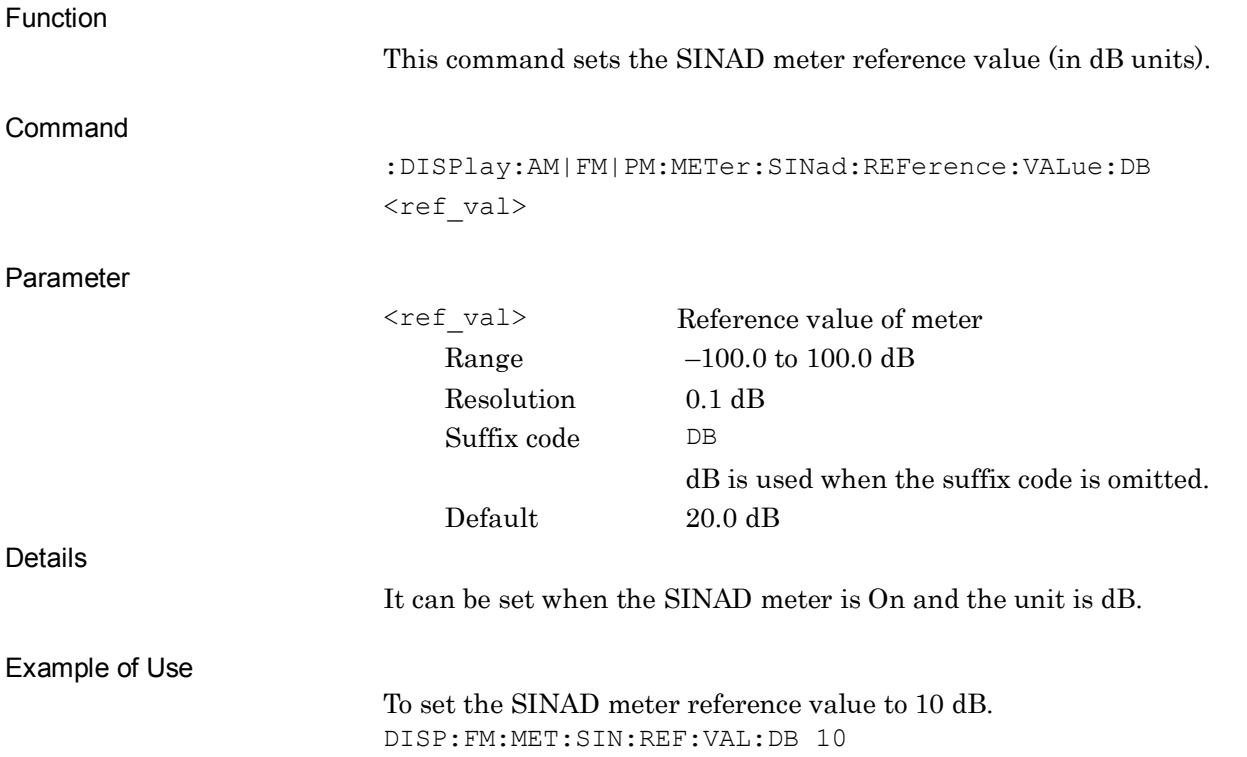

# **:DISPlay:AM|FM|PM:METer:SINad:REFerence:VALue:DB?**

Reference Value of SINAD Meter (dB) Query

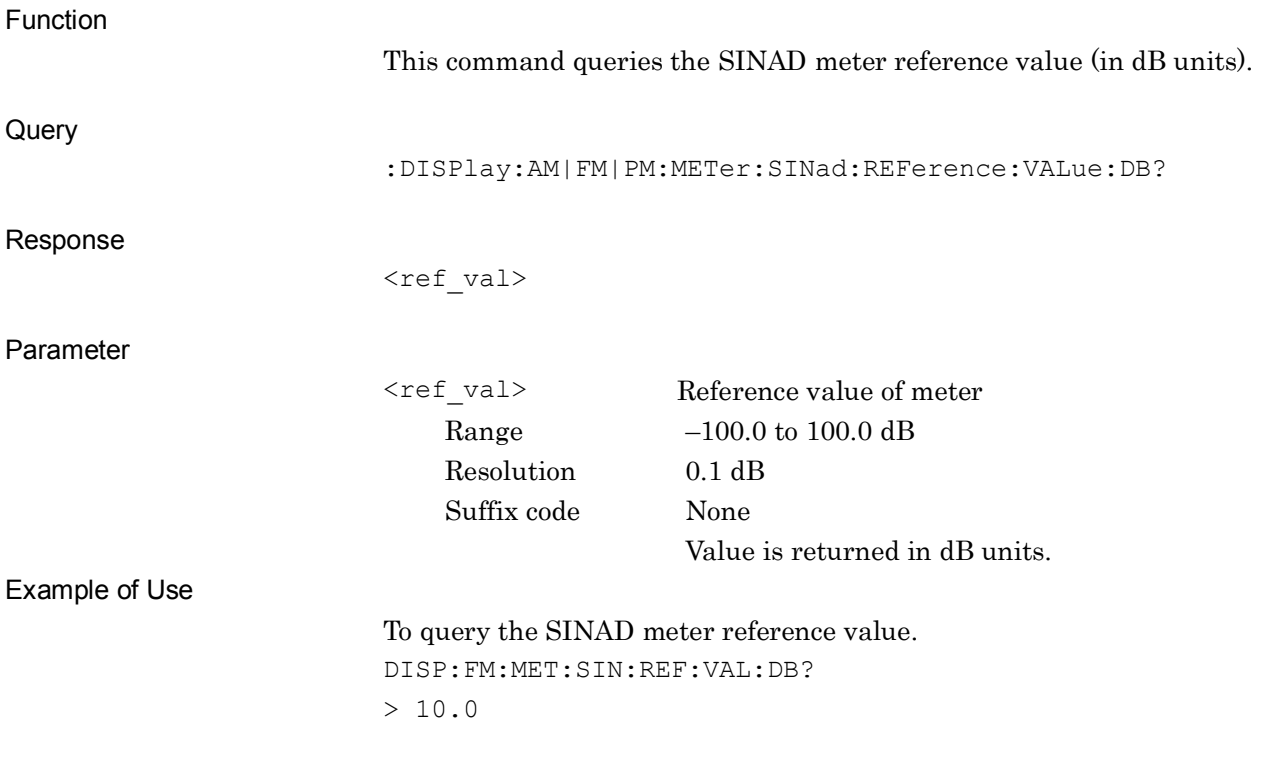

### **:DISPlay:AM|FM|PM:METer:SINad:REFerence:VALue:PERCent <ref\_val>**

Reference Value of SINAD Meter (%)

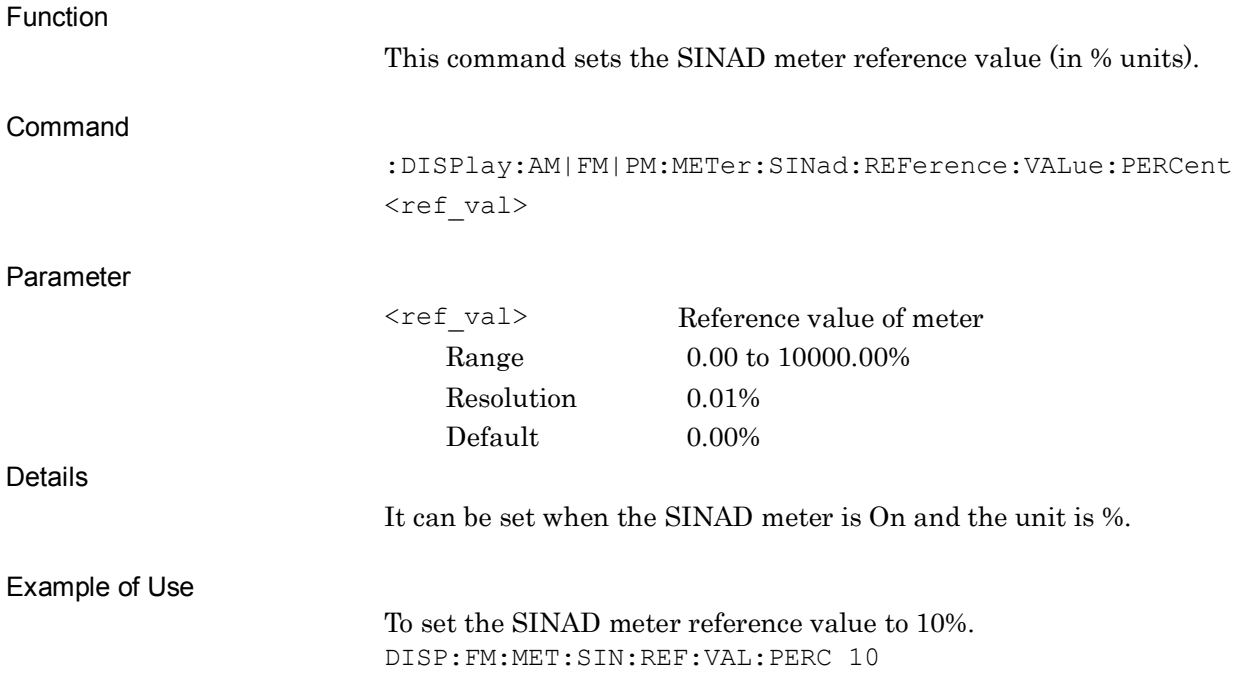

#### **:DISPlay:AM|FM|PM:METer:SINad:REFerence:VALue:PERCent?**

Reference Value of SINAD Meter (%) Query

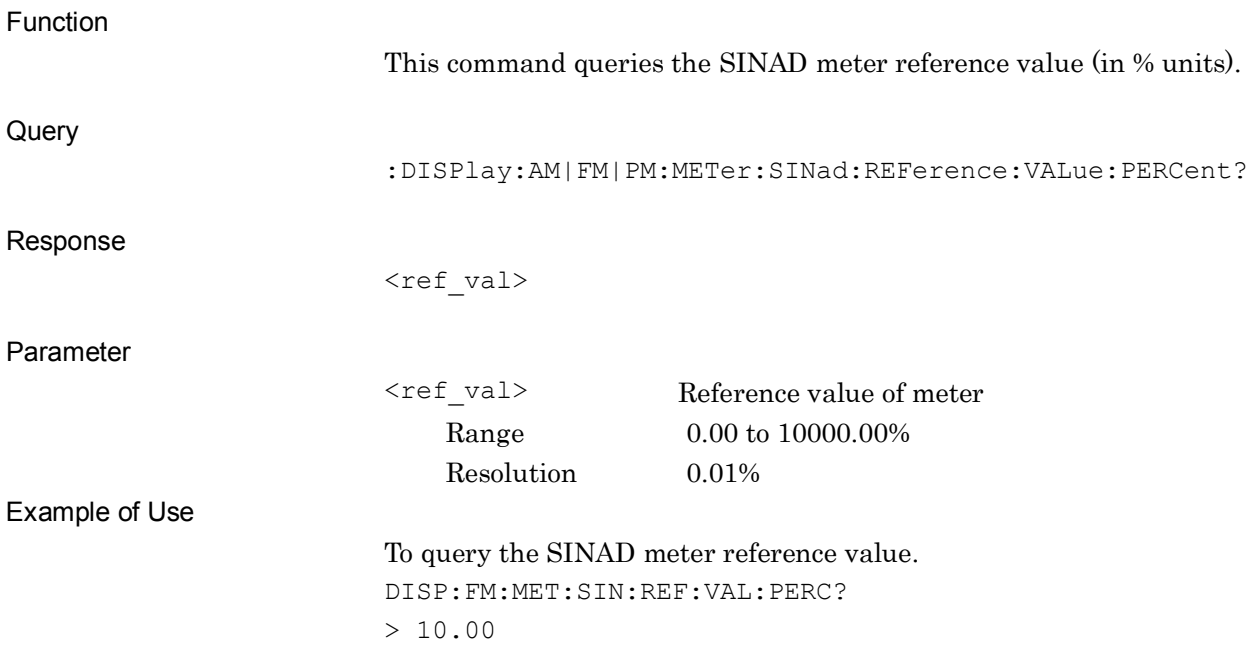

# **:DISPlay:AM|FM|PM:METer:THD:REFerence:VALue:DB <ref\_val>**

Reference Value of THD Meter (dB)

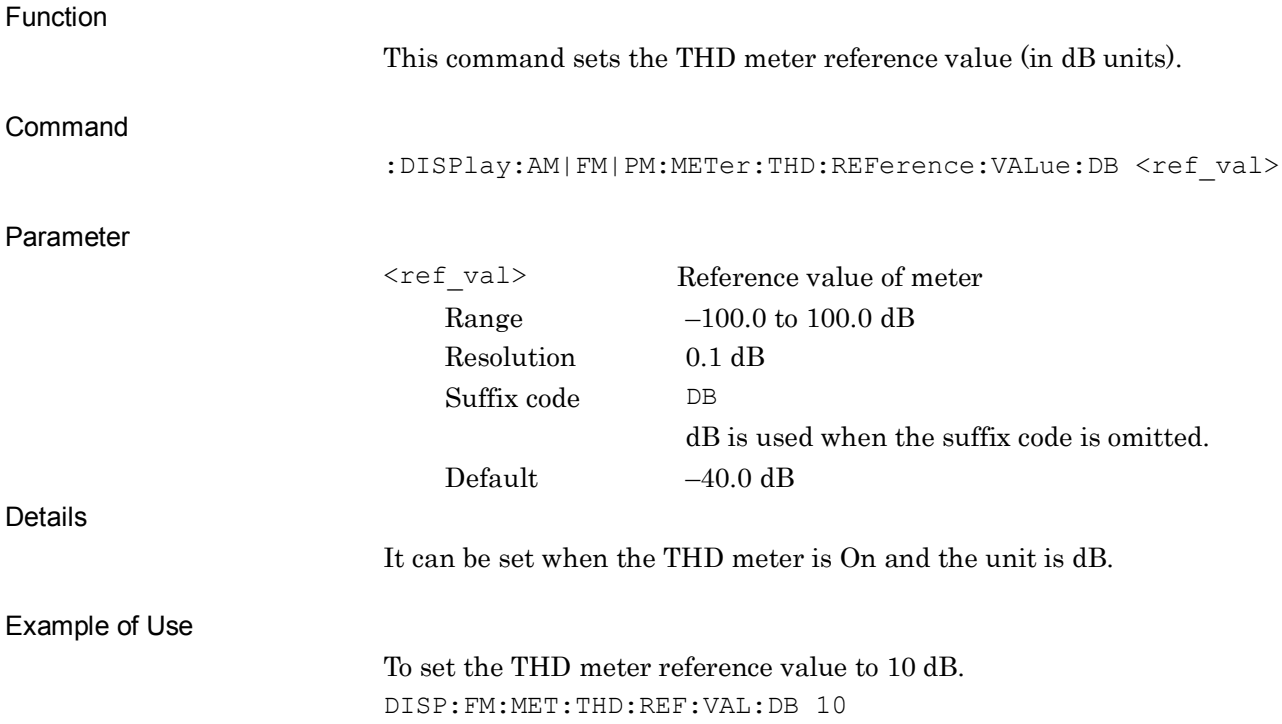

### **:DISPlay:AM|FM|PM:METer:THD:REFerence:VALue:DB?**

Reference Value of THD Meter (dB) Query

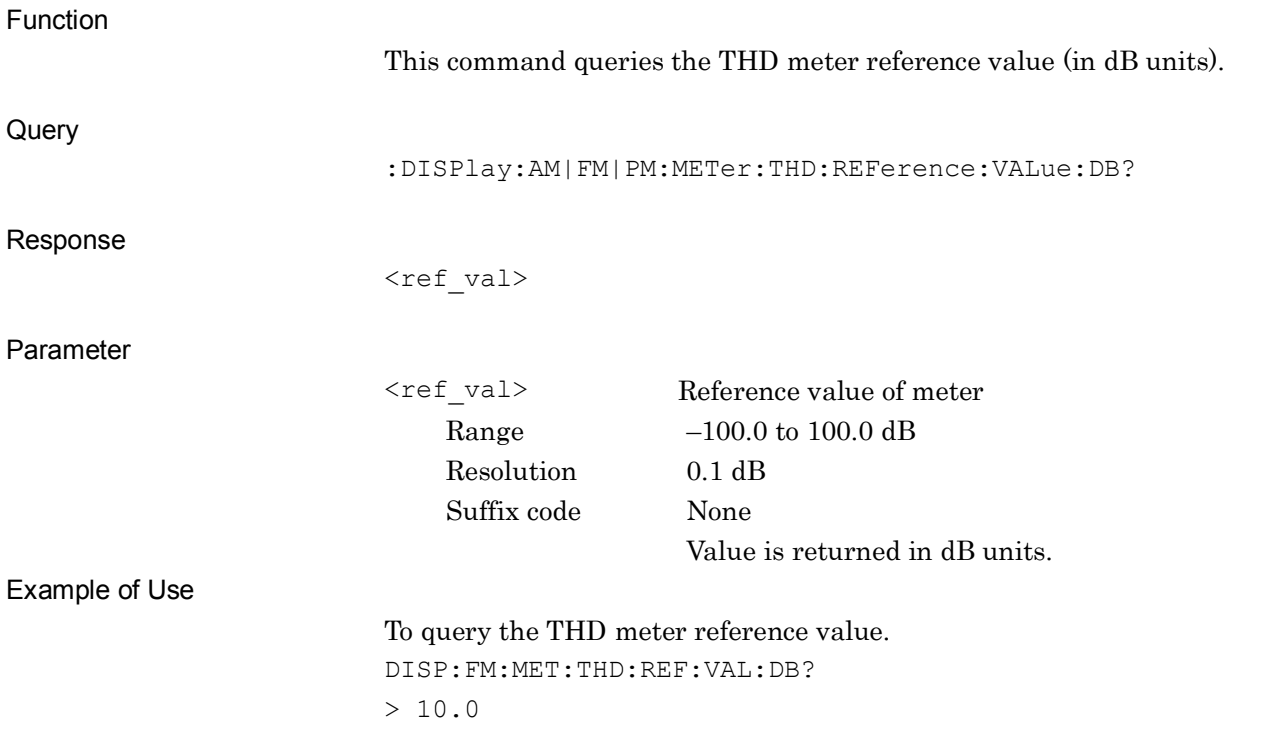

# **:DISPlay:AM|FM|PM:METer:THD:REFerence:VALue:PERCent <ref\_val>**

Reference Value of THD Meter (%)

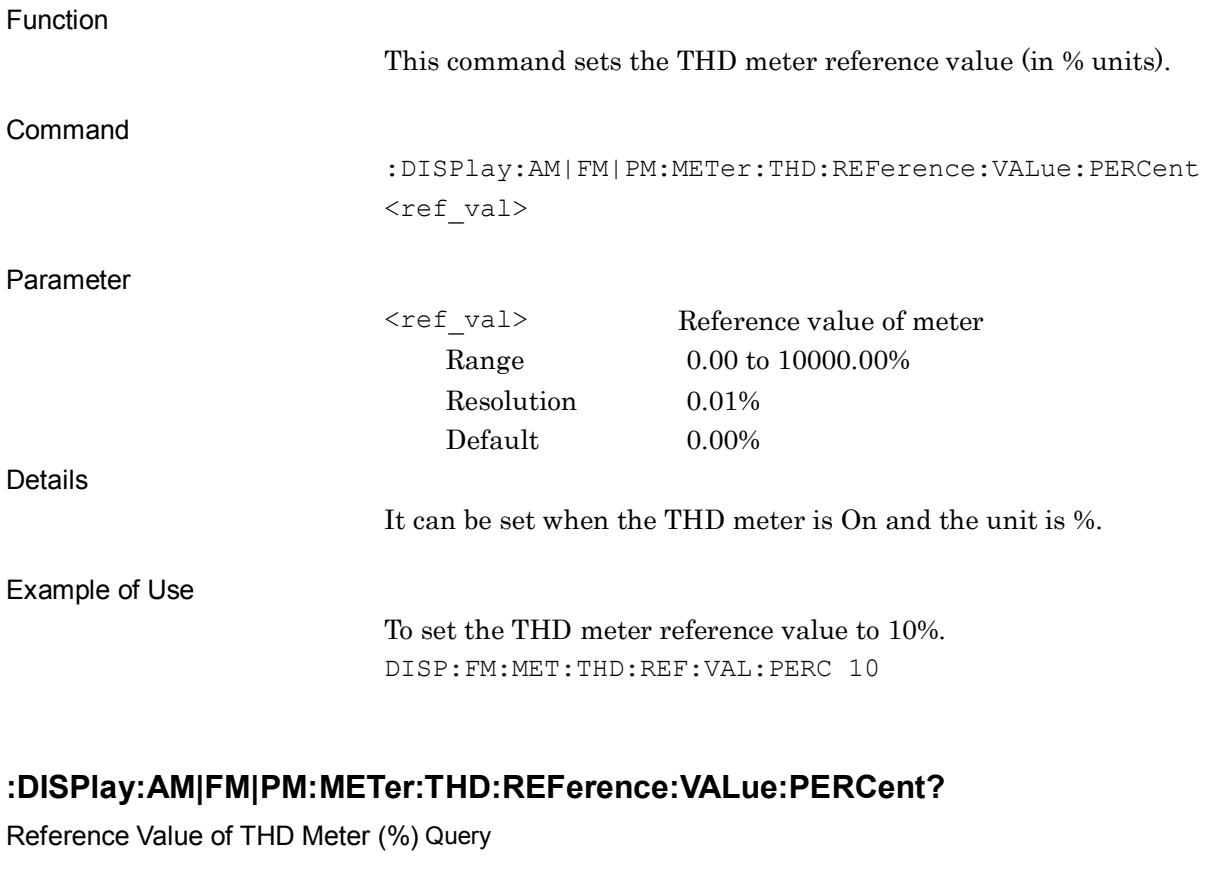

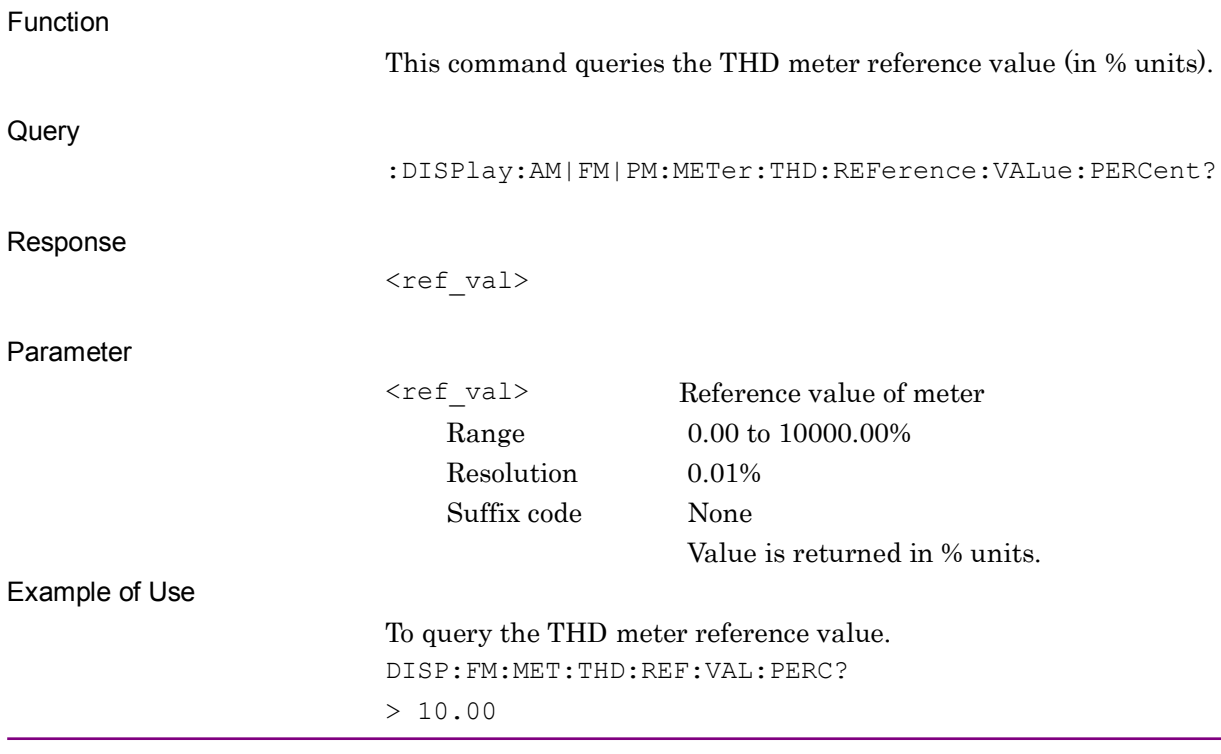

### **:DISPlay:FM:METer:DVPP:REFerence:VALue:HZ <ref val>**

Reference Value of Deviation Meter (Hz)

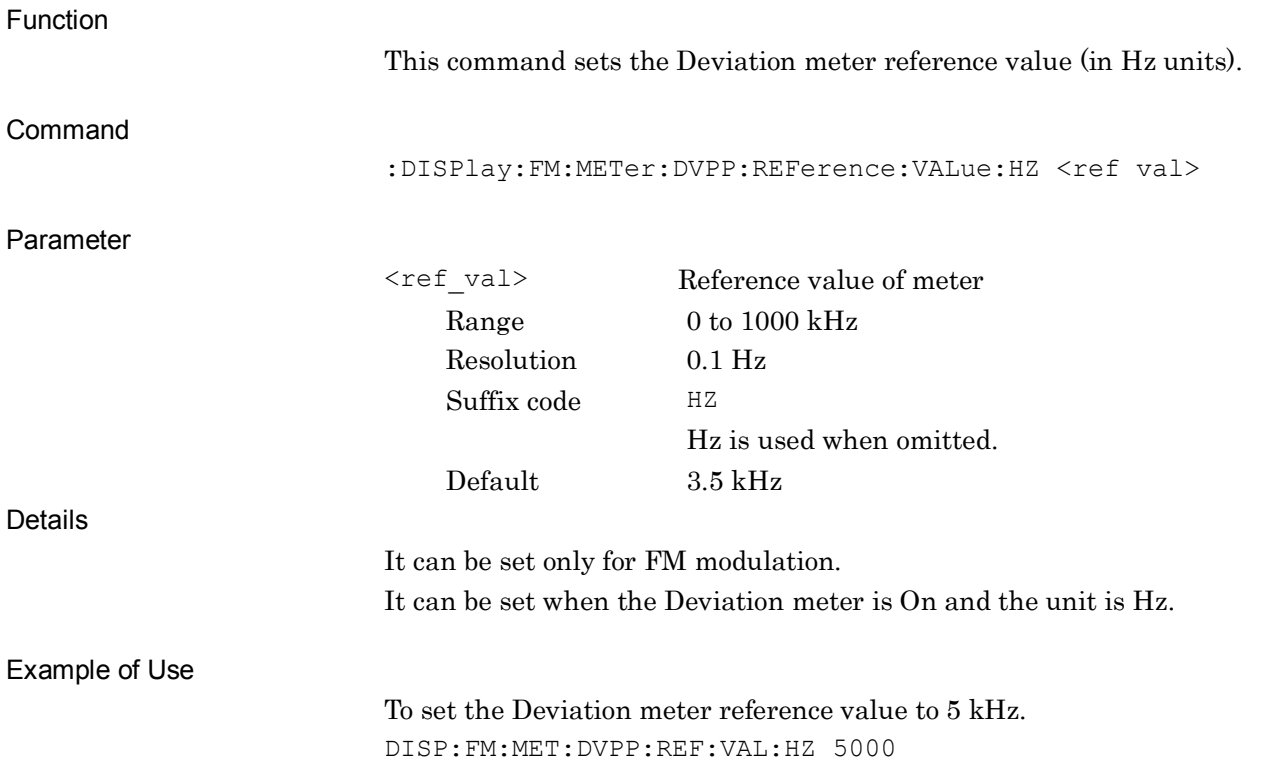

**2**

# **:DISPlay:FM:METer:DVPP:REFerence:VALue:HZ?**

Reference Value of Deviation Meter (Hz) Query

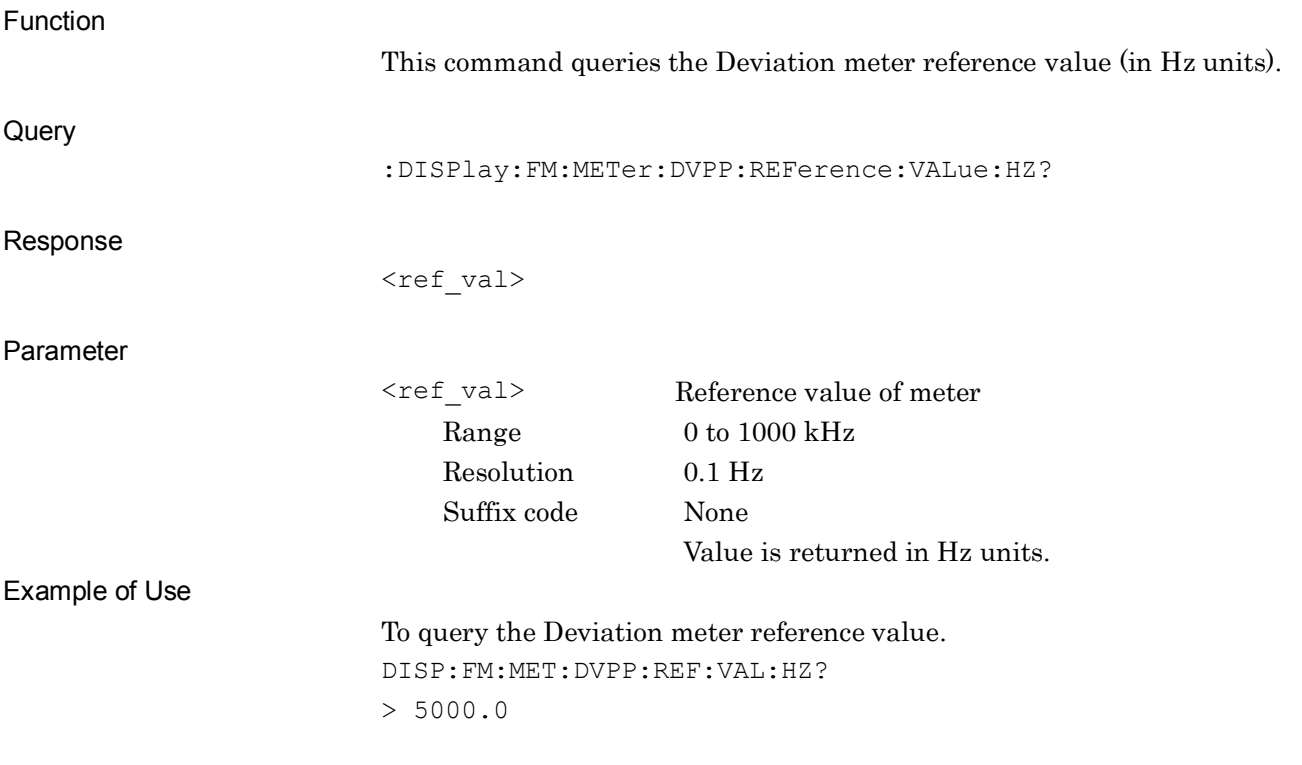

### **:DISPlay:FM:METer:DVPP:REFerence:VALue:PERCent <ref val>**

Reference Value of Deviation Meter (%)

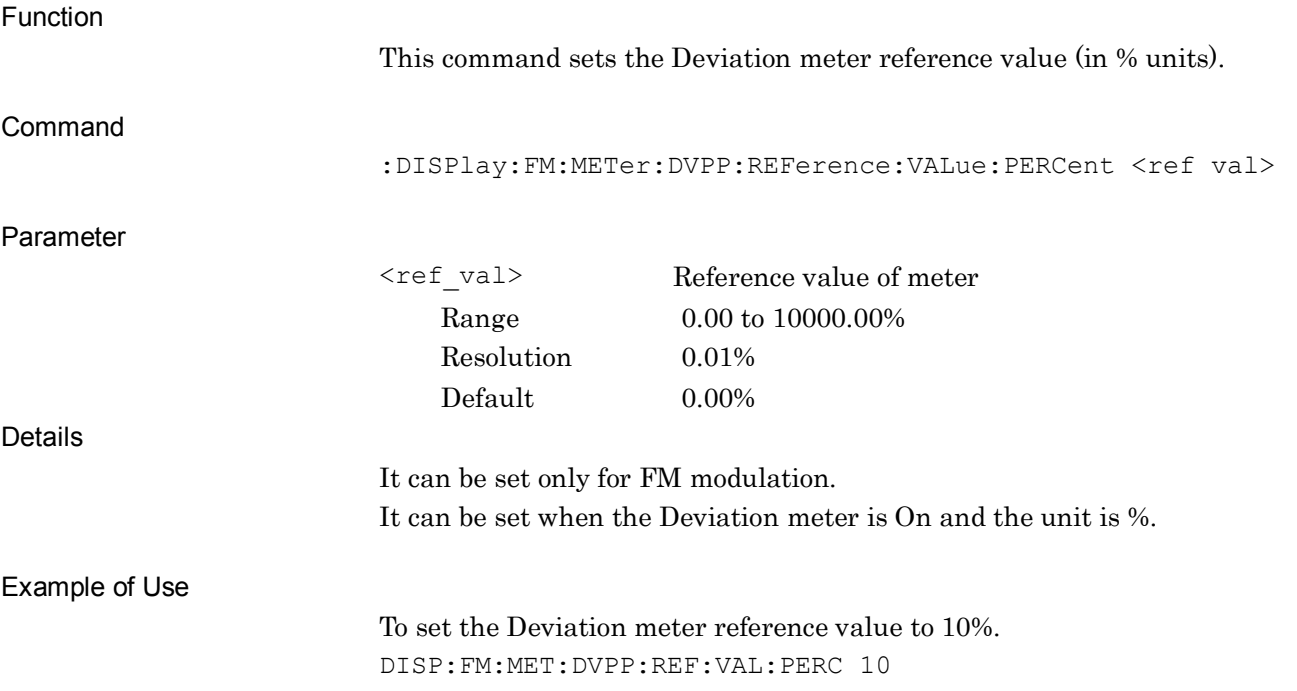

**2**

# **:DISPlay:FM:METer:DVPP:REFerence:VALue:PERCent?**

Reference Value of Deviation Meter (%) Query

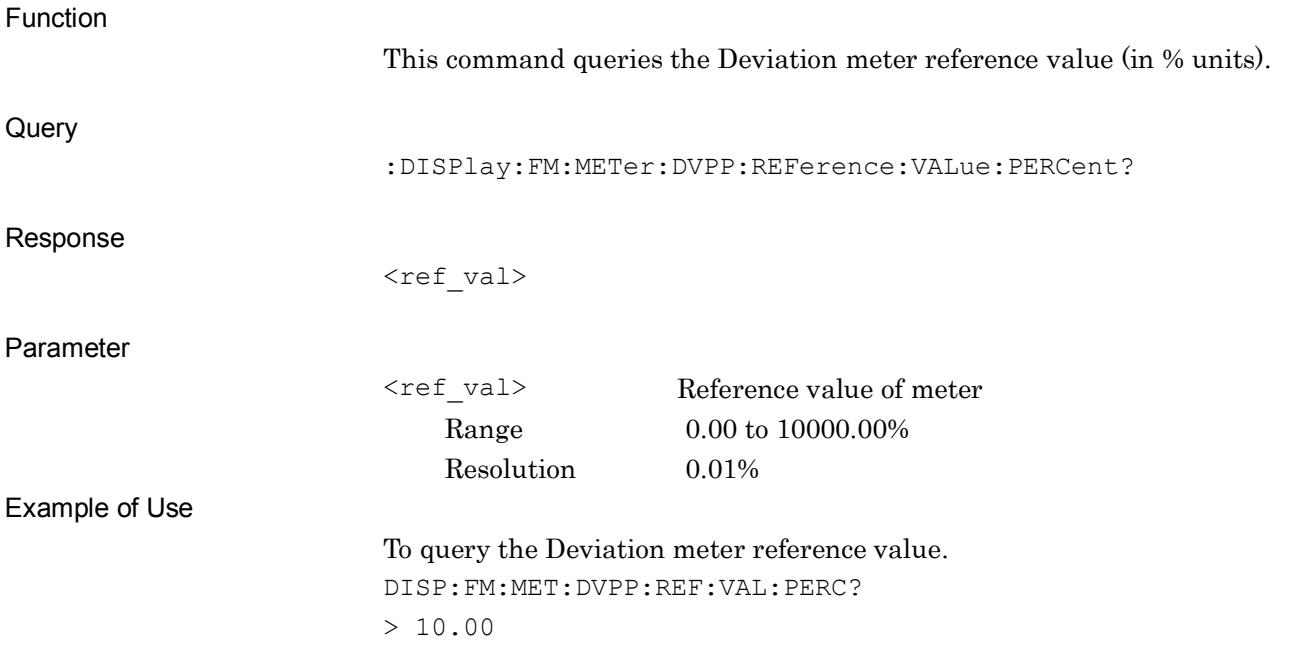

### **:DISPlay:AM|FM|PM:METer:DISTortion:RNG1:DB <val>**

Range1 of Distortion Meter (dB)

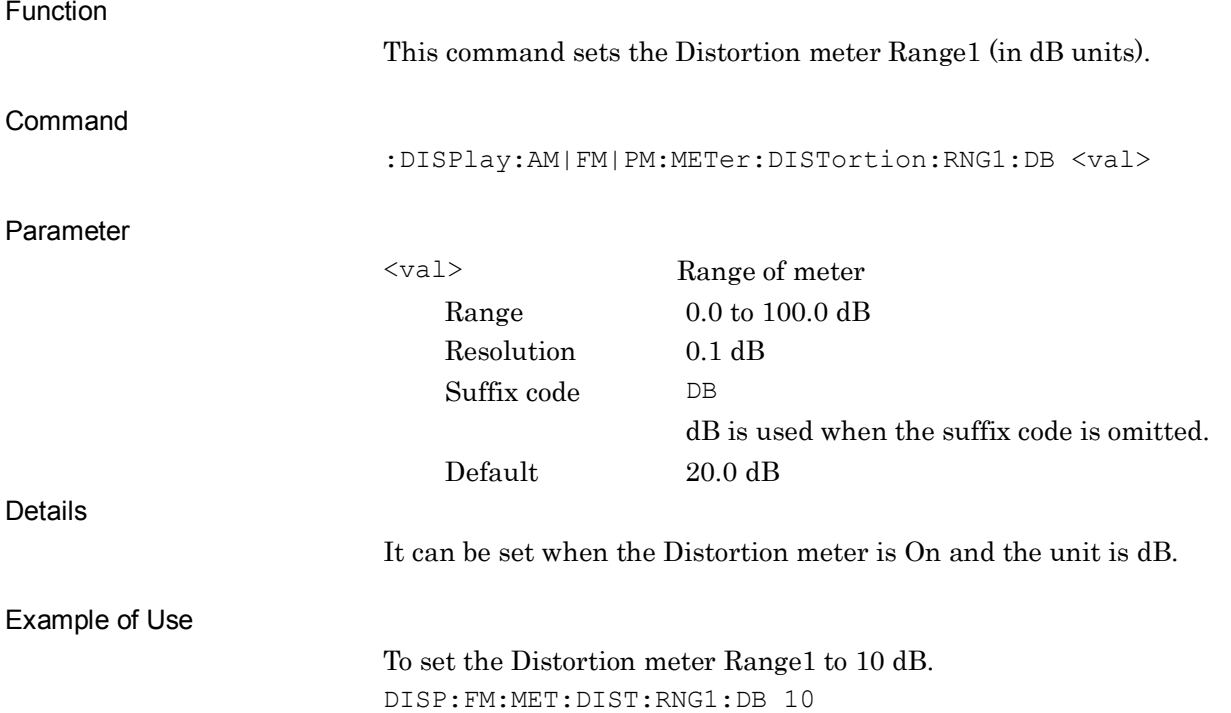

**2**

# **:DISPlay:AM|FM|PM:METer:DISTortion:RNG1:DB?**

Range1 of Distortion Meter (dB) Query

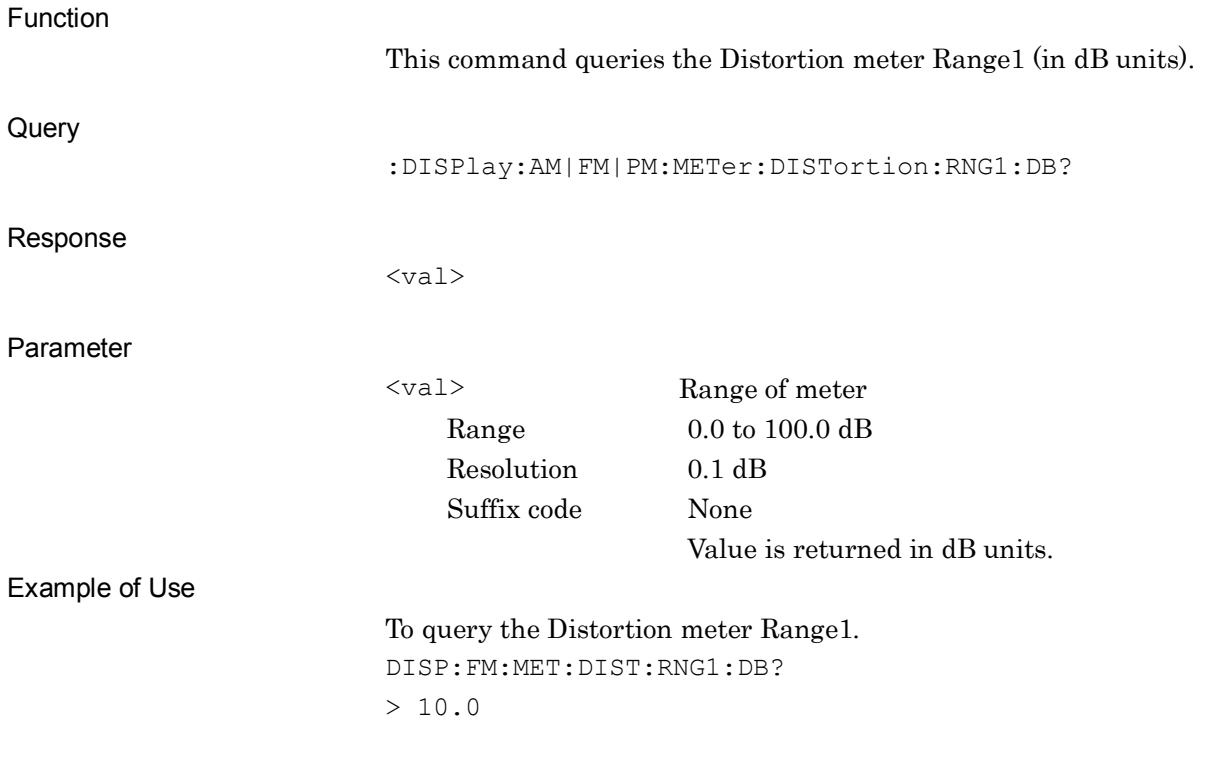

### **:DISPlay:AM|FM|PM:METer:DISTortion:RNG1:PERCent <val>**

Range1 of Distortion Meter (%)

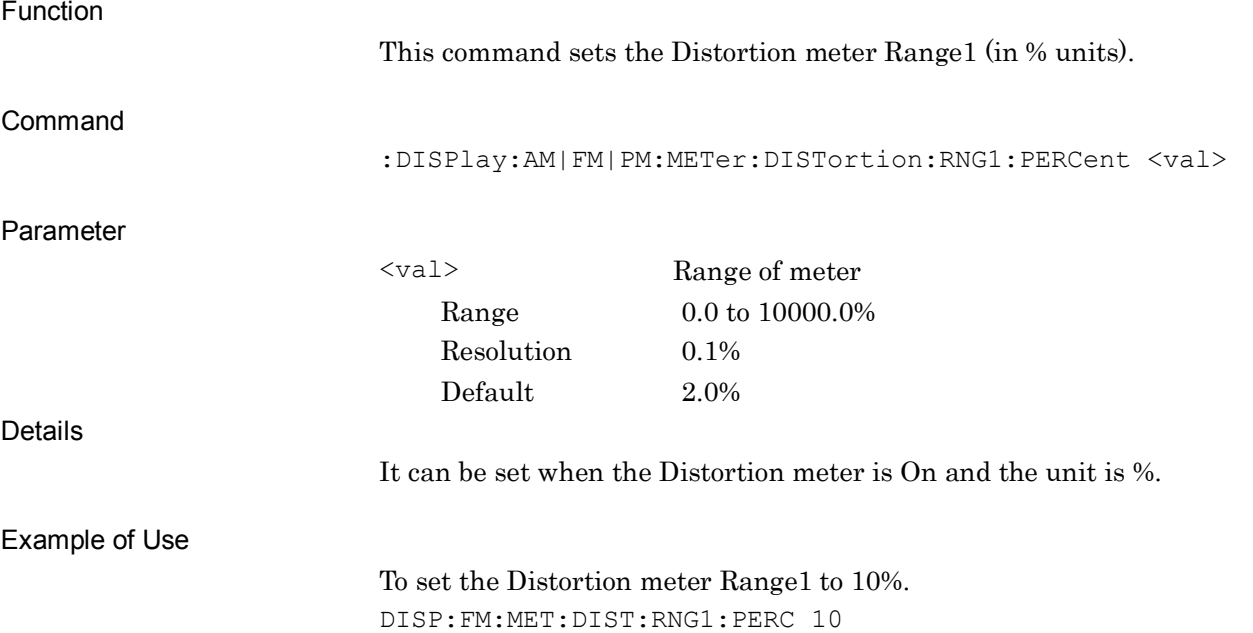

### **:DISPlay:AM|FM|PM:METer:DISTortion:RNG1:PERCent?**

Range1 of Distortion Meter (%) Query

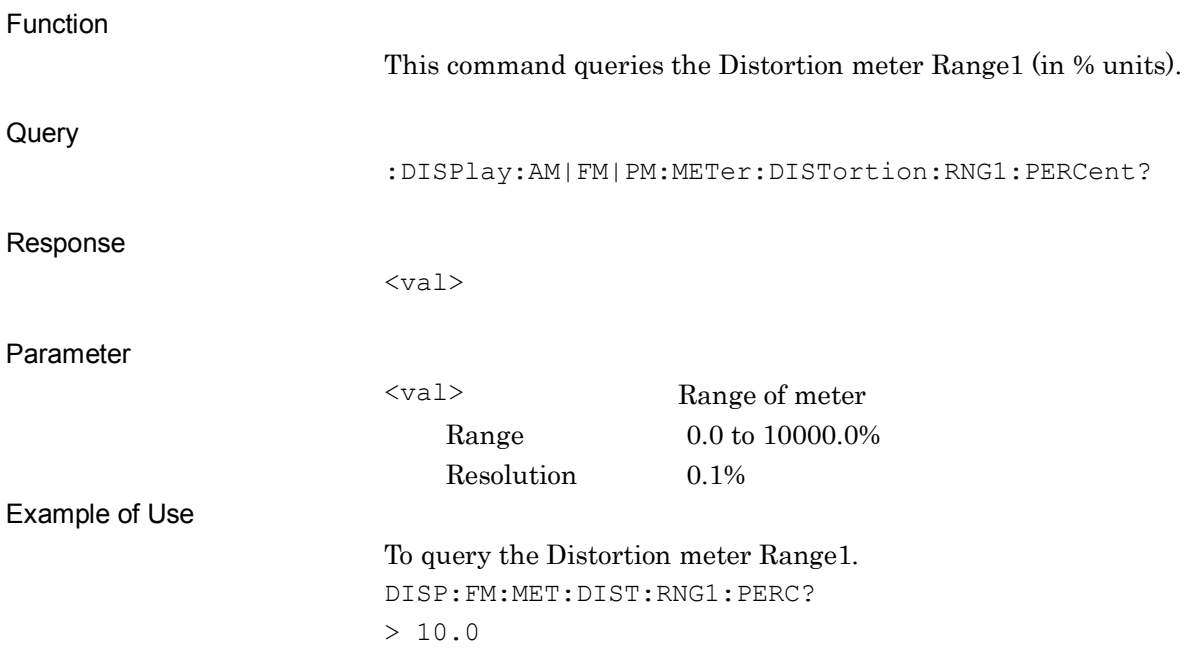

# **:DISPlay:AM|FM|PM:METer:DISTortion:RNG2:DB <val>**

Range2 of Distortion Meter (dB)

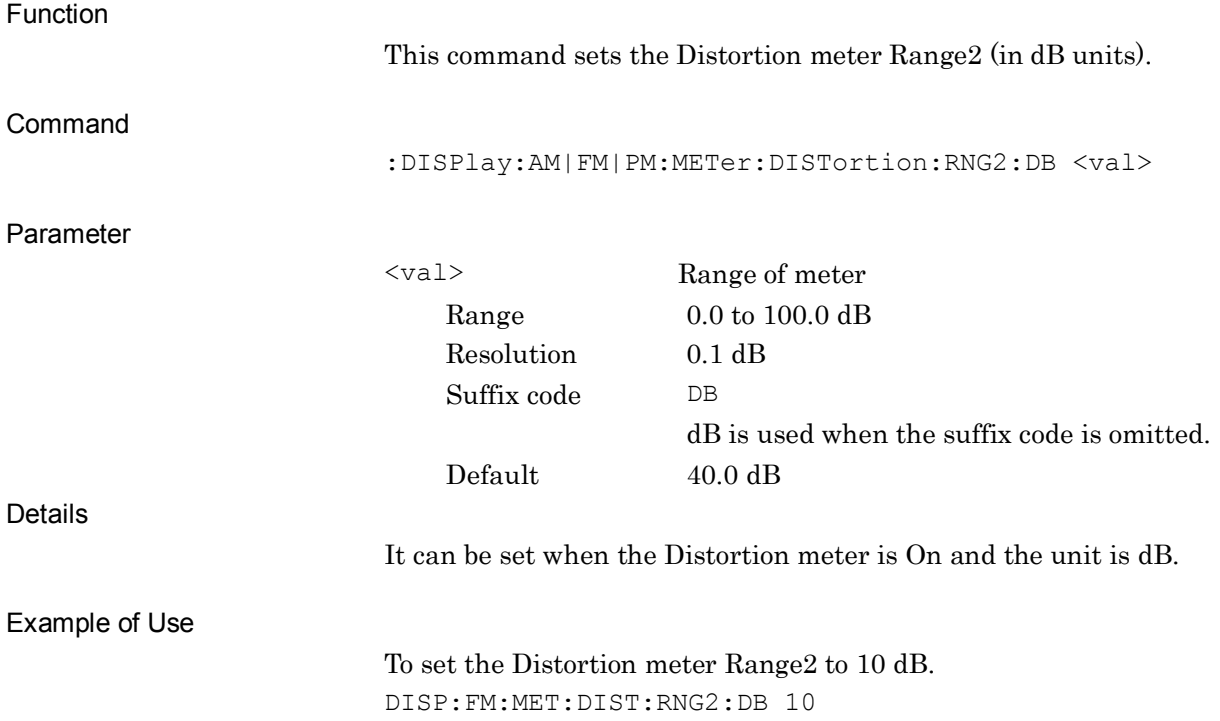

### **:DISPlay:AM|FM|PM:METer:DISTortion:RNG2:DB?**

Range2 of Distortion Meter (dB) Query

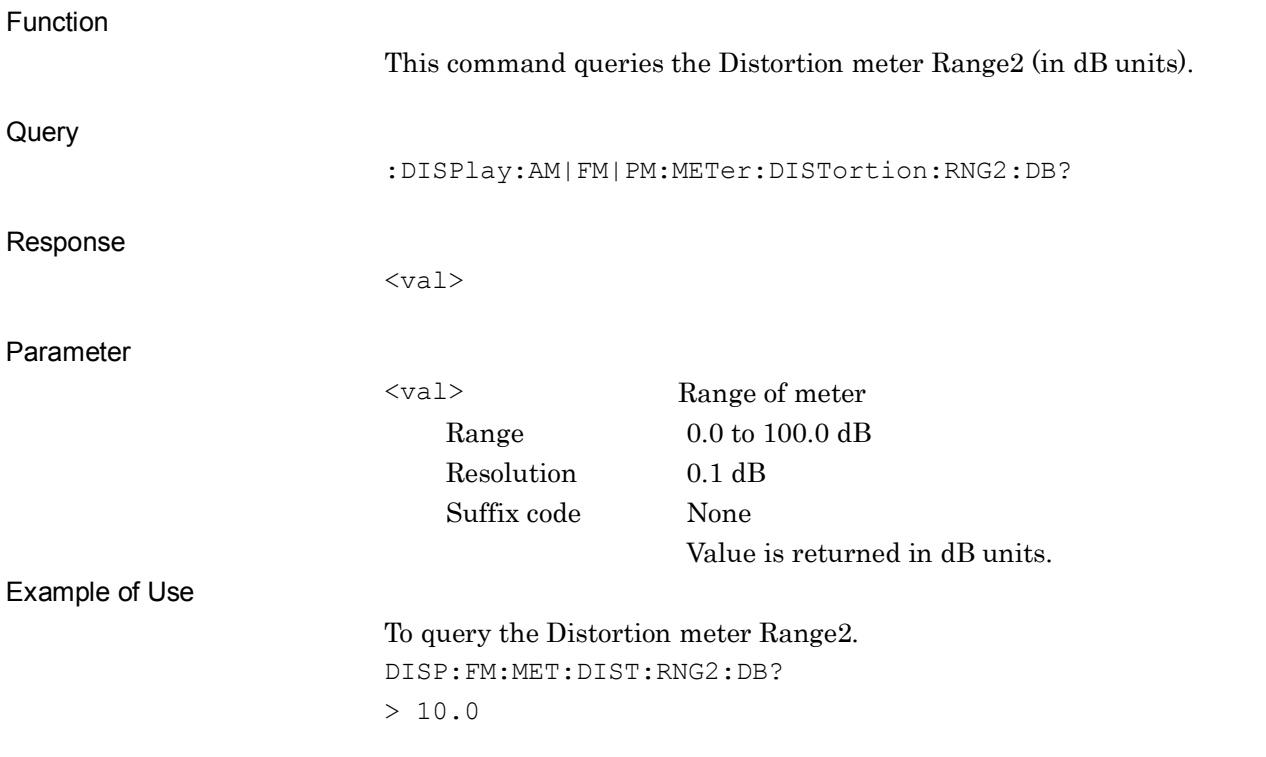

### **:DISPlay:AM|FM|PM:METer:DISTortion:RNG2:PERCent <val>**

Range2 of Distortion Meter (%)

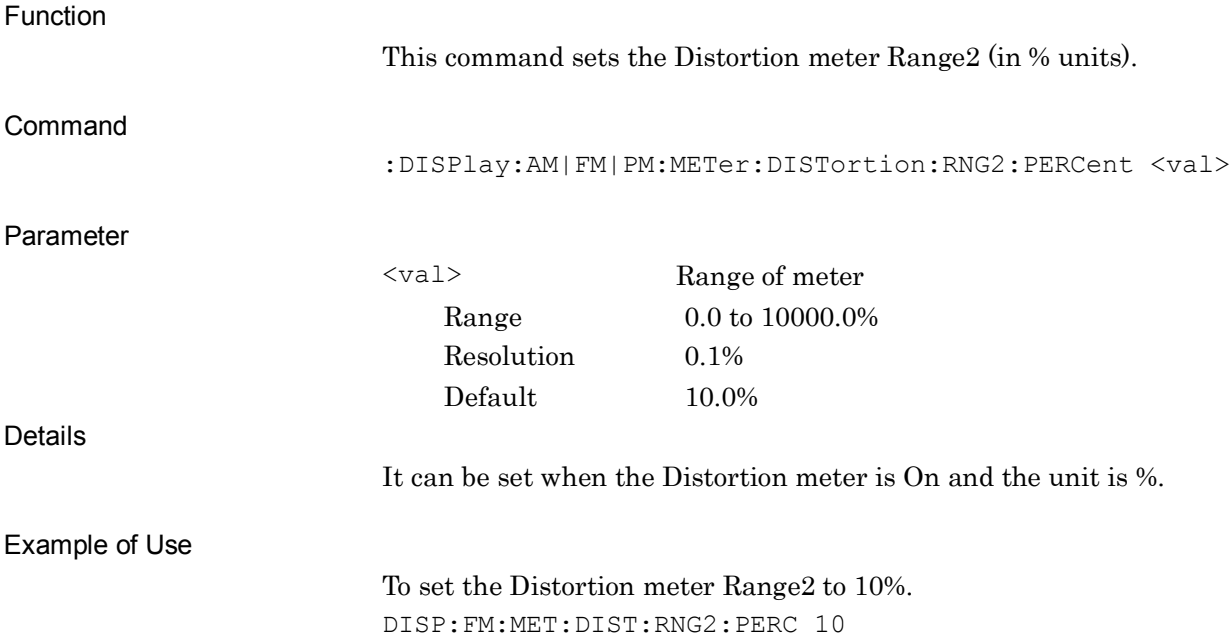

### **:DISPlay:AM|FM|PM:METer:DISTortion:RNG2:PERCent?**

Range2 of Distortion Meter (%) Query

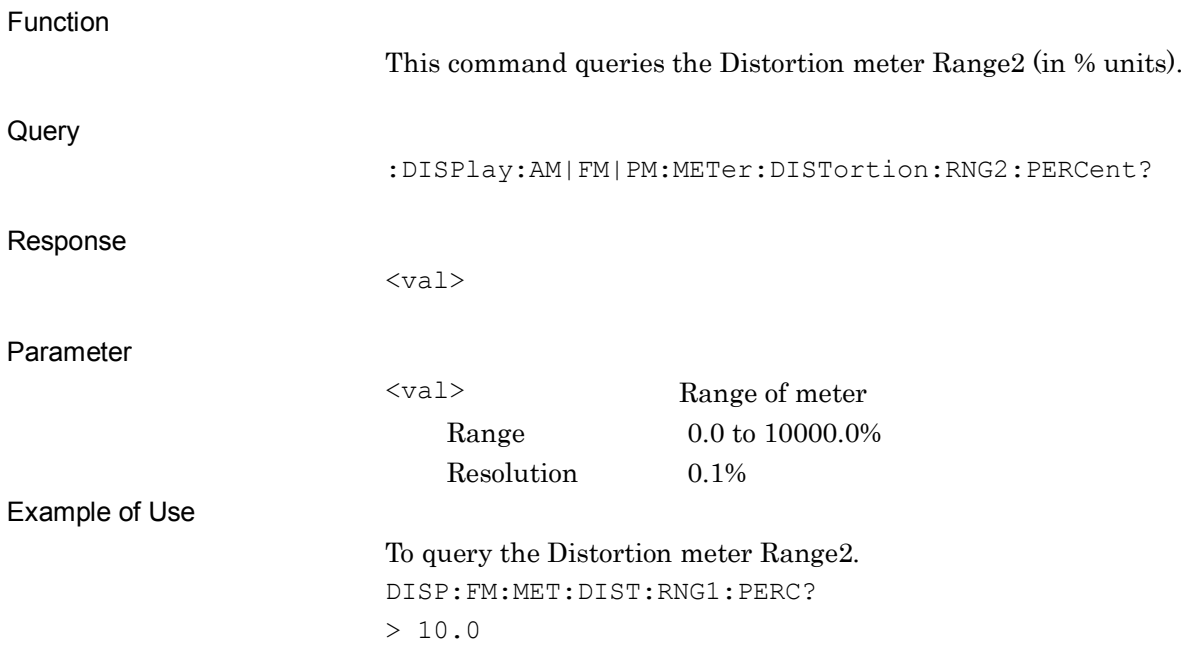

### **:DISPlay:AM|FM|PM:METer:DISTortion:JUDGe:RANGe:DB <val>**

Pass Range of Distortion Meter (dB)

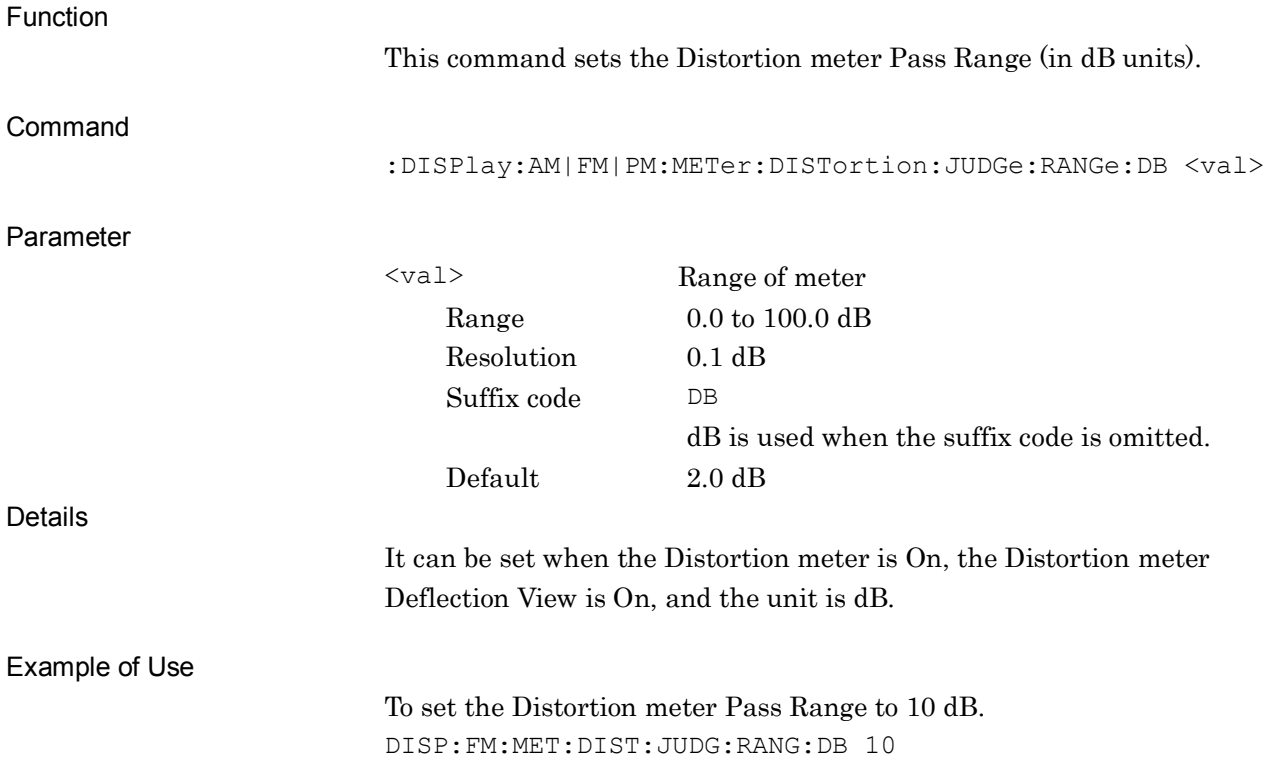

**2**

# **:DISPlay:AM|FM|PM:METer:DISTortion:JUDGe:RANGe:DB?**

Pass Range of Distortion Meter (dB) Query

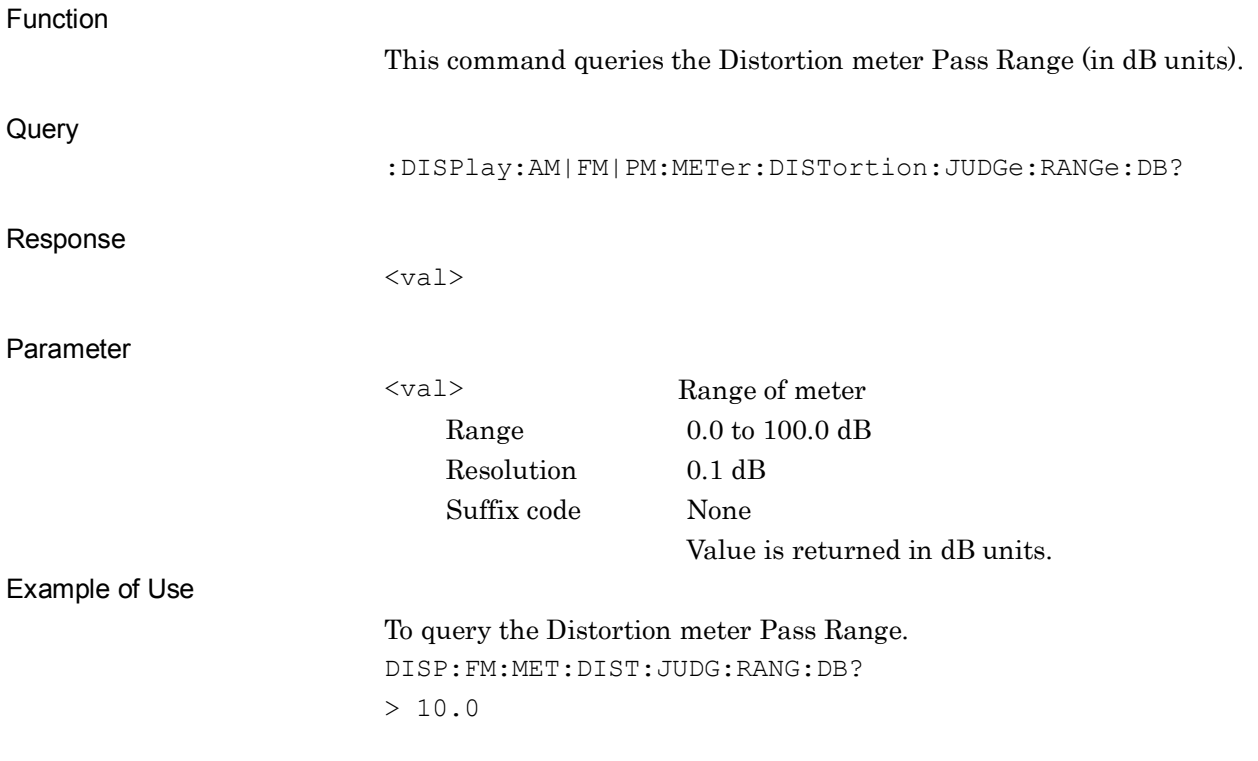

# **:DISPlay:AM|FM|PM:METer:DISTortion:JUDGe:RANGe:PERCent <val>**

Pass Range of Distortion Meter (%)

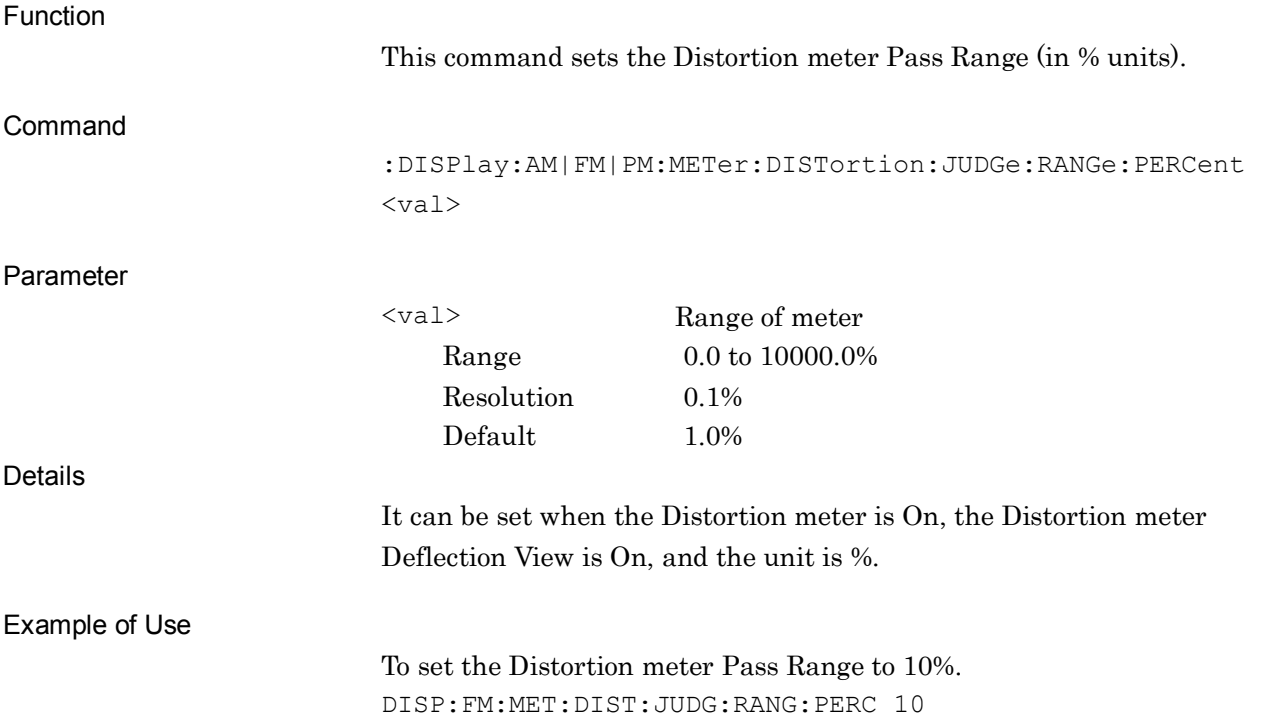

**2**

# **:DISPlay:AM|FM|PM:METer:DISTortion:JUDGe:RANGe:PERCent?**

Pass Range of Distortion Meter (%) Query

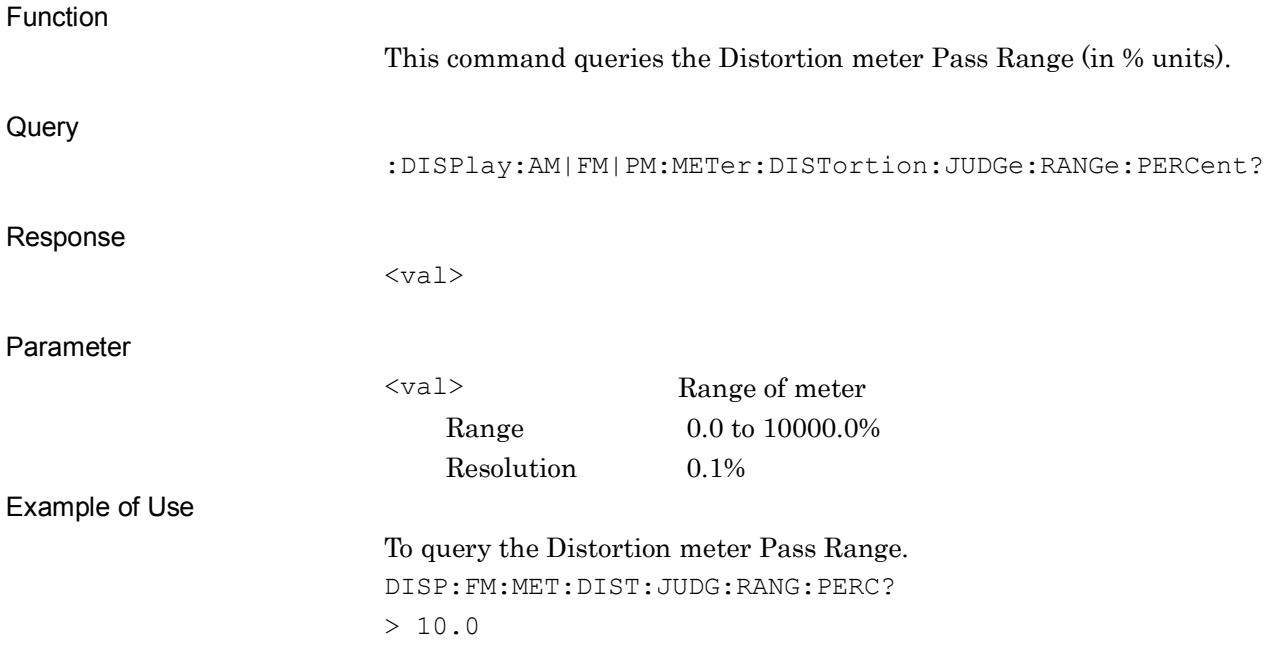

**2**

SCPI Device Message Details

**SCPI Device Message Details** 

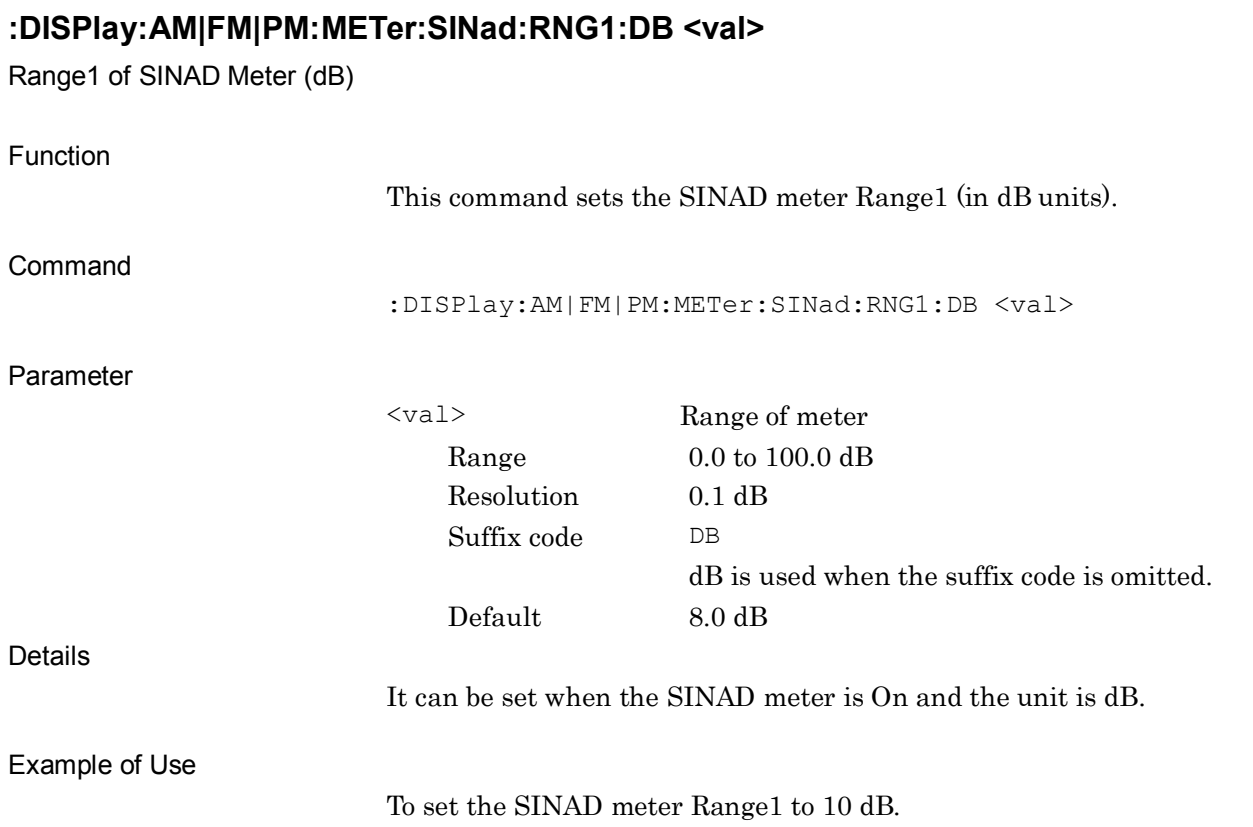

DISP:FM:MET:SIN:RNG1:DB 10

# **:DISPlay:AM|FM|PM:METer:SINad:RNG1:DB?**

Range1 of SINAD Meter (dB) Query

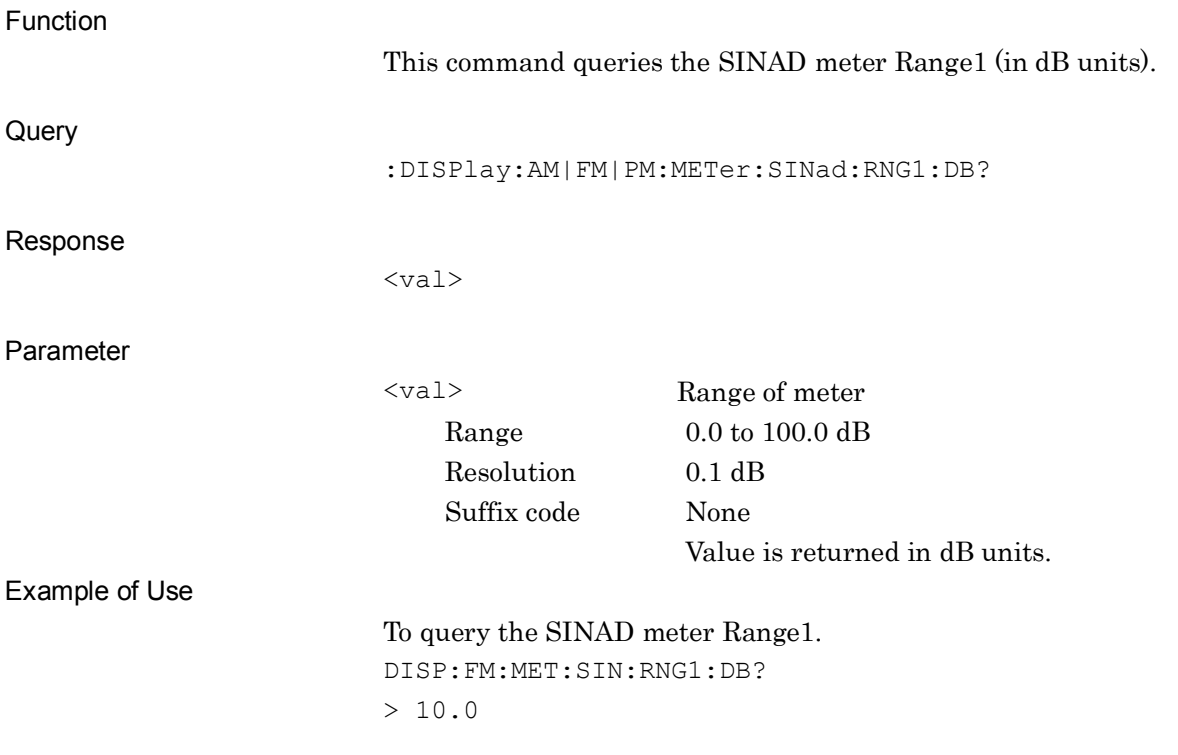

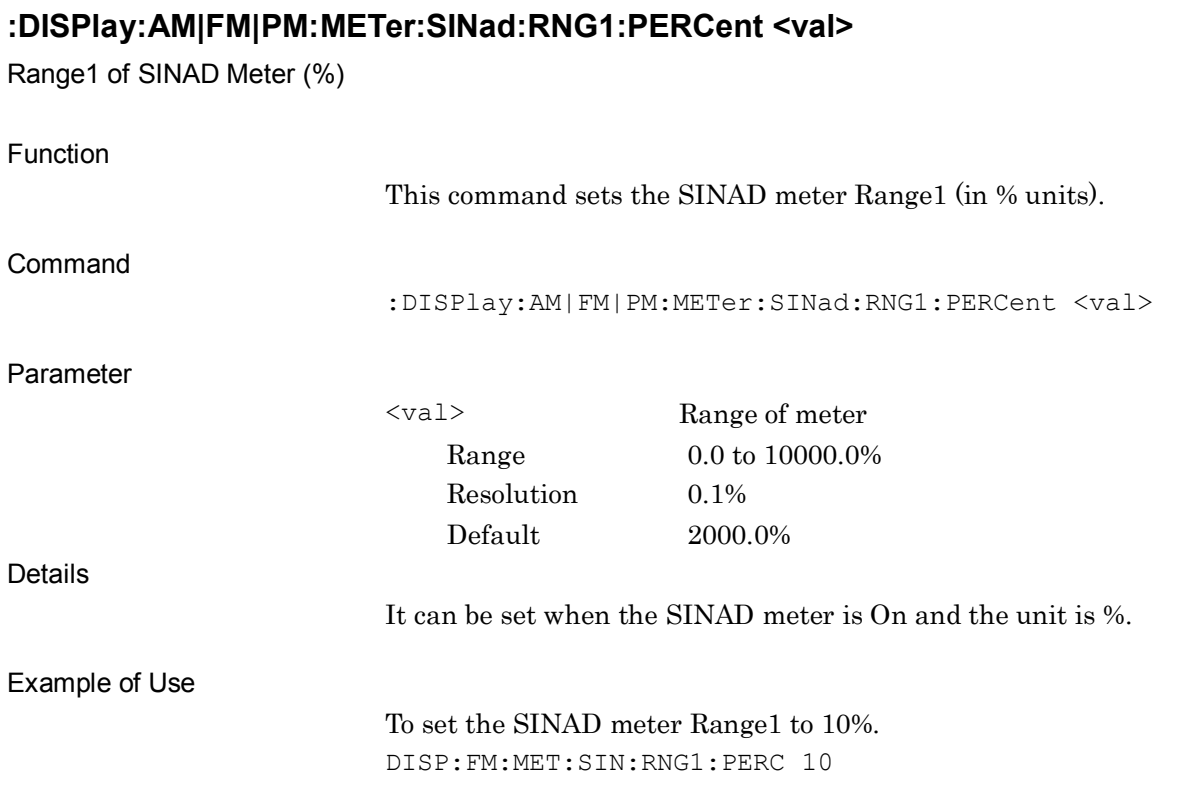

### **:DISPlay:AM|FM|PM:METer:SINad:RNG1:PERCent?**

Range1 of SINAD Meter (%) Query

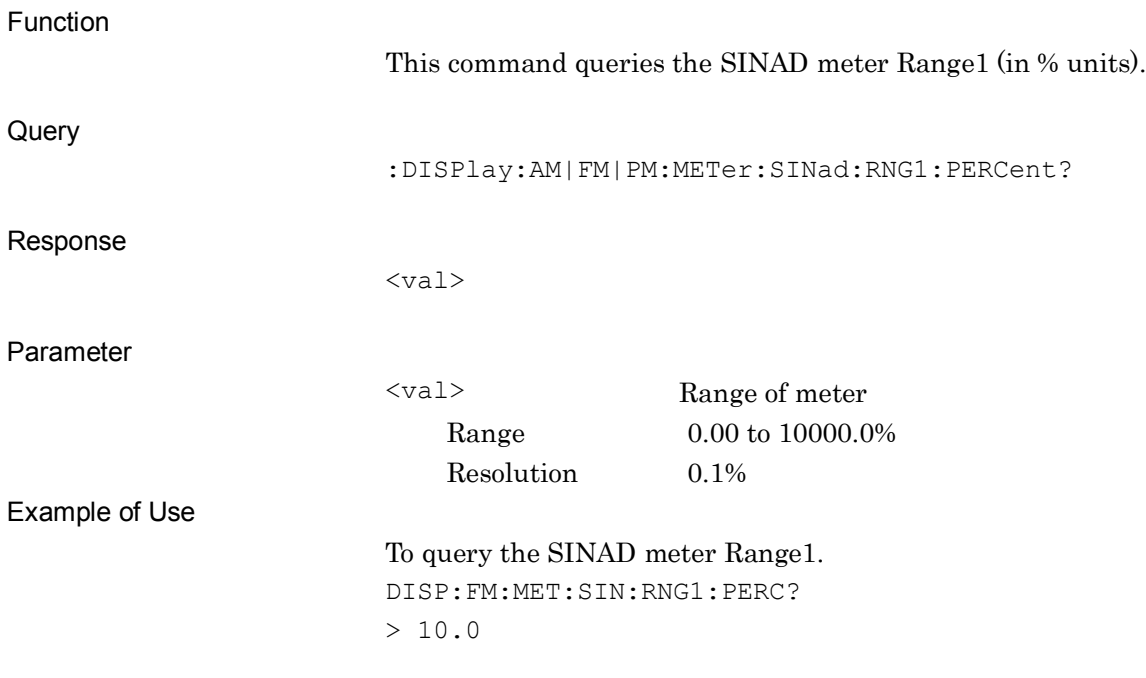

# **:DISPlay:AM|FM|PM:METer:SINad:RNG2:DB <val>**

Range2 of SINAD Meter (dB)

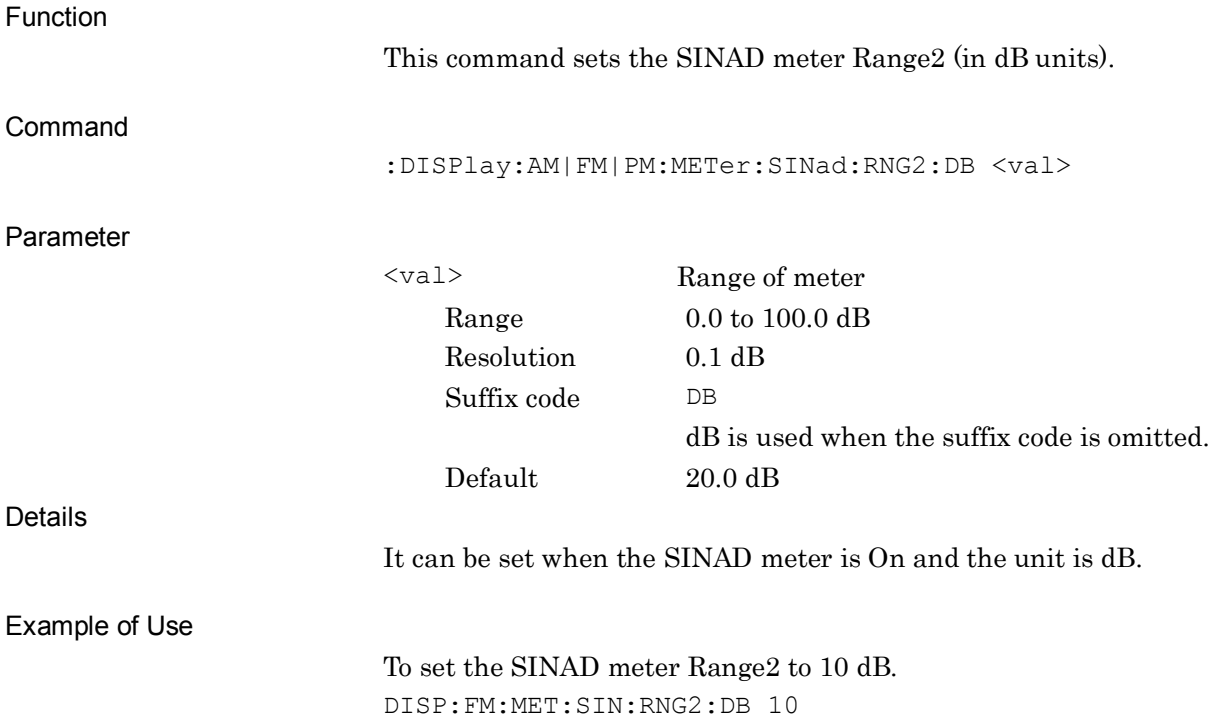

**2**

SCPI Device Message Details

**SCPI Device Message Details** 

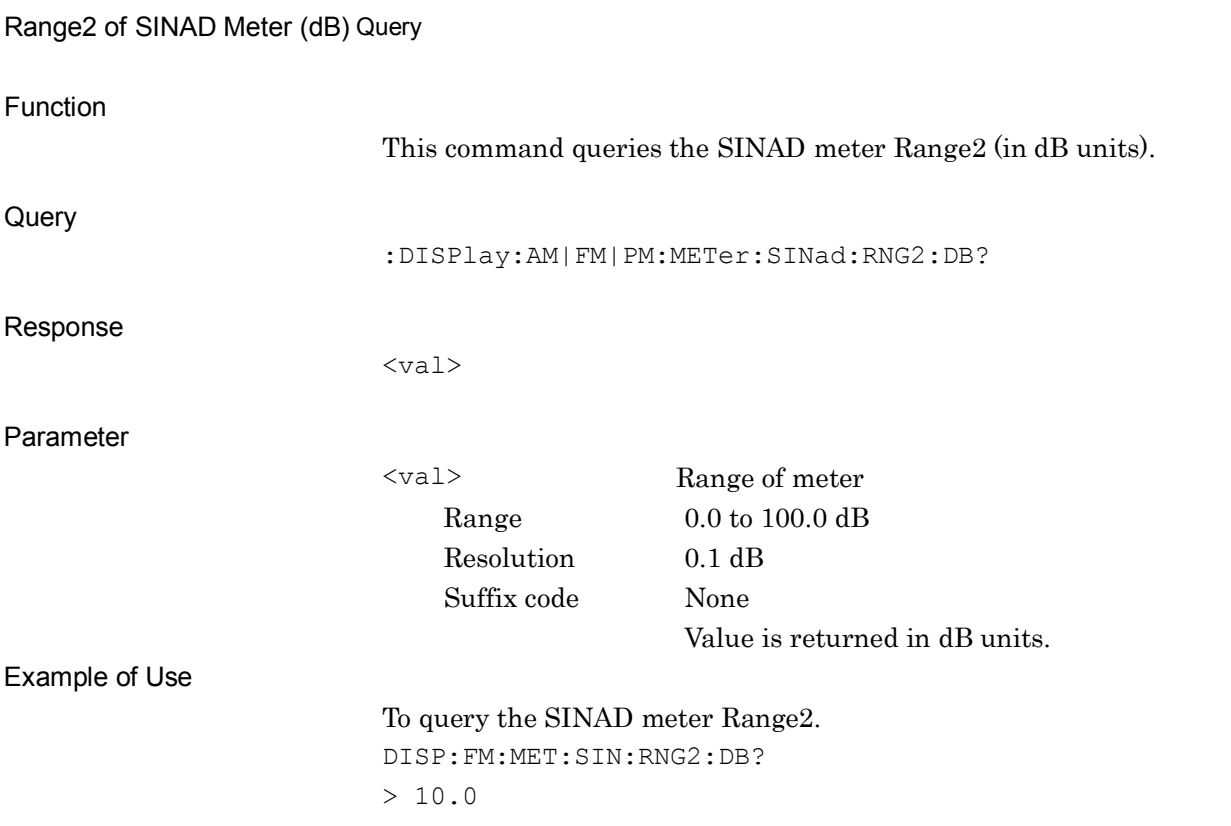

**:DISPlay:AM|FM|PM:METer:SINad:RNG2:DB?**

### **:DISPlay:AM|FM|PM:METer:SINad:RNG2:PERCent <val>**

Range2 of SINAD Meter (%)

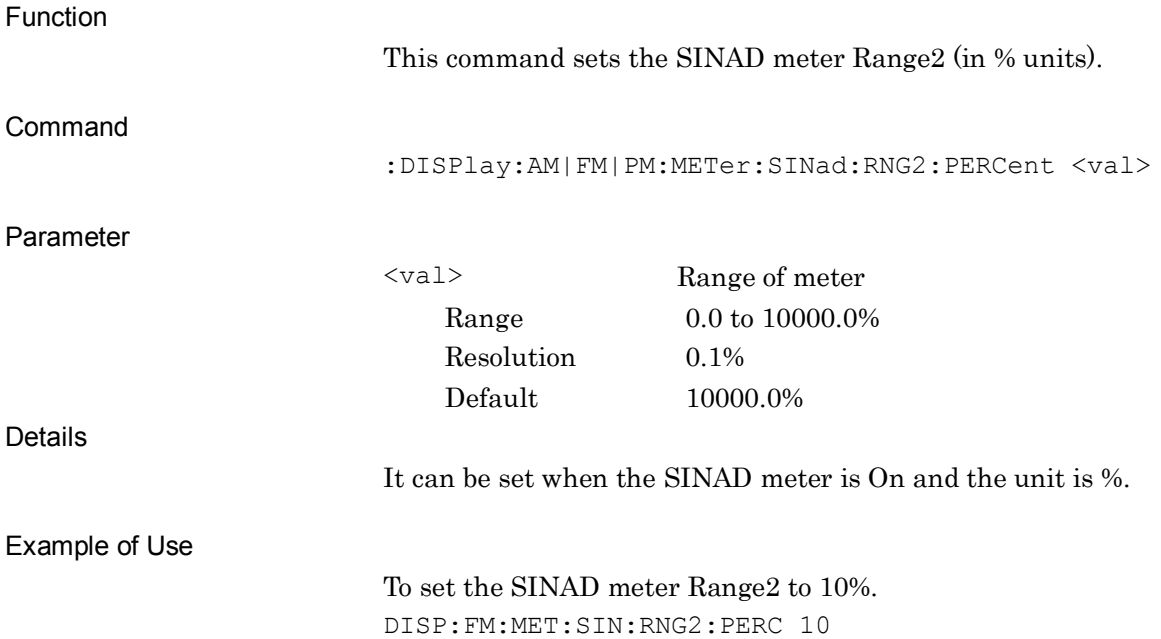

### **:DISPlay:AM|FM|PM:METer:SINad:RNG2:PERCent?**

Range2 of SINAD Meter (%) Query

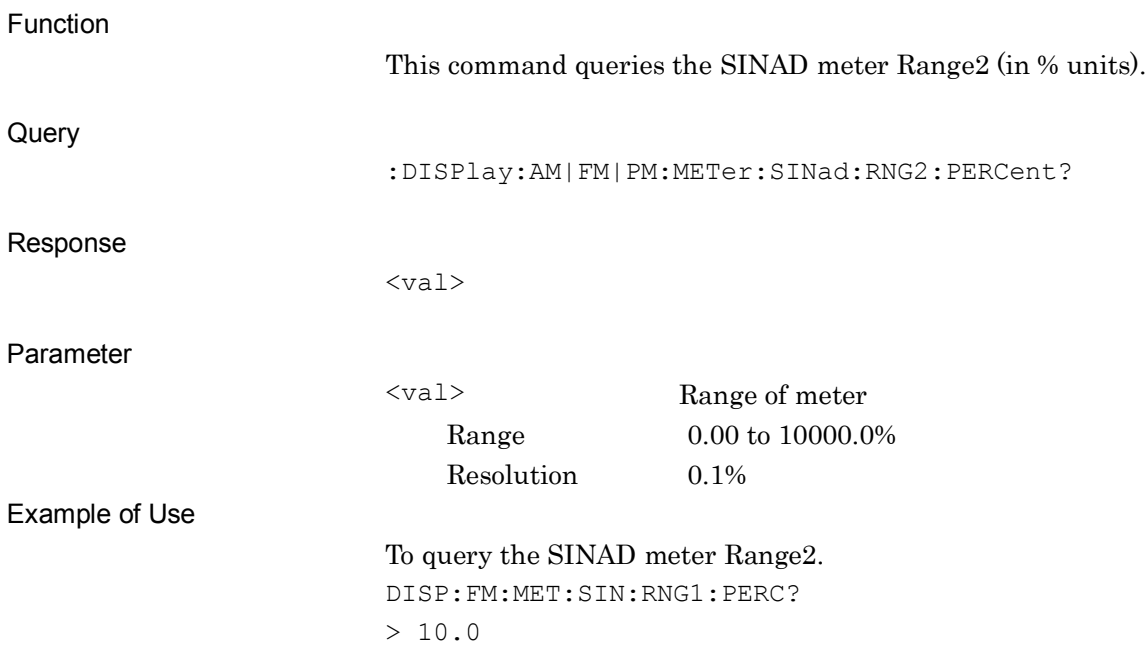

### **:DISPlay:AM|FM|PM:METer:SINad:JUDGe:RANGe:DB <val>**

Pass Range of SINAD Meter (dB)

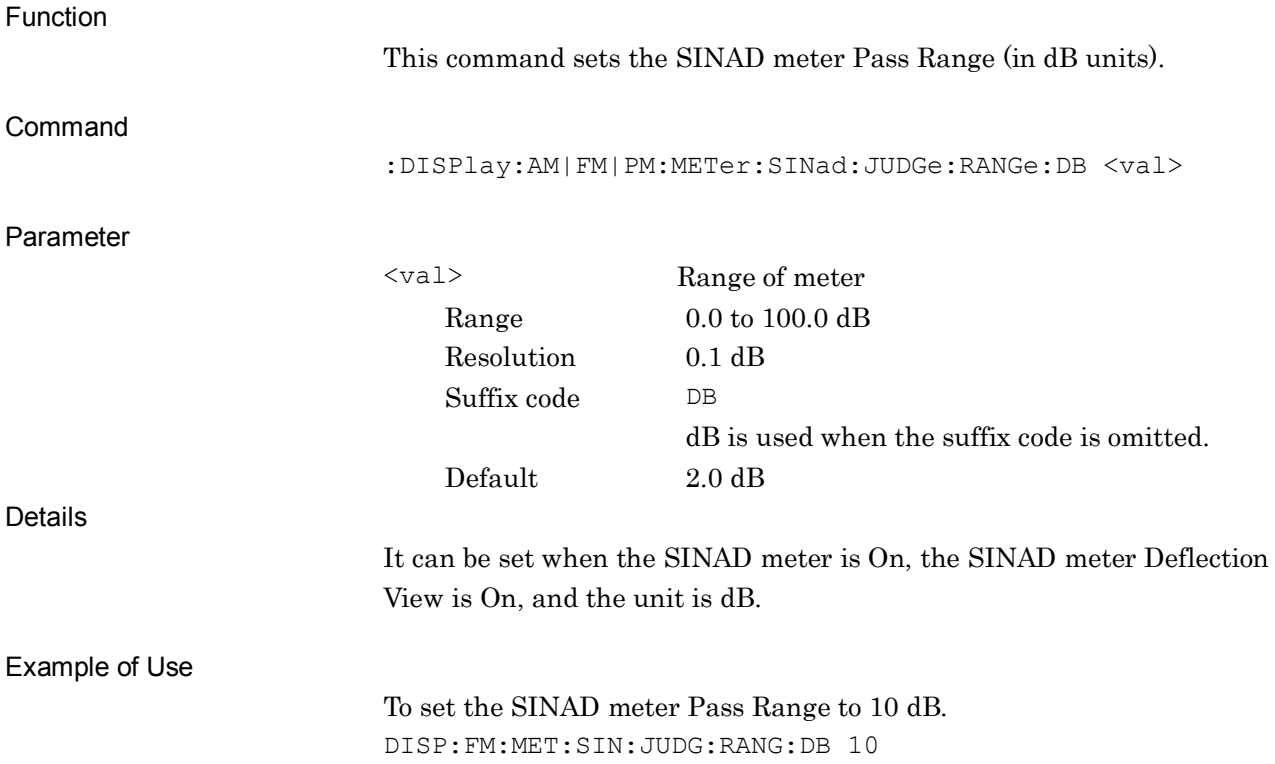

# **:DISPlay:AM|FM|PM:METer:SINad:JUDGe:RANGe:DB?**

Pass Range of SINAD Meter (dB) Query

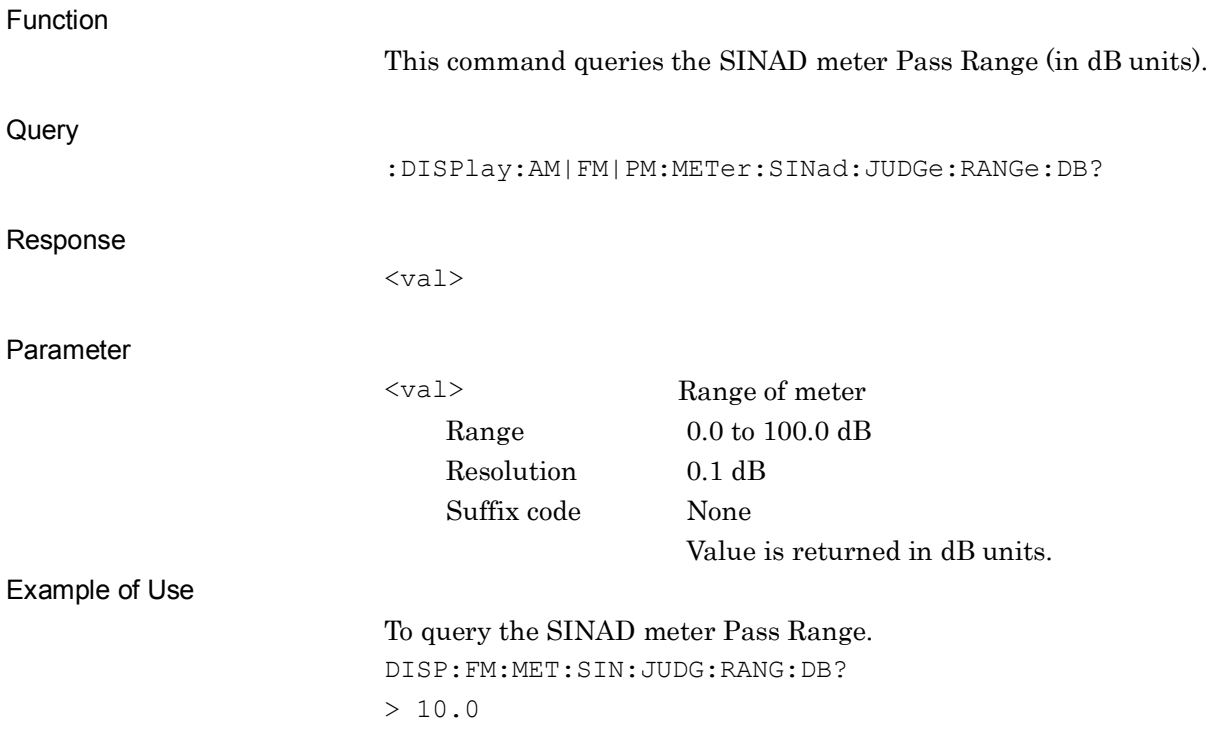

### **:DISPlay:AM|FM|PM:METer:SINad:JUDGe:RANGe:PERCent <val>**

Pass Range of SINAD Meter (%)

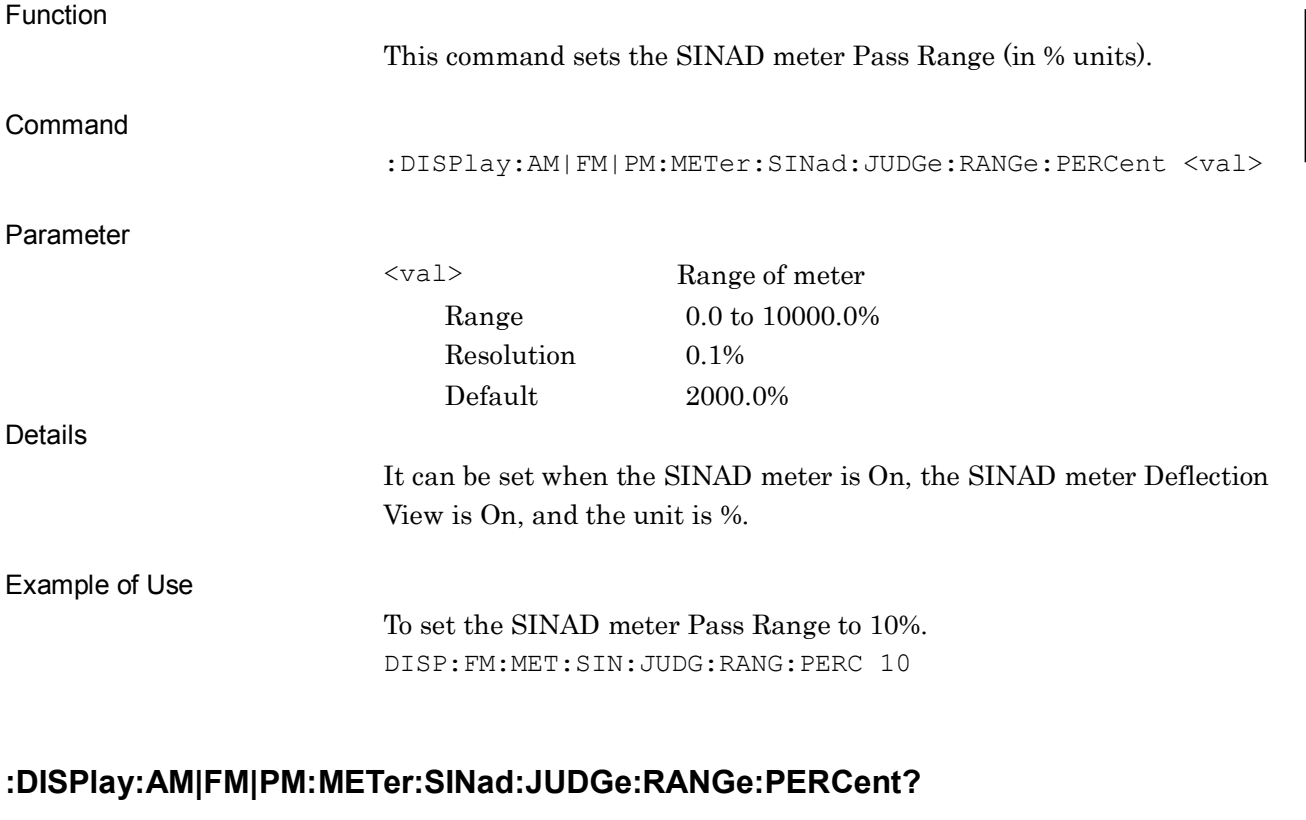

Pass Range of SINAD Meter (%) Query

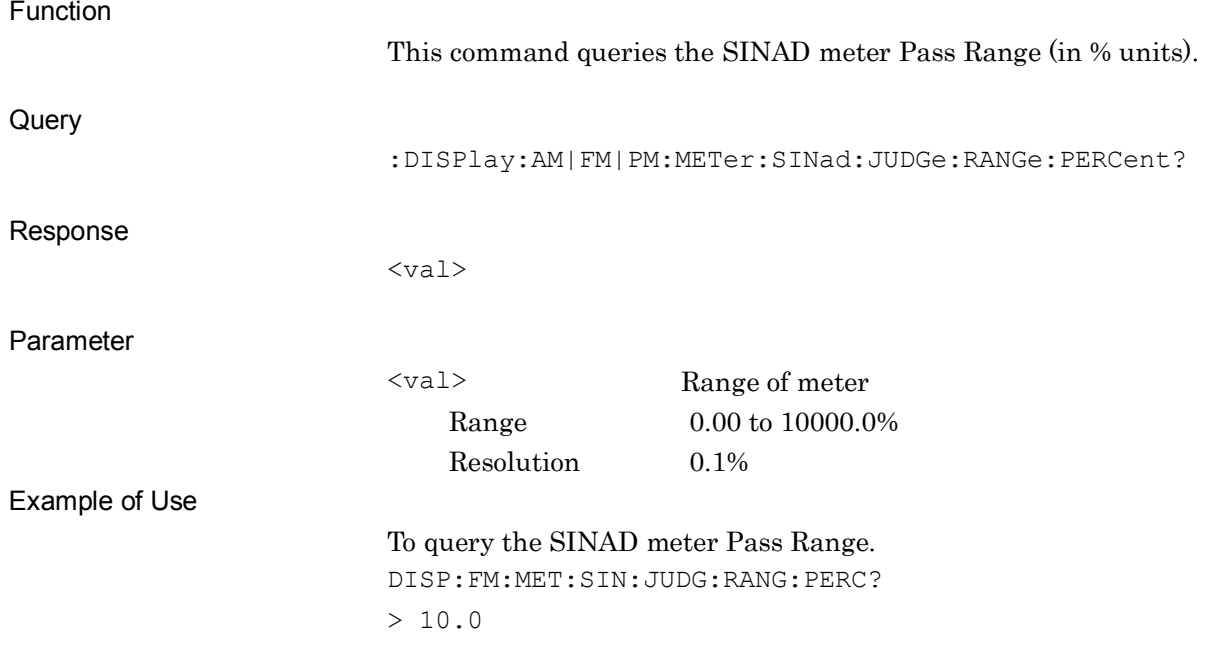

**2**

# **:DISPlay:AM|FM|PM:METer:THD:RNG1:DB <val>**

Range1 of THD Meter (dB)

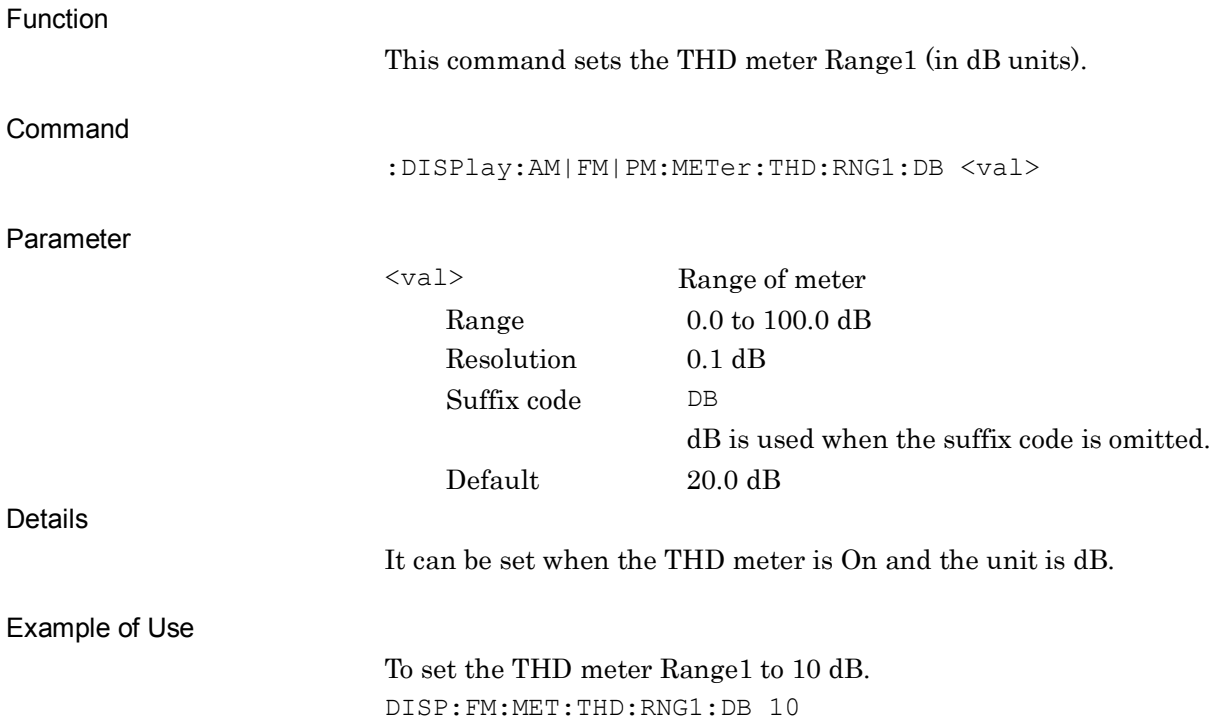
SCPI Device Message Details

SCPI Device Message Details

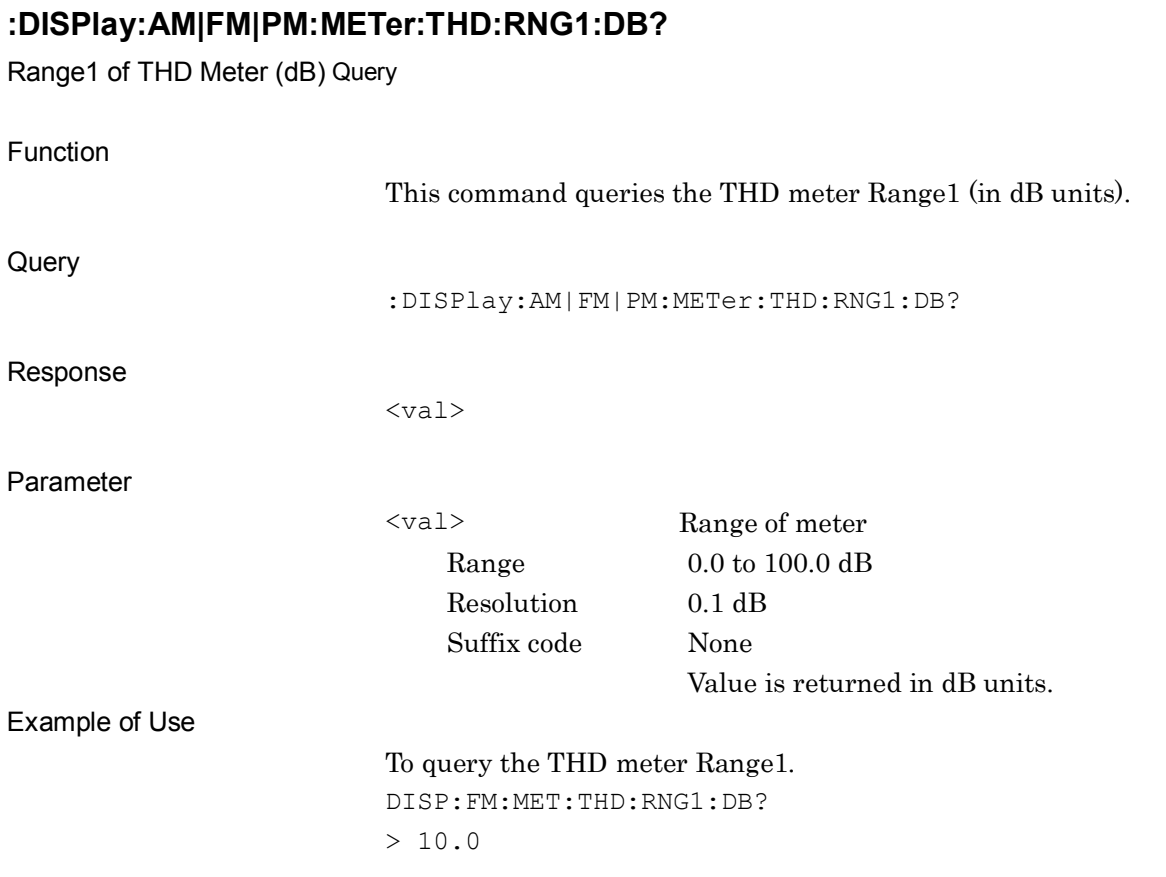

## **:DISPlay:AM|FM|PM:METer:THD:RNG1:PERCent <val>**

Range1 of THD Meter (%)

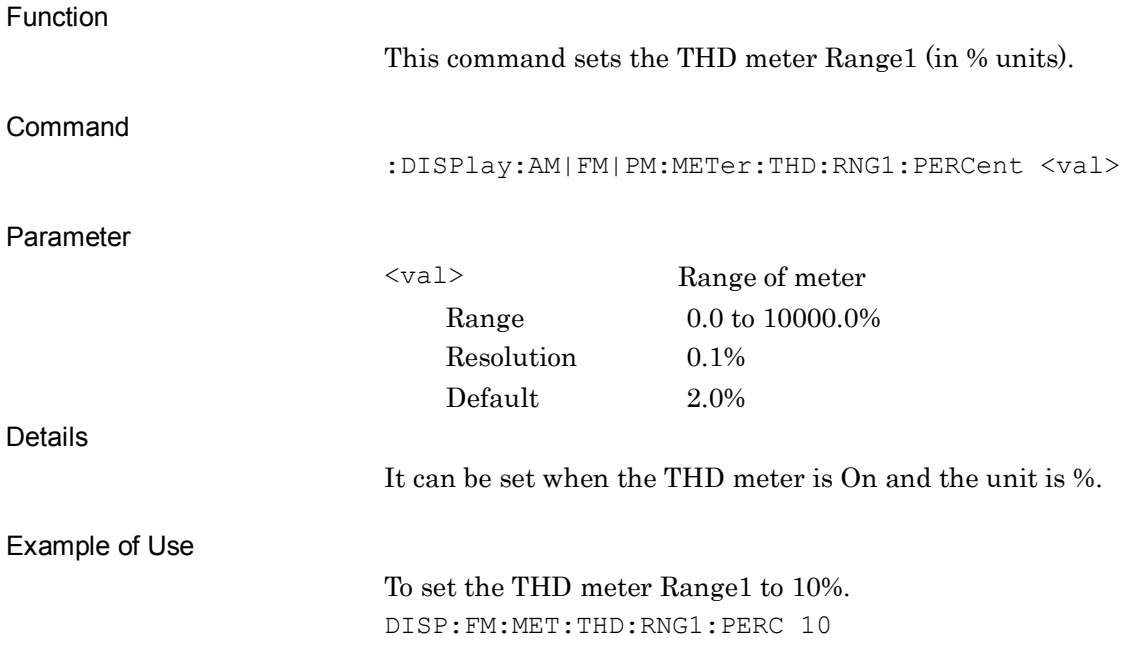

## **:DISPlay:AM|FM|PM:METer:THD:RNG1:PERCent?**

Range1 of THD Meter (%) Query

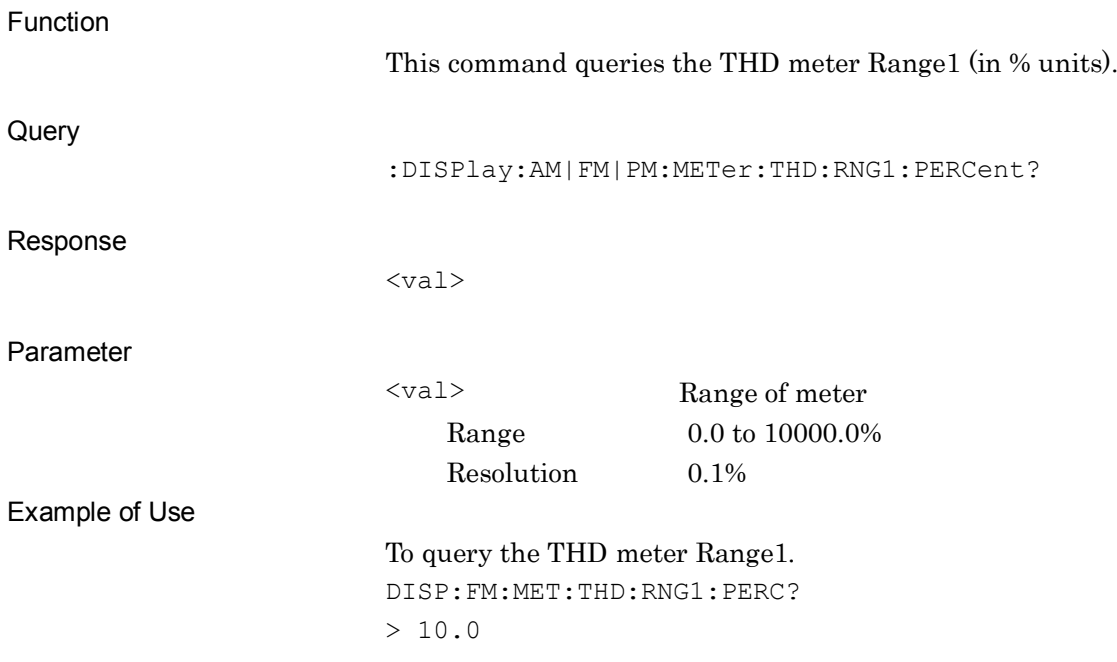

SCPI Device Message Details

**SCPI Device Message Details** 

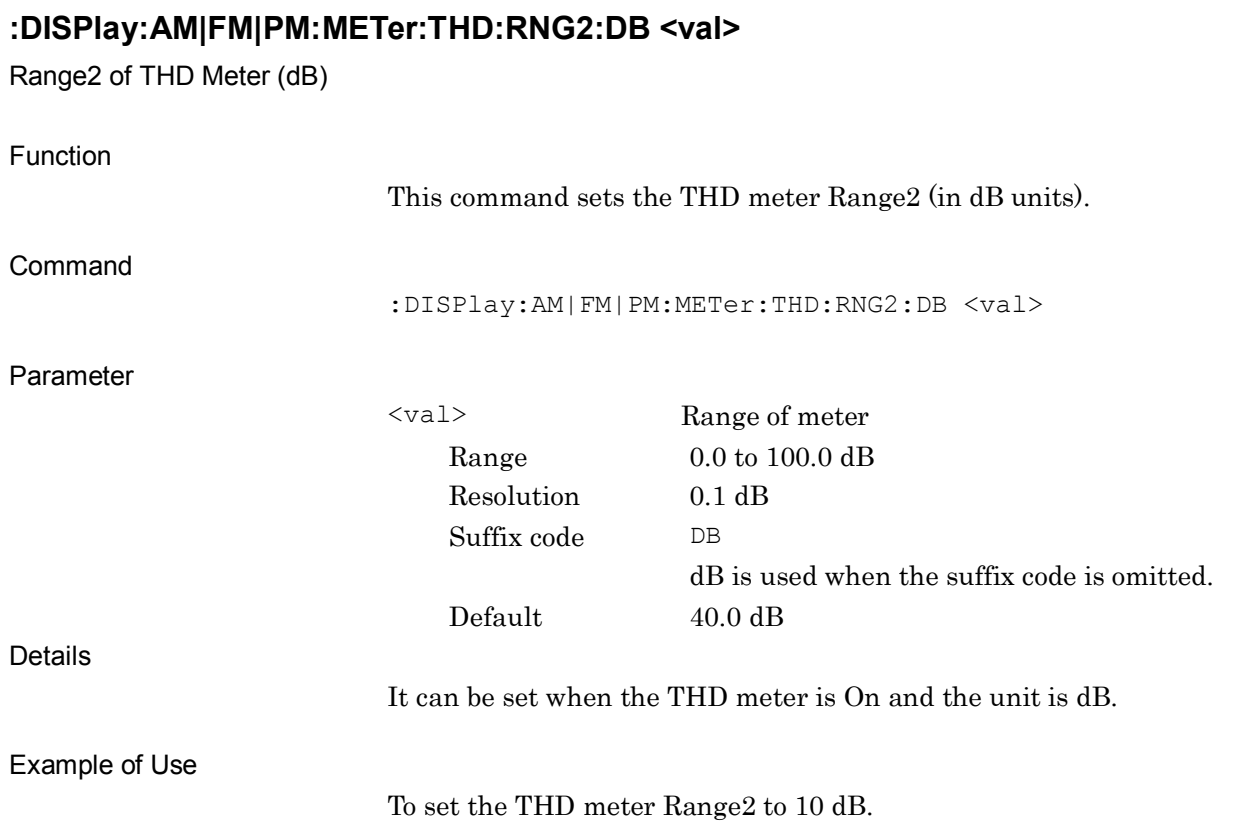

DISP:FM:MET:THD:RNG2:DB 10

# **:DISPlay:AM|FM|PM:METer:THD:RNG2:DB?**

Range2 of THD Meter (dB) Query

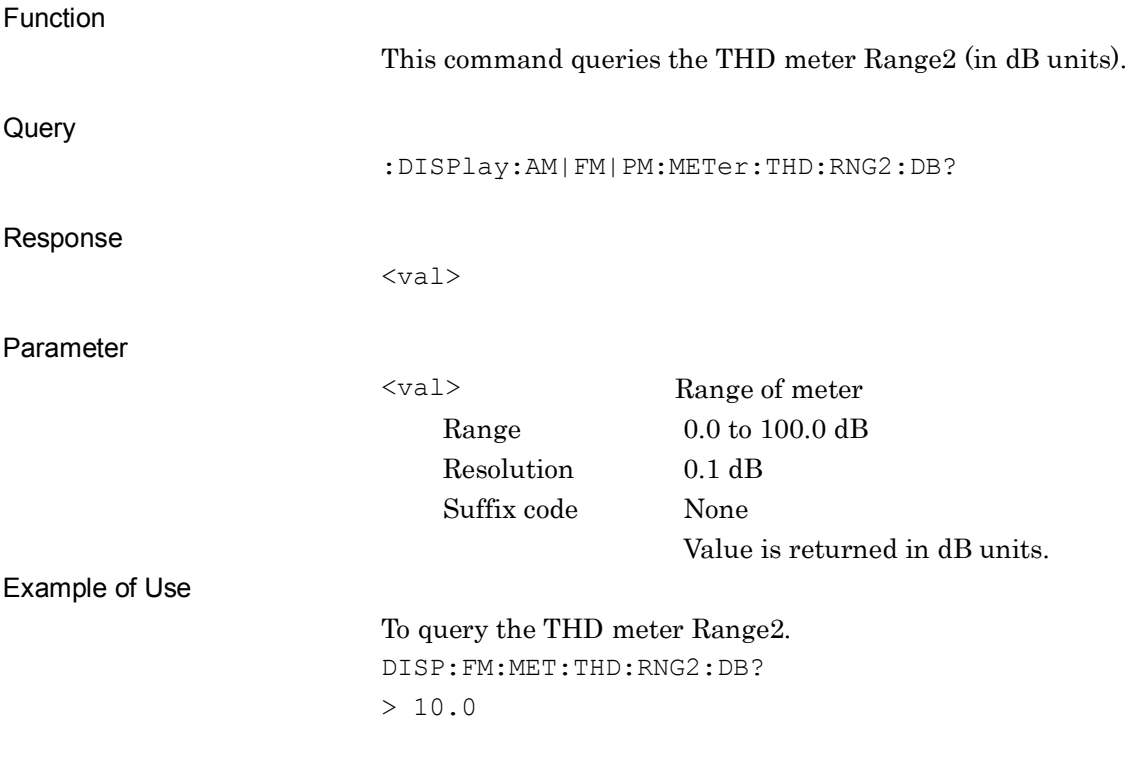

SCPI Device Message Details

**SCPI Device Message Details** 

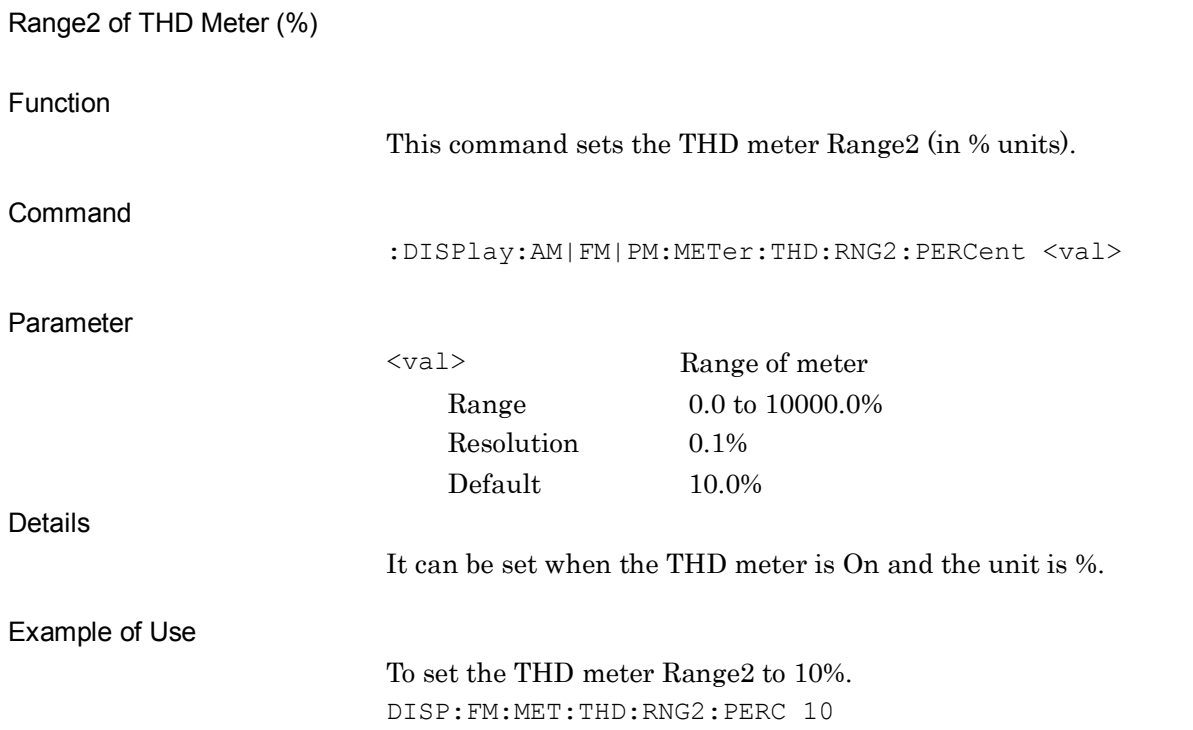

**:DISPlay:AM|FM|PM:METer:THD:RNG2:PERCent?**

**:DISPlay:AM|FM|PM:METer:THD:RNG2:PERCent <val>**

Range2 of THD Meter (%) Query

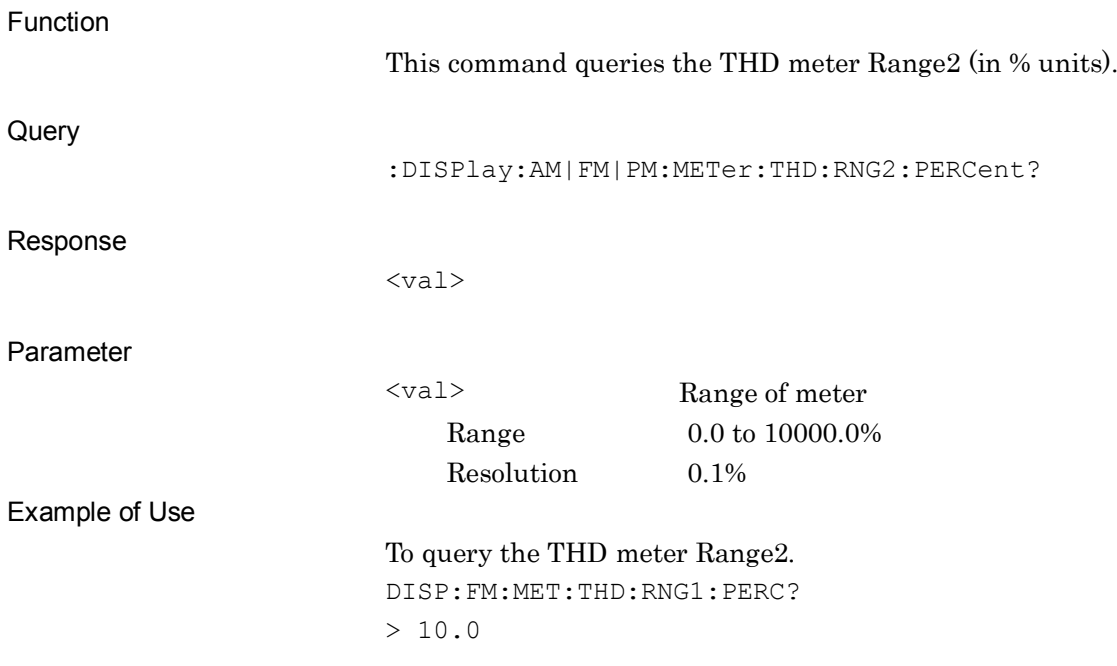

# **:DISPlay:AM|FM|PM:METer:THD:JUDGe:RANGe:DB <val>**

Pass Range of THD Meter (dB)

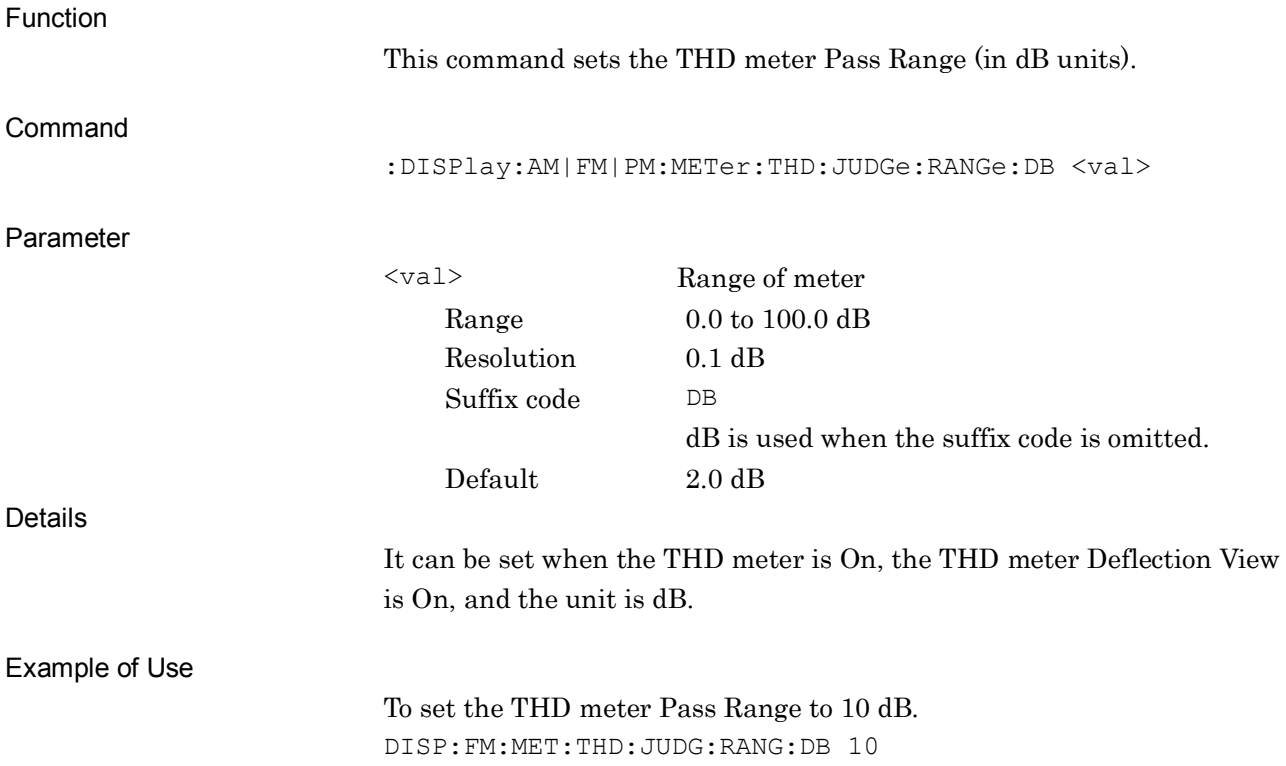

## **:DISPlay:AM|FM|PM:METer:THD:JUDGe:RANGe:DB?**

Pass Range of THD Meter (dB) Query

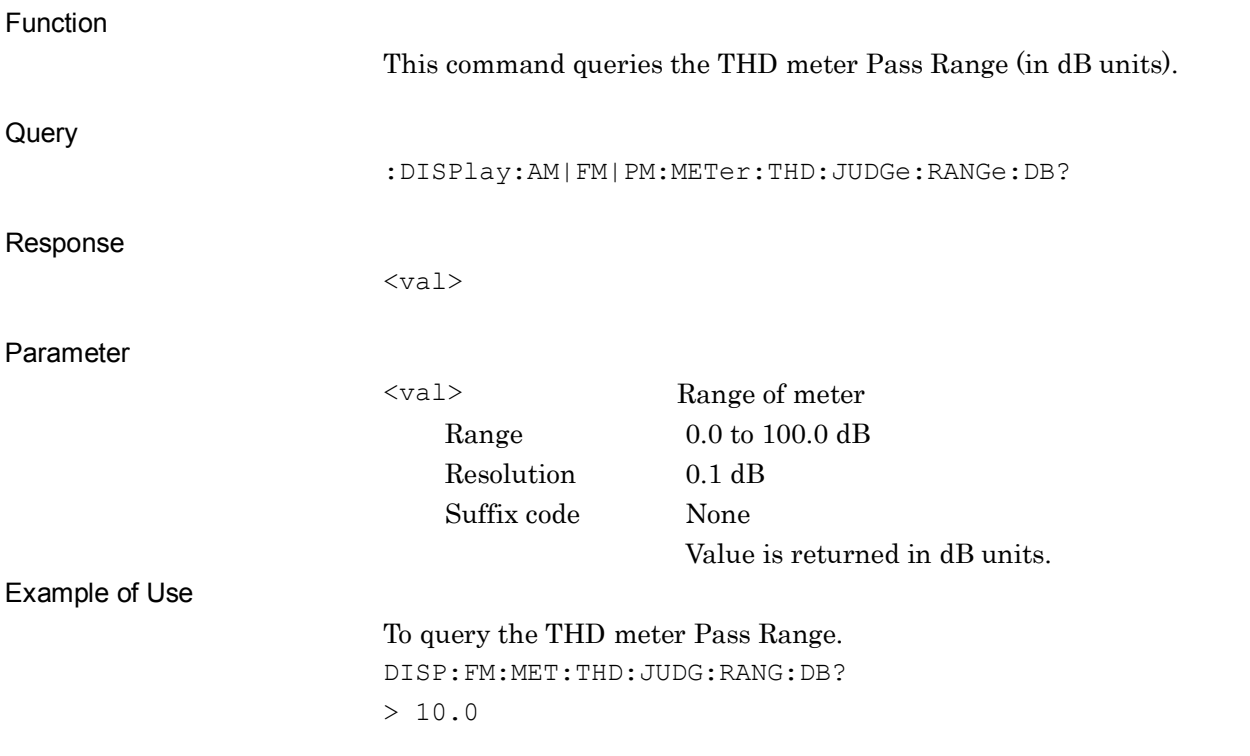

## **:DISPlay:AM|FM|PM:METer:THD:JUDGe:RANGe:PERCent <val>**

Pass Range of THD Meter (%)

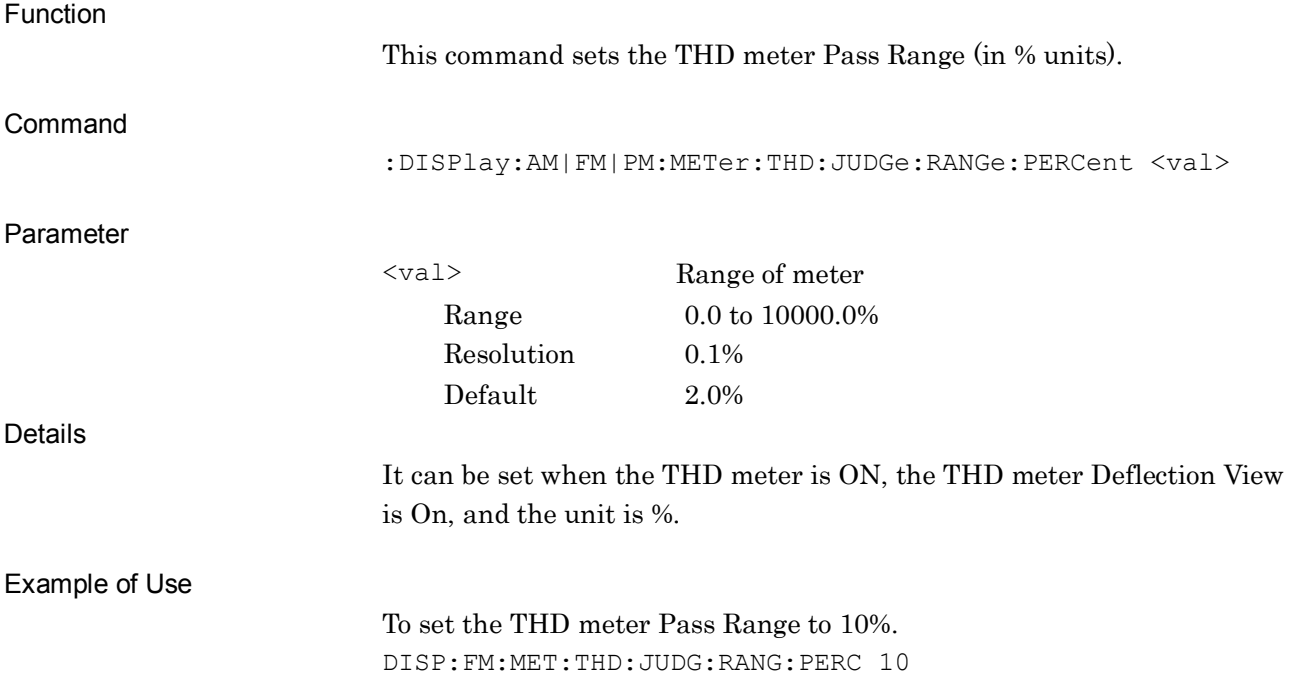

#### **:DISPlay:AM|FM|PM:METer:THD:JUDGe:RANGe:PERCent?**

Pass Range of THD Meter (%) Query

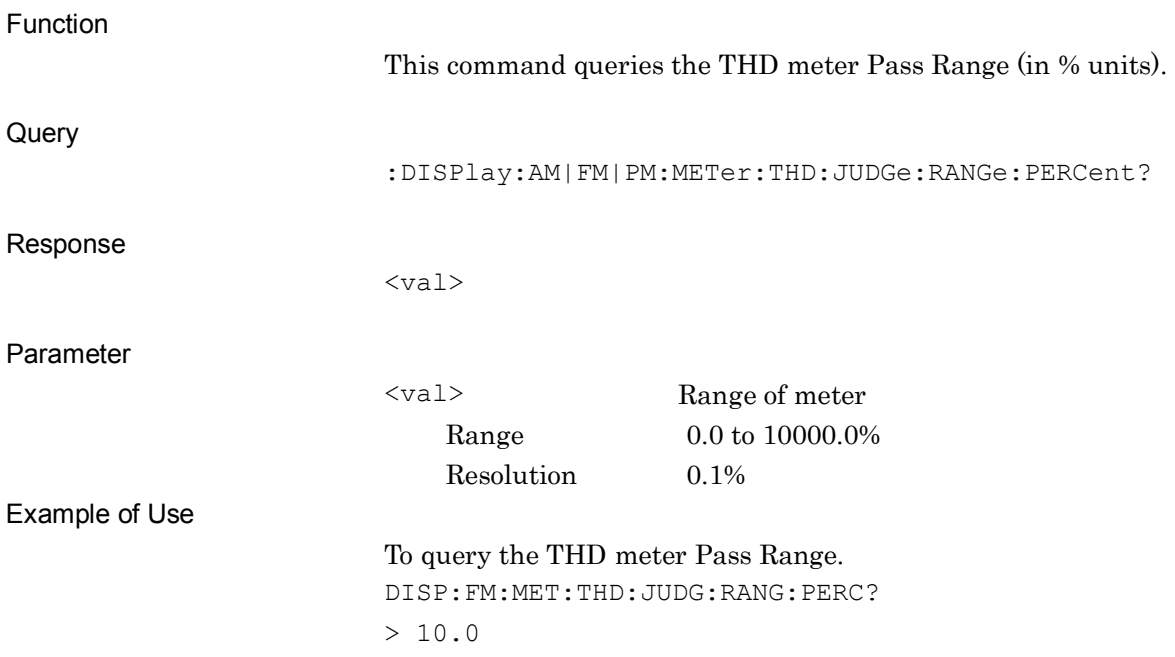

SCPI Device Message Details

SCPI Device Message Details

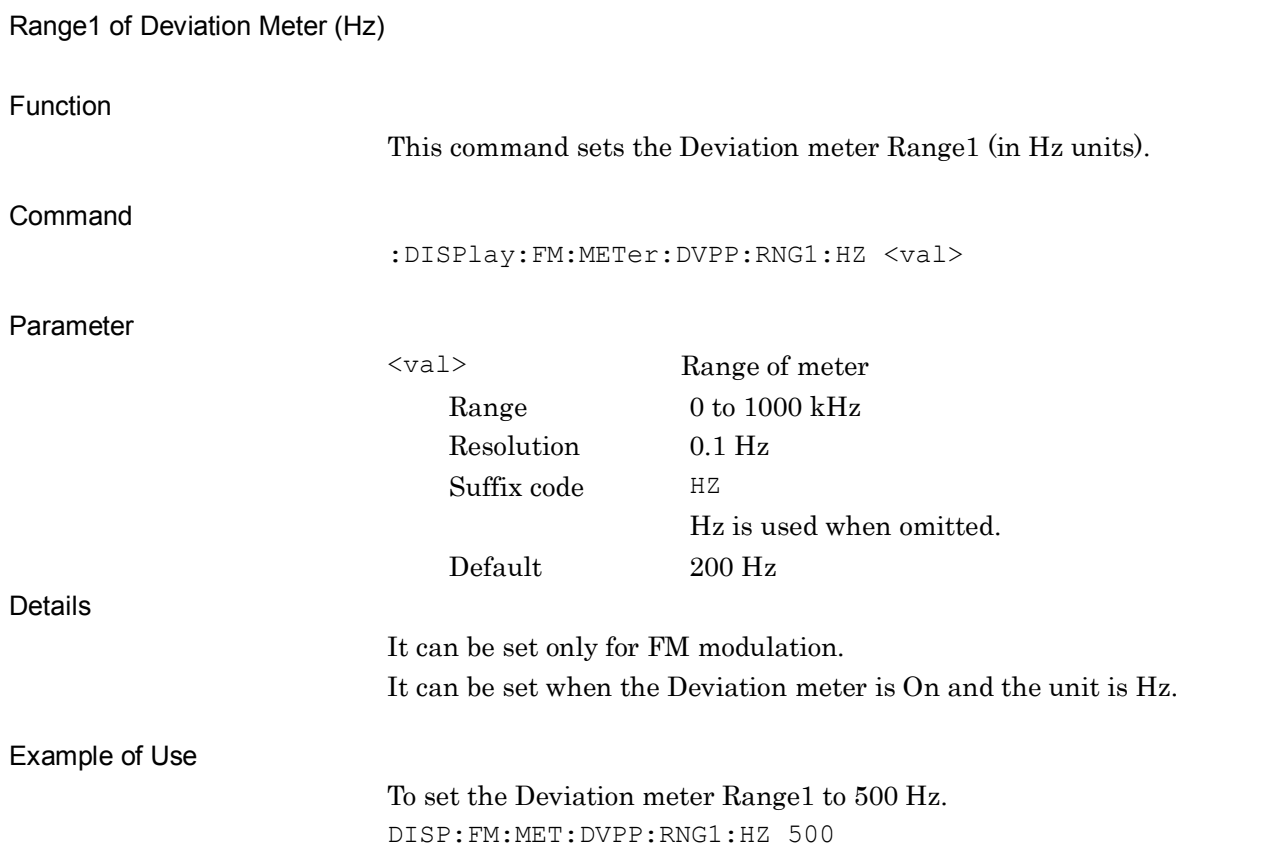

**:DISPlay:FM:METer:DVPP:RNG1:HZ <val>**

# **:DISPlay:FM:METer:DVPP:RNG1:HZ?**

Range1 of Deviation Meter (Hz) Query

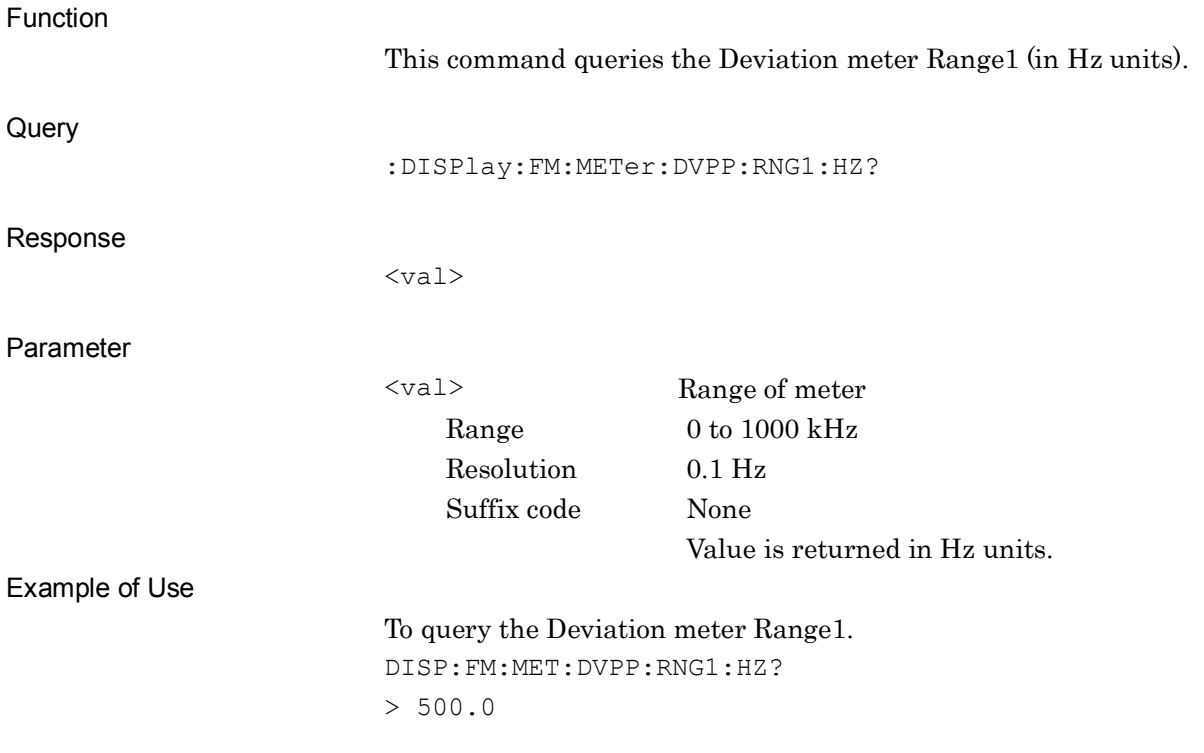

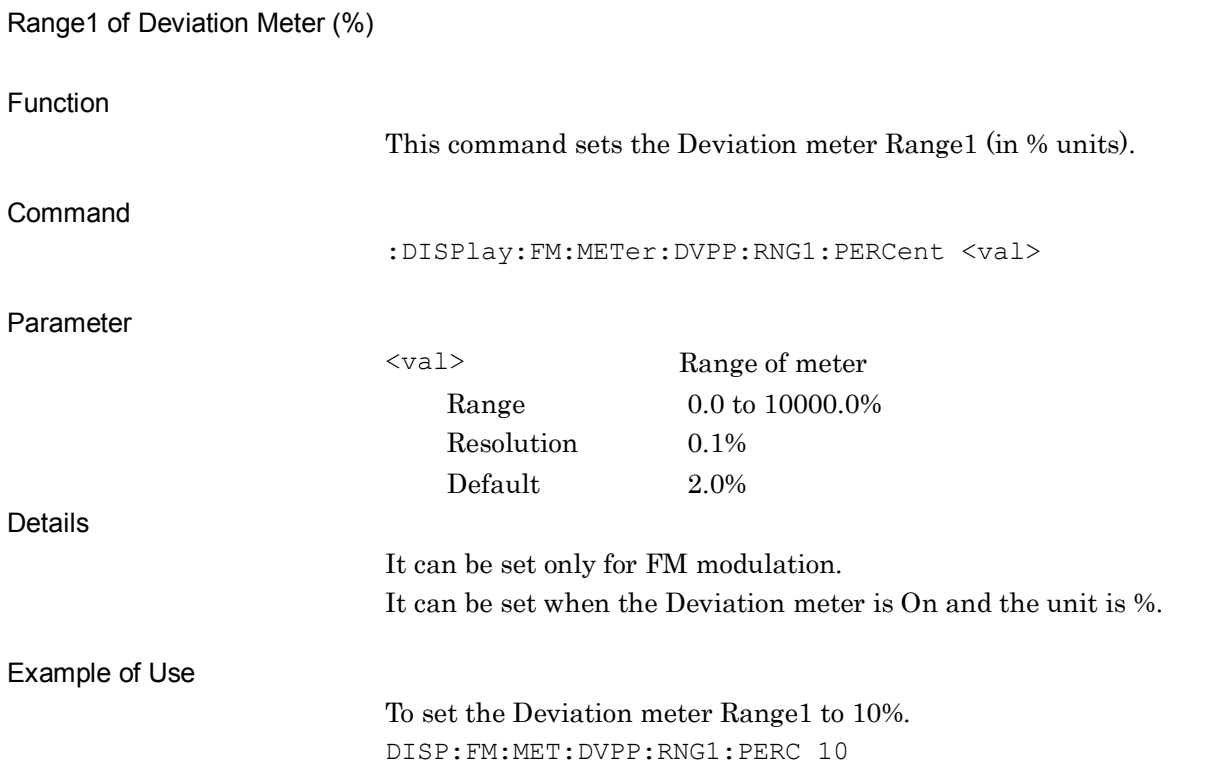

**:DISPlay:FM:METer:DVPP:RNG1:PERCent <val>**

# **:DISPlay:FM:METer:DVPP:RNG1:PERCent?**

Range1 of Deviation Meter (%) Query

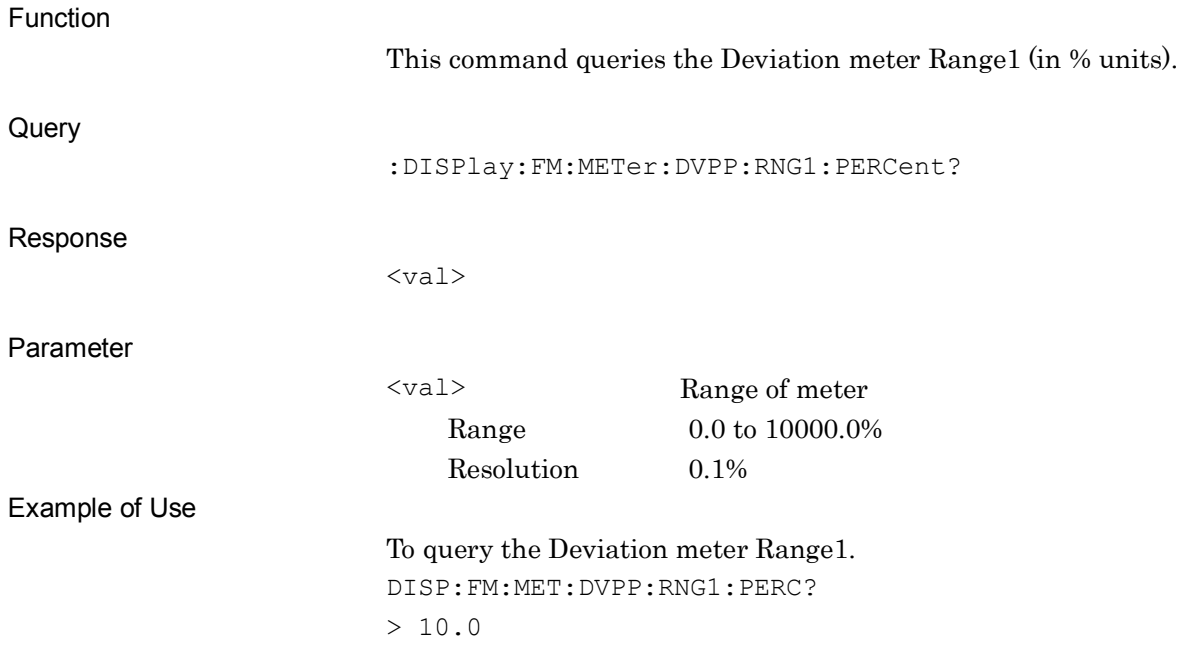

SCPI Device Message Details

SCPI Device Message Details

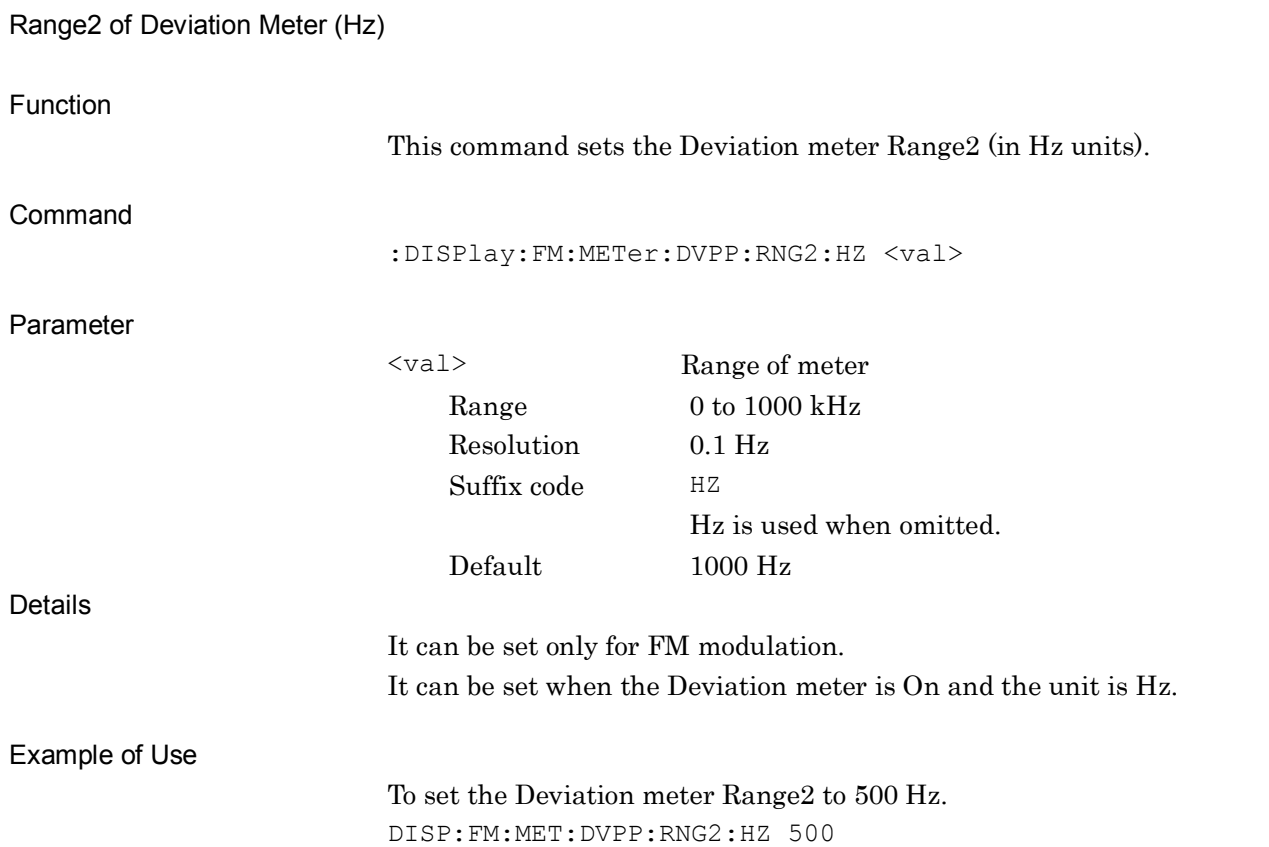

**:DISPlay:FM:METer:DVPP:RNG2:HZ <val>**

# **:DISPlay:FM:METer:DVPP:RNG2:HZ?**

Range2 of Deviation Meter (Hz) Query

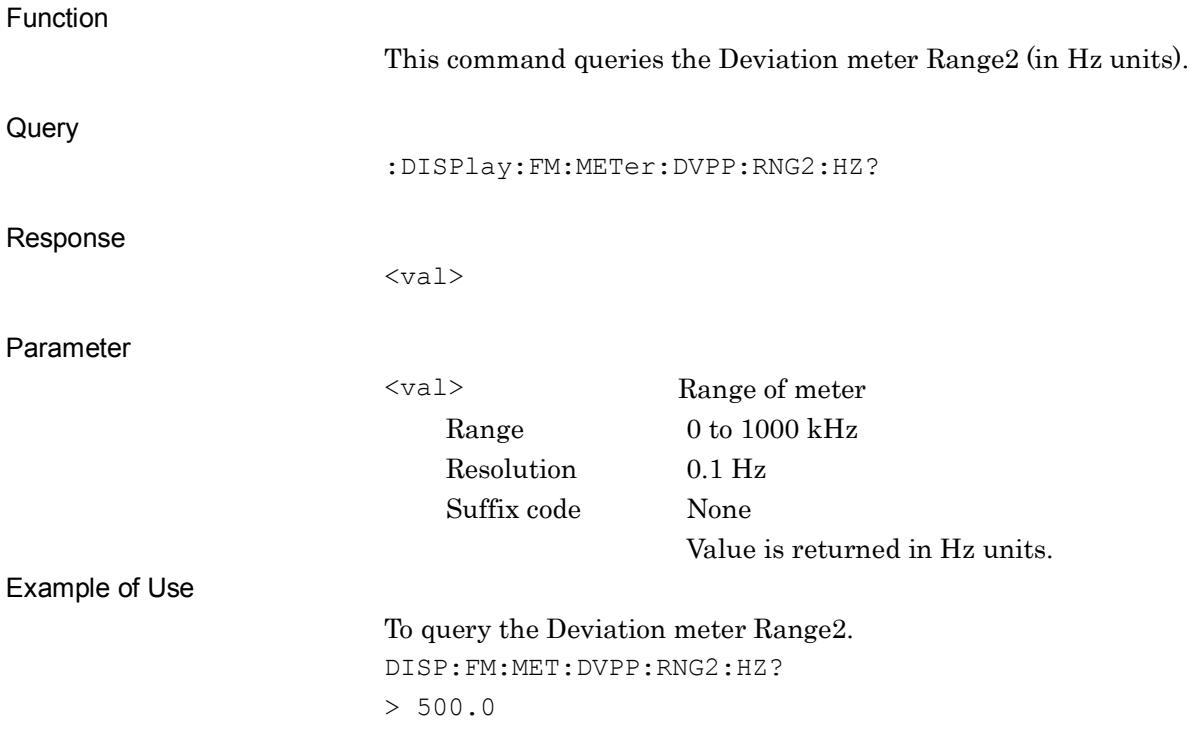

SCPI Device Message Details

SCPI Device Message Details

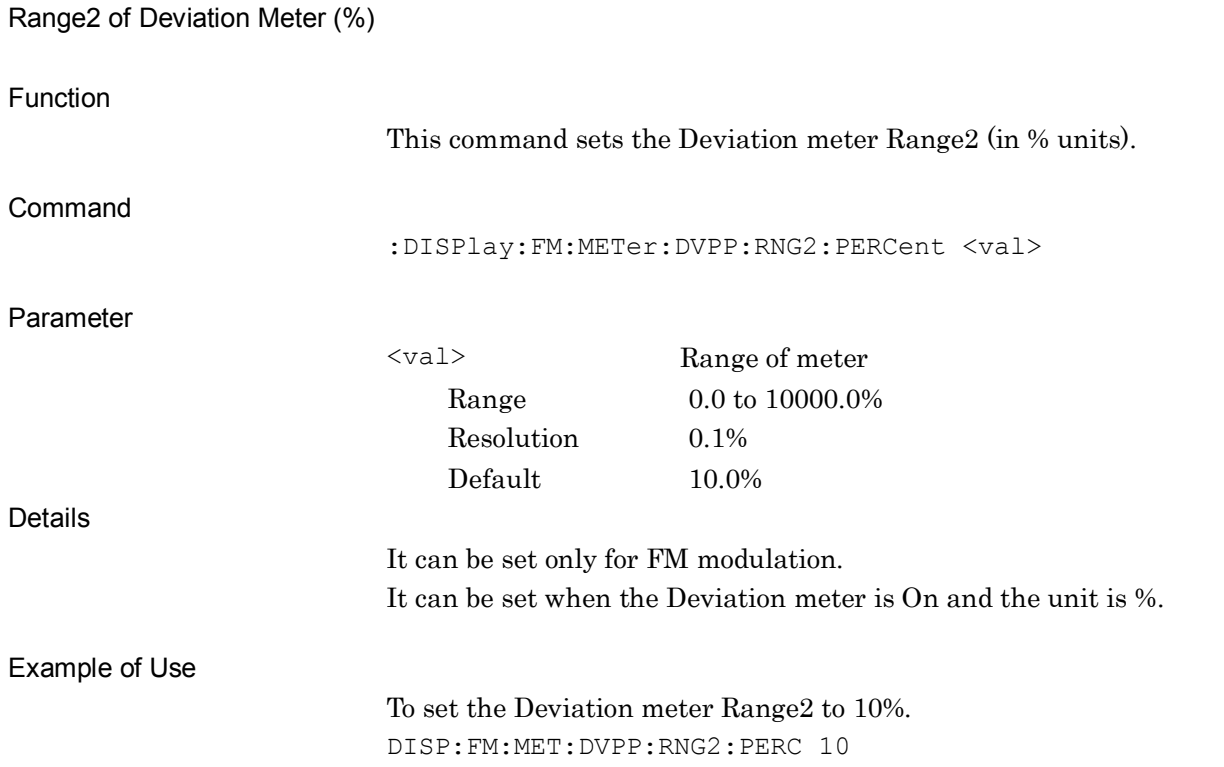

**:DISPlay:FM:METer:DVPP:RNG2:PERCent <val>**

# **:DISPlay:FM:METer:DVPP:RNG2:PERCent?**

Range2 of Deviation Meter (%) Query

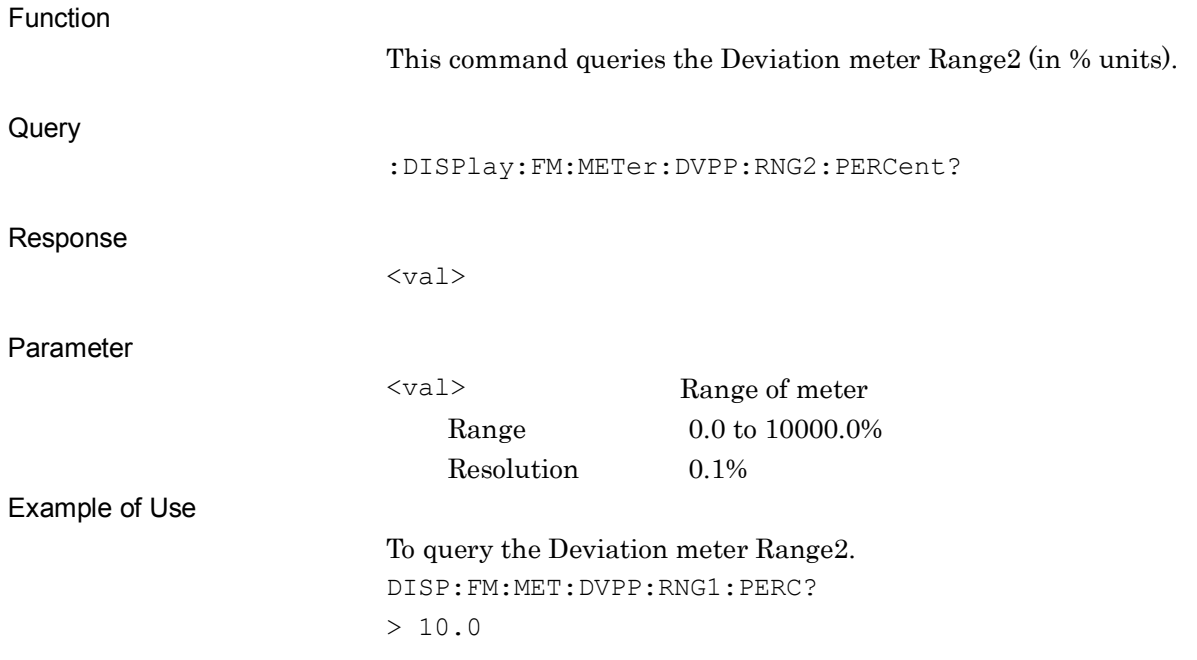

SCPI Device Message Details

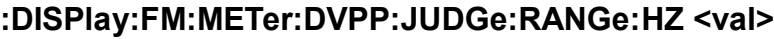

Pass Range of Deviation Meter (Hz)

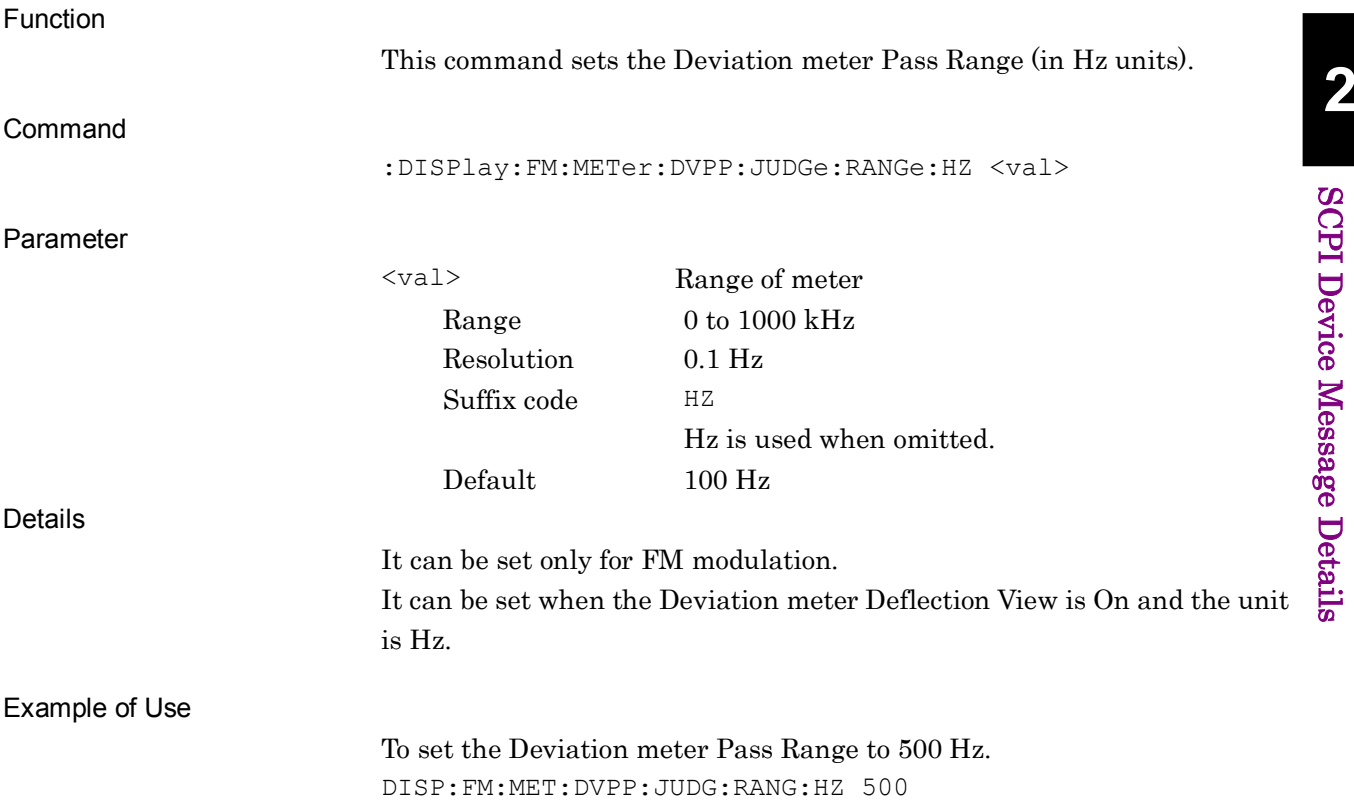

## **:DISPlay:FM:METer:DVPP:JUDGe:RANGe:HZ?**

Pass Range of Deviation Meter (Hz) Query

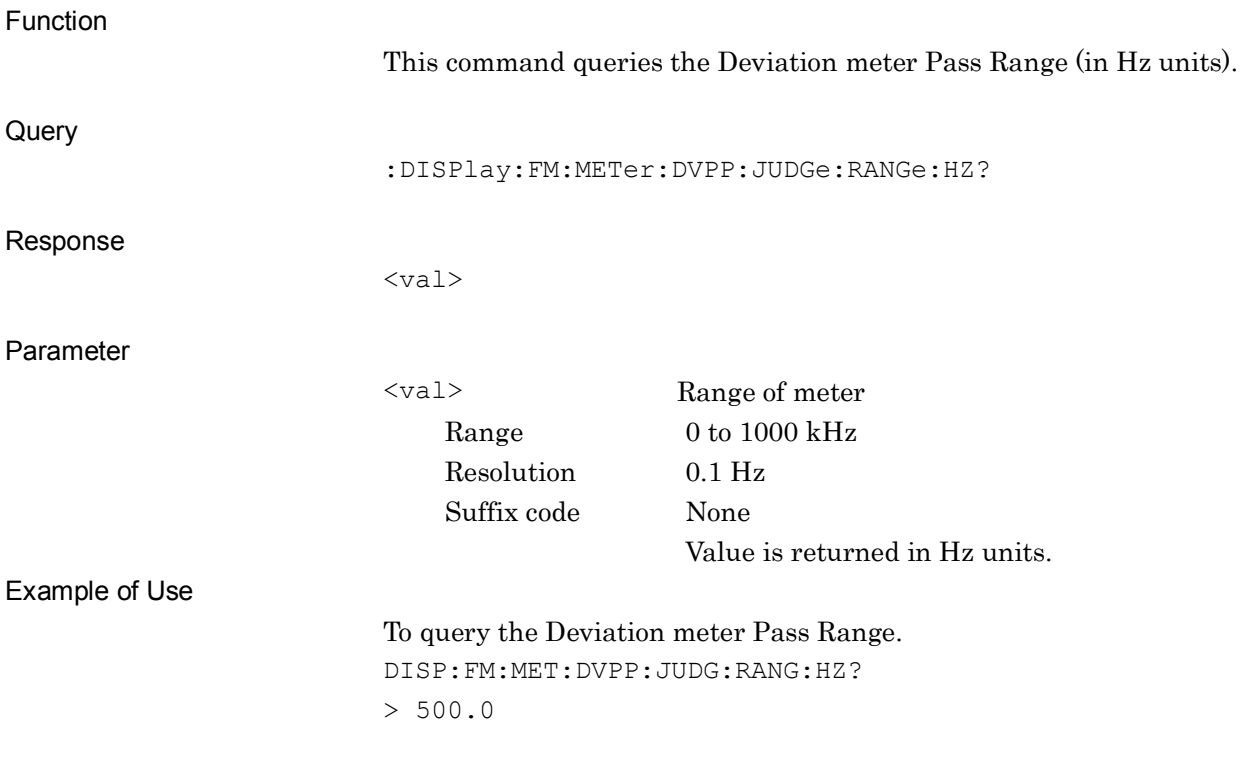

SCPI Device Message Details

**SCPI Device Message Details** 

# **:DISPlay:FM:METer:DVPP:JUDGe:RANGe:PERCent <val>**

Pass Range of Deviation Meter (%)

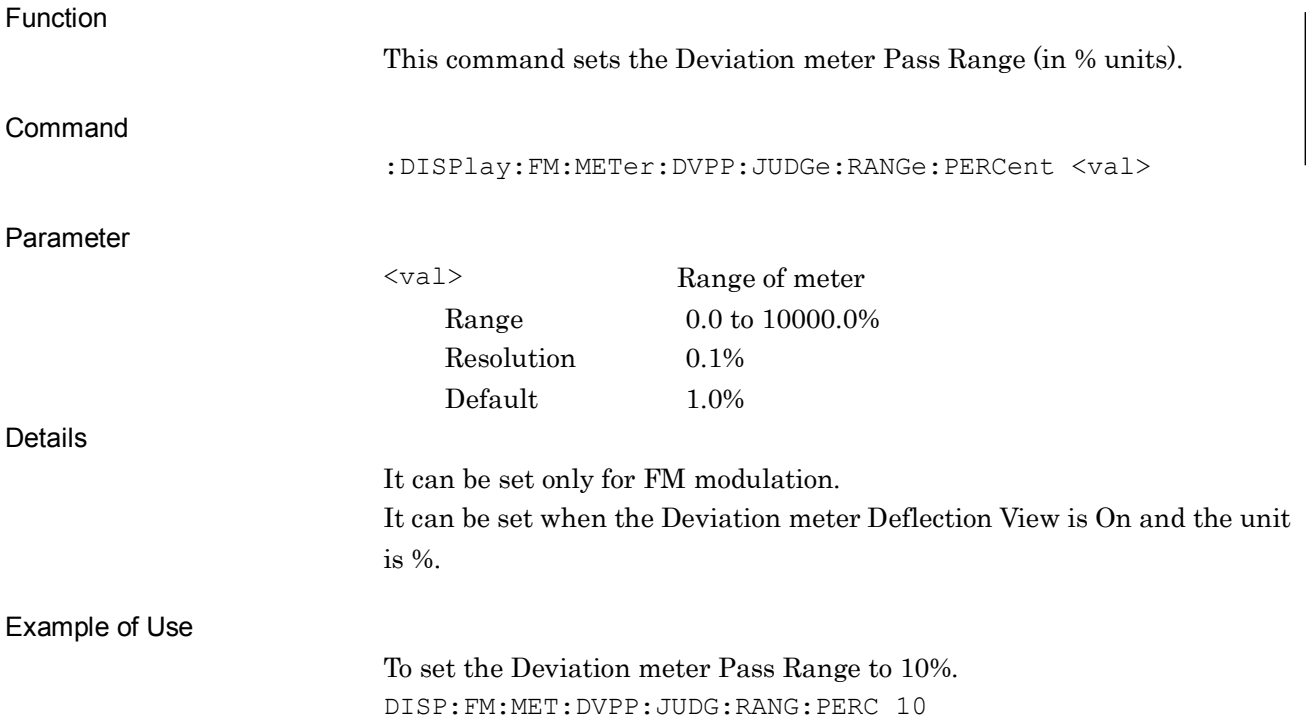

## **:DISPlay:FM:METer:DVPP:JUDGe:RANGe:PERCent?**

Pass Range of Deviation Meter (%) Query

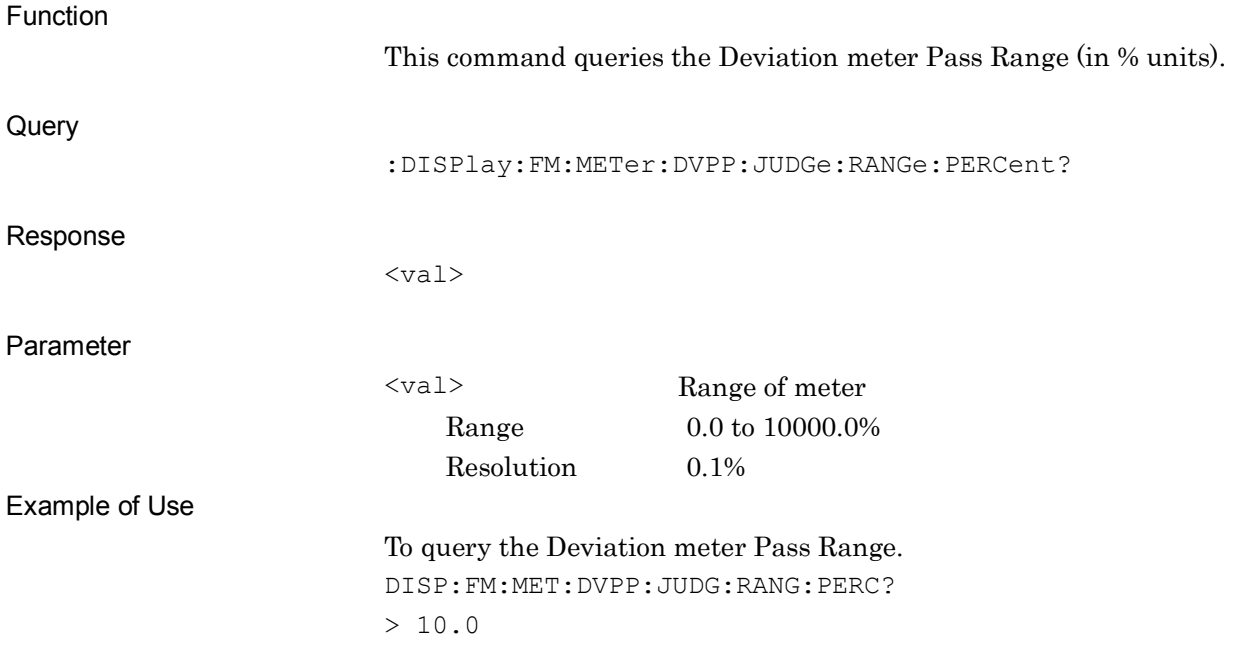

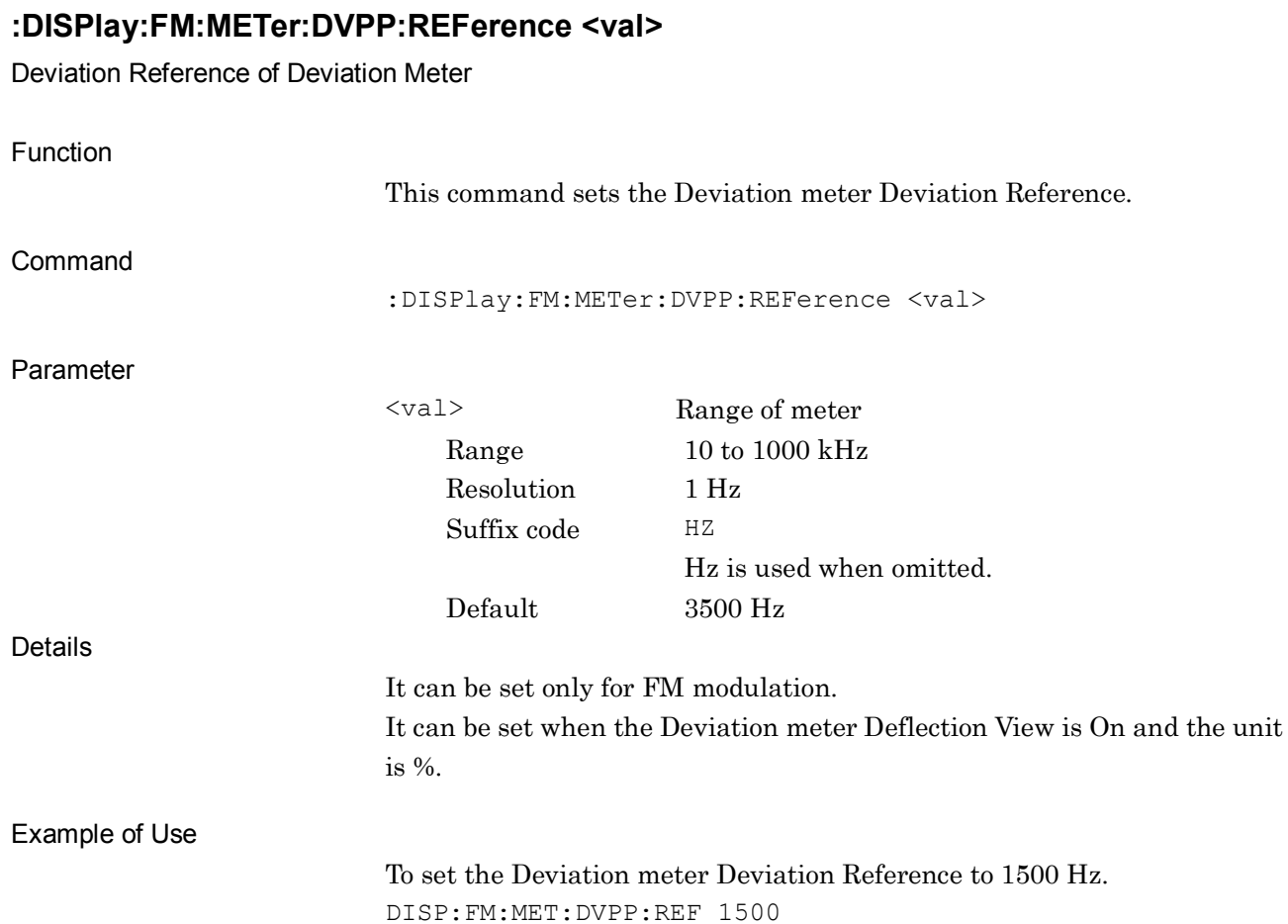

# **:DISPlay:FM:METer:DVPP:REFerence?**

Deviation Reference of Deviation Meter Query

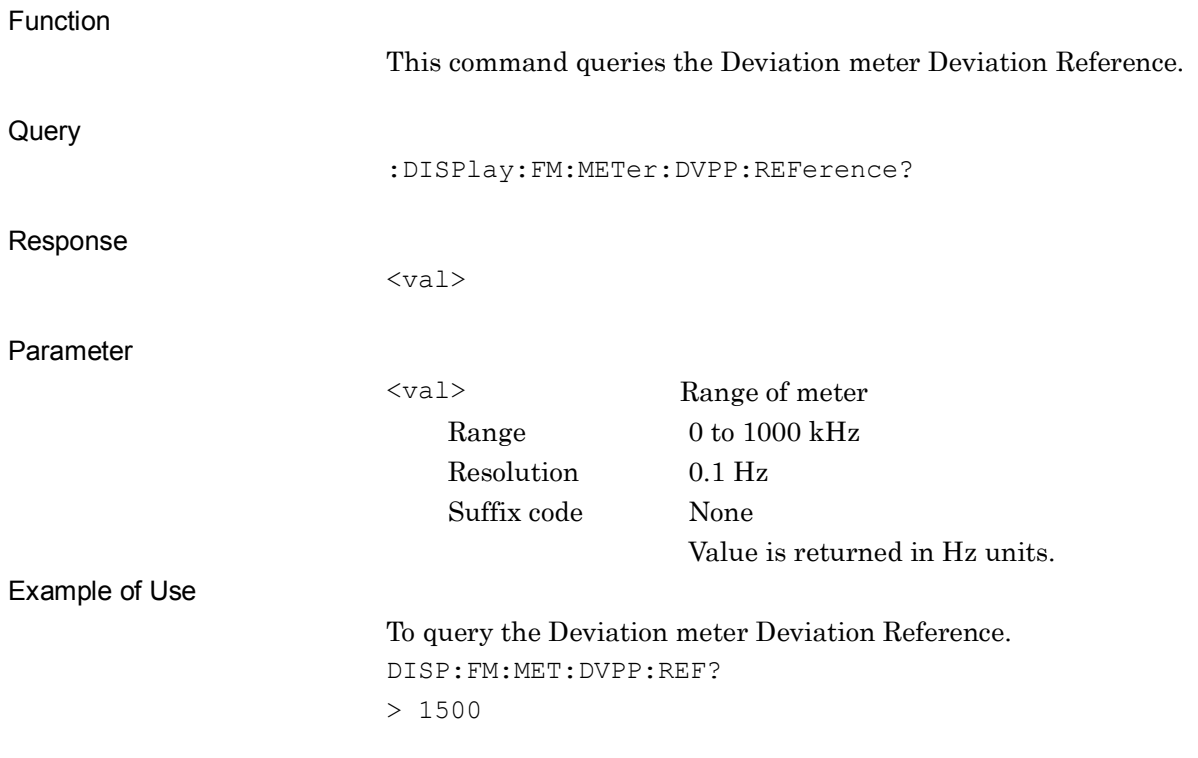

## **:DISPlay:AM|FM|PM:METer:DISTortion:DEFLection ON|OFF|1|0**

Deflection View of Distortion Meter

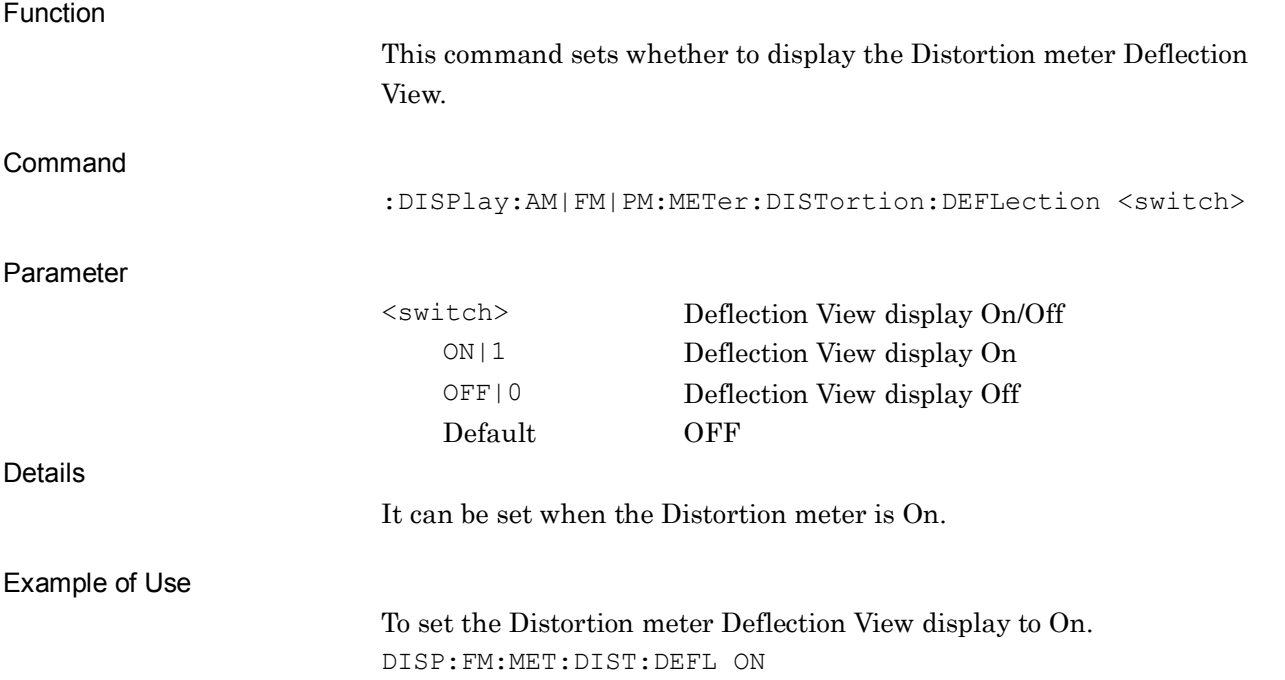

#### **:DISPlay:AM|FM|PM:METer:DISTortion:DEFLection?**

Deflection View of Distortion Meter Query

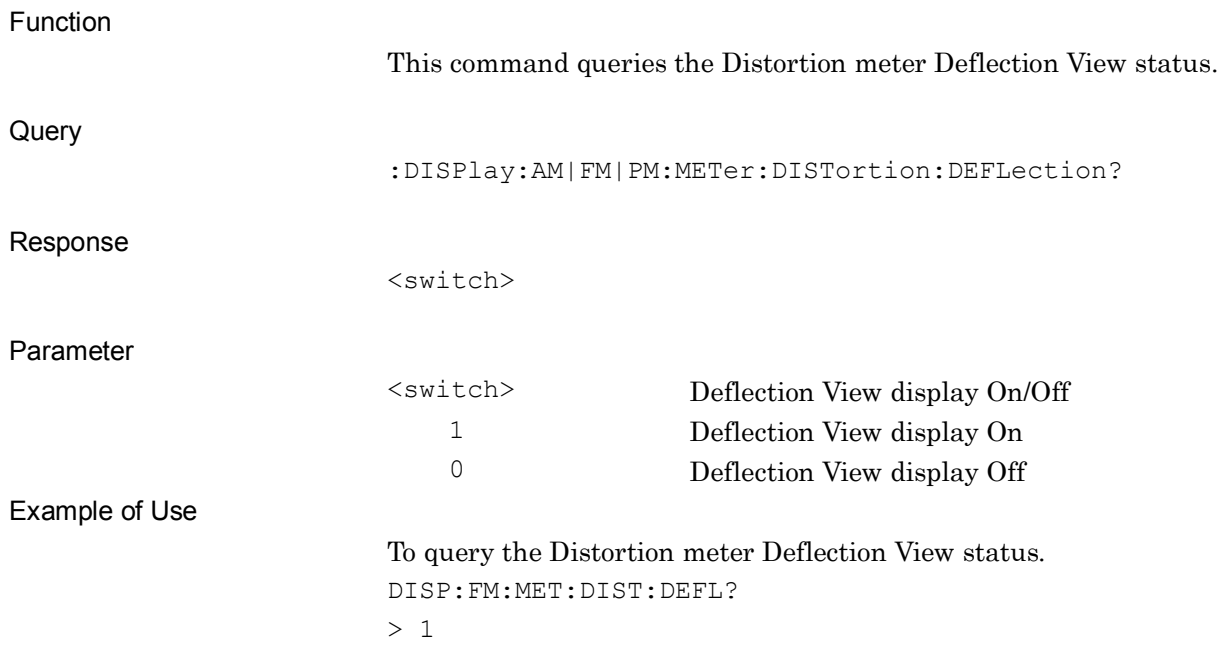

## **:DISPlay:AM|FM|PM:METer:SINad:DEFLection ON|OFF|1|0**

Deflection View of SINAD Meter

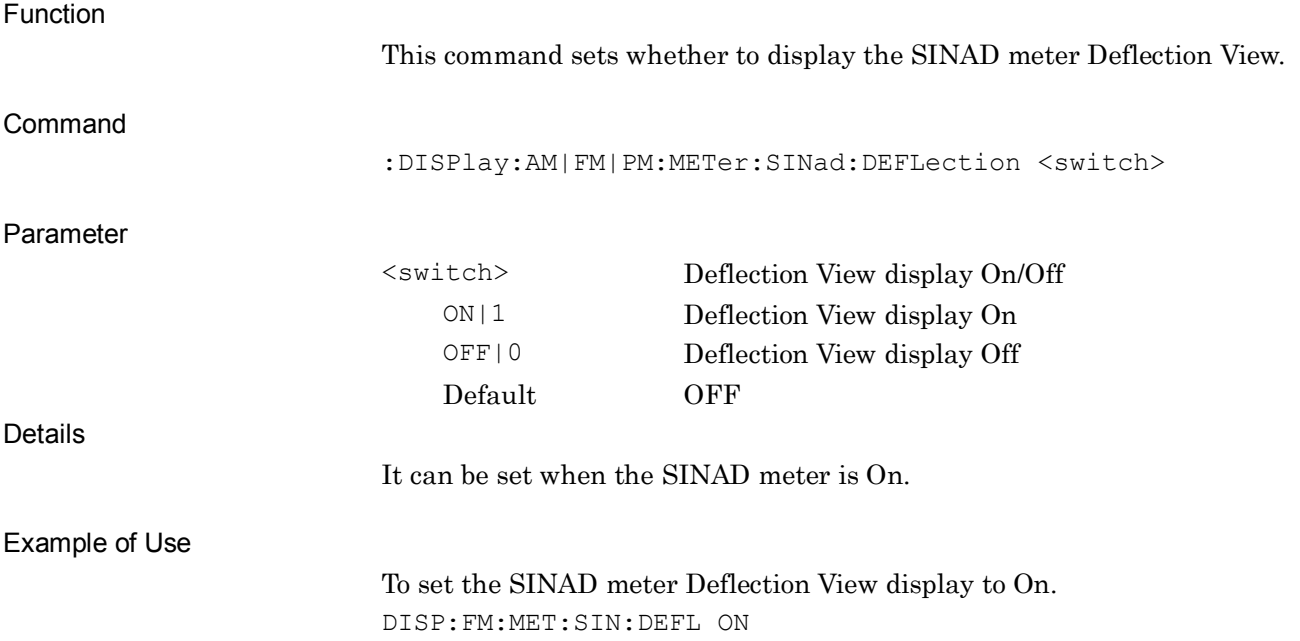

## **:DISPlay:AM|FM|PM:METer:SINad:DEFLection?**

Deflection View of SINAD Meter Query

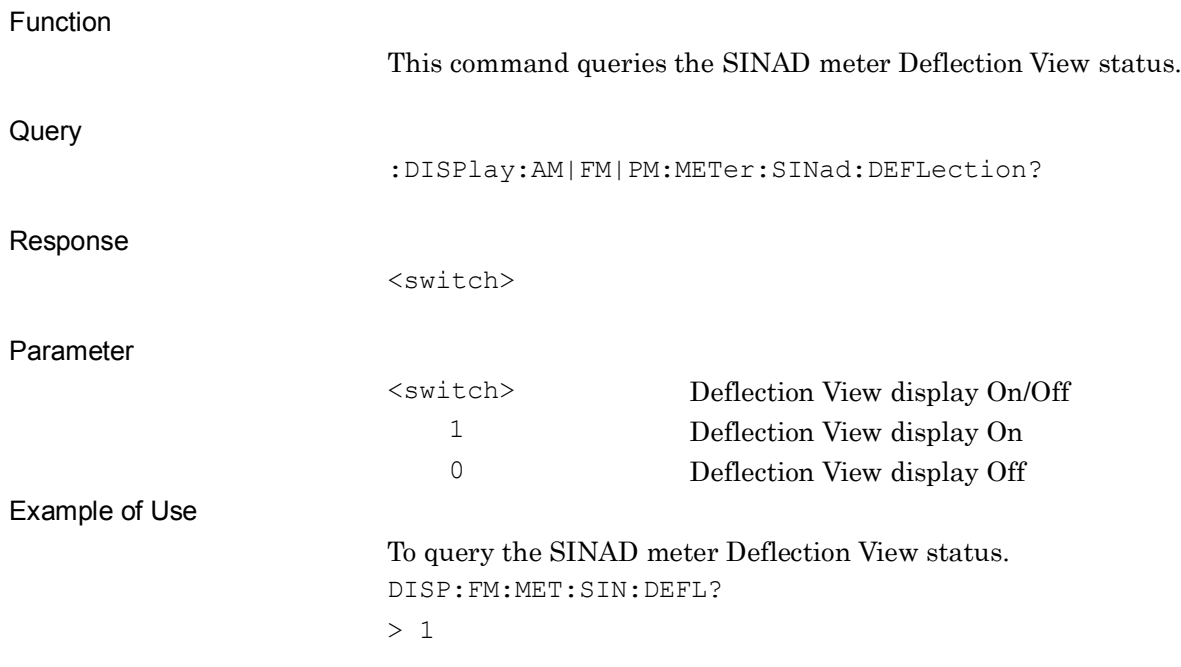

SCPI Device Message Details

**SCPI Device Message Details** 

## **:DISPlay:AM|FM|PM:METer:THD:DEFLection ON|OFF|1|0**

Deflection View of THD Meter

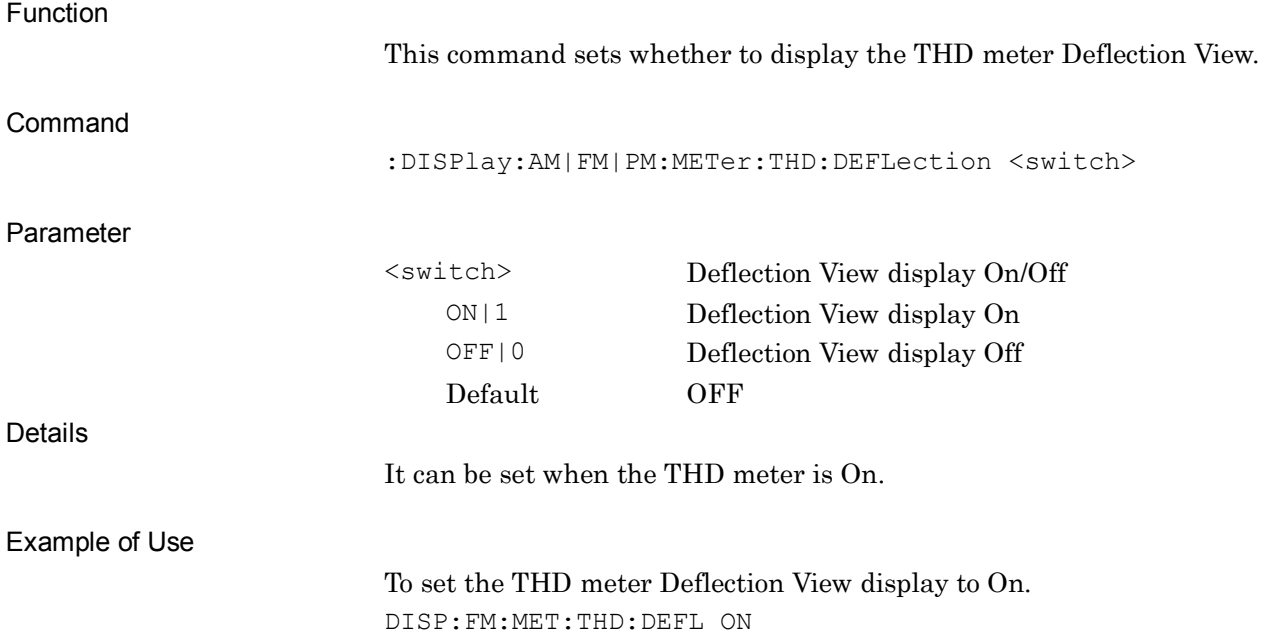

## **:DISPlay:AM|FM|PM:METer:THD:DEFLection?**

Deflection View of THD Meter Query

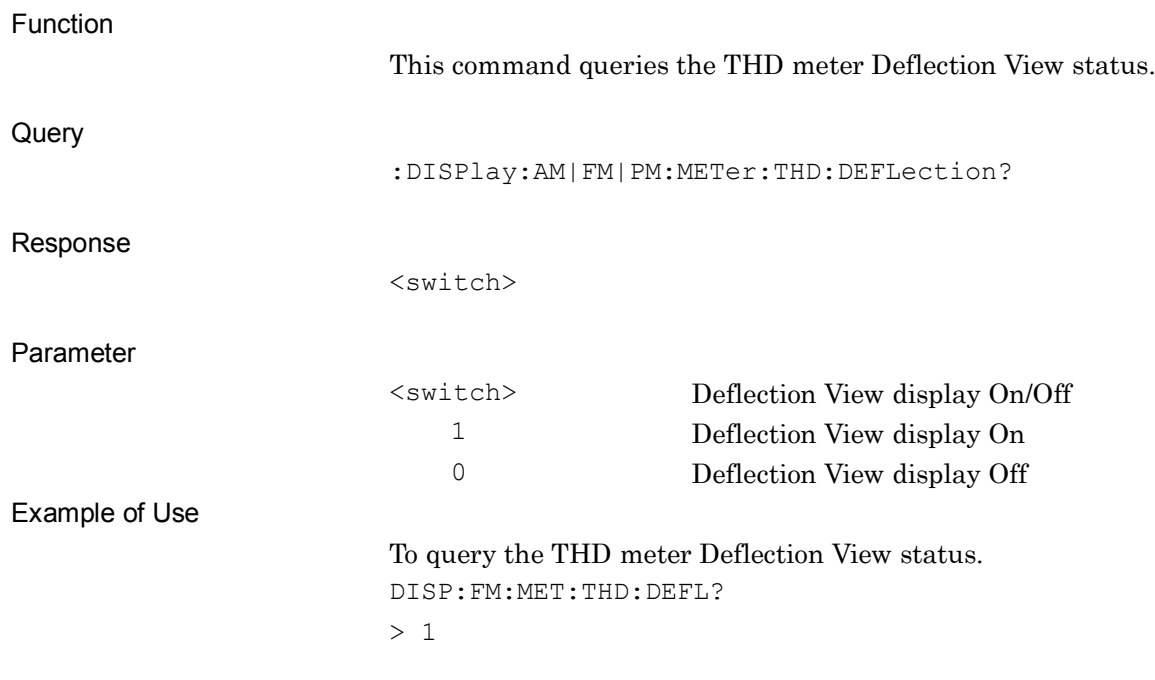

# **:DISPlay:FM:METer:DVPP:DEFLection ON|OFF|1|0**

Deflection View of Deviation Meter

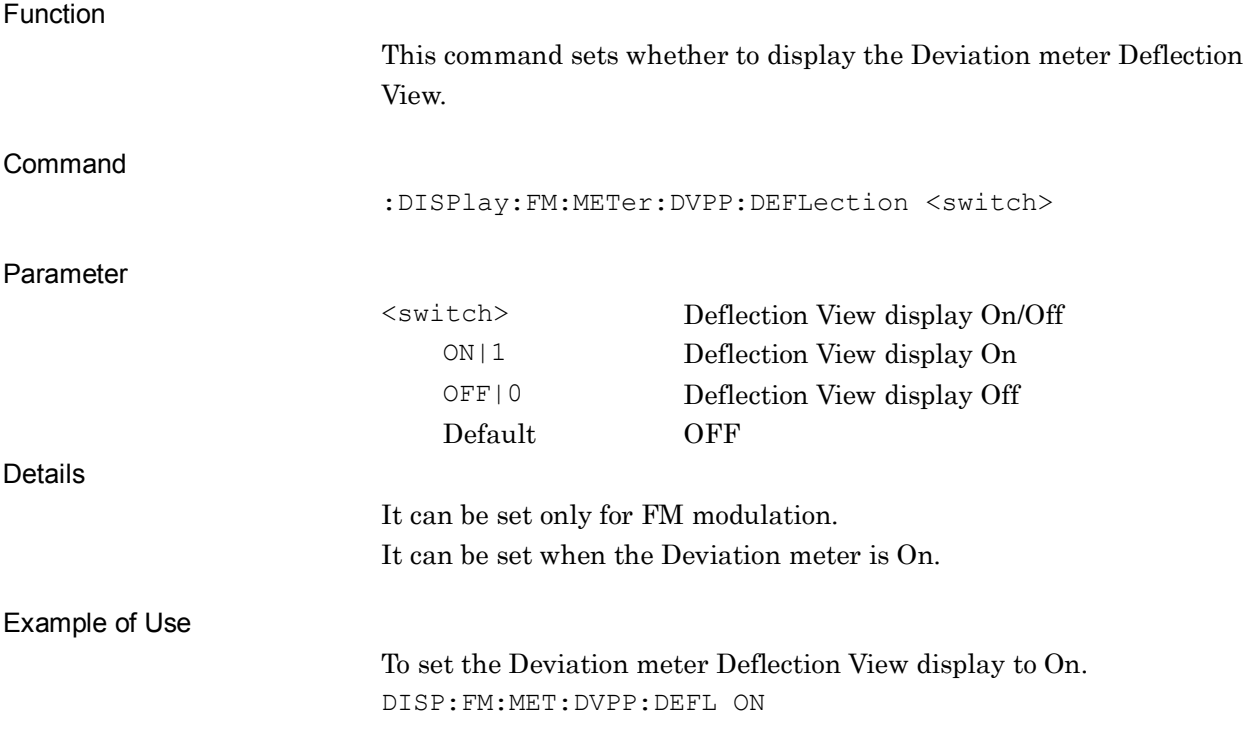

## **:DISPlay:FM:METer:DVPP:DEFLection?**

Deflection View of Deviation Meter Query

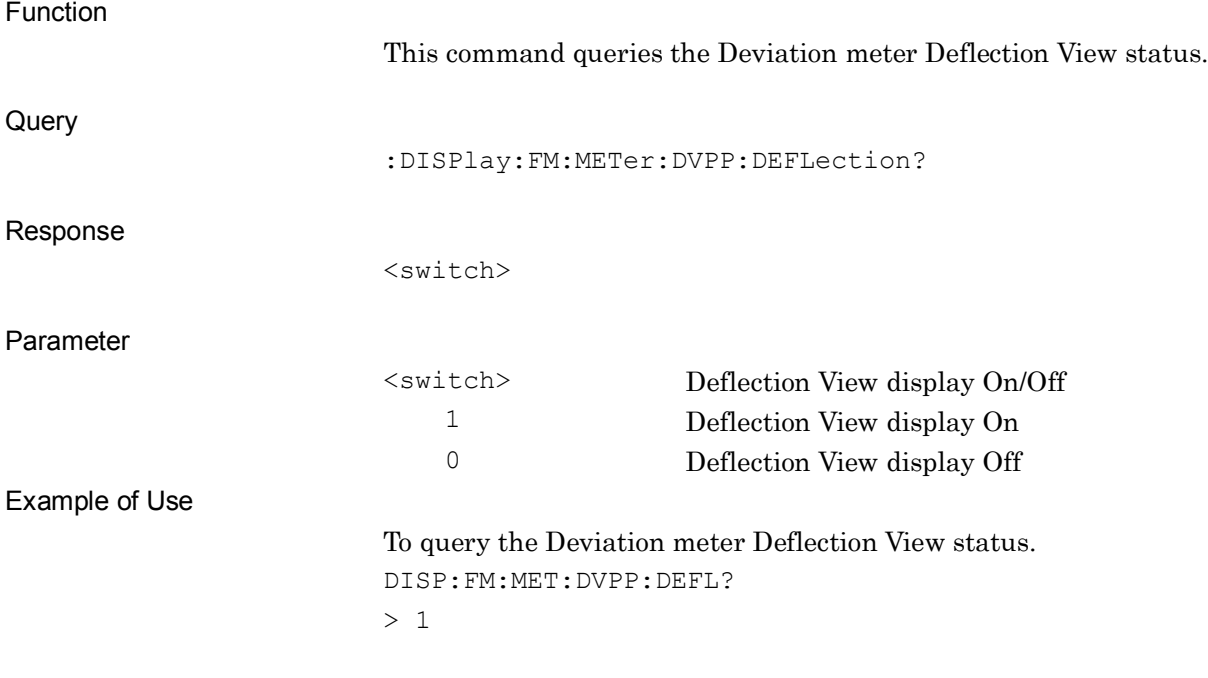

# **:DISPlay:AM|FM|PM:METer:DISTortion:DEFLection:COUNt <count>**

Deflection Count of Distortion Meter

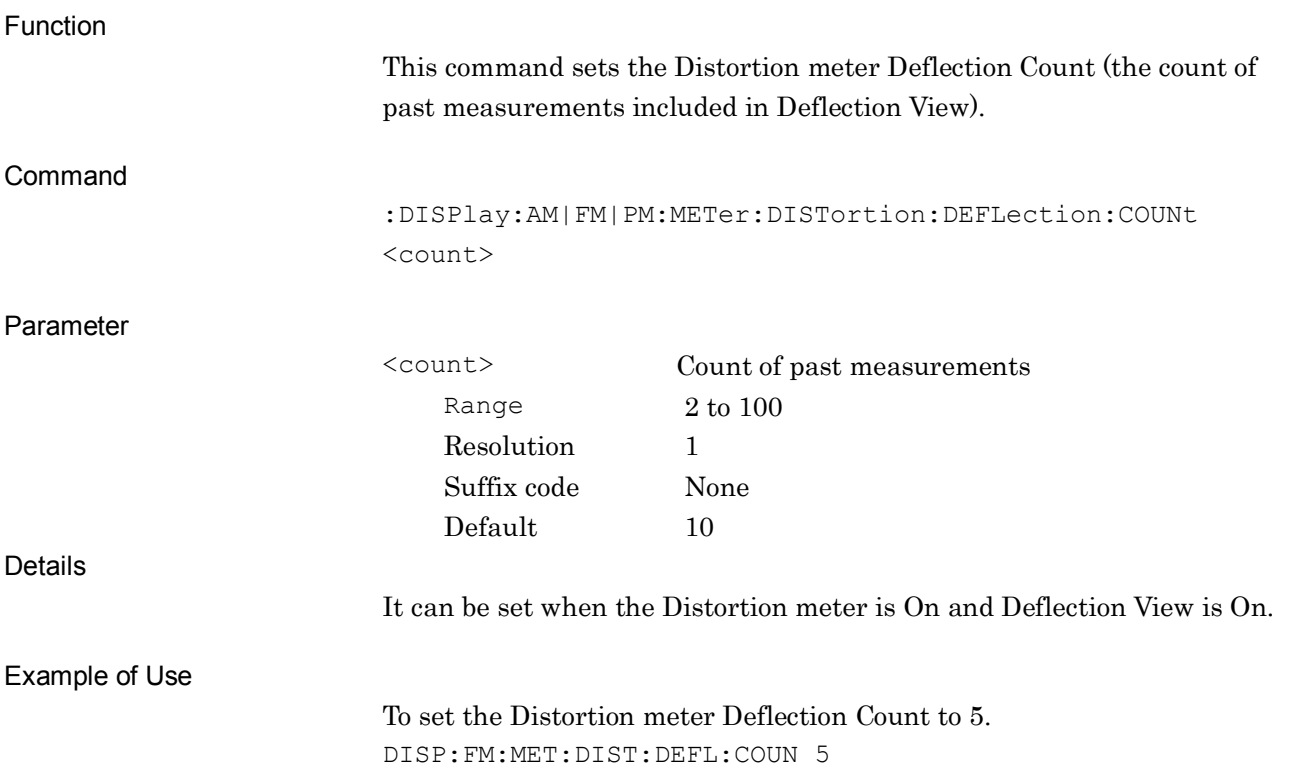

# **:DISPlay:AM|FM|PM:METer:DISTortion:DEFLection:COUNt?**

Deflection Count of Distortion Meter Query

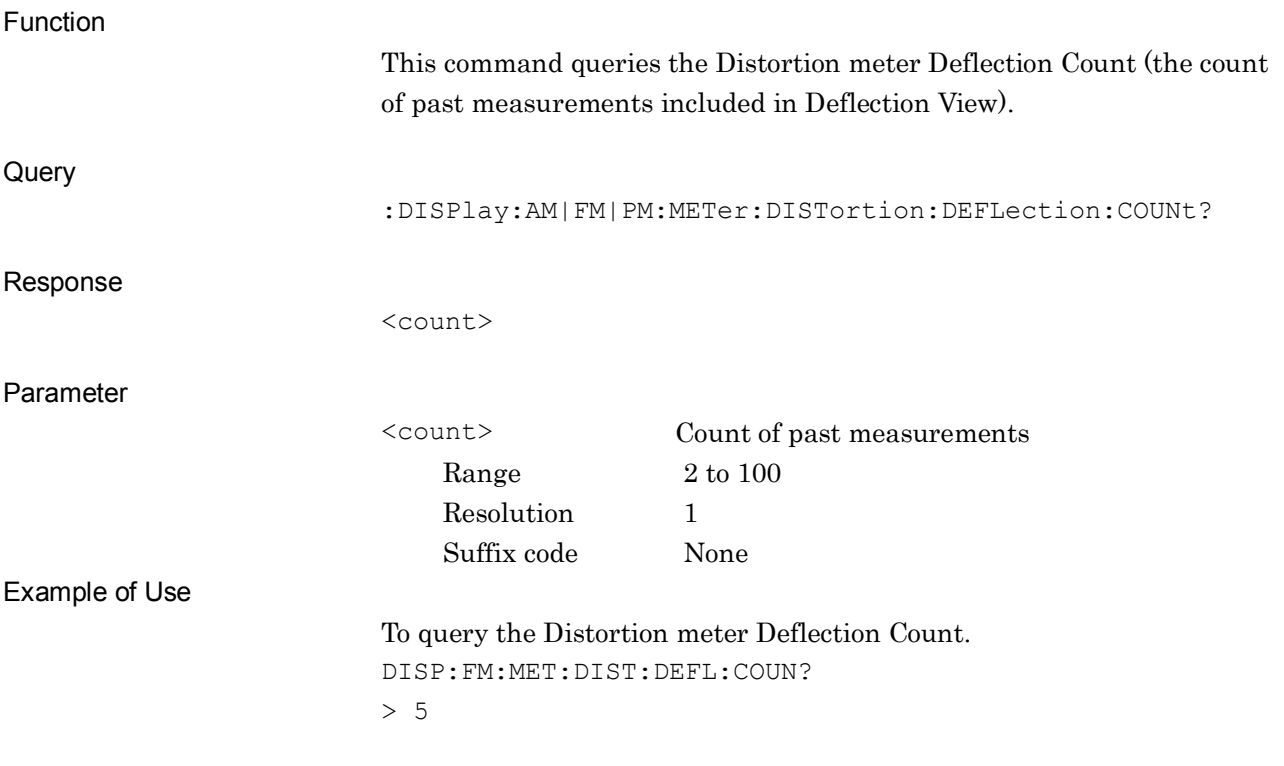

# **:DISPlay:AM|FM|PM:METer:SINad:DEFLection:COUNt <count>**

Deflection Count of SINAD Meter

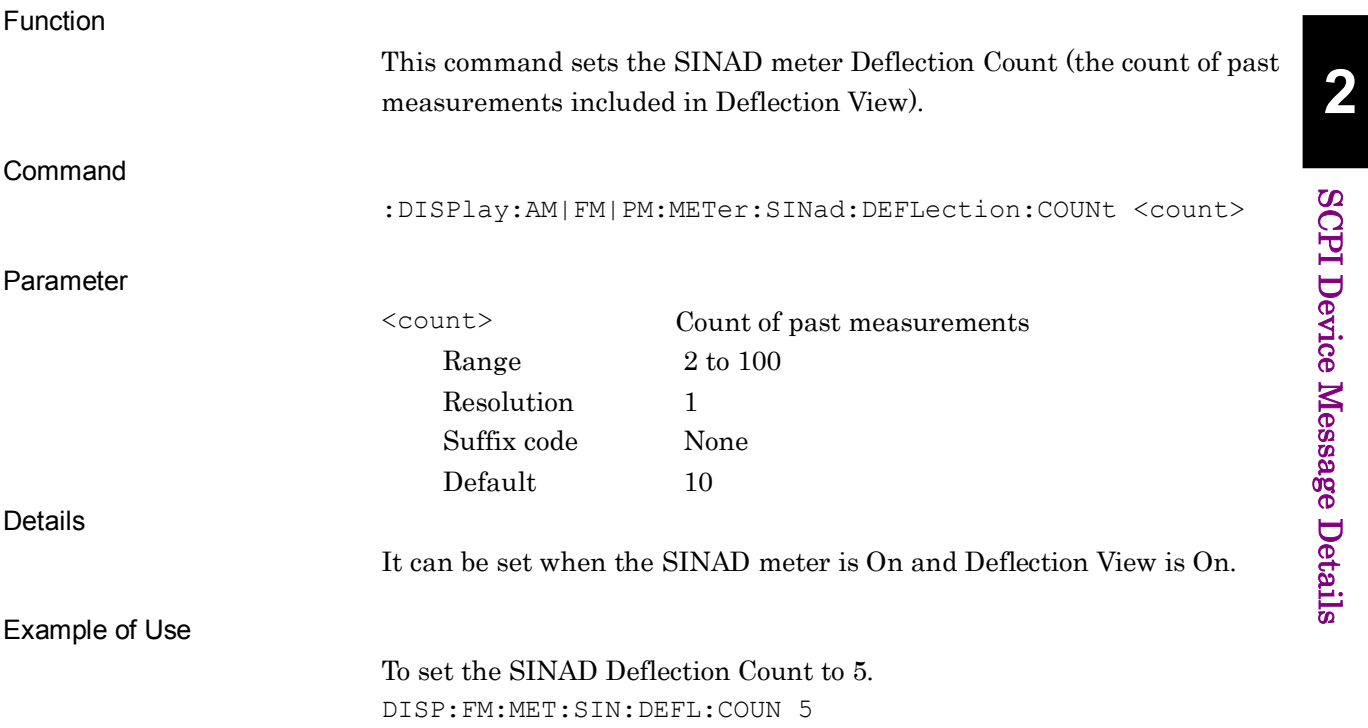

# **:DISPlay:AM|FM|PM:METer:SINad:DEFLection:COUNt?**

Deflection Count of SINAD Meter Query

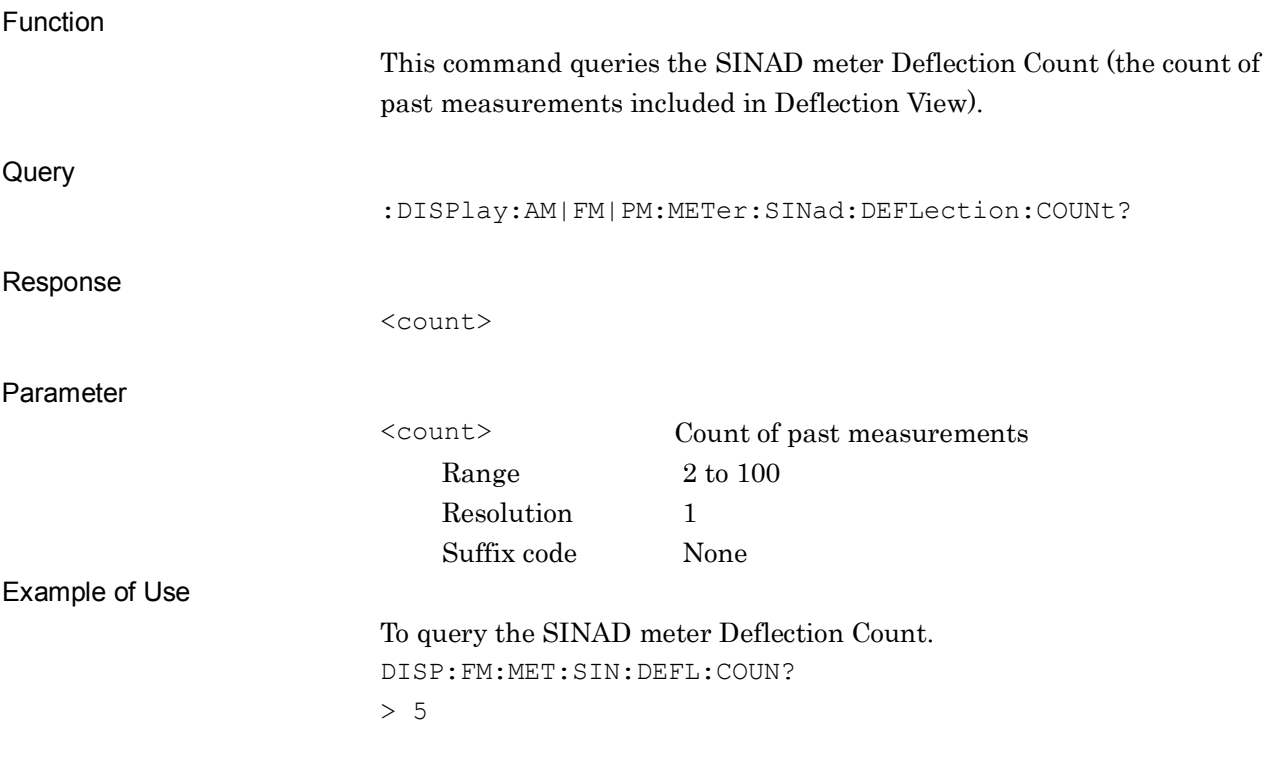

# **:DISPlay:AM|FM|PM:METer:THD:DEFLection:COUNt <count>**

Deflection Count of THD Meter

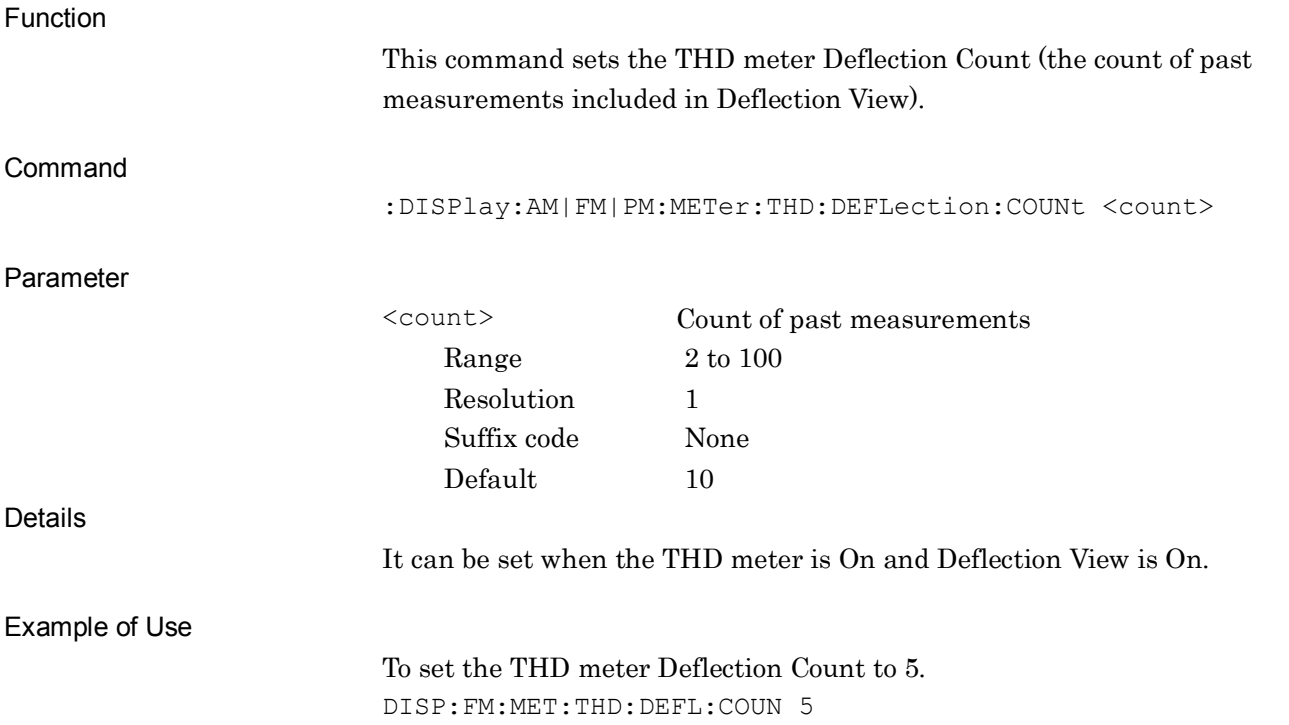

**2**

# **:DISPlay:AM|FM|PM:METer:THD:DEFLection:COUNt?**

Deflection Count of THD Meter Query

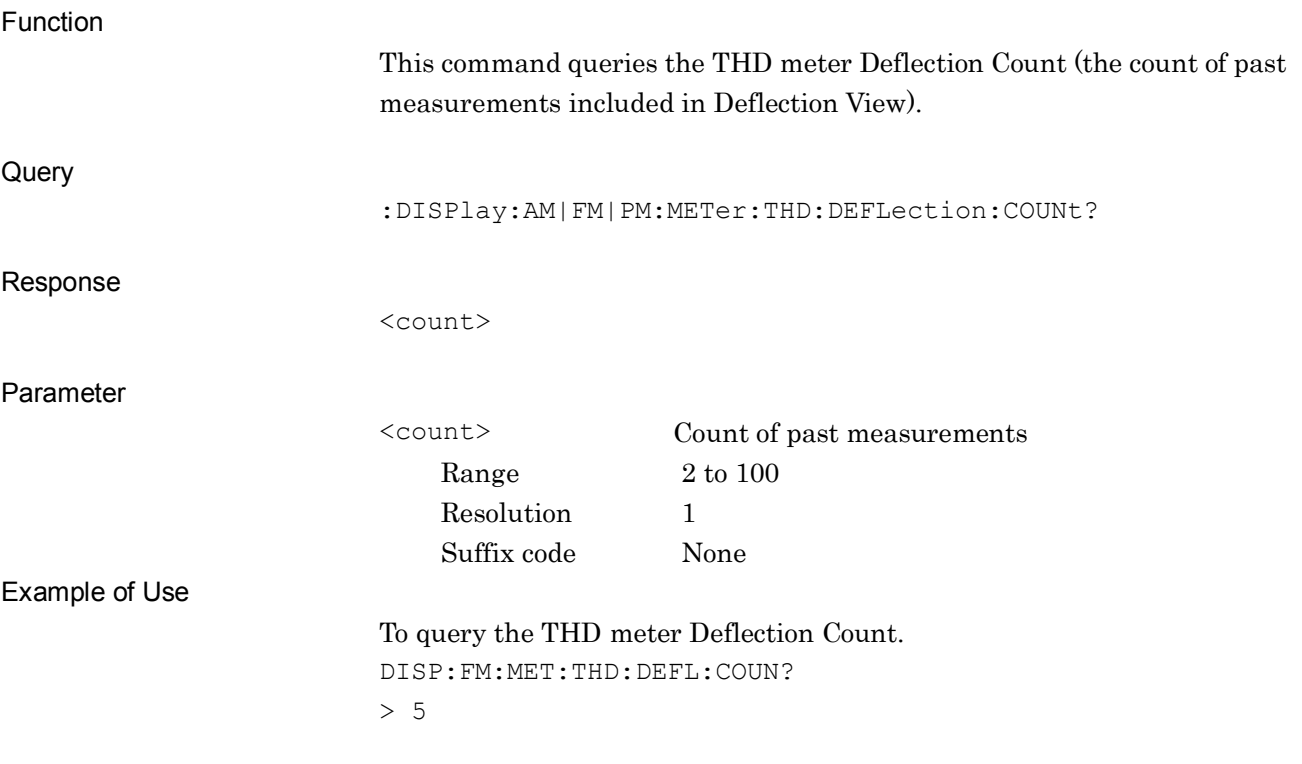

# **2SCPI Device Message Details** SCPI Device Message Details

## **:DISPlay:FM:METer:DVPP:DEFLection:COUNt <count>**

Deflection Count of Deviation Meter

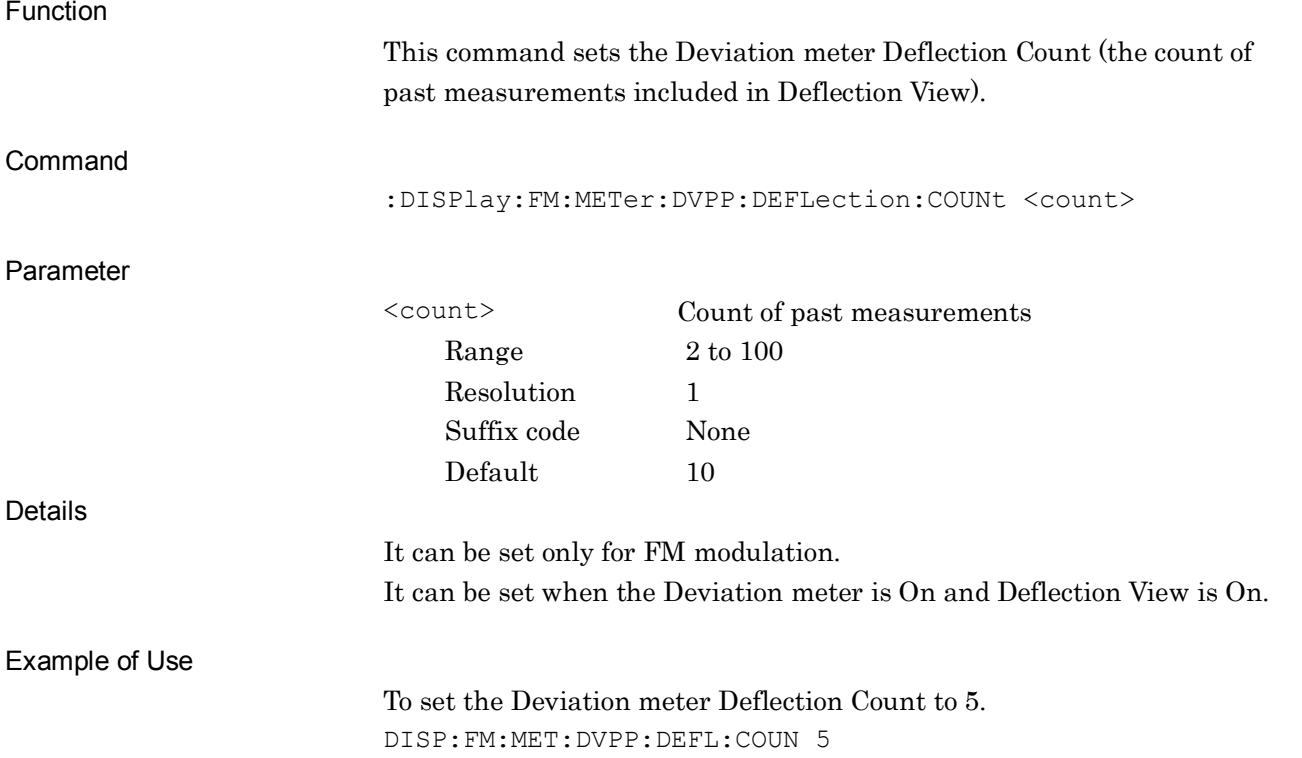

# **:DISPlay:FM:METer:DVPP:DEFLection:COUNt?**

Deflection Count of Deviation Meter Query

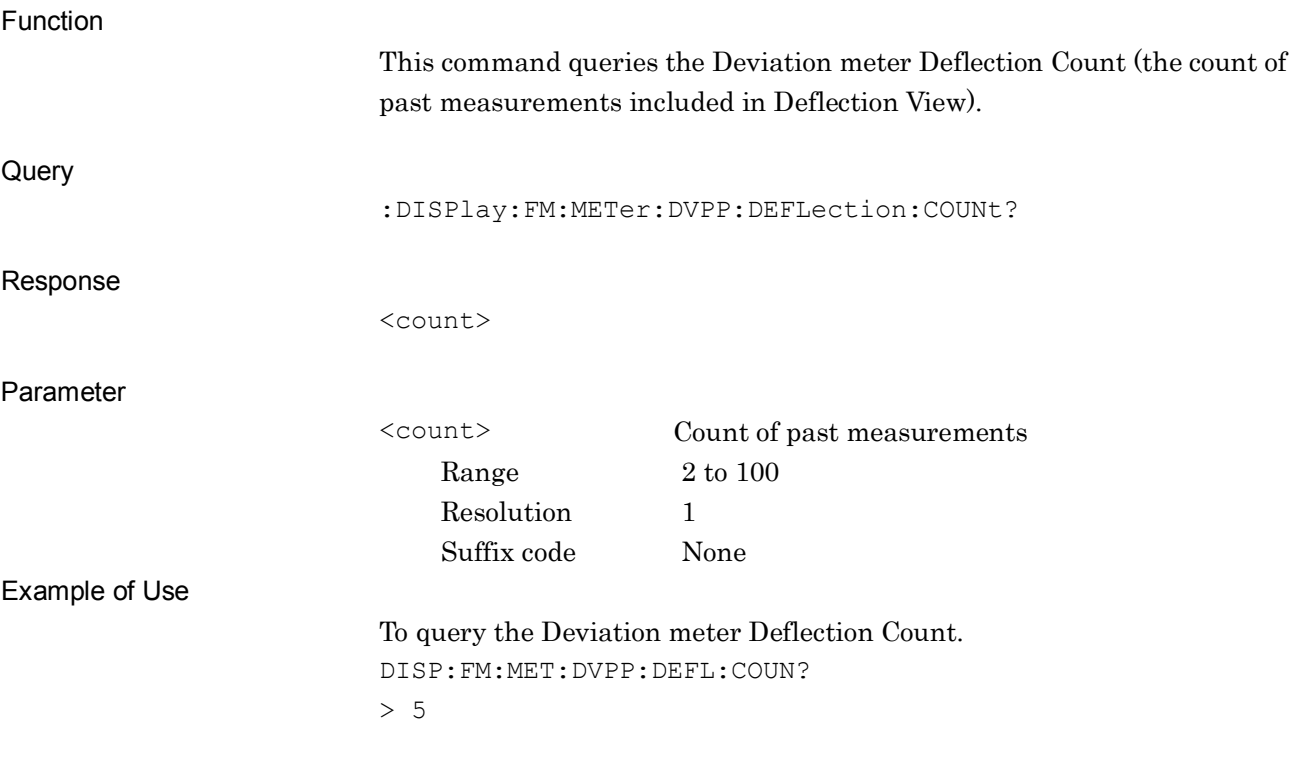

## **:DISPlay:AM|FM|PM:METer:DISTortion:UNIT DB|PERCent**

Unit of Distortion Meter

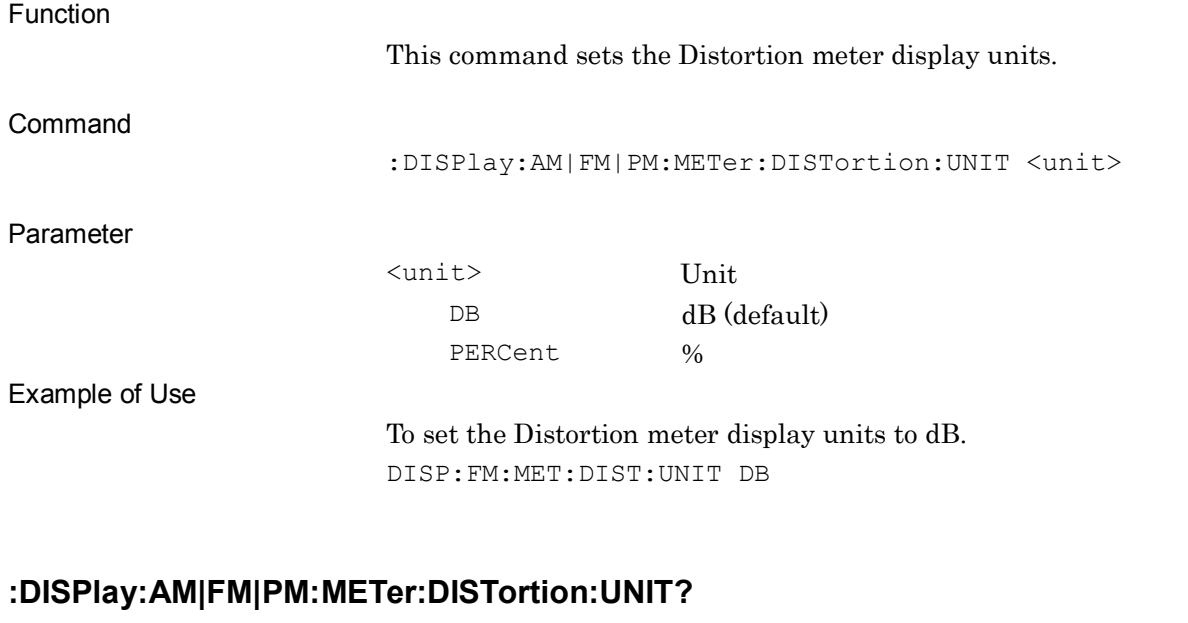

Unit of Distortion Meter Query

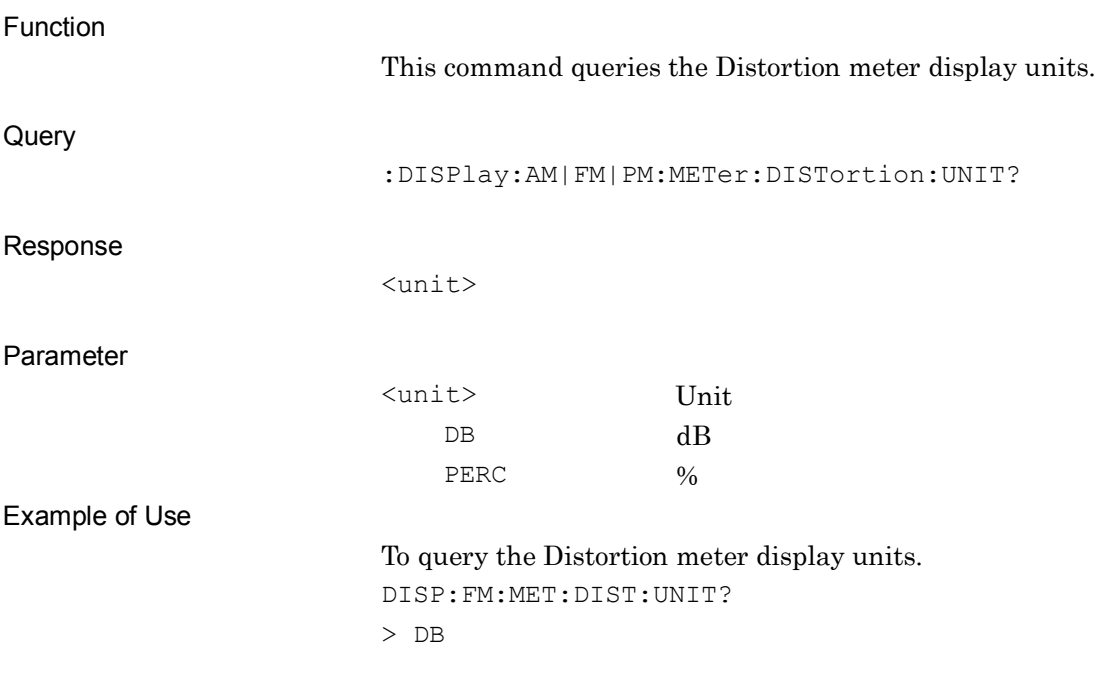

## **:DISPlay:AM|FM|PM:METer:SINad:UNIT DB|PERCent**

Unit of SINAD Meter

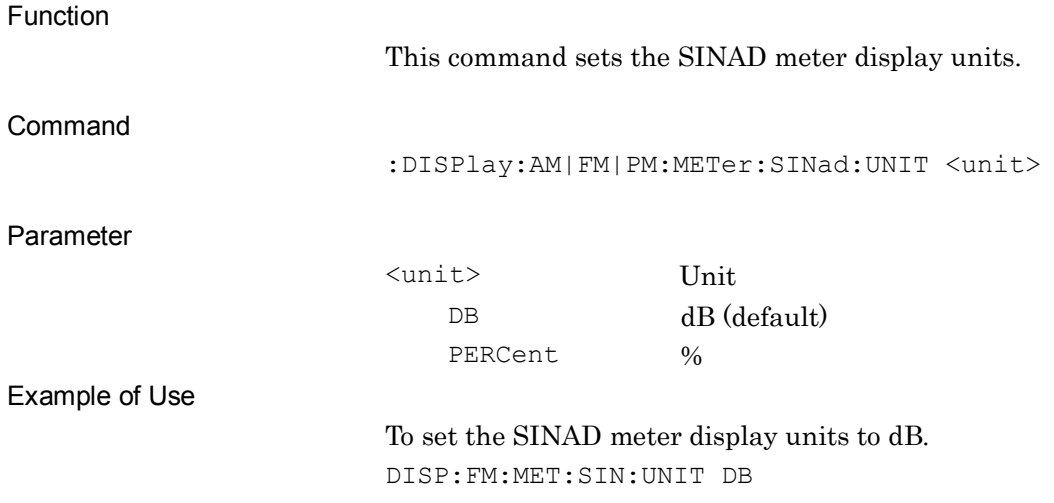

## **:DISPlay:AM|FM|PM:METer:SINad:UNIT?**

Unit of SINAD Meter Query

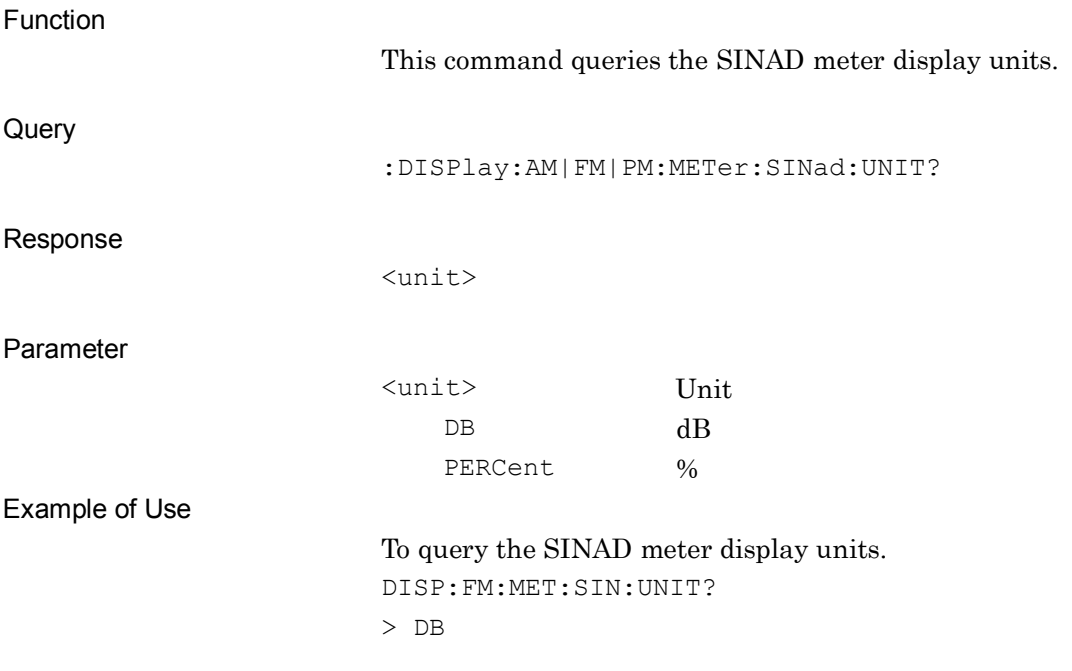
## **:DISPlay:AM|FM|PM:METer:THD: UNIT DB|PERCent**

Unit of THD Meter

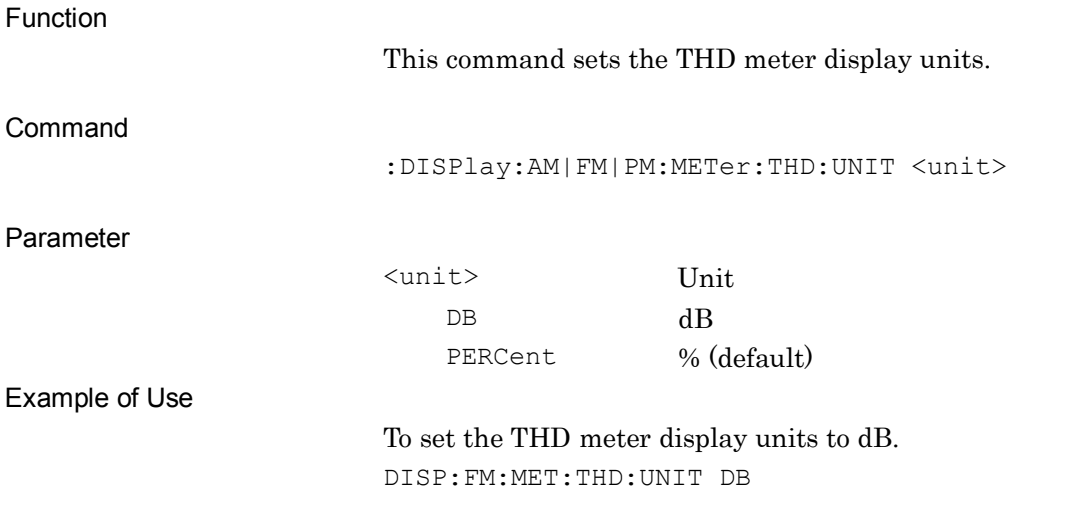

#### **:DISPlay:AM|FM|PM:METer:THD:UNIT?**

Unit of THD Meter Query

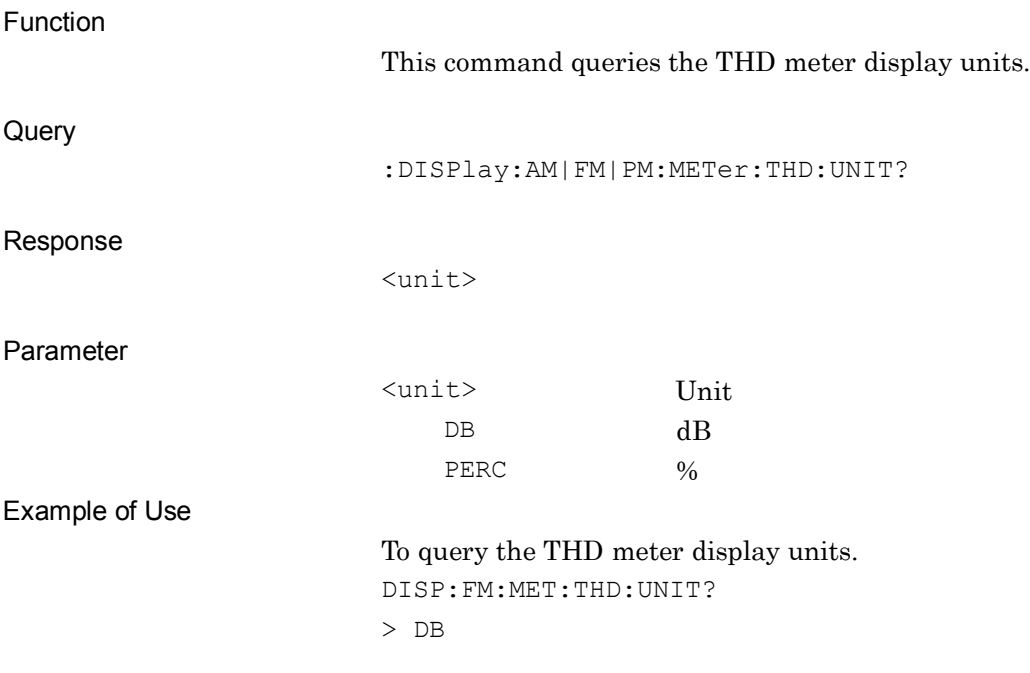

# **:DISPlay:FM:METer:DVPP:UNIT HZ|PERCent**

Unit of Deviation Meter

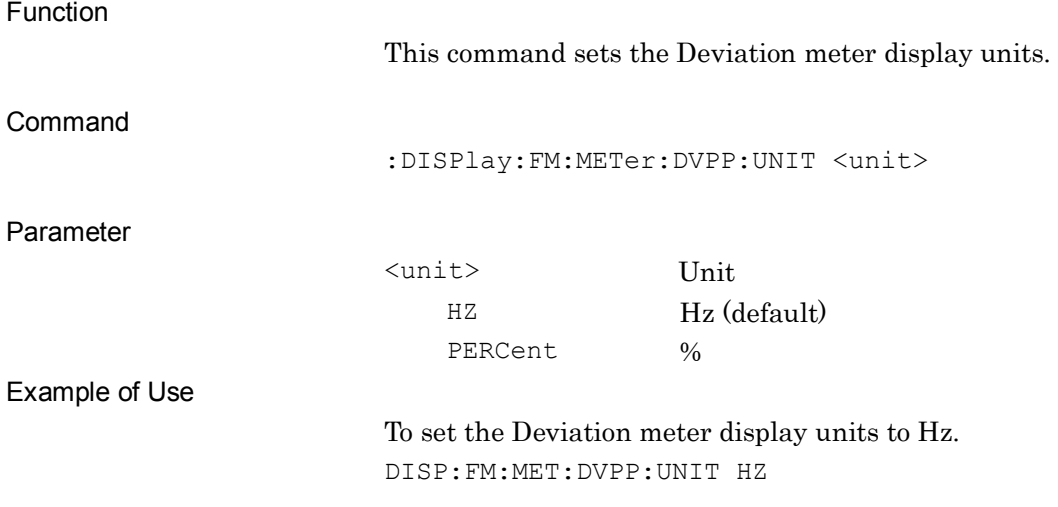

## **:DISPlay:FM:METer:DVPP:UNIT?**

Unit of Deviation Meter Query

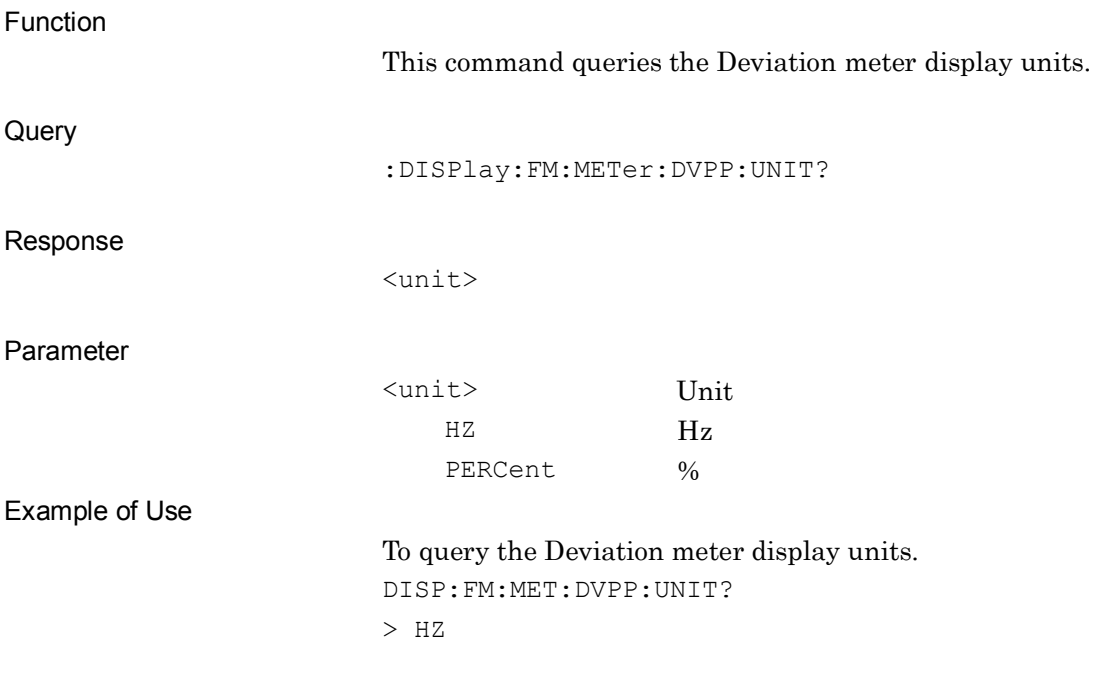

# **:DISPlay:FM:METer:DVPP:TYPE RMS|PLUS|MINus|P2P**

Type of Deviation Meter

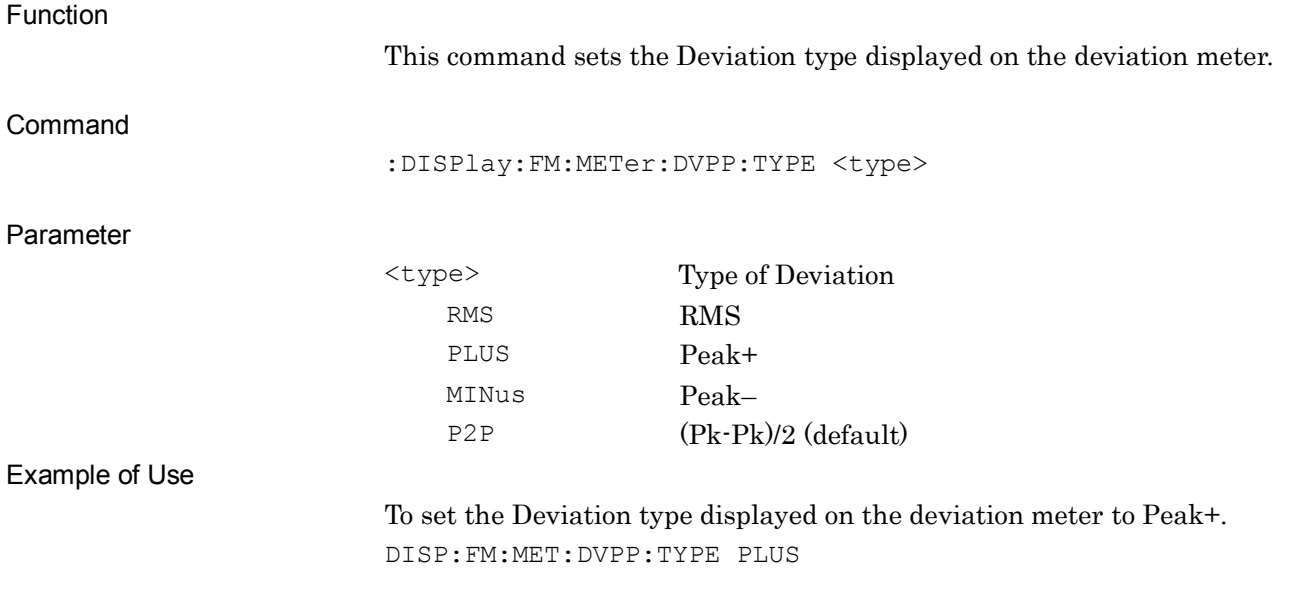

#### **:DISPlay:FM:METer:DVPP:TYPE?**

Type of Deviation Meter Query

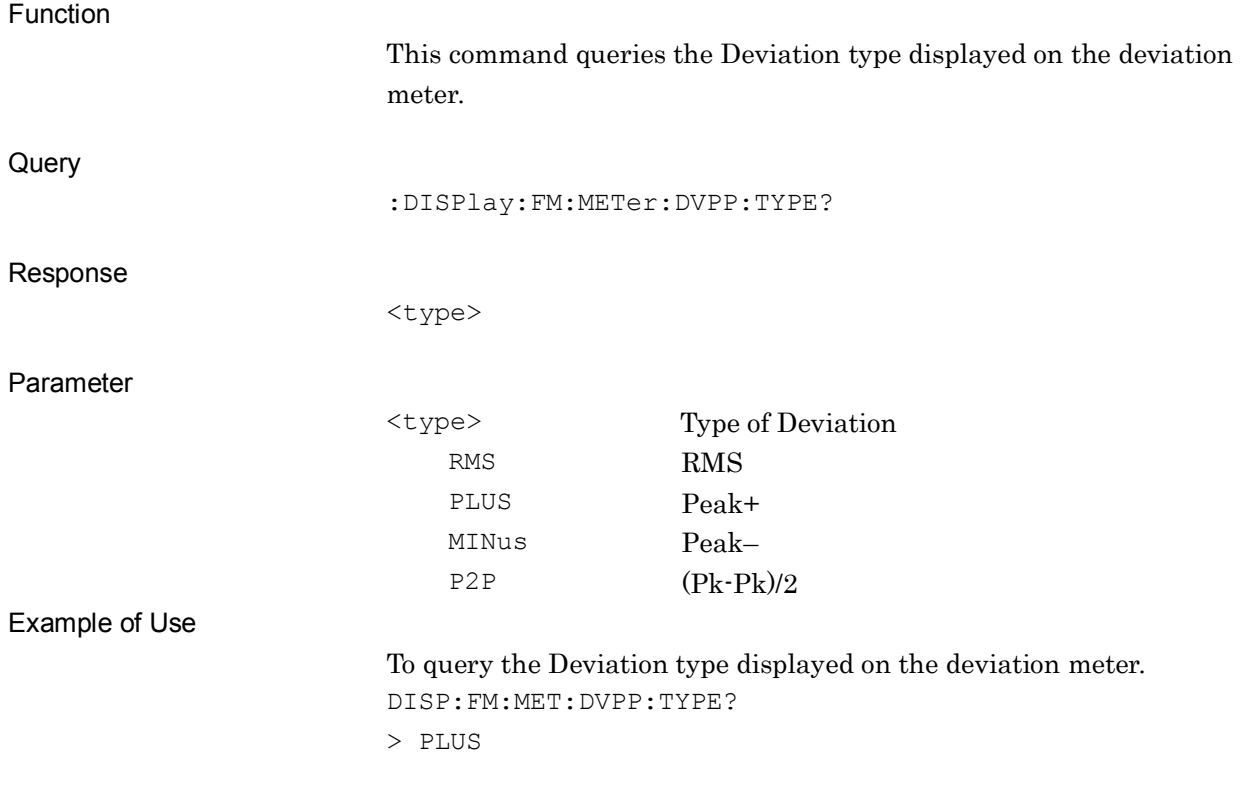

# **[:SENSe]:AM|FM|PM:DISTortion:DISTortion:FREQuency:SIGNal**

#### **PEAK|MANual|GENerator**

Signal Frequency of Distortion

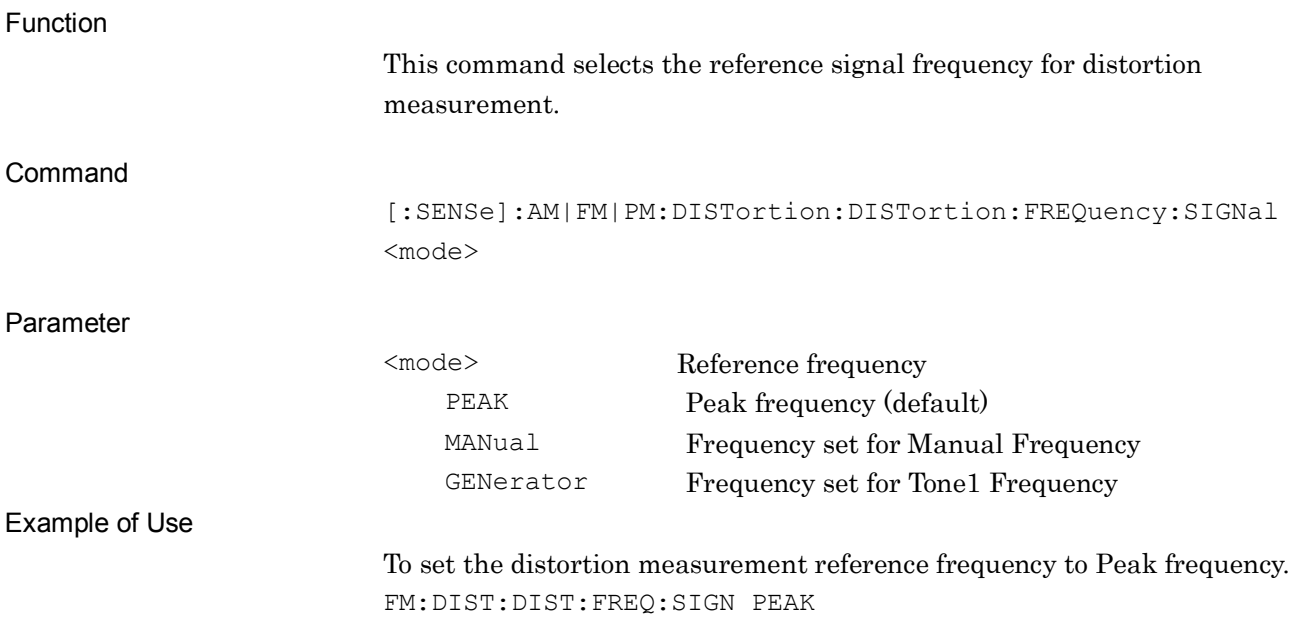

**2**

SCPI Device Message Details

**SCPI Device Message Details** 

## **[:SENSe]:AM|FM|PM:DISTortion:DISTortion:FREQuency:SIGNal?**

Signal Frequency of Distortion Query

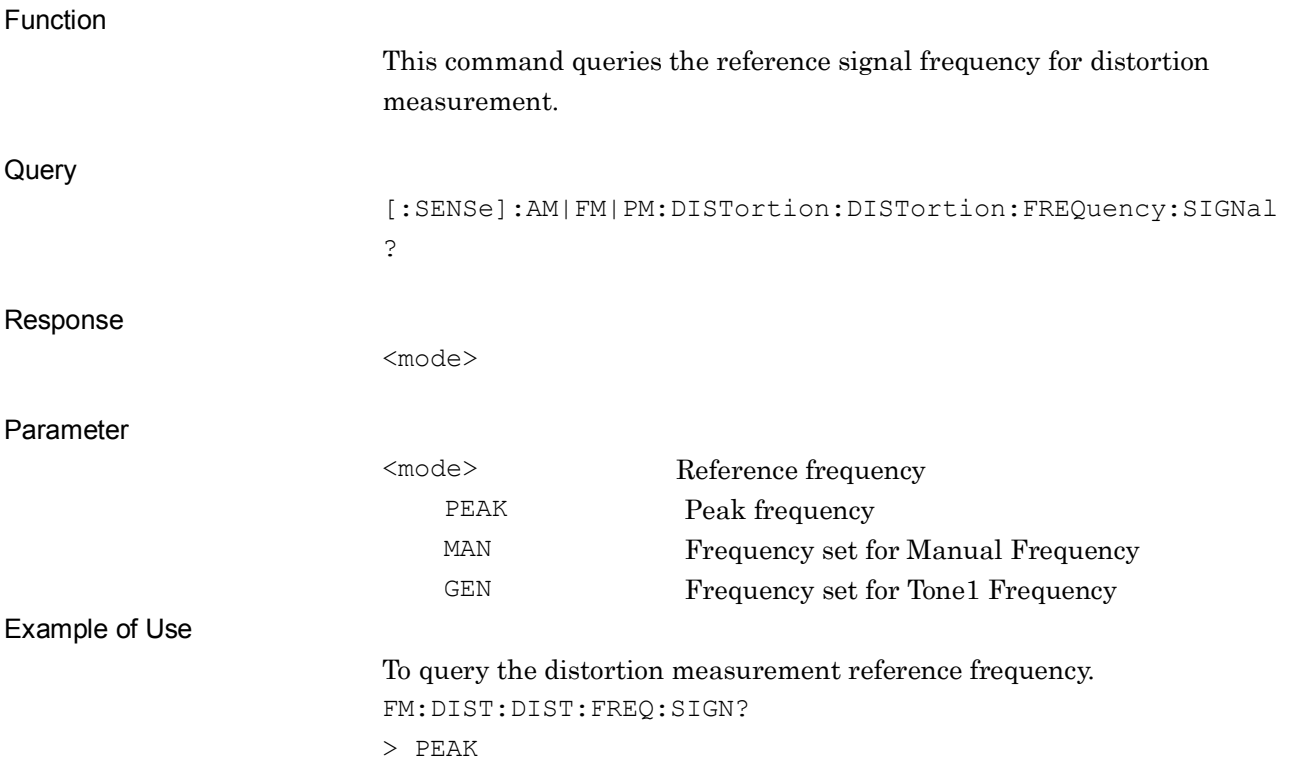

## **[:SENSe]:AM|FM|PM:DISTortion:DISTortion:FREQuency:SIGNal:MANual <freq>**

Manual Frequency of Distortion

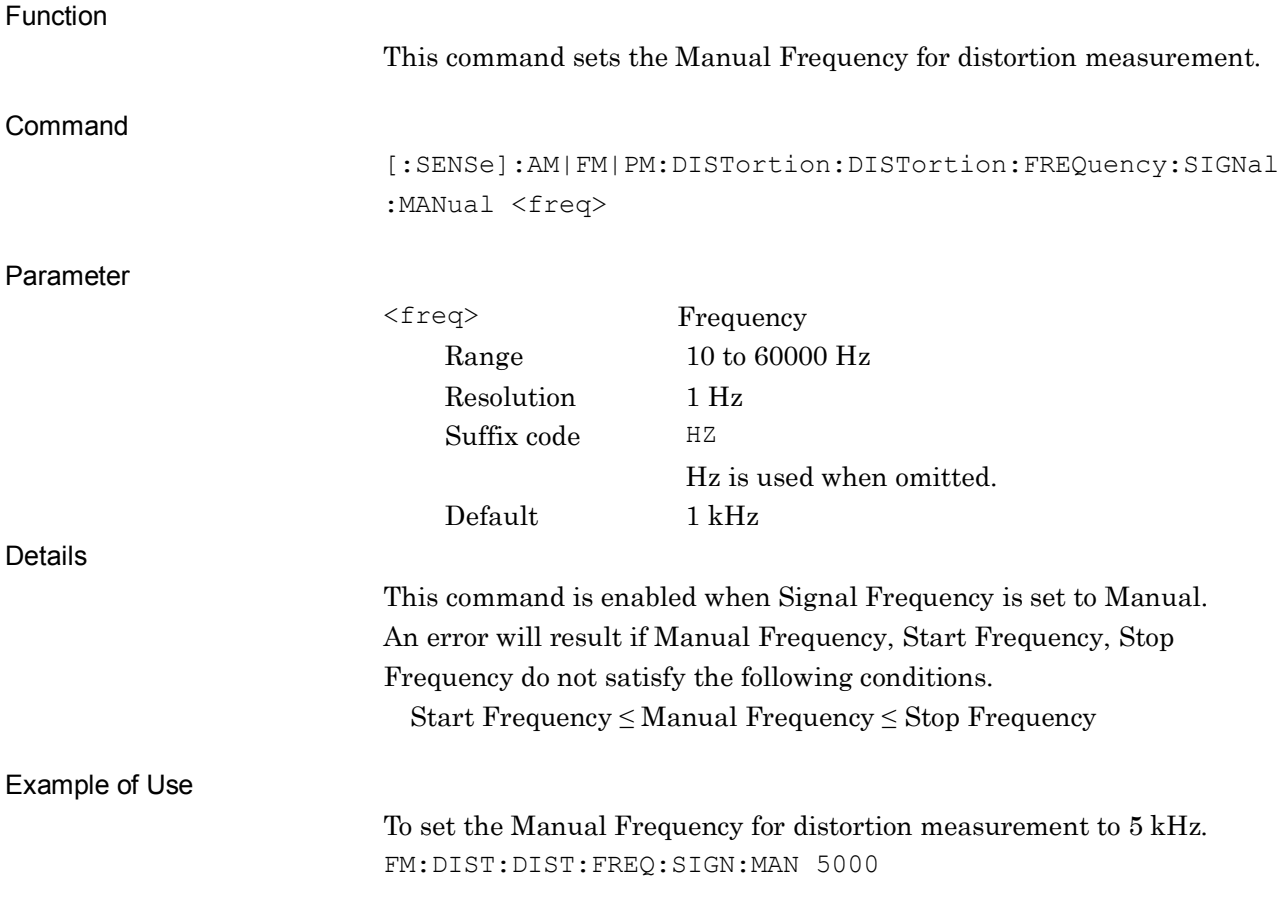

## **[:SENSe]:AM|FM|PM:DISTortion:DISTortion:FREQuency:SIGNal:MANual?**

Manual Frequency of Distortion Query

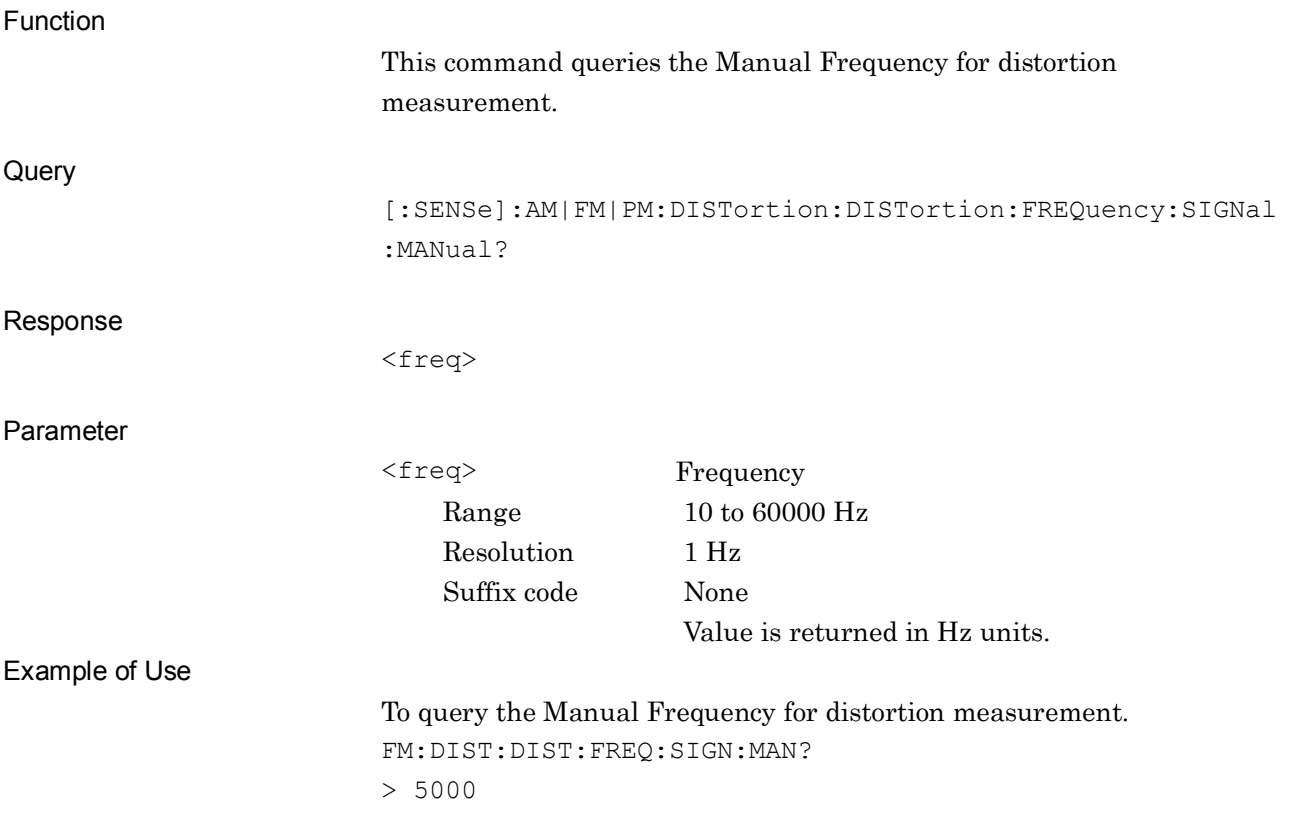

## **[:SENSe]:AM|FM|PM:DISTortion:DISTortion:FREQuency:STARt <freq>**

Start Frequency of Distortion

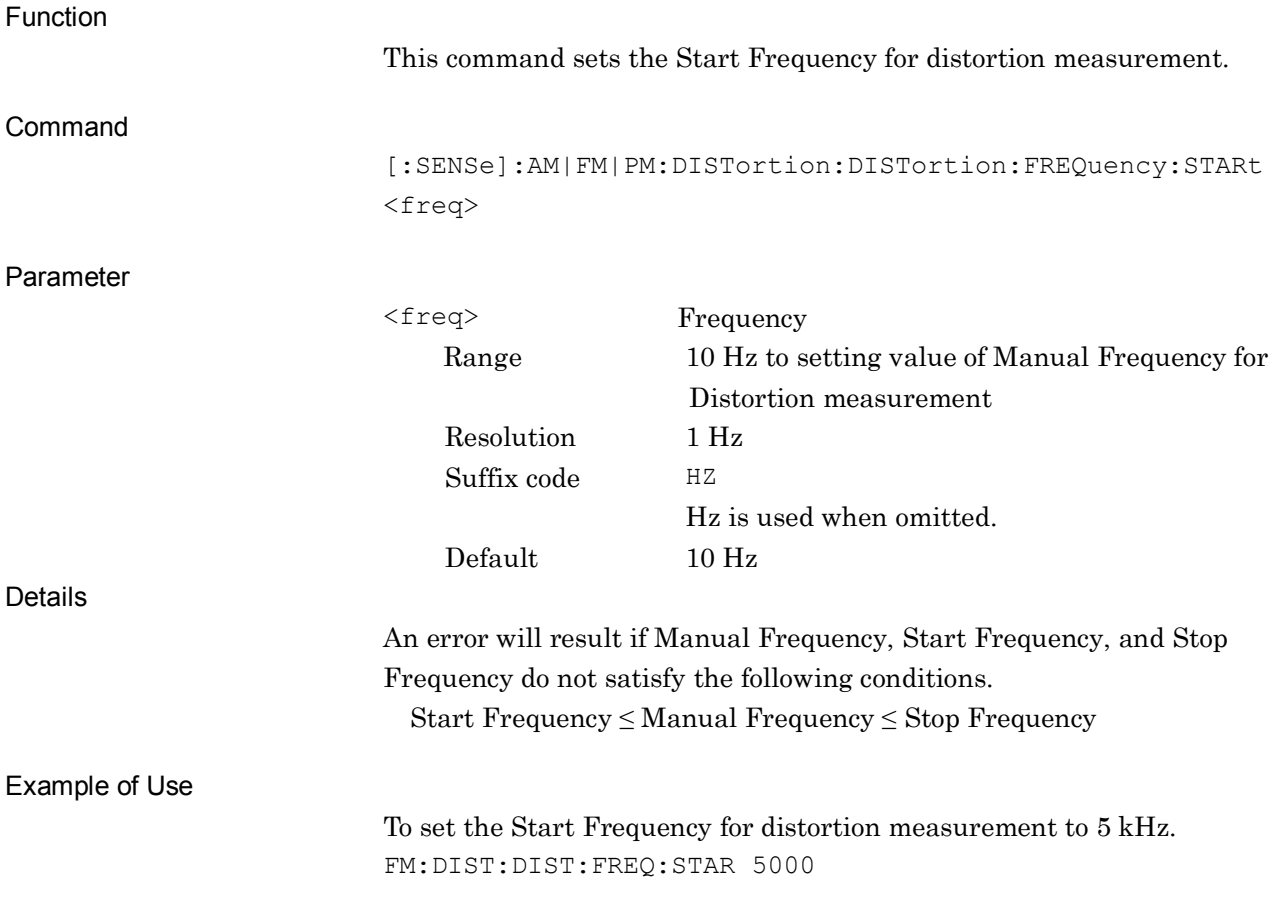

## **[:SENSe]:AM|FM|PM:DISTortion:DISTortion:FREQuency:STARt?**

Start Frequency of Distortion Query

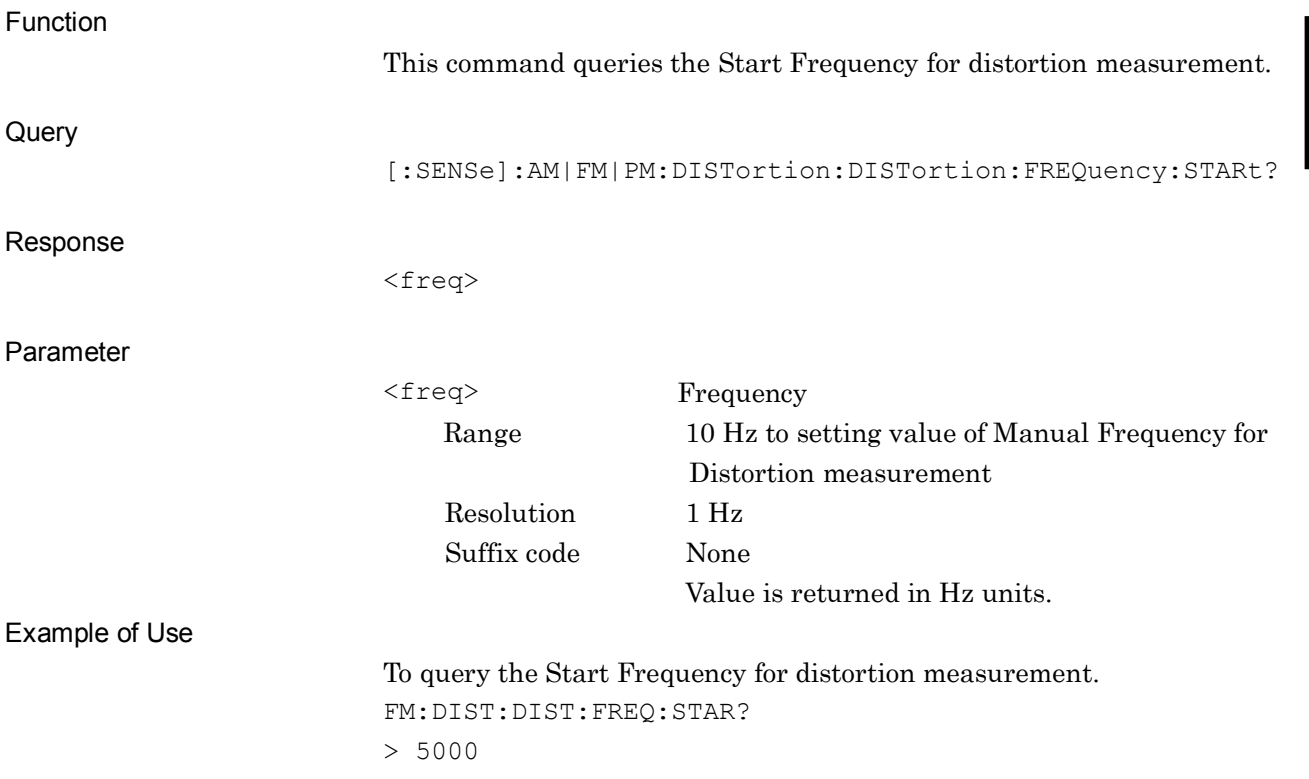

## **[:SENSe]:AM|FM|PM:DISTortion:DISTortion:FREQuency:STOP <freq>**

Stop Frequency of Distortion

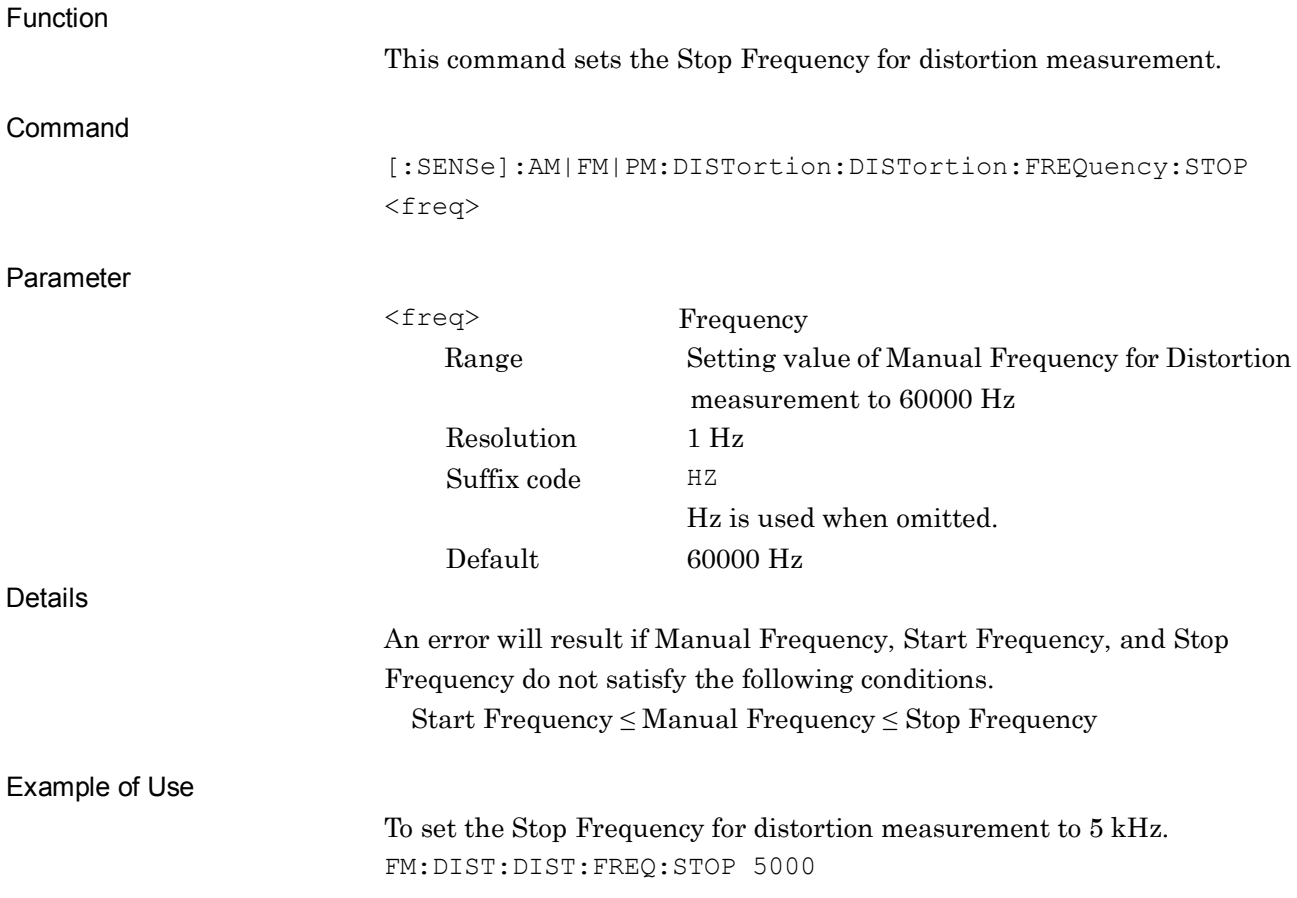

## **[:SENSe]:AM|FM|PM:DISTortion:DISTortion:FREQuency:STOP?**

Stop Frequency of Distortion Query

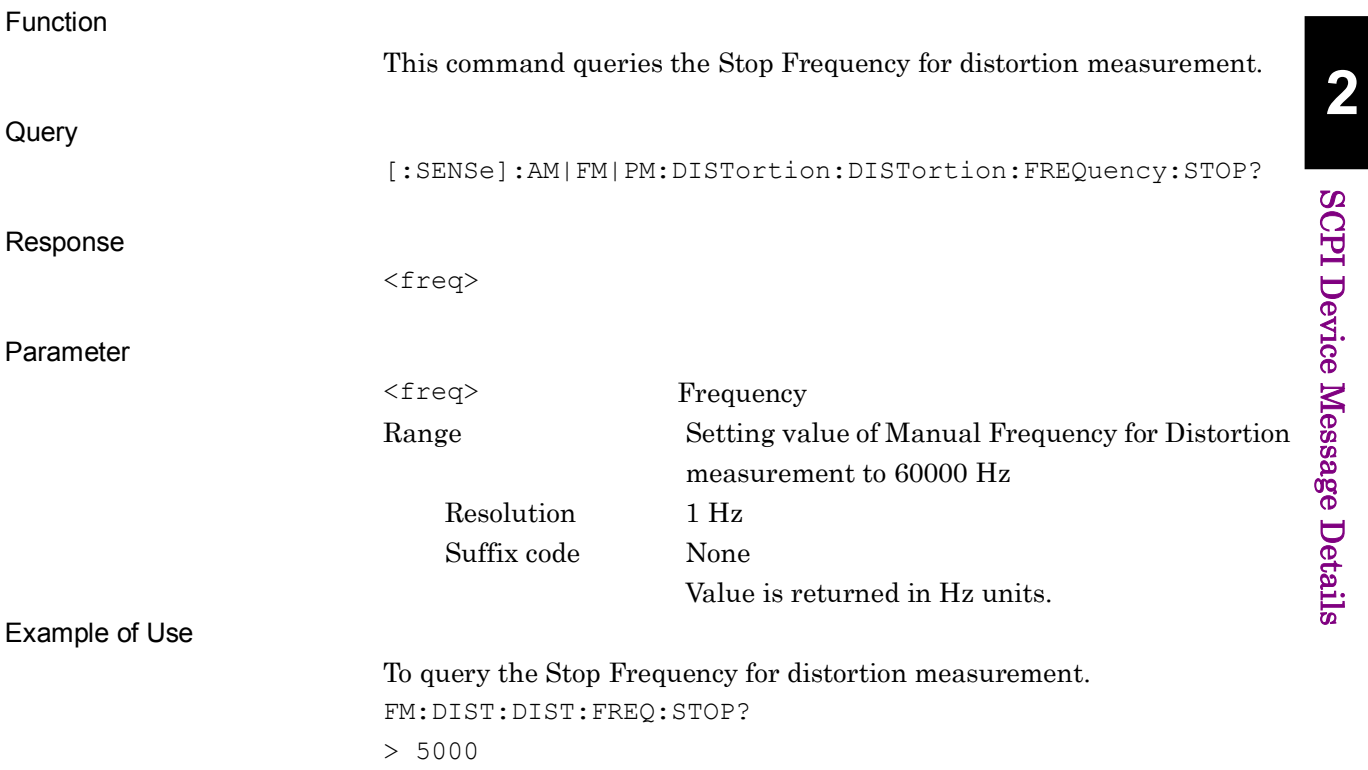

#### **[:SENSe]:AM|FM|PM:DISTortion:SINad:FREQuency:SIGNal PEAK|MANual|GENerator**

Signal Frequency of SINAD

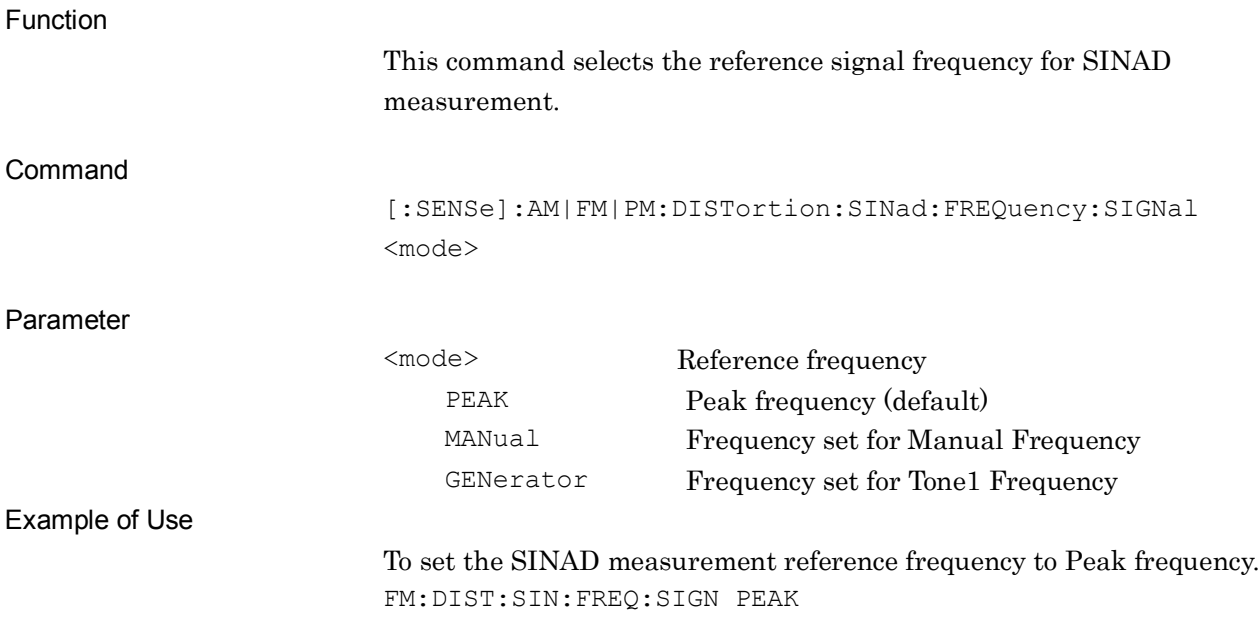

#### **[:SENSe]:AM|FM|PM:DISTortion:SINad:FREQuency:SIGNal?**

Signal Frequency of SINAD Query

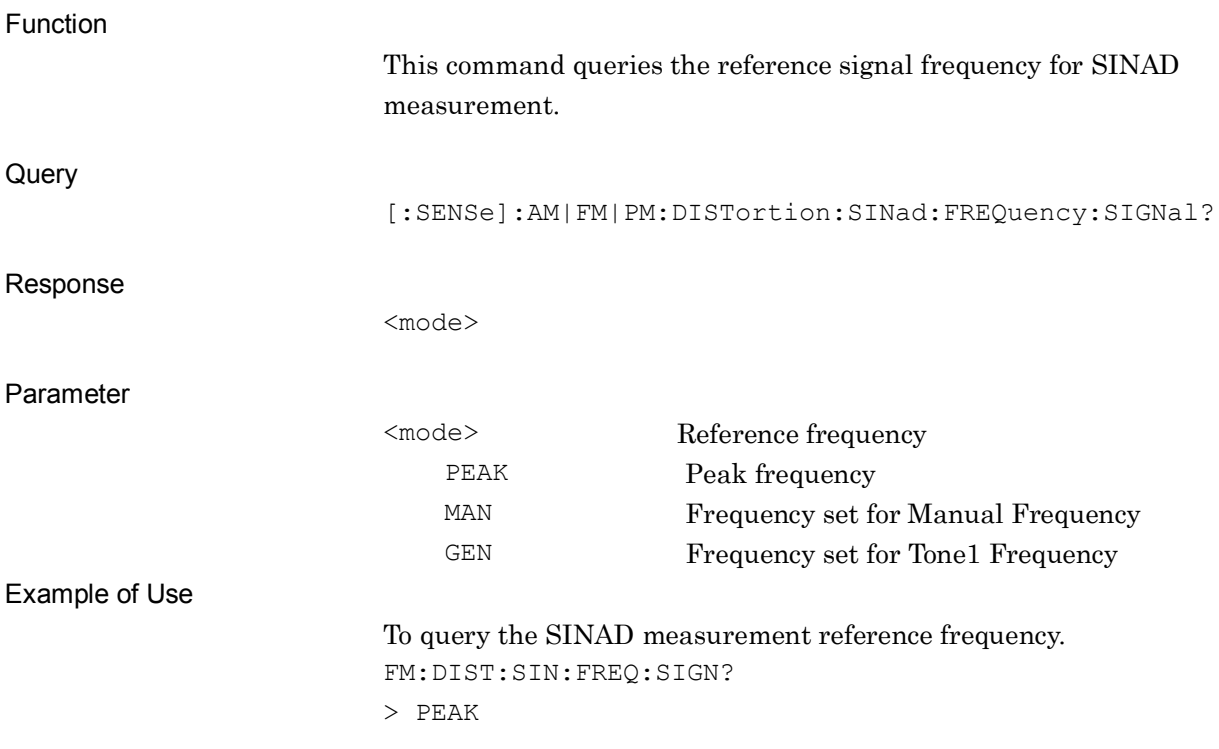

## **[:SENSe]:AM|FM|PM:DISTortion:SINad:FREQuency:SIGNal:MANual <freq>**

Manual Frequency of SINAD

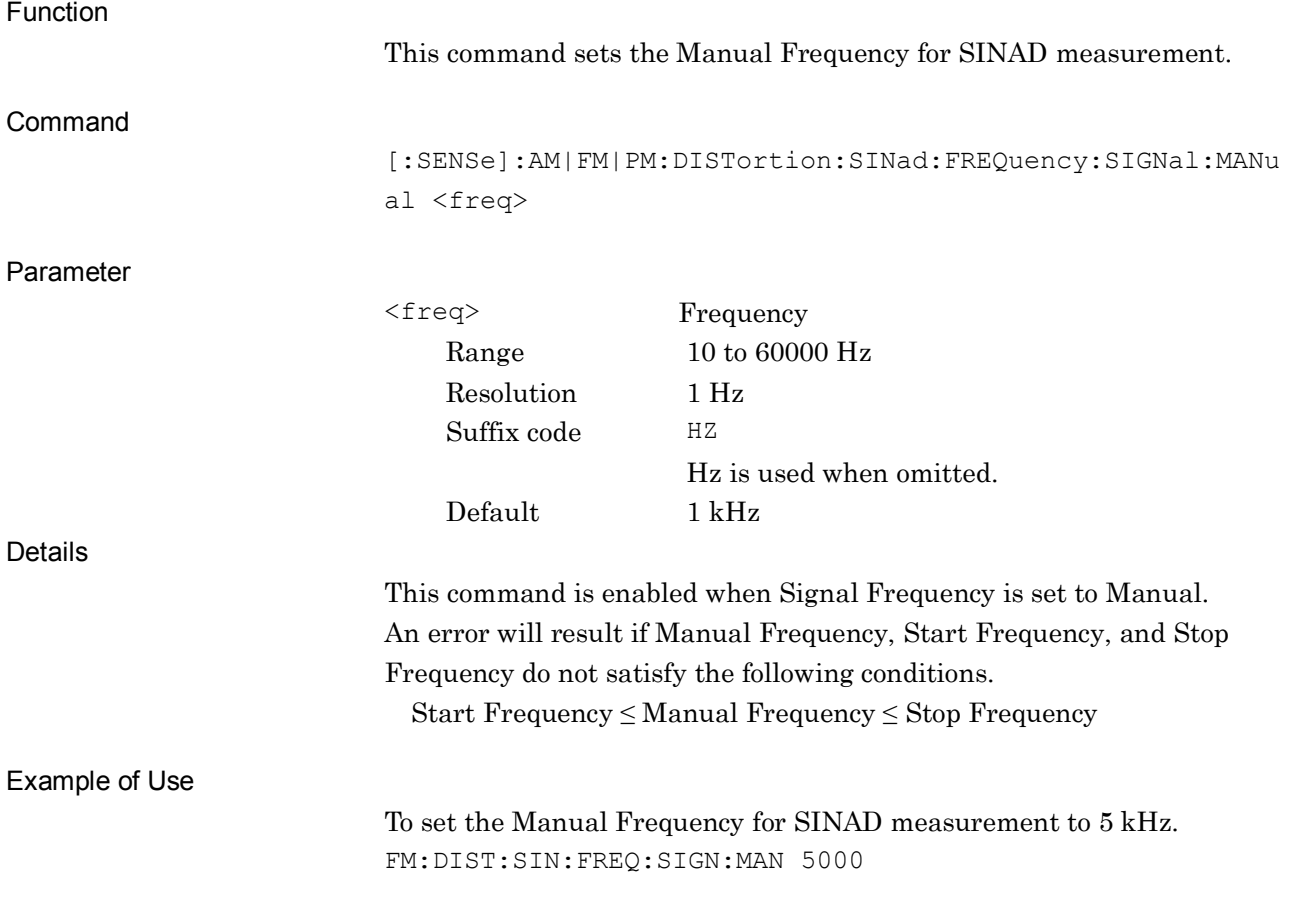

## **[:SENSe]:AM|FM|PM:DISTortion:SINad:FREQuency:SIGNal:MANual?**

Manual Frequency of SINAD Query

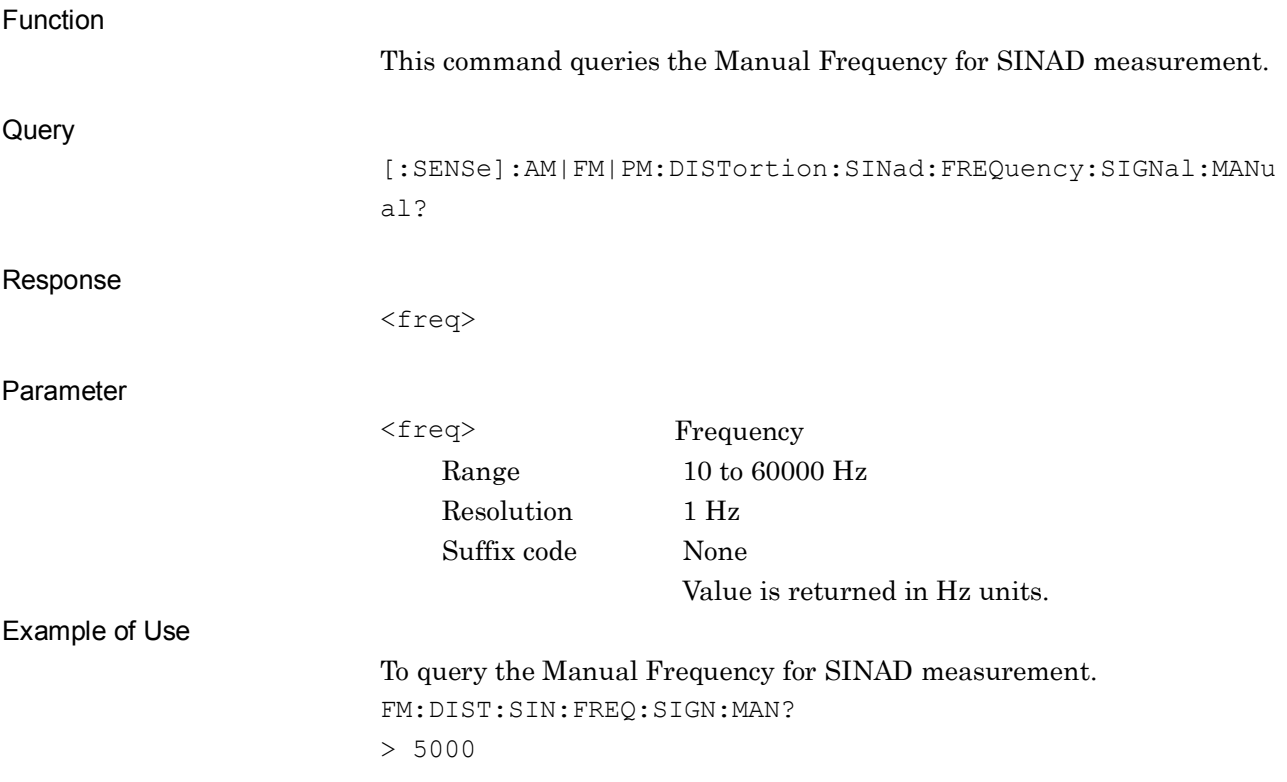

## **[:SENSe]:AM|FM|PM:DISTortion:SINad:FREQuency:STARt <freq>**

Start Frequency of SINAD

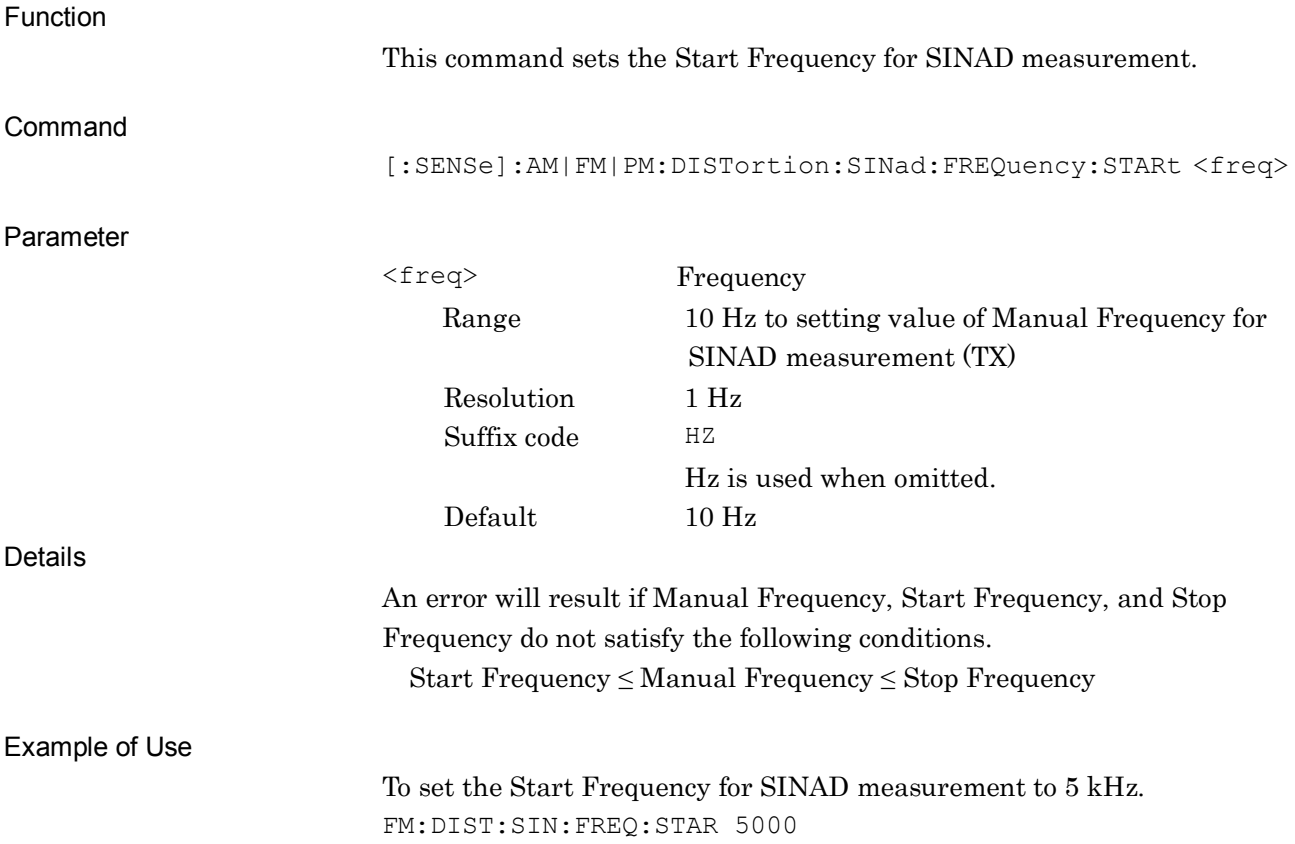

# **[:SENSe]:AM|FM|PM:DISTortion:SINad:FREQuency:STARt?**

Start Frequency of SINAD Query

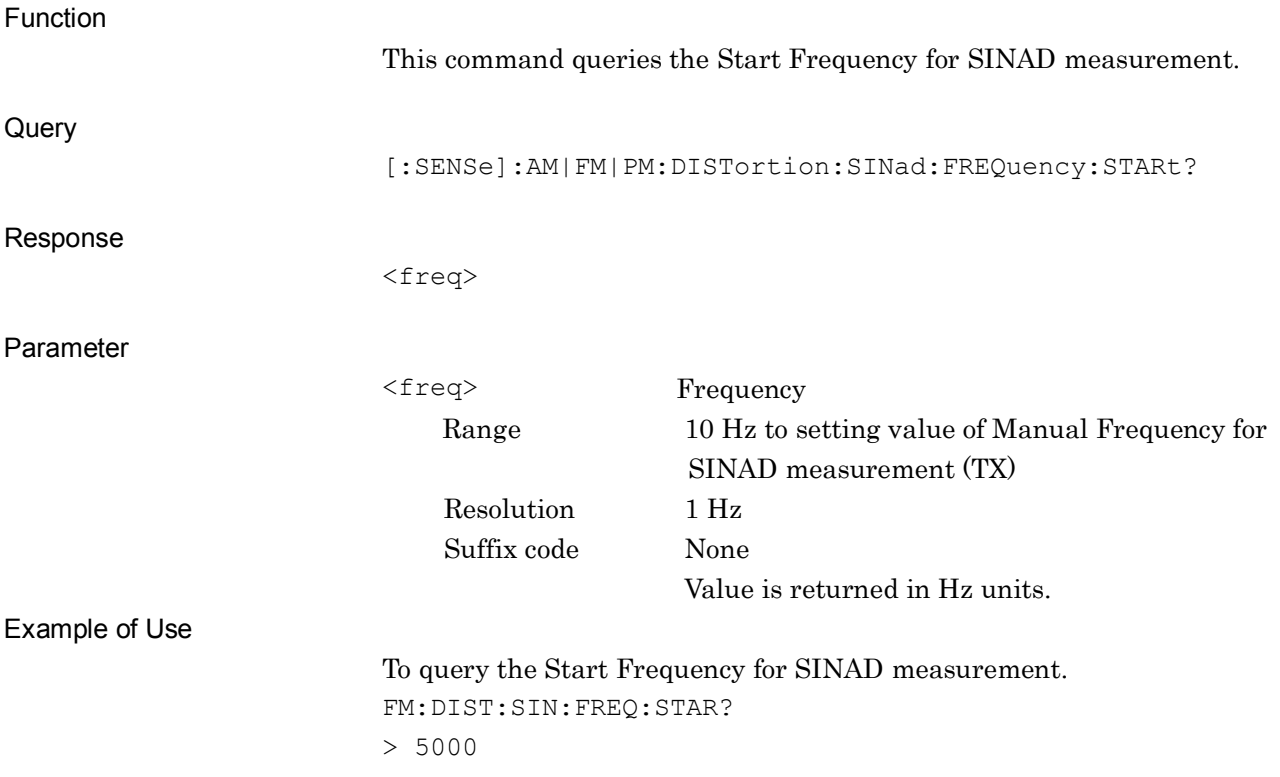

## **[:SENSe]:AM|FM|PM:DISTortion:SINad:FREQuency:STOP <freq>**

Stop Frequency of SINAD

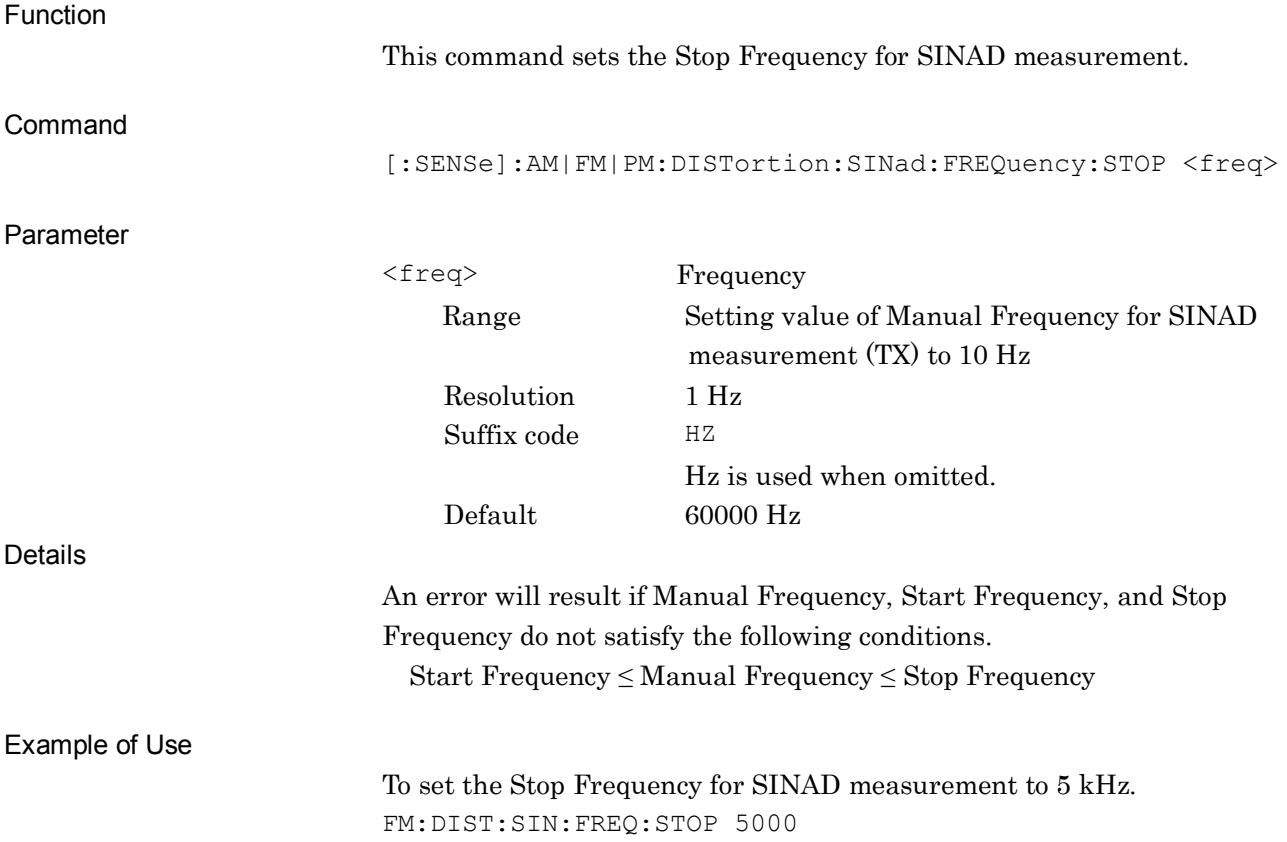

## **[:SENSe]:AM|FM|PM:DISTortion:SINad:FREQuency:STOP?**

Stop Frequency of SINAD Query

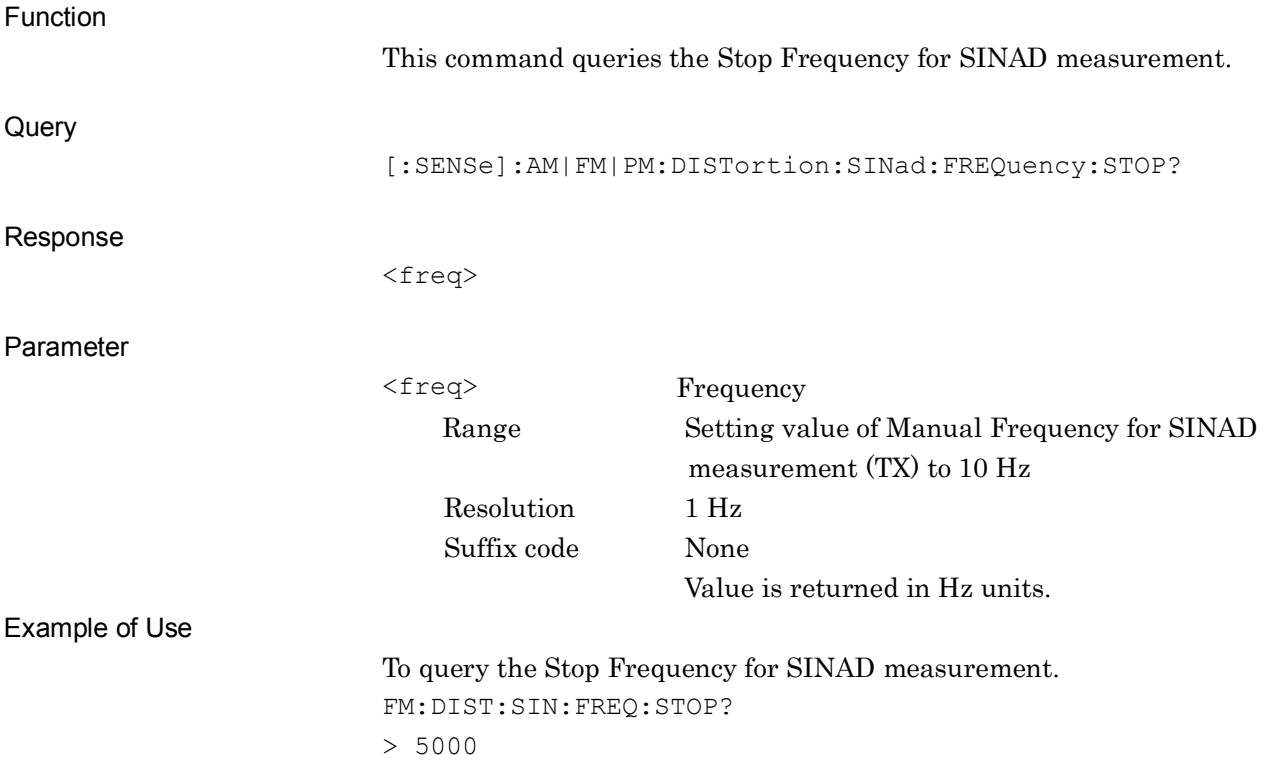

#### **[:SENSe]:AM|FM|PM:DISTortion:THD:FREQuency:SIGNal PEAK|MANual|GENerator**

Signal Frequency of THD

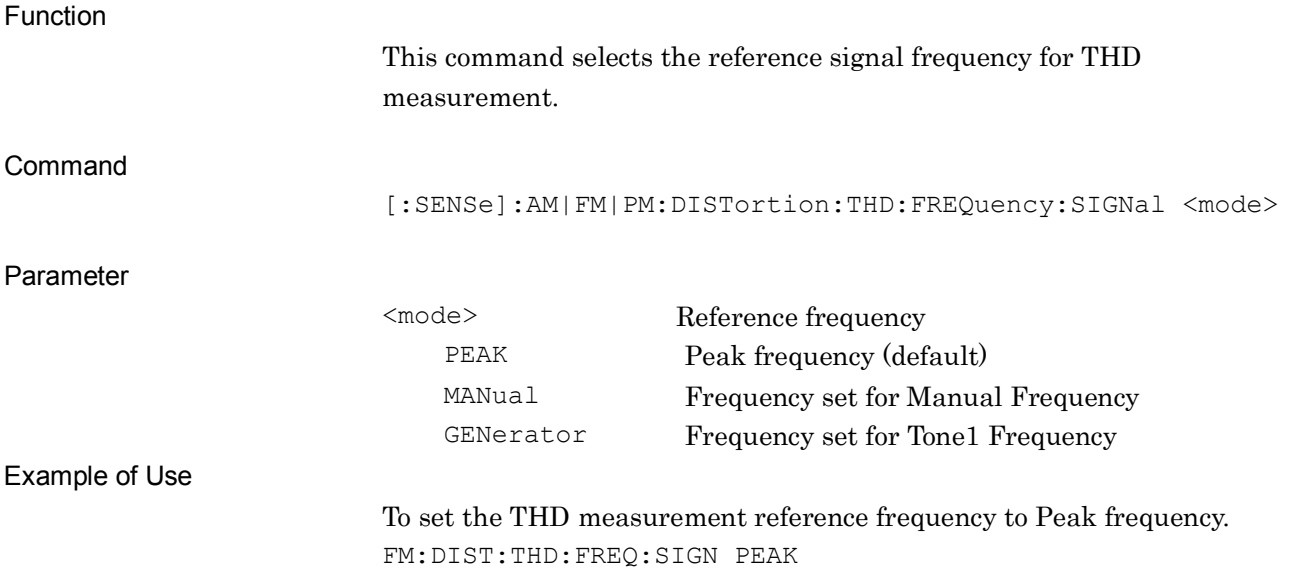

#### **[:SENSe]:AM|FM|PM:DISTortion:THD:FREQuency:SIGNal?**

Signal Frequency of THD Query

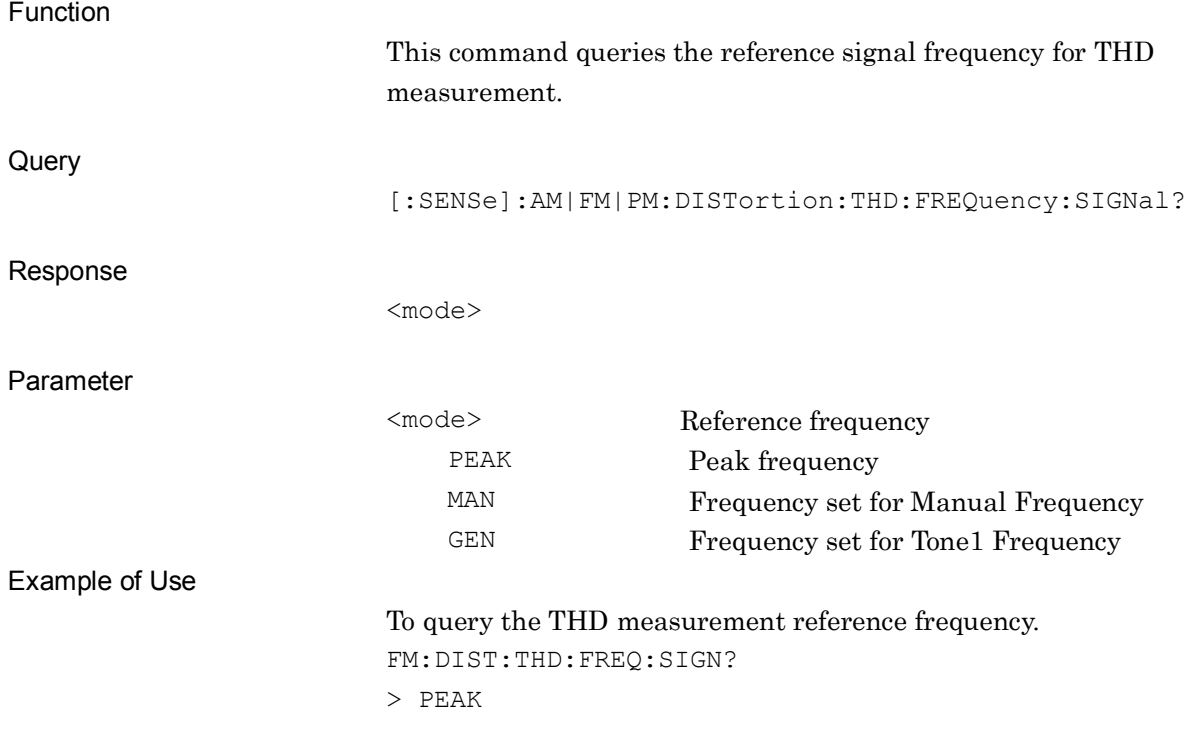

## **[:SENSe]:AM|FM|PM:DISTortion:THD:FREQuency:SIGNal:MANual <freq>**

Manual Frequency of THD

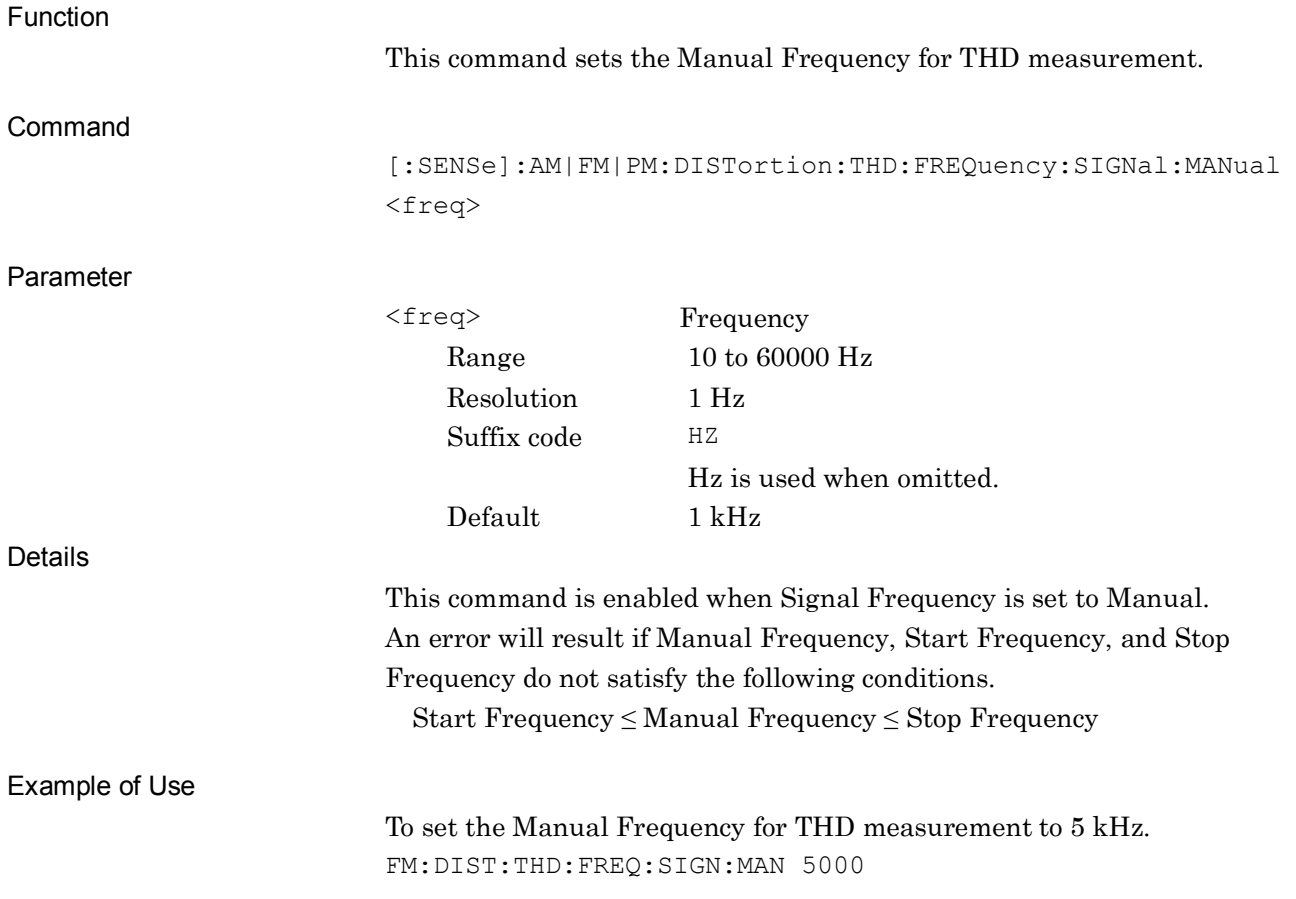

## **[:SENSe]:AM|FM|PM:DISTortion:THD:FREQuency:SIGNal:MANual?**

Manual Frequency of THD Query

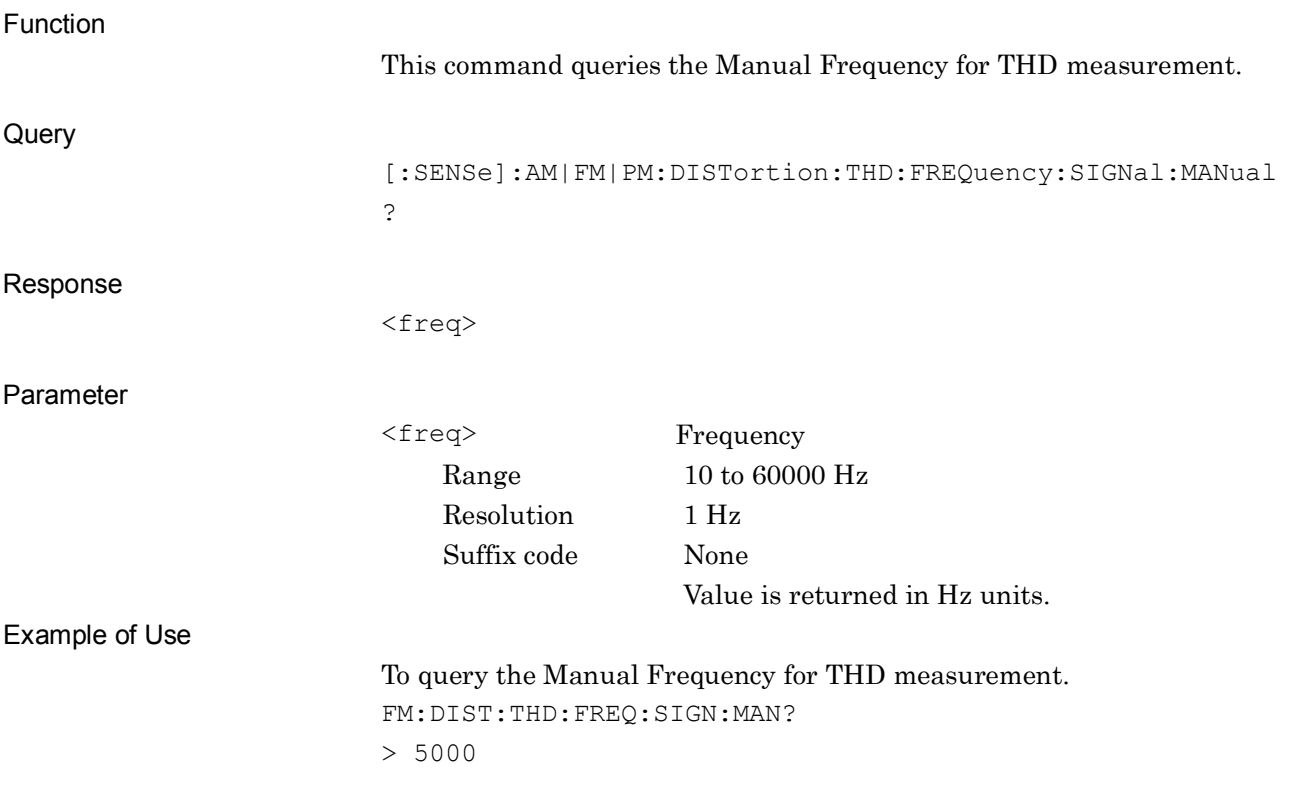

**2**

SCPI Device Message Details

**SCPI Device Message Details** 

## **[:SENSe]:AM|FM|PM:DISTortion:THD:FREQuency:STARt <freq>**

Start Frequency of THD

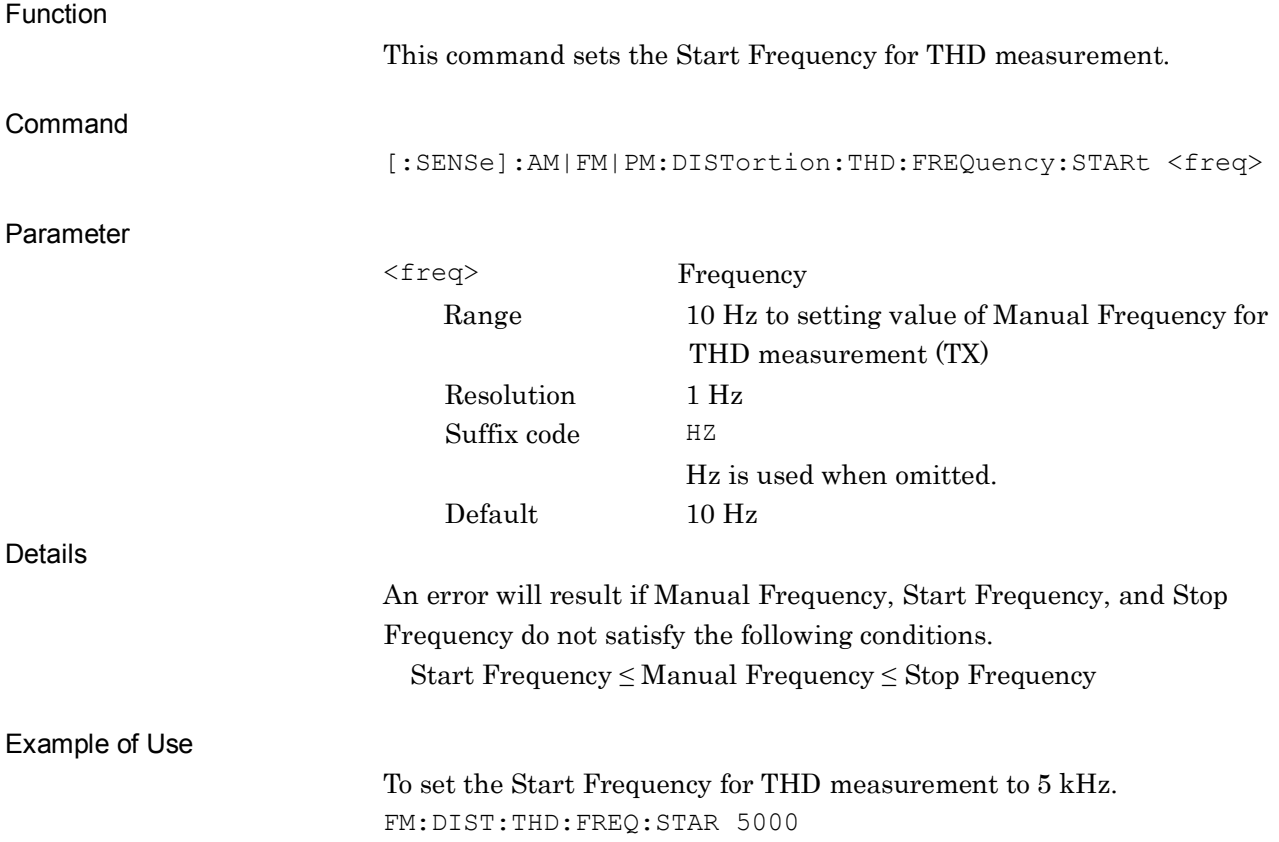

**2**

SCPI Device Message Details

**SCPI Device Message Details** 

## **[:SENSe]:AM|FM|PM:DISTortion:THD:FREQuency:STARt?**

Start Frequency of THD Query

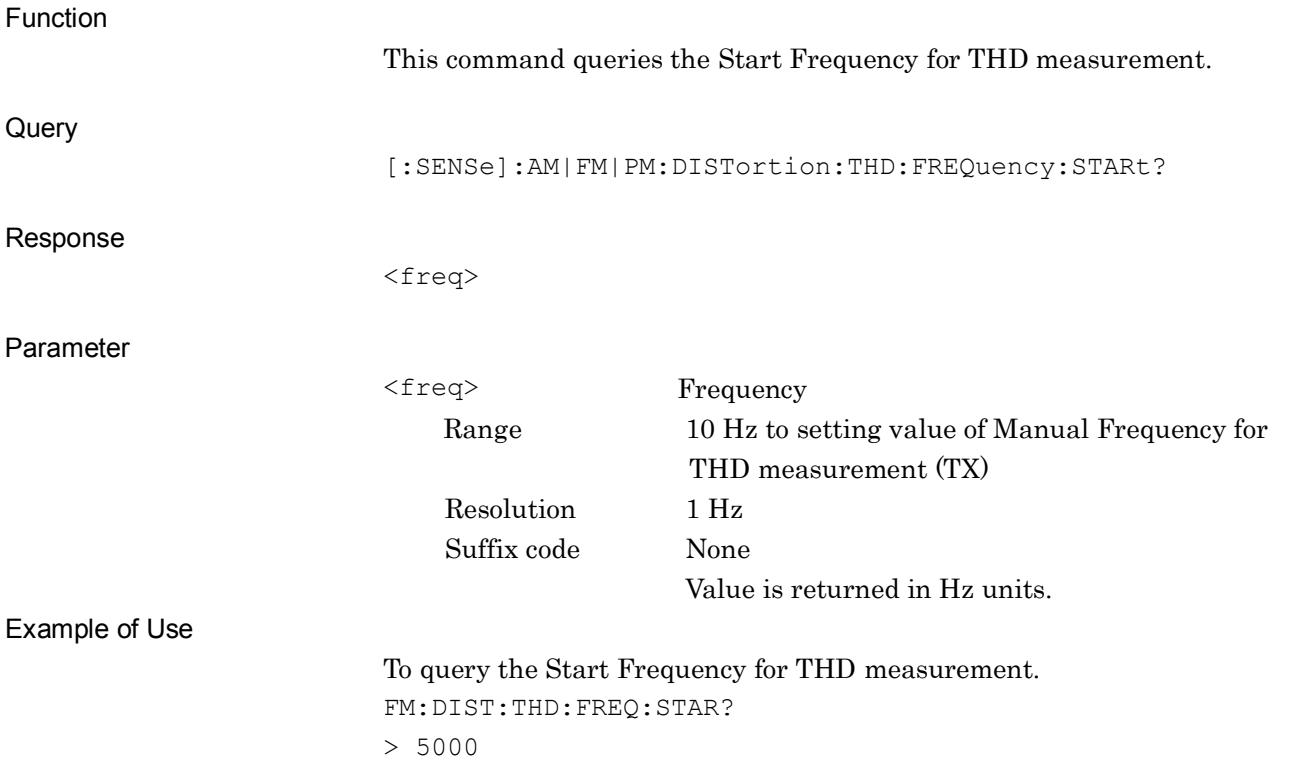

## **[:SENSe]:AM|FM|PM:DISTortion:THD:FREQuency:STOP <freq>**

Stop Frequency of THD

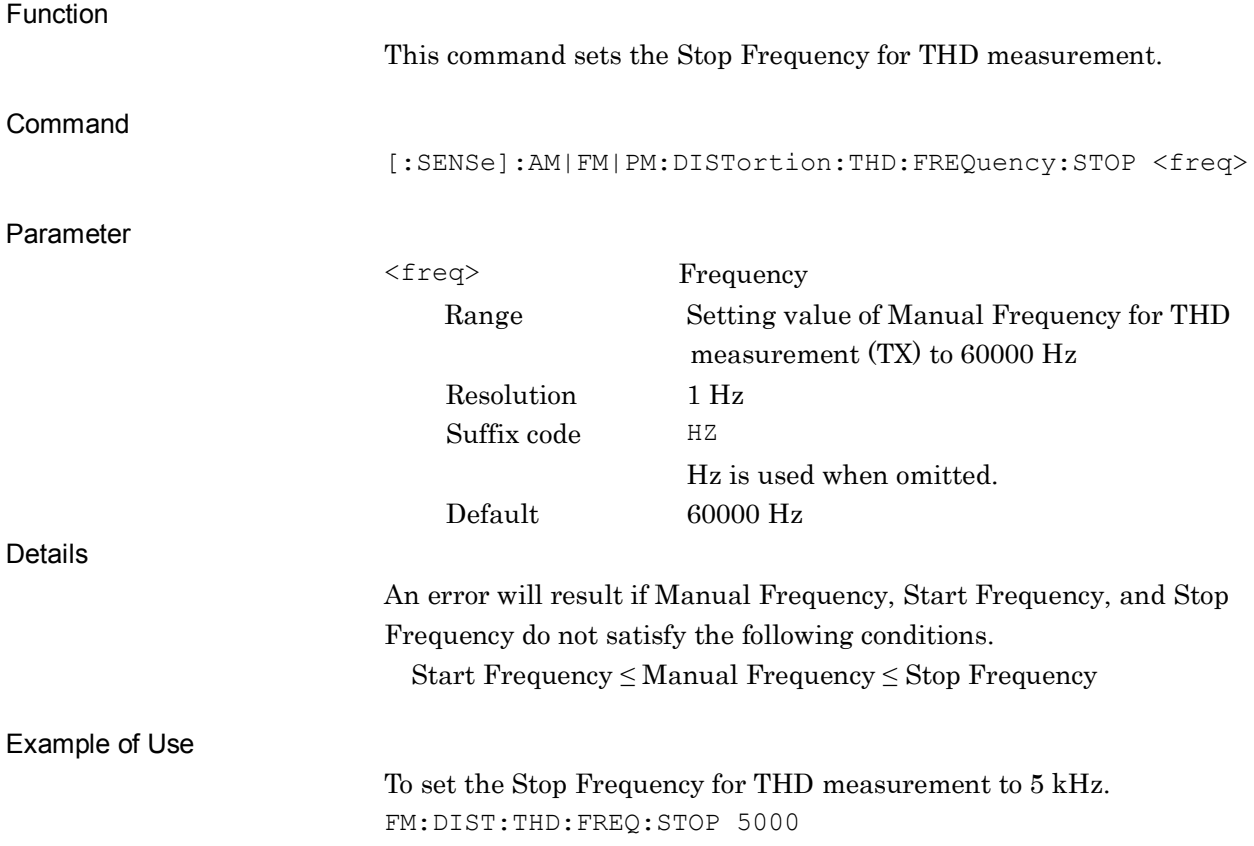

## **[:SENSe]:AM|FM|PM:DISTortion:THD:FREQuency:STOP?**

Stop Frequency of THD Query

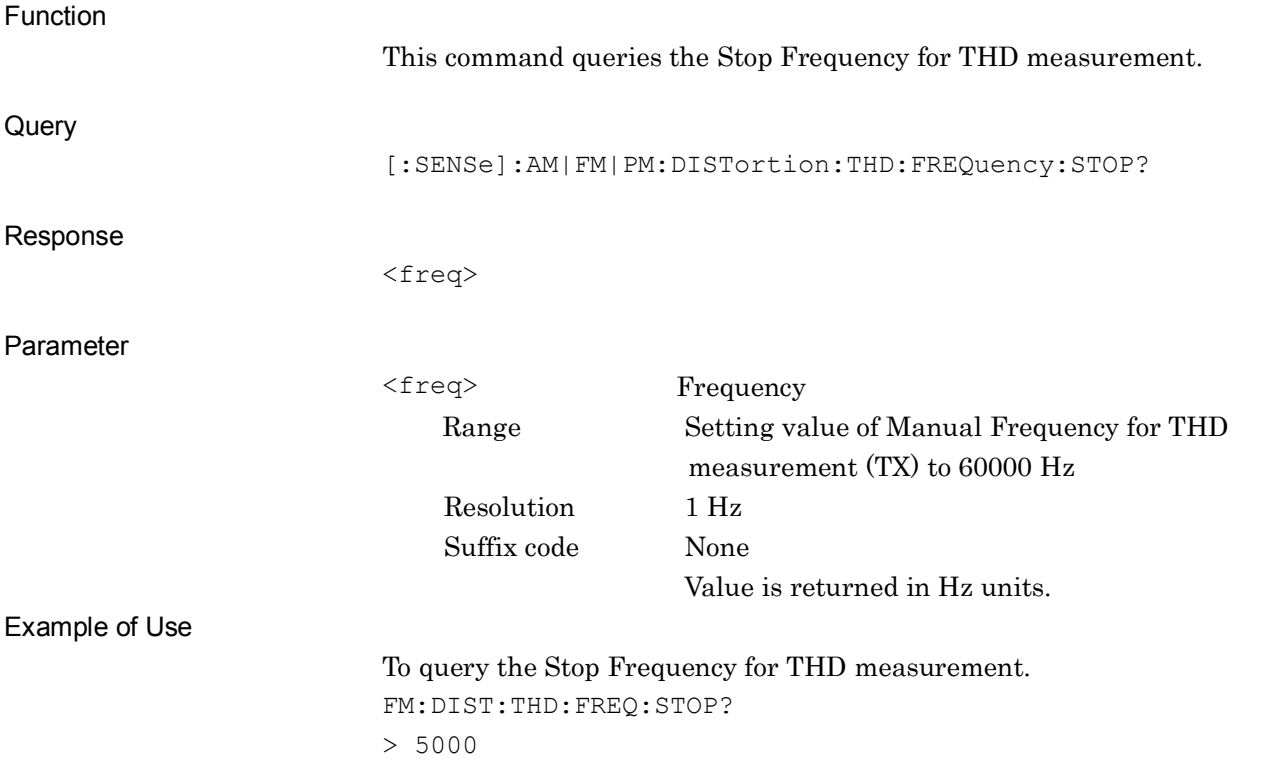

## **[:SENSe]:SPEaker[:STATe] <switch>**

Demodulation Monitor

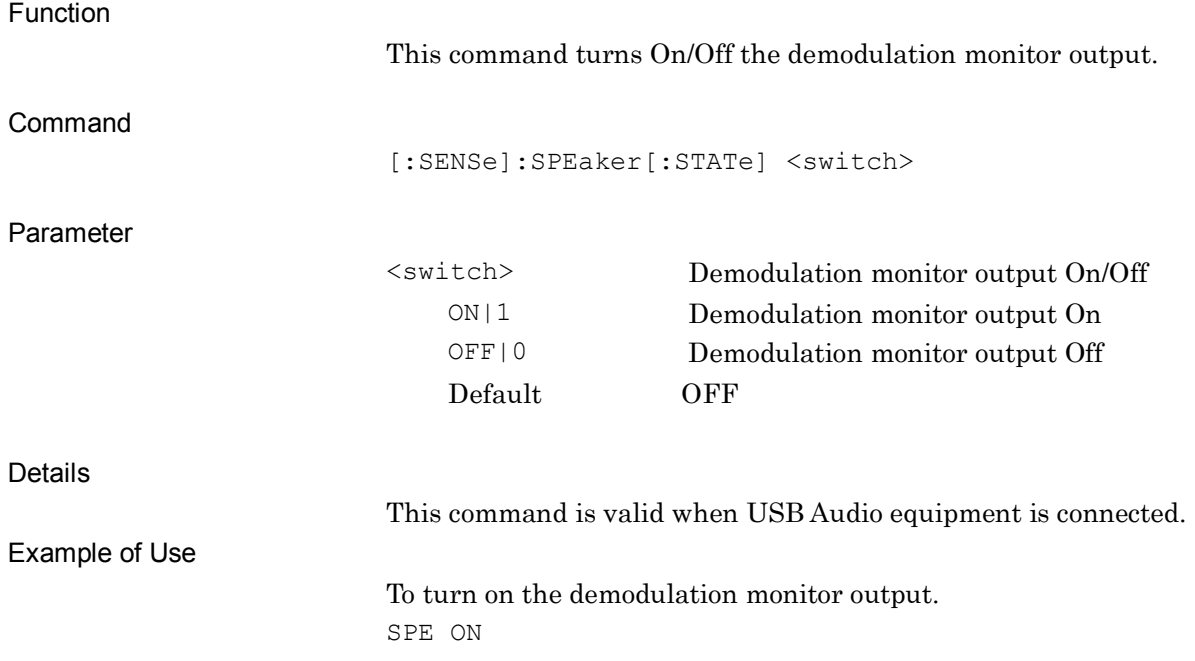

#### **[:SENSe]:SPEaker[:STATe]?**

Demodulation Monitor Query

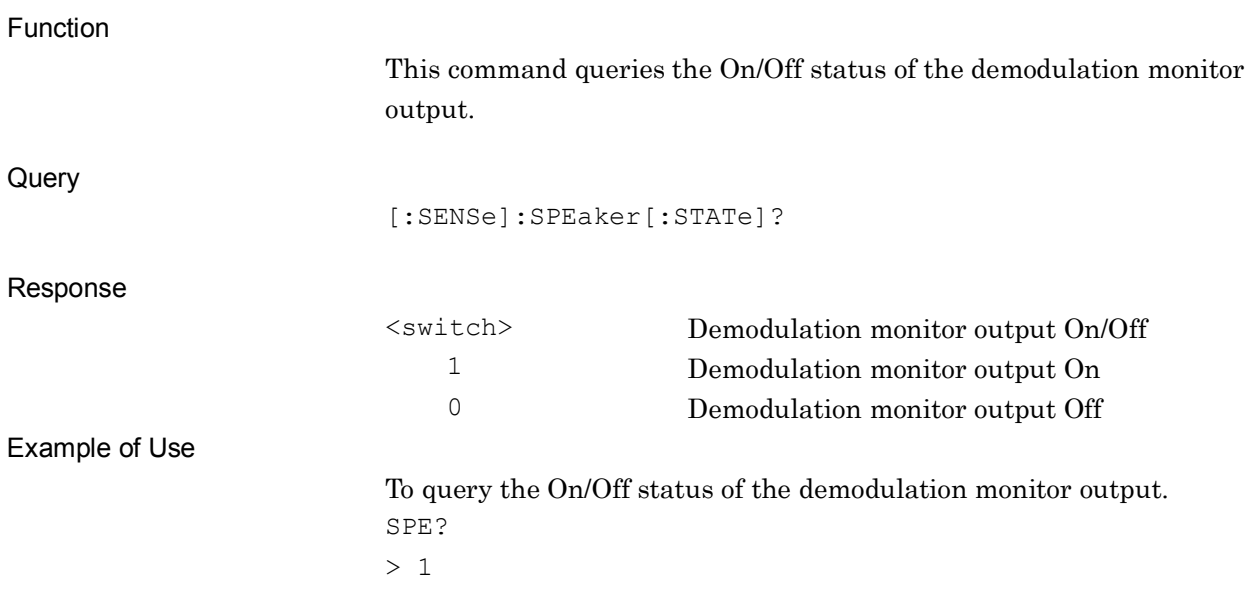

**2**

SCPI Device Message Details

**SCPI Device Message Details** 

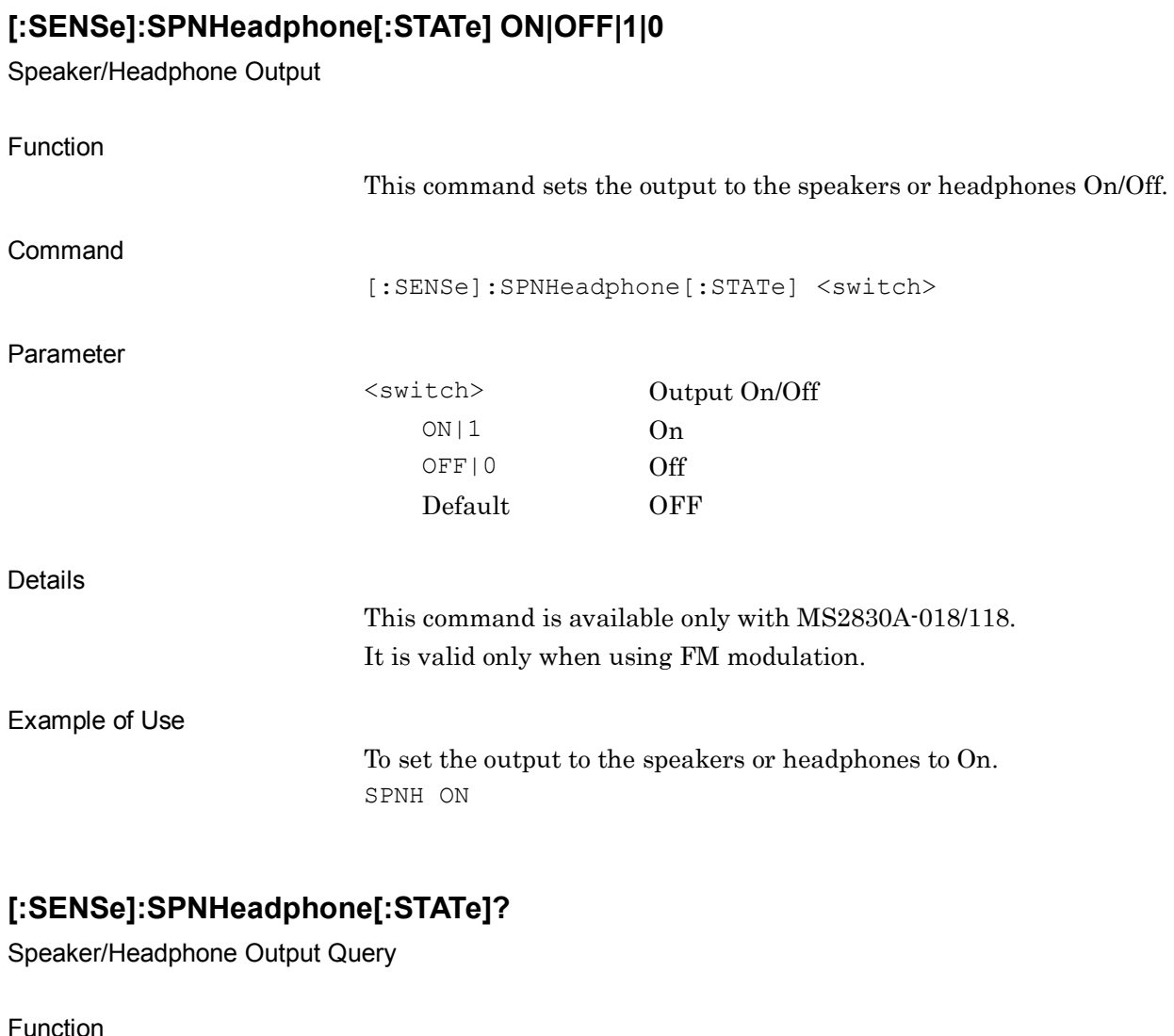

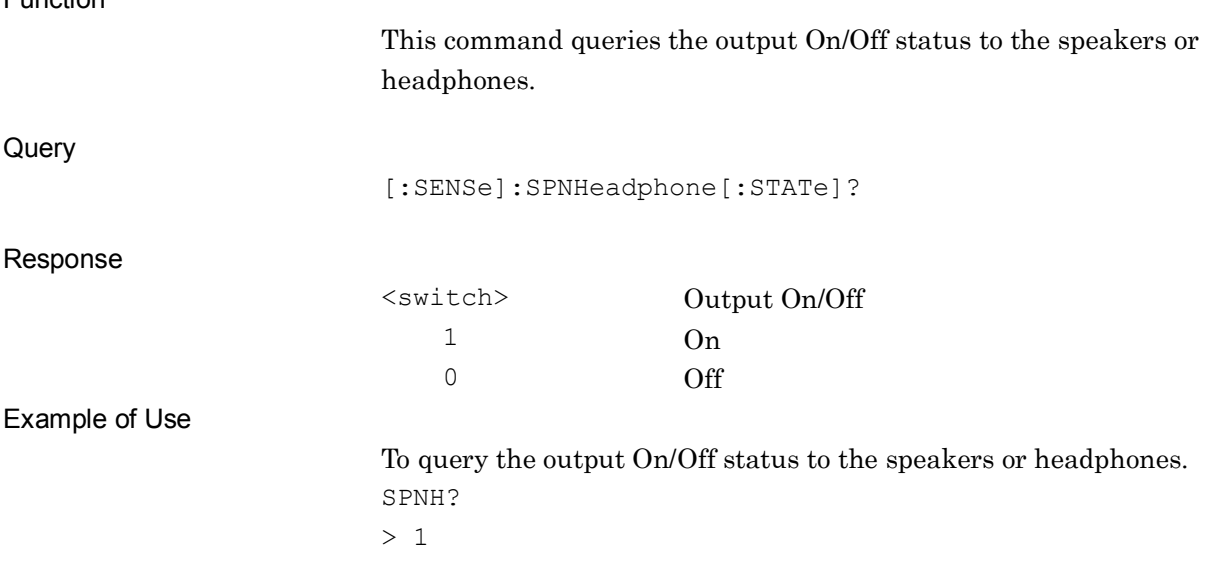

# **[:SENSe]:SPEaker:VOLume <vol>**

Demodulation Monitor Volume

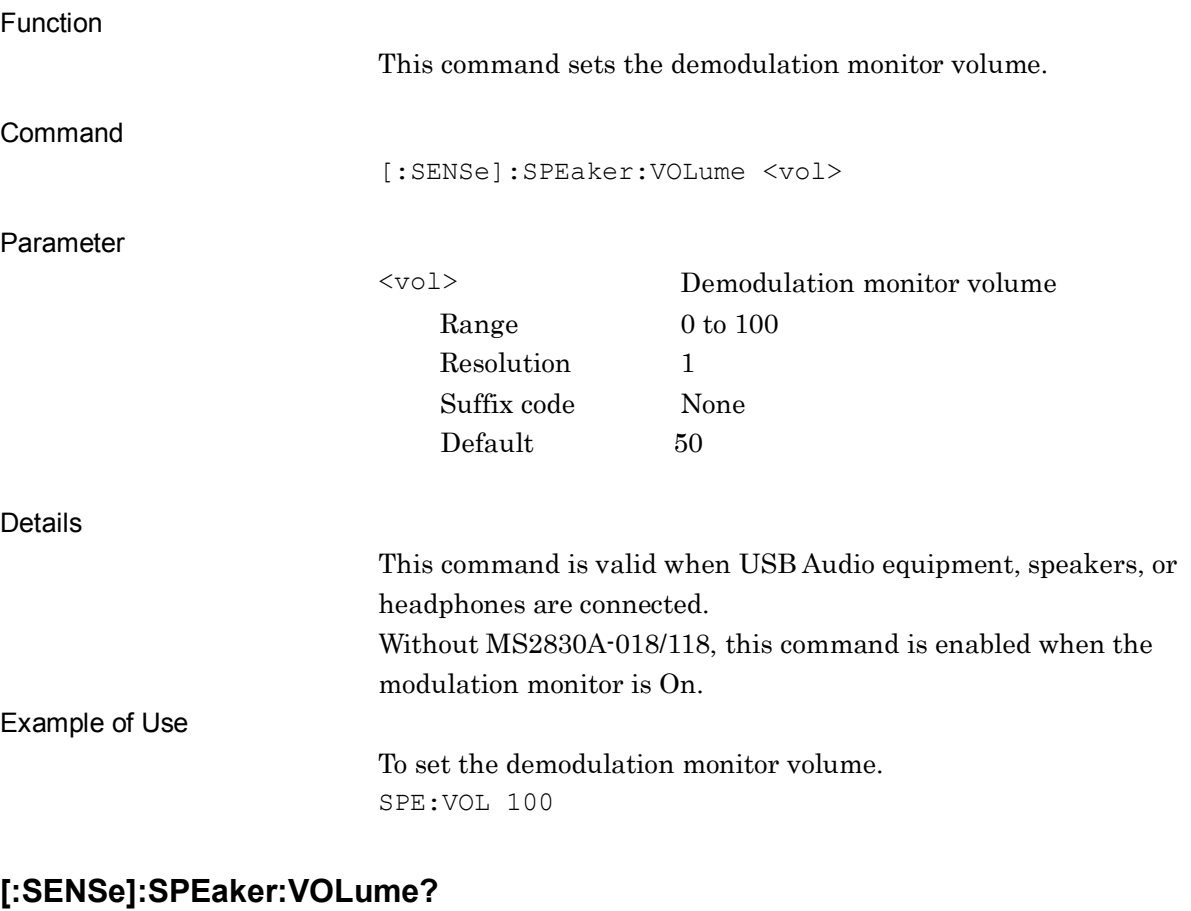

Demodulation Monitor Volume Query

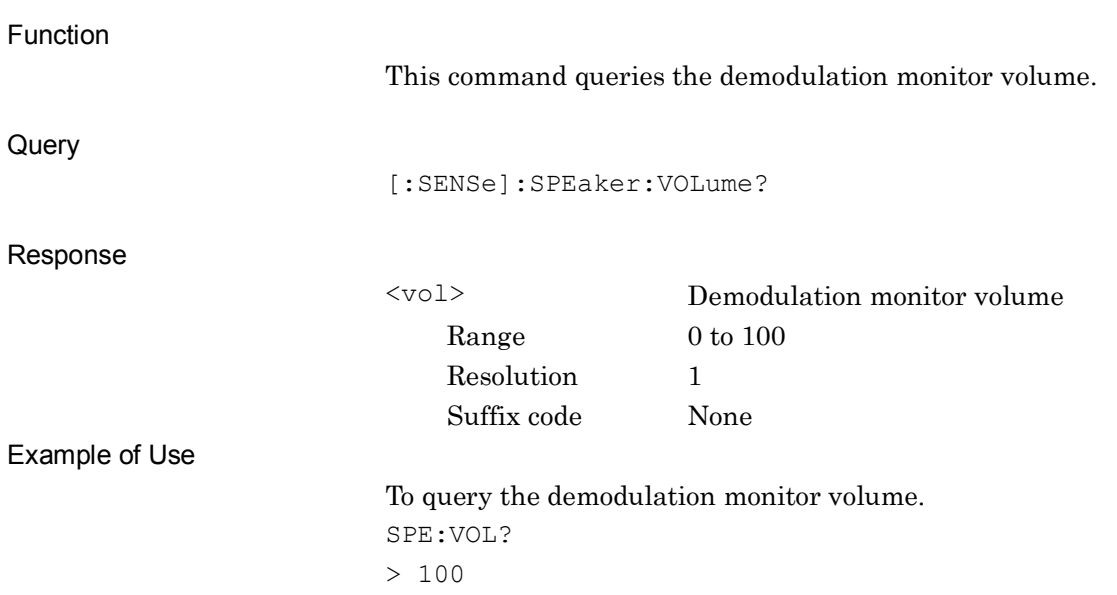

**2**

SCPI Device Message Details

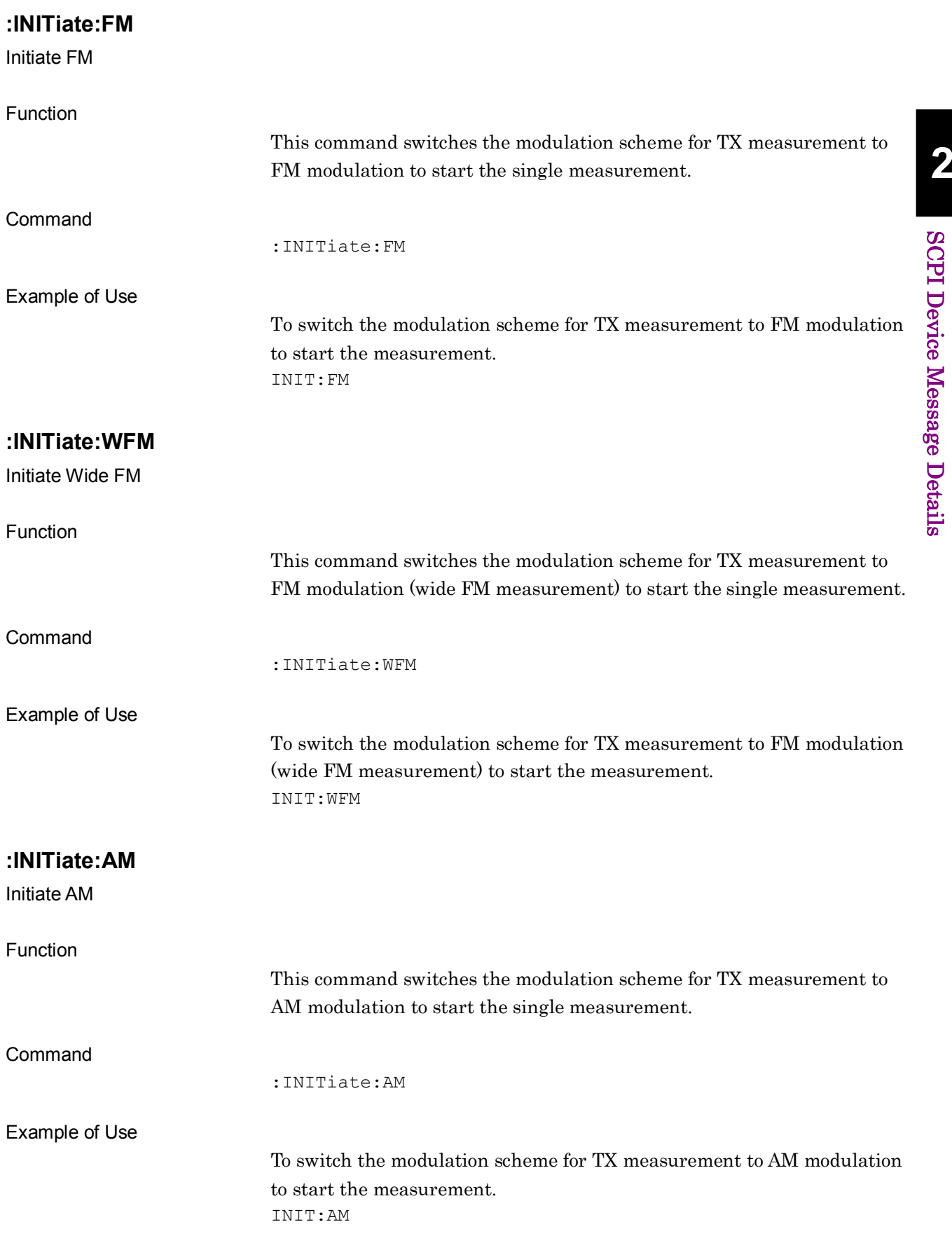

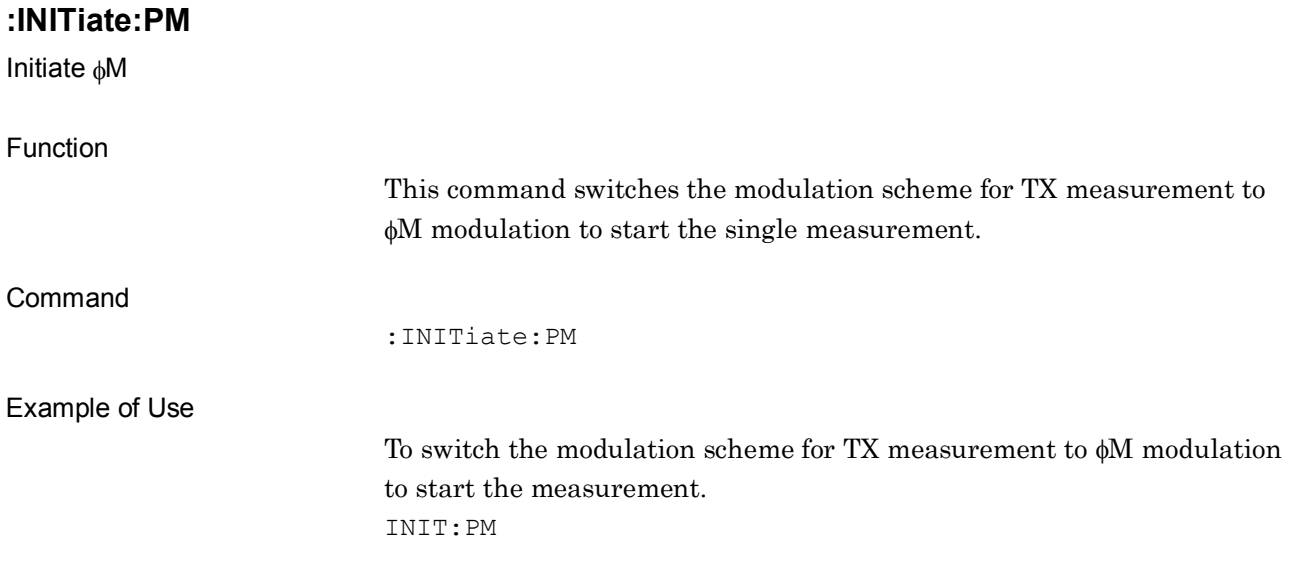

## **2.4.3 Audio Generator Function**

This function displays device messages when an AF signal is output from the device for TX measurement.

The device messages described in this section apply only with MS2830A-018/118.

| <b>Parameter</b>                               | <b>Device Messages</b>                                    |
|------------------------------------------------|-----------------------------------------------------------|
| AF Output Type                                 | :AF:OUTPut [1]: TYPE BALance   UNBalance                  |
|                                                | :AF:OUTPut[1]:TYPE?                                       |
| AF Output<br>Impedance                         | :AF: OUTPut [1]: IMPedance 50   100   600                 |
|                                                | :AF:OUTPut[1]:IMPedance?                                  |
| AF Output<br>Impedance<br>Reference            | :AF:SOURce[1]:REFerence:IMPedance <impedance></impedance> |
|                                                | :AF:SOURce[1]:REFerence:IMPedance?                        |
| AF Output Level<br>Unit                        | :AF:SOURce[1]:LEVel:UNIT MV V DBM                         |
|                                                | :AF:SOURce[1]:LEVel:UNIT?                                 |
| AF Output<br>Waveform                          | :AF:OUTPut [1]: WAVeform TONes   DCS   NOISe   DTMF       |
|                                                | :AF:OUTPut[1]:WAVeform?                                   |
| AF Output<br>Tone1/Tone2/<br>Tone <sub>3</sub> | :AF:SOURce[1]:TONeE1] 2 3[:STATe] ON OFF 1 0              |
|                                                | :AF:SOURce[1]:TONE[1] 2 3[:STATe]?                        |
| AF Output<br>Tone1/Tone2/<br>Tone3 Frequency   | :AF:SOURce[1]:TONE[1] 2 3:FREQuency <freq></freq>         |
|                                                | : $AF:$ SOURce $[1]:$ TONE $[1]$   $2$   $3:$ FREQuency?  |
| AF Output<br>Tone1/Tone2/<br>Tone3 Level       | :AF:SOURce[1]:TONE[1] 2 3:LEVel <level></level>           |
|                                                | :AF:SOURce[1]:TONE[1] 2 3:LEVel?                          |
| AF Output DCS                                  | :AF:SOURce[1]:DCSQuelch[:STATe] ON OFF 1 0                |
|                                                | :AF:SOURce[1]:DCSQuelch[:STATe]?                          |
| AF Output DCS<br>Code                          | :AF:SOURce[1]:DCSQuelch:CODE <code></code>                |
|                                                | :AF:SOURce[1]:DCSQuelch:CODE?                             |
| AF Output DCS<br>Polarity                      | :AF:SOURce[1]:DCSQuelch:POLarity NORMal Inverted 0 1      |
|                                                | :AF:SOURce[1]:DCSQuelch:POLarity?                         |
| AF Output DCS<br>Level                         | :AF:SOURce[1]:DCSQuelch:LEVel <level></level>             |
|                                                | :AF:SOURce[1]:DCSQuelch:LEVel?                            |

**Table 2.4.3-1 Device Messages for Audio Generator Function**

#### Chapter 2 SCPI Device Message Details

| <b>Parameter</b>                              | <b>Device Messages</b>                              |
|-----------------------------------------------|-----------------------------------------------------|
| AF Output Noise<br>Signal Type                | :AF:SOURce[1]:NOISe:TYPe 1K 1 25K NOISe             |
|                                               | :AF:SOURce[1]:NOISe:TYPe?                           |
| AF Output Noise<br>Filter                     | :AF:SOURce[1]:NOISe:FILTer ON OFF 1 0               |
|                                               | :AF:SOURce[1]:NOISe:FILTer?                         |
| AF Output Noise<br>Level                      | :AF:SOURce[1]:NOISe:LEVel <level></level>           |
|                                               | :AF:SOURce[1]:NOISe:LEVel?                          |
| AF Output Noise<br>Level Offset<br>State      | :AF:SOURce[1]:NOISe:LEVel:OFFSet ON OFF 1 0         |
|                                               | :AF:SOURce[1]:NOISe:LEVel:OFFSet?                   |
| AF Output Noise<br>State                      | :AF:SOURce[1]:NOISe[:STATe] ON OFF 1 0              |
|                                               | :AF:SOURce[1]:NOISe[:STATe]?                        |
| AF Output Noise<br>Level Offset               | :AF:SOURce[1]:NOISe:LEVel:OFFSet:DB <level></level> |
|                                               | :AF:SOURce[1]:NOISe:LEVel:OFFSet:DB?                |
| AF Output<br><b>DTMF</b> Code                 | :AF:SOURce[1]:DTMF:CODE 1 2 3 4 5 6 7 8 9 0 A B C D |
|                                               | :AF:SOURce[1]:DTMF:CODE?                            |
| AF Output<br><b>DTMF</b> Level                | :AF:SOURce[1]:DTMF:LEVel <level></level>            |
|                                               | :AF:SOURce[1]:DTMF:LEVel?                           |
| AF Output<br><b>DTMF</b> Length               | :AF:SOURce[1]:DTMF:LENGth <length></length>         |
|                                               | :AF:SOURce[1]:DTMF:LENGth?                          |
| AF Output<br><b>DTMF</b> Send<br>Once         | $:$ AF: SOURce $[1]$ : DTMF: PUSH                   |
| Switch<br>Application with<br>Audio Generator | : SWITch: APPLication                               |
| Back to AMA                                   | : BACK: AMA                                         |

**Table 2.4.3-1 Device Messages for Audio Generator Function (Cont'd)**

## <span id="page-248-0"></span>**:AF:OUTPut[1]:TYPE BALance|UNBalance**

AF Output Type

<span id="page-248-1"></span>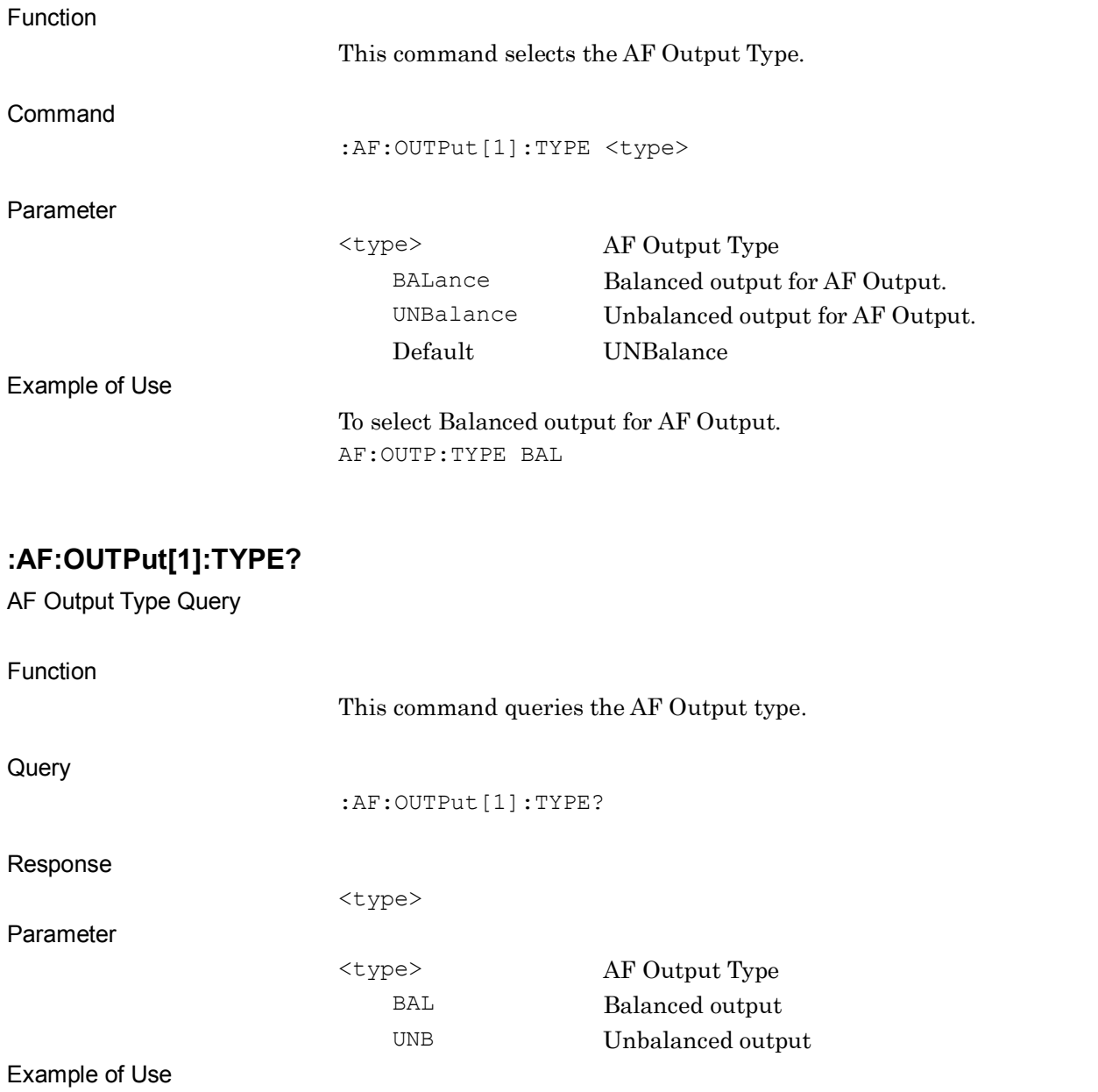

Queries AF Output state.

AF:OUTP:TYPE?

> BAL

## <span id="page-249-0"></span>**:AF:OUTPut[1]:IMPedance 50|100|600**

AF Output Impedance

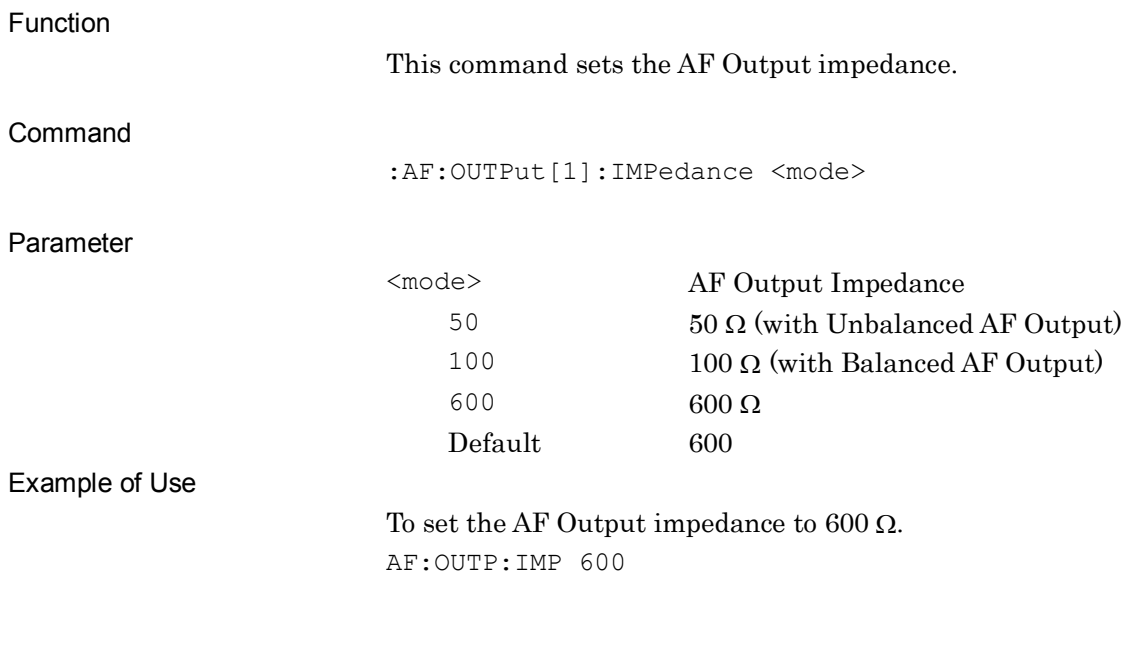

## <span id="page-249-1"></span>**:AF:OUTPut[1]:IMPedance?**

AF Output Impedance Query

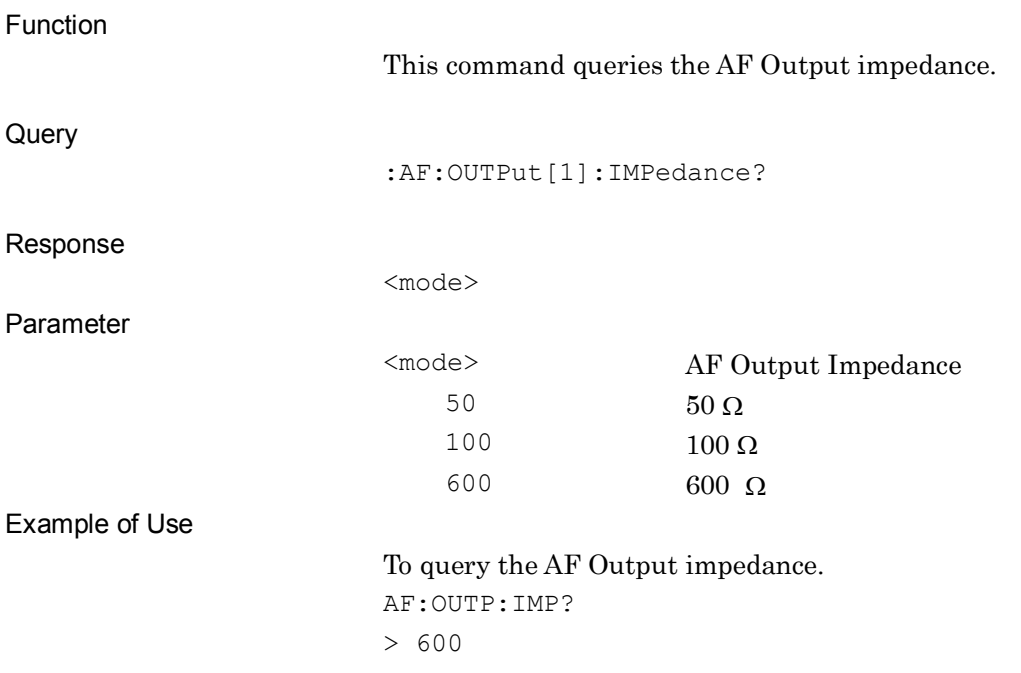

#### <span id="page-250-0"></span>**:AF:SOURce[1]:REFerence:IMPedance <impedance>**

AF Output Impedance Reference

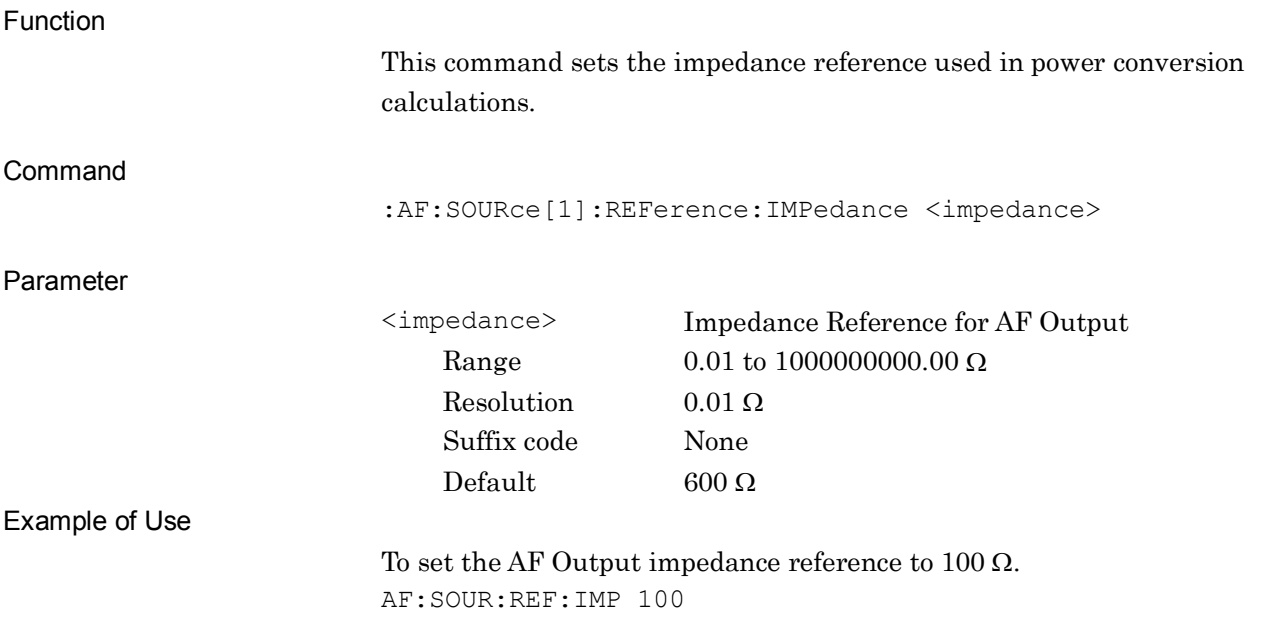

#### <span id="page-250-1"></span>**:AF:SOURce[1]:REFerence:IMPedance?**

AF Output Impedance Reference Query

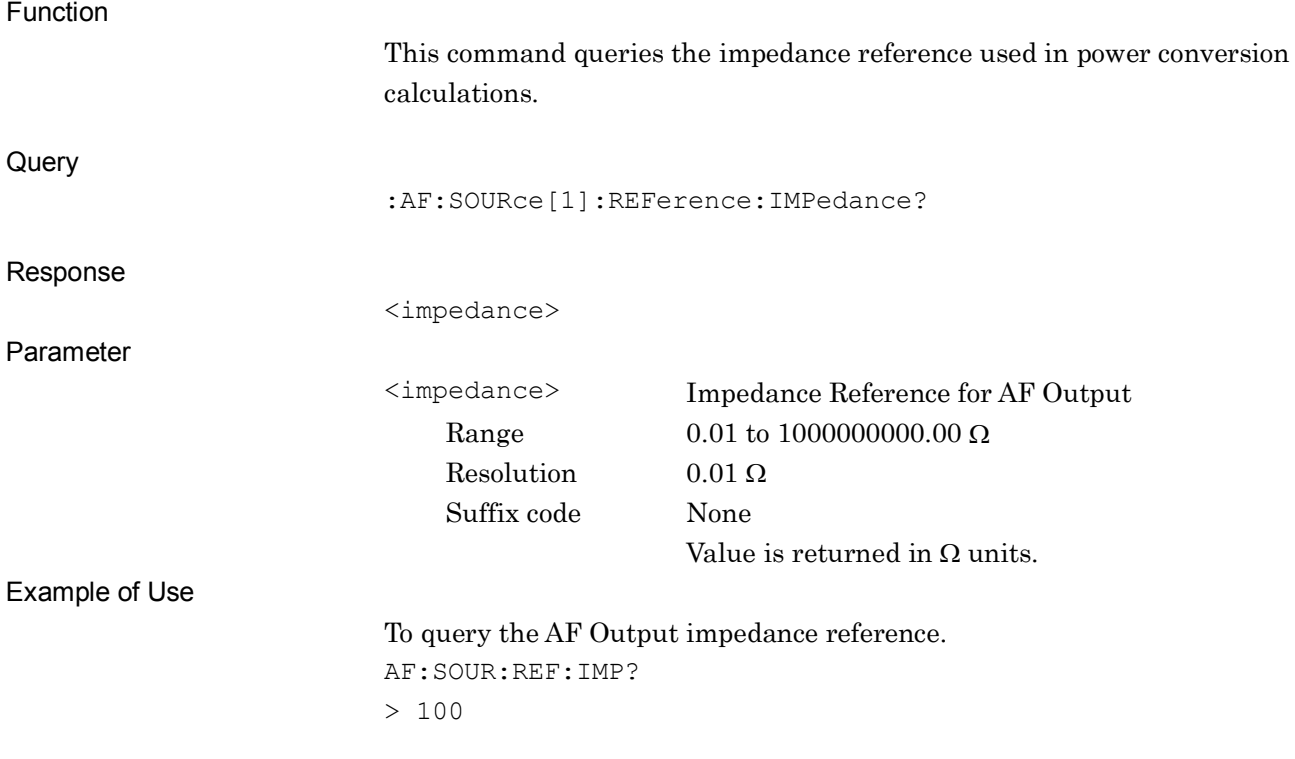

# <span id="page-251-0"></span>**:AF:SOURce[1]:LEVel:UNIT MV|V|DBM**

AF Output Level Unit

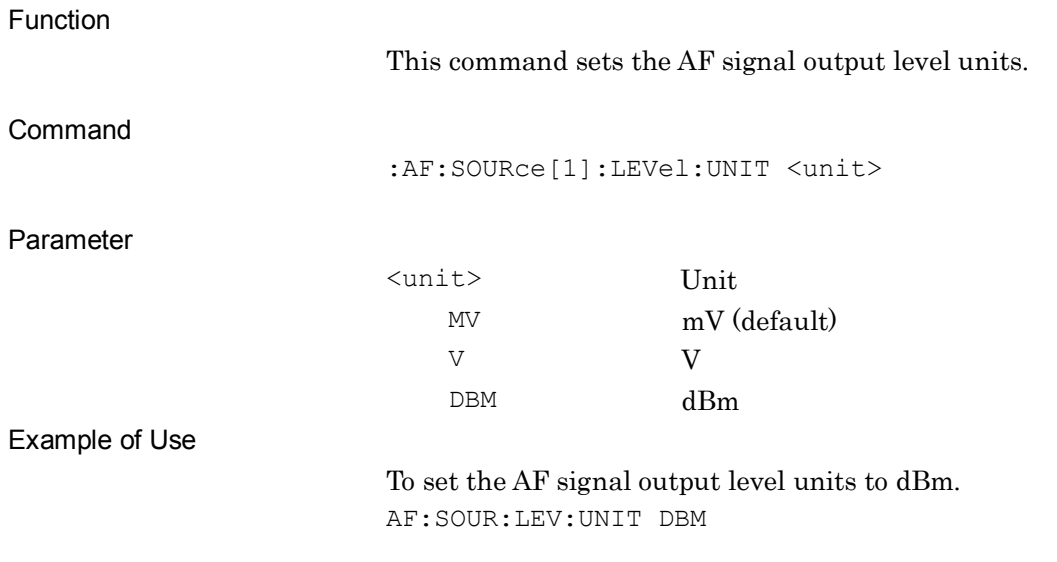

#### <span id="page-251-1"></span>**:AF:SOURce[1]:LEVel:UNIT?**

AF Output Level Unit Query

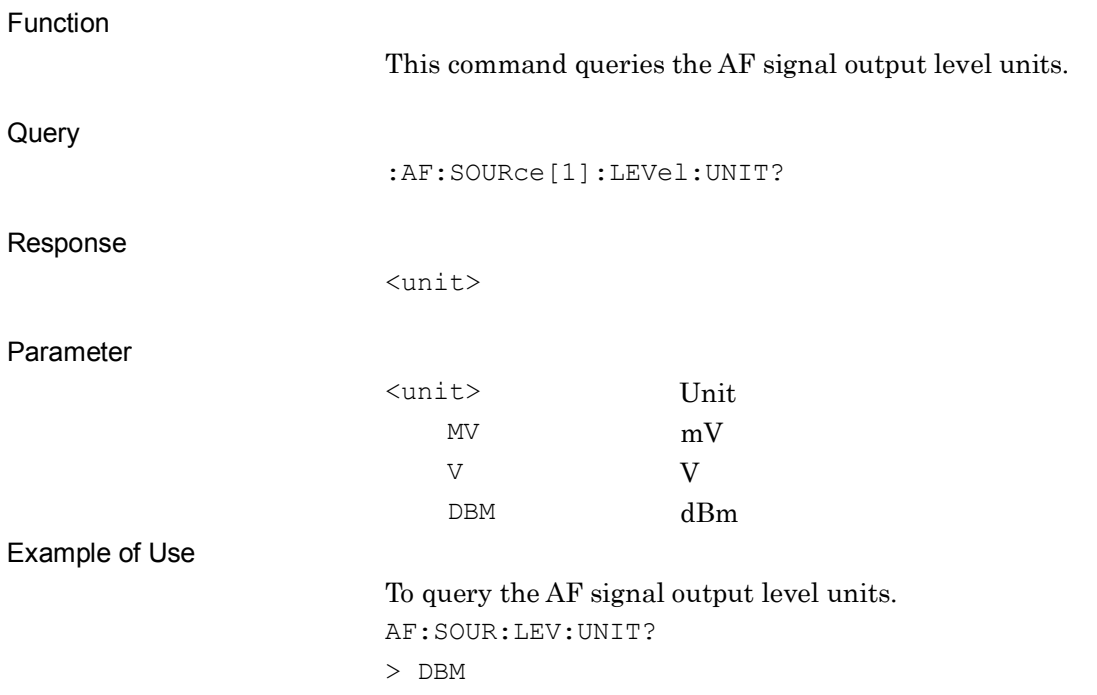
**2**

SCPI Device Message Details

**SCPI Device Message Details** 

# **:AF:OUTPut[1]:WAVeform TONes|DCS|NOISe|DTMF**

AF Output Waveform

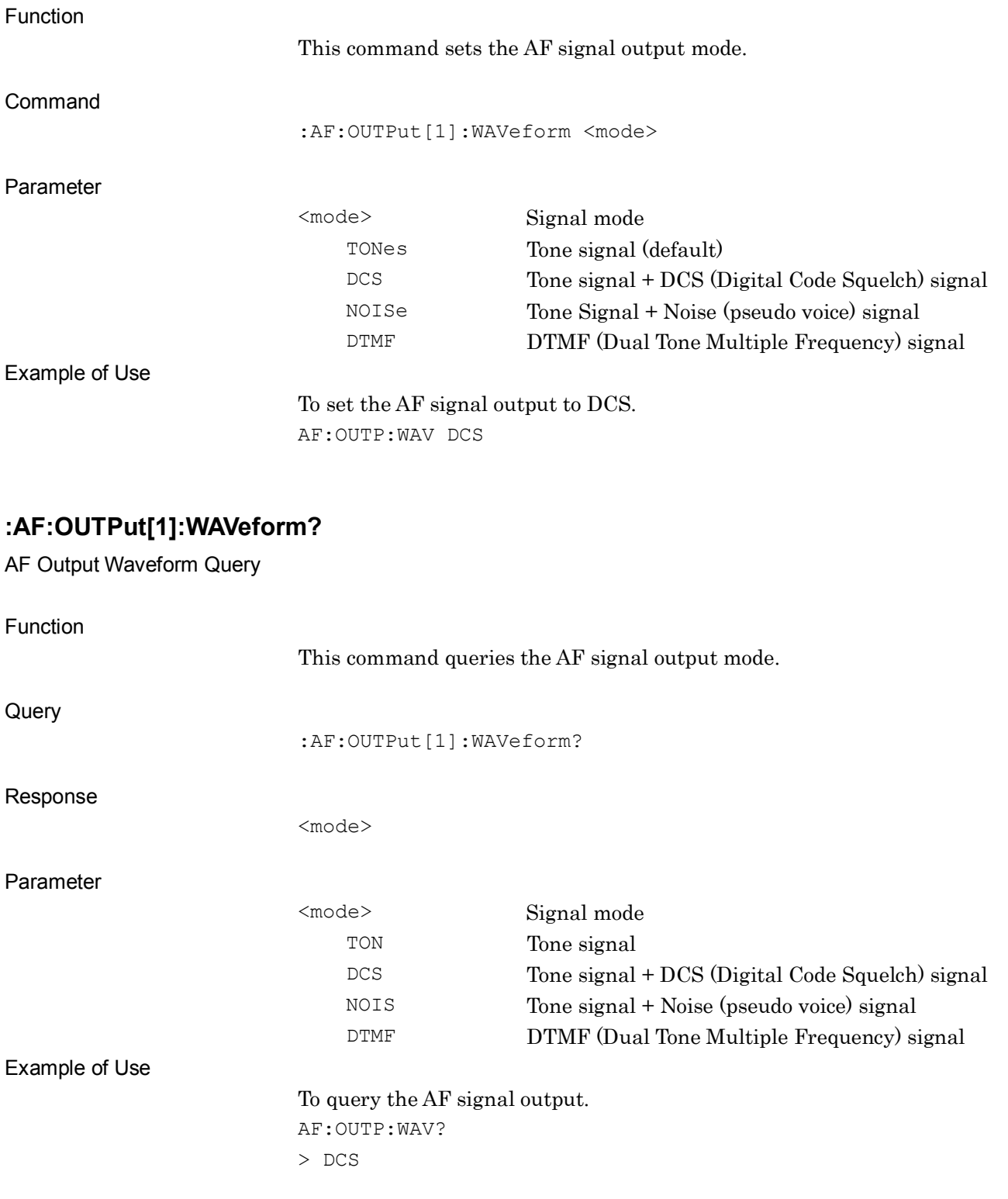

#### **:AF:SOURce[1]:TONeE1]|2|3[:STATe] ON|OFF|1|0**

AF Output Tone1/Tone2/Tone3

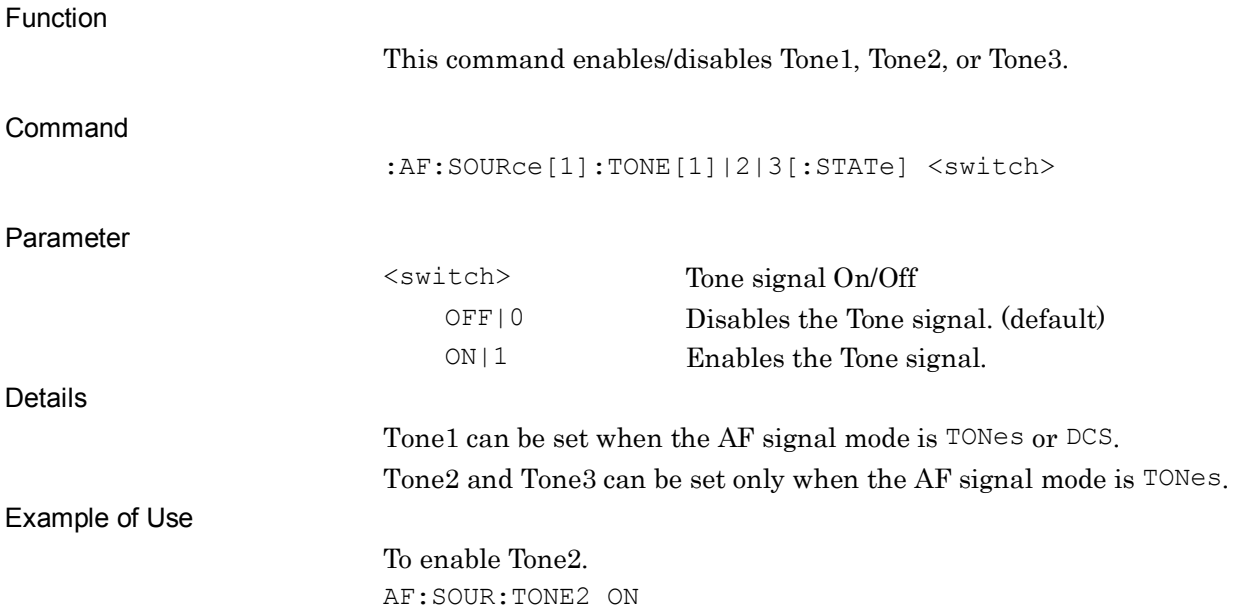

#### **:AF:SOURce[1]:TONE[1]|2|3[:STATe]?**

AF Output Tone1/Tone2/Tone3 Query

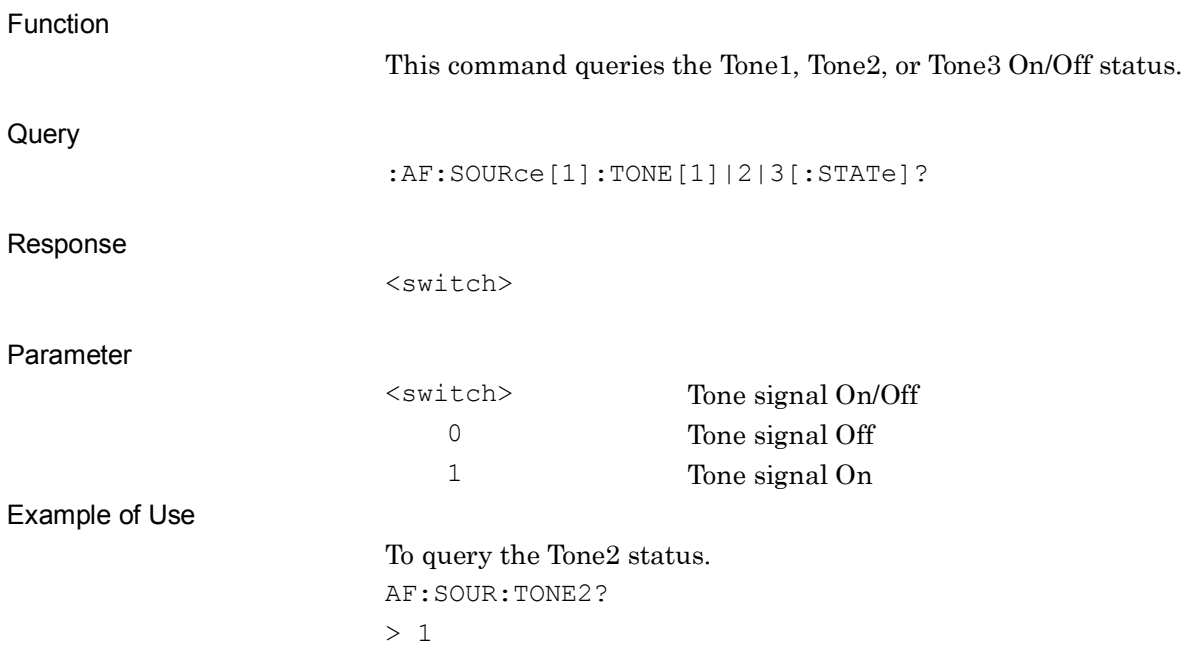

**2**

SCPI Device Message Details

**SCPI Device Message Details** 

# **:AF:SOURce[1]:TONE[1]|2|3:FREQuency <freq>**

AF Output Tone1/Tone2/Tone3 Frequency

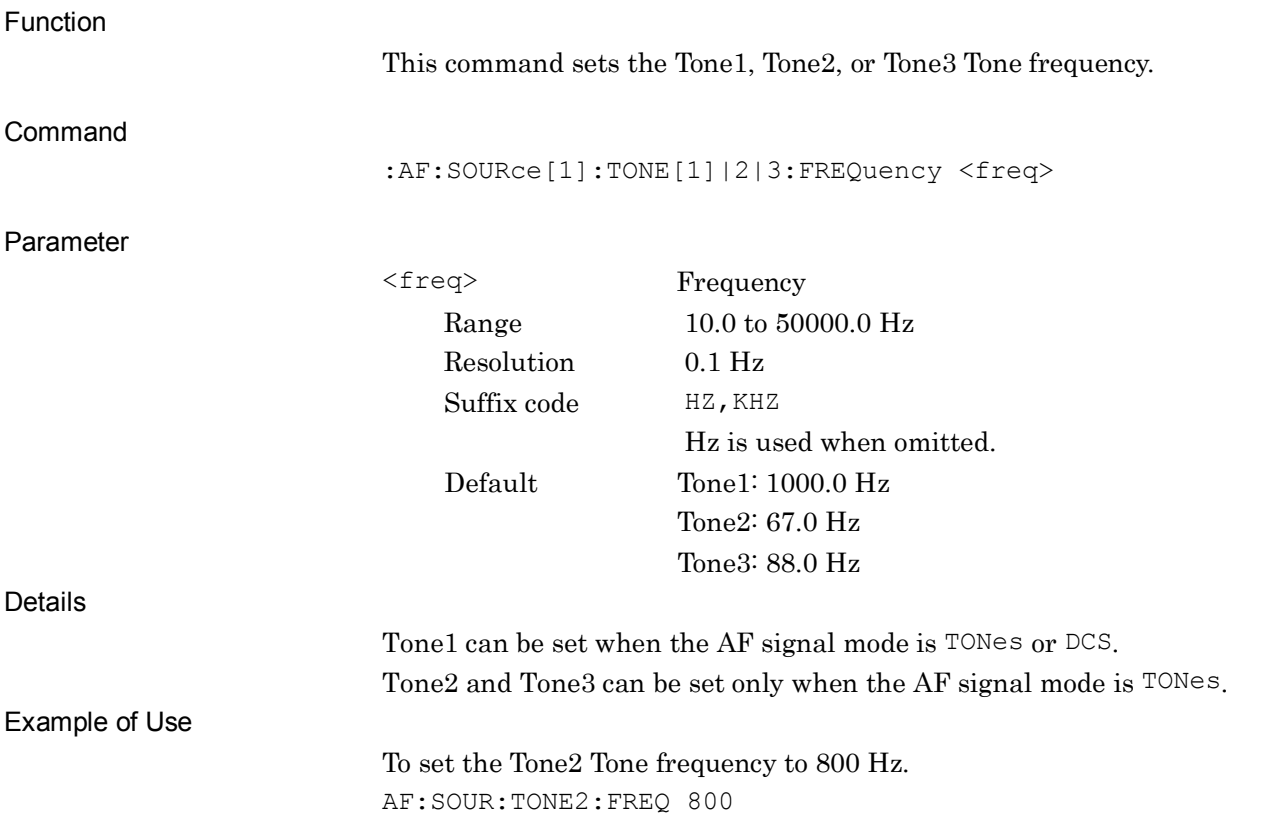

# **:AF:SOURce[1]:TONE[1]|2|3:FREQuency?**

AF Output Tone1/Tone2/Tone3 Frequency Query

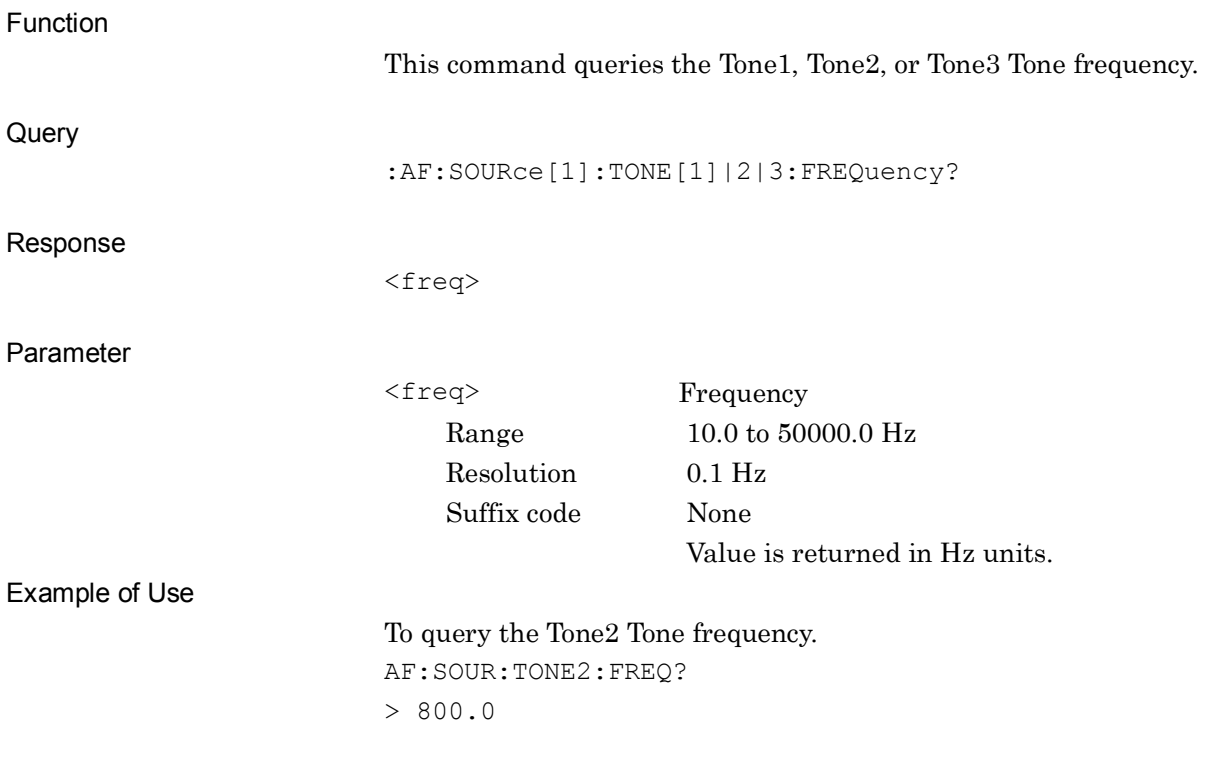

# **:AF:SOURce[1]:TONE[1]|2|3:LEVel <level>**

AF Output Tone1/Tone2/Tone3 Level

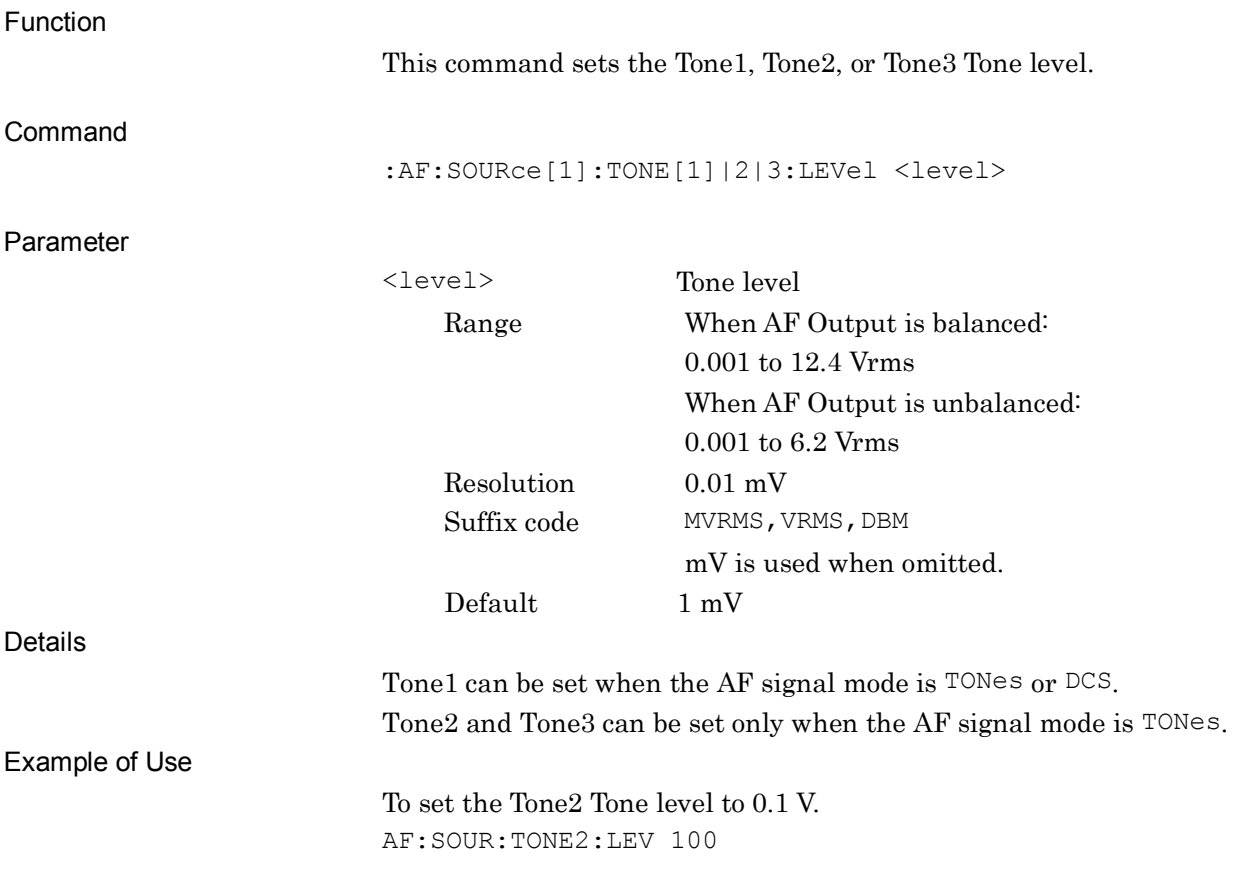

**2**

# **:AF:SOURce[1]:TONE[1]|2|3:LEVel?**

AF Output Tone1/Tone2/Tone3 Level Query

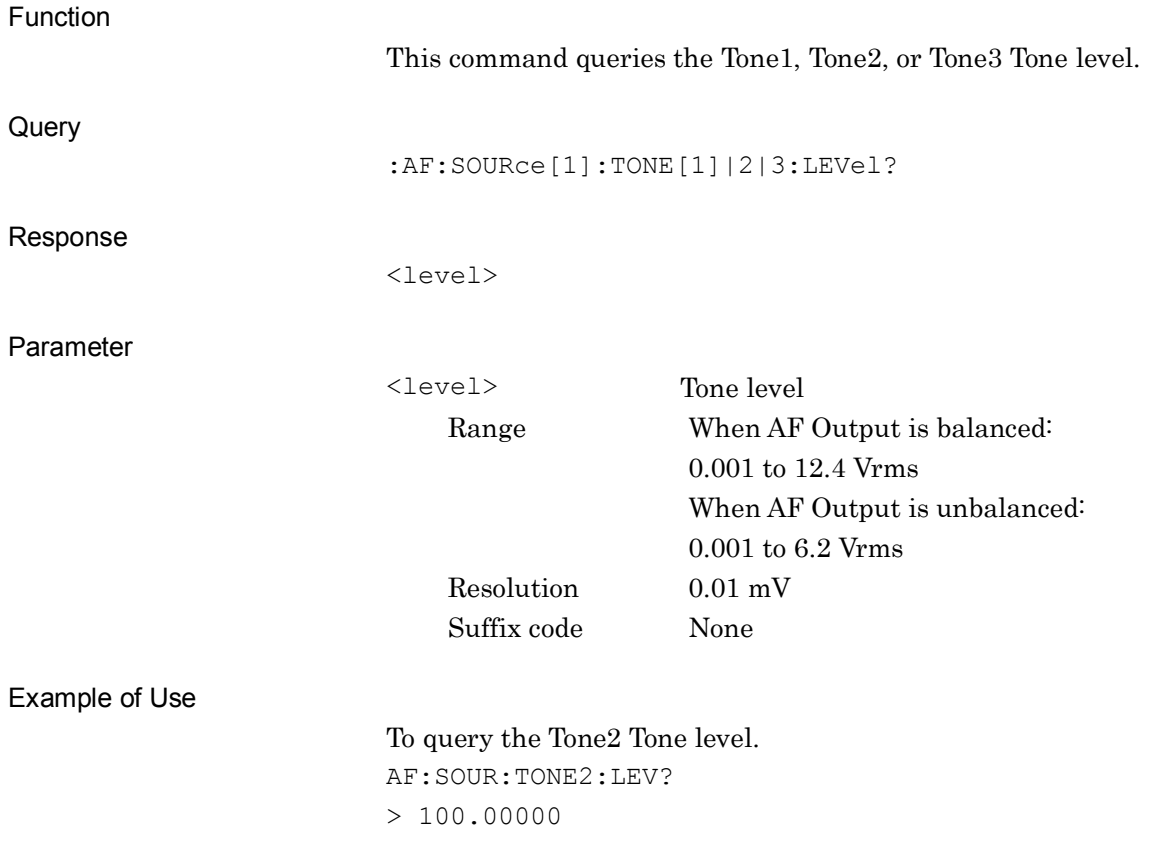

# **:AF:SOURce[1]:DCSQuelch[:STATe] ON|OFF|1|0**

AF Output DCS

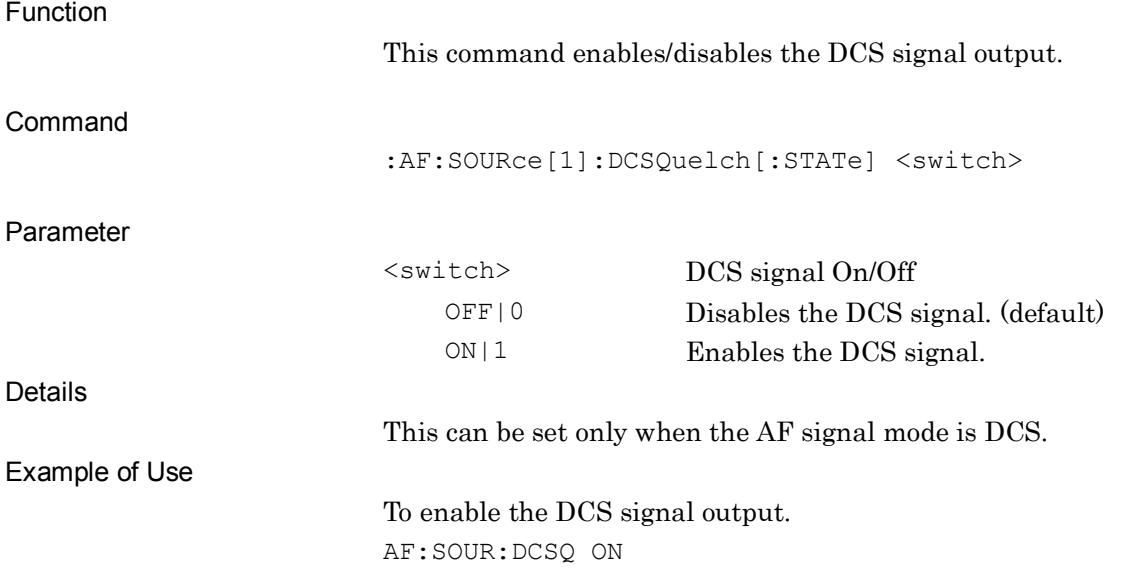

# **:AF:SOURce[1]:DCSQuelch[:STATe]?**

AF Output DCS Query

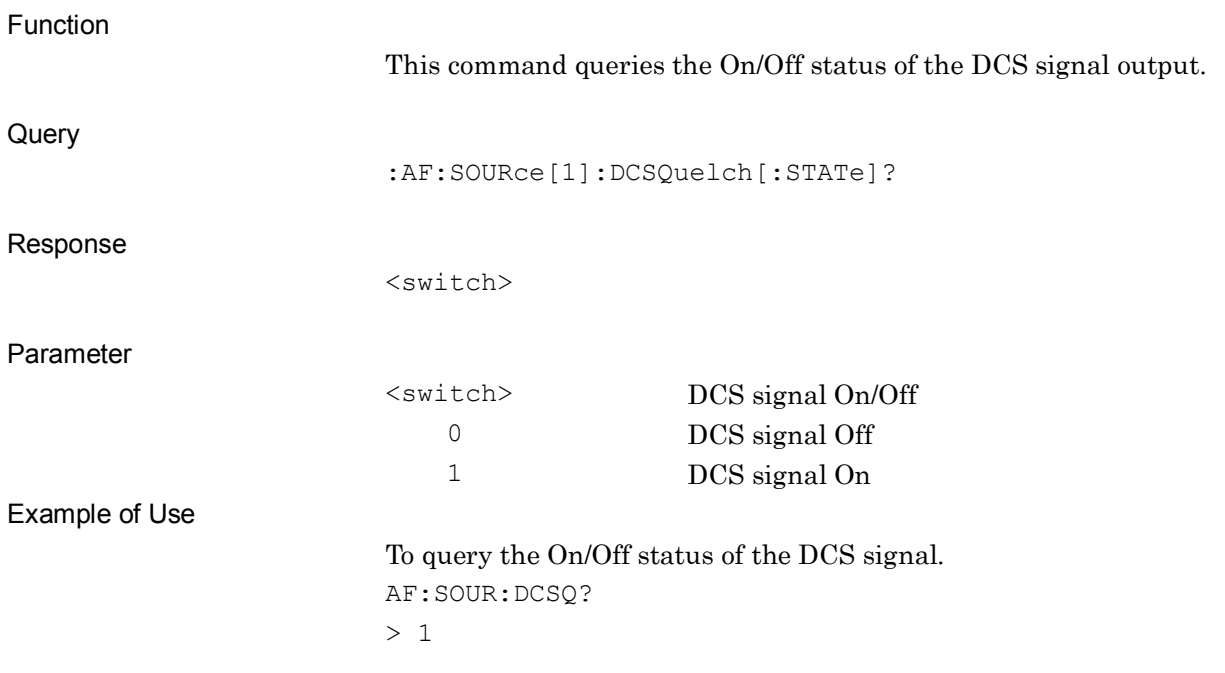

# **:AF:SOURce[1]:DCSQuelch:CODE <code>**

AF Output DCS Code

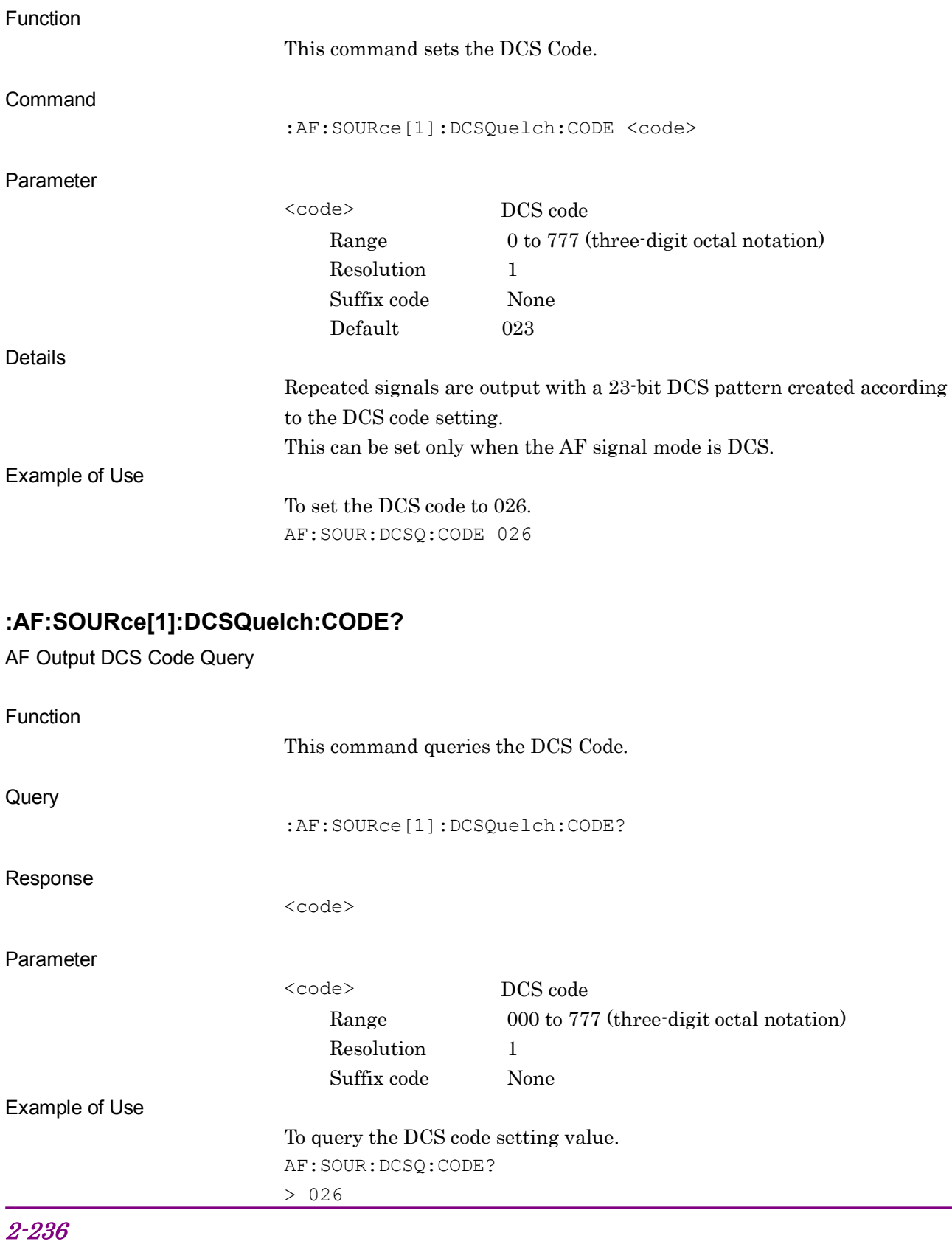

#### **:AF:SOURce[1]:DCSQuelch:POLarity NORMal|Inverted|0|1**

AF Output DCS Polarity

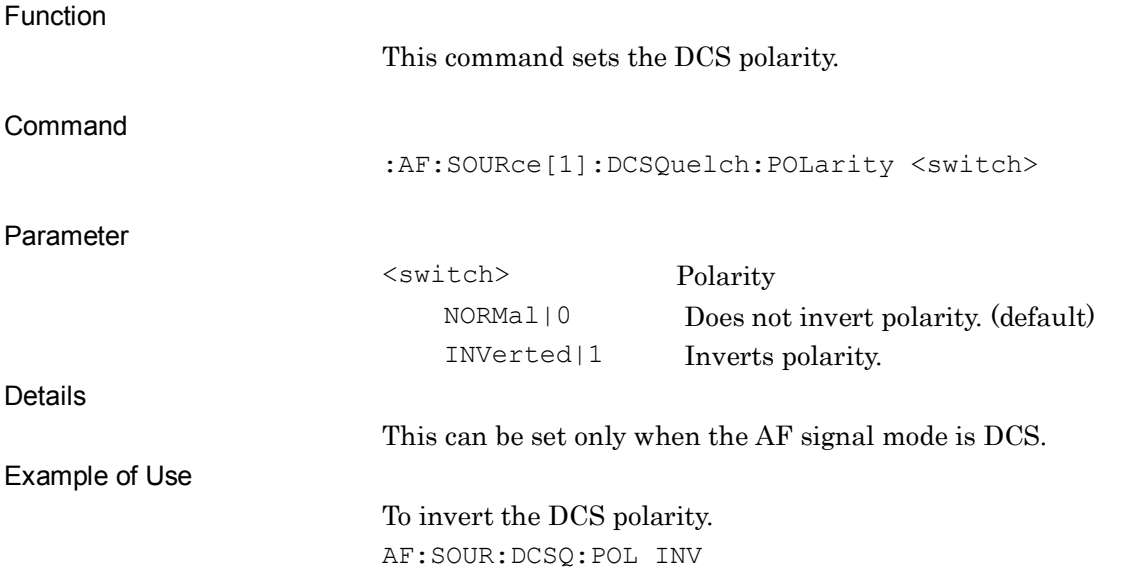

## **:AF:SOURce[1]:DCSQuelch:POLarity?**

AF Output DCS Polarity Query

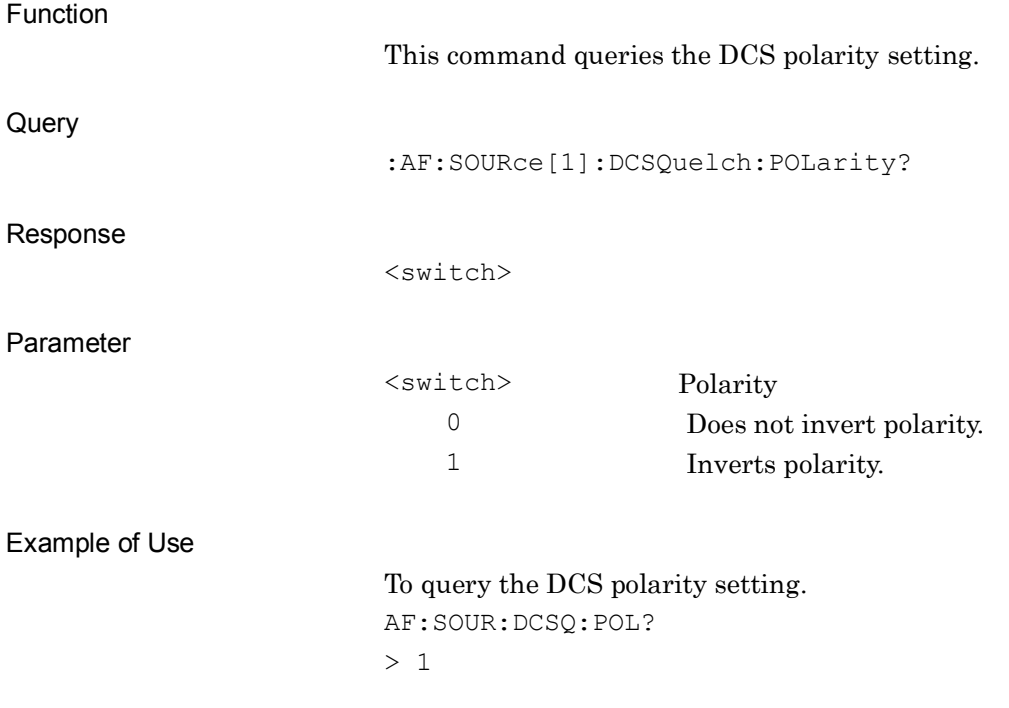

#### Chapter 2 SCPI Device Message Details

# **:AF:SOURce[1]:DCSQuelch:LEVel <level>**

AF Output DCS Level

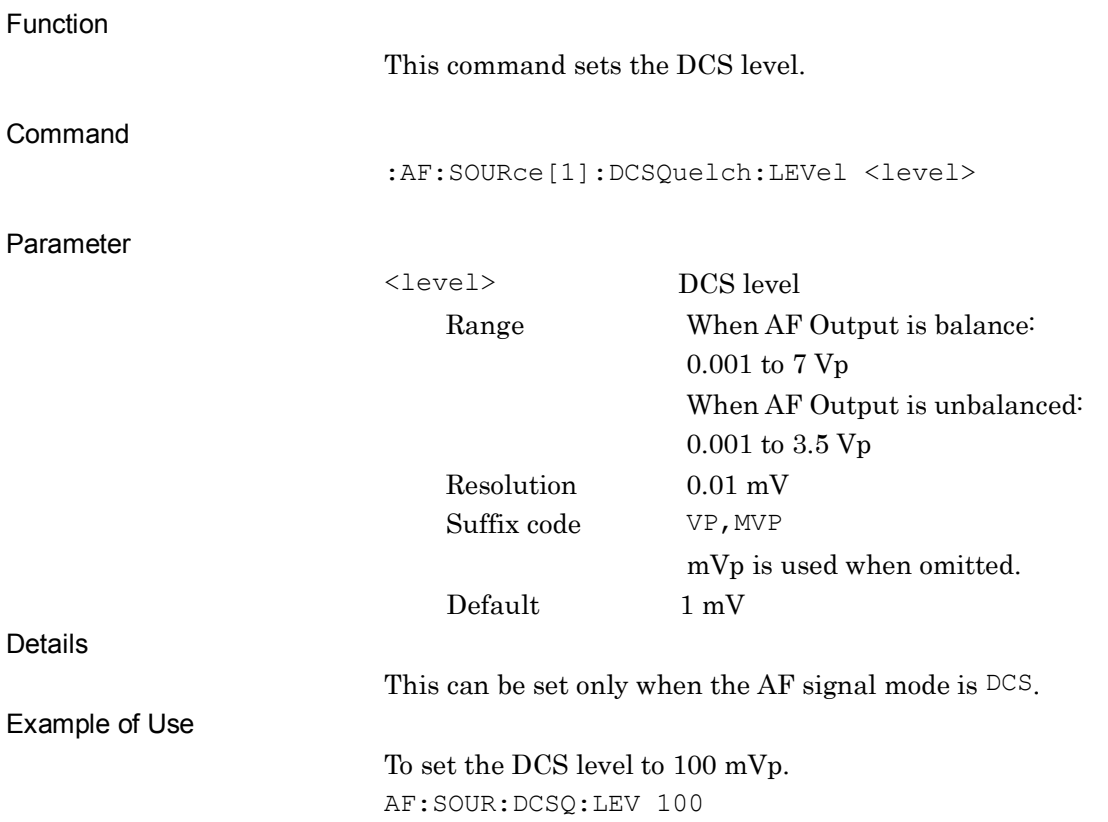

# **:AF:SOURce[1]:DCSQuelch:LEVel?**

AF Output DCS Level Query

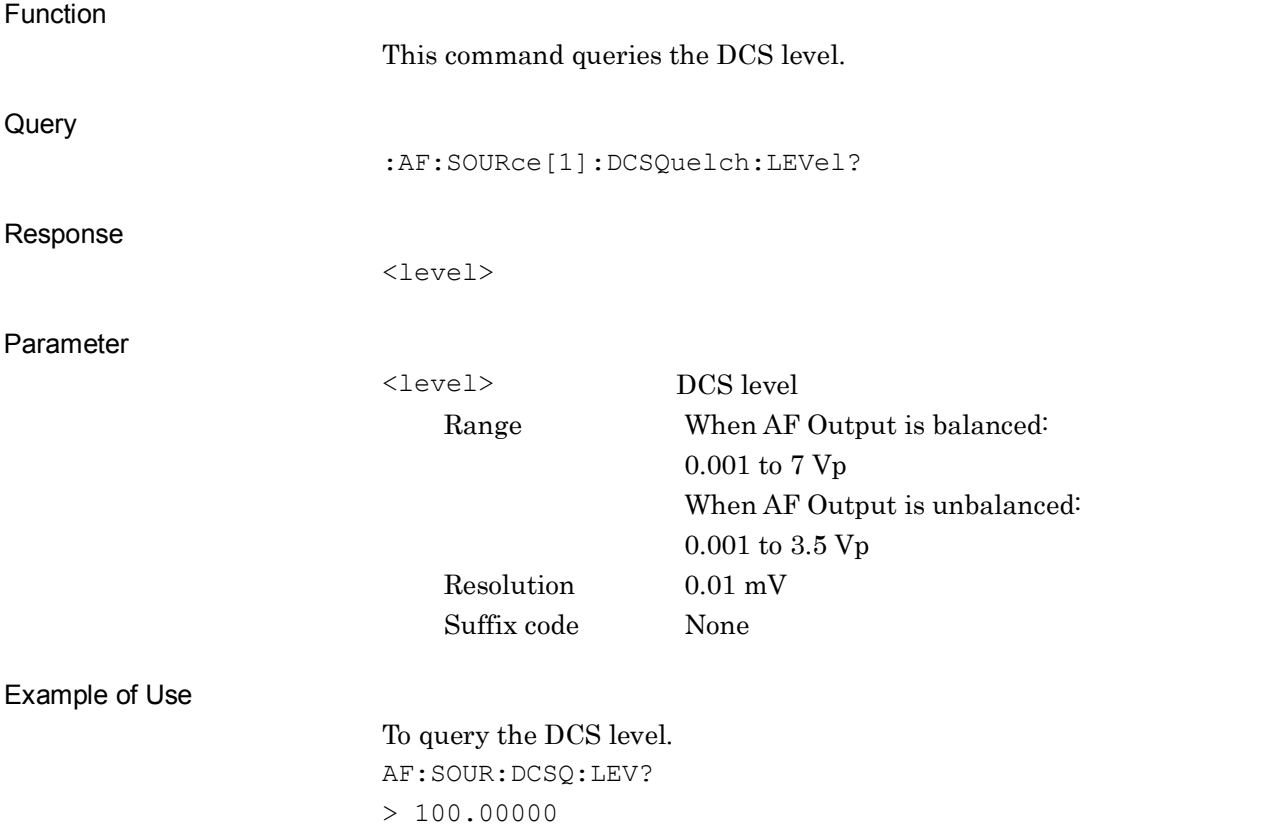

#### **:AF:SOURce[1]:NOISe:TYPe 1K|1\_25K|NOISe**

AF Output Noise Signal Type

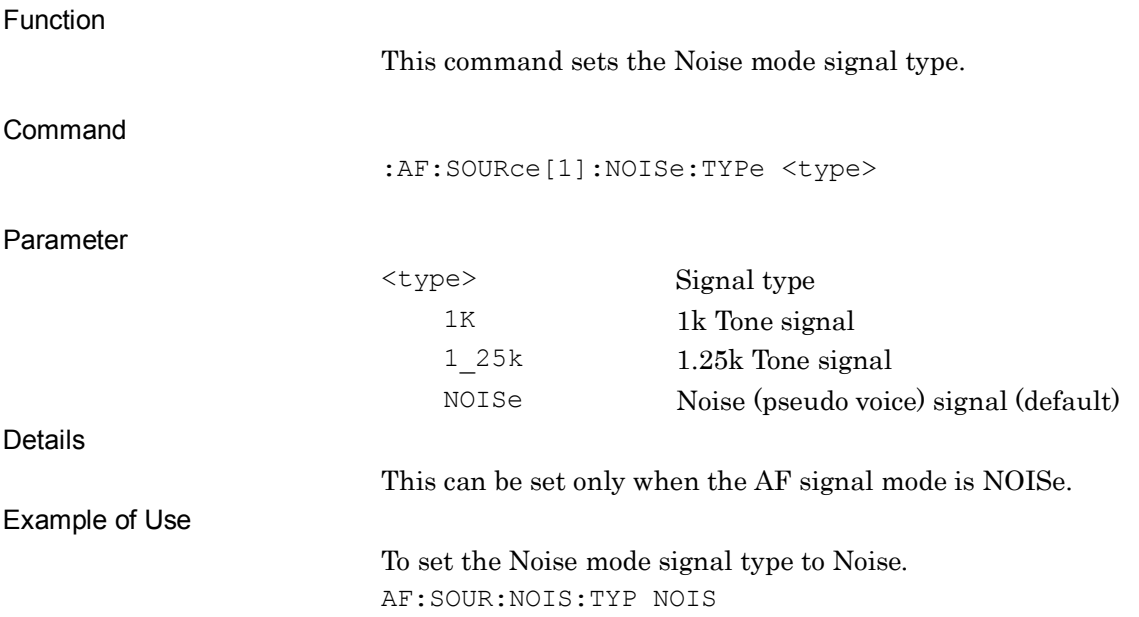

# **:AF:SOURce[1]:NOISe:TYPe?**

AF Output Noise Signal Type Query

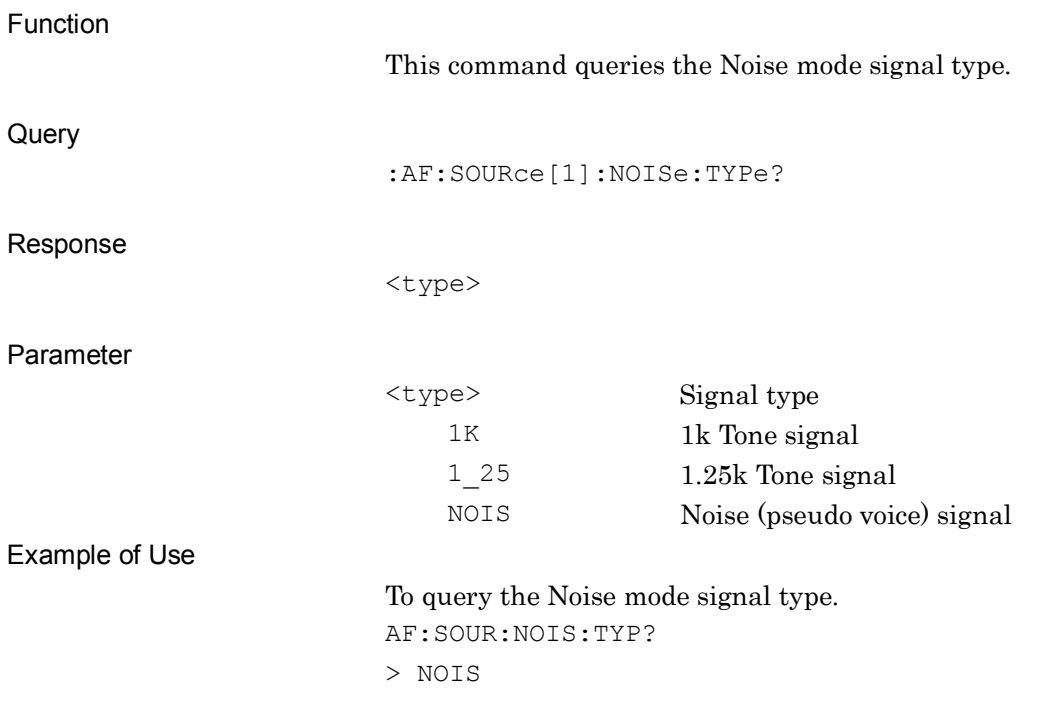

# **:AF:SOURce[1]:NOISe:FILTer ON|OFF|1|0**

AF Output Noise Filter

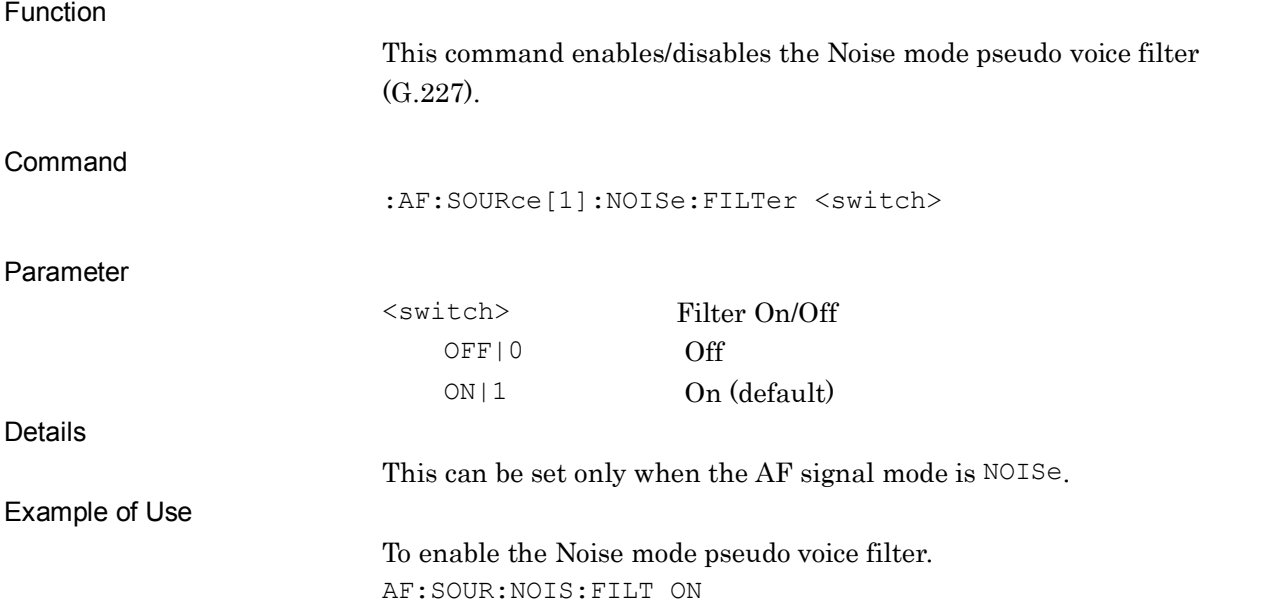

#### **:AF:SOURce[1]:NOISe:FILTer?**

AF Output Noise Filter Query

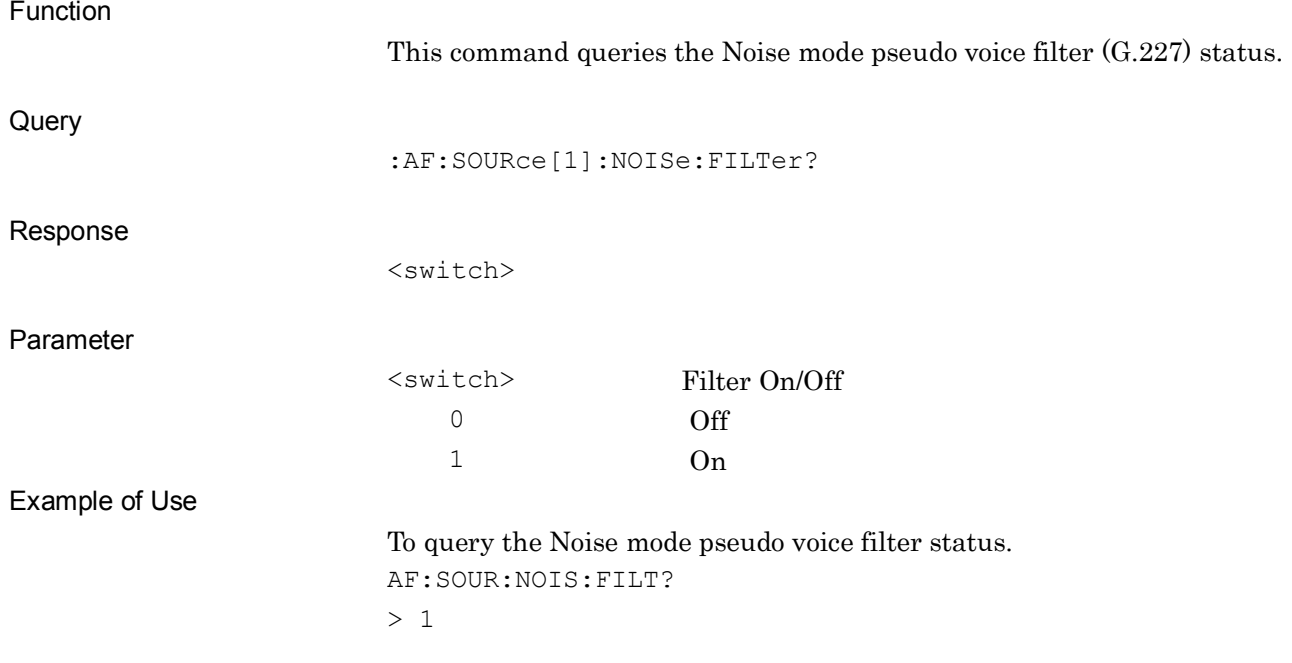

# **:AF:SOURce[1]:NOISe:LEVel <level>**

AF Output Noise Level

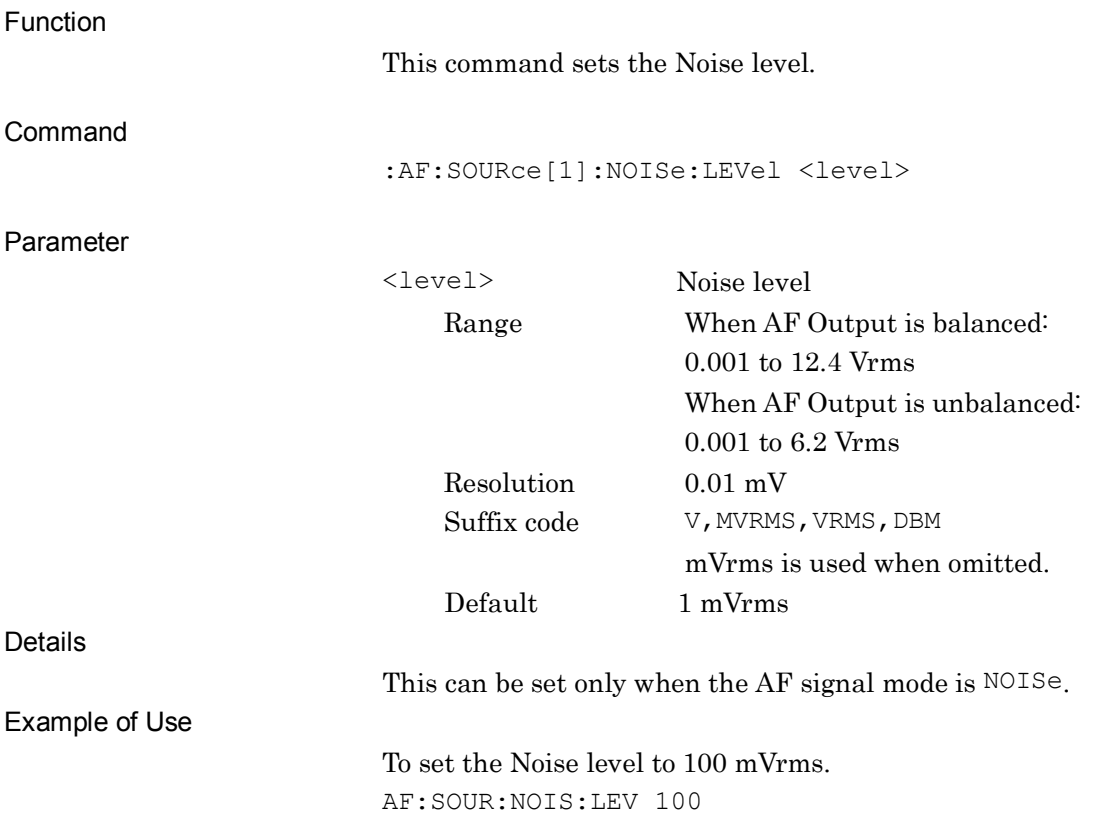

# **:AF:SOURce[1]:NOISe:LEVel?**

AF Output Noise Level Query

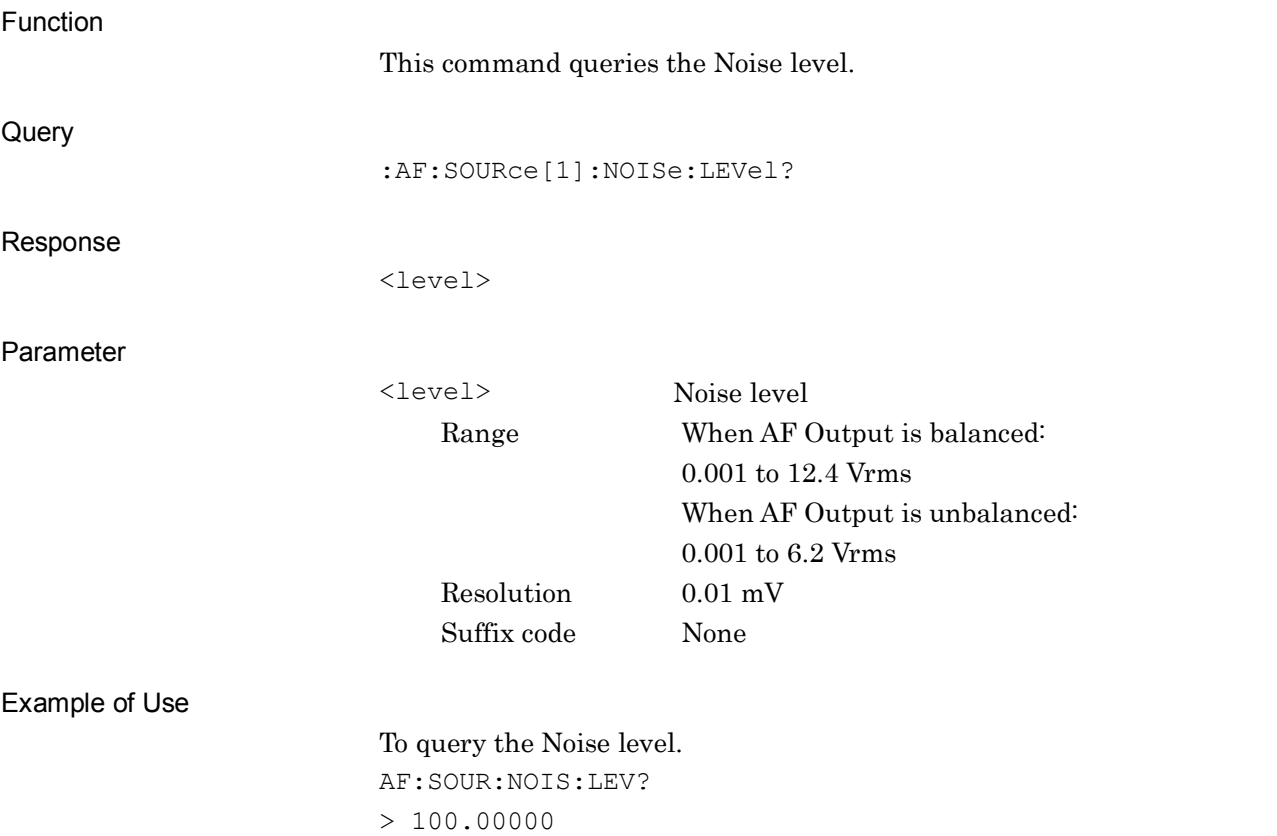

#### **:AF:SOURce[1]:NOISe:LEVel:OFFSet ON|OFF|1|0**

AF Output Noise Level Offset State

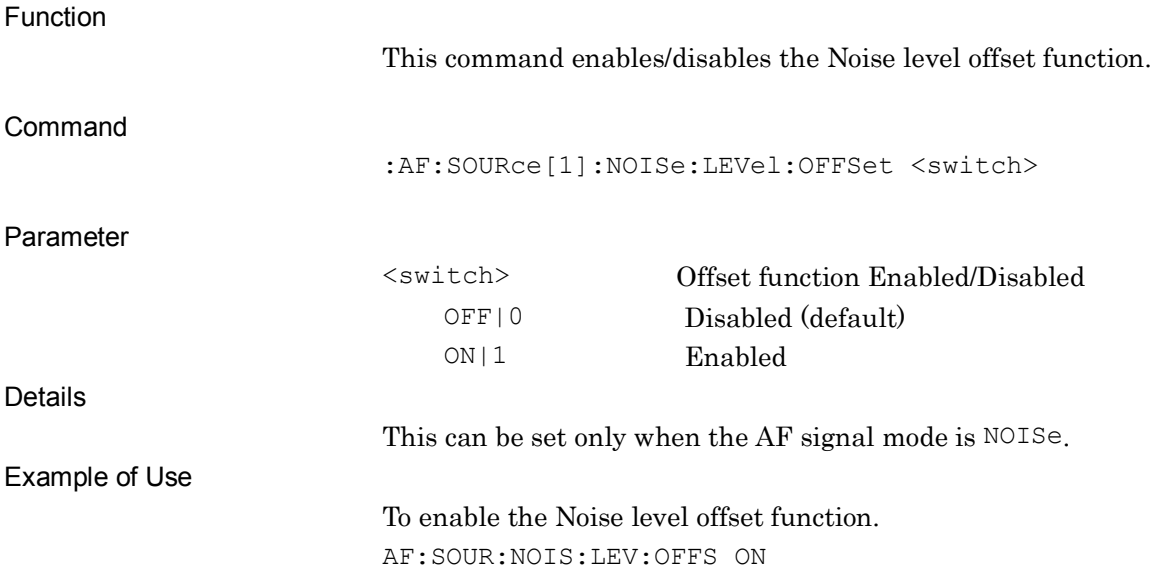

#### **:AF:SOURce[1]:NOISe:LEVel:OFFSet?**

#### AF Output Noise Level Offset State Query

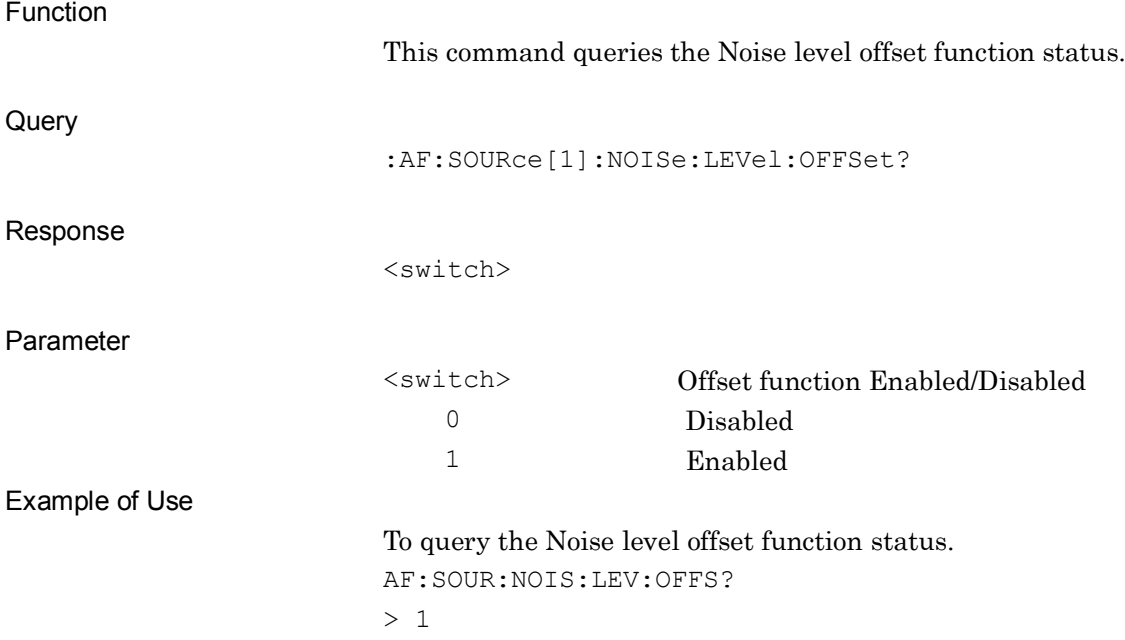

# **:AF:SOURce[1]:NOISe[:STATe] ON|OFF|1|0**

AF Output Noise State

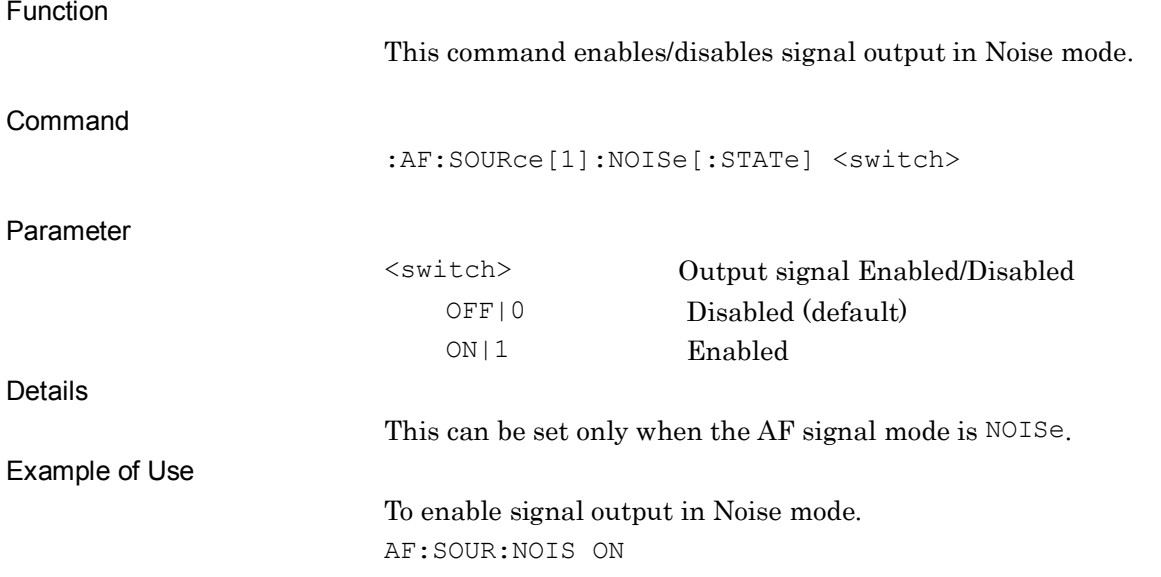

# **:AF:SOURce[1]:NOISe[:STATe]?**

AF Output Noise State Query

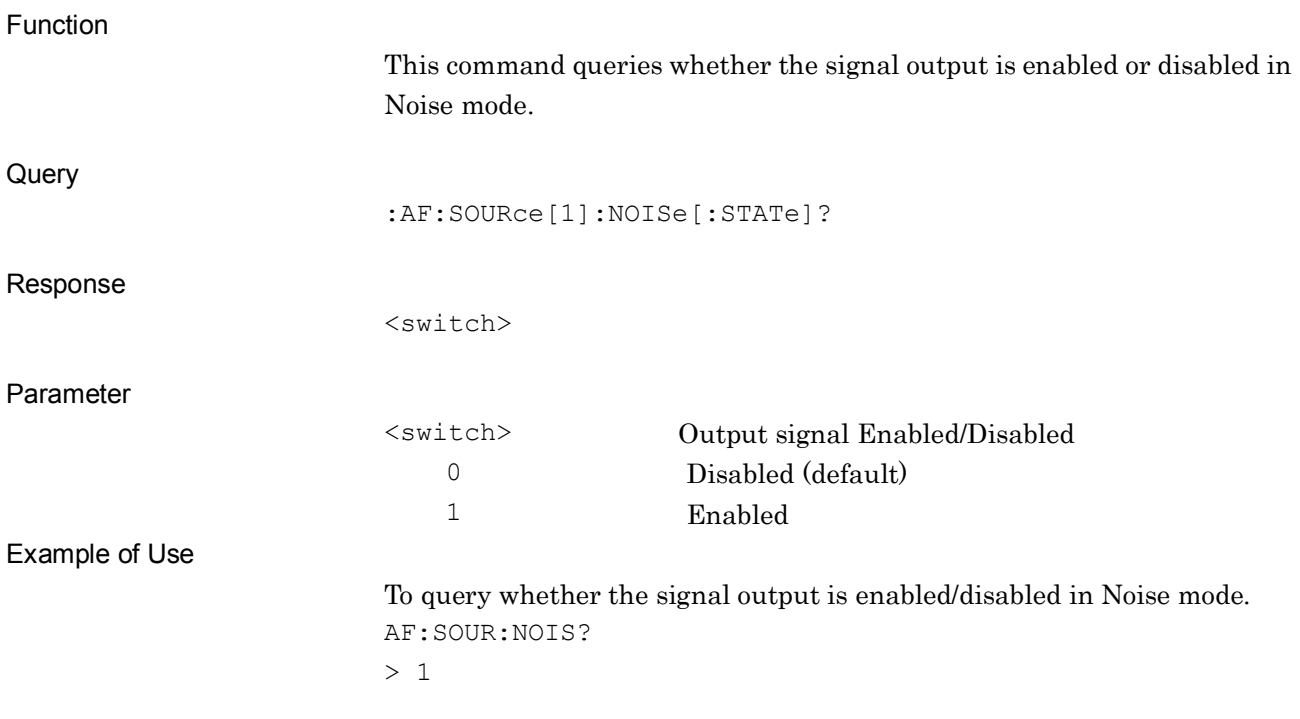

**2**

#### **:AF:SOURce[1]:NOISe:LEVel:OFFSet:DB <level>**

AF Output Noise Level Offset

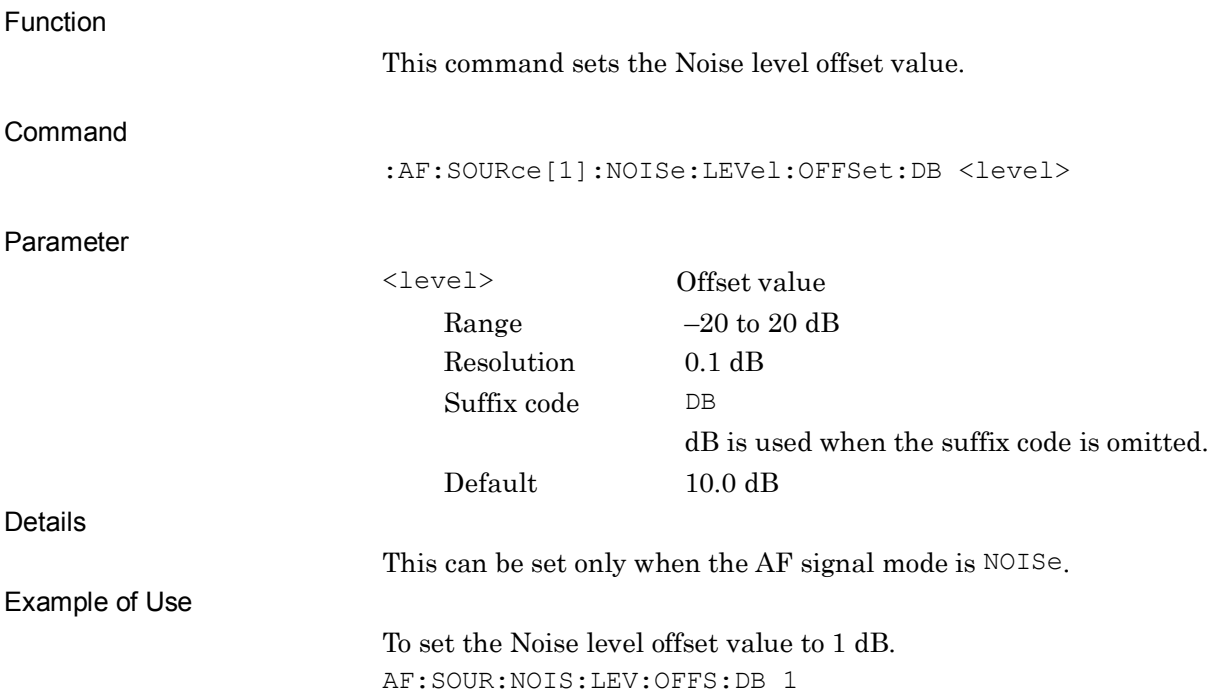

#### **:AF:SOURce[1]:NOISe:LEVel:OFFSet:DB?**

AF Output Noise Level Offset Query

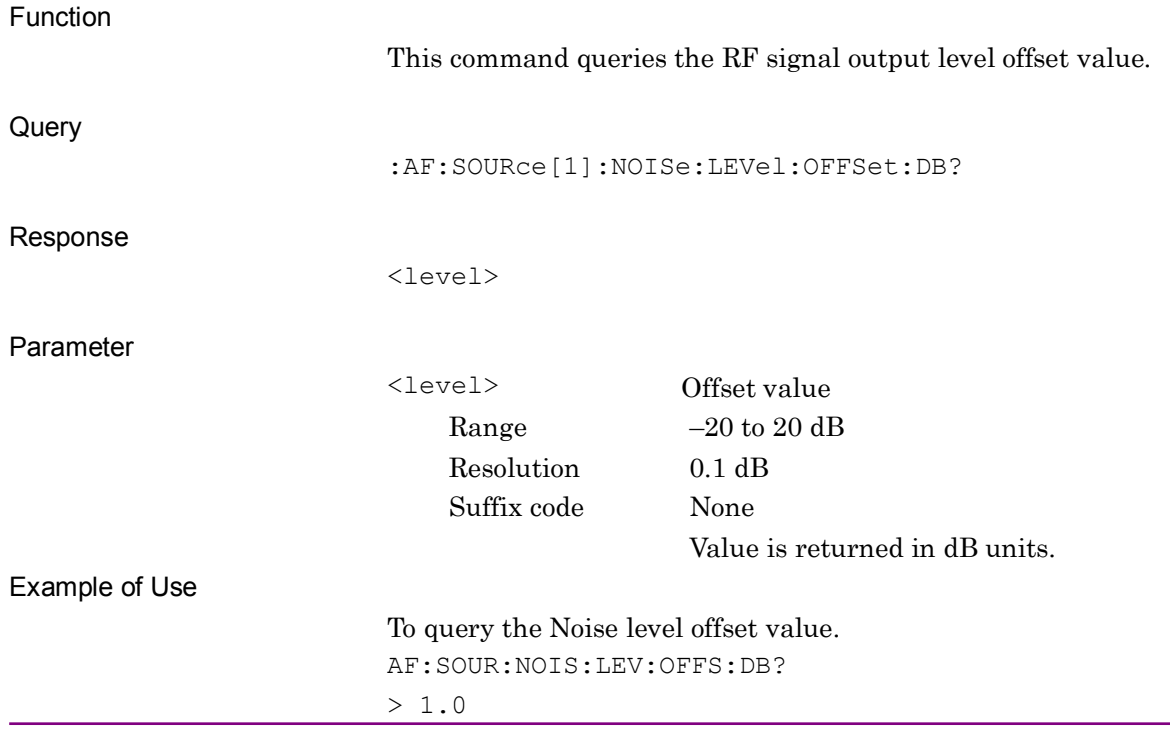

**2**

SCPI Device Message Details

**SCPI Device Message Details** 

# **:AF:SOURce[1]:DTMF:CODE 1|2|3|4|5|6|7|8|9|0|A|B|C|D|\*|#**

AF Output DTMF Code

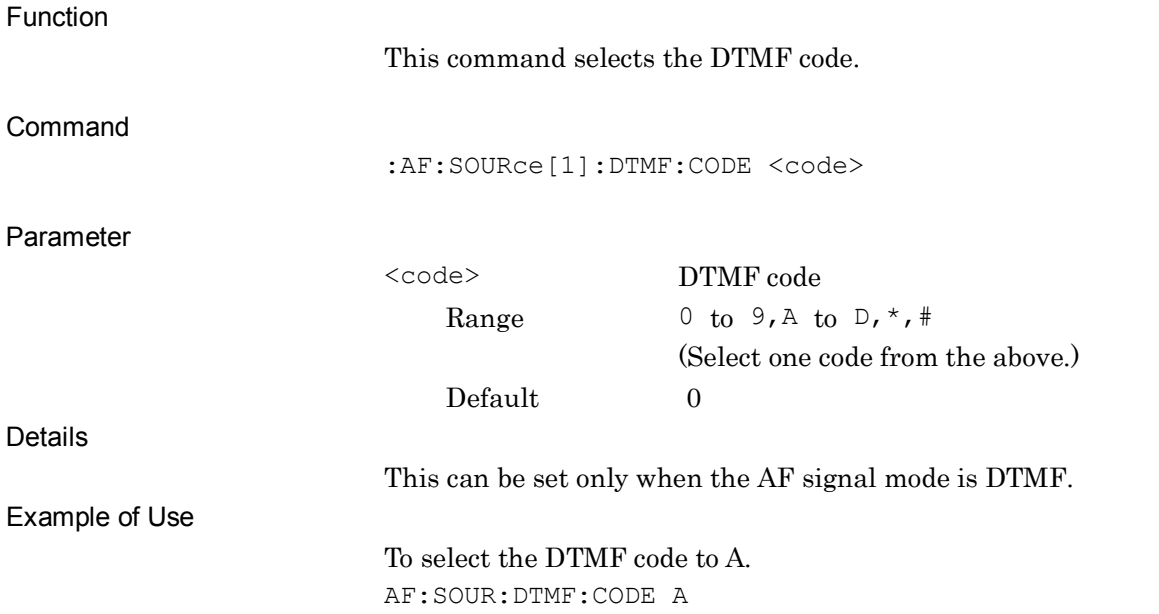

### **:AF:SOURce[1]:DTMF:CODE?**

AF Output DTMF Code Query

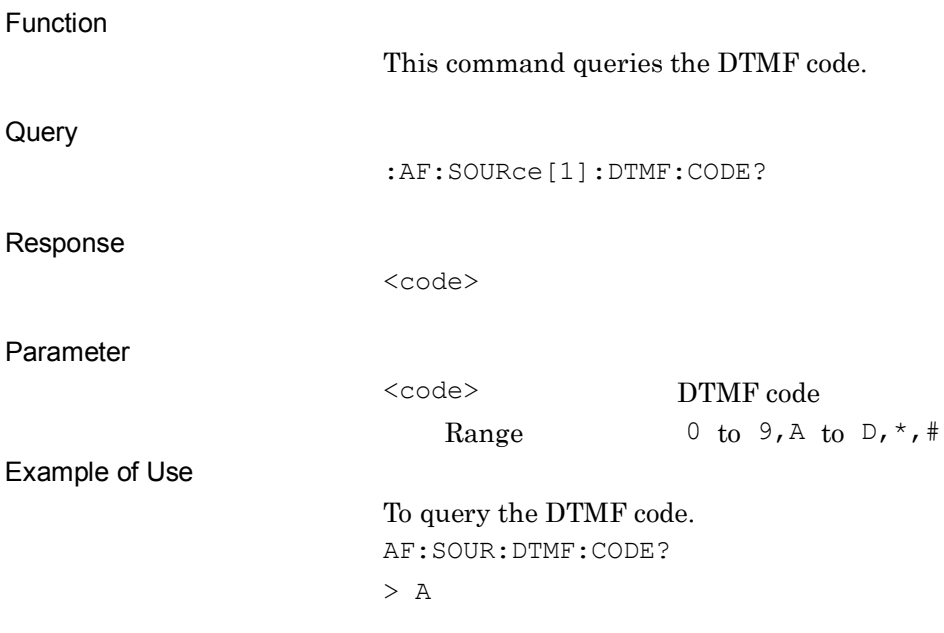

#### 2-247

# **:AF:SOURce[1]:DTMF:LEVel <level>**

AF Output DTMF Level

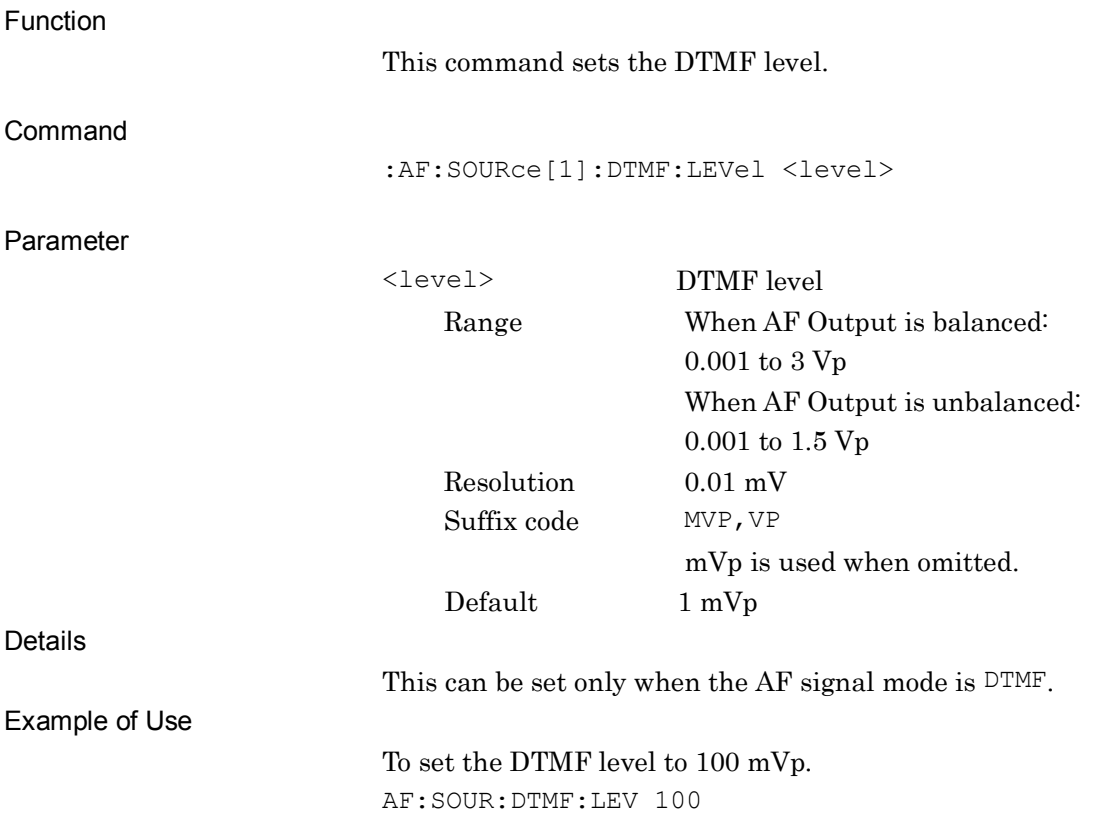

# **:AF:SOURce[1]:DTMF:LEVel?**

AF Output DTMF Level Query

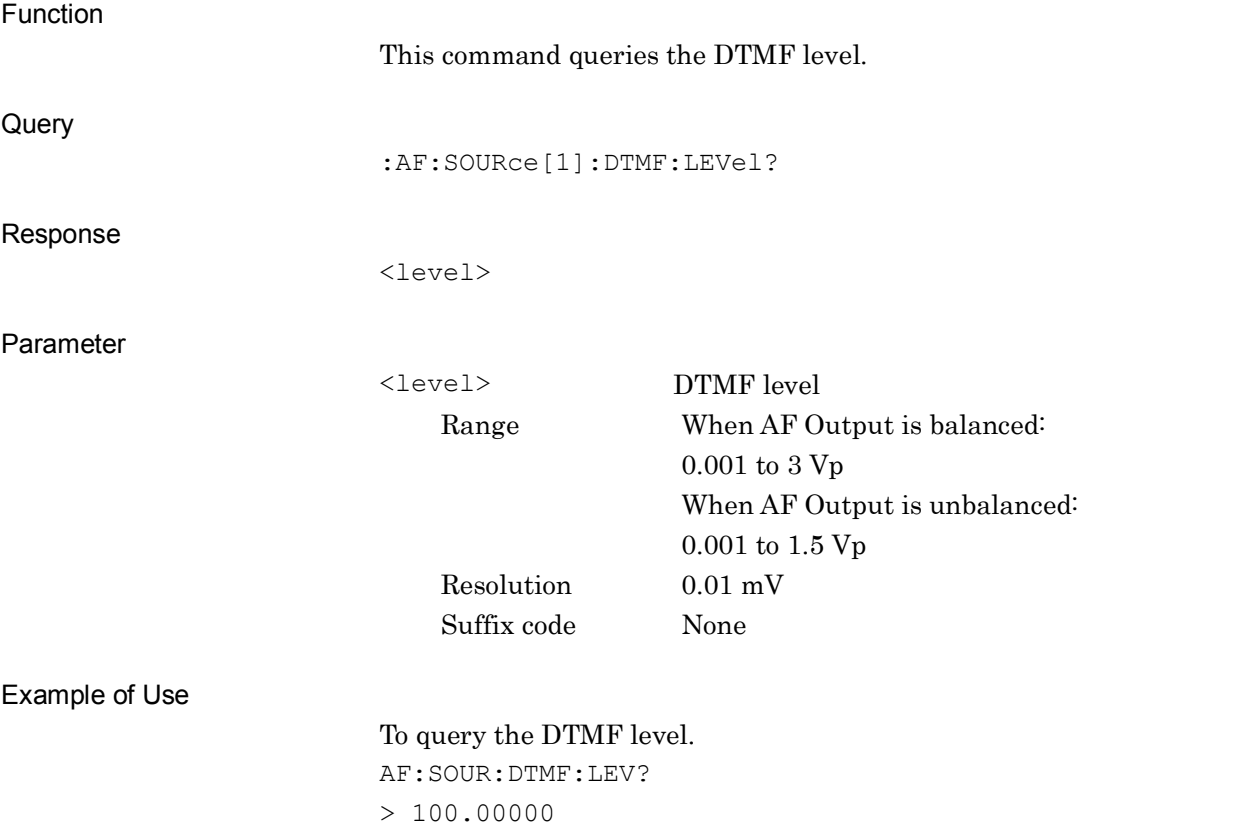

#### **:AF:SOURce[1]:DTMF:LENGth <length>**

AF Output DTMF Length

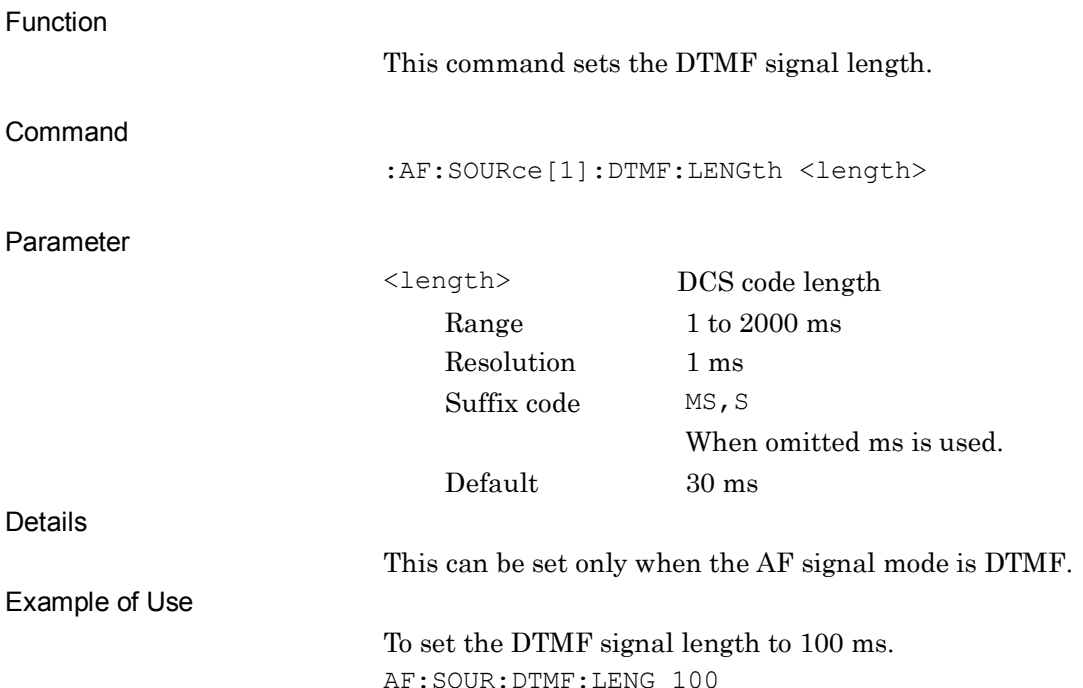

**:AF:SOURce[1]:DTMF:LENGth?** AF Output DTMF Length Query Function This command queries the DTMF signal length. **Query** :AF:SOURce[1]:DTMF:LENGth? Response <length> Parameter <length> DCS code Range 1 to 2000 ms Resolution 1 ms Suffix code None Value is returned in ms units. Example of Use To query the DTMF signal length. AF:SOUR:DTMF:LENG? > 100

# **:AF:SOURce[1]:DTMF:PUSH**

AF Output DTMF Send Once

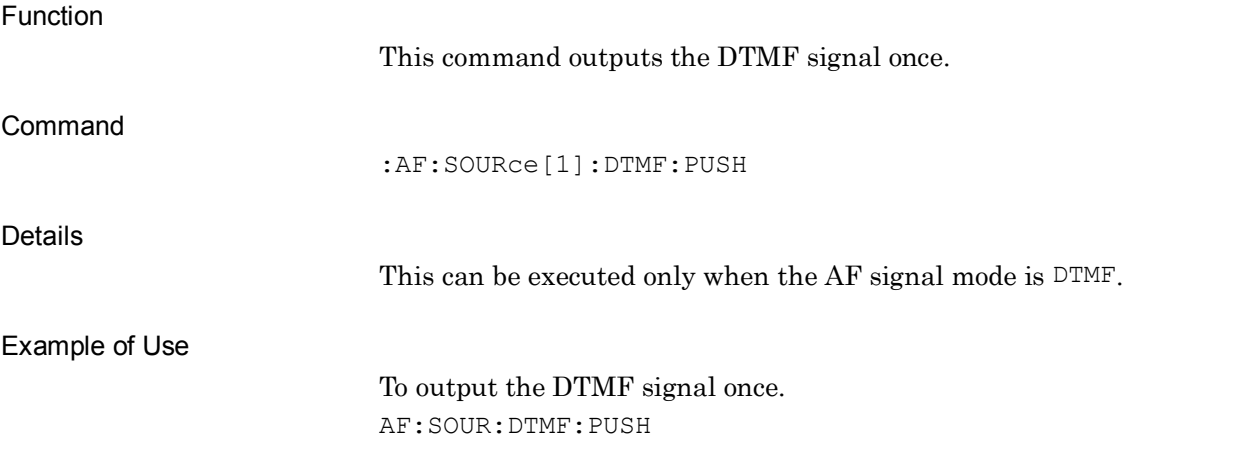

#### **:SWITch:APPLication**

Switch Application with Audio Generator

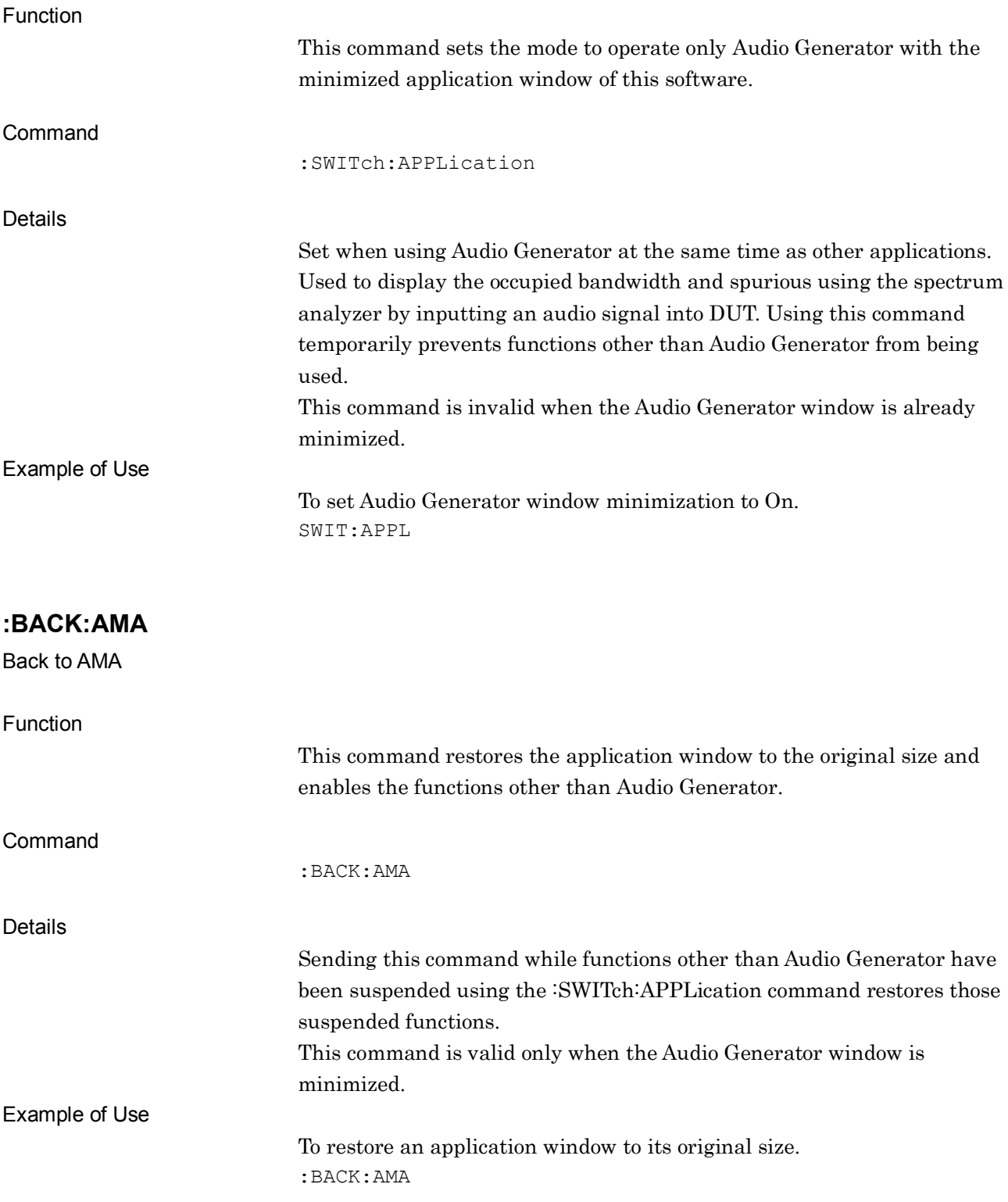

# **2.5 RX Measurement**

Device messages for RX measurement are enabled when the measurement mode is the RX measurement mode.

#### <span id="page-276-0"></span>**2.5.1 RX Measurement Result**

[Table 2.5.1-1](#page-276-0) lists device messages for the RX measurement result.

|                 | Table 2.5.1-1 Device Messages for RX Measurement Result |
|-----------------|---------------------------------------------------------|
| <b>Function</b> | <b>Device Messages</b>                                  |
| Fetch           | $:$ FETCh: $A$ FIN $[1]$ : $A$ F $[n]$ ?                |
| Read            | $:$ READ: AFIN $[1]$ : AF $[n]$ ?                       |

[Table 2.5.1-2](#page-276-1) lists the responses to parameter [n] of the device messages in [Table 2.5.1-1.](#page-276-0)

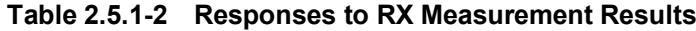

Measure [:MEASure:AFIN\[1\]:AF\[n\]?](#page-279-0)

<span id="page-276-1"></span>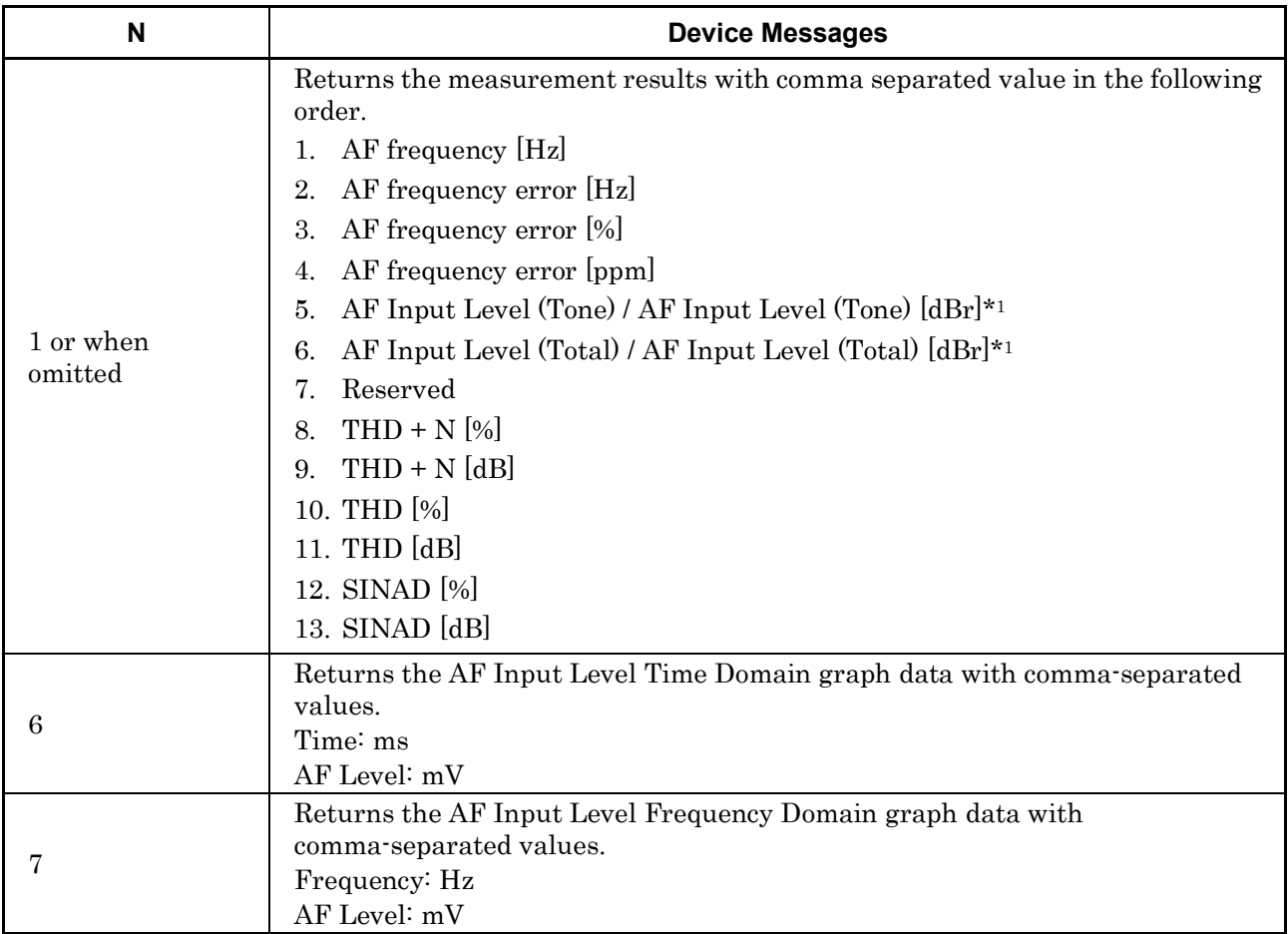

#### Chapter 2 SCPI Device Message Details

| N | <b>Device Messages</b>                                                                     |
|---|--------------------------------------------------------------------------------------------|
|   | Returns the Meter evaluation results with comma separated value in the<br>following order. |
|   | THD + N Deflection Judge*2,*3<br>1.                                                        |
|   | THD + N Deflection Count*3<br>2.                                                           |
|   | THD + N Deflection Minimum $[\%]$<br>3.                                                    |
|   | THD + N Deflection Minimum [dB]<br>4.                                                      |
|   | THD + N Deflection Maximum $[\%]$<br>5.                                                    |
|   | THD + N Deflection Maximum [dB]<br>6.                                                      |
|   | 7.<br>THD Deflection Judge*2,*3                                                            |
|   | THD Deflection Count*3<br>8.                                                               |
|   | THD Deflection Minimum [%]<br>9.                                                           |
|   | 10. THD Deflection Minimum [dB]                                                            |
|   | 11. THD Deflection Maximum [%]                                                             |
| 9 | 12. THD Deflection Maximum [dB]                                                            |
|   | 13. SINAD Deflection Judge*2,*3                                                            |
|   | 14. SINAD Deflection Count*3                                                               |
|   | 15. SINAD Deflection Minimum [%]                                                           |
|   | 16. SINAD Deflection Minimum [dB]                                                          |
|   | 17. SINAD Deflection Maximum [%]                                                           |
|   | 18. SINAD Deflection Maximum [dB]                                                          |
|   | 19. AF Level Deflection Judge                                                              |
|   | 20. AF Level Deflection Count                                                              |
|   | 21. AF Level Deflection Minimum [%]                                                        |
|   | 22. AF Level Deflection Maximum [AFLU]                                                     |
|   | 23. AF Level Deflection Minimum [%]                                                        |
|   | 24. AF Level Deflection Maximum [AFLU]                                                     |

**Table 2.5.1-2 Responses to RX Measurement Results (Cont'd)**

\*1: When AF Level Set Reference is set to Off, the result is returned in the unit set by the AF Level Input Unit setting. When AF Level Set Reference is set to On, the result of relative value [dBr] is returned.

\*2: 1 is returned if the evaluation results are Pass, –1 is returned if the results are Fail, and 0 is returned if the Deflection Count has not reached the maximum value.

\*3: Invalid (-999) is returned if Deflection View is disabled (Off).

**2**

SCPI Device Message Details

**SCPI Device Message Details** 

#### <span id="page-278-0"></span>**:FETCh:AFIN[1]:AF[n]?**

Measurement Result Query

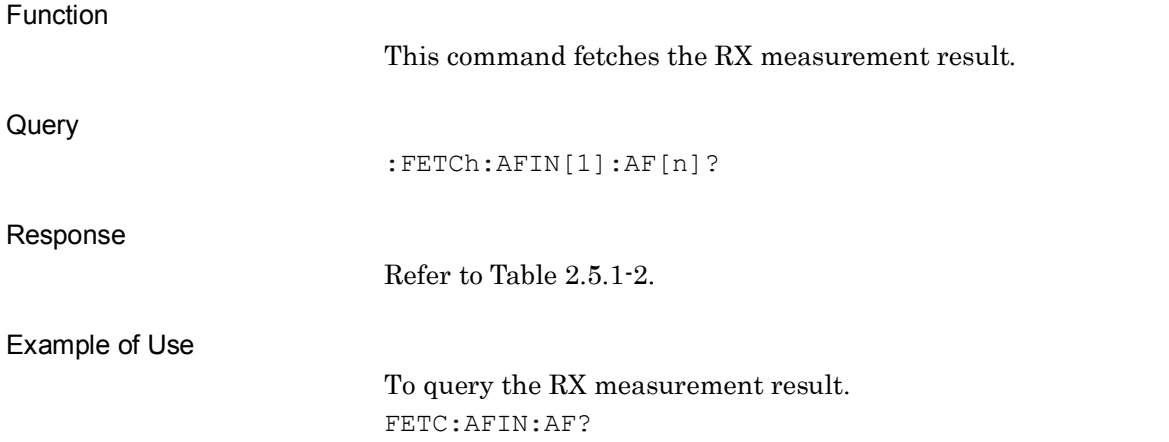

#### <span id="page-278-1"></span>**:READ:AFIN[1]:AF[n]?**

Measurement Result Query

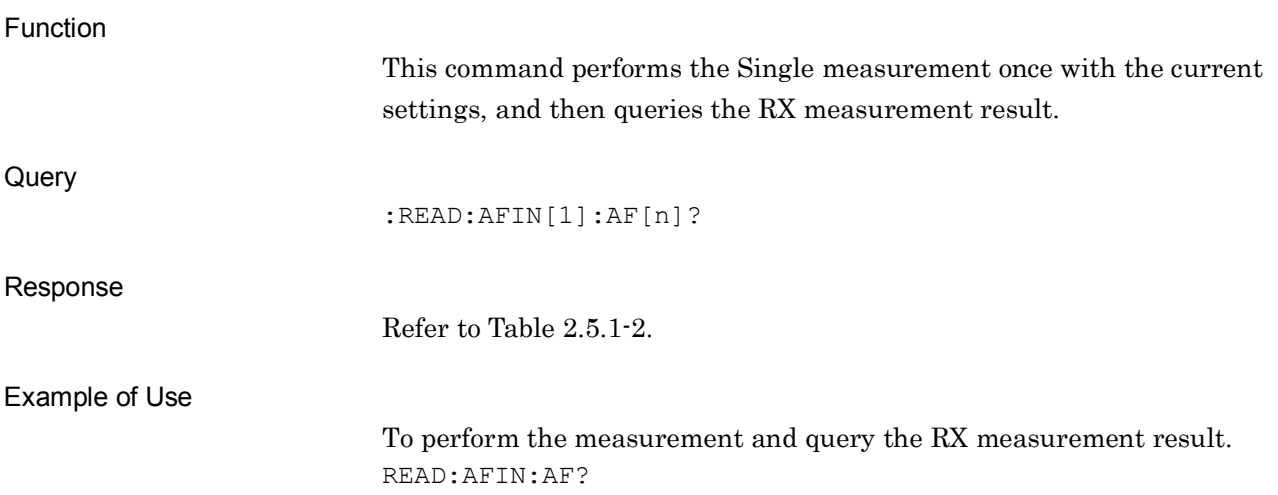

# <span id="page-279-0"></span>**:MEASure:AFIN[1]:AF[n]?**

Measurement Result Query

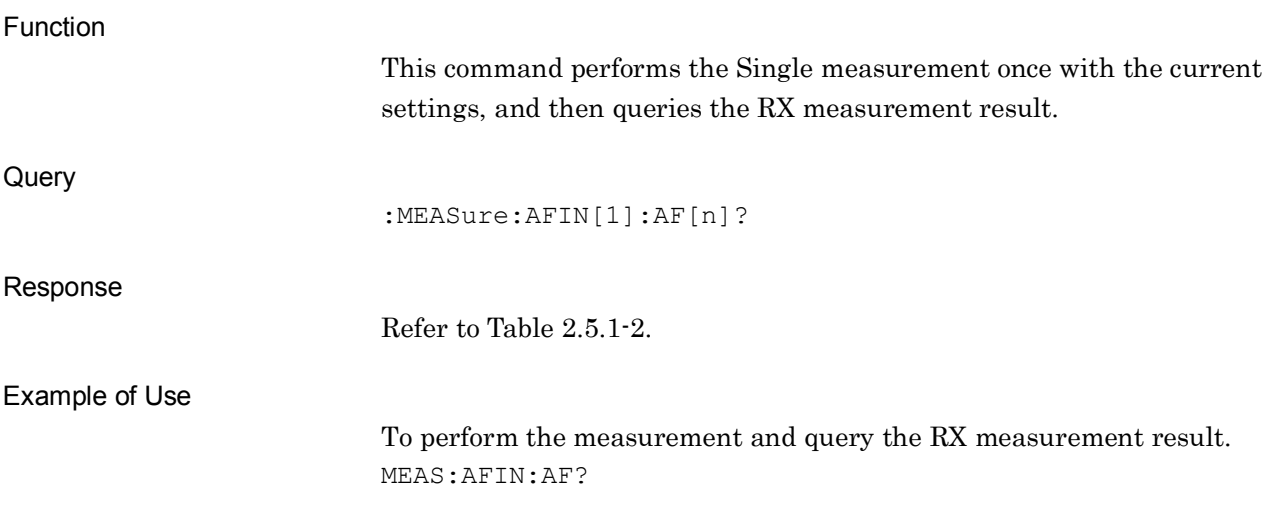

# **2.5.2 Audio Analyzer Function**

This function displays device messages when an AF signal is input to the device from DUT for RX measurement.

The device messages described in this section apply only with MS2830A-018/118.

| <b>Parameter</b>                    | <b>Device Messages</b>                                                         |
|-------------------------------------|--------------------------------------------------------------------------------|
| Signal Frequency of<br><b>SINAD</b> | [:SENSe]:AF:DISTortion:SINad:FREQuency:SIGNal<br>PEAK   MANual   GENerator     |
|                                     | [:SENSe]:AF:DISTortion:SINad:FREQuency:SIGNal?                                 |
| Manual Frequency of<br><b>SINAD</b> | [:SENSe]:AF:DISTortion:SINad:FREQuency:SIGNal:MANual<br>$<$ freq $>$           |
|                                     | [:SENSe]:AF:DISTortion:SINad:FREQuency:SIGNal:MANual?                          |
| Start Frequency of                  | [:SENSe]:AF:DISTortion:SINad:FREQuency:STARt <freq></freq>                     |
| <b>SINAD</b>                        | [:SENSe]: AF: DISTortion: SINad: FREQuency: STARt?                             |
| Stop Frequency of                   | [:SENSe]:AF:DISTortion:SINad:FREQuency:STOP <freq></freq>                      |
| <b>SINAD</b>                        | [:SENSe]:AF:DISTortion:SINad:FREQuency:STOP?                                   |
| Signal Frequency of                 | [:SENSe]:AF:DISTortion:THD:FREQuency:SIGNal<br>PEAK   MANual   GENerator       |
| <b>THD</b>                          | [:SENSe]:AF:DISTortion:THD:FREQuency:SIGNal?                                   |
| Manual Frequency of                 | [:SENSe]:AF:DISTortion:THD:FREQuency:SIGNal:MANual <freq></freq>               |
| <b>THD</b>                          | [:SENSe]:AF:DISTortion:THD:FREQuency:SIGNal:MANual?                            |
| Start Frequency of                  | [:SENSe]:AF:DISTortion:THD:FREQuency:STARt <freq></freq>                       |
| <b>THD</b>                          | [:SENSe]:AF:DISTortion:THD:FREQuency:STARt?                                    |
| Stop Frequency of                   | [:SENSe]:AF:DISTortion:THD:FREQuency:STOP <freq></freq>                        |
| <b>THD</b>                          | [:SENSe]:AF:DISTortion:THD:FREQuency:STOP?                                     |
| Signal Frequency of                 | [:SENSe]: AF: DISTortion: THDN: FREQuency: SIGNal<br>PEAK   MANual   GENerator |
| THD+N                               | [:SENSe]: AF: DISTortion: THDN: FREQuency: SIGNal?                             |
| Manual Frequency of<br>THD+N        | [:SENSe]:AF:DISTortion:THDN:FREQuency:SIGNal:MANual<br><freq></freq>           |
|                                     | [:SENSe]:AF:DISTortion:THDN:FREQuency:SIGNal:MANual?                           |
| Start Frequency of<br>THD+N         | [:SENSe]:AF:DISTortion:THDN:FREQuency:STARt <freq></freq>                      |
|                                     | [:SENSe]:AF:DISTortion:THDN:FREQuency:STARt?                                   |
| Stop Frequency of<br>THD+N          | [:SENSe]:AF:DISTortion:THDN:FREQuency:STOP <freq></freq>                       |
|                                     | [:SENSe]:AF:DISTortion:THDN:FREQuency:STOP?                                    |

**Table 2.5.2-1 Device Messages for Audio Analyzer Function**

**2**

#### Chapter 2 SCPI Device Message Details

| <b>Parameter</b>                                    | <b>Device Messages</b>                                                                                                    |
|-----------------------------------------------------|----------------------------------------------------------------------------------------------------|
| High Pass Filter                                    | [:SENSe]:AF:HPFilter<br>OFF   HPF20   HPF50   HPF100   HPF300   HPF400   HPF30K                                                        |
|                                                     | [:SENSe]:AF:HPFilter?                                                                                                    |
| Low Pass Filter                                     | [:SENSe]:AF:LPFilter<br>OFF   LPF3K   LPF15K   LPF20K   LPF30K   LPF50K                                                                |
|                                                     | [:SENSe]:AF:LPFilter?                                                                                                    |
| Weighting                                           | [:SENSe]:AF:FILTer:WEIGhting<br>OFF   CCITt   CMESsage   468   ARM   AWEight                                                           |
|                                                     | [:SENSe]:AF:FILTer:WEIGhting?                                                                                                    |
| AF Measure Time                                     | :DISPlay:AF:WINDow[1]:TRACe:ANALysis:MODE:TIME ON OFF 1 0                                                                              |
| Domain Graph State                                  | :DISPlay:AF:WINDow[1]:TRACe:ANALysis:MODE:TIME?                                                                                        |
| AF Measure<br><b>Frequency Domain</b>               | :DISPlay:AF:WINDow[1]:TRACe:ANALysis:MODE:FREQuency<br>$ON$   OFF   1   0                                                              |
| Graph State                                         | :DISPlay:AF:WINDow[1]:TRACe:ANALysis:MODE:FREQuency?                                                                                   |
| Y Axis Scale Mode of<br>AF Measure Graph            | :DISPlay:AF:WINDow[1]:TRACe:TIMedomain:Y[:SCALe]:MODE<br>AUTO   FIXed                                                                  |
| (Time Domain)                                       | :DISPlay:AF:WINDow[1]:TRACe:TIMedomain:Y[:SCALe]:MODE?                                                                                 |
| Minimum Y Axis<br>Scale Range of AF                 | :DISPlay:AF:WINDow[1]:TRACe:TIMedomain:Y[:SCALe]:AUTO:MIN<br>imumrange 0 5MV   1MV   5MV   10MV   50MV   100MV   500MV   1V            |
| Measure Graph<br>(Time Domain)                      | :DISPlay:AF:WINDow[1]:TRACe:TIMedomain:Y[:SCALe]:AUTO:MIN<br>imumrange?                                                                |
| Y Axis Scale Range of                               | :DISPlay:AF:WINDow[1]:TRACe:TIMedomain:Y[:SCALe]:FIXed:RA<br>NGe 0 5MV   1MV   5MV   10MV   50MV   100MV   500MV   1V   5V   10V   20V |
| AF Measure Graph<br>(Time Domain)                   | :DISPlay:AF:WINDow[1]:TRACe:TIMedomain:Y[:SCALe]:FIXed:RA<br>NGe?                                                                      |
| X Axis Range of Time                                | :CALCulate:AF:RANGe[1]:X <time></time>                                                                                                 |
| Domain Graph                                        | :CALCulate:AF:RANGe[1]:X?                                                                                                    |
| Y Axis Top Level of<br>Frequency Domain             | :DISPlay:AF:WINDow[1]:TRACe:FREQdomain:Y[:SCALe]:TOP:LOG<br>$level$                                                                    |
| Graph                                               | :DISPlay:AF:WINDow[1]:TRACe:FREQdomain:Y[:SCALe]:TOP:LOG?                                                                              |
| Y Axis Bottom Level<br>of Frequency Domain<br>Graph | :DISPlay:AF:WINDow[1]:TRACe:FREQdomain:Y[:SCALe]:BOTTom:L<br>OG <level></level>                                                        |
|                                                     | :DISPlay:AF:WINDow[1]:TRACe:FREQdomain:Y[:SCALe]:BOTTom:L<br>OG?                                                                       |
| X Axis Scale of<br>Frequency Domain<br>Graph        | :DISPlay:AF:WINDow[1]:TRACe:FREQdomain:X[:SCALe]:UNIT<br>LINear   LOG                                                                  |
|                                                     | :DISPlay:AF:WINDow[1]:TRACe:FREQdomain:X[:SCALe]:UNIT?                                                                                 |

**Table 2.5.2-1 Device Messages for Audio Analyzer Function (Cont'd)**

#### 2.5 RX Measurement

| <b>Parameter</b>                                                         | <b>Device Messages</b>                                                                                           |
|--------------------------------------------------------------------------|----------------------------------------------------------------------------------------------------|
| X Axis (Linear) Min.<br>Frequency of<br><b>Frequency Domain</b><br>Graph | :DISPlay:AF:WINDow[1]:TRACe:FREQdomain:X[:SCALe]:STARtfre<br>q:LINear <freq></freq>                              |
|                                                                          | :DISPlay:AF:WINDow[1]:TRACe:FREQdomain:X[:SCALe]:STARtfre<br>q:LINear?                                           |
| X Axis (Log) Min.<br>Frequency of<br><b>Frequency Domain</b><br>Graph    | :DISPlay:AF:WINDow[1]:TRACe:FREQdomain:X[:SCALe]:STARtfre<br>q:LOG <range></range>                               |
|                                                                          | :DISPlay:AF:WINDow[1]:TRACe:FREQdomain:X[:SCALe]:STARtfre<br>q:LOG?                                              |
| X Axis (Linear) Max.<br>Frequency of<br><b>Frequency Domain</b><br>Graph | :DISPlay:AF:WINDow[1]:TRACe:FREQdomain:X[:SCALe]:STOPfreq<br>:LINear <freq></freq>                               |
|                                                                          | :DISPlay:AF:WINDow[1]:TRACe:FREQdomain:X[:SCALe]:STOPfreq<br>:LINear?                                            |
| X Axis (Log) Max.<br>Frequency of                                        | :DISPlay:AF:WINDow[1]:TRACe:FREQdomain:X[:SCALe]:STOPfreq<br>:LOG <range></range>                                |
| <b>Frequency Domain</b><br>Graph                                         | :DISPlay:AF:WINDow[1]:TRACe:FREQdomain:X[:SCALe]:STOPfreq<br>:LOG?                                               |
| Window Function of<br><b>Frequency Domain</b>                            | :DISPlay:AF:WINDow[1]:TRACe:FREQdomain:WINDowfunction<br>RECTangular   HANN   BLACkmanharris   HAMMing   FLATtop |
| Graph                                                                    | :DISPlay:AF:WINDow[1]:TRACe:FREQdomain:WINDowfunction?                                                           |
| Maker Mode of Time                                                       | : CALCulate: AF: MARKer [1]   2: MODE DELTa   NORMal   OFF                                                       |
| Domain Graph                                                             | :CALCulate:AF:MARKer[1] 2:MODE?                                                                                  |
| Maker X Axis<br>Position of Time                                         | :CALCulate:AF:MARKer[1] 2:X <time></time>                                                                        |
| Domain Graph                                                             | : CALCulate: AF: MARKer [1]   2: X?                                                                              |
| Maker Mode of<br><b>Frequency Domain</b><br>Graph                        | : CALCulate: AF: MARKer: FREQuency: MODE DELTa   NORMal   OFF                                                    |
|                                                                          | : CALCulate: AF: MARKer: FREQuency: MODE?                                                                        |
| Maker X Axis<br>Position of Frequency<br>Domain Graph                    | :CALCulate:AF:MARKer[1] 2:FREQuency:X <freq></freq>                                                              |
|                                                                          | : CALCulate: AF: MARKer [1]   2: FREQuency: X?                                                                   |
| Peak Search of<br>Frequency Domain<br>Graph                              | : CALCulate: AF: MARKer [1]   2: FREQuency: X: PEAK                                                              |
| Next Peak Search of<br><b>Frequency Domain</b><br>Graph                  | :CALCulate:AF:MARKer[1] 2:FREQuency:X:NEXTpeak                                                                   |

**Table 2.5.2-1 Device Messages for Audio Analyzer Function (Cont'd)**

#### Chapter 2 SCPI Device Message Details

| <b>Parameter</b>           | <b>Device Messages</b>                                  |
|----------------------------|---------------------------------------------------------|
| Input Range of AF<br>Input | :SENSe[1]:VOLTage:RANGe[:UPPer] 50MVP 500MVP 5VP 50V    |
|                            | :SENSe[1]:VOLTage:RANGe[:UPPer]?                        |
| AF Input Type              | : SENSe[1]: TYPE BALance   UNBalance                    |
|                            | $:$ SENSe [1] : TYPE?                                   |
| AF Input Impedance         | :SENSe[1]:REFerence: IMPedance <impedance></impedance>  |
| Reference                  | : SENSe[1]: REFerence: IMPedance?                       |
| AF Level Unit              | : SENSe[1] : AF: LEVel: UNIT VRMS   DBU   DBV   W   DBM |
|                            | :SENSe[1]:AF:LEVel:UNIT?                                |
| AF Level Meter State       | :DISPlay:AF:METer:AFLevel ON OFF 1 0                    |
|                            | :DISPlay:AF:METer:AFLevel?                              |
| <b>SINAD Meter State</b>   | : DISPlay: AF: METer: SINad ON   OFF   1   0            |
|                            | :DISPlay:AF:METer:SINad?                                |
| THD+N Meter State          | : DISPlay: AF: METer: THDN ON   OFF   1   0             |
|                            | : DISPlay: AF: METer: THDN?                             |
| THD Meter State            | : DISPlay: AF: METer: THD ON   OFF   1   0              |
|                            | :DISPlay:AF:METer:THD?                                  |
| AF Level Deflection        | :DISPlay:AF:METer:AFLevel:JUDGe ON OFF 1 0              |
| Judge                      | :DISPlay:AF:METer:AFLevel:JUDGe?                        |
| SINAD Deflection           | :DISPlay:AF:METer:SINad:JUDGe ON OFF 1 0                |
| Judge                      | :DISPlay:AF:METer:SINad:JUDGe?                          |
| THD+N Deflection<br>Judge  | :DISPlay:AF:METer:THDN:JUDGe ON   OFF   1   0           |
|                            | :DISPlay:AF:METer:THDN:JUDGe?                           |
| <b>THD Deflection</b>      | :DISPlay:AF:METer:THD:JUDGe ON   OFF   1   0            |
| Judge                      | : DISPlay: AF: METer: THD: JUDGe?                       |

**Table 2.5.2-1 Device Messages for Audio Analyzer Function (Cont'd)**

#### 2.5 RX Measurement

| <b>Parameter</b>                      | <b>Device Messages</b>                                                        |
|---------------------------------------|-------------------------------------------------------------------------------|
| Reference of AF Level<br>Meter (AFLU) | :DISPlay:AF:METer:AFLevel:REFerence:AFLU<br>MINimum   CENTer   MAXimum        |
|                                       | :DISPlay:AF:METer:AFLevel:REFerence:AFLU?                                     |
| Reference of AF Level                 | :DISPlay:AF:METer:AFLevel:REFerence:PERCent<br>MINimum   CENTer   MAXimum     |
| Meter $(\%)$                          | : DISPlay: AF: METer: AFLevel: REFerence: PERCent?                            |
| Reference of SINAD                    | :DISPlay:AF:METer:SINad:REFerence:DB<br>MINimum   CENTer   MAXimum            |
| Meter (dB)                            | :DISPlay:AF:METer:SINad:REFerence:DB?                                         |
| Reference of SINAD                    | : DISPlay: AF: METer: SINad: REFerence: PERCent<br>MINimum   CENTer   MAXimum |
| Meter $(\%)$                          | :DISPlay:AF:METer:SINad:REFerence:PERCent?                                    |
| Reference of THD+N                    | : DISPlay: AF: METer: THDN: REFerence: DB<br>MINimum   CENTer   MAXimum       |
| Meter $(dB)$                          | : DISPlay: AF: METer: THDN: REFerence: DB?                                    |
| Reference of THD+N<br>Meter $(\%)$    | : DISPlay: AF: METer: THDN: REFerence: PERCent<br>MINimum   CENTer   MAXimum  |
|                                       | : DISPlay: AF: METer: THDN: REFerence: PERCent?                               |
| Reference of THD<br>Meter (dB)        | : DISPlay: AF: METer: THD: REFerence: DB MINimum   CENTer   MAXimum           |
|                                       | :DISPlay:AF:METer:THD:REFerence:DB?                                           |
| Reference of THD<br>Meter $(\%)$      | : DISPlay: AF: METer: THD: REFerence: PERCent<br>MINimum   CENTer   MAXimum   |
|                                       | : DISPlay: AF: METer: THD: REFerence: PERCent?                                |

**Table 2.5.2-1 Device Messages for Audio Analyzer Function (Cont'd)**

**2**

#### Chapter 2 SCPI Device Message Details

| <b>Parameter</b>                               | <b>Device Messages</b>                                                         |
|------------------------------------------------|--------------------------------------------------------------------------------|
| Reference Value of<br>AF Level Meter<br>(AFLU) | :DISPlay:AF:METer:AFLevel:REFerence:VALue:AFLU <ref val=""></ref>              |
|                                                | :DISPlay:AF:METer:AFLevel:REFerence:VALue:AFLU?                                |
| Reference Value of                             | : DISPlay: AF: METer: AFLevel: REFerence: VALue: PERCent<br><ref val=""></ref> |
| AF Level Meter (%)                             | : DISPlay: AF: METer: AFLevel: REFerence: VALue: PERCent?                      |
| Reference Value of                             | :DISPlay:AF:METer:SINad:REFerence:VALue:DB <ref val=""></ref>                  |
| SINAD Meter (dB)                               | : DISPlay: AF: METer: SINad: REFerence: VALue: DB?                             |
| Reference Value of                             | : DISPlay: AF: METer: SINad: REFerence: VALue: PERCent<br><ref val=""></ref>   |
| SINAD Meter (%)                                | : DISPlay: AF: METer: SINad: REFerence: VALue: PERCent?                        |
| Reference Value of                             | : DISPlay: AF: METer: THDN: REFerence: VALue: DB < ref val>                    |
| THD+N Meter (dB)                               | : DISPlay: AF: METer: THDN: REFerence: VALue: DB?                              |
| Reference Value of                             | :DISPlay:AF:METer:THDN:REFerence:VALue:PERCent <ref val=""></ref>              |
| THD+N Meter (%)                                | : DISPlay: AF: METer: THDN: REFerence: VALue: PERCent?                         |
| Reference Value of                             | :DISPlay:AF:METer:THD:REFerence:VALue:DB <ref val=""></ref>                    |
| THD Meter (dB)                                 | : DISPlay: AF: METer: THD: REFerence: VALue: DB?                               |
| Reference Value of                             | : DISPlay: AF: METer: THD: REFerence: VALue: PERCent <ref val=""></ref>        |
| THD Meter (%)                                  | : DISPlay: AF: METer: THD: REFerence: VALue: PERCent?                          |
| Range1 of AF Level                             | : DISPlay: AF: METer: AFLevel: RNG1: AFLU <val></val>                          |
| Meter (AFLU)                                   | :DISPlay:AF:METer:AFLevel:RNG1:AFLU?                                           |
| Range1 of AF Level                             | :DISPlay:AF:METer:AFLevel:RNG1:PERCent <val></val>                             |
| Meter (%)                                      | :DISPlay:AF:METer:AFLevel:RNG1:PERCent?                                        |
| Range2 of AF Level                             | :DISPlay:AF:METer:AFLevel:RNG2:AFLU <val></val>                                |
| Meter (AFLU)                                   | :DISPlay:AF:METer:AFLevel:RNG2:AFLU?                                           |
| Range2 of AF Level                             | :DISPlay:AF:METer:AFLevel:RNG2:PERCent <val></val>                             |
| Meter $(\% )$                                  | :DISPlay:AF:METer:AFLevel:RNG2:PERCent?                                        |
| Pass Range of AF                               | :DISPlay:AF:METer:AFLevel:JUDGe:RANGe:AFLU <val></val>                         |
| Level Meter (AFLU)                             | :DISPlay:AF:METer:AFLevel:JUDGe:RANGe:AFLU?                                    |
| Pass Range of AF                               | :DISPlay:AF:METer:AFLevel:JUDGe:RANGe:PERCent <val></val>                      |
| Level Meter $(\%)$                             | : DISPlay: AF: METer: AFLevel: JUDGe: RANGe: PERCent?                          |

**Table 2.5.2-1 Device Messages for Audio Analyzer Function (Cont'd)**

| <b>Parameter</b>                 | <b>Device Messages</b>                                        |
|----------------------------------|---------------------------------------------------------------|
| Range1 of SINAD<br>Meter $(dB)$  | :DISPlay:AF:METer:SINad:RNG1:DB <val></val>                   |
|                                  | : DISPlay: AF: METer: SINad: RNG1: DB?                        |
| Range1 of SINAD<br>Meter $(\% )$ | :DISPlay:AF:METer:SINad:RNG1:PERCent <val></val>              |
|                                  | : DISPlay: AF: METer: SINad: RNG1: PERCent?                   |
| Range2 of SINAD<br>Meter (dB)    | :DISPlay:AF:METer:SINad:RNG2:DB <val></val>                   |
|                                  | : DISPlay: AF: METer: SINad: RNG2: DB?                        |
| Range2 of SINAD                  | : DISPlay: AF: METer: SINad: RNG2: PERCent <val></val>        |
| Meter $(\%)$                     | : DISPlay: AF: METer: SINad: RNG2: PERCent?                   |
| Pass Range of SINAD              | :DISPlay:AF:METer:SINad:JUDGe:RANGe:DB <val></val>            |
| Meter $(dB)$                     | : DISPlay: AF: METer: SINad: JUDGe: RANGe: DB?                |
| Pass Range of SINAD              | :DISPlay:AF:METer:SINad:JUDGe:RANGe:PERCent <val></val>       |
| Meter $(\%)$                     | : DISPlay: AF: METer: SINad: JUDGe: RANGe: PERCent?           |
| Range1 of THD+N                  | : DISPlay: AF: METer: THDN: RNG1: DB <val></val>              |
| Meter $(dB)$                     | : DISPlay: AF: METer: THDN: RNG1: DB?                         |
| Range1 of THD+N                  | : DISPlay: AF: METer: THDN: RNG1: PERCent <val></val>         |
| Meter $(\%)$                     | : DISPlay: AF: METer: THDN: RNG1: PERCent?                    |
| Range2 of THD+N                  | : DISPlay: AF: METer: THDN: RNG2: DB <val></val>              |
| Meter $(dB)$                     | : DISPlay: AF: METer: THDN: RNG2: DB?                         |
| Range2 of THD+N                  | : DISPlay: AF: METer: THDN: RNG2: PERCent <val></val>         |
| Meter $(\%)$                     | : DISPlay: AF: METer: THDN: RNG2: PERCent?                    |
| Pass Range of                    | :DISPlay:AF:METer:THDN:JUDGe:RANGe:DB <val></val>             |
| THD+N Meter (dB)                 | : DISPlay: AF: METer: THDN: JUDGe: RANGe: DB?                 |
| Pass Range of                    | : DISPlay: AF: METer: THDN: JUDGe: RANGe: PERCent <val></val> |
| THD+N Meter (%)                  | : DISPlay: AF: METer: THDN: JUDGe: RANGe: PERCent?            |
| Range1 of THD                    | : DISPlay: AF: METer: THD: RNG1: DB <val></val>               |
| Meter $(dB)$                     | : DISPlay: AF: METer: THD: RNG1: DB?                          |
| Range1 of THD                    | : DISPlay: AF: METer: THD: RNG1: PERCent <val></val>          |
| Meter $(\% )$                    | : DISPlay: AF: METer: THD: RNG1: PERCent?                     |
| Range2 of THD                    | : DISPlay: AF: METer: THD: RNG2: DB <val></val>               |
| Meter (dB)                       | : DISPlay: AF: METer: THD: RNG2: DB?                          |
| Range2 of THD                    | :DISPlay:AF:METer:THD:RNG2:PERCent <val></val>                |
| Meter $(\% )$                    | : DISPlay: AF: METer: THD: RNG2: PERCent?                     |
| Pass Range of THD                | :DISPlay:AF:METer:THD:JUDGe:RANGe:DB <val></val>              |
| Meter (dB)                       | : DISPlay: AF: METer: THD: JUDGe: RANGe: DB?                  |
| Pass Range of THD                | : DISPlay: AF: METer: THD: JUDGe: RANGe: PERCent <val></val>  |
| Meter $(\%)$                     | : DISPlay: AF: METer: THD: JUDGe: RANGe: PERCent?             |

**Table 2.5.2-1 Device Messages for Audio Analyzer Function (Cont'd)**

**2**

#### Chapter 2 SCPI Device Message Details

| Parameter                            | <b>Device Messages</b>                                     |
|--------------------------------------|------------------------------------------------------------|
| Deflection View of AF<br>Level Meter | :DISPlay:AF:METer:AFLevel:DEFLection ON OFF 1 0            |
|                                      | :DISPlay:AF:METer:AFLevel:DEFLection?                      |
| Deflection View of<br>SINAD Meter    | :DISPlay:AF:METer:SINad:DEFLection ON OFF 1 0              |
|                                      | : DISPlay: AF: METer: SINad: DEFLection?                   |
| Deflection View of                   | : DISPlay: AF: METer: THDN: DEFLection ON   OFF   1   0    |
| THD+N Meter                          | : DISPlay: AF: METer: THDN: DEFLection?                    |
| Deflection View of                   | :DISPlay:AF:METer:THD:DEFLection ON OFF 1 0                |
| <b>THD</b>                           | : DISPlay: AF: METer: THD: DEFLection?                     |
| Deflection Count of                  | :DISPlay:AF:METer:AFLevel:DEFLection:COUNt <count></count> |
| AF Level Meter                       | :DISPlay:AF:METer:AFLevel:DEFLection:COUNt?                |
| Deflection Count of                  | :DISPlay:AF:METer:SINad:DEFLection:COUNt <count></count>   |
| <b>SINAD Meter</b>                   | :DISPlay:AF:METer:SINad:DEFLection:COUNt?                  |
| Deflection Count of                  | : DISPlay: AF: METer: THDN: DEFLection: COUNt < count>     |
| THD+N Meter                          | : DISPlay: AF: METer: THDN: DEFLection: COUNt?             |
| Deflection Count of                  | :DISPlay:AF:METer:THD:DEFLection:COUNt <count></count>     |
| <b>THD</b> Meter                     | : DISPlay: AF: METer: THD: DEFLection: COUNt?              |
| Unit of AF Level                     | : DISPlay: AF: METer: AFLevel: UNIT AFLU   PERCent         |
| Meter                                | :DISPlay:AF:METer:AFLevel:UNIT?                            |
| Unit of SINAD Meter                  | : DISPlay: AF: METer: SINad: UNIT DB   PERCent             |
|                                      | : DISPlay: AF: METer: SINad: UNIT?                         |
| Unit of THD+N                        | : DISPlay: AF: METer: THDN: UNIT DB   PERCent              |
| Meter                                | : DISPlay: AF: METer: THDN: UNIT?                          |
| Unit of THD Meter                    | : DISPlay: AF: METer: THD: UNIT DB   PERCent               |
|                                      | : DISPlay: AF: METer: THD: UNIT?                           |
| AF Level Reference of                | : DISPlay: AF: METer: AFLevel: REFerence <val></val>       |
| AF Level Meter                       | :DISPlay:AF:METer:AFLevel:REFerence?                       |

**Table 2.5.2-1 Device Messages for Audio Analyzer Function (Cont'd)**
### **[:SENSe]:AF:DISTortion:SINad:FREQuency:SIGNal PEAK|MANual|GENerator**

Signal Frequency of SINAD

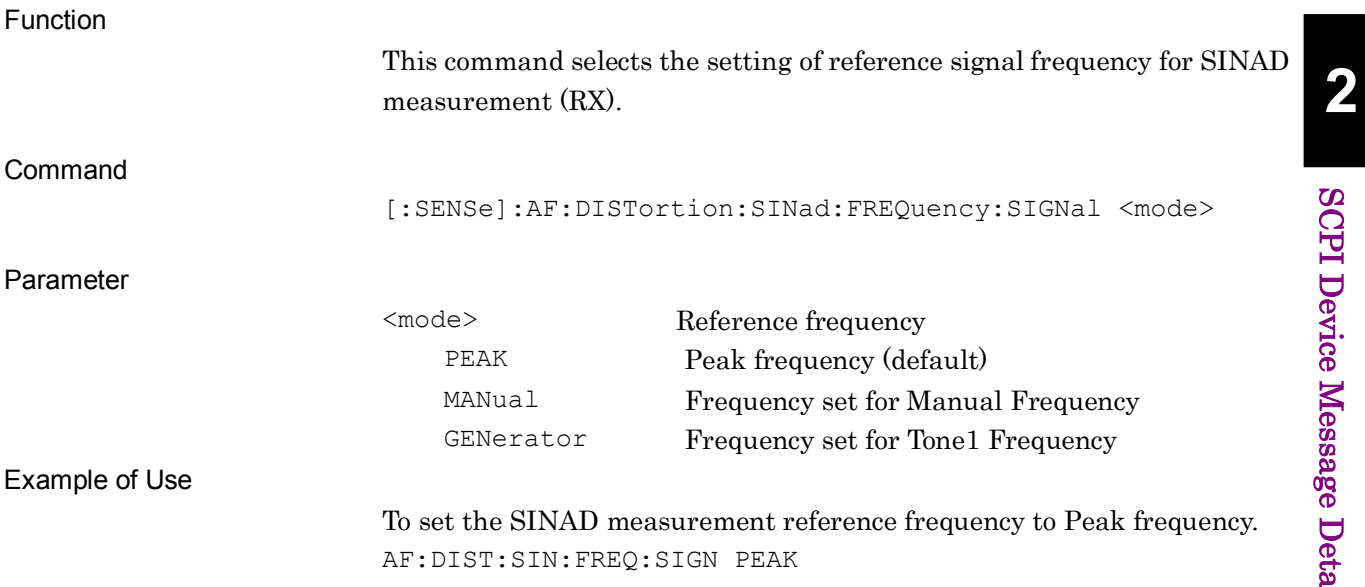

#### **[:SENSe]:AF:DISTortion:SINad:FREQuency:SIGNal?**

Signal Frequency of SINAD Query

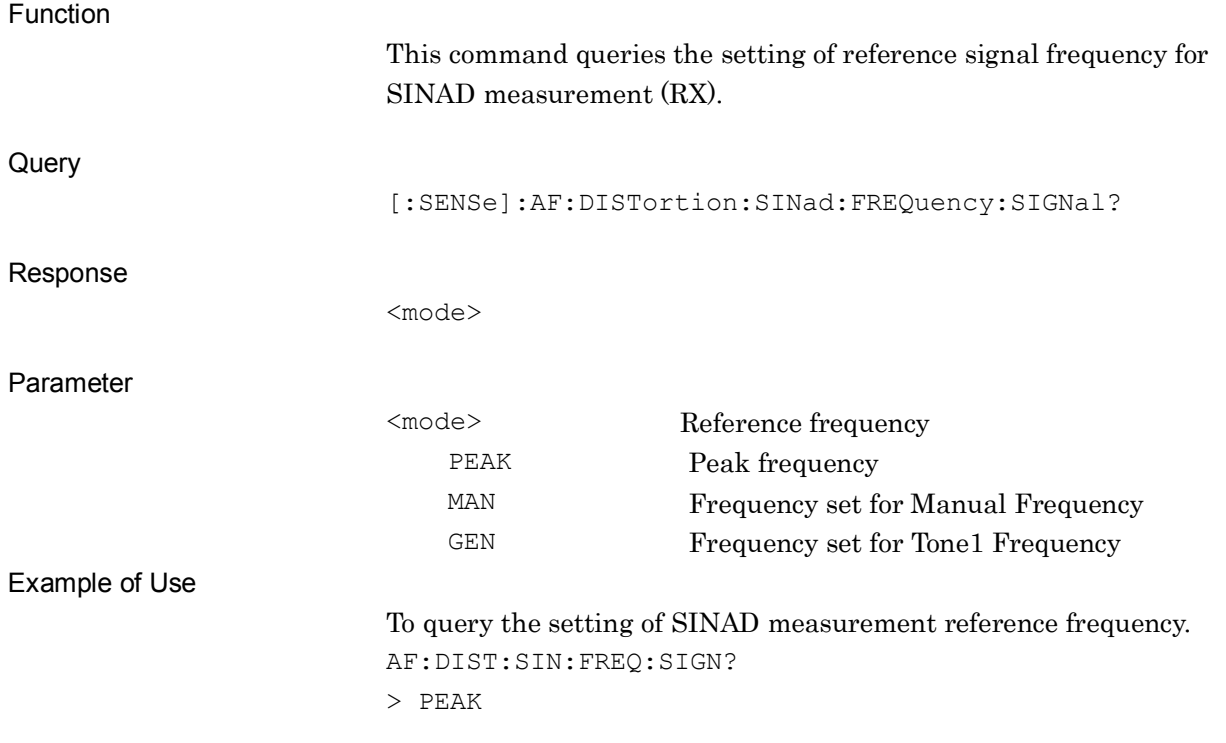

### **[:SENSe]:AF:DISTortion:SINad:FREQuency:SIGNal:MANual <freq>**

Manual Frequency of SINAD

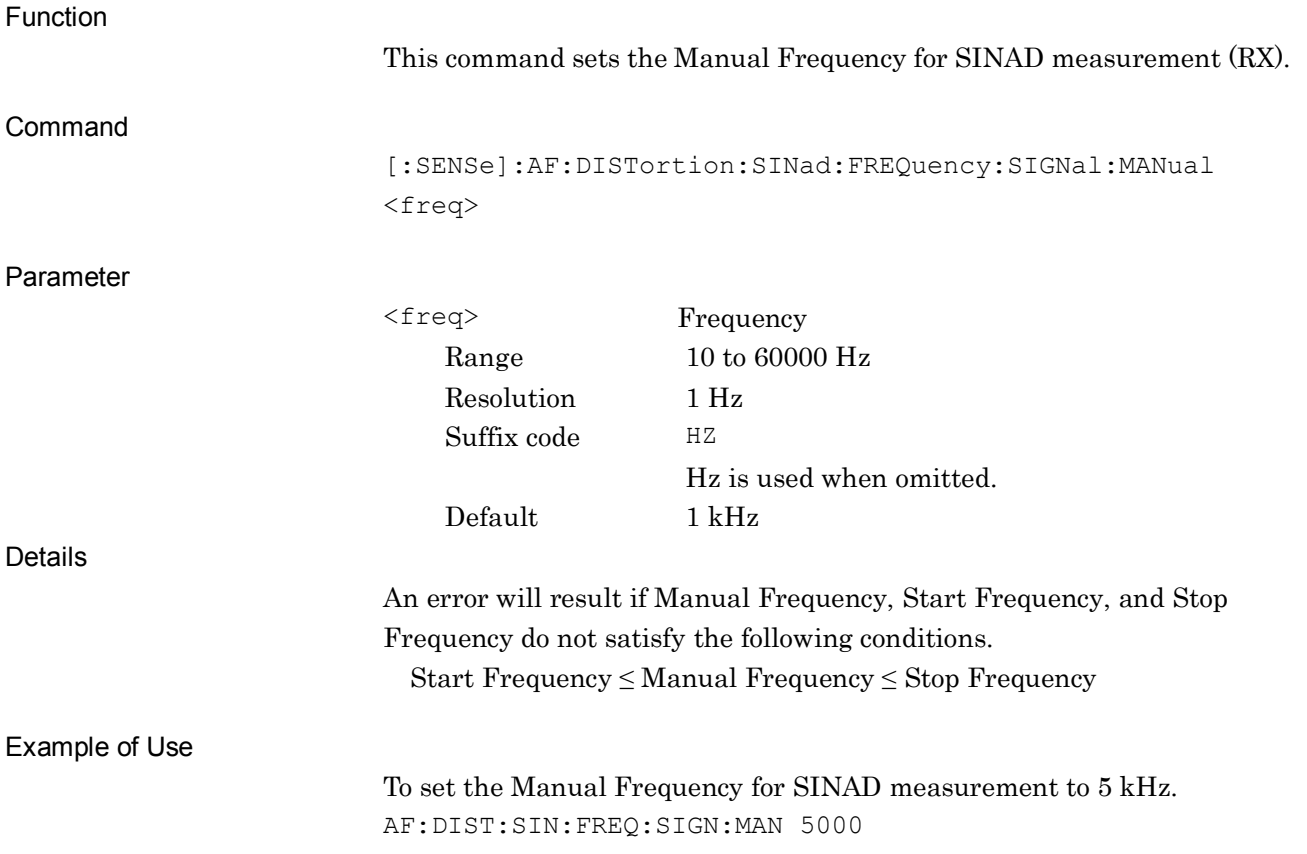

# **[:SENSe]:AF:DISTortion:SINad:FREQuency:SIGNal:MANual?**

Manual Frequency of SINAD Query

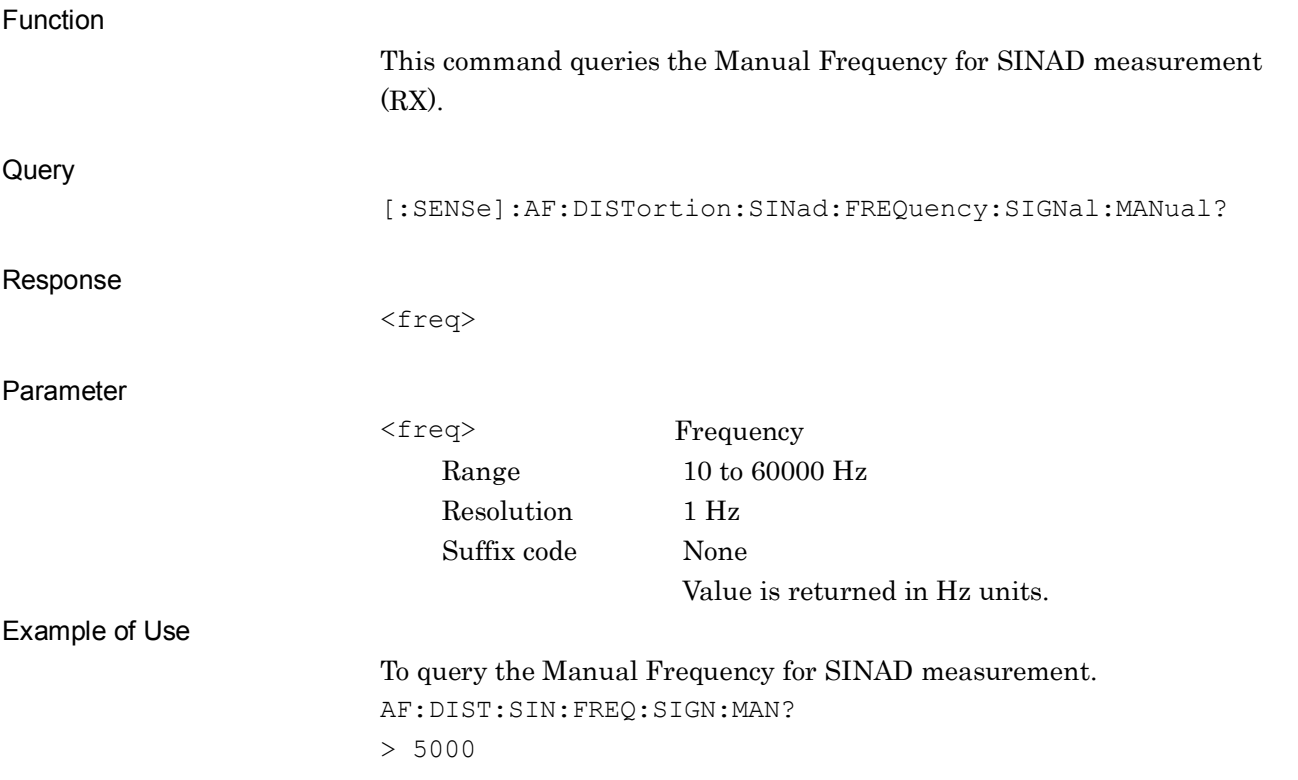

# **[:SENSe]:AF:DISTortion:SINad:FREQuency:STARt <freq>**

Start Frequency of SINAD

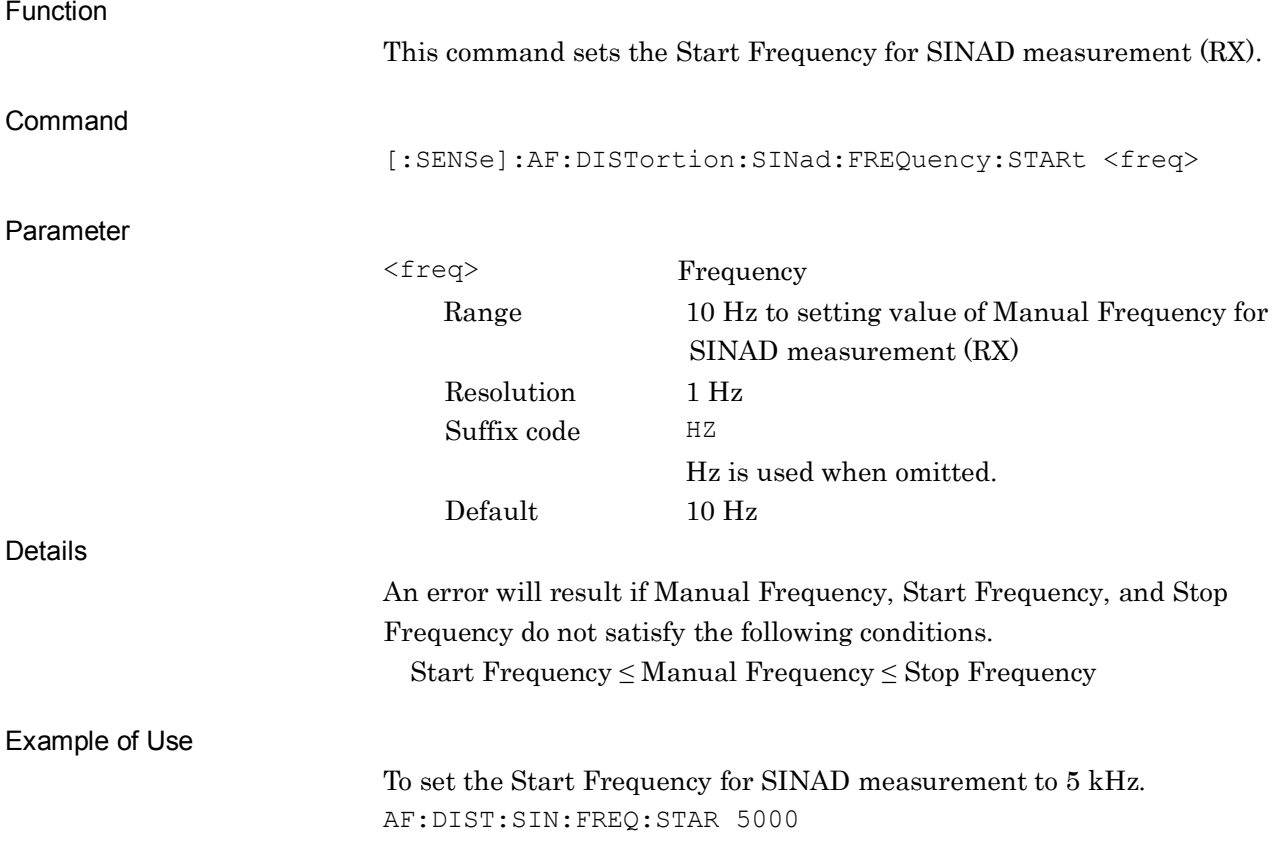

### **[:SENSe]:AF:DISTortion:SINad:FREQuency:STARt?**

Start Frequency of SINAD Query

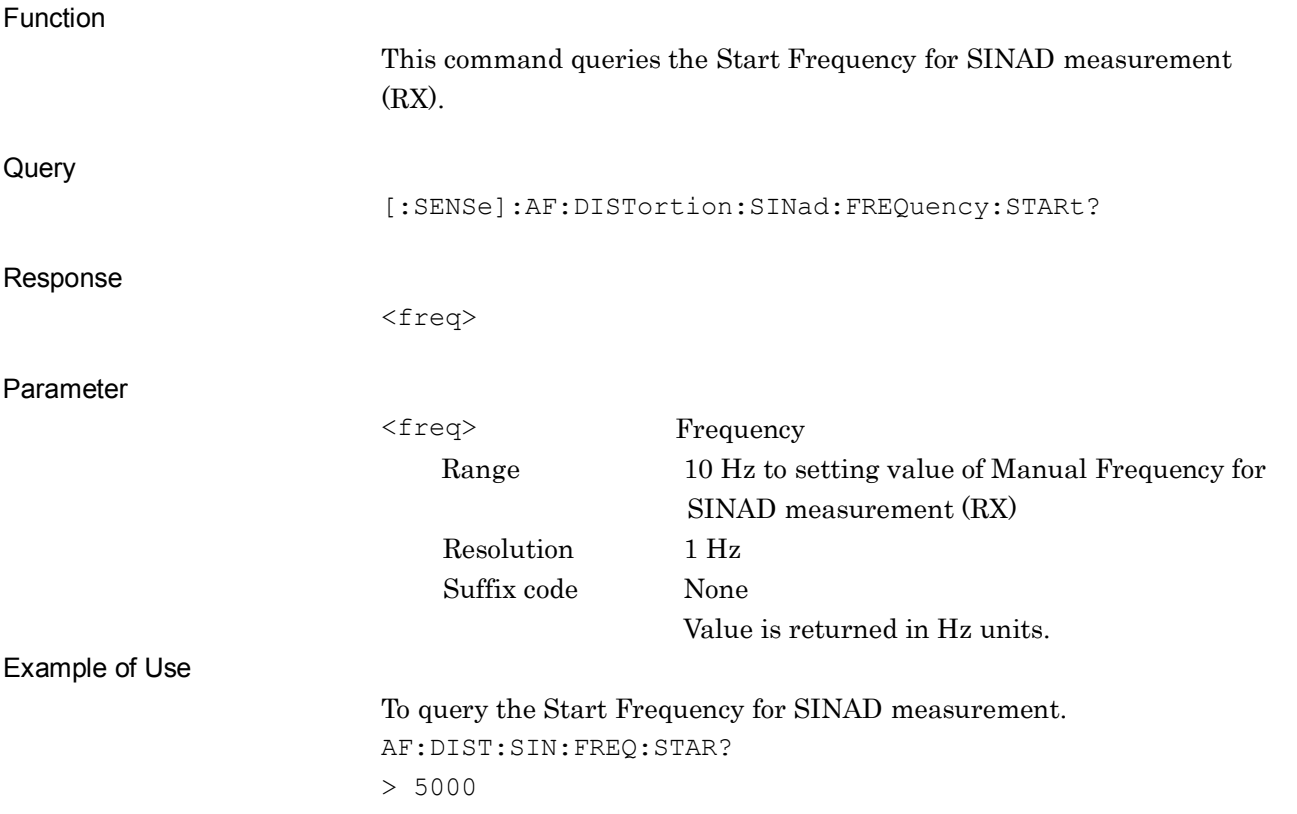

2-269

# **[:SENSe]:AF:DISTortion:SINad:FREQuency:STOP <freq>**

Stop Frequency of SINAD

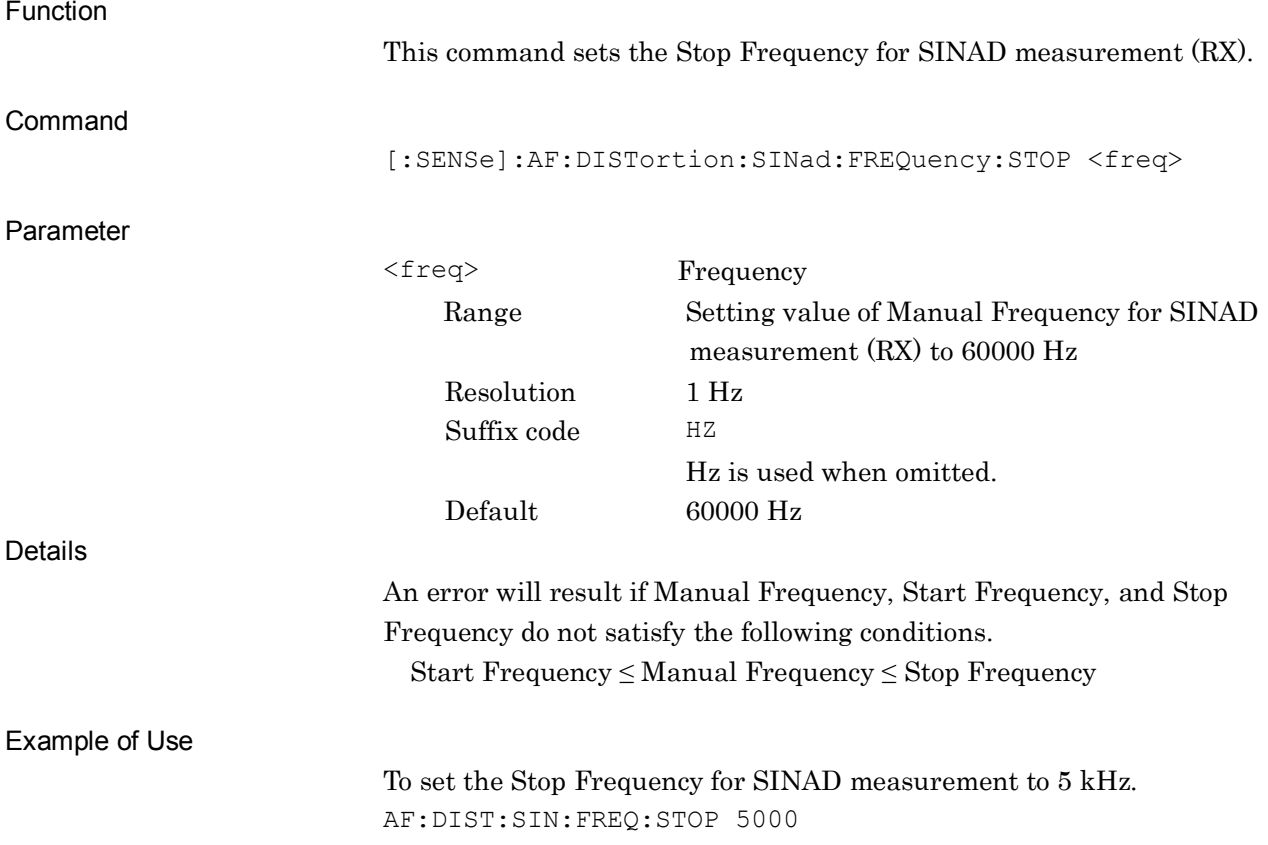

# **[:SENSe]:AF:DISTortion:SINad:FREQuency:STOP?**

Stop Frequency of SINAD Query

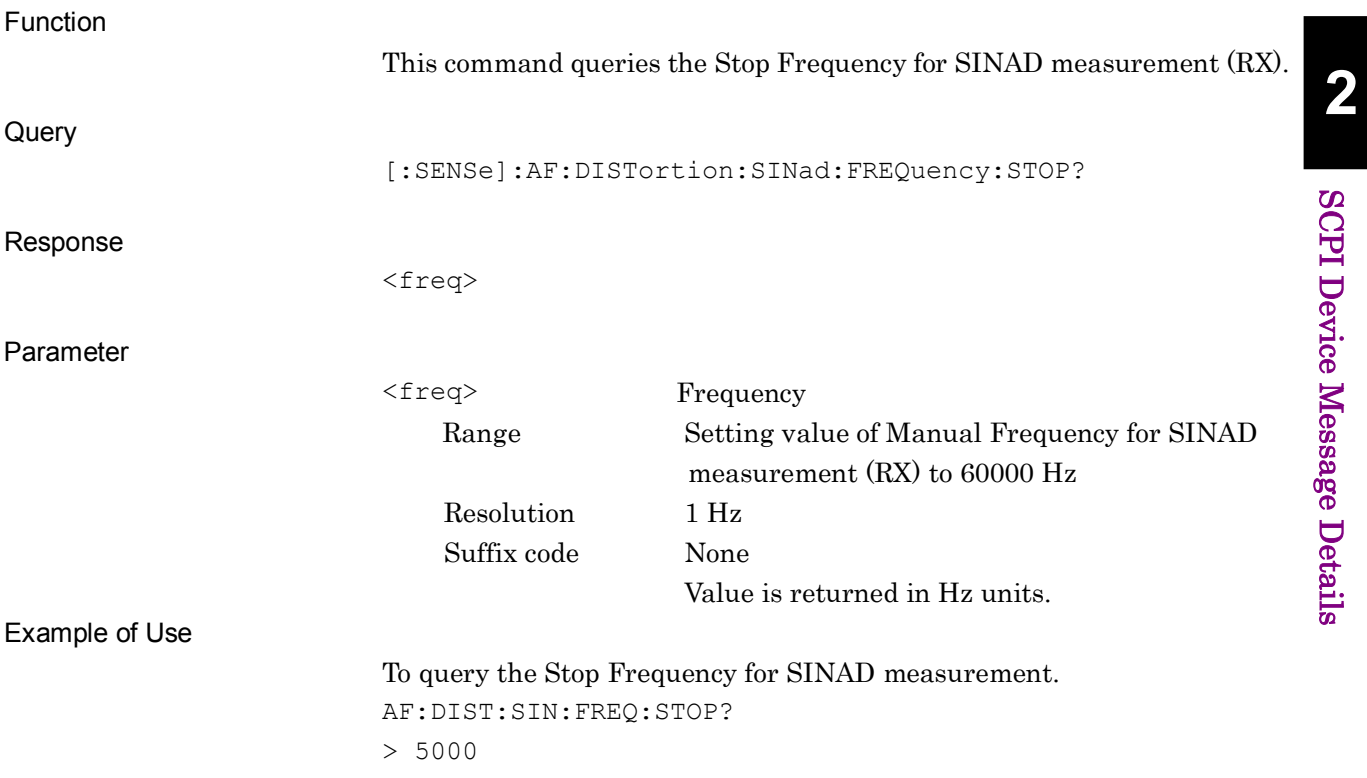

#### **[:SENSe]:AF:DISTortion:THD:FREQuency:SIGNal PEAK|MANual|GENerator**

Signal Frequency of THD

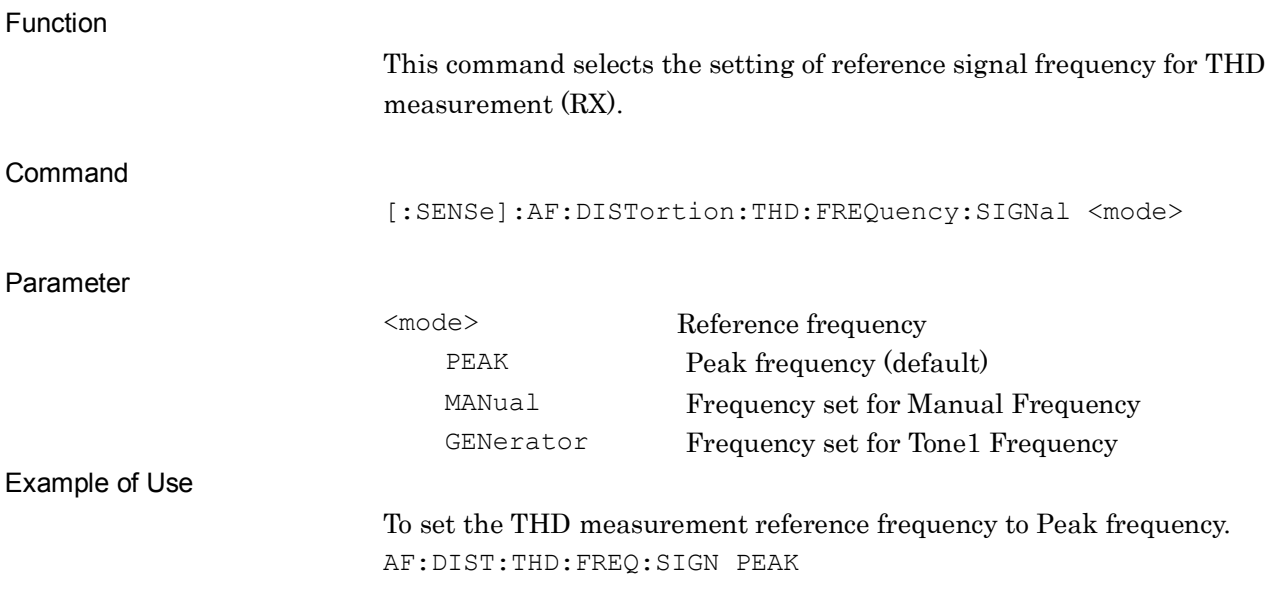

#### **[:SENSe]:AF:DISTortion:THD:FREQuency:SIGNal?**

Signal Frequency of THD Query

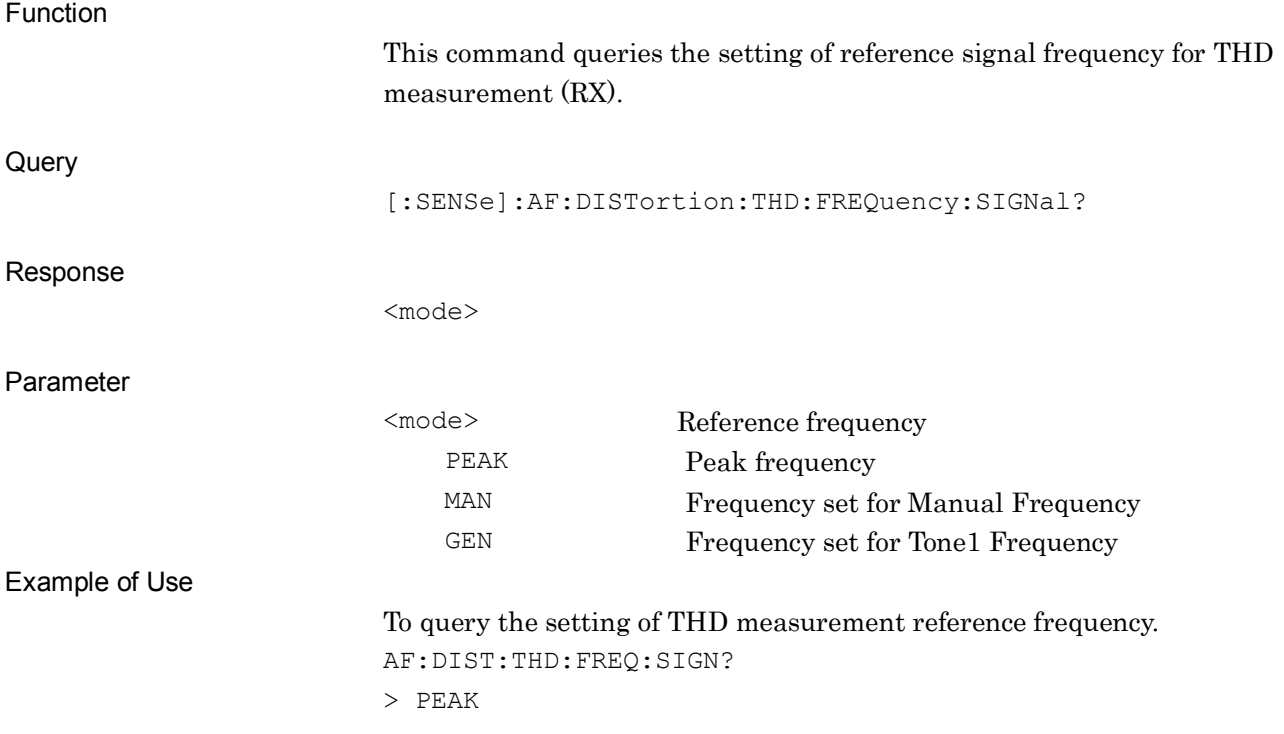

# **[:SENSe]:AF:DISTortion:THD:FREQuency:SIGNal:MANual <freq>**

Manual Frequency of THD

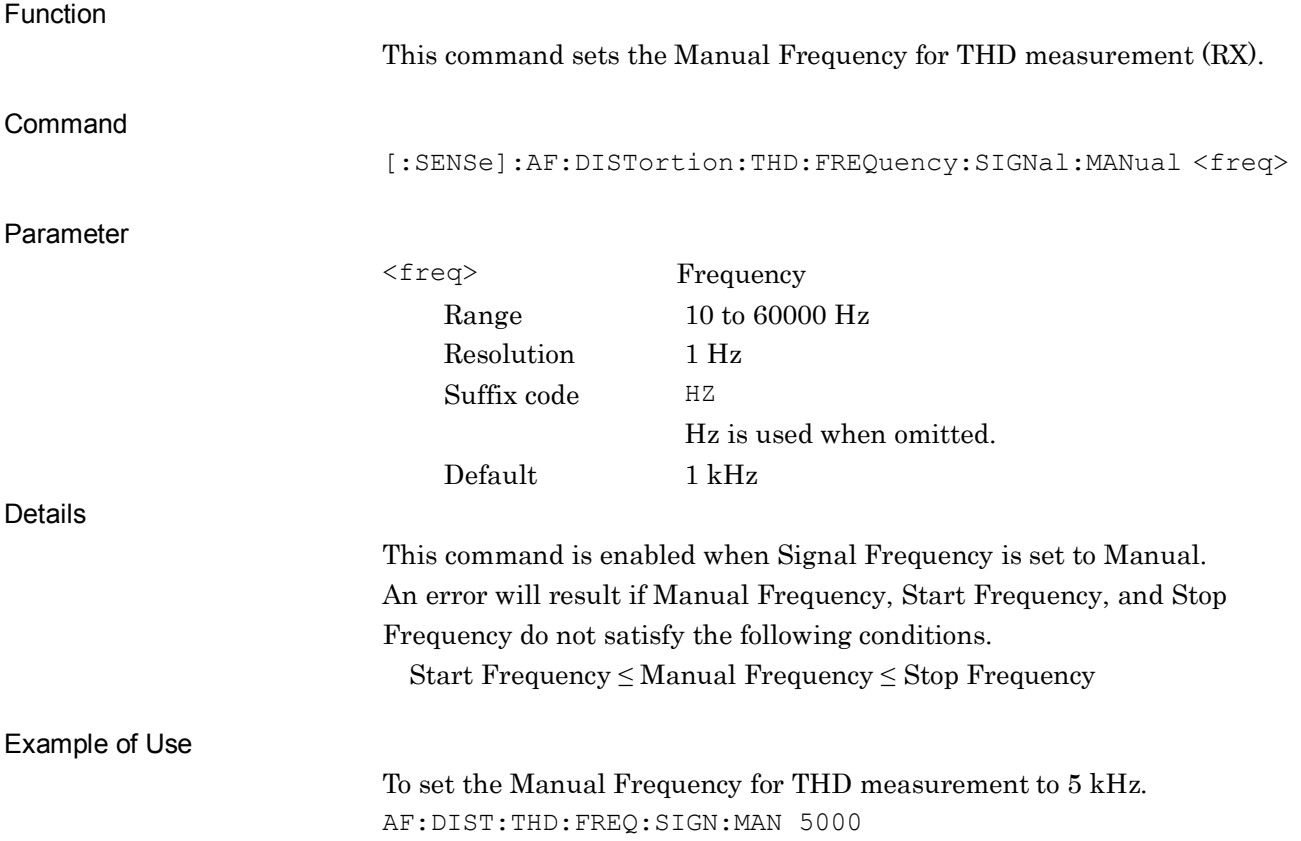

**2**

# **[:SENSe]:AF:DISTortion:THD:FREQuency:SIGNal:MANual?**

Manual Frequency of THD Query

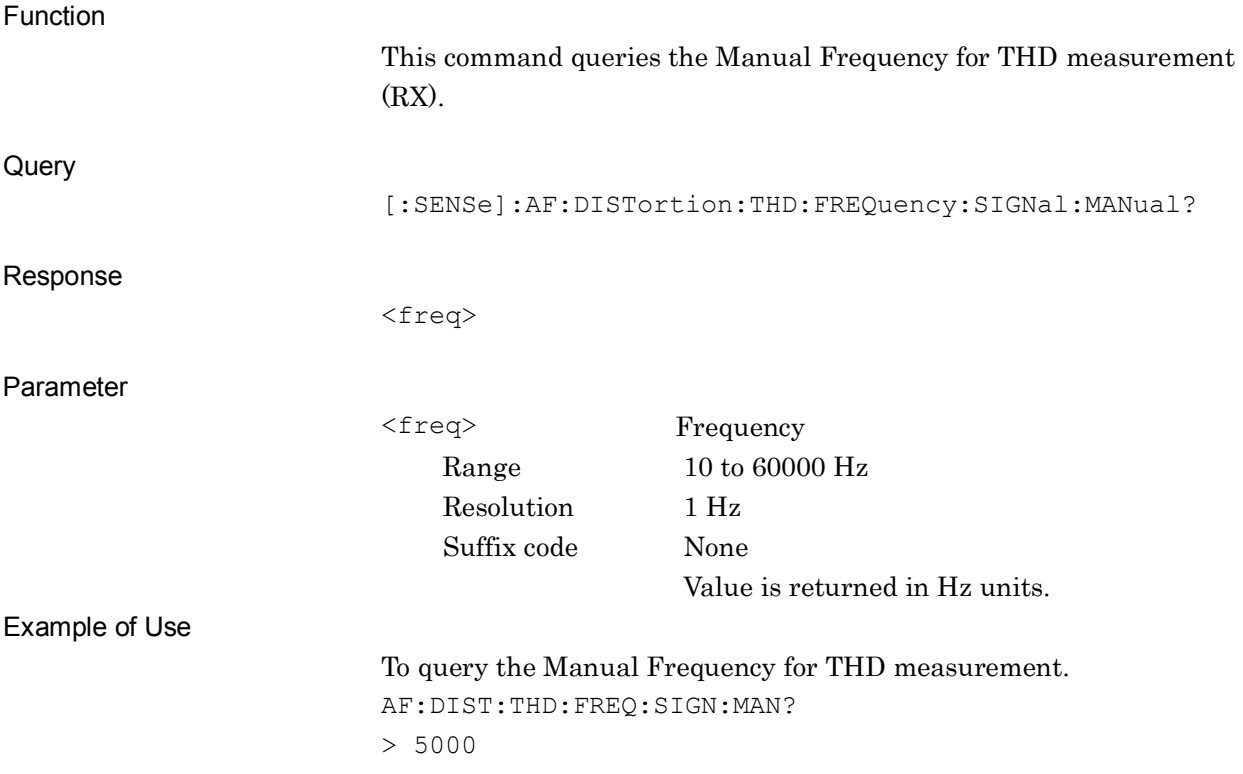

# **[:SENSe]:AF:DISTortion:THD:FREQuency:STARt <freq>**

Start Frequency of THD

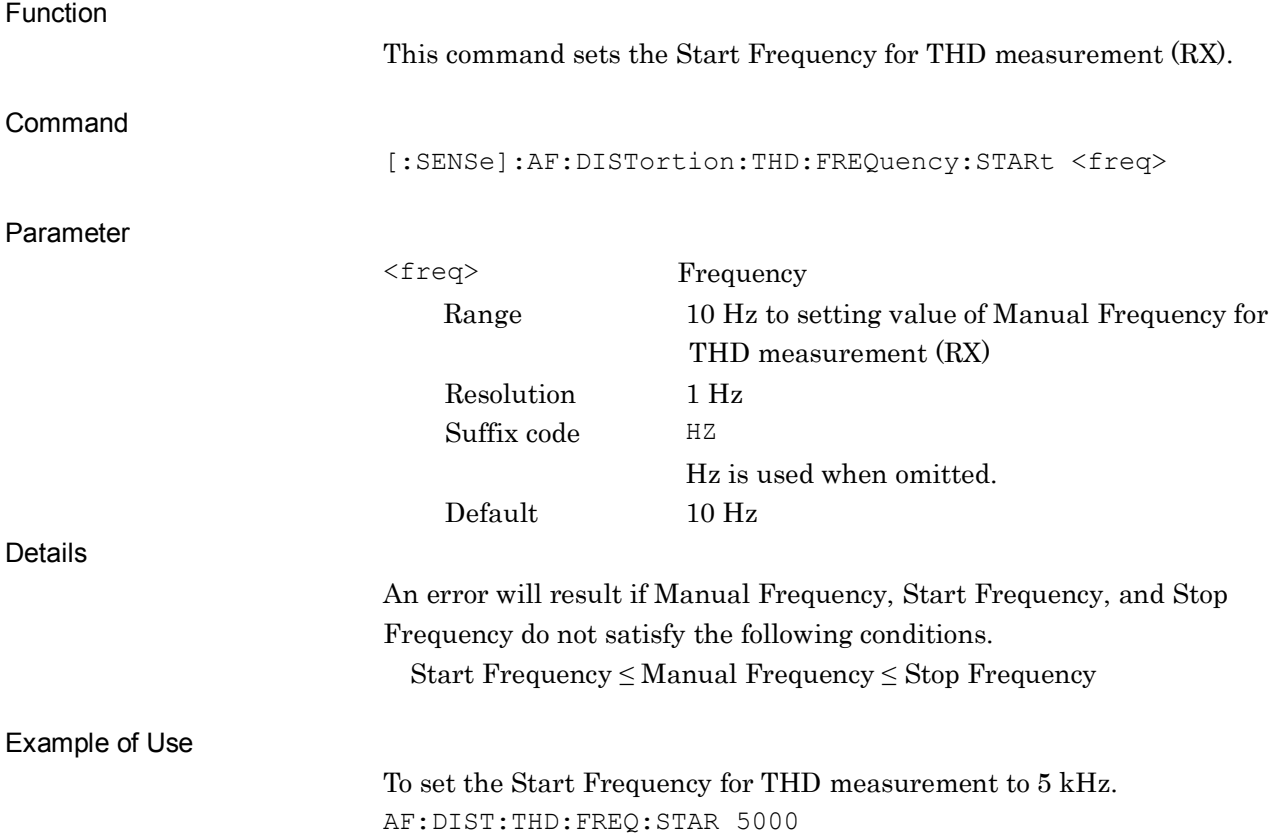

**2**

# **[:SENSe]:AF:DISTortion:THD:FREQuency:STARt?**

Start Frequency of THD Query

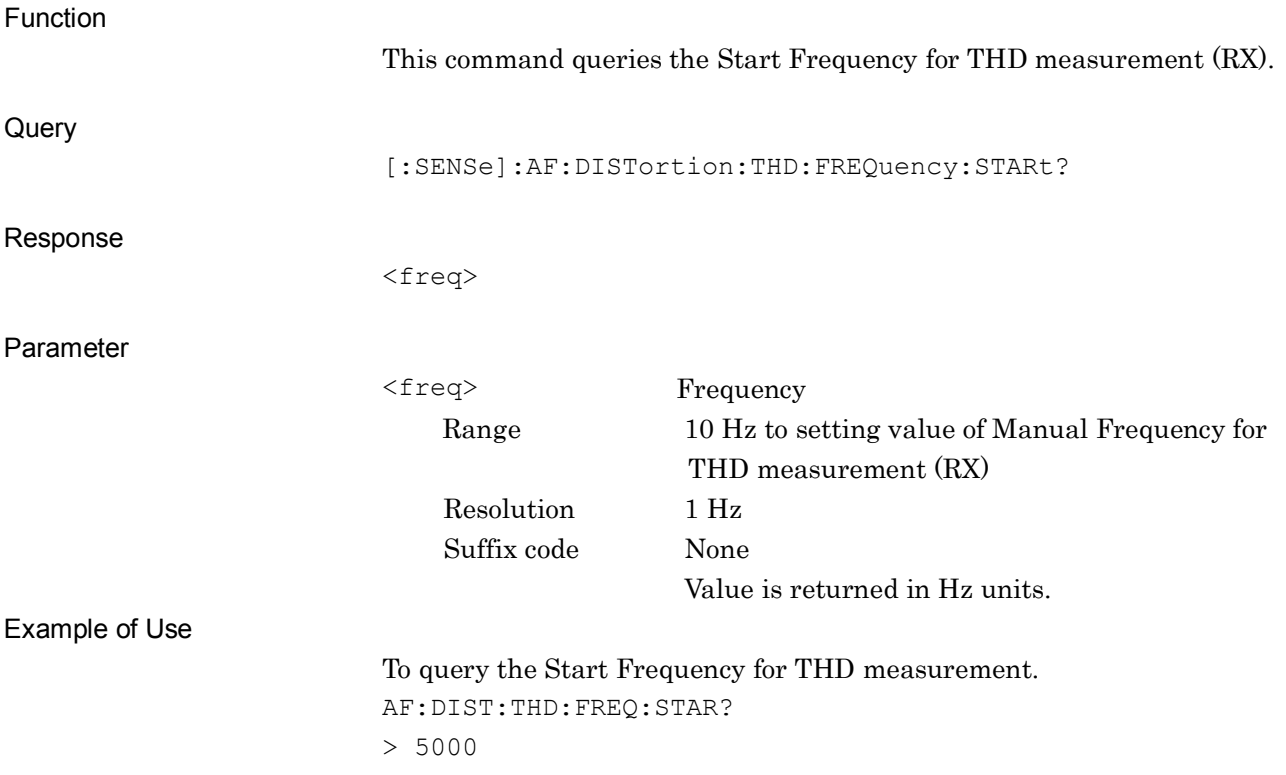

# **[:SENSe]:AF:DISTortion:THD:FREQuency:STOP <freq>**

Stop Frequency of THD

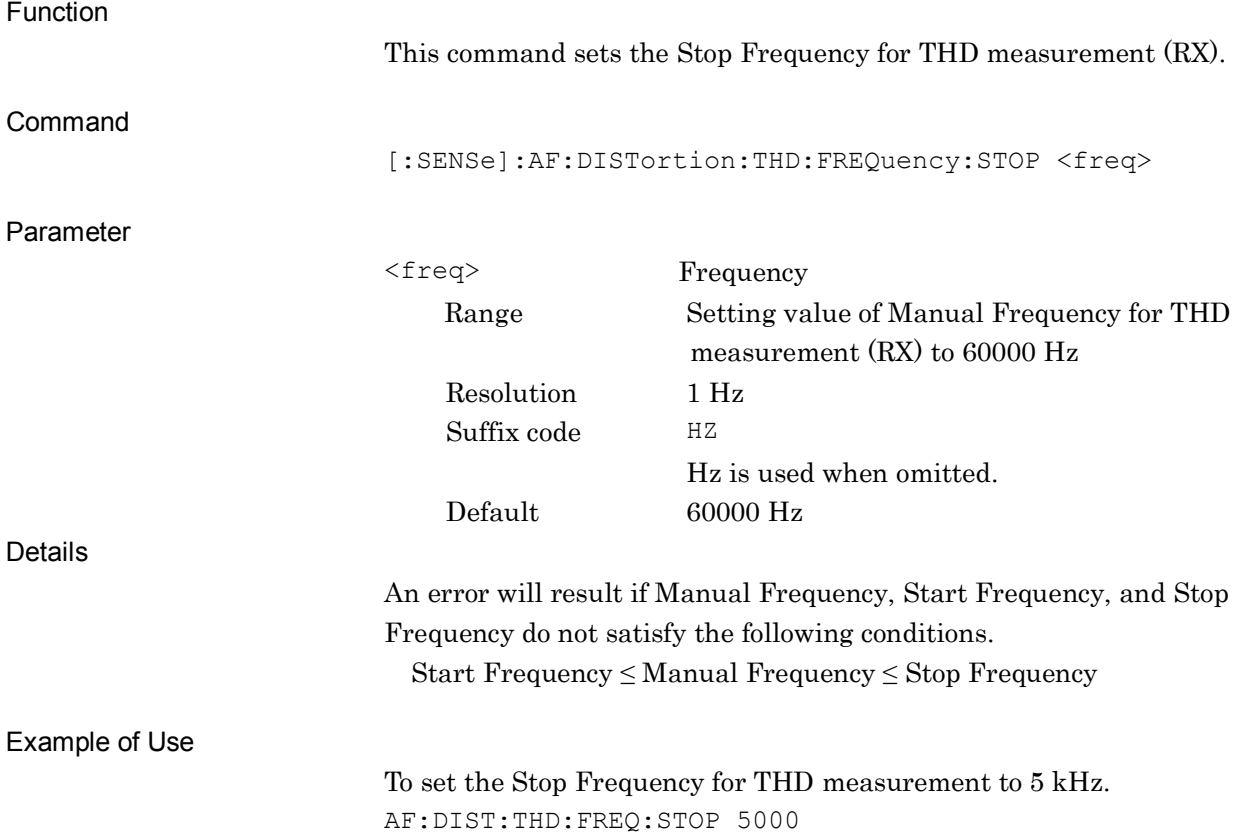

# **[:SENSe]:AF:DISTortion:THD:FREQuency:STOP?**

Stop Frequency of THD Query

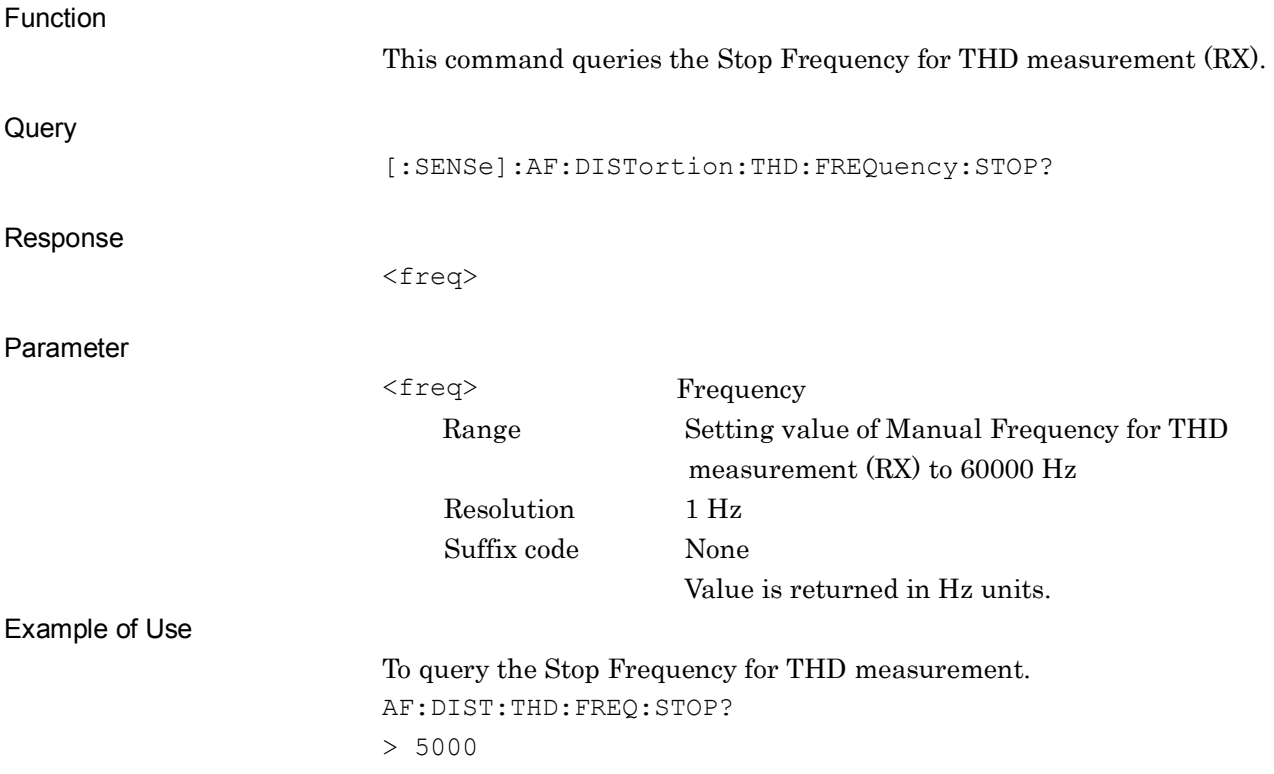

### **[:SENSe]:AF:DISTortion:THDN:FREQuency:SIGNal PEAK|MANual|GENerator**

Signal Frequency of THD+N

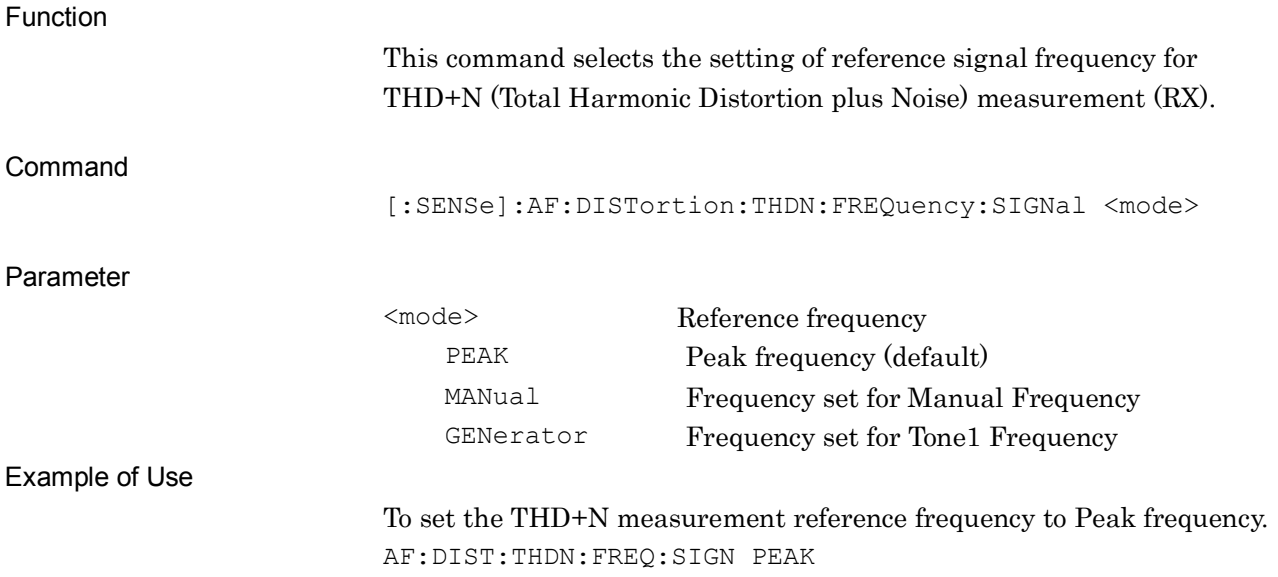

#### **[:SENSe]:AF:DISTortion:THDN:FREQuency:SIGNal?**

Signal Frequency of THD+N Query

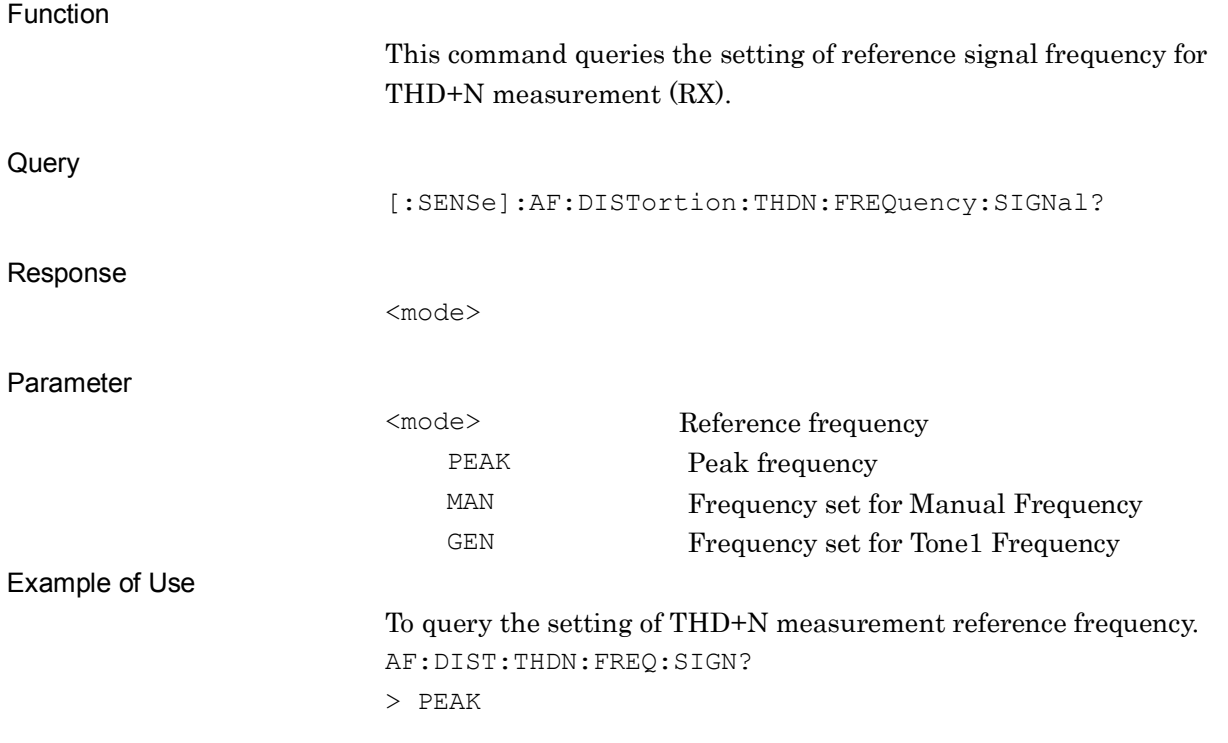

**2**

# **[:SENSe]:AF:DISTortion:THDN:FREQuency:SIGNal:MANual <freq>**

Manual Frequency of THD+N

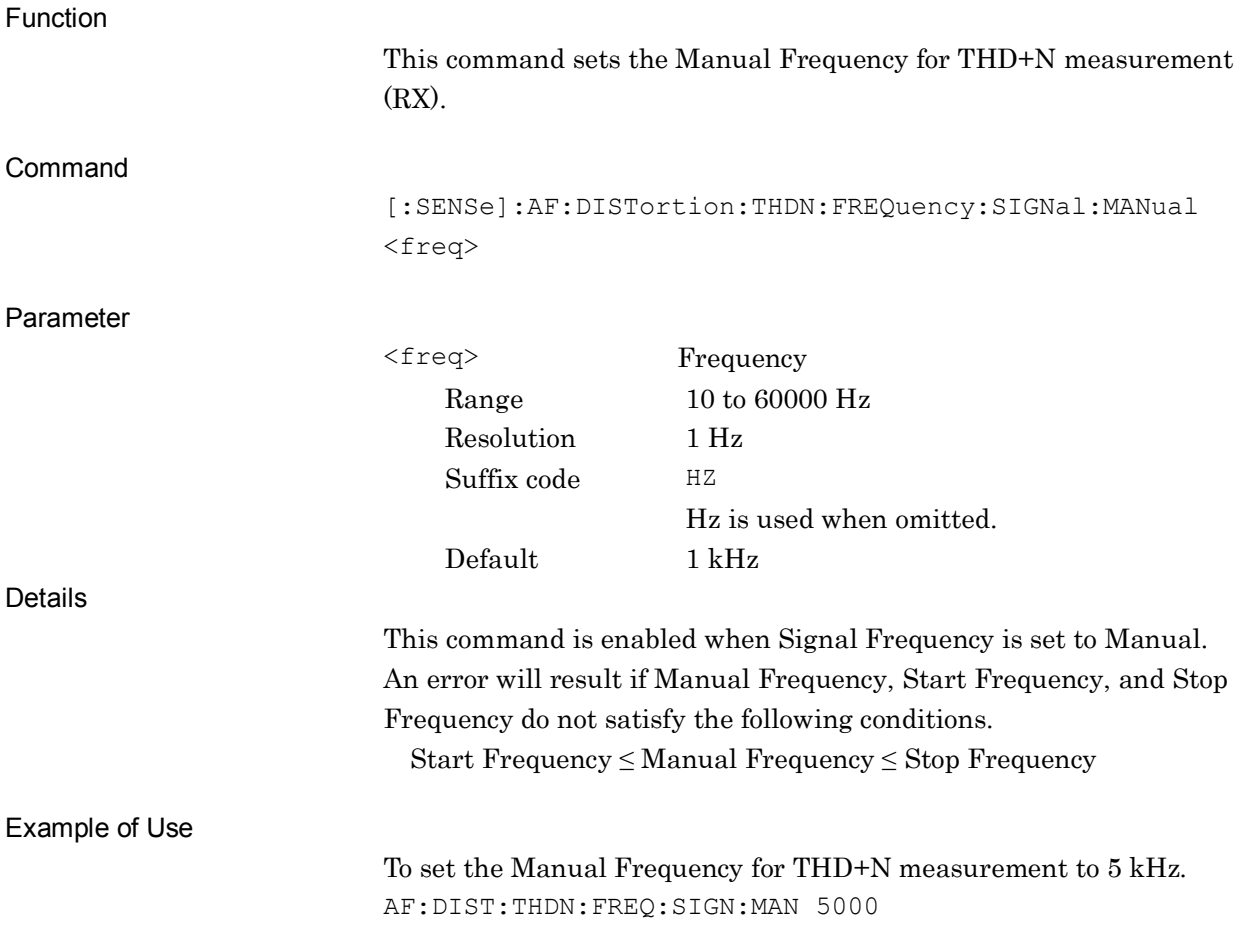

# **[:SENSe]:AF:DISTortion:THDN:FREQuency:SIGNal:MANual?**

Manual Frequency of THD+N Query

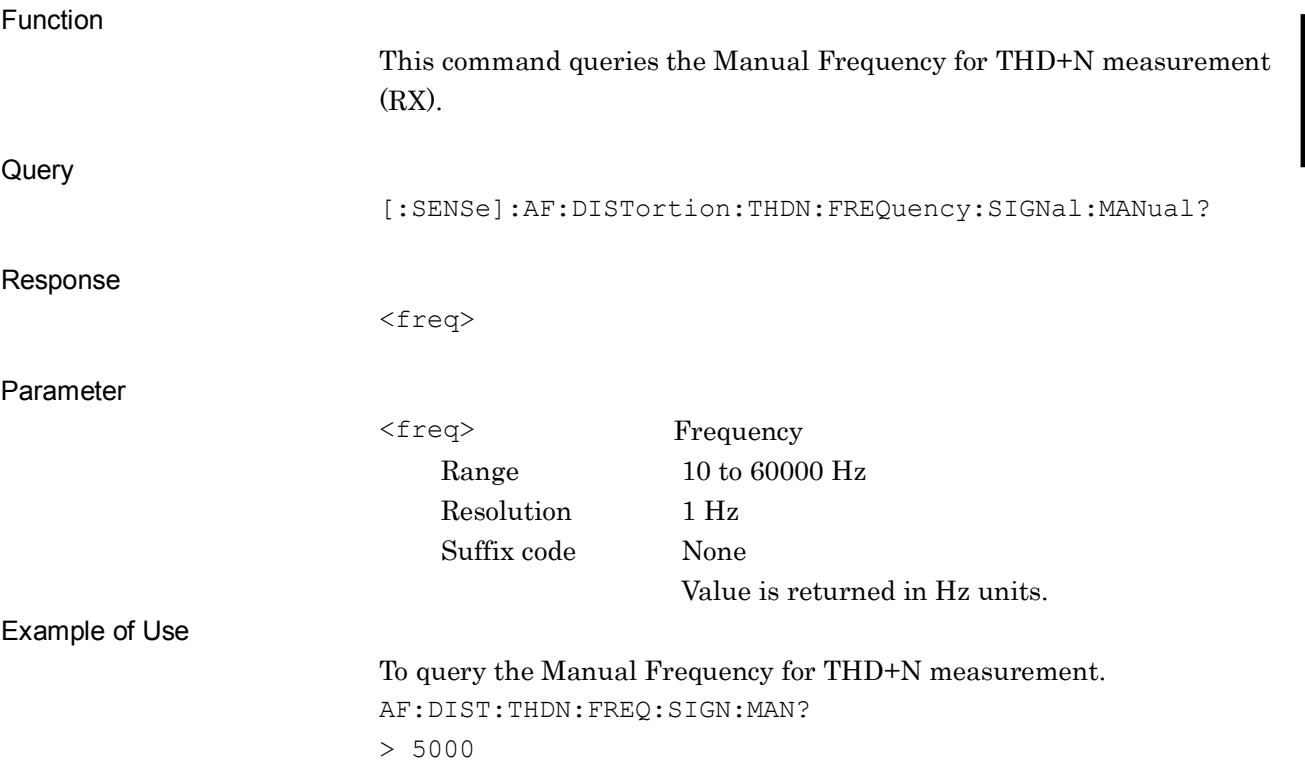

# **[:SENSe]:AF:DISTortion:THDN:FREQuency:STARt <freq>**

Start Frequency of THD+N

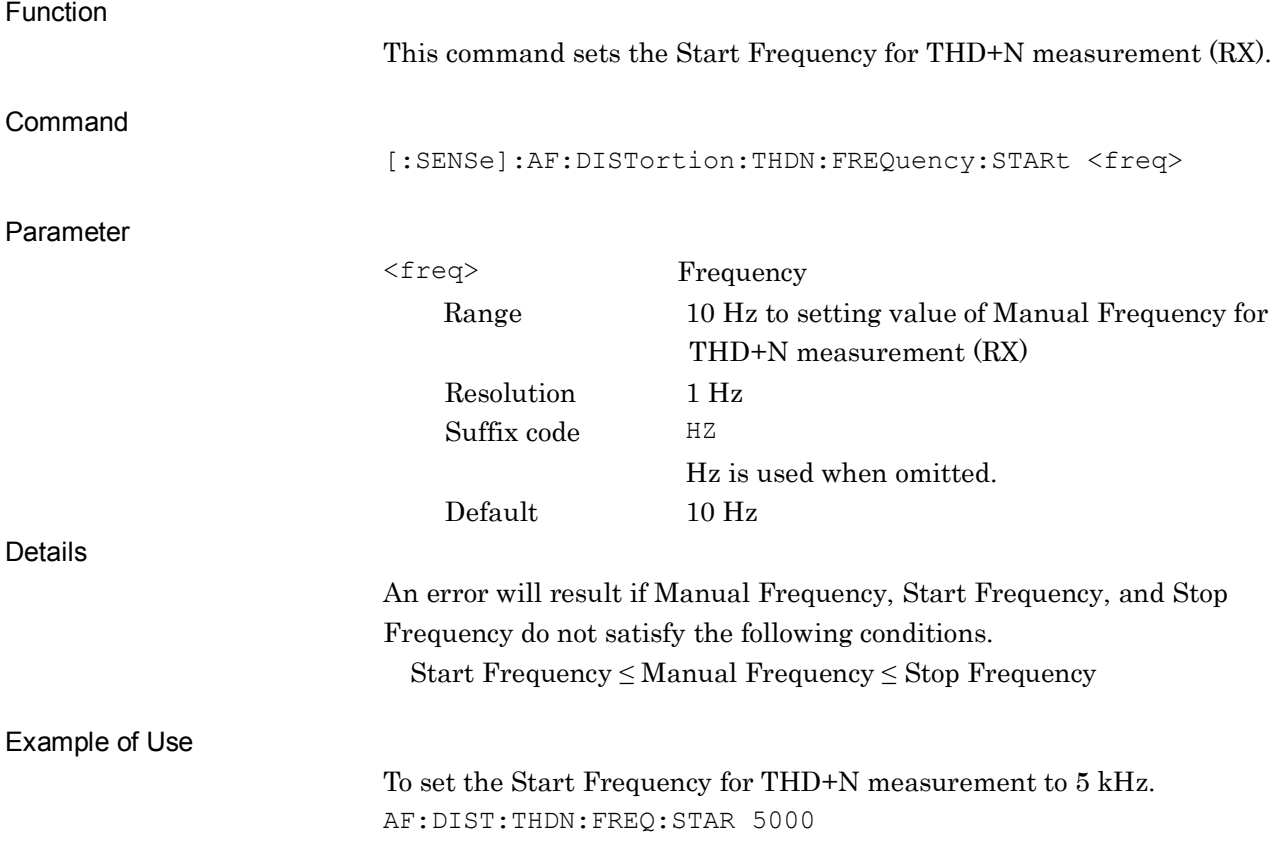

### **[:SENSe]:AF:DISTortion:THDN:FREQuency:STARt?**

Start Frequency of THD+N Query

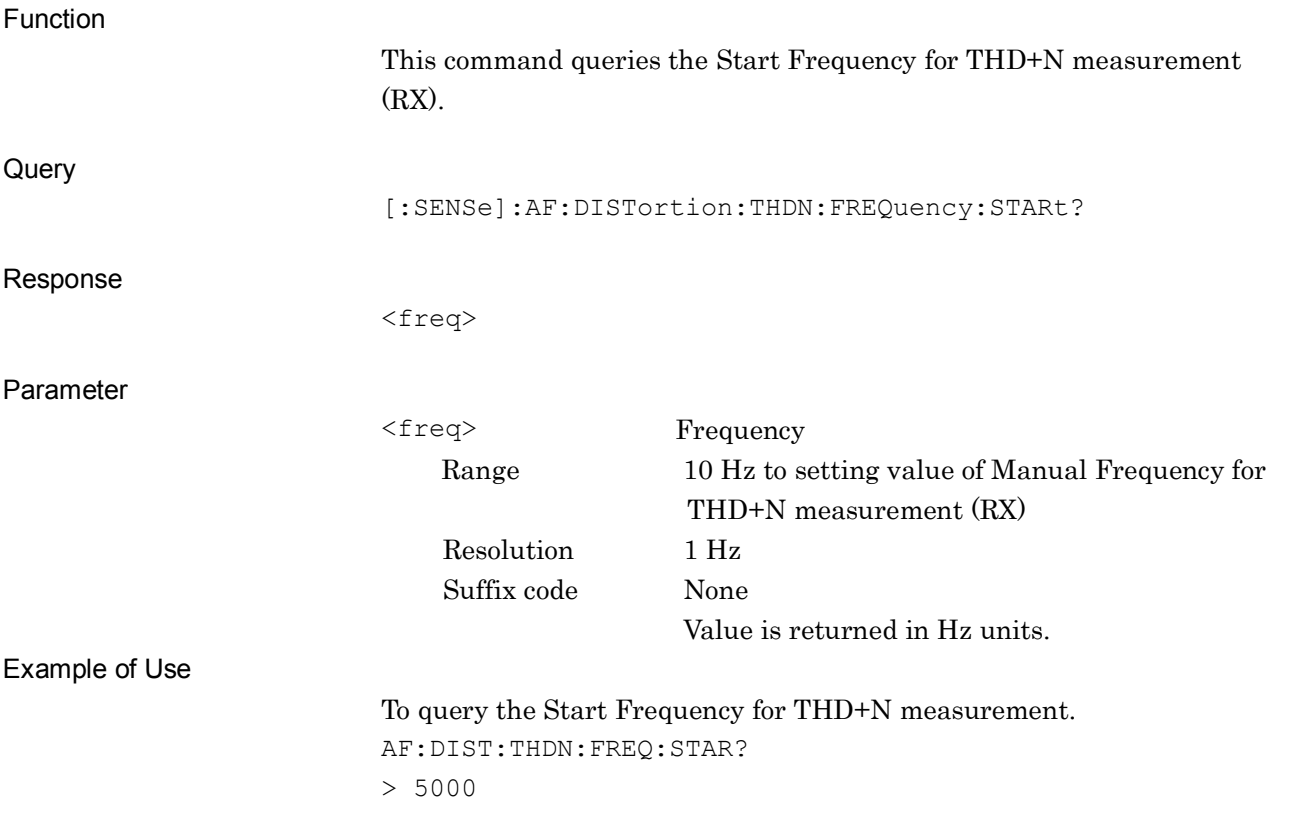

**2**

# **[:SENSe]:AF:DISTortion:THDN:FREQuency:STOP <freq>**

Stop Frequency of THD+N

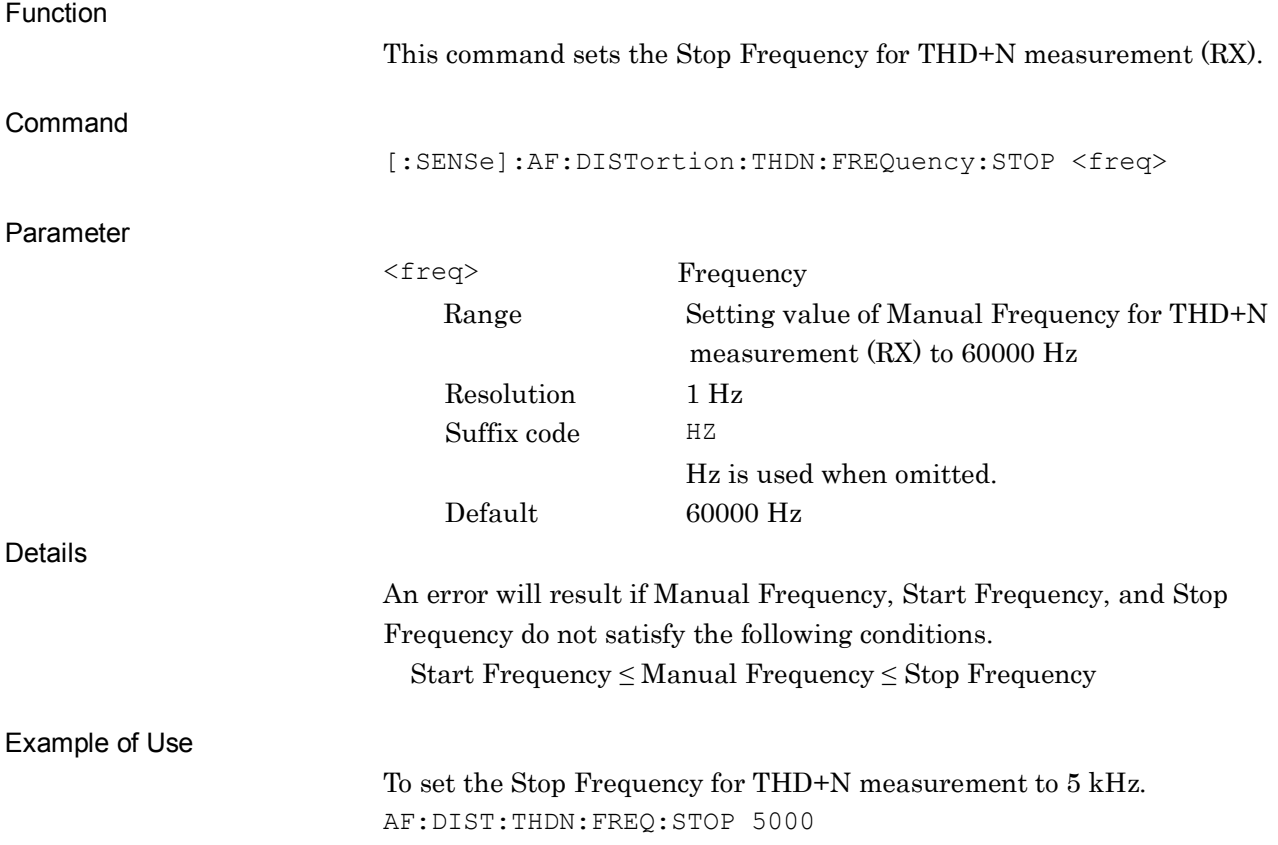

# **[:SENSe]:AF:DISTortion:THDN:FREQuency:STOP?**

Stop Frequency of THD+N Query

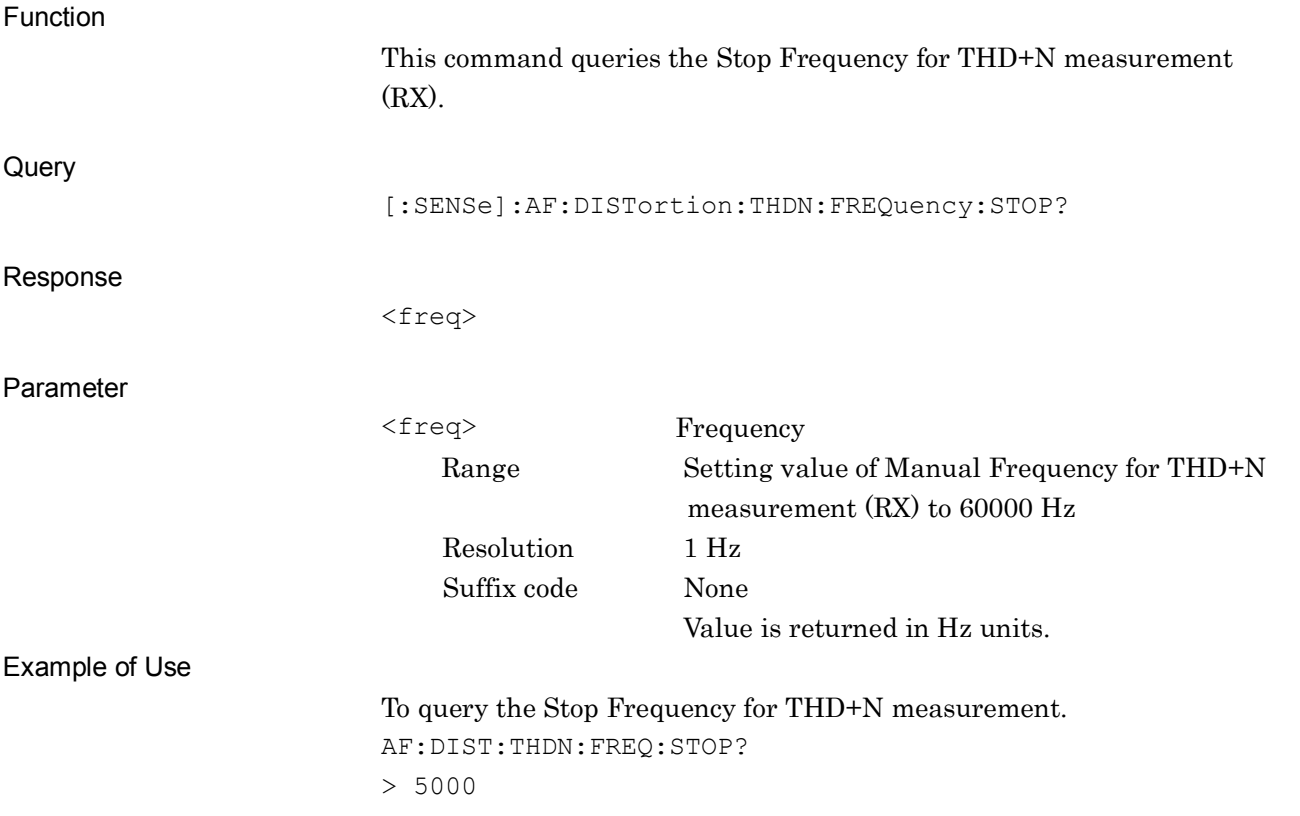

# **[:SENSe]:AF:HPFilter OFF|HPF20|HPF50|HPF100|HPF300|HPF400|HPF30K**

High Pass Filter

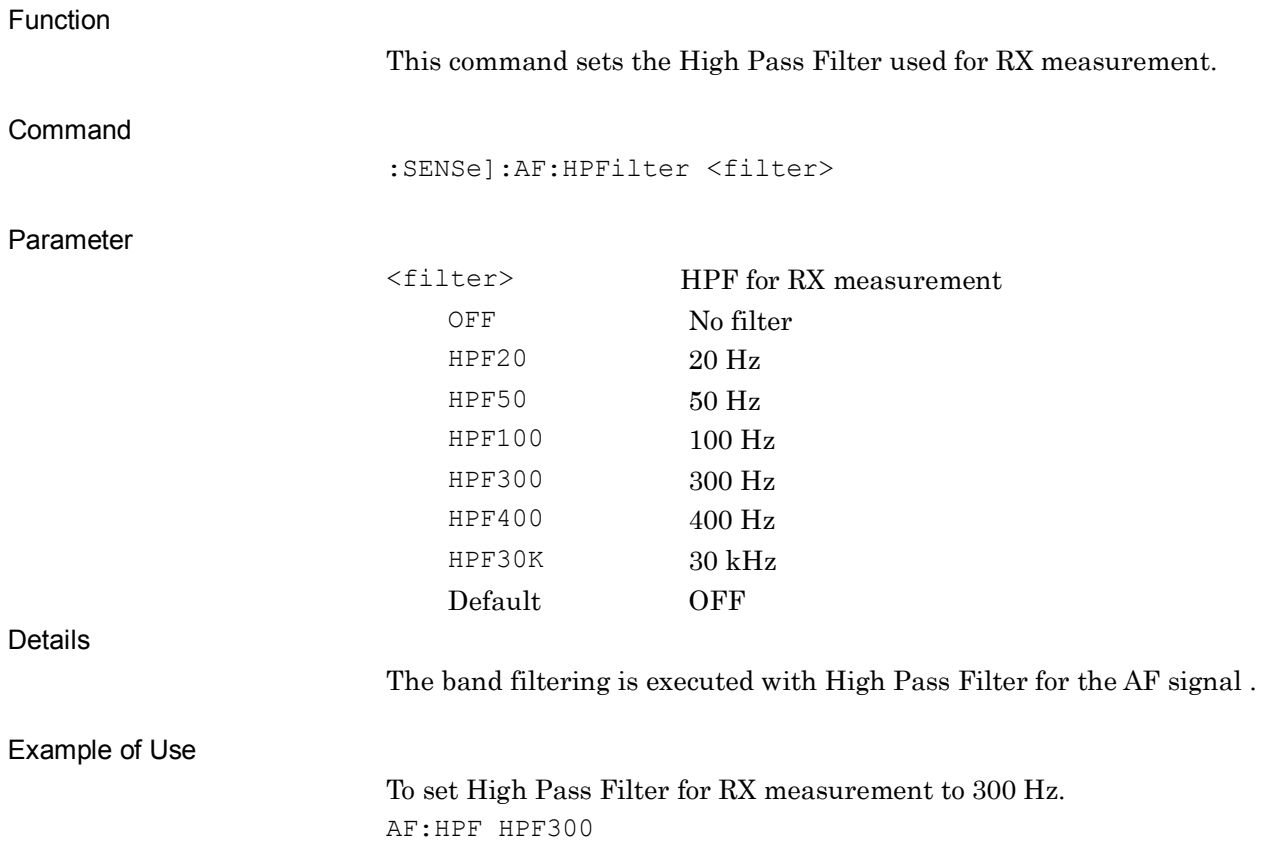

# **[:SENSe]:AF:HPFilter?**

High Pass Filter Query

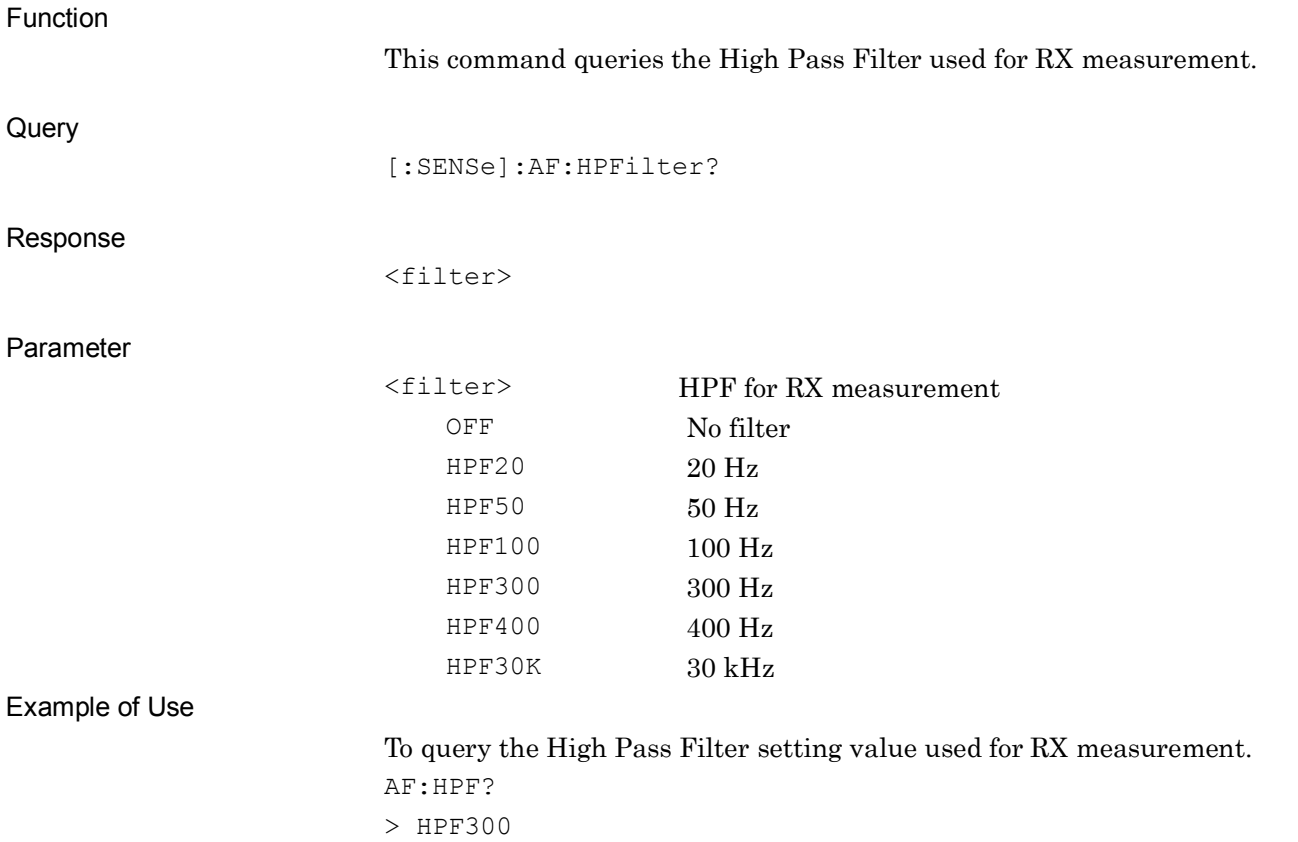

# **[:SENSe]:AF:LPFilter OFF|LPF3K|LPF15K|LPF20K|LPF30K|LPF50K**

Low Pass Filter

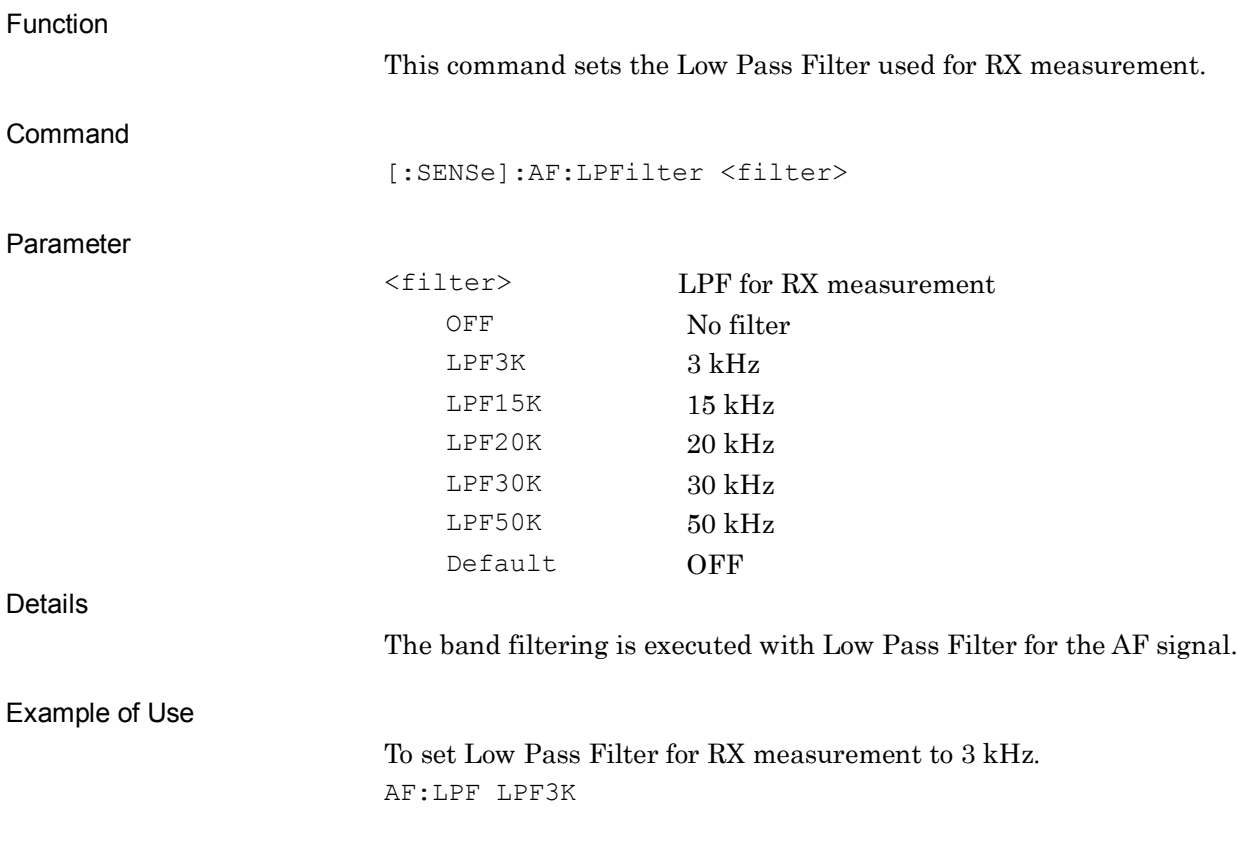

# **[:SENSe]:AF:LPFilter?**

Low Pass Filter Query

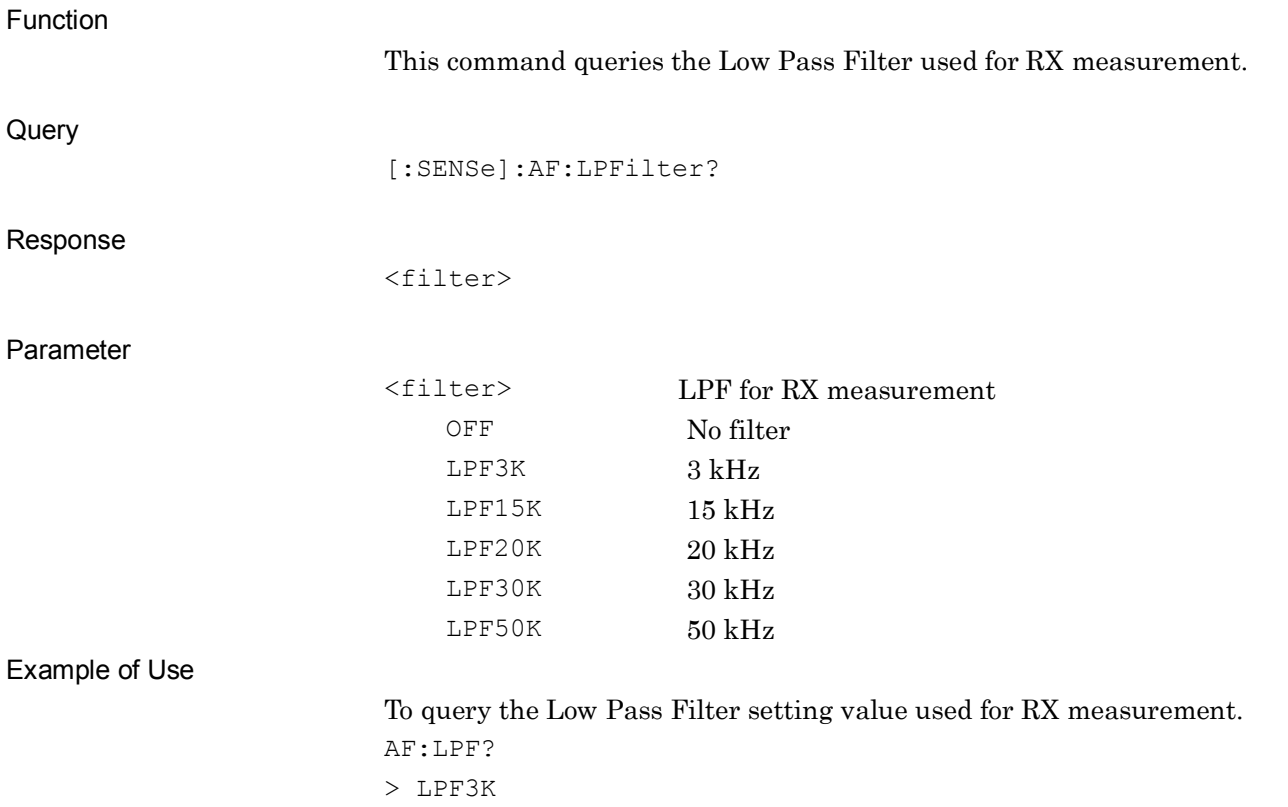

# **[:SENSe]:AF:FILTer:WEIGhting OFF|CCITt|CMESsage|468|ARM|AWEight**

Weighting

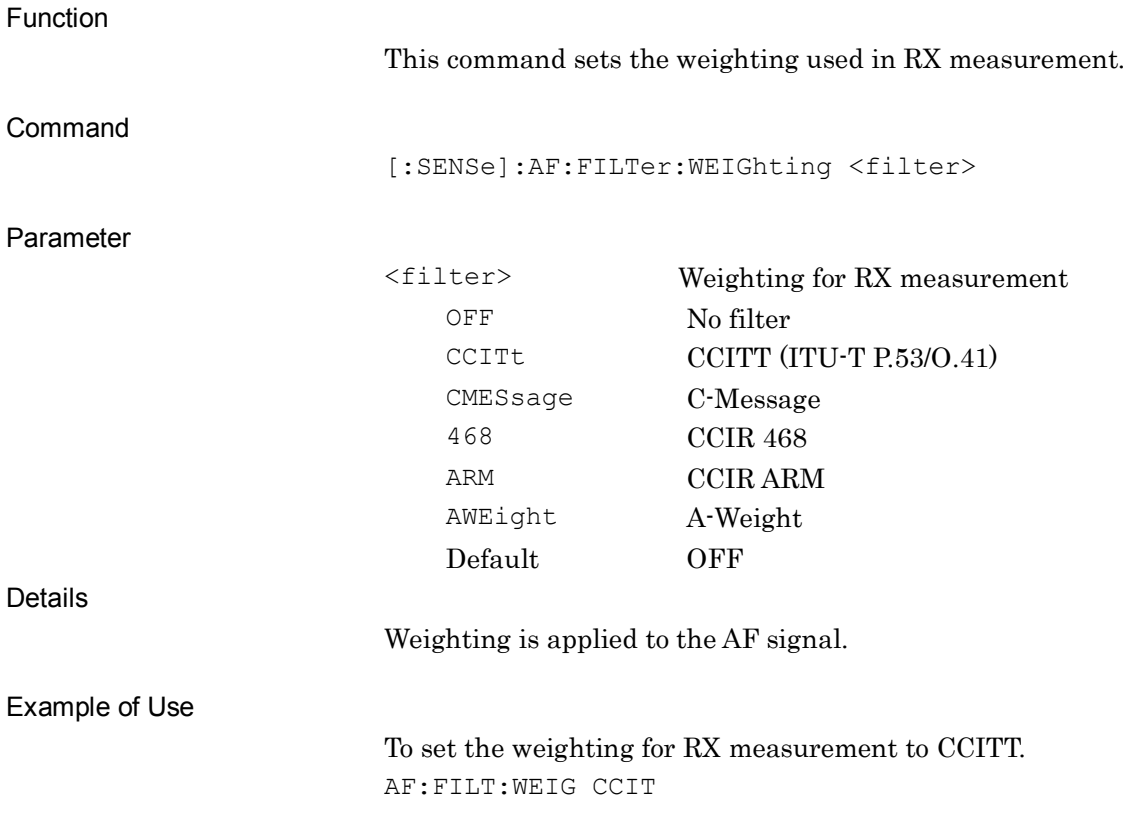

**2**

SCPI Device Message Details

**SCPI Device Message Details** 

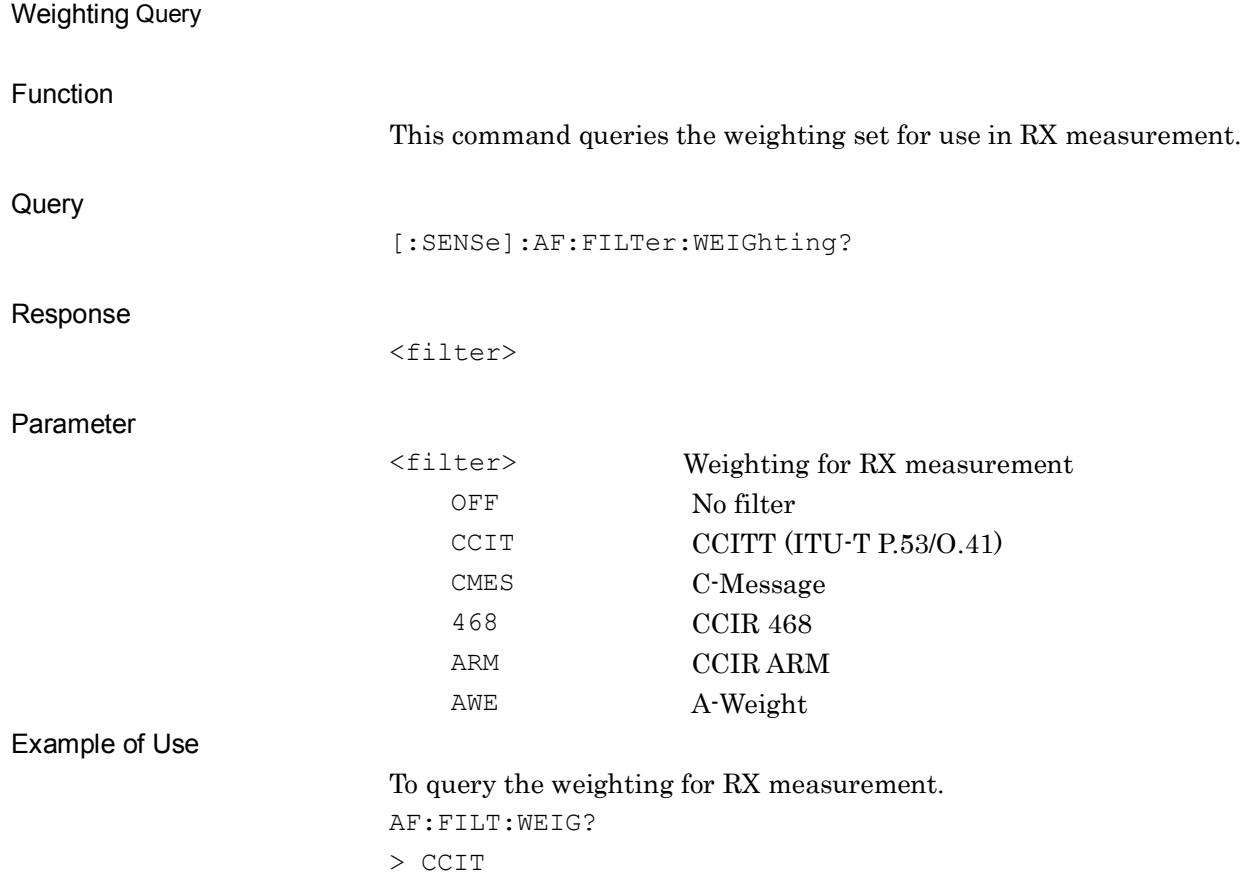

**[:SENSe]:AF:FILTer:WEIGhting?**

### **:DISPlay:AF:WINDow[1]:TRACe:ANALysis:MODE:TIME ON|OFF|1|0**

AF Measure Time Domain Graph State

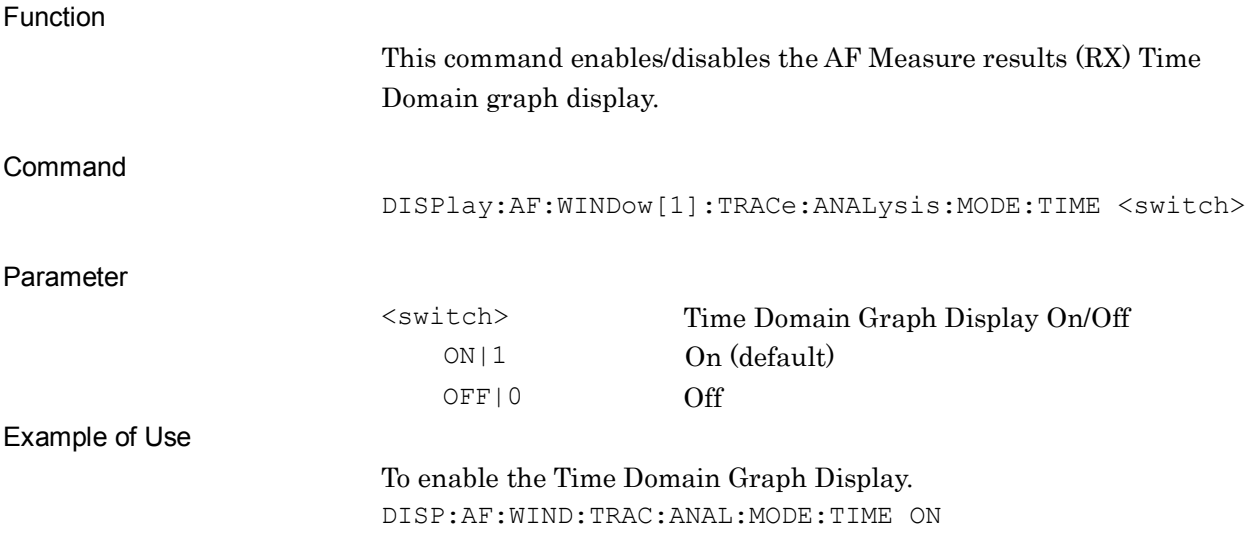

#### **:DISPlay:AF:WINDow[1]:TRACe:ANALysis:MODE:TIME?**

AF Measure Time Domain Graph State Query

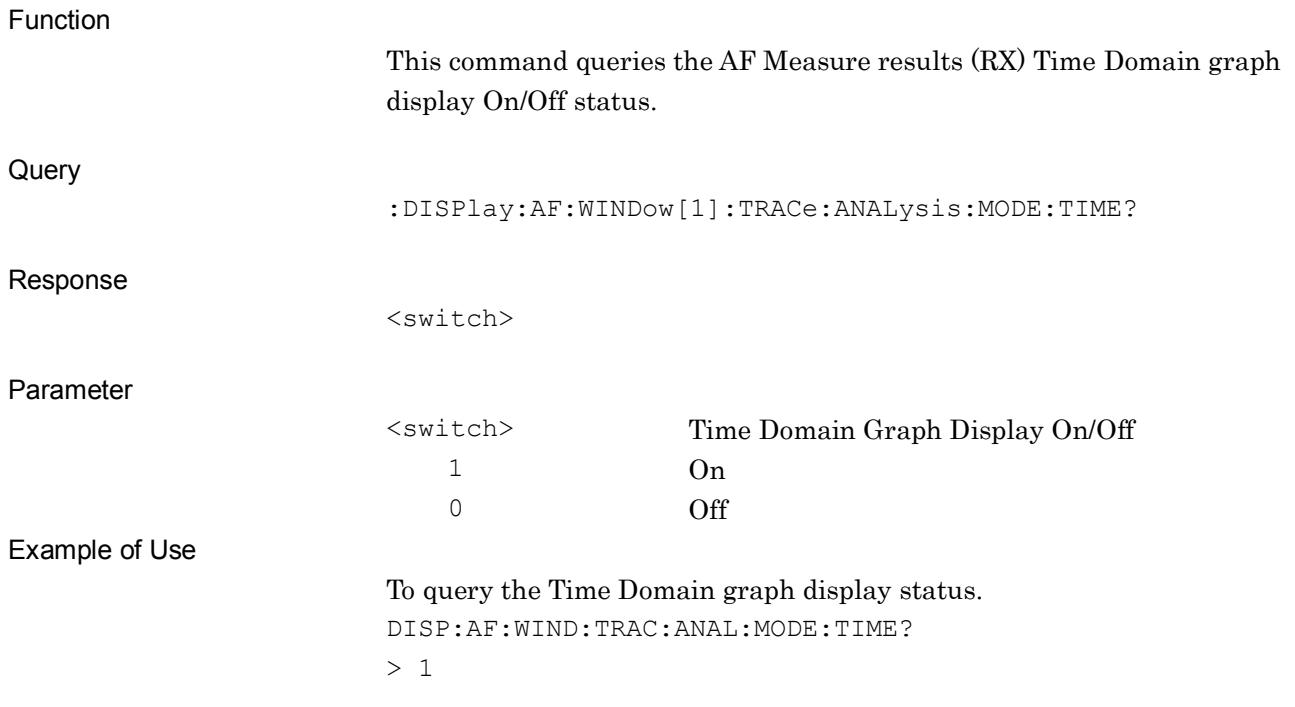

#### **:DISPlay:AF:WINDow[1]:TRACe:ANALysis:MODE:FREQuency ON|OFF|1|0**

AF Measure Frequency Domain Graph State

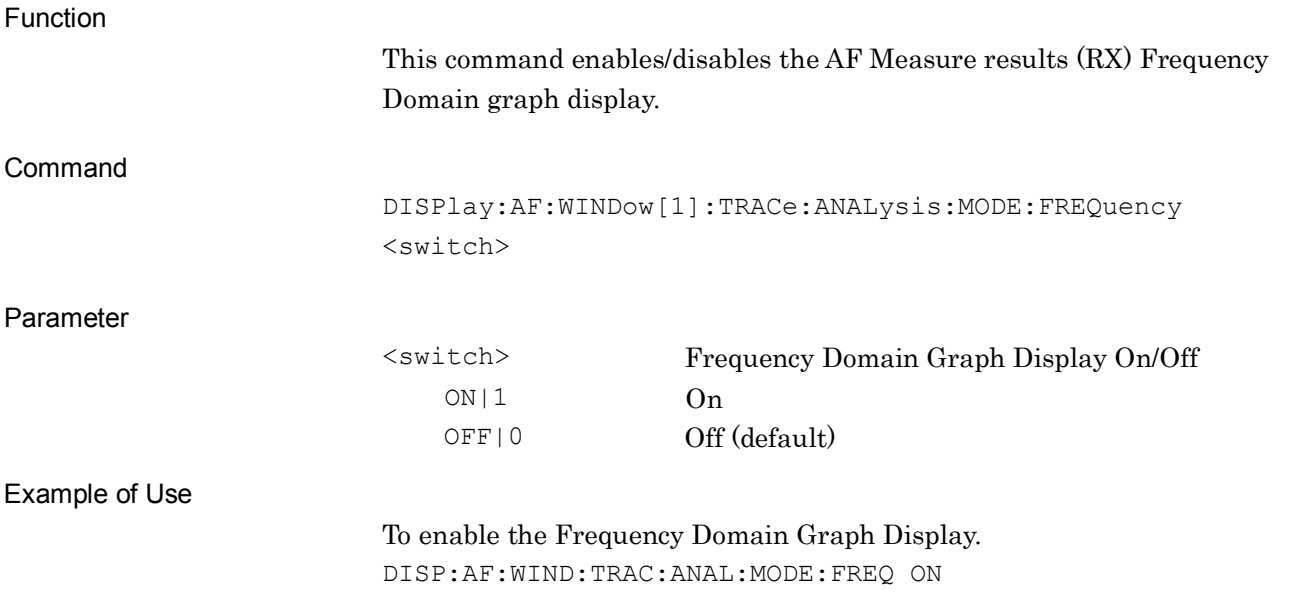

#### **:DISPlay:AF:WINDow[1]:TRACe:ANALysis:MODE:FREQuency?**

AF Measure Frequency Domain Graph State Query

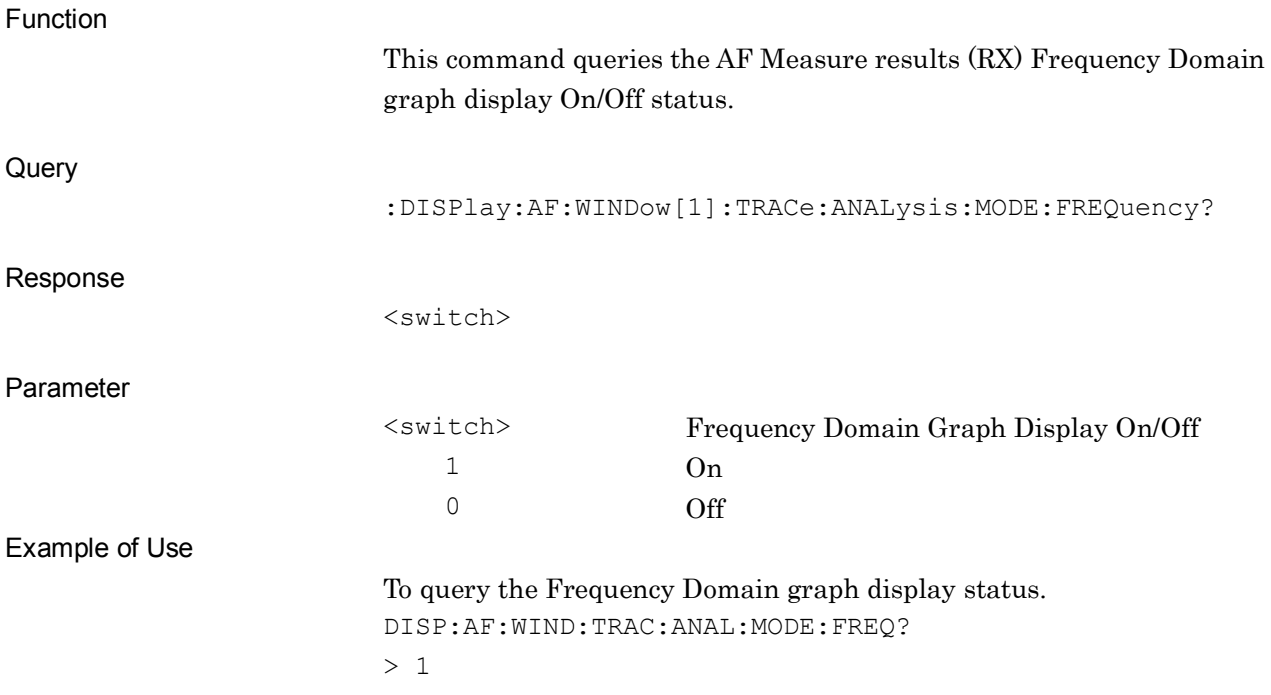

# **:DISPlay:AF:WINDow[1]:TRACe:TIMedomain:Y[:SCALe]:MODE AUTO|FIXed**

Y Axis Scale Mode of AF Measure Graph (Time Domain)

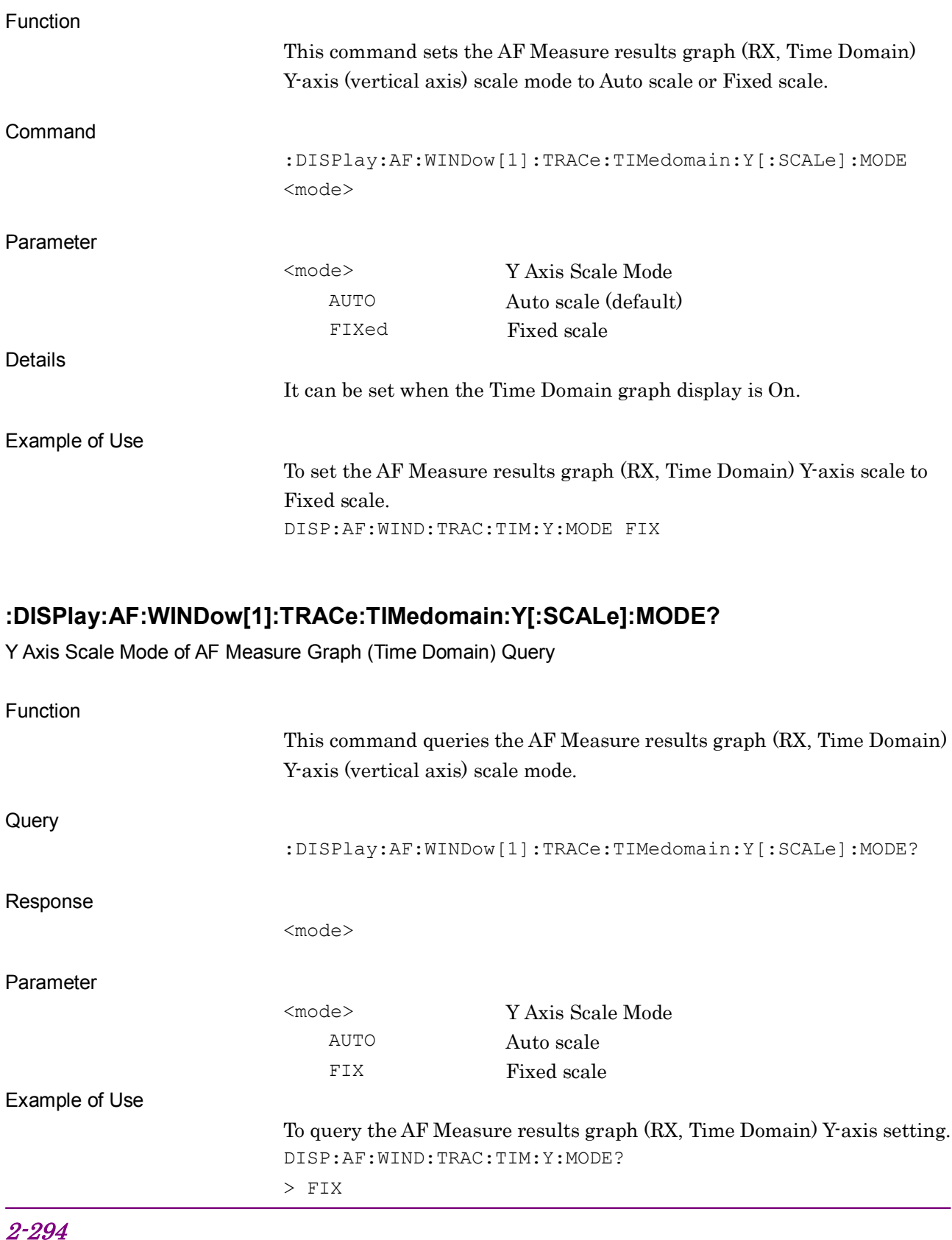

# **:DISPlay:AF:WINDow[1]:TRACe:TIMedomain:Y[:SCALe]:AUTO:MINimumrange 0\_5MV|1MV|5MV|10MV|50MV|100MV|500MV|1V**

Minimum Y Axis Scale Range of AF Measure Graph (Time Domain)

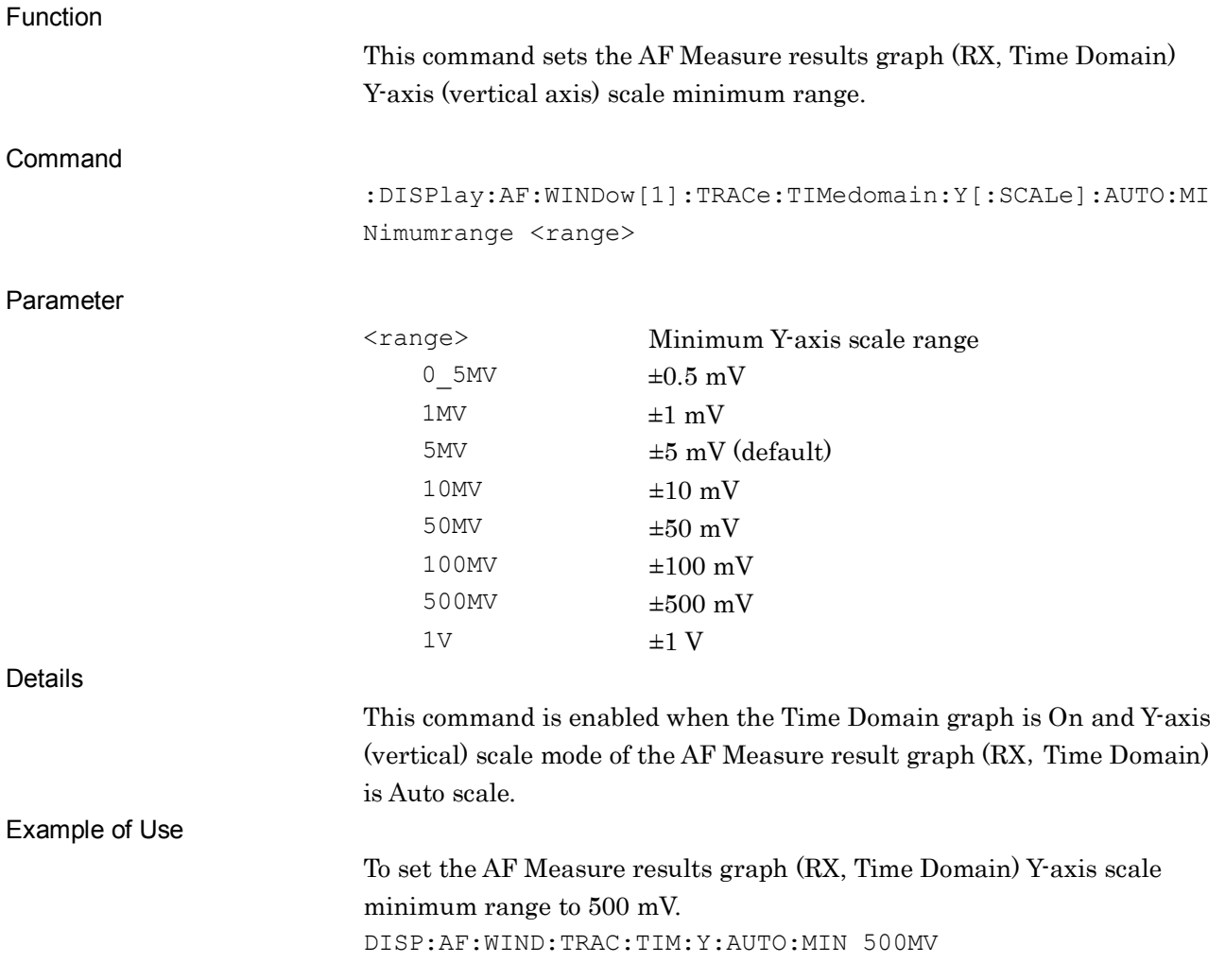

**2**

### **:DISPlay:AF:WINDow[1]:TRACe:TIMedomain:Y[:SCALe]:AUTO:MINimumrange?**

Minimum Y Axis Scale Range of AF Measure Graph (Time Domain) Query

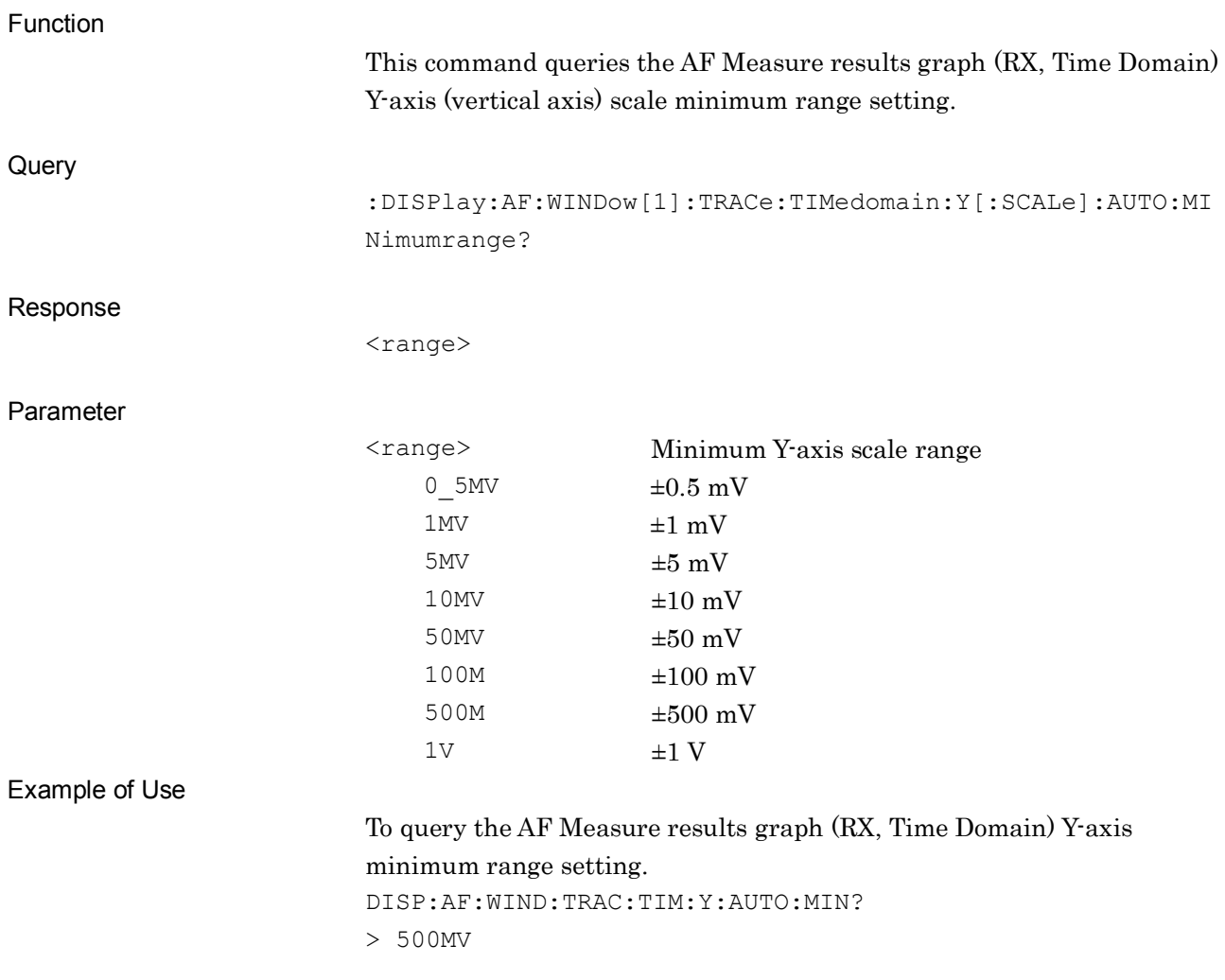

# **:DISPlay:AF:WINDow[1]:TRACe:TIMedomain:Y[:SCALe]:FIXed:RANGe 0\_5MV|1MV|5MV|10MV|50MV|100MV|500MV|1V|5V|10V|20V**

Y Axis Scale Range of AF Measure Graph (Time Domain)

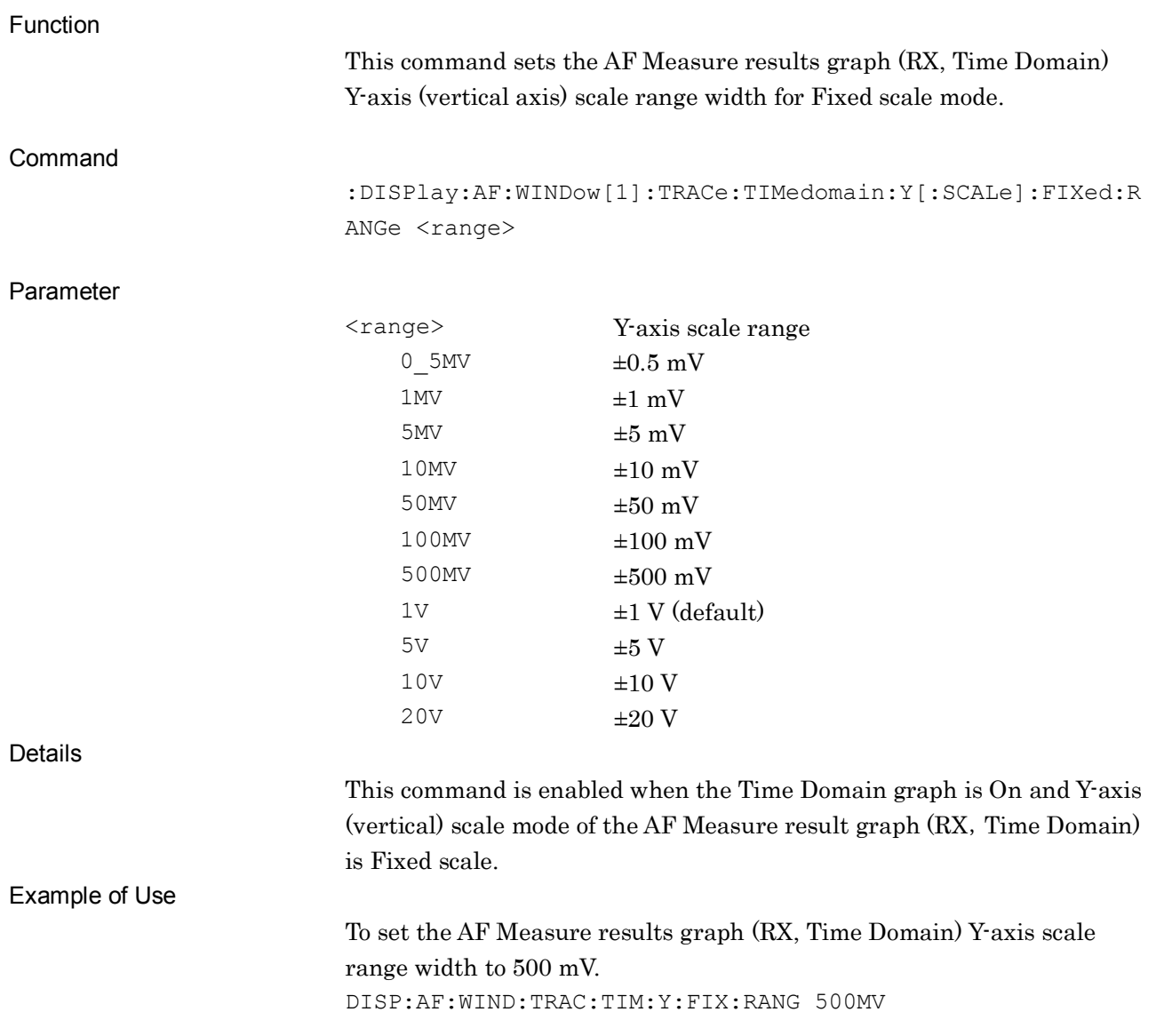

**2**

### **:DISPlay:AF:WINDow[1]:TRACe:TIMedomain:Y[:SCALe]:FIXed:RANGe?**

Y Axis Scale Range of AF Measure Graph (Time Domain) Query

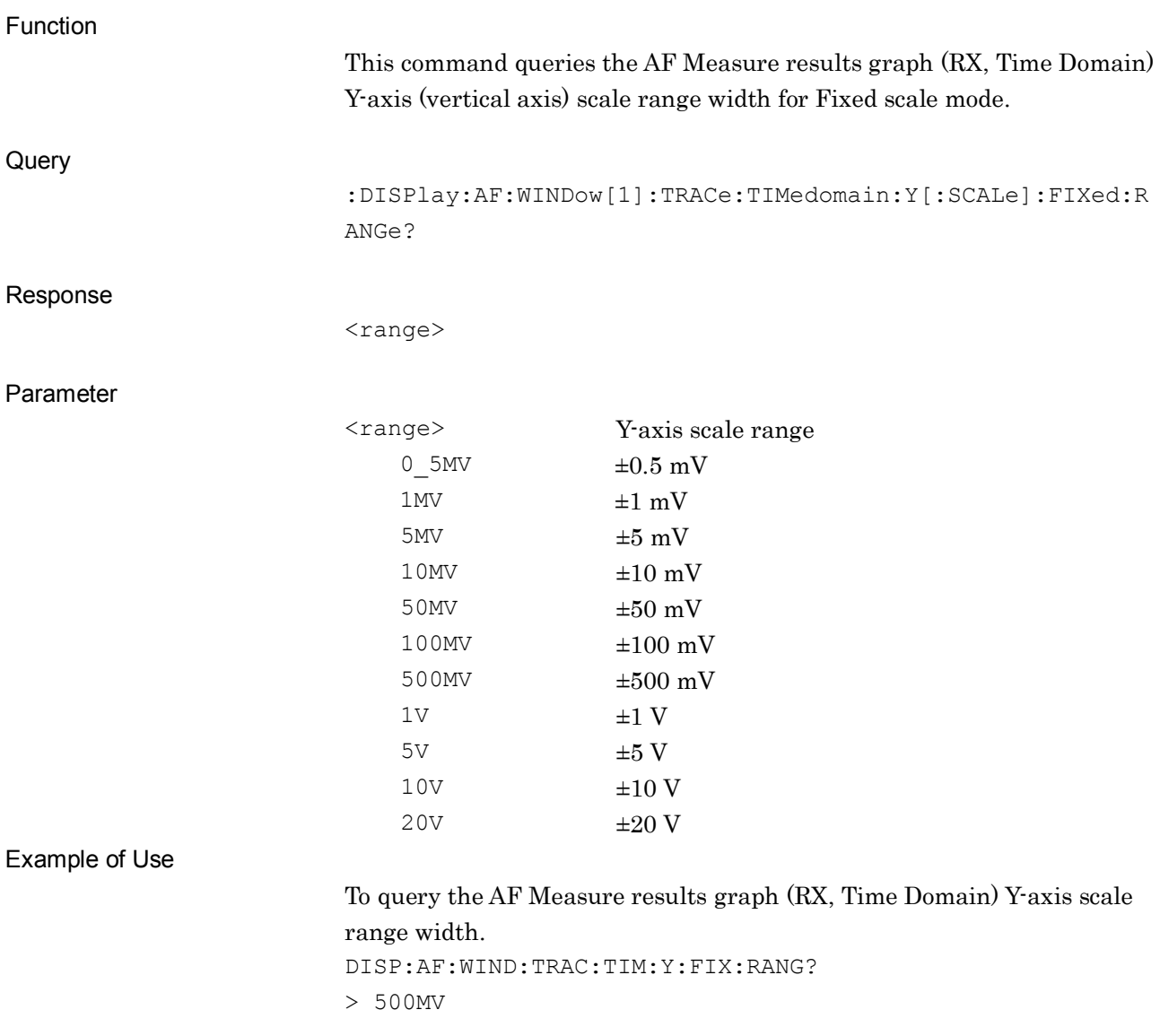

# **:CALCulate:AF:RANGe[1]:X <time>**

X Axis Range of Time Domain Graph

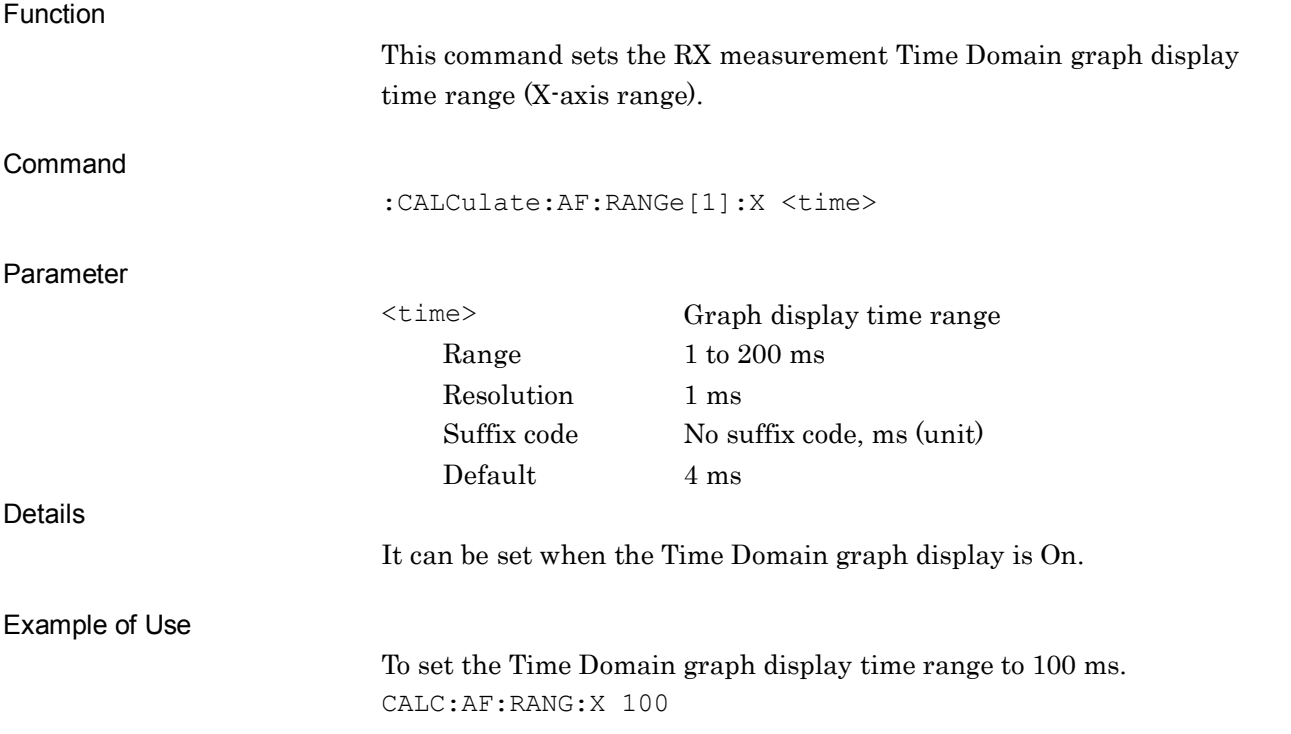

**2**

# **:CALCulate:AF:RANGe[1]:X?**

X Axis Range of Time Domain Graph Query

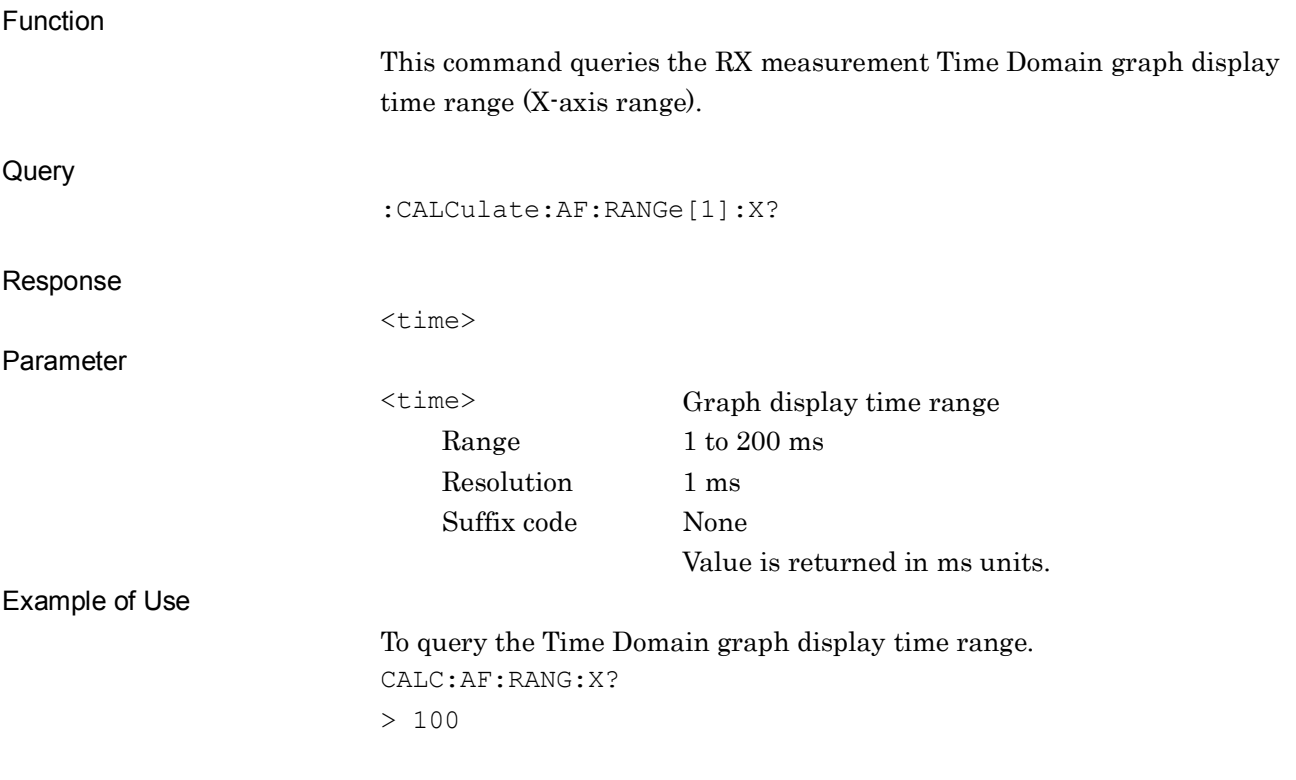
#### **:DISPlay:AF:WINDow[1]:TRACe:FREQdomain:Y[:SCALe]:TOP:LOG <level>**

Y Axis Top Level of Frequency Domain Graph

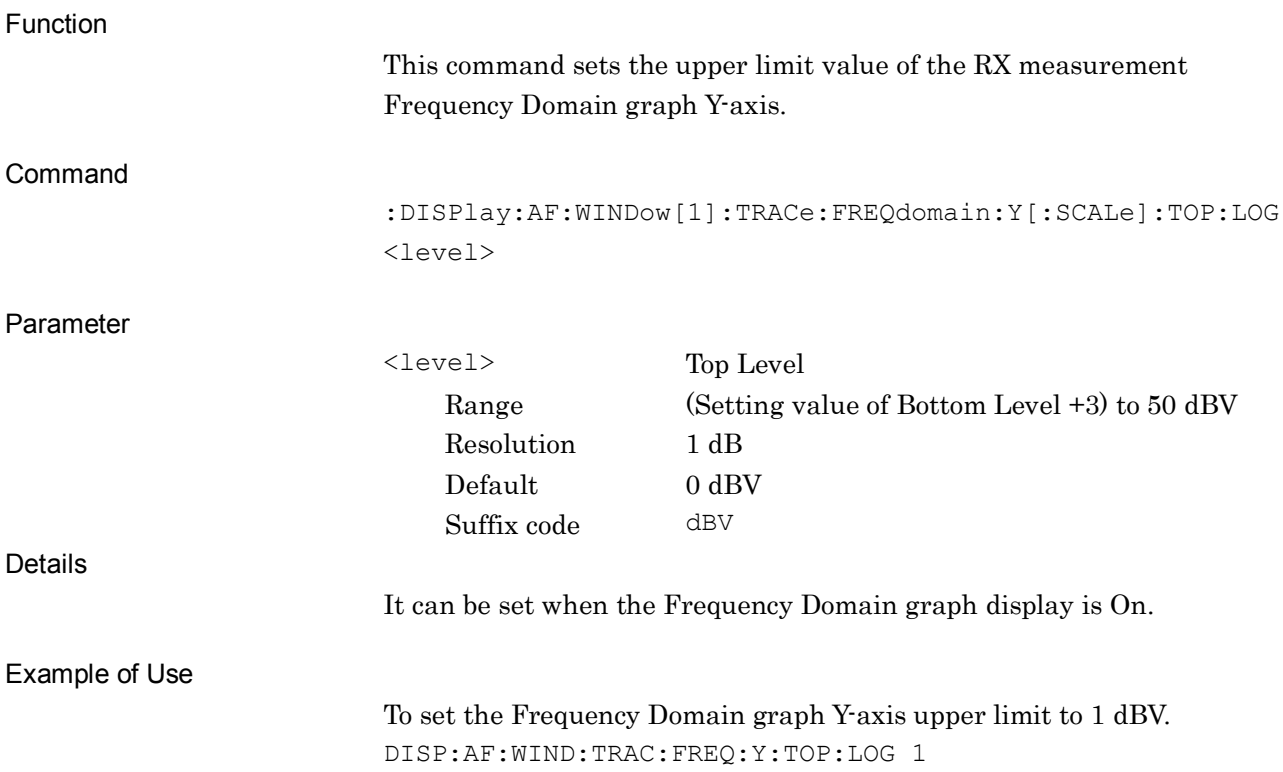

#### **:DISPlay:AF:WINDow[1]:TRACe:FREQdomain:Y[:SCALe]:TOP:LOG?**

Y Axis Top Level of Frequency Domain Graph Query

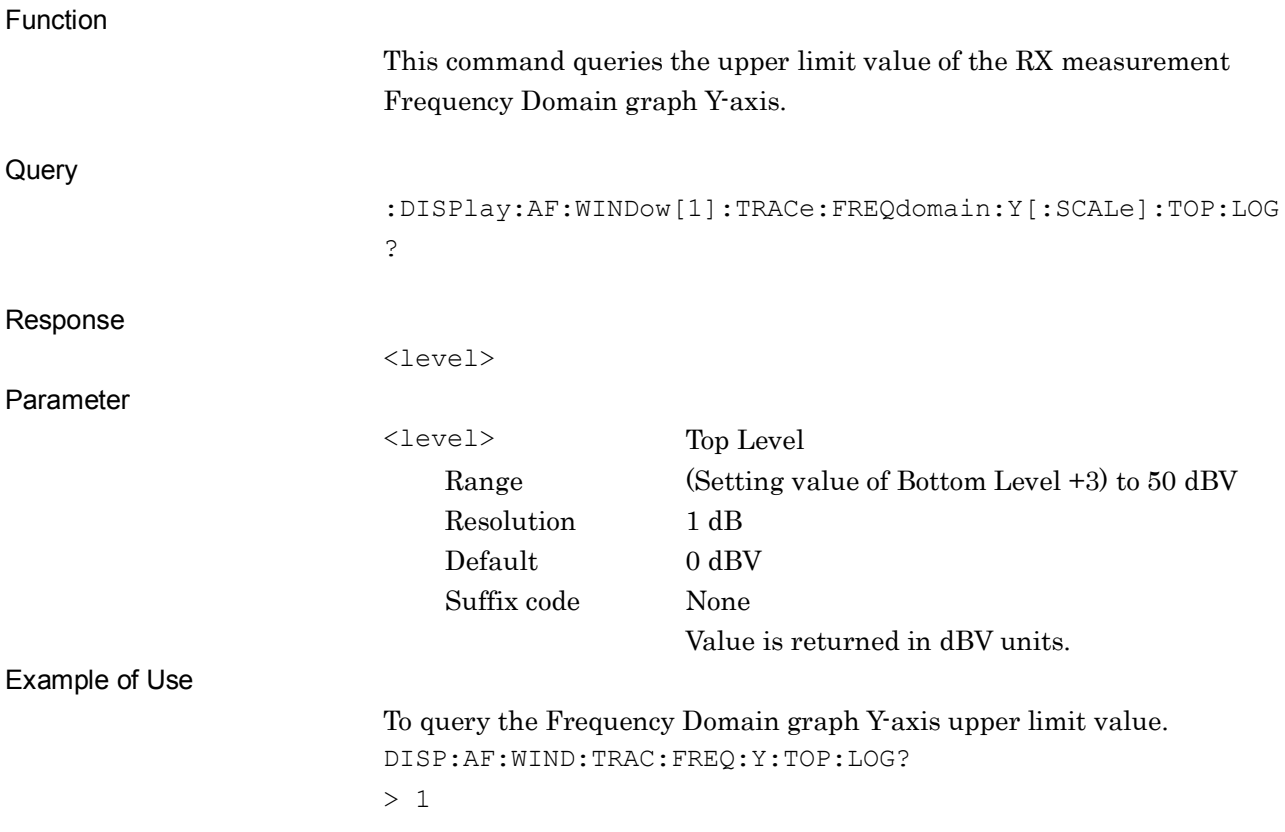

### **:DISPlay:AF:WINDow[1]:TRACe:FREQdomain:Y[:SCALe]:BOTTom:LOG <level>**

Y Axis Bottom Level of Frequency Domain Graph

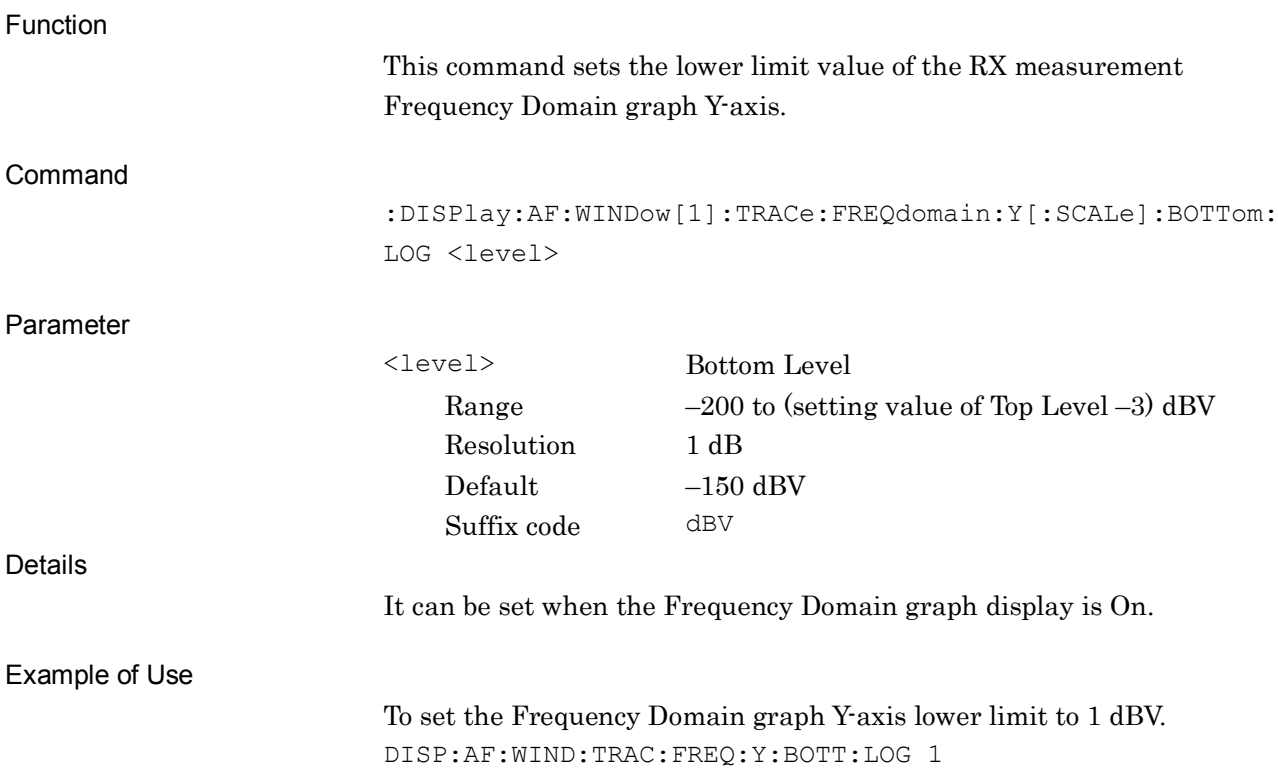

#### **:DISPlay:AF:WINDow[1]:TRACe:FREQdomain:Y[:SCALe]:BOTTom:LOG?**

Y Axis Bottom Level of Frequency Domain Graph Query

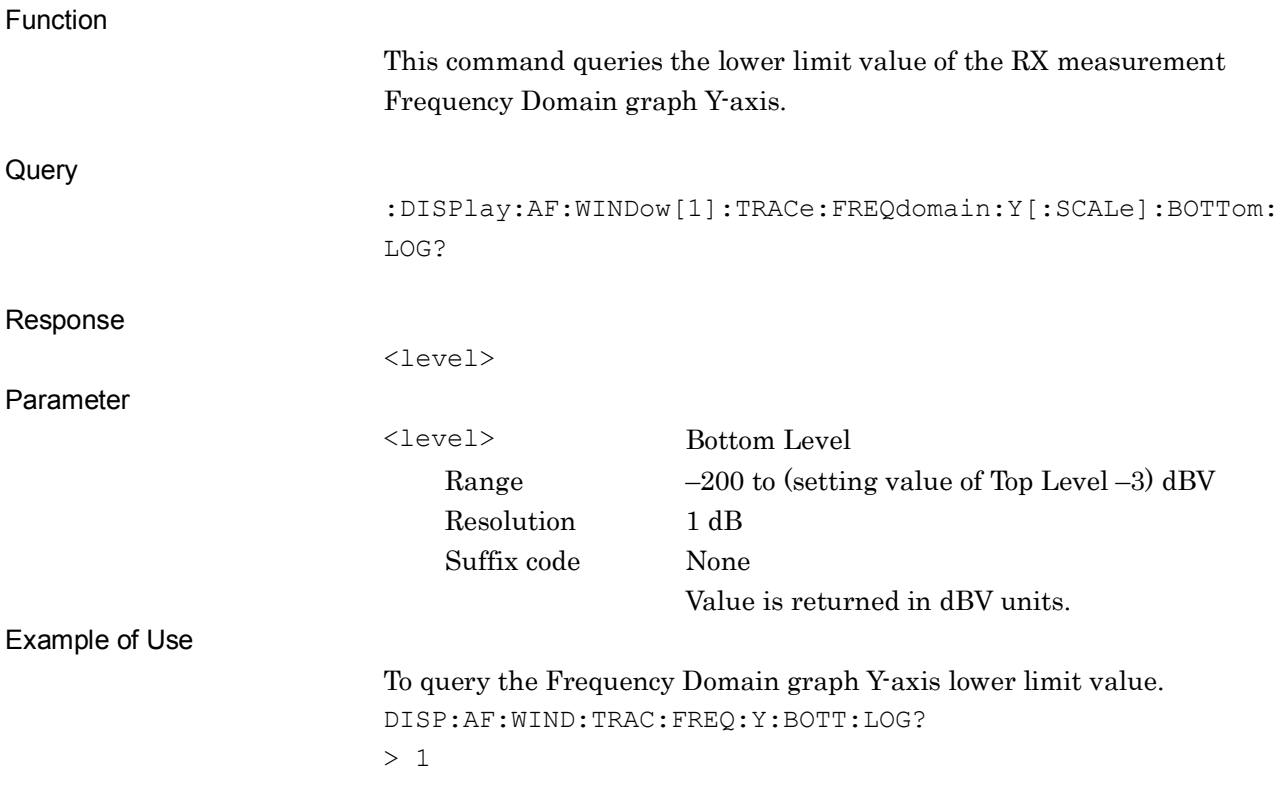

#### **:DISPlay:AF:WINDow[1]:TRACe:FREQdomain:X[:SCALe]:UNIT LINear|LOG**

X Axis Scale of Frequency Domain Graph

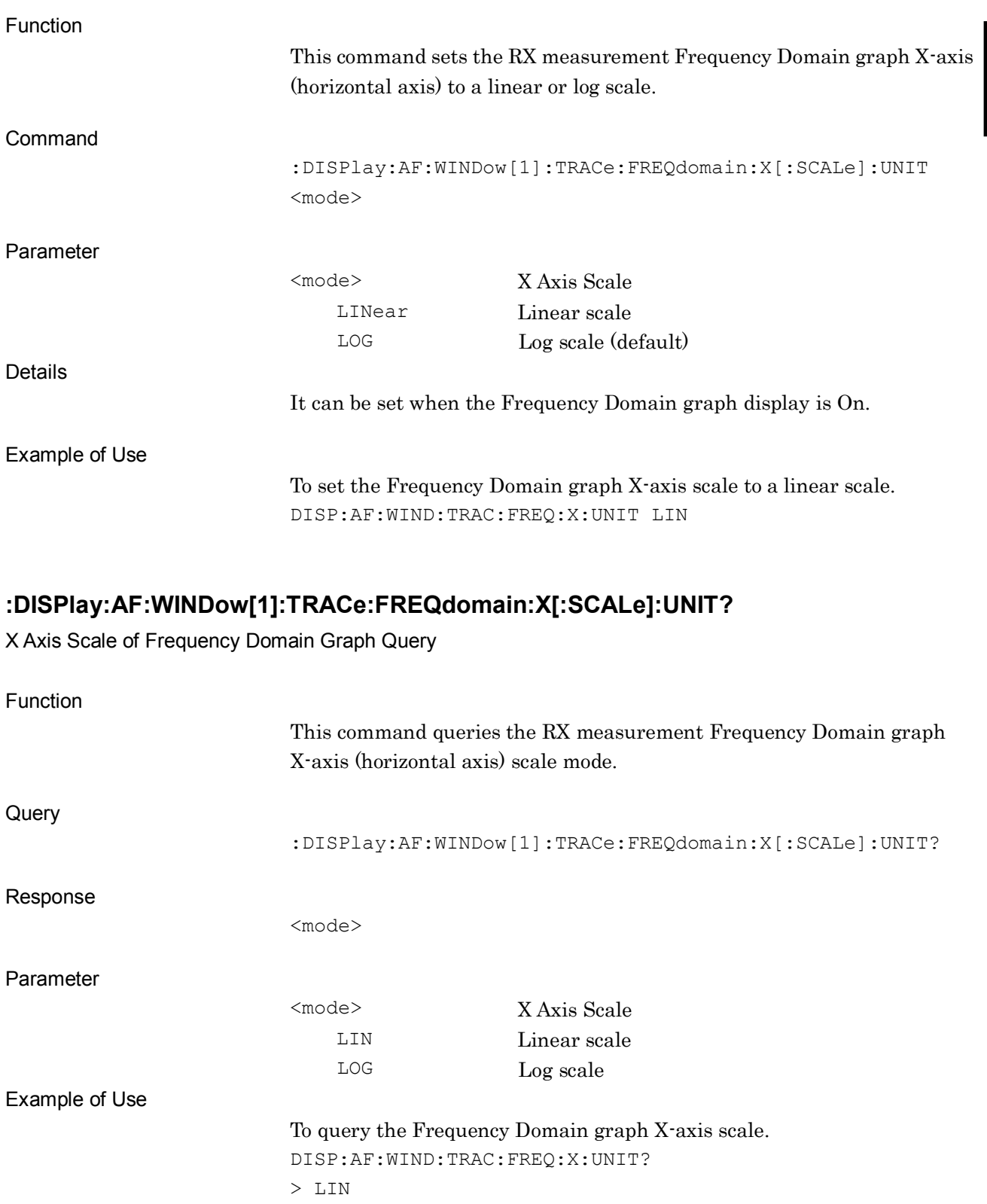

#### **:DISPlay:AF:WINDow[1]:TRACe:FREQdomain:X[:SCALe]:STARtfreq:LINear <freq>**

X Axis (Linear) Min. Frequency of Frequency Domain Graph

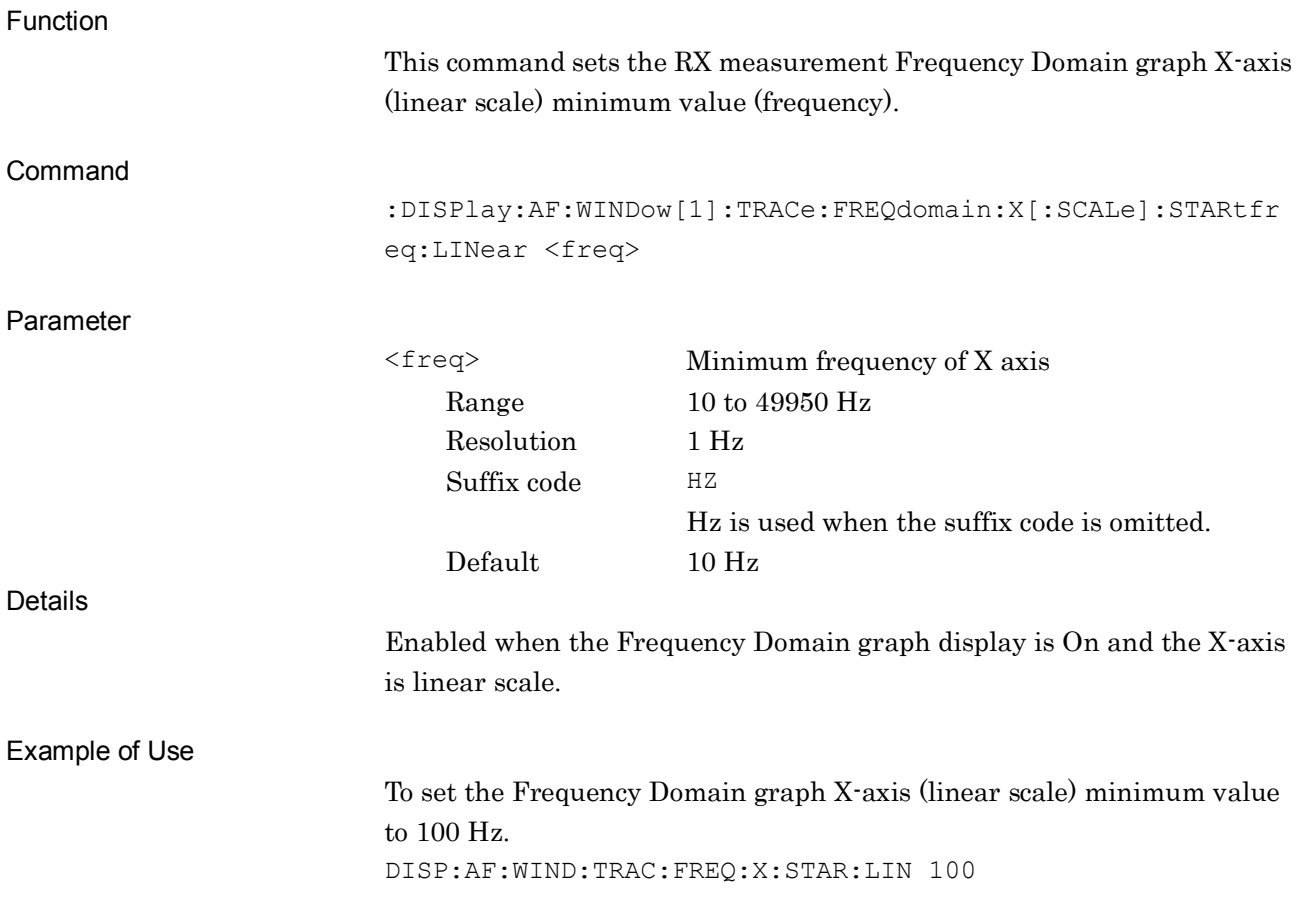

#### **:DISPlay:AF:WINDow[1]:TRACe:FREQdomain:X[:SCALe]:STARtfreq:LINear?**

X Axis (Linear) Min. Frequency of Frequency Domain Graph Query

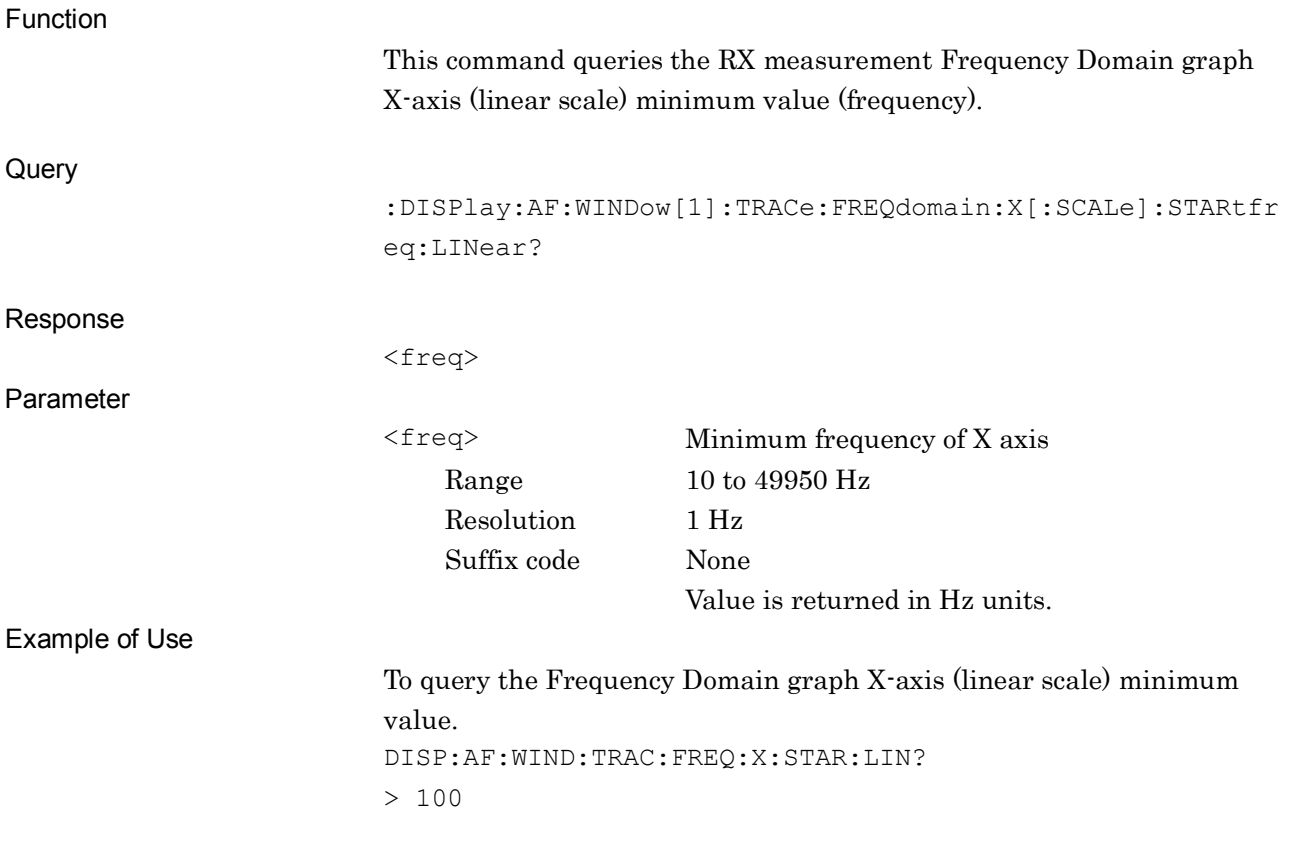

#### **:DISPlay:AF:WINDow[1]:TRACe:FREQdomain:X[:SCALe]:STARtfreq:LOG <range>**

X Axis (Log) Min. Frequency of Frequency Domain Graph

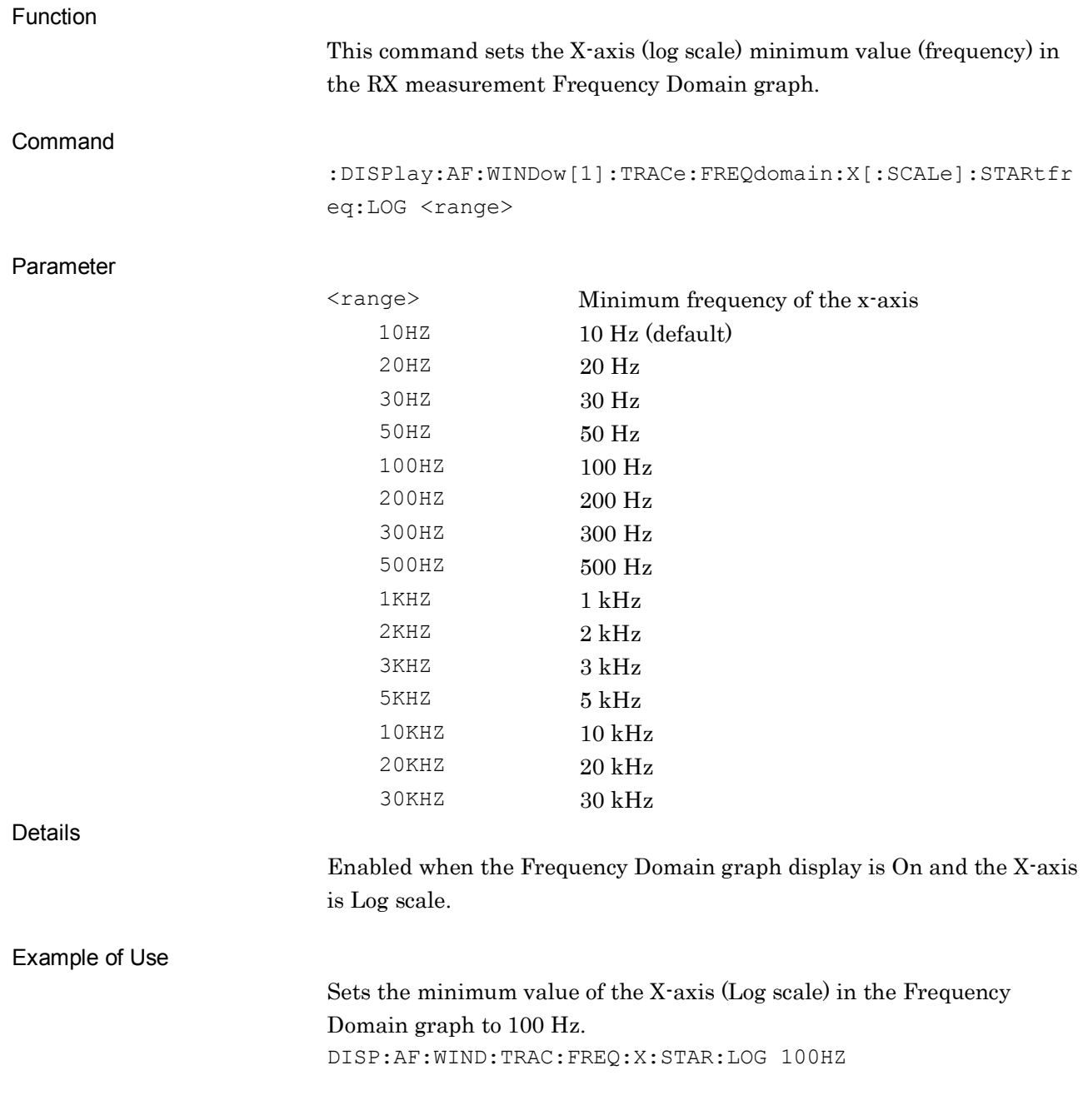

#### **:DISPlay:AF:WINDow[1]:TRACe:FREQdomain:X[:SCALe]:STARtfreq:LOG?**

X Axis (Log) Min. Frequency of Frequency Domain Graph Query

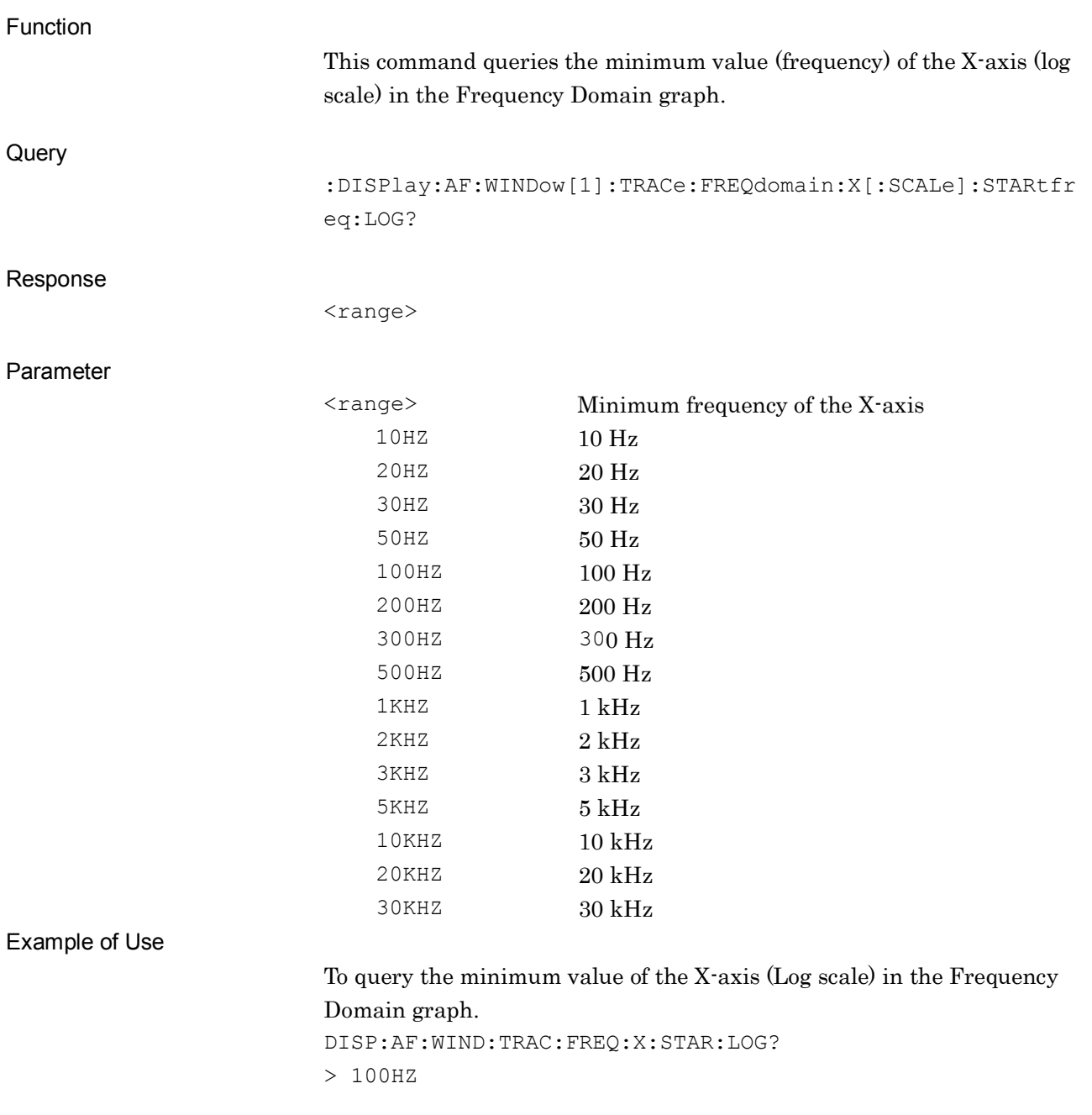

#### **:DISPlay:AF:WINDow[1]:TRACe:FREQdomain:X[:SCALe]:STOPfreq:LINear <freq>**

X Axis (Linear) Max. Frequency of Frequency Domain Graph

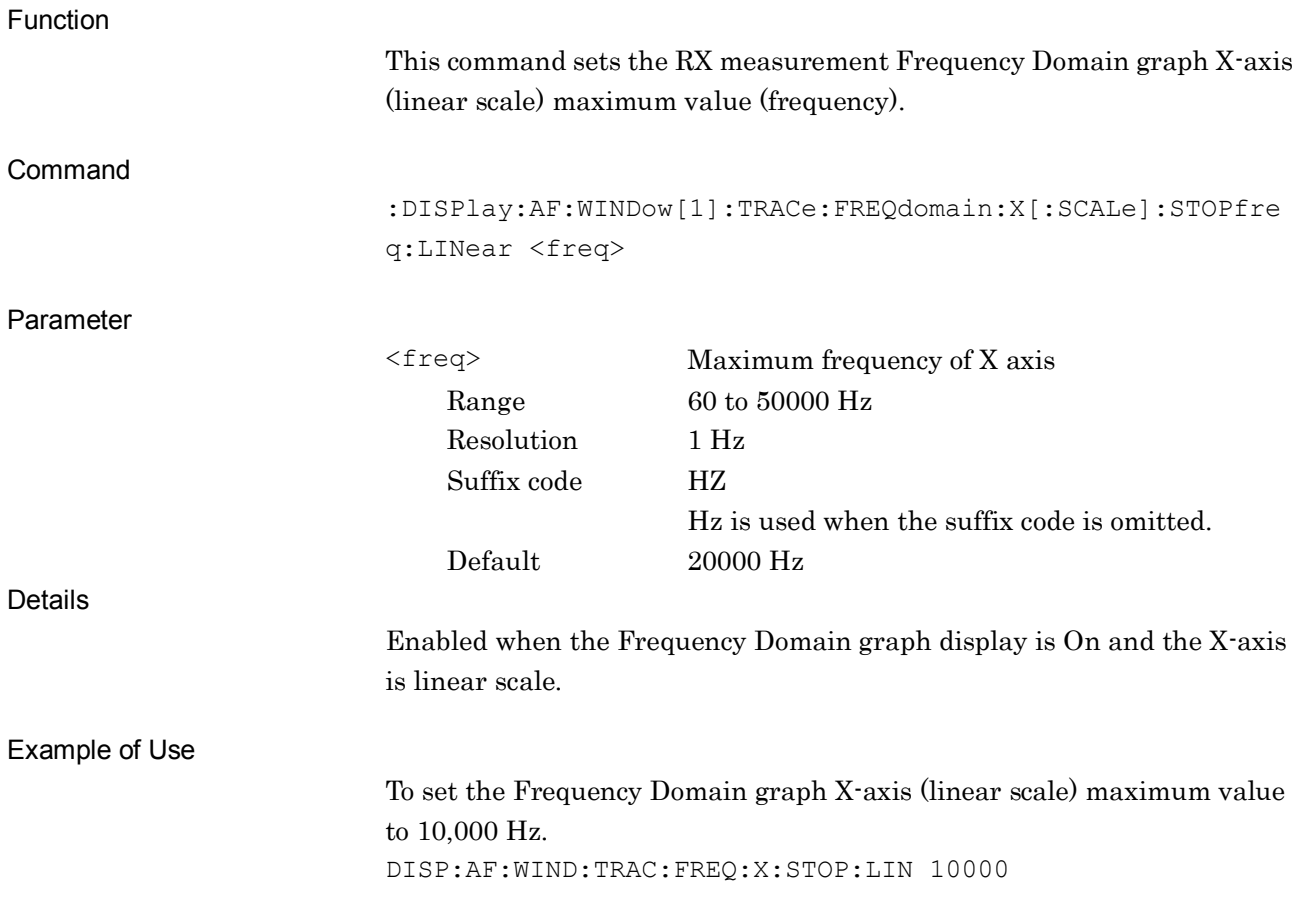

#### **:DISPlay:AF:WINDow[1]:TRACe:FREQdomain:X[:SCALe]:STOPfreq:LINear?**

X Axis (Linear) Max. Frequency of Frequency Domain Graph Query

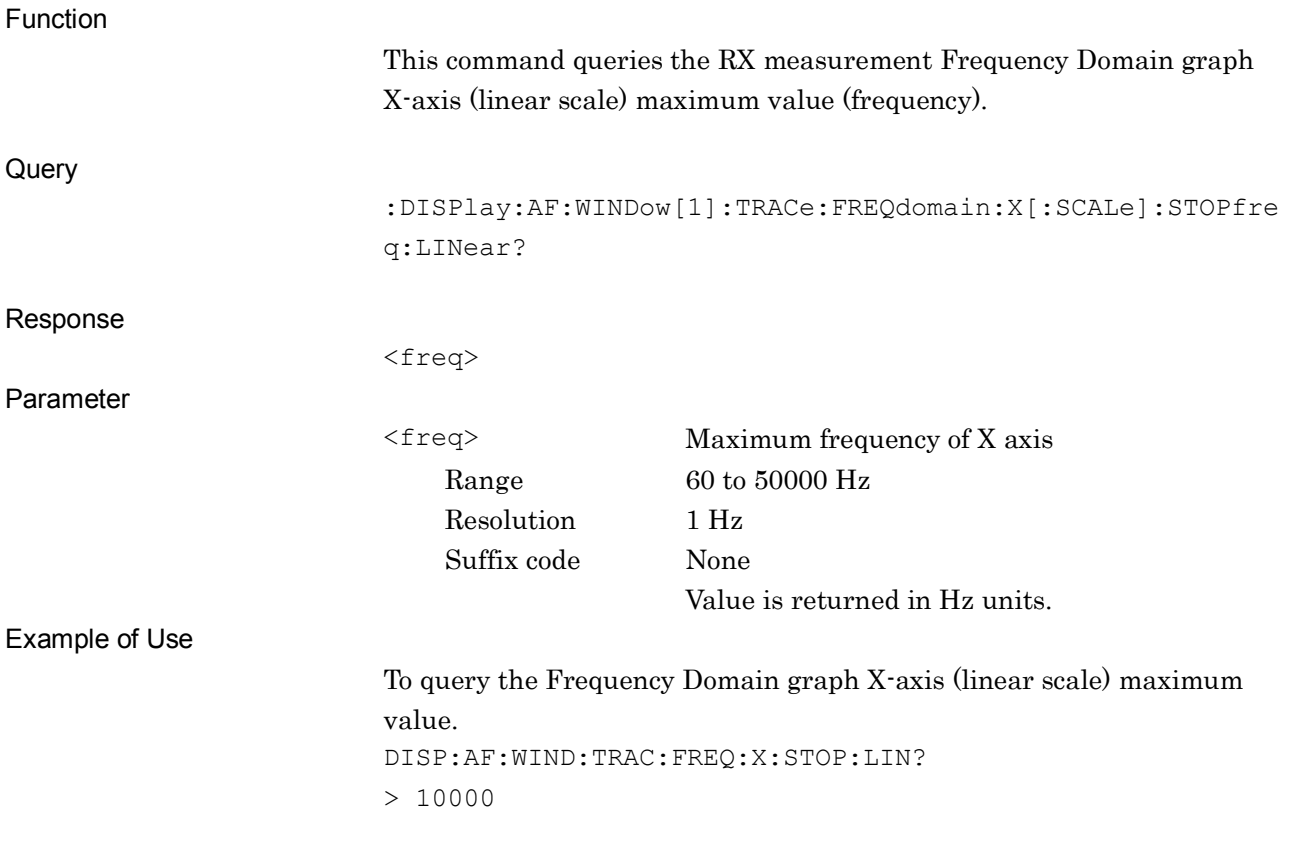

#### **:DISPlay:AF:WINDow[1]:TRACe:FREQdomain:X[:SCALe]:STOPfreq:LOG <range>**

X Axis (Log) Max. Frequency of Frequency Domain Graph

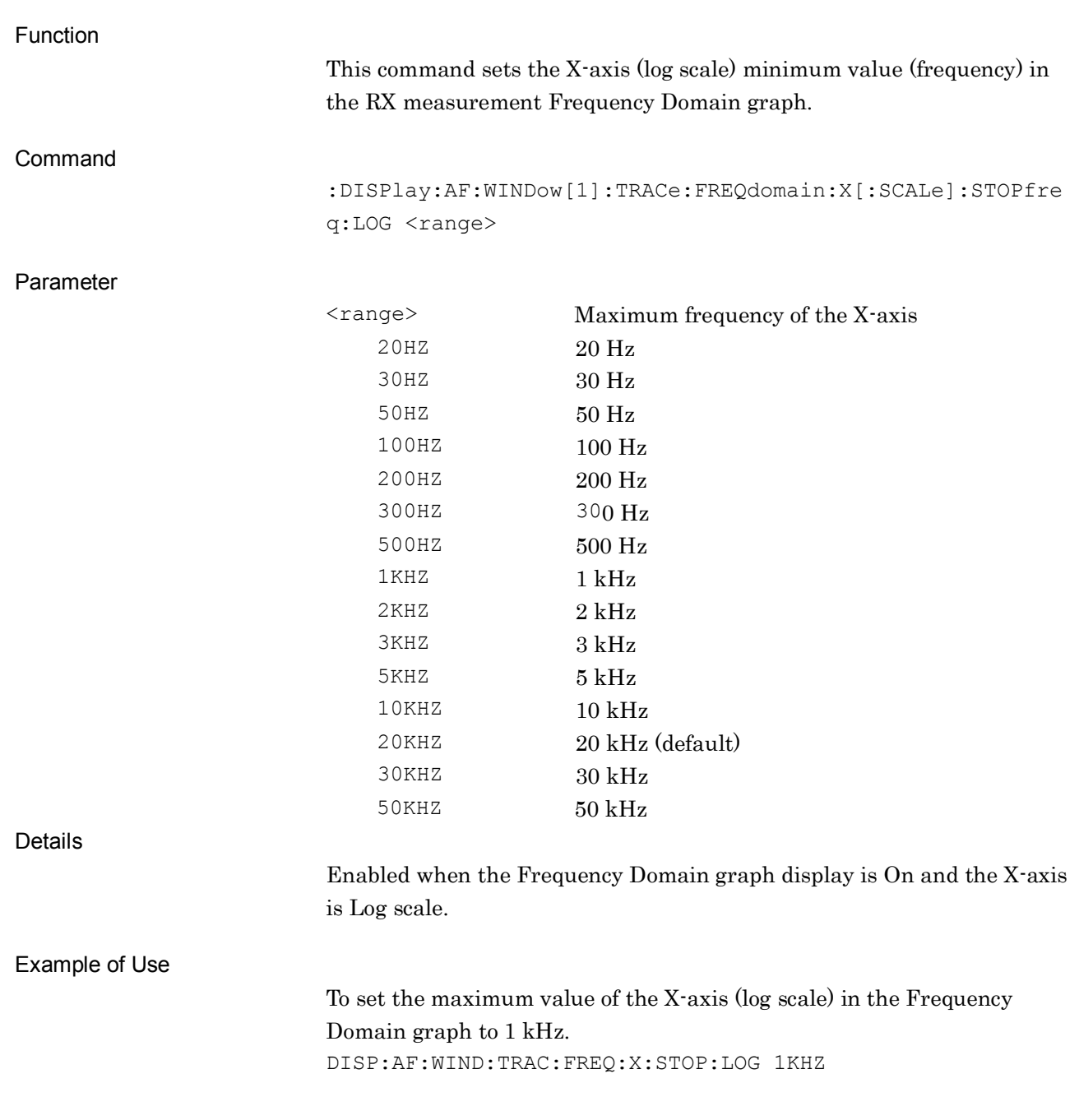

#### **:DISPlay:AF:WINDow[1]:TRACe:FREQdomain:X[:SCALe]:STOPfreq:LOG?**

X Axis (Log) Max. Frequency of Frequency Domain Graph Query

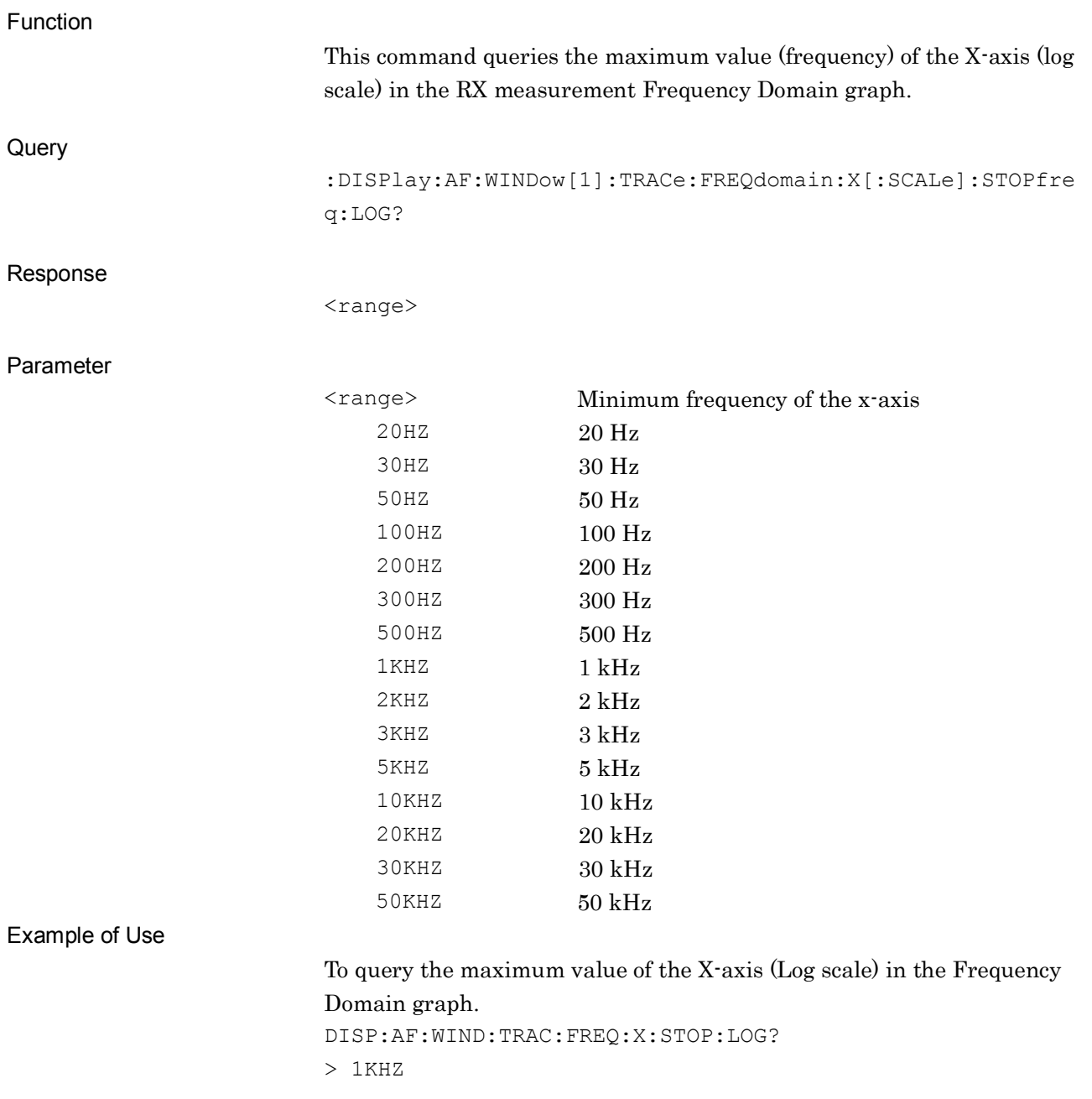

#### **:DISPlay:AF:WINDow[1]:TRACe:FREQdomain:WINDowfunction**

#### **RECTangular|HANN|BLACkmanharris|HAMMing|FLATtop**

Window Function of Frequency Domain Graph

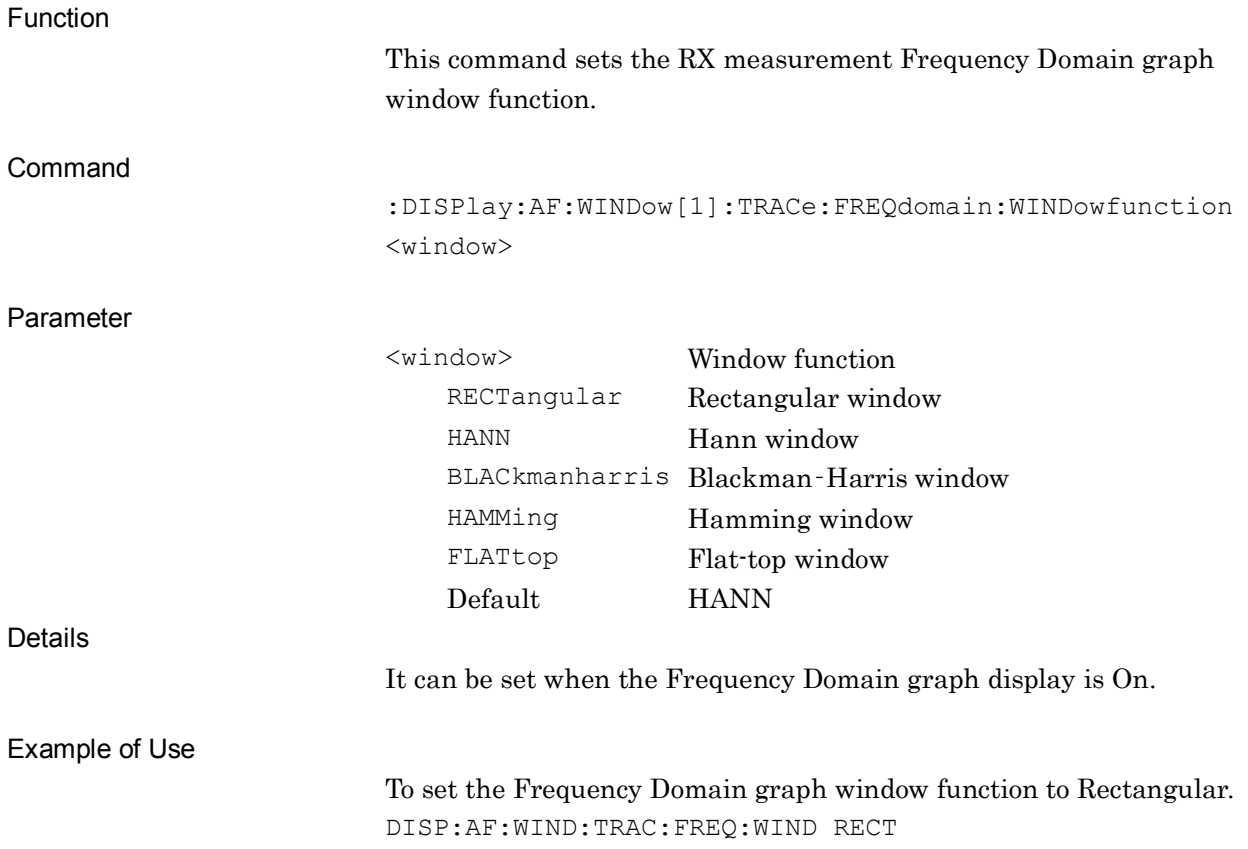

**2**

SCPI Device Message Details

**SCPI Device Message Details** 

# **:DISPlay:AF:WINDow[1]:TRACe:FREQdomain:WINDowfunction?**

Window Function of Frequency Domain Graph Query

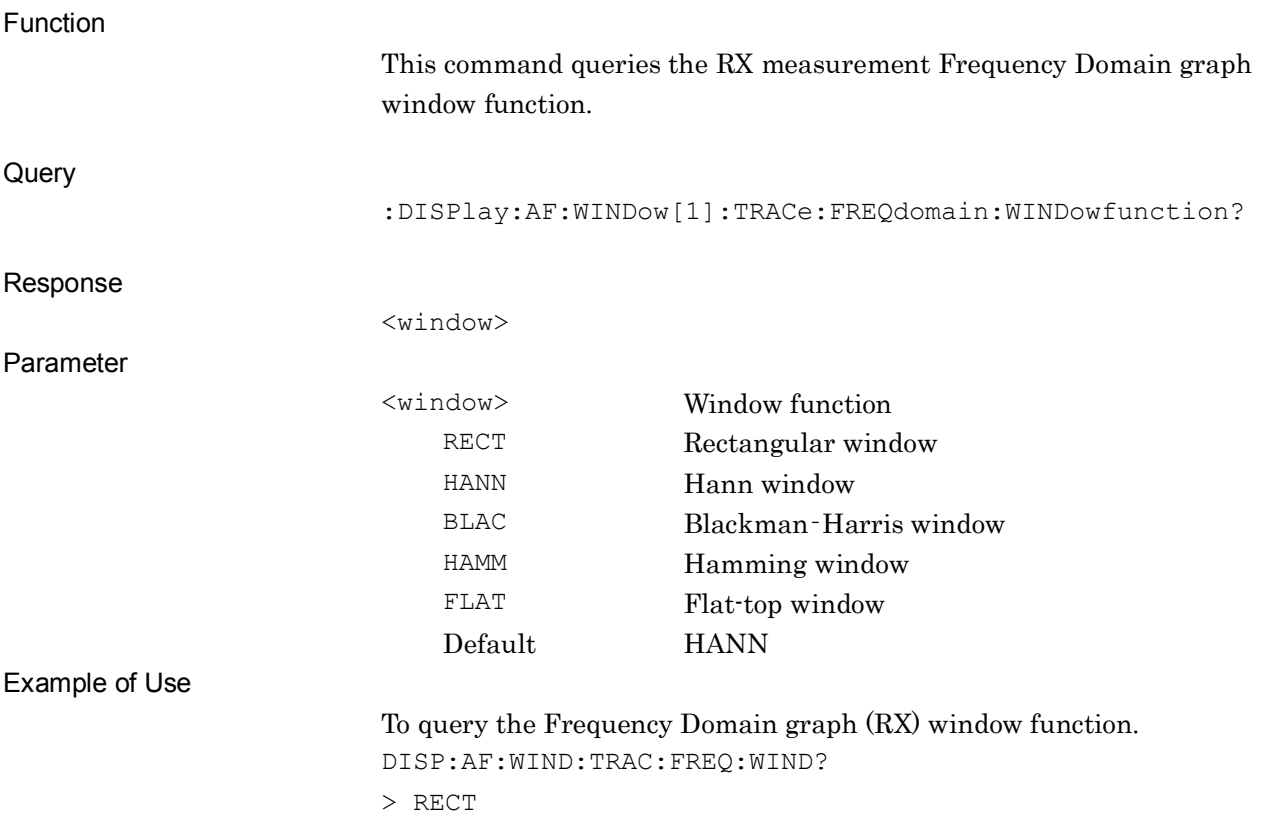

# **:CALCulate:AF:MARKer[1]|2:MODE DELTa|NORMal|OFF**

Maker Mode of Time Domain Graph

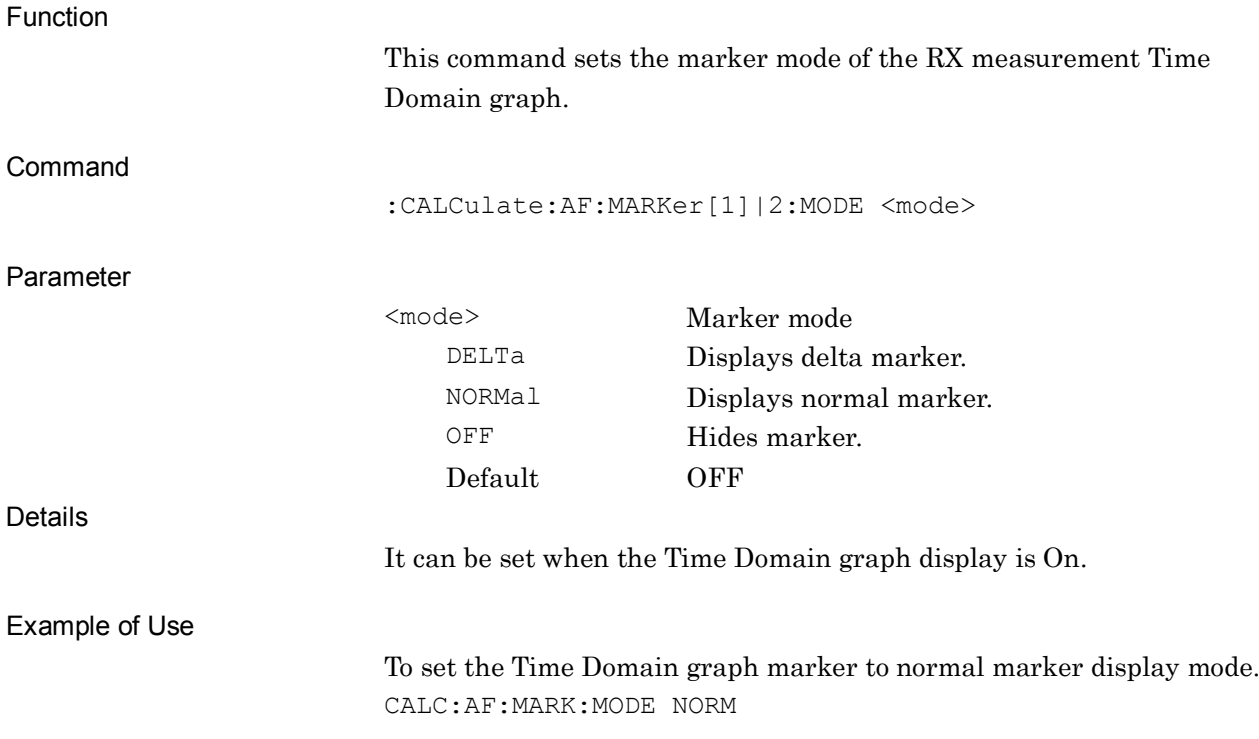

### **:CALCulate:AF:MARKer[1]|2:MODE?**

Maker Mode of Time Domain Graph Query

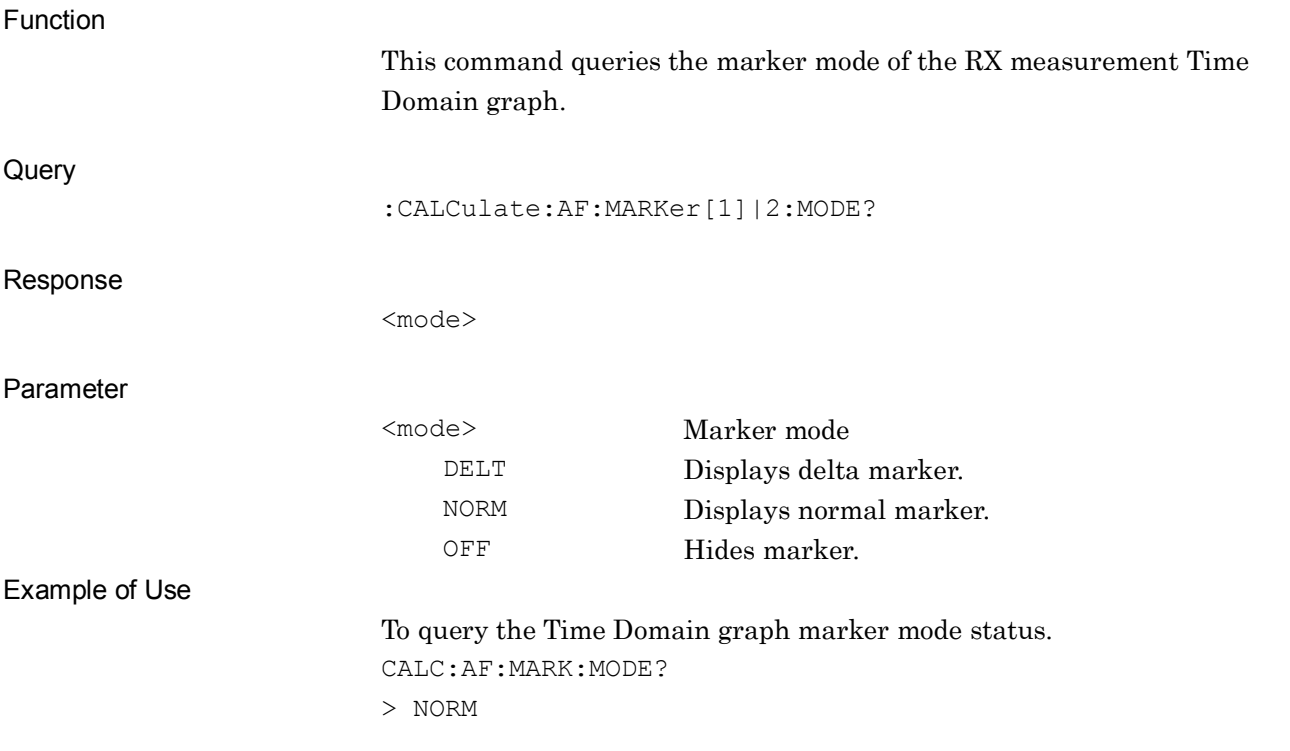

# **:CALCulate:AF:MARKer[1]|2:X <time>**

Maker X Axis Position of Time Domain Graph

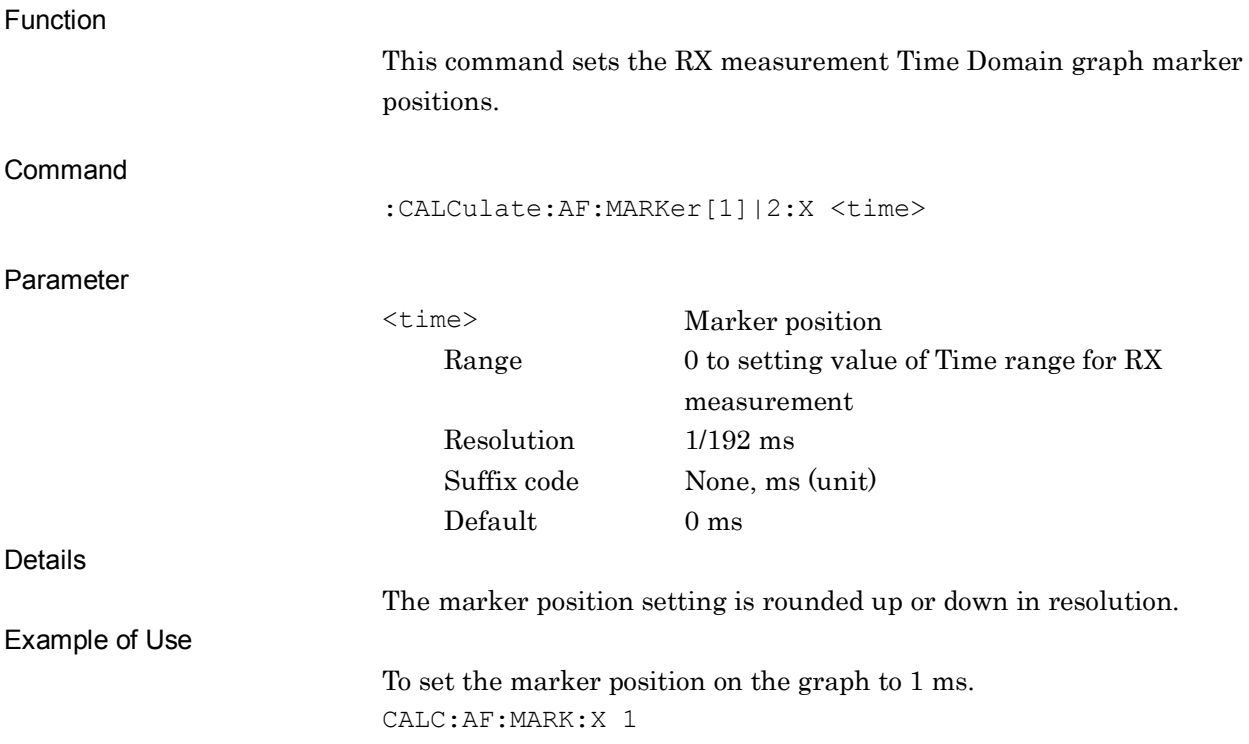

# **:CALCulate:AF:MARKer[1]|2:X?**

Maker X Axis Position of Time Domain Query

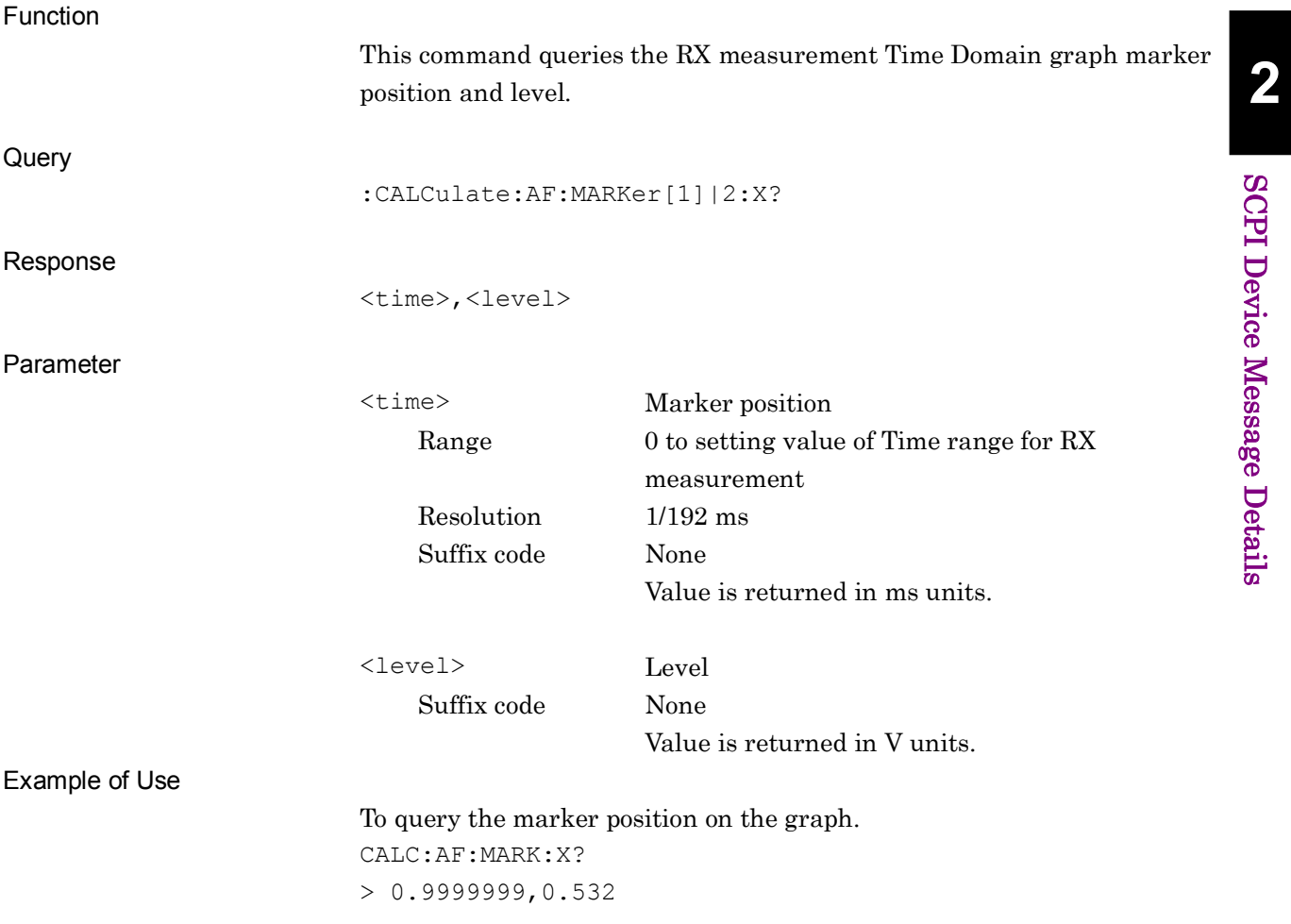

### **:CALCulate:AF:MARKer:FREQuency:MODE DELTa|NORMal|OFF**

Maker Mode of Frequency Domain Graph

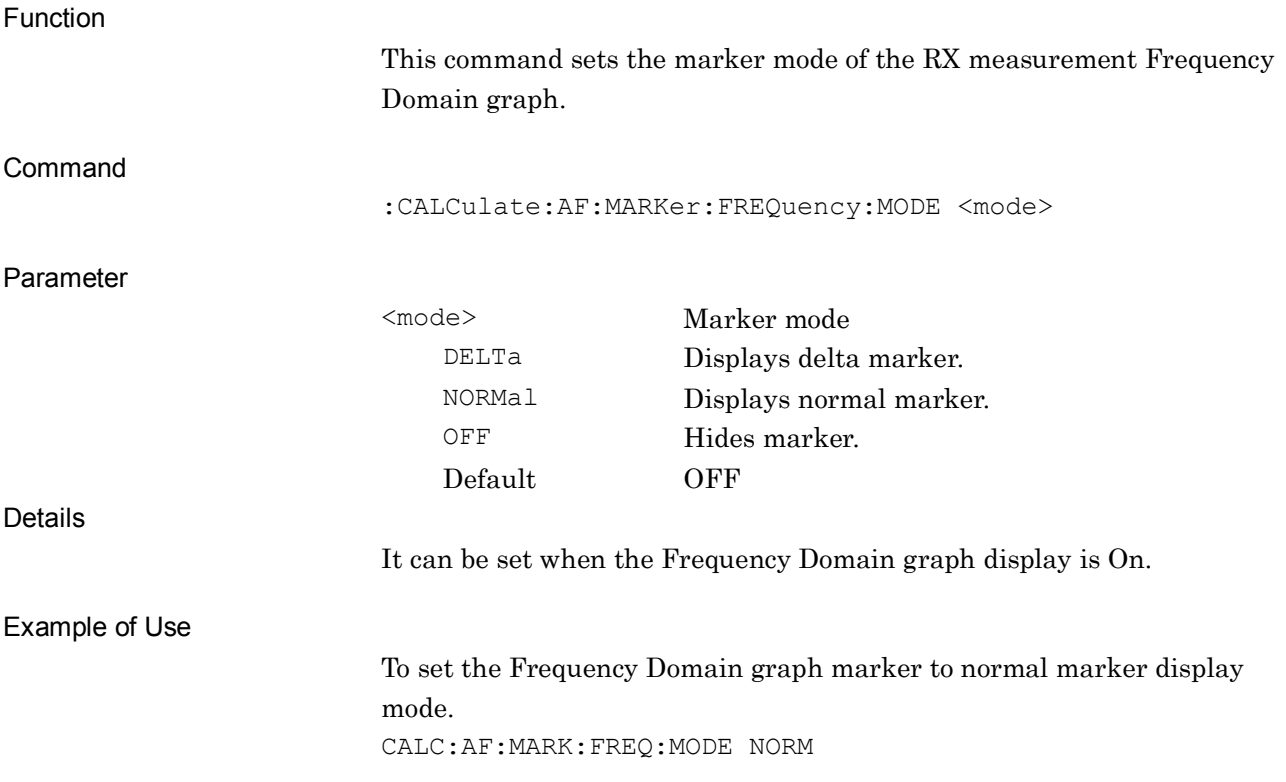

#### **:CALCulate:AF:MARKer:FREQuency:MODE?**

Maker Mode of Frequency Domain Graph Query

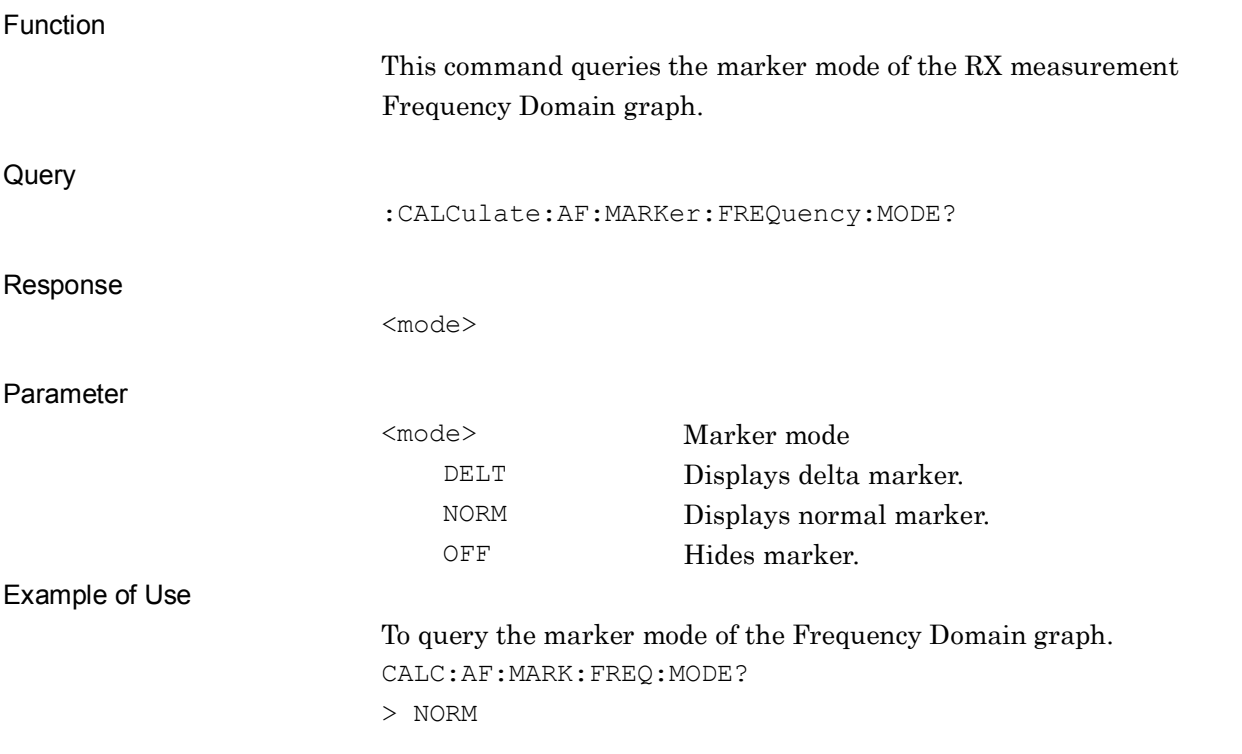

#### **:CALCulate:AF:MARKer[1]|2:FREQuency:X <freq>**

Maker X Axis Position of Frequency Domain Graph

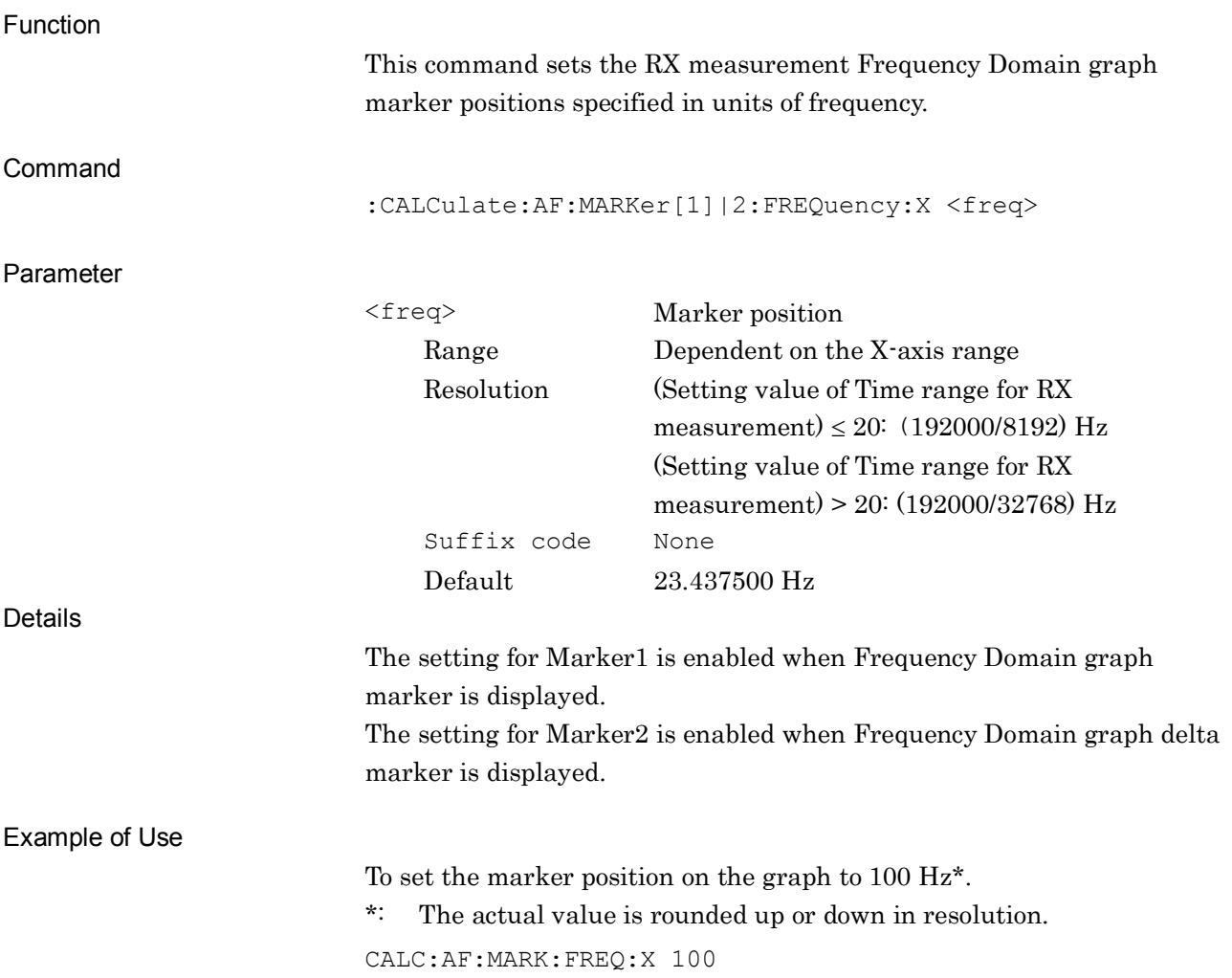

#### **:CALCulate:AF:MARKer[1]|2:FREQuency:X?**

Maker X Axis Position of Frequency Domain Graph Query

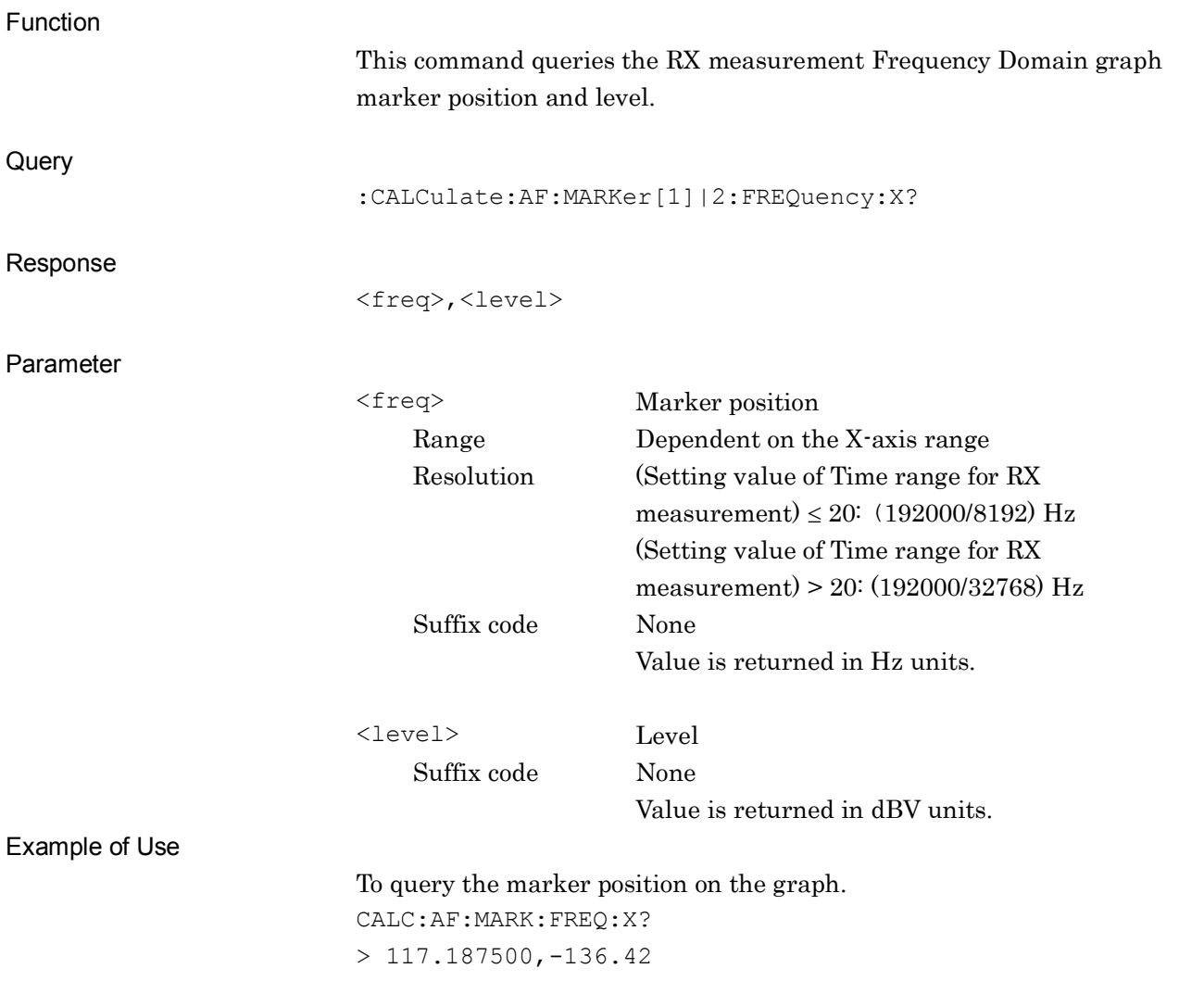

#### **:CALCulate:AF:MARKer[1]|2:FREQuency:X:PEAK**

Peak Search of Frequency Domain Graph

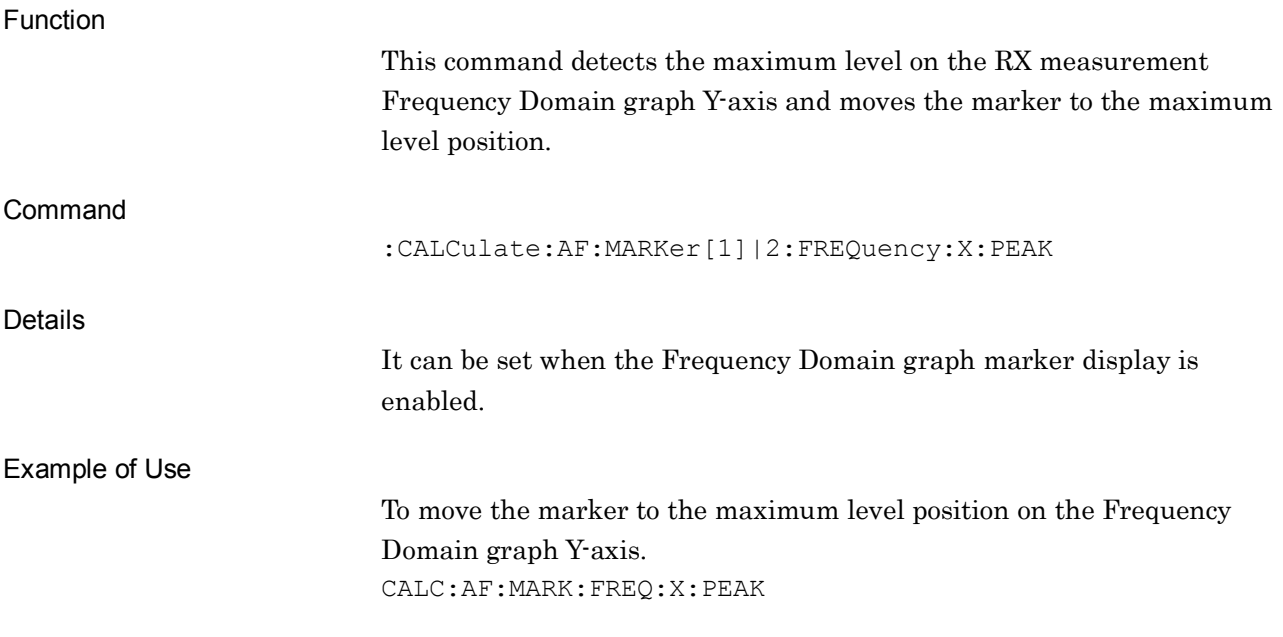

#### **:CALCulate:AF:MARKer[1]|2:FREQuency:X:NEXTpeak**

Next Peak Search of Frequency Domain Graph

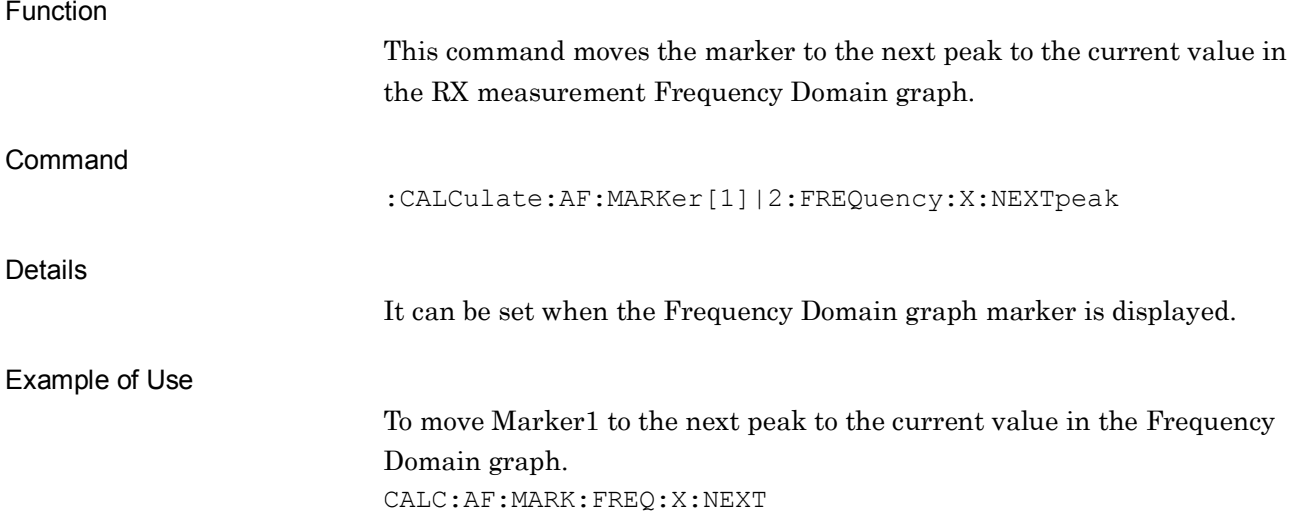

**2**

SCPI Device Message Details

**SCPI Device Message Details** 

#### **:SENSe[1]:VOLTage:RANGe[:UPPer] 50MVP|500MVP|5VP|50VP**

Input Range of AF Input

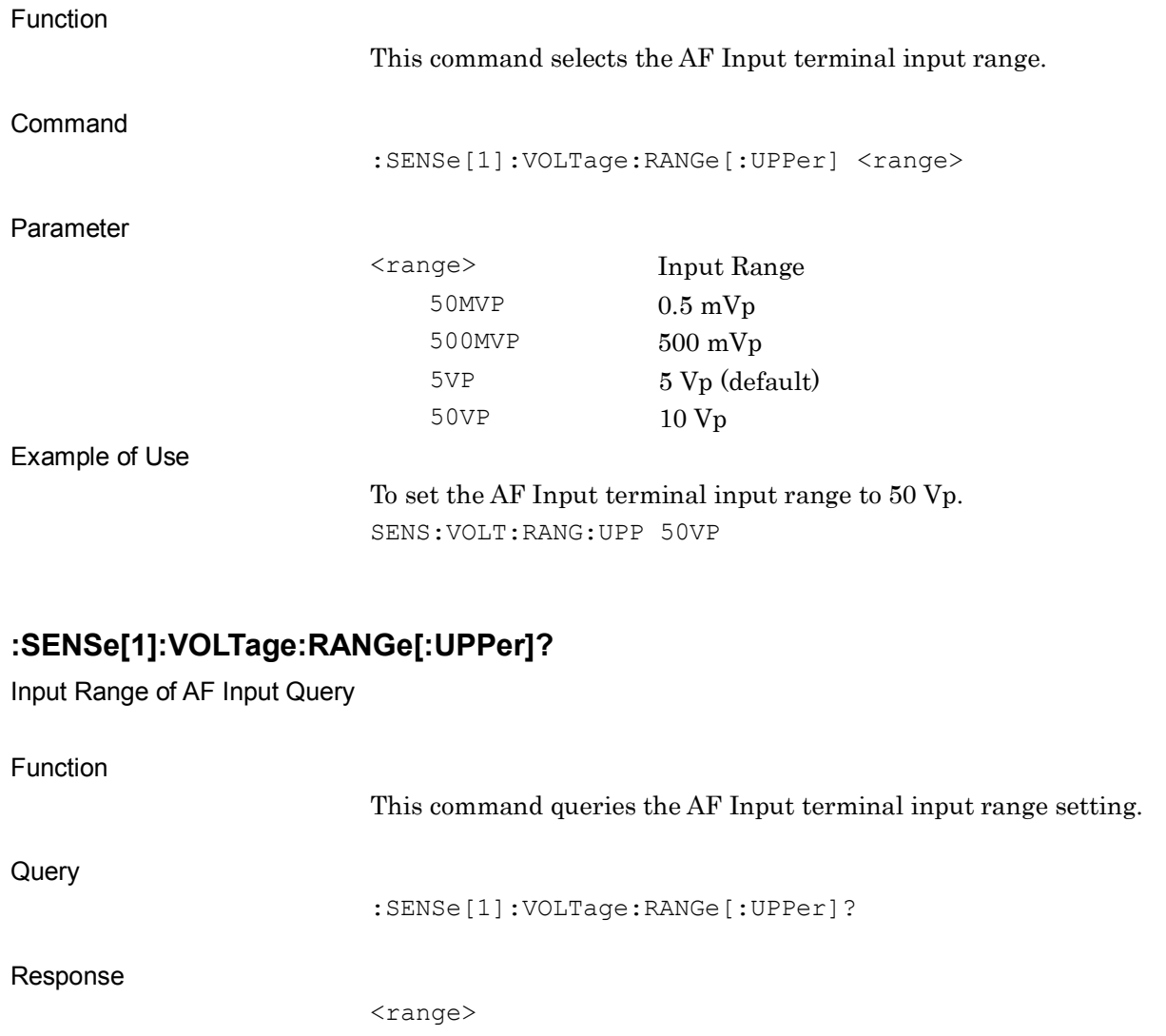

Parameter

<range> Input Range 50MVP  $0.5 \text{ mVp}$ 500MVP 500 mVp 5 VP 5 Vp 50VP 10 Vp Example of Use

To query the AF Input terminal input range setting. SENS:VOLT:RANG? > 50VP

# **:SENSe[1]:TYPE BALance|UNBalance**

AF Input Type

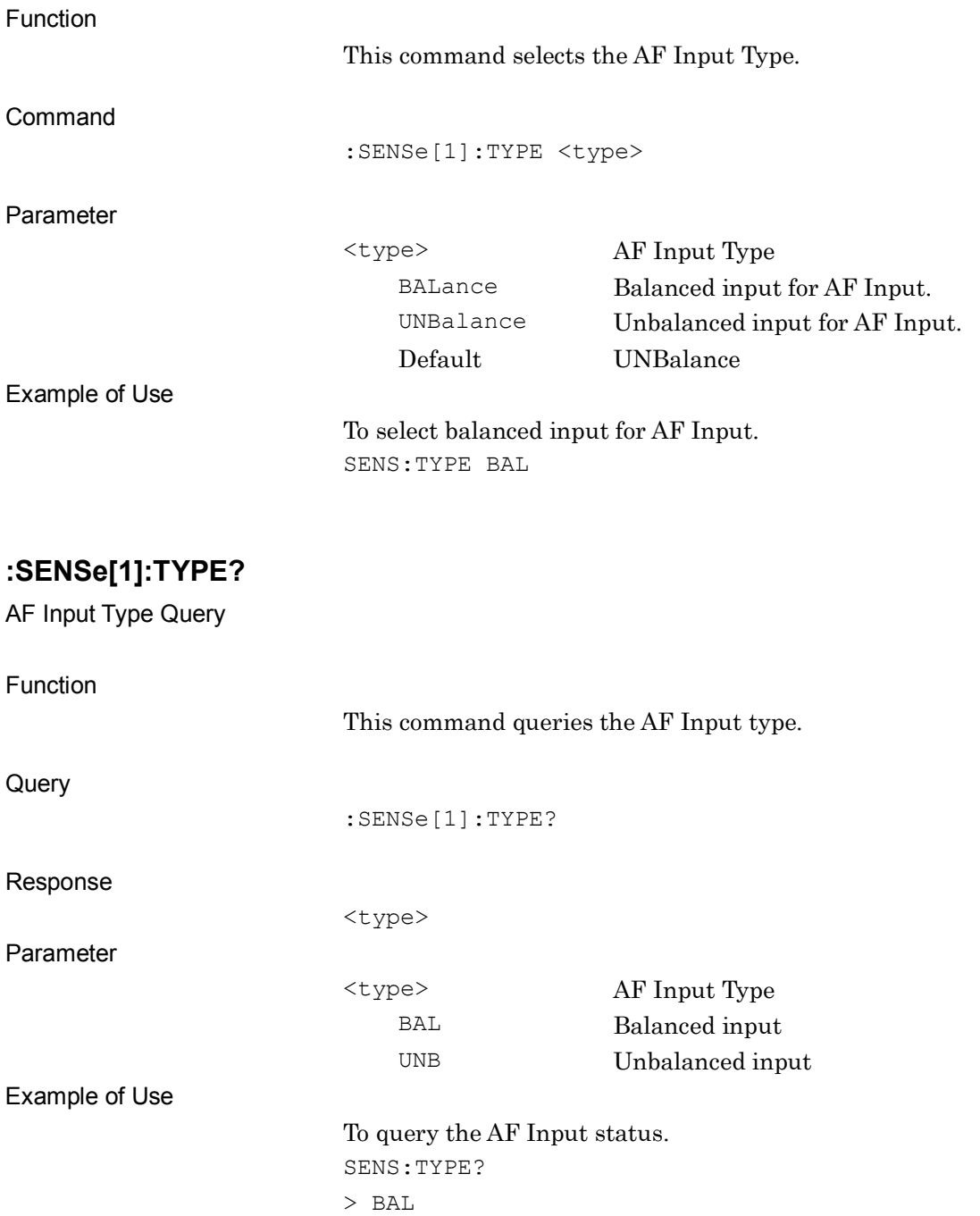

**2**

SCPI Device Message Details

**SCPI Device Message Details** 

### **:SENSe[1]:REFerence:IMPedance <impedance>**

AF Input Impedance Reference

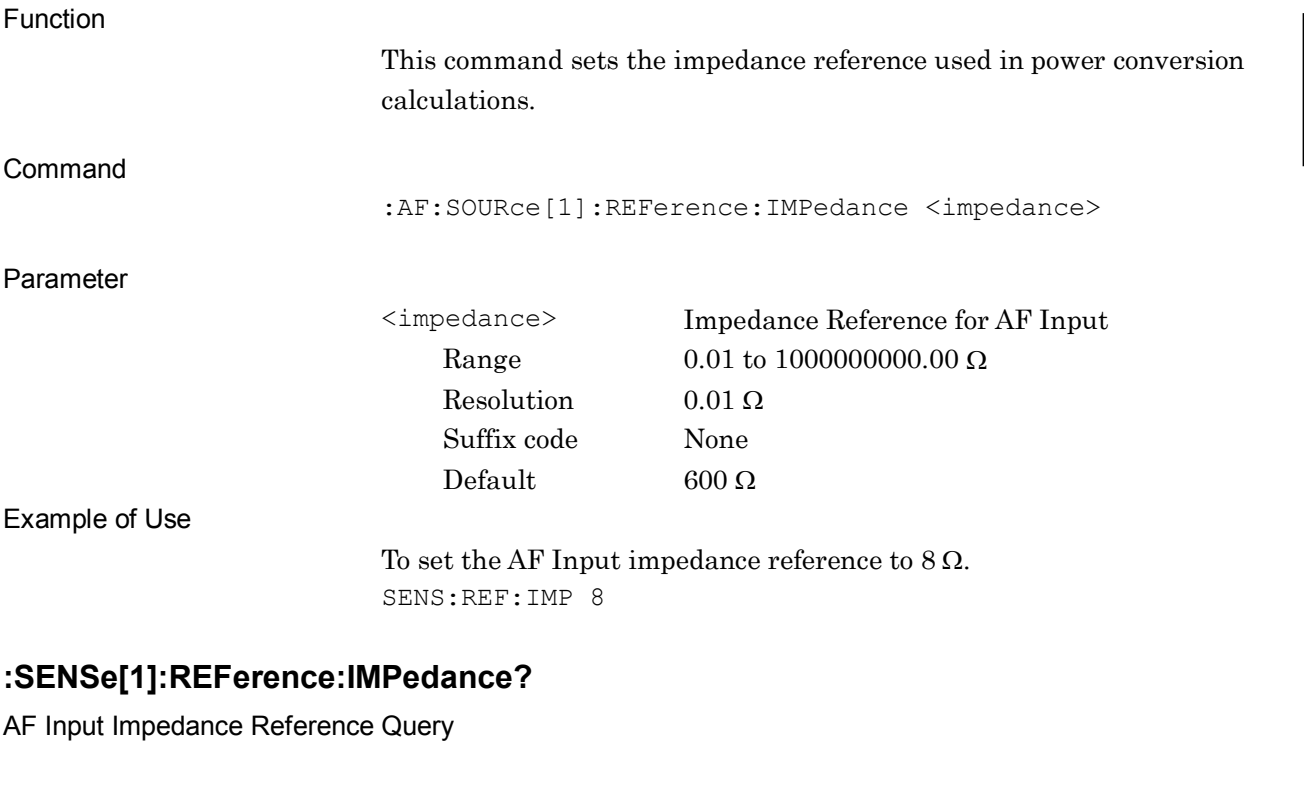

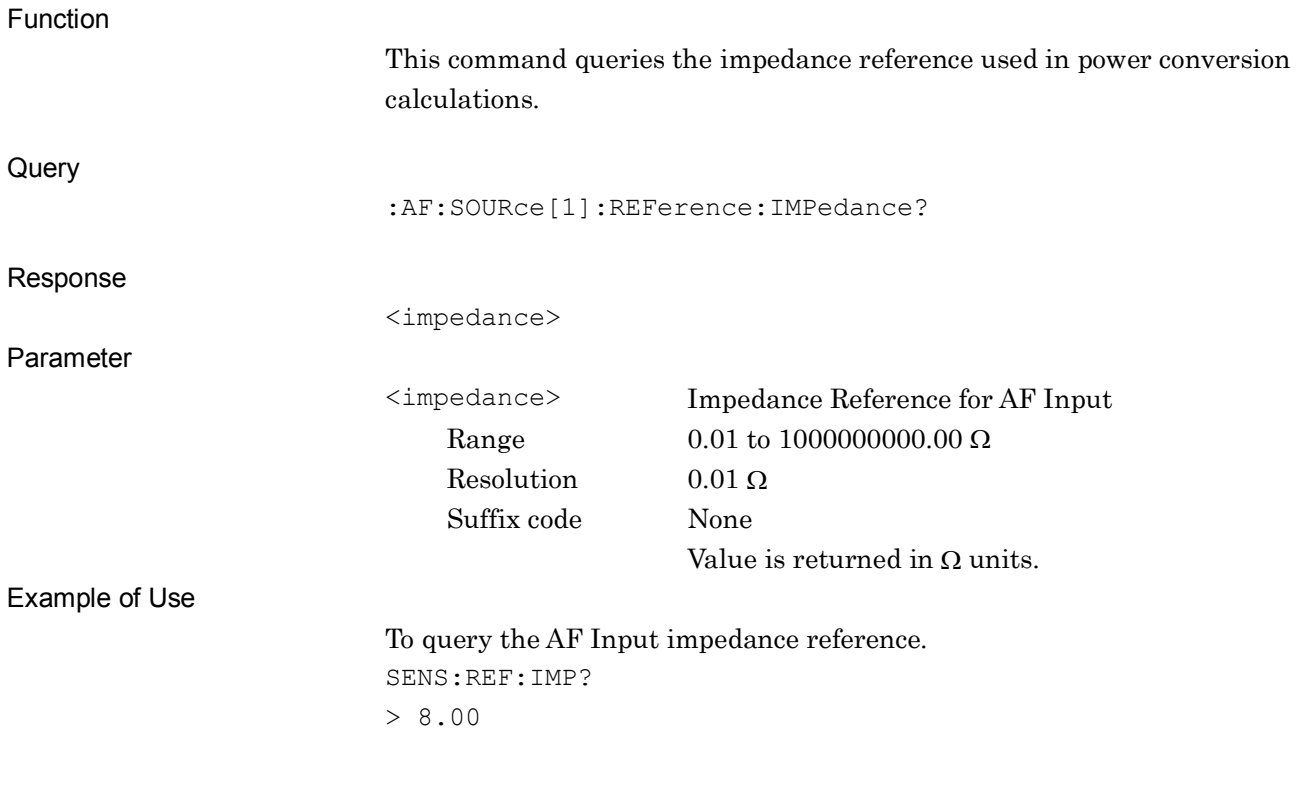

# **:SENSe[1]:AF:LEVel:UNIT VRMS|DBU|DBV|W|DBM**

AF Level Unit

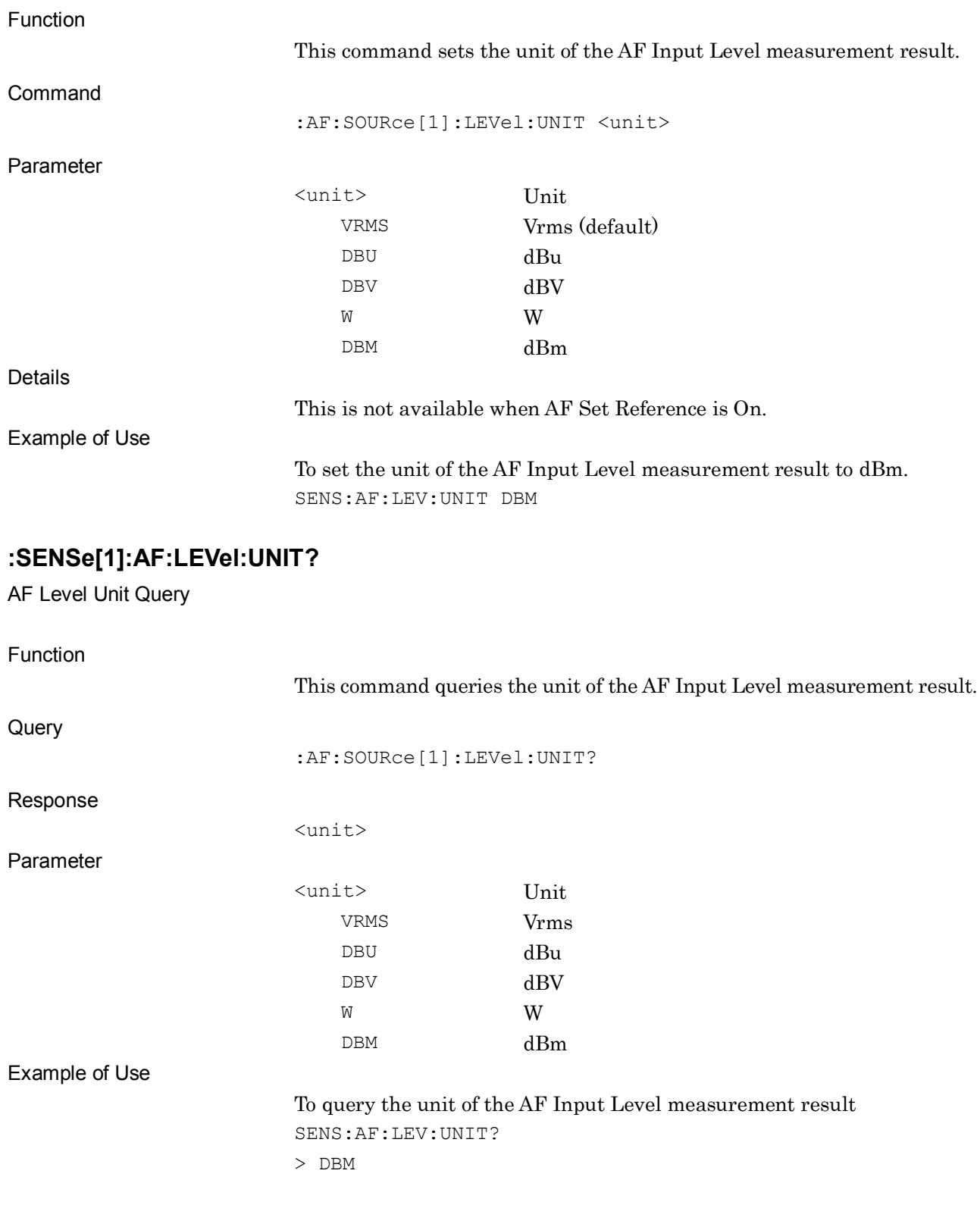

# **:DISPlay:AF:METer:AFLevel ON|OFF|1|0**

AF Level Meter State

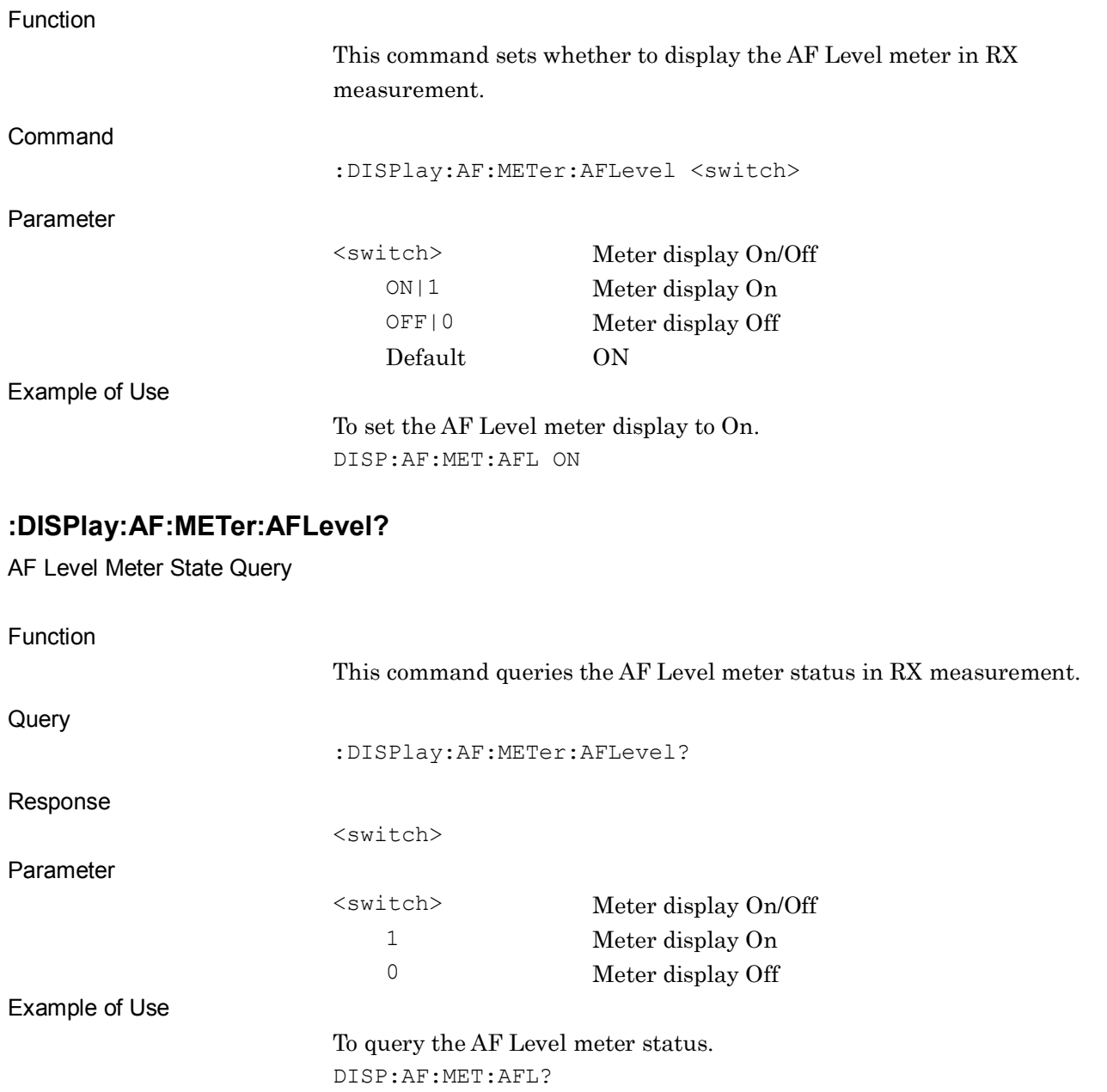

> 1

# **:DISPlay:AF:METer:SINad ON|OFF|1|0**

SINAD Meter State

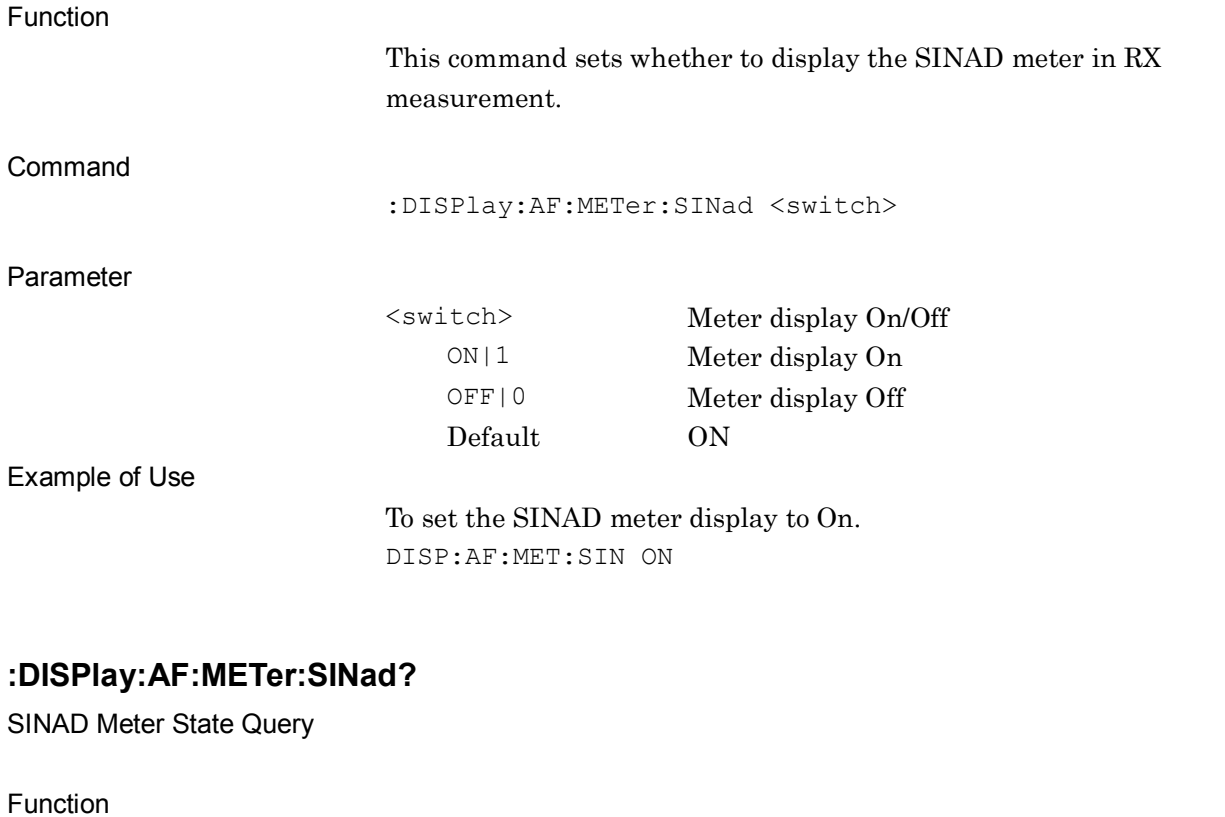

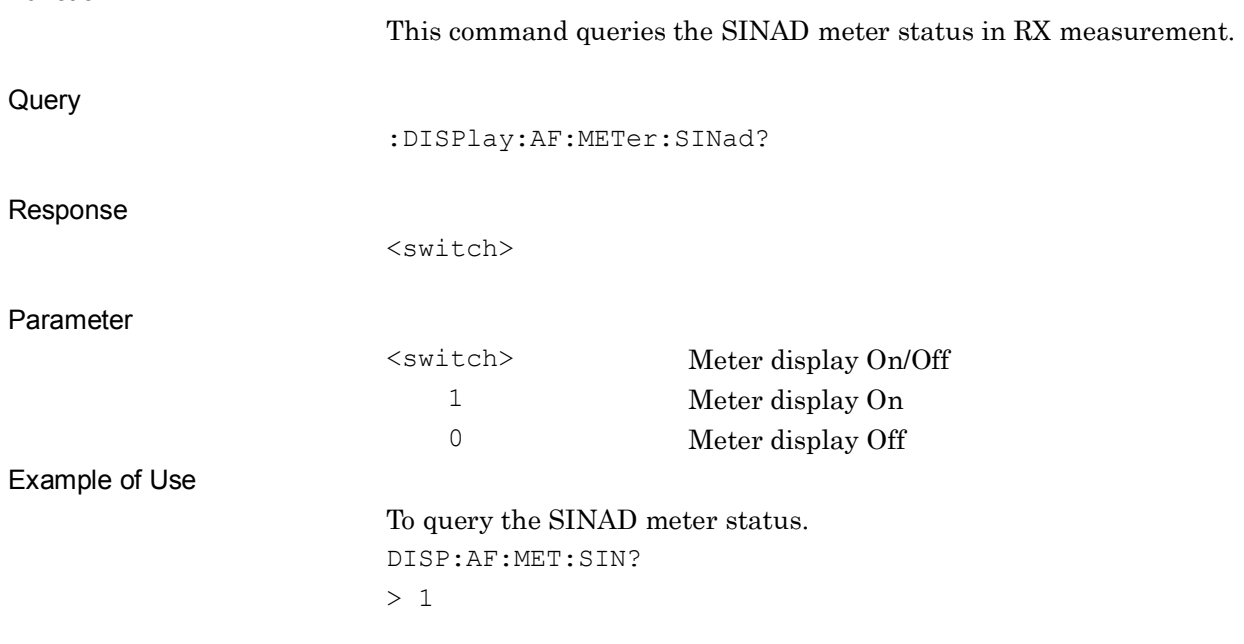

### **:DISPlay:AF:METer:THDN ON|OFF|1|0**

THD+N Meter State

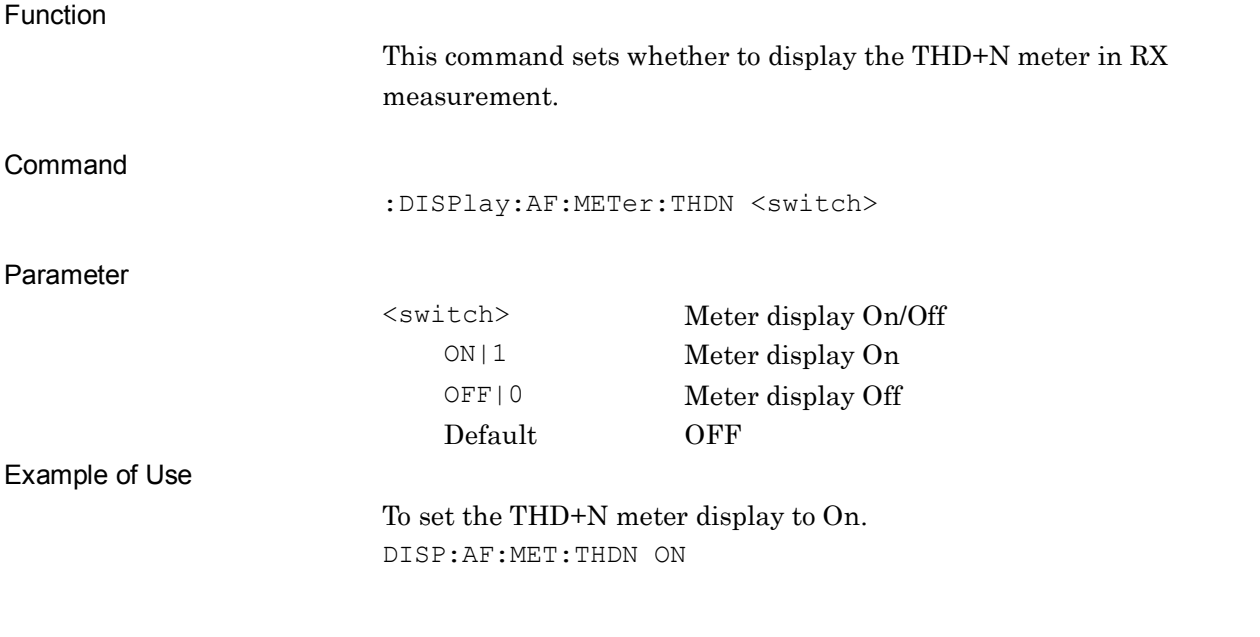

### **:DISPlay:AF:METer:THDN?**

THD+N Meter State Query

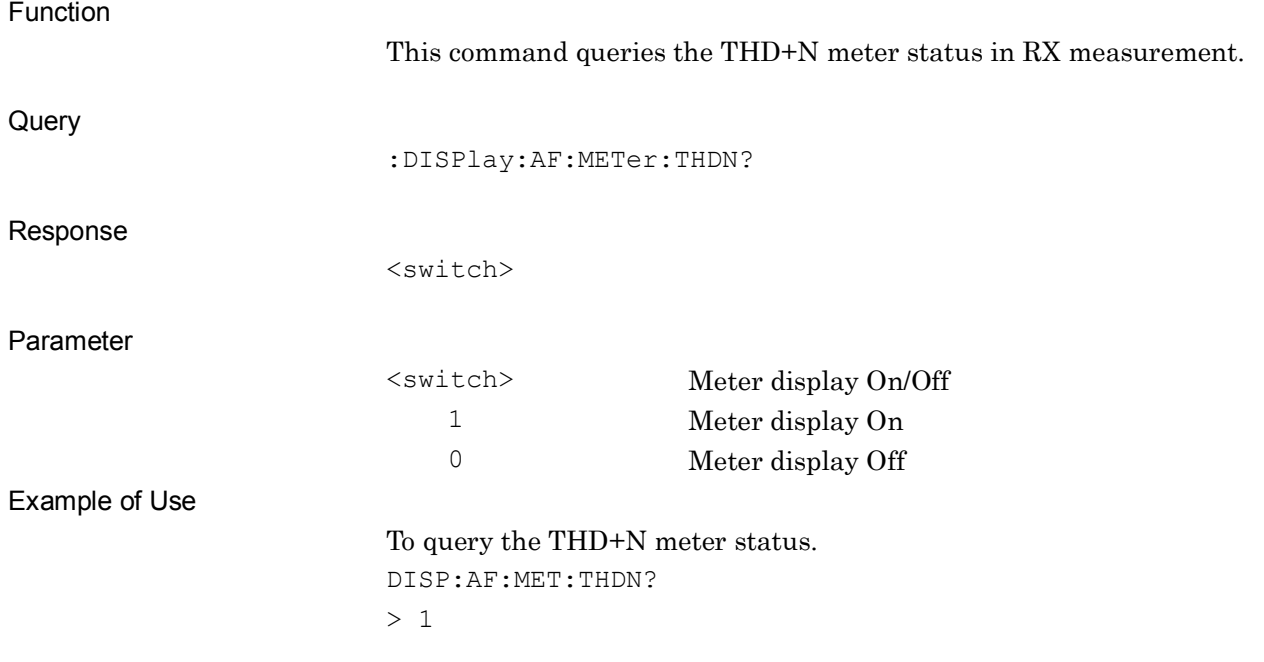

# **:DISPlay:AF:METer:THD ON|OFF|1|0**

THD Meter State

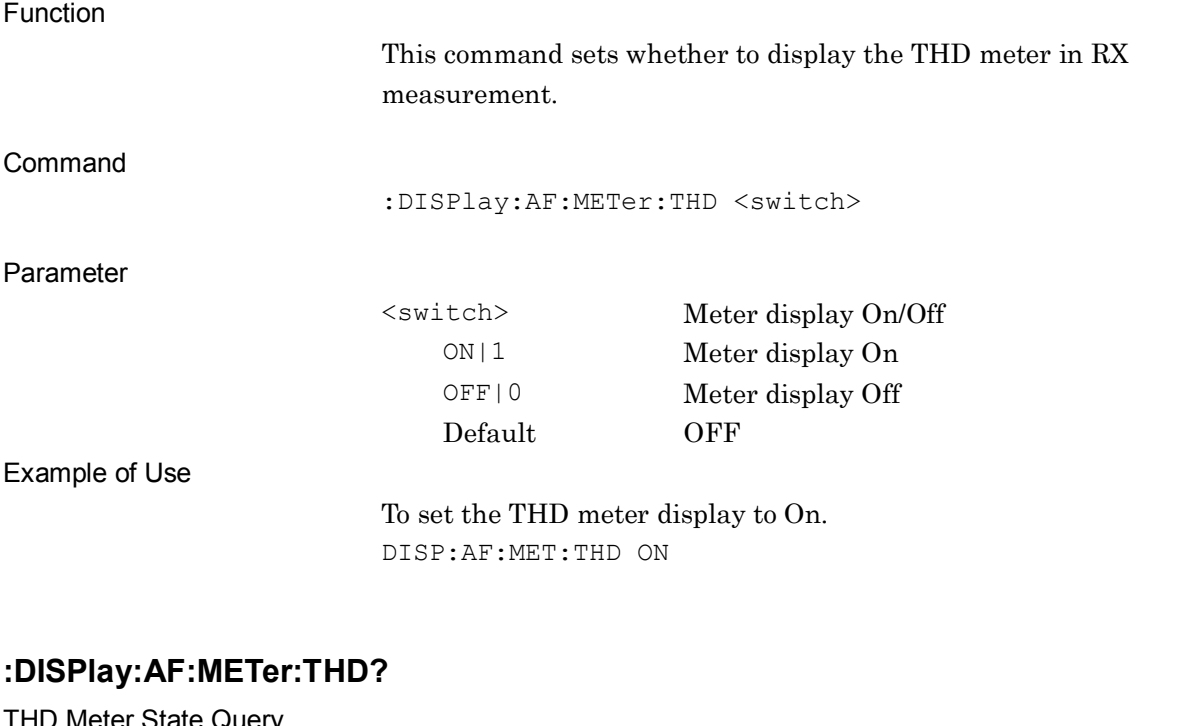

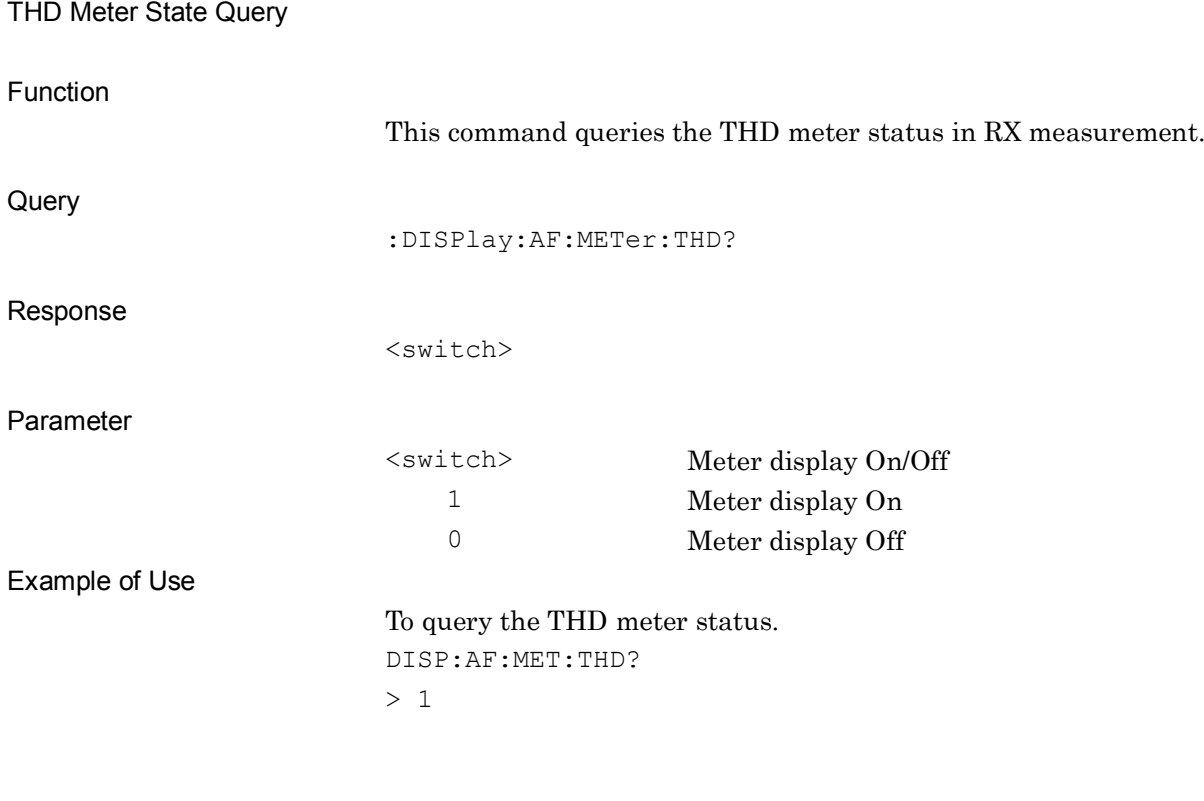

**2**

SCPI Device Message Details

**SCPI Device Message Details** 

#### **:DISPlay:AF:METer:AFLevel:JUDGe ON|OFF|1|0**

AF Level Deflection Judge

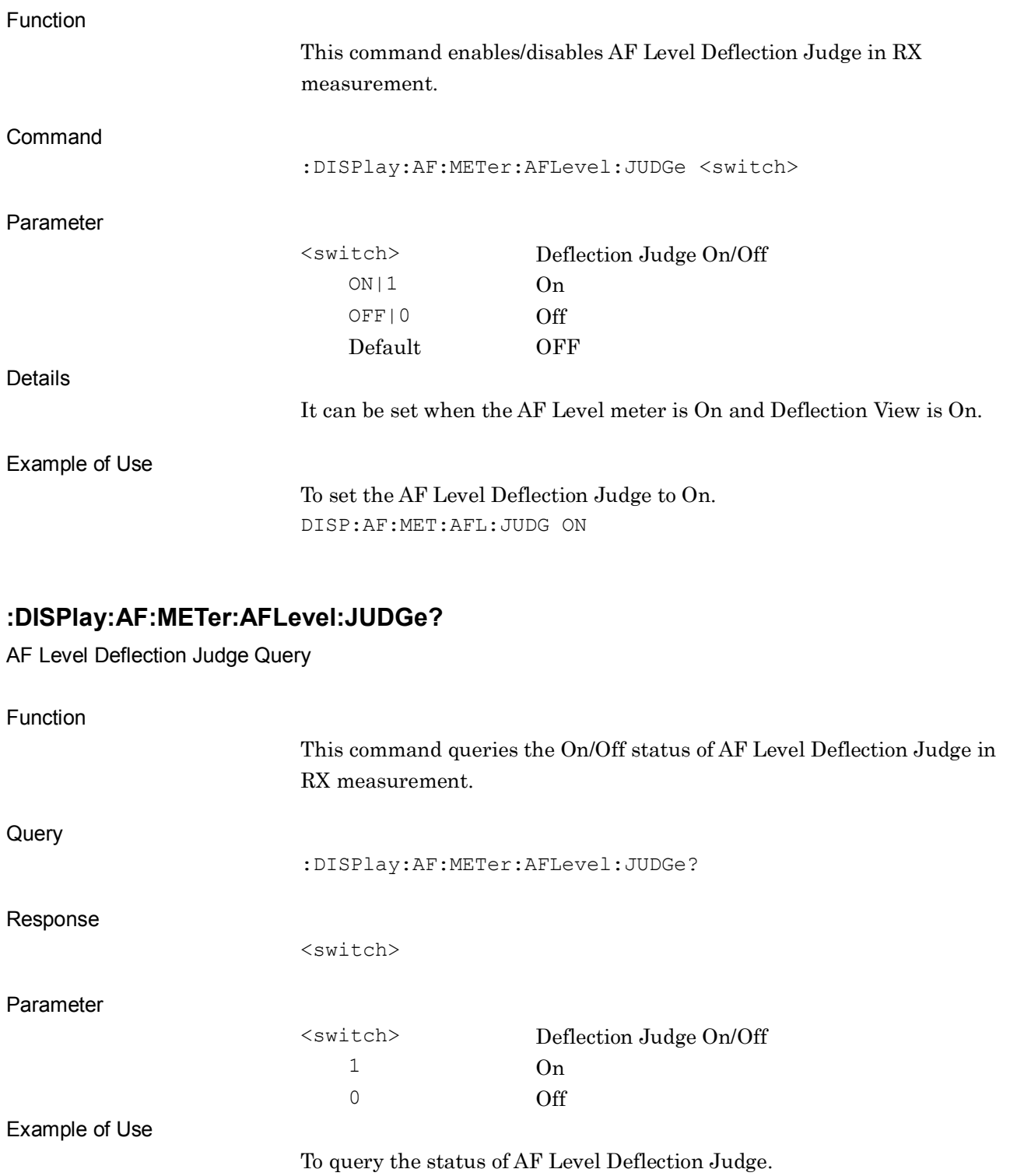

DISP:AF:MET:AFL:JUDG?

> 1

# **:DISPlay:AF:METer:SINad:JUDGe ON|OFF|1|0**

SINAD Deflection Judge

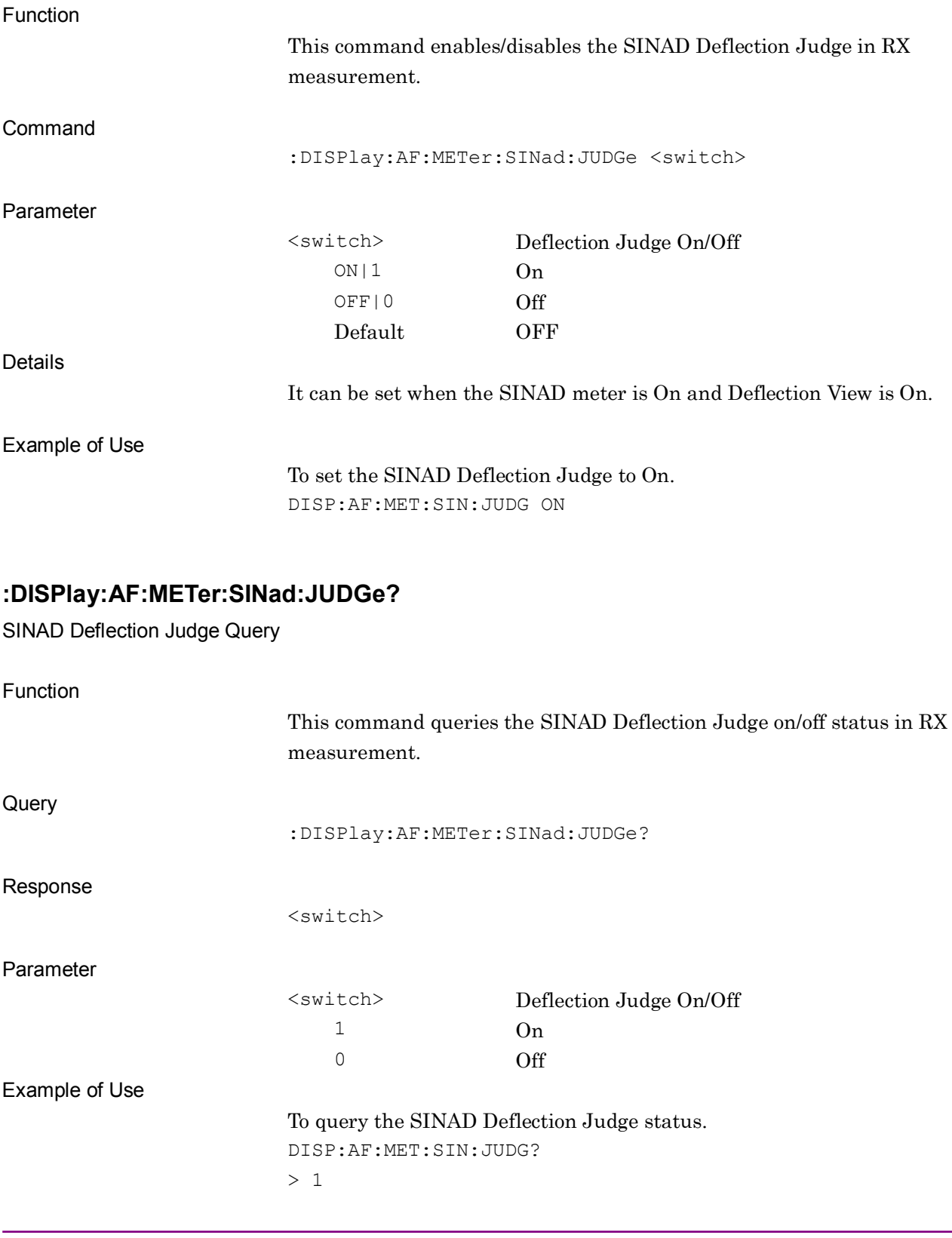

#### **:DISPlay:AF:METer:THDN:JUDGe ON|OFF|1|0**

THD+N Deflection Judge

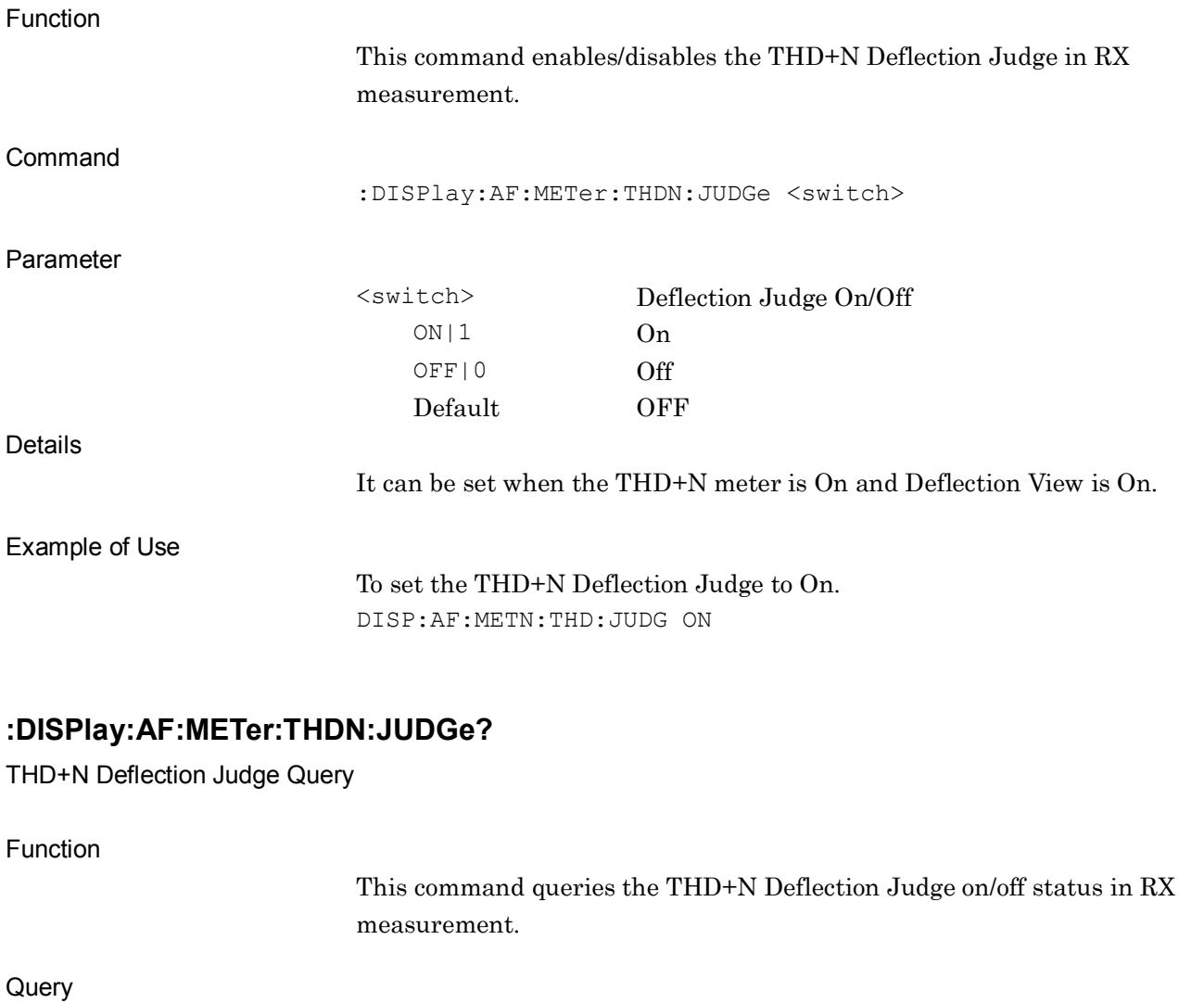

:DISPlay:AF:METer:THDN:JUDGe?

Response

Parameter

<switch>

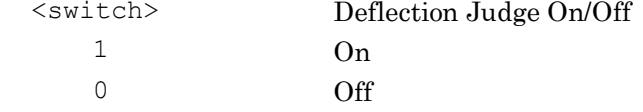

Example of Use

To query the THD+N Deflection Judge status.

DISP:AF:METN:THD:JUDG?

> 1

# **:DISPlay:AF:METer:THD:JUDGe ON|OFF|1|0**

THD Deflection Judge

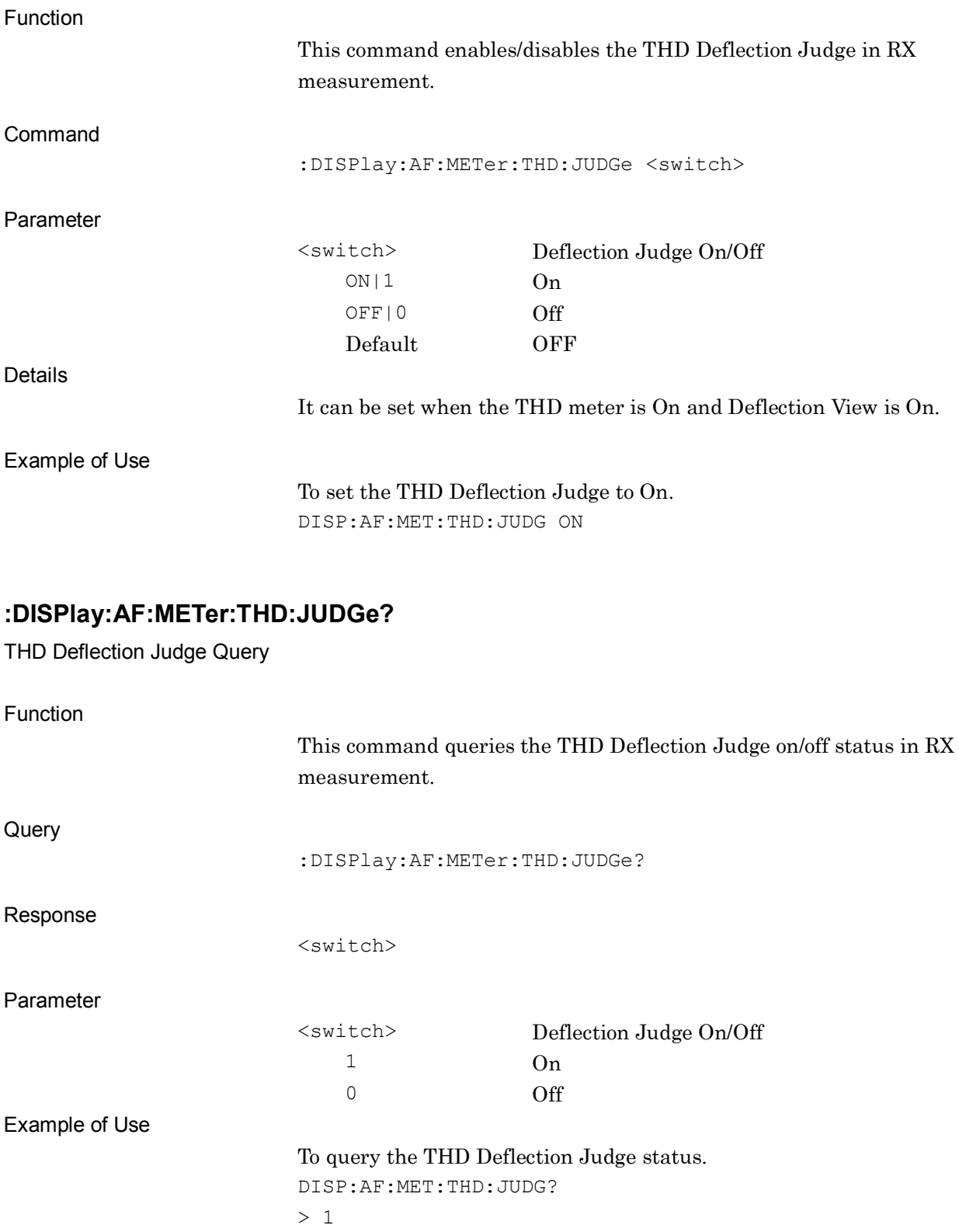
#### **:DISPlay:AF:METer:AFLevel:REFerence:AFLU MINimum|CENTer|MAXimum**

Reference of AF Level Meter (AFLU)

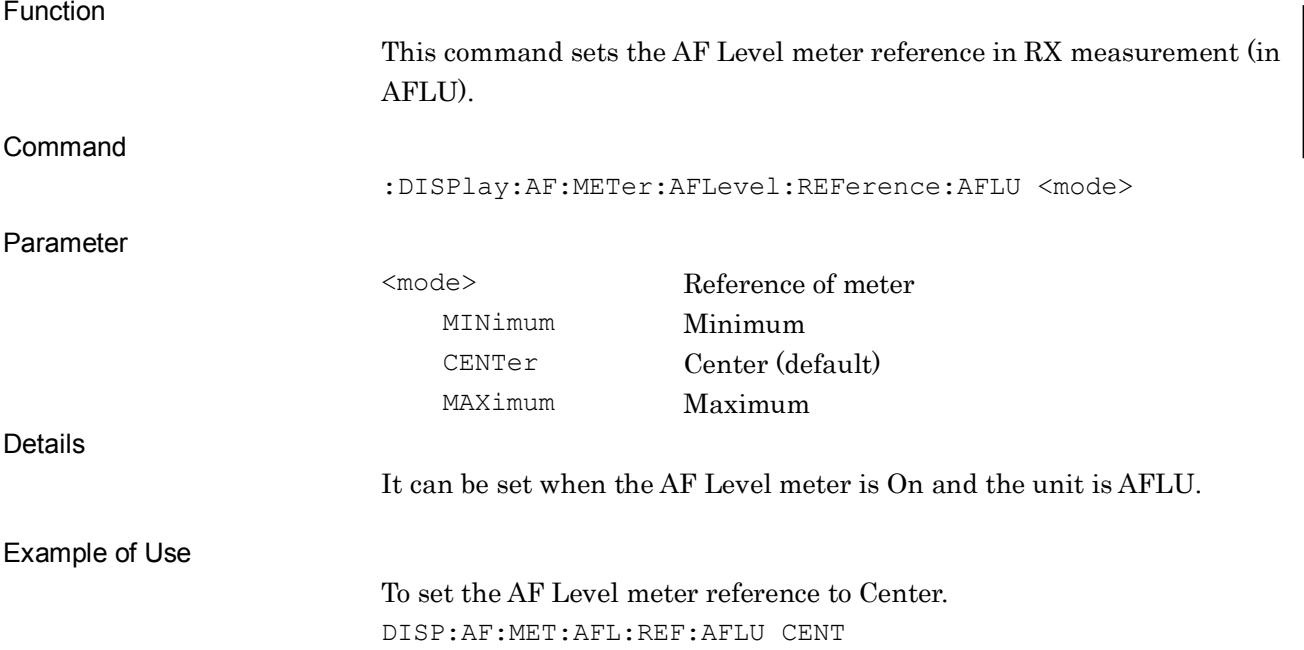

#### **:DISPlay:AF:METer:AFLevel:REFerence:AFLU?**

Reference of AF Level Meter (AFLU) Query

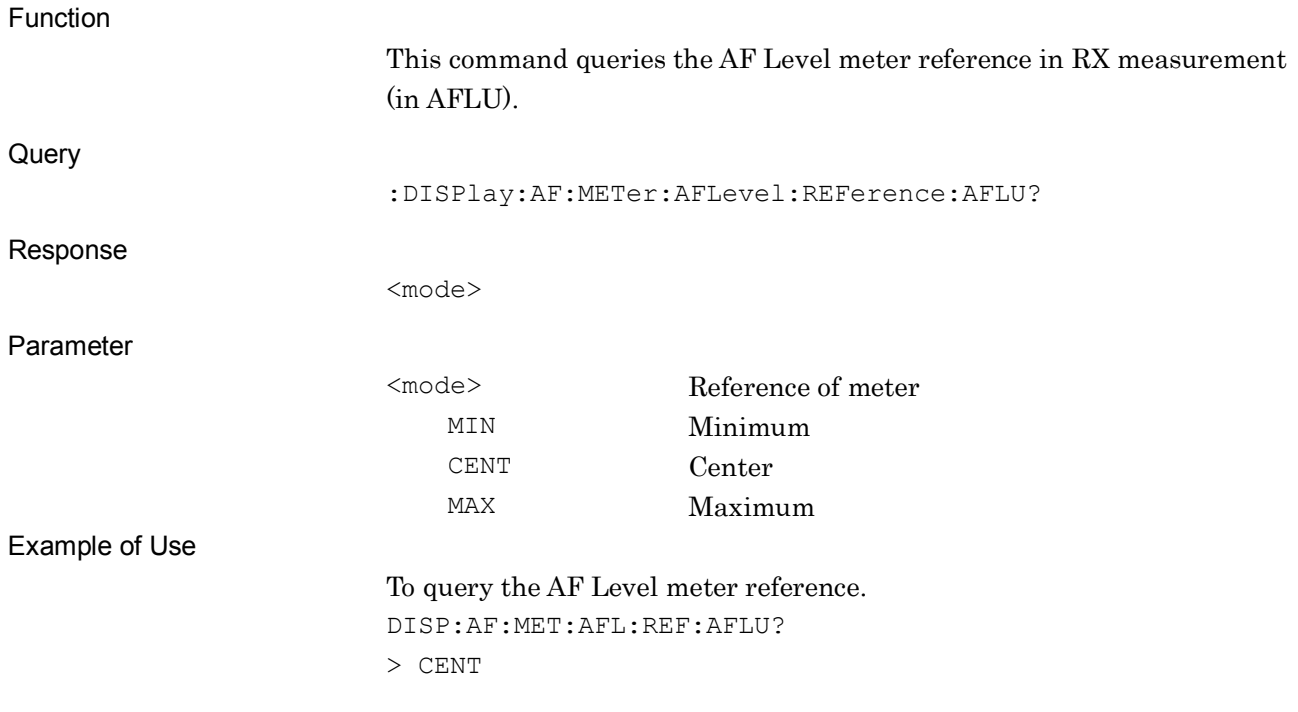

#### **:DISPlay:AF:METer:AFLevel:REFerence:PERCent MINimum|CENTer|MAXimum**

Reference of AF Level Meter (%)

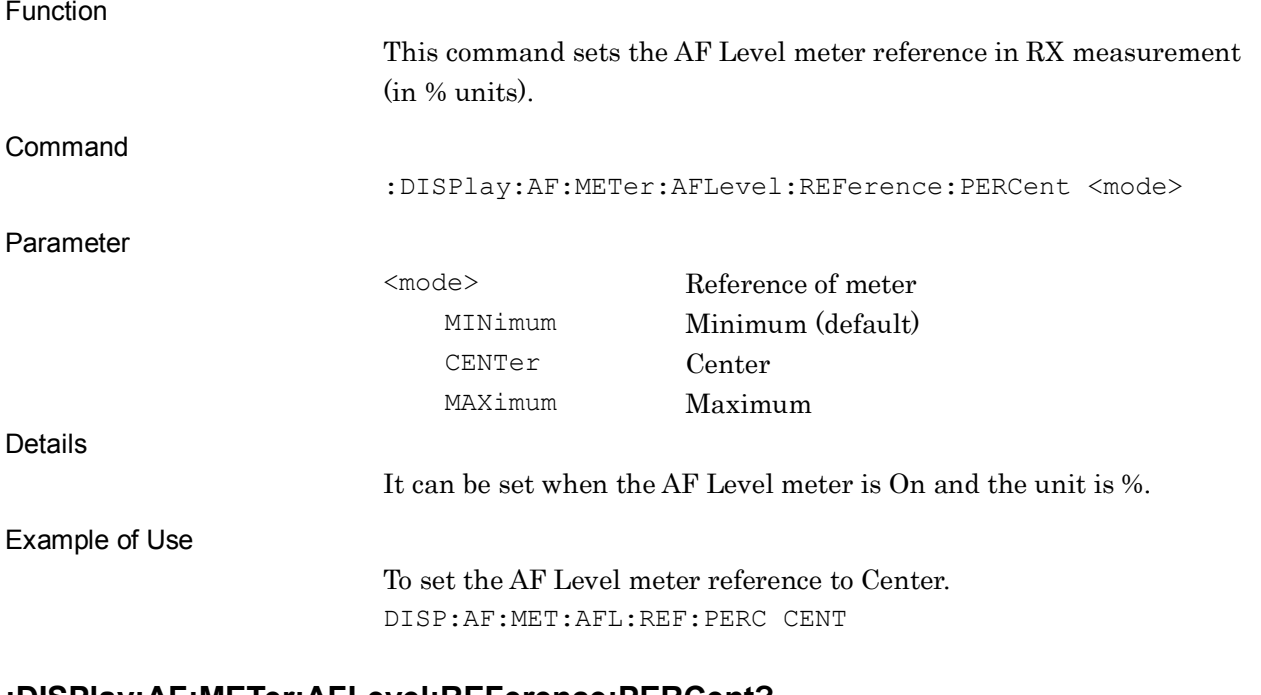

#### **:DISPlay:AF:METer:AFLevel:REFerence:PERCent?**

Reference of AF Level Meter (%) Query

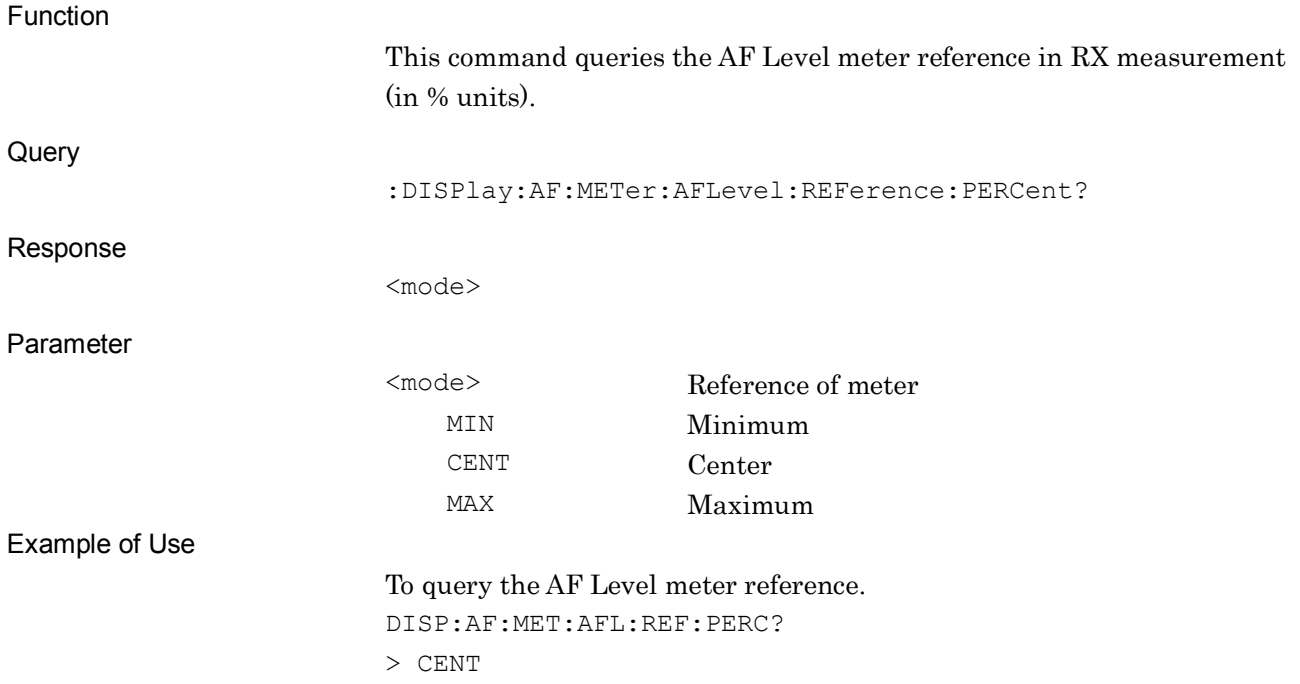

#### **:DISPlay:AF:METer:SINad:REFerence:DB MINimum|CENTer|MAXimum**

Reference of SINAD Meter (dB)

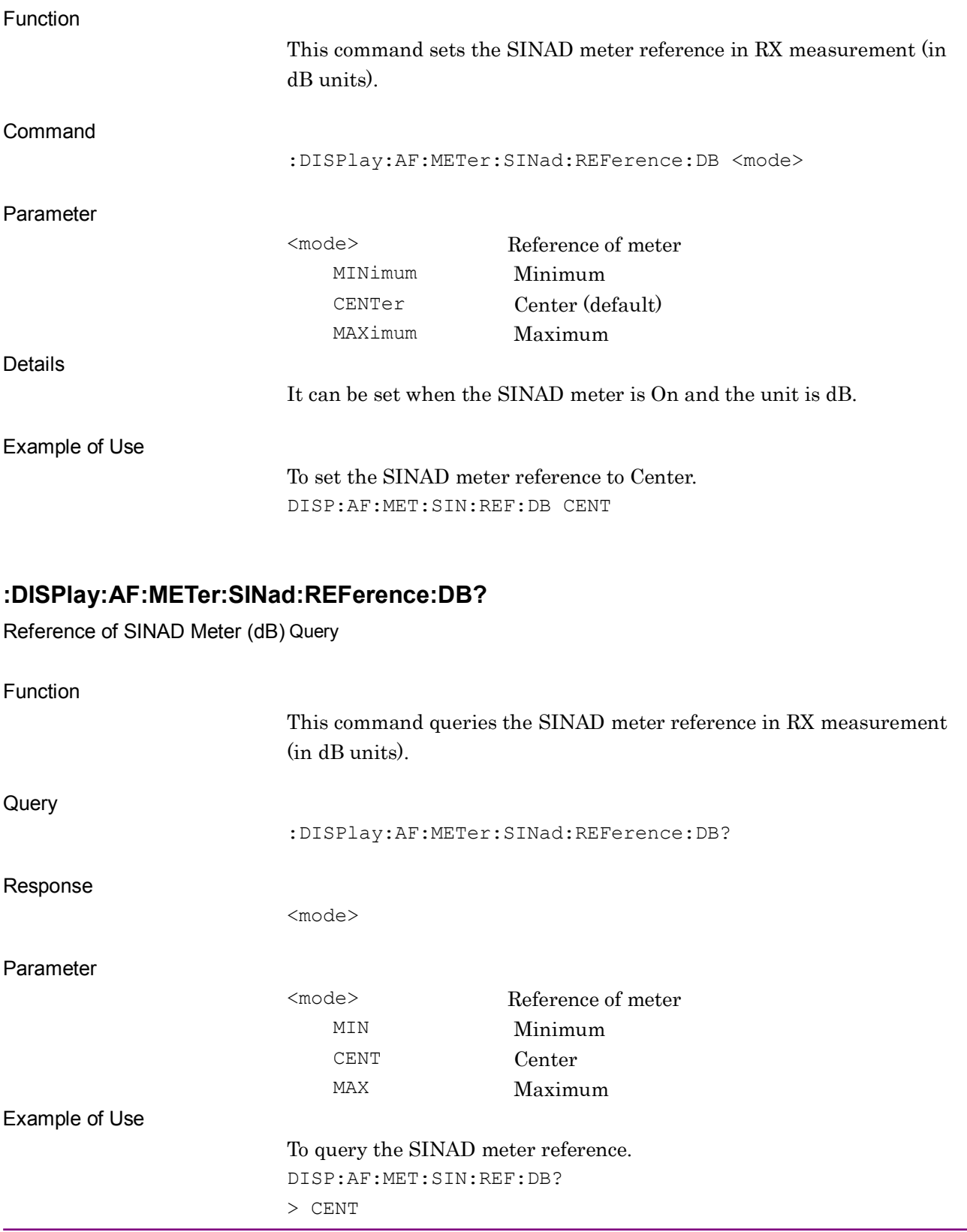

#### **:DISPlay:AF:METer:SINad:REFerence:PERCent MINimum|CENTer|MAXimum**

Reference of SINAD Meter (%)

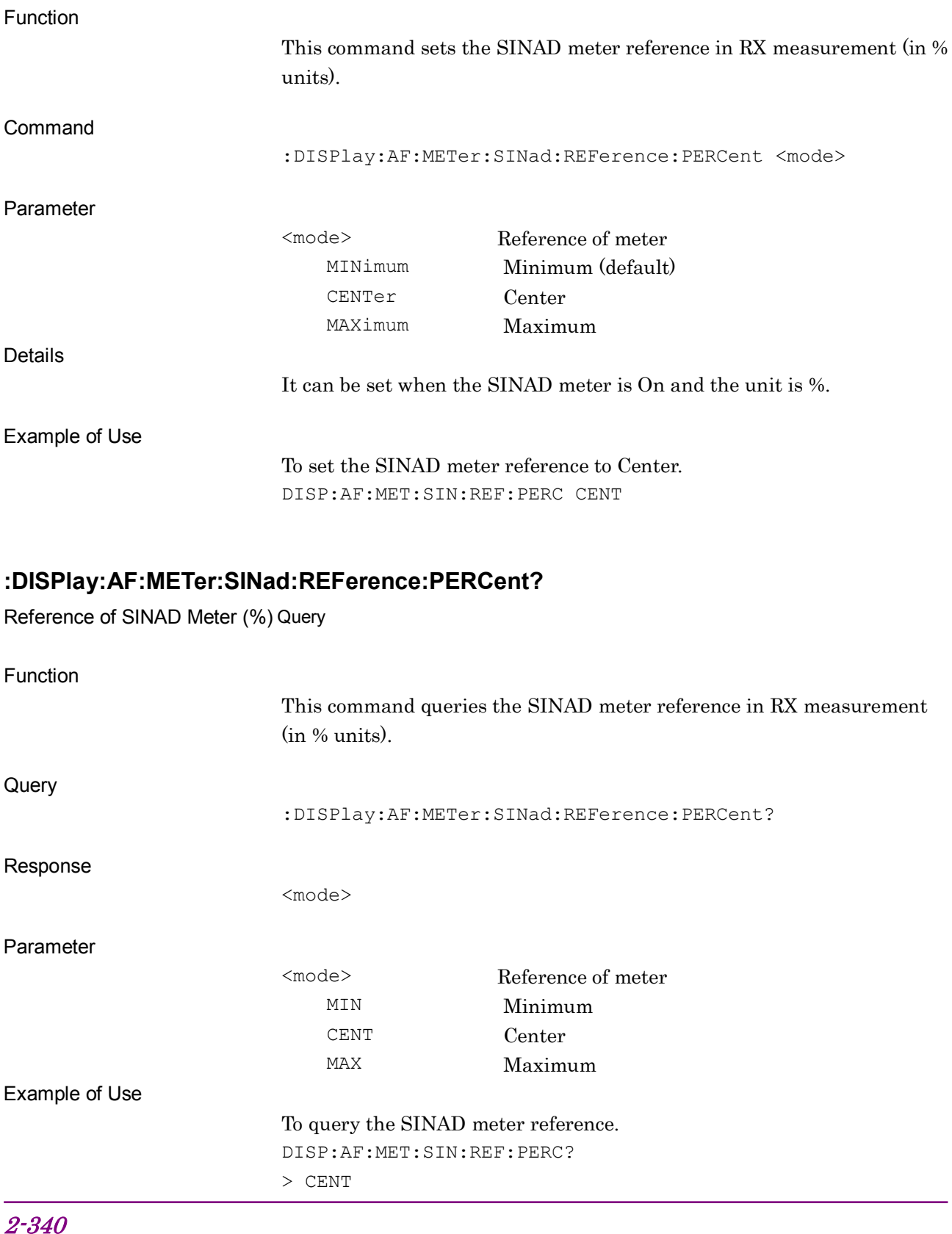

#### **:DISPlay:AF:METer:THDN:REFerence:DB MINimum|CENTer|MAXimum**

Reference of THD+N Meter (dB)

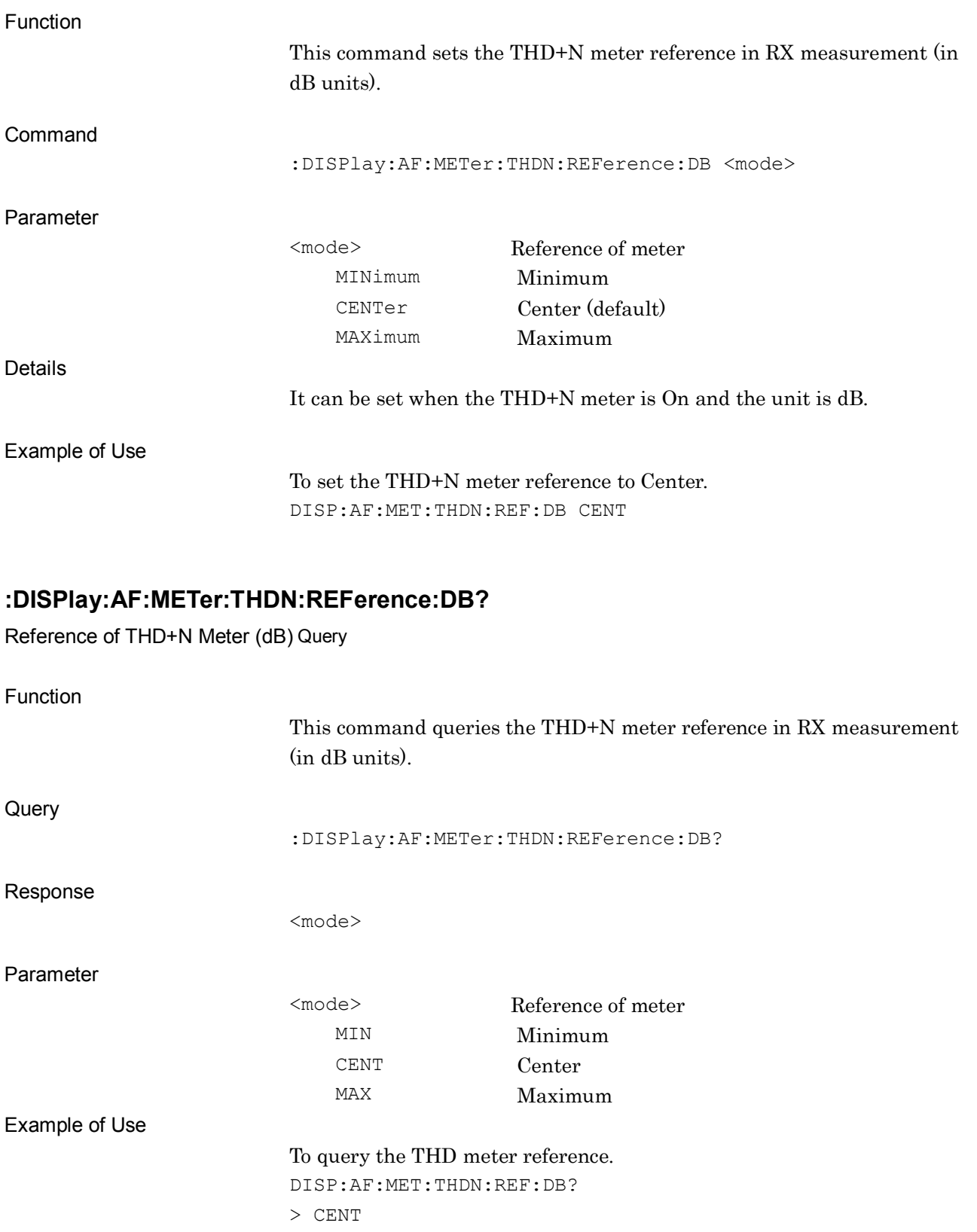

# **:DISPlay:AF:METer:THDN:REFerence:PERCent MINimum|CENTer|MAXimum**

Reference of THD+N Meter (%)

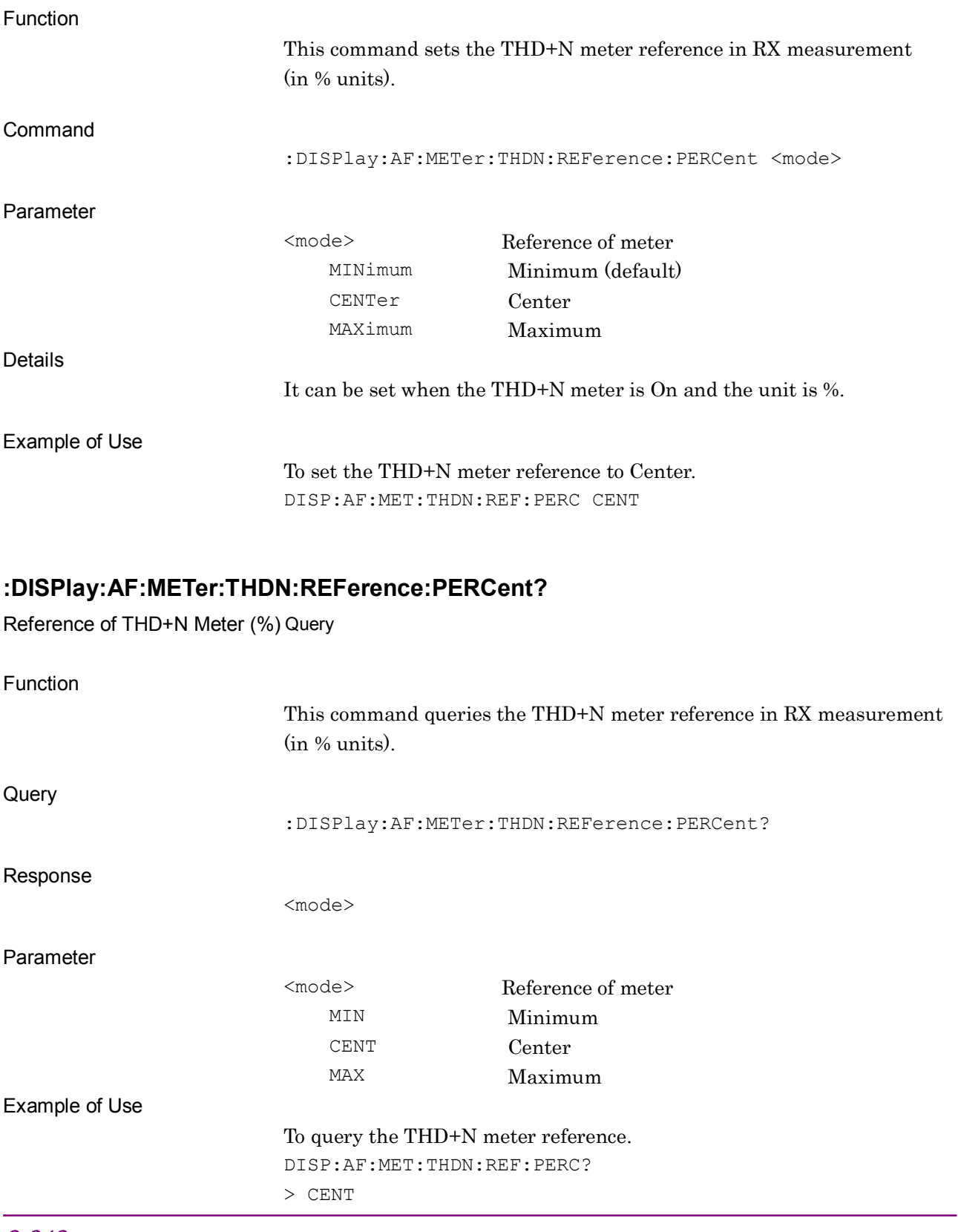

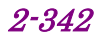

#### **:DISPlay:AF:METer:THD:REFerence:DB MINimum|CENTer|MAXimum**

Reference of THD Meter (dB)

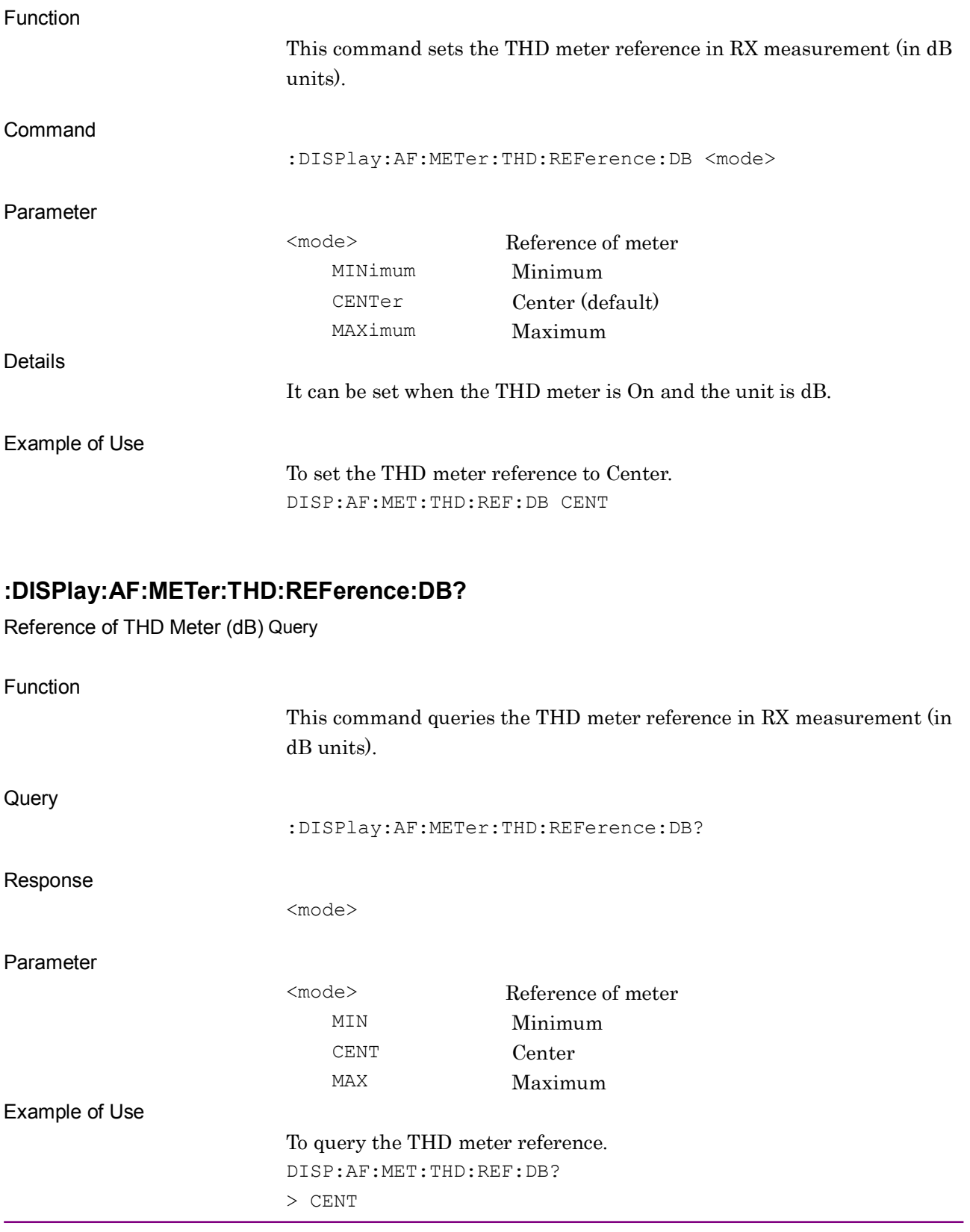

# **:DISPlay:AF:METer:THD:REFerence:PERCent MINimum|CENTer|MAXimum**

Reference of THD Meter (%)

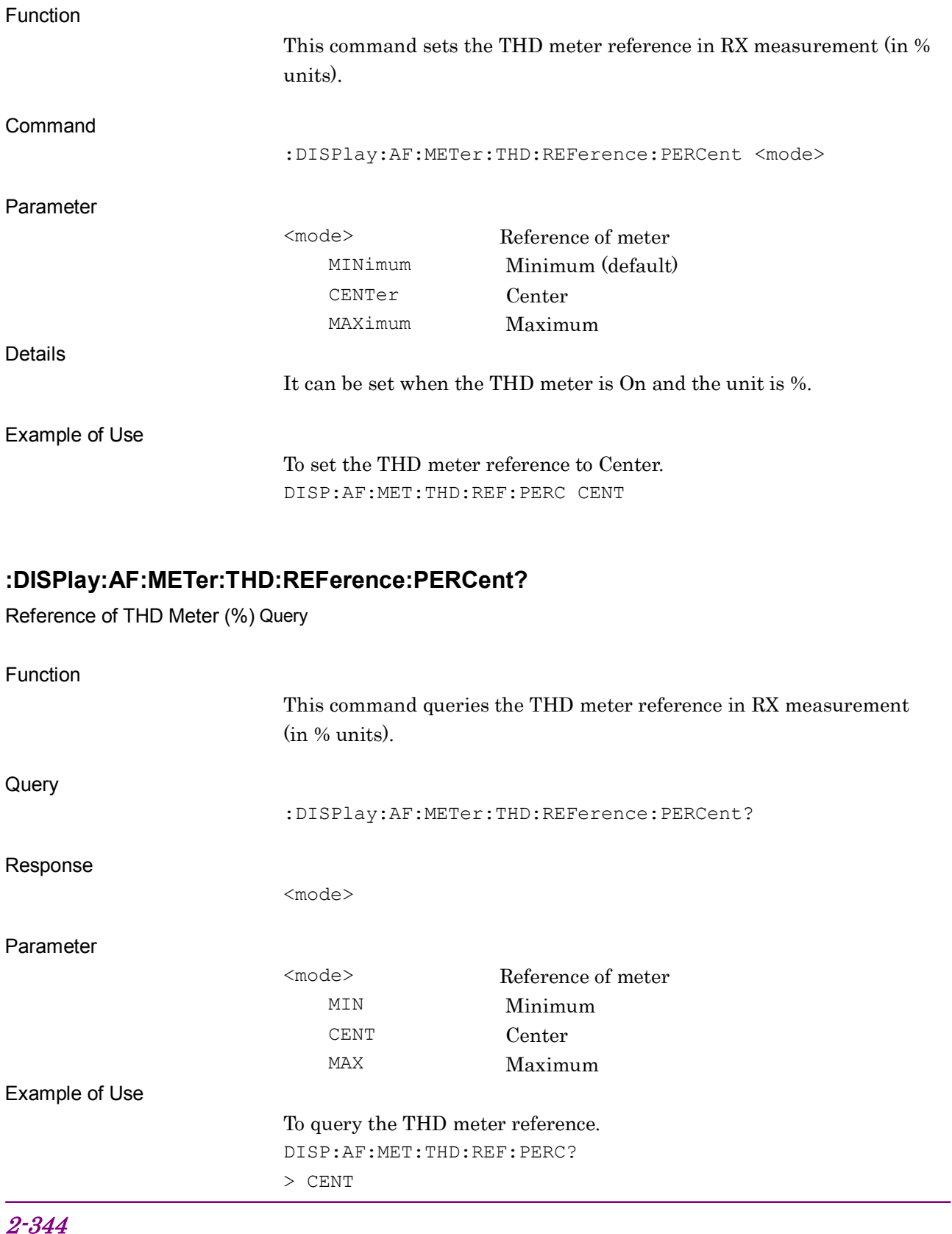

# **:DISPlay:AF:METer:AFLevel:REFerence:VALue:AFLU <ref\_val>**

Reference Value of AF Level Meter (AFLU)

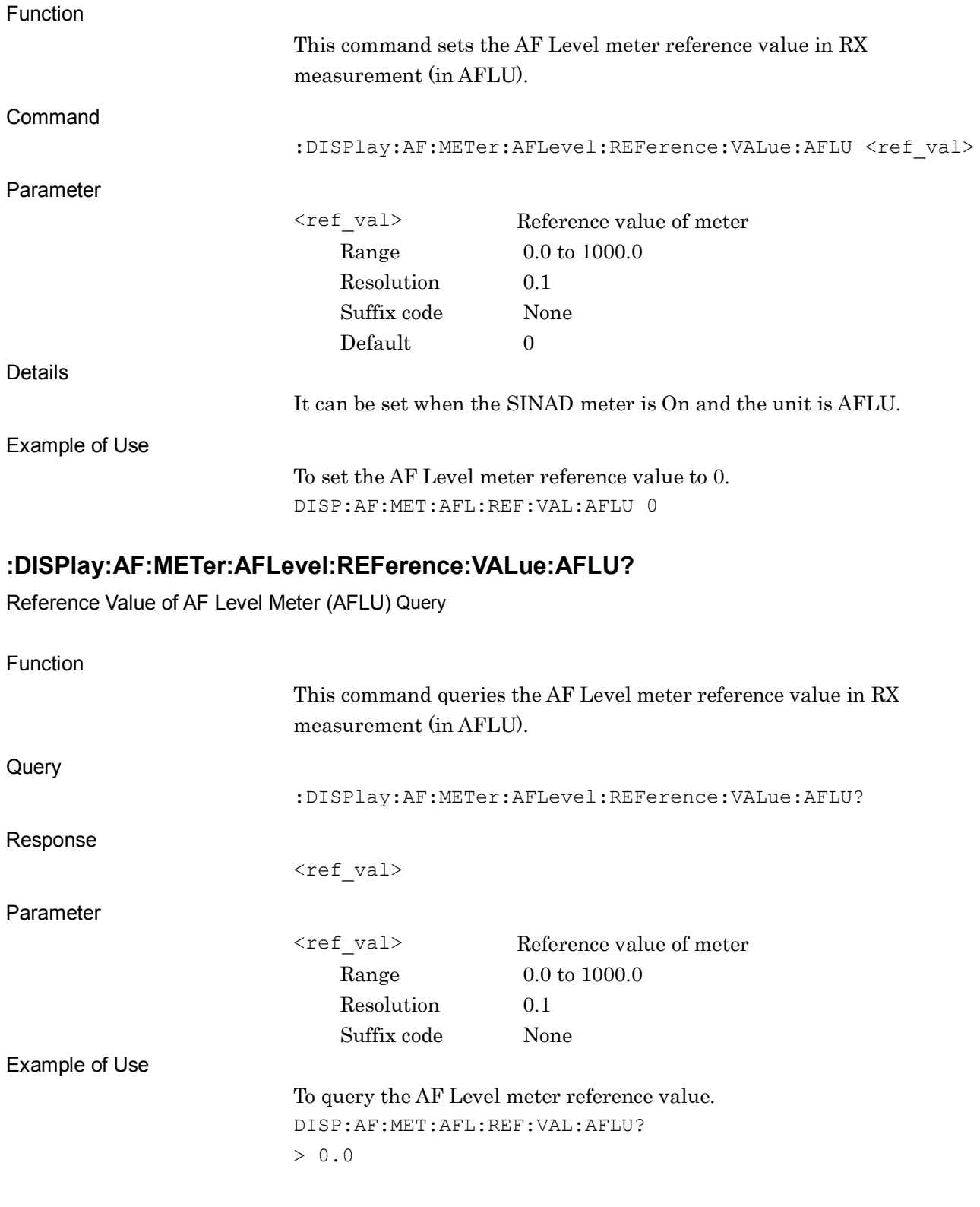

#### **:DISPlay:AF:METer:AFLevel:REFerence:VALue:PERCent <ref\_val>**

Reference Value of AF Level Meter (%)

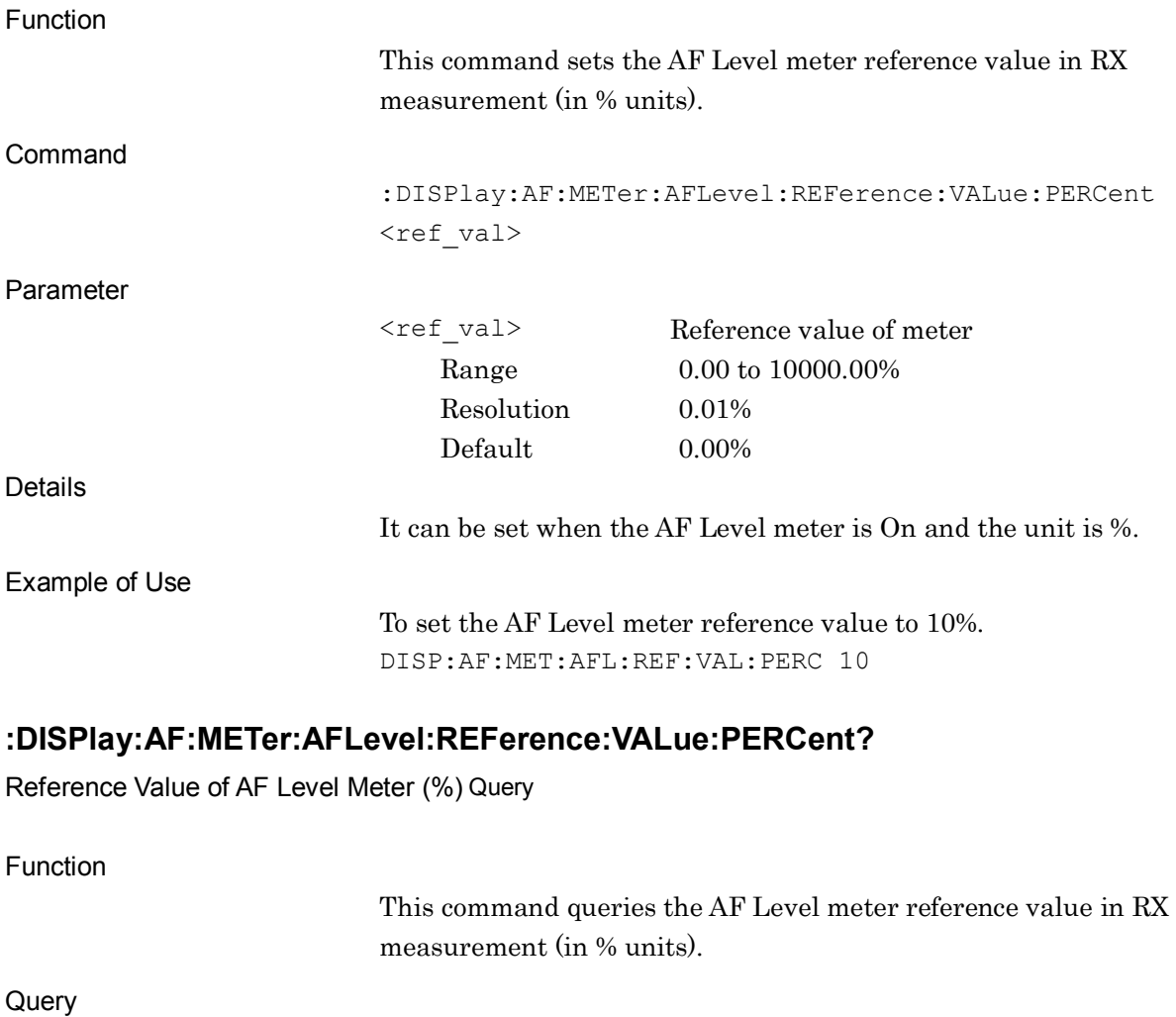

:DISPlay:AF:METer:AFLevel:REFerence:VALue:PERCent?

<ref\_val>

Parameter

Response

<ref\_val> Reference value of meter Range 0.00 to 10000.00% Resolution 0.01%

Example of Use

To query the AF Level meter reference value. DISP:AF:MET:AFL:REF:VAL:PERC?  $> 10.00$ 

# **:DISPlay:AF:METer:SINad:REFerence:VALue:DB <ref\_val>**

Reference Value of SINAD Meter (dB)

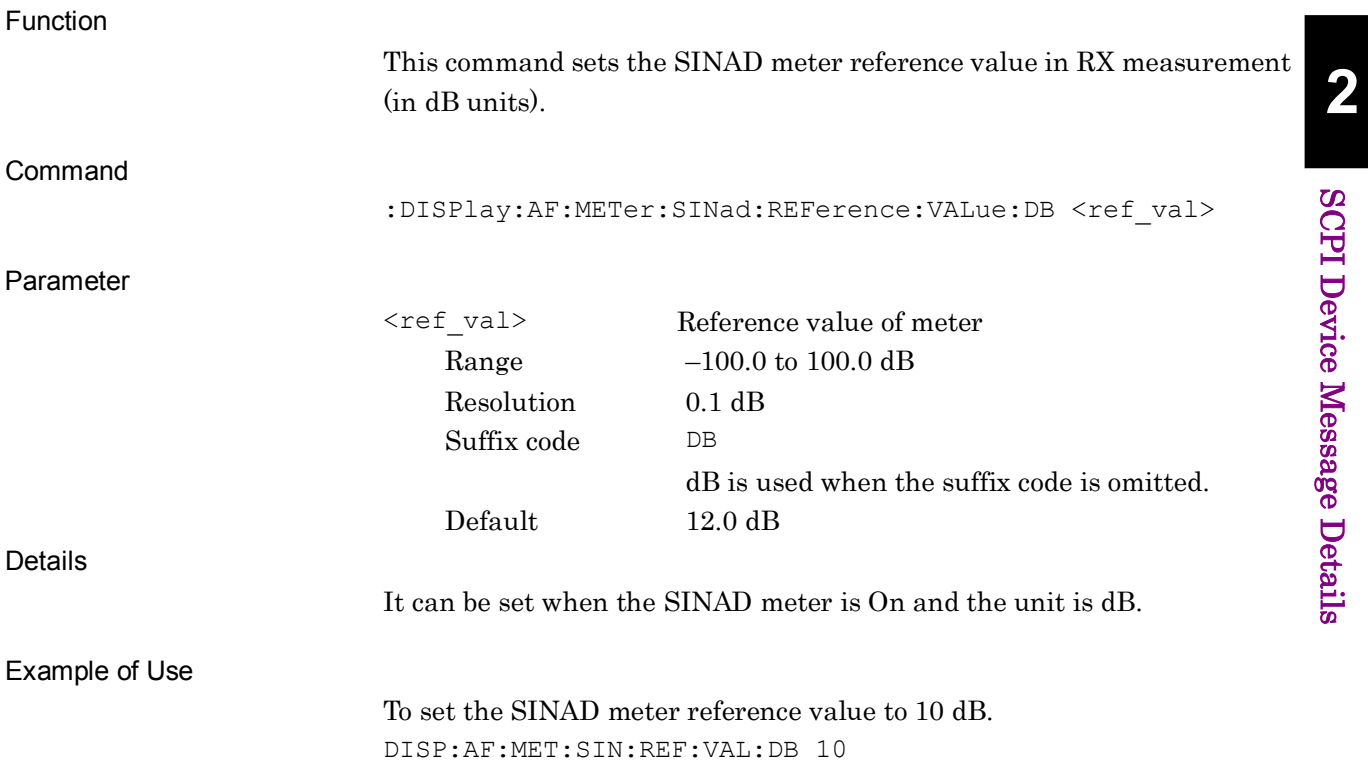

#### **:DISPlay:AF:METer:SINad:REFerence:VALue:DB?**

Reference Value of SINAD Meter (dB) Query

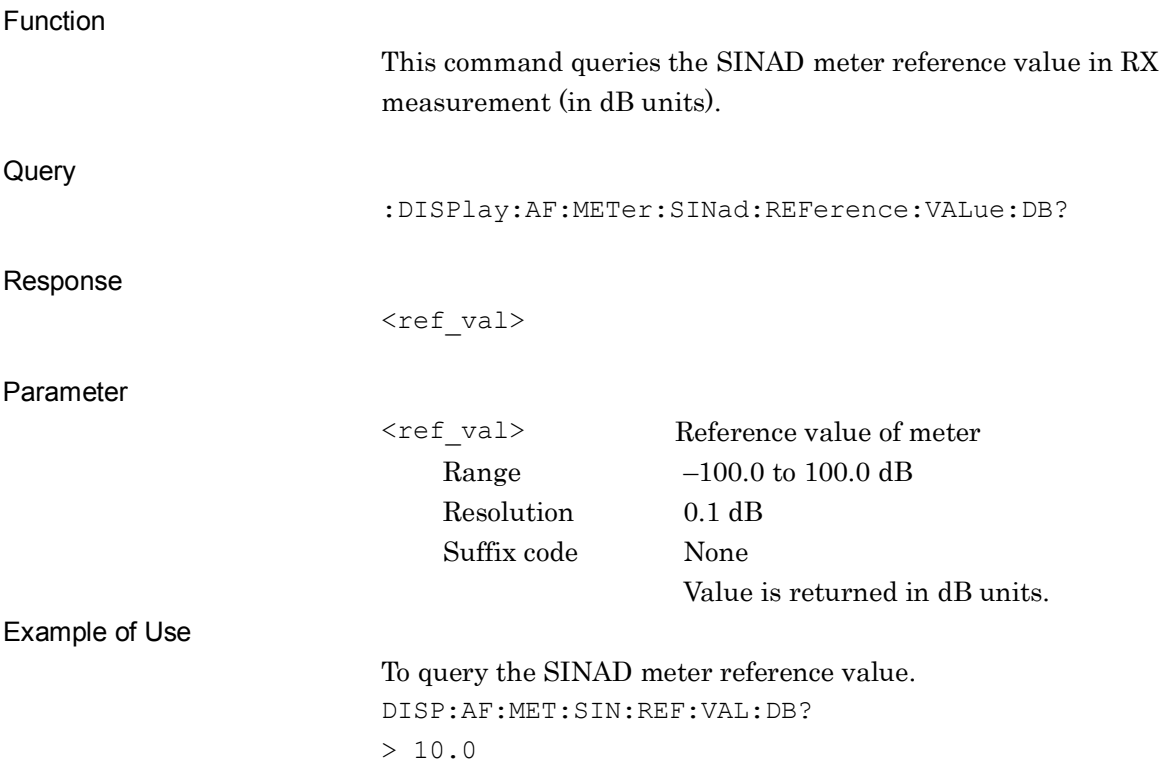

# **:DISPlay:AF:METer:SINad:REFerence:VALue:PERCent <ref\_val>**

Reference Value of SINAD Meter (%)

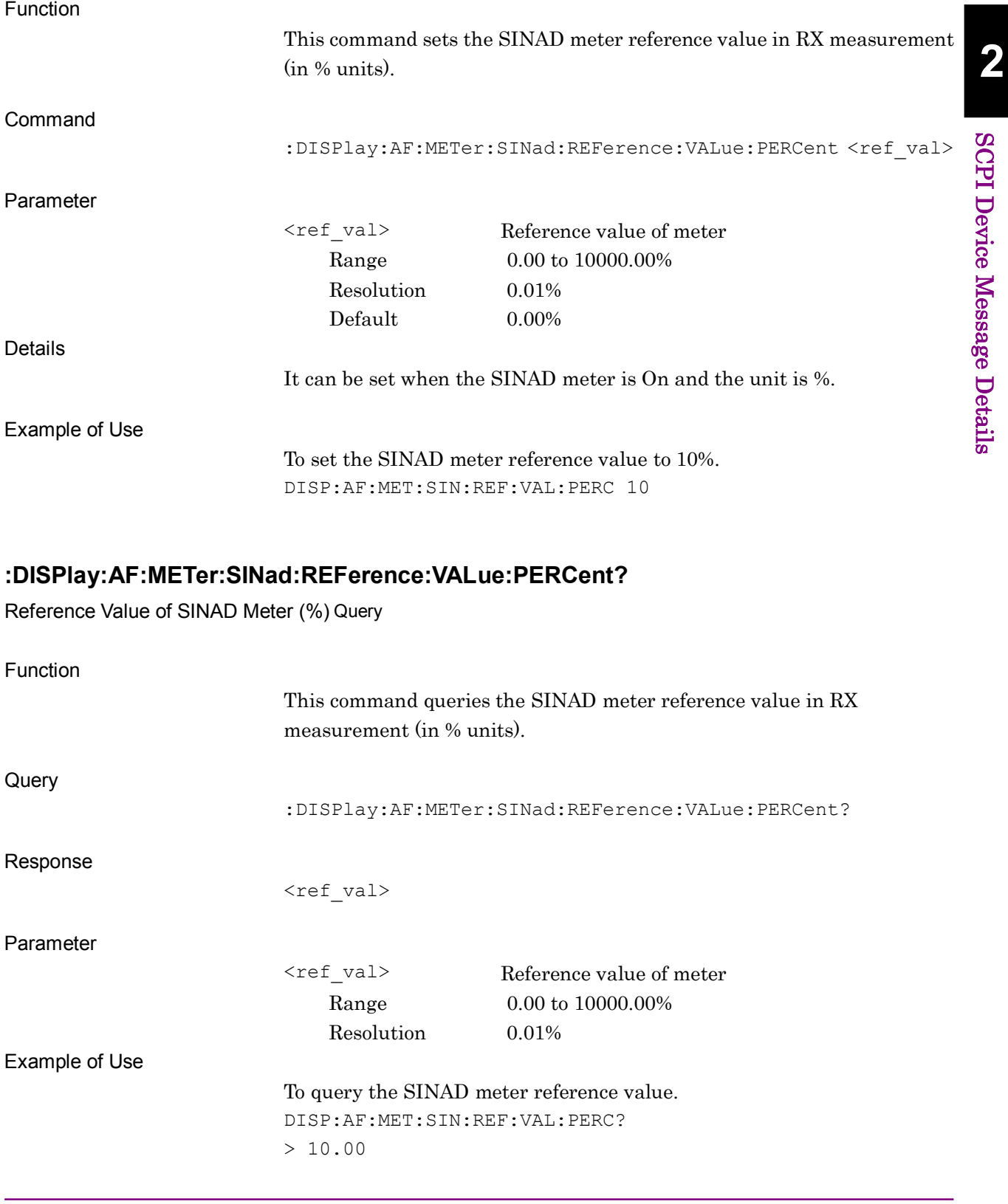

# **:DISPlay:AF:METer:THDN:REFerence:VALue:DB <ref\_val>**

Reference Value of THD+N Meter (dB)

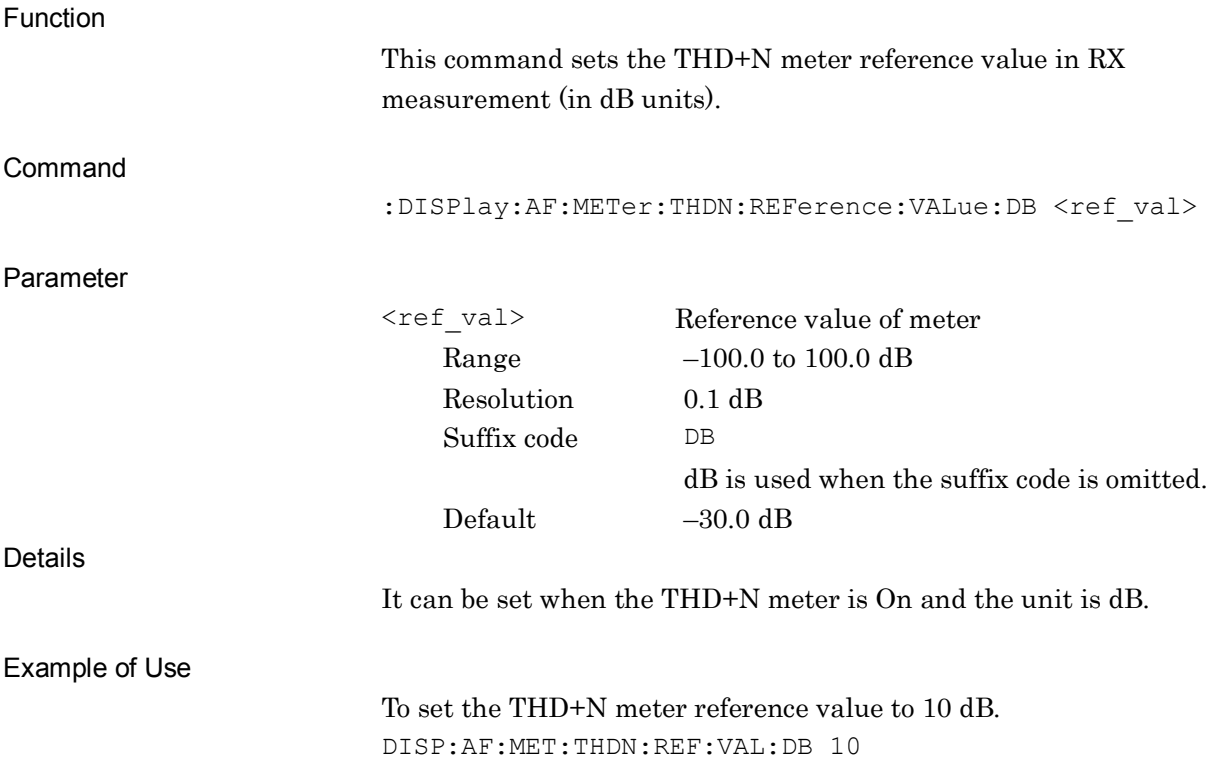

#### **:DISPlay:AF:METer:THDN:REFerence:VALue:DB?**

Reference Value of THD+N Meter (dB) Query

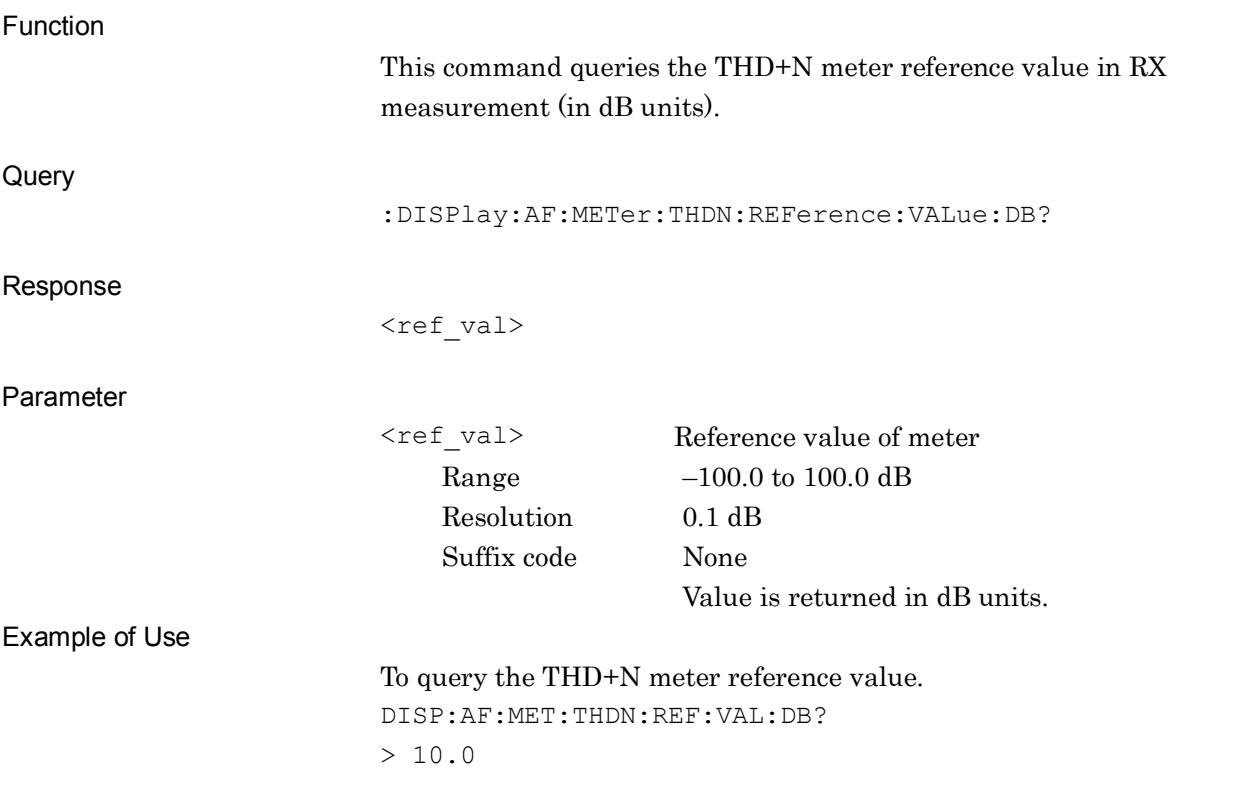

# **:DISPlay:AF:METer:THDN:REFerence:VALue:PERCent <ref\_val>**

Reference Value of THD+N Meter (%)

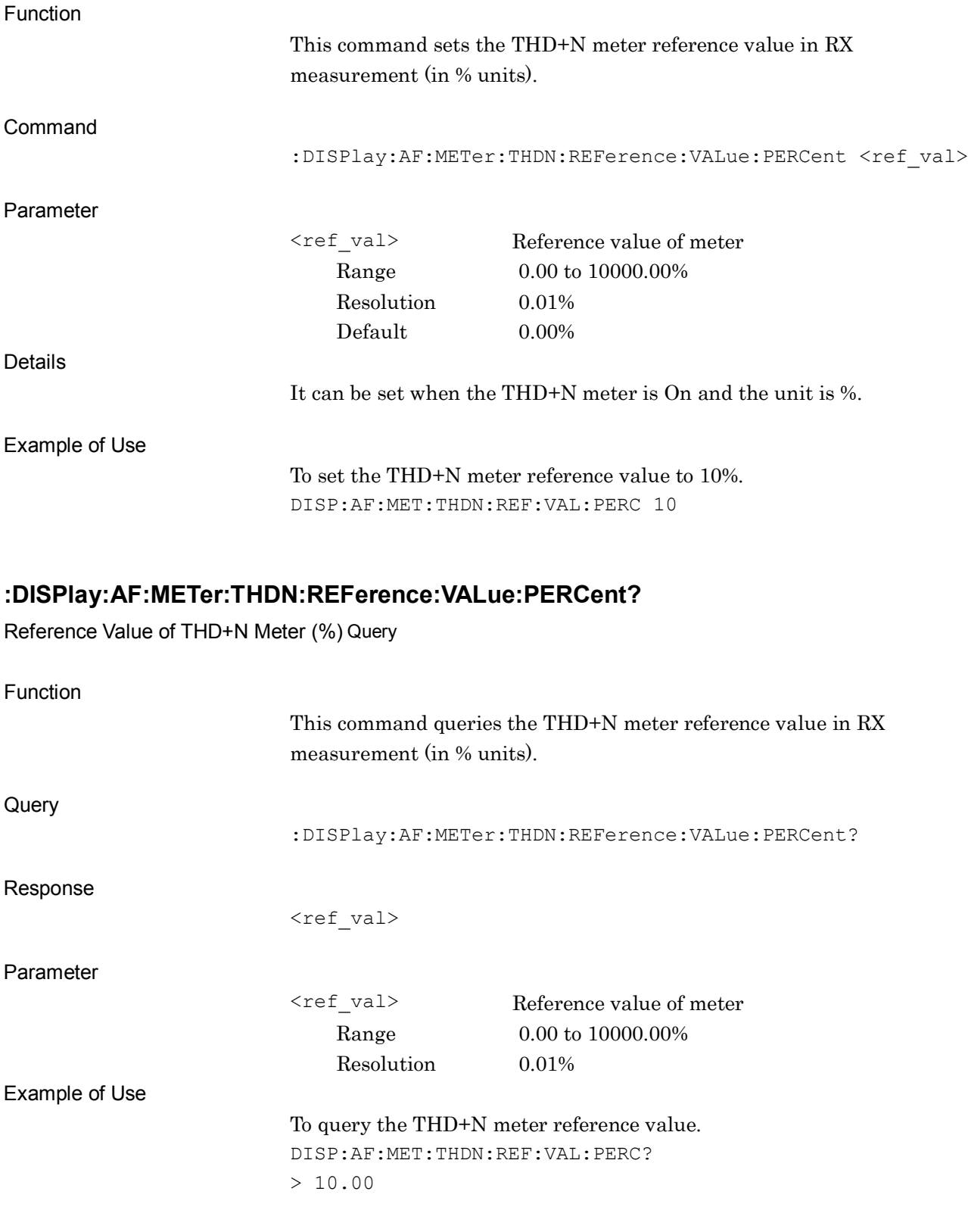

# **:DISPlay:AF:METer:THD:REFerence:VALue:DB <ref\_val>**

Reference Value of THD Meter (dB)

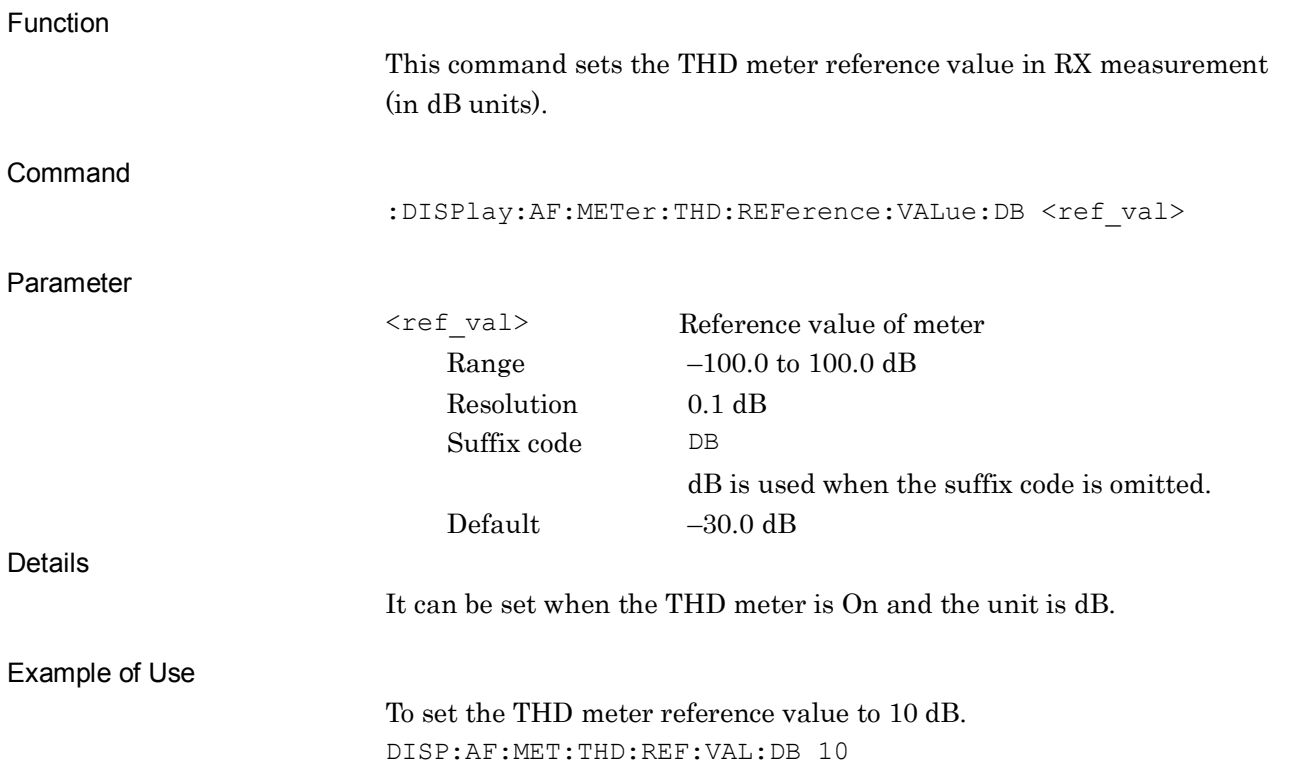

# **:DISPlay:AF:METer:THD:REFerence:VALue:DB?**

Reference Value of THD Meter (dB) Query

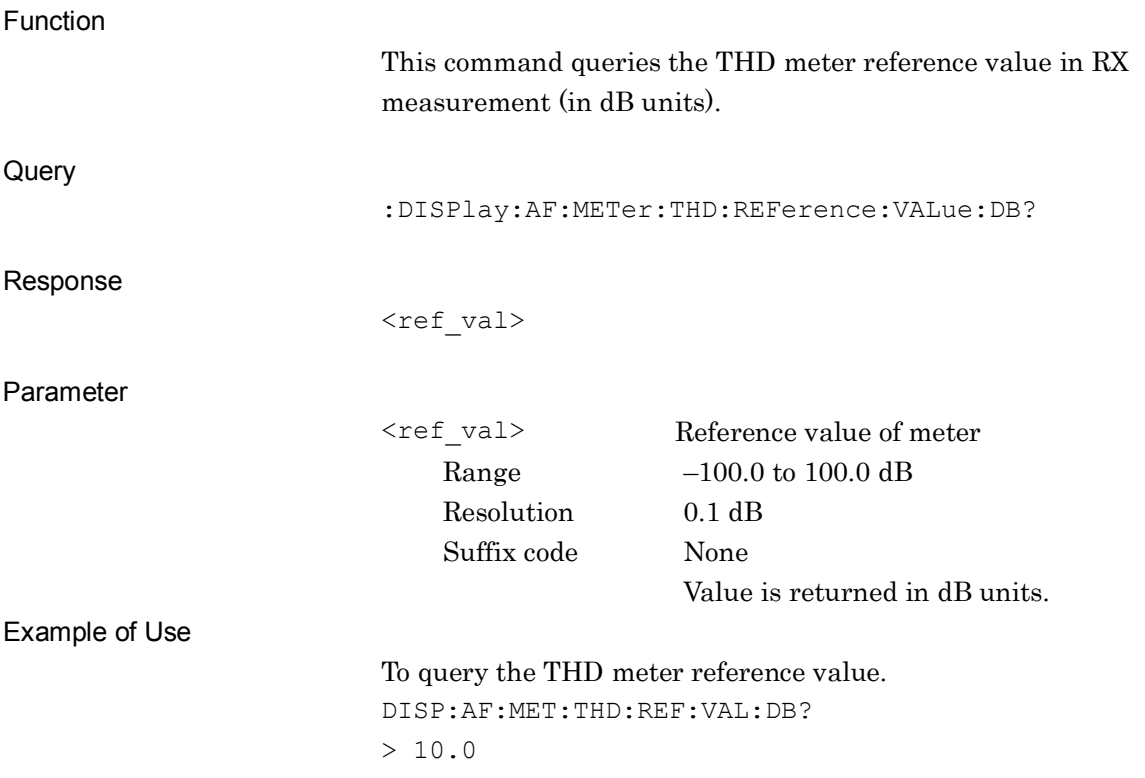

# **2SCPI Device Message Details** SCPI Device Message Details

# **:DISPlay:AF:METer:THD:REFerence:VALue:PERCent <ref\_val>**

Reference Value of THD Meter (%)

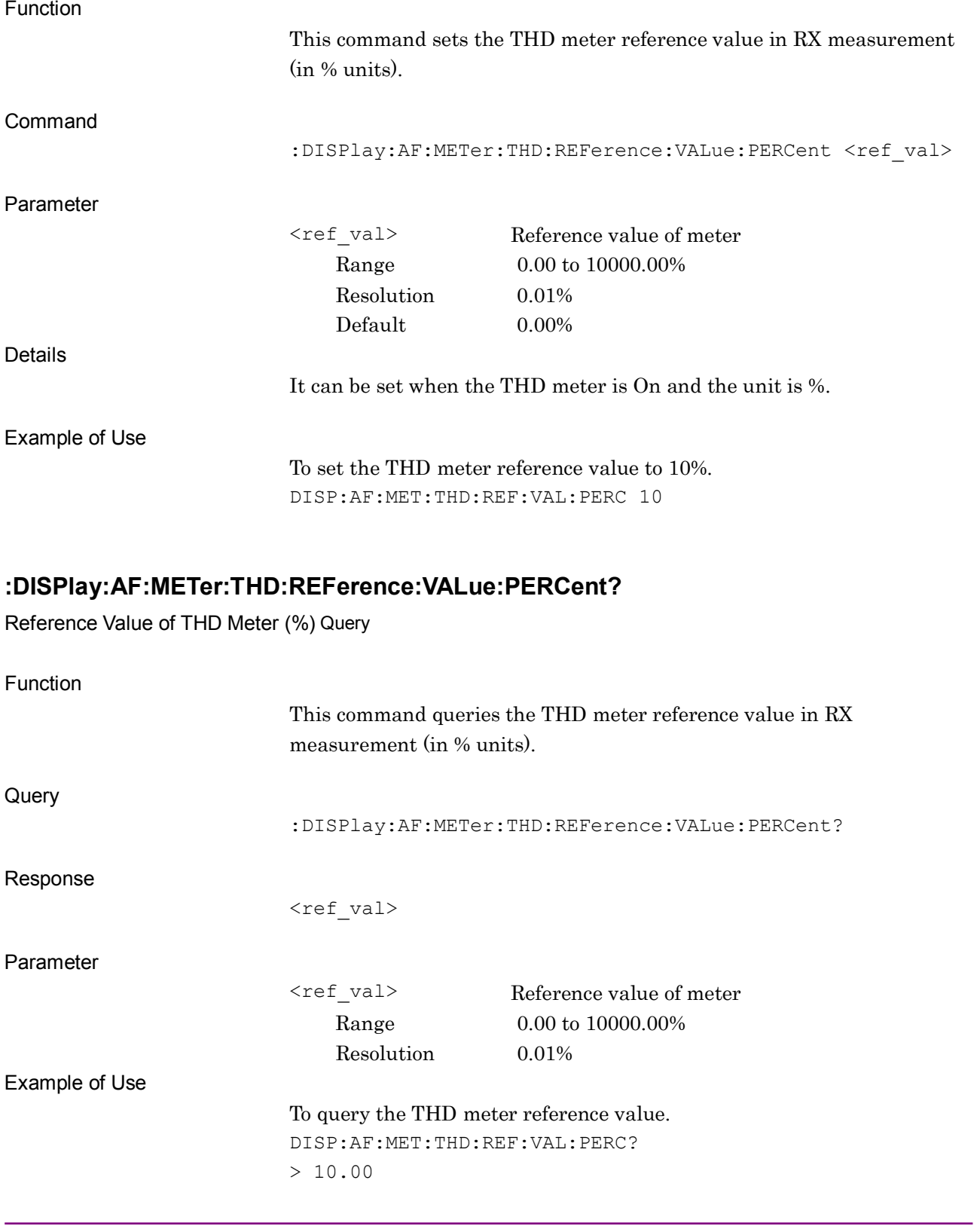

# **:DISPlay:AF:METer:AFLevel:RNG1:AFLU <val>**

Range1 of AF Level Meter (AFLU)

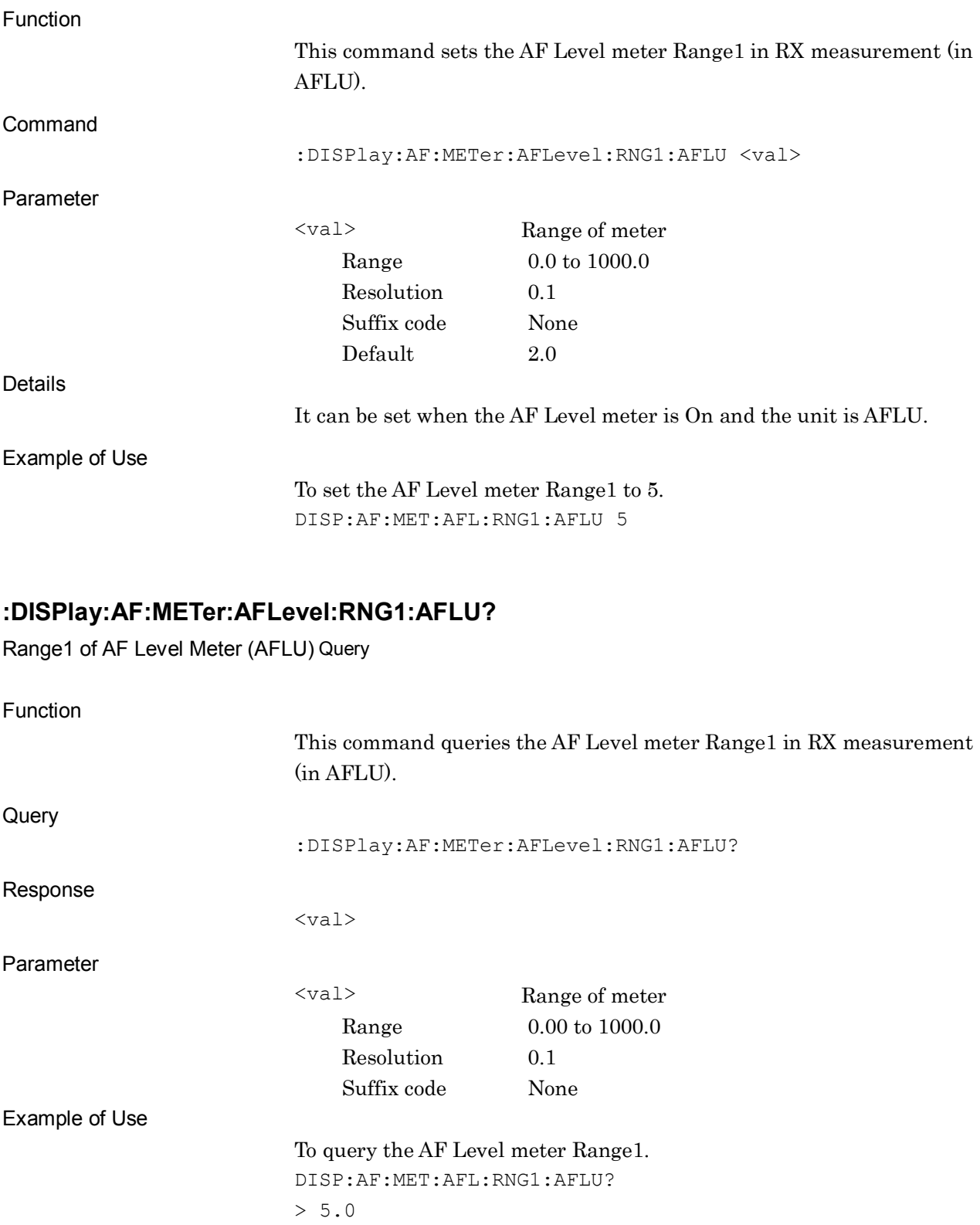

#### **:DISPlay:AF:METer:AFLevel:RNG1:PERCent <val>**

Range1 of AF Level Meter (%)

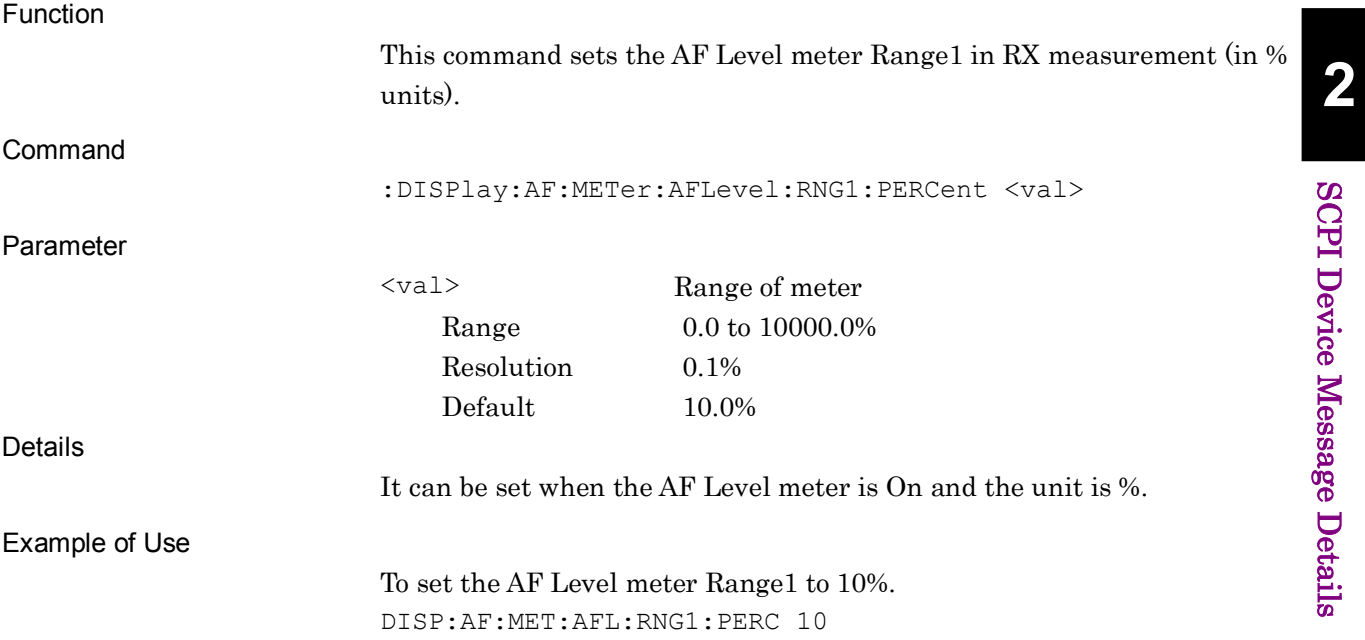

#### **:DISPlay:AF:METer:AFLevel:RNG1:PERCent?**

Range1 of AF Level Meter (%) Query

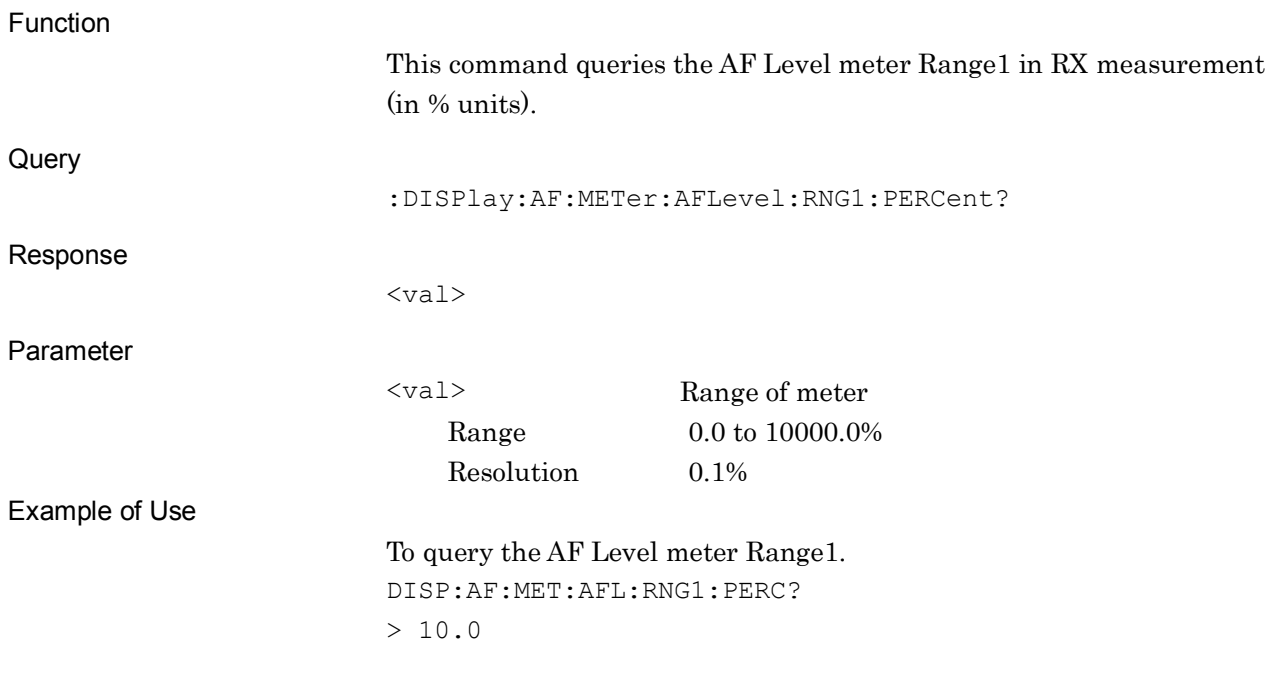

SCPI Device Message Details

# **:DISPlay:AF:METer:AFLevel:RNG2:AFLU <val>**

Range2 of AF Level Meter (AFLU)

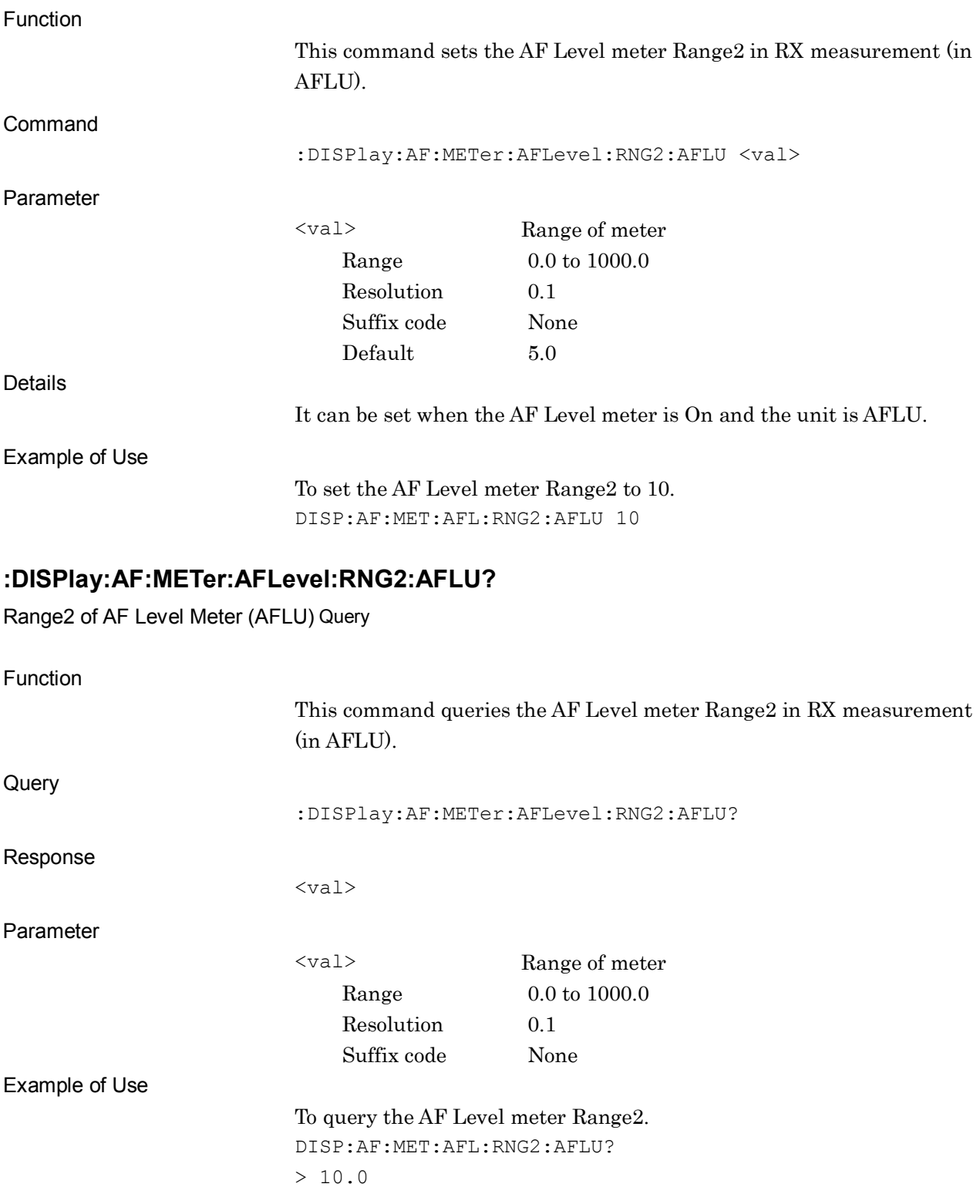

#### **:DISPlay:AF:METer:AFLevel:RNG2:PERCent <val>**

Range2 of AF Level Meter (%)

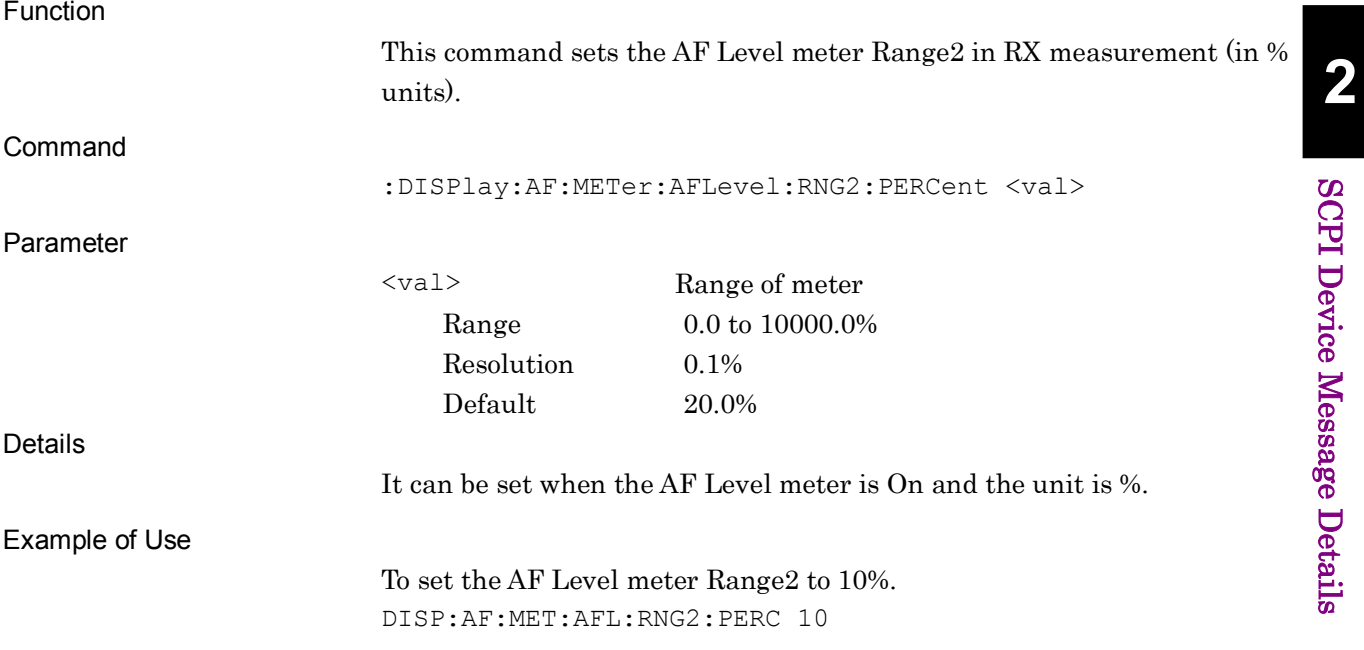

#### **:DISPlay:AF:METer:AFLevel:RNG2:PERCent?**

Range2 of AF Level Meter (%) Query

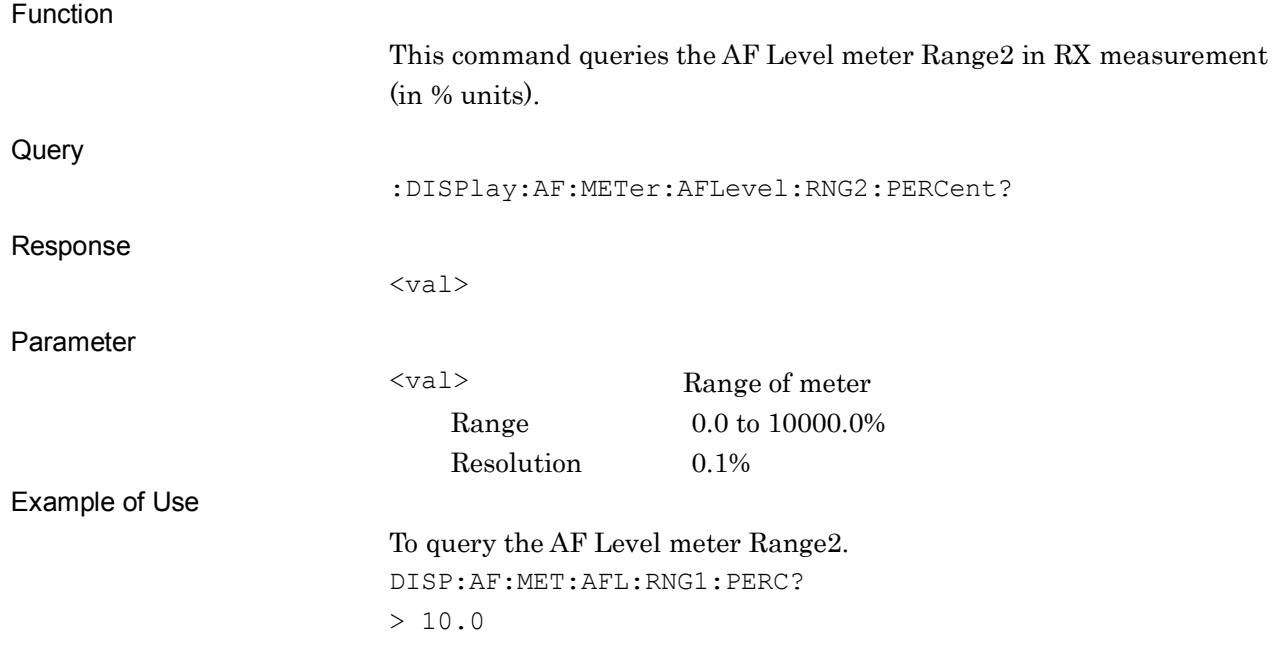

#### **:DISPlay:AF:METer:AFLevel:JUDGe:RANGe:AFLU <val>**

Pass Range of AF Level Meter (AFLU)

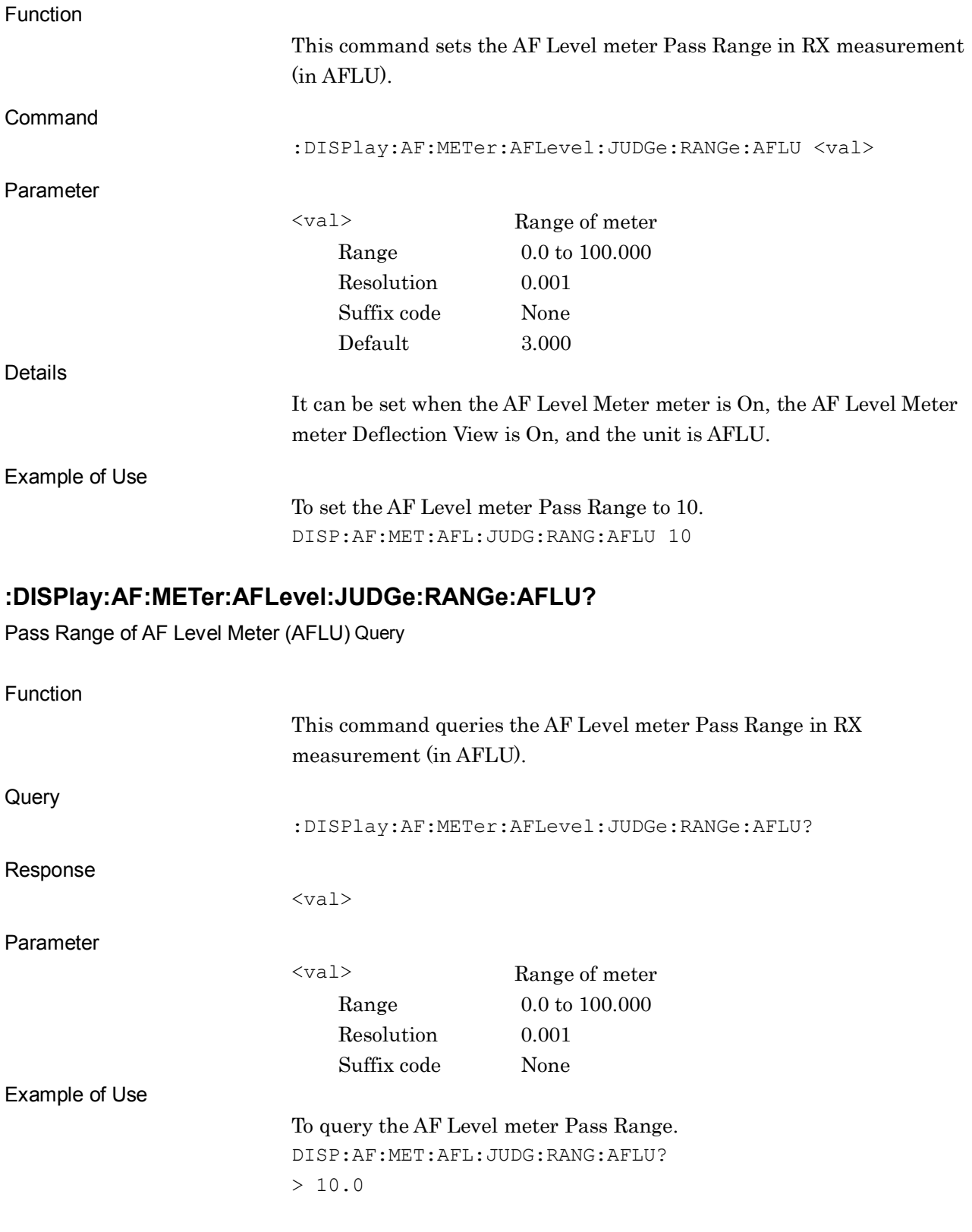

#### **:DISPlay:AF:METer:AFLevel:JUDGe:RANGe:PERCent <val>**

Pass Range of AF Level Meter (%)

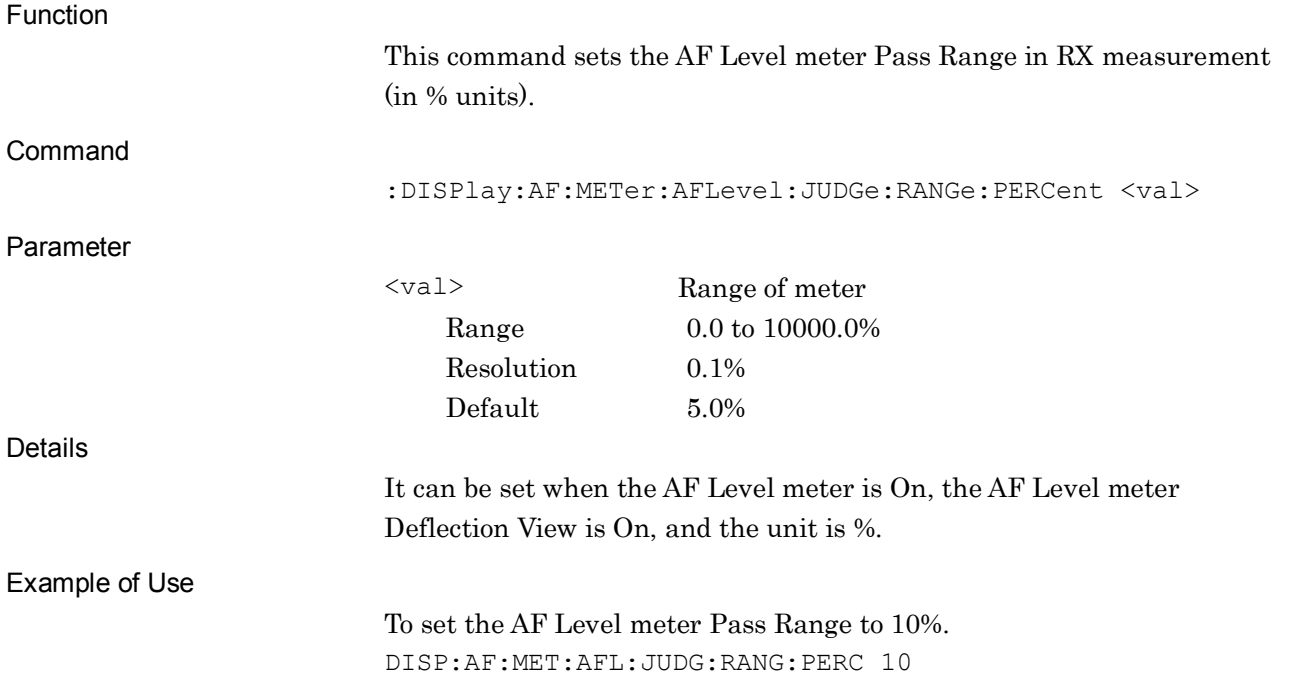

#### **:DISPlay:AF:METer:AFLevel:JUDGe:RANGe:PERCent?**

Pass Range of AF Level Meter (%) Query

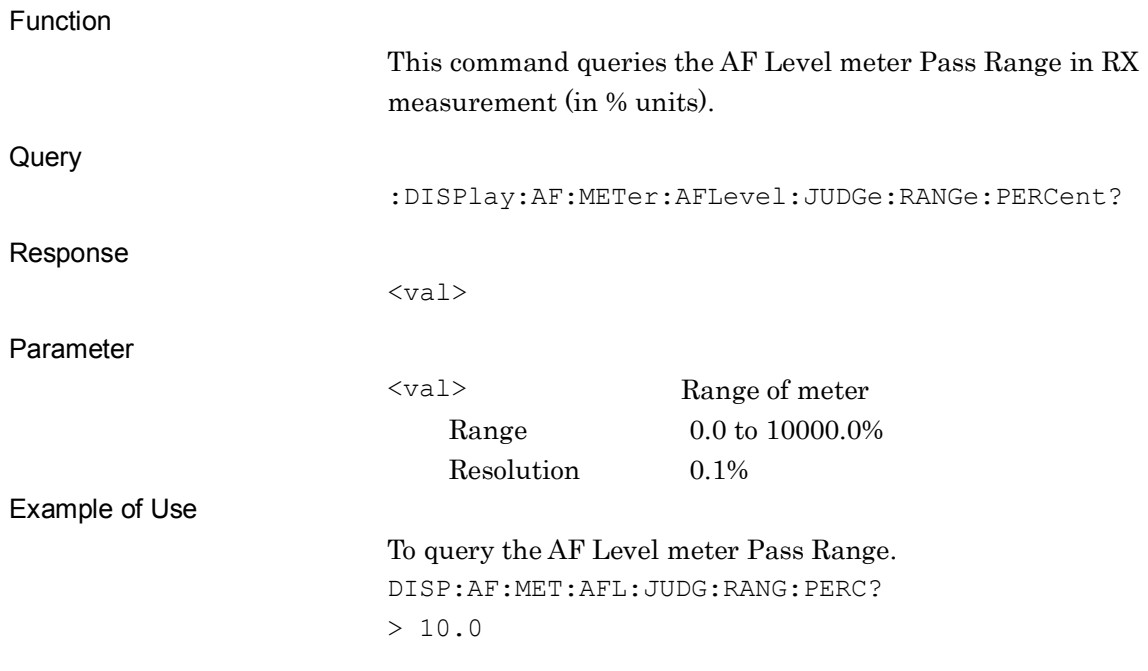

# **:DISPlay:AF:METer:SINad:RNG1:DB <val>**

Range1 of SINAD Meter (dB)

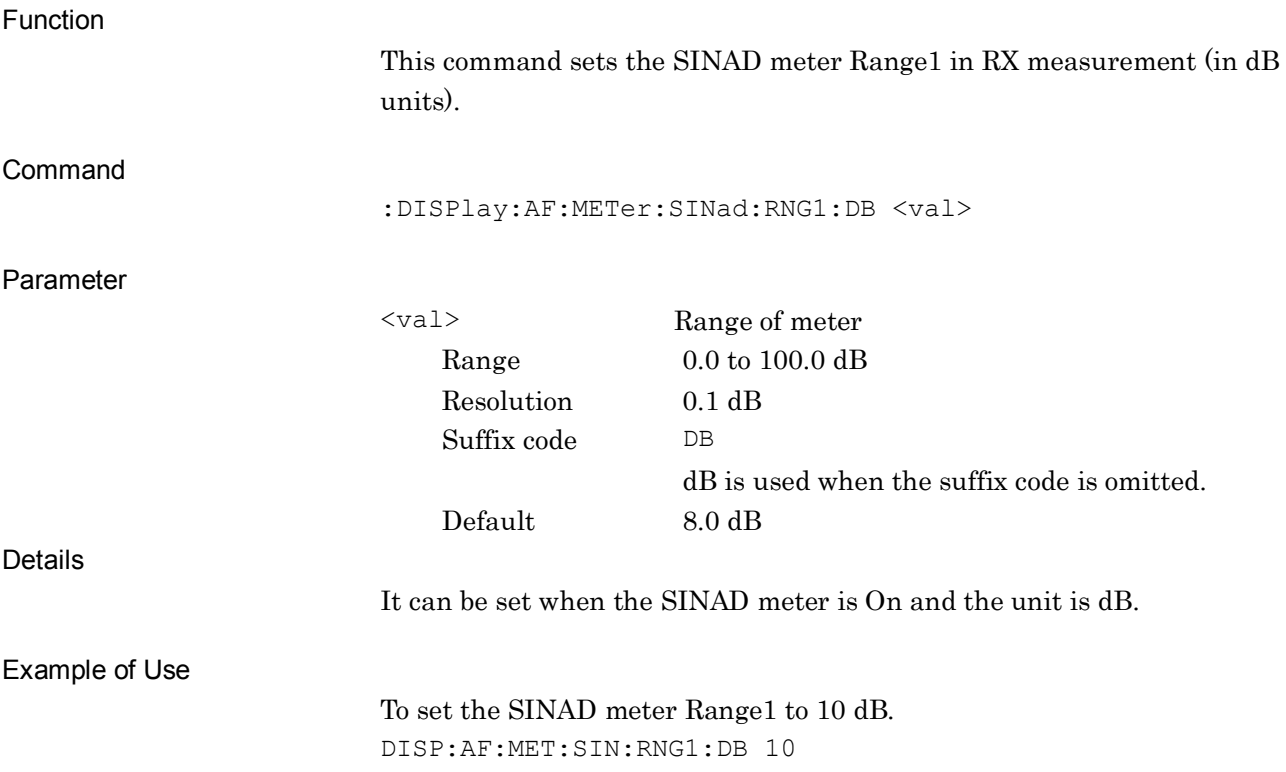

#### **:DISPlay:AF:METer:SINad:RNG1:DB?**

Range1 of SINAD Meter (dB) Query

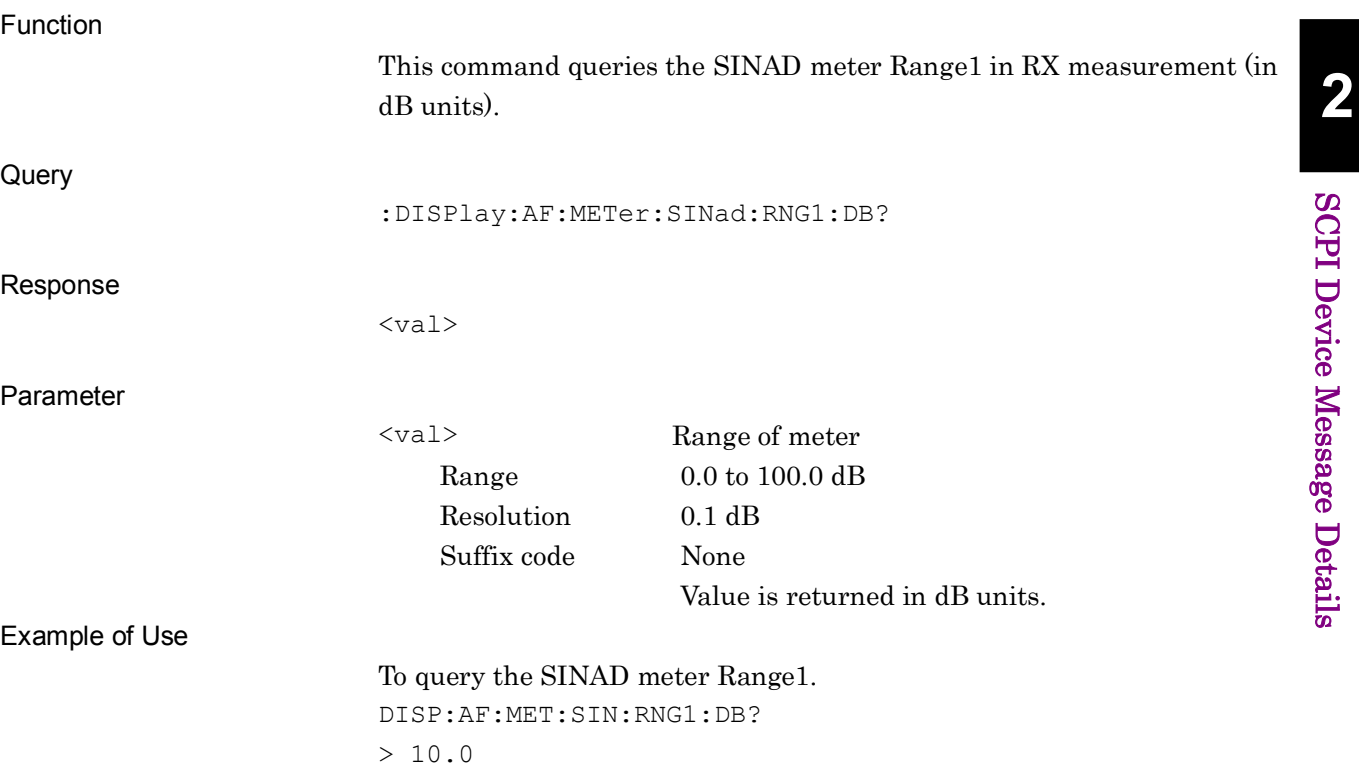

# **:DISPlay:AF:METer:SINad:RNG1:PERCent <val>**

Range1 of SINAD Meter (%)

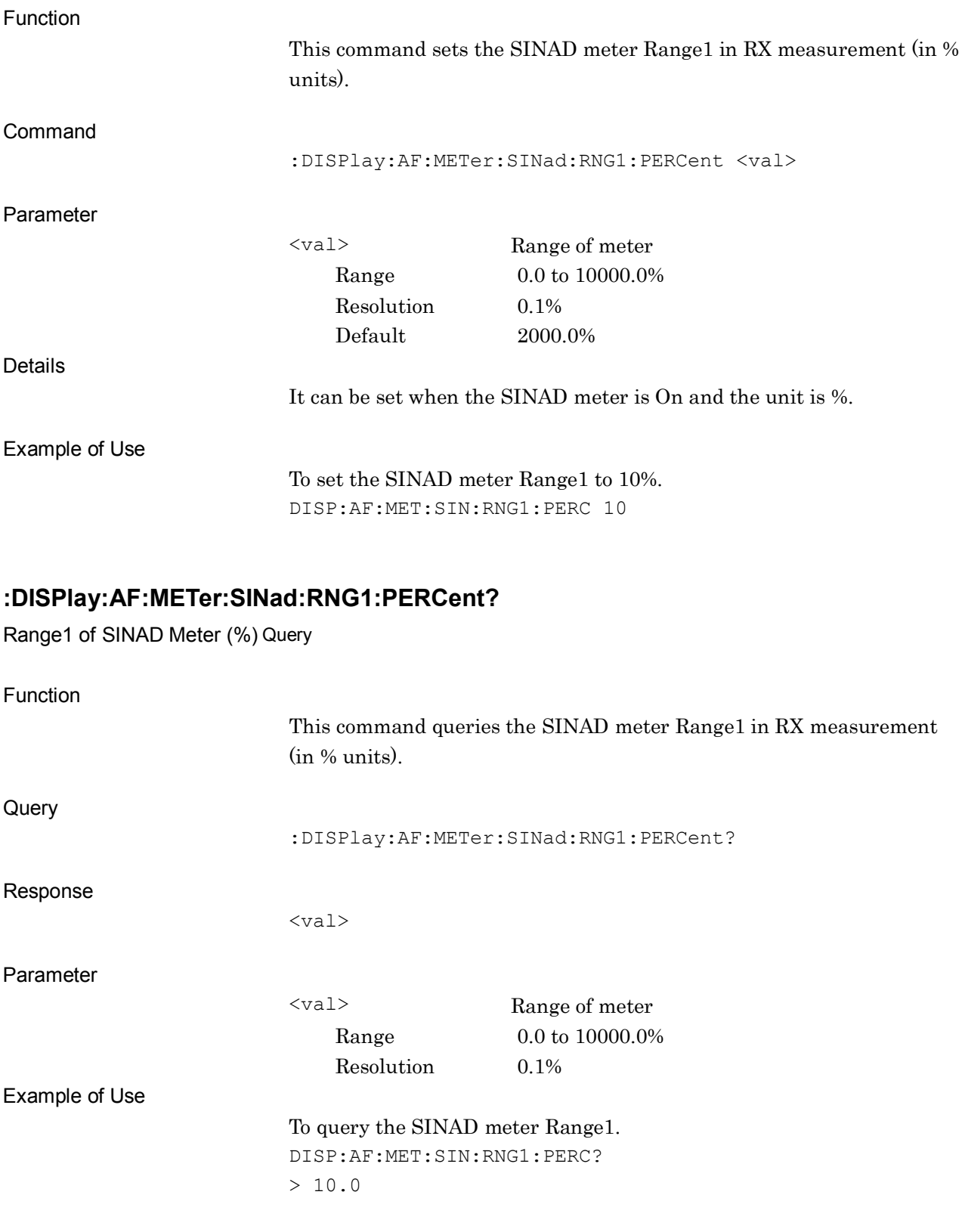

#### **:DISPlay:AF:METer:SINad:RNG2:DB <val>**

Range2 of SINAD Meter (dB)

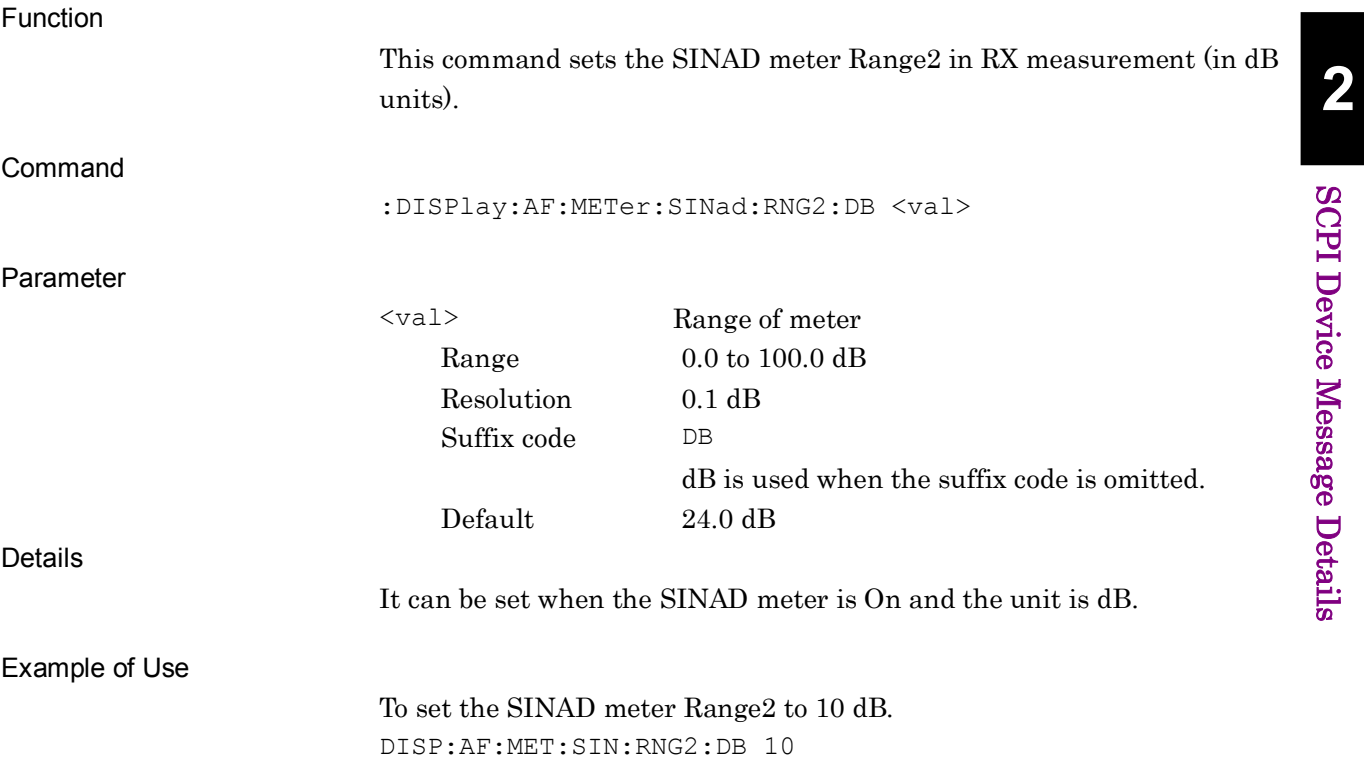

# **:DISPlay:AF:METer:SINad:RNG2:DB?**

Range2 of SINAD Meter (dB) Query

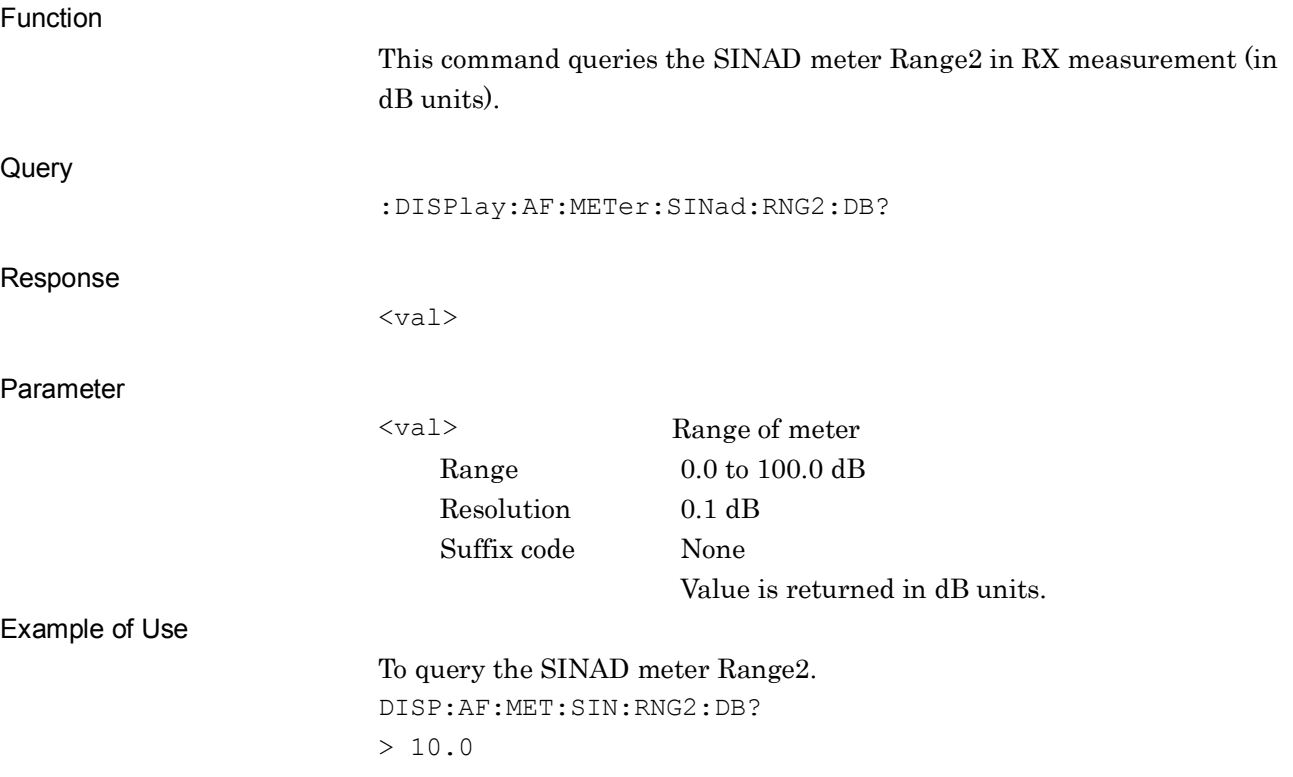

**2**

SCPI Device Message Details

**SCPI Device Message Details** 

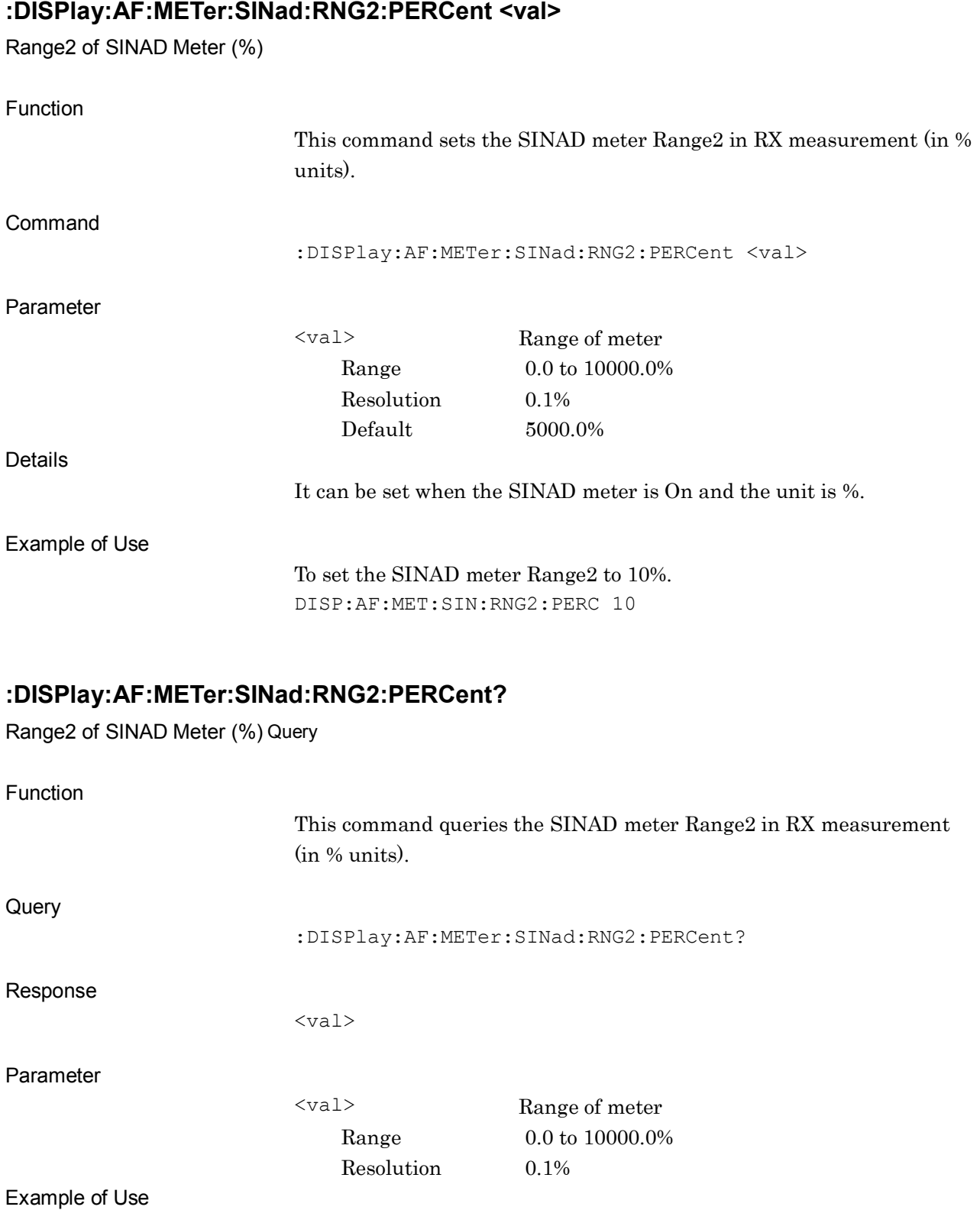

To query the SINAD meter Range2. DISP:AF:MET:SIN:RNG1:PERC?  $> 10.0$ 

# **:DISPlay:AF:METer:SINad:JUDGe:RANGe:DB <val>**

Pass Range of SINAD Meter (dB)

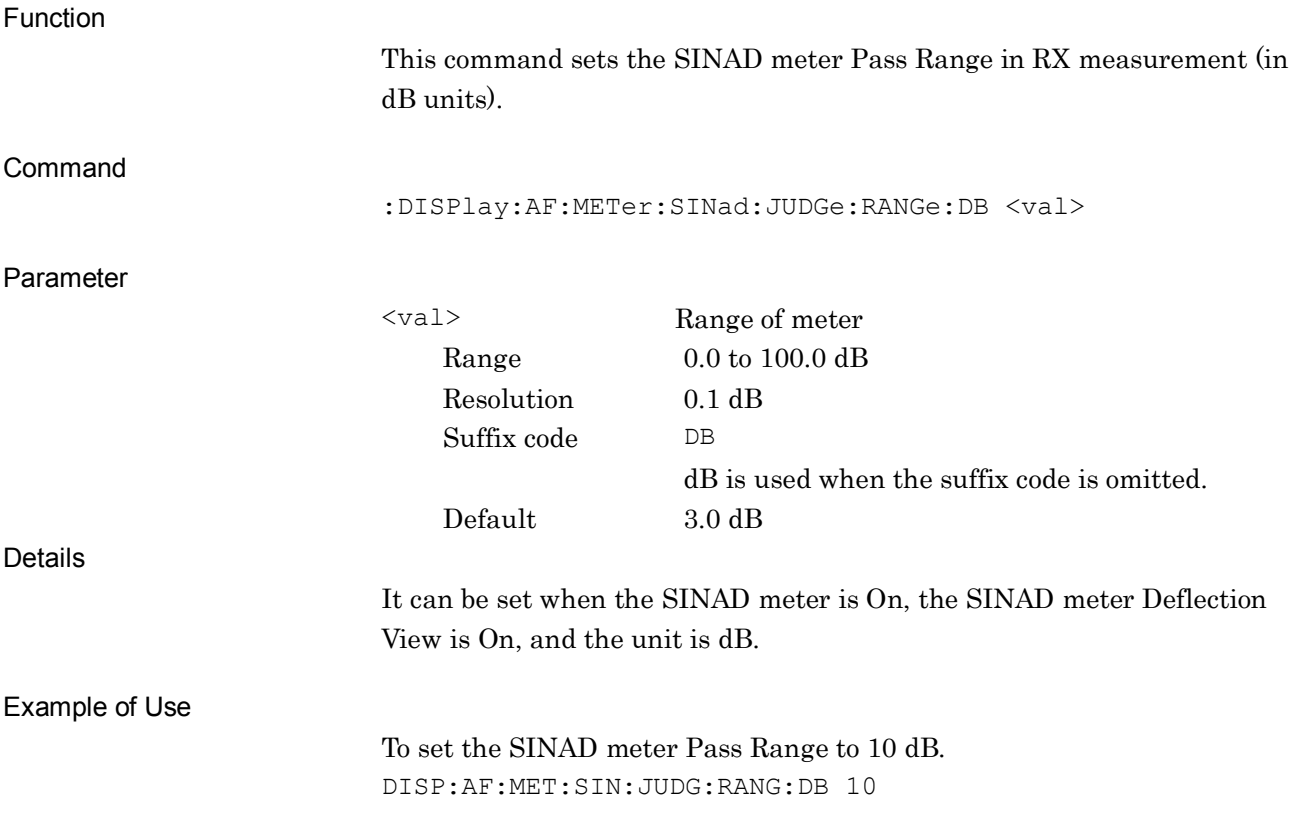

#### **:DISPlay:AF:METer:SINad:JUDGe:RANGe:DB?**

Pass Range of SINAD Meter (dB) Query

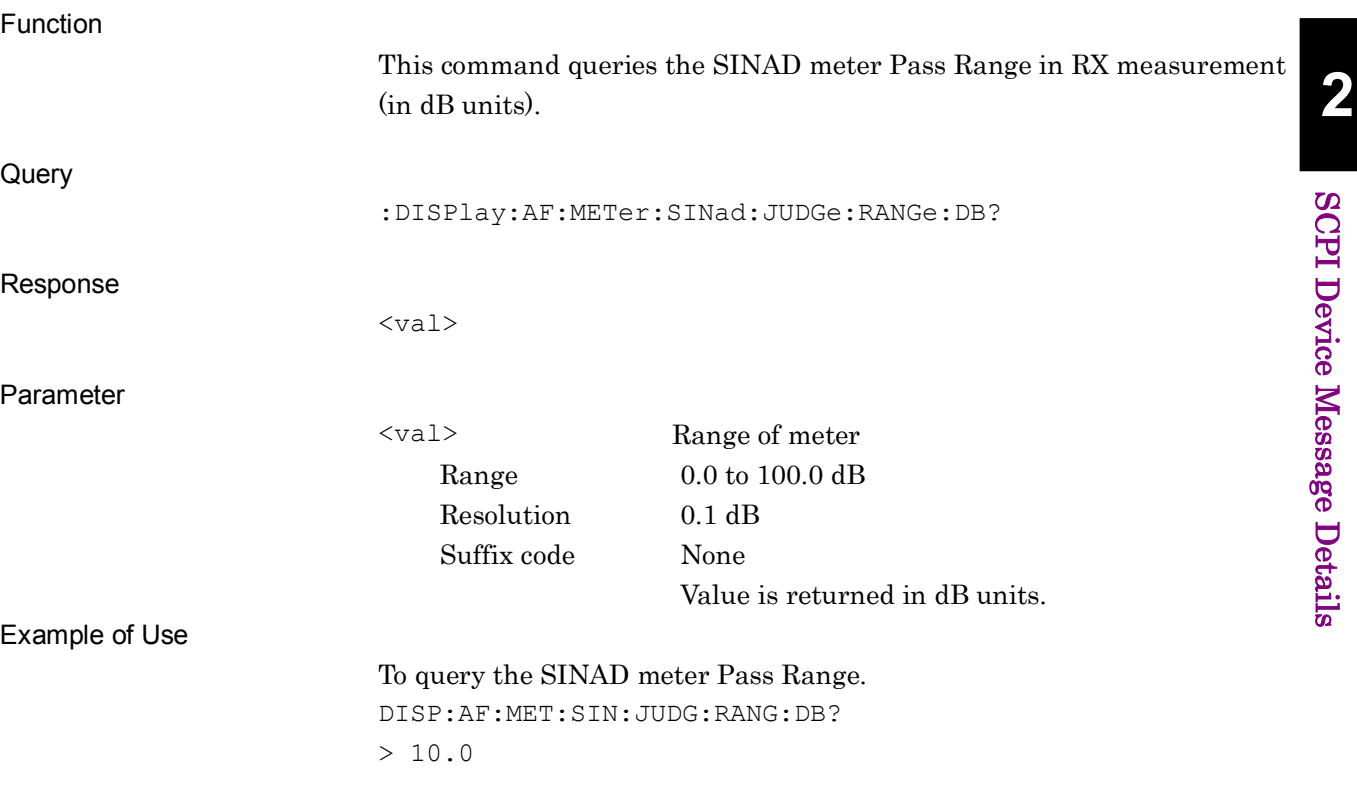

#### **:DISPlay:AF:METer:SINad:JUDGe:RANGe:PERCent <val>**

Pass Range of SINAD Meter (%)

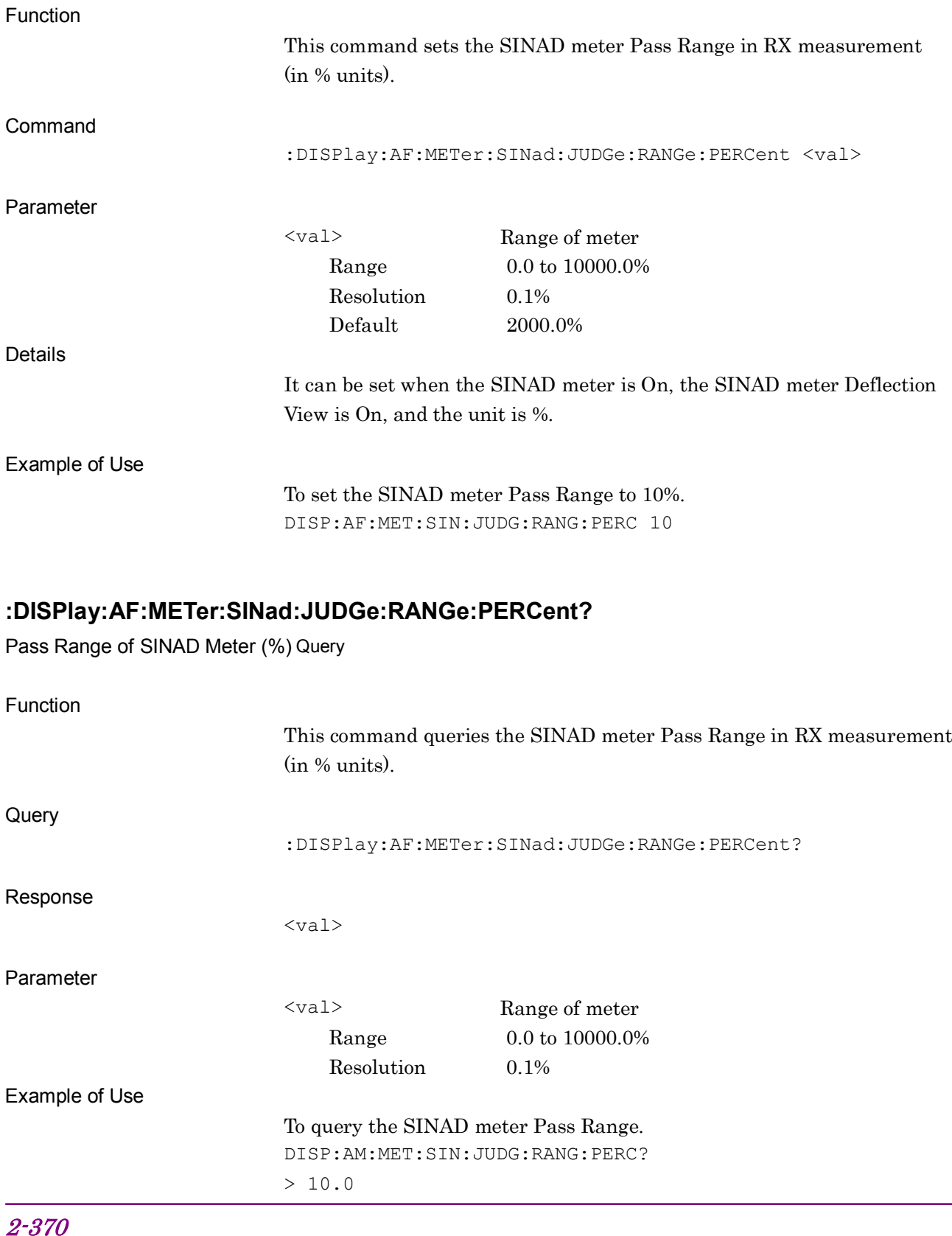

# **:DISPlay:AF:METer:THDN:RNG1:DB <val>**

Range1 of THD+N Meter (dB)

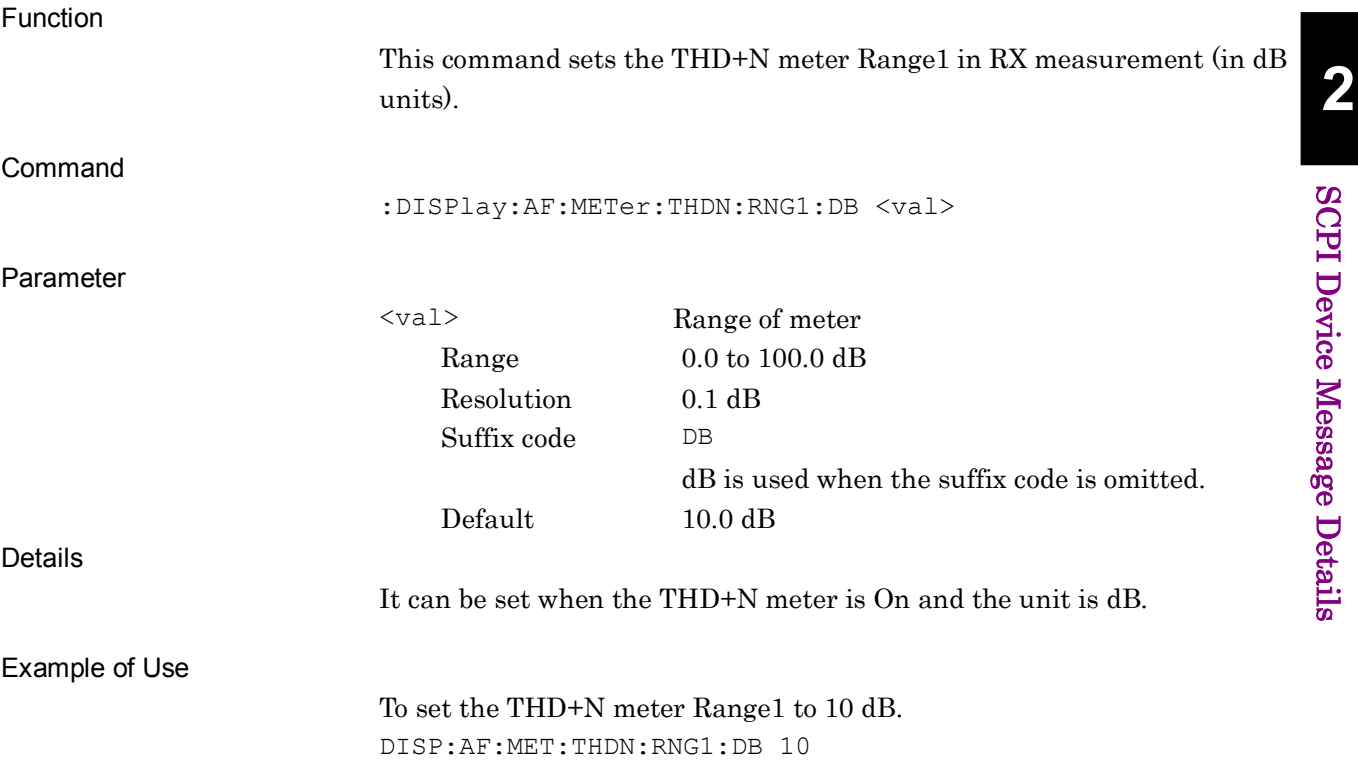

# **:DISPlay:AF:METer:THDN:RNG1:DB?**

Range1 of THD+N Meter (dB) Query

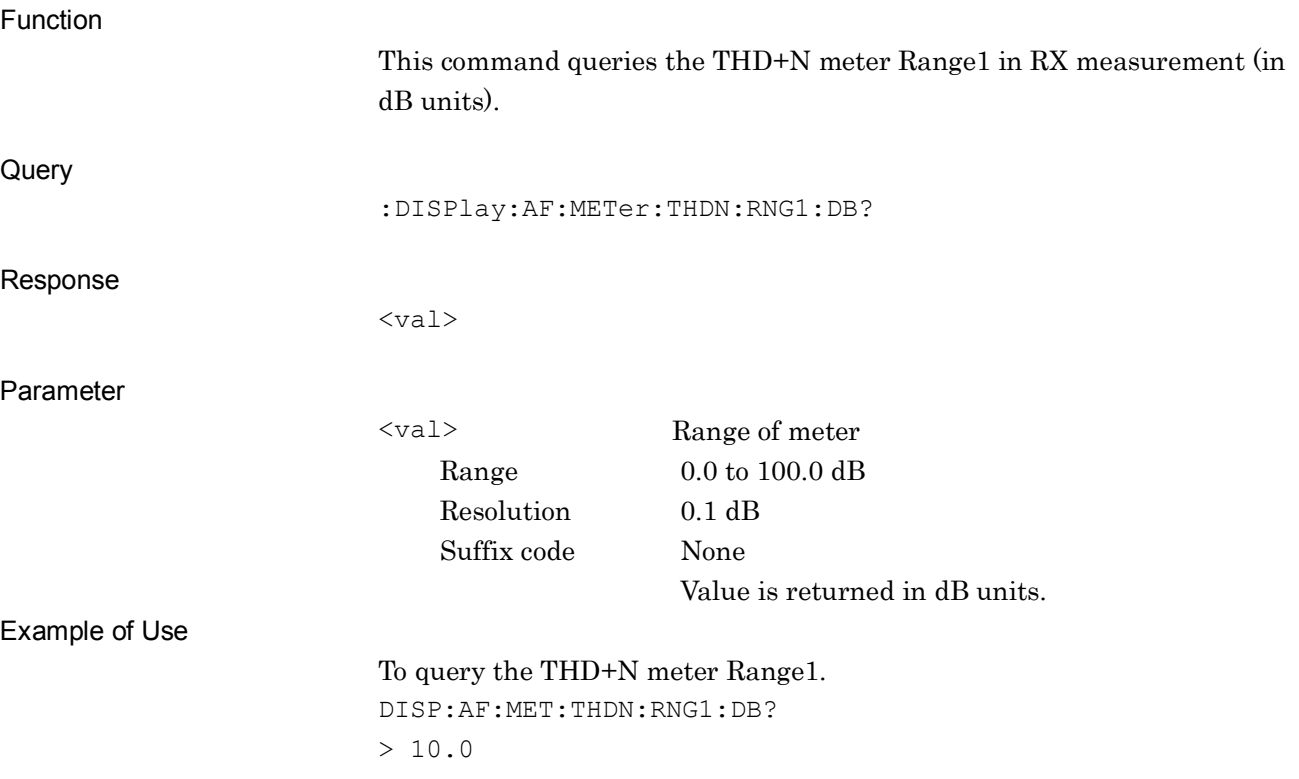
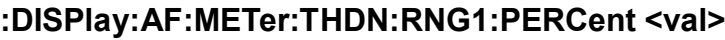

Range1 of THD+N Meter (%)

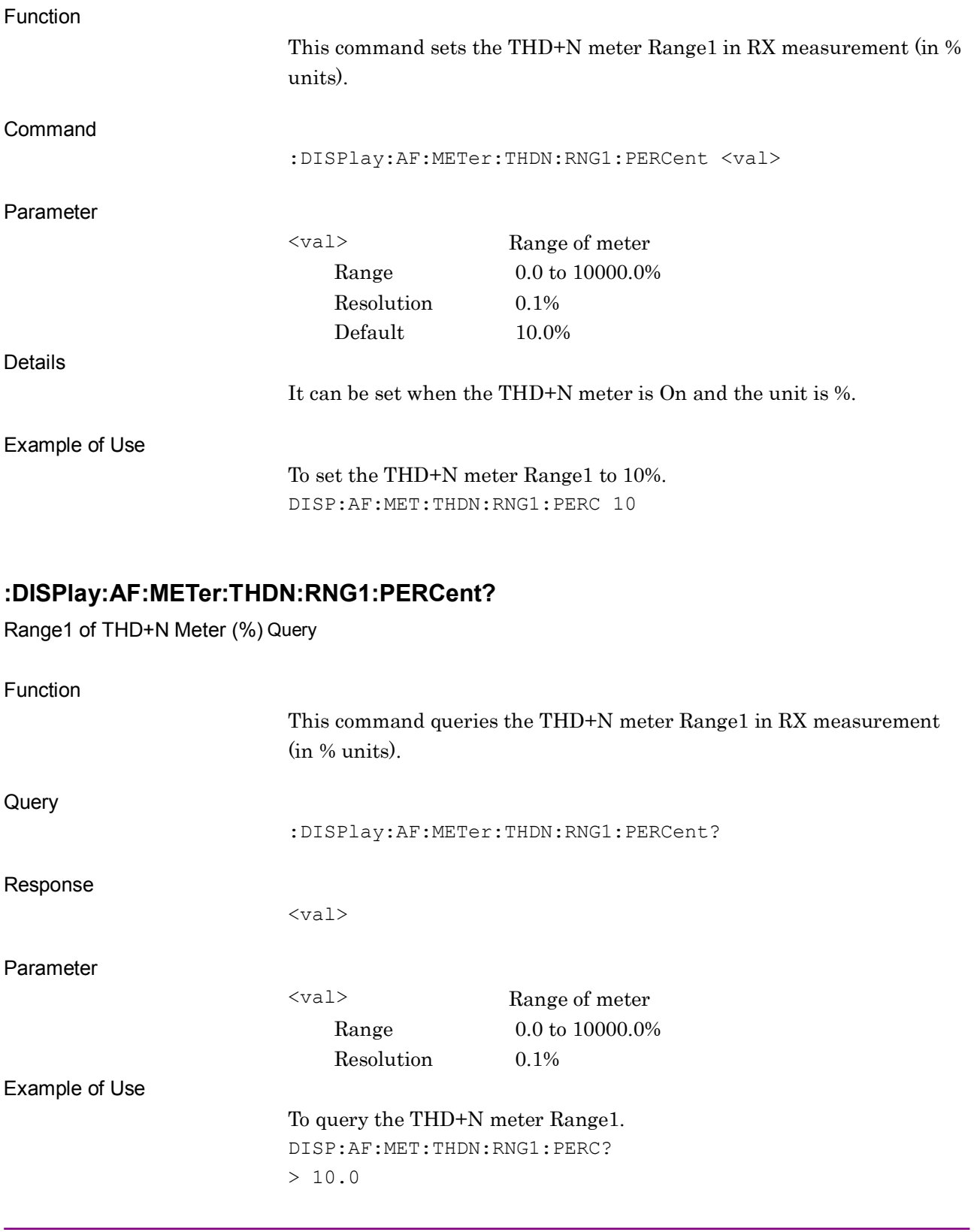

**2**

## **:DISPlay:AF:METer:THDN:RNG2:DB <val>**

Range2 of THD+N Meter (dB)

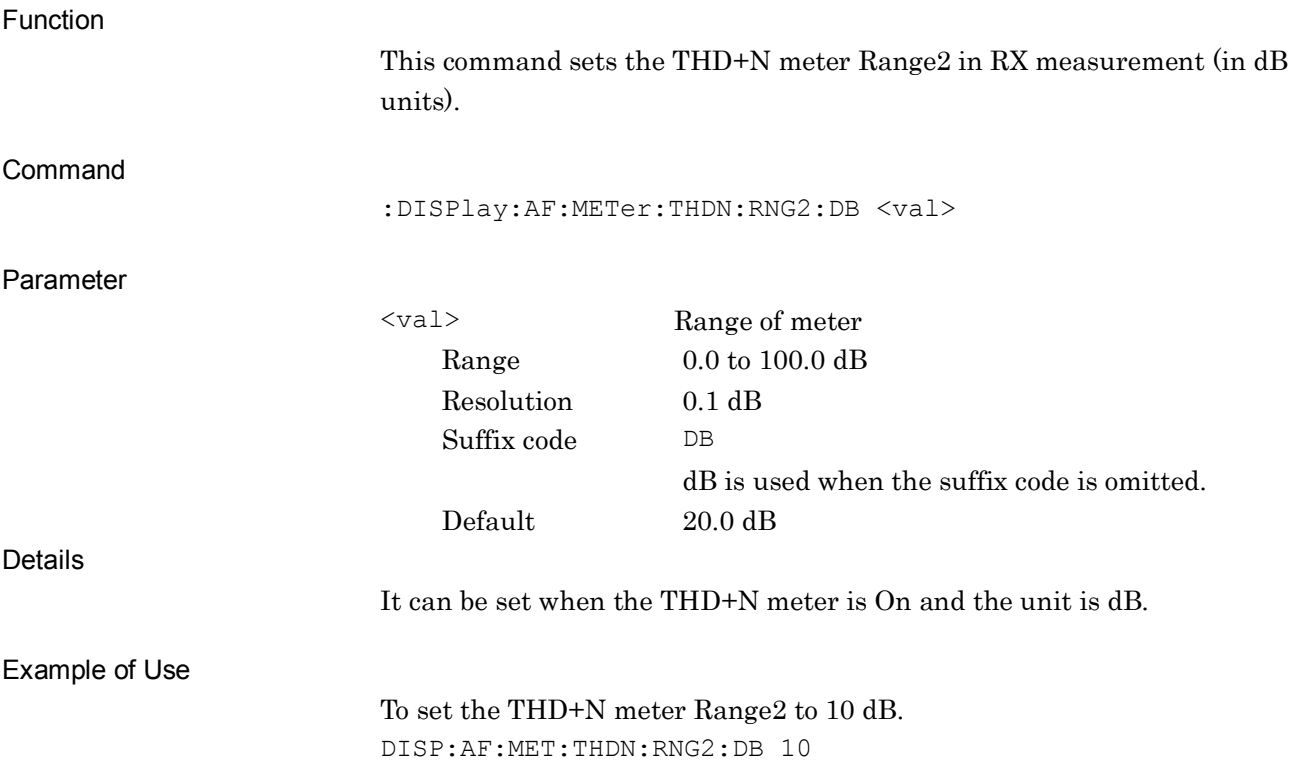

#### **:DISPlay:AF:METer:THDN:RNG2:DB?**

Range2 of THD+N Meter (dB) Query

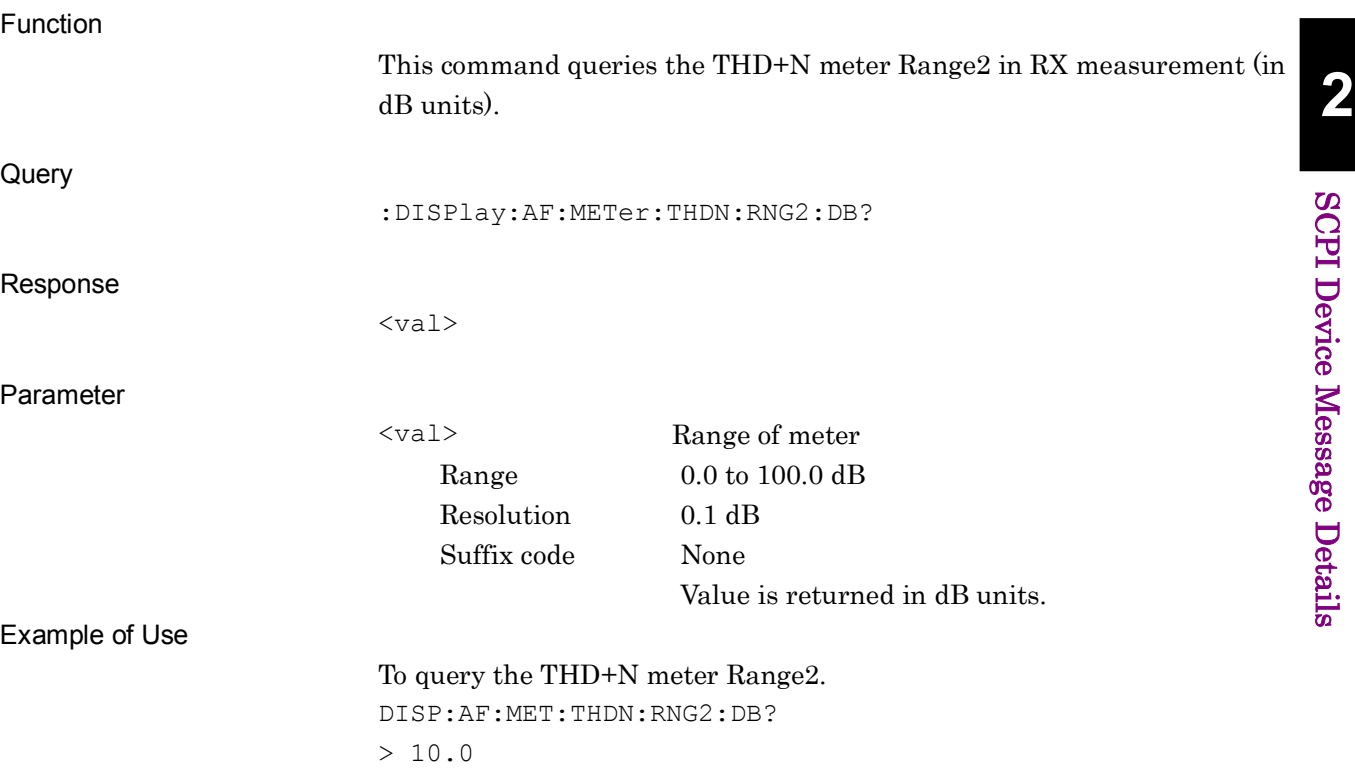

## **:DISPlay:AF:METer:THDN:RNG2:PERCent <val>**

Range2 of THD+N Meter (%)

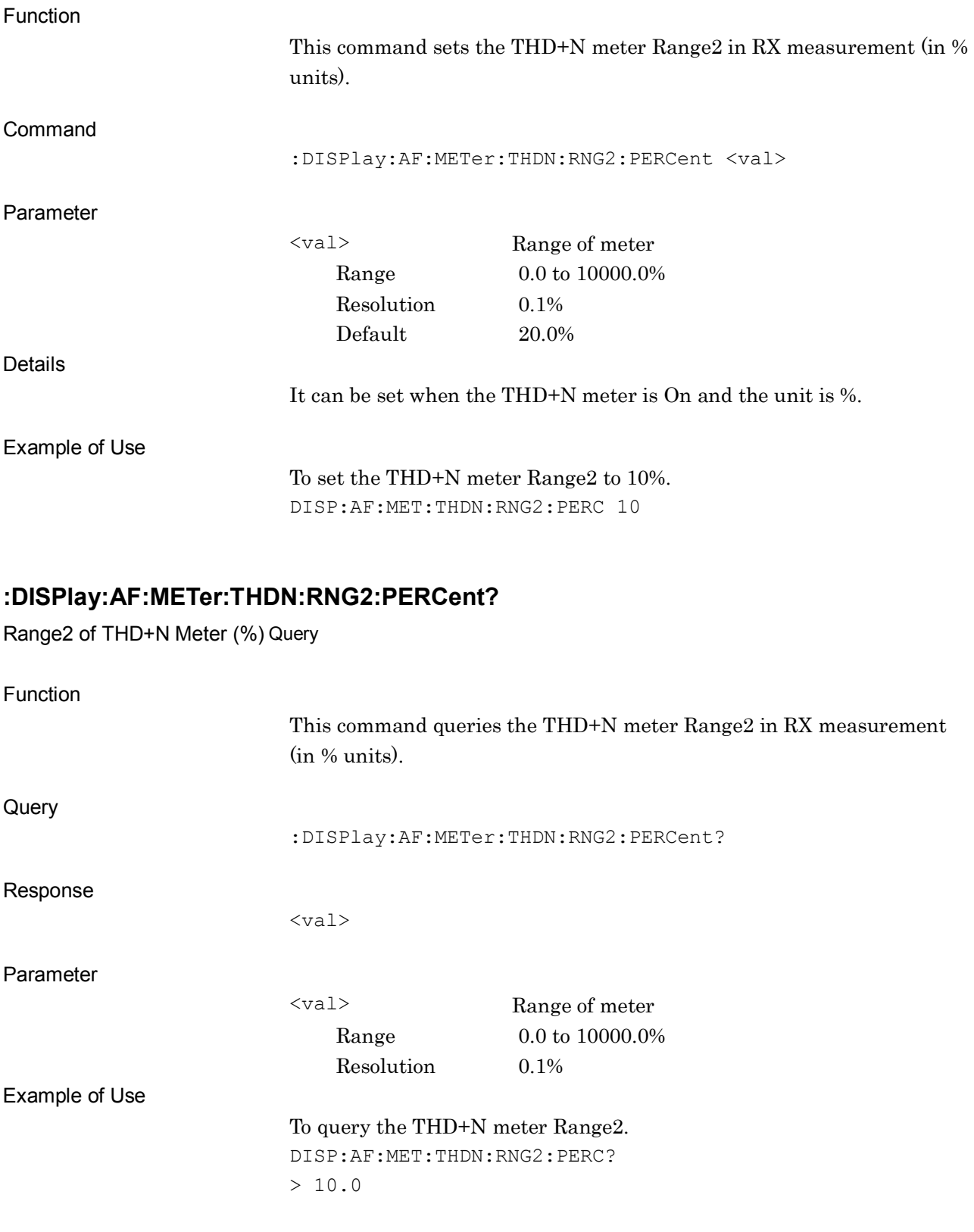

#### **:DISPlay:AF:METer:THDN:JUDGe:RANGe:DB <val>**

Pass Range of THD+N Meter (dB)

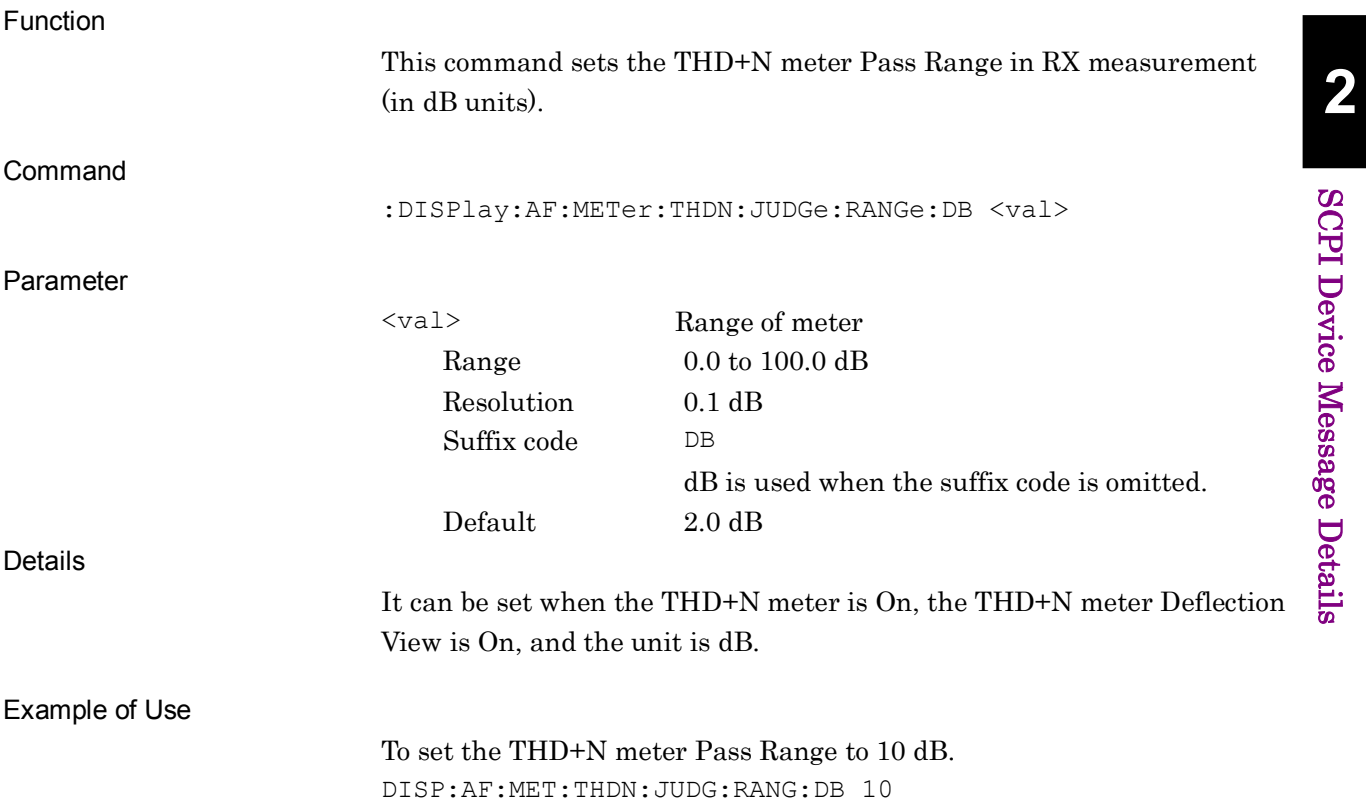

## **:DISPlay:AF:METer:THDN:JUDGe:RANGe:DB?**

Pass Range of THD+N Meter (dB) Query

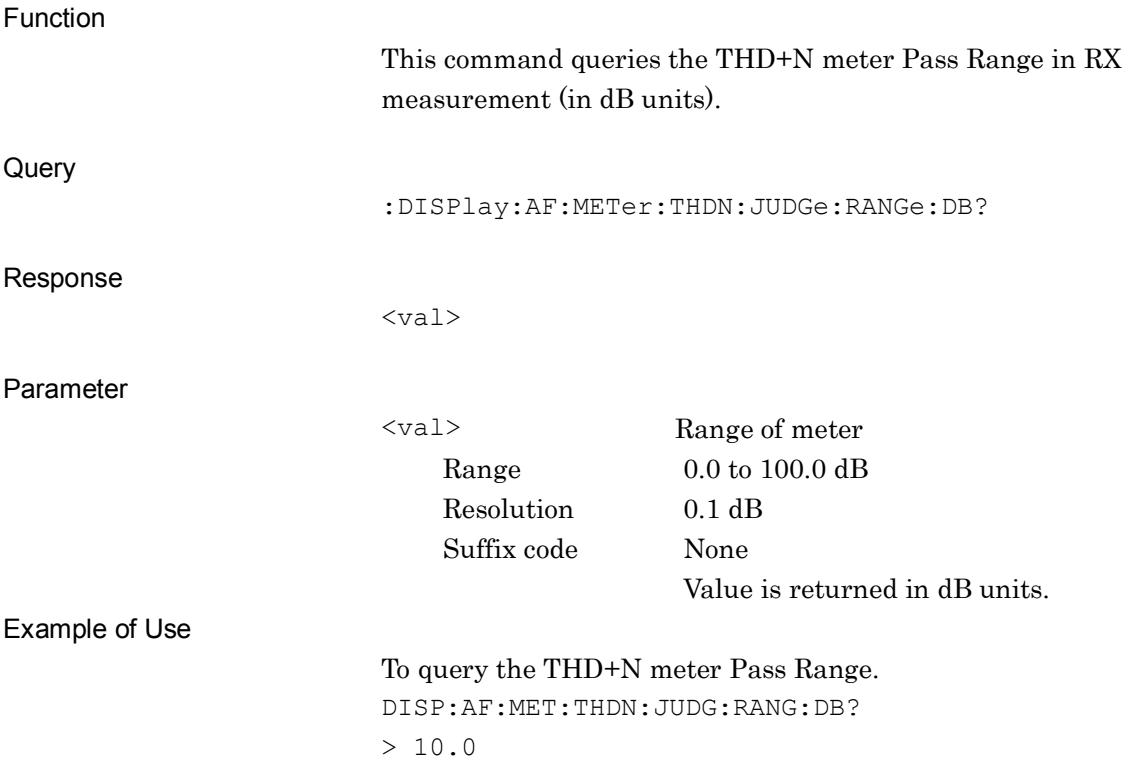

# **2SCPI Device Message Details** SCPI Device Message Details

#### **:DISPlay:AF:METer:THDN:JUDGe:RANGe:PERCent <val>**

Pass Range of THD+N Meter (%)

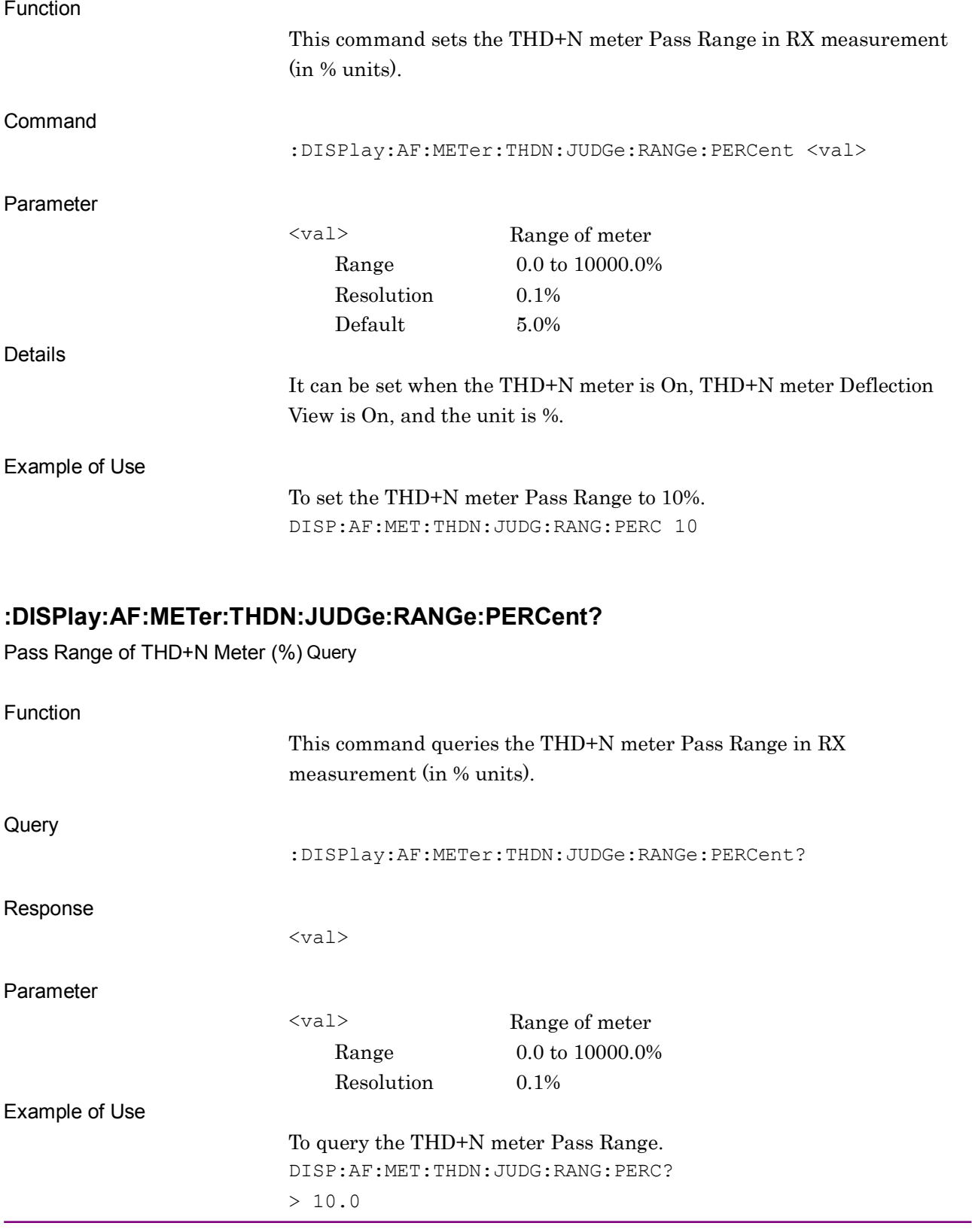

## **:DISPlay:AF:METer:THD:RNG1:DB <val>**

Range1 of THD Meter (dB)

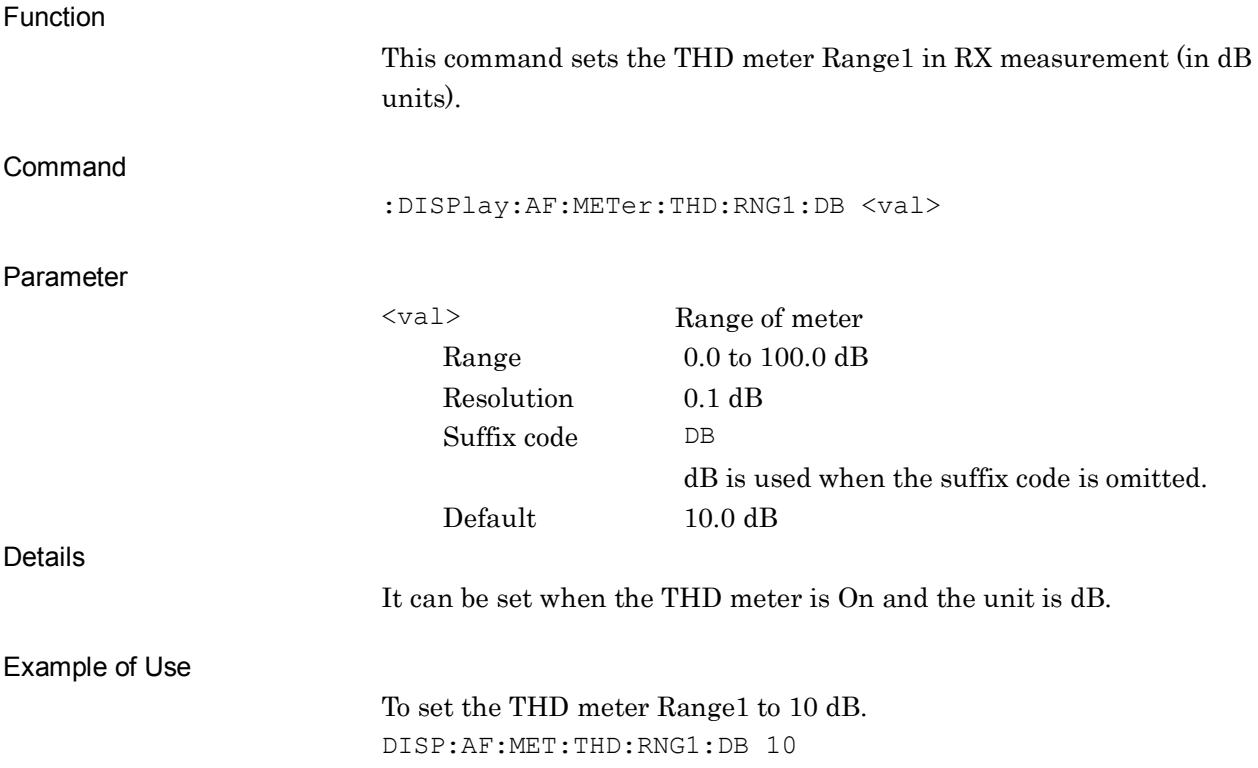

## **:DISPlay:AF:METer:THD:RNG1:DB?**

Range1 of THD Meter (dB) Query

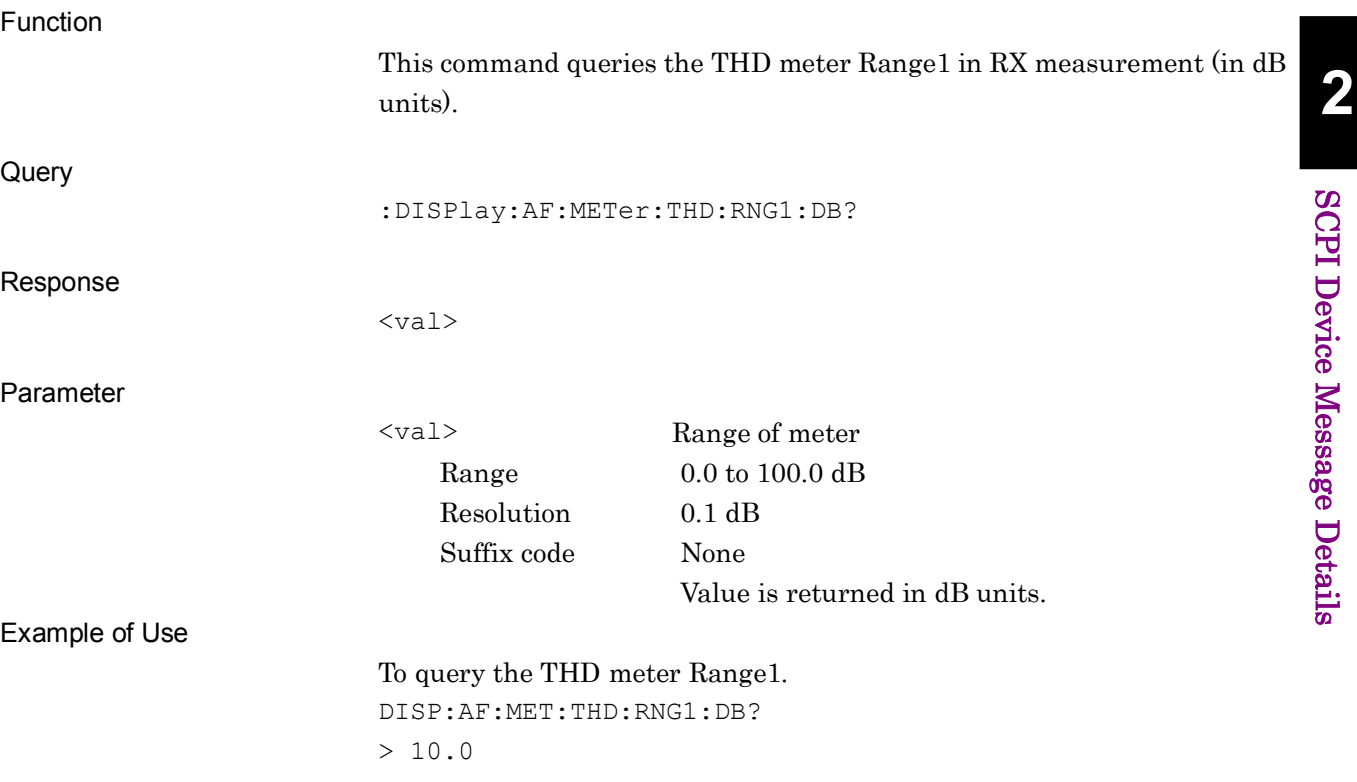

## **:DISPlay:AF:METer:THD:RNG1:PERCent <val>**

Range1 of THD Meter (%)

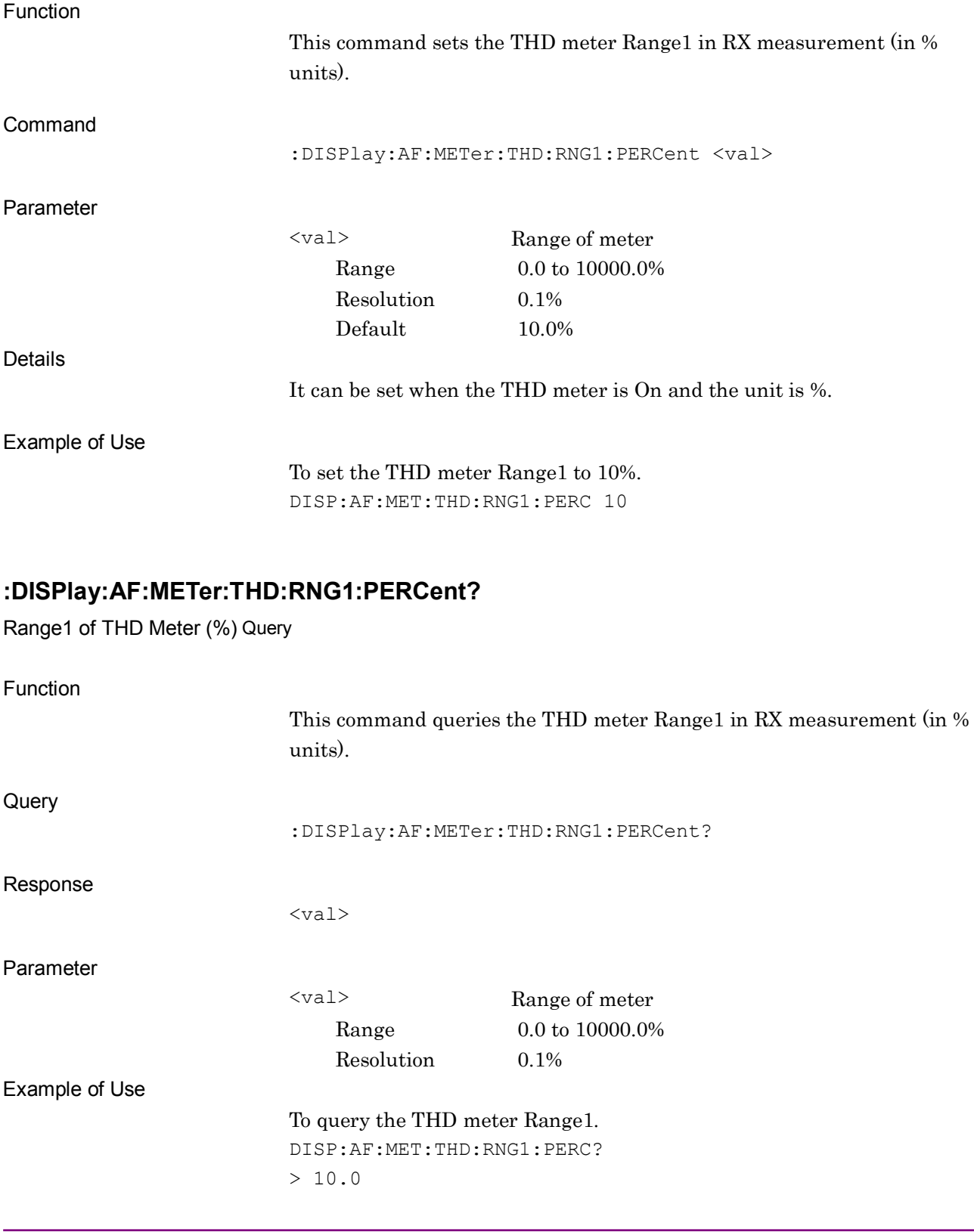

#### **:DISPlay:AF:METer:THD:RNG2:DB <val>**

Range2 of THD Meter (dB)

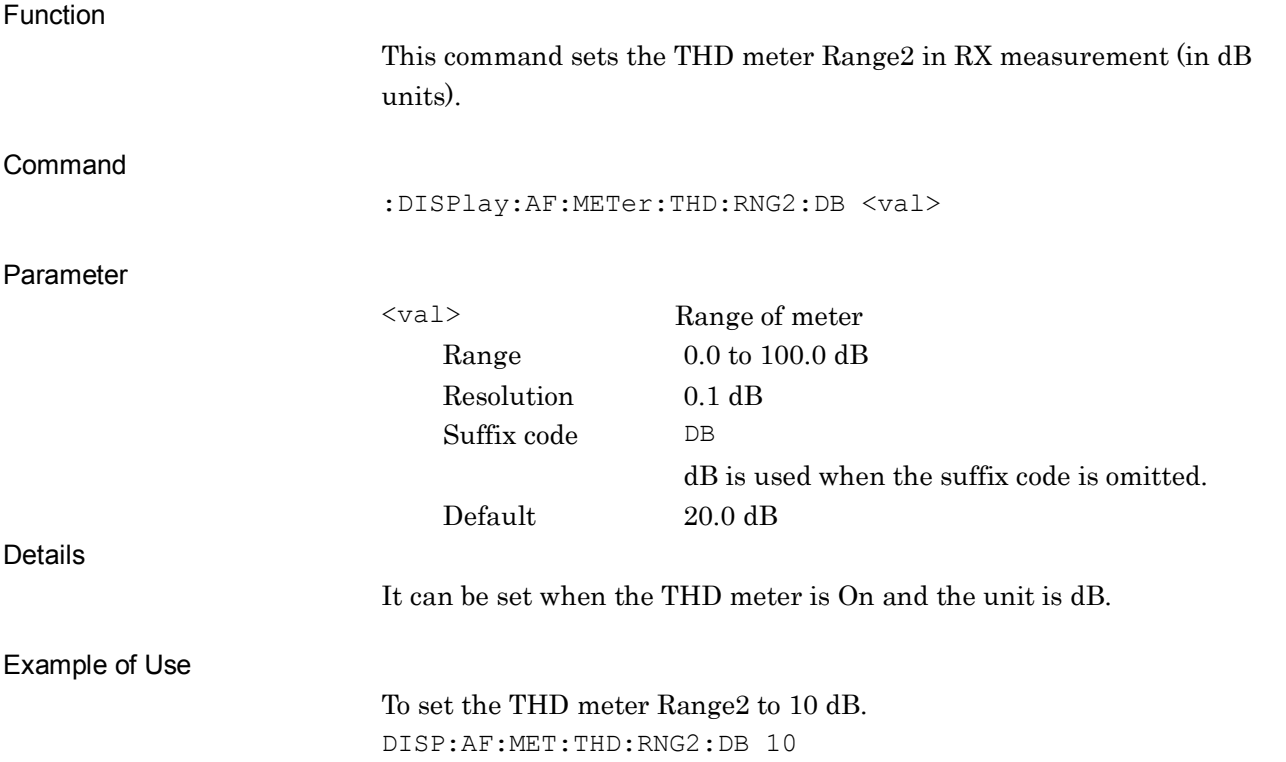

**2**

## **:DISPlay:AF:METer:THD:RNG2:DB?**

Range2 of THD Meter (dB) Query

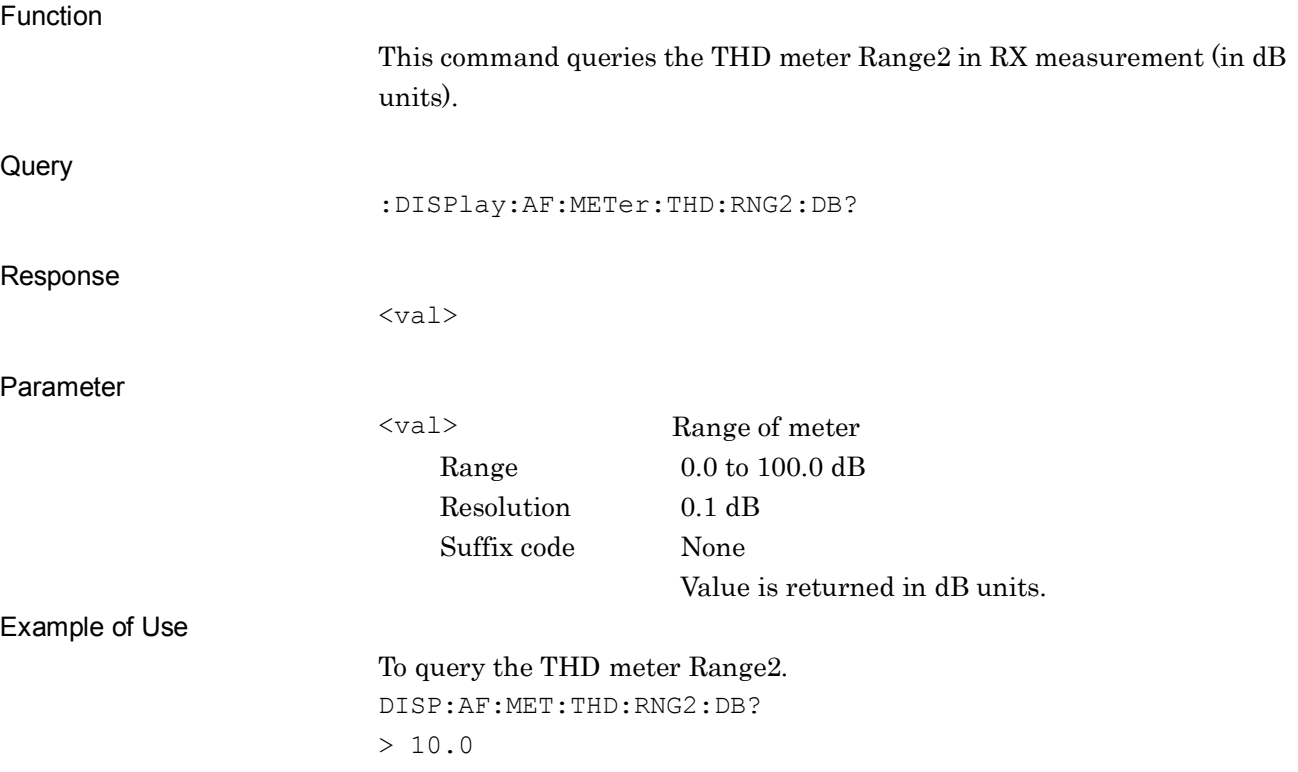

**2**

SCPI Device Message Details

**SCPI Device Message Details** 

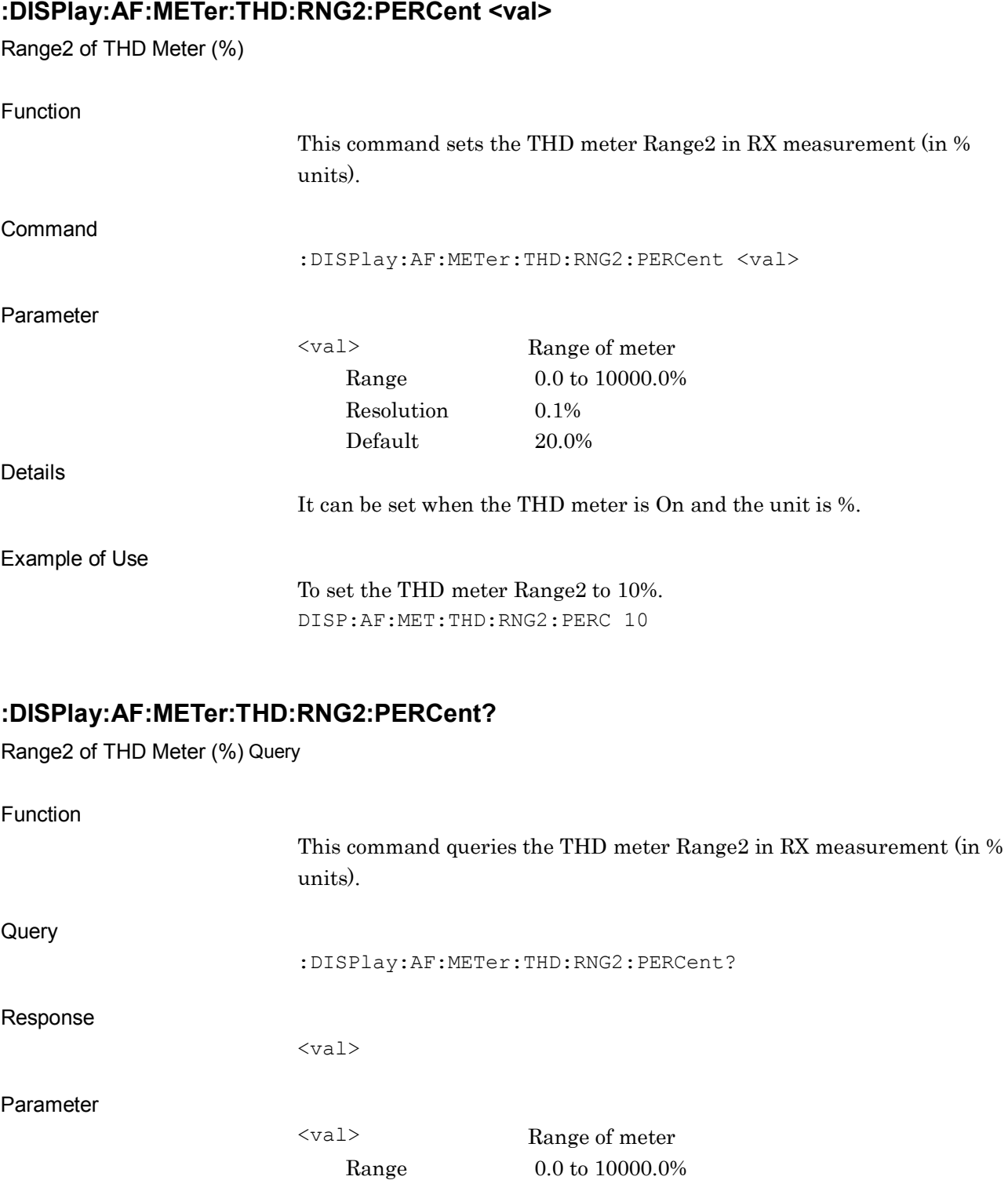

To query the THD meter Range2. DISP:AF:MET:THD:RNG2:PERC?  $> 10.0$ 

Example of Use

Resolution 0.1%

## **:DISPlay:AF:METer:THD:JUDGe:RANGe:DB <val>**

Pass Range of THD Meter (dB)

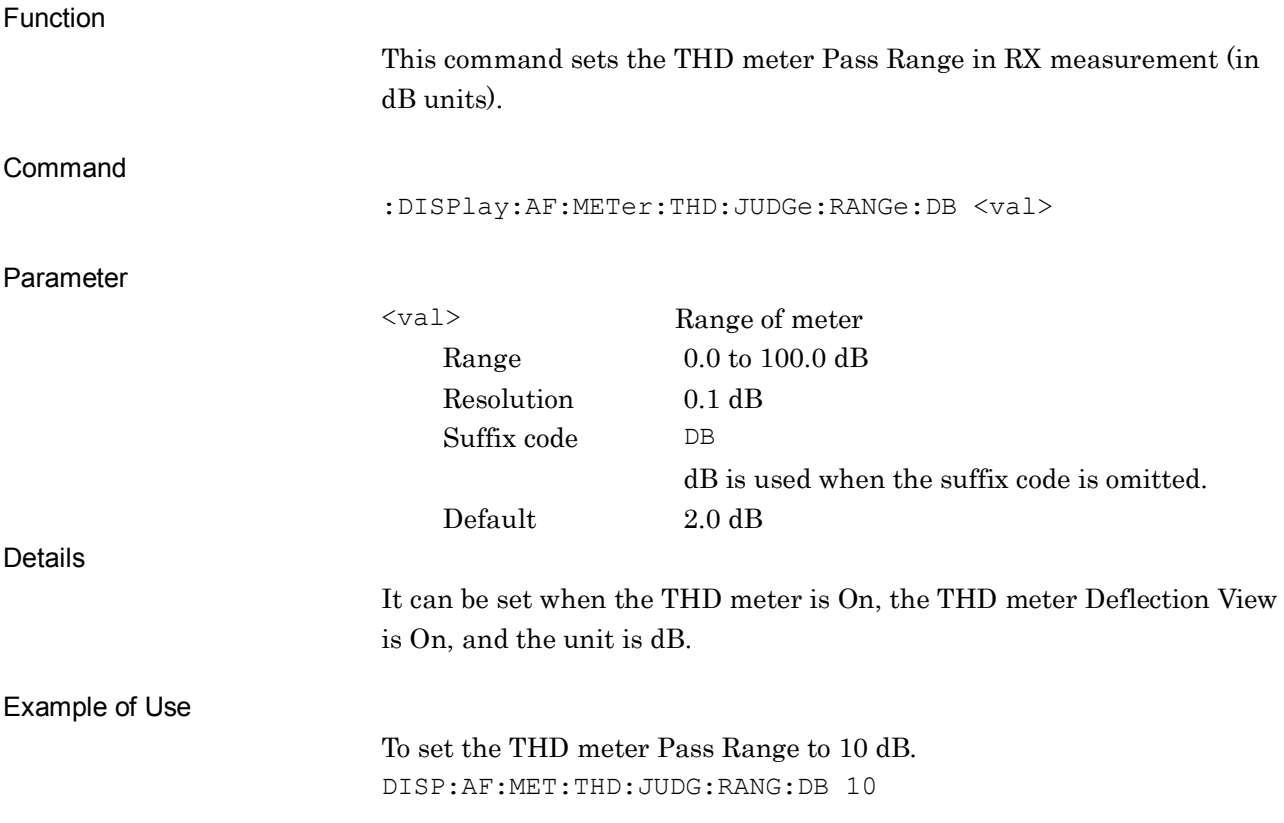

#### **:DISPlay:AF:METer:THD:JUDGe:RANGe:DB?**

Pass Range of THD Meter (dB) Query

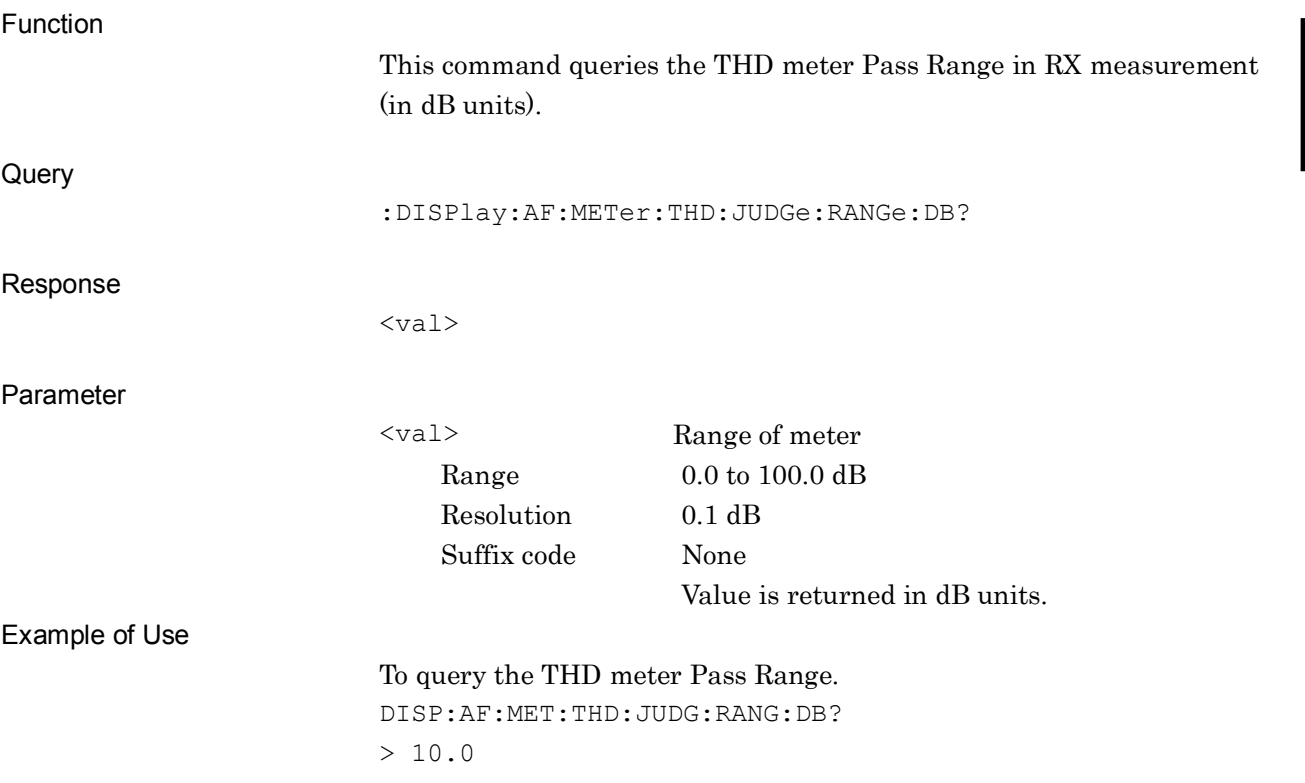

## **:DISPlay:AF:METer:THD:JUDGe:RANGe:PERCent <val>**

Pass Range of THD Meter (%)

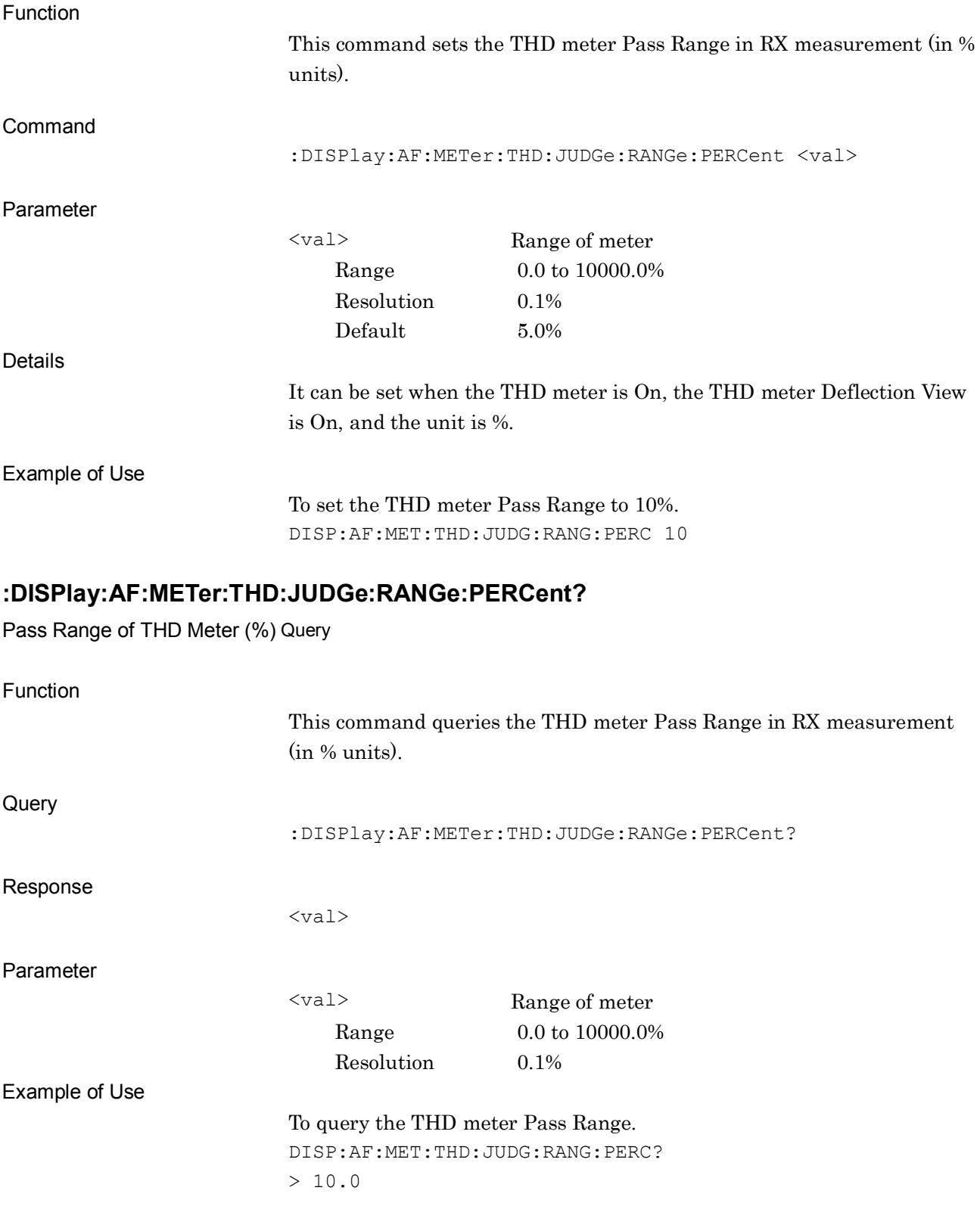

#### **:DISPlay:AF:METer:AFLevel:DEFLection ON|OFF|1|0**

Deflection View of AF Level Meter

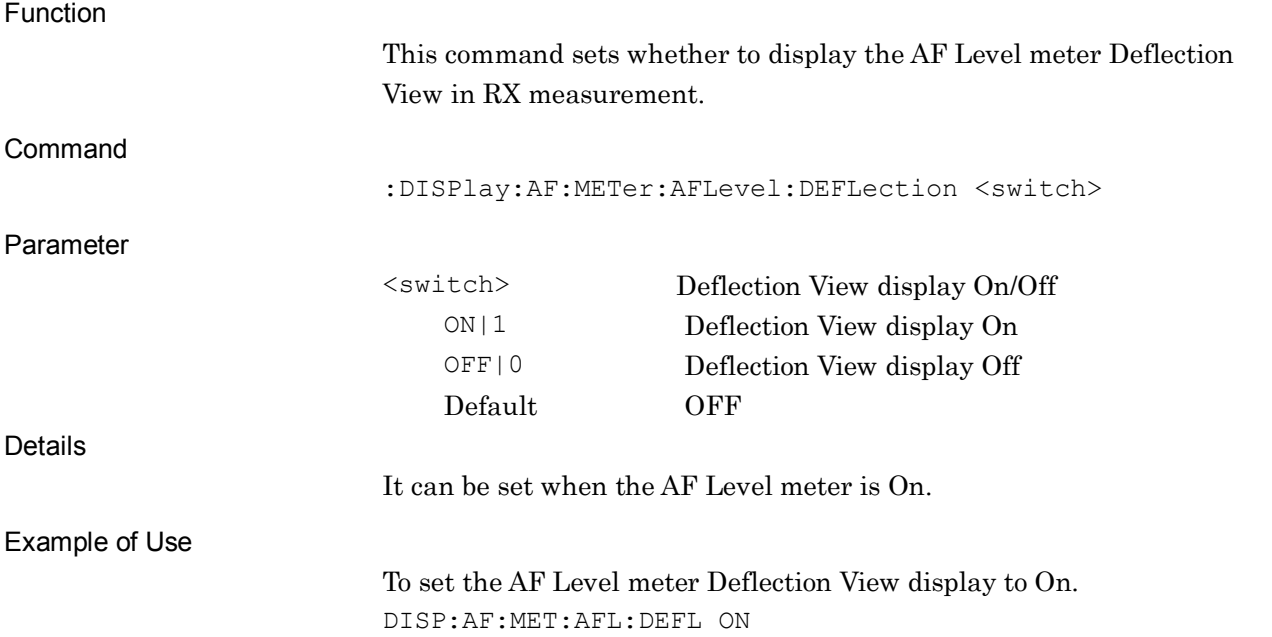

#### **:DISPlay:AF:METer:AFLevel:DEFLection?**

Deflection View of AF Level Meter Query

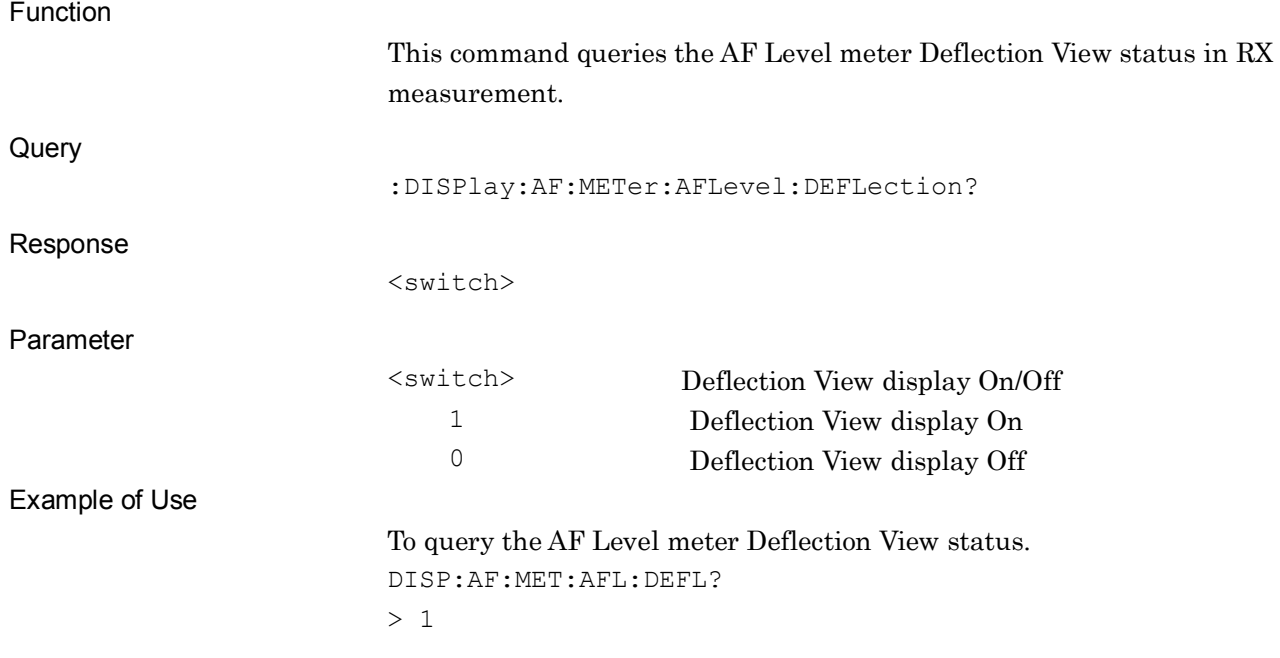

# **:DISPlay:AF:METer:SINad:DEFLection ON|OFF|1|0**

Deflection View of SINad Meter

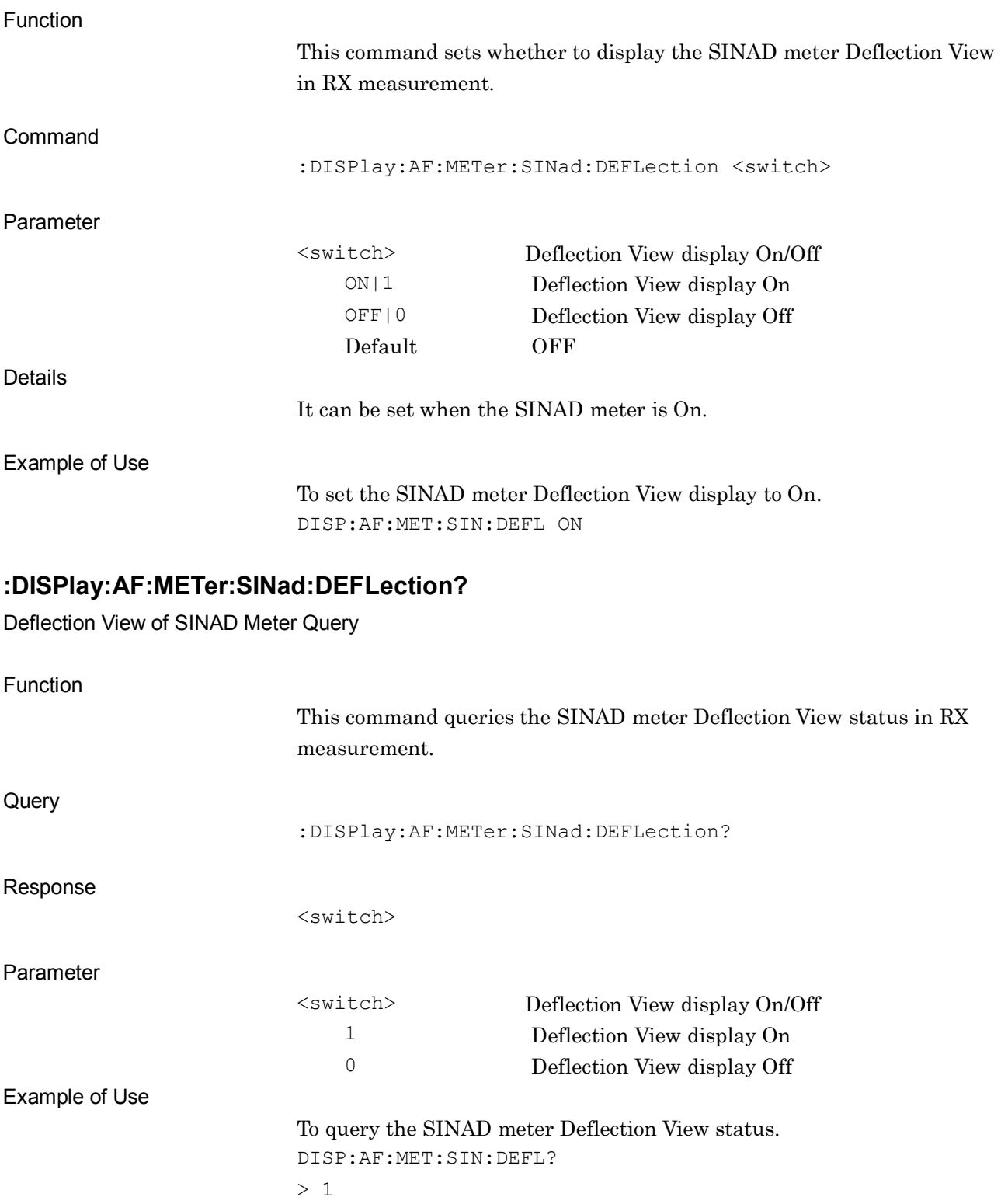

## **:DISPlay:AF:METer:THDN:DEFLection ON|OFF|1|0**

Deflection View of THD+N Meter

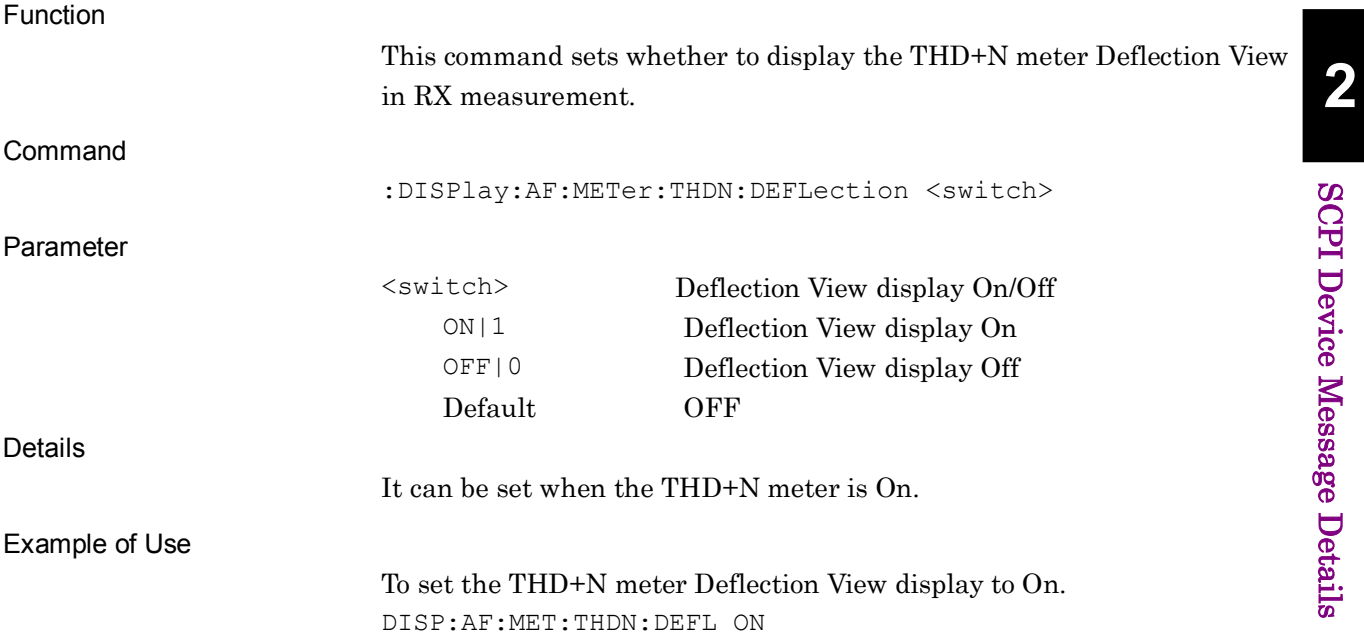

#### **:DISPlay:AF:METer:THDN:DEFLection?**

Deflection View of THD+N Meter Query

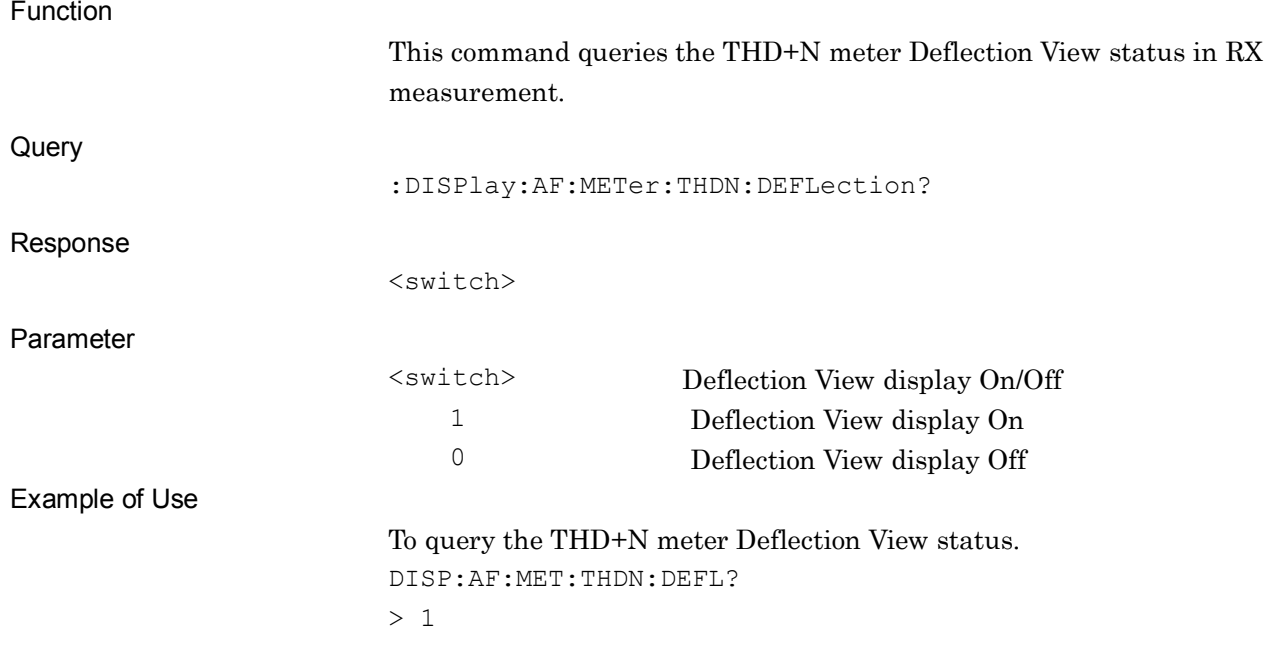

# **:DISPlay:AF:METer:THD:DEFLection ON|OFF|1|0**

Deflection View of THD Meter

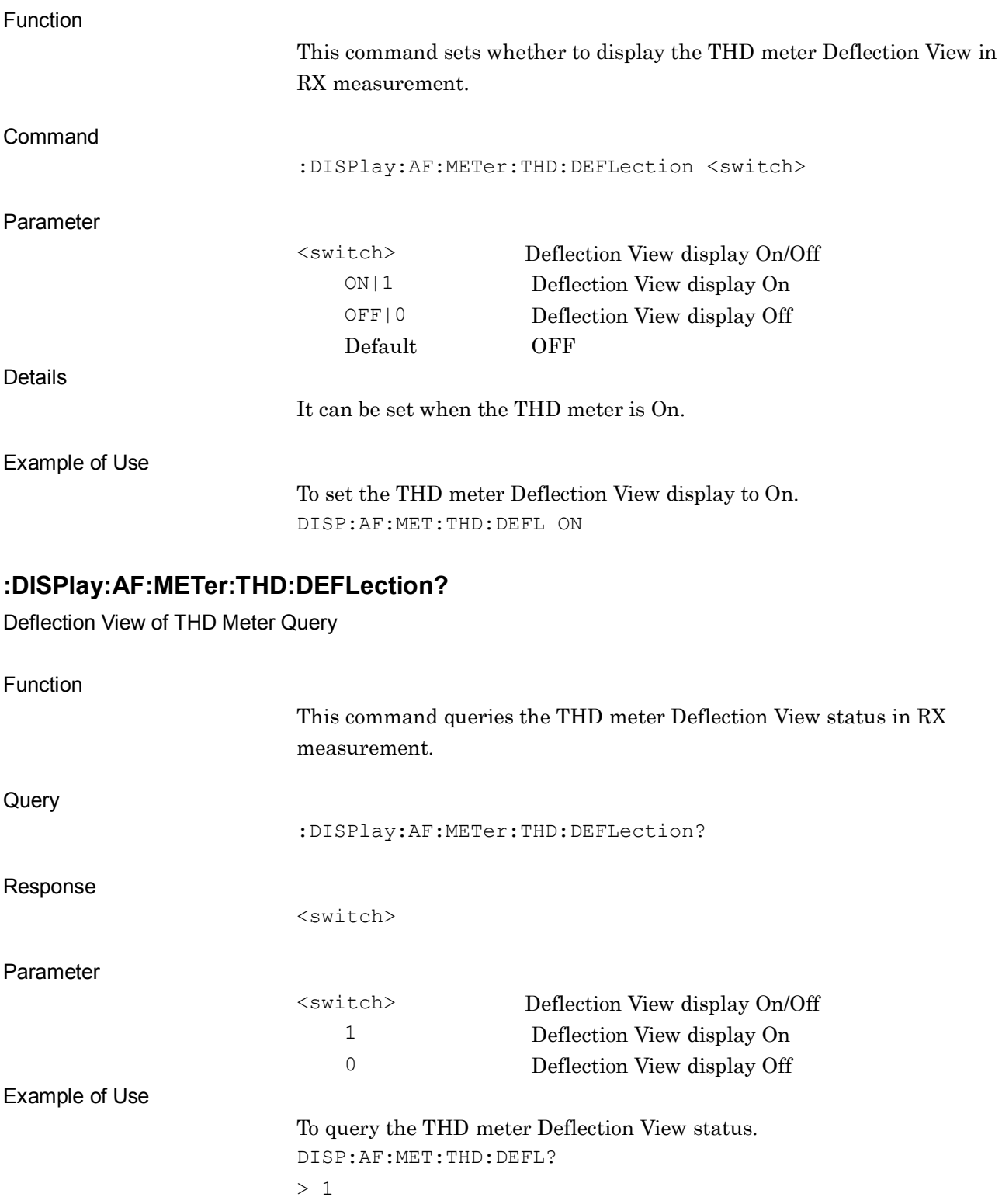

#### **:DISPlay:AF:METer:AFLevel:DEFLection:COUNt <count>**

Deflection Count of AF Level Meter

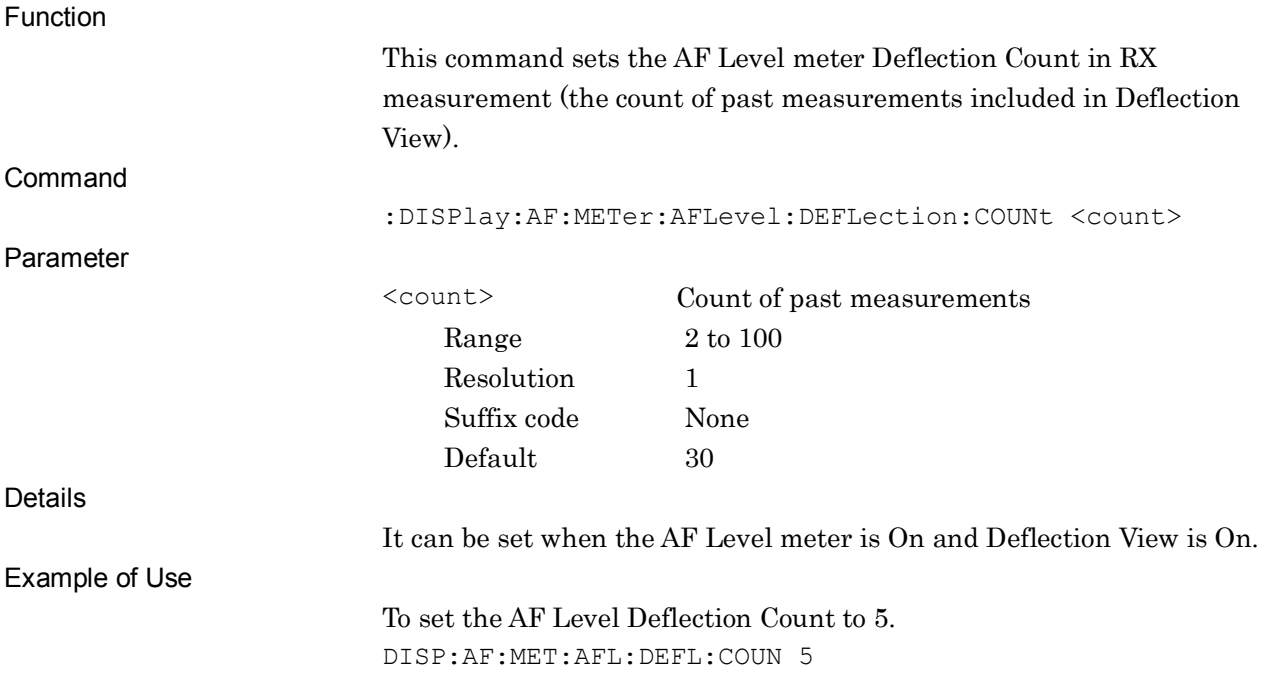

#### **:DISPlay:AF:METer:AFLevel:DEFLection:COUNt?**

Deflection Count of AF Level Meter Query

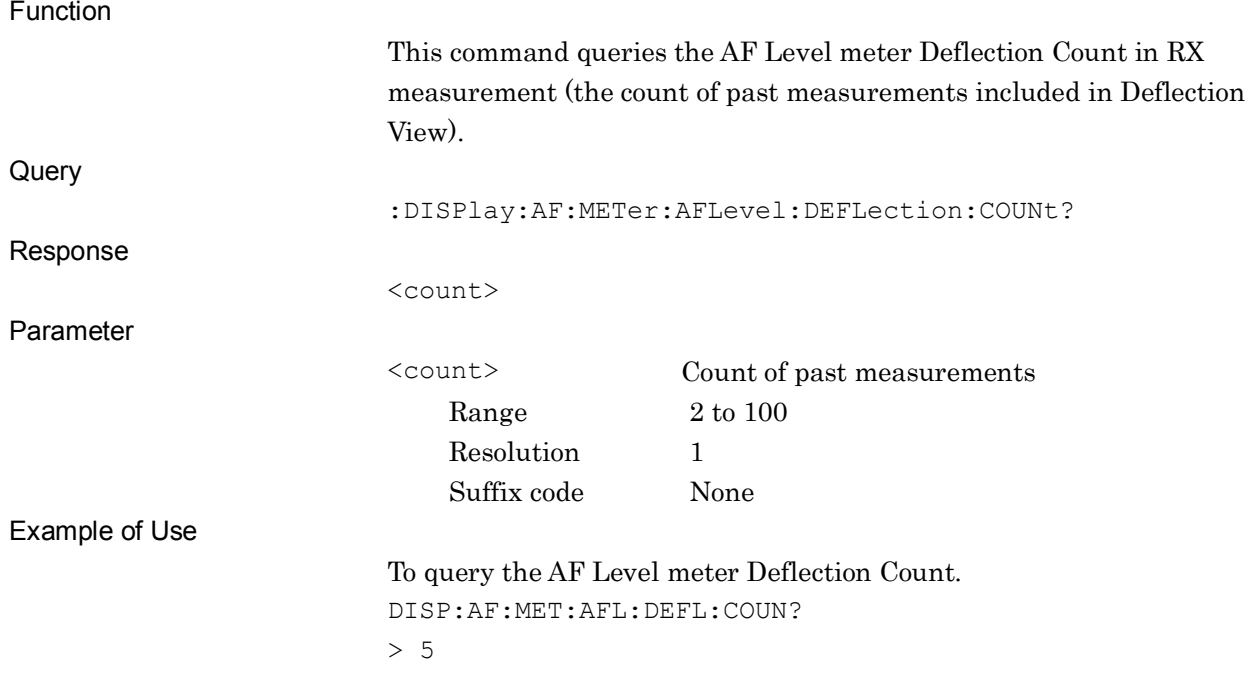

## **:DISPlay:AF:METer:SINad:DEFLection:COUNt <count>**

Deflection Count of SINAD Meter

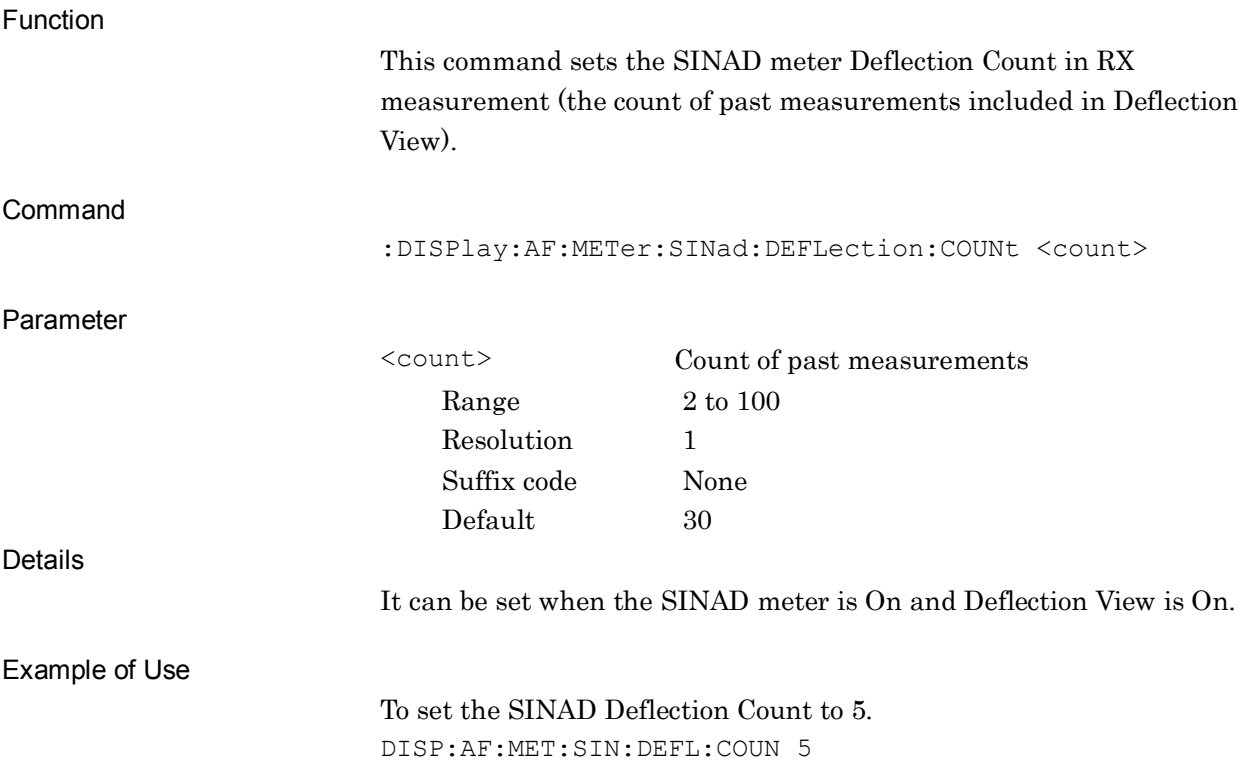

#### **:DISPlay:AF:METer:SINad:DEFLection:COUNt?**

Deflection Count of SINAD Meter Query

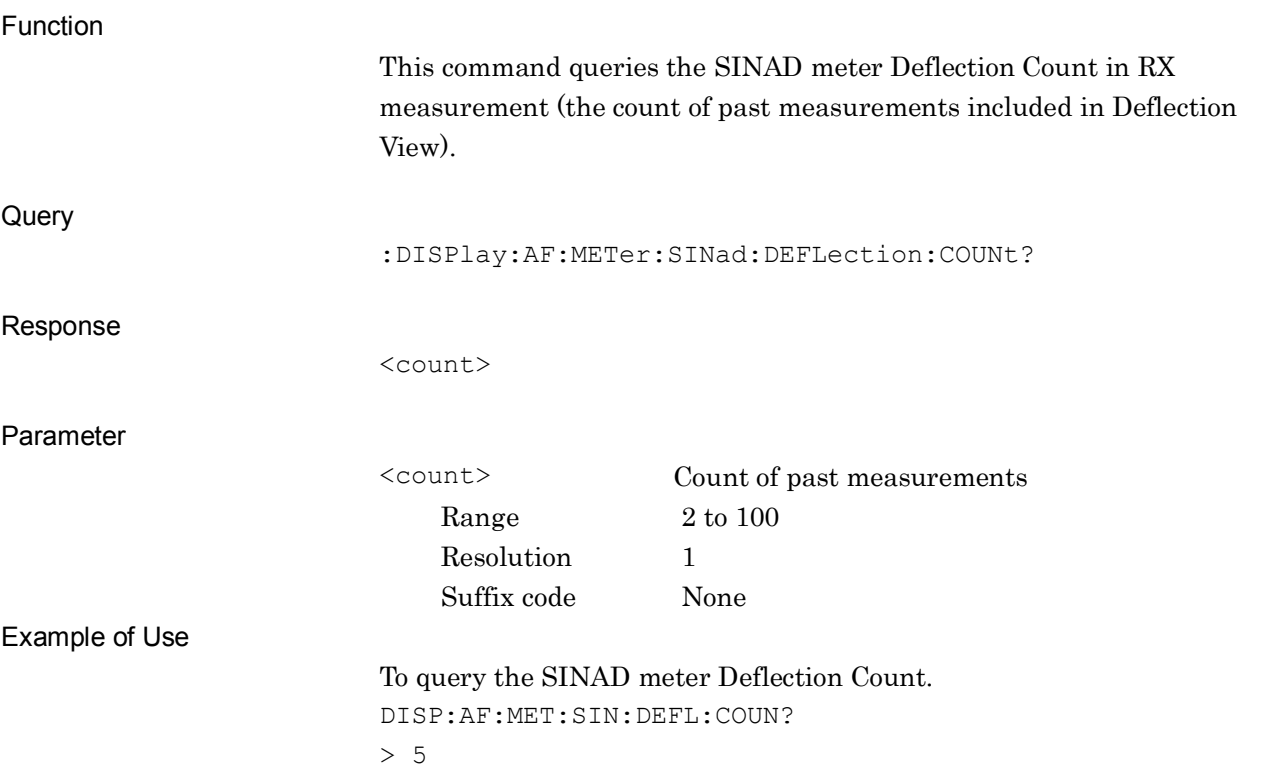

## **:DISPlay:AF:METer:THDN:DEFLection:COUNt <count>**

Deflection Count of THD+N Meter

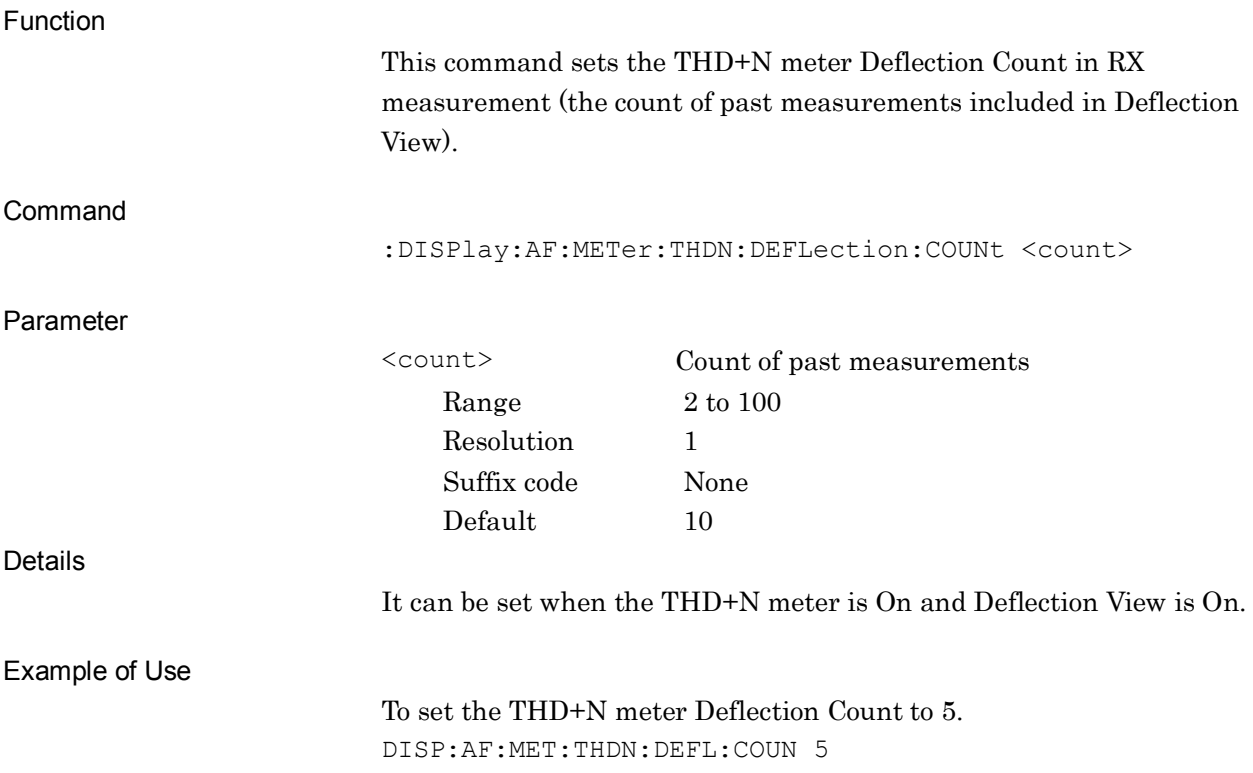

#### **:DISPlay:AF:METer:THDN:DEFLection:COUNt?**

Deflection Count of THD+N Meter Query

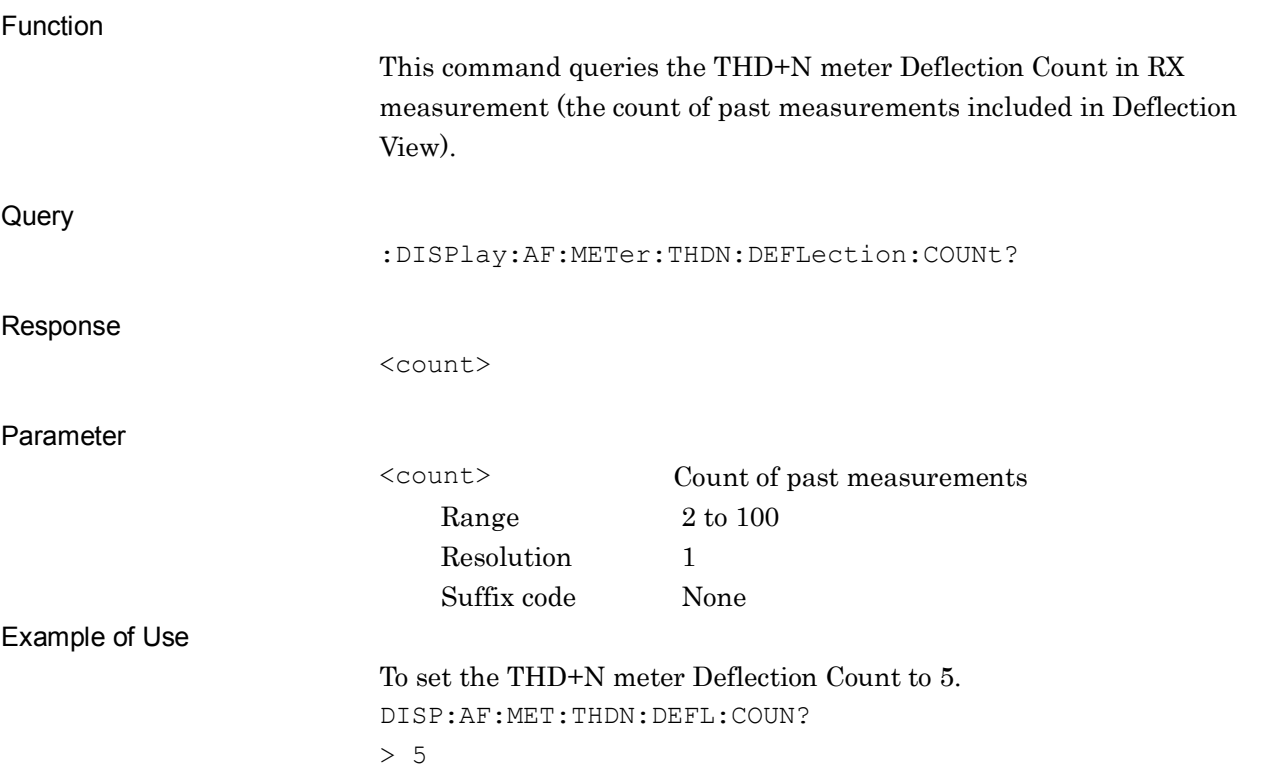

# **:DISPlay:AF:METer:THD:DEFLection:COUNt <count>**

Deflection Count of THD Meter

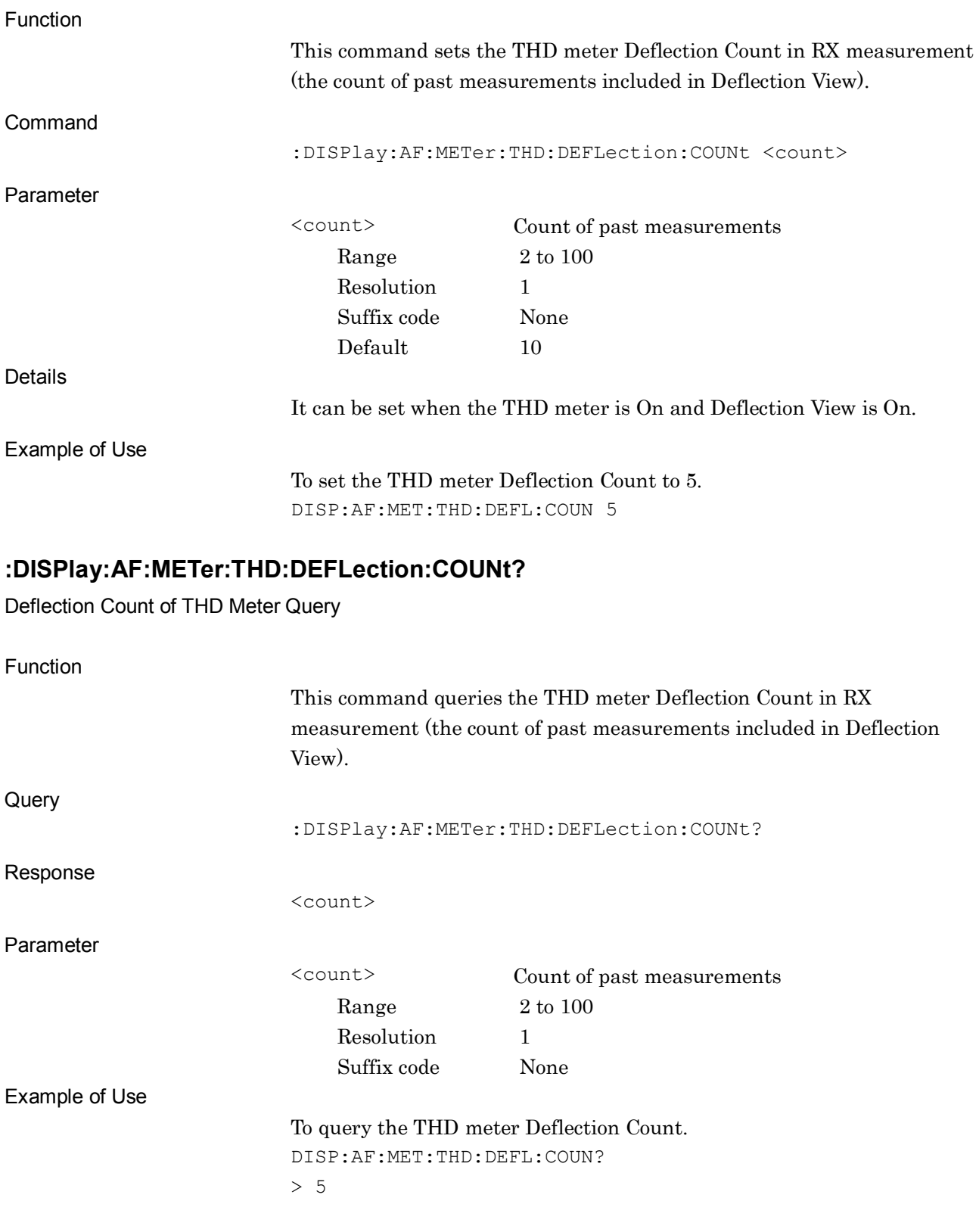

## **:DISPlay:AF:METer:AFLevel:UNIT AFLU|PERCent**

Unit of AF Level Meter

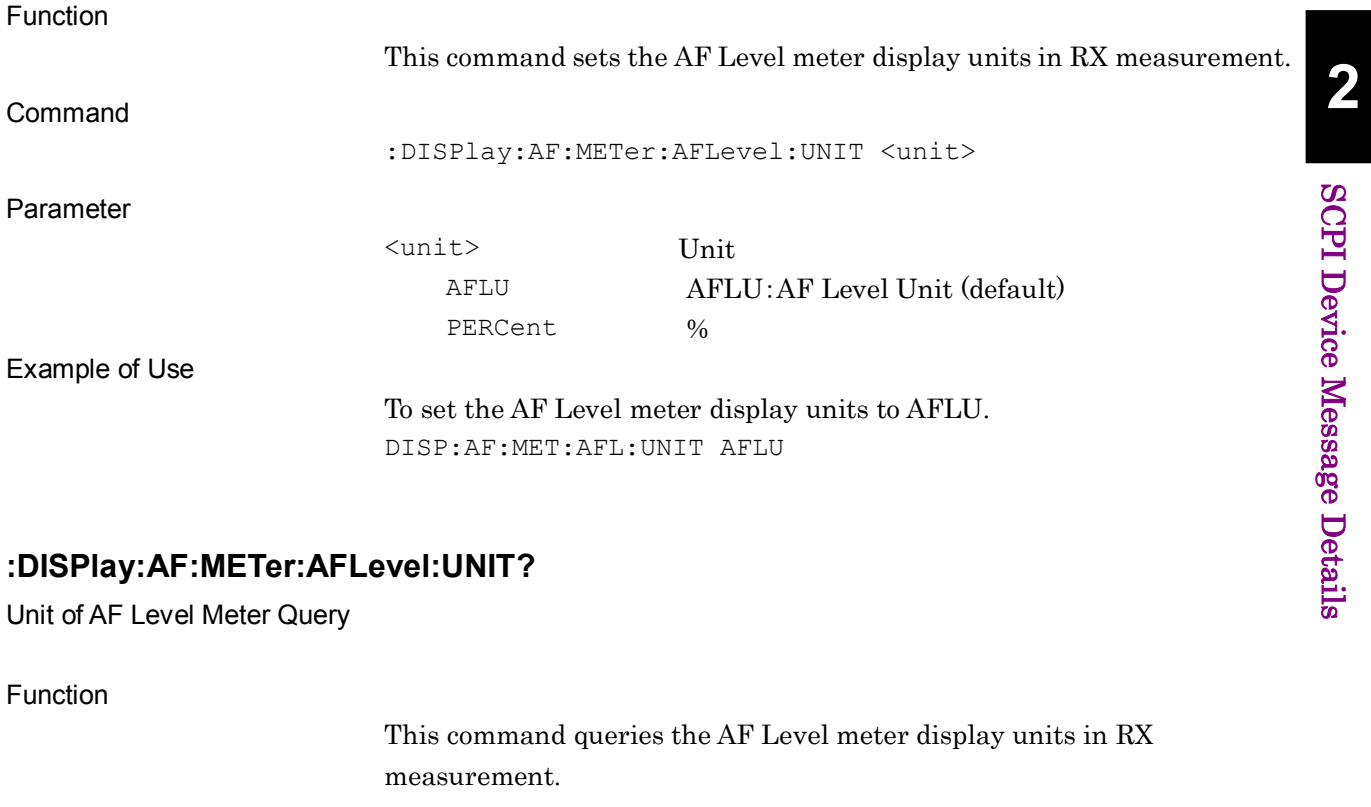

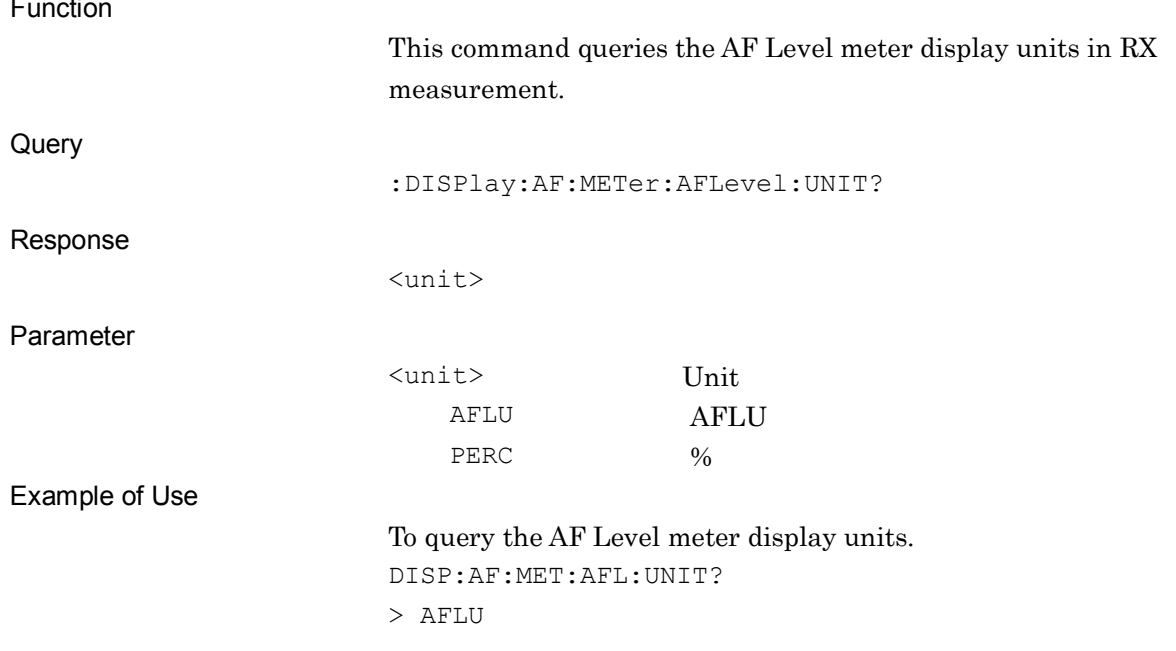

# **:DISPlay:AF:METer:SINad:UNIT DB|PERCent**

Unit of SINAD Meter

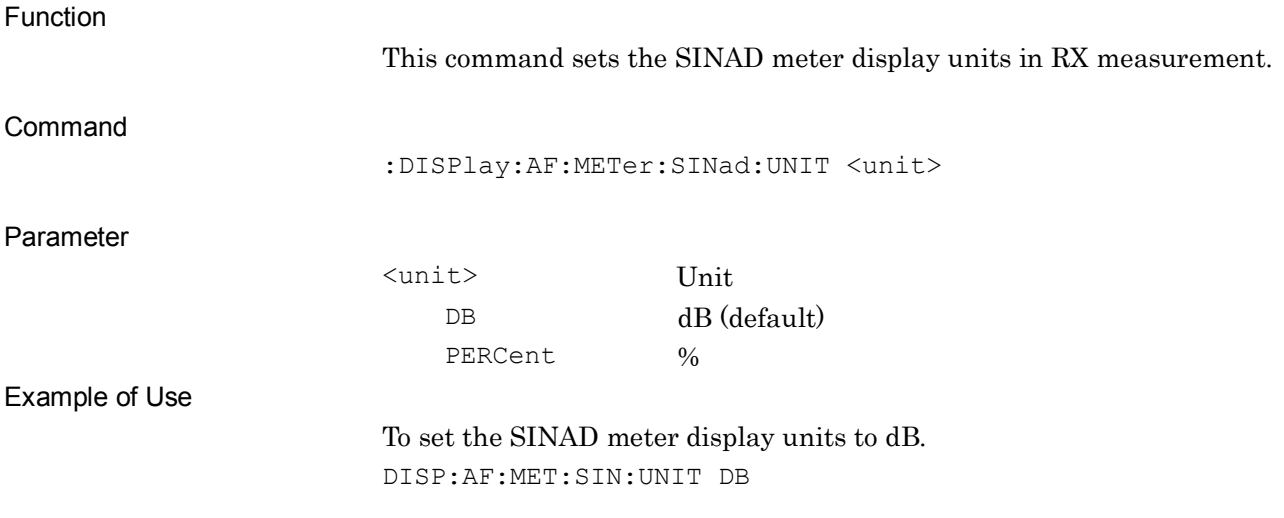

#### **:DISPlay:AF:METer:SINad:UNIT?**

Unit of SINAD Meter Query

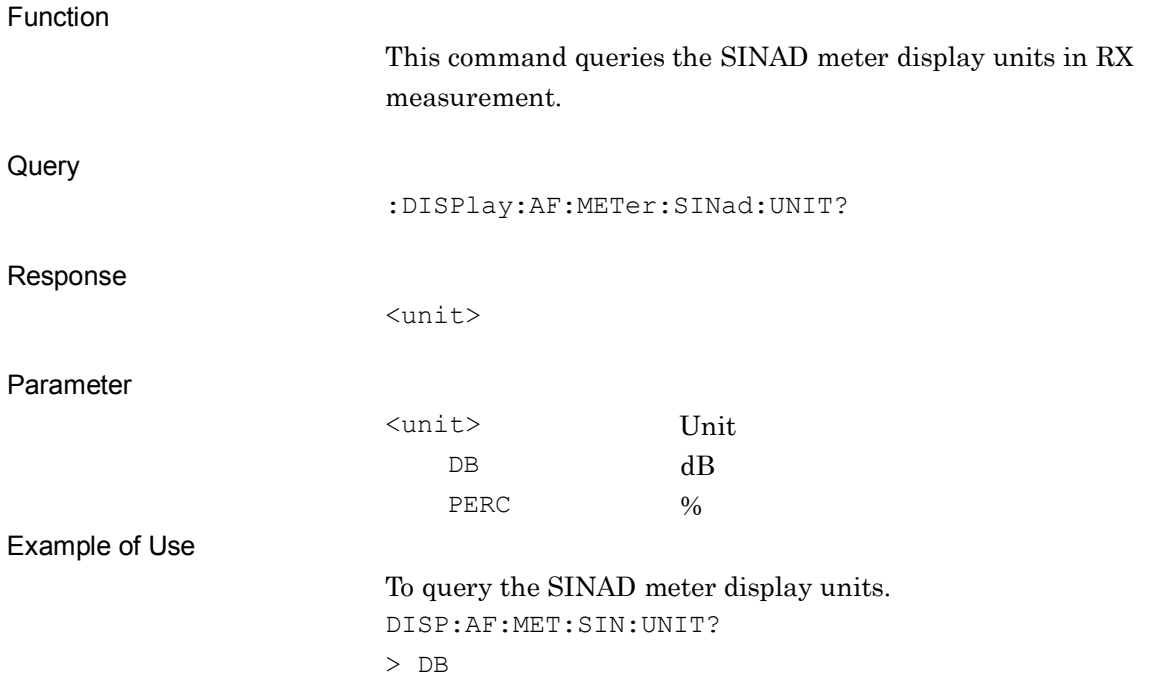

#### **:DISPlay:AF:METer:THDN:UNIT DB|PERCent**

<unit>

> DB

<unit> Unit  $\mbox{$\tt DB$} \qquad \qquad \mbox{$\tt dB$}$ PERC  $\%$ 

DISP:AF:MET:THDN:UNIT?

To query the THD+N meter display units.

Unit of THD+N Meter

Parameter

Example of Use

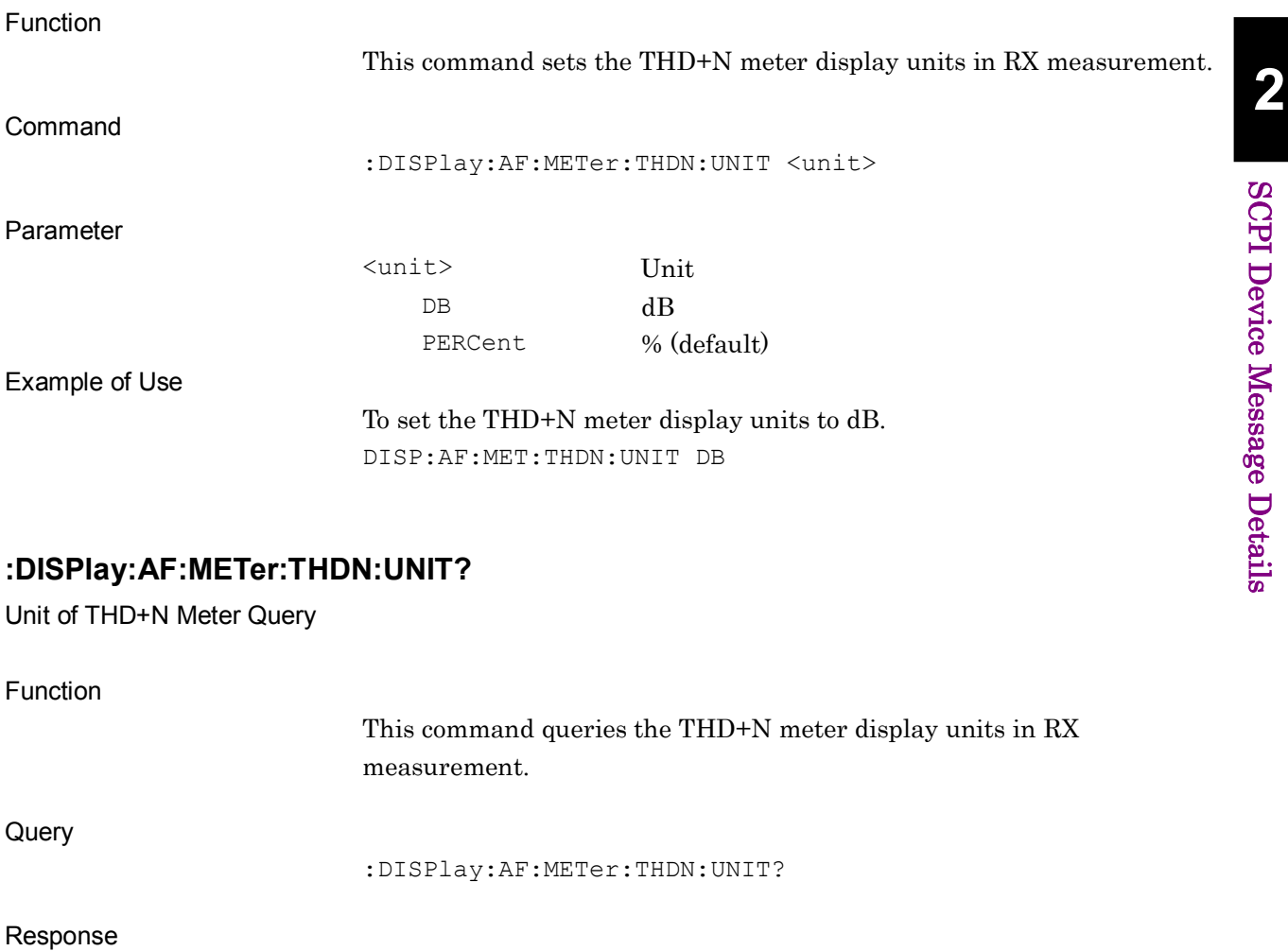

## **:DISPlay:AF:METer:THD: UNIT DB|PERCent**

Unit of THD Meter

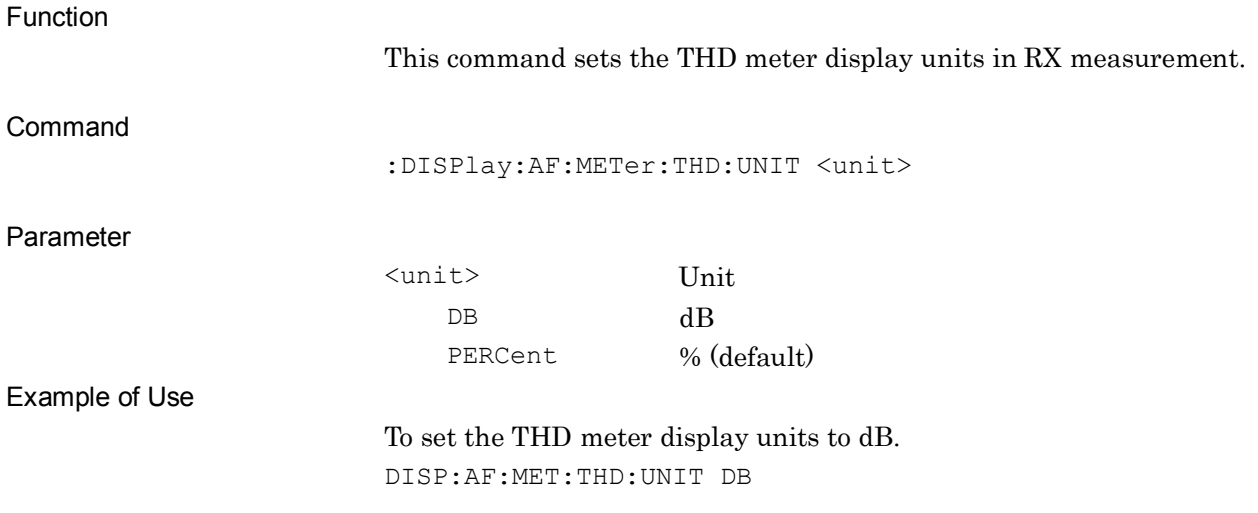

#### **:DISPlay:AF:METer:THD:UNIT?**

Unit of THD Meter Query

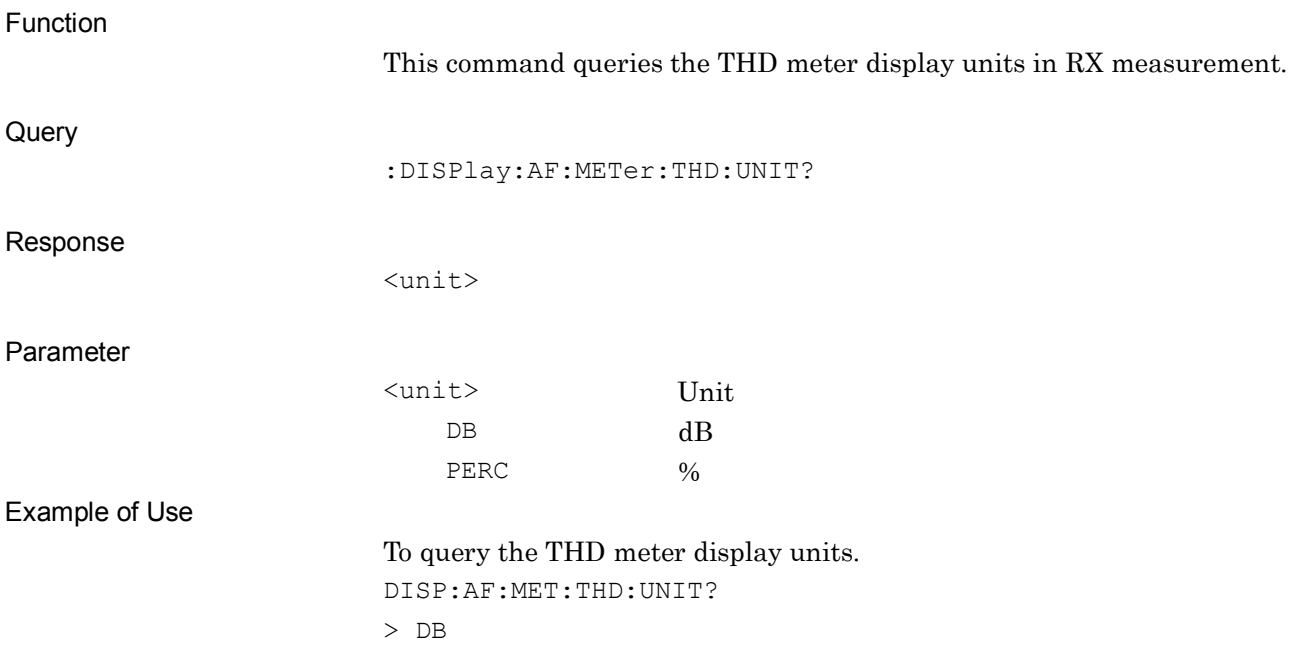

#### **:DISPlay:AF:METer:AFLevel:REFerence <val>**

AF Level Reference of AF Level Meter

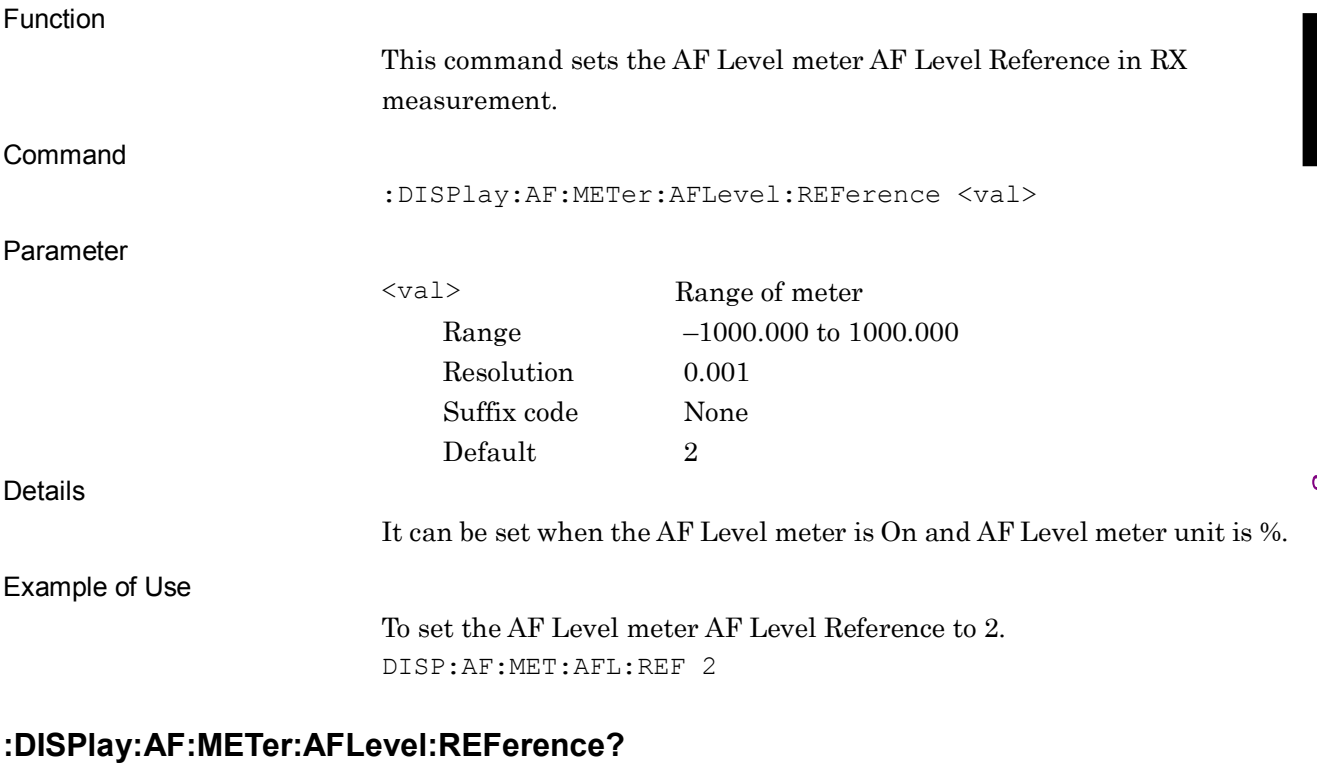

AF Level Reference of AF Level Meter Query

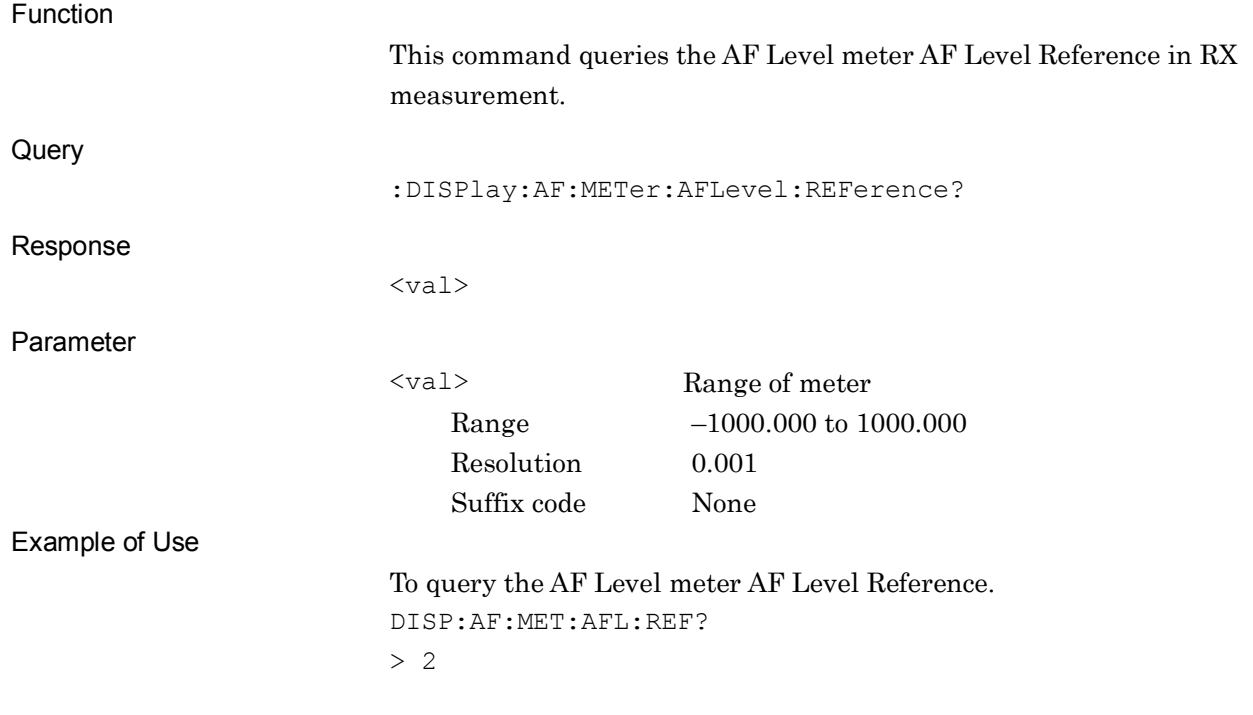

#### **2.5.3 RX Measurement Parameter**

Table [2.5.3-1](#page-427-0) lists device messages for parameter settings for RX measurement.

<span id="page-427-0"></span>

| <b>Parameter</b>                | <b>Device Messages</b>                                                    |
|---------------------------------|---------------------------------------------------------------------------|
| Output                          | : OUTPut [: STATe] ON   OFF   1   0                                       |
|                                 | : OUTPut [: STATe] ?                                                      |
| Modulation                      | :OUTPut:MODulation[:STATe] ON OFF 1 0                                     |
|                                 | : OUTPut: MODulation [: STATe] ?                                          |
| Frequency of RX                 | :SOURce:FREQuency[:FIXed] <freq></freq>                                   |
| Measurement                     | : SOURce: FREQuency [: FIXed] ?                                           |
| Output Level                    | [:SOURce]:RF:POWer[:LEVel][:IMMediate][:AMPLitude] <level></level>        |
|                                 | [:SOURce]:RF:POWer[:LEVel][:IMMediate][:AMPLitude]?                       |
| Output Level (W)<br>Query       | [:SOURce]:RF:POWer[:LEVel][:IMMediate][:AMPLitude]:WATT?                  |
| Output Level Offset<br>State    | [:SOURce]:RF:POWer[:LEVel][:IMMediate]:OFFSet:STATe<br>$ON$   OFF   1   0 |
|                                 | [:SOURce]:RF:POWer[:LEVel][:IMMediate]:OFFSet:STATe?                      |
| Output Level Offset             | [:SOURce]:RF:POWer[:LEVel][:IMMediate]:OFFSet <level></level>             |
|                                 | [:SOURce]:RF:POWer[:LEVel][:IMMediate]:OFFSet?                            |
| Output Level Unit               | [:SOURce]: UNIT: POWer <unit></unit>                                      |
|                                 | [:SOURce]: UNIT: POWer?                                                   |
| AF Modulation<br>Scheme         | : SOURce: MODulation FM   AM   PM                                         |
|                                 | :SOURce:MODulation?                                                       |
| AF1/AF2/AF3<br>Output           | : OUTPut: AF[1]   2   3 [: STATe] ON   OFF   USER                         |
|                                 | : OUTPut: AF[1]   2   3 [: STATe] ?                                       |
| $AF1/AF2/AF3$ Tone<br>Frequency | [:SOURce]:AF[1] 2 3:FREQuency <freq></freq>                               |
|                                 | $[:SOWRec] : AF[1]   2   3 : FREQuency?$                                  |

**Table 2.5.3-1 Device Messages for Parameter Settings of RX Measurement**

#### 2.5 RX Measurement

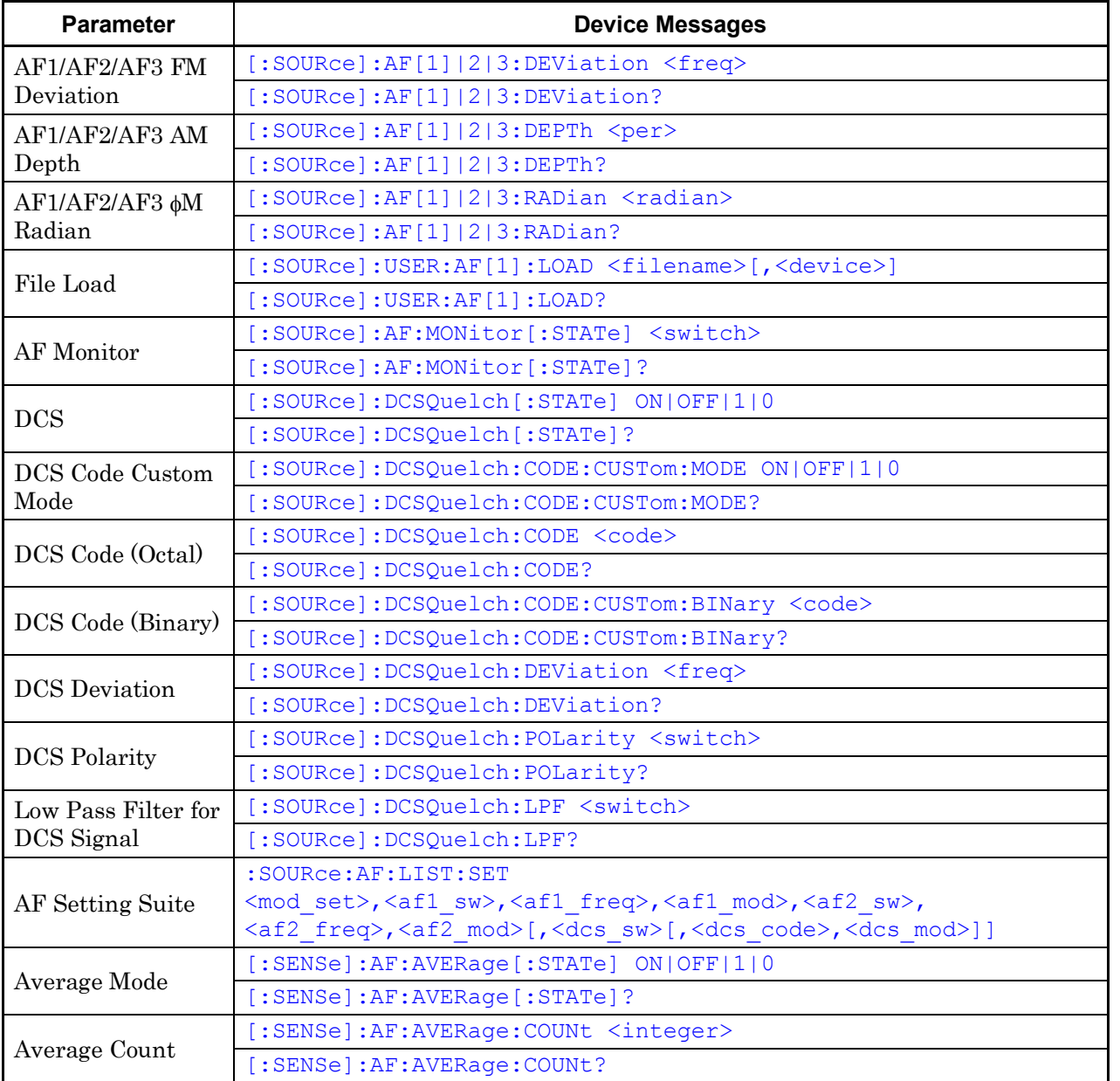

#### **Table 2.5.3-1 Device Messages for Parameter Settings of RX Measurement (Continued)**

<span id="page-429-0"></span>**:OUTPut[:STATe] ON|OFF|1|0**

<span id="page-429-1"></span>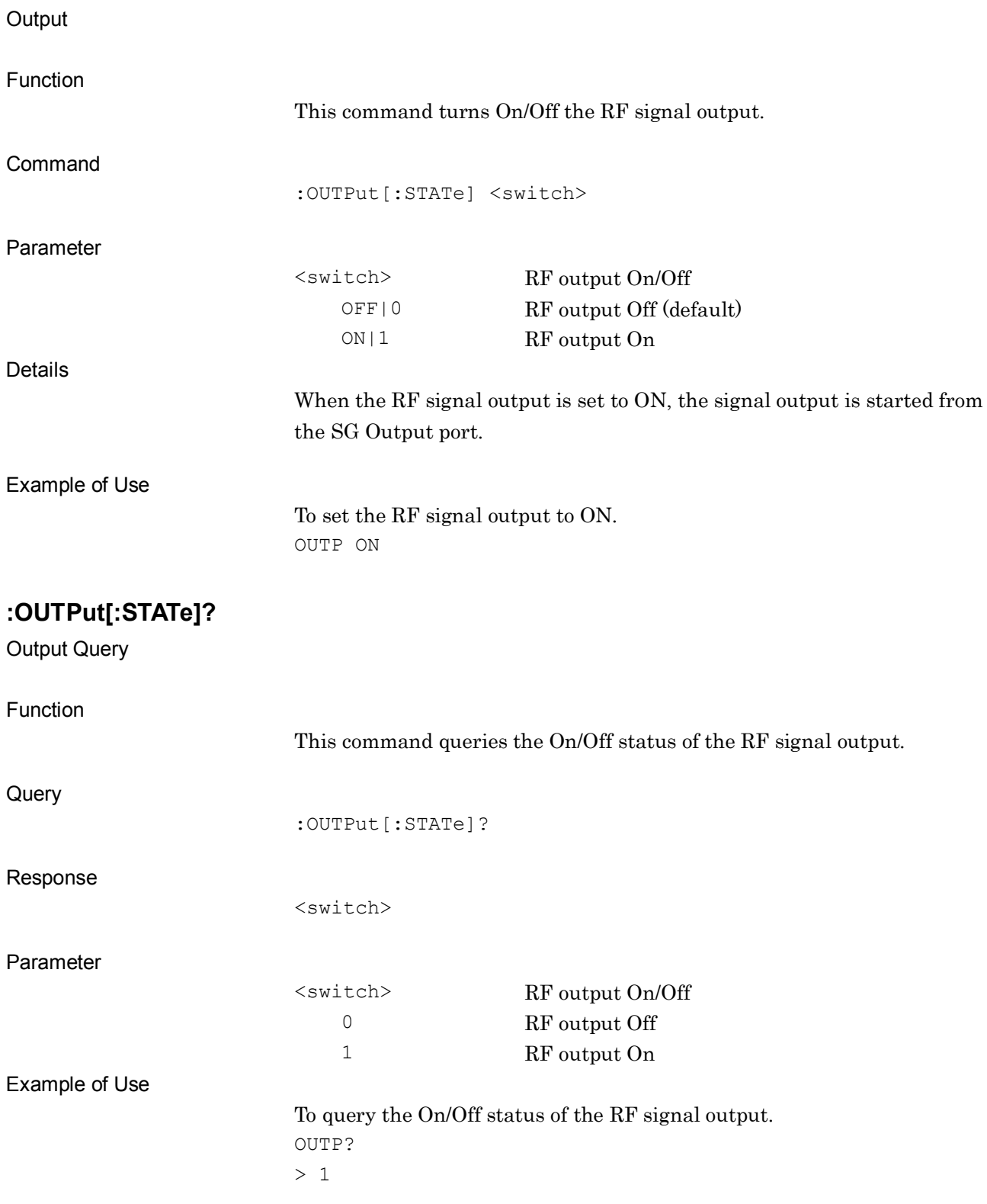

## <span id="page-430-0"></span>**:OUTPut:MODulation[:STATe] ON|OFF|1|0**

Modulation

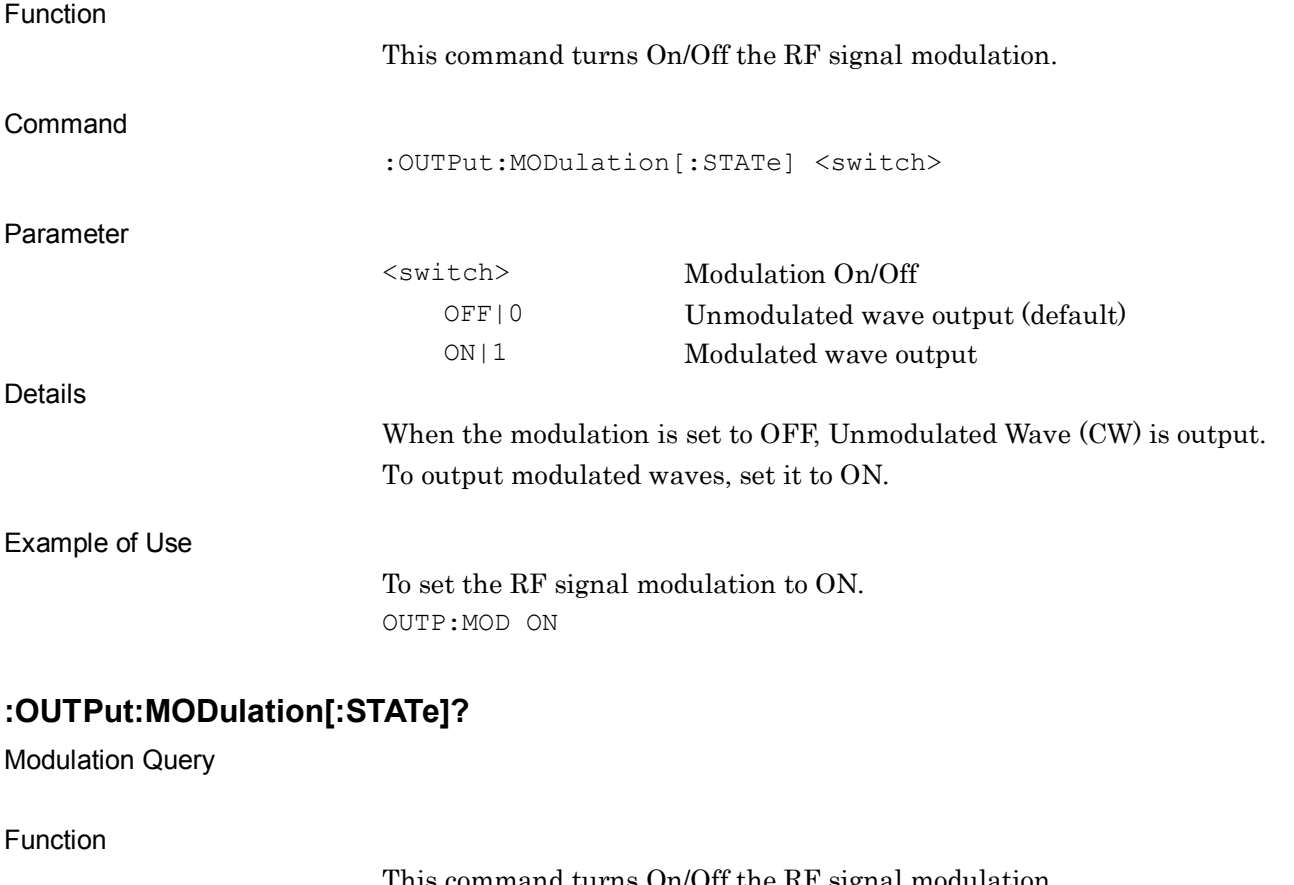

<span id="page-430-1"></span>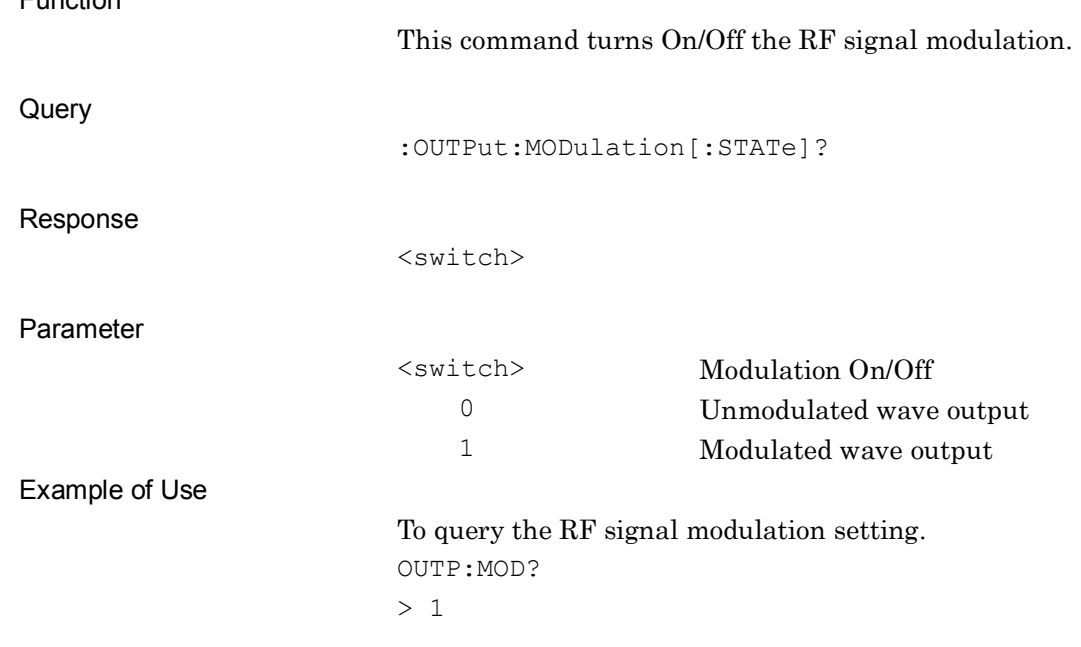

#### <span id="page-431-0"></span>**:SOURce:FREQuency[:FIXed] <freq>**

Frequency of RX Measurement

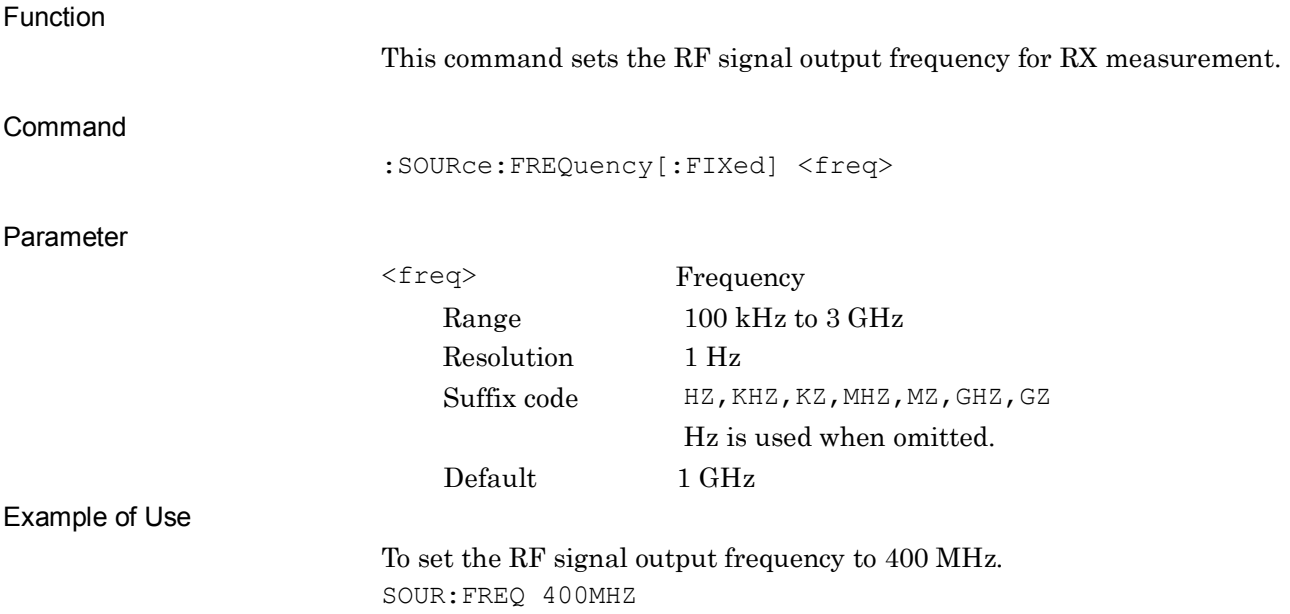

#### <span id="page-431-1"></span>**:SOURce:FREQuency[:FIXed]?**

Frequency of RX Measurement Query

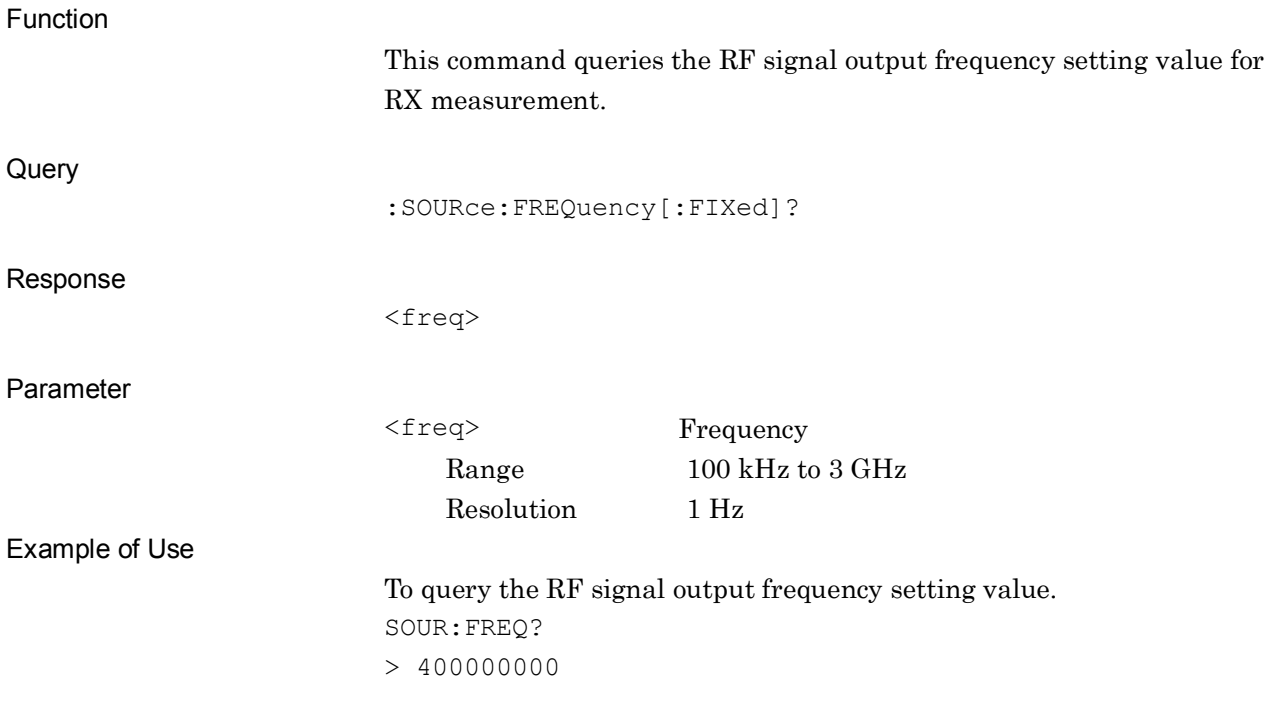
#### **[:SOURce]:RF:POWer[:LEVel][:IMMediate][:AMPLitude] <level>**

Output Level

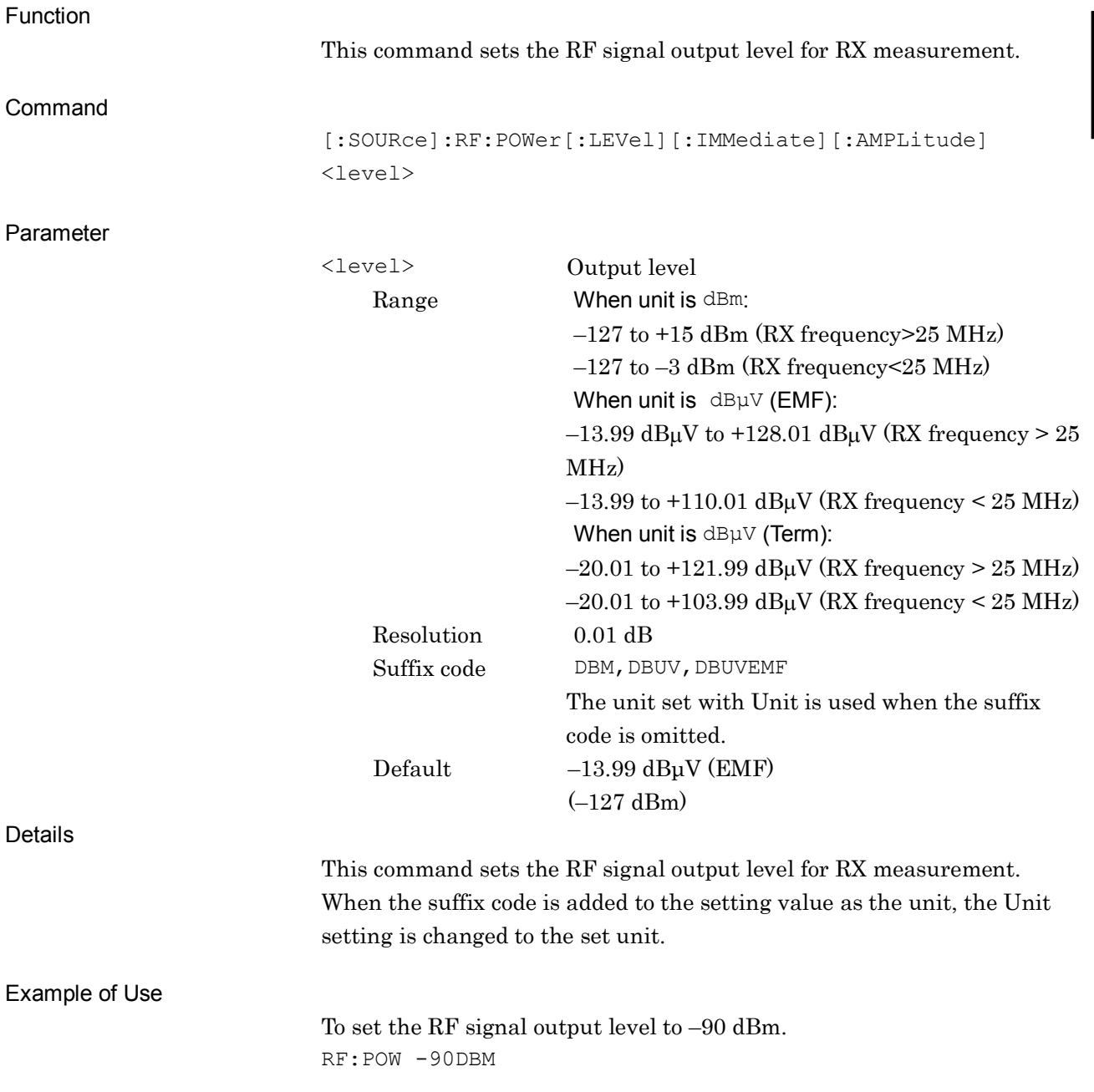

**2**

#### **[:SOURce]:RF:POWer[:LEVel][:IMMediate][:AMPLitude]?**

Output Level Query

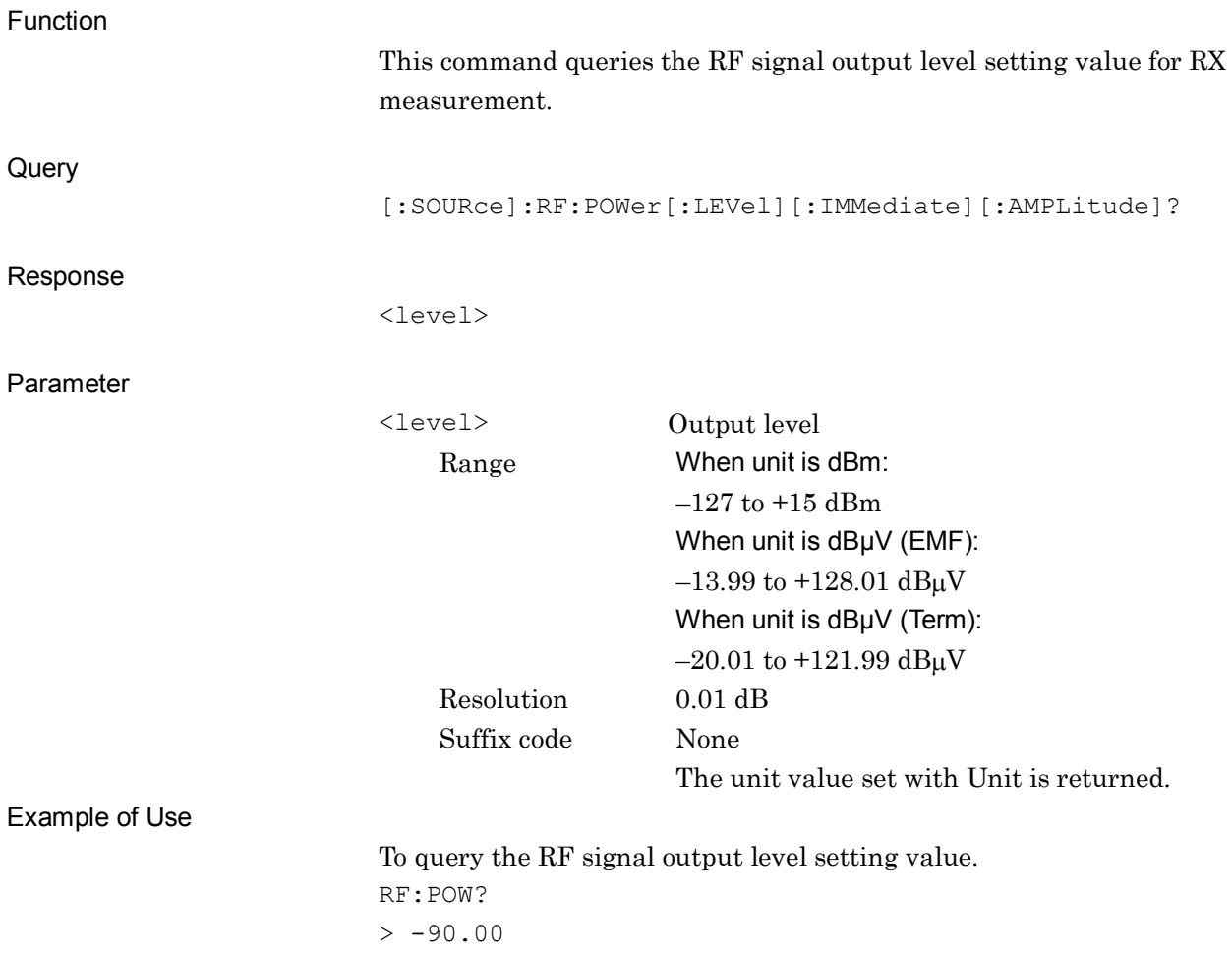

#### **[:SOURce]:RF:POWer[:LEVel][:IMMediate][:AMPLitude]:WATT?**

Output Level (W) Query

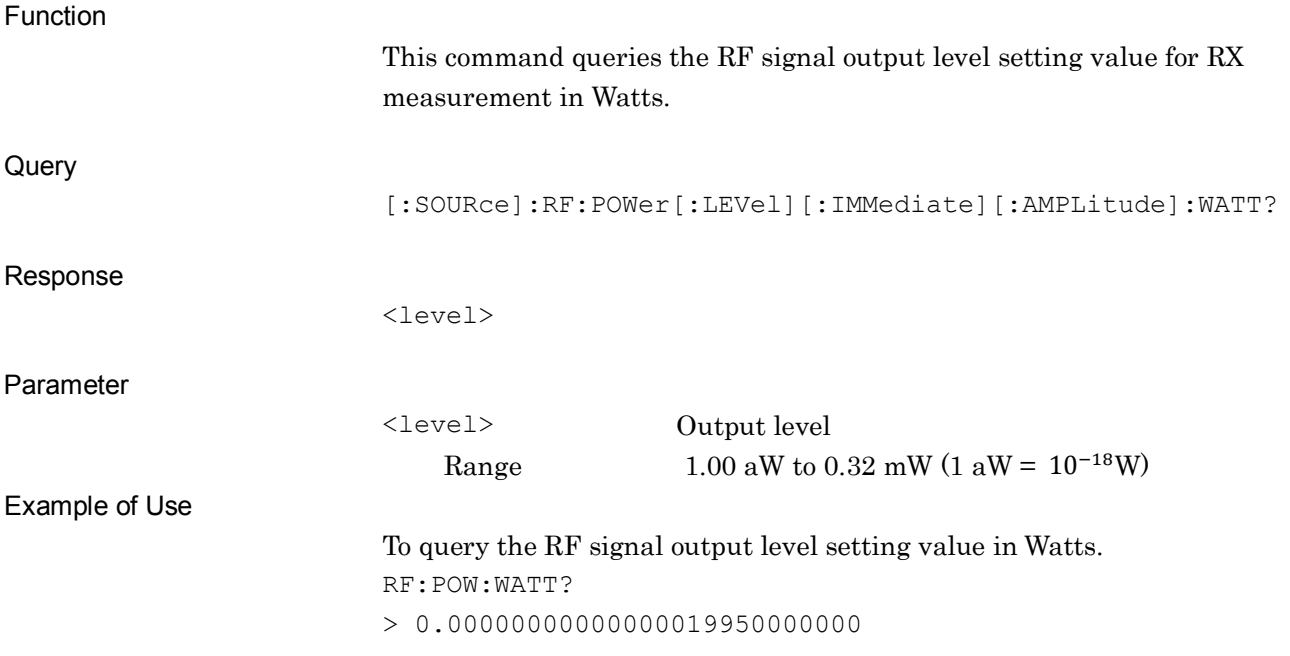

#### **[:SOURce]:RF:POWer[:LEVel][:IMMediate]:OFFSet:STATe ON|OFF|1|0**

Output Level Offset State

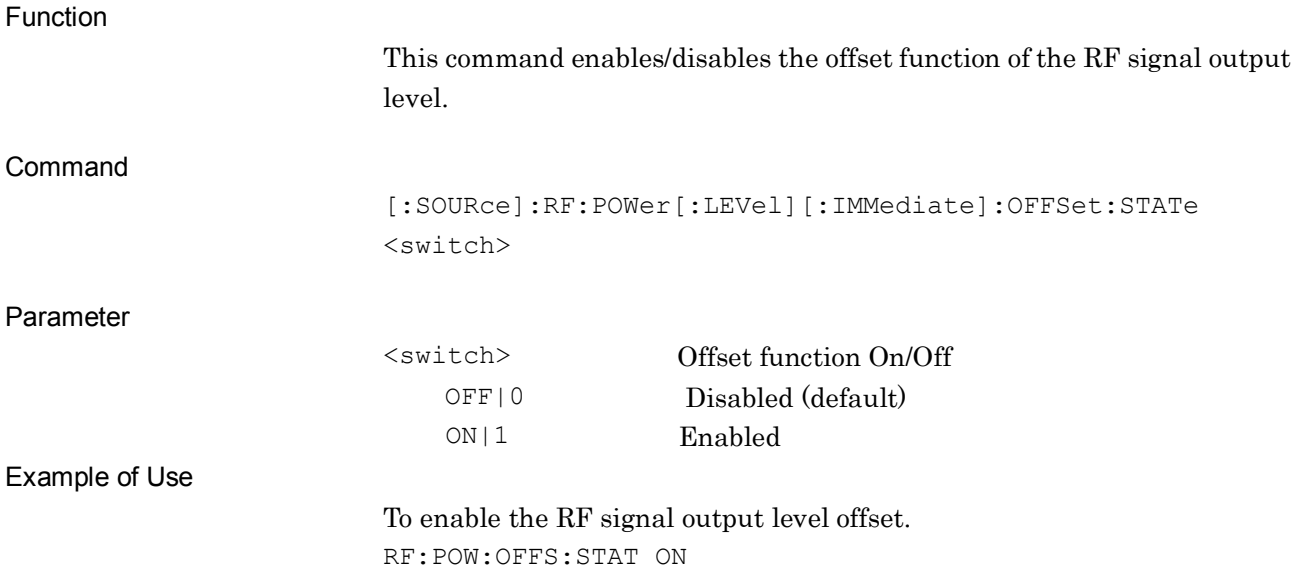

#### **[:SOURce]:RF:POWer[:LEVel][:IMMediate]:OFFSet:STATe?**

Output Level Offset State Query

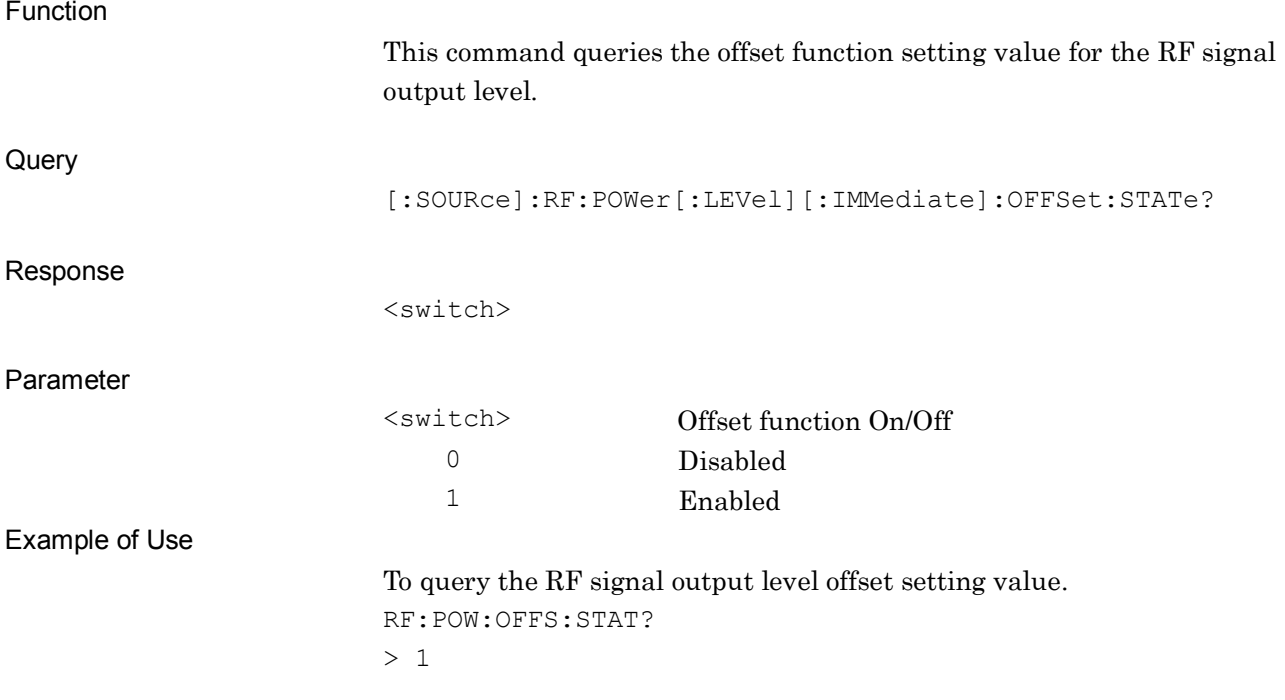

#### **[:SOURce]:RF:POWer[:LEVel][:IMMediate]:OFFSet <level>**

Output Level Offset

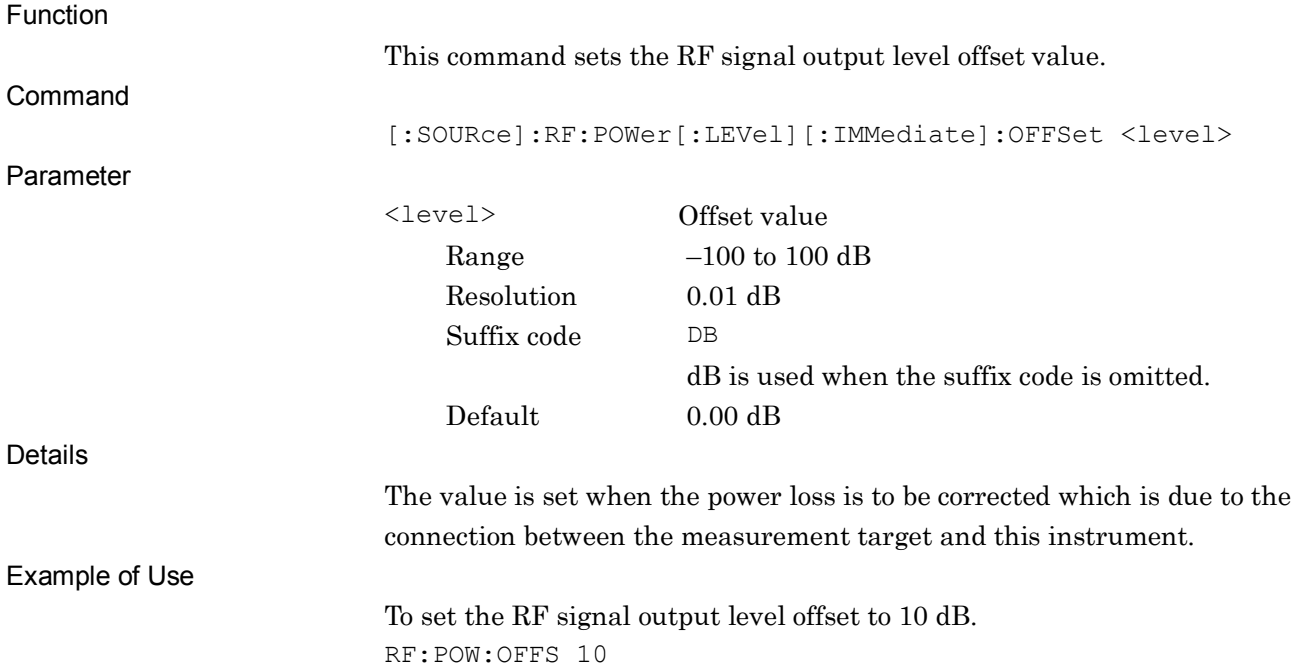

#### **[:SOURce]:RF:POWer[:LEVel][:IMMediate]:OFFSet?**

Output Level Offset Query

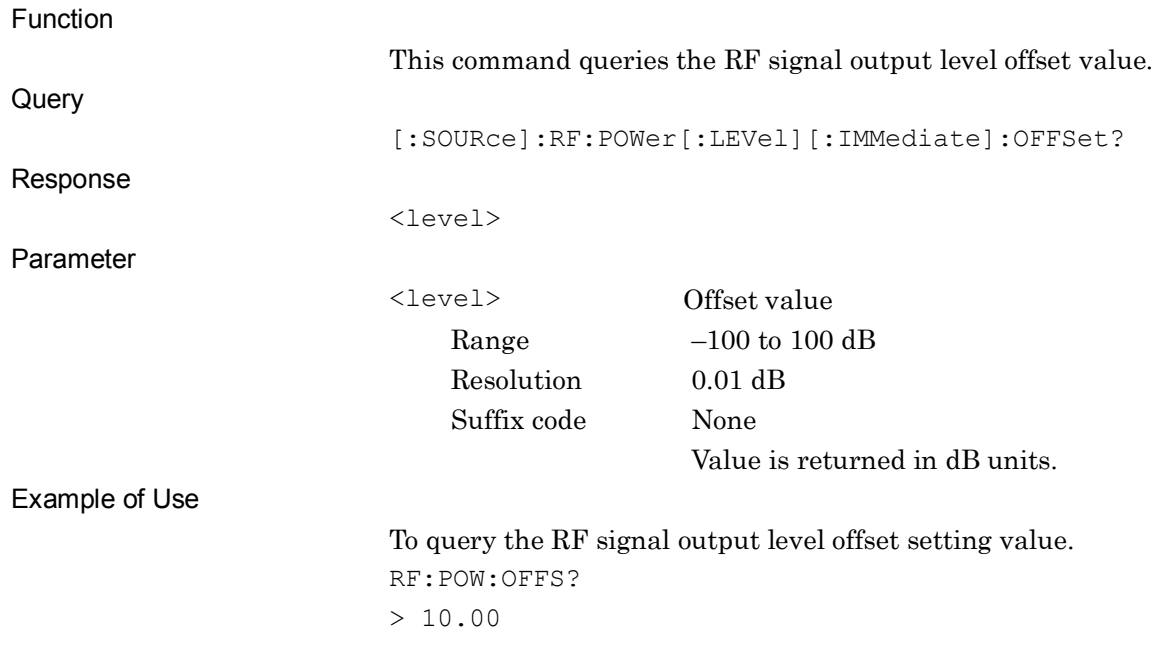

**2**

#### **[:SOURce]:UNIT:POWer <unit>**

Output Level Unit

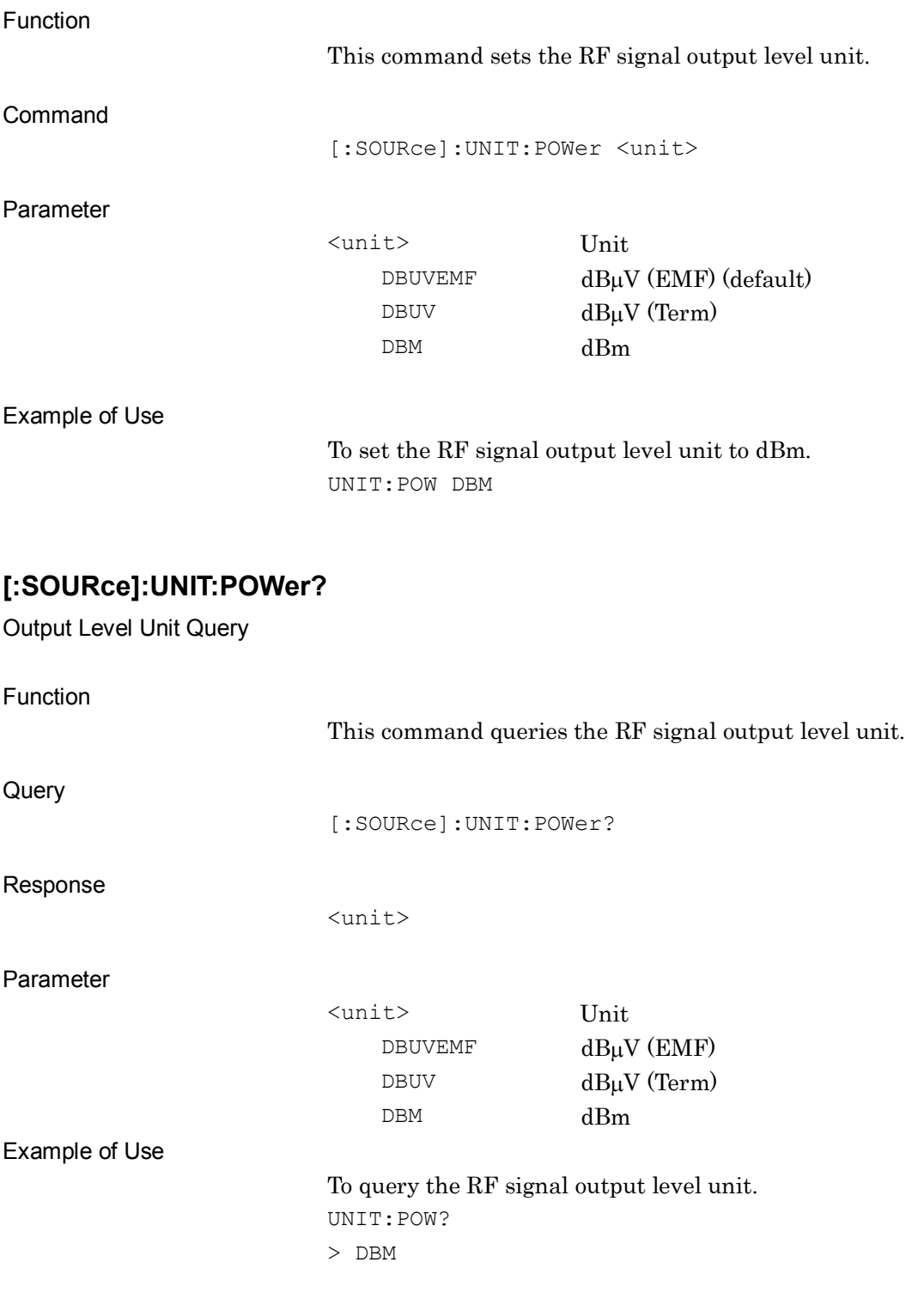

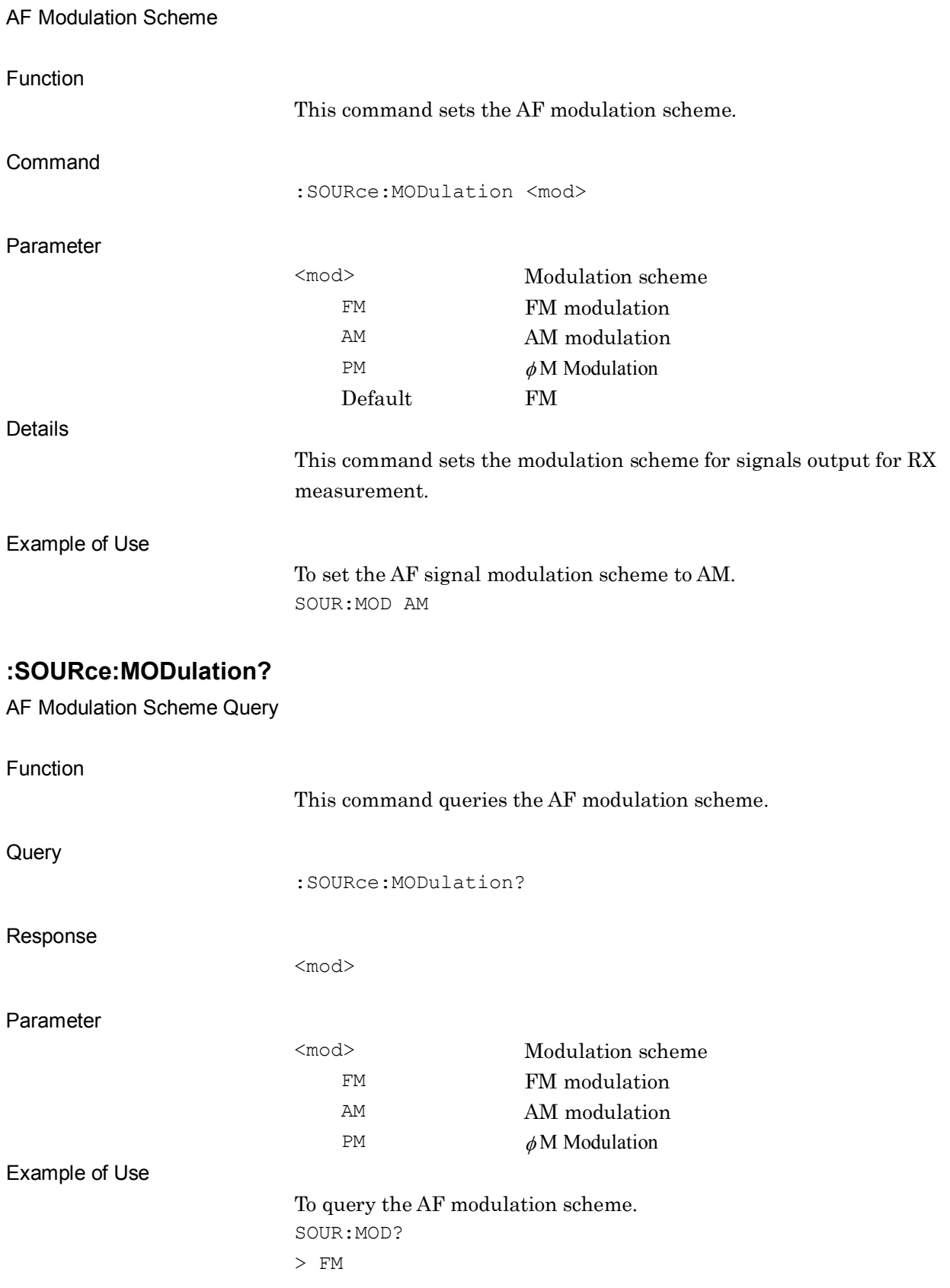

**:SOURce:MODulation FM|AM|PM**

**2**

#### **:OUTPut:AF[1]|2|3[:STATe] ON|OFF|USER**

AF1/AF2/AF3 Output

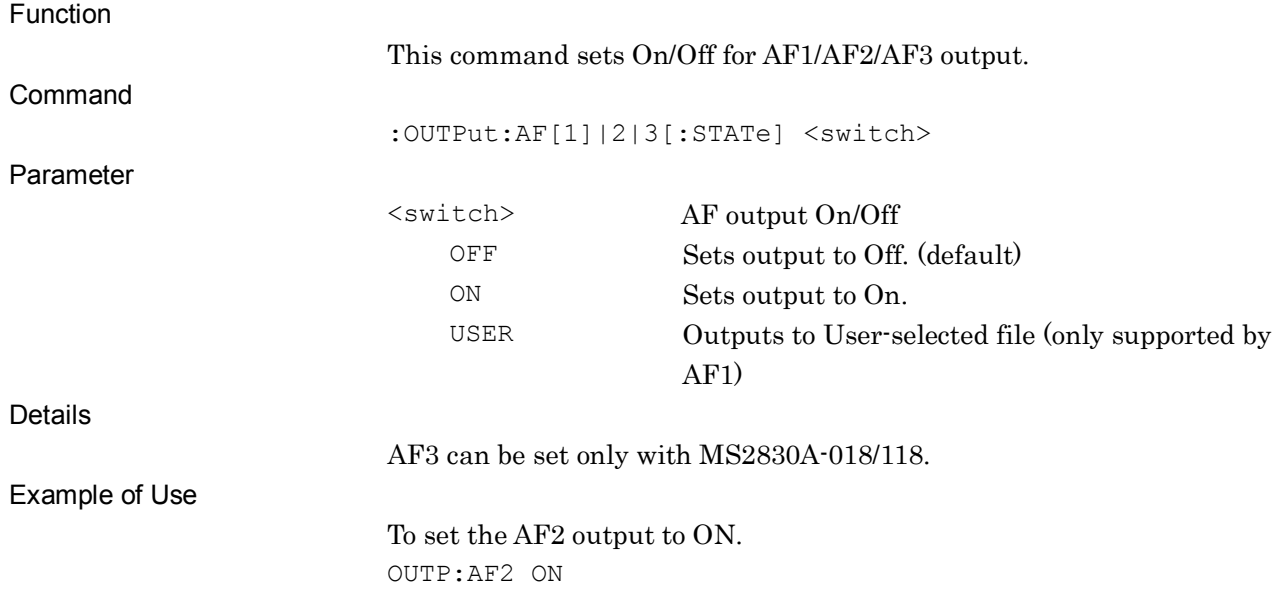

# **:OUTPut:AF[1]|2|3[:STATe]?**

AF1/AF2/AF3 Output Query

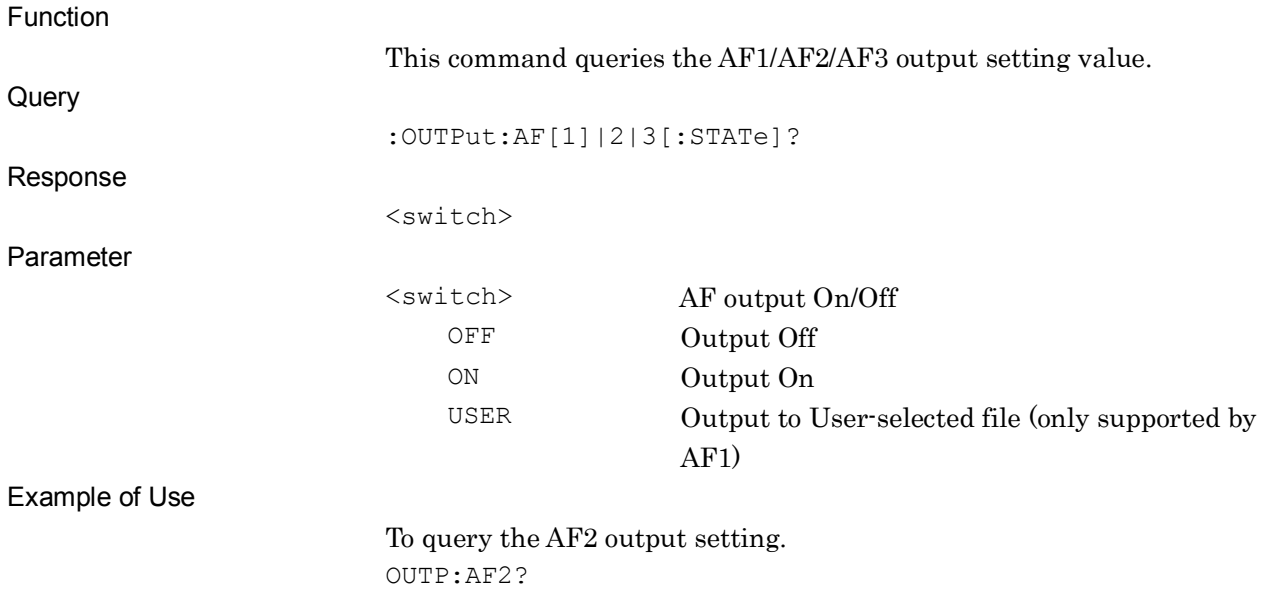

**2**

SCPI Device Message Details

**SCPI Device Message Details** 

#### **[:SOURce]:AF[1]|2|3:FREQuency <freq>**

AF1/AF2/AF3 Tone Frequency

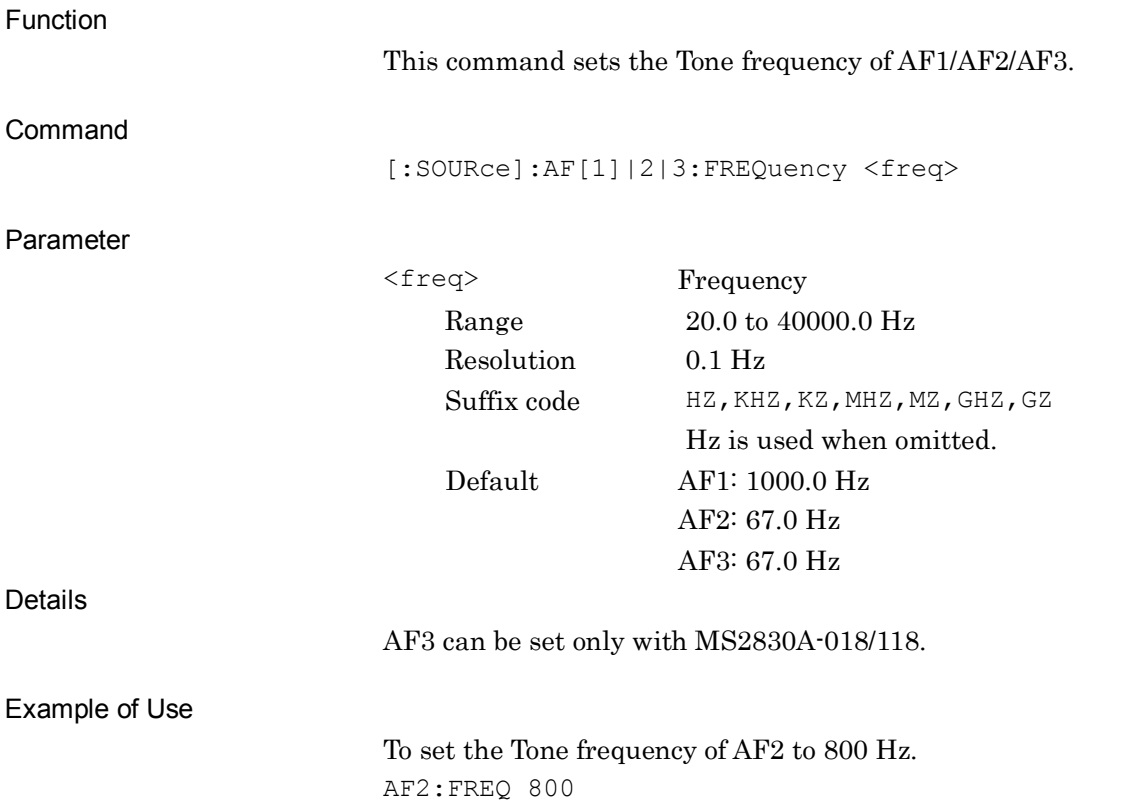

# **[:SOURce]:AF[1]|2|3:FREQuency?**

AF1/AF2/AF3 Tone Frequency Query

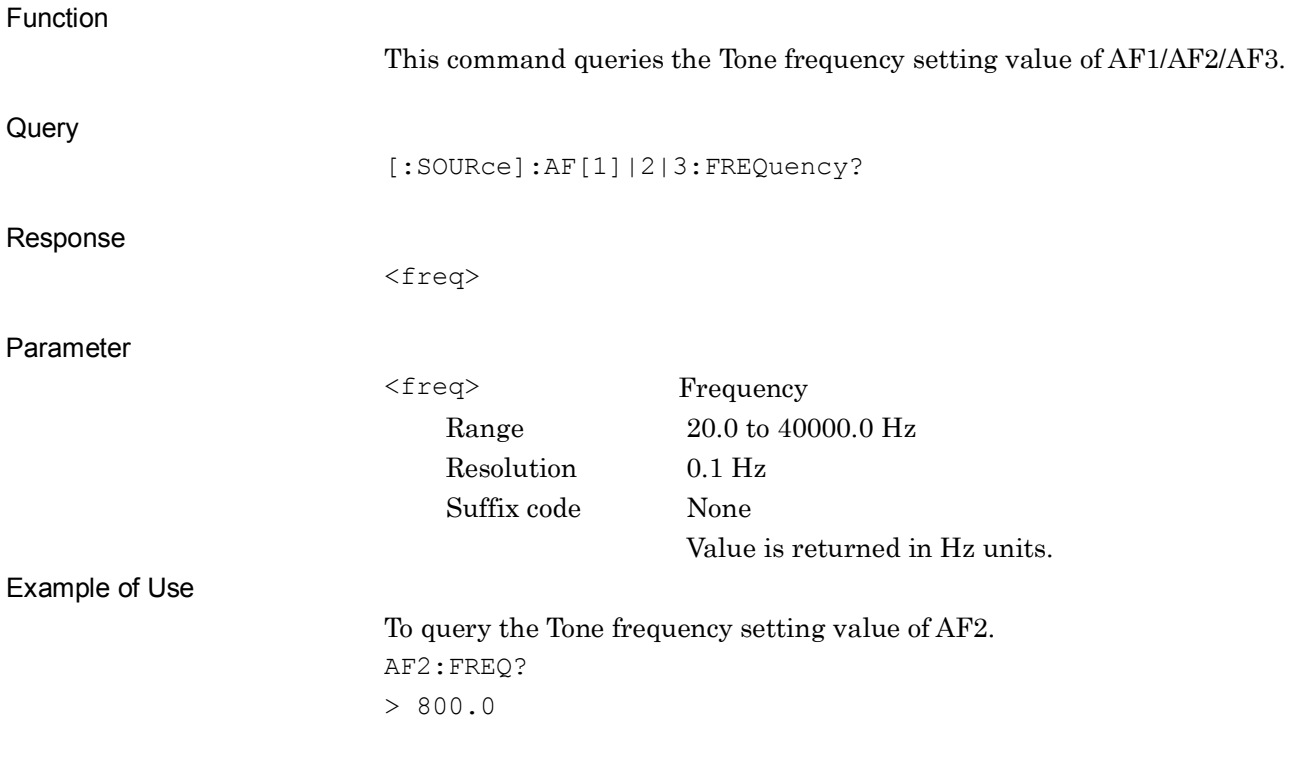

# **[:SOURce]:AF[1]|2|3:DEViation <freq>**

AF1/AF2/AF3 FM Deviation

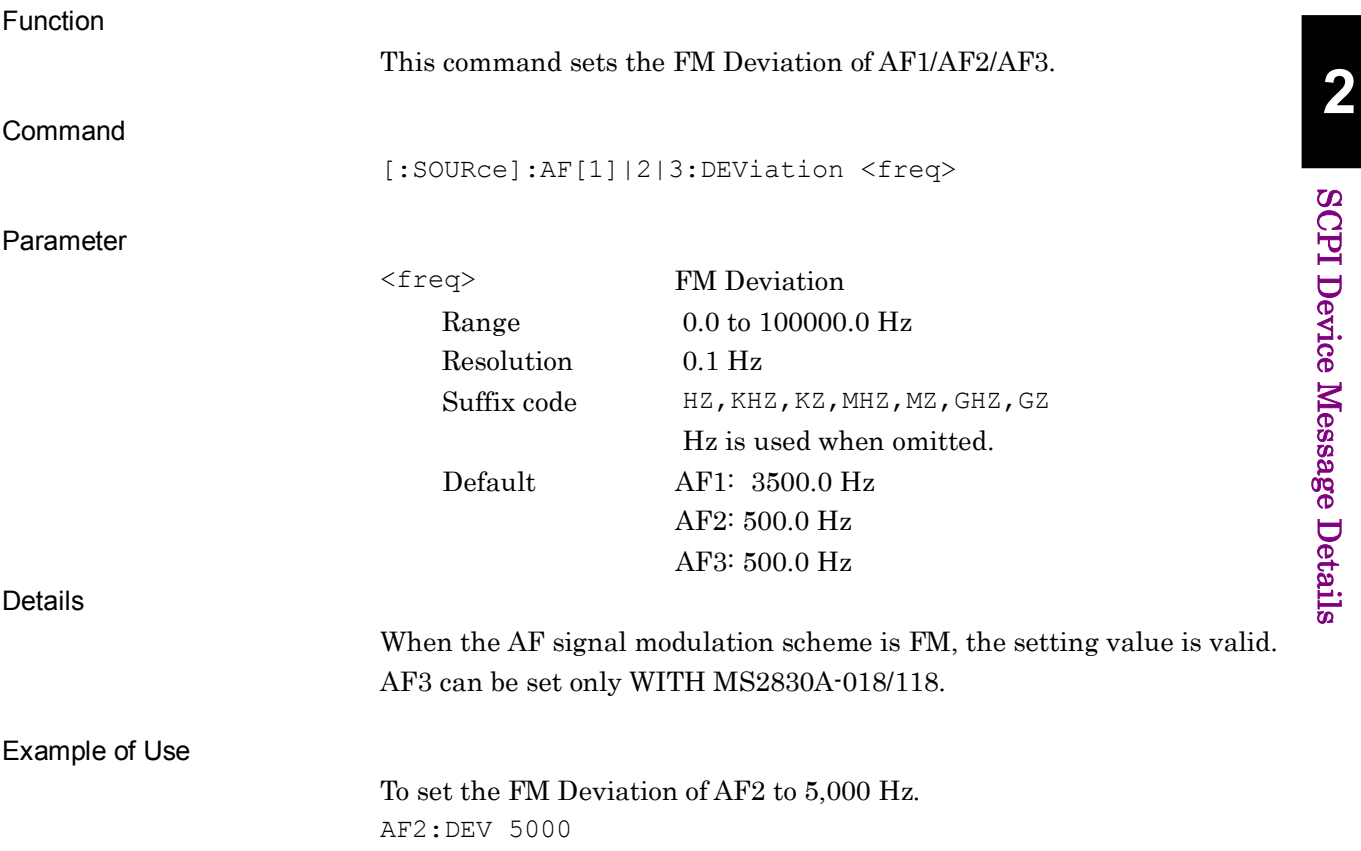

# **[:SOURce]:AF[1]|2|3:DEViation?**

AF1/AF2/AF3 FM Deviation Query

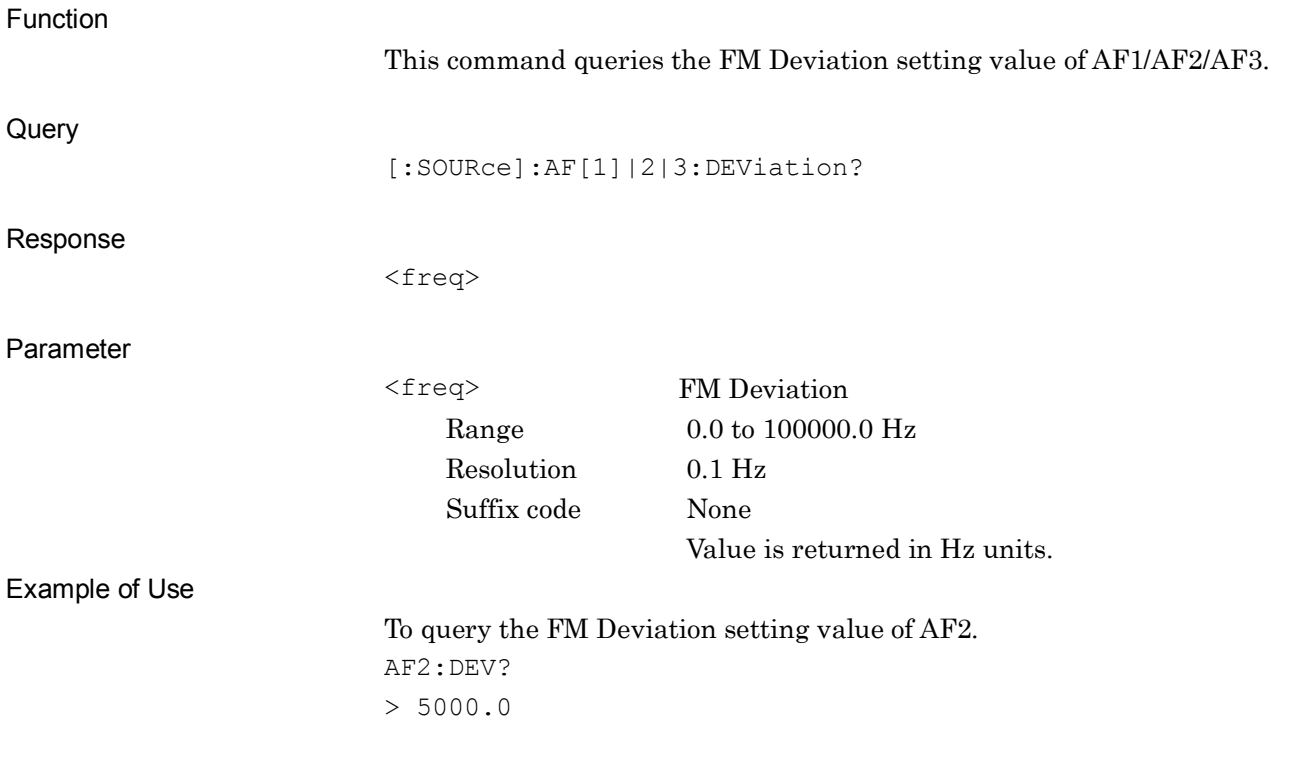

**2**

SCPI Device Message Details

**SCPI Device Message Details** 

#### AF1/AF2/AF3 AM Depth Function This command sets the AM modulation index of AF1/AF2/AF3. Command [:SOURce]:AF[1]|2|3:DEPTh <per> Parameter <per> AM Depth Range  $0 \text{ to } 100\%$ Resolution 1% Suffix code None Default 30% Details When the AF signal modulation scheme is AM, the setting value is valid. AF3 can be set only with MS2830A-018/118. Example of Use To set the AM Depth of AF2 to 70%. AF2:DEPT 70

**[:SOURce]:AF[1]|2|3:DEPTh <per>**

#### **[:SOURce]:AF[1]|2|3:DEPTh?**

AF1/AF2/AF3 AM Depth Query

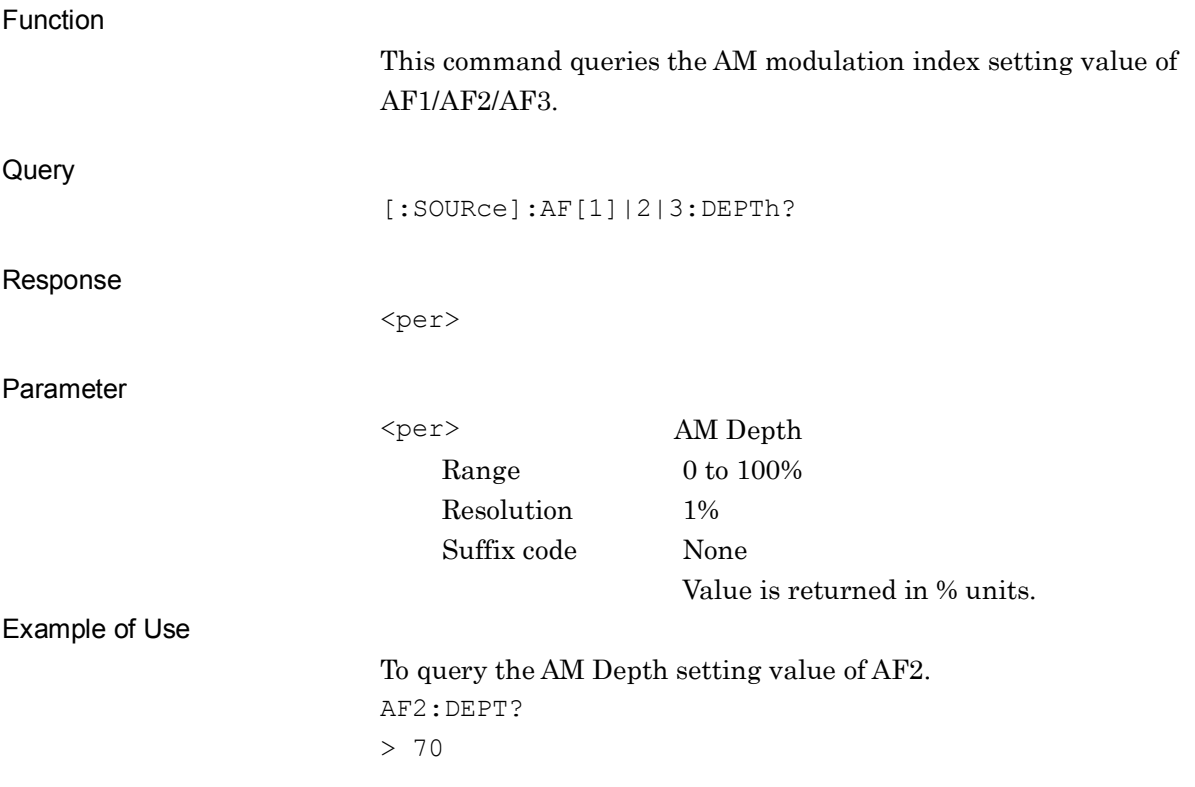

# **[:SOURce]:AF[1]|2|3:RADian <radian>**

AF1/AF2/AF3φM Radian

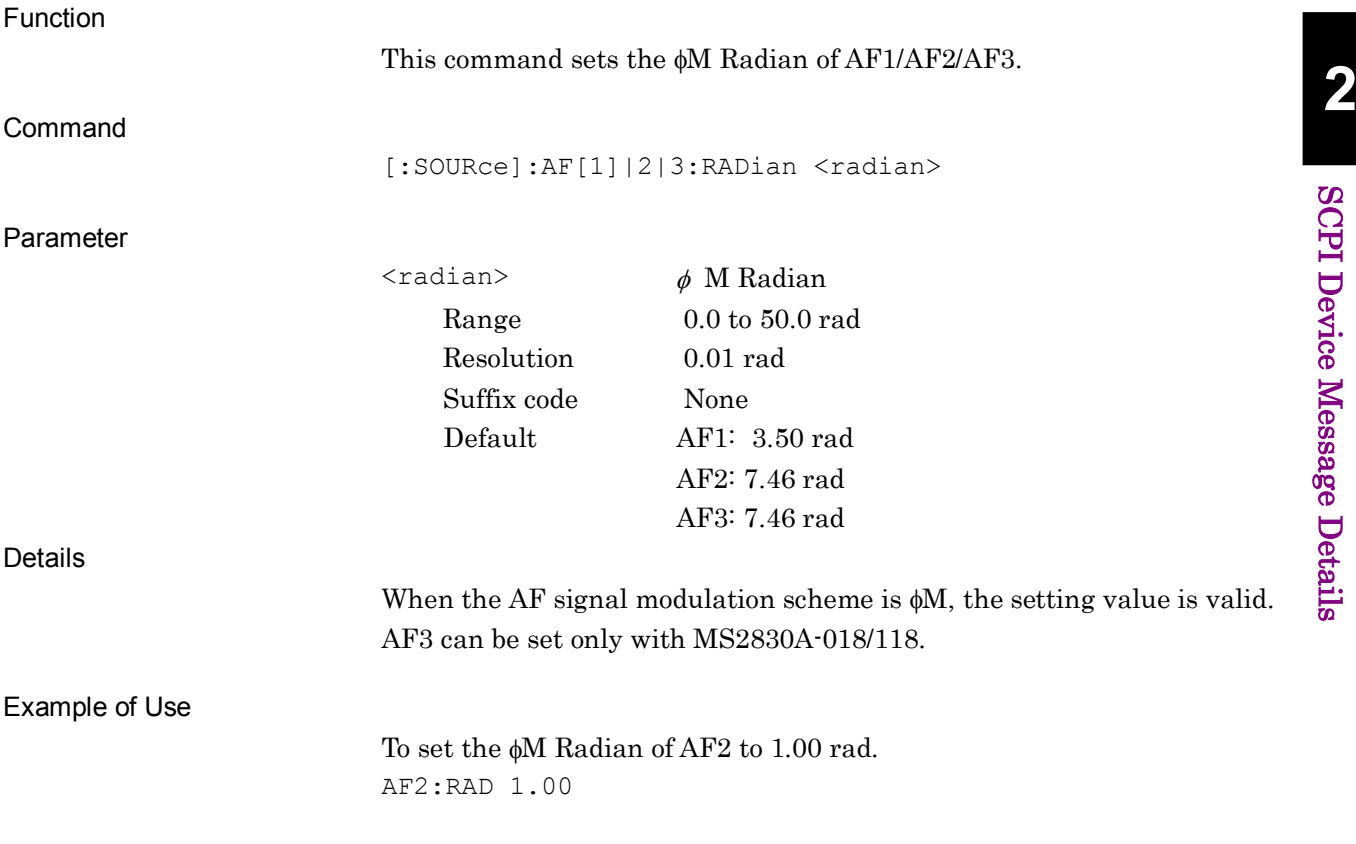

# **[:SOURce]:AF[1]|2|3:RADian?**

AF1/AF2/AF3 φM Radian Query

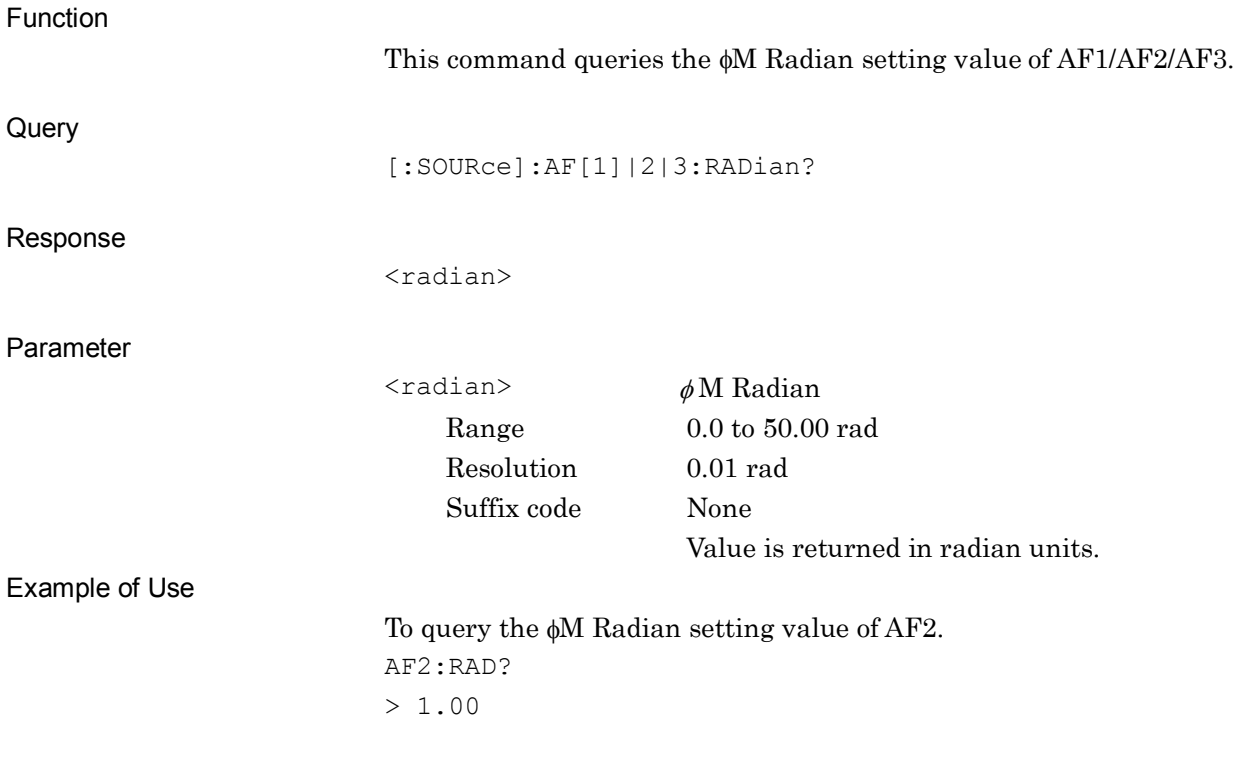

# **[:SOURce]:USER:AF[1]:LOAD <filename>[,<device>]**

File Load

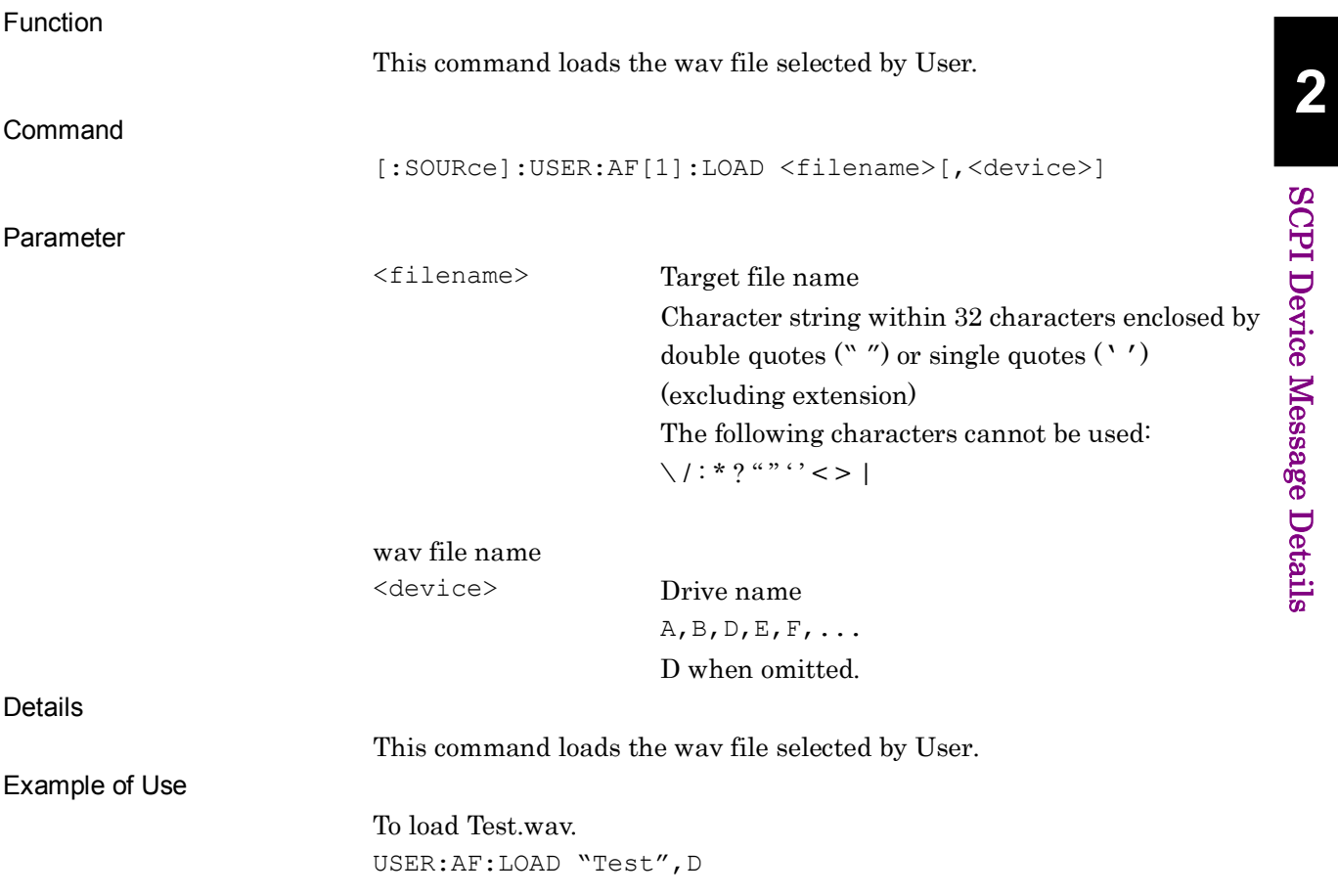

# **[:SOURce]:USER:AF[1]:LOAD?**

File Load Query

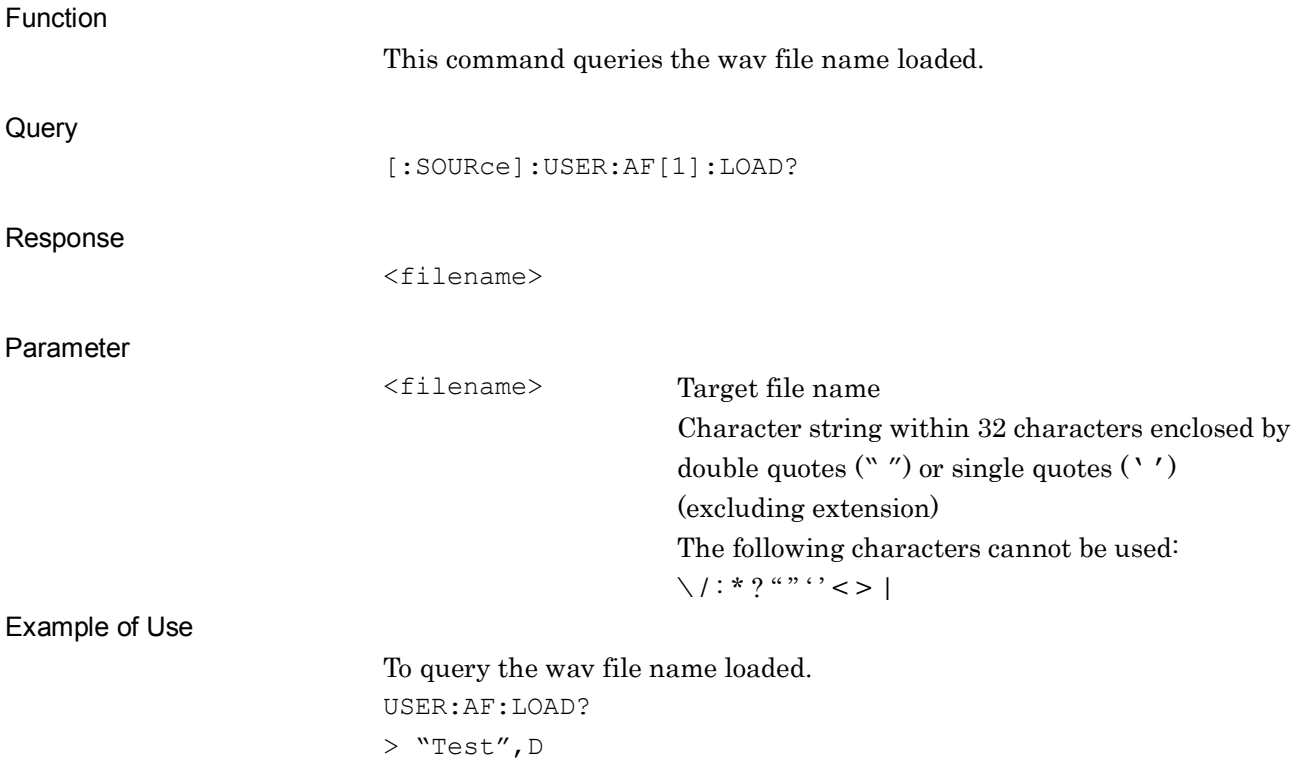

#### **[:SOURce]:AF:MONitor[:STATe] <switch>**

AF Monitor

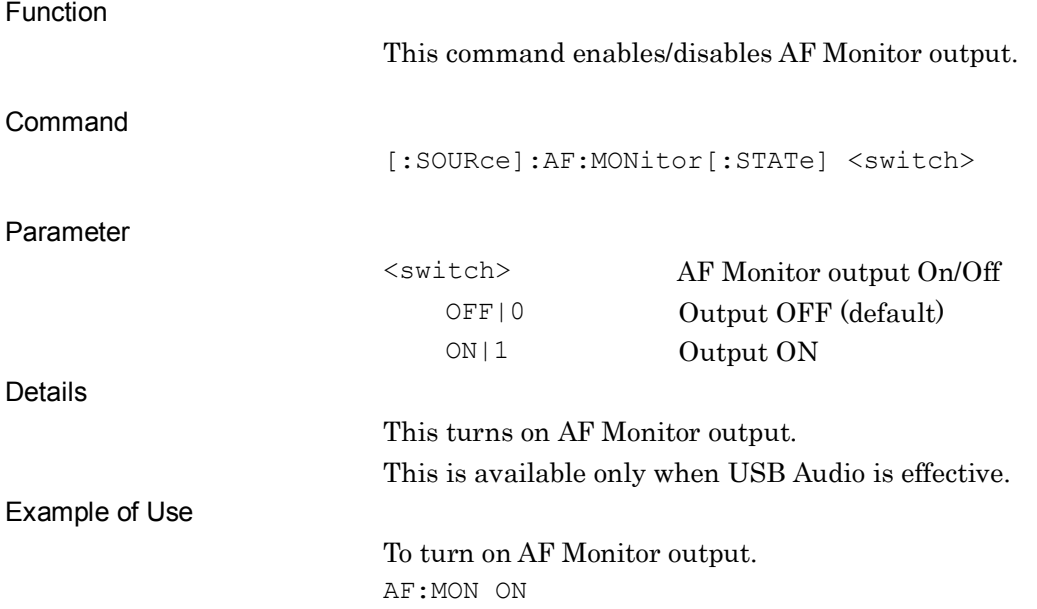

#### **[:SOURce]:AF:MONitor[:STATe]?**

AF Monitor Query

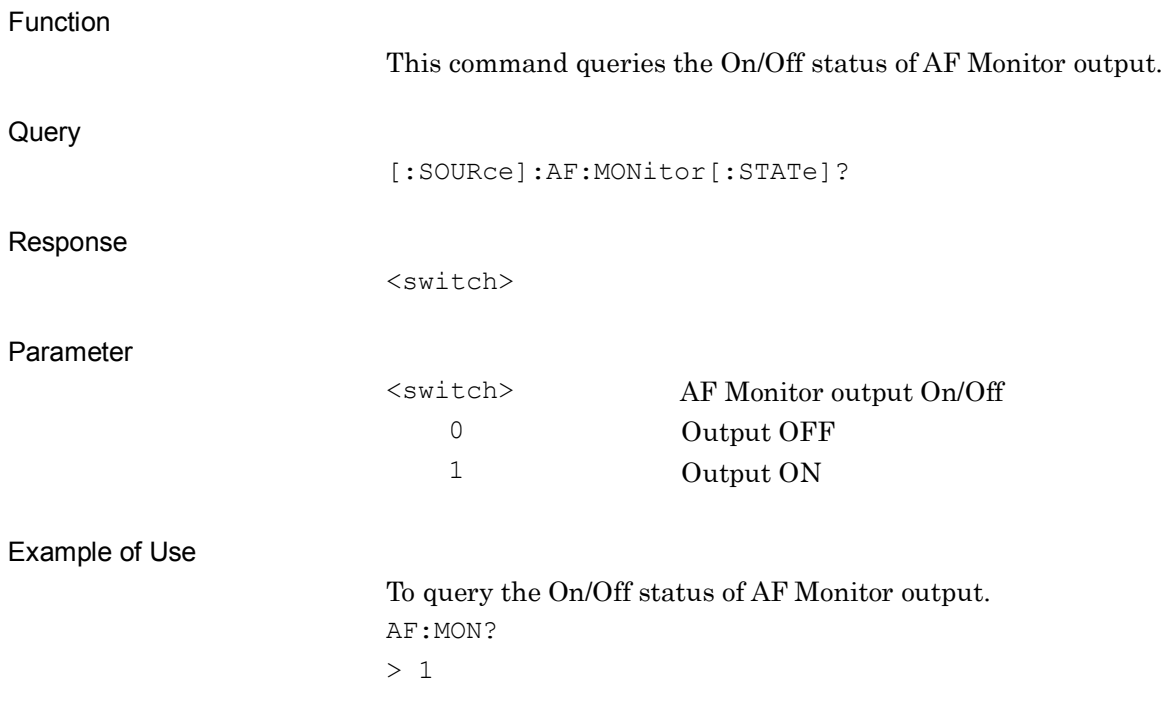

#### Chapter 2 SCPI Device Message Details

# **[:SOURce]:DCSQuelch[:STATe] ON|OFF|1|0**

**DCS** 

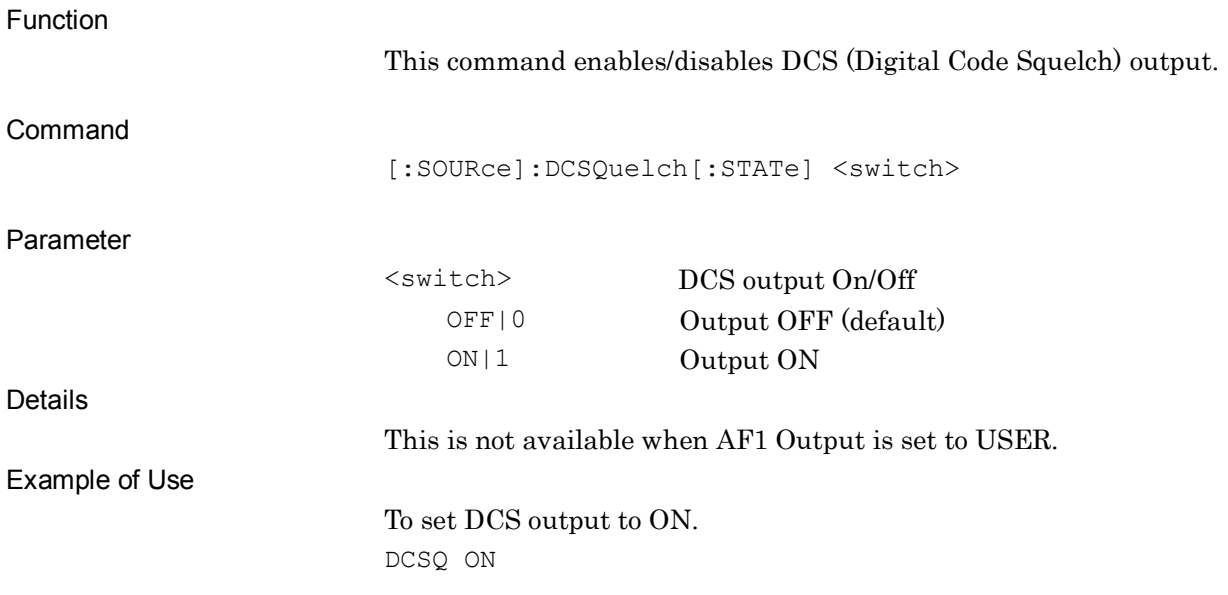

#### **[:SOURce]:DCSQuelch[:STATe]?**

DCS Query

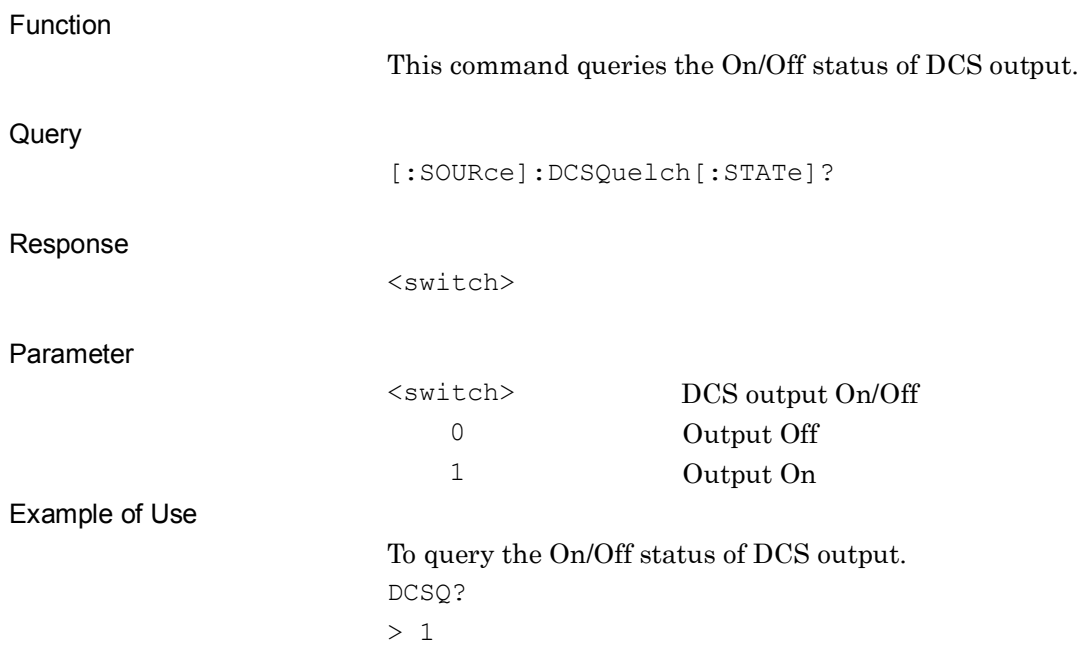

# **[:SOURce]:DCSQuelch:CODE:CUSTom:MODE ON|OFF|1|0**

DCS Code Custom Mode

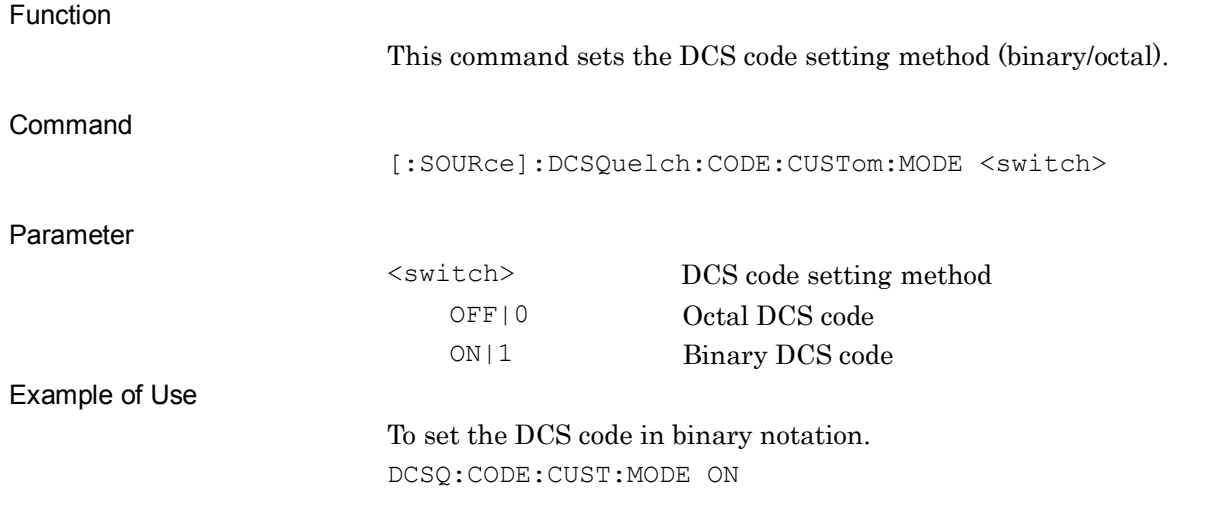

#### **[:SOURce]:DCSQuelch:CODE:CUSTom:MODE?**

DCS Code Custom Mode Query

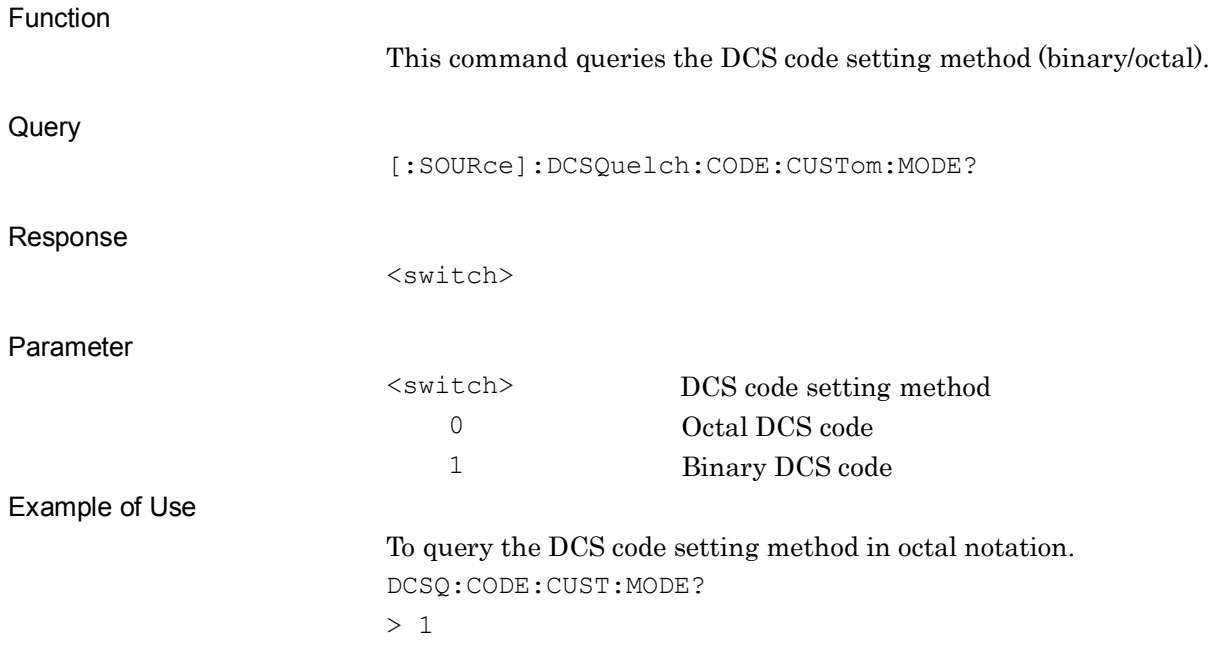

**2**

# **[:SOURce]:DCSQuelch:CODE <code>**

DCS Code (Octal)

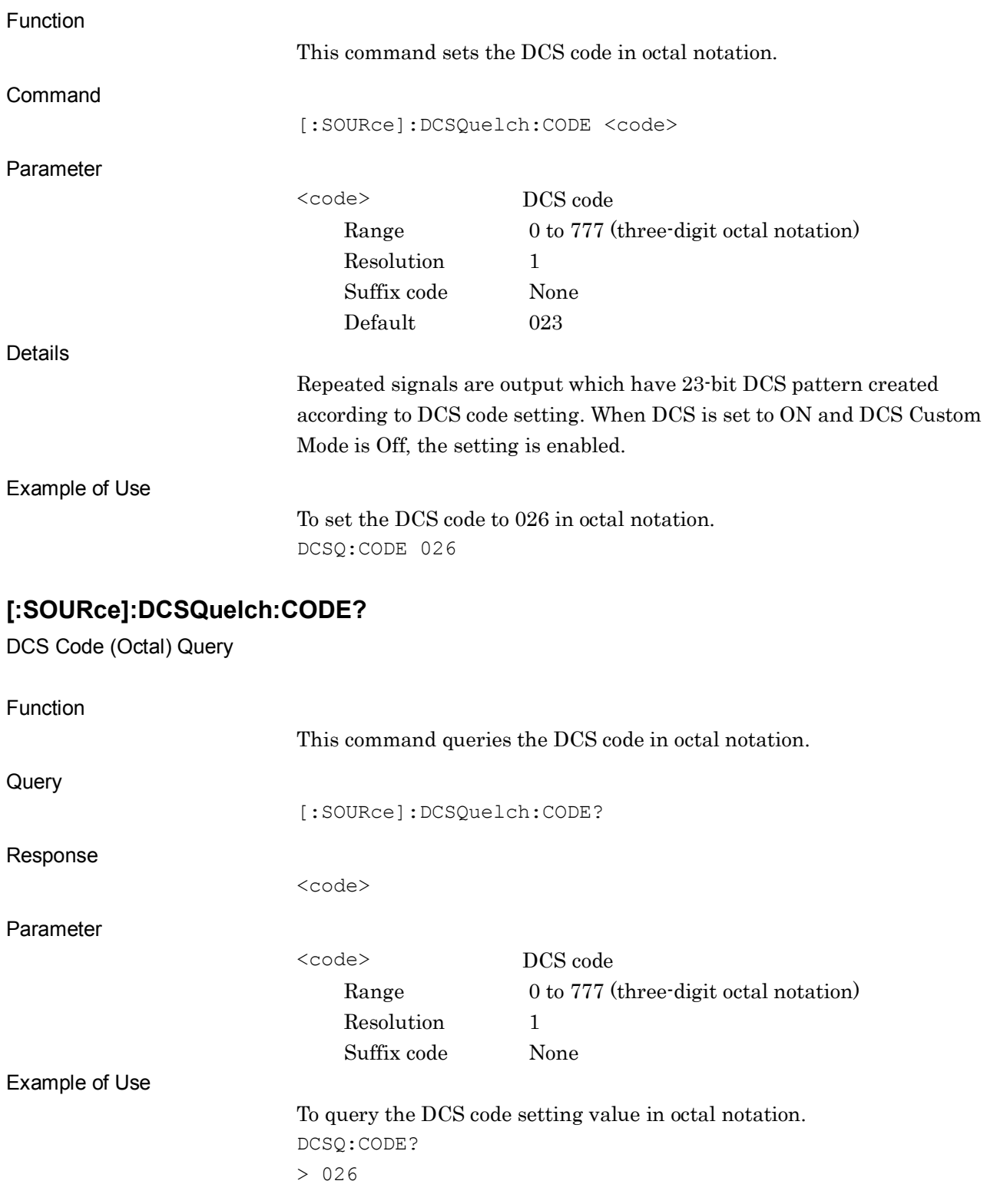

# **[:SOURce]:DCSQuelch:CODE:CUSTom:BINary <code>**

DCS Code (Binary)

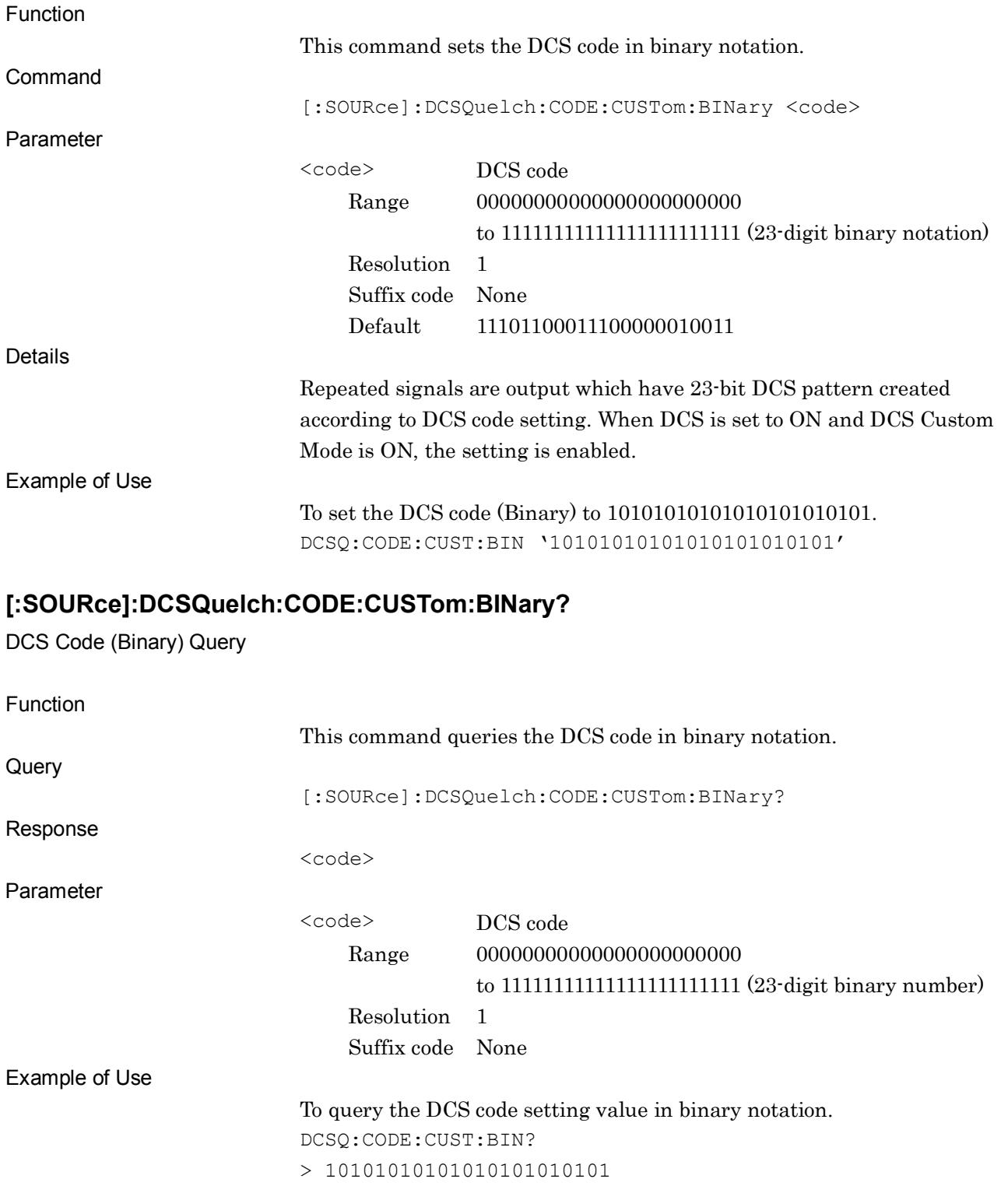

# **[:SOURce]:DCSQuelch:DEViation <freq>**

DCS Deviation

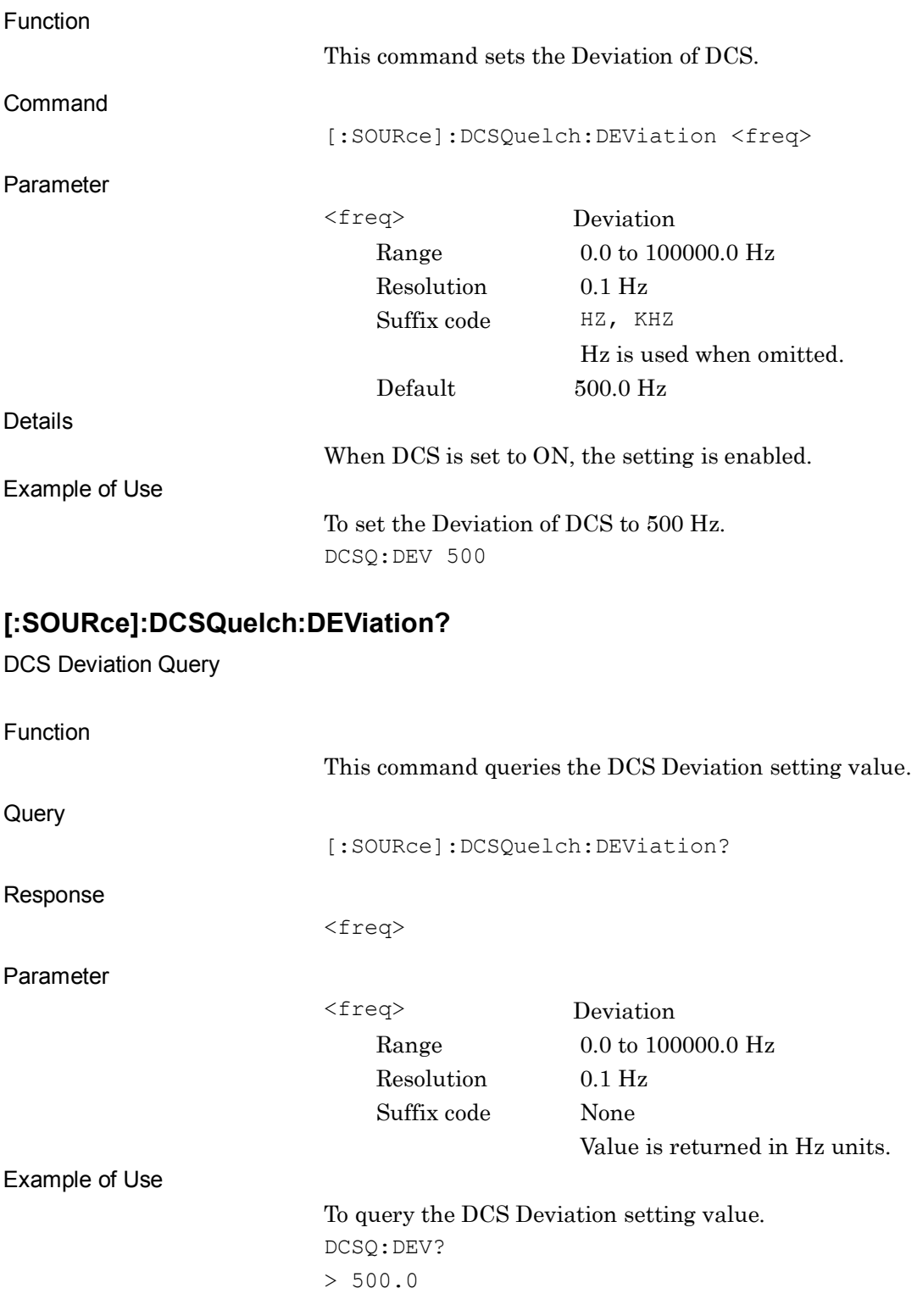

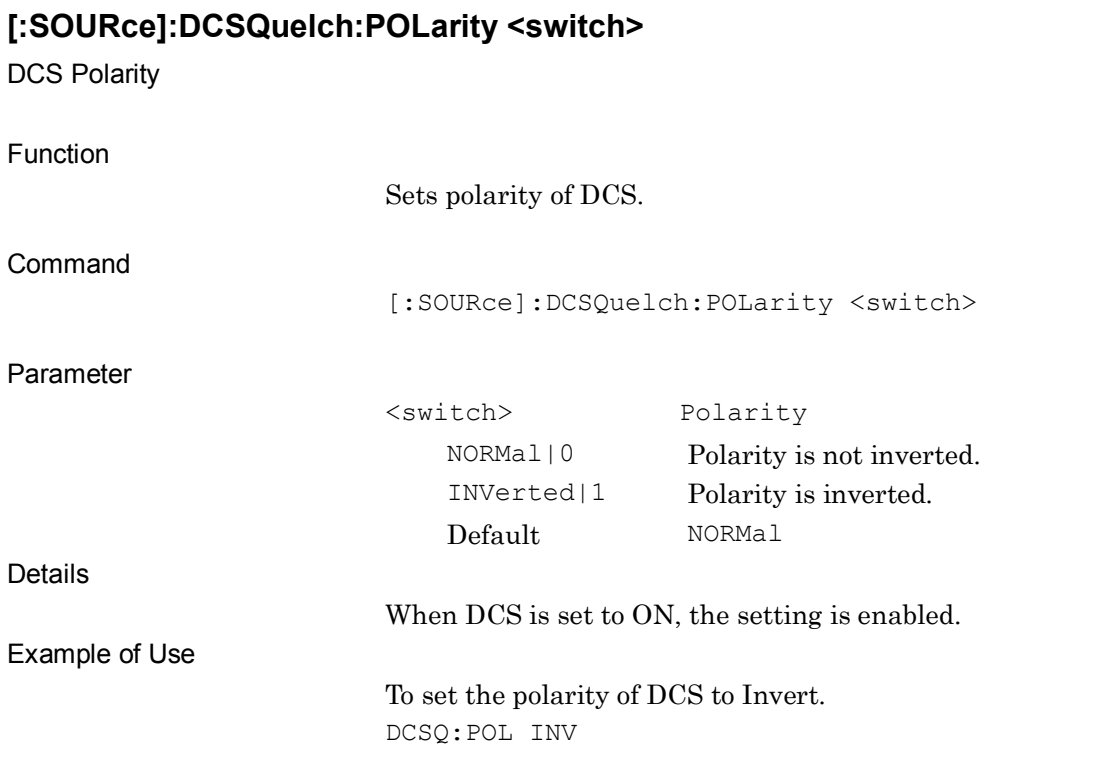

#### **[:SOURce]:DCSQuelch:POLarity?**

DCS Polarity Query

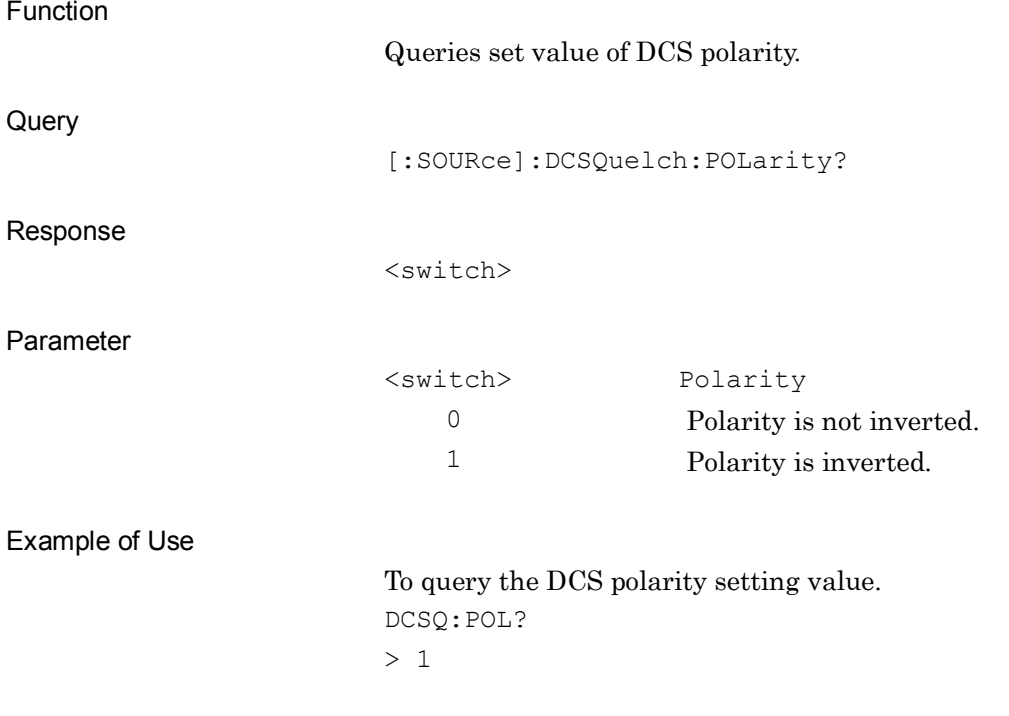

#### **[:SOURce]:DCSQuelch:LPF <switch>**

Low Pass Filter for DCS Signal

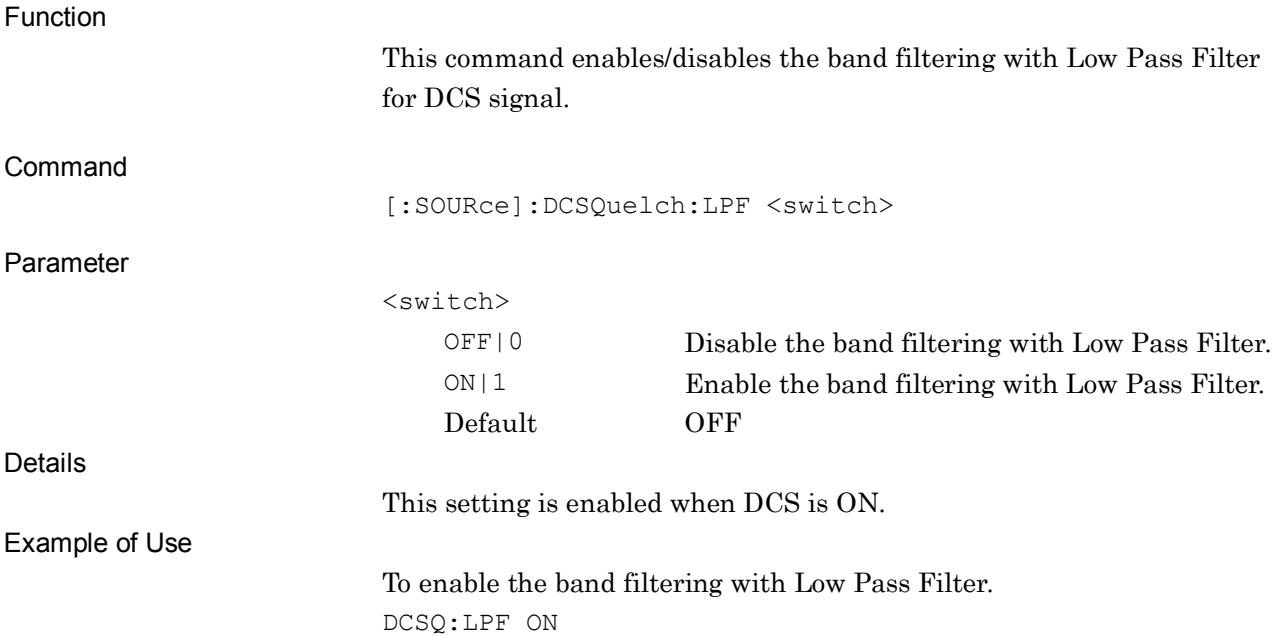

#### **[:SOURce]:DCSQuelch:LPF?**

Low Pass Filter for DCS Signal Query

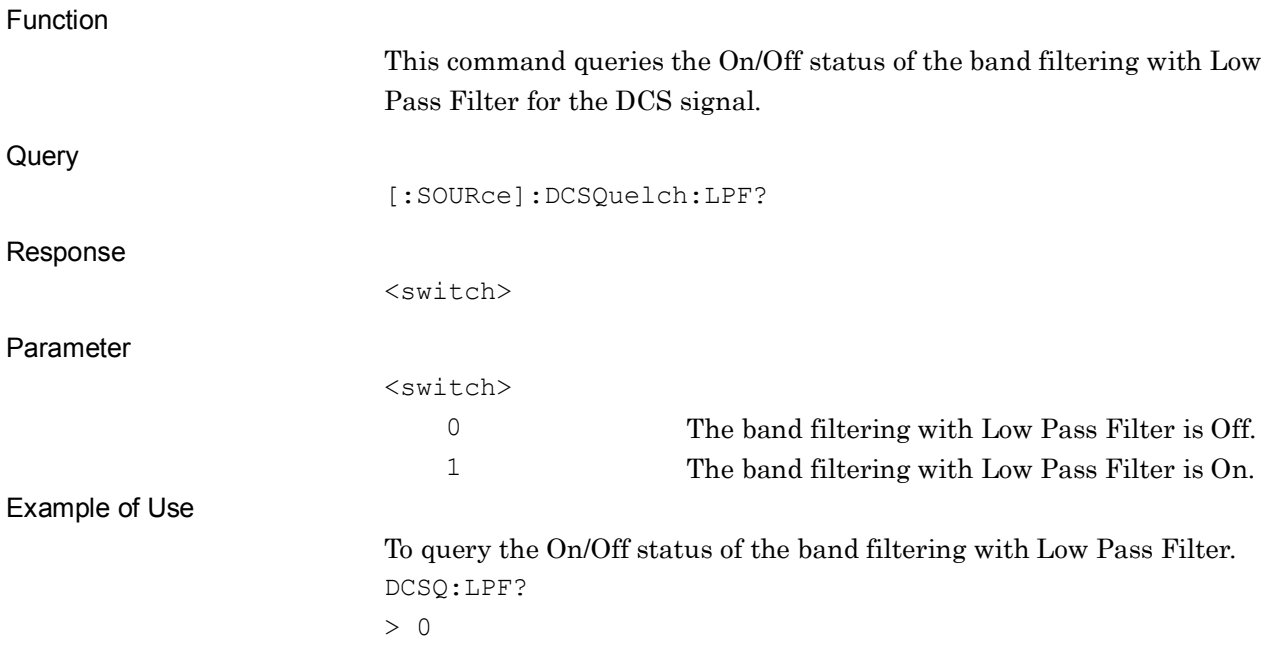

# **:SOURce:AF:LIST:SET <mod\_set>,<af1\_sw>,<af1\_freq>,<af1\_mod>,<af2\_sw>, <af2\_freq>,<af2\_mod>[,<dcs\_sw>[,<dcs\_code>,<dcs\_mod>]]**

AF Setting Suite

Function

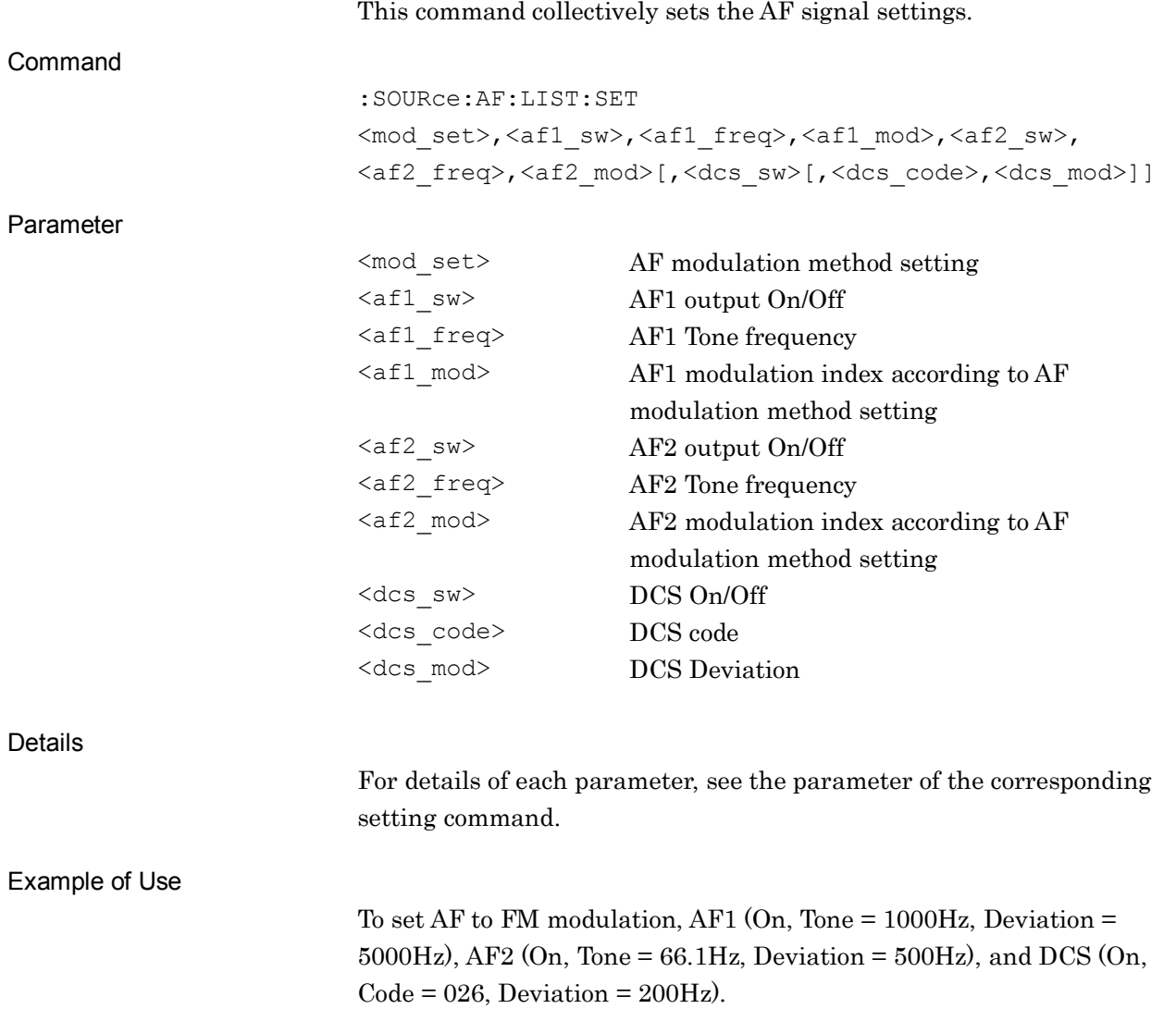

SOUR:AF:LIST:SET FM,ON,1000,5000,ON,66.1,500,ON,026,200

**2**

# **[:SENSe]:AF:AVERage[:STATe] ON|OFF|1|0**

Average Mode

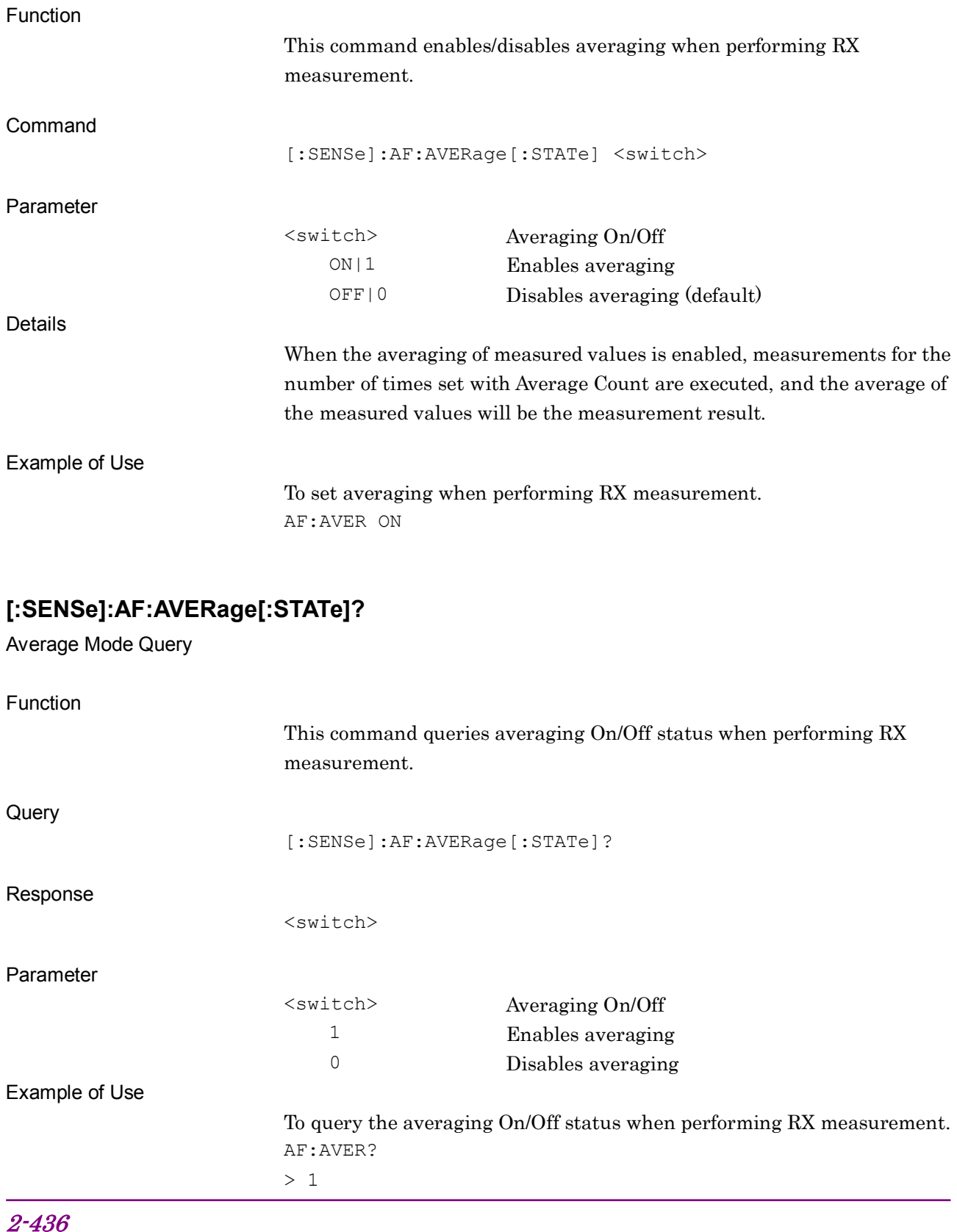

#### **[:SENSe]:AF:AVERage:COUNt <integer>**

Average Count

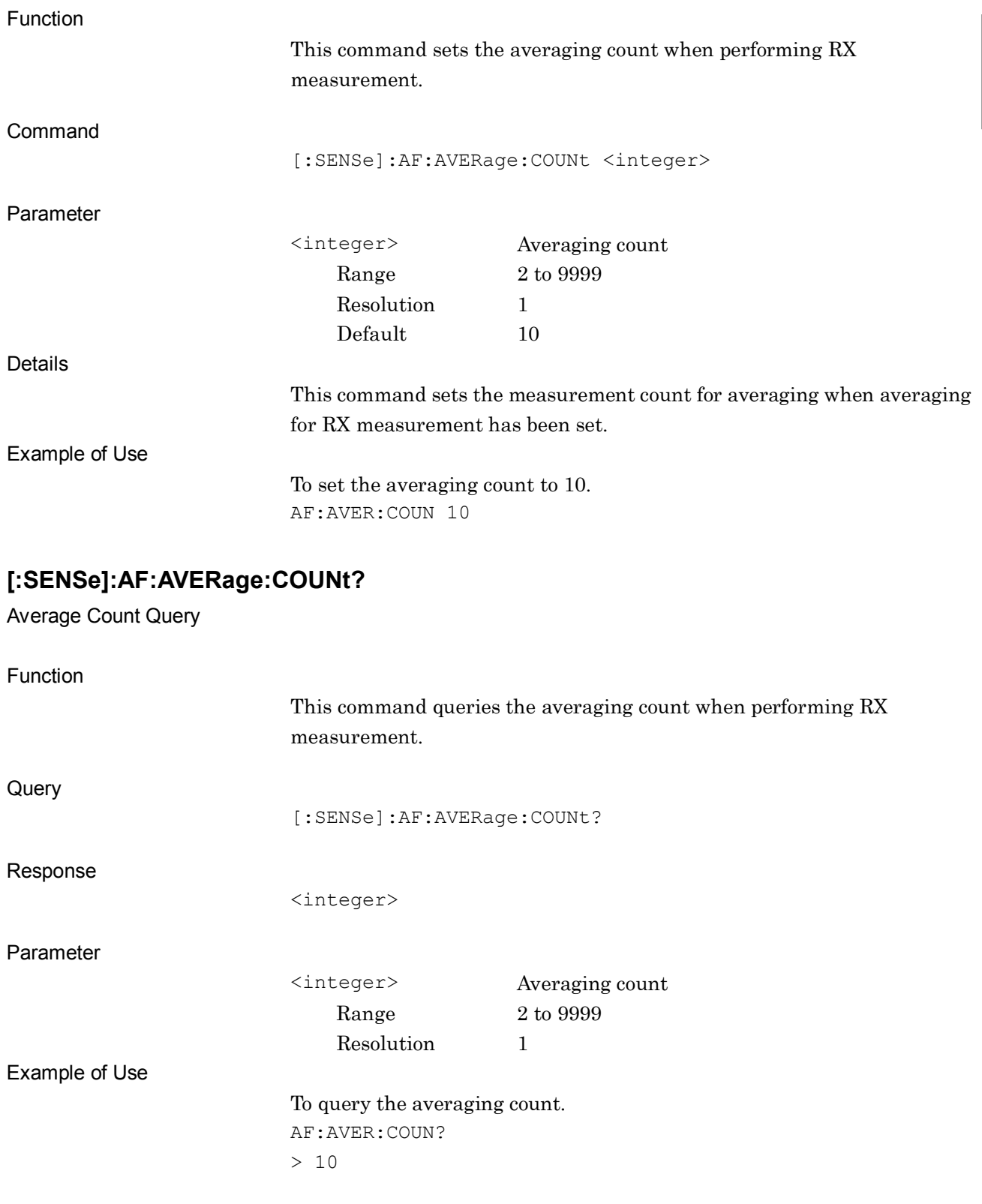

**2**

# **2.6 External Device Control Connectors**

[Table 2.6](#page-461-0)-1 lists the device messages related to the external device control connectors (PTT (Push To Talk), GPIO (General Purpose Input/Output), Open Collector).

The device messages described in this section apply only with MS2830A-018.

<span id="page-461-0"></span>

| <b>Parameter</b>        | <b>Device Messages</b>                                 |
|-------------------------|--------------------------------------------------------|
| <b>PTT</b>              | $:$ PTT[1]: STATe ON $ $ OFF $ 1 $ 0                   |
|                         | $:$ PTT $[1]$ : STATe?                                 |
| <b>PTT</b> Logic        | : PTT [1]: LOGic POSitive   NEGative                   |
|                         | $:$ PTT $[1]:$ LOGic?                                  |
| GPIO Out1/Out2          | $:$ GPIO: OUTPut $[1]$   2: STATe ON $ $ OFF $ 1 $   0 |
|                         | $:$ GPIO: OUTPut $[1]$ $ 2$ : STATe?                   |
| GPIO Out1/Out2<br>Logic | :GPIO:OUTPut[1] 2:LOGic POSitive NEGative              |
|                         | $:$ GPIO: OUTPut $[1]$ $ 2:$ LOGic?                    |
| GPIO In1/In2 Query      | $:$ GPIO: INPut $[1]$ $ 2$ : STATe?                    |
| GPIO In1/In2 Logic      | :GPIO:INPut[1] 2:LOGic POSitive NEGative               |
|                         | $:$ GPIO: INPut $[1]$   2: LOGic?                      |
| Open Collector<br>State | :OPENcollector[1]:STATe SHORt OPEN                     |
|                         | :OPENcollector[1]:STATe?                               |

**Table 2.6**-**1 External device control connector device messages**

# <span id="page-462-0"></span>**:PTT[1]:STATe ON|OFF|1|0**

PTT

<span id="page-462-1"></span>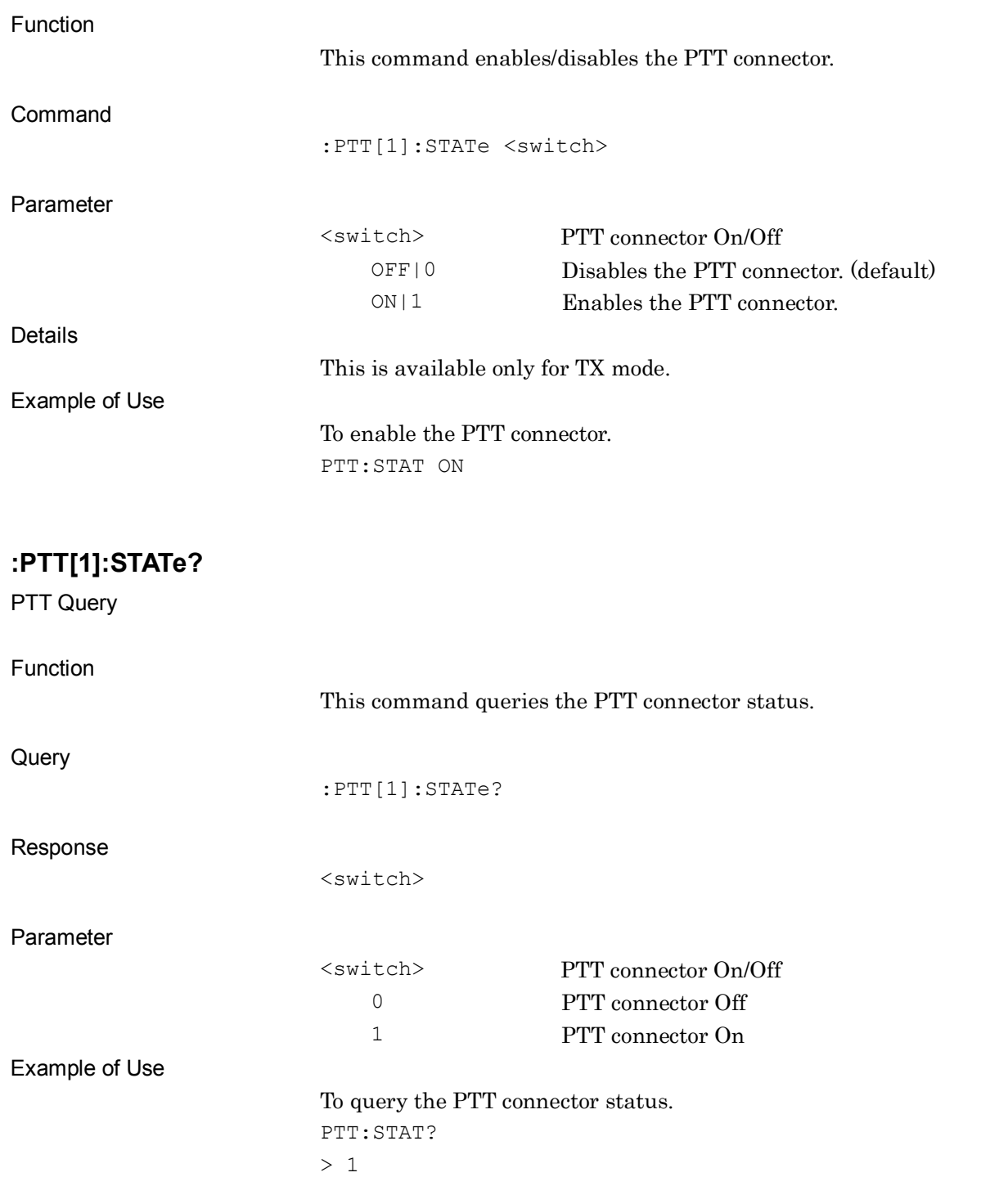

2-439

# <span id="page-463-0"></span>**:PTT[1]:LOGic POSitive|NEGative**

PTT Logic

<span id="page-463-1"></span>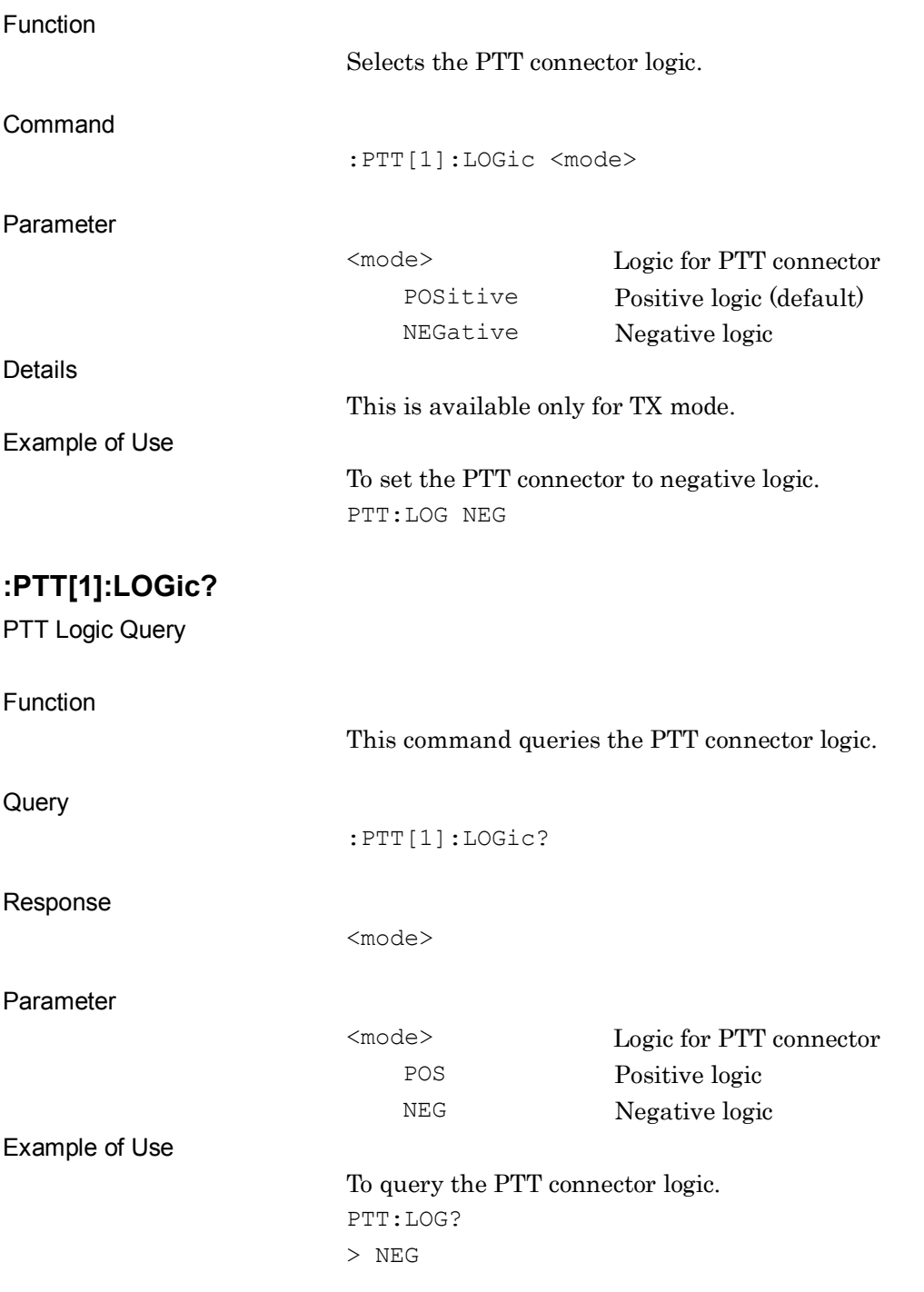

#### <span id="page-464-0"></span>**:GPIO:OUTPut[1]|2:STATe ON|OFF|1|0**

GPIO Out1/Out2

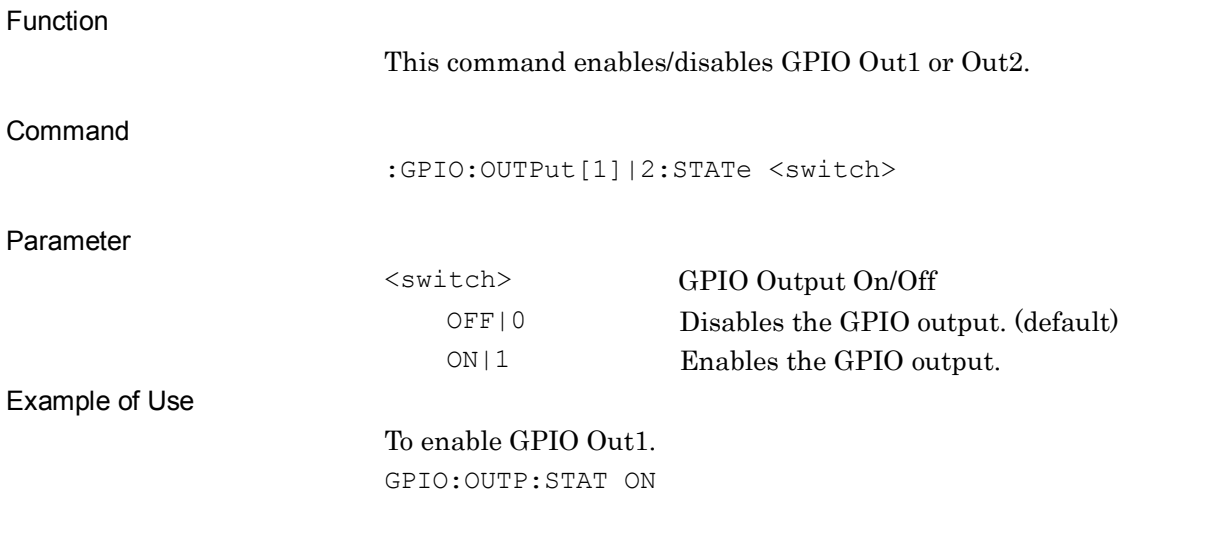

#### <span id="page-464-1"></span>**:GPIO:OUTPut[1]|2:STATe?**

GPIO Out1/Out2 Query

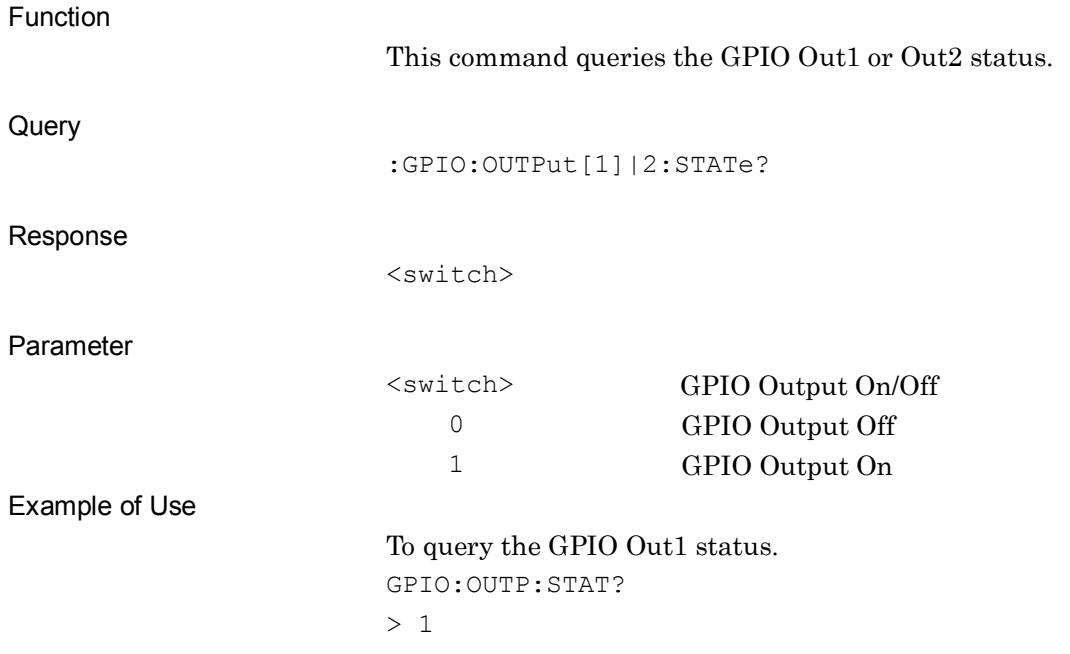

**2**

#### <span id="page-465-0"></span>**:GPIO:OUTPut[1]|2:LOGic POSitive|NEGative**

GPIO Out1/Out2 Logic

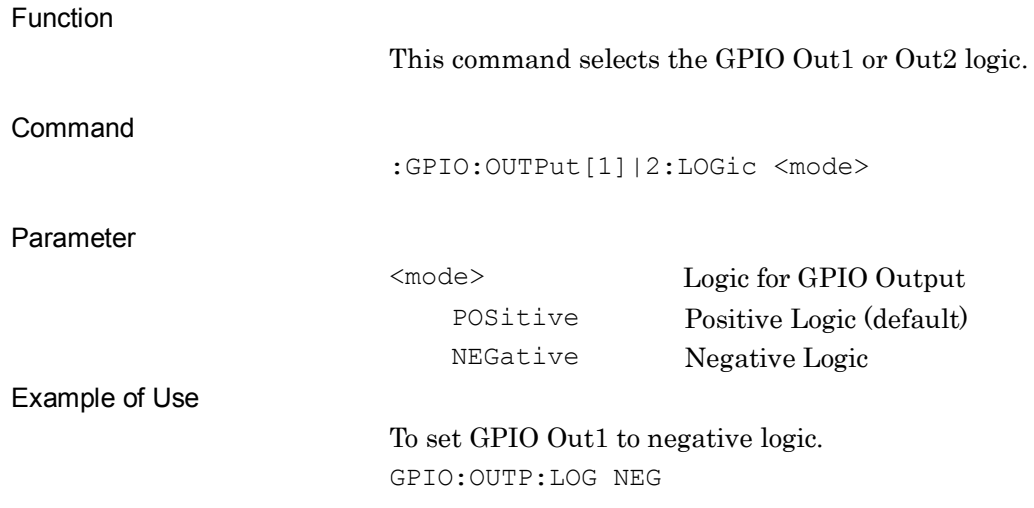

#### <span id="page-465-1"></span>**:GPIO:OUTPut[1]|2:LOGic?**

GPIO Out1/Out2 Logic Query

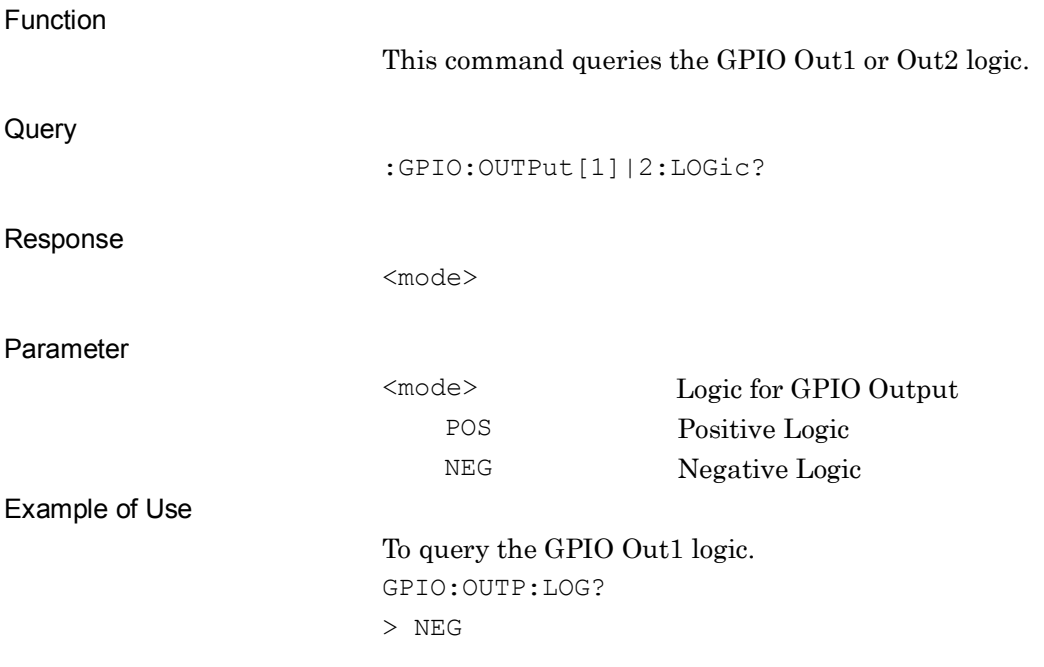

<span id="page-466-0"></span>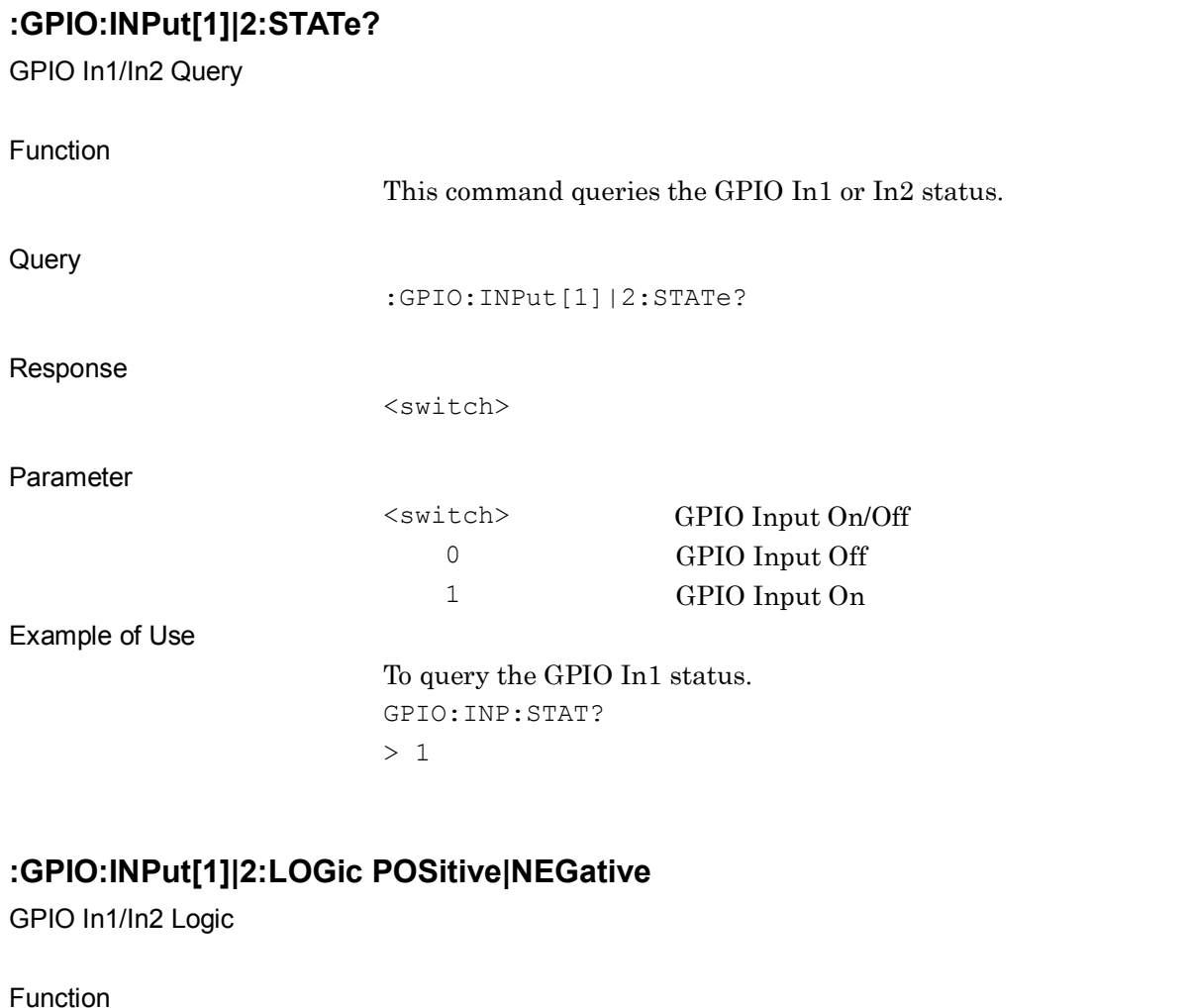

This command selects the GPIO In1 or In2 logic.

<mode> Logic for GPIO Input

POSitive Positive Logic (default)

:GPIO:INPut[1]|2:LOGic <mode>

**SCPI Device Message Details** SCPI Device Message Details

**2**

# 2-443

NEGative Negative Logic To set GPIO In1 to negative logic.

<span id="page-466-1"></span>Command

Parameter

Example of Use

GPIO:INP:LOG NEG

# <span id="page-467-0"></span>**:GPIO:INPut[1]|2:LOGic?**

GPIO In1/In2 Logic Query

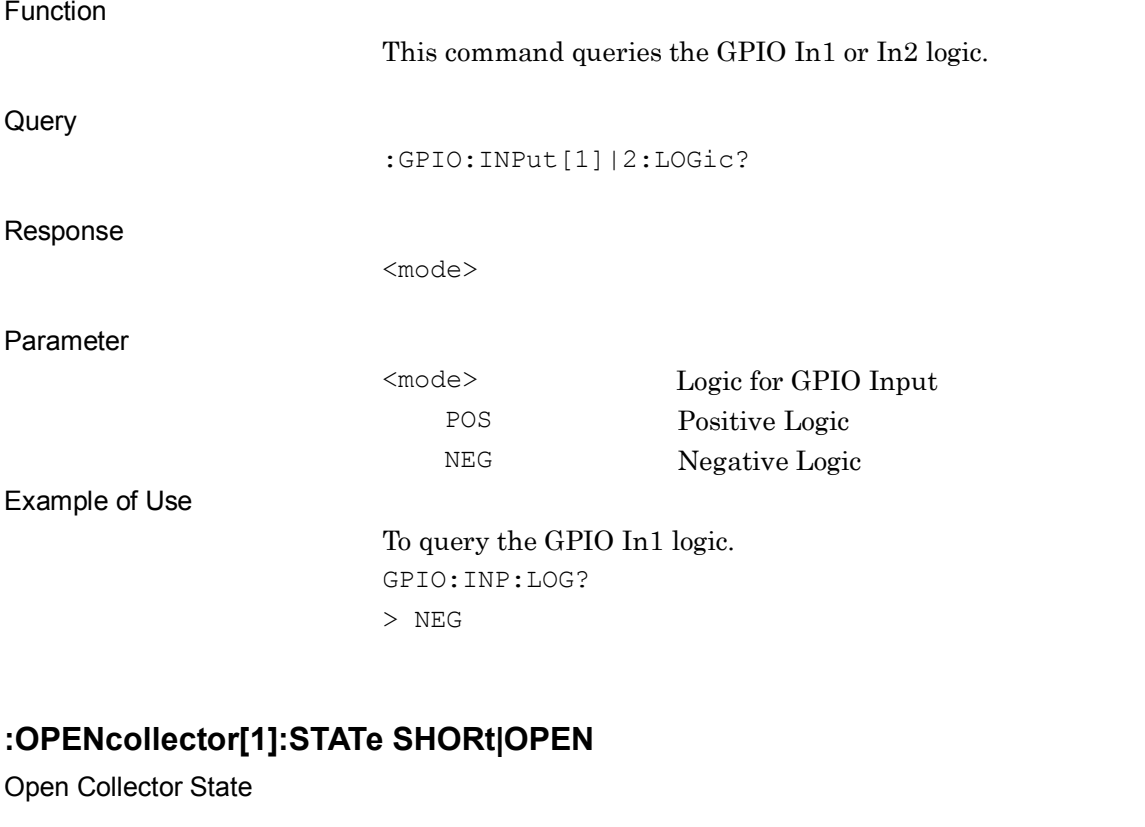

<span id="page-467-1"></span>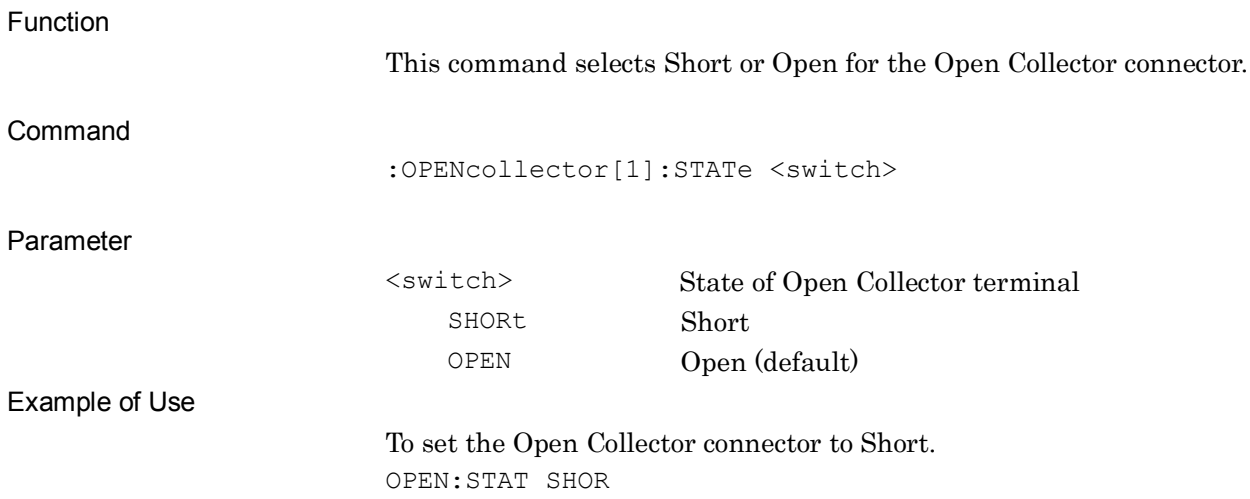
#### **:OPENcollector[1]:STATe?**

Open Collector State Query

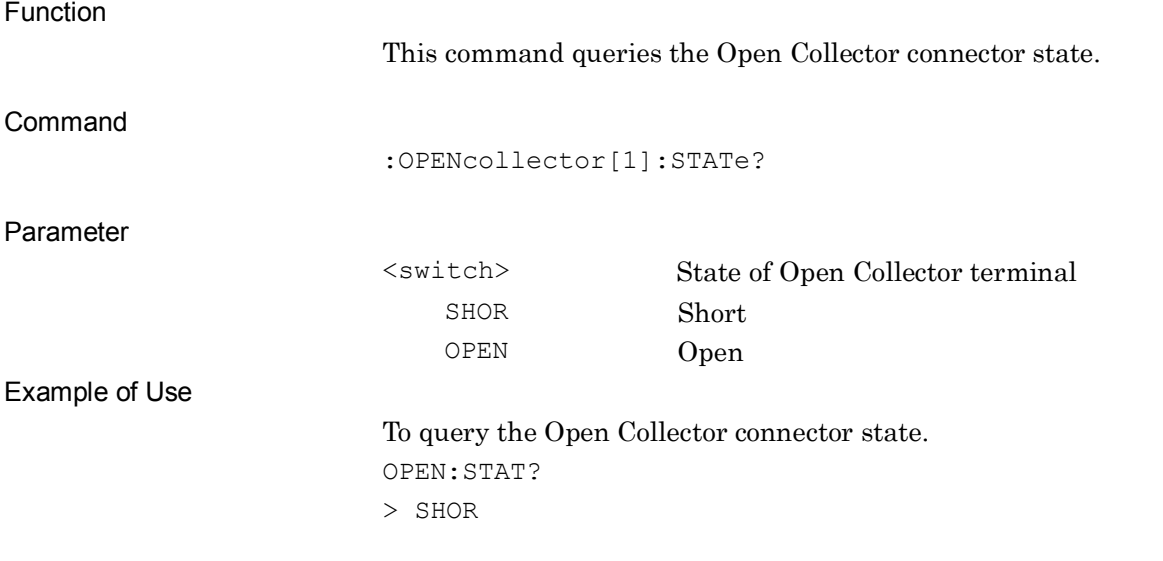

# **Chapter 3 SCPI Status Register**

This chapter explains the SCPI commands used to read the state of the application and the status register.

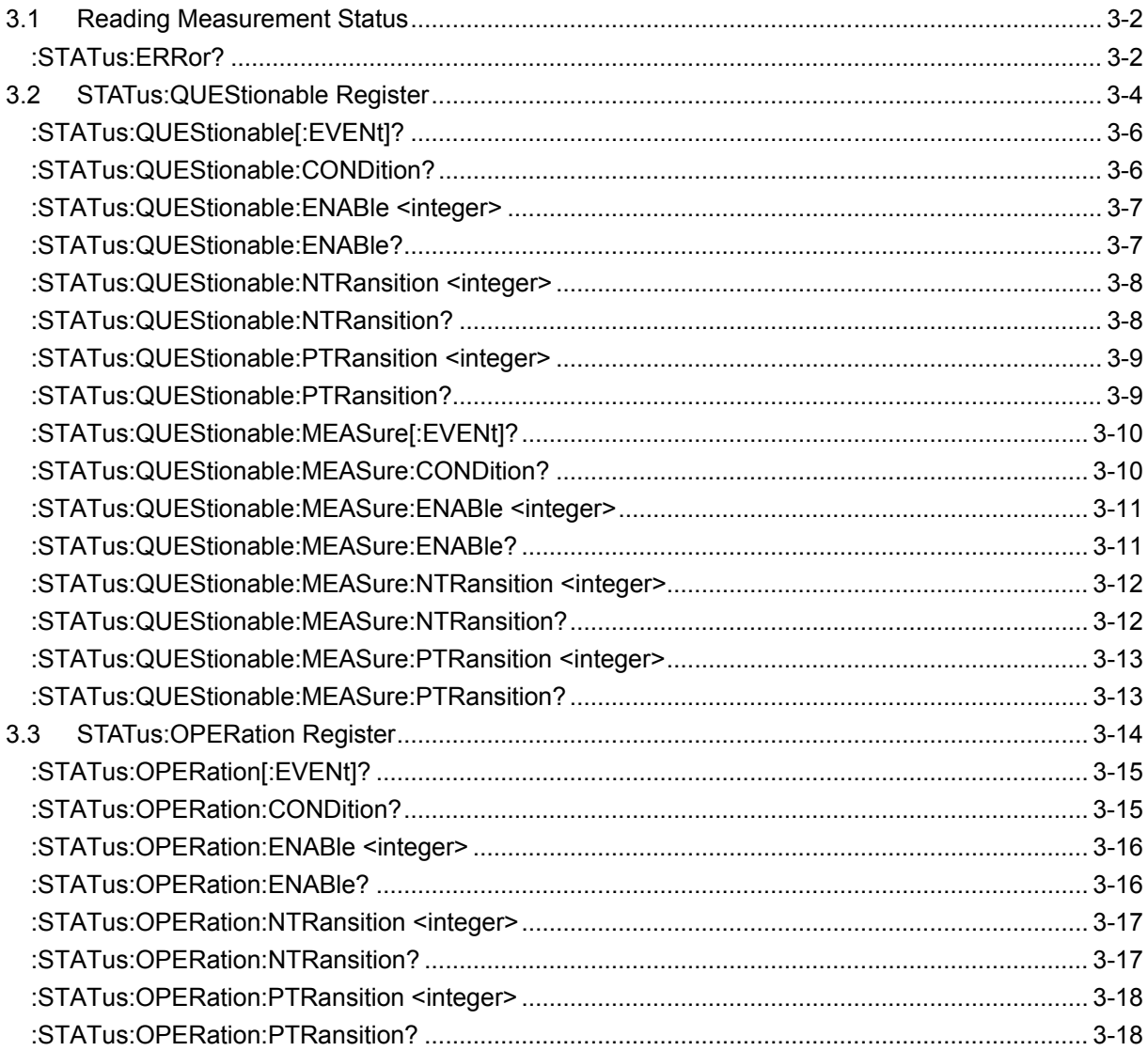

# <span id="page-471-0"></span>**3.1 Reading Measurement Status**

#### <span id="page-471-1"></span>**:STATus:ERRor?**

Measurement Status Error Query

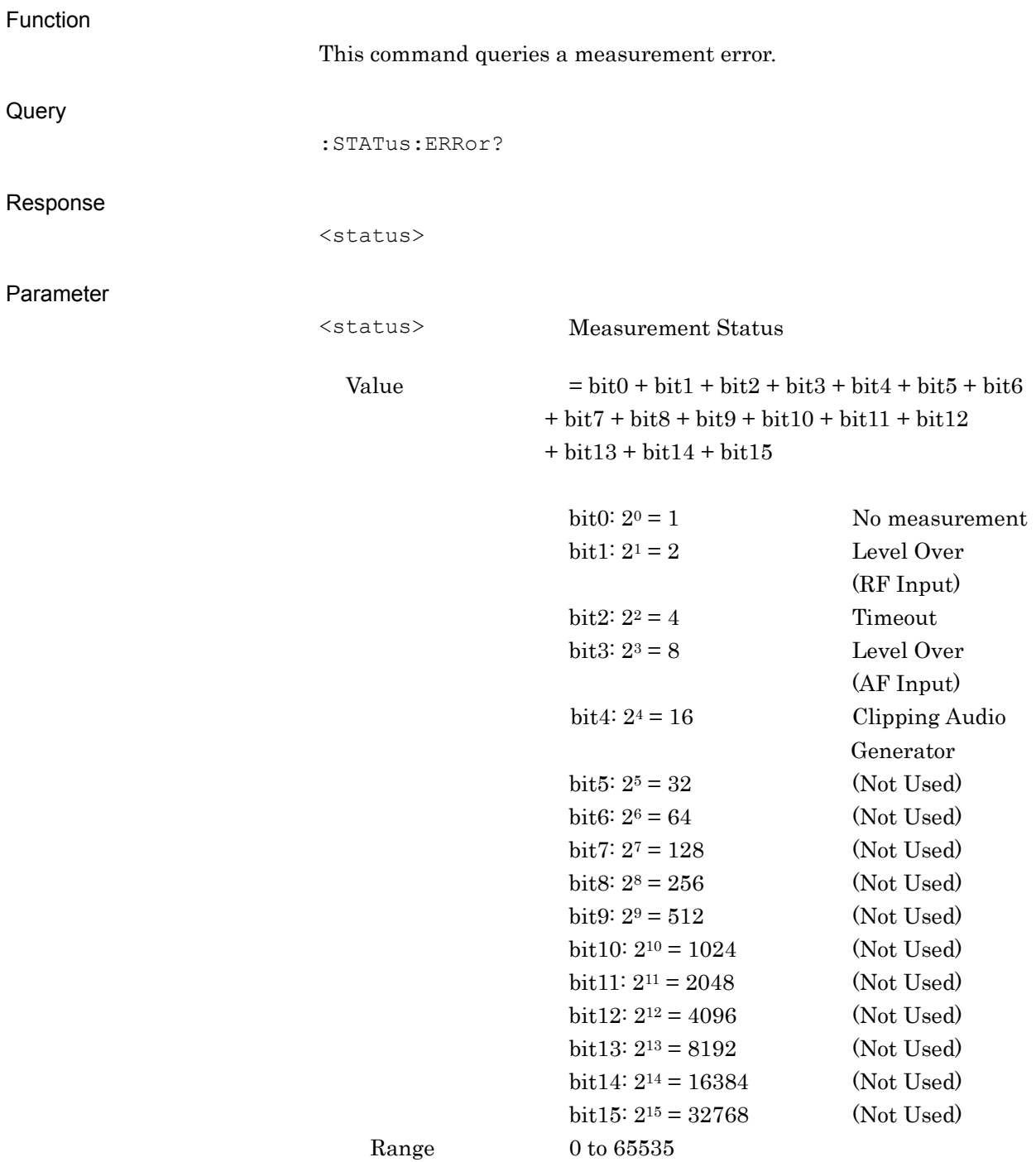

Details

0 is returned at normal termination.

Usage Example

#### To query a measurement error. STAT:ERR?

 $> 0$ 

SCPI Status Register

**SCPI Status Register** 

## <span id="page-473-0"></span>**3.2 STATus:QUEStionable Register**

The hierarchical structure of the QUEStionable Status register is described in [Figure 3.2-1](#page-473-1) and [Figure](#page-473-2) 3.2-2, and [Table 3.2-1](#page-473-3) and [Table](#page-474-0)  [3.2-2.](#page-474-0)

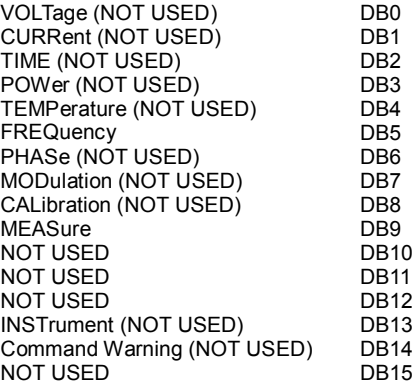

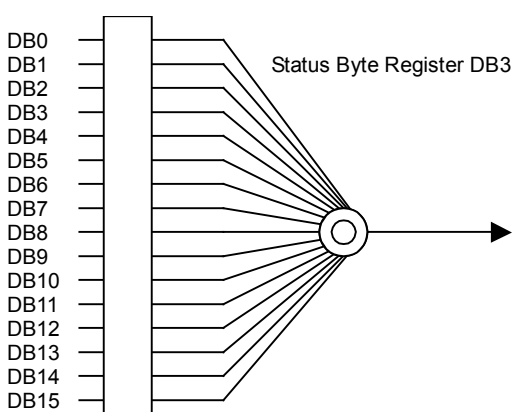

**Figure 3.2-1 QUEStionable Status Register**

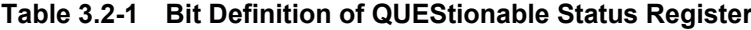

<span id="page-473-3"></span><span id="page-473-1"></span>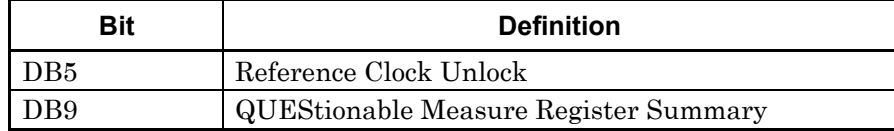

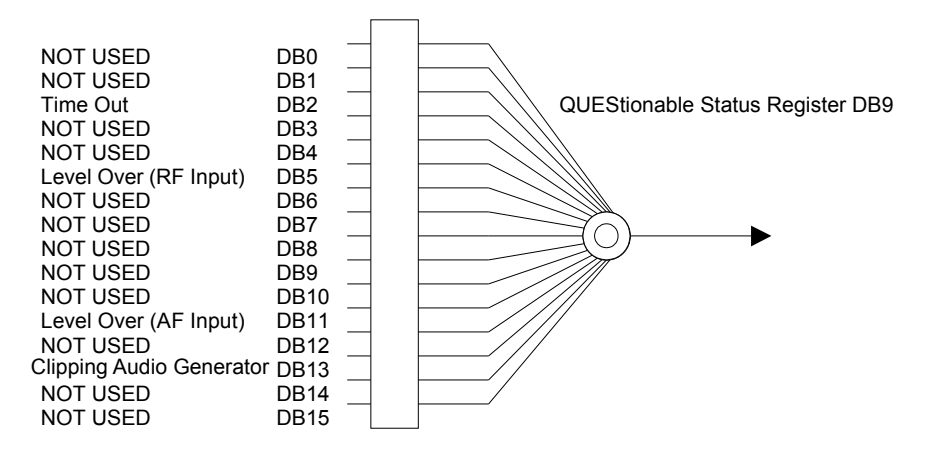

<span id="page-473-2"></span>**Figure 3.2-2 QUEStionable Measure Register**

<span id="page-474-0"></span>

| Bit              | <b>Definition</b>        |  |
|------------------|--------------------------|--|
| D <sub>B2</sub>  | Timeout                  |  |
| DB5              | Level Over (RF Input)    |  |
| DB11             | Level Over (AF Input)    |  |
| DB <sub>13</sub> | Clipping Audio Generator |  |

**Table 3.2-2 Bit Definition of QUEStionable Measure Register**

[Table 3.2-3](#page-474-1) lists the device messages for the QUEStionable Status register.

**Table 3.2-3 Device Messages for QUEStionable Status Register**

<span id="page-474-1"></span>

| <b>Function</b>                               | <b>Device Message</b>                                        |
|-----------------------------------------------|--------------------------------------------------------------|
| Questionable Status Register<br>Event         | : STATus: QUEStionable [: EVENt] ?                           |
| Questionable Status Register<br>Condition     | : STATus: QUEStionable: CONDition?                           |
| Questionable Status Register                  | :STATus:QUEStionable:ENABle <integer></integer>              |
| Enable                                        | :STATus:QUEStionable:ENABle?                                 |
| Questionable Status Register                  | :STATus:QUEStionable:NTRansition <integer></integer>         |
| Negative Transition                           | : STATus: QUEStionable: NTRansition?                         |
| Questionable Status Register                  | :STATus:QUEStionable:PTRansition <integer></integer>         |
| <b>Positive Transition</b>                    | : STATus: QUEStionable: PTRansition?                         |
| Questionable Measure<br><b>Register Event</b> | : STATus: QUEStionable: MEASure [: EVENt] ?                  |
| Questionable Measure Register<br>Condition    | : STATus: QUEStionable: MEASure: CONDition?                  |
| Questionable Measure Register                 | : STATus: QUEStionable: MEASure: ENABle <integer></integer>  |
| Enable                                        | :STATus:QUEStionable:MEASure:ENABle?                         |
| Questionable Measure Register                 | :STATus:QUEStionable:MEASure:NTRansition <integer></integer> |
| <b>Negative Transition</b>                    | : STATus: QUEStionable: MEASure: NTRansition?                |
| Questionable Measure Register                 | :STATus:QUEStionable:MEASure:PTRansition <integer></integer> |
| Positive Transition                           | : STATus: QUEStionable: MEASure: PTRansition?                |

SCPI Status Register

#### <span id="page-475-0"></span>**:STATus:QUEStionable[:EVENt]?**

Questionable Status Register Event

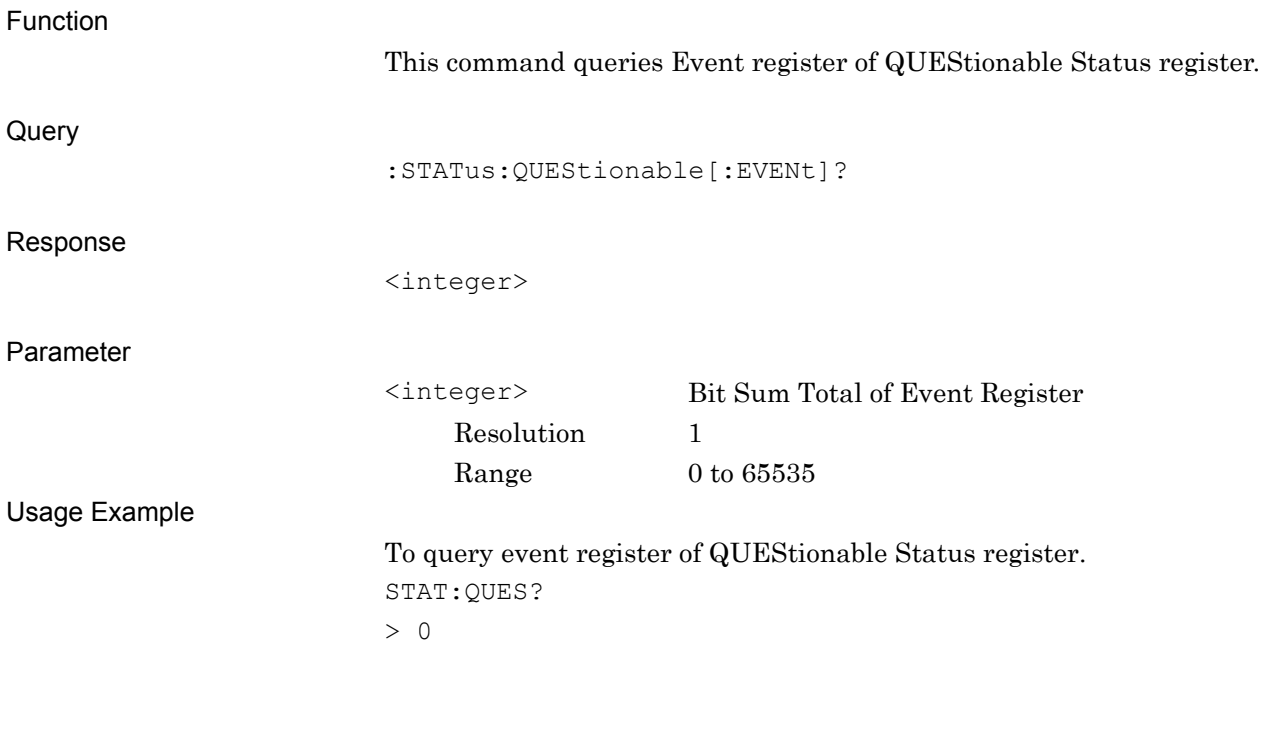

#### <span id="page-475-1"></span>**:STATus:QUEStionable:CONDition?**

Questionable Status Register Condition

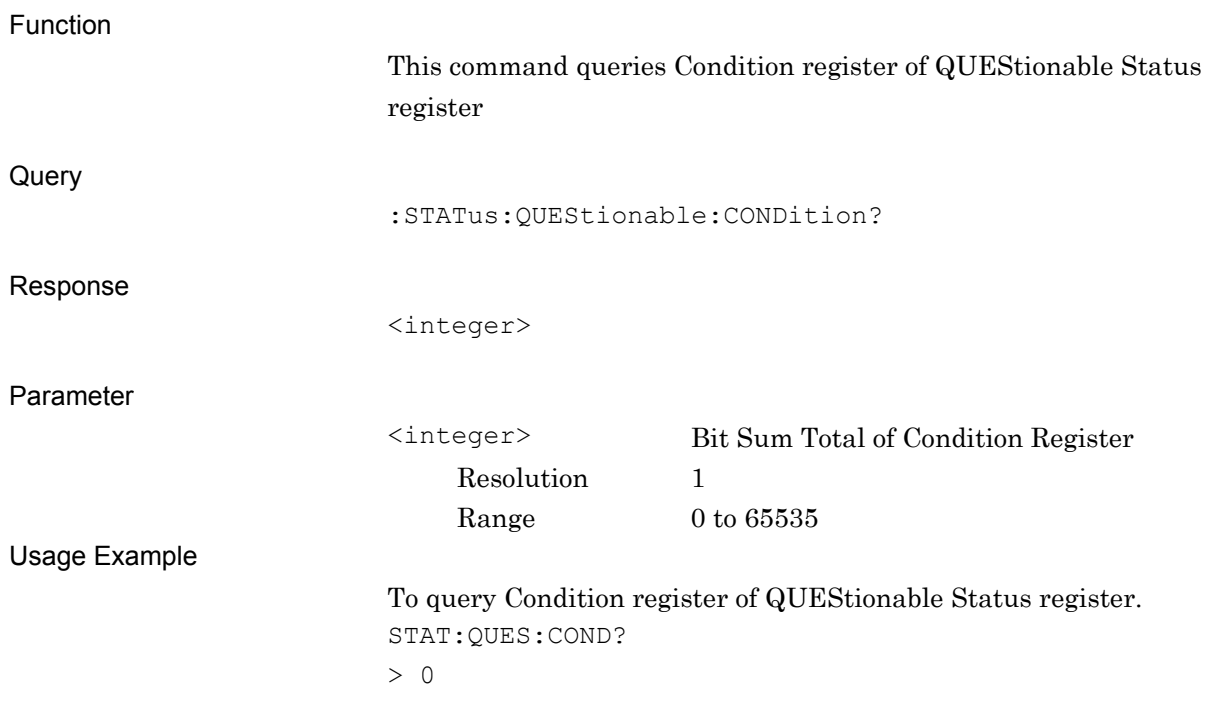

# **3**

SCPI Status Register

**SCPI Status Register** 

<integer> Bit Sum Total of Event Enable Register Resolution 1 Range  $0 \text{ to } 65535$ Usage Example To set value of Event Enable register of QUEStionable Status register to 16. STAT:QUES:ENAB 16

[:STATus:QUEStionable:ENABle <integer>](#page-476-0)

This command sets Event Enable register of QUEStionable Status

#### <span id="page-476-1"></span>**:STATus:QUEStionable:ENABle?**

Questionable Status Register Enable Query

<span id="page-476-0"></span>**:STATus:QUEStionable:ENABle <integer>**

register.

Questionable Status Register Enable

Function

Command

Parameter

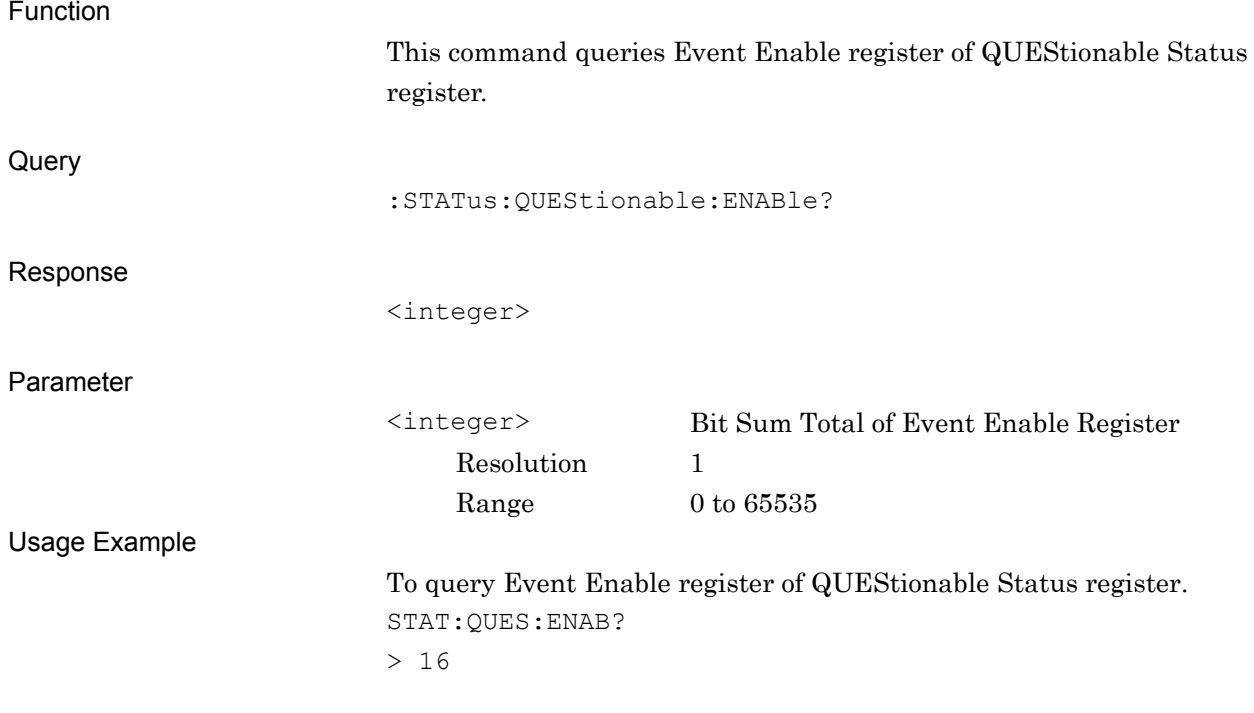

#### Chapter 3 SCPI Status Register

#### <span id="page-477-0"></span>**:STATus:QUEStionable:NTRansition <integer>**

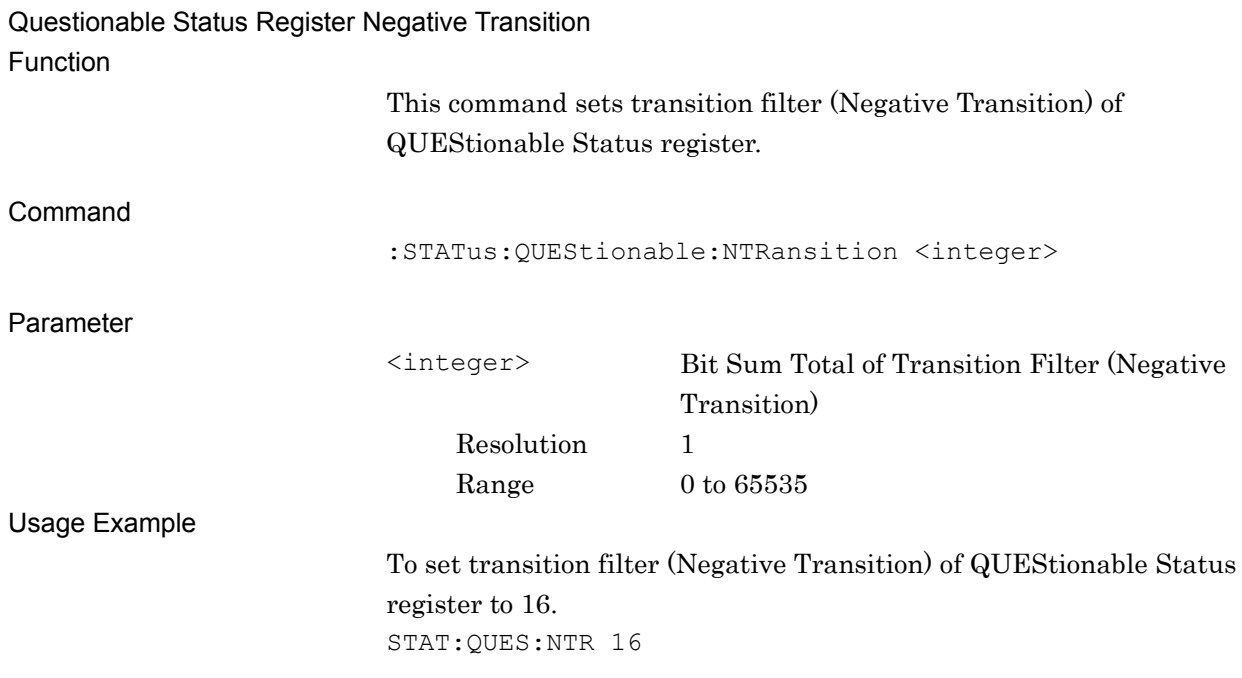

#### <span id="page-477-1"></span>**:STATus:QUEStionable:NTRansition?**

Questionable Status Register Negative Transition Query

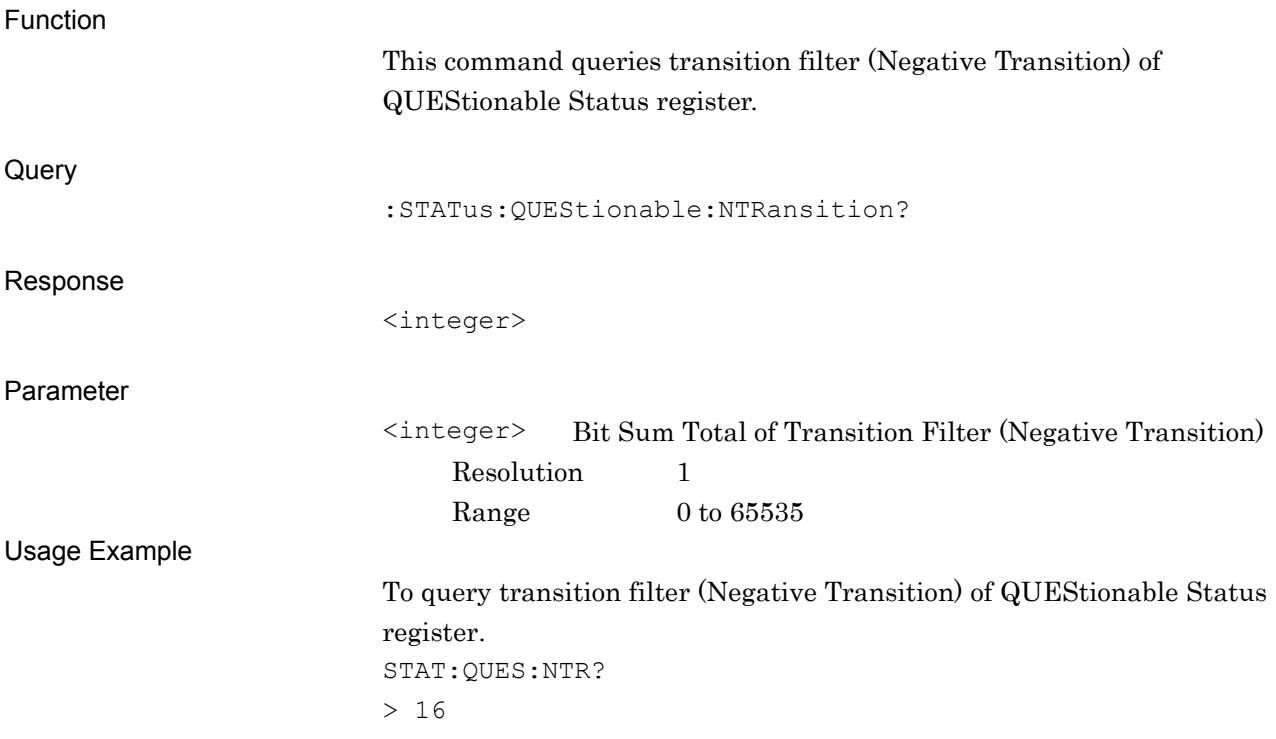

# **3**

**SCPI Status Register** SCPI Status Register

#### <span id="page-478-0"></span>**:STATus:QUEStionable:PTRansition <integer>**

Questionable Status Register Positive Transition

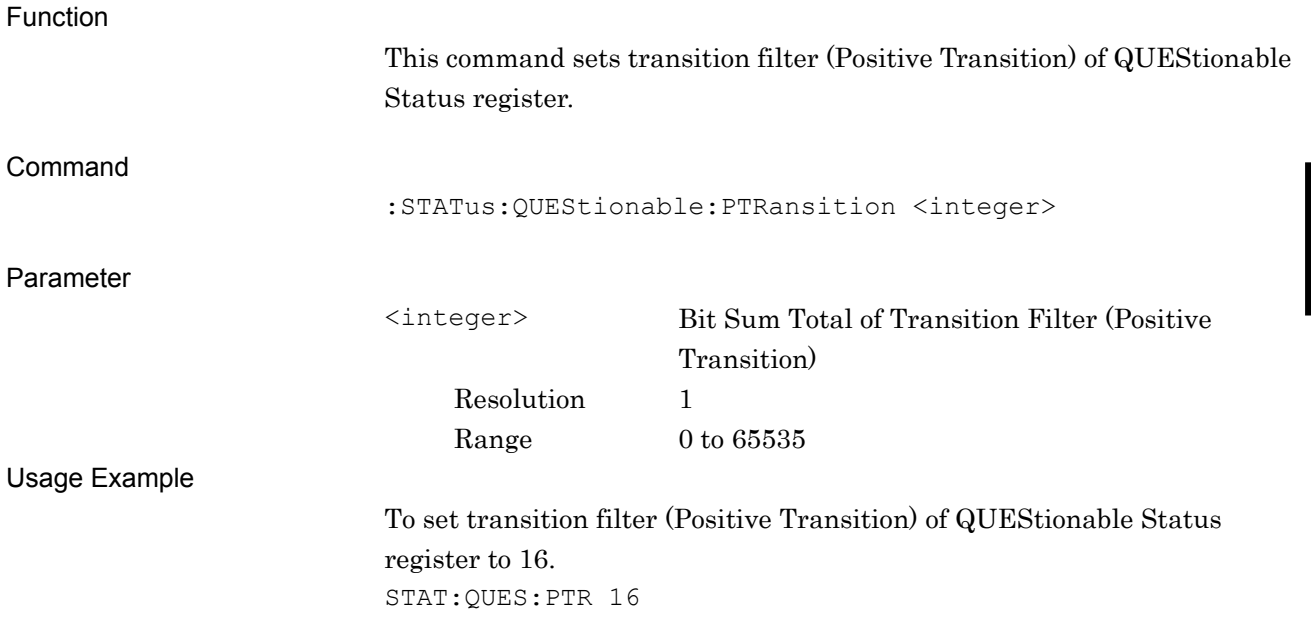

#### <span id="page-478-1"></span>**:STATus:QUEStionable:PTRansition?**

Questionable Status Register Positive Transition Query

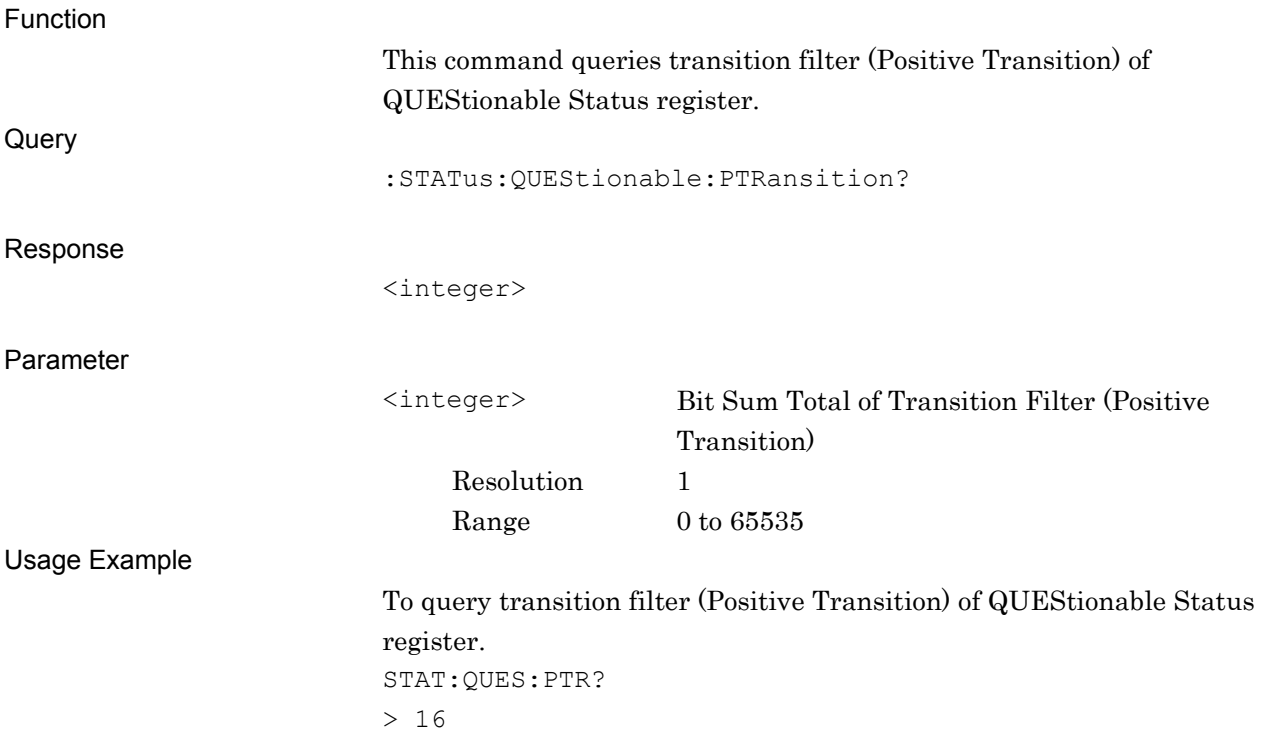

#### <span id="page-479-0"></span>**:STATus:QUEStionable:MEASure[:EVENt]?**

Questionable Measure Register Event

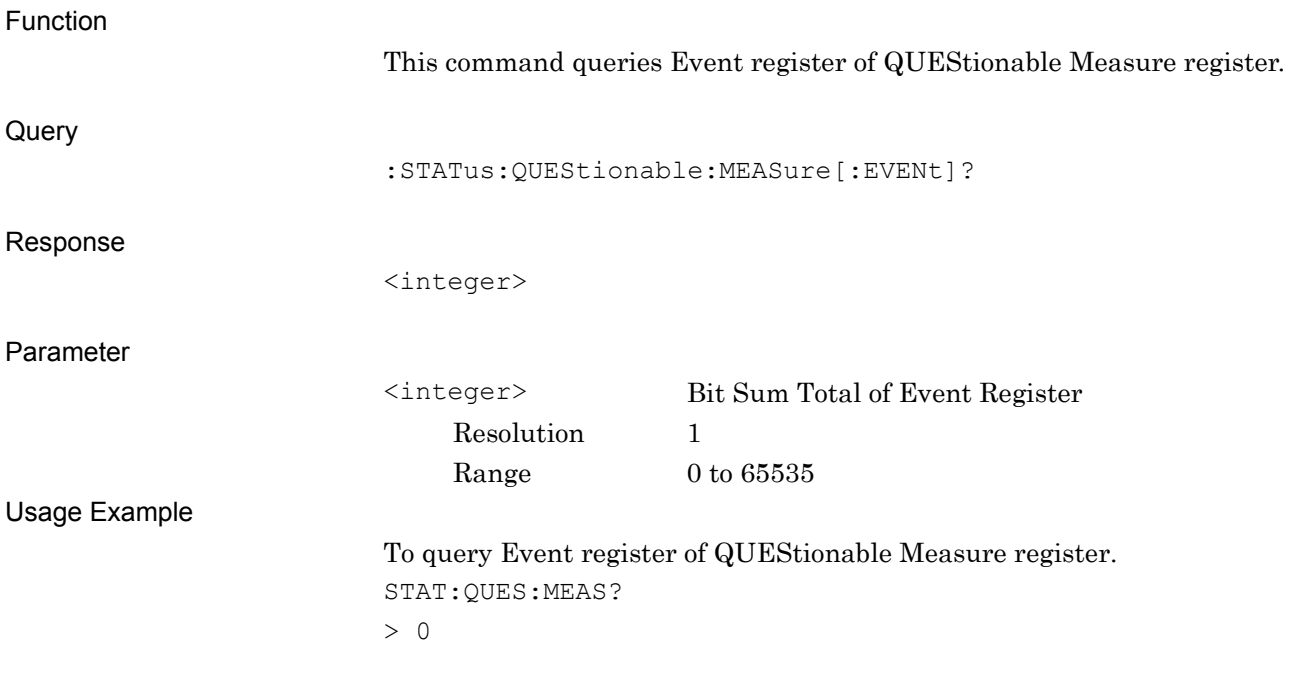

#### <span id="page-479-1"></span>**:STATus:QUEStionable:MEASure:CONDition?**

Questionable Measure Register Condition

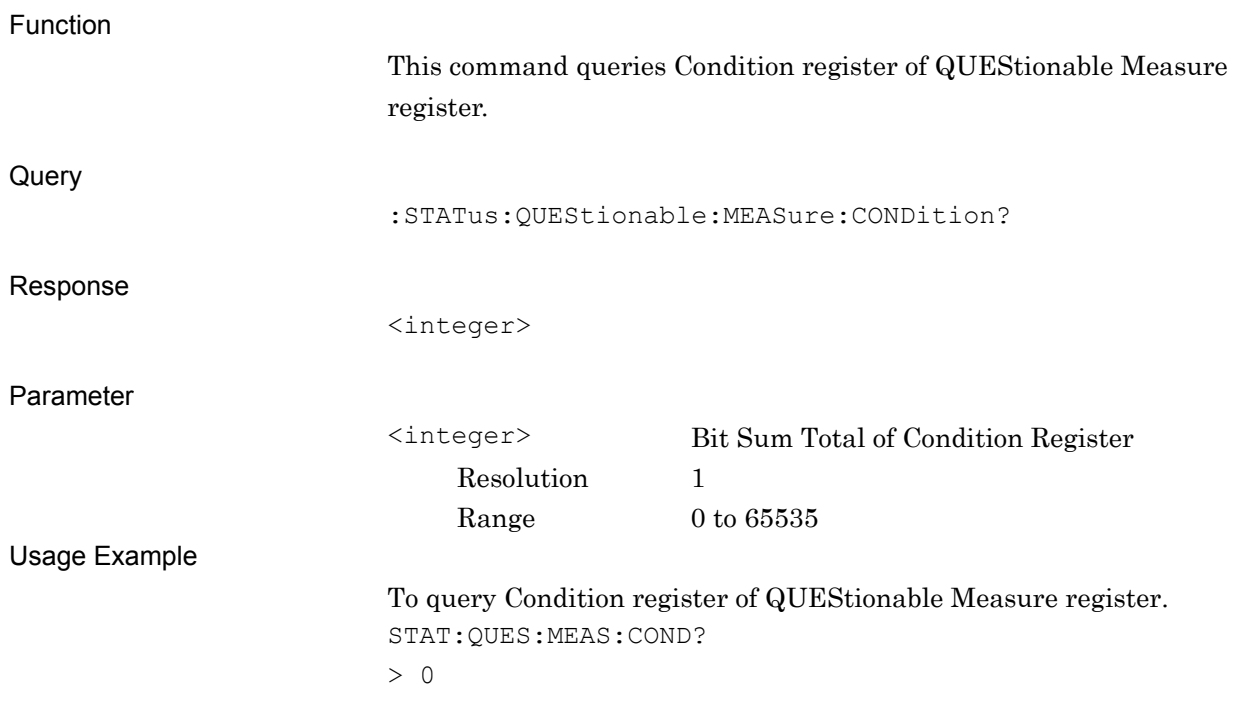

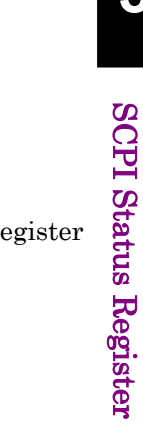

Command

Function

[:STATus:QUEStionable:MEASure:ENABle <integer>](#page-480-0)

This command sets Event Enable register of QUEStionable Measure

Parameter

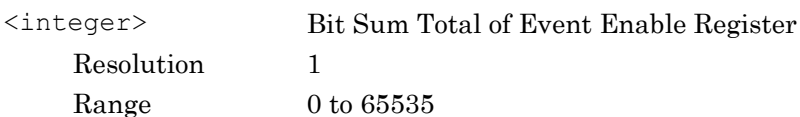

Usage Example

To set a value of Event Enable register of QUEStionable Measure register to 16. STAT:QUES:MEAS:ENAB 16

#### <span id="page-480-1"></span>**:STATus:QUEStionable:MEASure:ENABle?**

<span id="page-480-0"></span>**:STATus:QUEStionable:MEASure:ENABle <integer>**

register.

Questionable Measure Register Enable

Questionable Measure Register Enable Query

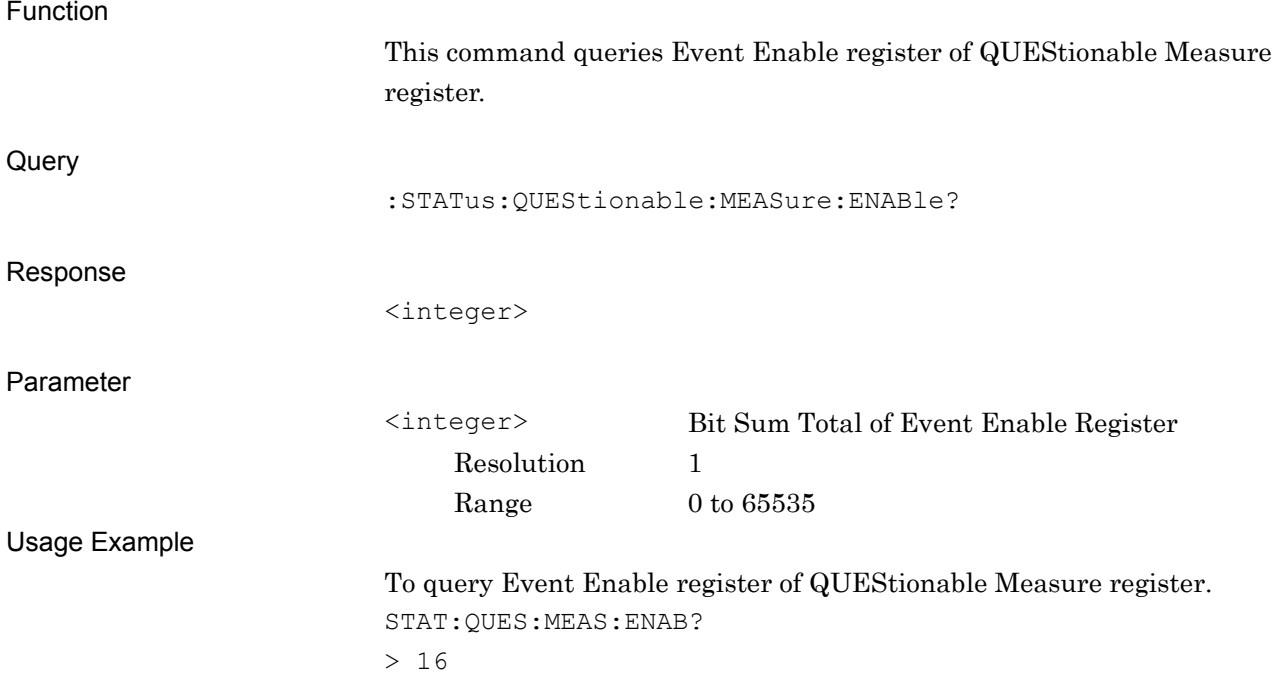

#### Chapter 3 SCPI Status Register

#### <span id="page-481-0"></span>**:STATus:QUEStionable:MEASure:NTRansition <integer>**

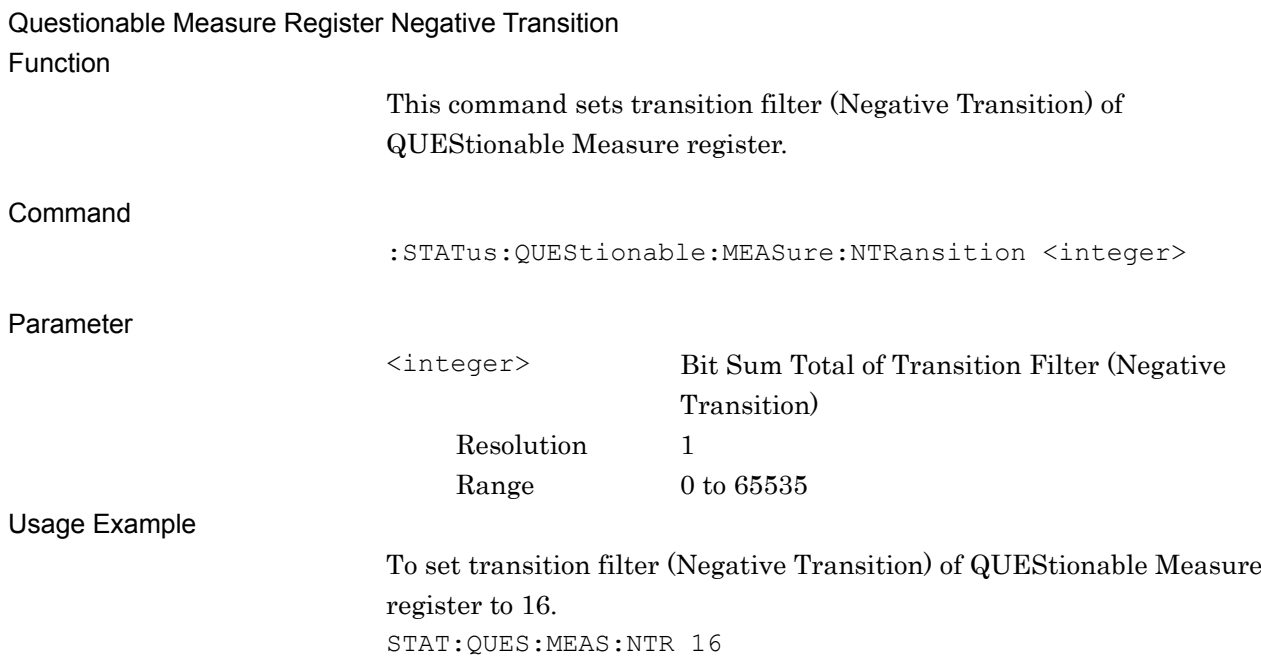

#### <span id="page-481-1"></span>**:STATus:QUEStionable:MEASure:NTRansition?**

Questionable Measure Register Negative Transition Query

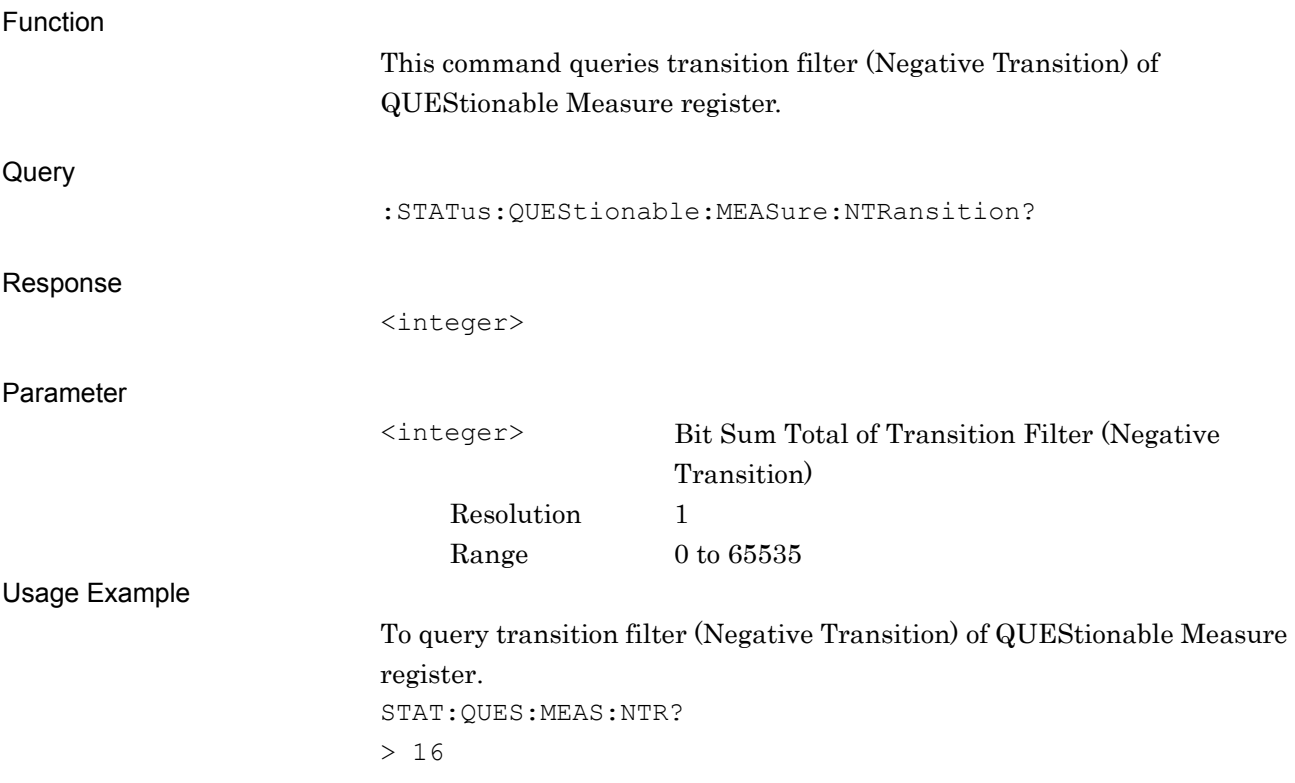

#### <span id="page-482-0"></span>**:STATus:QUEStionable:MEASure:PTRansition <integer>**

Questionable Measure Register Positive Transition

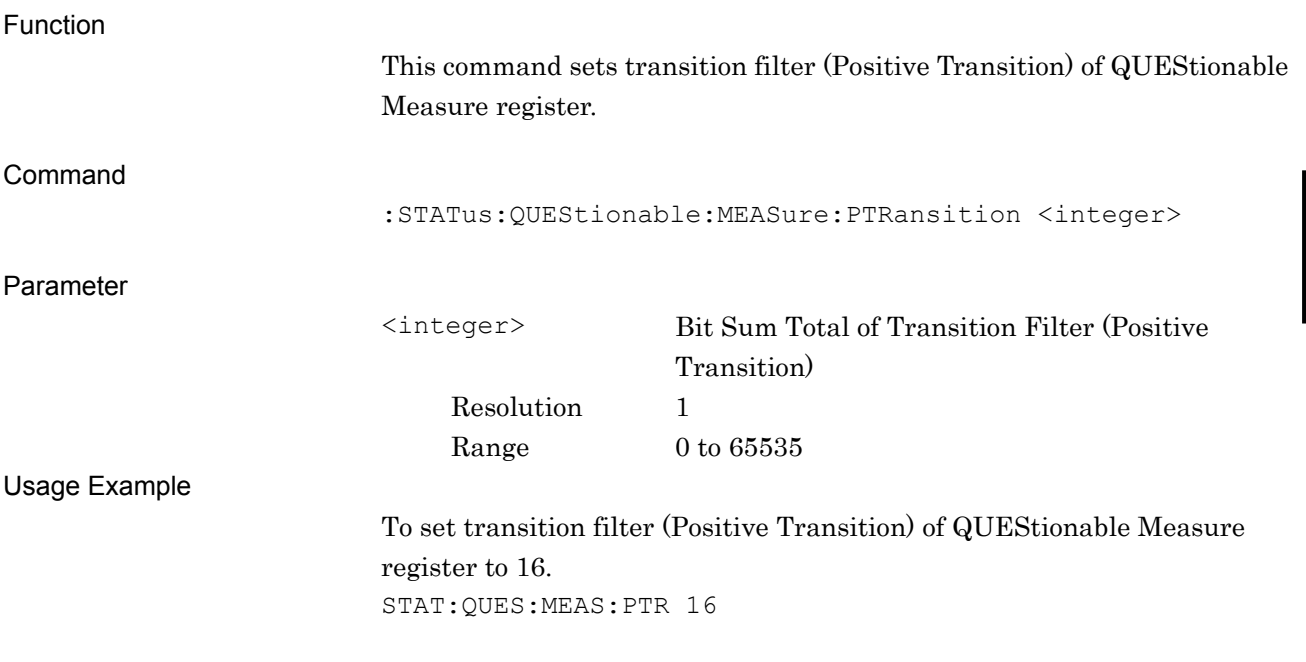

#### <span id="page-482-1"></span>**:STATus:QUEStionable:MEASure:PTRansition?**

Questionable Measure Register Positive Transition Query

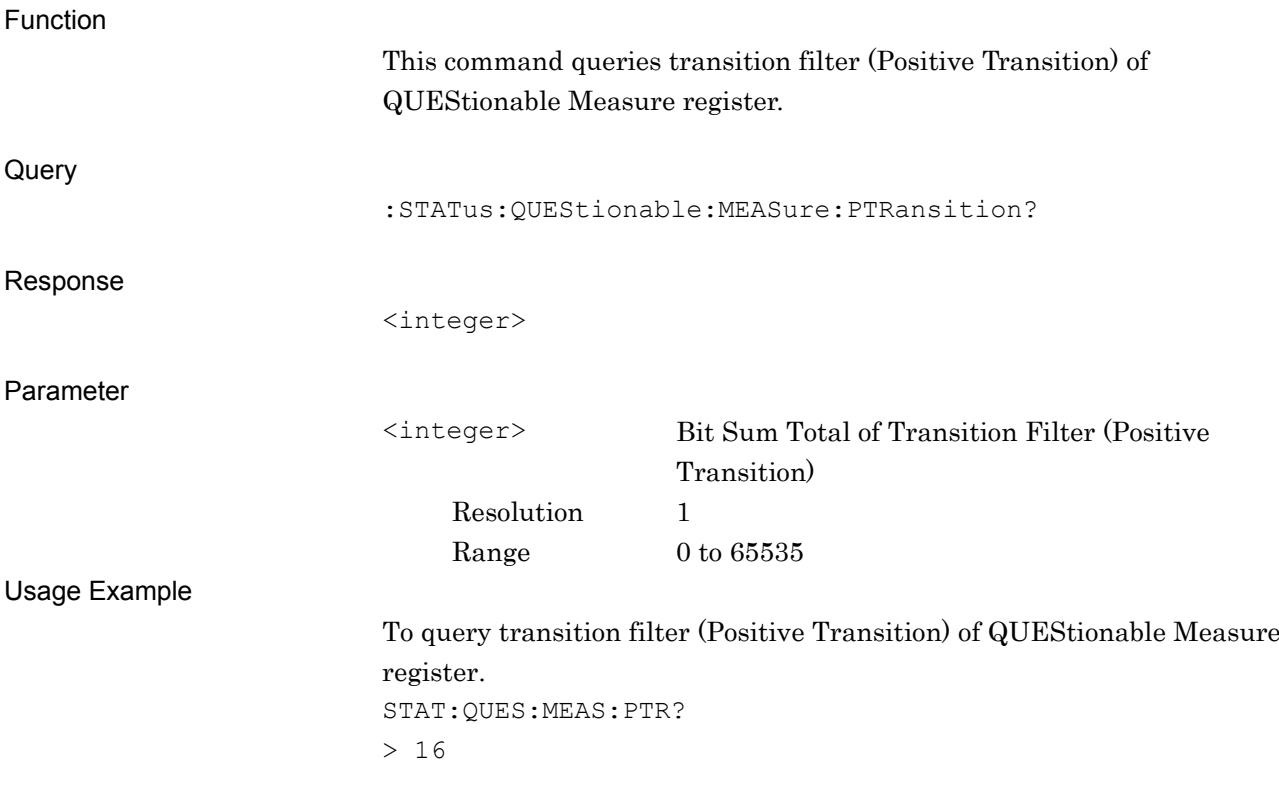

### <span id="page-483-0"></span>**3.3 STATus:OPERation Register**

The hierarchical structure of the OPERation Status register is described in [Figure 3.3-1](#page-483-1) and [Table 3.3-1.](#page-483-2)

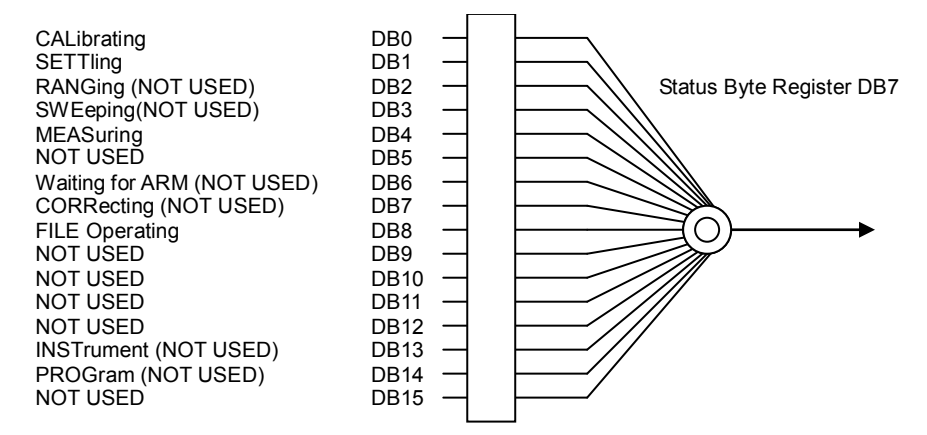

**Figure 3.3-1 OPERation Status Register**

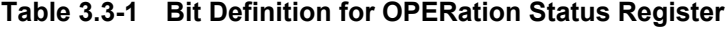

<span id="page-483-1"></span>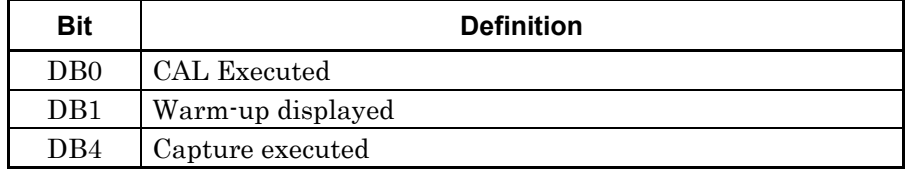

[Table 3.3-2](#page-483-3) lists the device messages for the OPERation status register.

**Table 3.3-2 Device Messages for OPERation Status Register**

<span id="page-483-3"></span><span id="page-483-2"></span>

| <b>Function</b>                     | <b>Device Message</b>                               |
|-------------------------------------|-----------------------------------------------------|
| Operation Status Register Event     | :STATus:OPERation[:EVENt]?                          |
| Operation Status Register Condition | : STATus: OPERation: CONDition?                     |
|                                     | :STATus:OPERation:ENABle <integer></integer>        |
| Operation Status Register Enable    | :STATus:OPERation:ENABle?                           |
| Operation Status Register           | :STATus: OPERation: NTRansition <integer></integer> |
| <b>Negative Transition</b>          | : STATus: OPERation: NTRansition?                   |
| Operation Status Register           | :STATus: OPERation: PTRansition <integer></integer> |
| Positive Transition                 | :STATus: OPERation: PTRansition?                    |

This command queries Event register of OPERation Status register.

[:STATus:OPERation\[:EVENt\]?](#page-484-0) <integer> <integer> Bit Sum Total of Event Register Resolution 1 Range  $0 \text{ to } 65535$ 

Usage Example

Function

Query

Response

Parameter

To query Event register of OPERation Status register. STAT:OPER?  $> 0$ 

SCPI Status Register

**SCPI Status Register** 

#### <span id="page-484-1"></span>**:STATus:OPERation:CONDition?**

Operation Status Register Condition

<span id="page-484-0"></span>**:STATus:OPERation[:EVENt]?**

Operation Status Register Event

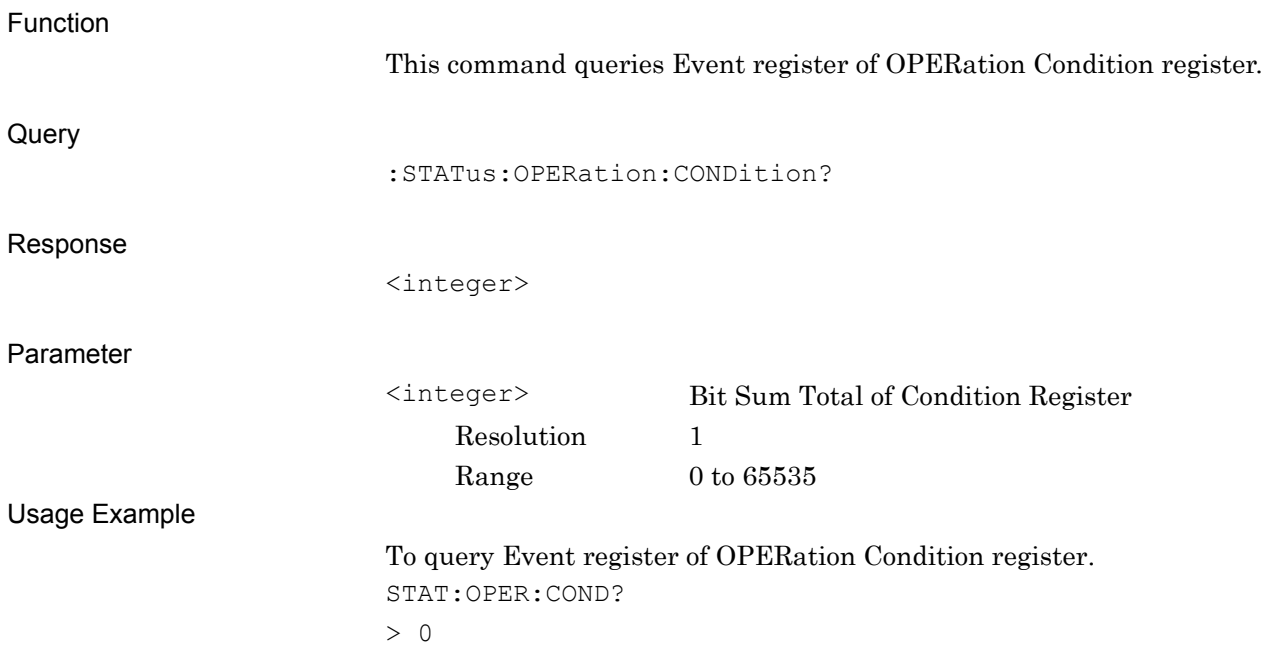

#### <span id="page-485-0"></span>**:STATus:OPERation:ENABle <integer>**

Operation Status Register Enable

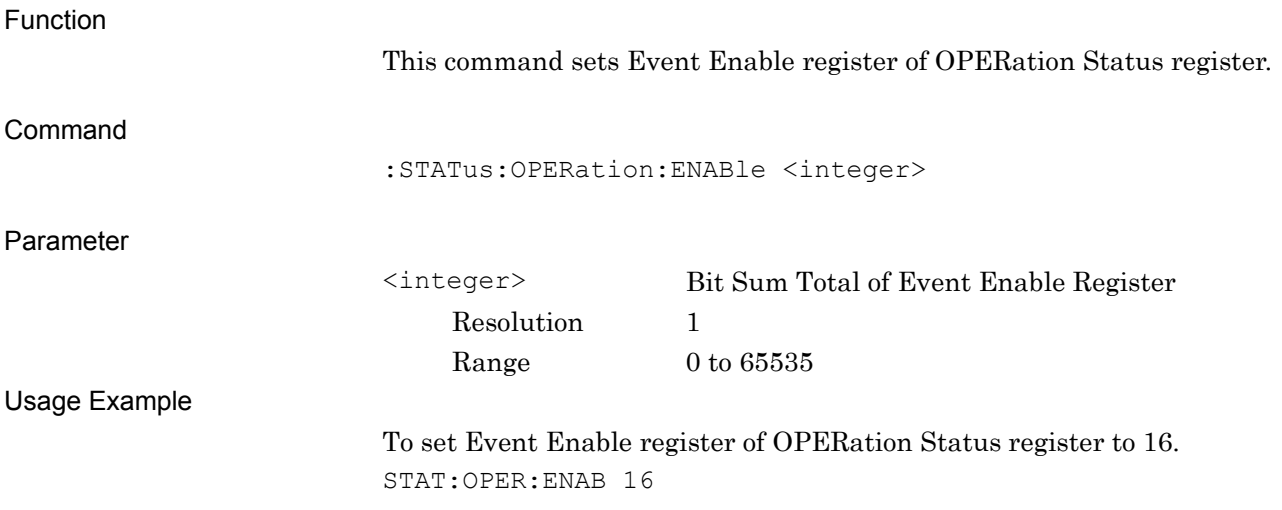

#### <span id="page-485-1"></span>**:STATus:OPERation:ENABle?**

Operation Status Register Enable Query

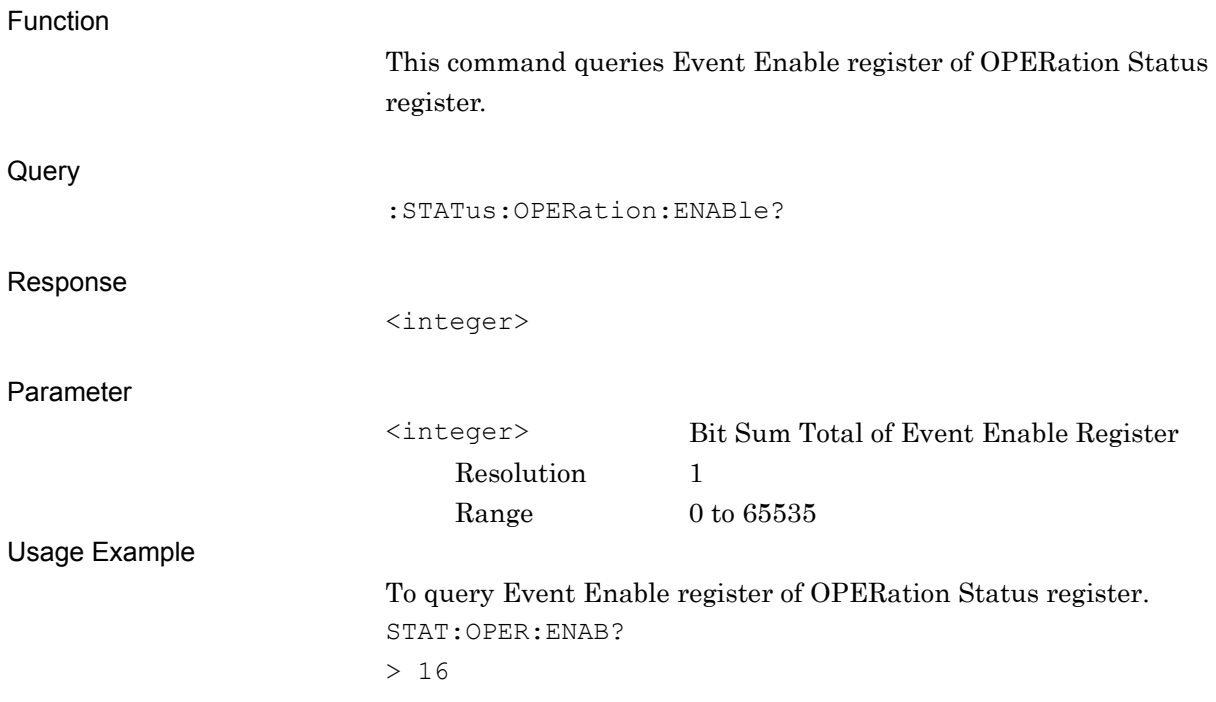

SCPI Status Register

**SCPI Status Register** 

#### <span id="page-486-0"></span>**:STATus:OPERation:NTRansition <integer>** Operation Status Register Negative Transition

Function This command sets transition filter (Negative Transition) of OPERation Status register. Command [:STATus:OPERation:NTRansition <integer>](#page-486-0) Parameter <integer> Bit Sum Total of Transition Filter (Negative Transition) Resolution 1 Range  $0 \text{ to } 65535$ Usage Example To set transition filter (Negative Transition) of OPERation Status register to 16. STAT:OPER:NTR 16

#### <span id="page-486-1"></span>**:STATus:OPERation:NTRansition?**

Operation Status Register Negative Transition Query

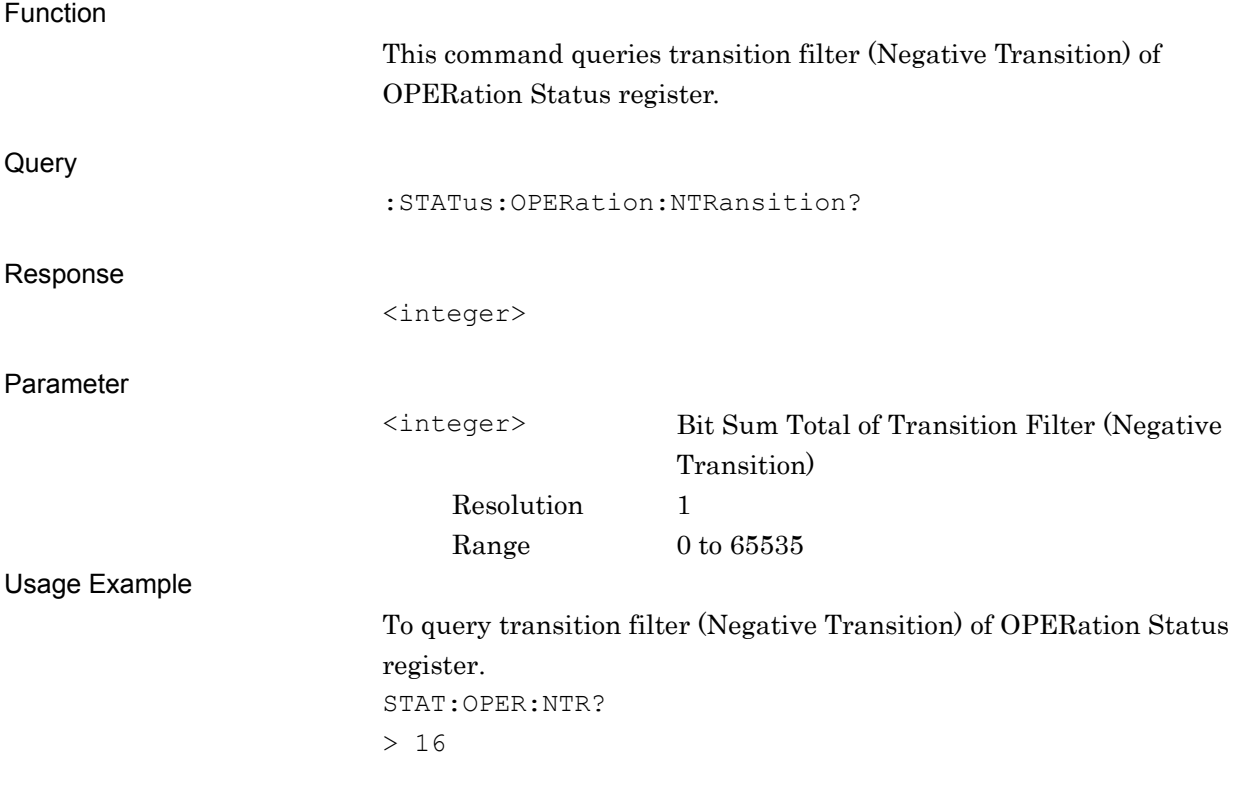

#### <span id="page-487-0"></span>**:STATus:OPERation:PTRansition <integer>**

Operation Status Register Positive Transition

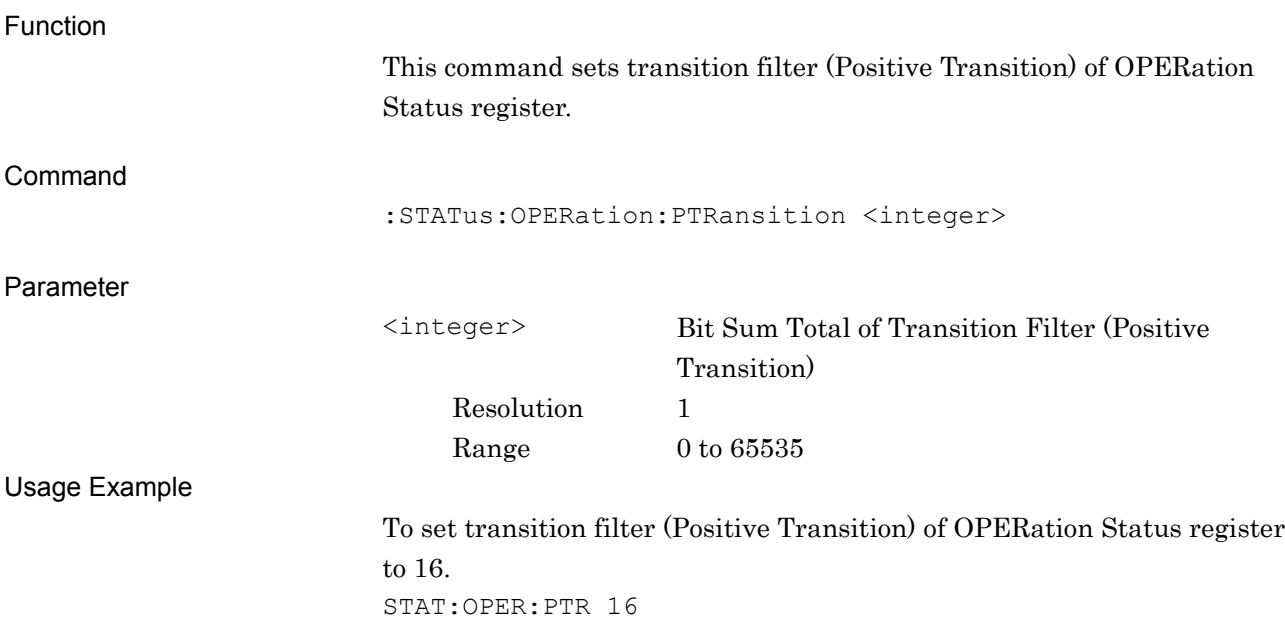

#### <span id="page-487-1"></span>**:STATus:OPERation:PTRansition?**

Operation Status Register Positive Transition Query

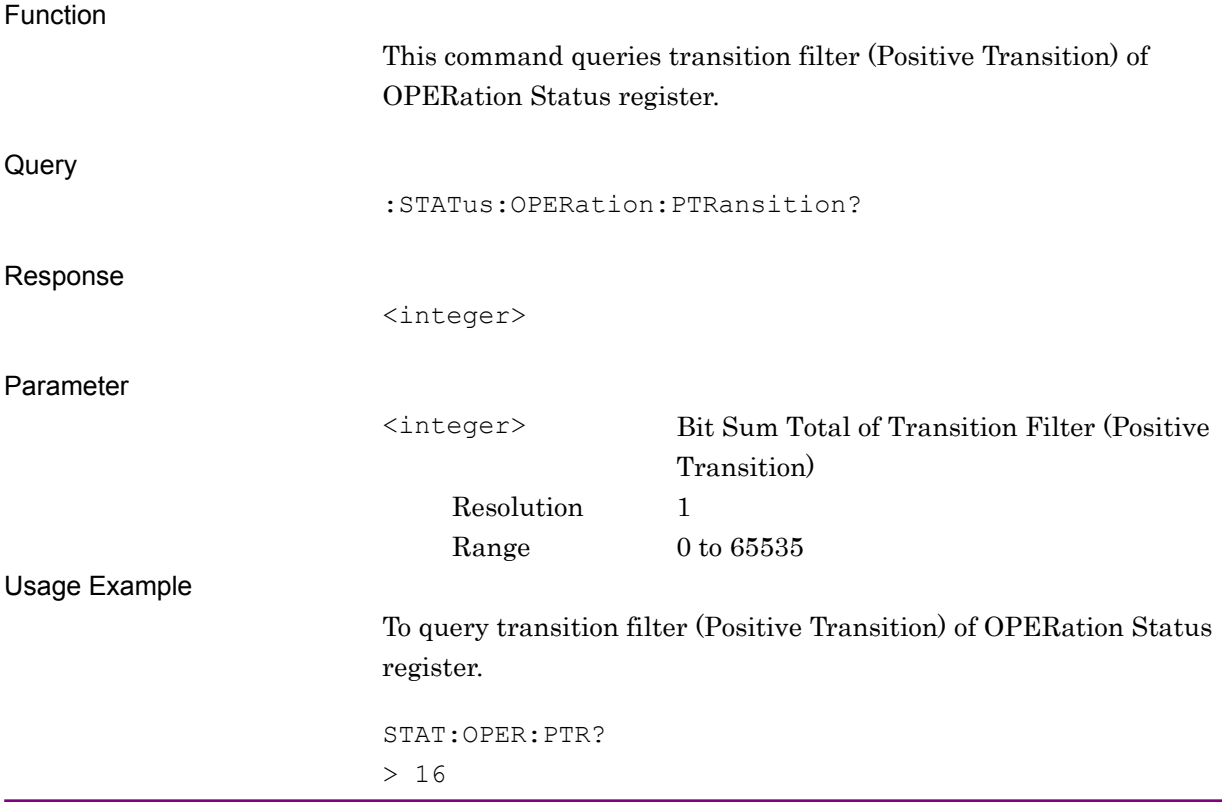